# **MITSUBISHI**

# Type ACPU/QCPU-A (A Mode)

**Programming Manual (Common Instructions)** 

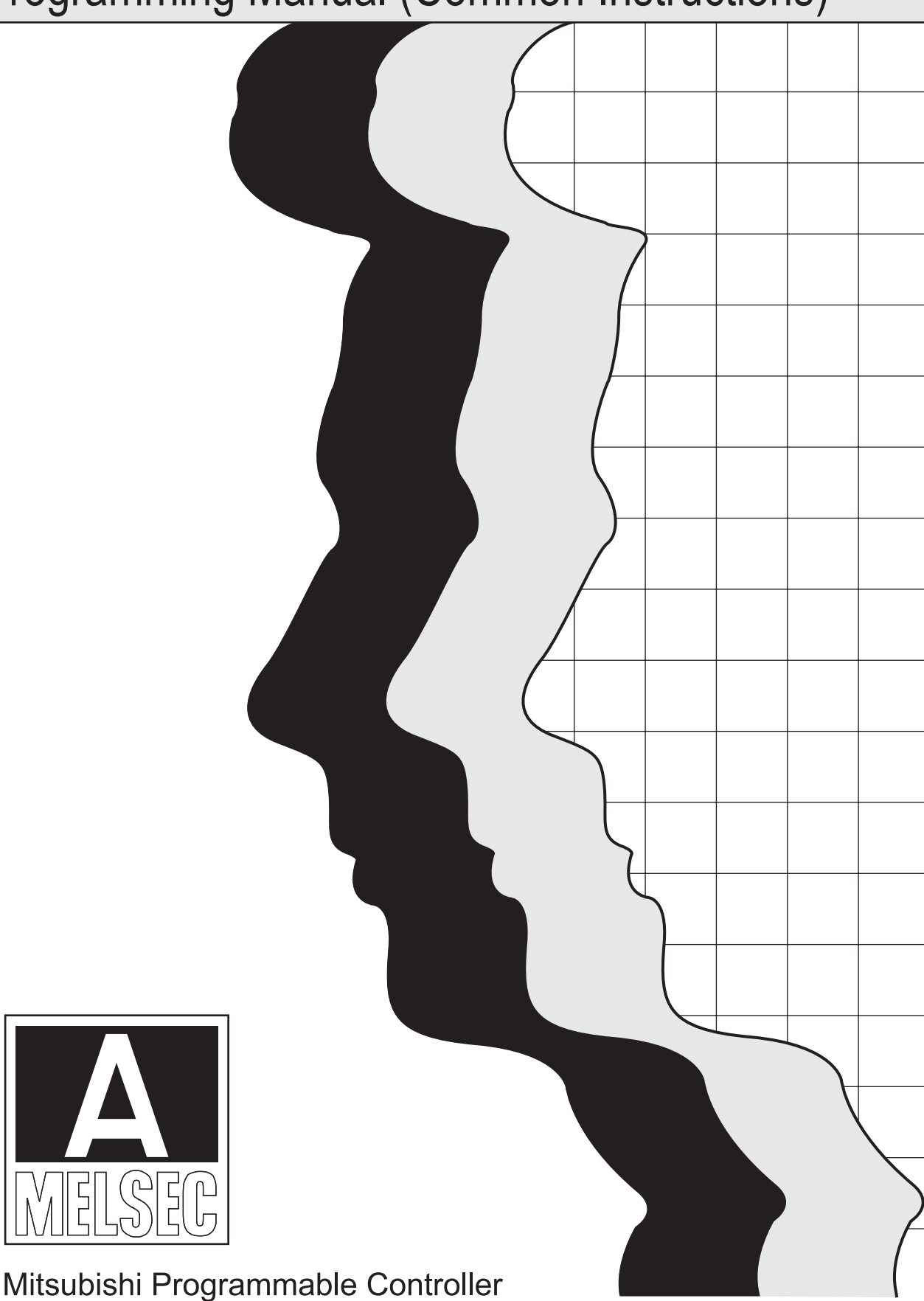

# $\bullet$  **SAFETY CAUTIONS**  $\bullet$

(You must read these cautions before using the product)

In connection with the use of this product, in addition to carefully reading both this manual and the related manuals indicated in this manual, it is also essential to pay due attention to safety and handle the product correctly.

The safety cautions given here apply to this product in isolation. For information on the safety of the PC system as a whole, refer to the CPU module User's Manual.

Store this manual carefully in a place where it is accessible for reference whenever necessary, and forward a copy of the manual to the end user.

# • **CONDITIONS OF USE FOR THE PRODUCT** •

(1) Mitsubishi programmable controller ("the PRODUCT") shall be used in conditions;

i) where any problem, fault or failure occurring in the PRODUCT, if any, shall not lead to any major or serious accident; and

ii) where the backup and fail-safe function are systematically or automatically provided outside of the PRODUCT for the case of any problem, fault or failure occurring in the PRODUCT.

(2) The PRODUCT has been designed and manufactured for the purpose of being used in general industries.

MITSUBISHI SHALL HAVE NO RESPONSIBILITY OR LIABILITY (INCLUDING, BUT NOT LIMITED TO ANY AND ALL RESPONSIBILITY OR LIABILITY BASED ON CONTRACT, WARRANTY, TORT, PRODUCT LIABILITY) FOR ANY INJURY OR DEATH TO PERSONS OR LOSS OR DAMAGE TO PROPERTY CAUSED BY the PRODUCT THAT ARE OPERATED OR USED IN APPLICATION NOT INTENDED OR EXCLUDED BY INSTRUCTIONS, PRECAUTIONS, OR WARNING CONTAINED IN MITSUBISHI'S USER, INSTRUCTION AND/OR SAFETY MANUALS, TECHNICAL BULLETINS AND GUIDELINES FOR the PRODUCT.

("Prohibited Application")

Prohibited Applications include, but not limited to, the use of the PRODUCT in;

- " Nuclear Power Plants and any other power plants operated by Power companies, and/or any other cases in which the public could be affected if any problem or fault occurs in the PRODUCT.
- Railway companies or Public service purposes, and/or any other cases in which establishment of a special quality assurance system is required by the Purchaser or End User.
- " Aircraft or Aerospace, Medical applications, Train equipment, transport equipment such as Elevator and Escalator, Incineration and Fuel devices, Vehicles, Manned transportation, Equipment for Recreation and Amusement, and Safety devices, handling of Nuclear or Hazardous Materials or Chemicals, Mining and Drilling, and/or other applications where there is a significant risk of injury to the public or property.

Notwithstanding the above, restrictions Mitsubishi may in its sole discretion, authorize use of the PRODUCT in one or more of the Prohibited Applications, provided that the usage of the PRODUCT is limited only for the specific applications agreed to by Mitsubishi and provided further that no special quality assurance or fail-safe, redundant or other safety features which exceed the general specifications of the PRODUCTs are required. For details, please contact the Mitsubishi representative in your region.

## **REVISIONS**

\*The manual number is given on the bottom left of the back cover.

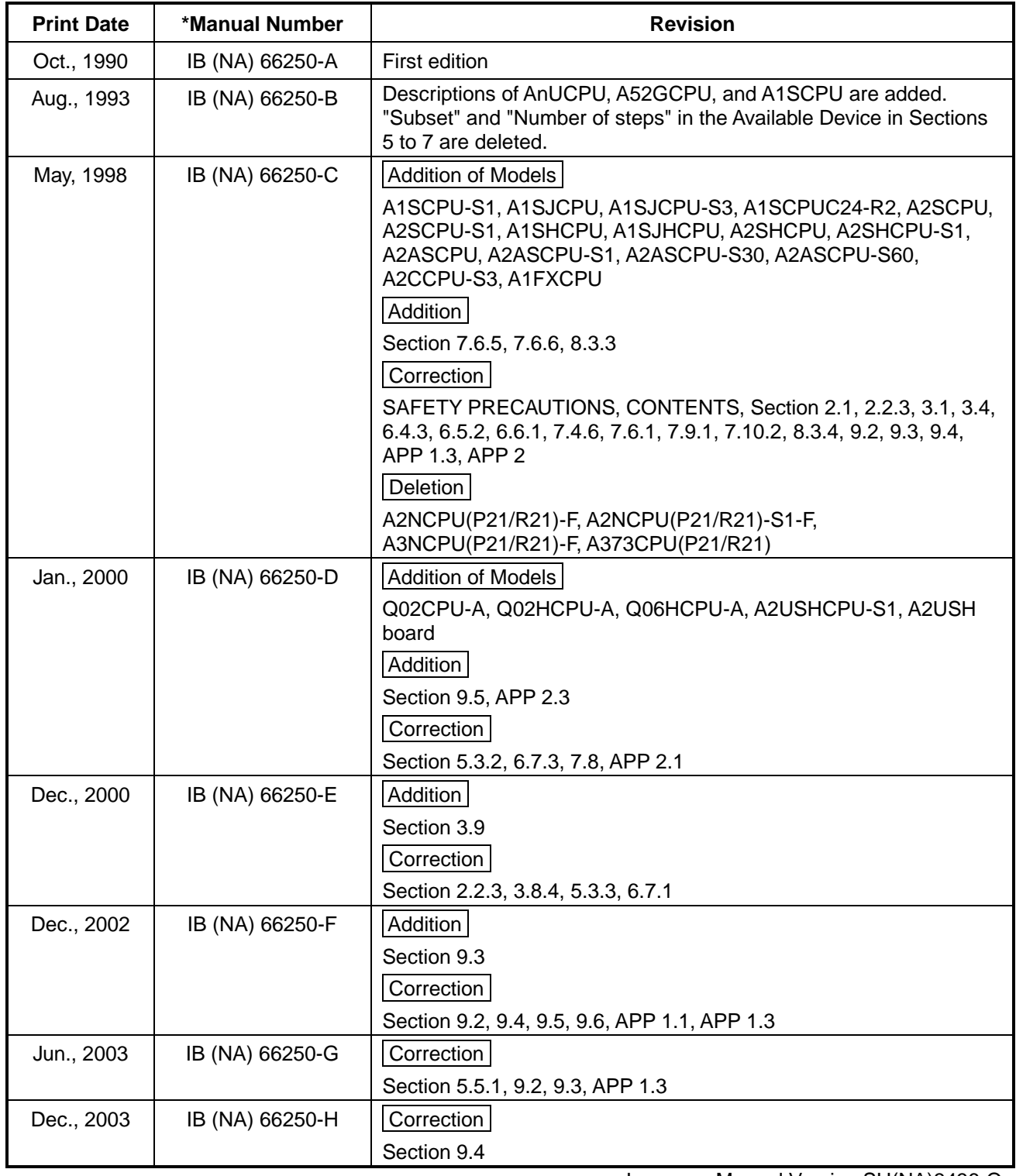

Japanese Manual Version SH(NA)3436-Q

This manual confers no industrial property rights or any rights of any other kind, nor does it confer any patent licenses. Mitsubishi Electric Corporation cannot be held responsible for any problems involving industrial property rights which may occur as a result of using the contents noted in this manual.

1990 Mitsubishi Electric Corporation

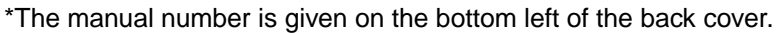

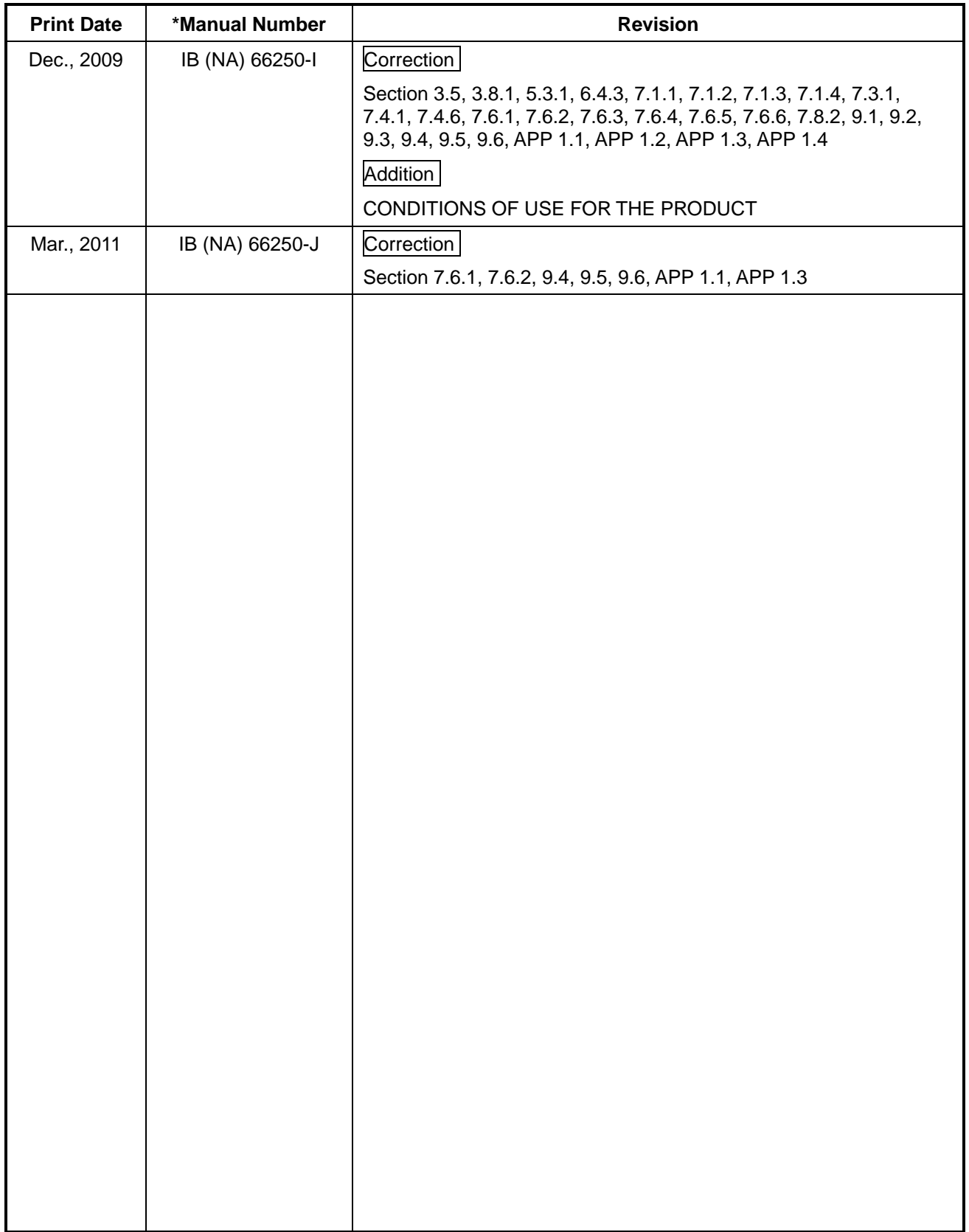

#### **INTRODUCTION**

Thank you for choosing the Mitsubishi MELSEC-A Series of General Purpose Programmable Controllers. Please read this manual carefully so that the equipment is used to its optimum. A copy of this manual should be forwarded to the end User.

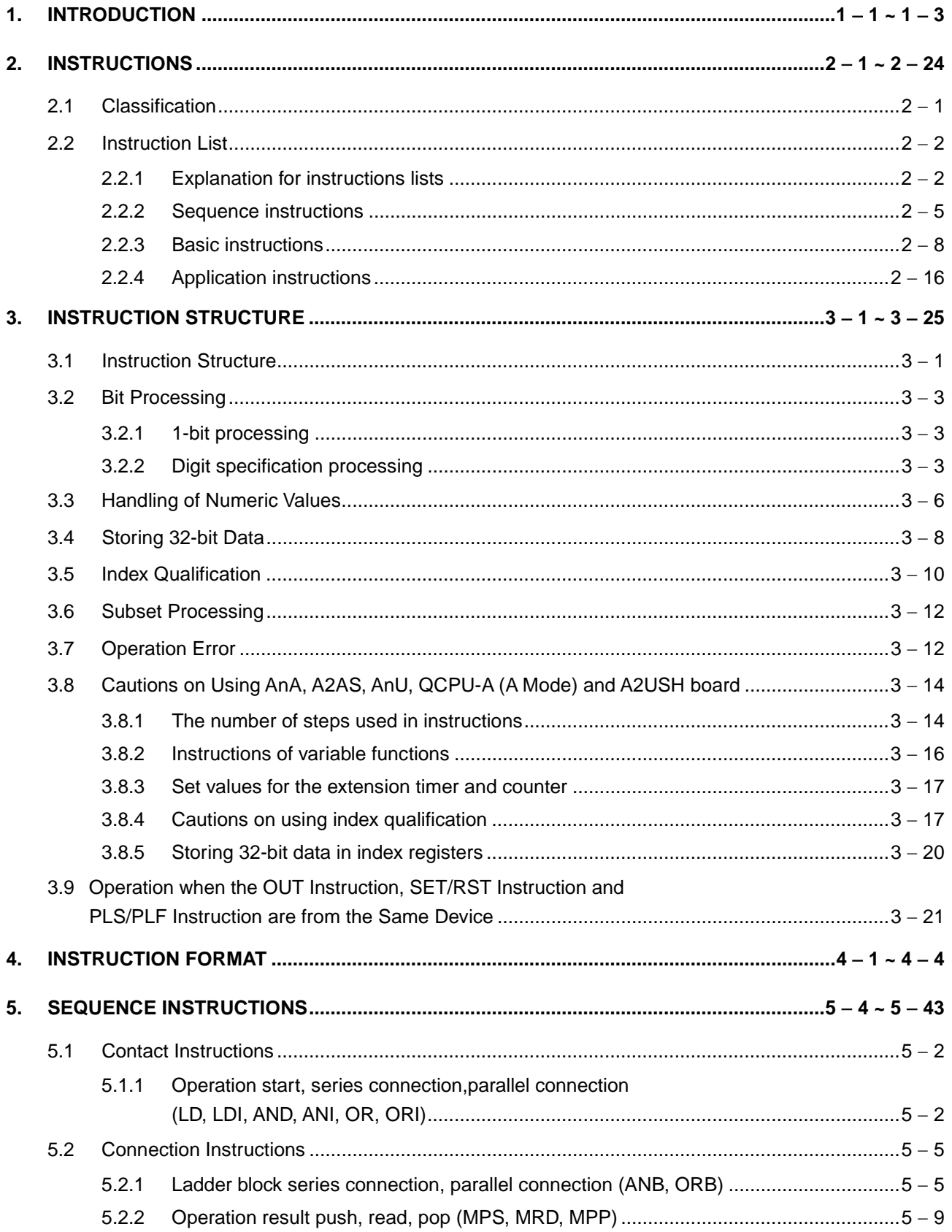

# **CONTENTS**

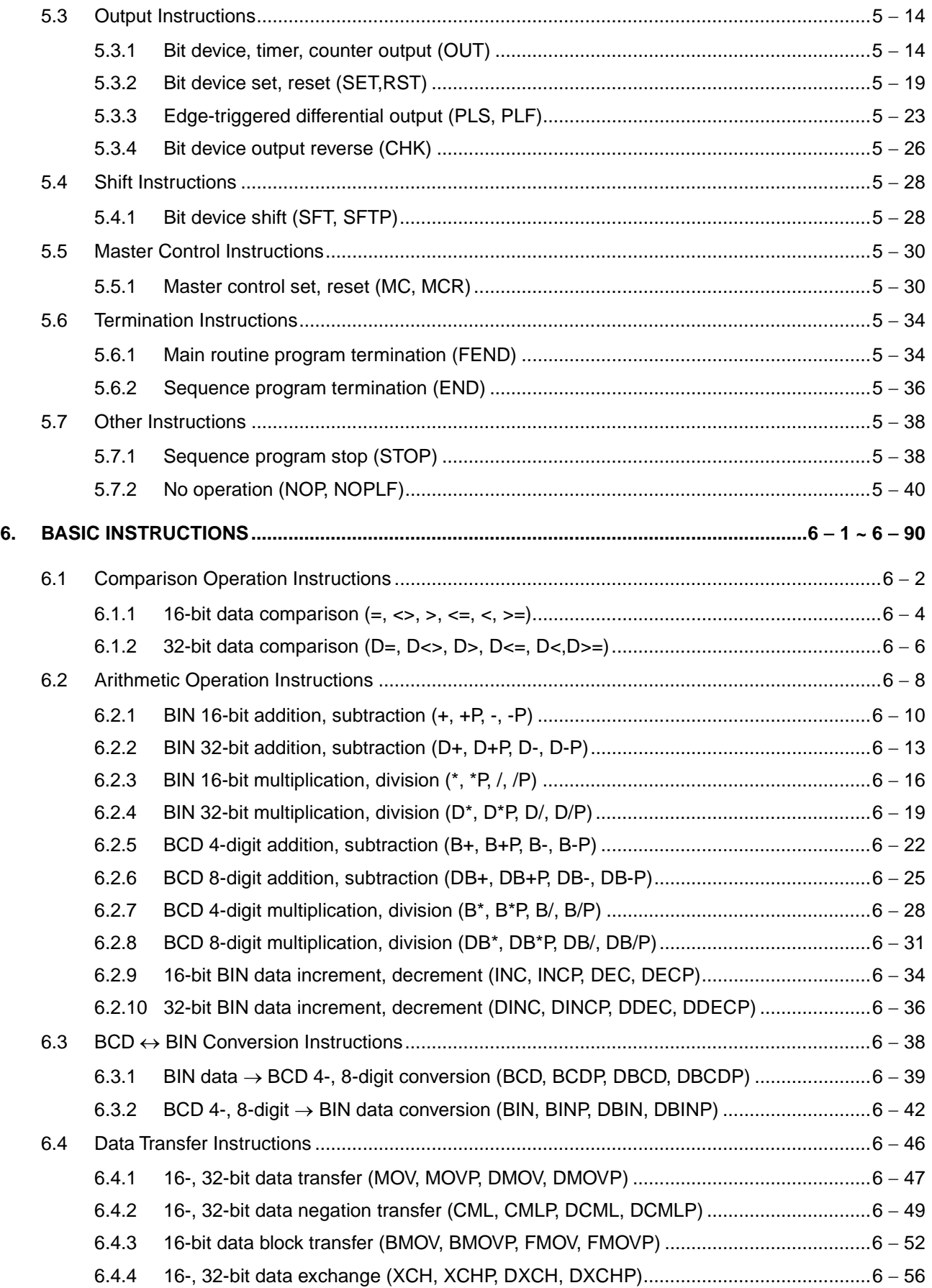

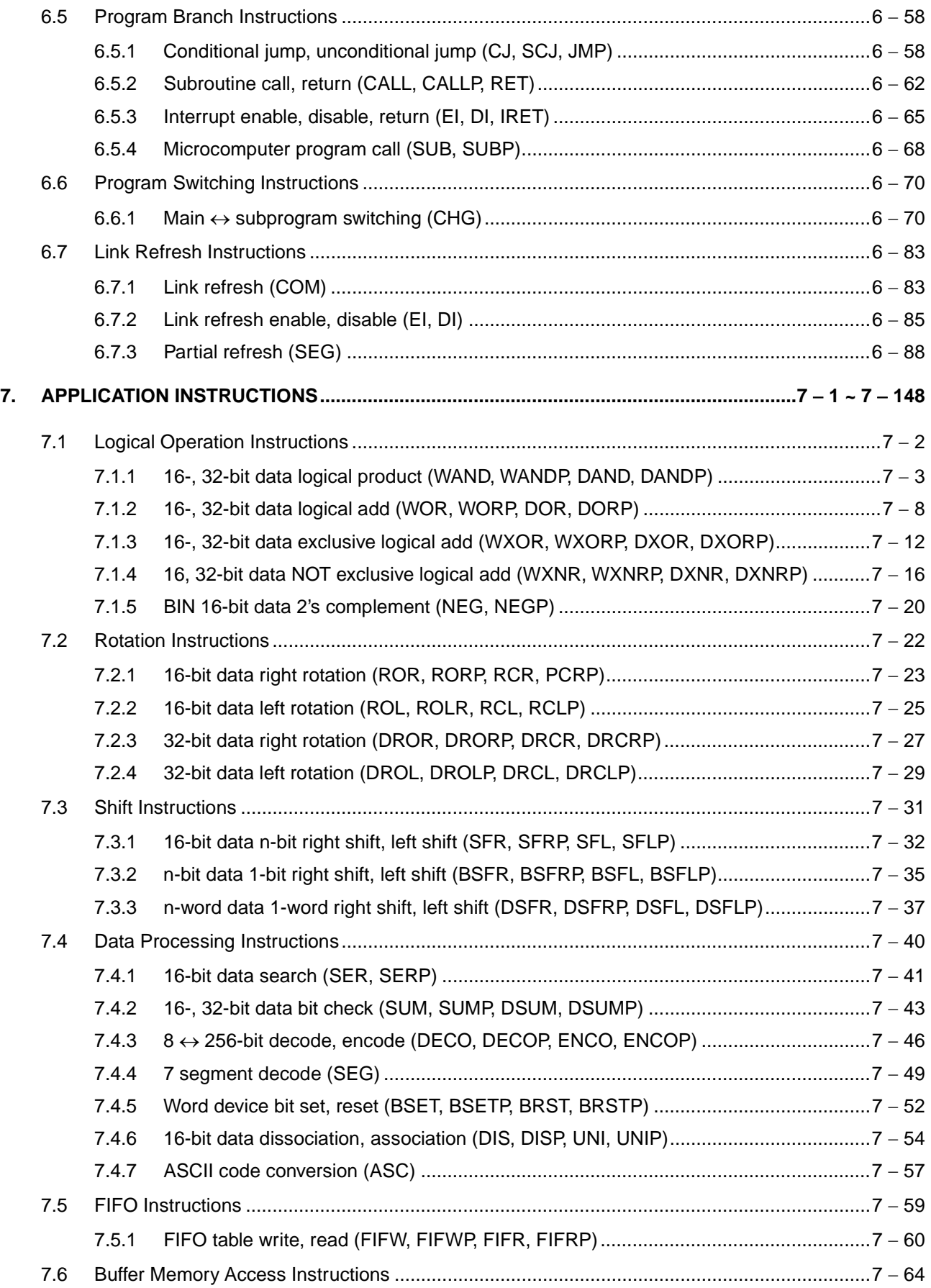

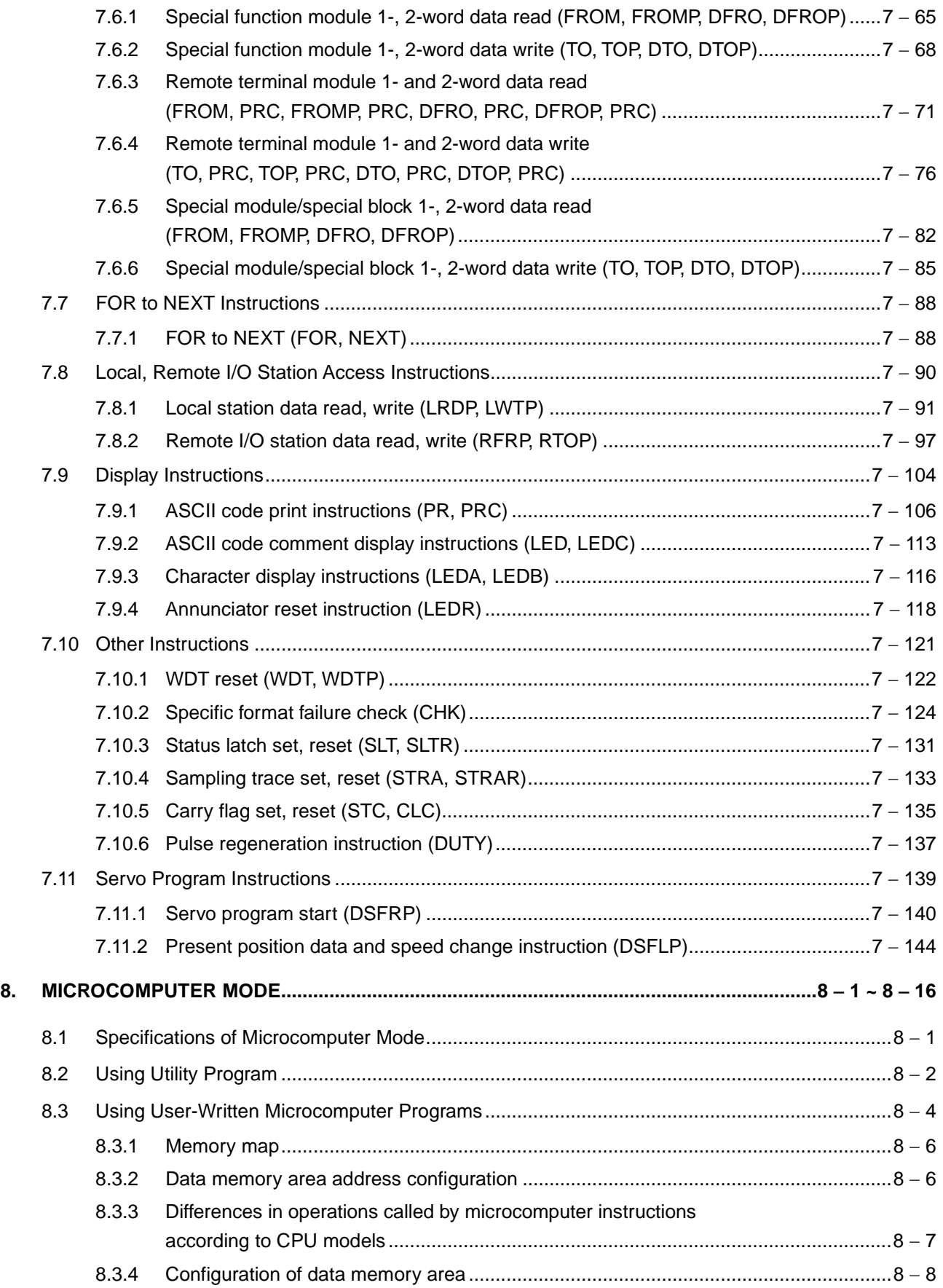

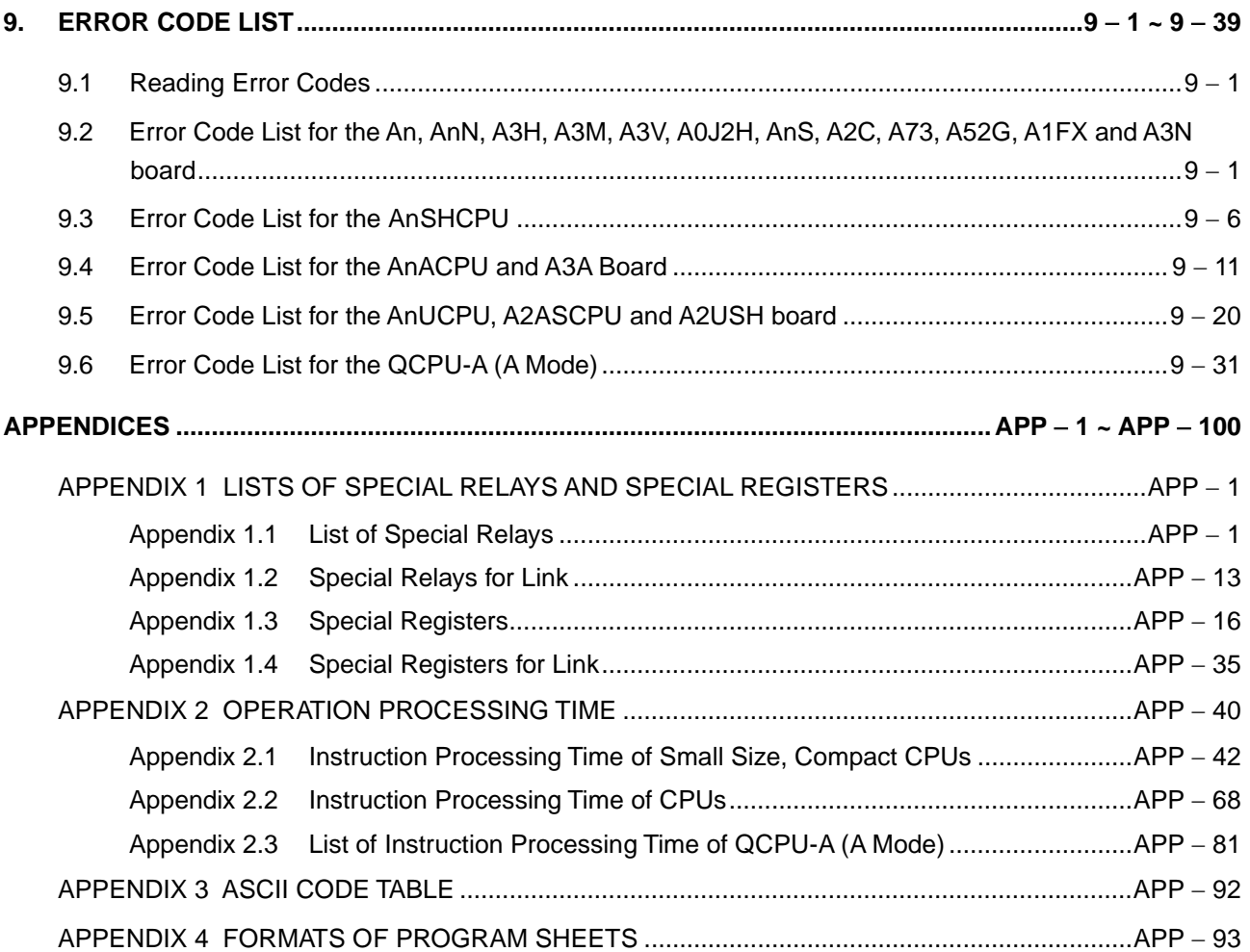

# MEMO

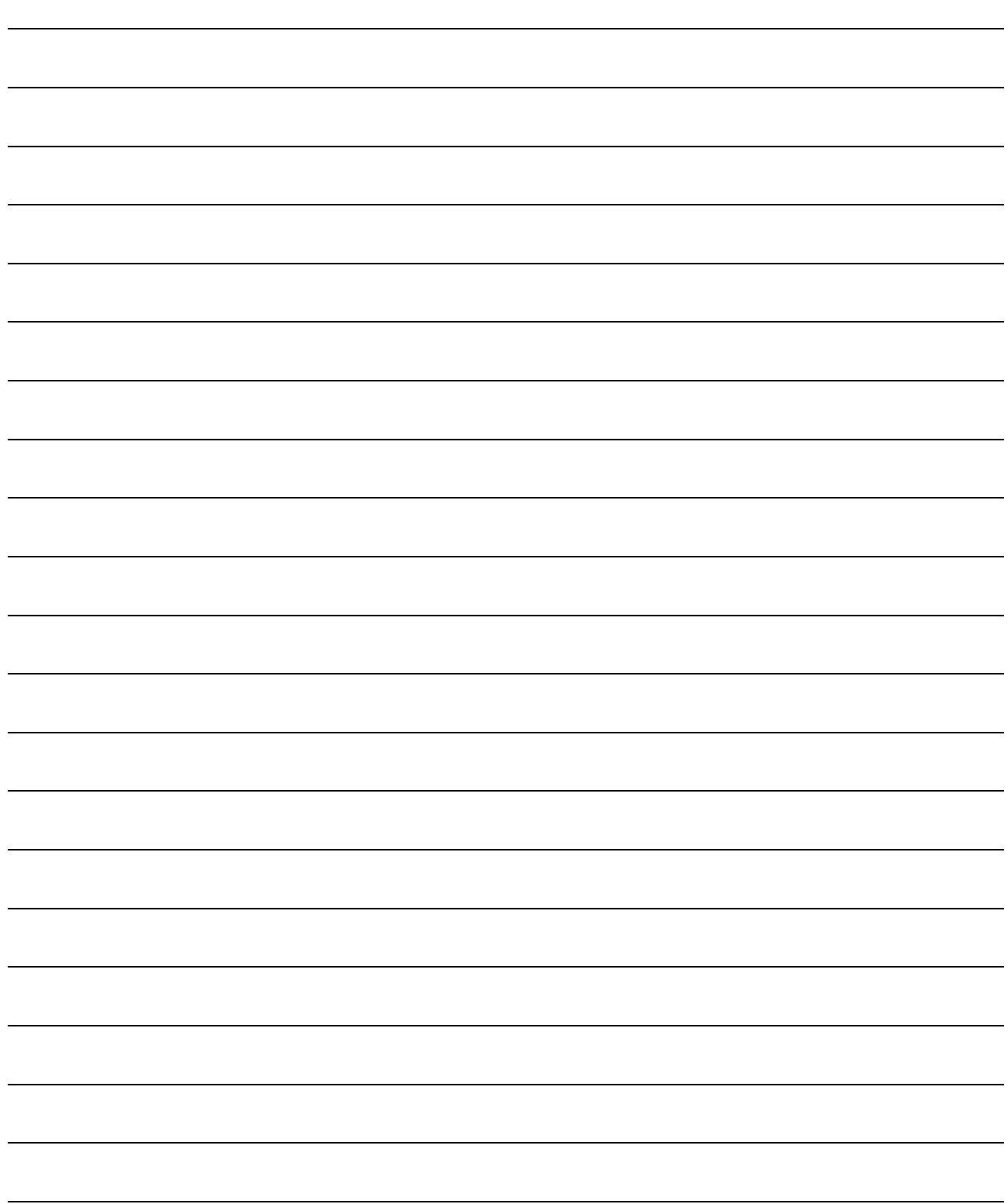

### **1. INTRODUCTION**

This manual explains how to use the MELSEC-A series sequence control instructions and microcomputer programs.

MELSEC-A series programmable controllers have a parameter which is used to designate functions and device use ranges.

The functions and device use ranges are determined by the parameter values. The parameters of CPU are set to default values. If the default can be used for the purpose, it is not necessary to set the parameter.

The user's programs for the MELSEC-A series PCs are classified as follows. ACPU Programming Manual (fundamental) gives the programs which can be used for CPUs.

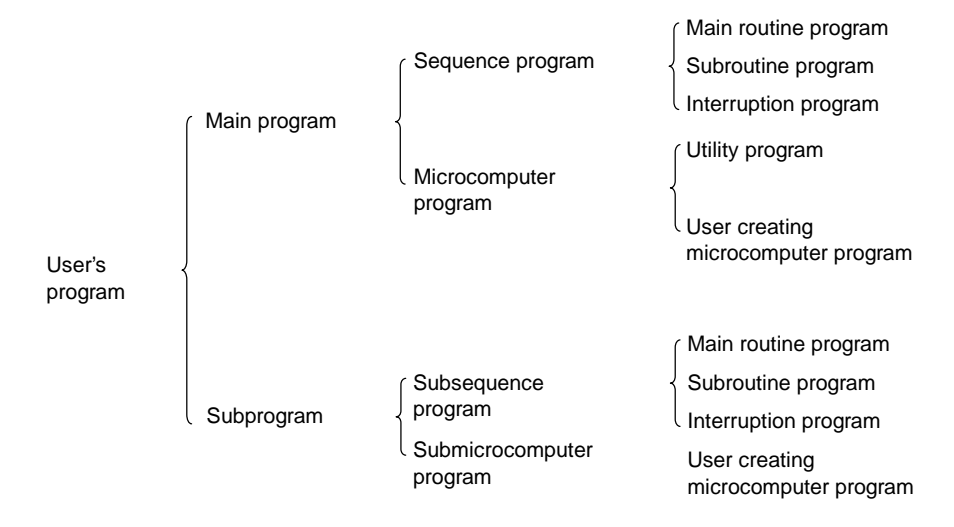

Table 1.1 gives the applicable CPUs the abbreviations used in this manual.

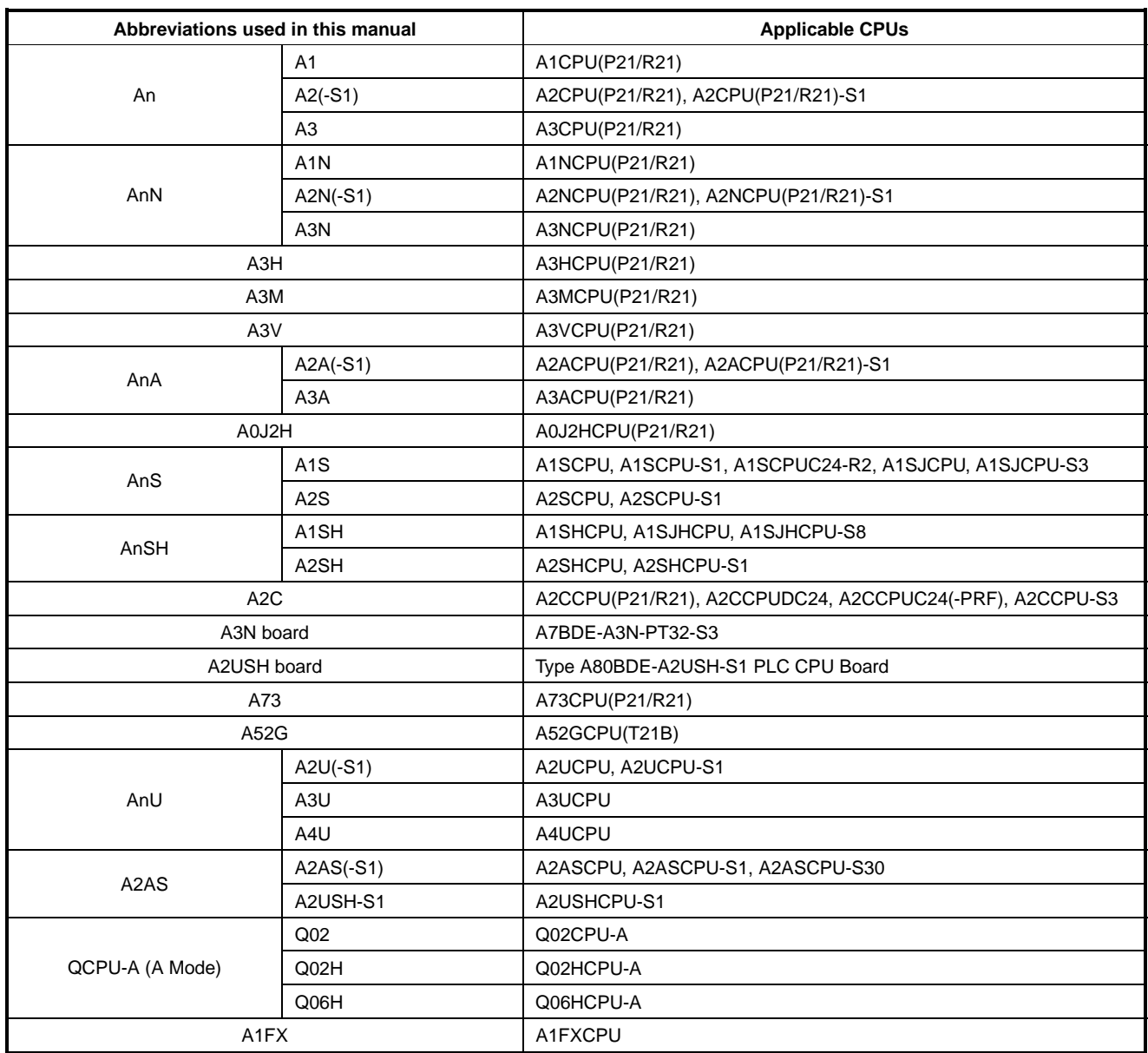

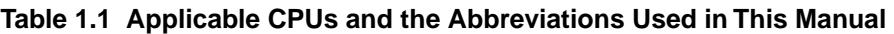

#### **Table 1.2 Peripheral Devices and the Abbreviations Used in This Manual**

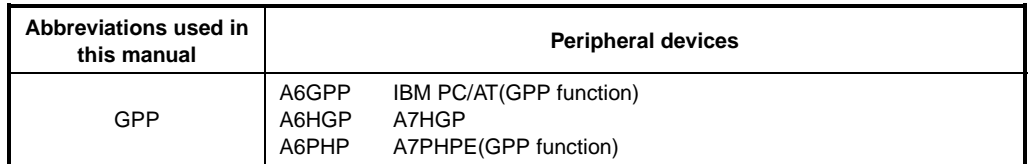

### **POINT**

This manual cannot be used in reference to the A0J2CPU(P23/R23). For the instructions which can be used for the A0J2CPU(P23/R23), refer to the A0J2CPU Programming Manual. (IB-66057)

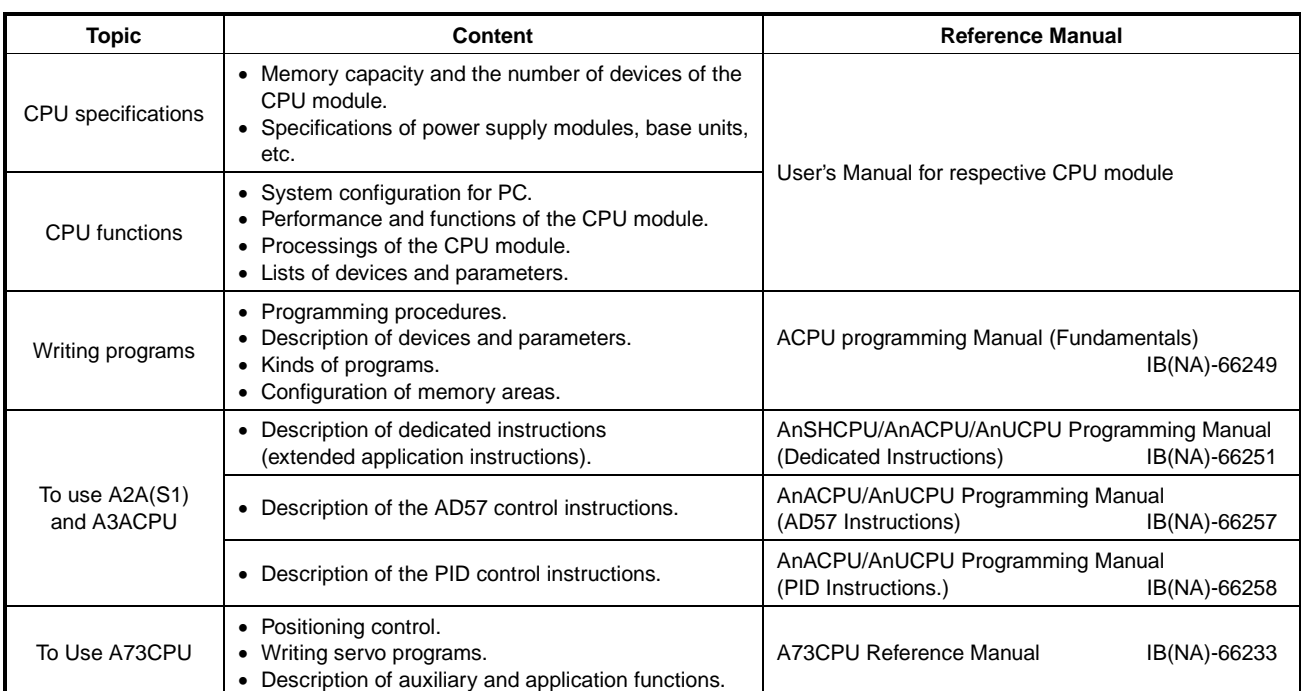

Also refer to the following manuals for writing programs for the A series PCs.

## **2. INSTRUCTIONS**

#### **2.1 Classification**

The instructions of MELSEC-A series are largely classified into sequence instruc-tions, basic instructions, and application instructions. These instructions are shown in Table 2.1.

|             | <b>Classification of instructions</b>            | <b>Description</b>                                                                                                    | page           |  |  |
|-------------|--------------------------------------------------|----------------------------------------------------------------------------------------------------|----------------|--|--|
|             | Contact instruction                              | Operation start, series connection, parallel<br>connection                                                             | 5-2 to 5-4     |  |  |
|             | Connection instruction                           | Ladder block connection, operation result<br>storage/read                                                              | 5-5 to 5-13    |  |  |
| Sequence    | Output instruction                               | Bit device output, pulse output, output reverse                                                                        | 5-14 to 5-26   |  |  |
| instruction | Shift instruction                                | Bit device shift                                                                                                    | 5-28 to 5-29   |  |  |
|             | Master control instruction                       | Master control                                                                                                    | 5-30 to 5-33   |  |  |
|             | Termination instruction                          | Program termination                                                                                                    | 5-34 to 5-35   |  |  |
|             | Other instructions                               | Program stop, no operation, etc.                                                                                       | 5-36 to 5-43   |  |  |
|             | Comparison operation instruction                 | 6-2 to 6-7                                                                                                    |                |  |  |
|             | Arithmetic operation instruction                 | Addition, subtraction, multiplication, and<br>division of BIN and BCD                                                  | 6-8 to 6-37    |  |  |
| Basic       | $BCD \leftrightarrow BIN$ conversion instruction | Conversion from BCD to BIN and BIN to BCD                                                                              | 6-38 to 6-45   |  |  |
| instruction | Data transfer instruction                        | Transfer of specified data                                                                                             | 6-46 to 6-57   |  |  |
|             | Program branch instruction                       | Program jump, subroutine/interrupt program call                                                                        | 6-58 to 6-69   |  |  |
|             | Program switching instruction                    | Switching between main and subprogram                                                                                  | 6-70 to 6-82   |  |  |
|             | Refresh instruction                              | Link refresh, partial refresh execution                                                                                | 6-83 to 6-90   |  |  |
|             | Logical operation instruction                    | Logical operation such as logical sum and logical<br>product                                                           | 7-2 to 7-21    |  |  |
|             | <b>Rotation instruction</b>                      | Rotation of specified data                                                                                             | 7-22 to 7-30   |  |  |
|             | Shift instruction                                | Shift of specified data                                                                                                | 7-31 to 7-39   |  |  |
|             | Data processing instruction                      | Data processing such as 16-bit data search,<br>decode, and encode                                                      | 7-40 to 7-58   |  |  |
|             | FIFO instruction                                 | Read/write of FIFO table                                                                                               | 7-59 to 7-63   |  |  |
| Application | Buffer memory access instruction                 | Data read/write with special function modules and<br>remote terminals(A2C/A52G).                                       | 7-64 to 7-87   |  |  |
| instruction | FOR to NEXT instruction                          | Program repeated between FOR and NEXT<br>instruction                                                                   | 7-88 to 7-89   |  |  |
|             | Local, remote I/O station access<br>instruction  | Local, remote I/O station data read/write                                                                              | 7-90 to 7-103  |  |  |
|             | Display instruction                              | 7-104 to 7-120                                                                                                    |                |  |  |
|             | <b>Others</b>                                    | Instructions which are not included in the above<br>classification, such as WDT reset, and set/reset of<br>carry flag. | 7-121 to 7-138 |  |  |
|             | Instructions for servo programs                  | Servo program execution and set value change                                                                           | 7-139 to 7-148 |  |  |

**Table 2.1 Classification of Instructions** 

#### **2.2 Instruction List**

#### **2.2.1 Explanation for instructions lists**

Instruction lists in Section 2.2.2 to 2.2.4 are in the following format.

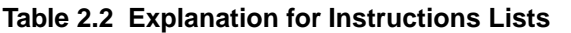

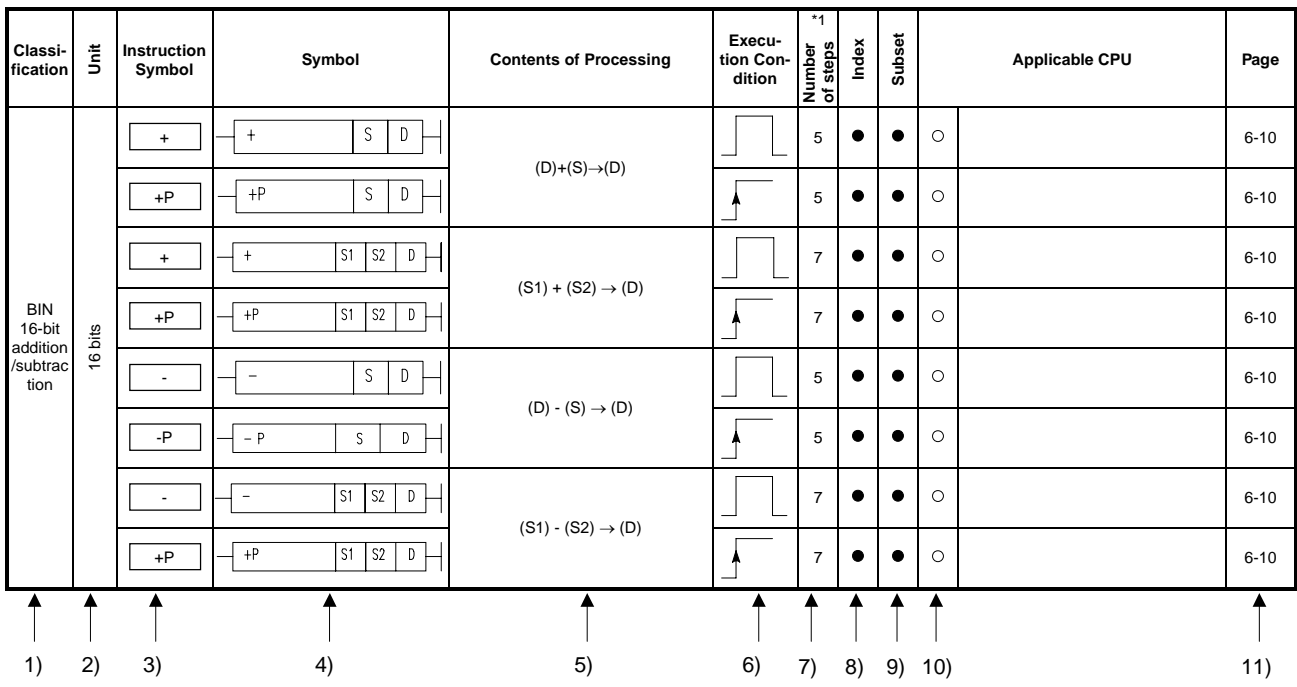

 $|$ Explanation $|$ 

1)….. Classifies the instructions by applications.

2)….. Indicates the unit of processing at the execution of instruction.

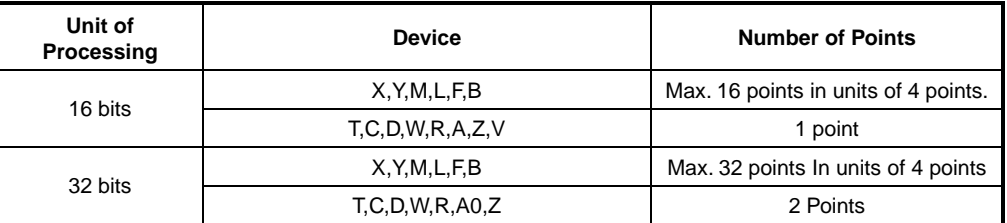

3)….. Indicates the instruction symbol used for the program. The instruction symbol is shown on a 16-bit instruction basis. The symbols of a 32-bit instruction and an instruction executed only at the rise from OFF to ON are as indicated below:

32-bit instruction………D is added to the head of instruction.

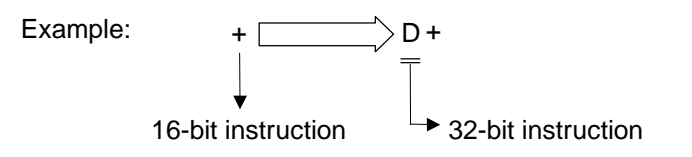

 Instruction executed only at the rise from OFF to ON………P is added to the end of instruction.

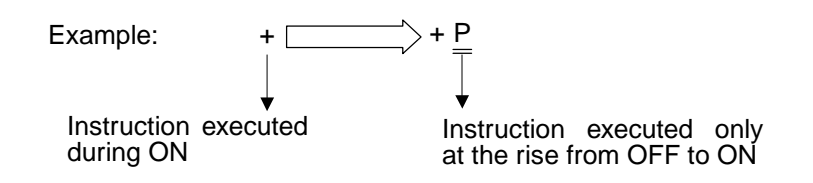

4)….. Indicates the symbol diagram in the circuit.

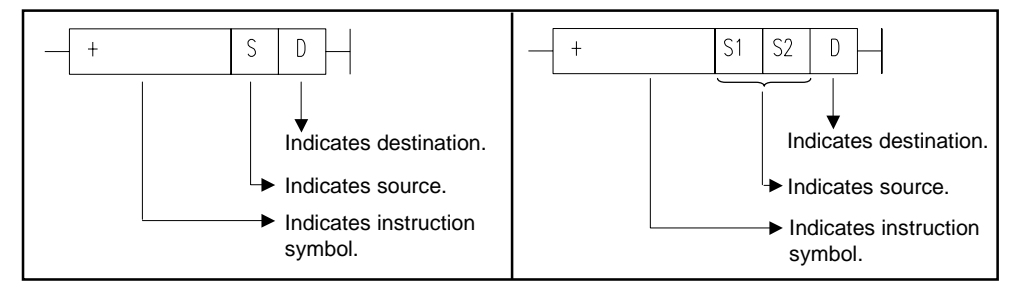

**Fig. 2.1 Symbol Representations in Ladder** 

Destination: Indicates the destination of data after operation. Source: Stores data before operation.

5)….. Indicates the processing of each instruction.

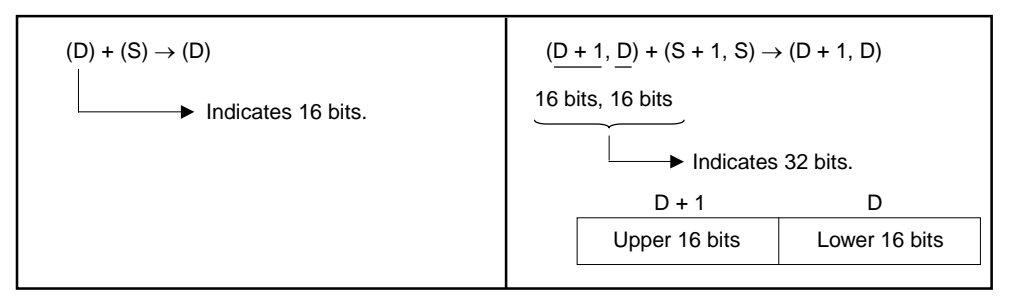

**Fig. 2.2 Processing of Each Instruction** 

6)….. Indicates the execution condition of each instruction and details are as described below:

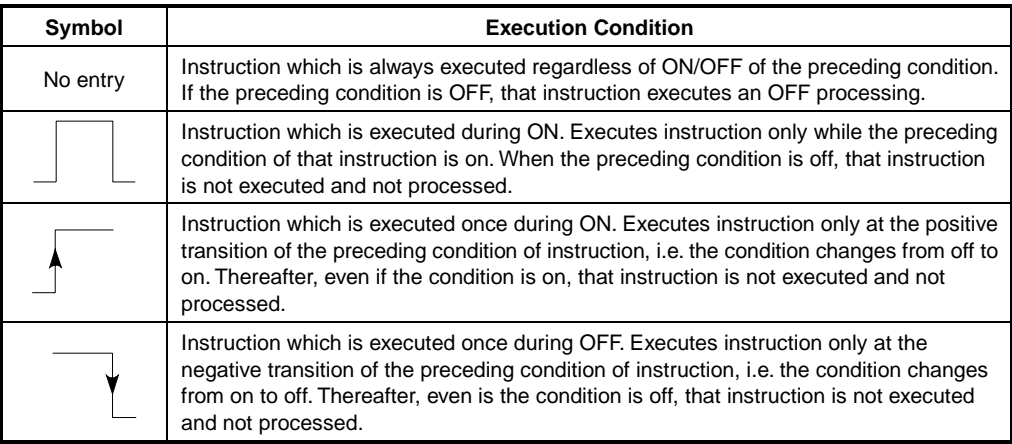

7)….. Indicates the number of steps of each instruction. The number of steps, which change depending on conditions, is indicated in two stages. For details, refer to each instruction.

#### **POINT**

If extension devices are used or index qualification is performed with bit devices in the case of the instructions which need device specification for the AnA, A2AS, AnU, QCPU-A (A Mode) and A2USH board, the number of steps increases. Refer to Section 3.8.1 for details.

- 8)..... The mark indicates that the instruction can be indexed (Z, V). The  $\blacktriangle$  mark indicates that the instruction can be indexed with the AnA, A2AS, AnU, QCPU-A (A Mode) and A2USH board only.
- 9)….. The mark indicates that the instruction is a subset instruction. The  $\blacktriangle$  mark indicates that the subset processing can be performed with the A3H, A3M, AnA, A2AS, AnU, QCPU-A (A Mode) and A2USH board only.
- 10)… Indicates applicable CPU.

The  $\circ$  mark indicates that it is applicable to all types of CPUs. The  $\triangle$  mark indicates that it is applicable to some types of CPUs. The - mark indicates that it is applicable to specific CPUs.

11).... Indicates a page which explains each instruction.

#### **2.2.2 Sequence instructions**

(1) Contact instructions

#### **Table 2.3 Contact Instructions**

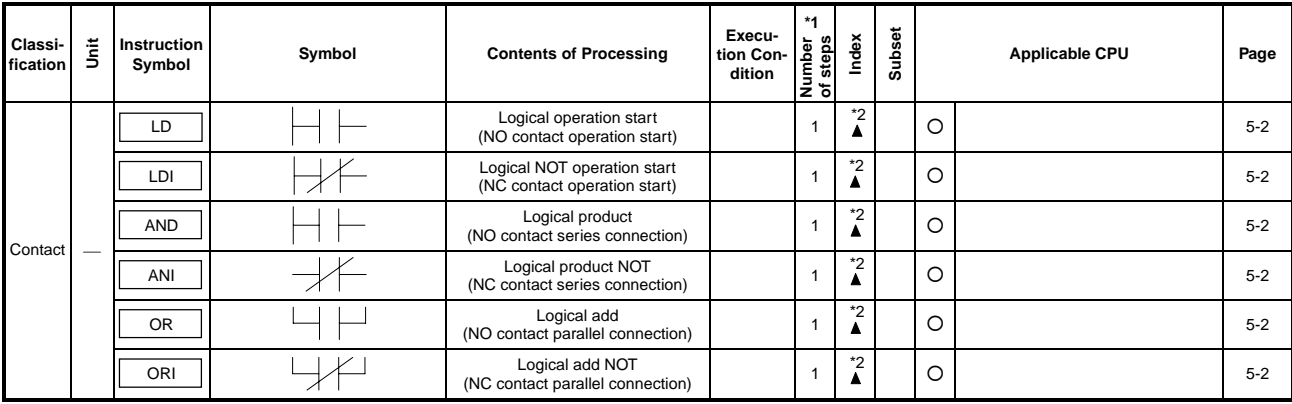

#### (2) Connection instructions

#### **Table 2.4 Connection Instructions**

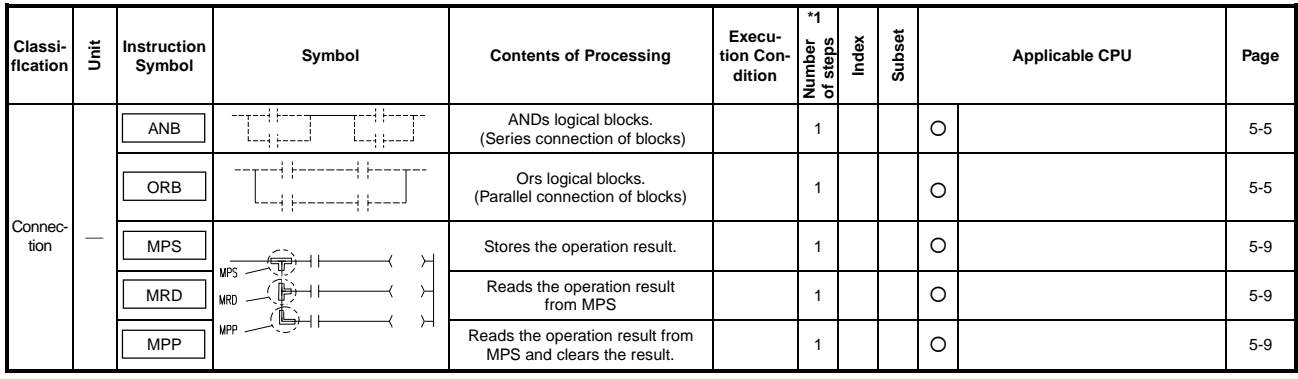

- \*1: For the number of steps when extension devices are used or when index qualification is performed to bit devices for AnA, A2AS, AnU, QCPU-A (A Mode) and A2USH board, refer to Section 3.8.1.
- \*2: The  $\blacktriangle$  mark in the Index column indicates that index qualification can be performed with the AnA, A2AS, AnU, QCPU-A (A Mode) and A2USH board only.
- \*3: The  $\blacktriangle$  mark in the Subset column indicates that subset processing can be performed with the A3H, A3M, AnA, A2AS, AnU, QCPU-A (A Mode) and A2USH board only.

(3) Output instructions

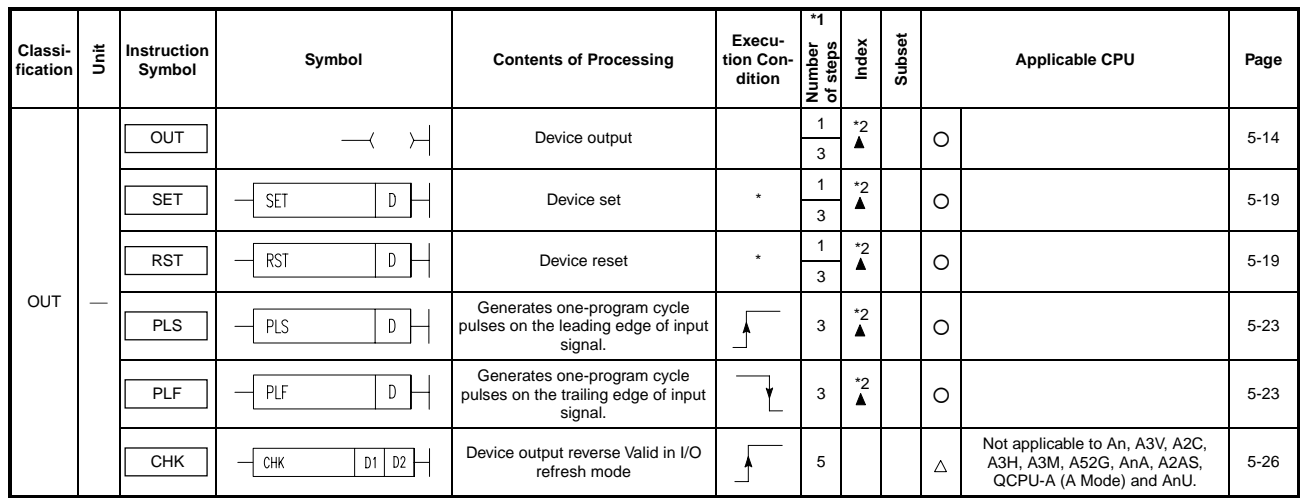

#### **Table 2.5 Output instructions**

## **REMARK**

Execution Condition marked \* in (3) Output instructions:  $\Box$  When the device used is F (annunciator).

- When the other device is used.
- (4) Shift instructions

#### **Table 2.6 Shift Instructions**

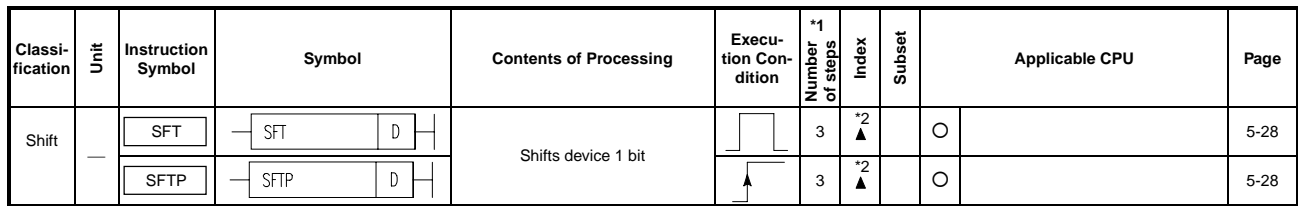

(5) Master control instructions

#### **Table 2.7 Master Control Instructions**

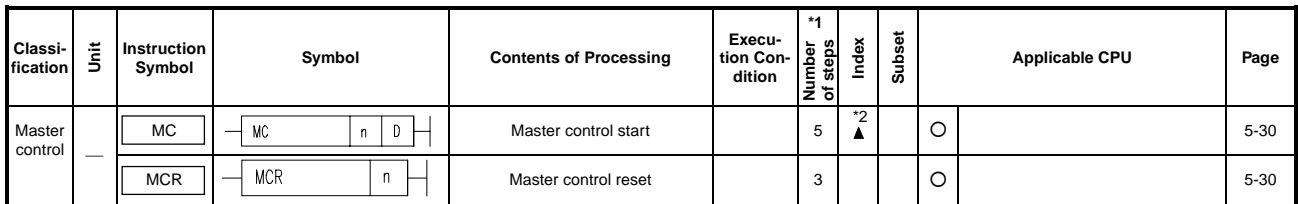

- \*1: For the number of steps when extension devices are used or when index qualification is performed to bit devices for AnA, A2AS, AnU, QCPU-A (A Mode) and A2USH board, refer to Section 3.8.1.
- \*2: The  $\blacktriangle$  mark in the Index column indicates that index qualification can be performed with the AnA, A2AS, AnU, QCPU-A (A Mode) and A2USH board only.
- \*3: The  $\blacktriangle$  mark in the Subset column indicates that subset processing can be performed with the A3H, A3M, AnA, A2AS, AnU, QCPU-A (A Mode) and A2USH board only.

(6) Termination instructions

**Table 2.8 Termination Instructions** 

| Classi-<br>fication | 불                        | Instruction<br>Symbol | Symbol | <b>Contents of Processing</b>                                                     | Execu-<br>tion Con-<br>dition | ।z ਨ। | dex<br>ڠ | ö<br>3<br>쿪 |         | <b>Applicable CPU</b> | Page     |
|---------------------|--------------------------|-----------------------|--------|-----------------------------------------------------------------------------------|-------------------------------|-------|----------|-------------|---------|-----------------------|----------|
| Program             | $\overline{\phantom{a}}$ | <b>FEND</b>           | FEND   | Always used at the end of the main<br>routine program to<br>terminate processing. |                               |       |          |             | O       |                       | $5 - 34$ |
| end                 | _                        | <b>END</b>            |        | Always used at the end of the<br>sequence program to return to<br>step 0.         |                               |       |          |             | $\circ$ |                       | $5 - 36$ |

#### (7) Other instructions

#### **Table 2.9 Other Instructions**

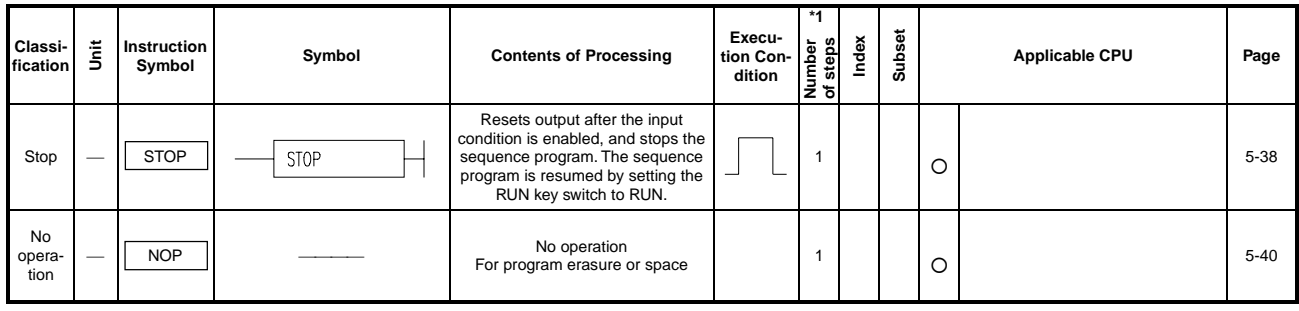

- \*1: For the number of steps when extension devices are used or when index qualification is performed to bit devices for AnA, A2AS, AnU, QCPU-A (A Mode) and A2USH board, refer to Section 3.8.1.
- \*2: The  $\blacktriangle$  mark in the Index column indicates that index qualification can be performed with the AnA, A2AS, AnU, QCPU-A (A Mode) and A2USH board only.
- \*3: The  $\blacktriangle$  mark in the Subset column indicates that subset processing can be performed with the A3H, A3M, AnA, A2AS, AnU, QCPU-A (A Mode) and A2USH board only.

#### **2.2.3 Basic instructions**

#### (1) Comparison instructions

#### **Table 2.10 Comparison Operation Instructions (Continue)**

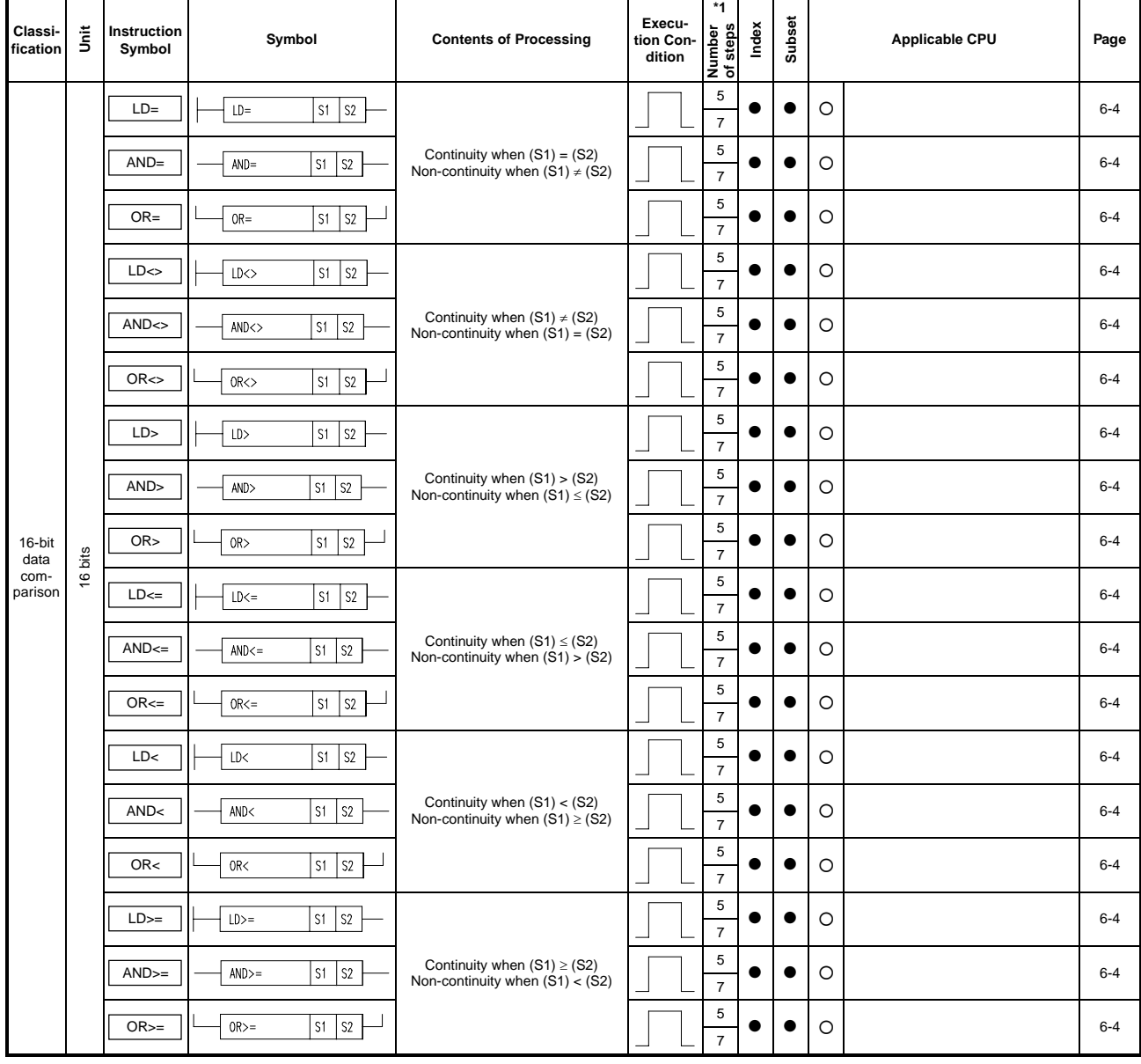

\*1: For the number of steps when extension devices are used or when index qualification is performed to bit devices for AnA, A2AS, AnU, QCPU-A (A Mode) and A2USH board, refer to Section 3.8.1.

- \*2: The  $\blacktriangle$  mark in the Index column indicates that index qualification can be performed with the AnA, A2AS, AnU, QCPU-A (A Mode) and A2USH board only.
- \*3: The mark in the Subset column indicates that subset processing can be performed with the A3H, A3M, AnA, A2AS, AnU, QCPU-A (A Mode) and A2USH board only.

| Classi-<br>fication | š    | Instruction<br>Symbol  | Symbol                                         | <b>Contents of Processing</b>                                                                       | Execu-<br>tion Con-<br>dition | *1<br>Number<br>of steps | Index     | Subset | <b>Applicable CPU</b> | Page  |
|---------------------|------|------------------------|------------------------------------------------|----------------------------------------------------------------------------------------------------|-------------------------------|--------------------------|-----------|--------|-----------------------|-------|
|                     |      | $LDD =$                | S1<br>S2<br>$LDD =$                            |                                                                                                    |                               | 11                       | $\bullet$ |        | $\circ$               | $6-6$ |
|                     |      | $ANDD=$                | $S1$ $S2$<br>$ANDD =$                          | Continuity when (S1+1, S1)<br>$= (S2+1, S2)$<br>Non-continuity when (S1+1, S1)<br>$\neq$ (S2+1, S2) |                               | 11                       | $\bullet$ |        | $\circ$               | $6-6$ |
|                     |      | $ORD =$                | $S1$ $S2$<br>$ORD =$                           |                                                                                                    |                               | 11                       | $\bullet$ |        | O                     | $6-6$ |
|                     |      | $LDD \Leftrightarrow$  | $\vert$ S1 $\vert$ S2<br>$LDD \Leftrightarrow$ | Continuity when (S1+1, S1)                                                                          |                               | 11                       | $\bullet$ |        | O                     | $6-6$ |
|                     |      | $ANDD \Leftrightarrow$ | $S1$ S <sub>2</sub><br>$ANDD \leftarrow$       | $\neq$ (S2+1, S2)<br>Non-continuity when (S1+1, S1)<br>$= (S2+1, S2)$                               |                               | 11                       | $\bullet$ |        | $\circ$               | $6-6$ |
|                     |      | $ORD \Leftrightarrow$  | $SI$ S2<br>ORD <                               |                                                                                                    |                               | 11                       | $\bullet$ |        | O                     | $6-6$ |
|                     |      | LDD>                   | S2<br>LDD><br>S1                               | Continuity when (S1+1, S1)<br>$>(S2+1, S2)$<br>Non-continuity when (S1+1, S1)<br>$\leq$ (S2+1, S2)  |                               | 11                       | $\bullet$ |        | $\circ$               | $6-6$ |
| 32 bit<br>data      |      | ANDD>                  | ANDD><br>S1<br>S2                              |                                                                                                    |                               | 11                       | $\bullet$ |        | $\circ$               | $6-6$ |
|                     | bits | ORD>                   | ORD<br>$S1$ $S2$                               |                                                                                                    |                               | 11                       | $\bullet$ |        | O                     | $6-6$ |
| com-<br>parison     | 32   | $LDD \leq 1$           | $\mathbb{S}2$<br>$LDD \leq 0$<br>S1            | Continuity when (S1+1, S1)                                                                          |                               | 11                       | $\bullet$ |        | O                     | $6-6$ |
|                     |      | $ANDD \leq $           | $S1$ $S2$<br>$ANDD \leq 0$                     | $\leq$ (S2+1, S2)<br>Non-continuity when (S1+1, S1)<br>$>(S2+1, S2)$                                |                               | 11                       | $\bullet$ |        | $\circ$               | $6-6$ |
|                     |      | $ORD \leq $            | $\mathsf{S2}$<br>$ORD \leq 0$<br>S1.           |                                                                                                    |                               | 11                       | $\bullet$ |        | O                     | $6-6$ |
|                     |      | LDD <sub>5</sub>       | S1<br>S <sub>2</sub><br>LDDC                   | Continuity when (S1+1, S1)                                                                          |                               | 11                       | $\bullet$ |        | $\circ$               | $6-6$ |
|                     |      | ANDD<                  | S1<br>S <sub>2</sub><br>ANDD<                  | $<$ (S2+1, S2)<br>Non-continuity when (S1+1, S1)<br>$\geq$ (S2+1, S2)                               |                               | 11                       | $\bullet$ |        | O                     | $6-6$ |
|                     |      | ORD<                   | $\mathsf{S2}$<br>ORD<<br>S1                    |                                                                                                    |                               | 11                       | $\bullet$ |        | O                     | $6-6$ |
|                     |      | $LDD>=$                | $SI$ S <sub>2</sub><br>$LDD>=$                 | Continuity when (S1+1, S1)                                                                          |                               | 11                       | $\bullet$ |        | $\circ$               | $6-6$ |
|                     |      | $ANDD>=$               | S1<br>$ANDD>=$<br>S <sub>2</sub>               | $\geq$ (S2+1, S2)<br>Non-continuity when (S1+1, S1)<br>$<$ (S2+1, S2)                               |                               | 11                       | $\bullet$ |        | O                     | $6-6$ |
|                     |      | $ORD>=$                | $S1$ $S2$<br>$ORD =$                           |                                                                                                    |                               | 11                       | $\bullet$ |        | O                     | $6-6$ |

**Table 2.10 Comparison Operation Instructions** 

\*1: For the number of steps when extension devices are used or when index qualification is performed to bit devices for AnA, A2AS, AnU, QCPU-A (A Mode) and A2USH board, refer to Section 3.8.1.

\*2: The  $\blacktriangle$  mark in the Index column indicates that index qualification can be performed with the AnA, A2AS, AnU, QCPU-A (A Mode) and A2USH board only.

\*3: The  $\blacktriangle$  mark in the Subset column indicates that subset processing can be performed with the A3H, A3M, AnA, A2AS, AnU, QCPU-A (A Mode) and A2USH board only.

(2) Arithmetic operation instruction

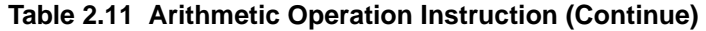

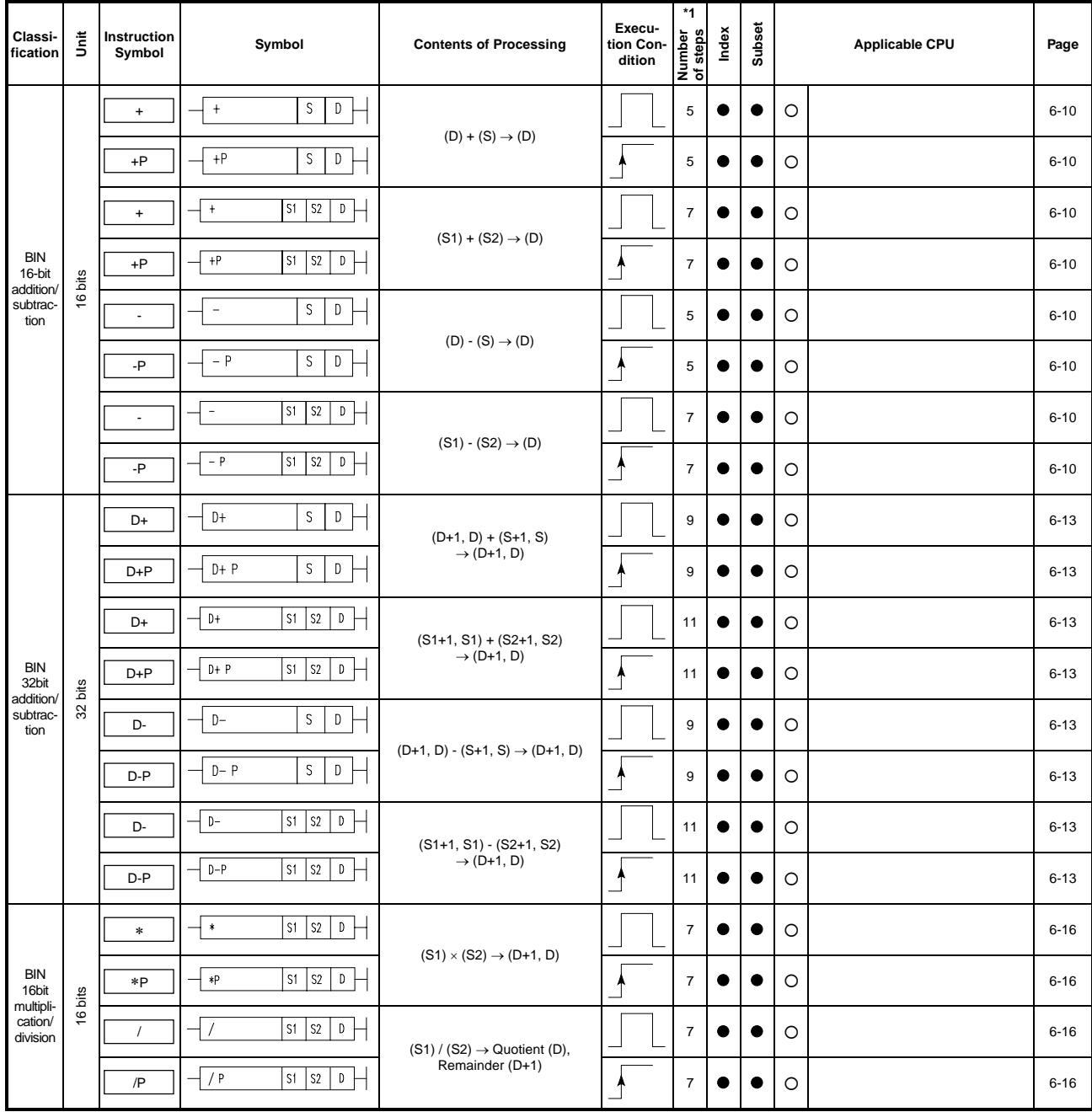

\*1: For the number of steps when extension devices are used or when index qualification is performed to bit devices for AnA, A2AS, AnU, QCPU-A (A Mode) and A2USH board, refer to Section 3.8.1.

- \*2: The  $\blacktriangle$  mark in the Index column indicates that index qualification can be performed with the AnA, A2AS, AnU, QCPU-A (A Mode) and A2USH board only.
- \*3: The  $\blacktriangle$  mark in the Subset column indicates that subset processing can be performed with the A3H, A3M, AnA, A2AS, AnU, QCPU-A (A Mode) and A2USH board only.

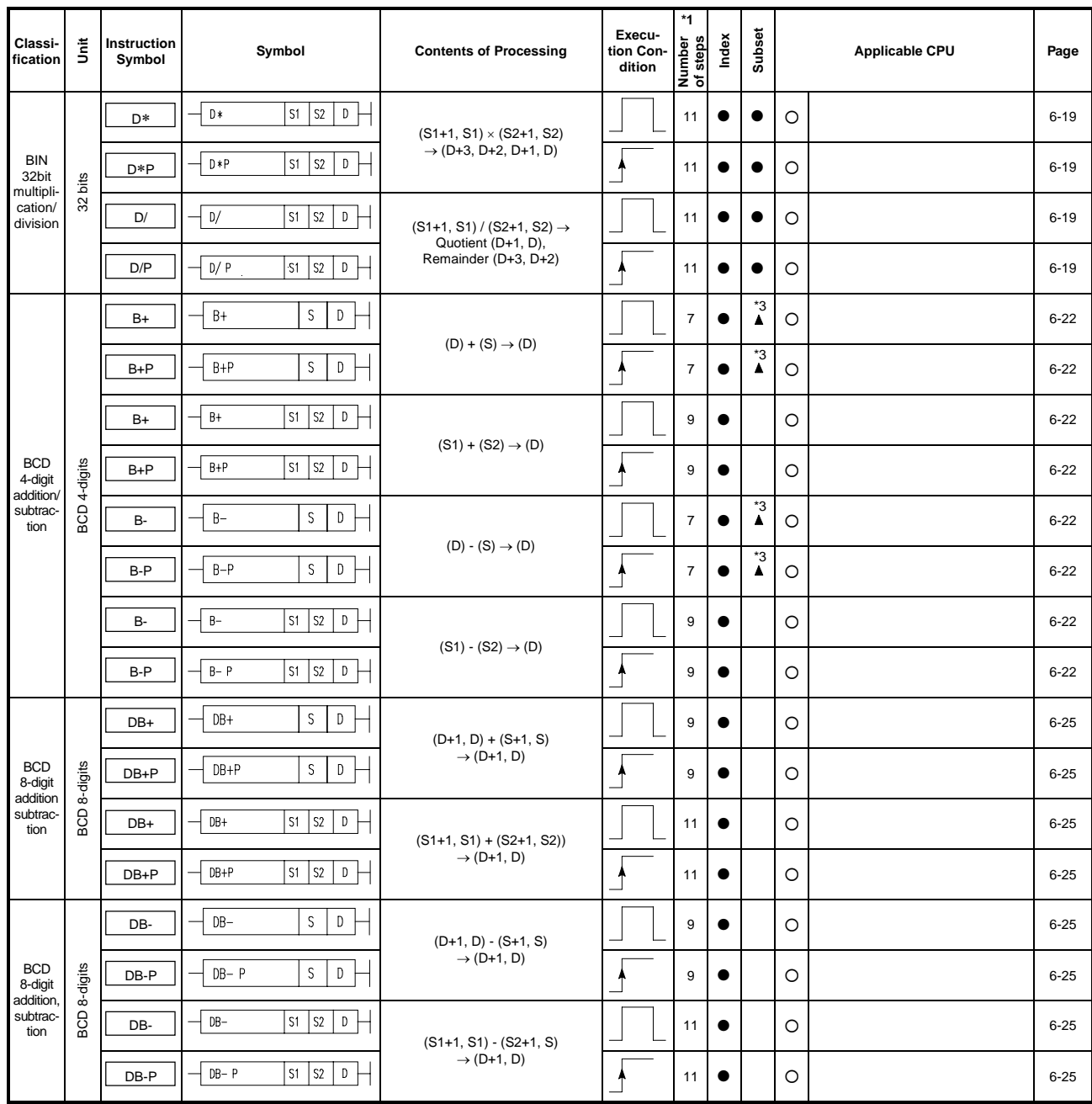

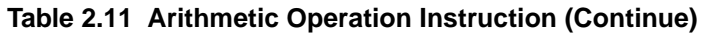

\*1: For the number of steps when extension devices are used or when index qualification is performed to bit devices for AnA, A2AS, AnU, QCPU-A (A Mode) and A2USH board, refer to Section 3.8.1.

\*2: The  $\blacktriangle$  mark in the Index column indicates that index qualification can be performed with the AnA, A2AS, AnU, QCPU-A (A Mode) and A2USH board only.

\*3: The  $\blacktriangle$  mark in the Subset column indicates that subset processing can be performed with the A3H, A3M, AnA, A2AS, AnU, QCPU-A (A Mode) and A2USH board only.

| Classi-<br>fication                | š          | Instruction<br>Symbol | Symbol                                                     | <b>Contents of Processing</b>                                                       | Execu-<br>tion Con-<br>dition | *1<br>Number<br>of steps | Index     | Subset                           |         | <b>Applicable CPU</b> | Page     |
|------------------------------------|------------|-----------------------|------------------------------------------------------------|-------------------------------------------------------------------------------------|-------------------------------|--------------------------|-----------|----------------------------------|---------|-----------------------|----------|
|                                    |            | B*                    | $\vert$ S1 $\vert$ S2<br>$\mathbb{D}$<br>$\mathsf{B} \ast$ | $(S1) \times (S2) \rightarrow (D+1, D)$                                             |                               | 9                        | $\bullet$ | $\overset{\ast}{\blacktriangle}$ | $\circ$ |                       | $6 - 28$ |
| <b>BCD</b><br>4-digit<br>multipli- | 4-digits   | B*P                   | $S1$ $S2$<br>$\mathsf D$<br>B*P                            |                                                                                     |                               | 9                        | $\bullet$ | $\overset{\ast}{\blacktriangle}$ | $\circ$ |                       | $6 - 28$ |
| cation,<br>division                | <b>GOB</b> | B/                    | B/<br>$S1$ S <sub>2</sub><br>D                             | $(S1) / (S2) \rightarrow$ Quotient (D)                                              |                               | 9                        | $\bullet$ | $\overset{\ast}{\blacktriangle}$ | $\circ$ |                       | $6 - 28$ |
|                                    |            | B/P                   | B/P<br>$S1$ $S2$<br>D                                      | (Remainder (D+1)                                                                    |                               | 9                        | $\bullet$ | *3<br>$\blacktriangle$           | $\circ$ |                       | $6 - 28$ |
|                                    |            | DB*                   | S1 S2<br>$\mathbb{D}$<br>DB *                              | $(S1+1, S1) \times (S2+1, S2)$                                                      |                               | 11                       | $\bullet$ |                                  | $\circ$ |                       | $6 - 31$ |
| <b>BCD</b><br>8-digit<br>multipli- | 8-digits   | DB*P                  | S1<br>S2<br>D<br>DB *P                                     | $\rightarrow$ (D+3, D+2, D+1, D)                                                    |                               | 11                       | $\bullet$ |                                  | $\circ$ |                       | $6 - 31$ |
| cation,<br>division                | BCD.       | DB/                   | $S1$ $S2$<br>D<br>DB/                                      | $(S1+1, S1) / (S2+1, S2) \rightarrow$<br>Quotient (D+1, D),<br>Remainder (D+3, D+2) |                               | 11                       | $\bullet$ |                                  | $\circ$ |                       | $6 - 31$ |
|                                    |            | DB/P                  | $DB/$ P<br>$S1$ S2<br>$\mathbb D$                          |                                                                                     |                               | 11                       | $\bullet$ |                                  | $\circ$ |                       | $6 - 31$ |
|                                    | 16 bits    | <b>INC</b>            | INC<br>$\mathbb D$                                         | $(D) +1 \rightarrow (D)$                                                            |                               | 3                        | $\bullet$ | c                                | $\circ$ |                       | $6 - 34$ |
| <b>BIN</b><br>data                 |            | <b>INCP</b>           | D<br><b>INCP</b>                                           |                                                                                     |                               | $\mathsf 3$              | $\bullet$ |                                  | $\circ$ |                       | $6 - 34$ |
| incre-<br>ment                     | bits       | <b>DINC</b>           | D<br><b>DINC</b>                                           | $(D+1, D) +1 \rightarrow (D+1, D)$                                                  |                               | 3                        | $\bullet$ | c                                | $\circ$ |                       | $6 - 36$ |
|                                    | 32         | <b>DINCP</b>          | $\mathbb D$<br><b>DINCP</b>                                |                                                                                     |                               | 3                        | $\bullet$ | e                                | $\circ$ |                       | $6 - 36$ |
|                                    | 16 bits    | <b>DEC</b>            | D<br><b>DEC</b>                                            | $(D) -1 \rightarrow (D)$                                                            |                               | 3                        | $\bullet$ |                                  | $\circ$ |                       | $6 - 34$ |
| <b>BIN</b><br>data                 |            | <b>DECP</b>           | D<br>DECP                                                  |                                                                                     |                               | 3                        | $\bullet$ | 0                                | $\circ$ |                       | $6 - 34$ |
| decre-<br>ment                     | bits       | <b>DDEC</b>           | D<br>DDEC                                                  | $(D+1, D) -1 \rightarrow (D+1, D)$                                                  |                               | 3                        |           |                                  | $\circ$ |                       | $6 - 36$ |
|                                    | 32         | <b>DDECP</b>          | D<br>DDECP                                                 |                                                                                     |                               | 3                        | $\bullet$ |                                  | O       |                       | $6 - 36$ |

**Table 2.11 Arithmetic Operation Instructions** 

- \*1: For the number of steps when extension devices are used or when index qualification is performed to bit devices for AnA, A2AS, AnU, QCPU-A (A Mode) and A2USH board, refer to Section 3.8.1.
- \*2: The  $\blacktriangle$  mark in the Index column indicates that index qualification can be performed with the AnA, A2AS, AnU, QCPU-A (A Mode) and A2USH board only.
- \*3: The  $\blacktriangle$  mark in the Subset column indicates that subset processing can be performed with the A3H, A3M, AnA, A2AS, AnU, QCPU-A (A Mode) and A2USH board only.

(3) BCD  $\leftrightarrow$  BIN conversion instructions

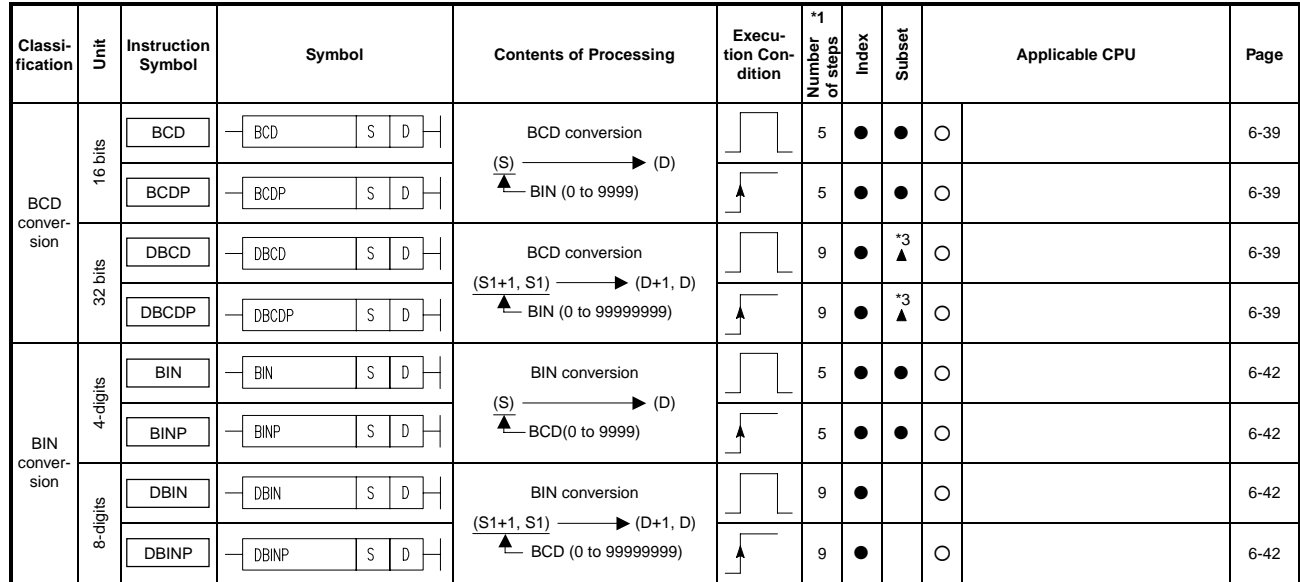

**Table 2.12 BCD** ↔ **BIN Conversion Instructions** 

(4) Data transfer instructions

#### **Table 2.13 Data Transfer Instructions (Continue)**

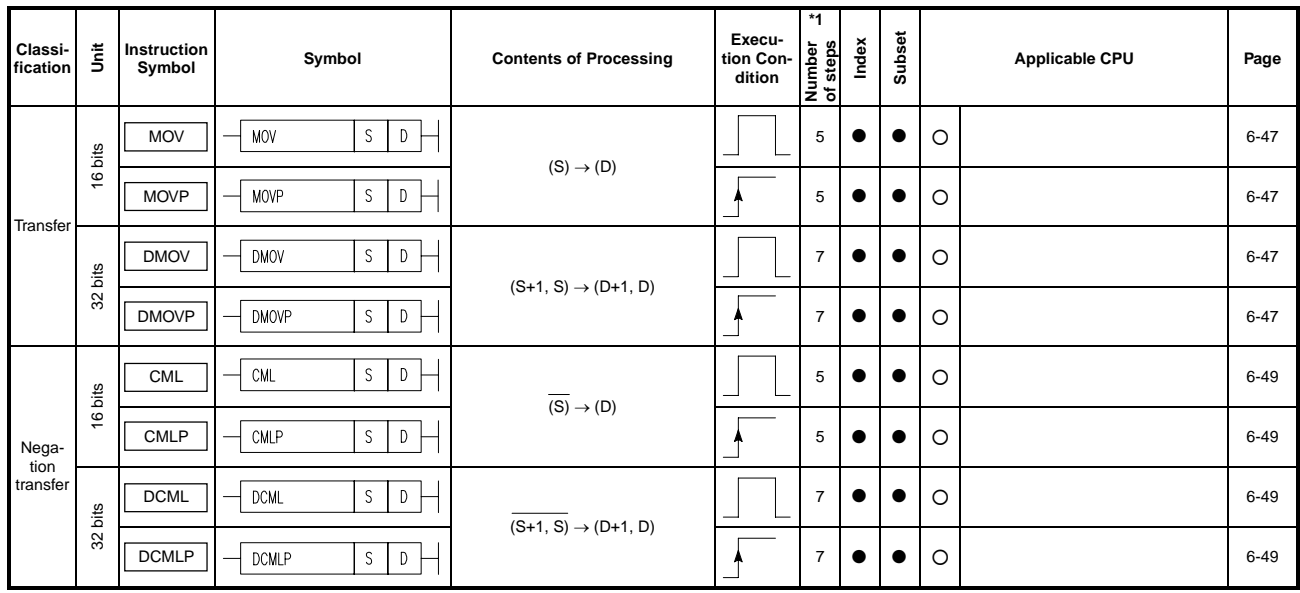

- \*1: For the number of steps when extension devices are used or when index qualification is performed to bit devices for AnA, A2AS, AnU, QCPU-A (A Mode) and A2USH board, refer to Section 3.8.1.
- \*2: The  $\blacktriangle$  mark in the Index column indicates that index qualification can be performed with the AnA, A2AS, AnU, QCPU-A (A Mode) and A2USH board only.
- \*3: The  $\blacktriangle$  mark in the Subset column indicates that subset processing can be performed with the A3H, A3M, AnA, A2AS, AnU, QCPU-A (A Mode) and A2USH board only.

| Classi-<br>fication | 言       | Instruction<br>Symbol | Symbol                                 | <b>Contents of Processing</b>           | Execu-<br>tion Con-<br>dition | $*1$<br>Number<br>of steps<br>steps | Index     | Subset                           |         | <b>Applicable CPU</b> | Page     |
|---------------------|---------|-----------------------|----------------------------------------|-----------------------------------------|-------------------------------|-------------------------------------|-----------|----------------------------------|---------|-----------------------|----------|
|                     |         | <b>BMOV</b>           | BMOV<br>S.<br>D<br>$\mathsf{n}$        | (S)<br>(D)<br>Ħ<br>E<br>  n             |                               | 9                                   | $\bullet$ | *3                               | O       |                       | $6 - 52$ |
| Block               | 16 bits | <b>BMOVP</b>          | S<br>D<br><b>BMOVP</b><br>$\mathsf{n}$ |                                         |                               | 9                                   | $\bullet$ | $\overset{\ast}{\blacktriangle}$ | $\circ$ |                       | $6 - 52$ |
| transfer            |         | <b>FMOV</b>           | FMOV<br>S<br>D<br>$\mathsf{n}$         | (S)<br>n                                |                               | 9                                   | $\bullet$ | $\overset{\ast}{\blacktriangle}$ | $\circ$ |                       | $6 - 52$ |
|                     |         | <b>FMOVP</b>          | D<br>S<br>FMOVP<br>$\mathsf{n}$        |                                         |                               | 9                                   | $\bullet$ | *3<br>$\blacktriangle$           | $\circ$ |                       | $6 - 52$ |
|                     | 16 bits | <b>XCH</b>            | $D1$ $D2$<br>XCH                       |                                         |                               | 5                                   | $\bullet$ |                                  | $\circ$ |                       | $6 - 56$ |
| Ex-                 |         | <b>XCHP</b>           | $D2$ –<br>D1<br>XCHP                   | $(D1) \leftrightarrow (D2)$             |                               | 5                                   | $\bullet$ |                                  | $\circ$ |                       | $6 - 56$ |
| change              | bits    | <b>DXCH</b>           | D2<br>D1<br><b>DXCH</b>                |                                         |                               | $\overline{7}$                      |           |                                  | $\circ$ |                       | $6 - 56$ |
|                     | 32      | <b>DXCHP</b>          | D1<br>D2<br><b>DXCHP</b>               | $(D1+1, D1) \leftrightarrow (D2+1, D2)$ |                               | $\overline{7}$                      |           |                                  | $\circ$ |                       | 6-56     |

**Table 2.13 Data Transfer Instructions** 

(5) Program branch instructions

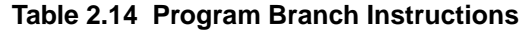

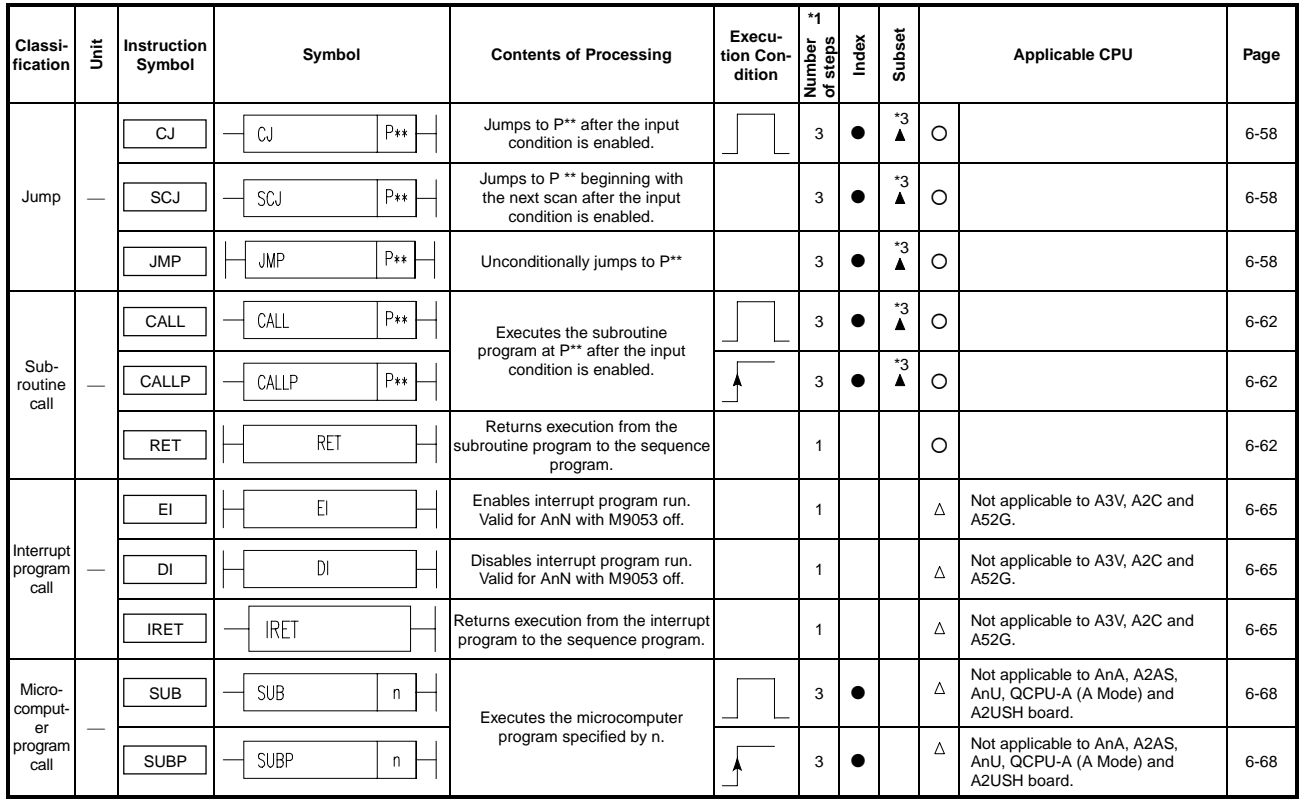

- \*1: For the number of steps when extension devices are used or when index qualification is performed to bit devices for AnA, A2AS, AnU, QCPU-A (A Mode) and A2USH board, refer to Section 3.8.1.
- \*2: The  $\blacktriangle$  mark in the Index column indicates that index qualification can be performed with the AnA, A2AS, AnU, QCPU-A (A Mode) and A2USH board only.
- \*3: The mark in the Subset column indicates that subset processing can be performed with the A3H, A3M, AnA, A2AS, AnU, QCPU-A (A Mode) and A2USH board only.

(6) Program switching instruction

#### **Table 2.15 Program Switching Instruction**

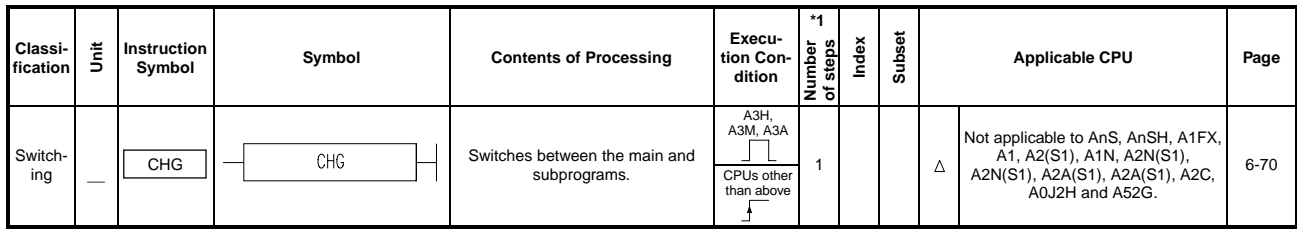

(7) Refresh instructions

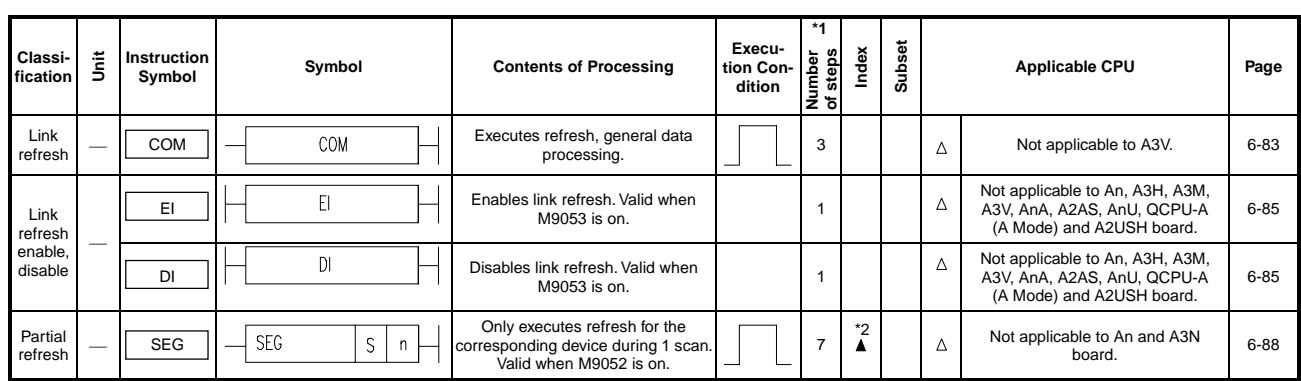

#### **Table 2.16 Refresh Instructions**

- \*1: For the number of steps when extension devices are used or when index qualification is performed to bit devices for AnA, A2AS, AnU, QCPU-A (A Mode) and A2USH board, refer to Section 3.8.1.
- \*2: The  $\blacktriangle$  mark in the Index column indicates that index qualification can be performed with the AnA, A2AS, AnU, QCPU-A (A Mode) and A2USH board only.
- \*3: The  $\blacktriangle$  mark in the Subset column indicates that subset processing can be performed with the A3H, A3M, AnA, A2AS, AnU, QCPU-A (A Mode) and A2USH board only.

#### **2.2.4 Application instructions**

(1) Logical operation instructions

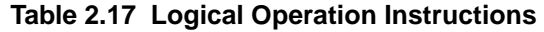

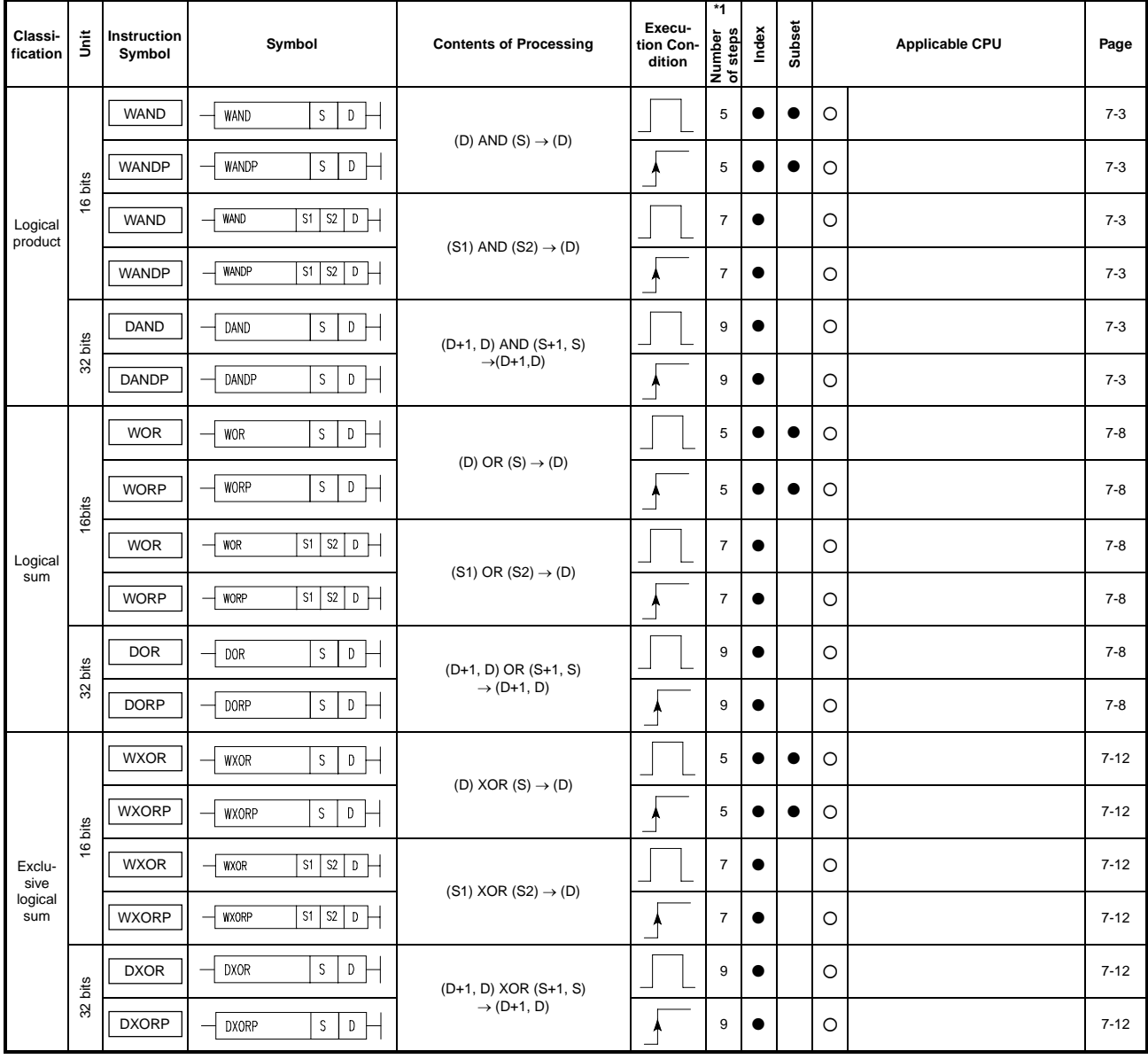

\*1: For the number of steps when extension devices are used or when index qualification is performed to bit devices for AnA, A2AS, AnU, QCPU-A (A Mode) and A2USH board, refer to Section 3.8.1.

\*2: The  $\blacktriangle$  mark in the Index column indicates that index qualification can be performed with the AnA, A2AS, AnU, QCPU-A (A Mode) and A2USH board only.

\*3: The  $\blacktriangle$  mark in the Subset column indicates that subset processing can be performed with the A3H, A3M, AnA, A2AS, AnU, QCPU-A (A Mode) and A2USH board only.

| Classi-<br>fication          | ΪŤ,     | Instruction<br>Symbol | Symbol                                      | <b>Contents of Processing</b>   | Execu-<br>tion Con-<br>dition | *1<br>Number<br>of steps<br>steps | Index     | Subset | <b>Applicable CPU</b> | Page     |
|------------------------------|---------|-----------------------|---------------------------------------------|---------------------------------|-------------------------------|-----------------------------------|-----------|--------|-----------------------|----------|
|                              |         | <b>WXNR</b>           | S.<br>D<br><b>WXNR</b>                      | (D) XOR $(S) \rightarrow (D)$   |                               | 5                                 |           |        | $\circ$               | $7 - 16$ |
|                              | 16 bits | <b>WXNRP</b>          | S<br>D<br><b>WXNRP</b>                      |                                 |                               | 5                                 |           | e      | $\circ$               | $7 - 16$ |
| <b>NOT</b><br>exclu-<br>sive |         | <b>WXNR</b>           | S1<br>S2<br>D<br><b>WXNR</b>                | $(S1) XOR (S2) \rightarrow (D)$ |                               | $\overline{7}$                    | $\bullet$ |        | $\circ$               | $7 - 16$ |
| logical<br>sum               |         | <b>WXNRP</b>          | S2<br>$\mathsf D$<br>  S1  <br><b>WXNRP</b> |                                 |                               | $\overline{7}$                    | $\bullet$ |        | $\circ$               | $7 - 16$ |
|                              | 32 bits | <b>DXNR</b>           | S<br>D<br><b>DXNR</b>                       | $(D+1, D)$ XOR $(S+1, S)$       |                               | 9                                 | $\bullet$ |        | $\circ$               | $7 - 16$ |
|                              |         | <b>DXNRP</b>          | S<br>$\mathsf{D}$<br><b>DXNRP</b><br>⊢.     | $\rightarrow$ (D+1, D)          |                               | 9                                 |           |        | $\circ$               | $7 - 16$ |
| 2's<br>comple-               | 16 bits | <b>NEG</b>            | NEG<br>D                                    |                                 |                               | 3                                 | $\bullet$ |        | $\circ$               | $7 - 20$ |
| ment                         |         | <b>NEGP</b>           | D<br>NEGP                                   | $0 - (D) \rightarrow (D)$       |                               | 3                                 |           |        | $\circ$               | $7 - 20$ |

**Table 2.17 Logical Operation Instructions (Continue)** 

- \*1: For the number of steps when extension devices are used or when index qualification is performed to bit devices for AnA, A2AS, AnU, QCPU-A (A Mode) and A2USH board, refer to Section 3.8.1.
- \*2: The  $\blacktriangle$  mark in the Index column indicates that index qualification can be performed with the AnA, A2AS, AnU, QCPU-A (A Mode) and A2USH board only.
- \*3: The  $\blacktriangle$  mark in the Subset column indicates that subset processing can be performed with the A3H, A3M, AnA, A2AS, AnU, QCPU-A (A Mode) and A2USH board only.

(2) Rotation instructions

| Classi-<br>fication | š       | Instruction<br>Symbol | Symbol                  | <b>Contents of Processing</b>                                                         | Execu-<br>tion Con-<br>dition | *1<br>Number<br>of steps | Index | Subset | <b>Applicable CPU</b> | Page     |
|---------------------|---------|-----------------------|-------------------------|---------------------------------------------------------------------------------------|-------------------------------|--------------------------|-------|--------|-----------------------|----------|
|                     |         | <b>ROR</b>            | <b>ROR</b><br>$n +$     | A0<br>$\mathsf 0$<br>Carry<br>15                                                      |                               | 3                        |       |        | $\circ$               | $7 - 23$ |
| Right<br>ward       |         | <b>RORP</b>           | RORP<br>$\mathsf{n}$    | 'n" bit rotation to right                                                             |                               | 3                        |       |        | $\circ$               | $7 - 23$ |
| rotation            |         | <b>RCR</b>            | <b>RCR</b><br>$n +$     | $\mathbf 0$<br>Carry<br>A0<br>15                                                      |                               | 3                        |       |        | $\circ$               | $7 - 23$ |
|                     | 16 bits | <b>RCRP</b>           | RCRP<br>$\mathsf{n}$    | "n" bit rotation to right                                                             |                               | 3                        |       |        | $\circ$               | $7 - 23$ |
|                     |         | <b>ROL</b>            | ROL<br>$\mathsf{n}$     | $\mathsf{O}\xspace$<br>Carry<br>A <sub>0</sub><br>15                                  |                               | 3                        |       |        | O                     | $7 - 25$ |
| Left<br>ward        |         | <b>ROLP</b>           | ROLP<br>$\mathsf{n}$    | "n" bit rotation to left                                                              |                               | 3                        |       |        | $\circ$               | $7 - 25$ |
| rotation            |         | <b>RCL</b>            | <b>RCL</b><br>n         | A <sub>0</sub><br>0<br>Carry<br>15                                                    |                               | 3                        |       |        | $\circ$               | $7 - 25$ |
|                     |         | <b>RCLP</b>           | RCLP<br>$\mathsf n$     | "n" bit rotation to left                                                              |                               | 3                        |       |        | $\circ$               | $7 - 25$ |
|                     |         | <b>DROR</b>           | DROR<br>$\mathsf n$     | A <sub>0</sub><br>A <sub>1</sub><br>015<br>15<br>$\mathsf 0$<br>Carry                 |                               | 3                        |       |        | O                     | $7 - 27$ |
| Right<br>ward       |         | <b>DRORP</b>          | DRORP<br>$\mathsf{n}$   | "n" bit rotation to right                                                             |                               | 3                        |       |        | O                     | $7 - 27$ |
| rotation            |         | <b>DRCR</b>           | DRCR<br>n t             | A <sub>1</sub><br>A <sub>0</sub><br>$\mathsf 0$<br>Carry<br>15<br>015                 |                               | 3                        |       |        | O                     | $7 - 27$ |
|                     | 32 bits | <b>DRCRP</b>          | DRCRP<br>$\mathsf{n}$   | "n" bit rotation to right                                                             |                               | 3                        |       |        | O                     | $7 - 27$ |
|                     |         | <b>DROL</b>           | DROL<br>$n +$           | A <sub>1</sub><br>A <sub>0</sub><br>$\mathbf 0$<br>Carry<br>0 15<br>15                |                               | 3                        |       |        | O                     | $7 - 29$ |
| Left                |         | <b>DROLP</b>          | DROLP<br>$\overline{a}$ | "n" bit rotation to left                                                              |                               | 3                        |       |        | O                     | $7 - 29$ |
| ward<br>rotation    |         | <b>DRCL</b>           | DRCL<br>$\mathsf{n}$    | A <sub>0</sub><br>A1<br>015<br>$\mathbf 0$<br>Carry<br>15<br>"n" bit rotation to left |                               | 3                        |       |        | O                     | $7 - 29$ |
|                     |         | <b>DRCLP</b>          | DRCLP<br>n              |                                                                                       |                               | 3                        |       |        | $\circ$               | $7 - 29$ |
|                     |         |                       |                         |                                                                                       |                               |                          |       |        |                       |          |

**Table 2.18 Rotation Instructions** 

- \*1: For the number of steps when extension devices are used or when index qualification is performed to bit devices for AnA, A2AS, AnU, QCPU-A (A Mode) and A2USH board, refer to Section 3.8.1.
- \*2: The  $\blacktriangle$  mark in the Index column indicates that index qualification can be performed with the AnA, A2AS, AnU, QCPU-A (A Mode) and A2USH board only.
- \*3: The  $\blacktriangle$  mark in the Subset column indicates that subset processing can be performed with the A3H, A3M, AnA, A2AS, AnU, QCPU-A (A Mode) and A2USH board only.

(3) Shift instructions

| Classi-<br>fication | Š                    | <b>Instruction</b><br>Symbol | Symbol                            | <b>Contents of Processing</b>                                                 | Execu-<br>tion Con-<br>dition | *1<br>Number<br>of steps | Index     | Subset                      |         | <b>Applicable CPU</b> | Page     |
|---------------------|----------------------|------------------------------|-----------------------------------|-------------------------------------------------------------------------------|-------------------------------|--------------------------|-----------|-----------------------------|---------|-----------------------|----------|
|                     |                      | <b>SFR</b>                   | D<br><b>SFR</b><br>$\mathsf{n}$   | 15<br>0<br>$\mathbf n$                                                        |                               | 5                        | 0         |                             | $\circ$ |                       | $7 - 32$ |
| n bit               | 16 bits              | <b>SFRP</b>                  | SFRP<br>D<br>$\mathsf n$          | to<br>15<br>0<br>Carry<br>$\overline{0 \text{ to } 0}$                        |                               | 5                        | ٥         |                             | $\circ$ |                       | $7 - 32$ |
| shift               |                      | SFL                          | SFL<br>D<br>$\mathsf n$           | 15<br>$\mathbf{0}$<br>$\mathsf{n}$<br>to<br>15<br>$\theta$<br>Corry<br>0 to 0 |                               | 5                        |           |                             | $\circ$ |                       | $7 - 32$ |
|                     |                      | <b>SFLP</b>                  | SFLP<br>D<br>$\mathsf{n}$         |                                                                               |                               | 5                        | $\bullet$ |                             | $\circ$ |                       | $7 - 32$ |
| 1 bit               |                      | <b>BSFR</b>                  | D<br><b>BSFR</b><br>$\mathsf n$   | $\mathbf{r}$<br>(D)<br>to<br>-<br>Corry<br>$\boxed{0}$                        |                               | $\overline{7}$           |           |                             | $\circ$ |                       | $7 - 35$ |
|                     | $\tilde{\mathbf{5}}$ | <b>BSFRP</b>                 | D<br><b>BSFRP</b><br>$\mathsf{n}$ |                                                                               |                               | $\overline{7}$           |           |                             | $\circ$ |                       | $7 - 35$ |
| shift               | $\subset$            | <b>BSFL</b>                  | <b>BSFL</b><br>D<br>$\mathsf{n}$  | $\mathbf{r}$<br>(D)                                                           |                               | $\overline{7}$           | $\bullet$ |                             | $\circ$ |                       | $7 - 35$ |
|                     |                      | <b>BSFLP</b>                 | D<br><b>BSFLP</b><br>$\mathsf n$  | $\frac{1}{2}$<br>to<br>$\overline{\phantom{0}}$                               |                               | $\overline{7}$           | $\bullet$ |                             | $\circ$ |                       | $7 - 35$ |
|                     |                      | <b>DSFR</b>                  | D<br><b>DSFR</b><br>$\mathsf{n}$  | 'n<br>(D)                                                                     |                               | $\overline{7}$           |           | $\mathbf{r}^3$              | Δ       | Not applicable to A73 | $7 - 37$ |
| 1 ward              | n ward               | <b>DSFRP</b>                 | <b>DSFRP</b><br>D<br>$\mathsf n$  | to<br>$\overline{0}$                                                          |                               | $\overline{7}$           | $\bullet$ | $\mathbf{r}^3$              | Δ       | Not applicable to A73 | $7 - 37$ |
| shift               |                      | <b>DSFL</b>                  | D<br><b>DSFL</b><br>$\mathsf n$   | n<br>(D)                                                                      |                               | $\overline{7}$           | $\bullet$ | $\boldsymbol{\mathring{a}}$ | Δ       | Not applicable to A73 | $7 - 37$ |
|                     |                      | <b>DSFLP</b>                 | D<br>DSFLP<br>$\mathsf n$         | to<br>0                                                                       |                               | $\overline{7}$           |           | $\boldsymbol{\lambda}^3$    | Δ       | Not applicable to A73 | $7 - 37$ |

**Table 2.19 Shift Instructions** 

\*1: For the number of steps when extension devices are used or when index qualification is performed to bit devices for AnA, A2AS, AnU, QCPU-A (A Mode) and A2USH board, refer to Section 3.8.1.

\*2: The  $\blacktriangle$  mark in the Index column indicates that index qualification can be performed with the AnA, A2AS, AnU, QCPU-A (A Mode) and A2USH board only.

\*3: The  $\blacktriangle$  mark in the Subset column indicates that subset processing can be performed with the A3H, A3M, AnA, A2AS, AnU, QCPU-A (A Mode) and A2USH board only.

(4) Data processing instructions

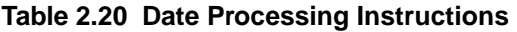

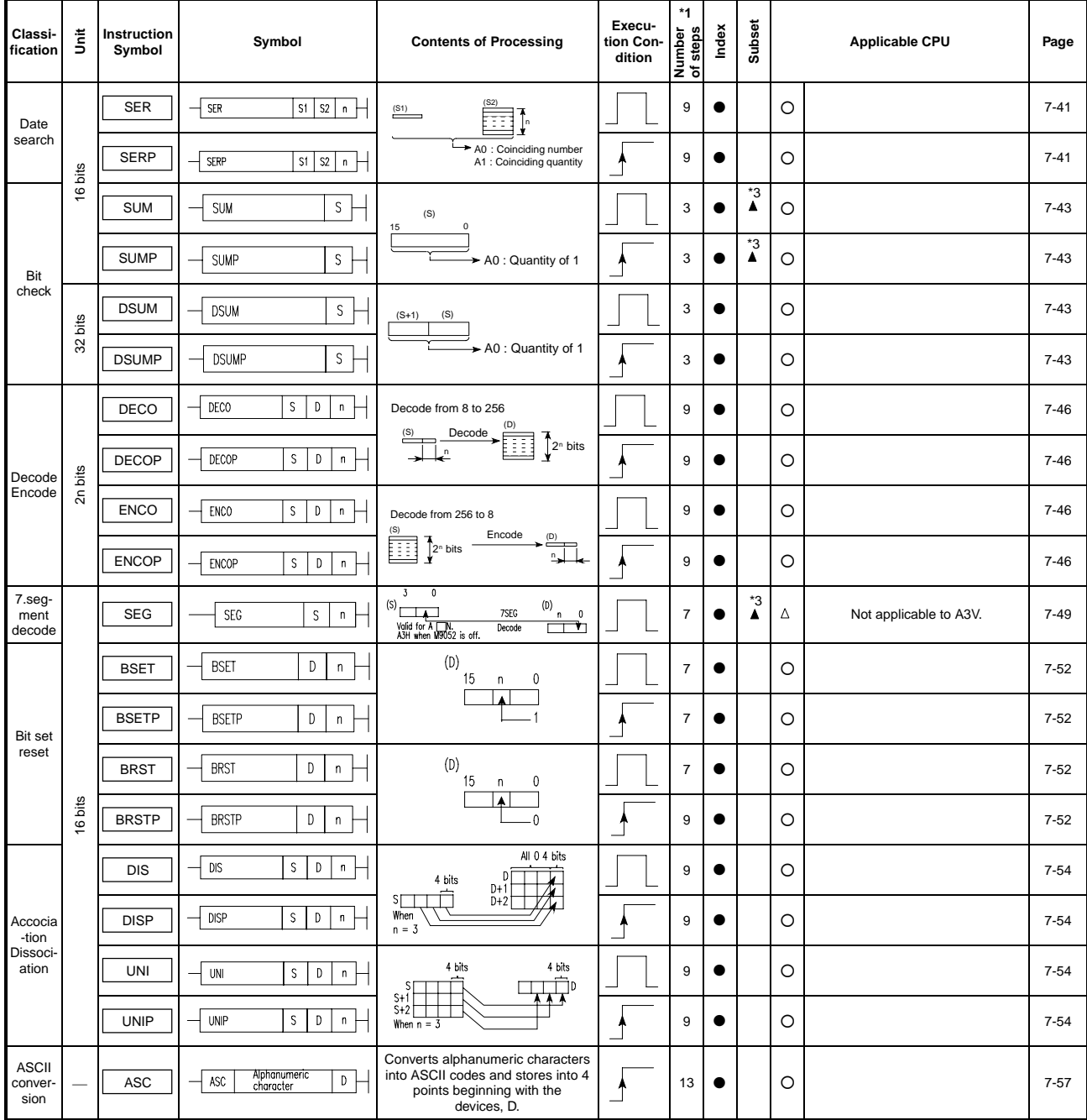

- \*1: For the number of steps when extension devices are used or when index qualification is performed to bit devices for AnA, A2AS, AnU, QCPU-A (A Mode) and A2USH board, refer to Section 3.8.1.
- \*2: The  $\blacktriangle$  mark in the Index column indicates that index qualification can be performed with the AnA, A2AS, AnU, QCPU-A (A Mode) and A2USH board only.
- \*3: The  $\blacktriangle$  mark in the Subset column indicates that subset processing can be performed with the A3H, A3M, AnA, A2AS, AnU, QCPU-A (A Mode) and A2USH board only.
(5) FIFO instructions

**Table 2.21 FIFO Instructions** 

| Classi-<br>fication | 言                     | Instruction<br>Symbol | Symbol                               | <b>Contents of Processing</b>            | Execu-<br>tion Con-<br>dition | $*1$<br>steps<br>Number<br>of steps | Index     | Subset |         | <b>Applicable CPU</b> | Page     |
|---------------------|-----------------------|-----------------------|--------------------------------------|------------------------------------------|-------------------------------|-------------------------------------|-----------|--------|---------|-----------------------|----------|
| Write               |                       | <b>FIFW</b>           | S<br>D<br>FIFW<br>–                  | (D)<br>Pointer<br>(S)<br>Pointer<br>$+1$ |                               | -                                   | $\bullet$ |        | $\circ$ |                       | $7 - 60$ |
|                     | bits                  | <b>FIFWP</b>          | S<br><b>FIFWP</b><br>D               |                                          |                               | ⇁                                   | $\bullet$ |        | $\circ$ |                       | $7 - 60$ |
| Read                | $\mathbf \omega$<br>÷ | <b>FIFR</b>           | D1<br>D <sub>2</sub><br><b>FIFR</b>  | (D2)<br>Pointer<br>Pointer<br>(D1)       |                               | -                                   |           |        | $\circ$ |                       | $7 - 60$ |
|                     |                       | <b>FIFRP</b>          | D1<br>D <sub>2</sub><br><b>FIFRP</b> |                                          |                               | $\overline{\phantom{a}}$            | $\bullet$ |        | $\circ$ |                       | $7 - 60$ |

#### (6) Buffer memory Access instructions

#### **Table 2.22 Buffer Memory Access Instruction (Continue)**

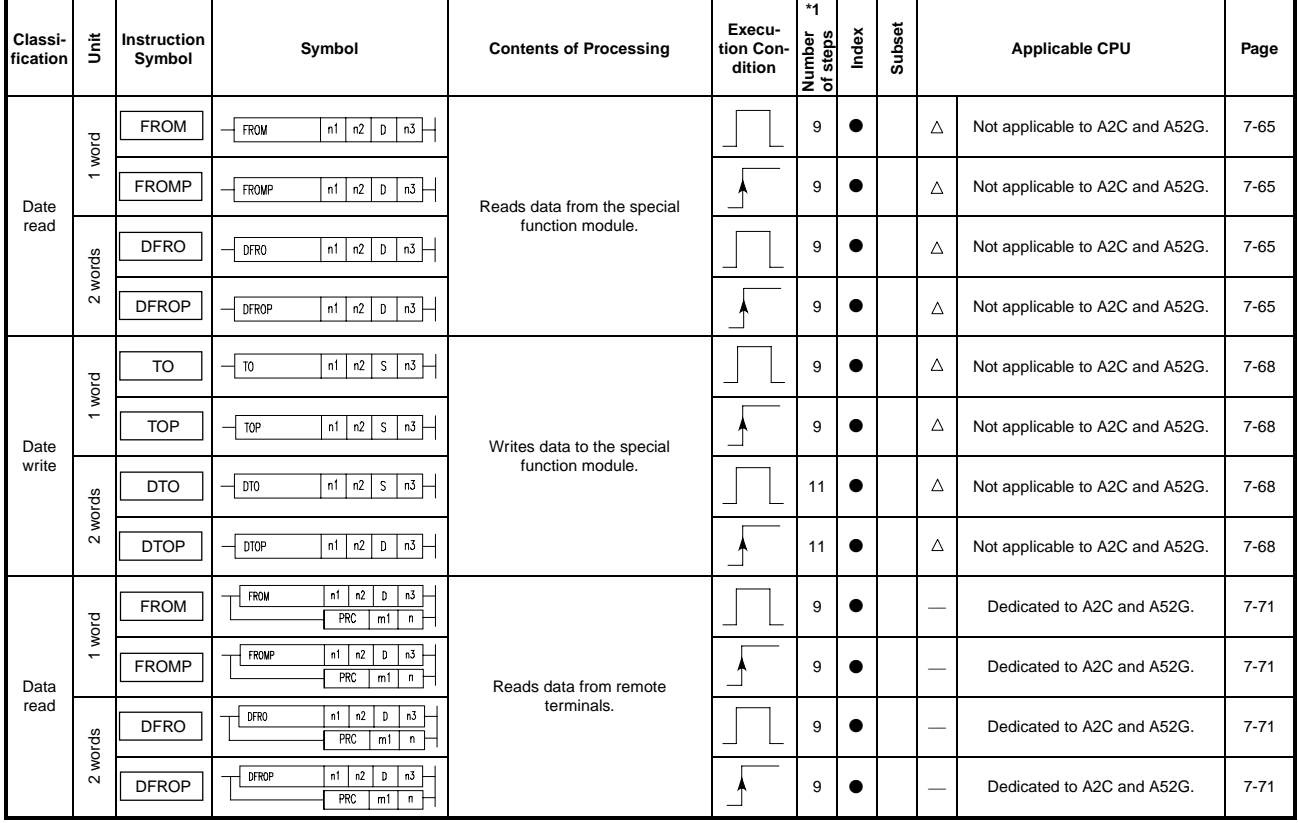

\*1: For the number of steps when extension devices are used or when index qualification is performed to bit devices for AnA, A2AS, AnU, QCPU-A (A Mode) and A2USH board, refer to Section 3.8.1.

\*2: The  $\blacktriangle$  mark in the Index column indicates that index qualification can be performed with the AnA, A2AS, AnU, QCPU-A (A Mode) and A2USH board only.

\*3: The  $\blacktriangle$  mark in the Subset column indicates that subset processing can be performed with the A3H, A3M, AnA, A2AS, AnU, QCPU-A (A Mode) and A2USH board only.

| Classi-<br>fication | 言                   | <b>Instruction</b><br>Symbol | Symbol                                                                     | <b>Contents of Processing</b>         | Execu-<br>tion Con-<br>dition | $*1$<br>Number<br>of steps<br>용<br>풂. | Index | Subset | <b>Applicable CPU</b>    |                            | Page     |
|---------------------|---------------------|------------------------------|----------------------------------------------------------------------------|---------------------------------------|-------------------------------|---------------------------------------|-------|--------|--------------------------|----------------------------|----------|
| Date<br>write       | word<br>$\mathbf -$ | <b>TO</b>                    | n3<br>n2<br>s<br>m<br>PRC<br>m1<br>n                                       | Writes data from remote<br>terminals. |                               | 9                                     |       |        | $\overline{\phantom{a}}$ | Dedicated to A2C and A52G. | $7 - 76$ |
|                     |                     | <b>TOP</b>                   | $+1n3$ $\mapsto$<br> n1 n2 <br>-S<br>TOP<br>PRC<br>m1<br>$\sqrt{n}$        |                                       |                               | 9                                     |       |        | $\overline{\phantom{a}}$ | Dedicated to A2C and A52G. | $7 - 76$ |
|                     | words<br>$\sim$     | <b>DTO</b>                   | l n3<br>$n1 \mid n2 \mid S$<br>DTO<br>PRC<br>m1                            |                                       |                               | 11                                    |       |        |                          | Dedicated to A2C and A52G. | $7 - 76$ |
|                     |                     | <b>DTOP</b>                  | <sup> </sup> n1  n2   ς  n3  — <br><b>DTOP</b><br>PRC<br>$m1$   n $\vdash$ |                                       |                               | 11                                    |       |        | $\overline{\phantom{a}}$ | Dedicated to A2C and A52G. | $7 - 76$ |

**Table 2.22 Buffer Memory Access Instructions** 

#### (7) FOR / NEXT instructions

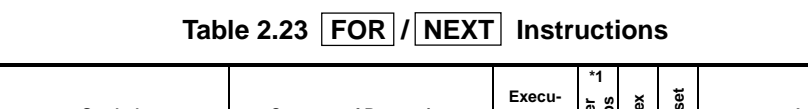

| Classi-<br>fication | ă | Instruction<br>Symbol | Symbol               | <b>Contents of Processing</b>                                     | Execu-<br>tion Con-<br>dition | - 60 1<br>ò<br>൦<br>Numbe<br>of step<br><b>d</b><br>in I | õ<br>횯 | ᠊ᡱ<br>සි |   | <b>Applicable CPU</b> | Page     |
|---------------------|---|-----------------------|----------------------|-------------------------------------------------------------------|-------------------------------|----------------------------------------------------------|--------|----------|---|-----------------------|----------|
| Repeti-<br>tion     | _ | <b>FOR</b>            | <b>FOR</b><br>n<br>⊢ | Executes the program area between<br>FOR and NEXT   "n"<br>times. |                               | ۰D                                                       | $*$    | $*$      | O |                       | $7 - 88$ |
|                     |   | <b>NEXT</b>           | NEXT                 |                                                                   |                               |                                                          | $*$    |          | O |                       | $7 - 88$ |

(8) Local, remote I/O station access instructions

#### **Table 2.24 Local, Remote I/O Station Access Instructions**

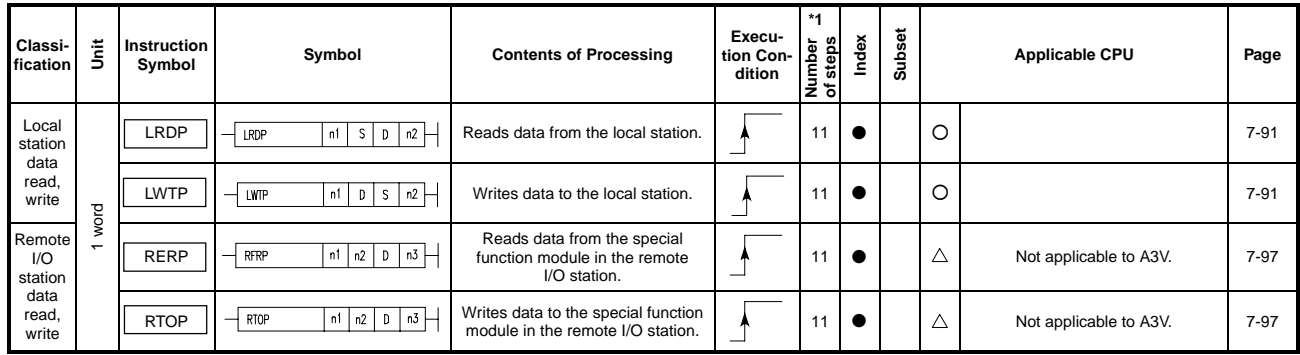

\*1: For the number of steps when extension devices are used or when index qualification is performed to bit devices for AnA, A2AS, AnU, QCPU-A (A Mode) and A2USH board, refer to Section 3.8.1.

\*2: The  $\blacktriangle$  mark in the Index column indicates that index qualification can be performed with the AnA, A2AS, AnU, QCPU-A (A Mode) and A2USH board only.

\*3: The  $\blacktriangle$  mark in the Subset column indicates that subset processing can be performed with the A3H, A3M, AnA, A2AS, AnU, QCPU-A (A Mode) and A2USH board only.

(9) Display instructions

| Classi-<br>fication   | 췸<br>5 | Instruction<br>Symbol | Symbol                             | <b>Contents of Processing</b>                                                                                                    | Execu-<br>tion Con-<br>dition | $*1$<br>Number<br>of steps<br><u>step</u> | Index | Subset |             | <b>Applicable CPU</b>                                                         | Page      |
|-----------------------|--------|-----------------------|------------------------------------|----------------------------------------------------------------------------------------------------|-------------------------------|-------------------------------------------|-------|--------|-------------|-------------------------------------------------------------------------------|-----------|
|                       |        | PR                    | S<br>PR<br>D                       | Outputs ASCII codes (16 charac-<br>ters) from the specified devices<br>(8 points) to the output module.                                           |                               | $\overline{7}$                            |       |        | Δ           | Not applicable to A2C and A52G.                                               | $7 - 106$ |
| <b>ASCII</b><br>print |        | <b>PR</b>             | PR<br>S.<br>D                      | Outputs ASCII codes<br>sequentially from the specified<br>devices to the output module<br>until NUL (00 <sup>H</sup> ) is given.                  |                               | $\overline{7}$                            |       |        | $\triangle$ | Not applicable to An, A3V, A2C<br>and A52G.                                   | 7-106     |
|                       |        | <b>PRC</b>            | S<br>PRC<br>D                      | Converts the comment in the<br>specified device into ASCII code<br>and outputs to the output module.<br>The comment in device 1 may be<br>output. |                               | $\overline{7}$                            |       |        | Δ           | Not applicable to A2C and A52G.                                               | $7 - 106$ |
|                       |        | LED                   | S.<br>LED                          | (S)<br>D <sub>isplay</sub><br>to<br>$\blacktriangleright$ 16 characters<br>$\sim$ $-$<br>$(S)+7 \vdash$                                           |                               | 3                                         |       |        |             | Applicable to A3, A3N, A3H, A3M,<br>A3A, A3U, A4U, A73, A3V and A3N<br>board. | $7 - 113$ |
| Display               |        | LEDA                  | Alphanumeric<br>LEDA<br>character  | Indicates the specified alpha-<br>numeric characters on the display<br>LEDA: First 8 characters<br>LEDB: Second 8 characters                      |                               | 13                                        |       |        |             | Applicable to A3, A3N, A3H, A3M,<br>A73. A3V and A3N board.                   | $7 - 116$ |
|                       |        | <b>LEDB</b>           | Alphanumeric<br>LEDB.<br>character |                                                                                                    |                               | 13                                        |       |        |             | Applicable to A3, A3N, A3H, A3M,<br>A73. A3V and A3N board.                   | $7 - 116$ |
|                       |        | LEDC                  | LEDC<br>S                          | Displays the comment in<br>device. S.                                                                                                    |                               | 3                                         |       |        |             | Applicable to A3, A3N, A3H, A3M,<br>A3A, A3U, A4U, A73, A3V and A3N<br>board. | $7 - 113$ |
| Display<br>reset      |        | LEDR                  | <b>IFDR</b>                        | Reset the display indication.                                                                                                    |                               | -1                                        |       |        | О           |                                                                               | $7 - 118$ |

**Table 2.25 Display Instructions** 

(10) Other instructions

#### **Table 2.26 Other Instructions**

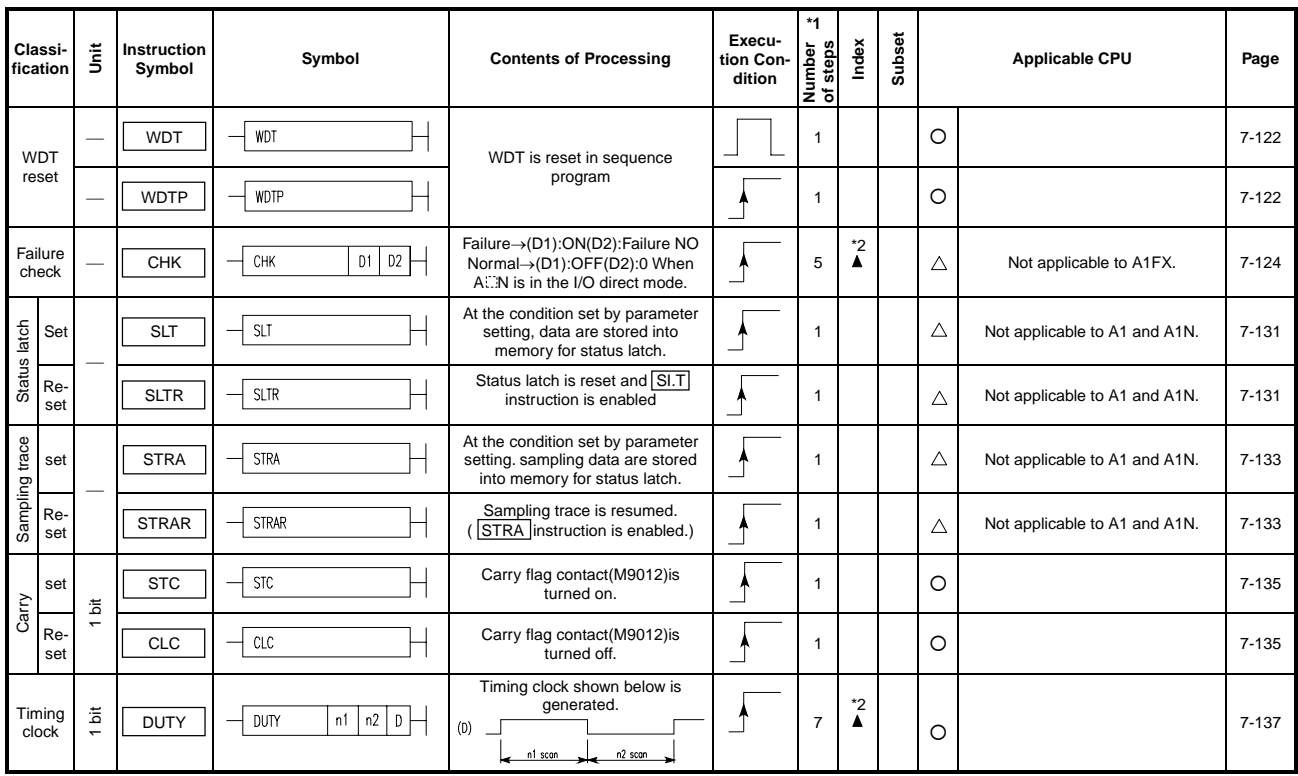

\*1: For the number of steps when extension devices are used or when index qualification is performed to bit devices for AnA, A2AS, AnU, QCPU-A (A Mode) and A2USH board, refer to Section 3.8.1.

- \*2: The  $\blacktriangle$  mark in the Index column indicates that index qualification can be performed with the AnA, A2AS, AnU, QCPU-A (A Mode) and A2USH board only.
- \*3: The A mark in the Subset column indicates that subset processing can be performed with the A3H, A3M, AnA, A2AS, AnU, QCPU-A (A Mode) and A2USHboard only.

(11) Instruction for servo programs

**Table 2.27 Instructions for Servo Programs** 

| Classi-<br>fication | 붙                                        | Instruction<br>Symbol | Symbol                                                 | <b>Contents of Processing</b>                                                                                                | Execu-<br>tion Con-<br>dition | *4<br>Number<br>of steps | Index | set<br>Š |   | <b>Applicable CPU</b> | Page      |
|---------------------|------------------------------------------|-----------------------|--------------------------------------------------------|----------------------------------------------------------------------------------------------------|-------------------------------|--------------------------|-------|----------|---|-----------------------|-----------|
| Start<br>request    | 짇                                        | <b>DSFRP</b>          | <b>DSFRP</b><br>D                                      | Requests start of servo programs.                                                                                            |                               | -                        |       |          | _ | Dedicated to A73.     | $7 - 140$ |
| Date<br>change      | $\circ$<br>₹<br>$\overline{\phantom{0}}$ | <b>PSFLP</b>          | PSFLP<br>D<br>$\mathsf{n}$<br>$\overline{\phantom{0}}$ | Changes present position data of<br>stopping axes and also changes<br>axis feedrate during positioning<br>and jog operation. |                               |                          |       |          | _ | Dedicated to A73.     | $7 - 144$ |

\*1: For the number of steps when extension devices are used or when index qualification is performed to bit devices for AnA, A2AS, AnU, QCPU-A (A Mode) and A2USH board, refer to Section 3.8.1.

\*2: The  $\blacktriangle$  mark in the Index column indicates that index qualification can be performed with the AnA, A2AS, AnU, QCPU-A (A Mode) and A2USH board only.

\*3: The  $\blacktriangle$  mark in the Subset column indicates that subset processing can be performed with the A3H, A3M, AnA, A2AS, AnU, QCPU-A (A Mode) and A2USH board only.

### **3. INSTRUCTION STRUCTURE**

#### **3.1 Instruction Structure**

1) Many instructions may be divided into an instruction part and a device as follows:

Instruction part…….. Indicates the function.

**U** Device……………… Indicates the data for use with that instruction.

- 2) The instruction structure may be largely classified as follows with the instruction part and device(s) combined:
	- a) Instruction part | ....... Retains the device status and mainly controls the program. Example: END, FEND

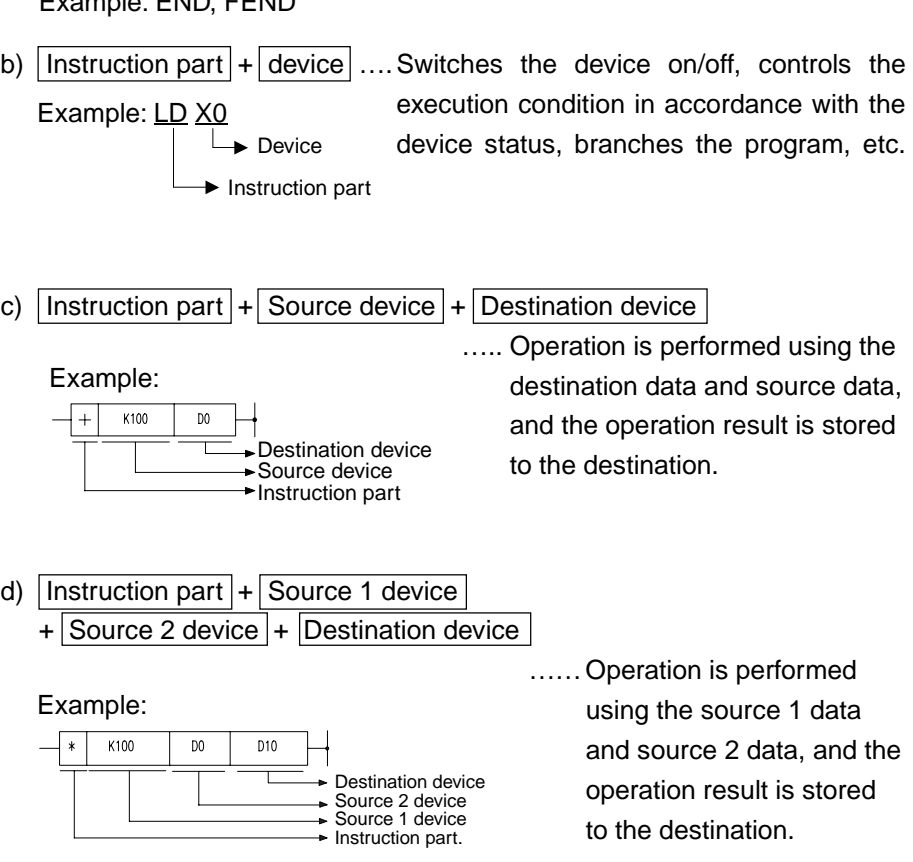

e) Others ..….. Combination of a) to d).

- (1) Source (S)
	- 1) Source data is used for operation.
	- 2) Source data depends on the device specified as follows:
		- Constant …………………… Specify the numeric value used for the operation. This value is set while the program is being written and cannot be changed during run of the program.
		- Bit device, word device …... Specify the device which stores the data used for the operation. Hence, the data must be stored to the specified device before the operation is initiated. By changing the data to be stored to the specified device during program run, the data used with the instruction can be changed.
- (2) Destination (D)
	- 1) Stores data after operation is performed. When the instruction consists of  $\sqrt{\frac{1}{10}}$  instruction part + source device + destination device, the data used for the operation must be stored to the destination before the operation is started.
	- 2) The device for storing data must be specified at the destination.

#### **REMARK**

- 1) In this manual, the sources and destination are represented as follows:
	- Source …….…. (S) Source1 ……... (S1) Source2 ……… (S2) Destination .…. (D)

#### **3.2 Bit Processing**

Bit processing is performed when a bit device  $(X, Y, M, L, S, B, F)$  has been specified. Either of 1-bit processing or digit specification processing with 16-bit or 32-bit instructions may be selected.

#### **3.2.1 1-bit processing**

When the sequence instruction is used, more than one bit (one point) cannot be specified for the bit device. Example: LD X0, OUT Y20

#### **3.2.2 Digit specification processing**

When the basic and application instructions are used, the number of digits may need to be specified for the bit device. Up to 16 points can be specified in 4 point increments when a 16-bit instruction is used, and up to 32 points can be specified when a 32-bit instruction is used.

(1) 16-bit instruction: K1 to 4 (4 to 16 points) Example: Setting range by the digit specification of 16-bit data, X0 to F

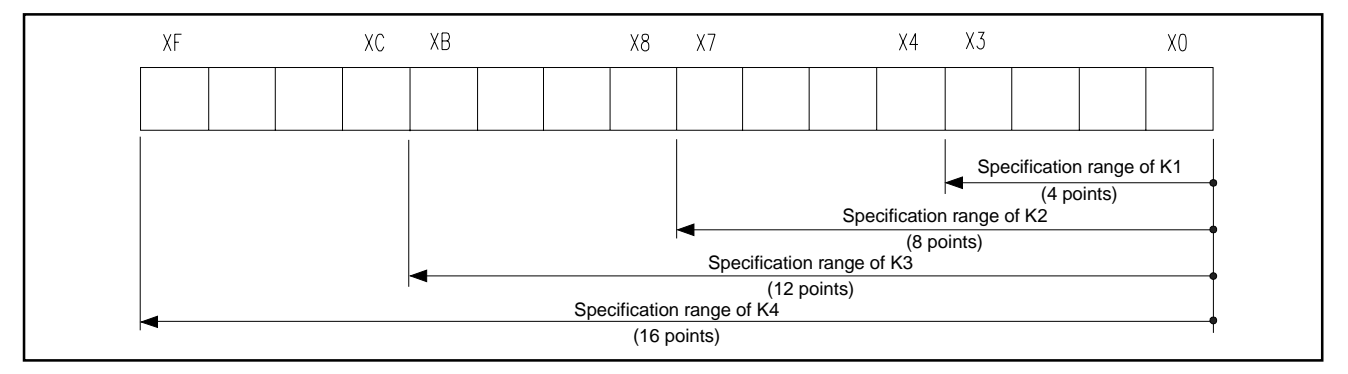

#### **Fig.3.1 Digit Specification Range of 16-Bit Instruction**

(a) When there is digit specification on the source (S) side, the range of numeric values handled as source data are as shown in Table 3.1.

#### **Table 3.1 List of Digit Specification and Numeric Values**

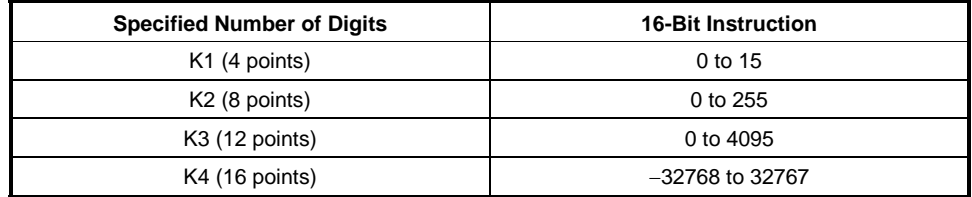

## **3. INSTRUCTION STRUCTURE**

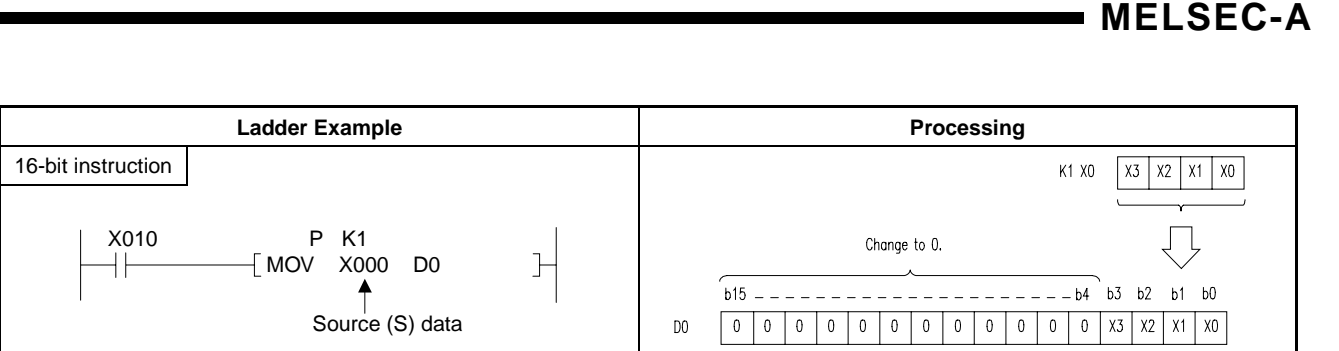

**Fig. 3.2 Ladder Example and Processing**

(b) When there is digit specification on the destination (D) side, the number of points set by the digit specification is used on the destination side.

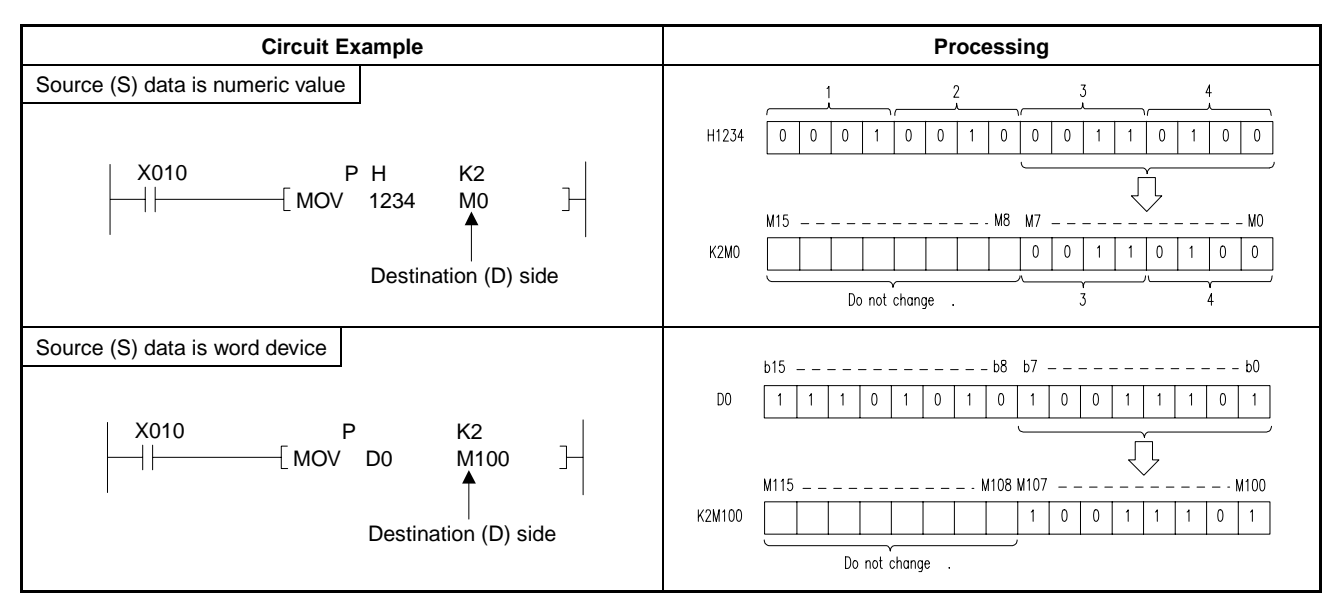

**Fig. 3.3 Ladder Example and Processing** 

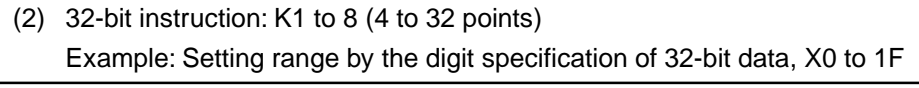

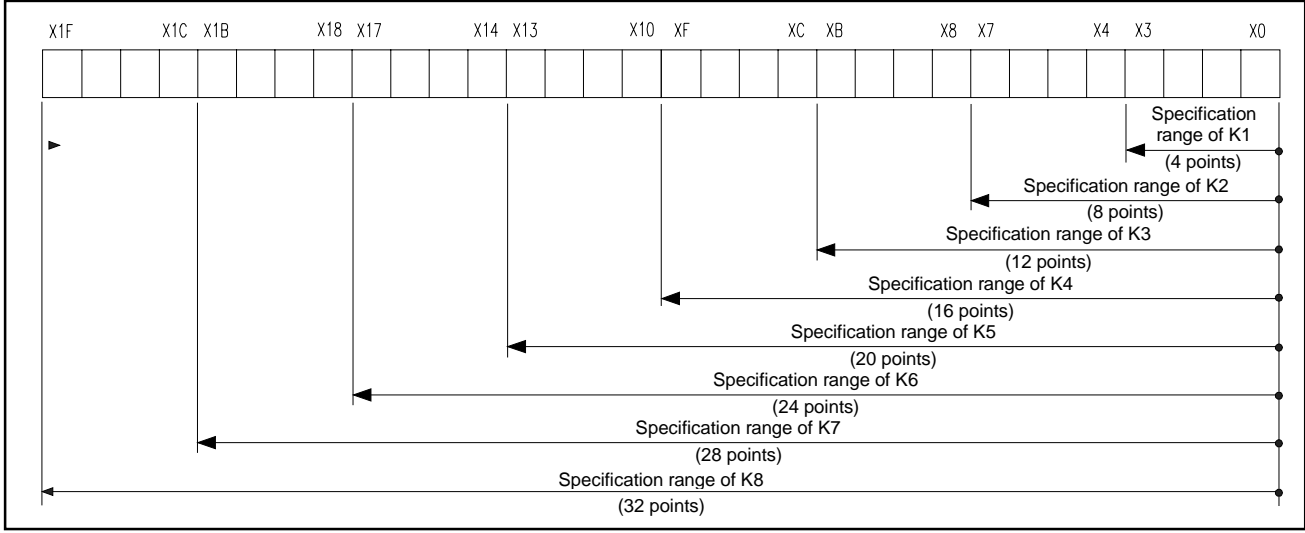

**Fig. 3.4 Digit Specification Range of 32-Bit Instruction** 

(3) When there is digit specification on the source (S) side, the range of numeric values handled as source data are as shown in Table 3.2.

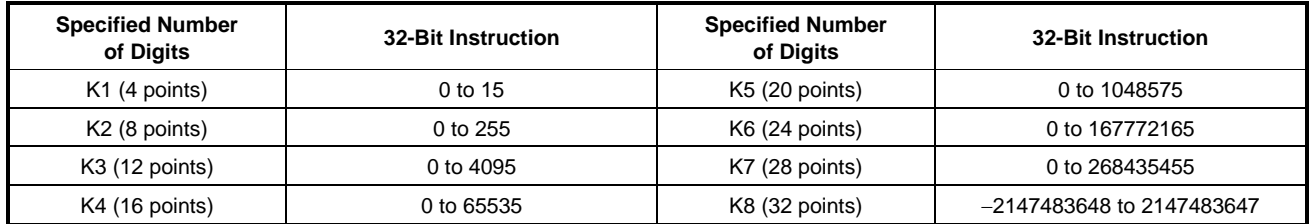

#### **Table 3.2 List of Digit Specification and Handled Numeric Values**

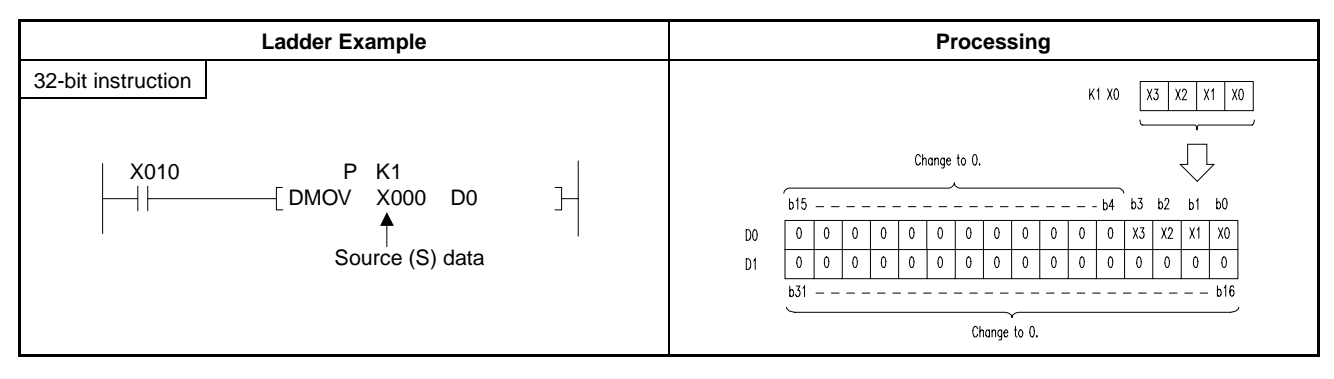

#### **Fig. 3.5 Ladder Example and Processing**

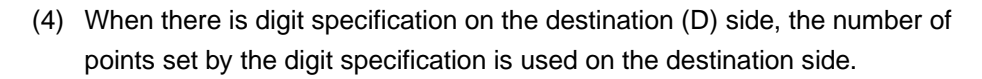

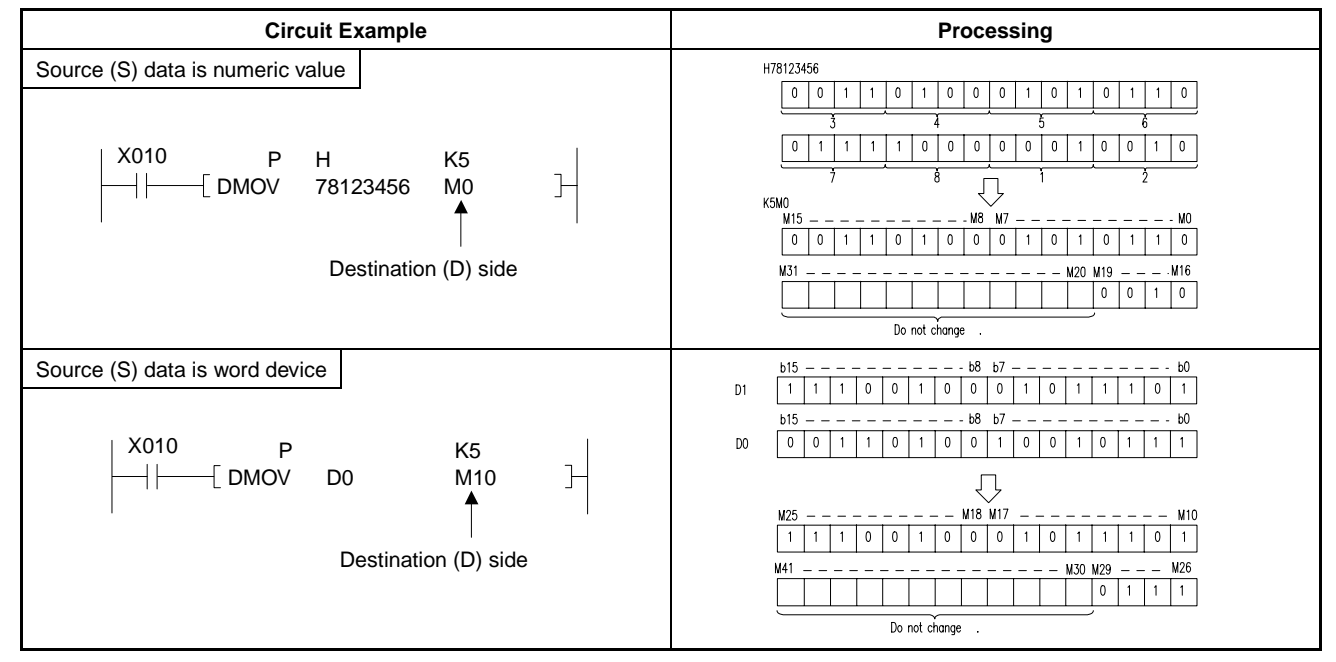

**Fig. 3.6 Ladder Example and Processing** 

#### **POINT**

For digit specification processing, any desired value can be used for the head device number of bit devices.

#### **3.3 Handling of Numeric Values**

In the A series, there are instructions which handle numeric values in 16 bits and 32 bits.

The highest bits of 16 bits and 32 bits are used for the judgement of positive and negative. Therefore, numeric values handed by 16 bits and 32 bits are as follows:

16 bits: -32768 to 32767 32 bits: -2147483648 to 2147483647

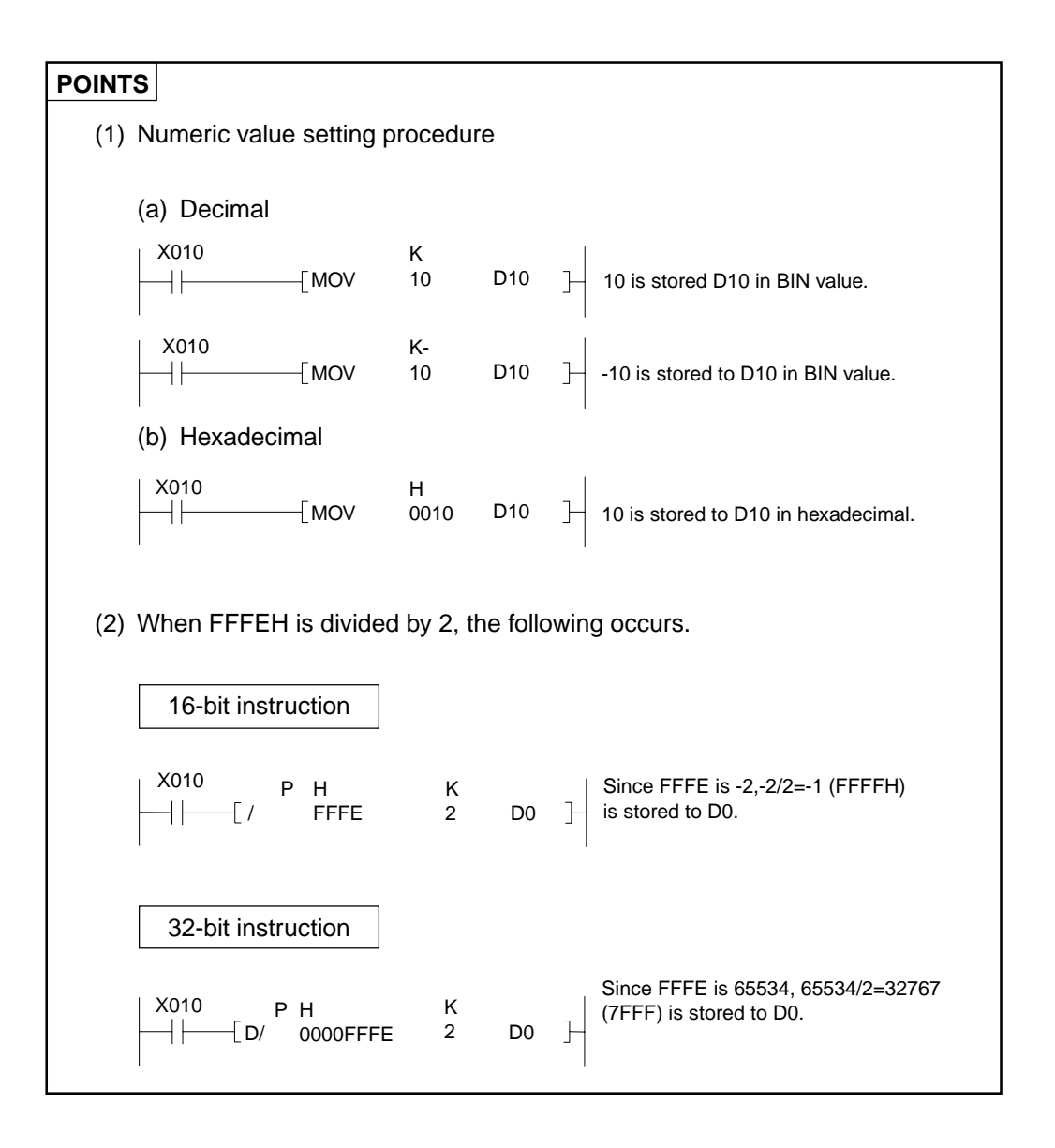

When the range of numeric values handled in 16 bits and 32 bits exceeds that specified (overflow, underflow) this is indicated as in the following table.

|           |                                                                                                   | Processing of 16-bit Data                                                                                                    |                                                                                                    | Processing of 32-bit Data                                                                                                    |  |  |  |  |
|-----------|---------------------------------------------------------------------------------------------------|----------------------------------------------------------------------------------------------------|----------------------------------------------------------------------------------------------------|----------------------------------------------------------------------------------------------------|--|--|--|--|
|           | Decimal display                                                                                   | <b>Hexadecimal display</b>                                                                                                    | Decimal display                                                                                                    | <b>Hexadecimal display</b>                                                                                                    |  |  |  |  |
| Overflow  | $-32765$<br>$-32766$<br>Over<br>$-32767$<br>flow<br>$-32768$<br>32767<br>32766<br>32765<br>32764  | 8003 <sub>H</sub><br>8002H<br>8001 <sub>H</sub><br>8000 <sub>H</sub><br>7FFF <sub>H</sub><br><b>7FFEH</b><br>7FFD <sub>H</sub><br><b>7FFCH</b> | $-2147483645$<br>-2147483646<br>Over<br>-2147483647<br>flow<br>-2147483648<br>2147483647<br>2147483646<br>2147483645<br>2147483644      | 80000003H<br>80000002H<br>80000001H<br>80000000H<br><b>7FFFFFFFFH</b><br><b>7FFFFFFEH</b><br><b>7FFFFFFFDH</b><br><b>7FFFFFFCH</b> |  |  |  |  |
|           |                                                                                                   | Processing of 16-bit Data                                                                                                    | Processing of 32-bit Data                                                                                                    |                                                                                                    |  |  |  |  |
|           | Decimal display                                                                                   | <b>Hexadecimal display</b>                                                                                                    | Decimal display                                                                                                    | <b>Hexadecimal display</b>                                                                                                    |  |  |  |  |
| Underflow | $-32765$<br>$-32766$<br>$-32767$<br>$-32768$<br>32767<br>32766<br>Under<br>32765<br>flow<br>32764 | 8003H<br>8002H<br>8001 <sub>H</sub><br>8000 <sub>H</sub><br><b>7FFFH</b><br><b>7FFEH</b><br>7FFD <sub>H</sub><br><b>7FFCH</b>                  | $-2147483645$<br>-2147483646<br>$-2147483647$<br>$-2147483648$<br>2147483647<br>2147483646<br>Under<br>2147483645<br>flow<br>2147483644 | 80000003H<br>80000002H<br>80000001H<br>80000000H<br><b>7FFFFFFFFH</b><br><b>7FFFFFFEH</b><br><b>7FFFFFFDH</b><br><b>7FFFFFFCH</b>  |  |  |  |  |

**Table 3.3 processing Outside the Allowed Numeric Value Range** 

Even in the case of overflow and underflow, the carry flag and error flag do not change.

Decimal display corresponds to hexadecimal display as shown below.

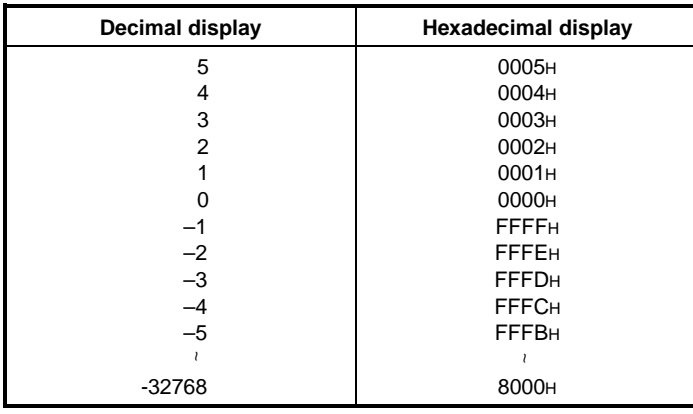

## **POINT**

To use values 32768 and over or -32769 and below in decimal notation, use 32-bit data for processing.

#### **3.4 Storing 32-bit Data**

32-bit data is stored using digit specification of K1 to 8 when it is stored in bit devices or using two consecutive words when it is stored in word devices.

- (1) Storing data in bit devices Refer to Section 3.2.2 (2).
- (2) Storing data in word devices
	- (a) Two consecutive word devices are used to store 32-bit data.

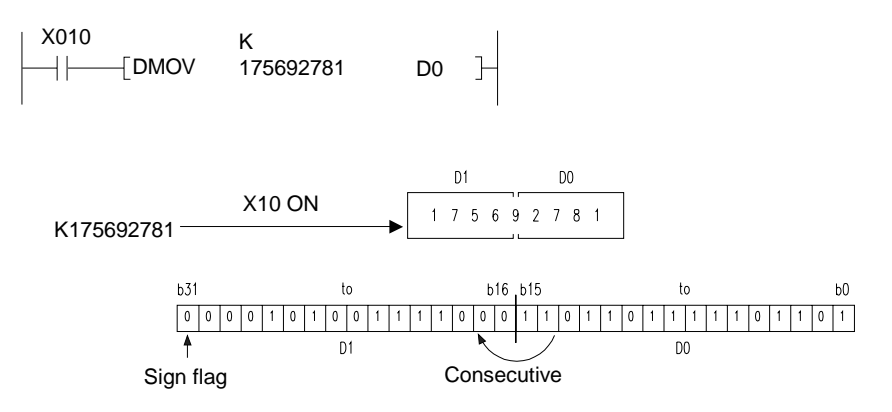

- (b) To store the data of bit devices with which digit specification of K1 to K8 was done in word devices with 32-bit instructions, refer to Section 3.2.2 (1).
- (c) Cautions
	- 1) Even if the storing word device is assigned to the final device number of each device, no error will occur and contents of devices other than specified may change.

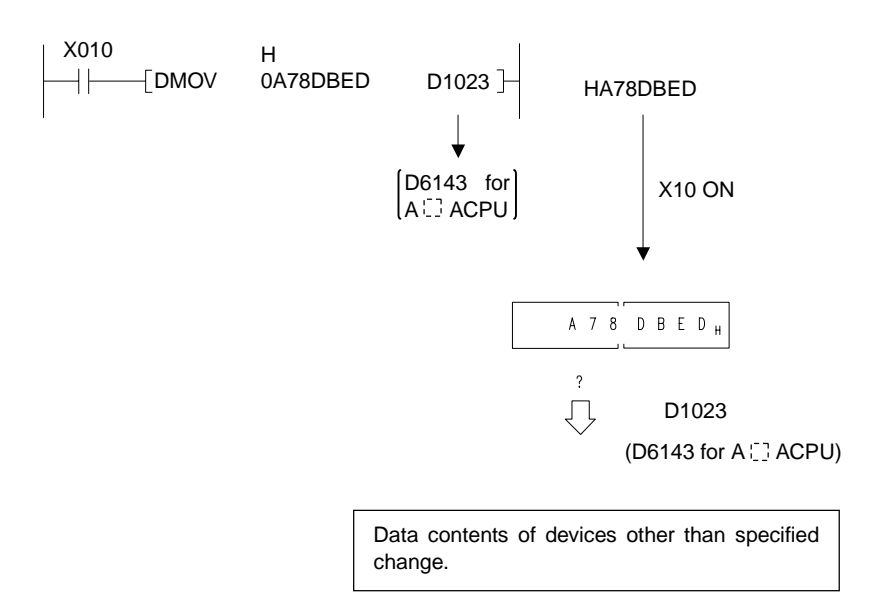

2) Index registers can process 32-bit instructions when Z and V are used in pairs. In this case, Z is regarded as the lower 16-bit device, and therefore, V cannot be used in a 32-bit instruction. (Programs cannot be entered.)

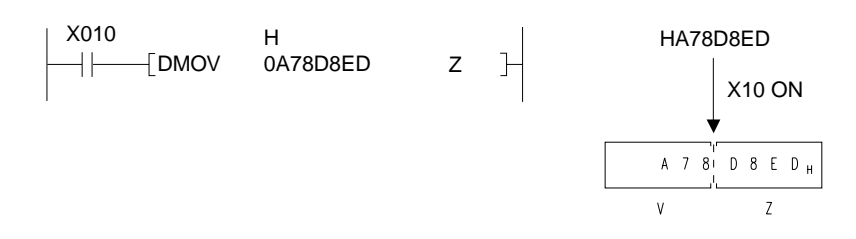

 If either of Z or V is specified for index qualification in the instruction, index qualification is performed regarding data in Z and V as 16-bit data even when 32-bit data is stored in Z and V.

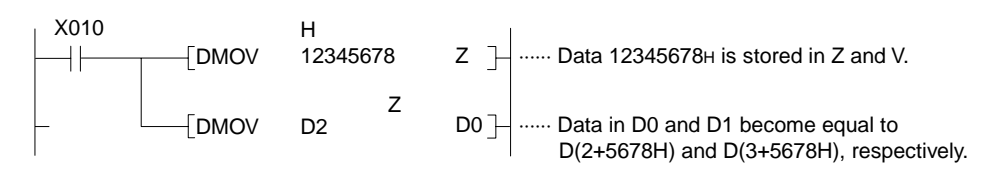

**REMARK** 

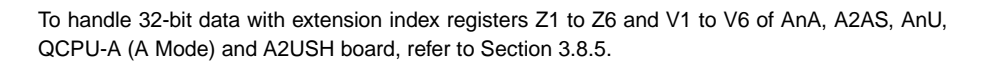

3) If one of two consecutive word devices used to store 32-bit data is used in a 16-bit instruction, processing goes as follows.

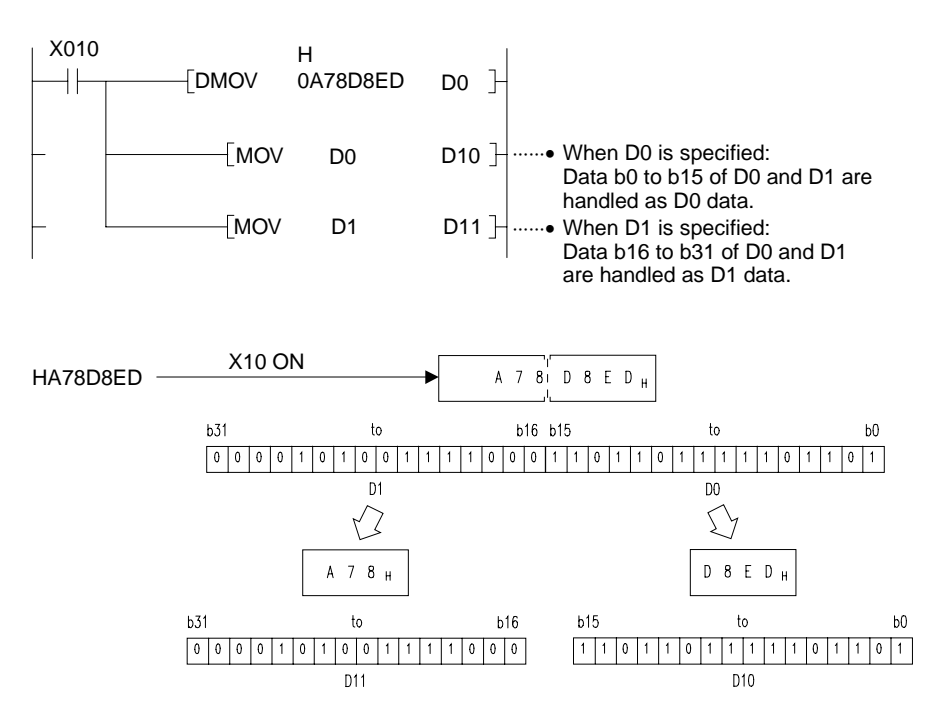

#### **3.5 Index Qualification**

- (1) The index qualification is used to specify the device number be providing an index (Z, V) to the device and adding the specified device number and index content.
- (2) The index qualification can be used for devices X, Y, M, L, S, B, F, T, C, D, R, W, K, H, and P.
- (3) The indexes (Z, V) are provided with a sign and can be set in the range of -32768 and 32767.
- (4) The index qualification is as shown below.

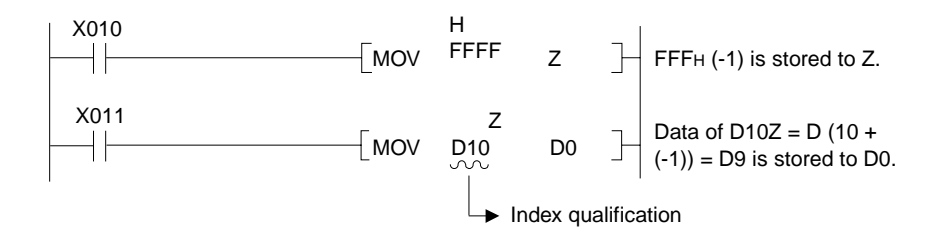

Example:

When the index qualification is performed, the actual processing devices are as shown below.

$$
(Z = 20, V = -5)
$$

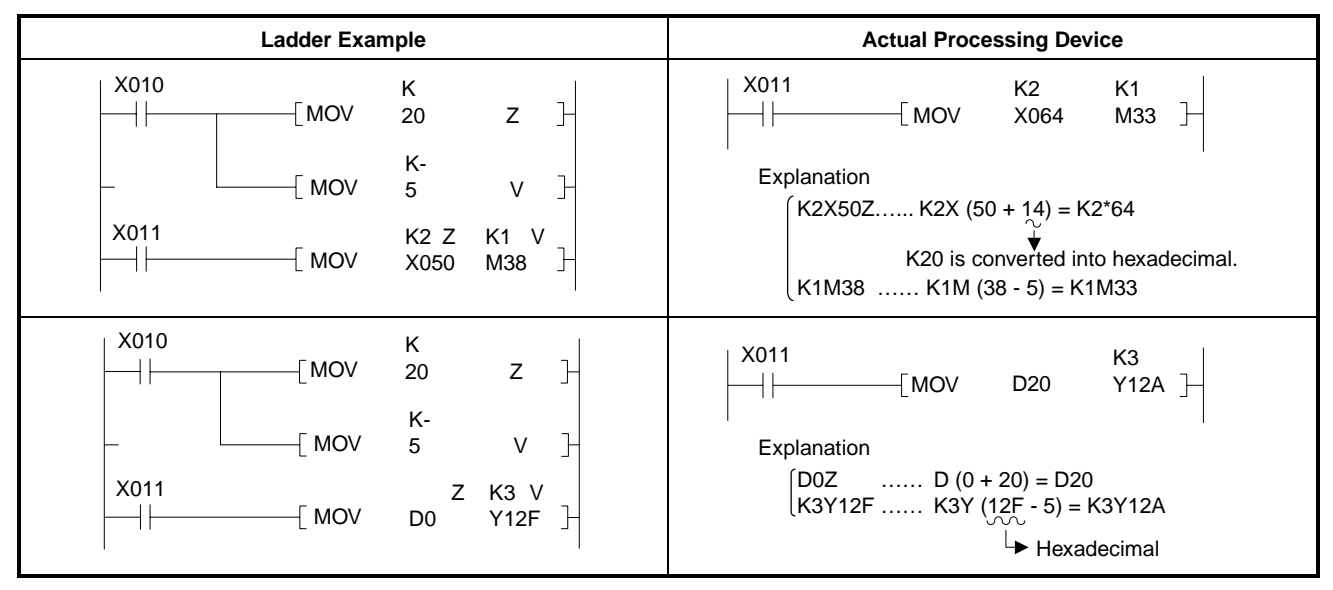

**Fig. 3.7 Ladder Examples and Actual Devices Processed** 

- (5) In the following cases, the basic instruction and application instruction result in operation error.
	- (a) When the index qualification is performed and the device range has been exceeded. In this case, however, K and H are excluded.

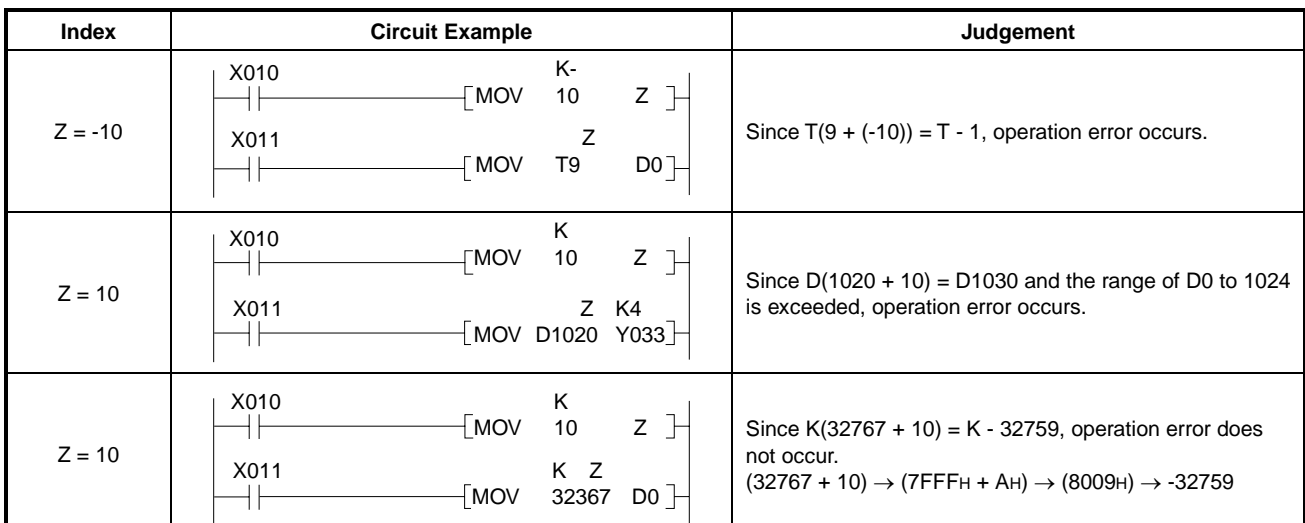

#### **Fig. 3.8 Ladder Example and Judgements**

(b) When the index qualification is performed and the head number of bit device has exceeded the corresponding device range.

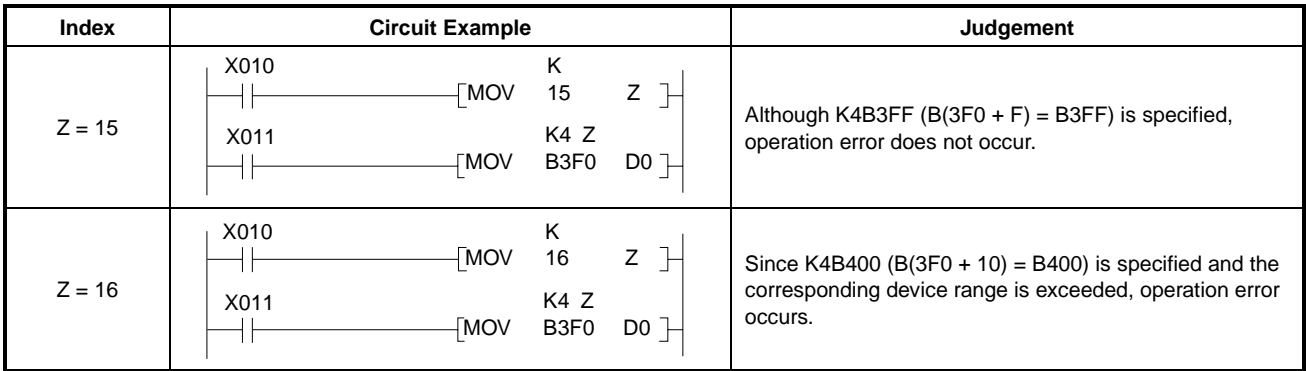

#### **Fig. 3.9 Ladder Examples and Judgements**

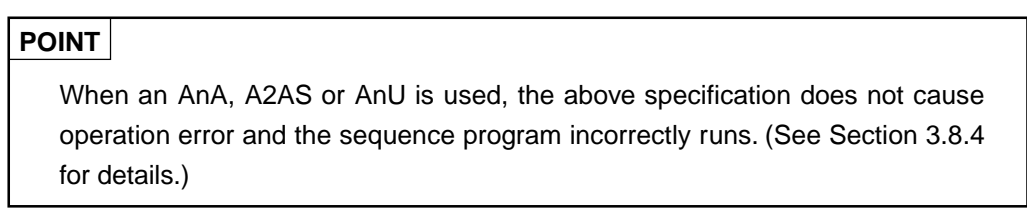

(6) When an AnA, A2AS or AnU is used, index qualification can be performed also to bit devices used for the LD, OUT, and other instructions.

#### **3.6 Subset Processing**

Subset processing is used to increase processing speed provided with the following conditions when bit devices are specified in basic or application instructions. Instruction symbols are same as those of normal processings.

| <b>CPU Type</b>                                                            | <b>Index Qualification</b>                                                                                                    | <b>Bit Device</b>                                                                                                    | <b>Word Device</b>                                                                                                    |  |  |
|----------------------------------------------------------------------------|----------------------------------------------------------------------------------------------------|----------------------------------------------------------------------------------------------------|----------------------------------------------------------------------------------------------------|--|--|
| An<br>AnN<br>A3V, A2C, A52G<br>A0J2H, AnS, AnSH,<br>A1FX<br>A73, A3N board | Digit specification<br>must be K4(16-bit<br>processing) or K8<br>Must not be used.<br>(32-bit processing).<br>• The bit device<br>specified must be a<br>multiple of 8. |                                                                                                    | No condition<br>$\bullet$<br>provided.                                                                                                    |  |  |
| A3H, A3M                                                                   | Must not be used.                                                                                                    | • Digit specification<br>must be K4(16-bit<br>processing) orK8<br>(32-bit processing).<br>The bit device<br>specified must be a<br>multiple of 16. | • File register $(R)$ must<br>not be used.                                                                                                    |  |  |
| AnA, A2AS, AnU                                                             | Must not be used to<br>bit devices.                                                                                                    | Digit specification<br>must be K4(16-bit<br>processing) or K8<br>(32-bit processing).<br>The bit device<br>specified must be a<br>multiple of 16.  | File register (R) and<br>$\bullet$<br>index registers<br>(Z and V) must not<br>be used.<br>$Z$ and $V$ are<br>excluded when<br>index qualification<br>is performed to<br>word devices. |  |  |

**Table 3.4 Conditions for Subset Processing** 

#### **3.7 Operation Error**

- (1) In the following cases, the basic instruction and application instruction result in operation error.
	- (a) Error described in the explanation of each instruction has occurred.
	- (b) When the result of index qualification includes error.(See Section 3.5 (5).)

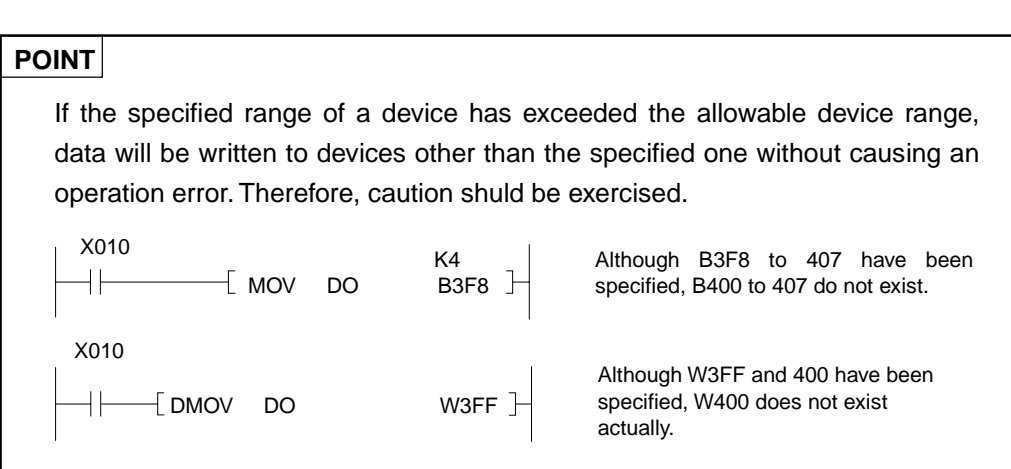

(2) Error processing

If an operation error has occurred during the execution of basic instructions or application instructions, the error flag (M9010, 9011) is turned on and the error step number is stored into the error step storage register (D9010, 9011).

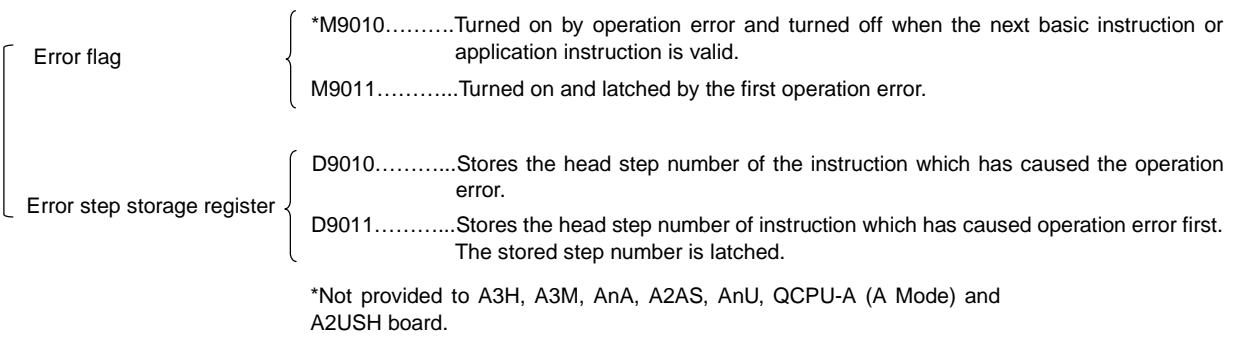

- 1) D9011 stores the step number of the instruction which has caused an operation error when M9011 changes from off to on. Therefore, if M9011 remains on, the contents of D9011 do not change.
- 2) Program the reset of M9011 and D9011 as shown below.

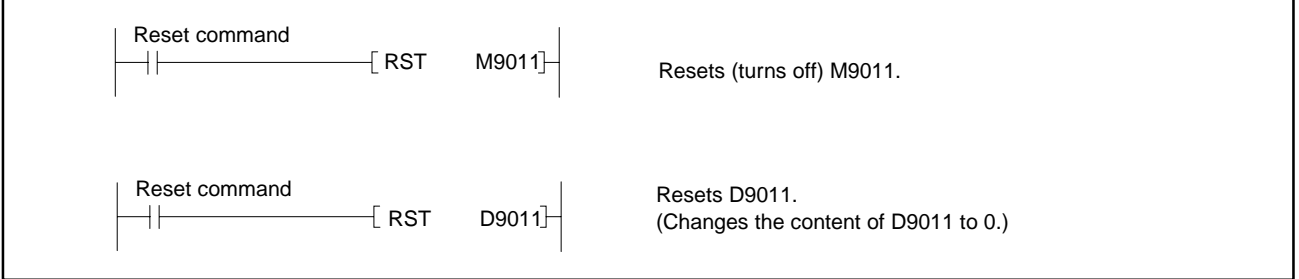

#### **Fig. 3.10 Resetting the Special Relay, Register**

3) If an operation error has occurred, sequence processing may be stopped or continued as selected by the parameter setting. For details, refer to the ACPU Programming Manual (Fundamentals).

#### **3.8 Cautions on Using AnA, A2AS, AnU, QCPU-A (A Mode) and A2USH board**

This section gives the cautions to be exercised when AnA, A2AS, AnU, QCPU-A (A Mode) and A2USH board is used.

#### **3.8.1 The number of steps used in instructions**

(1) The number of steps increases by one every time a device assigned as shown below (device extended by AnA, A2AS, AnU, QCPU-A (A Mode) and A2USH board) is used in each instruction.

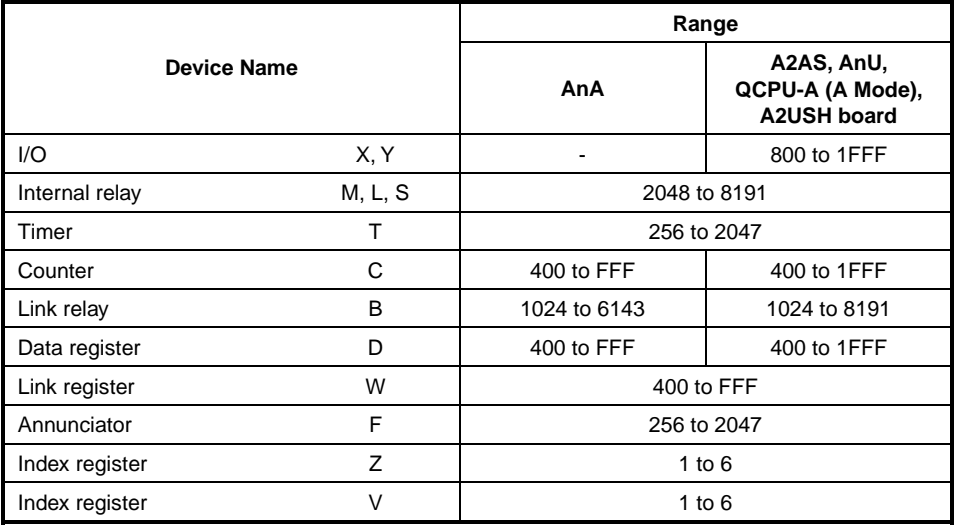

If index qualification is performed to the extension device with the extension index register, the number of steps increases only one.

Example

• When basic devices only are used:

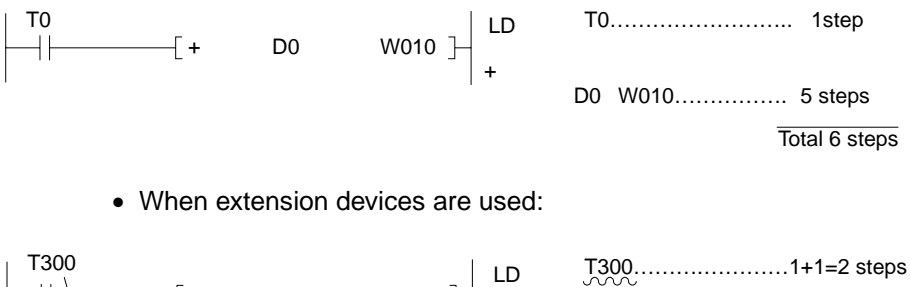

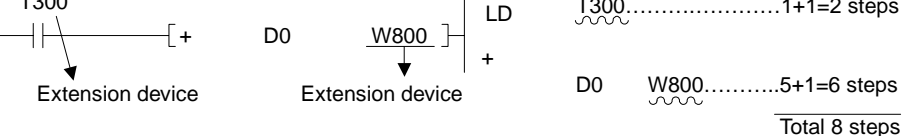

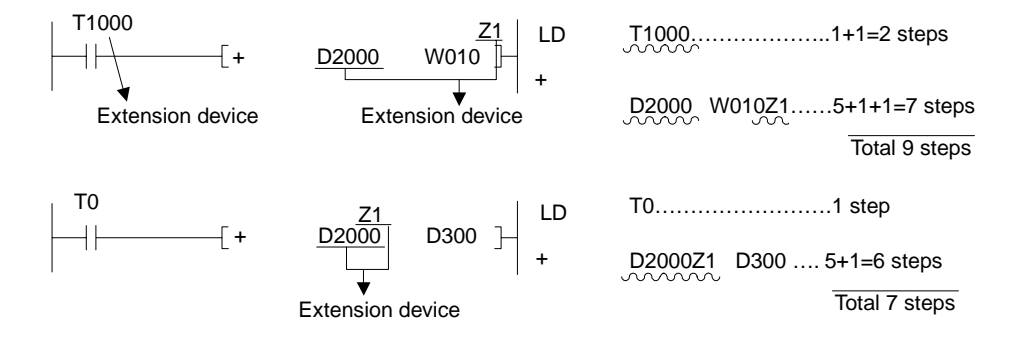

(2) If index qualification is used in a 1-step sequence instruction (such as LD, OUT), the number of steps increases one.

Example

• When index qualification is not used:

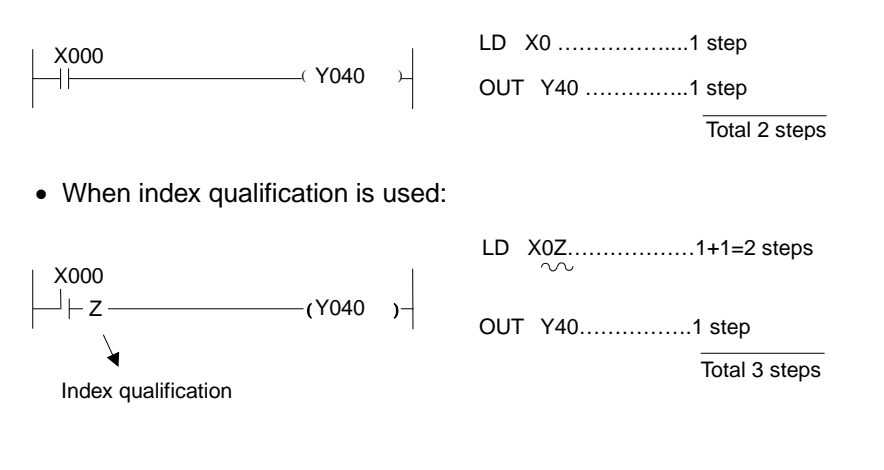

**REMARK** 

Even when index qualification is used in a 1-step sequence instruction (such as LD, OUT) with index registers (Z1 to Z6, V1 to V6) extended by AnA, A2AS, AnU, QCPU-A (A Mode) and A2USH board, the number of steps increases only one.

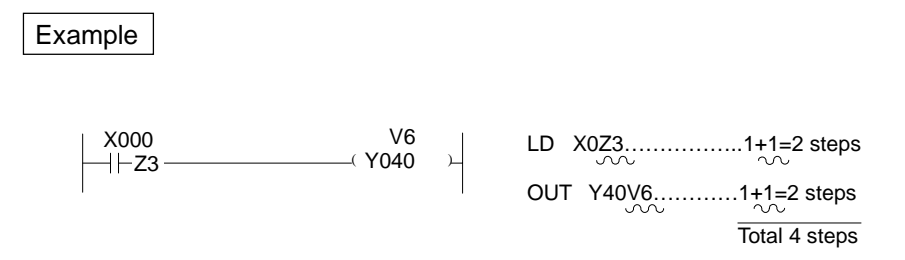

#### **3.8.2 Instructions of variable functions**

The following instructions vary in content of processing when used in the dedicated instructions blocks for the AnA, A2AS, AnU, QCPU-A (A Mode) and A2USH board. For details, refer to the AnSHCPU/AnACPU/AnUCPU Programming Manual (Dedicated Instructions).

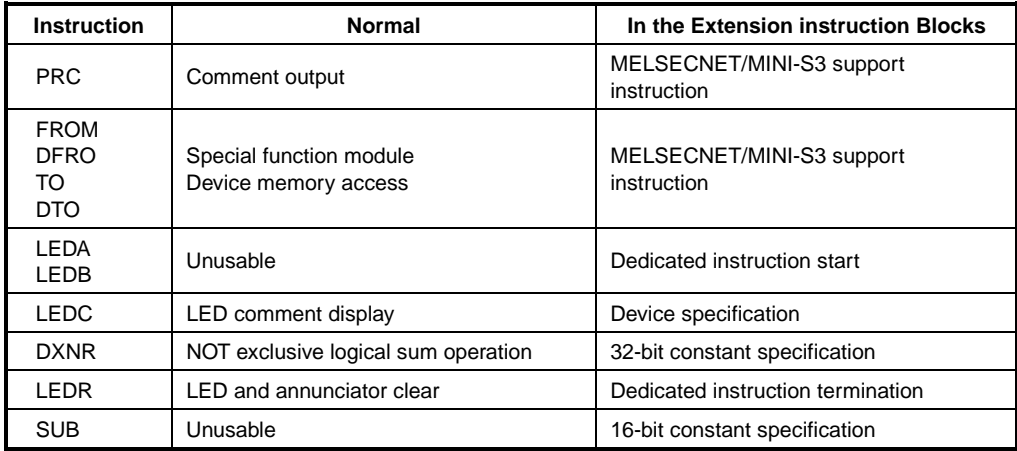

## **REMARK**

The dedicated instruction block of AnA, A2AS, AnU, QCPU-A (A Mode) and A2USH board is as shown below.

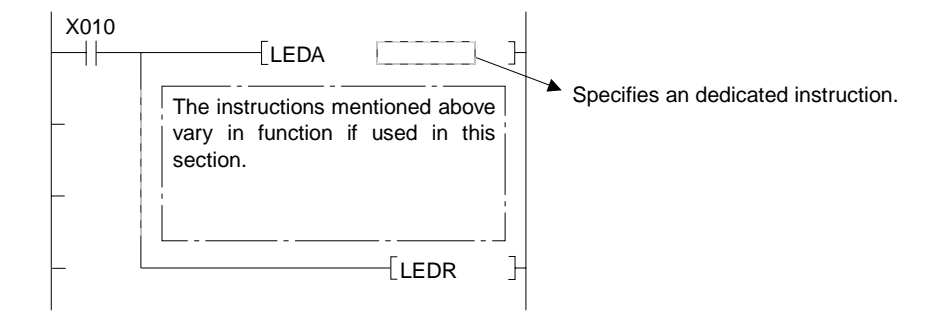

Instructions other than those mentioned above cannot be used in the dedicated instruction blocks.

#### **3.8.3 Set values for the extension timer and counter**

Set values for the timer and counter, shown below, (extended by the AnA, A2AS, AnU, QCPU-A (A Mode) and A2USH board) used for the OUT instruction devices should be set with the devices (D, W or R) specified by parameters. For details, refer to the A2A(S1)/A3ACPU User's Manual, the A2U(S1)/A3U/A4UCPU User's Manual or the ACPU (Fundamentals) Programming Manual A2ASCPU(S1) Usds Manual.

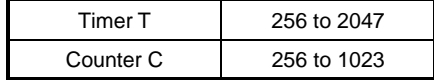

Example

• When the set value device for T256 is specified at D370 with parameters:

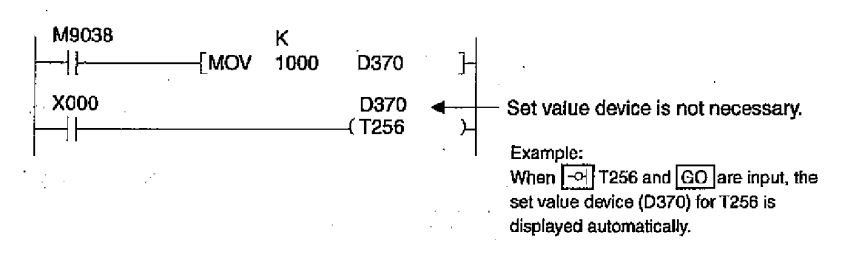

#### **3.8.4 Cautions on using index qualification**

(1) Check device numbers when index qualification is used

The AnA, A2AS, AnU, QCPU-A (A Mode) and A2USH board does not check device numbers when index qualifi-cation is used in order to increase the speed of operation processing. Because of this, error occurred in the result of index qualification is not detected as operation error. When error occurred in the result of index qualification, data of the devices other than specified change. Exercise great care in writing programs which contain index qualification.

(2) Turn-on/off instruction operations at index qualification

When the turn-on/off instructions (PLS, PLF, SETF $\mathbb{C}$ , RSTF $\mathbb{C}$ ,  $\mathbb{C}$ P) are designated with index qualification when an AnA, A2AS, AnU, QCPU-A (A Mode) or A2USH board is used, the instructions are executed only when the execution condition for the turn-on/off execution instruction is established.

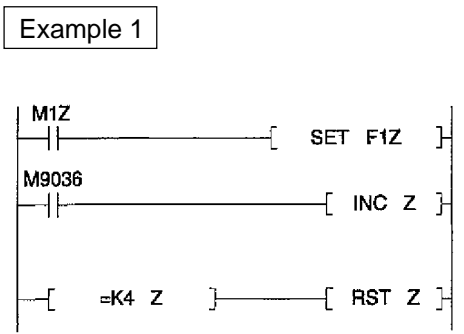

When M1, M2 and M4 are ON, and M3 is OFF in the circuit shown below:

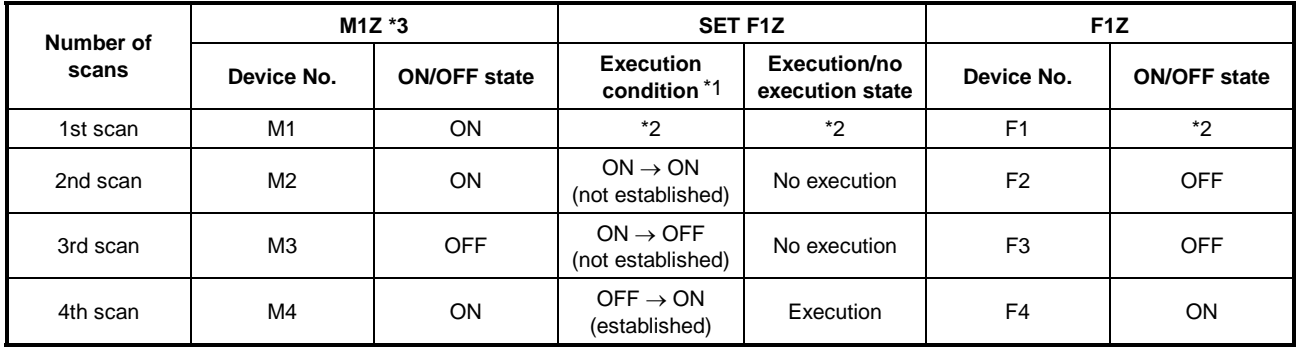

Example 2

1Z goes On when M1Z goes On.

Operation in the case where M1, M2 and M4 are On, and M3 is Off in the circuit in the following figure.

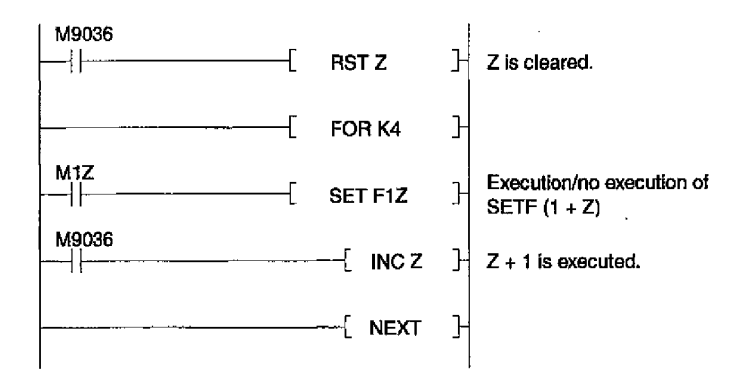

Cautions when a PLS instruction with Index / Startup execution instruction is used in a FOR-NEXT.

When a device which functions as a conditions for execution of the PLS instruction / Startup execution command starts up, the PLS command / Startup execution instruction is executed.

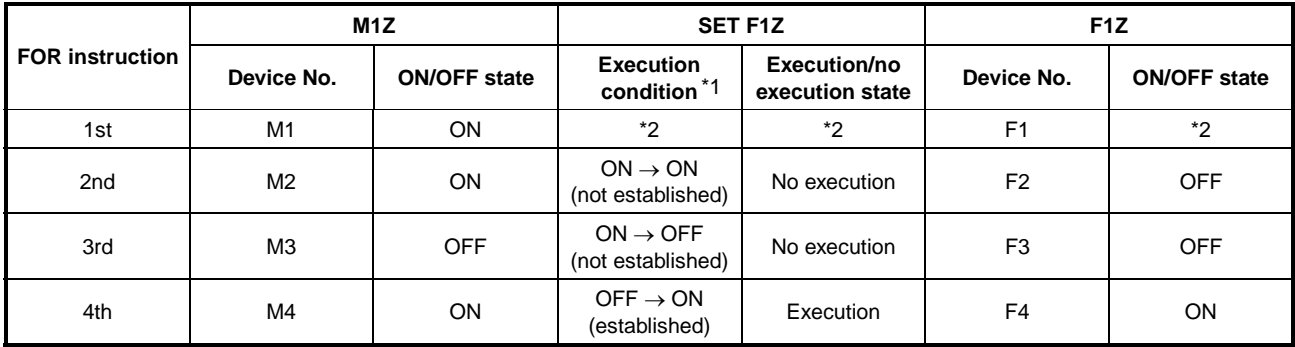

## **REMARKS**

1) \*1: Execution/no execution is determined by comparing the device states between the present states and that of one scan before/previous time.

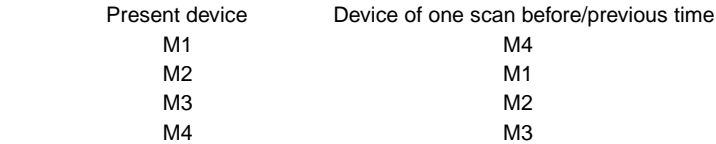

2) \*2: Varies according to the M4 ON/OFF state of one scan before.

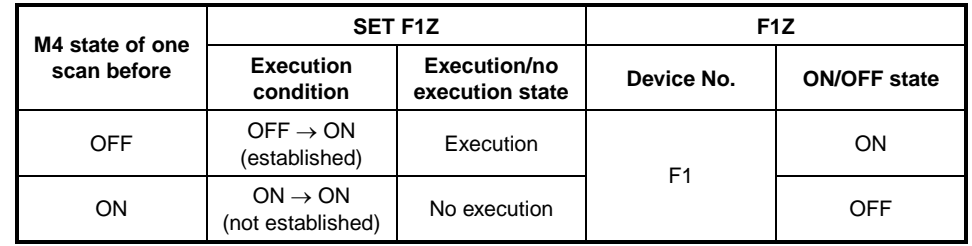

3) \*3: Device state changes in the order of M1, M2, M3 and M4 in 4 scans, and returns to M1 in the 5th scan.

#### **3.8.5 Storing 32-bit data in index registers**

It is possible to store 32-bit data in the index registers (Z1 to Z6, V1 to V6) extended by the AnA, A2AS, AnU, QCPU-A (A Mode) and A2USH board. The following index registers are used in pairs to store 32-bit data.

1) Z1 and V1 2) Z2 and V2 3) Z3 and V3 4) Z4 and V4 5) Z5 and V5

6) Z6 and V6

Since Zn is regarded as the device for lower 16 bits, Vn cannot be used in 32-bit instructions.(Programs cannot be entered.)

Any pairs other than those mentioned above cannot store 32-bit data. If one of paired devices is specified for index qualification in an instruction, data in such index register is regarded as 16-bit data for index qualification.

#### **3.9 Operation when the OUT Instruction, SET/RST Instruction and PLS/PLF Instruction are from the Same Device**

Here, operation in the case that there is multiple execution of the OUT instruction, SET/RST instruction and PLS/PLF instruction during 1 scan using the same device.

(1) In the case of the OUT instruction from the same device.

Do not carry out execution of the OUT instruction multiple times during 1 scan from the same device.

If execution of the OUT instruction multiple times during 1 scan from the same device is attempted, the specified device is turned On/Off in accordance with the calculation results up until the time the OUT command was executed, and this is done for each OUT instruction that is executed.

Since the specified device is turned On or Off when each OUT instruction is executed, it results in the device being switched On and Off repeatedly during 1 scan operation.

Operation in the case of a circuit for switching the same internal relay (M0) On and Off by inputs X0 and X1 being created is shown in the following figure.

[Circuit]

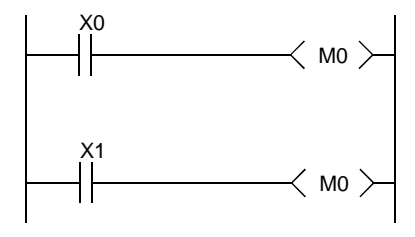

[Timing Chart]

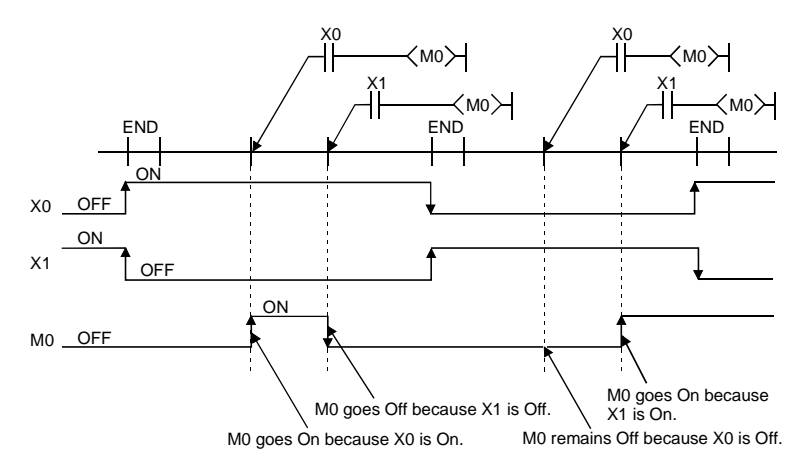

In the case of a refresh type CPU module, if output (Y) is specified by the OUT instruction, the On/Off state of the last Out instruction to be executed during 1 scan operation is output.

- (2) If the SET/RST instruction is used from the same device.
	- (a) The SET instruction turns On the specified device when the SET command goes On and when the SET command goes Off, there is no processing. For this reason, when the SET instruction is executed multiple times in 1 scan from the same device, if even one SET command goes On, the specified device goes On.
	- (b) The RST instruction turns off the specified device when the RST command goes On and when the RST instruction goes Off, there is no processing.

For this reason, when a RST instruction is executed multiple times in 1 scan from the same device, if even one RST command goes On, the specified device goes Off.

(c) If there is a SET instruction and a RST instruction from the same device in 1 scan, the SET instruction turns the specified device On when the SET command goes On and the RST instruction turns the specified device Off when the RST command goes On.

If the SET command and RST command go Off, the On/Off state of the specified device does not change.

[Circuit]

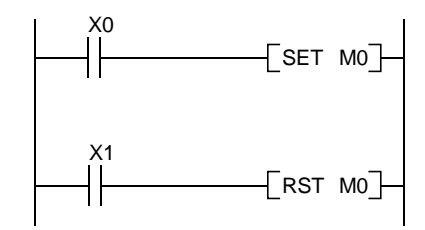

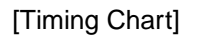

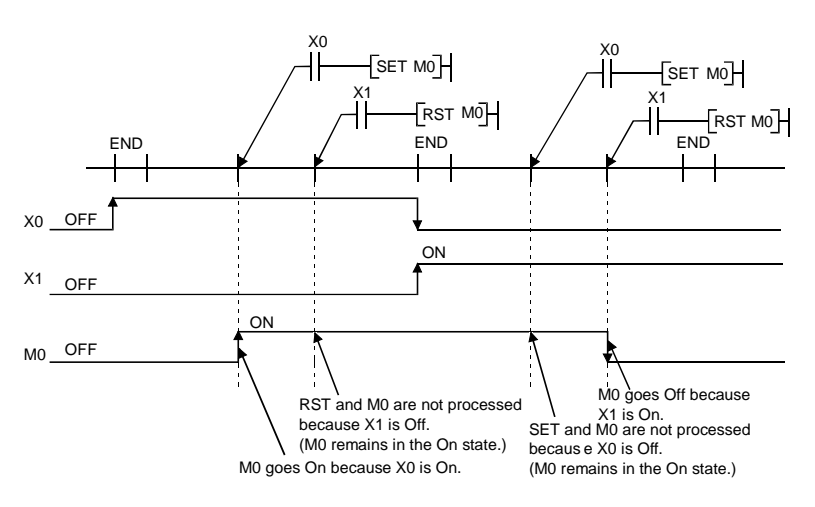

(3) If the PLS instruction is used from the same device.

The PLS instruction turns the specified device On when the PLS command goes from Off to On, and when the PLS command is not going from Onto Off (Off  $\rightarrow$ Off, On  $\rightarrow$  On, On  $\rightarrow$  Off) the specified device goes Off.

If the PLS instruction from the same device is executed multiple times in 1 scan, the specified device goes On when the PLS command in each PLS instruction goes from Off to Off, and the specified device goes Off when the PLS command is other than  $\text{Off} \rightarrow \text{On}$ .

For this reason, if the PLS command from the same device is executed multiple times in 1 scan, the device turned On by the PLS command may not go On in 1 scan.

[Circuit]

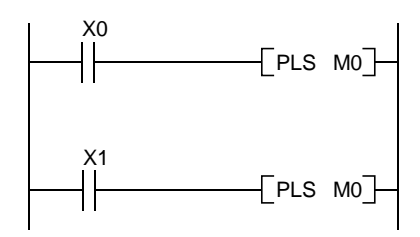

[Timing Chart]

• When the On/Off timing of X0 and X1 differ (the specified device does not go On in 1 scan)

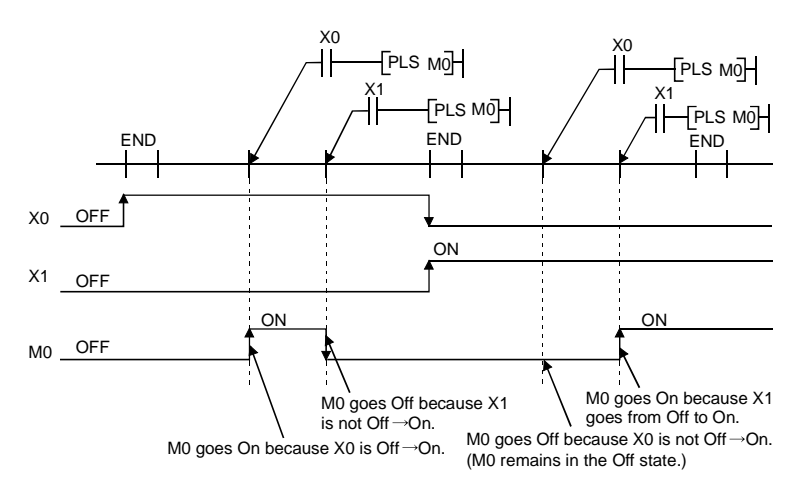

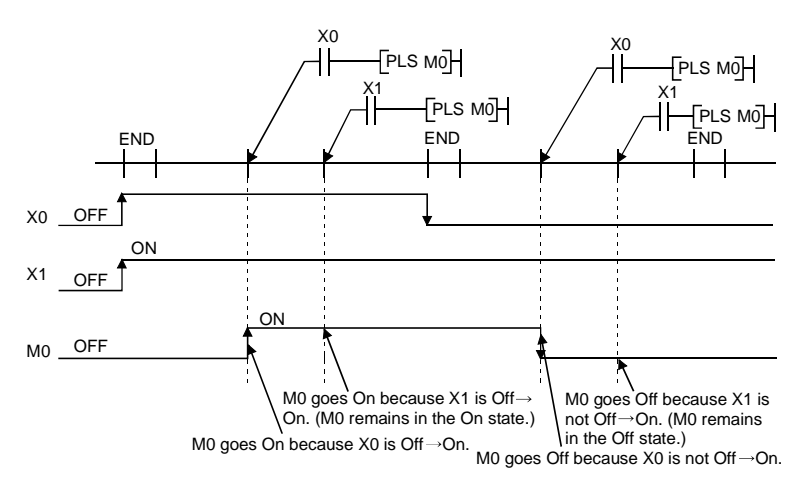

• When the Off  $\rightarrow$  On of X0 and X1 are the same timing.

(4) If the PLF instruction is used from the same device.

The PLF instruction turns the specified device On when the PLF command goes from On to Off, and when the PLF command is not going from Off to On (Off  $\rightarrow$ Off, Off  $\rightarrow$  On, On  $\rightarrow$  On) the specified device goes Off.

If the PLF instruction from the same device is executed multiple times in 1 scan, the specified device goes On when the PLF command in each PLF instruction goes from On to Off, and the specified device goes Off when the PLF command is other than  $On \rightarrow OH$ .

For this reason, if the PLF command from the same device is executed multiple times in 1 scan, the device turned On by the PLF command may not go On in 1 scan.

**[Circuit]** 

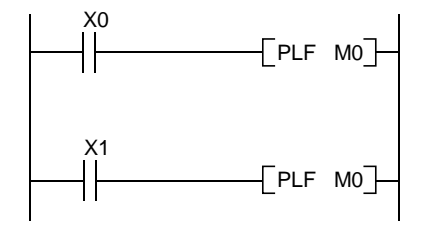

#### [Timing Chart]

• When the On/Off timing of X0 and X1 differ (the specified device does not go On in 1 scan)

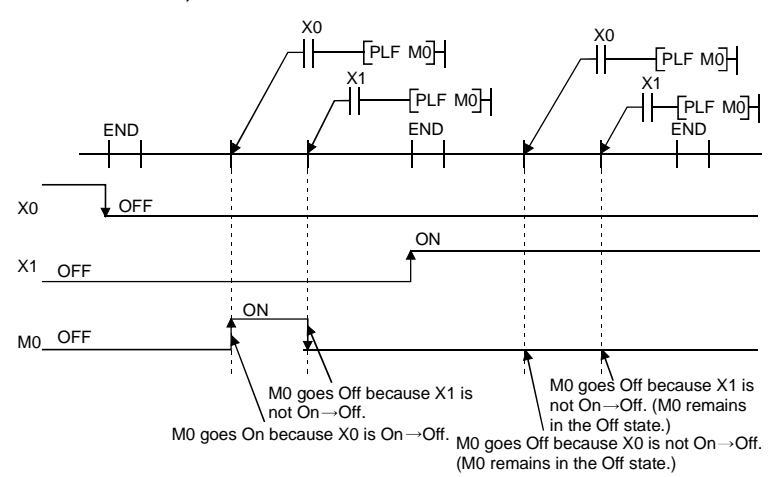

• When the On  $\rightarrow$  Off of X0 and X1 are the same timing.

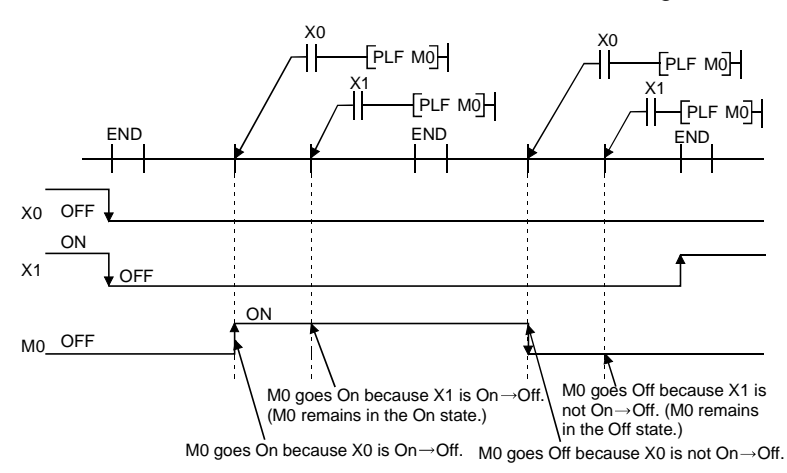

## **4. INSTRUCTION FORMAT**

The explanations of instructions given in the following sections use the format described in this section.

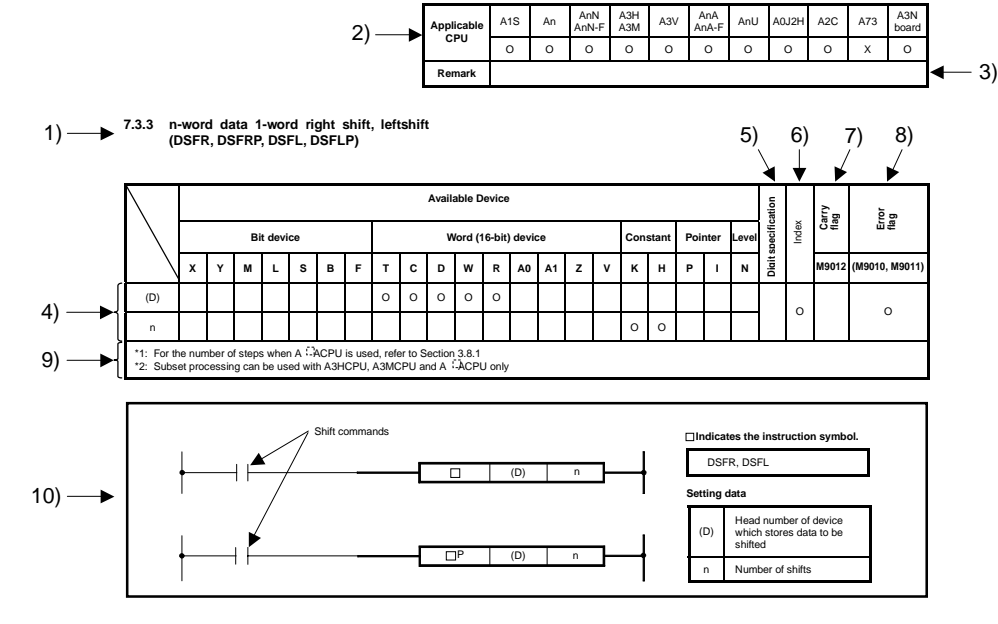

11) **Functions** DSFR

(1) Shifts the word devices of "n" points, which begin with the device specified at D, to the right by one bit.

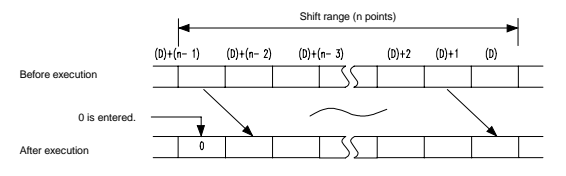

(2) The highest bit changes to 0. (3) For T/C, the present value (count value) is shifted. (The shift of set value cannot be performed.)

#### DSFL

(1) Shifts the word devices of "n" points, which begin with the device specified at (D), to the left by one bit.

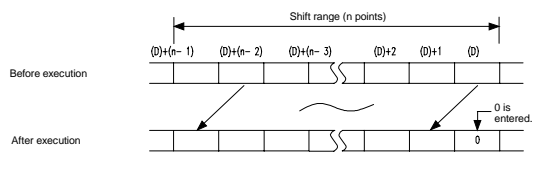

(2) The lowest bit changes to 0.<br>(3) In regards to T/C, the present value (count value) is shifted.<br>(The shift of set value cannot be performed.)

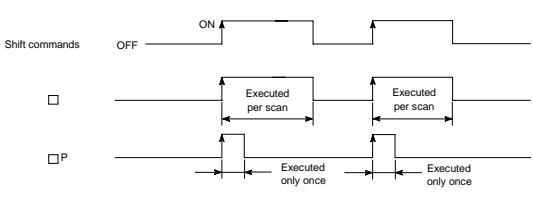

13) - Operation Error

**Execution Conditions** 12)

**Operation Error In the following case, operation error occurs and the error flag turns on.**<br>
"n" is a negative value.

## **MELSEC-A**

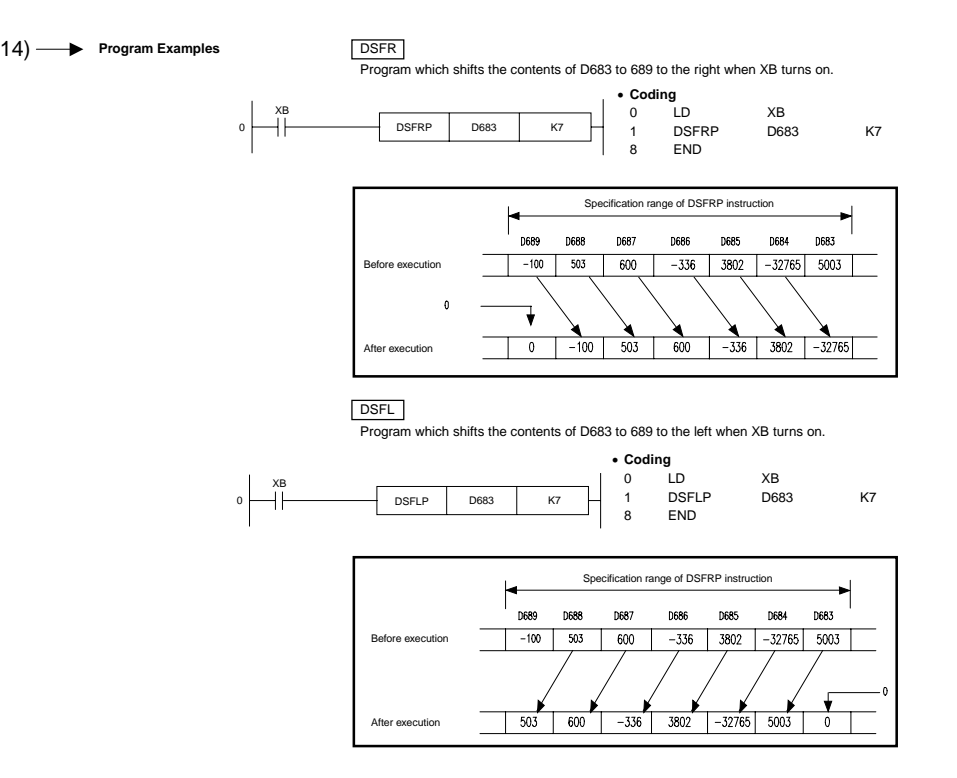

#### Explanations

- (1) Indicates section number, and title and symbol of instruction.
- (2) Indicates usable CPUs.
	- O : Usable
	- $\triangle$ : Usable with some CPUs or needs special operations for use.
	- X : Unusable

If the instruction is usable with all types of CPUs, it is indicated as follows.

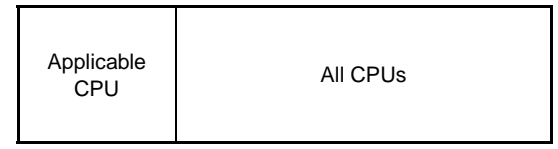

- (3) Describes details of 2). Pay special attention if the  $\triangle$  mark is given.
- (4) Circles are given to devices which can be used for instructions.
- (5) Indicates digits which can be specified when the bit device requires digit specification.
- (6) A circle (O) is given to the instruction which can use index qualification (Z or V is added). A triangle  $(\triangle)$  is given to the instruction which can use index qualification with some specific types of CPUs.
- (7) A circle (O) is given to the instruction which can turn the carry flag ON.
- (8) A circle (O) is given to the instruction which can turn the error flag ON when operation error occurs.
- (9) Gives notes concerning (4) to (10) above. Pay special attention if the O or mark is given. ∗
- (10) Indicates the format of instructions in ladder mode.
- (11) Described the instruction.
- (12) Indicates the execution conditions of instructions.
- (13) Indicates conditions which result in operation error.
- (14) Describes program examples in ladder mode and list mode.

#### **REMARK**

Program display in list mode is as follows.

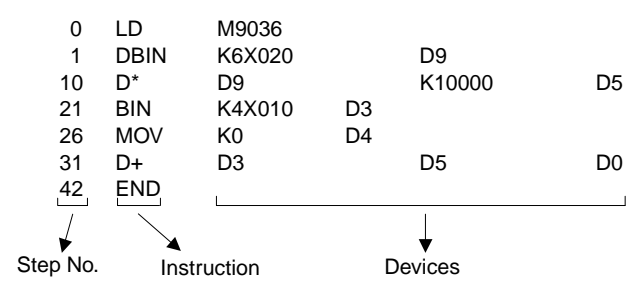

For the input procedure of the program, refer to the Operating Manual of respective peripheral device.

## **5. SEQUENCE INSTRUCTIONS**

Sequence instructions are used for relay control circuits, etc. and classified as follows.

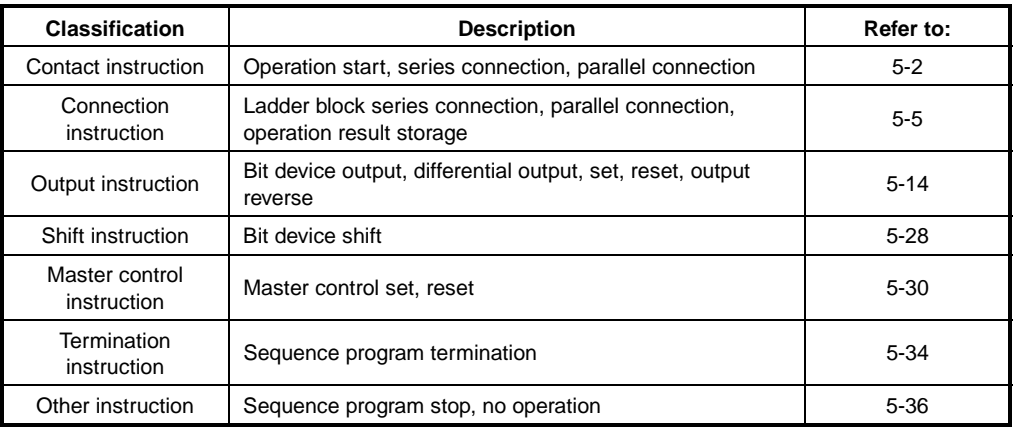

## **5. SEQUENCE INSTRUCTIONS**

#### **5.1 Contact Instructions**

## **5.1.1 Operation start, series connection, parallel connection**

**Applicable CPU** All CPUs

**(LD, LDI, AND, ANI, OR, ORI)** 

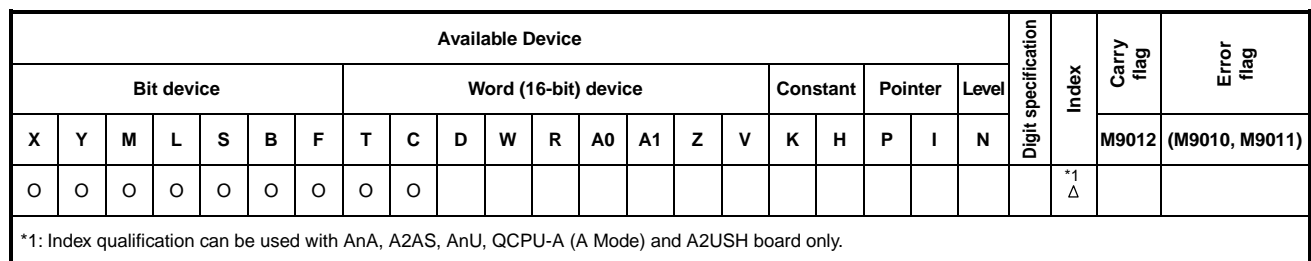

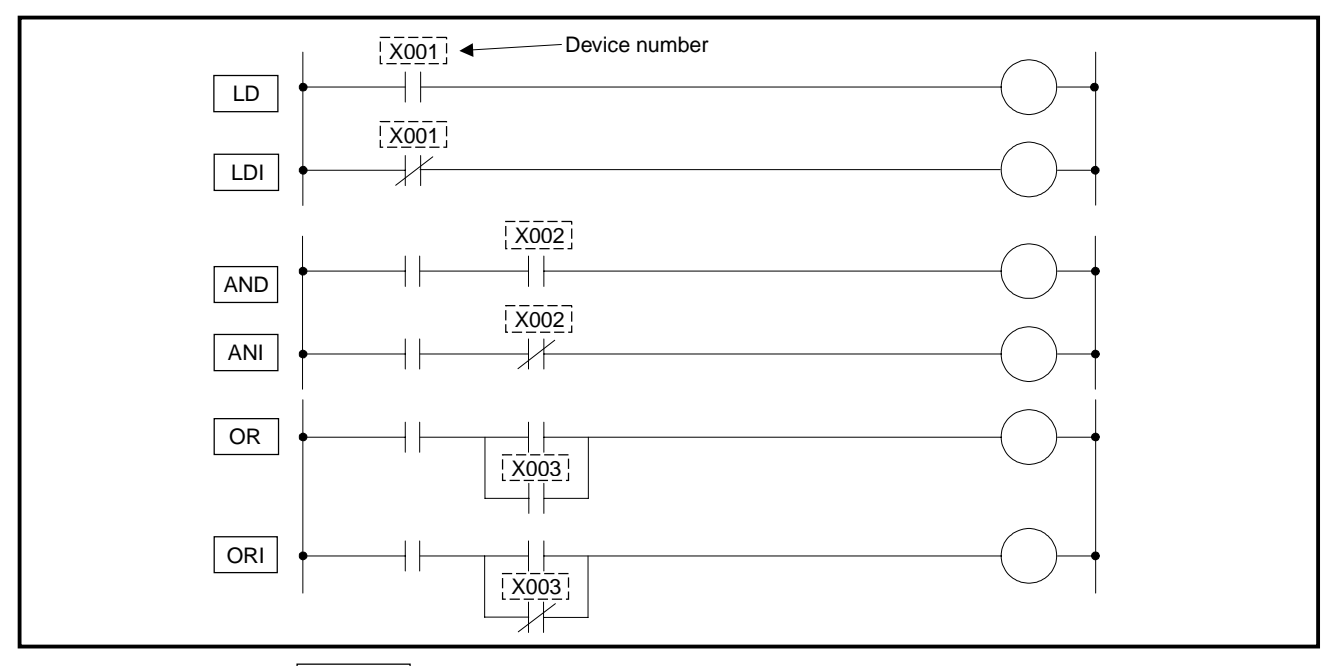

**Functions** LD,LDI

 $(1)$  LD is the contact A operation start instruction and LDI is the contact B operation start instruction. They draw the ON/OFF data of the specified device and use the data as an operation result.

## AND,ANI

- (1) AND is the NO contact series connection instruction and ANI is the NC contact series connection instruction. They read the ON/OFF data of the specified device, performs the AND operation of that data and the previous operation result, and use it as a new operation result.
- (2) There are no restrictions on the use of AND and ANI. However, the following conditions are provided in ladder mode on the GPP.
	- 1) Write: When AND or ANI is connected serially, a circuit of up to 21 stages can be written.

# **MELSEC-A**

2) Read: When AND or ANI is connected serially, a circuit of up to 24 stages can be displayed at one time. if a circuit has 25 or more stages, stages 1to 24 are displayed at one time.

## OR, ORI

- (1) OR is the parallel connection instruction of one contact A and ORI is the parallel connection instruction of one contact B. They draw the ON/OFF data of the specified device, performs the OR operation of that data and the previous operation result, and use it as a new operation result.
- (2) There are no restrictions on the use of OR and ORI. However, the following conditions are provided in ladder mode on the GPP.
	- 1) Write: A circuit, in which up to 23 ORs or ORIs are connected consecutively, may be written.
	- 2) Read: A circuit, in which up to 23 ORs or ORIs are connected consecutively, may be displayed. A circuit containing more than 23 ORs or ORIs cannot be completely displayed.

**Execution** Executed every scan independently of the device status and operation result.

**Conditions**
## **MELSEC-A**

**Program Examples** LD, LD2, AND, ANI, OR, ORI

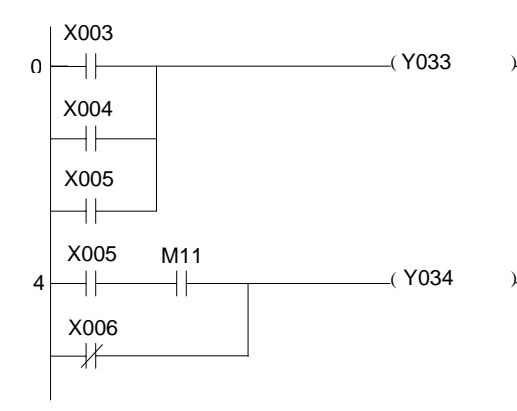

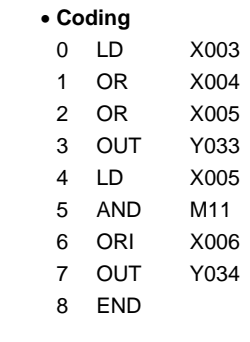

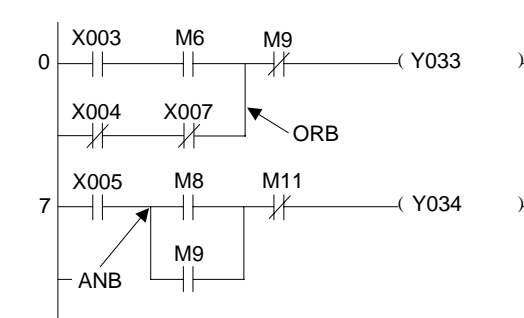

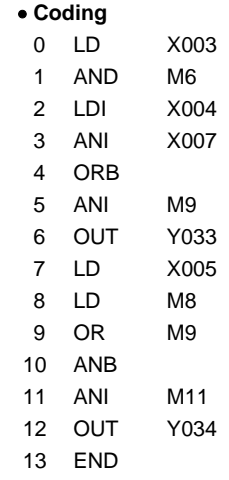

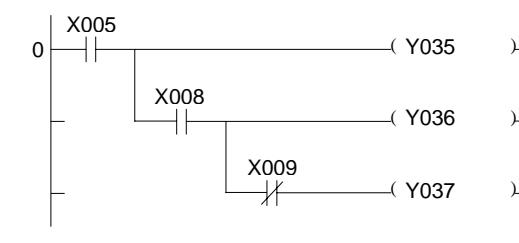

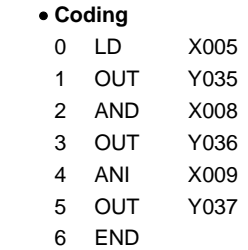

## **5.2 Connection Instructions**

## **5.2.1 Ladder block series connection, parallel connection (ANB, ORB)**

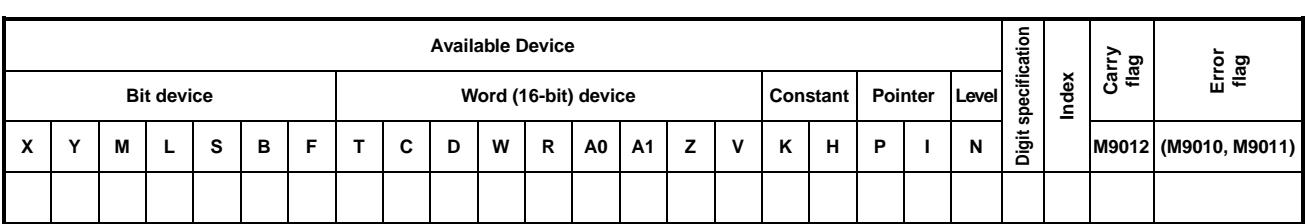

**Applicable CPU** All CPUs

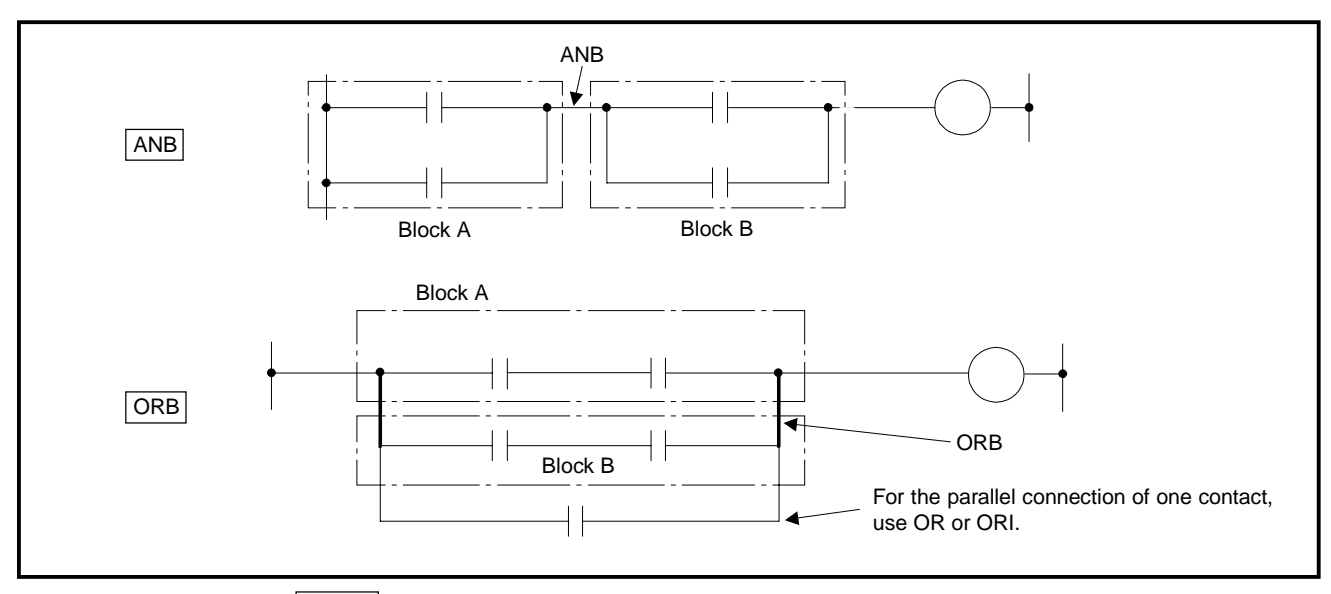

**Functions** ANB

- (1) This instruction performs the AND operation of block A and Block B, and uses it as an operation result.
- (2) The symbol of ANB is not a contact symbol but a connection symbol.
- (3) ANB can be written consecutively up to the number of instructions mentioned below.

For AnA, A2AS, AnU, QCPU-A (A Mode) and A2USH board

: 15 instructions (16 blocks)

 For CPUs other than AnA, A2AS, AnU, QCPU-A (A Mode) and A2USH board : 7 instructions (8 blocks)

 If more ANBs are written consecutively, the PC cannot perform proper operation.

## ORB

- (1) This instruction performs the OR operation of block A and block B, and uses it as an operation result.
- (2) ORB performs parallel connection of circuit blocks with two or more contacts. For parallel connection of circuit blocks which have only one contact, OR and ORI are used and ORB is not required. (See below.)

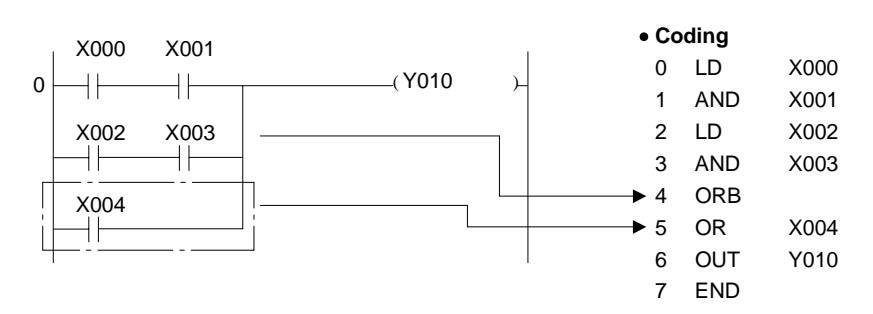

- (3) The symbol of ORB is not a contact symbol but a connection symbol.
- (4) ORB can be written consecutively up to the number of instructions mentioned below.

 For AnA, A2AS, AnU, QCPU-A (A Mode) and A2USH board : 15 instructions (16 blocks) For CPUs other than AnA, A2AS, AnU, QCPU-A (A Mode) and A2USH board : 7 instructions (8 blocks)

 If more ORBs are written consecutively, the PC cannot perform proper operation.

(8 blocks)

## **Program Examples** ANB

When circuit blocks are serially connected consecutively, the coding of program is available in two types. However, proceed with the coding according to Coding example 1.

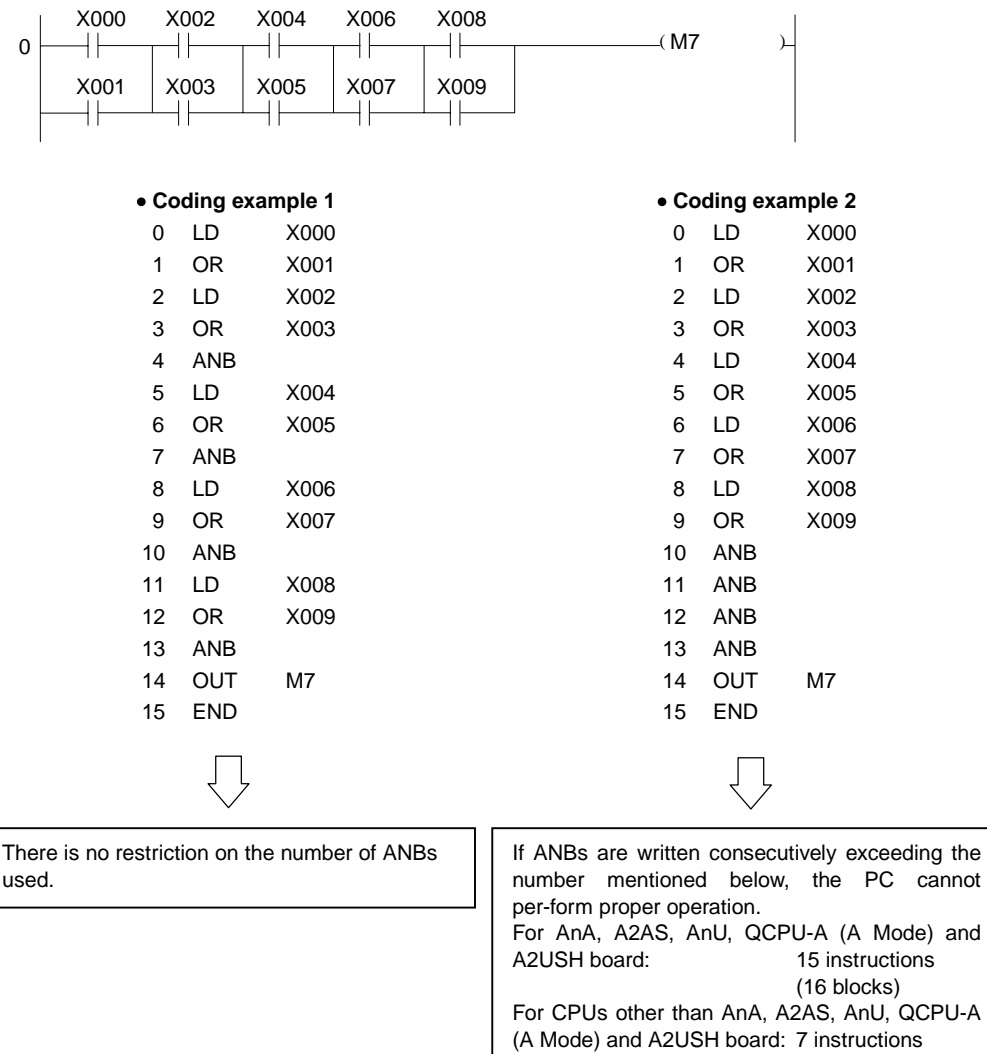

(16 blocks)

(8 blocks)

For CPUs other than AnA, A2AS,AnU, QCPU-A (A Mode) and A2USH board: 7 instructions

## ORB

When circuit blocks are parallelly connected consecutively, the coding of program is available in two types. However, proceed with the coding according to Coding example 1.

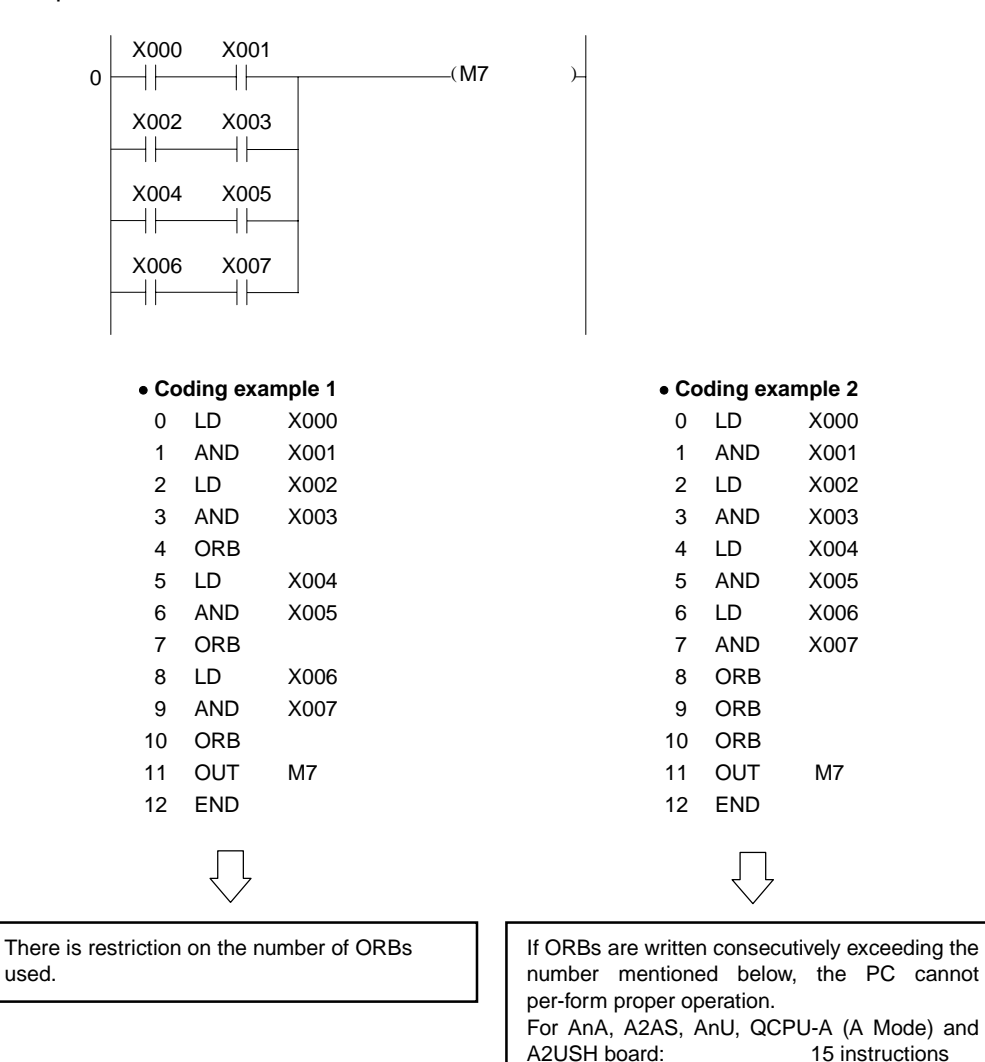

### **5.2.2 Operation result push, read, pop (MPS, MRD, MPP)**

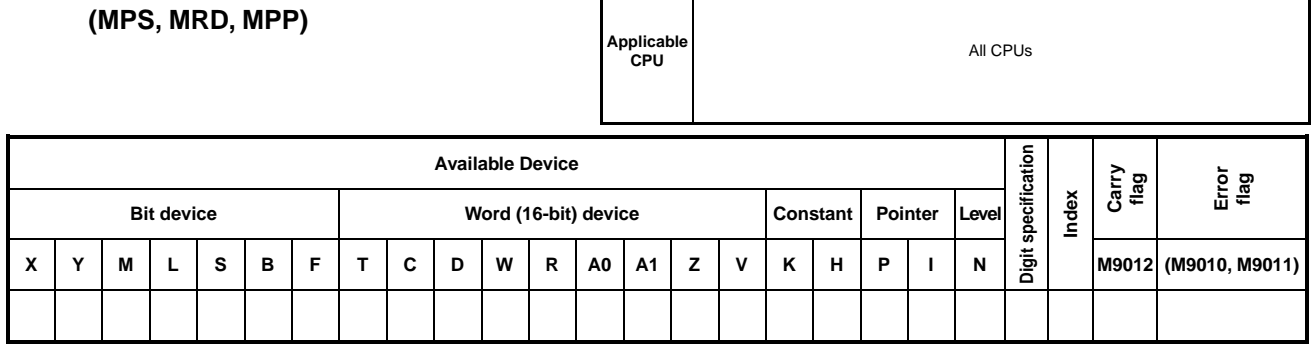

 $\mathsf{r}$ 

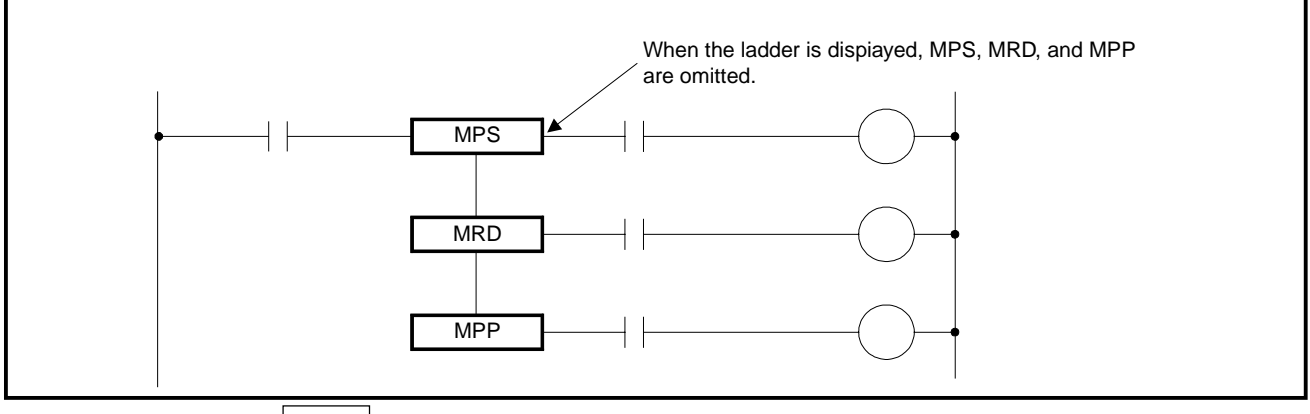

**Functions** MPS

- (1) Stores the operation result (ON/OFF) immediately preceding the MPS instruction.
- (2) The MPS instruction can be used up to the number of times mentioned below. For AnA, A2AS, AnU, QCPU-A (A Mode) and A2USH board : 16 times For CPUs other than AnA, A2AS, AnU, QCPU-A (A Mode) and A2USH board : 12 times

 However, it can be used 11 times consecutively in ladder mode. If an MPP instruction is used in between, 1 is reduced from the number of used MPS instructions.

## MRD

(1) Reads the operation result stored by the MPS instruction, and resumes the operation with that operation result, starting at the next step.

## MPP

- $(1)$  Reads the operation result stored by the MPS instruction, and resumes the operation with that operation result, starting at the next step.
- (2) Clears the operation result stored by the MPS instruction.

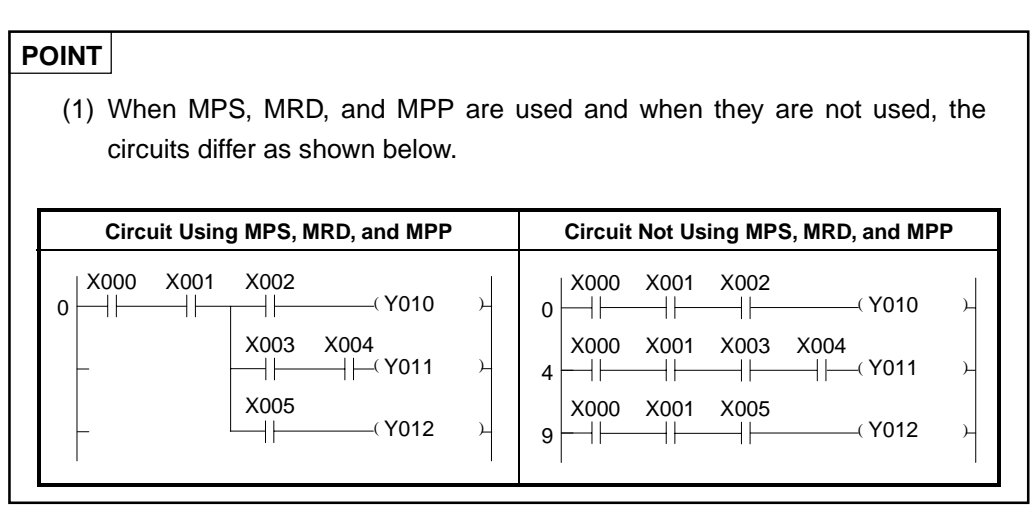

**POINT** 

- (2) Set the numbers of used MPS and MPP instructions to the same. If the used numbers differ, the following occurs.
	- 1) When the number of MPS instructions is larger than that of MPP instructions, the PC performs operation in the changed circuit.

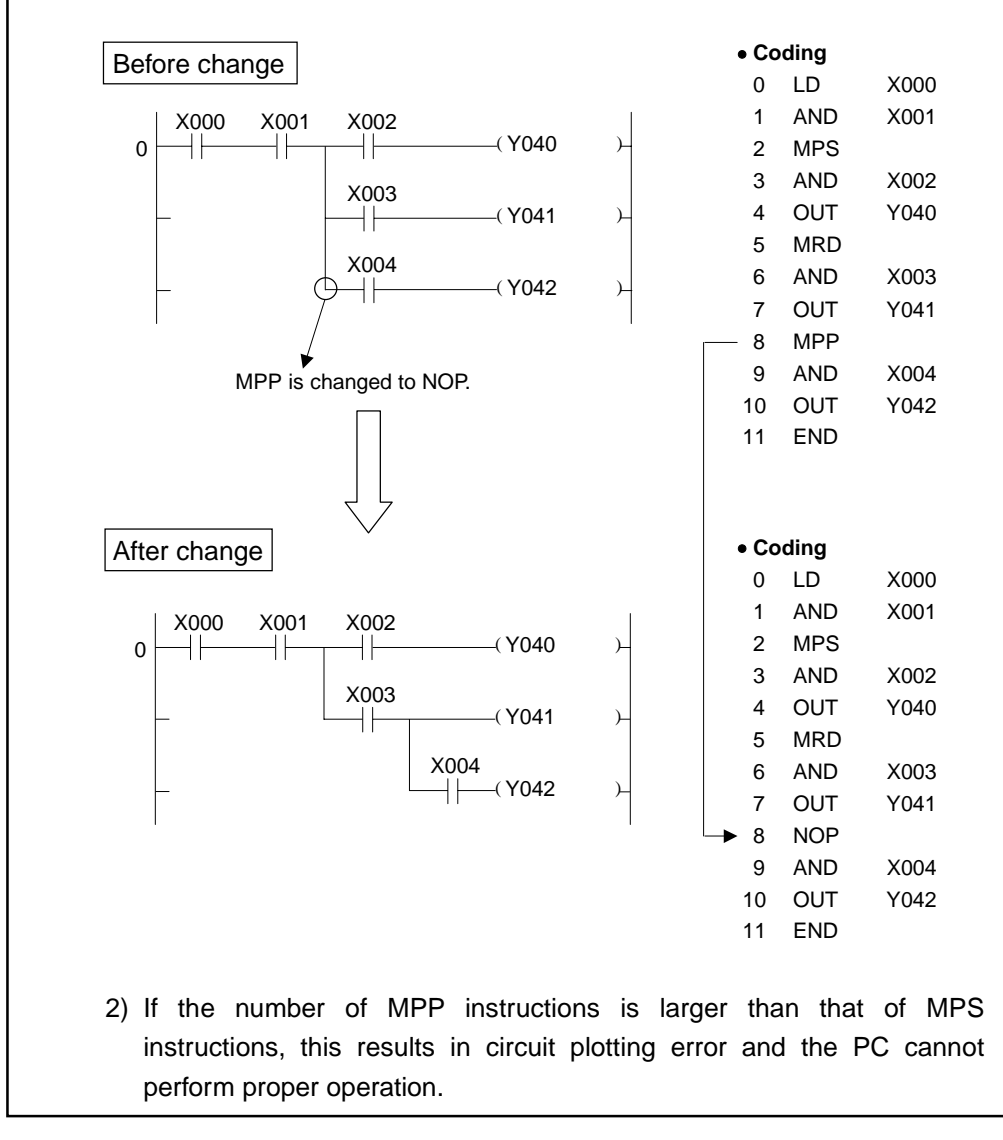

**MELSEC-A**

28 MPP

(10)

30 END

29 OUT Y038

**Program Examples** | MPS |, | MRD |, | MPP

(1) Program which uses MPS, MRD, and MPP.

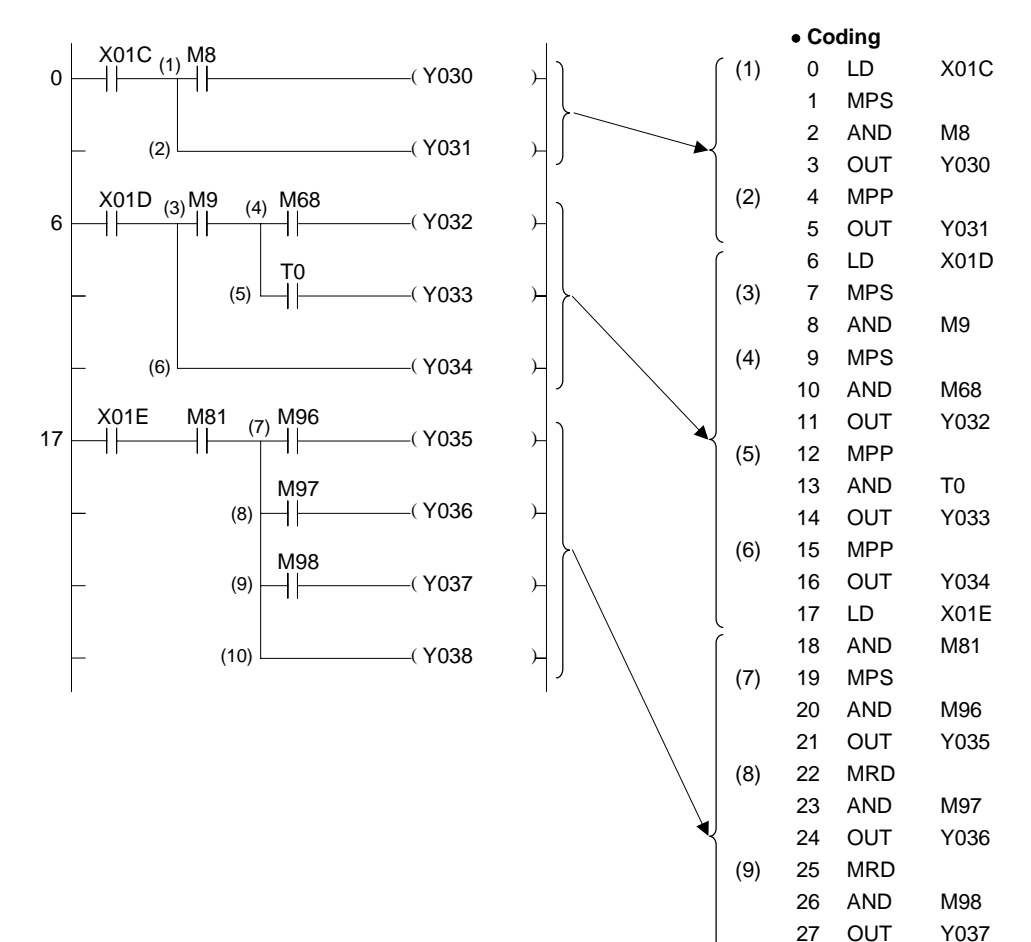

**MELSEC-A**

- (2) Printing example by use of MPS and MPP instructions.
- Circuit printing

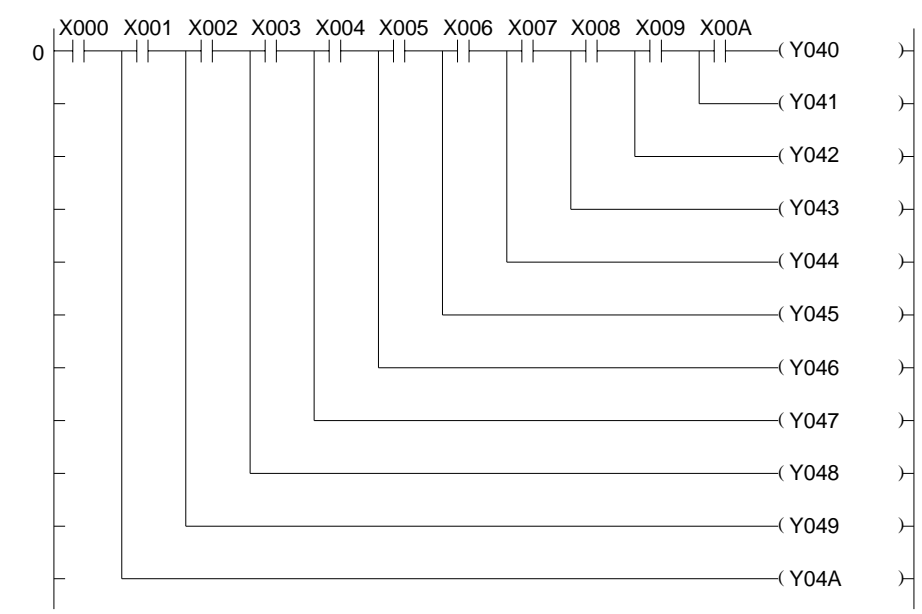

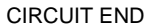

• List printing

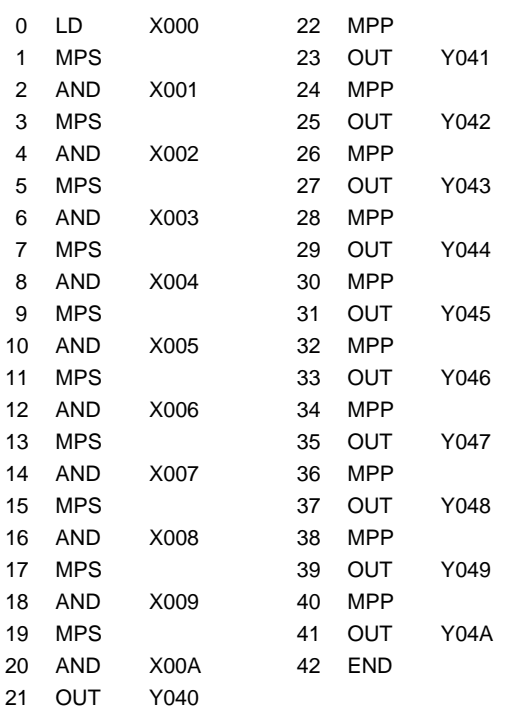

### **5.3 Output Instructions**

### **5.3.1 Bit device, timer, counter output (OUT)**

**Applicable CPU CPU** 

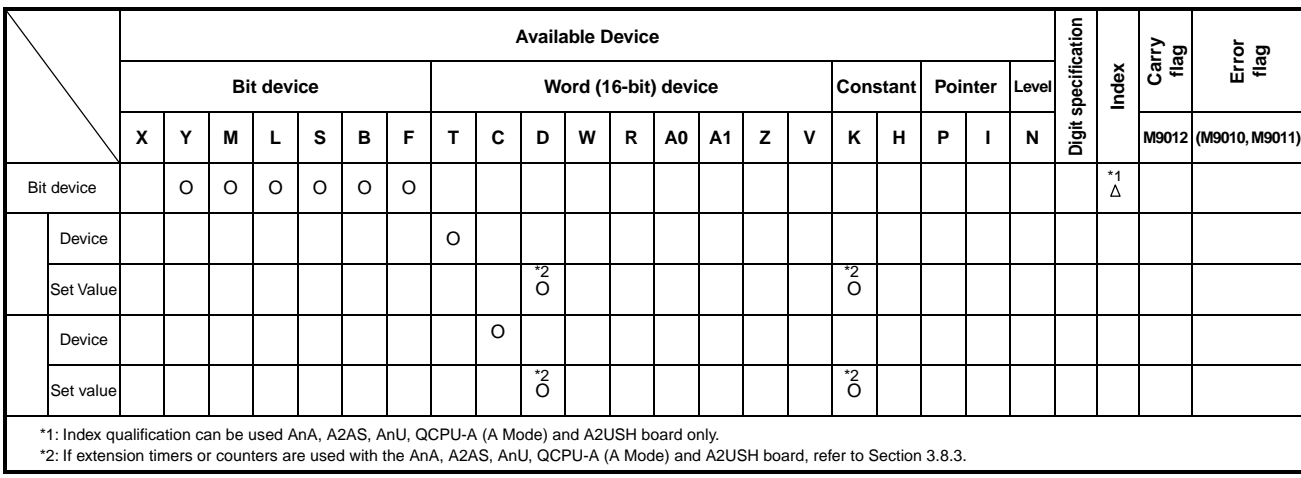

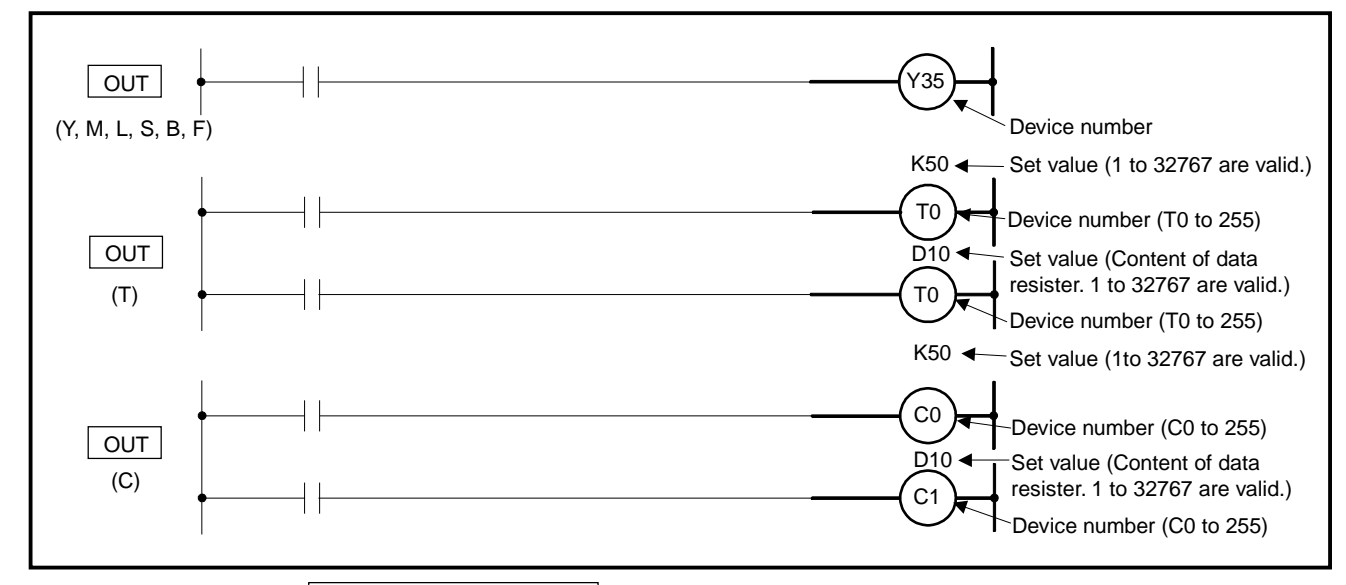

## **Functions** | OUT (Y, M, L, S, B, F)

(1) This instruction outputs the operation result for the elements pereceding the OUT instruction.

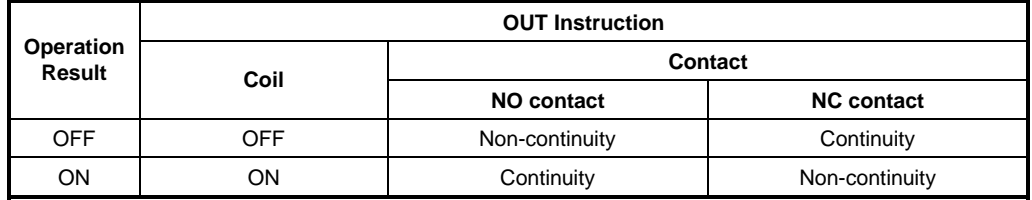

## **POINTS**

- (1) When F (annunciator) is turned ON, LED indicators and ERROR LEDs on the CPU module illuminate, and the number of annunciator which is turned ON is stored in special registers. For details, refer to the ACPU Programming Manual (Fundamentals).
- (2) If the OUT instruction is used to turn ON the annunciator, annunciator coil status does not correspond to the display of LED indicators. To avoid this, use the SET instruction to turn ON the annunciator. If the OUT instruction is used to turn ON the annunciator, the annunciator coil turns OFF when the operation result of instructions preceding the OUT instruction turns OFF. However, display contents of LED indicators and ERROR LEDs on the CPU module and contents of special registers do not change.

For details, refer to the ACPU Programming Manual (Fundamentals).

## **REMARK**

The number of steps is 3 when either of the following devices is used for OUT instruction:

- Special relay (M)
- Annunciator (F)

## OUT (T)

(1) When the operation result of instructions preceding the OUT instruction are on, the coil of timer turns on and counts up to the set value. When the timer times out (counted value  $\geq$  set value), the contact is as indicated below.

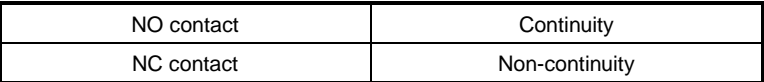

(2) When the operation result of instructions preceding the OUT instruction change from ON to OFF, the following occurs.

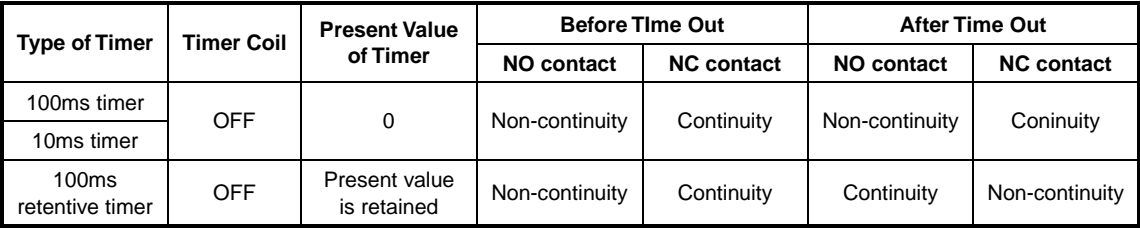

- (3) After the timer has timed out, the status of the contact of an retentive timer does not change until the RST instruction is executed.
- (4) If T256 to T2047 are used with the AnA, A2AS, AnU, QCPU-A (A Mode) and A2USH board specify set values as described in Section 3.8.3.
- (5) A negative number (-32768 to -1) cannot be set as a set value.
- (6) When a set value is 0, it is regarded as infinite, and therefore, the timer does not reach time out.
- (7) For the counting process of timers, refer to the ACPU Programming Manual (Fundamentals).

## OUT (C)

(1) When the operation result of the instructions preceding the OUT instruction have changed from OFF to ON, 1 is added to the present value (count value). When the counter has counted out (counted value  $\geq$  set value), the state of the contact is as indicated below.

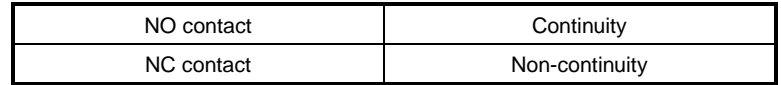

- (2) When the operation result of the instructions preceding the OUT instruction remain on, counting is not performed. (It is not necessary to convert the count input into a pulse.)
- (3) After the counter has counted out, the count value and the status of contact do not change until the RST instruction is executed.
- (4) If C256 to C1023 are used with the AnA, A2AS, AnU, QCPU-A (A Mode) and A2USH board, specify set values as described in Section 3.8.3.
- (5) A negative number (-32768 to -1) cannot be used as a set value. When the set value is 0, the same processing as for 1 is performed.
- (6) For the counting process of counters, refer to the ACPU Programming Manual (Fundamentals).

**Execution Conditions** This instruction is executed per scan irrespective of the operation result of the instructions preceding the OUT instruction.

## **Program Examples** | OUT

(1) Program which switches an output at the output unit.

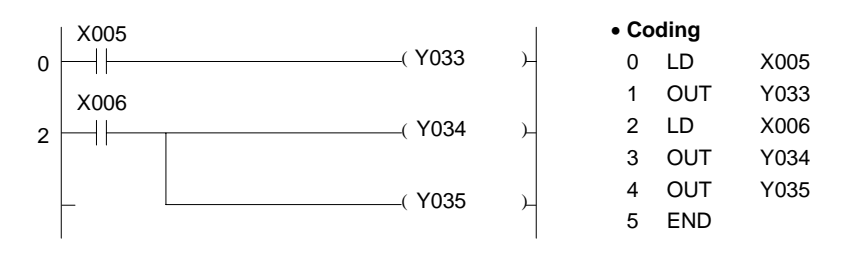

(2) Program which turns on Y10 and Y14 10 seconds after X0 turns on.

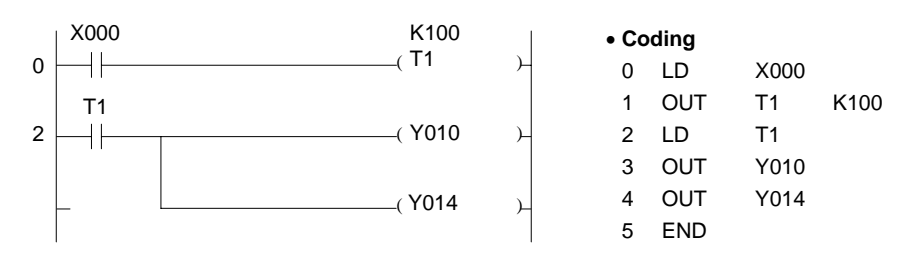

(3) Program which uses the BCD data of X10 to 1F as the set value of the timer.

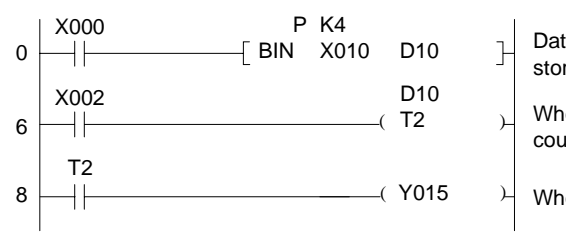

ta of X10 to 1F is converted into BIN and red into D10.

en X2 turns on, the data stored in D10 is anted as a set value.

en T2 counts out, Y15 turns on.

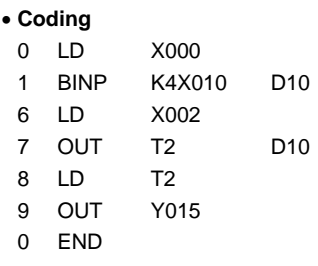

(4) Program which turns on Y30 after X0 turns on 10 times and which turns off Y30 when X1 turns on.

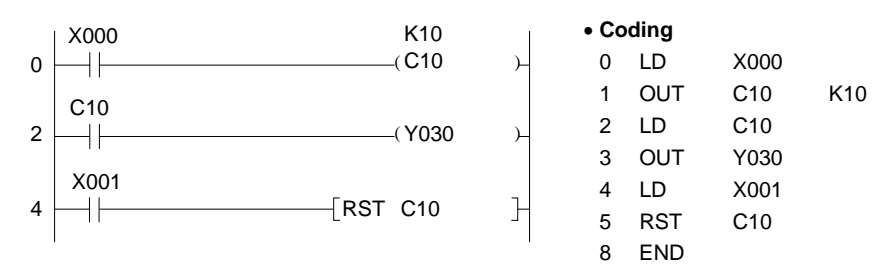

(5) Program which changes the set value of C10 to 10 when X0 turns on and to 20 when X1 turns on.

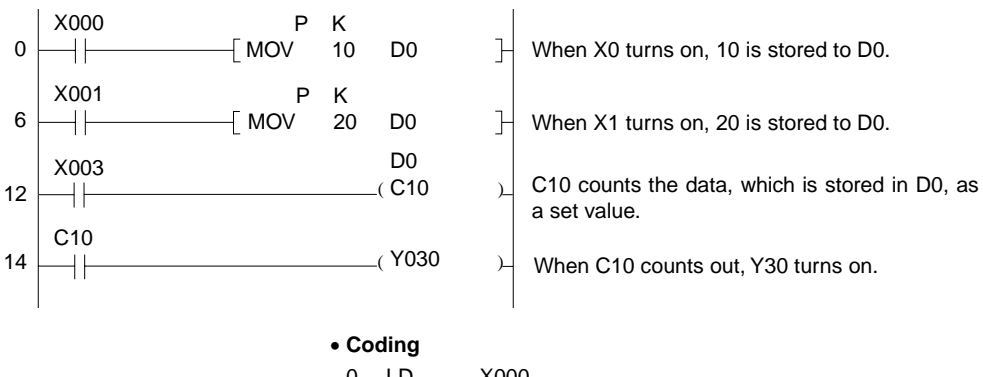

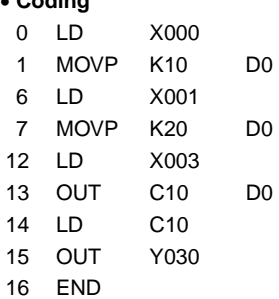

### **5.3.2 Bit device set, reset (SET,RST)**

**Applicable CPU CPU** 

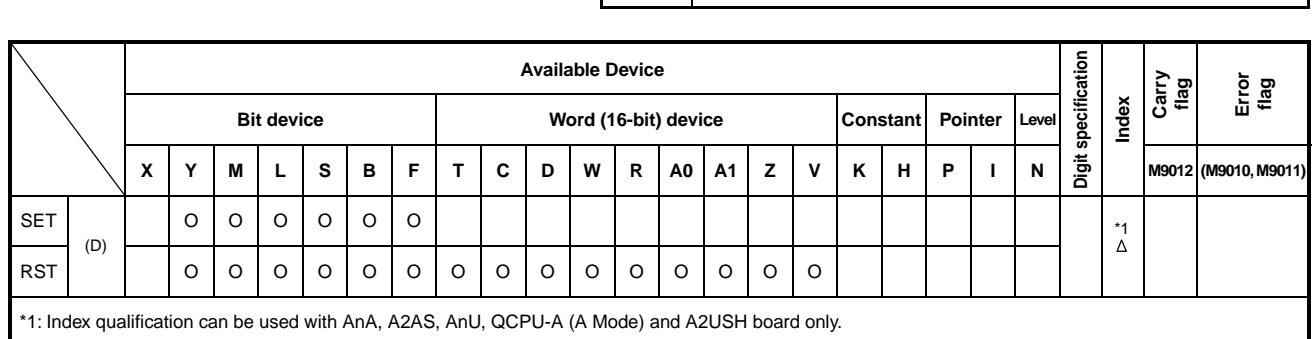

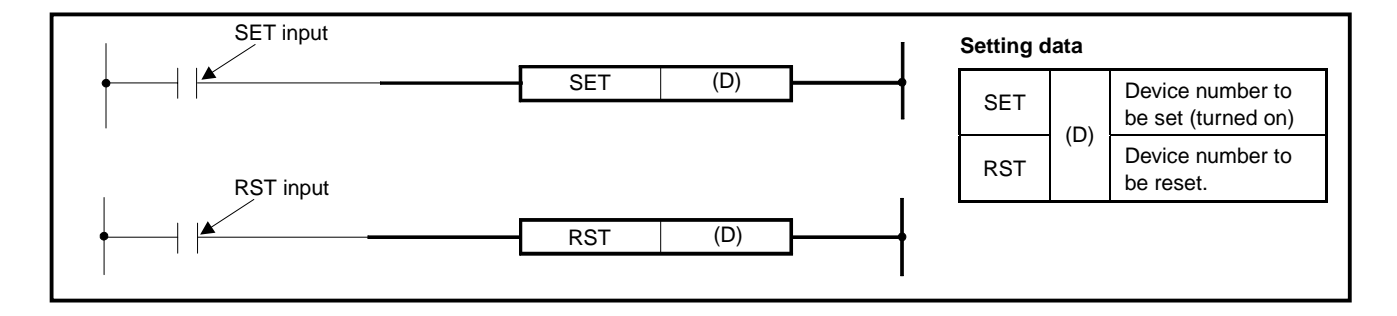

#### **Functions** SET

- (1) When the SET input turns on, the specified device is turned on.
- (2) The turned-on device remains on even if the SET input turns off. The device can be turned off by the RST instruction.  $O<sub>N</sub>$

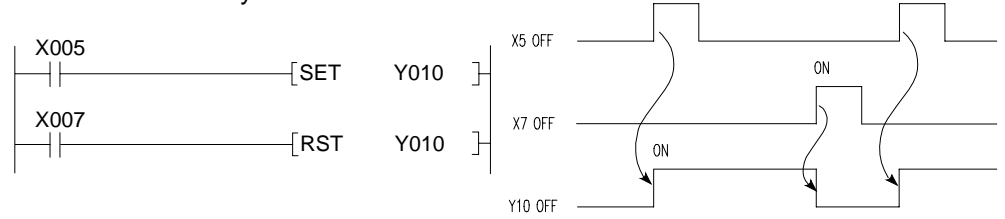

(3) When the SET input is off, the status of the device does not change.

## RST

(1) When the RST input turns on, the specified device changes as described below:

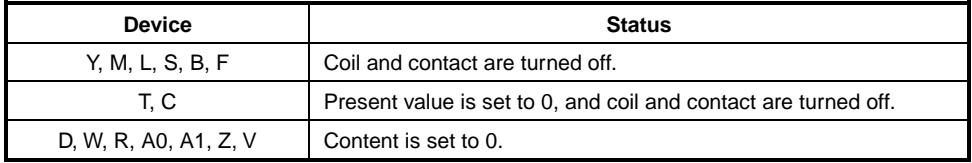

(2) When the RST input is off, the status of device does not change.

**Conditions**

(3) The functions of RST (D, W, R, A0, A1, Z, V) are the same as those of the following circuit.

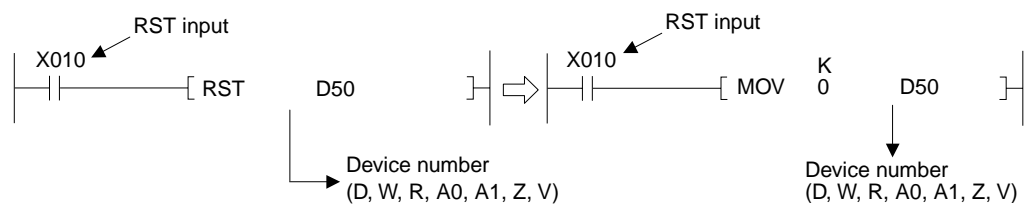

If the annunciator relay  $(F \ddot{\otimes})$  is turned ON/OFF, display contents of LED indicators and ERROR LEDs on the CPU module and contents of special registers change. For details, refer to the ACPU Programming Manual (Fundamentals).

#### **Execution** (1) The SET, RST instructions are executed on the following conditions:

#### SET, RST instruction SET, RST (Y, M, L, S, B) SET, RST (F) Executed every scan Executed ever scan Executed<br>only once Executed only once ON **OFF**

(2) SET, RST instructions

 In refresh mode, the SET/RST instructions cannot be used in a program which outputs a pulse signal during one scan. In this case, output (Y) must be changed to direct mode or add the partial refresh command as shown below.

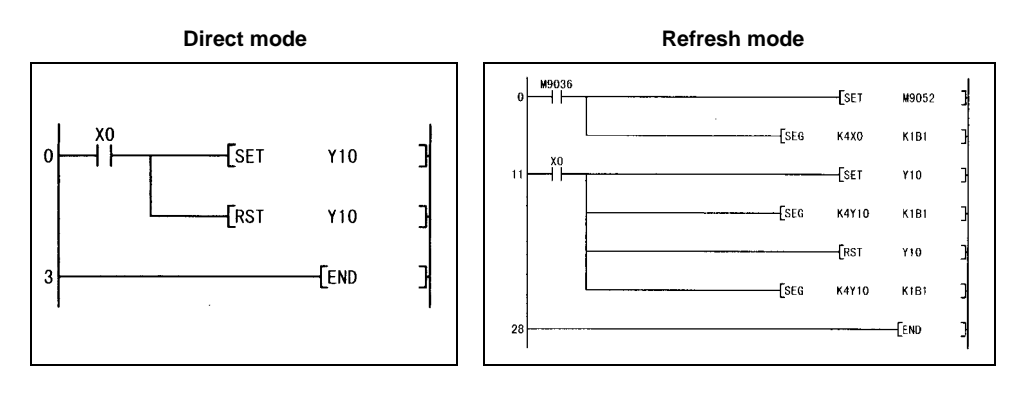

## **REMARK**

The number of steps is 3 when any of the following devices is used:

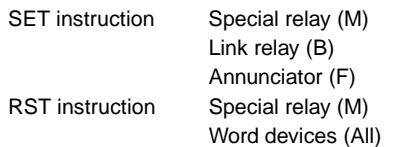

## **Program Examples** | SET |, RST

(1) Program which sets (turns on) Y8B when X8 turns on and which resets (turns off) Y8B when X9 turns on.

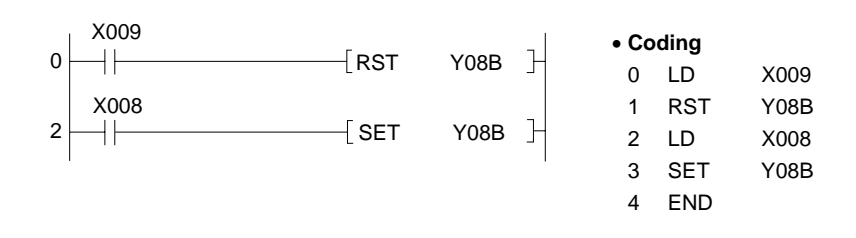

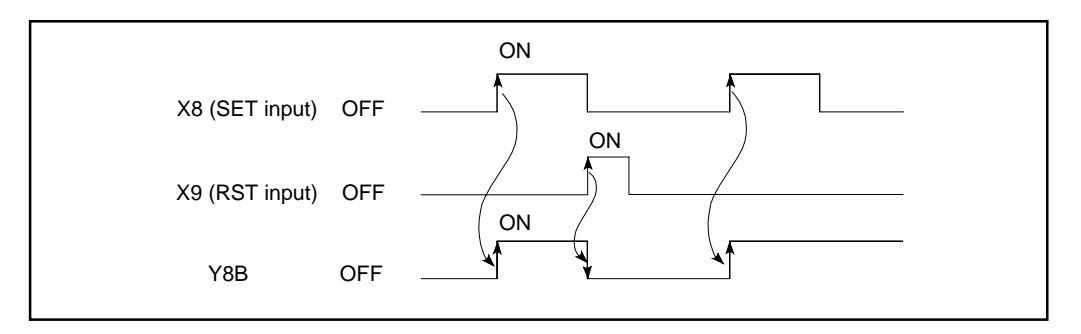

(2) Program which sets the content of data register to 0.

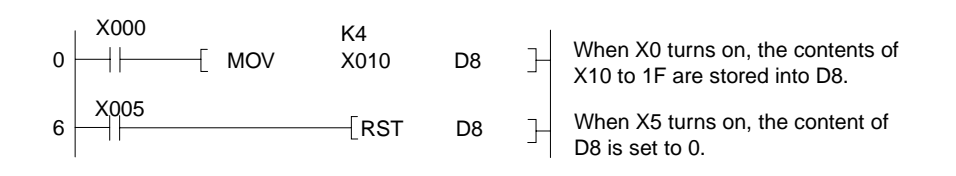

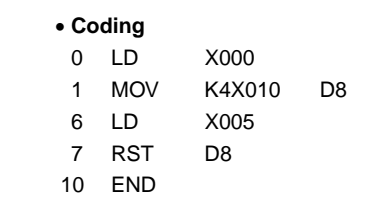

(3) Program which resets the 100ms retentive timer and counter.

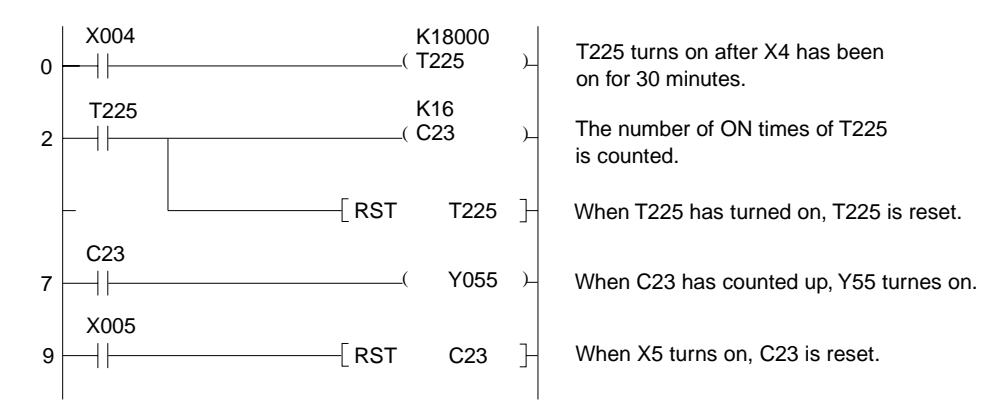

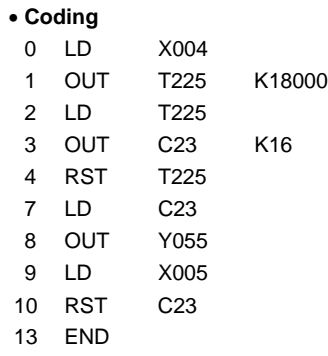

# **5.3.3 Edge-triggered differential output**

**(PLS, PLF) Applicable CPU** All CPUs Digit specification **Digit specification Available Device Carry flag Error flag Index**  Bit device **Note 16-bit)** Word (16-bit) device **Constant Pointer M9012 (M9010, M9011) X Y M L S B F T C D W R A0 A1 Z V K H P I N**  \*1 (D) | | 0 | 0 | 0 | 0 | 0 | 0 \*1: Index qualification can be used with AnA, A2AS, AnU, QCPU-A (A Mode) and A2USH board only.

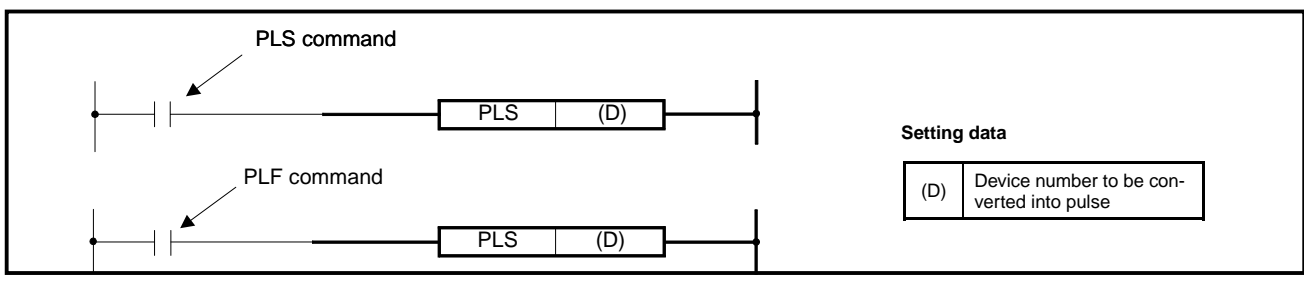

**Function** PLS

(1) When the PLS command changes from Off to On, the specified device goes On for 1 scan and when the PLS command is in a state other than Off  $\rightarrow$  On (Off  $\rightarrow$ Off, On  $\rightarrow$  On, On  $\rightarrow$  Off), the device goes Off.

If there is one PLS instruction from the specified device (D) within 1 scan, the specified device goes On for 1 scan.

See Section 3.9 concerning operation in the case that the PLS instruction from the same device is executed multiple times in 1 scan.

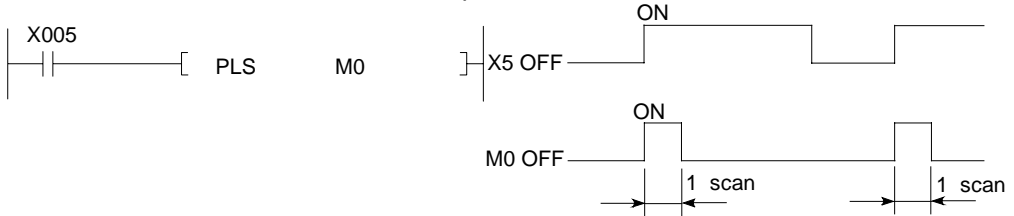

(2) If the instruction generating the pulse is switched on and the RUN key switch is moved from the RUN to STOP position and the RUN key switch is moved from the RUN to STOP position and then returned to the RUN position again, the PLS instruction is not executed.

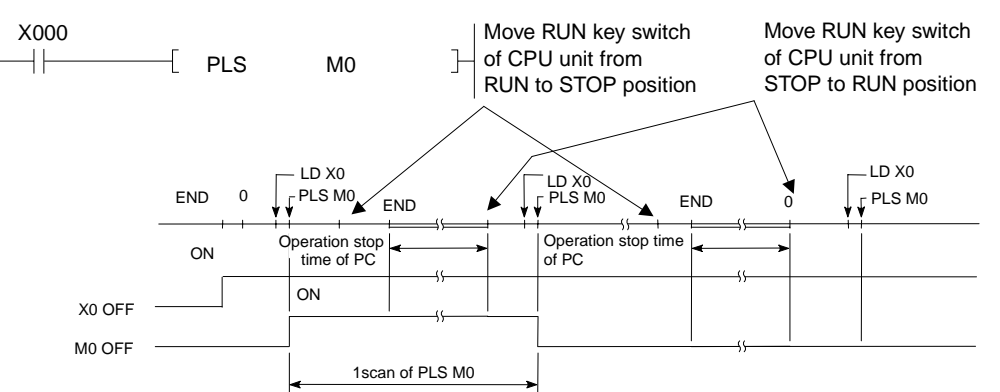

(3) When a latch relay (L) is specified in a PLS instruction execution command, after the power goes Off with the latch relay (L) in the On state, when the power is turned On again, the PLS command executes the PLS command so that it will change from Off to On in the first scan and turn the specified device On. After the power goes On, the device which was turned On in the first scan goes Off when the next PLS instruction is executed.

## PLF

(1) When the PLF command changes from On to Off, the specified device goes On for 1 scan and when the PLF command is in a state other than On  $\rightarrow$  Off (Off  $\rightarrow$ Off, Off  $\rightarrow$  On, On  $\rightarrow$  On), the device goes Off.

If there is one PLF instruction from the specified device (D) within 1 scan, the specified device goes On for 1 scan.

See Section 3.9 concerning operation in the case that the PLF instruction from the same device is executed multiple times in 1 scan.

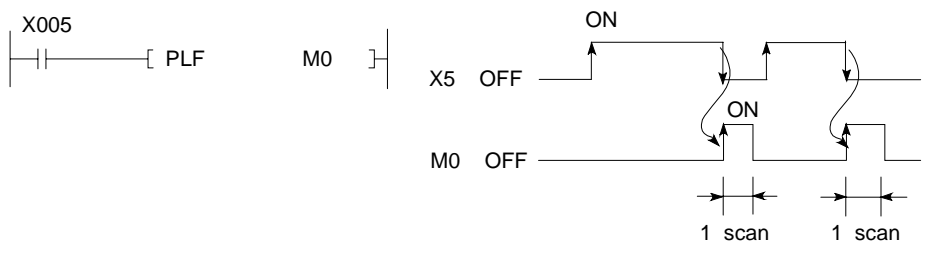

(2) If the instruction generating the pulse is off and the RUN key switch is moved from the RUN to STOP position and then returned to the RUN position again, the PLF instruction is not executed.

## **POINT**

If a PLS or PLF instruction is caused to jump by a CJ instruction, if the sub-routine program executed by a PLS/PLF command was not called by a CALL instruction, the device specified by (D) will go On for 1 scan or longer, so exercise caution.

## **Program Examples** PLS

Program which executes the PLS instruction when M9 turns on.

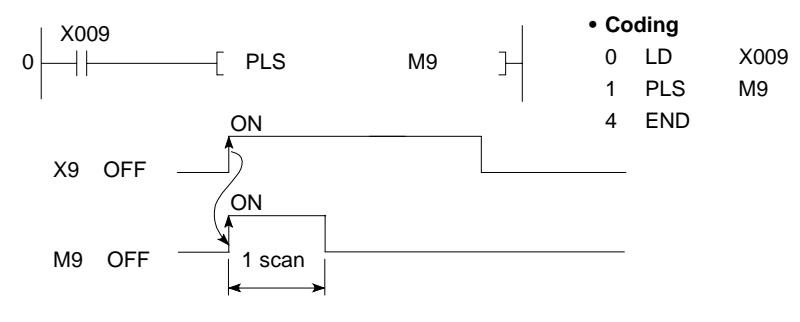

## PLF

Program which executes the PLF instruction when M9 turns off.

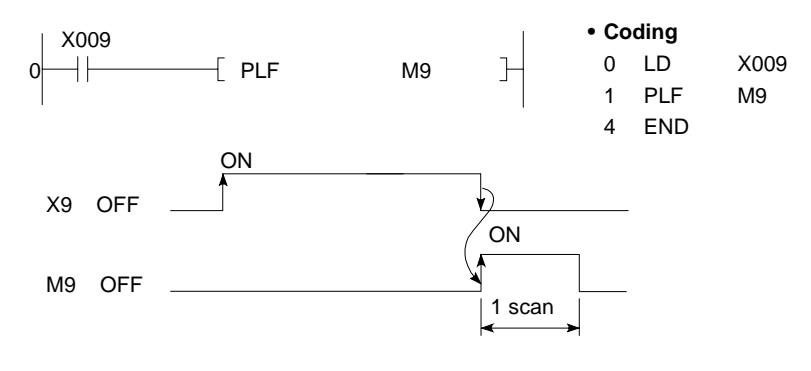

## **5.3.4 Bit device output reverse (CHK)**

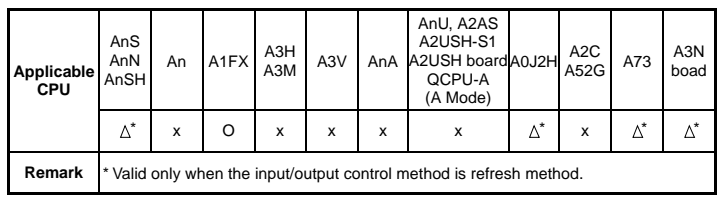

**MELSEC-A**

The CHK instruction varies in function with I/0 control mode as shown below.

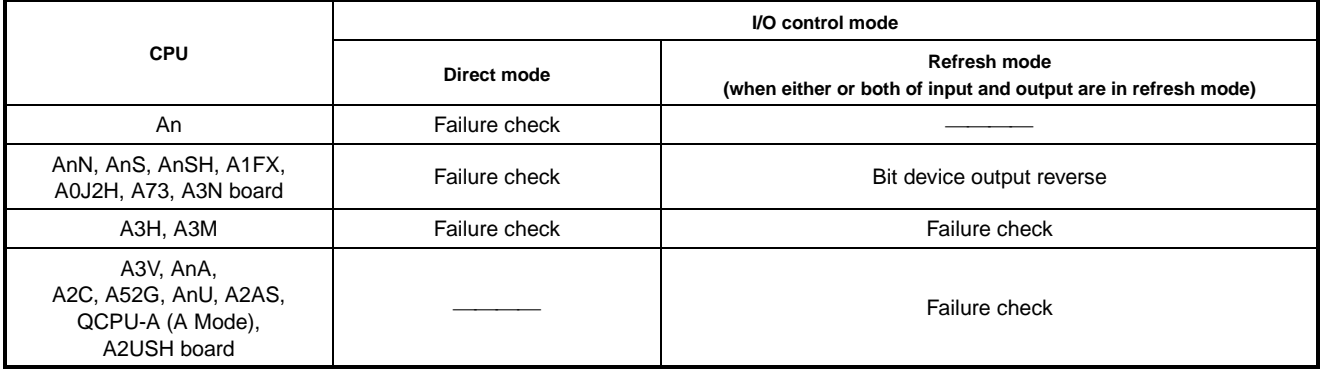

For failure check, refer to Section 7.10.2.

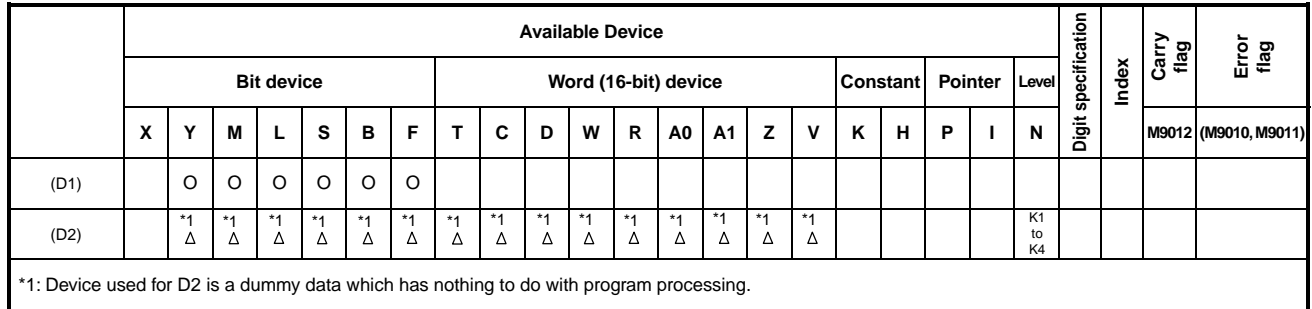

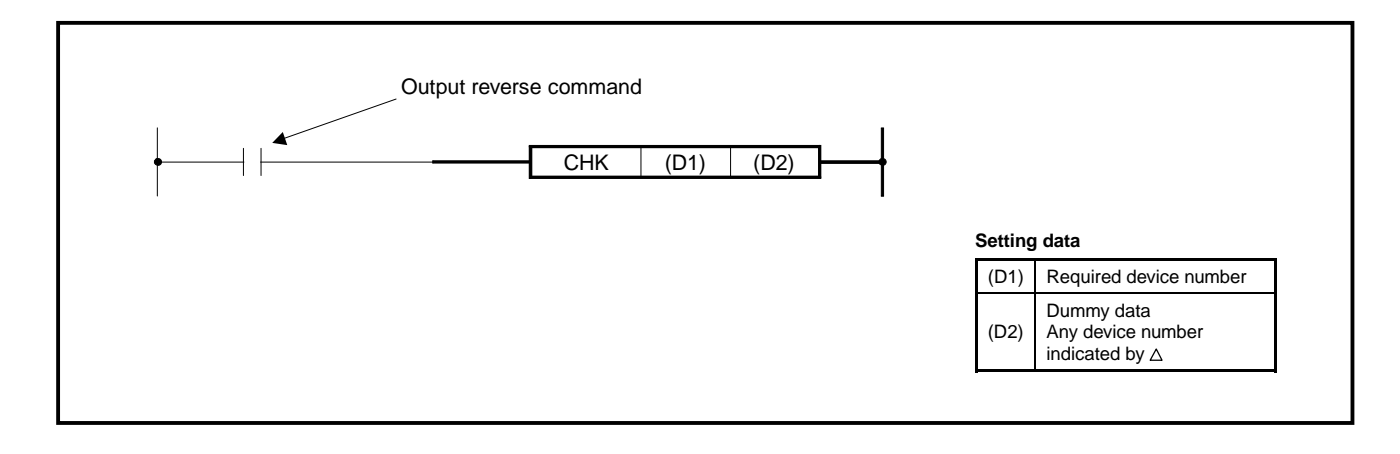

- **Functions** (1) Reverses the output status of the device, (D1), on the leading edge of the output reverse command.
	- (2) Though (D2) is a dummy data, specify any device number indicated with the  $\triangle$  mark for it. If a bit device is specified for (D2), specify the digit with K1 to K4. Specify any value since this digit specification value is a dummy data.

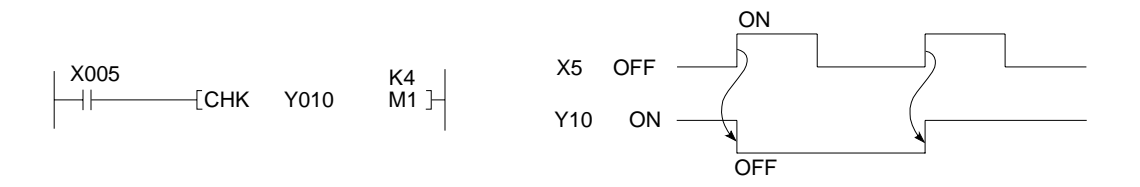

Device specified for (D2) can be used freely for other purposes.

- (3) The CHK instruction is only executed in refresh mode.
- (4) The output reverse command on/off period must be equal or greater than 1 scan time.

### **Program Example** CHK

The following program reverses the output status of Y10 when X9 is switched on.

 $D<sub>0</sub>$ 

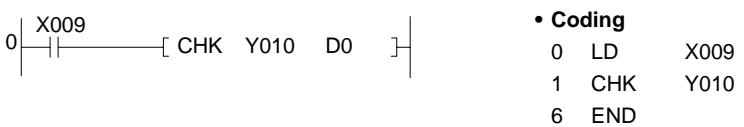

#### **5.4 Shift Instructions**

### **5.4.1 Bit device shift (SFT, SFTP)**

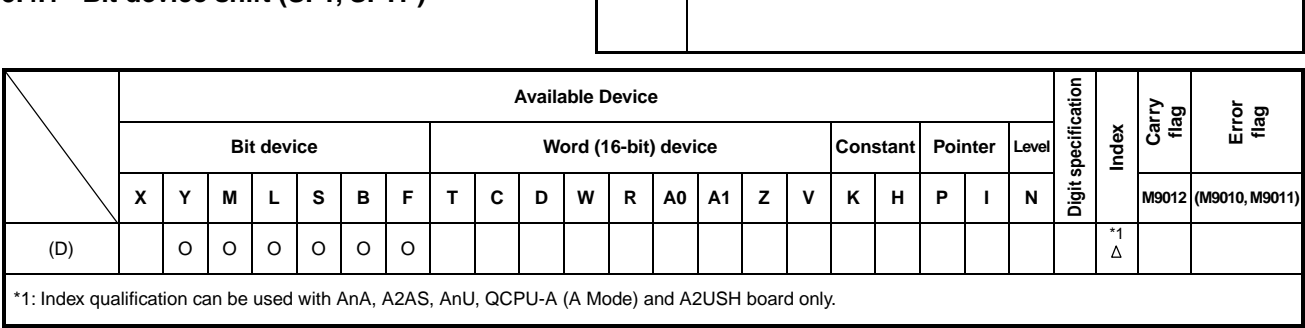

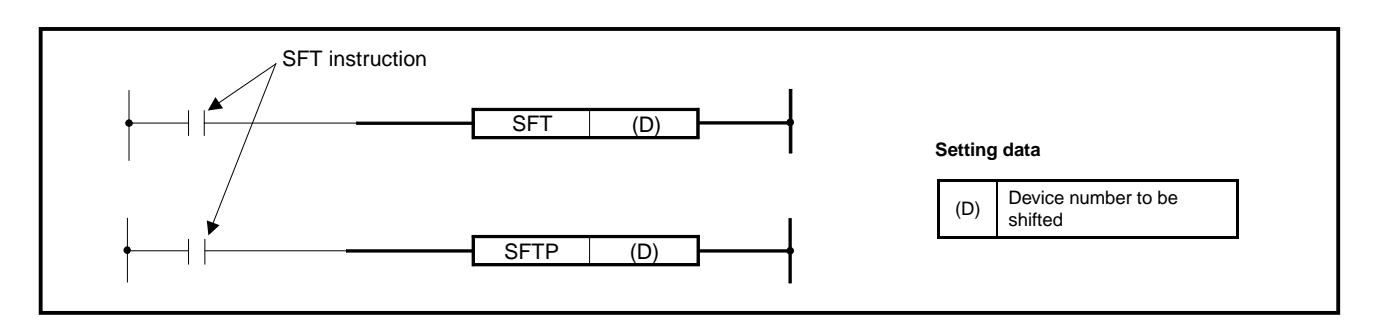

**Functions** (1) This instruction shifts the ON/OFF status of a device number, (defined as D-1) to the device specified as D and turns off the device with the lower number.

**Applicable CPU** All CPUs

- (2) Turn on the head device to be shifted with the SET instruction.
- (3) When the SFT or SFTP instruction is used consecutively, program higher device numbers first. (See below.)

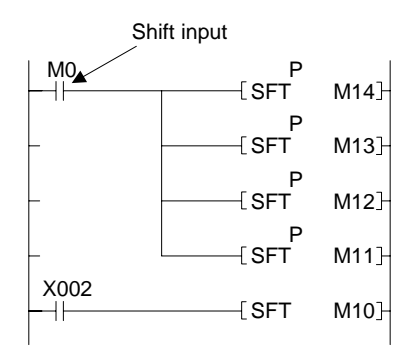

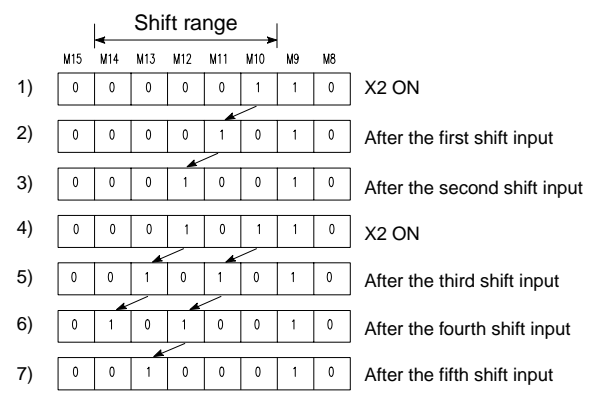

<sup>\*:</sup> At M8 to 15, 1 indicates ON and 0 indicates OFF.

**Program Example** SFT

(1) Program which shifts the Y57 to 5B when X8 turns on.

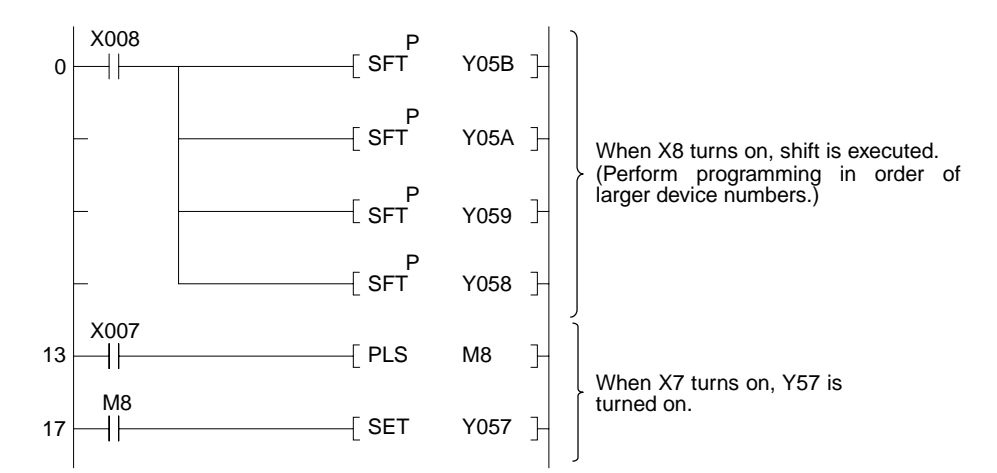

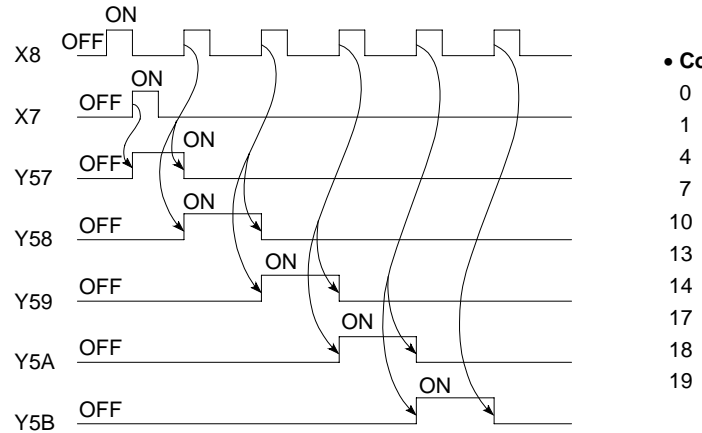

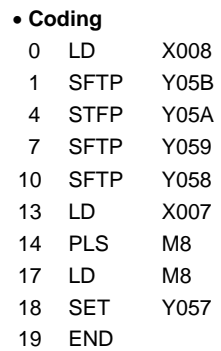

### **5.5 Master Control Instructions**

#### **5.5.1 Master control set, reset (MC, MCR)**

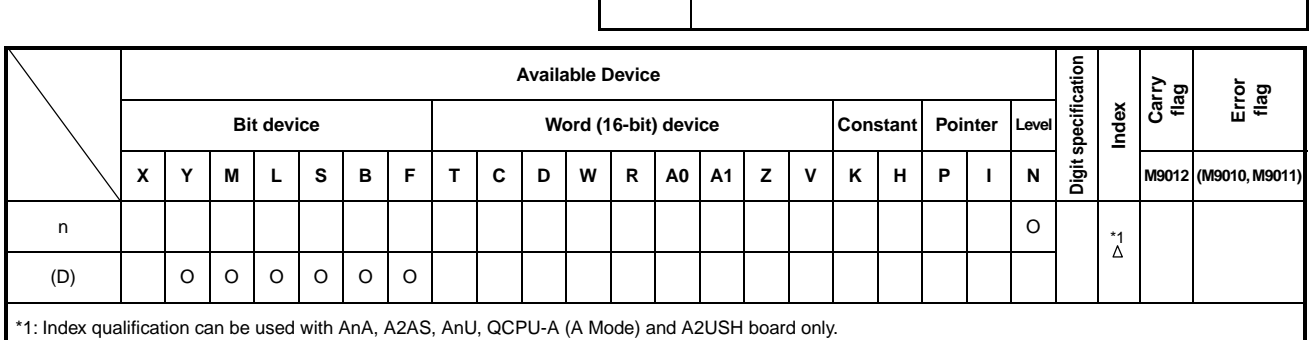

**Applicable CPU** All CPUs

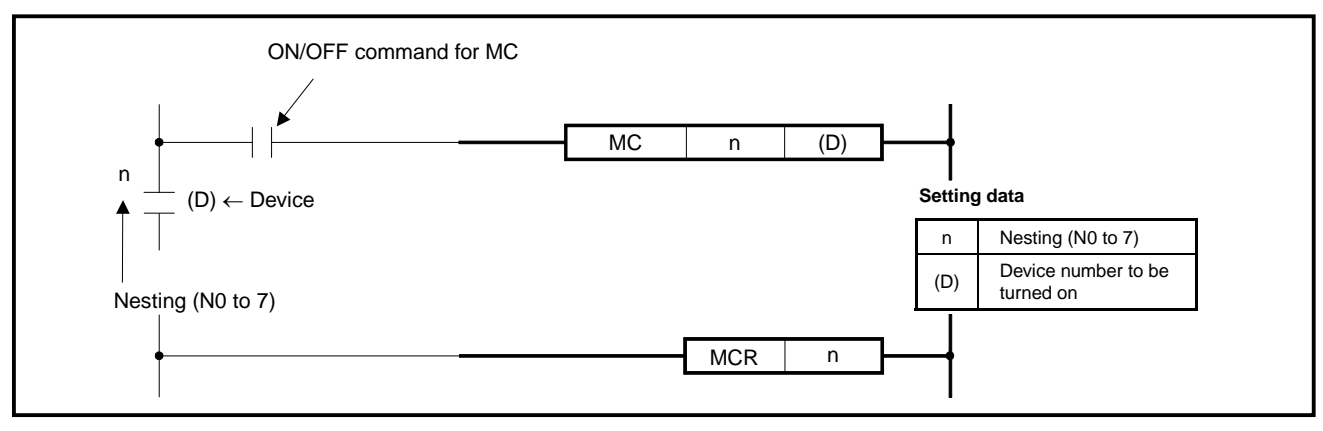

**Functions** The MC instruction is used to allow the sequence program to perform efficient circuit switching by opening and closing the common bus of circuits. The figure below shows an example of circuit when the MC instruction is used.

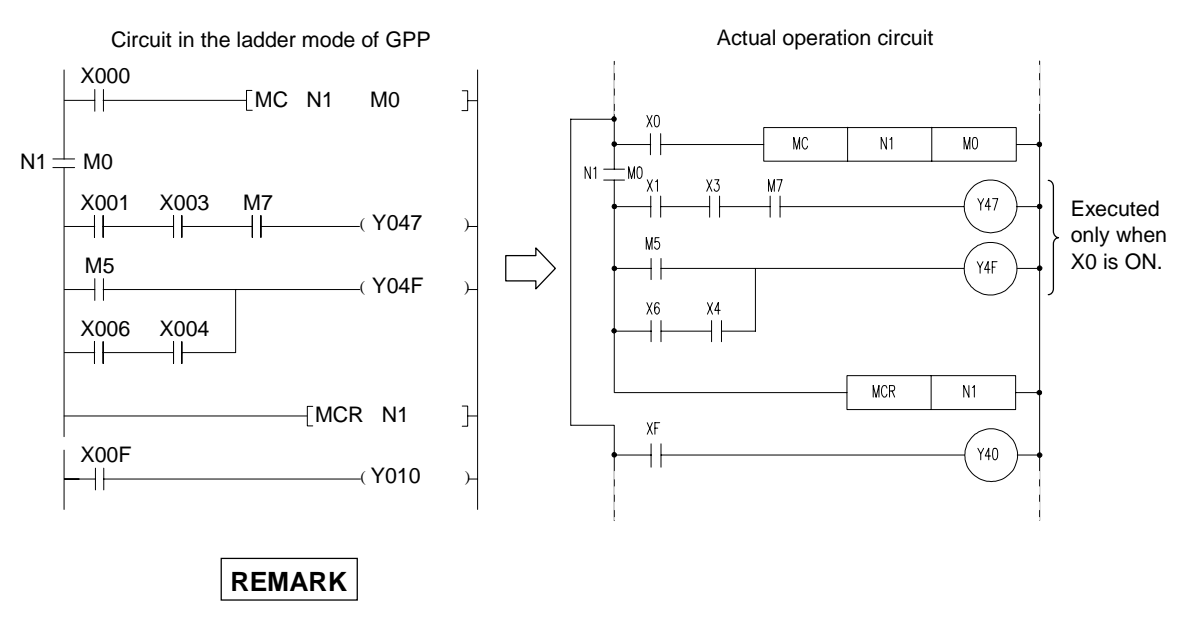

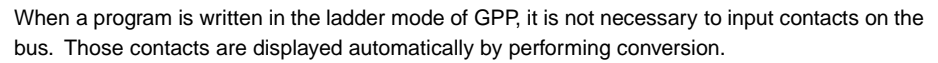

#### **Functions** MC

- (1) MC is master control start instruction. When the ON/OFF command for the MC is on, operation results from MC to MCR remain unchanged.
- (2) Scanning between the MC and MCR instructions is executed even when the ON/OFF command for the MC instruction is OFF. Scan time does not therefore become shorter.

 When ON/OFF command for the MC is off, the operation result of MC to MCR is as indicated below.

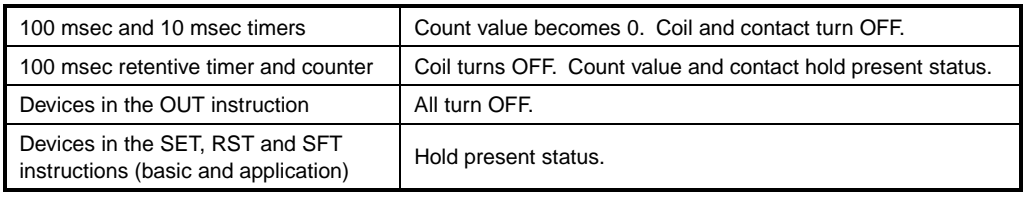

## **POINT**

If an instruction which does not need a contact instruction immediately before it (FOR to NEXT, EI, DI, etc.) is contained in the circuit in which the MC instruction is used, the PC executes the instruction regardless of the status of the ON/OFF command for the MC instruction.

- (3) The MC instruction can use the same nesting N number repeatedly by changing the (D) device.
- (4) When the MC instruction is ON, the coil of device specified at (D) turns ON. If a device is used twice for the OUT instruction, it is treated as a duplicate coil. To avoid this, do not use a device specified at (D) in other instructions.

## MCR

- (1) This is the instruction for recovery from the master control, and indicates the end of the master control range of operation.
- (2) Do not place contact instructions before the MCR instruction.
- (3) Use the MC instruction and MCR instruction of the same nesting number as a set.

However, when the MCR instructions are nested in one place, all master controls can be terminated with the lowest nesting (N) number.

(Refer to the "Precautions for nesting" in the program example.)

The MC instructions can be used by nesting. Range of each MC instruction is identified by a nesting number. Nesting numbers are used in the range of N0 to N7. Using nesting, circuits which sequentially restrict execution conditions of a program can be made.

The diagrams below show an example of circuit which uses nesting.

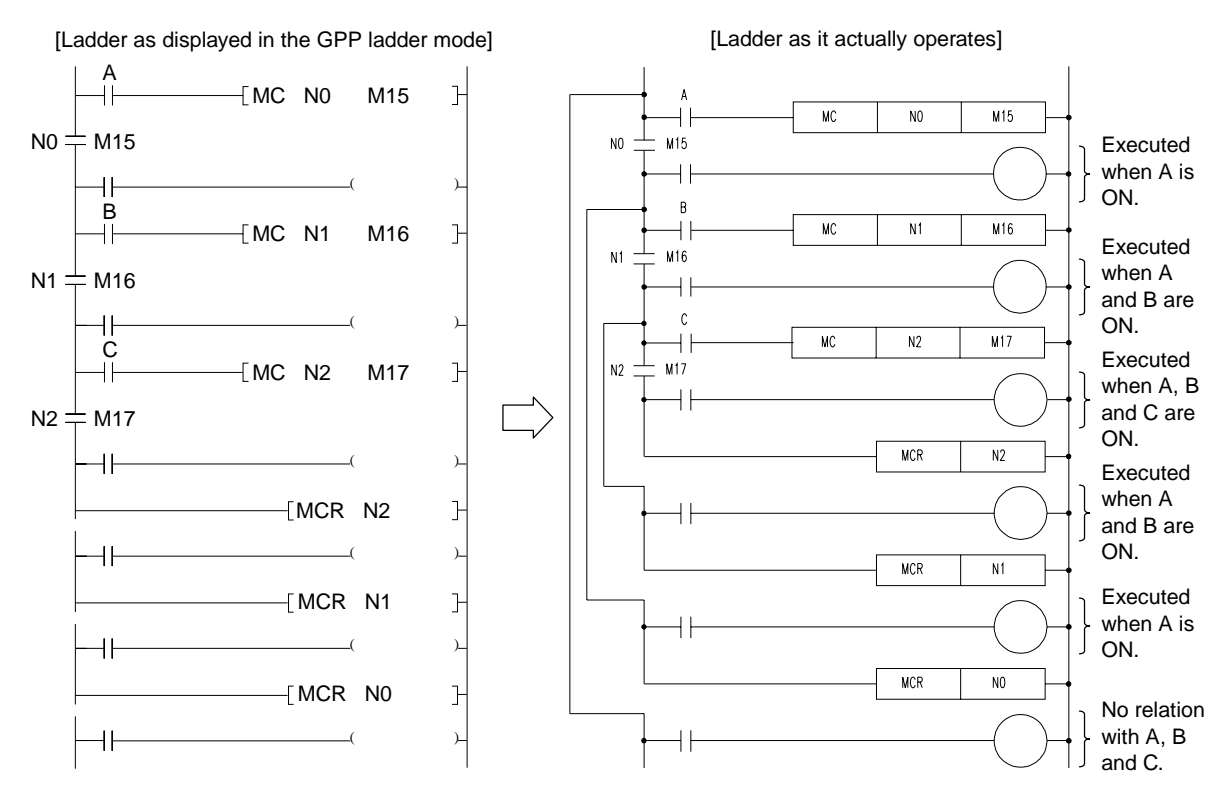

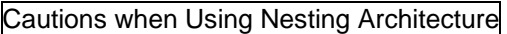

(1) Nesting is available in 8 levels from N0 to N7. Nest MC starting with lower nesting numbers (N) and MCR with higher numbers. If the nesting numbers are used reverse, nesting is not configured and the PC does not operate correctly.

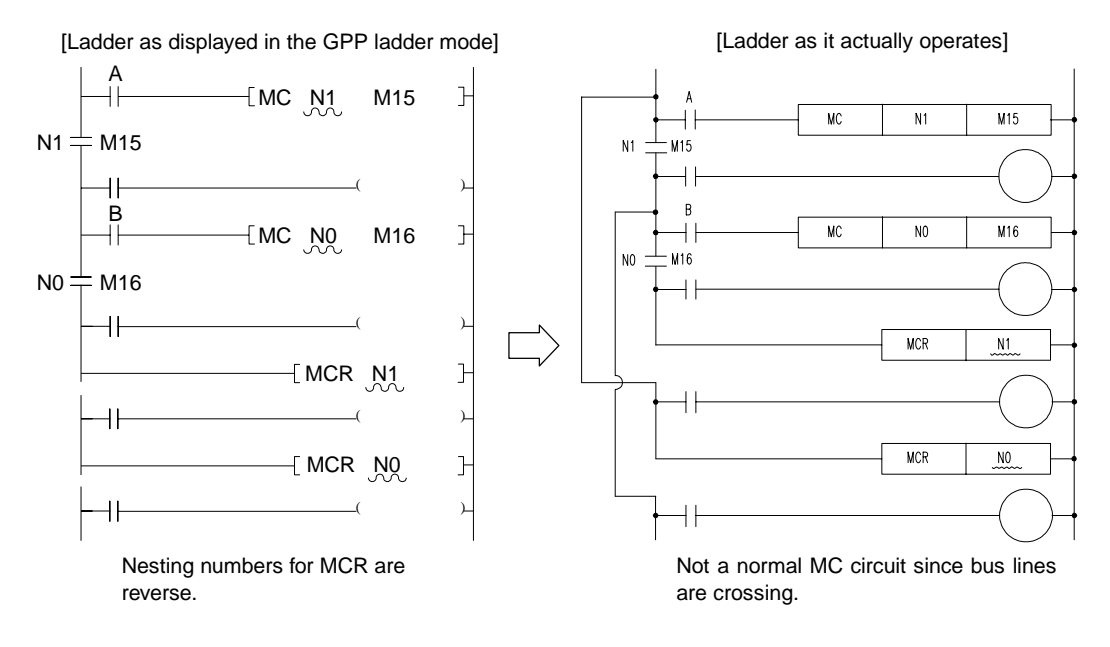

(2) If the MCR instructions gather at one place of nesting, use the lowest nesting number (N) once to end all MCs.

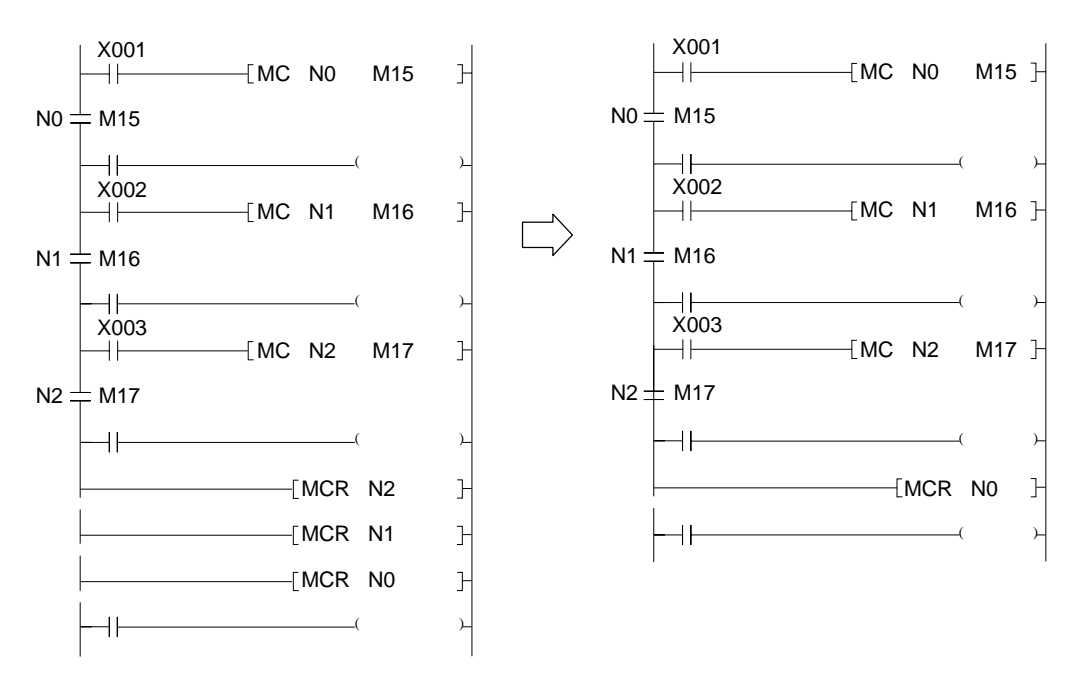

### **5.6 Termination Instructions**

## **5.6.1 Main routine program termination (FEND)**

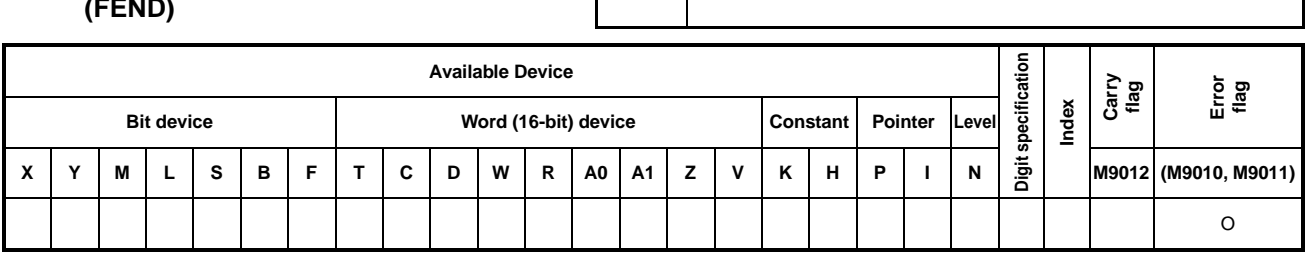

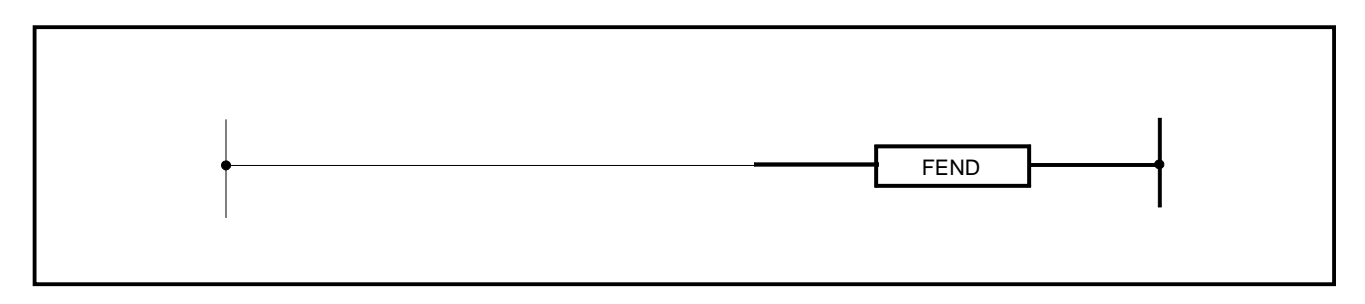

- **Functions** (1) Terminates the main routine program.
	- (2) When the FEND instruction is executed, the PC returns to step 0 after the processing (such as timer/counter processing and self-diagnostic check) after the execution of END instruction, and resumes operation from step 0.

**Applicable CPU CPU** 

(3) The sequence program located after FEND instruction can also be displayed on the GPP. (The GPP displays a circuit up to the END instruction.)

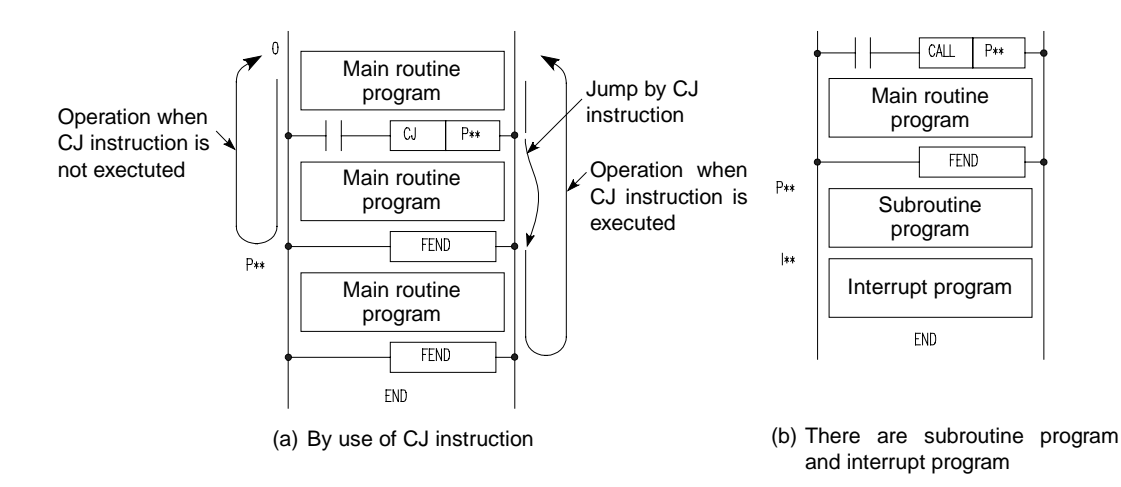

**Operation Errors** In the following cases, operation error occurs and the PC stops its operation.

- After the CALL(P) instruction is executed, the FEND instruction has been executed before executing the RET instruction.
- After the FOR instruction is executed, the FEND instruction has been executed before executing the NEXT instruction.

### **Program Example** FEND

(1) Program which uses the CJ instruction.

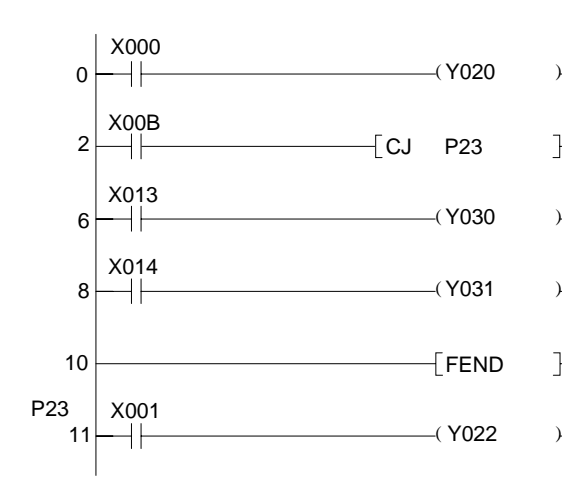

When XB is on, jump is made to label P23 and execution is performed from the next step to P23.

Executed when XB is off.

 $\mathbb{H}$ 

 $\mathbb H$ 

Indicates the end of sequence program when XB is off.

#### • **Coding**

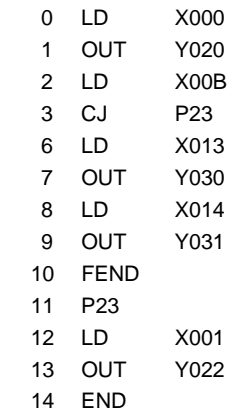

#### **5.6.2 Sequence program termination (END)**

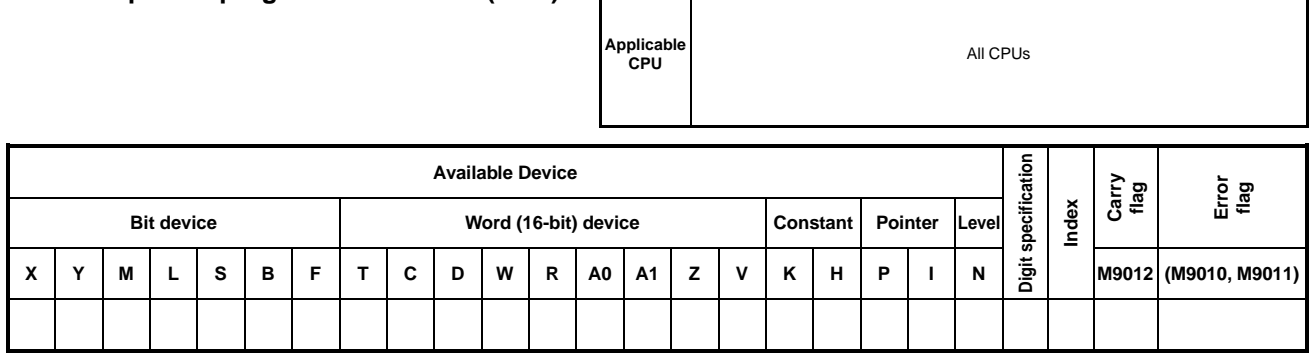

Т

 $\Gamma$ 

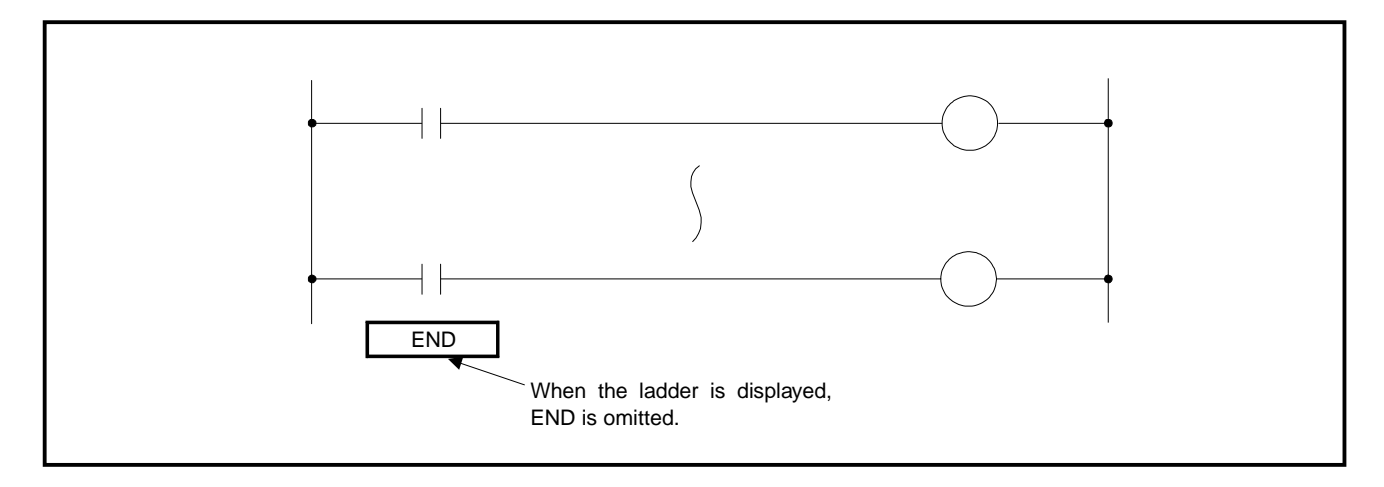

- 
- **Functions** (1) This instruction indicates the end of program. At this step, the scan returns to step 0.

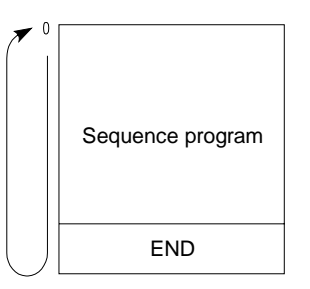

- (2) The END instruction cannot be used midway through the sequence program or subsequence program. If END processing is necessary halfway through the program, use the FEND instruction.
- (3) When a program is written in the ladder mode of GPP, it is not necessary to input the END instruction. It is input automatically by performing conversion.

(4) Use the END and FEND instructions in the main routine program, subroutine program, interrupt program, and subsequence program as shown below.

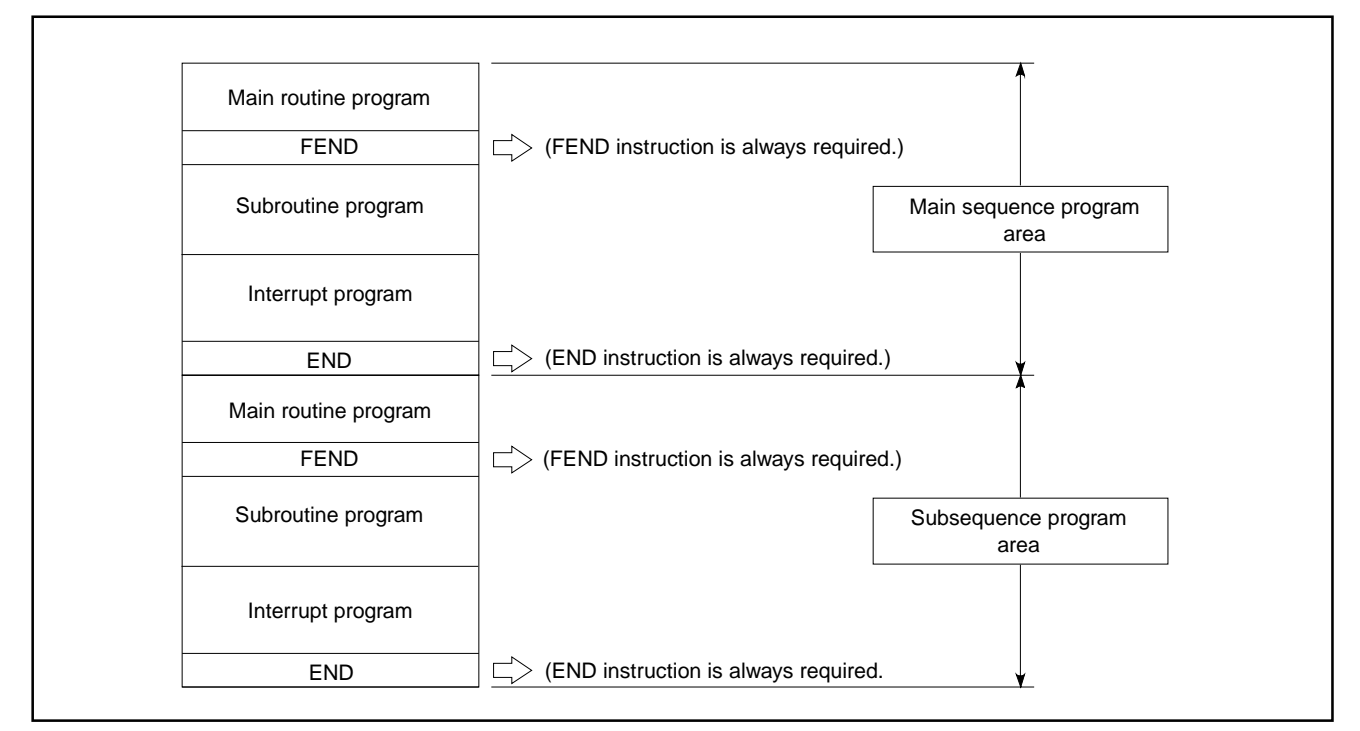

**Fig. 5.1 Use of the END (FEND) Instructions** 

(5) If the END instruction is not given in the program, operation error occurs and the PC does not run. If parameters are used to set subprogram capacity, operation error occurs when the END instruction is not given in the subprogram.

## **Operation Errors** In the following cases, operation error occurs and the PC stops its operation.

- (1) Jump has been made to a step below the END instruction by the CJ, SCJ, or JMP instruction.
- (2) The subroutine program or interrupt program located below the END instruction has been executed.

#### **5.7 Other Instructions**

## **5.7.1 Sequence program stop (STOP)**

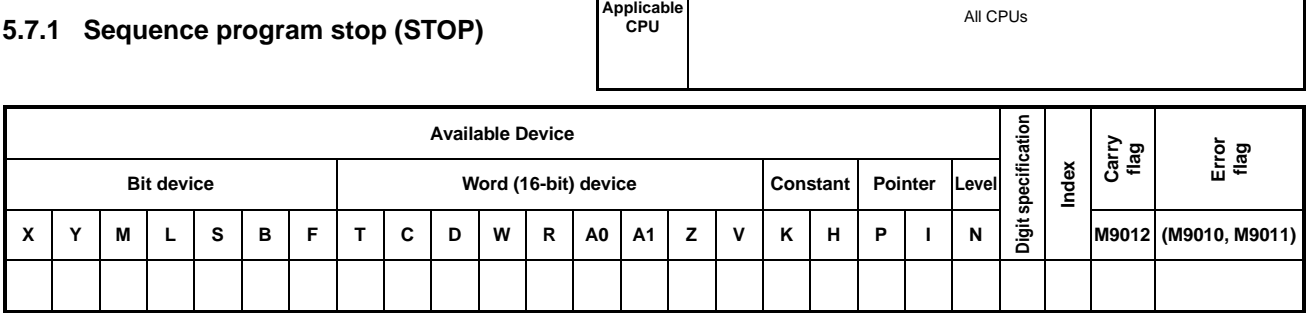

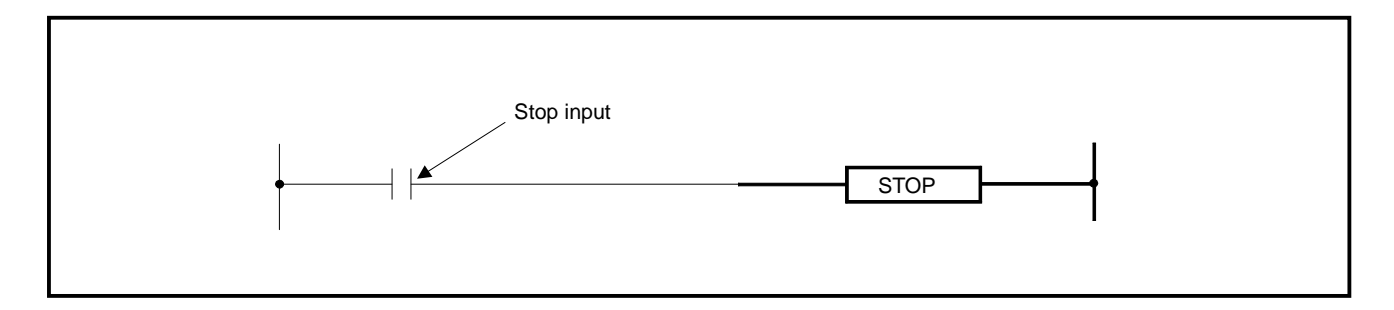

- **Functions** (1) When the stop input turns on, resets the outputs Y and stops the operation of PC. (The same function as when the RUN key switch is moved to the STOP position)
	- (2) When the STOP instruction is executed, b8 of the special register D9015 is set to 1.

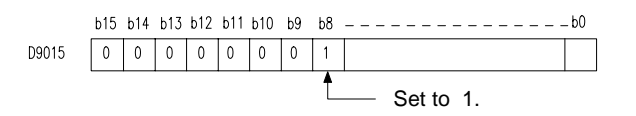

- (3) To resume the operation of PC after the execution of STOP instruction, move the RUN key switch from the RUN to the STOP position and then move it to the RUN position again.
- (4) Even if the RESET switch is moved to the "LATCH CLEAR" position when the STOP instruction has been executed, latch clear is not executed. To execute the latch clear, move the RUN key switch to the STOP position and then move the RESET switch to the "LATCH CLEAR" position.
- (5) Do not provide the STOP instruction in the interrupt program, subroutine program, and FOR/NEXT. If the STOP instruction is provided, operation error occurs.

## **Program Examples** STOP

(1) Program which stops the PC when X8 turns on.

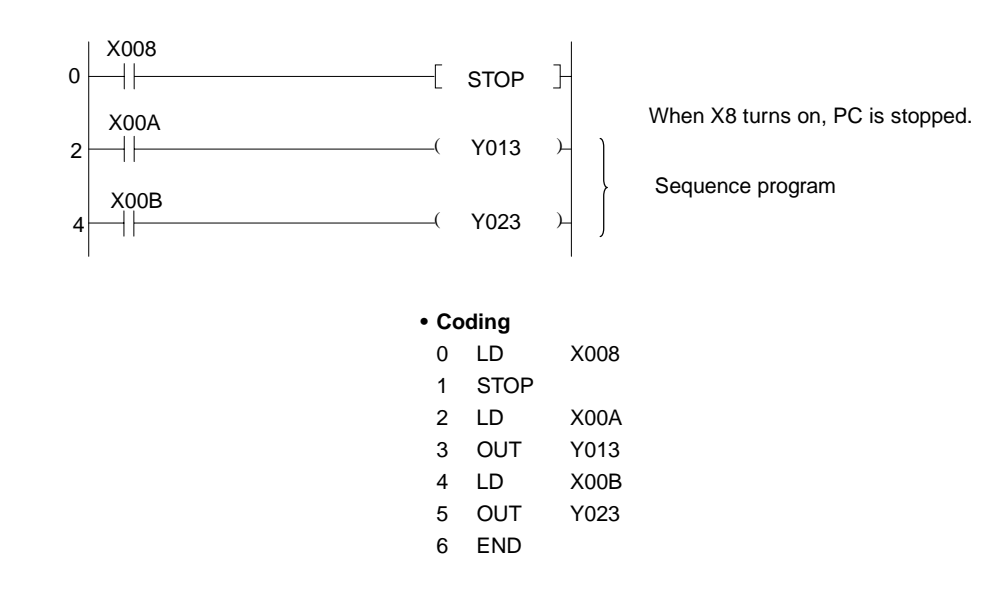
# **5. SEQUENCE INSTRUCTIONS**

### **5.7.2 No operation (NOP, NOPLF)**

**Applicable CPU** All CPUs

The NOPLF instruction can be used with the GPP of which software is SW4GP-GPPA or SW01X-GPPAE.

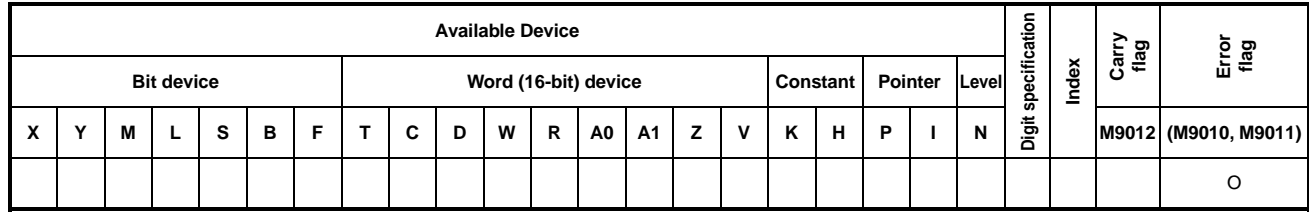

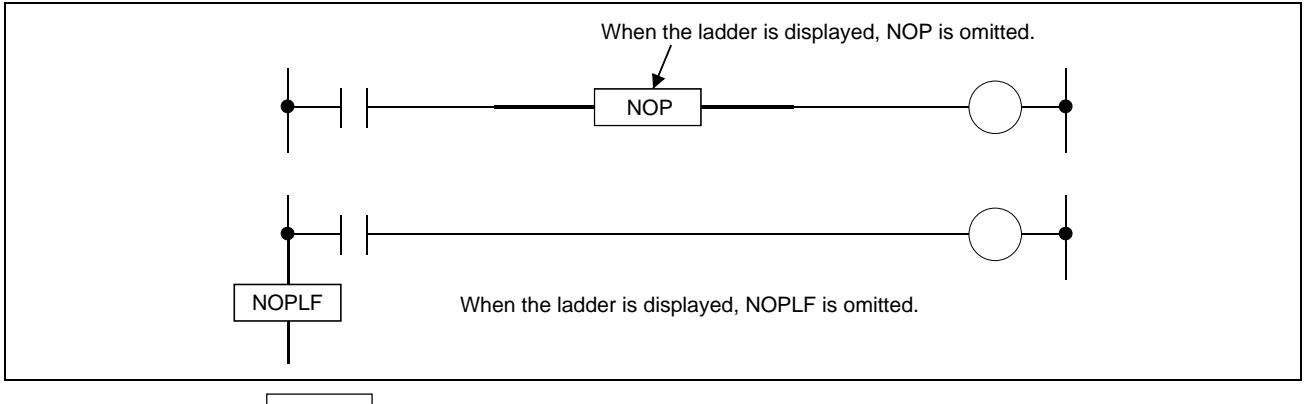

# **Functions** NOP

- (1) This is a no-operation instruction and has no effect on the previous operation.
- (2) NOP is used in the following cases:
	- 1) To provide space for debugging of sequence programs.
	- 2) To delete an instruction without changing the number of steps. (Overwrite with NOP)
	- 3) To delete an instruction temporarily.

# NOPLF

- (1) This is a no-operation instruction and has no effect on the previous operation.
- (2) The NOPLF instruction is used to specify page and at a desired point during the GPP printer output operation.
	- 1) For printing ladder diagrams
		- Page is changed if the NOPLF instruction is given at the end of each ladder block. The NOPLF instruction given in a ladder block is ignored.
		- The NOPLF instruction given in a ladder block is handled as follows if conversion is performed in the ladder mode of the GPP. Deleted when the number of steps increses. Converted to NOP when the number of steps decreases.

 $5 - 40$ 

# **MELSEC-A**

- 2) For printing instuction lists
	- Page is changed after NOPLF is printed.
- 3) For the GPP printer output, refer to the Operating Manual for peripheral devices.

**Program Examples** NOP (1) Program which stops the PC when X8 turns on. 0 X008 Y097 Y096 Y012 Changed to NOP. LD AND ANI OUT END 0 1 2 3 4 X008 Y097 Y096 Y012 0 X008 Y096<br>کار — X Y012 LD NOP ANI OUT END 0 1 2 3 4 X008 Y096 Y012 Before change After change Coding Coding

> (2) Short of contact (LD, LDI): If LD or LDI is changed to NOP, the circuit changes completely. Therefore, caution should be exercised.

Before change

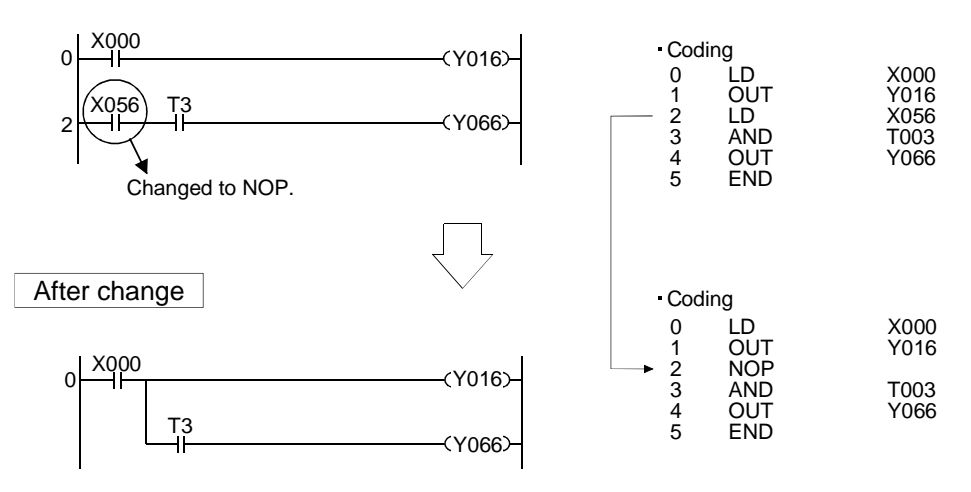

Before change

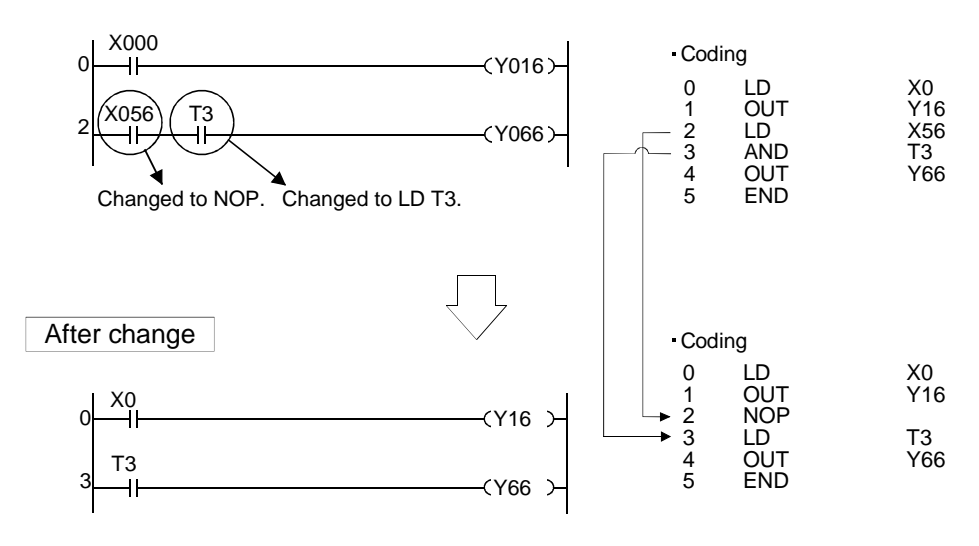

# **5. SEQUENCE INSTRUCTIONS**

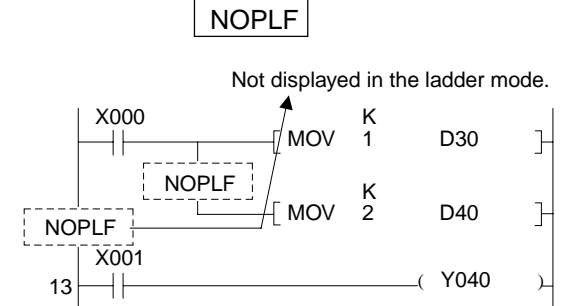

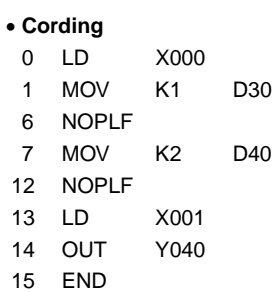

Page is changed after NOPLF is printed.

**MELSEC-A**

#### • A printout example of ladder diagrams

-2-

-1-

13 LD X001 14 OUT Y040

12 NOPLF

 $\circ$ 

 $\overline{\circ}$ ੱ

 $\circ$ 

 $\circ$ 

 $\overline{\circ}$ 

 $\circ$ 

 $\circ$ 

 $\circ$ 

7 MOV K2 D40

15 END

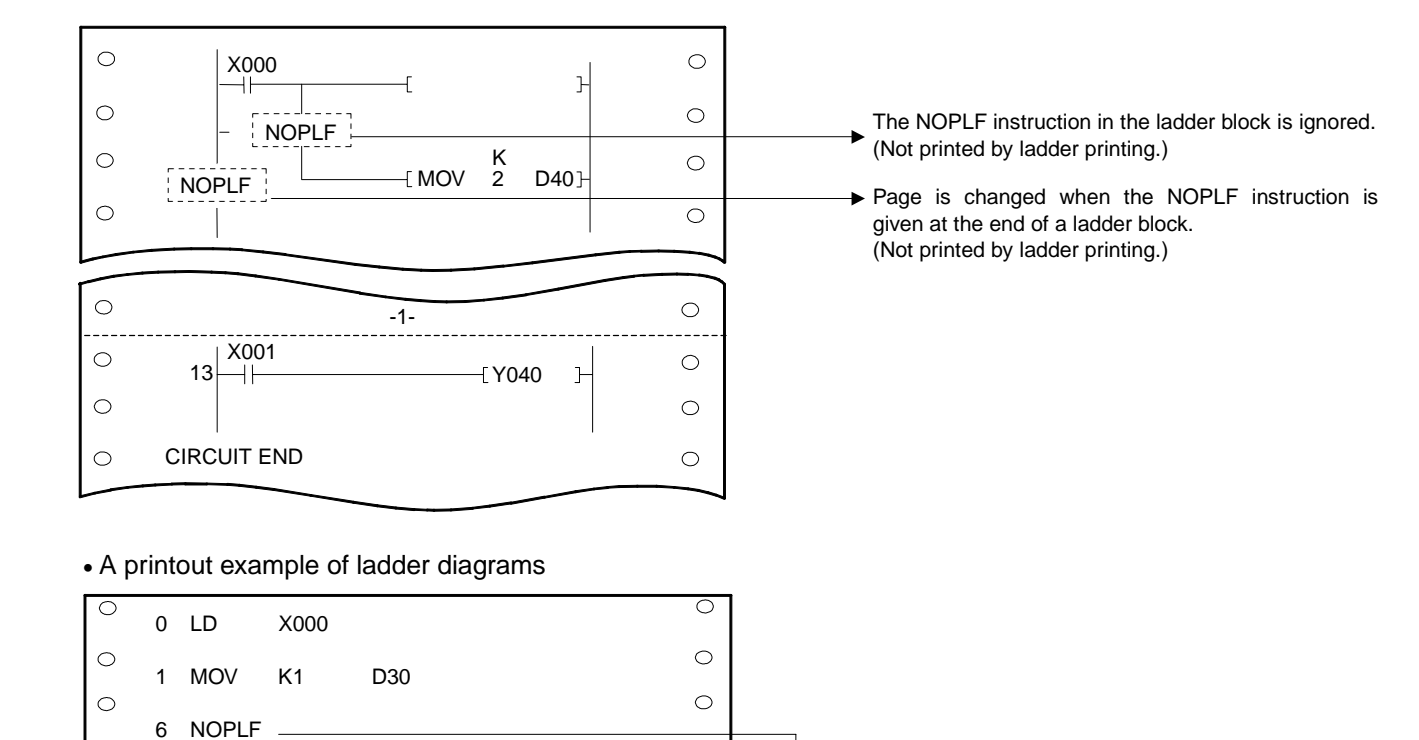

 $\circlearrowright$ ਠ

þ  $\circ$ 

 $\overline{\circ}$ 

 $\overline{\circ}$ 

 $\circ$ 

 $\circ$ 

 $\bigcirc$ 

# **6. BASIC INSTRUCTIONS**

The basic instructions are instructions which are capable of handing numeric data expressed in 16 bits and 32 bits, and are classified into the following instructions.

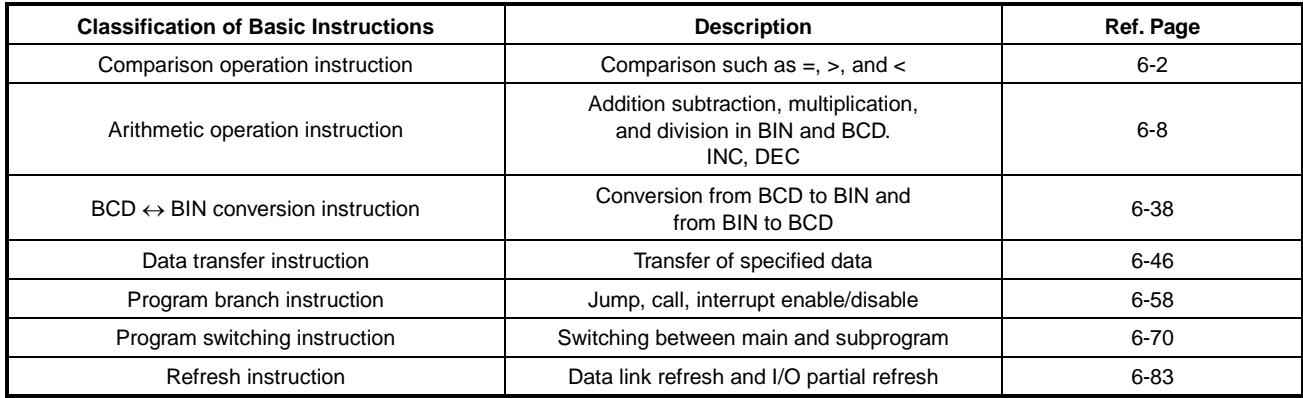

#### **6.1 Comparison Operation Instructions**

- (1) The comparison operation instructions make numerical magnitude comparisons (such as =, >, and <) between two pieces of data. They are handled as a contact, and turn on when their preceding condition holds.
- (2) The application of comparison operation instruction is the same as that of the contact instruction for the corresponding sequence instruction as indicated below:
	- $\bullet$  LD, LDI: LD =, LDD =
	- AND, ANI:  $AND =$ , ANDD =
	- $\bullet$  OR, ORI: OR =, ORD =
- (3) The comparison operation instructions are available in the following 36 types:

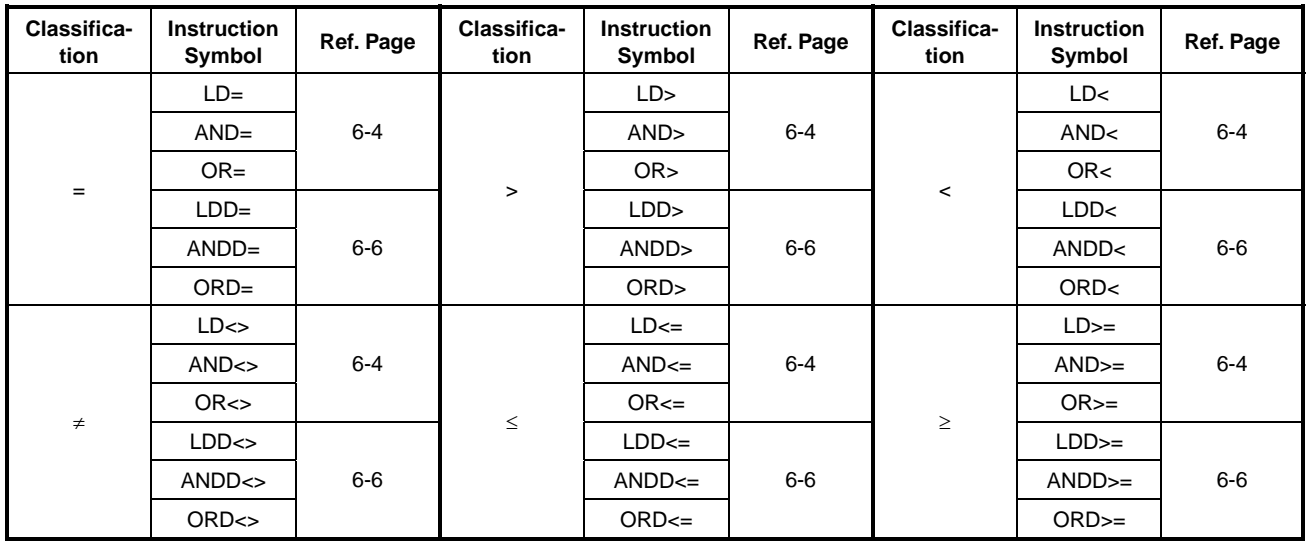

(4) The conditions, by which the comparison operation instructions turn on, are as shown below.

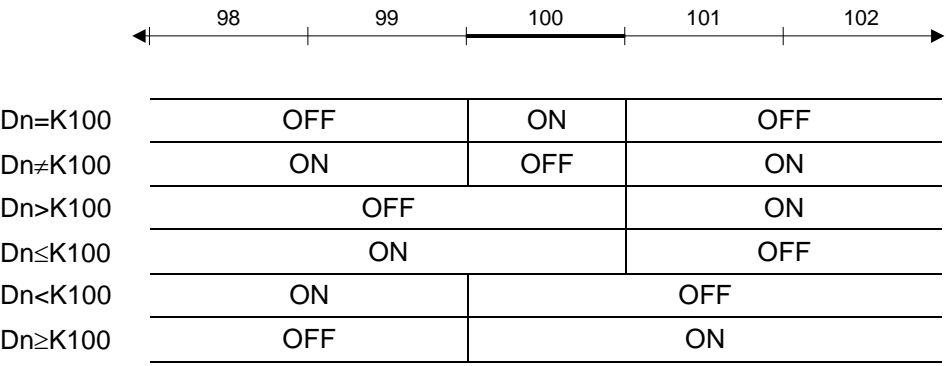

# **CAUTION**

(1) The comparison instructions make the comparison, regarding the specified data as a BIN value. For this reason, in the case of comparison made in BCD value or hexadecimal, when a numeric value (8 to F) having 1 at the highest bit (B15 in a 16-bit instruction or B31 in a 32-bit instruction) is specifies, the comparison is made with the numeric value regarded as the negative of the BIN value.

#### Example

Comparison with 4-digit BCD value

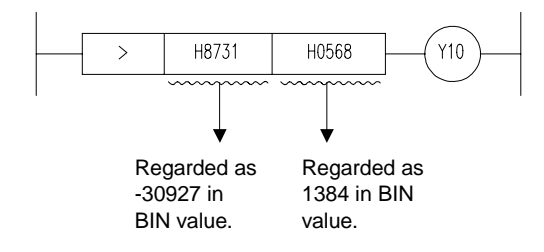

Since the result is -30927<1384, Y10 does not turn ON.

(2) When the comparison of 32-bit data is made, specify the numeric value using the 32-bit instruction such as DMOV. If a 16-bit instruction such as MOV is used, comparison cannot be executed correctly.

Example

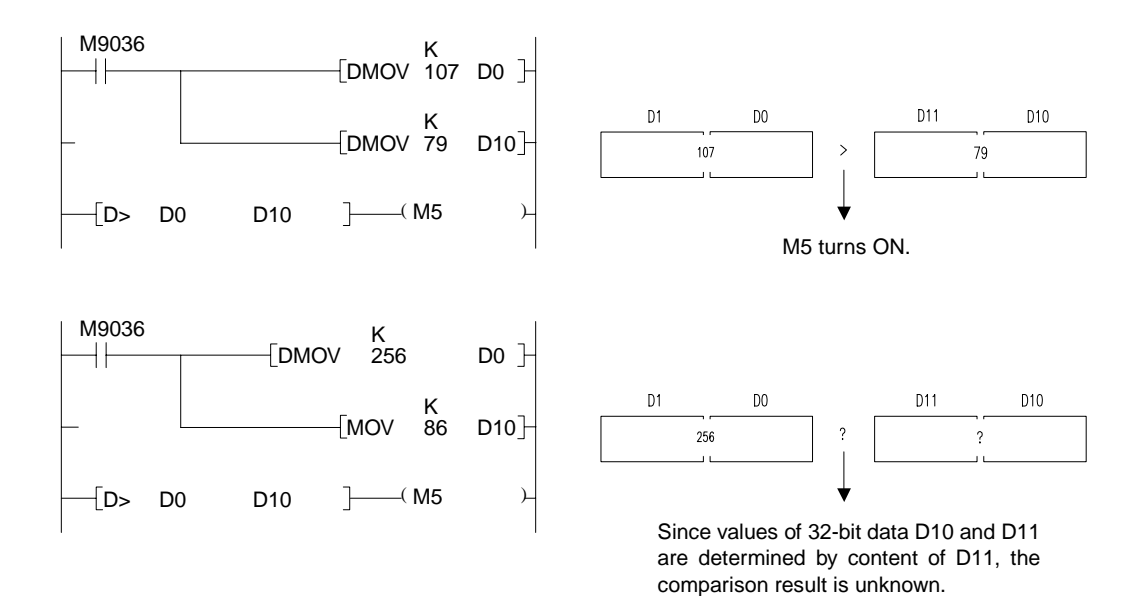

# **MELSEC-A**

# **6.1.1 16-bit data comparison**

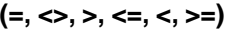

**Applicable CPU** All CPUs

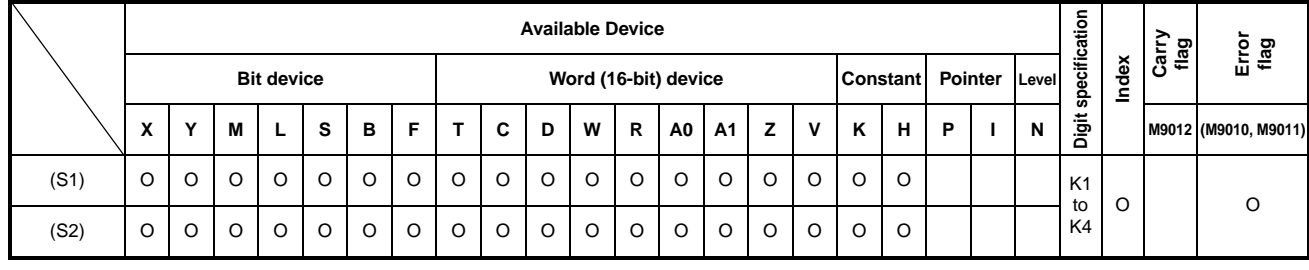

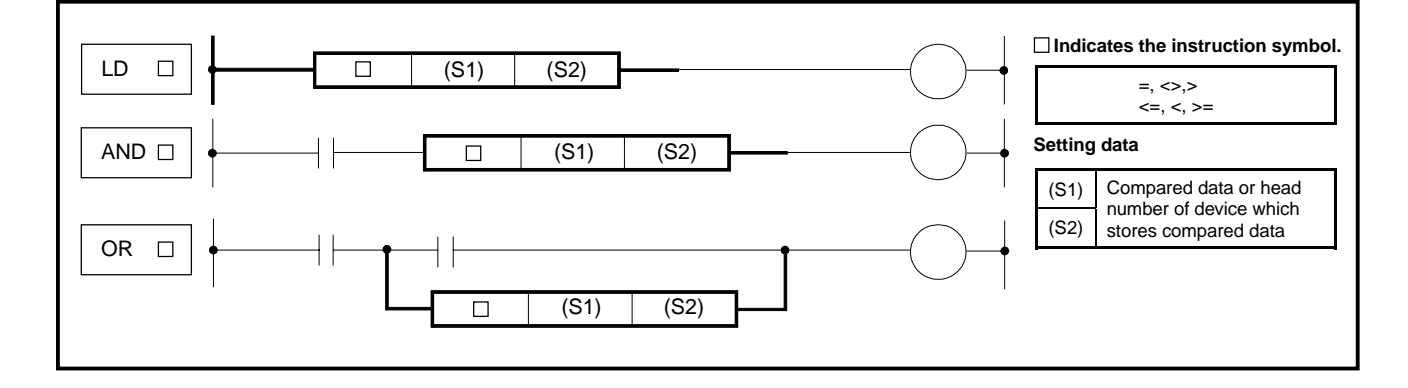

- **Functions** (1) Handled as a NO contact and used for the comparison of 16bits.
	- (2) The comparison operation result is as shown below:

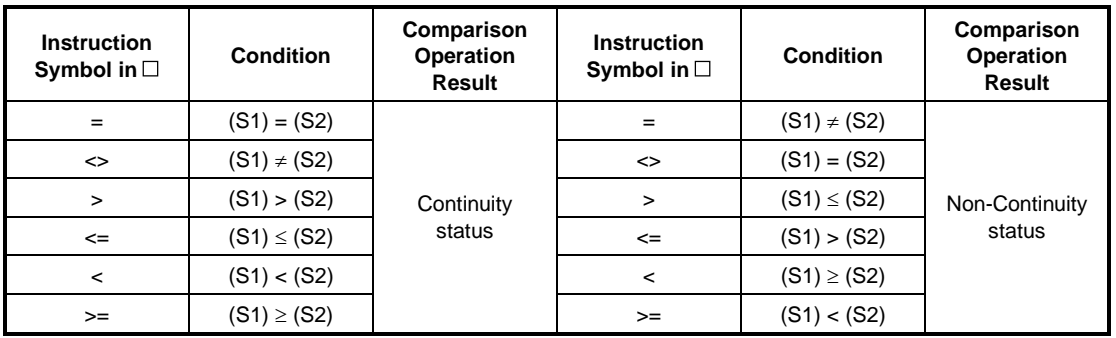

# **Conditions**

Execution The execution conditions of LD<sub>[]</sub>, AND<sub>[]</sub>, and OR<sub>[1]</sub> are as indicated below.

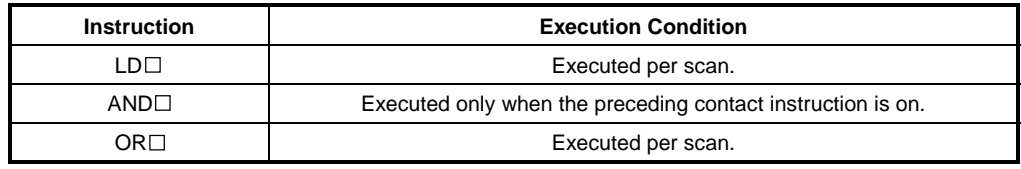

**MELSEC-A**

# **REMARK**

The number of steps is seven in the following cases:

- Index qualification has been performed.
- The digit specification of bit device is not K4.
- The head number of bit device is not a multiple of 8. A multiple of 16 when the A3H, A3M, or A<sup>-1</sup> ACPU is used.

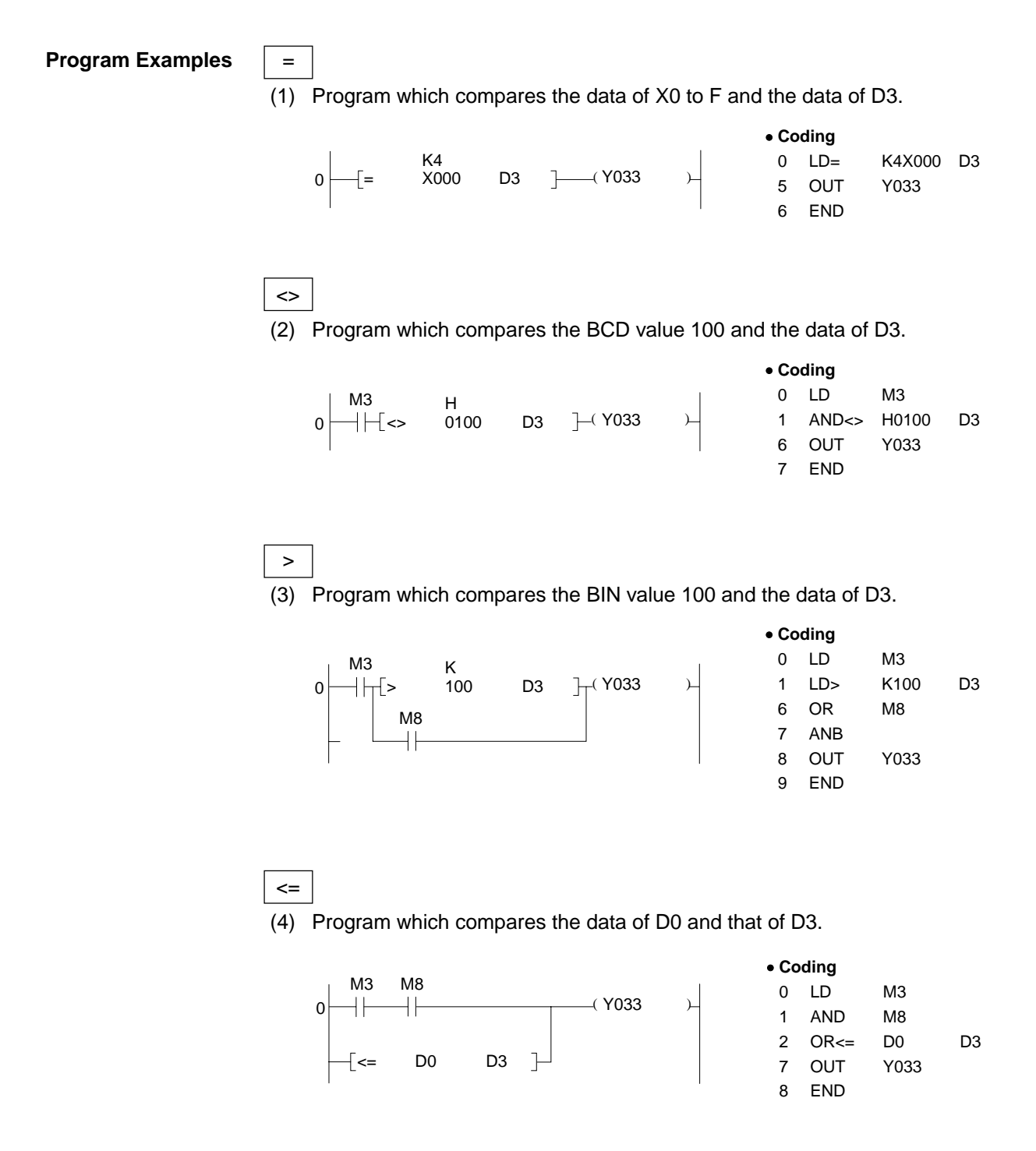

# **6.1.2 32-bit data comparison**

**(D=, D<>, D>, D<=, D<,D>=)** 

**Applicable CPU** All CPUs

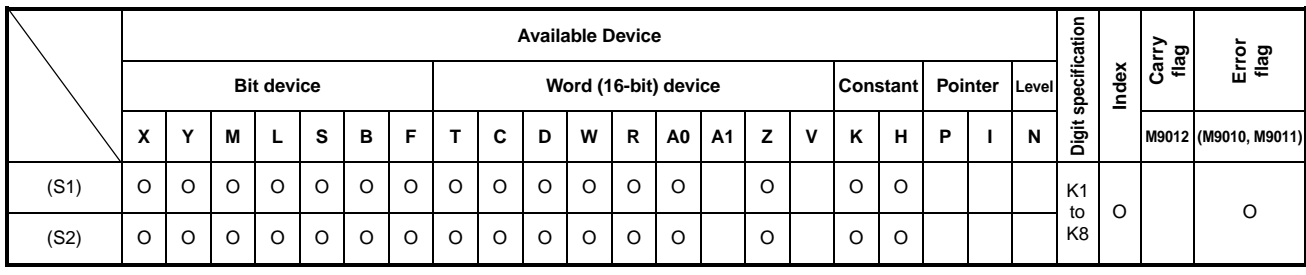

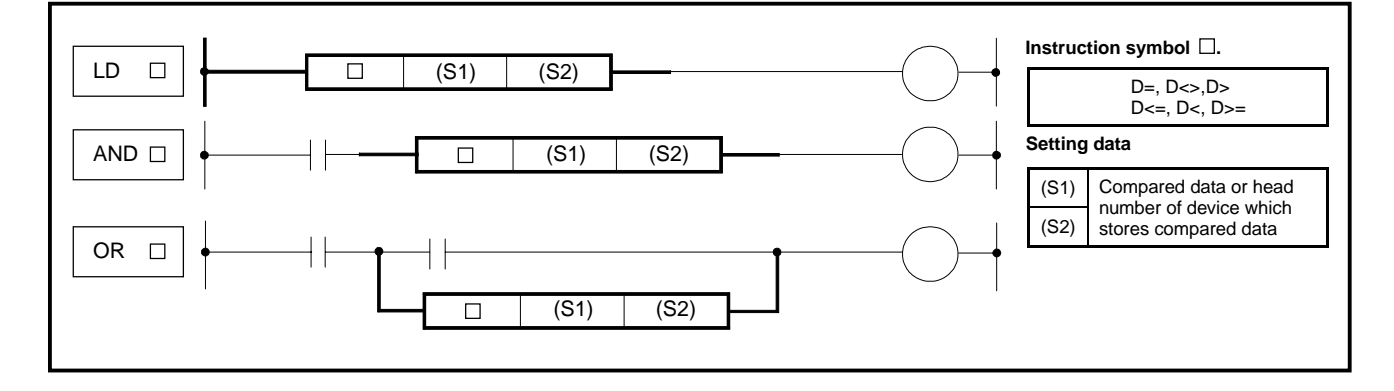

**Functions** (1) Handled as a NO contact and used for the comparison of 32bits.

(2) The comparison operation result is as shown below:

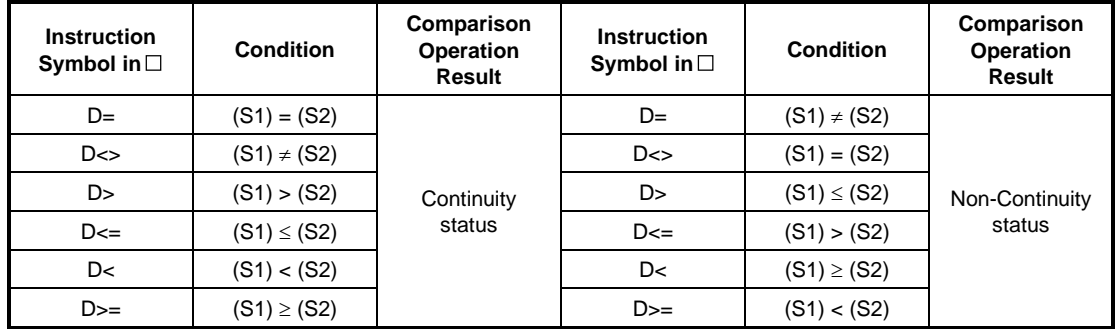

**Conditions**

**Execution** The execution conditions of LD<sub>[]</sub>, AND<sub>[]</sub>, and OR<sub>[1]</sub> are as indicated below.

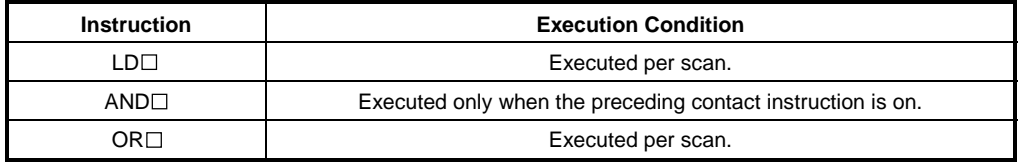

**MELSEC-A**

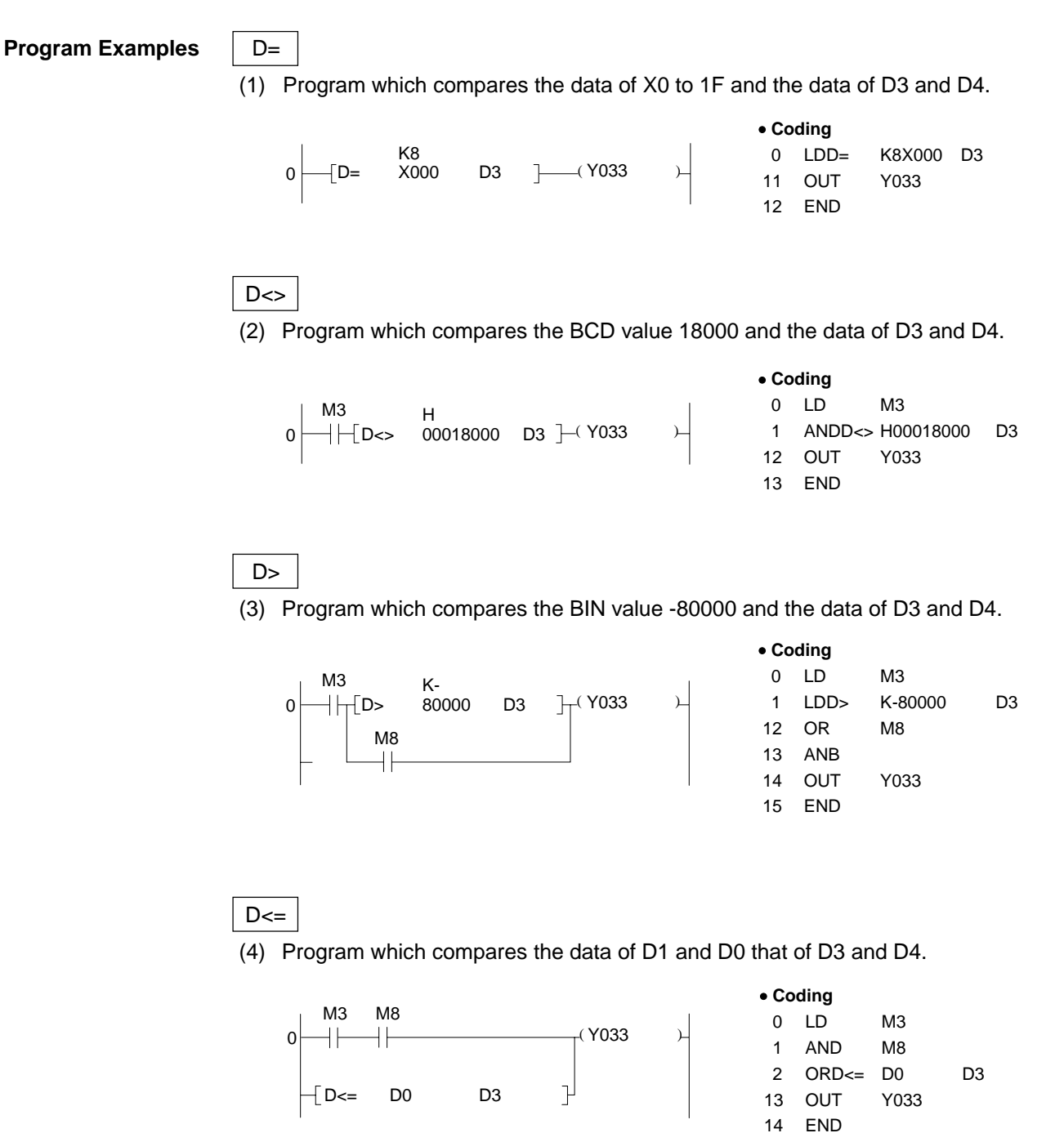

### **6.2 Arithmetic Operation Instructions**

The arithmetic operation instructions are instructions which perform the addition, subtraction, multiplication, and division of two BIN data or BCD data. The arithmetic operation instructions are available in the following 56 types.

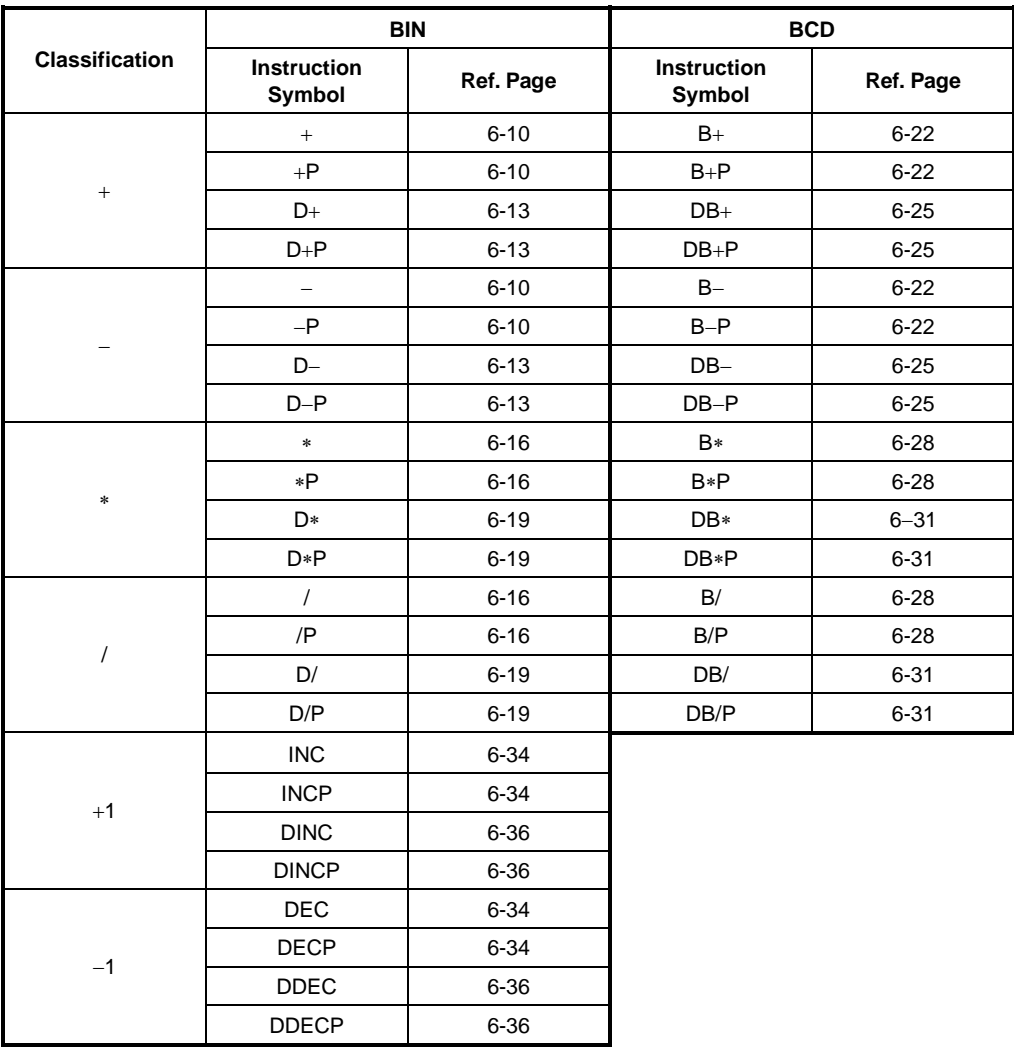

Arithmetic operation with BIN (Binary)

- If the operation result of an addition instruction exceeds 32767 (2147483647 in the case of a 32-bit instruction), the result becomes a negative value.
- If the operation result of a subtraction instruction is less than 32768 (-2147483648 in the case of a 32-bit instruction), the result becomes a positive value.
- The operation of a positive value and a negative value is as follows:

 $5 + 8 \rightarrow 13$  $5 - 8 \rightarrow -3$  $5 \times 3 \rightarrow 15$  $-5 \times 3 \rightarrow -15$  $-5 \times (-3) \rightarrow 15$  $-5/3 \rightarrow -1$  and remainder  $-2$  $5 / (-3) \rightarrow -1$  and remainder 2  $-5 / (-3) \rightarrow 1$  and remainder -2

Arithmetic operation with BCD

• If the operation result of an addition instruction has exceeded 9999 (99999999 in the case of a 32-bit instruction), carry is ignored.

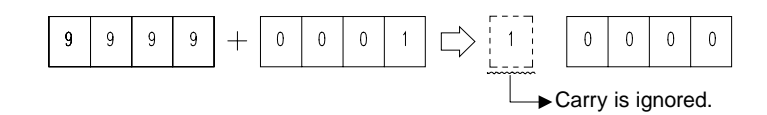

• When the subtrahend is less than the minuend in the subtraction instruction, the following occurs.

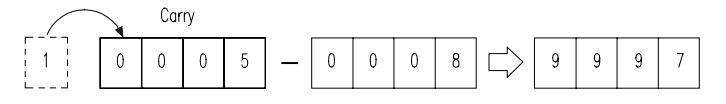

**6.2.1 BIN 16-bit addition, subtraction** 

**(+, +P, -, -P)** 

**Applicable CPU** All CPUs

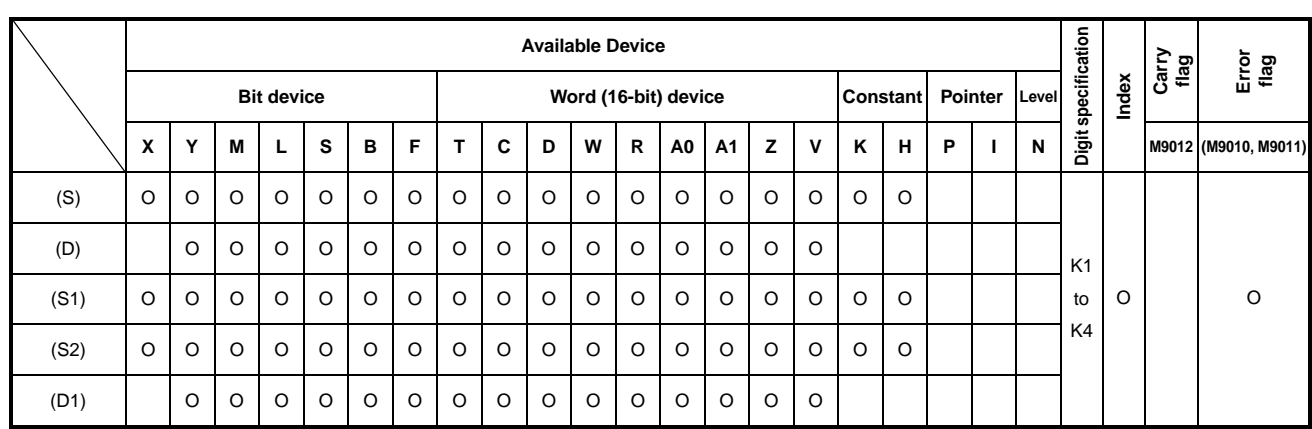

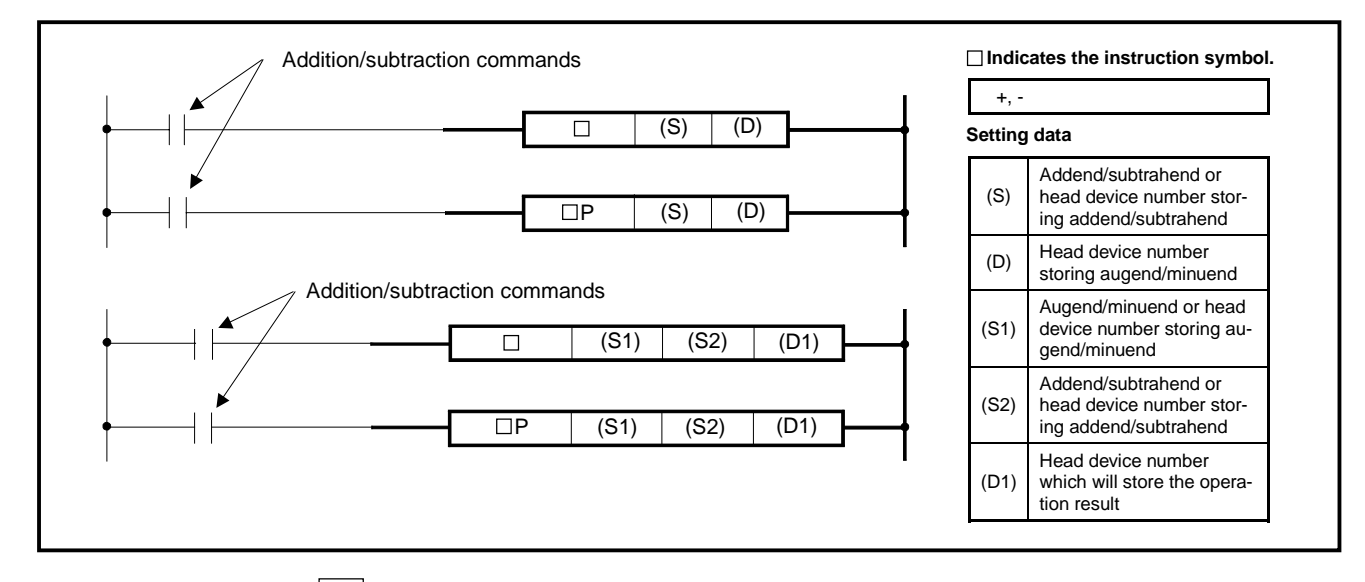

**Functions** +

(1) Performs the addition of BIN data specifies at (D) and the BIN data specified at (S), and stores the addition result into the device specified at (D).

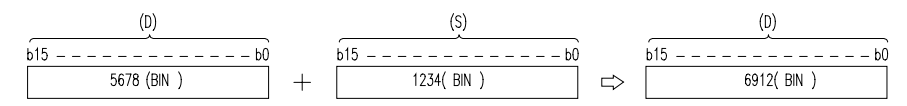

(2) Performs the addition of BIN data specified at (S1) and the BIN data specified at (S2), and stores the addition result into the device specified at (D1).

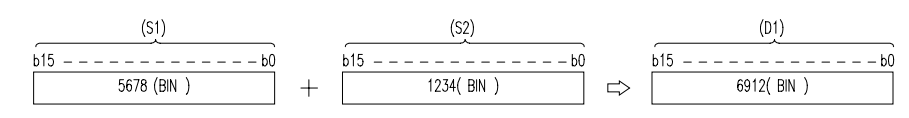

- (3) At (S), (S1), (S2) and (D), -32768 to 32767 (BIN 16 bits) can be specified.
- (4) The judgment of whether the data of (S), (S1), (S2) and (D) are positive or negative is made at the highest bit (b15).
	- 0 ······ Positive
	- 1 ······ Negative
- (5) When the 0th bit has underflown, the carry flag does not turn on. When the 15th bit has overflown, the carry flag does not turn on.

#### **Functions** -

(1) Performs the subtraction of BIN data specified at (D) and the BIN data specified at (S), and stores the subtraction result into the device specified at (D).

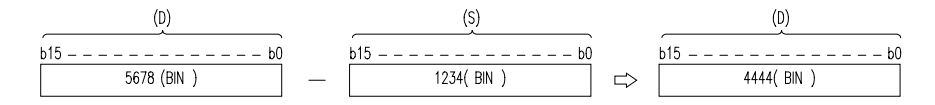

(2) Performs the subtraction of BIN data specified at (S1) and the BIN data specified at (S2), and stores the subtraction result into the device specified at (D1).

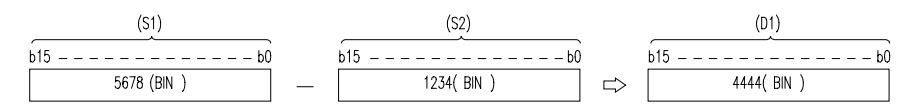

- (3) At (S), (S1), (S2) and (D), -32768 to 32767 (BIN 16 bits) can be specified.
- (4) The judgement of whether the dates of (S), (S1), (S2) and (D) are positive or negative is made at the highest bit (b15).
	- 0 …….. Positive 1 …….. Negative
- (5) When the 0th bit has underflown, the carry flag does not turn on. When the 15th bit has overflown, the carry flag does not turn on.

**MELSEC-A**

#### **Execution Conditions**  ONAddition/subtraction **OFF** command Executed Executed  $\Box$ per scan per scan  $\Box P$ **Executed** Executed only once only once **Program Examples** +

Program which adds the content of A0 to the content of D3 and outputs the result to Y38 to 3F when X5 turns on.

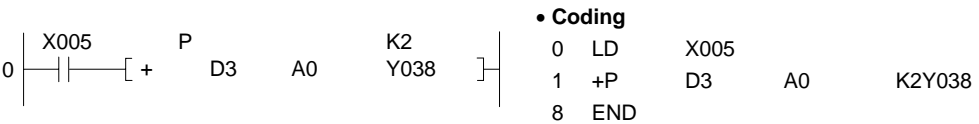

# - 1990 - 1990 - 1990 - 1990 - 1991 - 1992

Program which outputs the difference between the set value and present value timer T3 to Y40 to 53 in BCD.

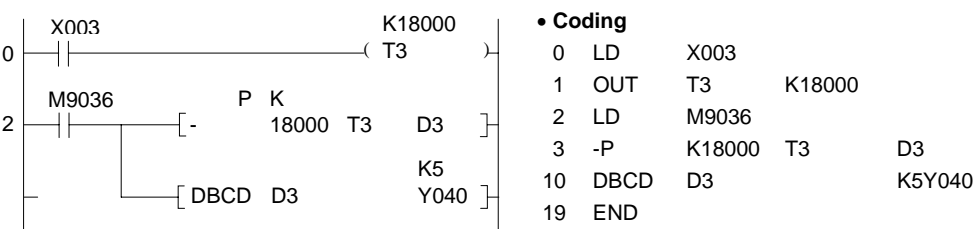

# **6.2.2 BIN 32-bit addition, subtraction**

**(D+, D+P, D-, D-P)** 

**Applicable CPU CPU** 

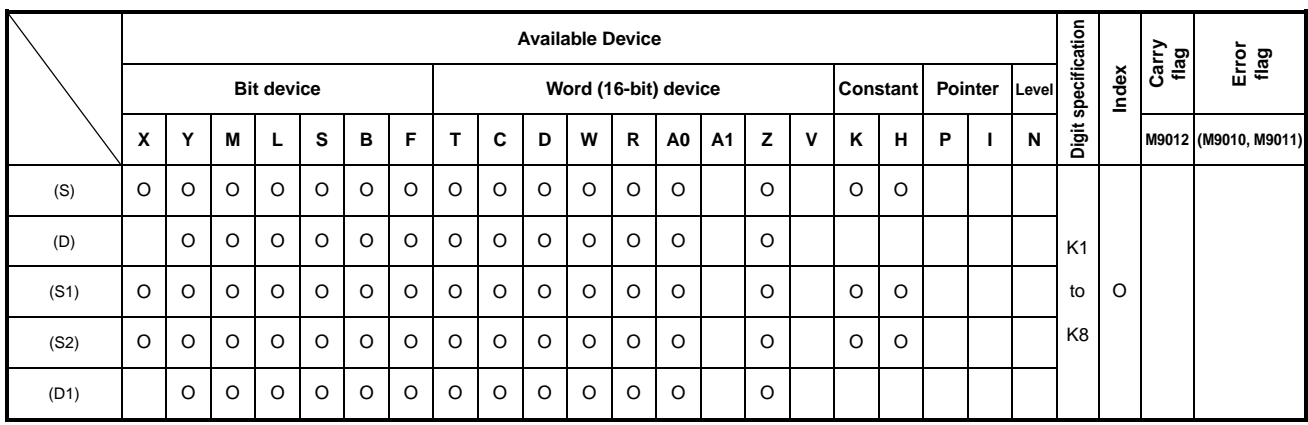

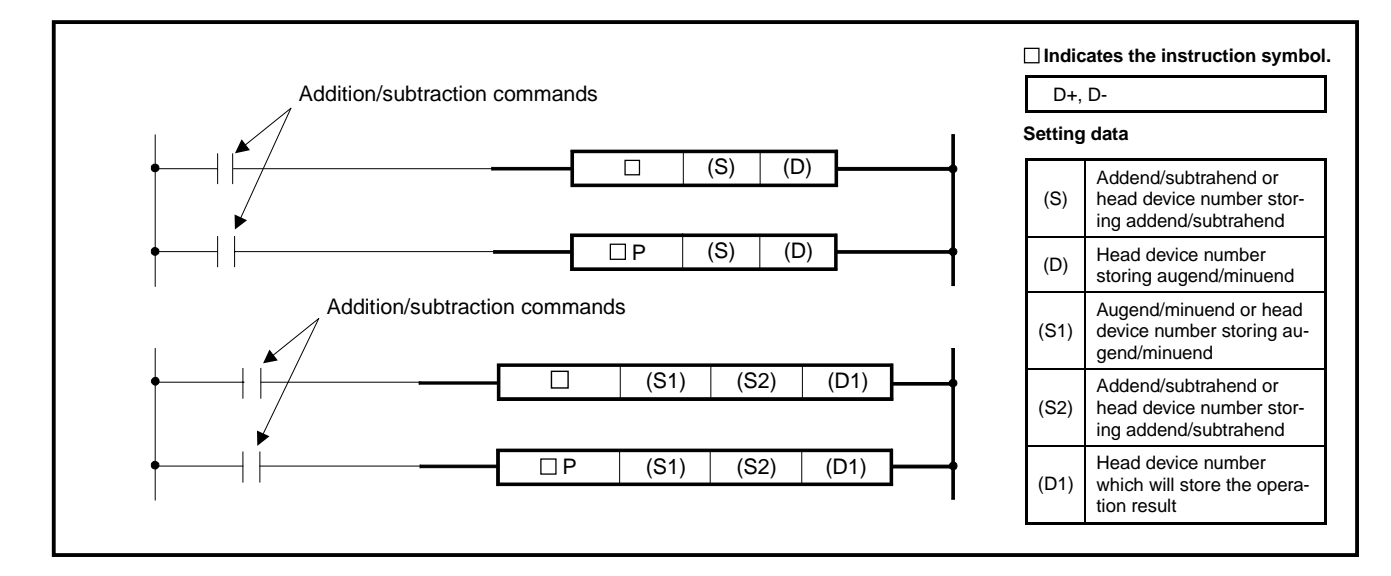

#### **Functions** D+

(1) Performs the addition of BIN data specified at (D) and the BIN data specified at (S), and stores the addition result into the device specified at (D).

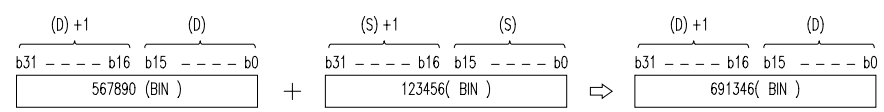

(2) Performs the addition of BIN data specified at (S1) and the BIN data specified at (S2), and stores the addition result into the device specified at (D1).

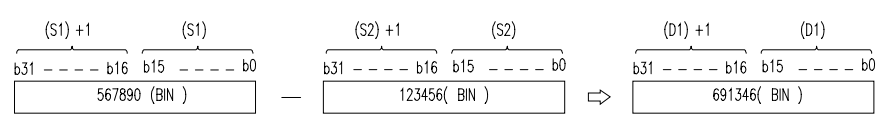

# **MELSEC-A**

- (3) At (S), (S1), (S2) and (D), -2147483648 to 2147483647 (BIN 32 bits) can be specified.
- (4) The judgement of whether the datas of (S), (S1), (S2) and (D) are positive or negative is made at the highest bit (b31).

0……. Positive

1……. Negative

(5) When the 0th bit has underflown, the carry flag does not turn on. When the 31st bit has overflown, the carry flag does not turn on.

# D-

(1) Performs the subtraction of BIN data specified at (D) and the BIN data specified at (S), and stores the addition result into the device specified at (D).

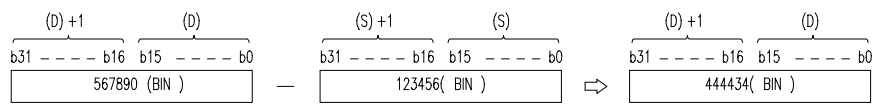

(2) Performs the subtraction of device specified at (S1) and the device specified at (S2), and stores the result into the device specified at (D1).

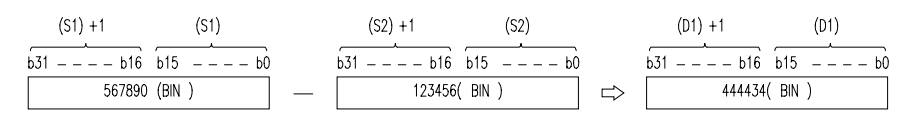

- (3) At (S), (S1), (S2) and (D), -2147483648 to 2147483647 (BIN 32 bits) can be specified.
- (4) The judgement of whether the dates of (S), (S1), (S2) and (D) are positive or negative is made at the highest bit (b31).
	- 0……. Positive

1……. Negative

- (5) When the 0th bit has underflown, the carry flag does not turn on.
- (6) When the 31st bit has overflown, the carry flag does not turn on.

# **Execution Conditions**

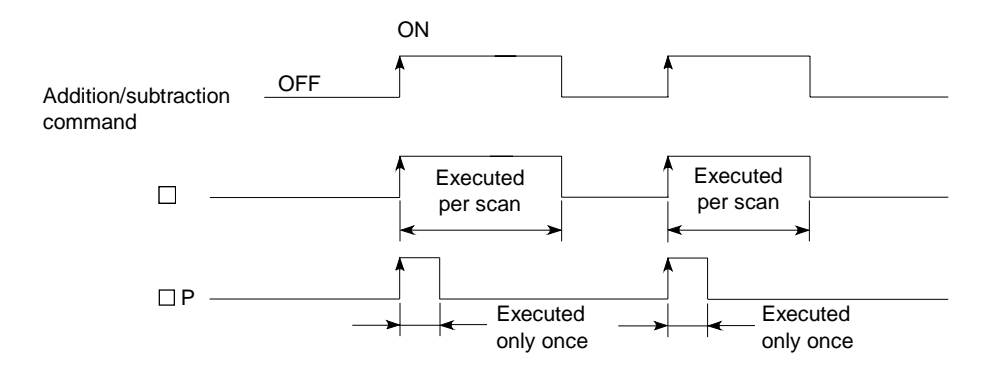

# **Program Examples** | D+

 Program which adds the 28-bit data of X10 to 2B and the date of D9 and 10, and outputs the result to Y30 to 4B when X0 turns on.

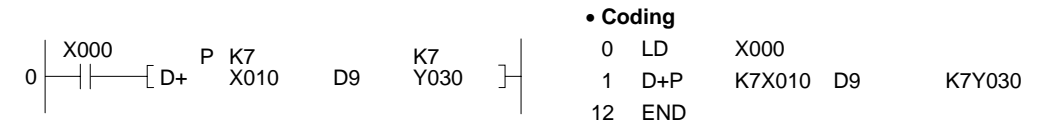

D-

 The following Program subtracts M0 to 23data from A1 data and stores to D10, D11 when XB is switched on.

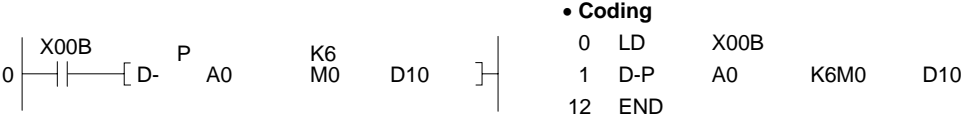

# **6.2.3 BIN 16-bit multiplication, division (\*, \*P, /, /P)**

**Applicable CPU CPU** 

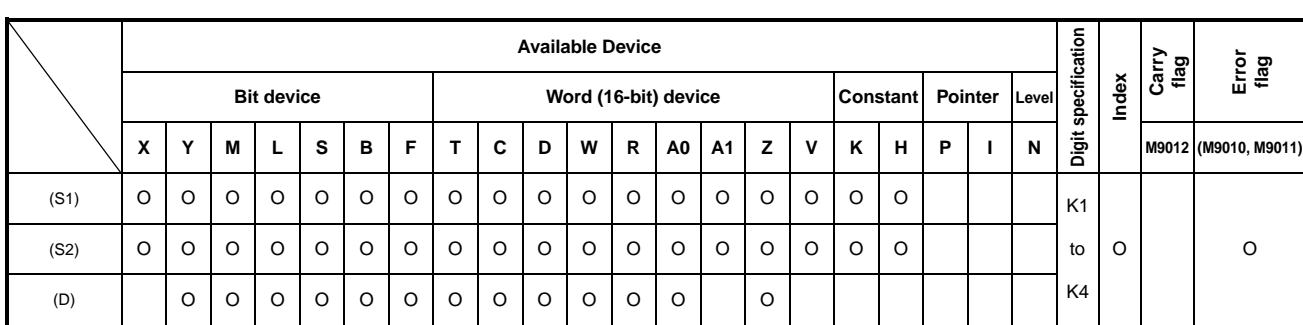

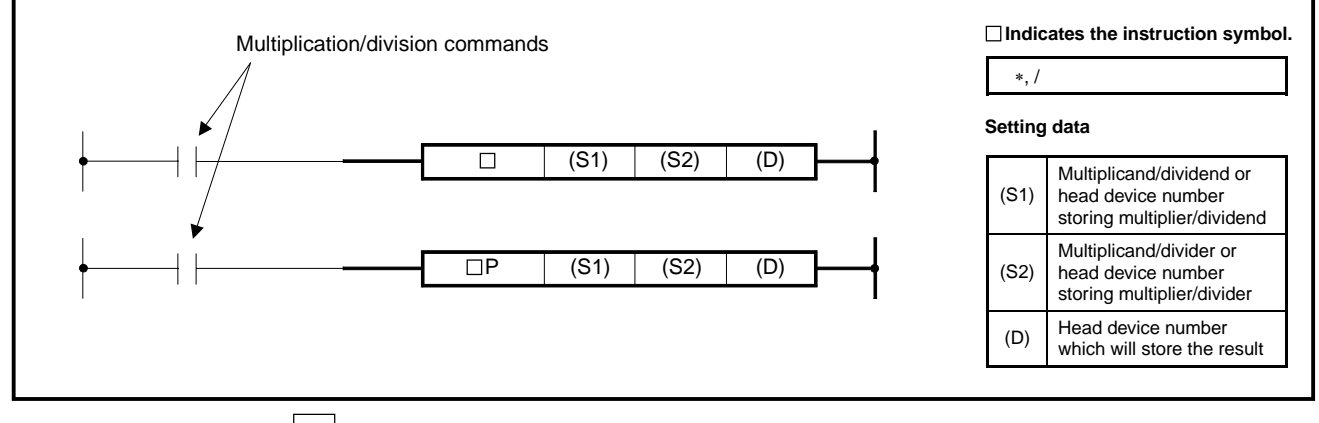

**Functions** \*

(1) Performs the multiplication of BIN data specified at (S1) and the BIN data specified at (S2), and stores the multiplication result into the device specified at (D).

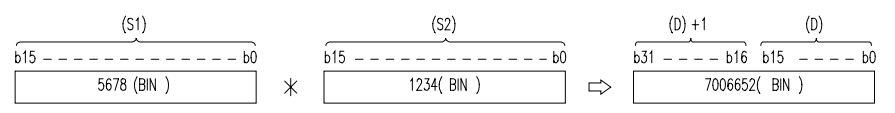

(2) When (D) is a bit device, specify the bits, beginning with the lower bits. Example

> K1: Lower 4 bits (b0 to 3) K4: Lower 16 bits (b0 to 15) K8: 32 bits (b0 to 31)

- (3) At (S1) and (S2), -32768 to 32767 (BIN 16 bits) can be specified.
- (4) The judgment of whether the data of (S1) and (S2) are positive or negative is made at the highest bit (b15) and that of (D), at (b31).

/

(1) Performs the division of BIN data specified at (S1) and the BIN data specified at (S2), and stores the result into the device specified at (D).

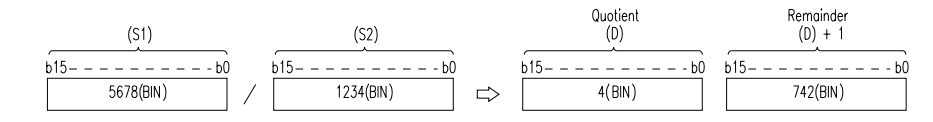

(2) In regards to the operation result, the quotient and remainder are stored by use of 32 bits in the case of word device, and only the quotient is stored by use of 16 bits in the case of bit device.

 Quotient: Stored to the lower 16 bits. Remainder: Stored to the upper 16 bits. (Storable only in the case of word device)

- (3) At (S1) and (S2), -32678 to 32767 (BIN 16 bits) can be specified.
- (4) The judgment of whether the data of (S1) and (S2) are positive or negative is made at the highest bit (b15) and that of (D), at (b15).

# **Execution Conditions**

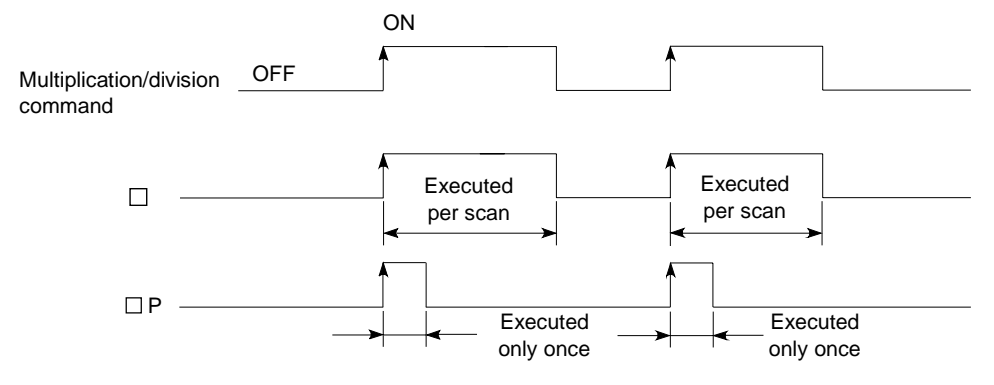

**Operation Errors** In the following case, operation error occurs and the error flag turns on.

- A1 or V has been specified at (D).
- The divisor (S2) is 0.

# **Program Examples** \*

(1) Program which stores the multiplication result of 5678 and 1234 in BIN to D3 and 4 when X5 turns on.

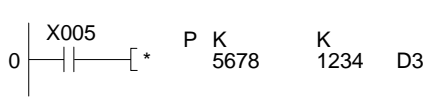

• Coding 0 LD X005 1 \*P K5678 K1234 D3 8 END

**MELSEC-A**

(2) Program which outputs the multiplication result of the BIN data of X8 to F and the BIN data of X10 to 1B to Y30 to 3F.

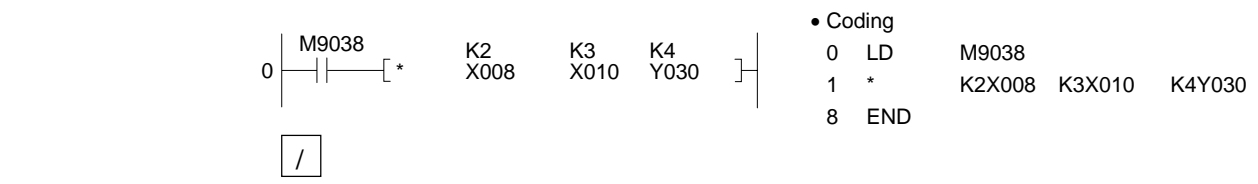

 $\mathbb{R}$ 

 Program which outputs the quotient, obtained by dividing the data of X8 to F by 3.14, to Y30 to 3F when X3 turns on.

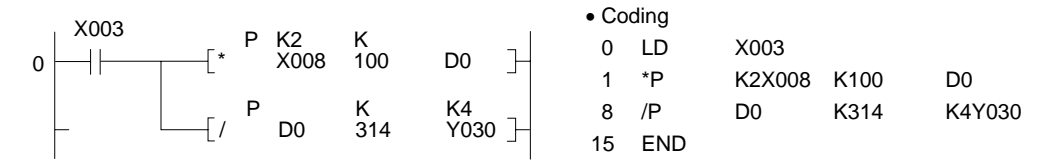

# **6.2.4 BIN 32-bit multiplication, division**

**(D\*, D\*P, D/, D/P)** 

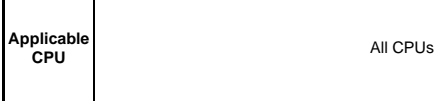

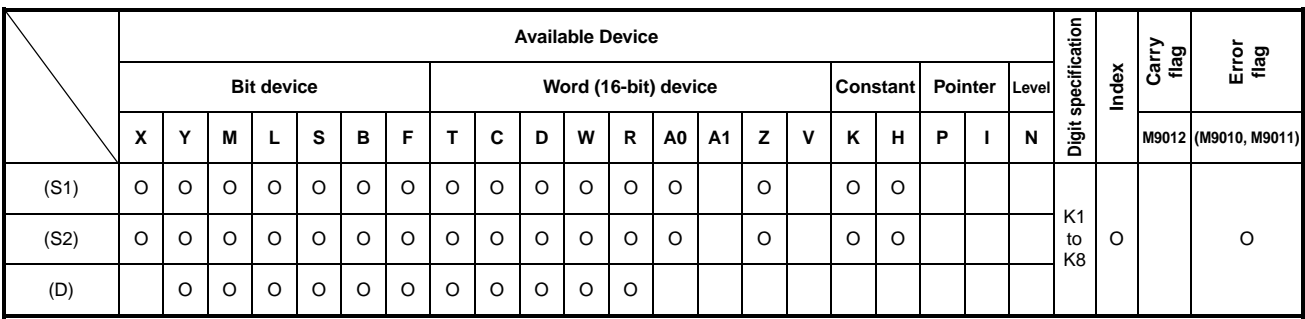

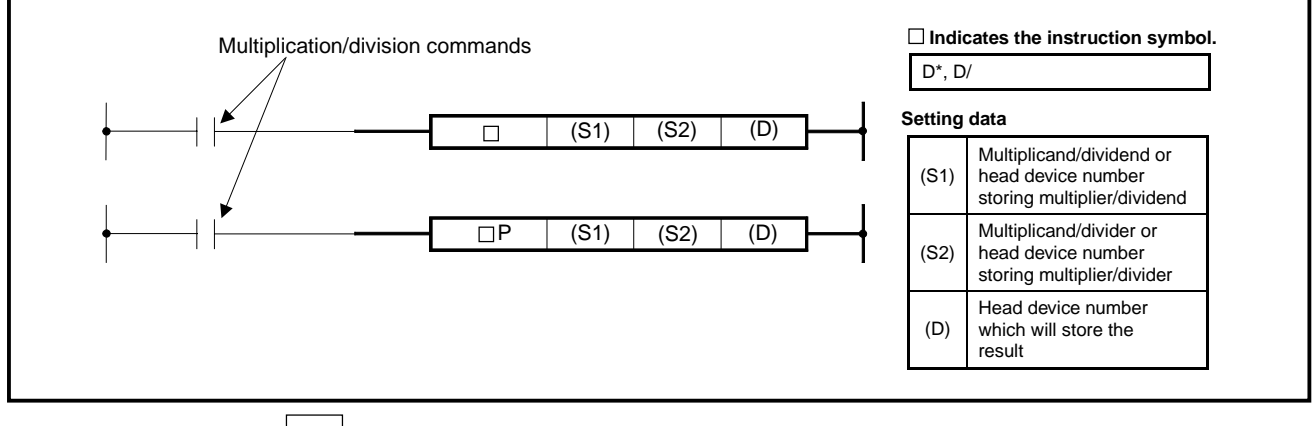

**Functions**  $\vert D^* \vert$ 

(1) Performs the multiplication of BIN data specified at (S1) and the BIN data speci-fied at (S2), and stores the multiplication result into the device specified at (D).

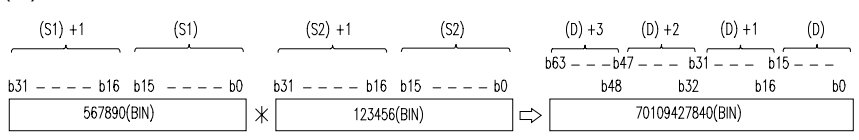

- (2) When (D) is a bit device, up to the lower 32 bits can be specified and the upper 32 bits cannot be specified. Example
	- K1: Lower 4 bits (b0 to 3) K4: Lower 16 bits (b0 to 15) K8: 32 bits (b0 to 31)

 When the upper 32-bit data of multiplication result is required for the bit device, store the data to the word device and then transfer the data  $((D)+2)$  and  $((D)+3)$ of word device to the specified bit device.

**All Angel** 

- (3) At (S1) and (S2), -2147483648 to 2147483647 (BIN 32 bits) can be specified.
- (7) The judgment of whether the data of (S1) and (S2) are positive or negative is made at the highest bit (b31) and that of (D), at (b63).

 $\Box$ 

(1) Performs the division of BIN data specified at (S1) and the BIN data specified at (S2), and stores the division result into the device specified at (D).

 $\sim$   $\sim$   $\sim$ 

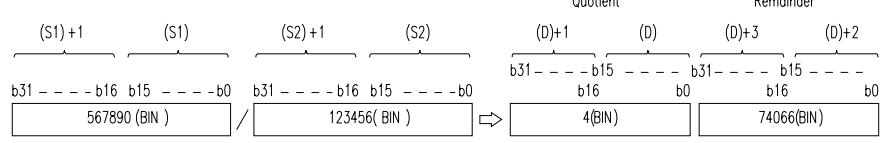

(2) In regards to the operation result, the quotient and remainder are stored by use of 64 bits in the case of word device, and only the quotient is stored by use of lower 32 bits in the case of bit device.

 Quotient: Stored to the lower 32 bits. Remainder: Stored to the upper 32 bits. (Storable only in the case of word device)

- (3) At (S1) and (S2), -2147483648 to 2147483647 (BIN 32 bits) can be specified.
- (4) The judgment of whether the data of (S1), (S2), (D) and (D+2) are positive or negative is made at the highest bit (b31).

### **Execution Conditions**

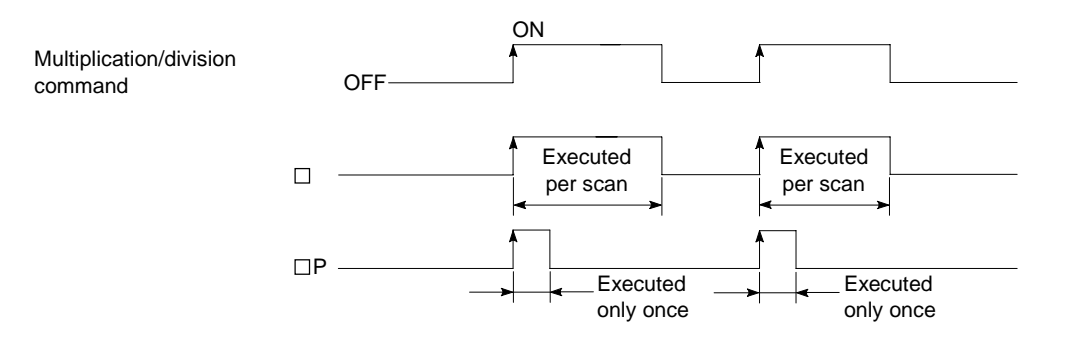

- **Operation Errors** In the following case, operation error occurs and the error flag turns on.
	- A1, V are specified in (S1), (S2) and A0, A1, Z, V specified in (D).
	- The divisor (S2) is 0.

# **Program Examples**  $\vert D^* \vert$

Program which stores the multiplication result of the BIN data of D7 and D8 and the BIN data of D18 and D19 to D1 to D4 when X5 turns on.

**MELSEC-A**

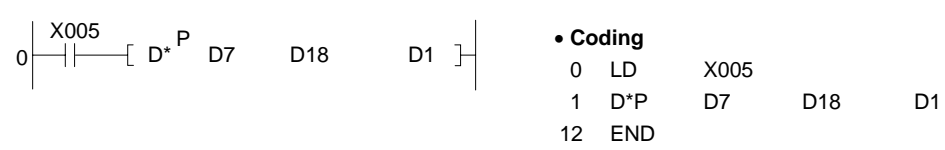

 $\overline{D}$ 

Program which outputs a value, obtained by multiplying the data of X8 to F by 3.14, to Y30 to 3F when X3 turns on.

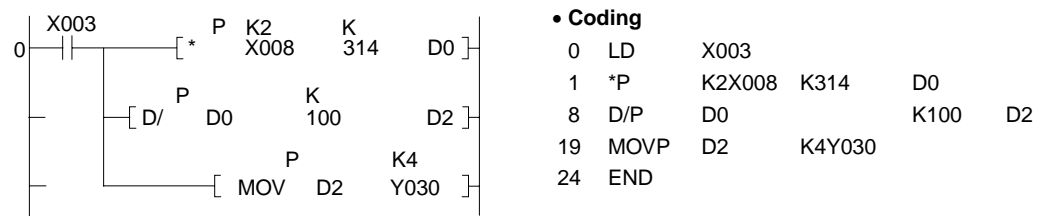

# **6.2.5 BCD 4-digit addition, subtraction (B+, B+P, B-, B-P)**

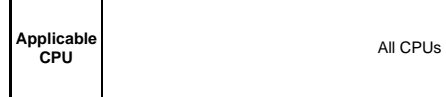

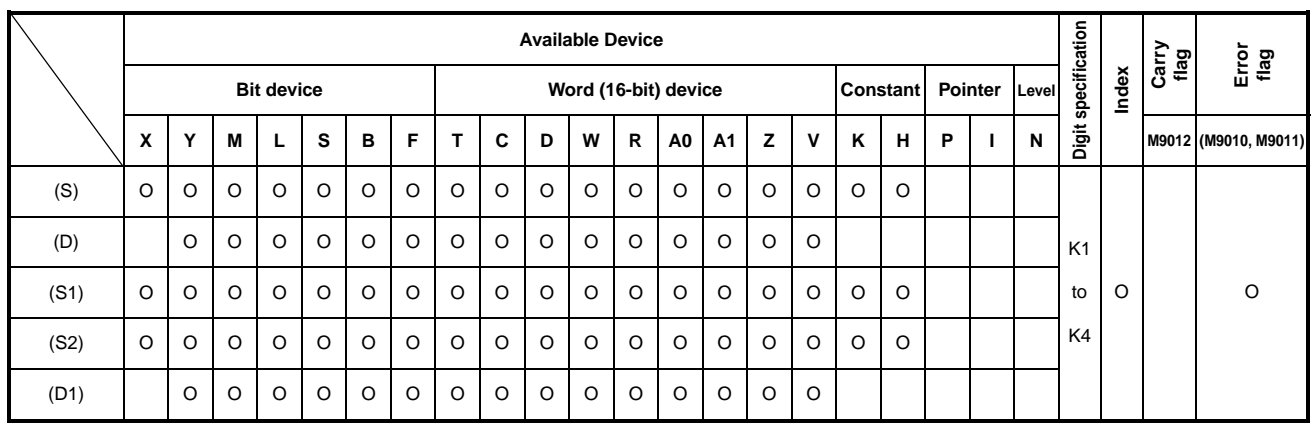

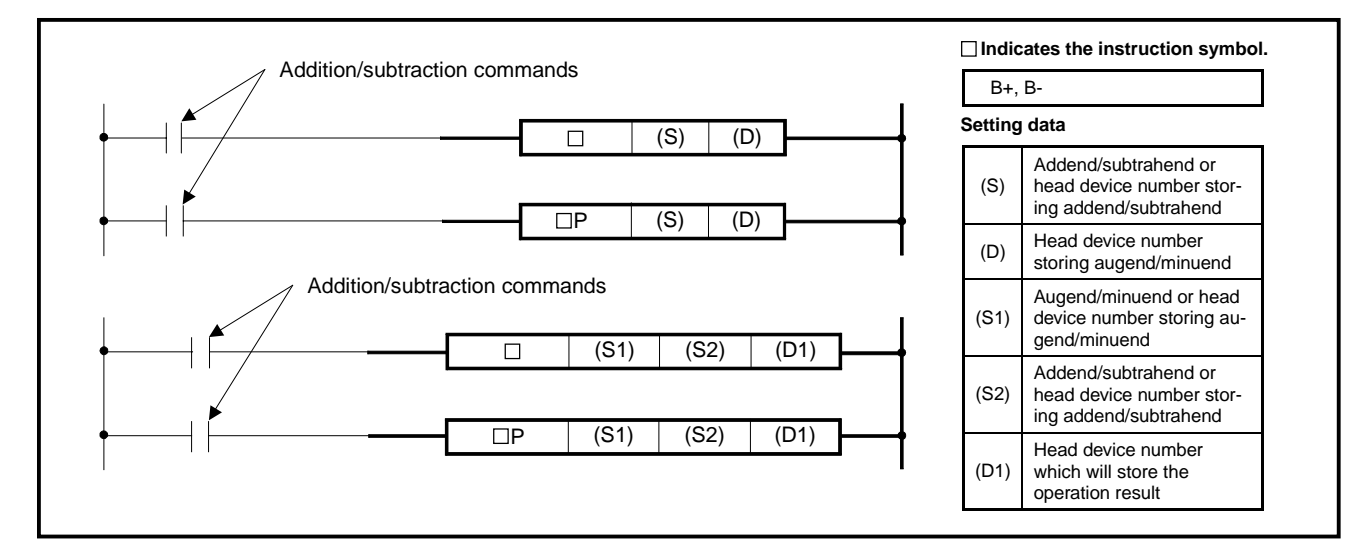

**Functions** B+

(1) Performs the addition of BCD data specified at (D) and the BCD data specified at (S), and stores the addition result into the device specified at (D).

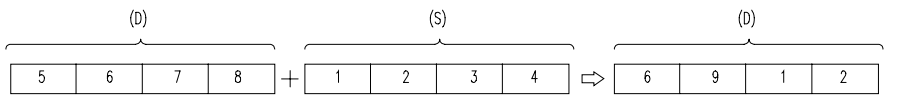

(2) Performs the addition of BCD data specified at (S1) and the BCD data specified at (S2), and stores the addition result into the device specified at (D1).

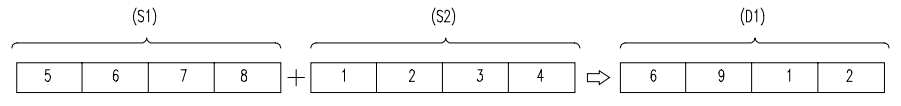

- (3) At (S), (S1), (S2) and (D), 0 to 9999 (BCD 4 digits) can be specified.
- (4) Even if the addition result exceeds 9999, the carry flag does not turn on and the carry digit is ignored.

# **MELSEC-A**

# B-

(1) Performs the subtraction of BCD data specified at (D) and the BCD data specifi-ed at (S), and stores the subtraction result into the device specified at (D).

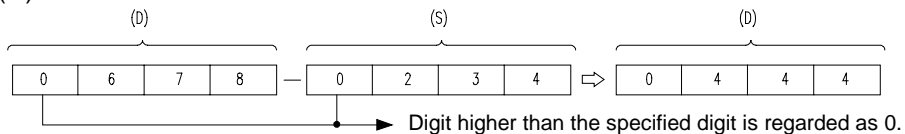

(2) Performs the subtraction of BCD data specified at (S2) and the BCD data speci-fied at (S1), and stores the subtraction result into the device specified at (D1).

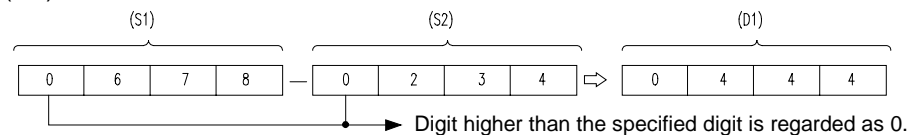

- (3) At (S), (S1), (S2) and (D), 0 to 9999 (BCD 4 digits) can be specified.
- (4) It is required to judge whether the operation result is positive or negative by use of the program.

### **Execution Conditions**

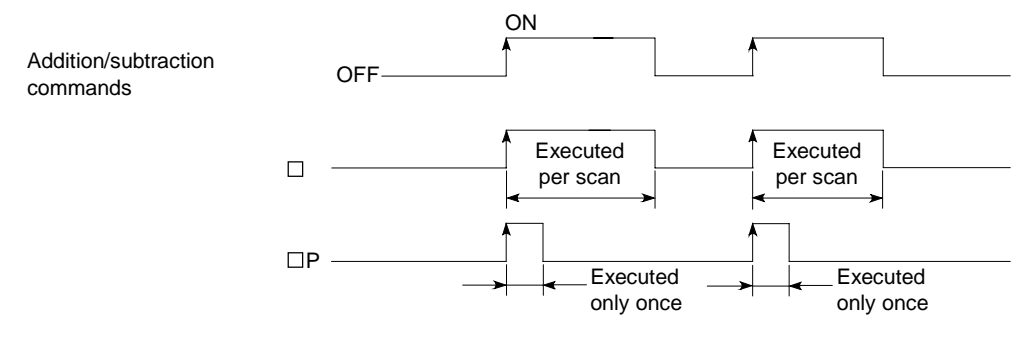

**Operation Errors** In the following cases, operation error occurs and the error flag turns on. • A value other than 0 to 9 exists in any digit of (S) (S1), (S2), (D).

### **Program Examples** B+

Program which performs the addition of BCD data 5678 and 1234, and stores the result to D993, and at the same time outputs it to Y30 to 3F.

**MELSEC-A**

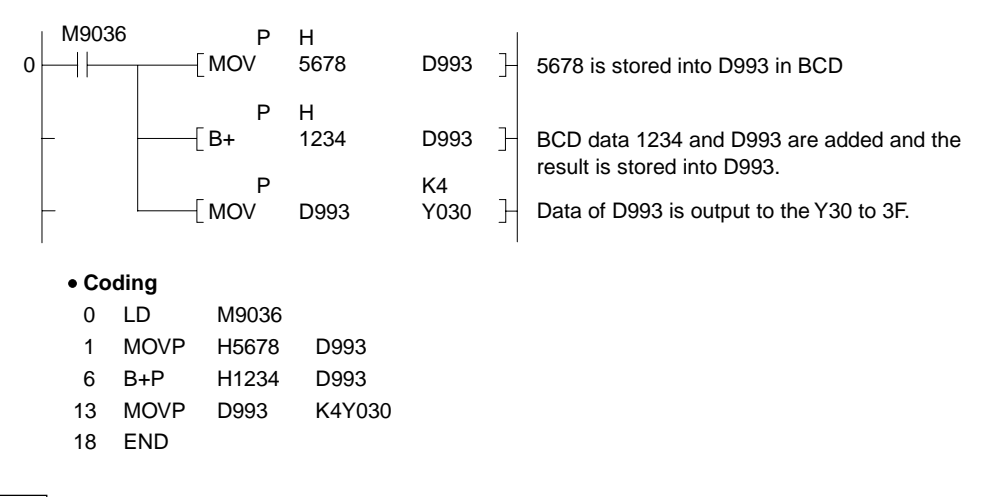

B-

Program which performs subtraction of the BCD data of D3 and that of D8 and transfers the result to M16 to 31 when X1B turns on.

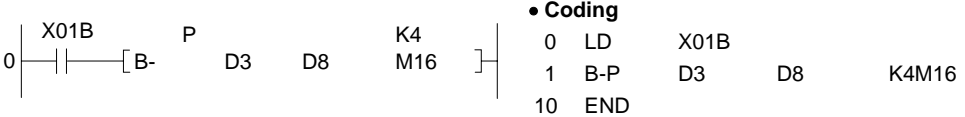

# **6.2.6 BCD 8-digit addition, subtraction (DB+, DB+P, DB-, DB-P)**

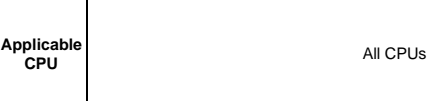

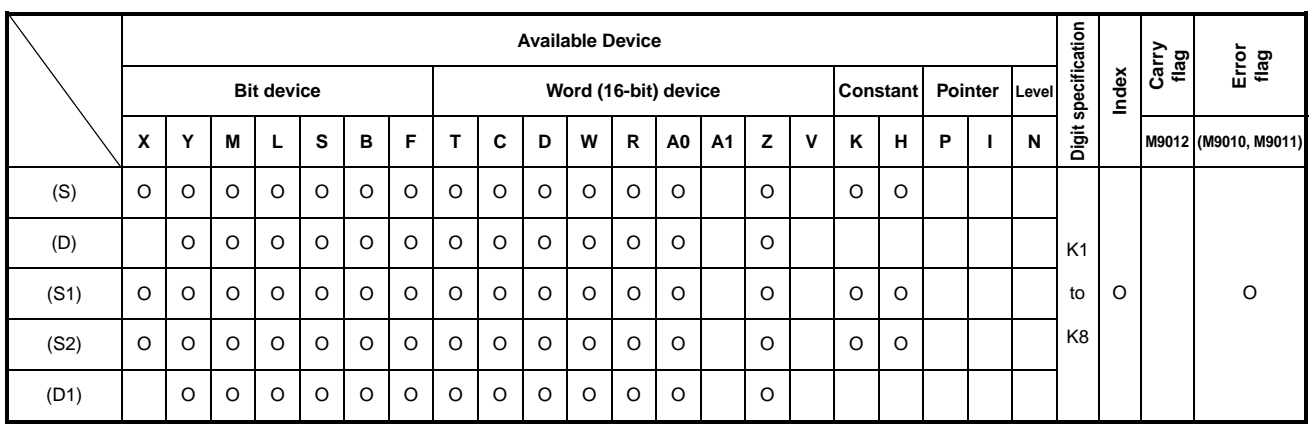

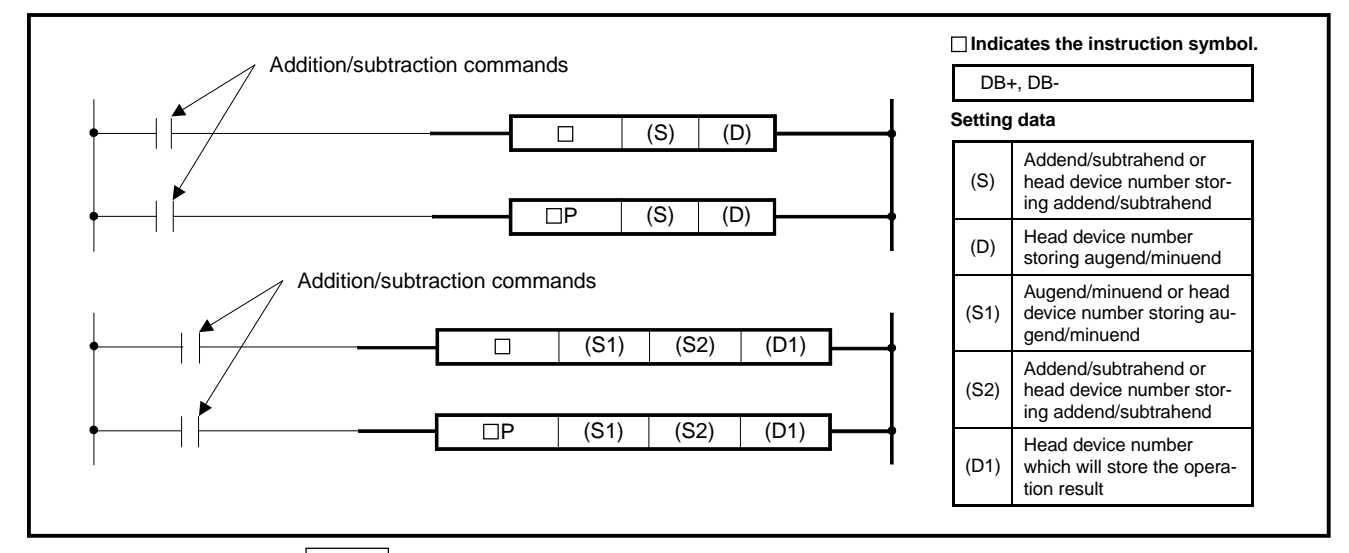

**Function** DB+

(1) Performs the addition of BCD data specified at (D) and the BCD data specified at (S), and stores the addition result into the device specified at (D).

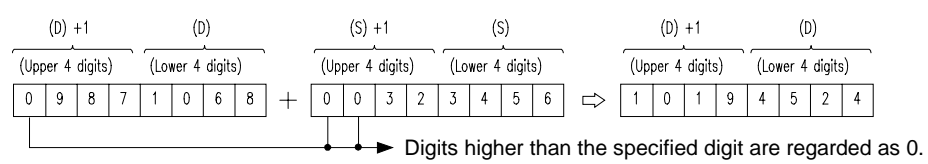

(2) Performs the addition of BCD data specified at (S1) and the BCD data specified at (S2), and stores the addition result into the device specified at (D1).

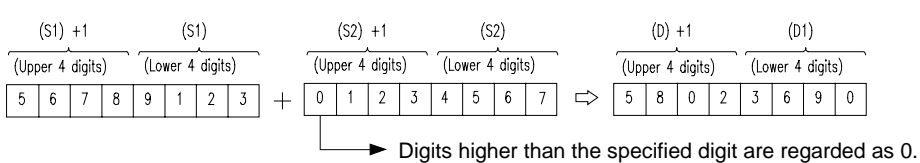

# **MELSEC-A**

- (3) At (S), (S1), (S2) and D, 0 to 99999999 (BCD 8 digits) can be specified.
- (4) Even if the addition result exceeds 99999999, the carry flag does not turn on and the carry digit is ignored.

# DB-

(1) Subtracts the BCD data specified at (S) from the BCD data specified at (D), and stores the subtraction result into the device specified at (D).

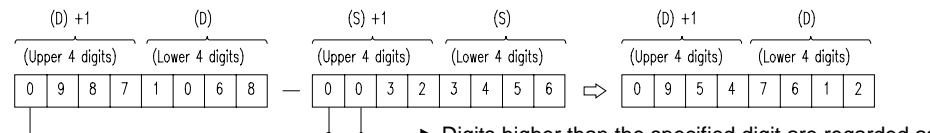

Digits higher than the specified digit are regarded as 0.

(2) Performs subtraction of the BCD data specified at (S1) and the BCD data speci-fied at (S2), and stores the subtraction result into the device specified at (D1).

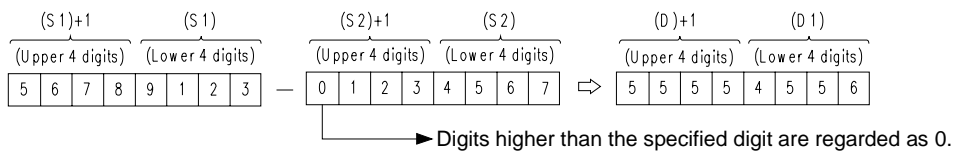

- (3) At (S), (S1), (S2) and (D), 0 to 99999999 (BCD 8 digits) can be specified.
- (4) It is required to judge whether the operation result is positive or negative by use of the program.

#### **Execution Conditions**

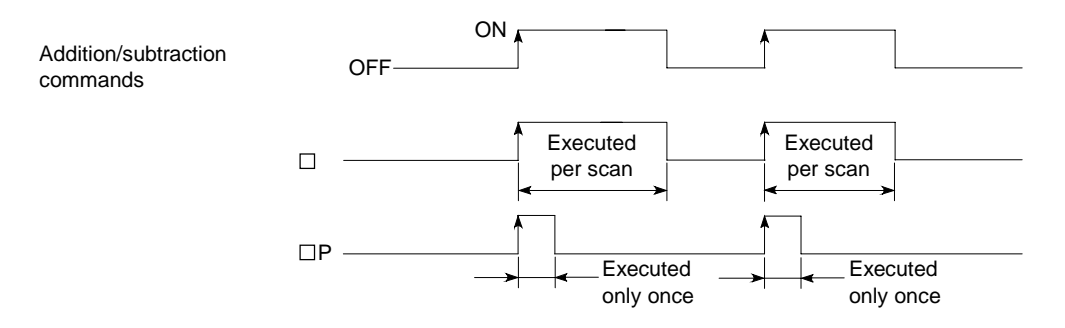

# **Program Examples DB+**

Program which performs the addition of BCD data 98765400 and 123456, and stores the result to D888 and D887, and at the same time, outputs it to Y30 to 4F.

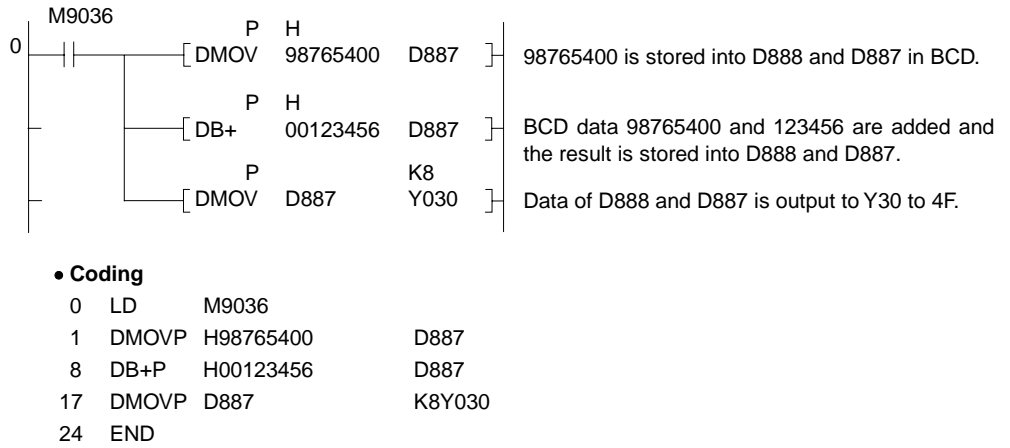

# **6.2.7 BCD 4-digit multiplication, division (B\*, B\*P, B/, B/P)**

**Applicable** 

**All CPUs** 

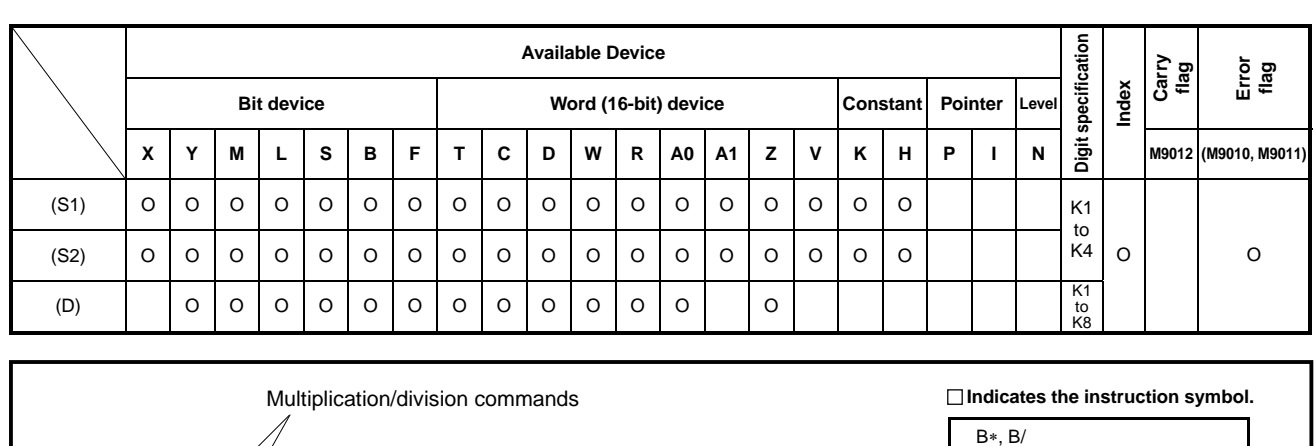

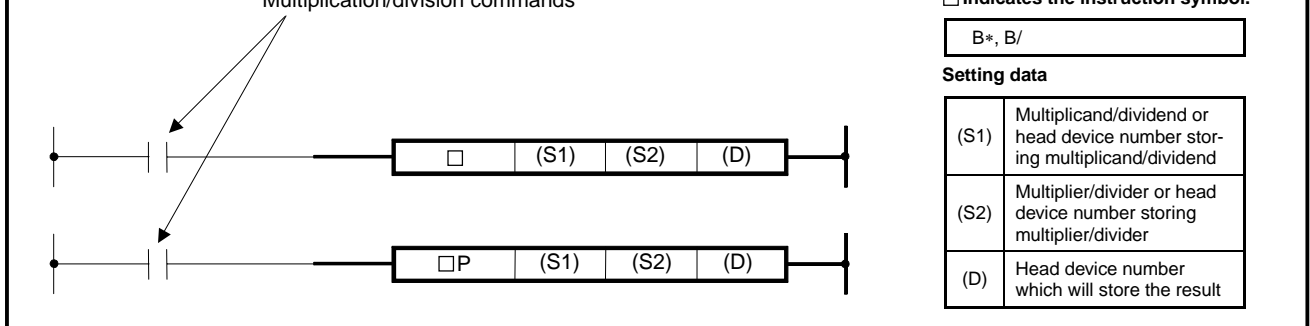

**Functions** B\*

(1) Performs the multiplication of BCD data of device specified at (S1) and the BCD data of device specified at (S2), and stores the result into the device specified at (D).

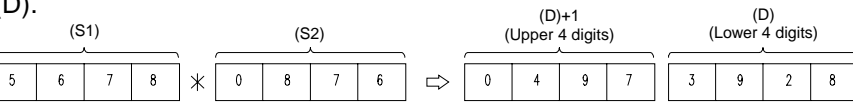

(2) At (S1) and (S2), 0 to 9999 (BCD 4 digits) can be specified.

 $B/$ 

(1) Performs devision of the BCD data specified at (S1) and the BCD data specified at (S2), and stores the division result into the device specified at (D).

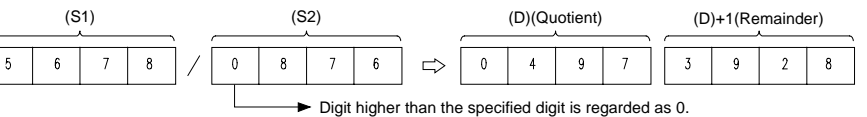

(2) In regards to the operation result, the quotient and remainder are stored by use of 32 bits. Quotient (BCD 4 digits): Stored to the lower 16 bits.

Remainder (BCD 4 digits): Stored to the upper 16 bits.

(3) (D) will not store the remainder of the dividion result if it is a bit device.

# **6. BASIC INSTRUCTIONS**

**MELSEC-A**

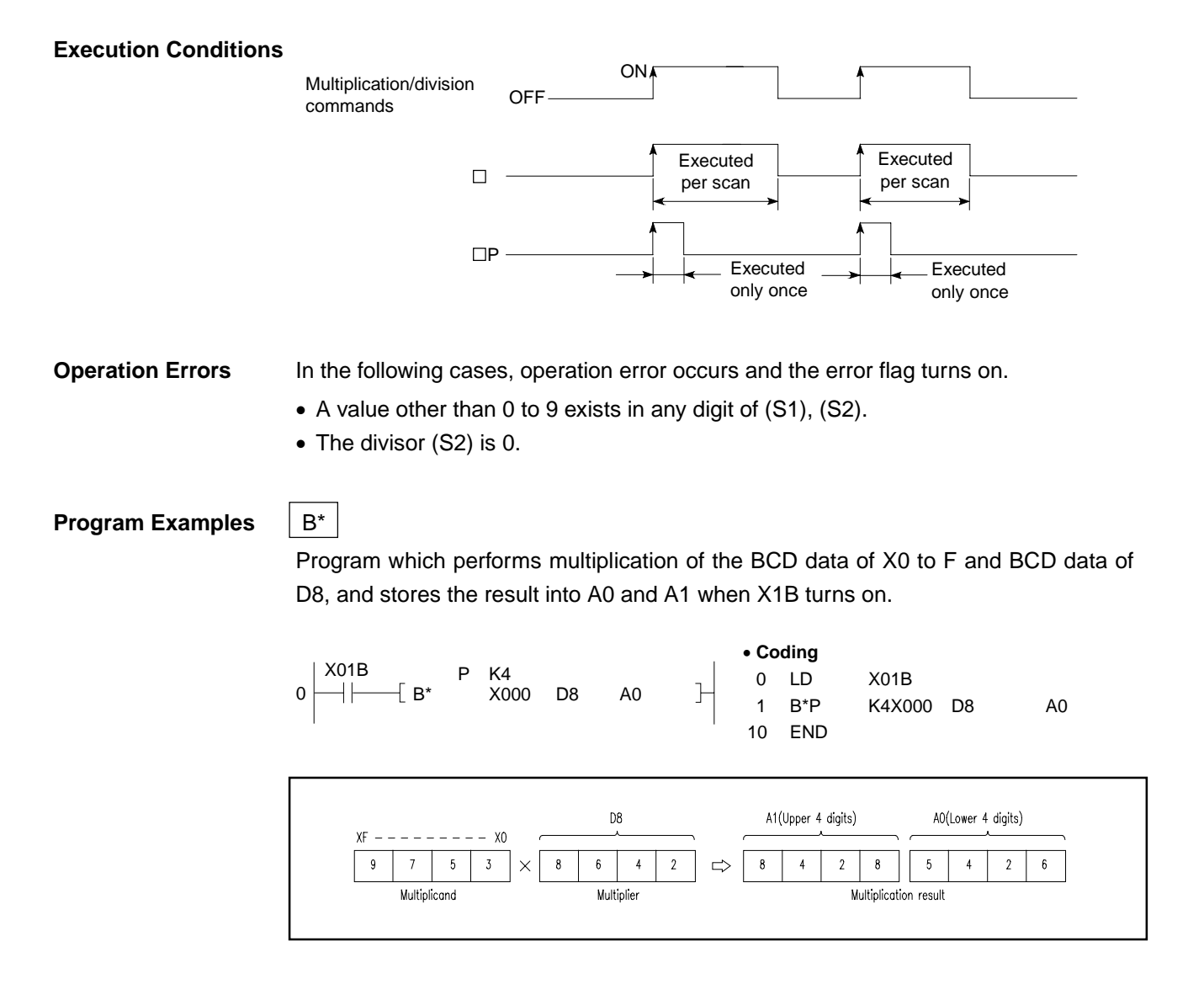

# $B/$

Program which performs the division of BCD data 5678 and 1234, and stores the result to D502 and 503, and at the same time, outputs the quotient to Y30 to 3F.

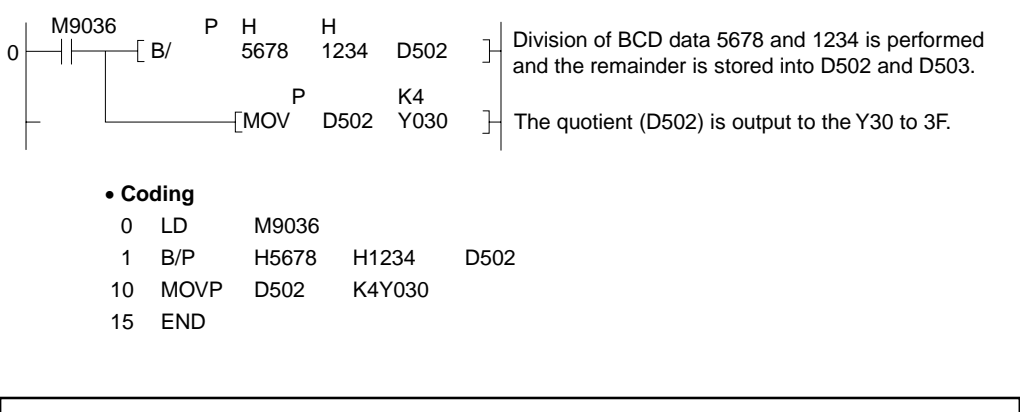

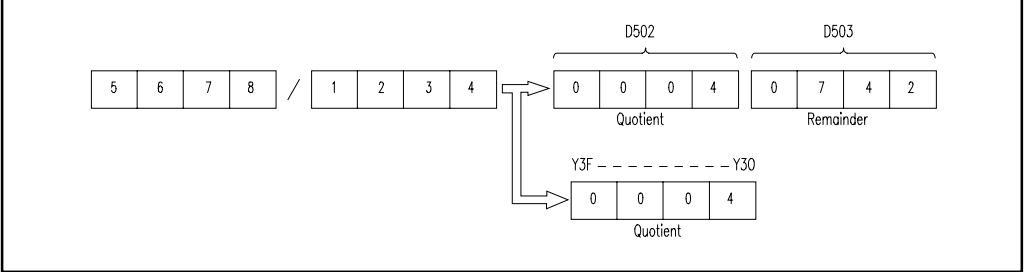

# **6.2.8 BCD 8-digit multiplication, division (DB\*, DB\*P, DB/, DB/P)**

**Applicable** 

**All CPUs** 

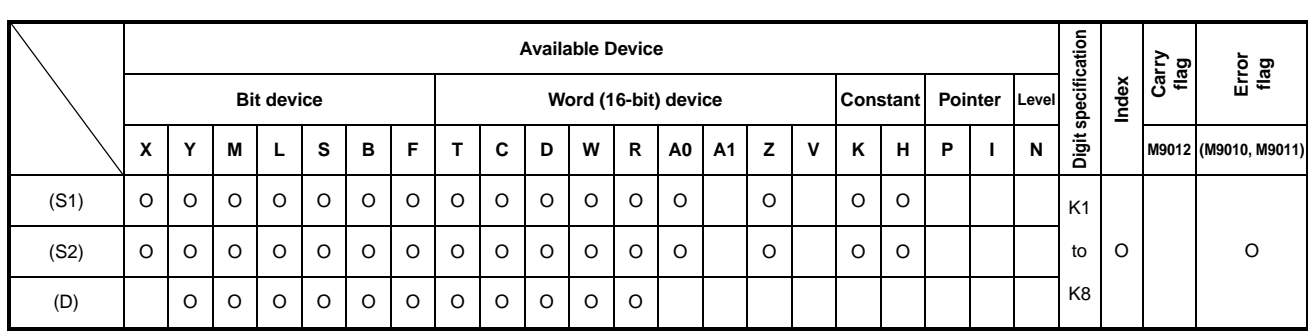

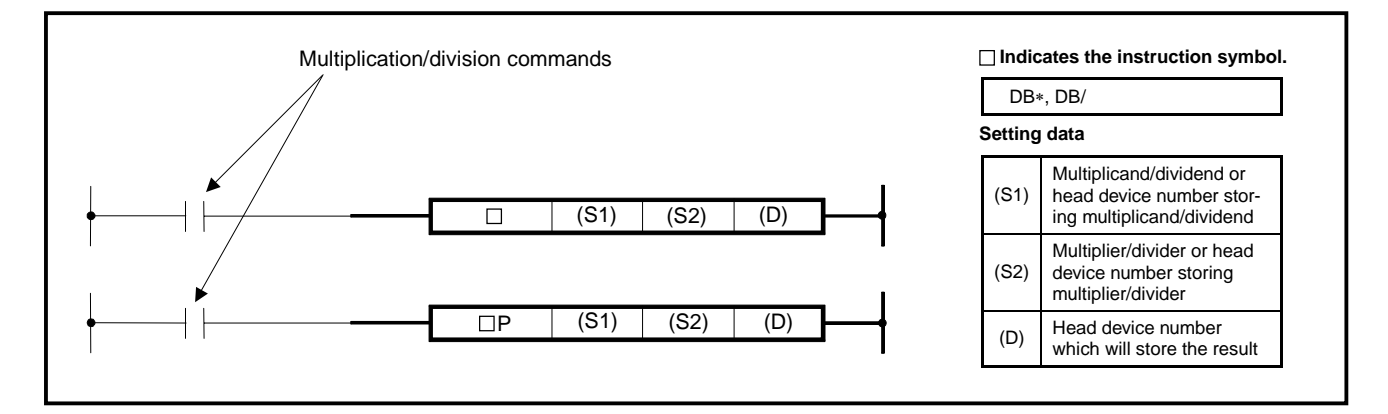

# Function DB\*

(1) Performs multiplication of the BCD data specified at (S1) and the BCD data specified at (S2), and stores the multiplication result into the device specified at (D).

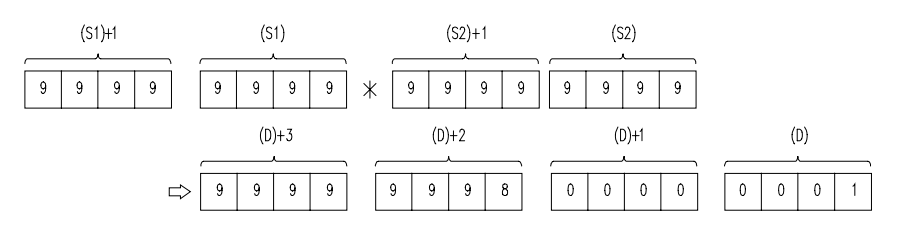

(2) If (D) is a bit device, the 8 lower digits (32 lower bits) of the multiplication result may only be specified.

 K1 1 lower digit (B0 to 3), K4 4 lower digits (B0 to 15), K8 8 lower digits (B0 to 31)

(3) At (S1) and (S2), 0 to 99999999 (BCD 8 digits) can be specified.

DB/

(1) Performs division of the BCD data specified at (S1) and the BCD data specified at (S2), and stores the division result into the device specified at (D).

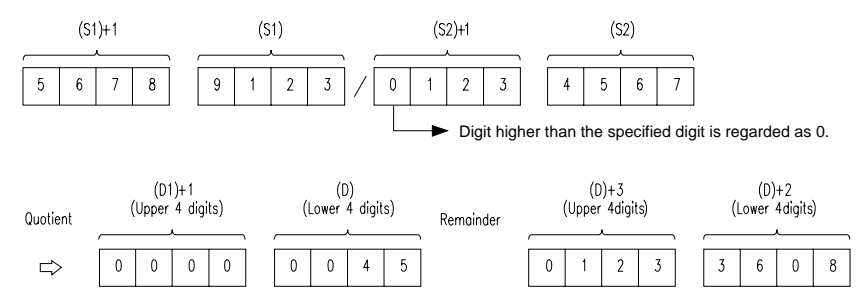

(2) In regards to the operation result, the quotient and remainder are stored by use of 64 bits.

Quotient (BCD 8 digits): Stored to the lower 32 bits.

Remainder (BCD 8 digits): Stored to the upper 32 bits.

(3) (D) will not store the remainder of the division result if it is a bit device.

#### **Execution Conditions**

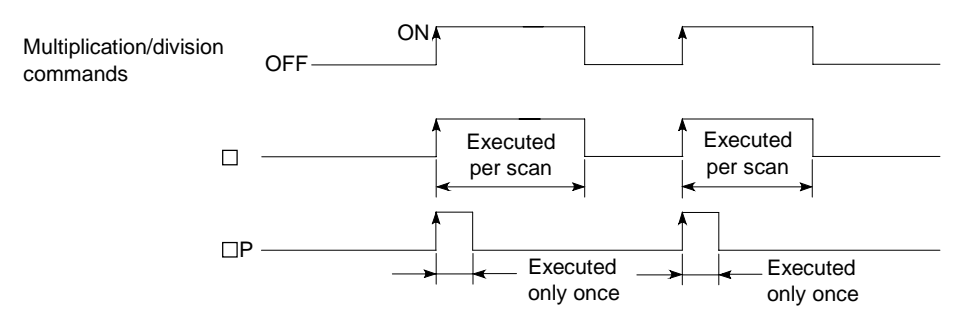

**Operation Errors** In the following cases, operation errors and the error flag turns on.

- A value other than 0 to 9 exists in any digit of (S1), (S2).
- The divisor (S2) is 0.
Program which performs multiplication of the BCD data 68347125 and 573682, and stores the result to D505 to 502, and at the same time, outputs the upper 8 digits to Y30 to 4F.

**MELSEC-A**

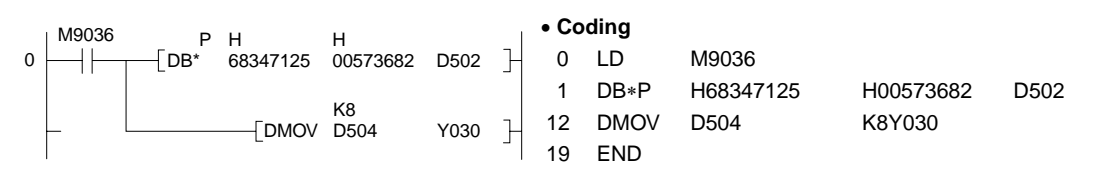

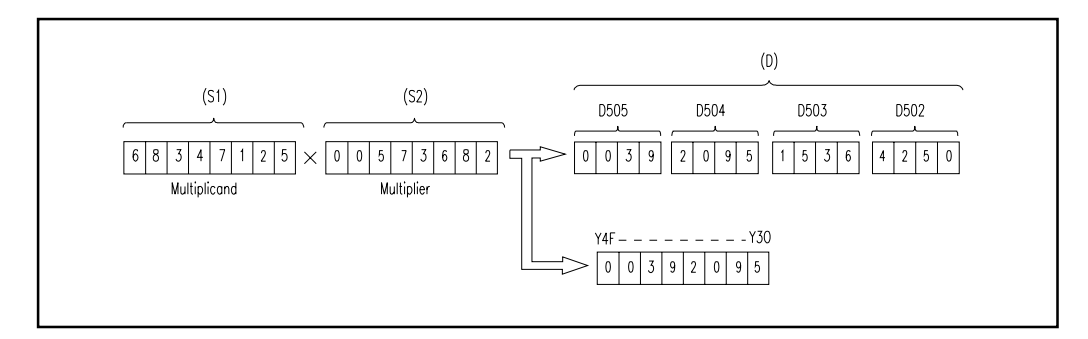

# DB/

Program which performs division of the BCD data of X20 to 3F and the BCD data of D8 and 9, and stores the result to D765 to 768 when X1B turns on.

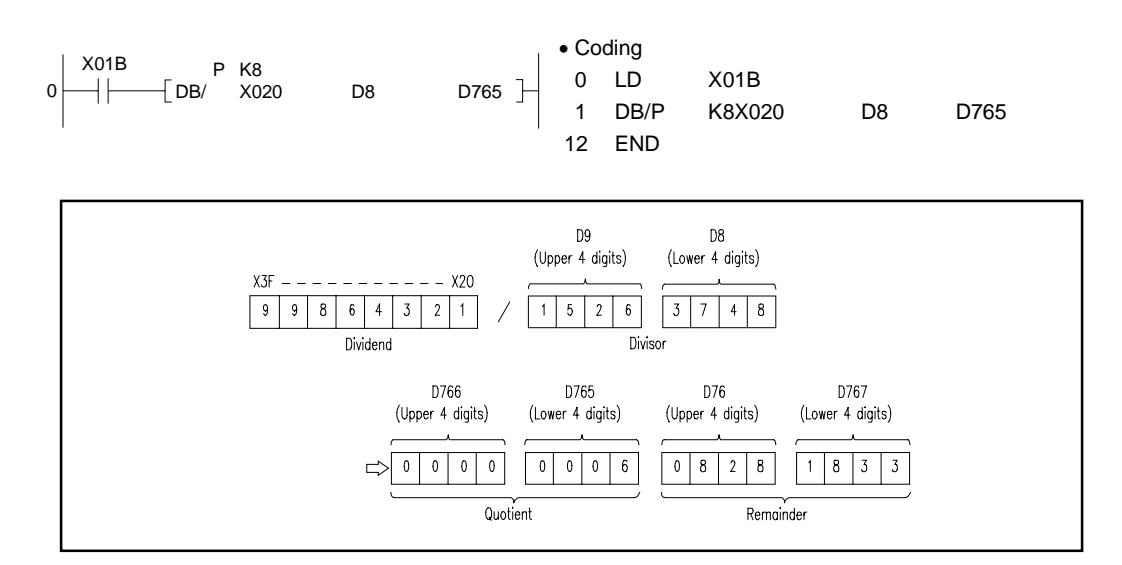

## **6.2.9 16-bit BIN data increment, decrement (INC, INCP, DEC, DECP)**

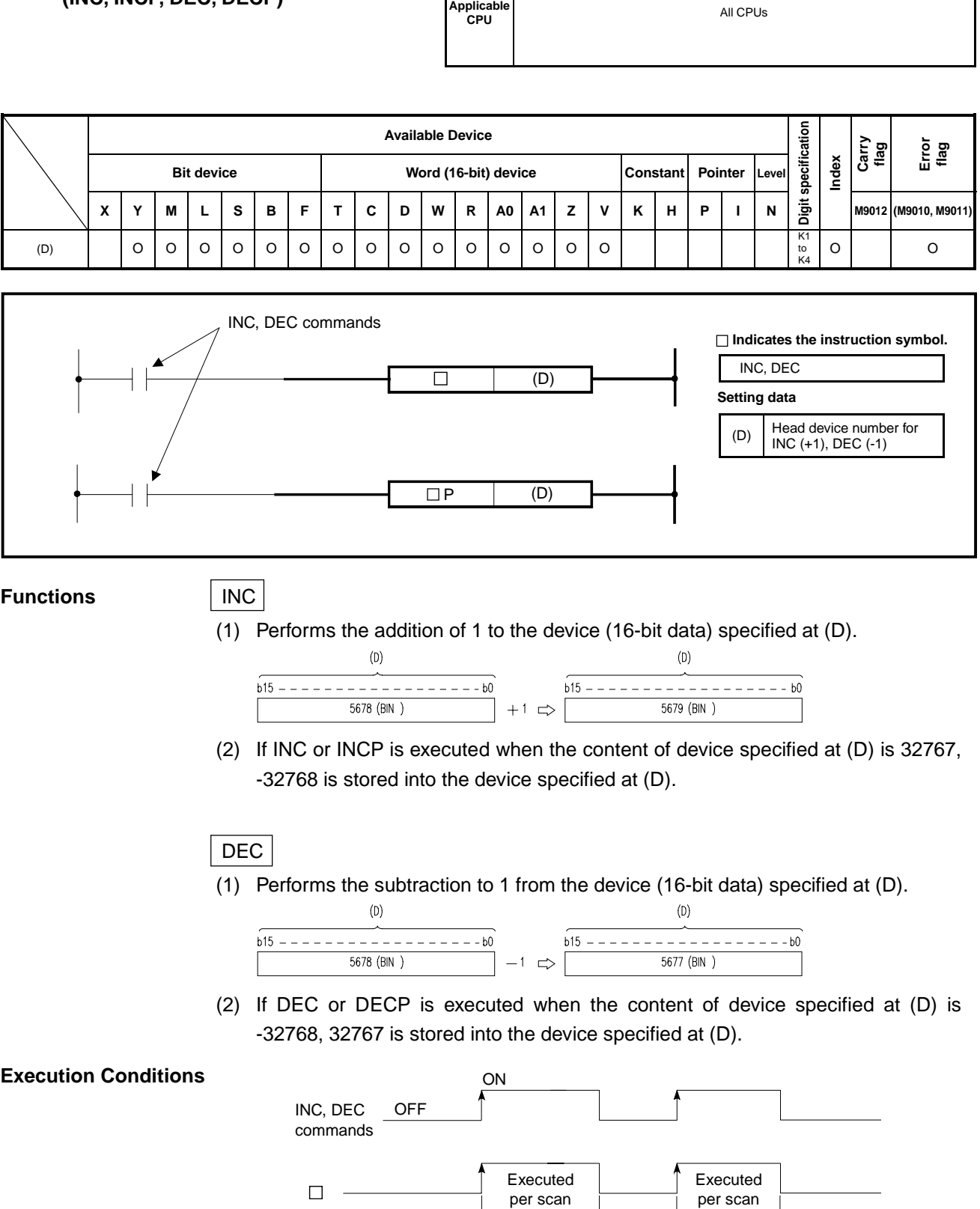

 $\Box P$ 

Executed only once Executed only once **Program Examples** | INC

Program which outputs the present value of counters C0 to C20 in BCD to Y30 to 3F each time X8 turns on.

**MELSEC-A**

(When the present value < 9999)

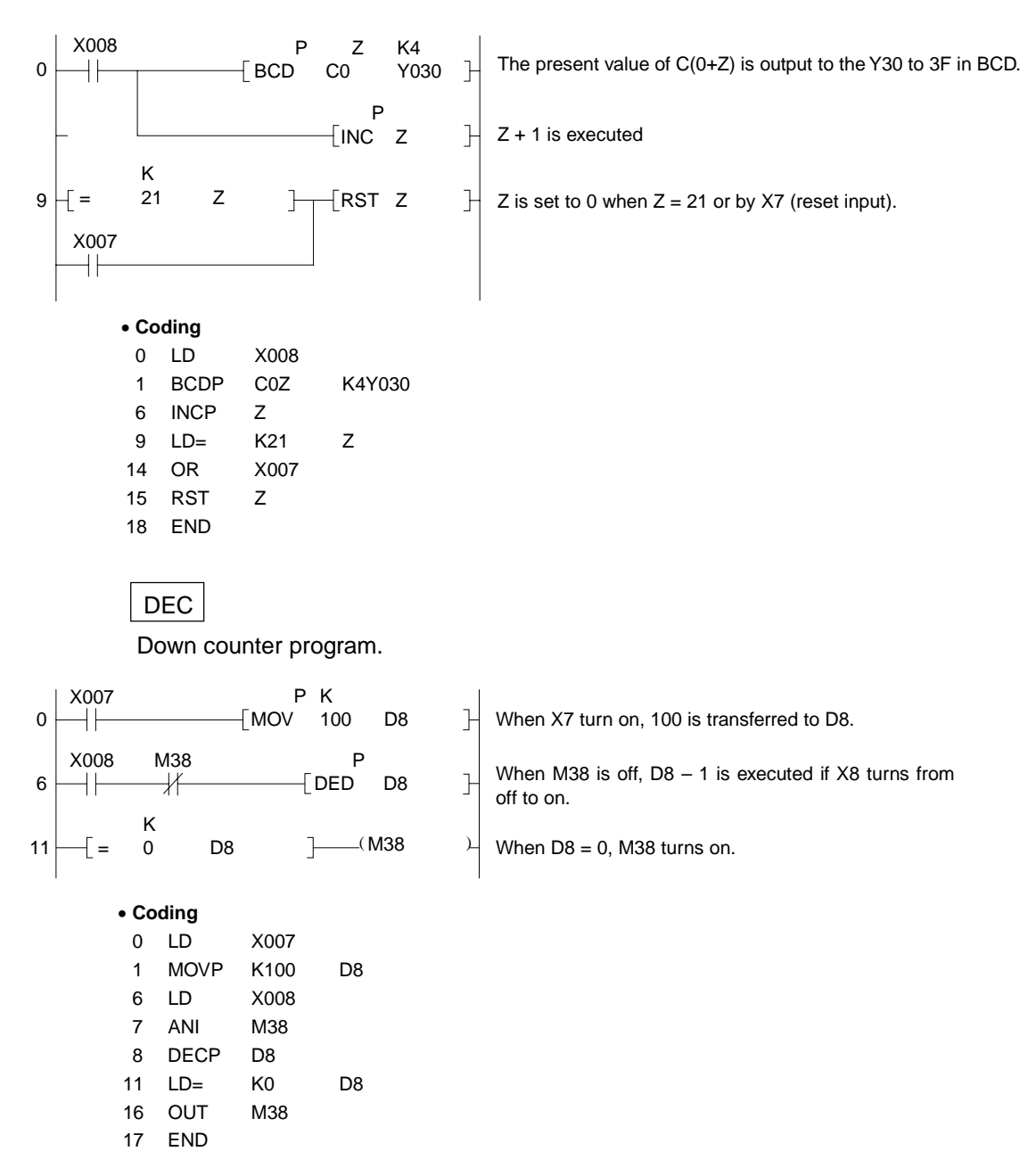

### **6.2.10 32-bit BIN data increment, decrement (DINC, DINCP, DDEC, DDECP)**

**Digit specification**  Digit specification **Available Device Carry flag Error flag Index**  Bit device **Bit device Rightary Word (16-bit) device Constant Pointer M9012 (M9010, M9011) X Y M L S B F T C D W R A0 A1 Z V K H P I N**  K1<br>to (D) O O O O O O O O O O O O O O O O O Kε DINC, DDEC commands **Indicates the instruction symbol.** DINC, DDEC  $\overline{\Box}$  $(D)$ **Setting data**  (D)  $\left\{\n \begin{array}{l}\n \text{Head device number for} \\
\text{DINC (+1), DDEC(-1)}\n \end{array}\n\right\}$  $\overline{\Box P}$ (D) **Functions** DINC (1) Performs the addition of 1 to the device (32-bit data) specified at (D).  $(D) + 1$  $(D) + 1$  $(D)$  $(D)$  $\overline{b31}$  - - - - - - - b16  $\overline{b15}$  - - - - - - - b0  $\overline{b31}$  - - - - - - - b16  $\overline{b15}$  - - - - - - - b0 73501(BIN) 73500(BIN)  $+1$ (2) If DINC or DINCP is executed when the content of device specified at (D) is 2147483647, - 2147483648 is stored into the device specified at (D) DDEC (1) Performs the subtraction of 1 from the device (32-bit data) specified at (D).  $(D) + 1$  $(D)$  $(D) + 1$  $(D)$  $b31 - - - - - - - b16 b15 - - - - - - - - b0$  $b31 - - - - - - - b16 b15 - - - - - - - b0$ 73499(BIN) 73500(BIN)  $-1$   $\Rightarrow$ (2) If DDEC or DDECP is executed when the content of device specified at (D) is 0, - 1is stored into the device specified at (D). **Execution Conditions**  ON DINC, DDEC OFF

**Applicable CPU CPU** 

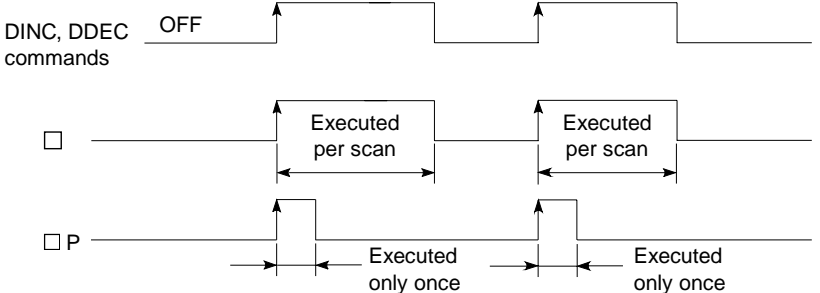

## **Program Examples** DINC

(1) Program which adds 1 to the data of D0 and 1when X0 turns on.

• **Coding** X000 P  $\vdash$  0 LD X000 0  $+ \vDash$ DINC DO 1 DINCP D0 4 END

(2) Program which adds 1 to the data of X10 to 27 and stores the result to D3 and 4 when X0 turns on.

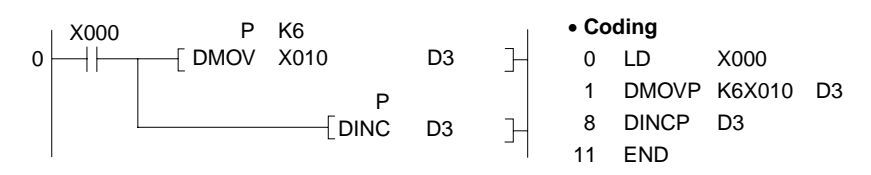

## DDEC

(1) Program which subtracts 1 from the data of D0 and 1 when X0 turns on.

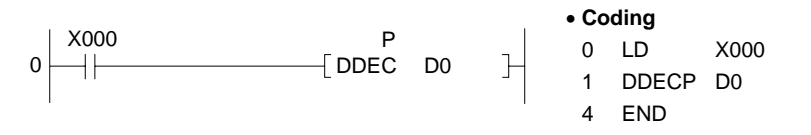

(2) Program which subtracts 1 from the data of X10 to 27 and stores the result to D3 and 4 when X0 turns on.

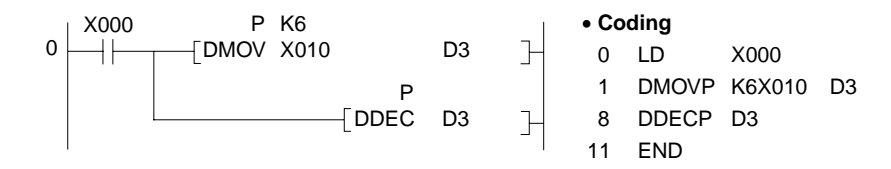

### **6.3 BCD** ↔ **BIN Conversion Instructions**

The BCD  $\leftrightarrow$  BIN conversion instructions are instructions which convert BCD data to BIN data and BCD data.

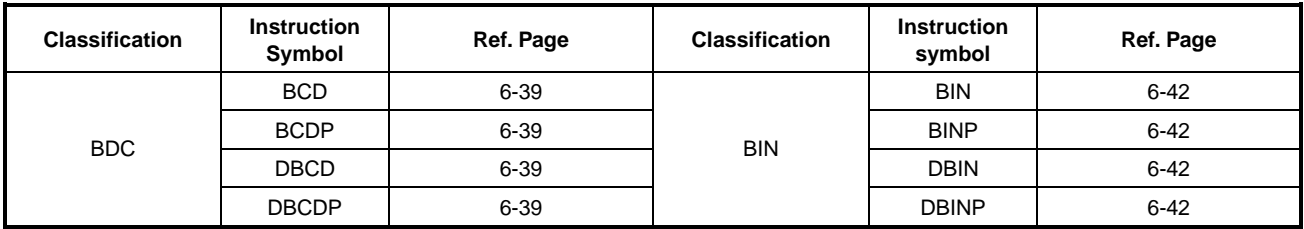

Numeric values usable for the BCD  $\leftrightarrow$  BIN conversion instructions are as follows:

BCD, BCDP, BIN, BINP: 0 to 9999 DBCD, DBCDP, DBIN, DBINP: 0 to 99999999

## **6.3.1 BIN data** → **BCD 4-, 8-digit conversion (BCD, BCDP, DBCD, DBCDP)**

**Applicable CPU** All CPUs

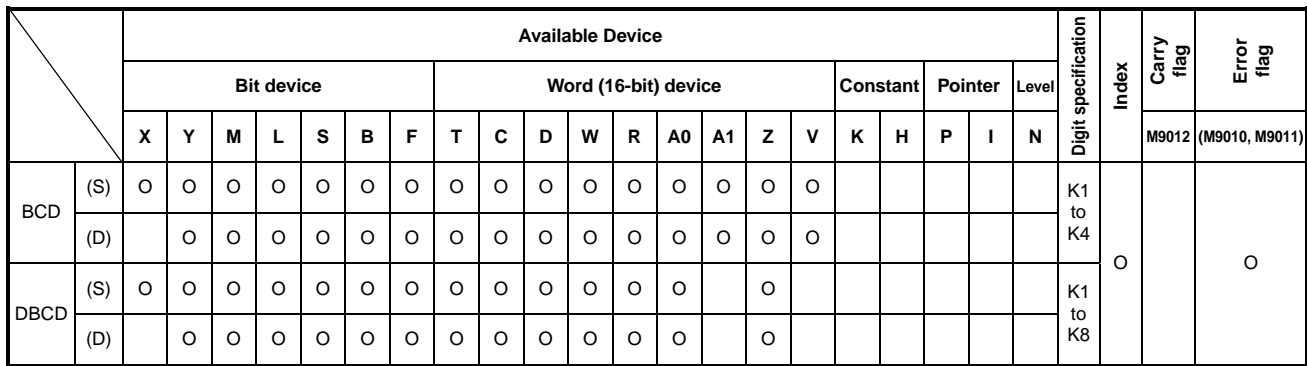

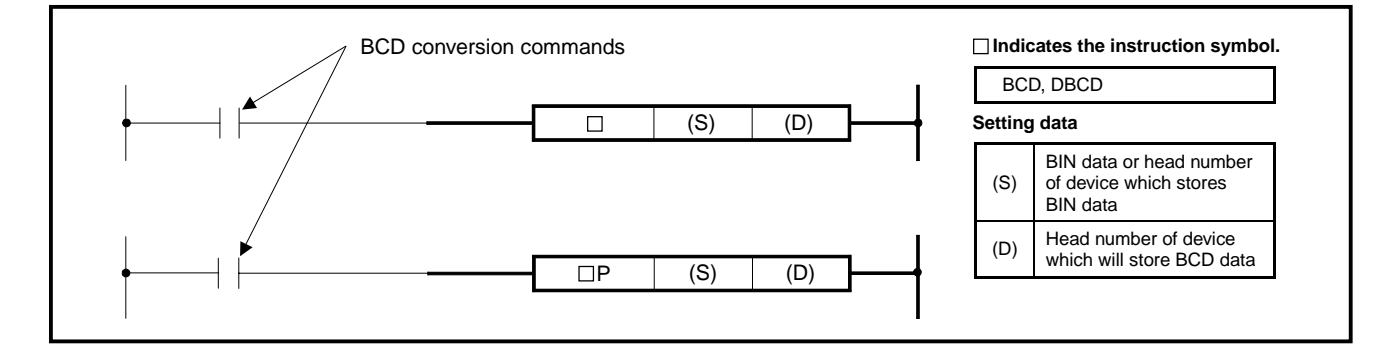

**Functions** BCD

Converts BIN data (0 to9999) of the device specified at (S) into BCD and transfers the result to the device specified at (D).

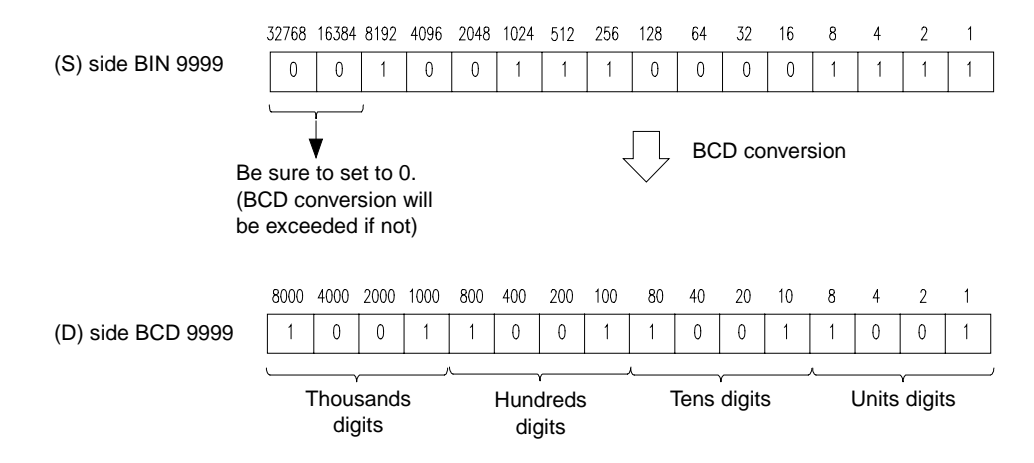

# DBCD

Converts BIN data (0 to 99999999) of the device specified at S into BCD and transfers the result to the device specified at D.

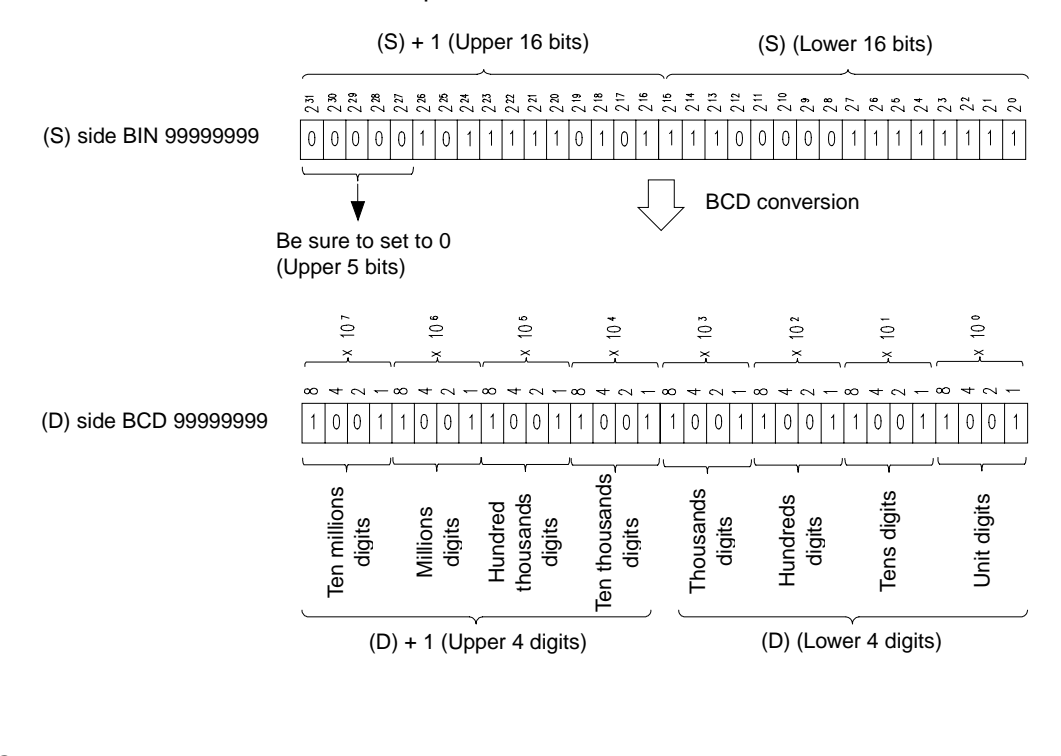

#### **Execution Conditions ON** BCD conversion command**OFF** Executed Executed  $\Box$ per scan per scan  $\Box P$ Executed Executed only once only once **Operation Errors** In the following case, operation error occurs and the error flag turns on. • When BCD instruction is used

The data of source (S) is outside the range of 0 to 9999.

• When DBCD instruction is used

The data of source (S) is outside the range of 0 to 99999999.

**MELSEC-A**

**Program Examples** BCD

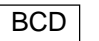

Program which outputs the present value of C4 from the Y20 to 2F to the BCD indicator.

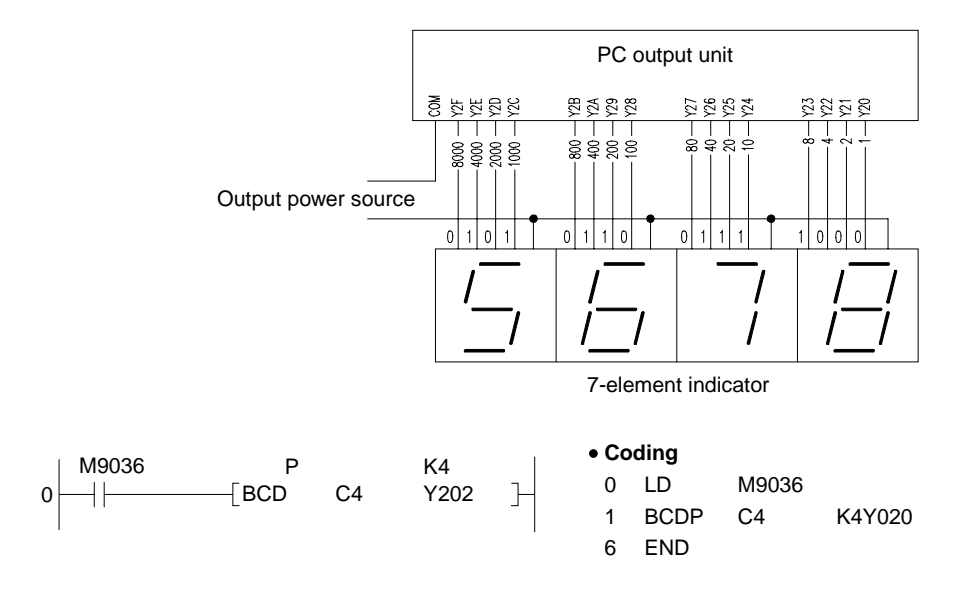

DBCD

Program which outputs the 32-bit data of D0 and D1 to Y40 to Y67.

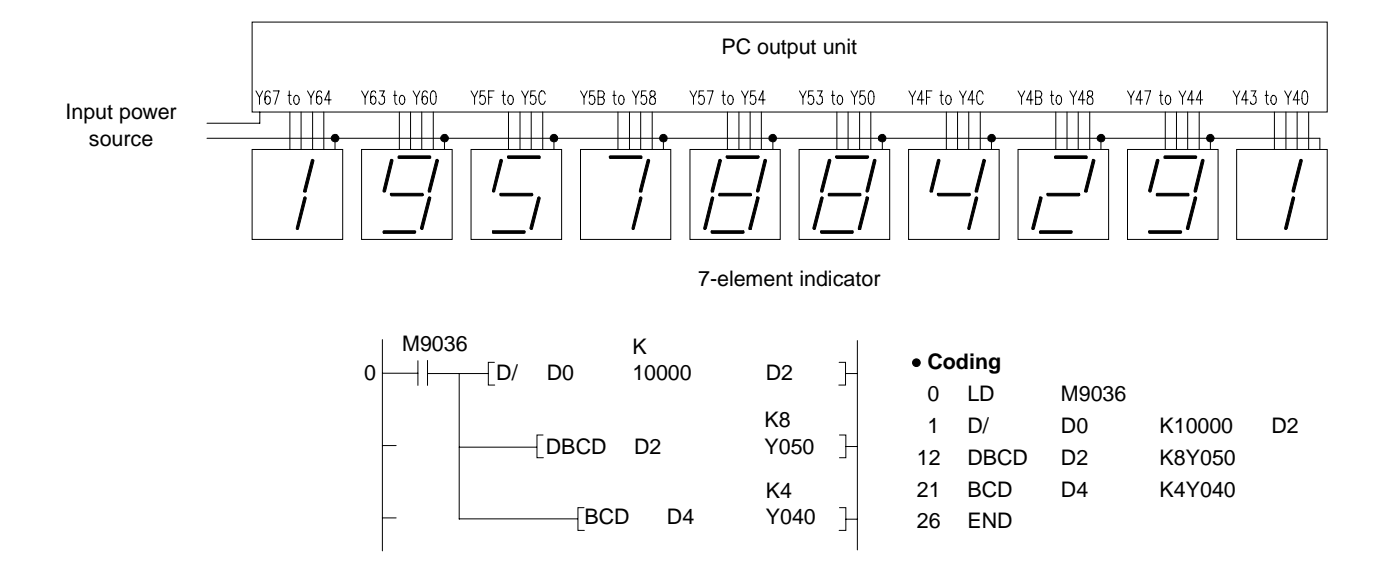

## **6.3.2 BCD 4-, 8-digit** → **BIN data conversion (BIN, BINP, DBIN, DBINP)**

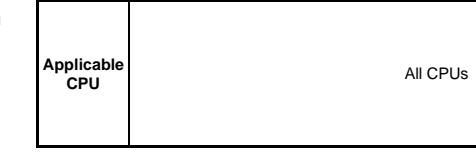

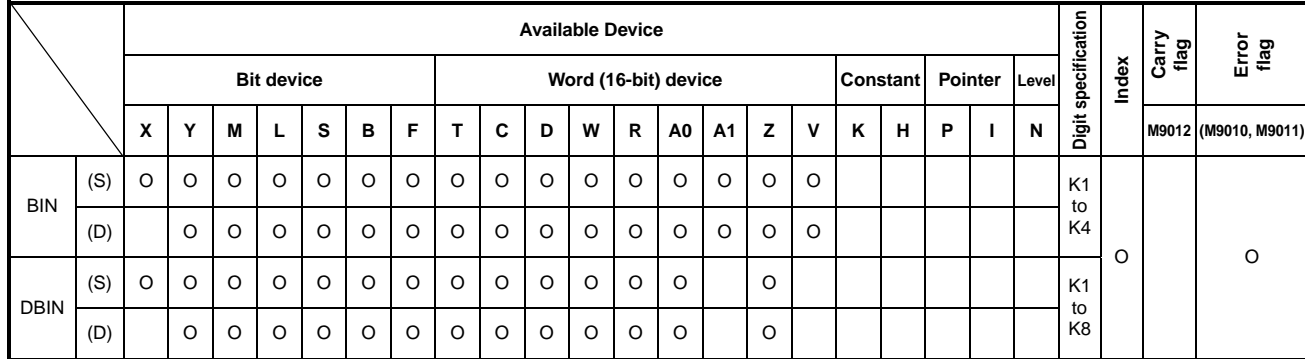

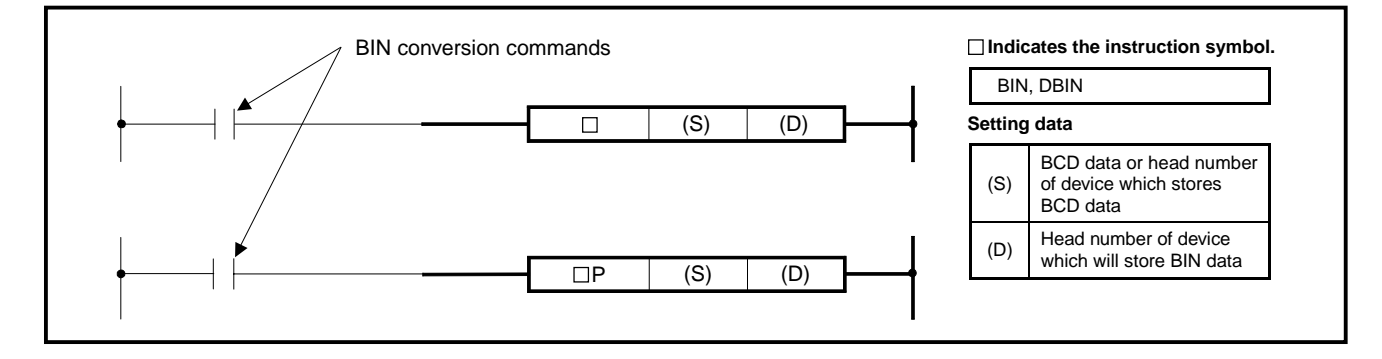

### **Function** BIN

Converts BCD data (0 to 9999) of device specified at (S) into BIN and transfers the result to the device specified at (D).

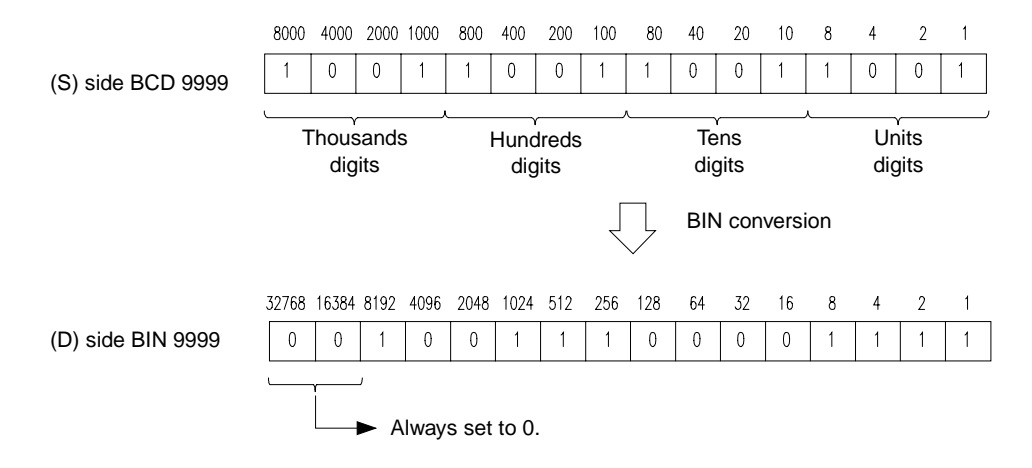

## DBIN

Converts BCD data (0 to 99999999) of device specified at (S) into BIN and transfers the result to the device specified at (D).

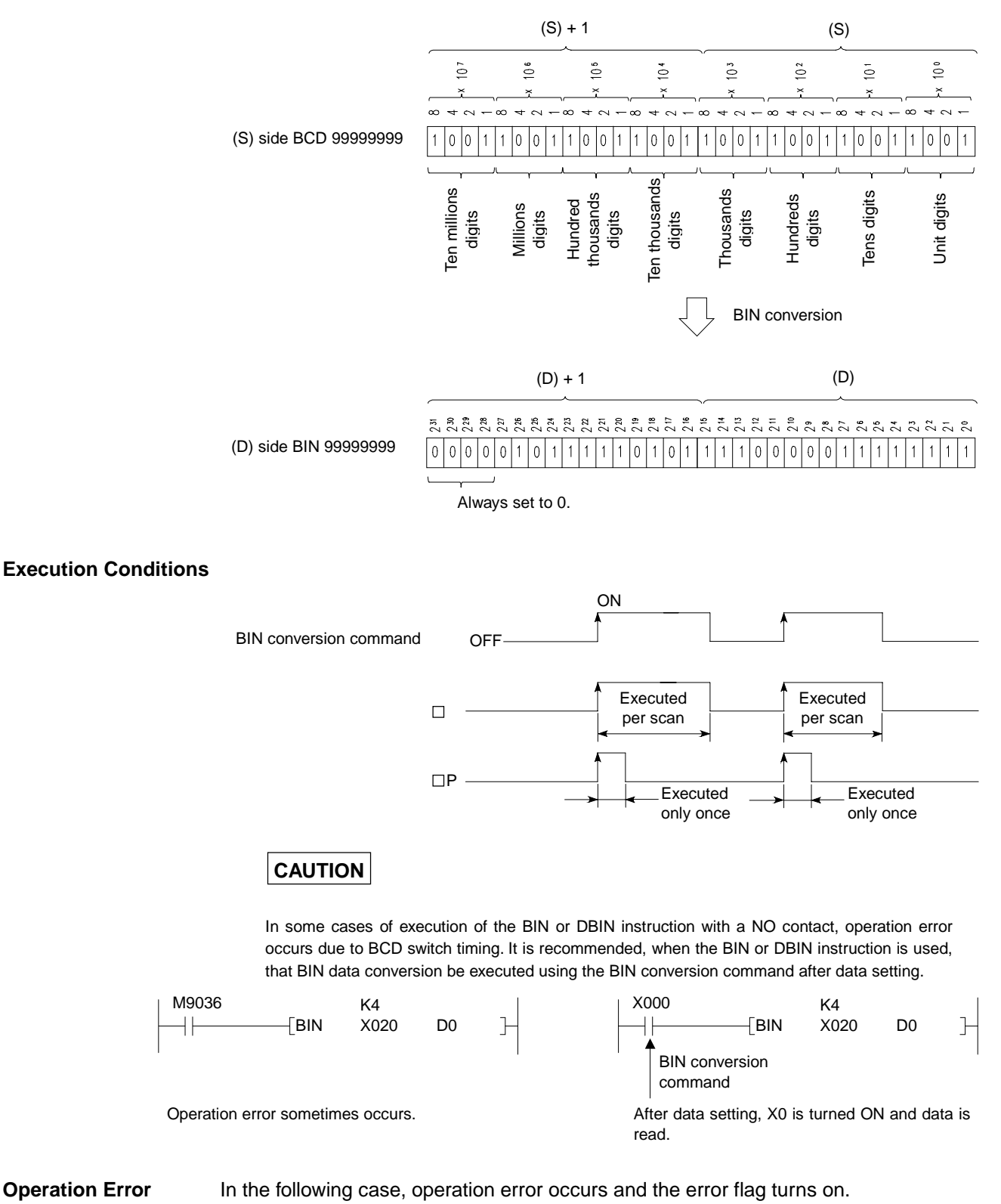

• Each digit of source (S) is outside the range of 0 to 9.

**Program Examples** | BIN

Program which converts the BCD data of X10 to 1B into BIN and stores the result into D8 when X8 turns on.

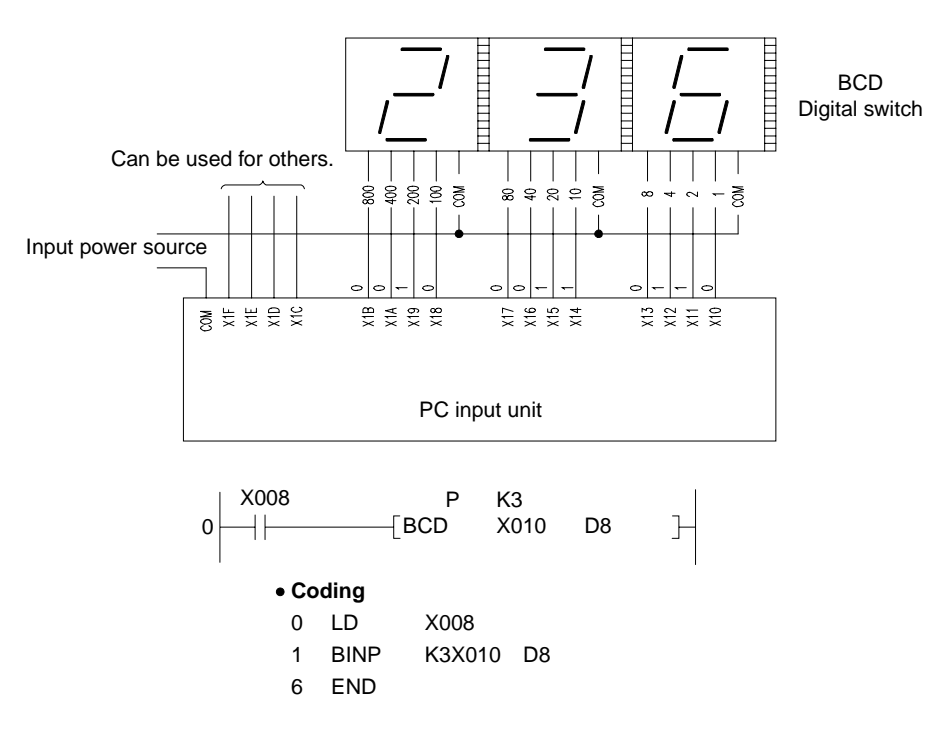

# DBIN

Program which converts the BCD data of X10 to 37 into BIN and stores the result into D0 and 1.

(The addition of BCD data X20 to X37 converted into BIN and BCD data X10 to X1F converted into BIN.)

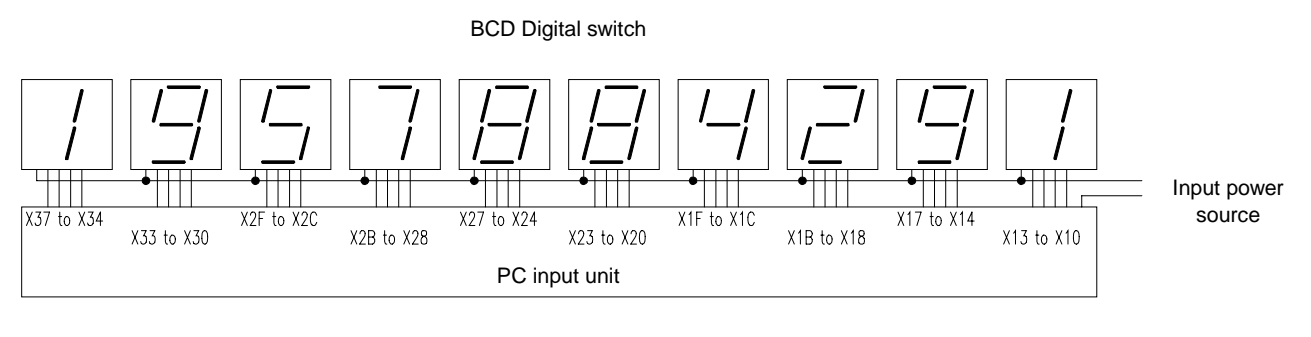

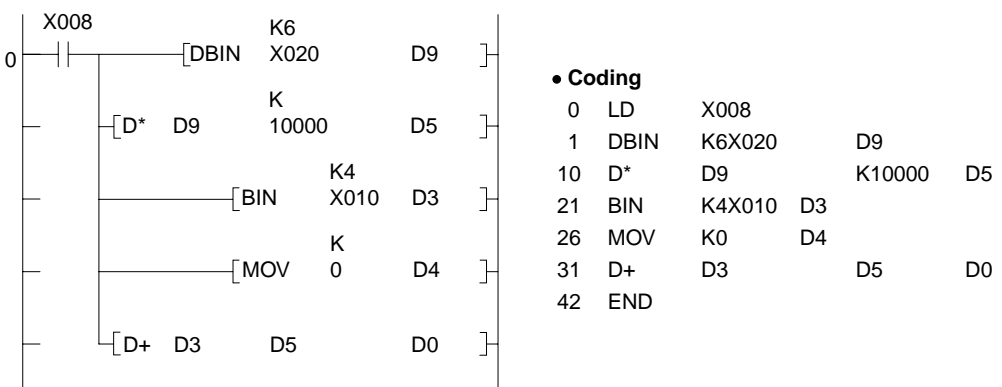

# **CAUTION**

If BCD values above 2147483647 are set at X10 to X37, they are outside the range which can be handled with the 32-bit devices. Values of D0 and D1 accordingly become negative. For details, refer to Section 3.3.

### **6.4 Data Transfer Instructions**

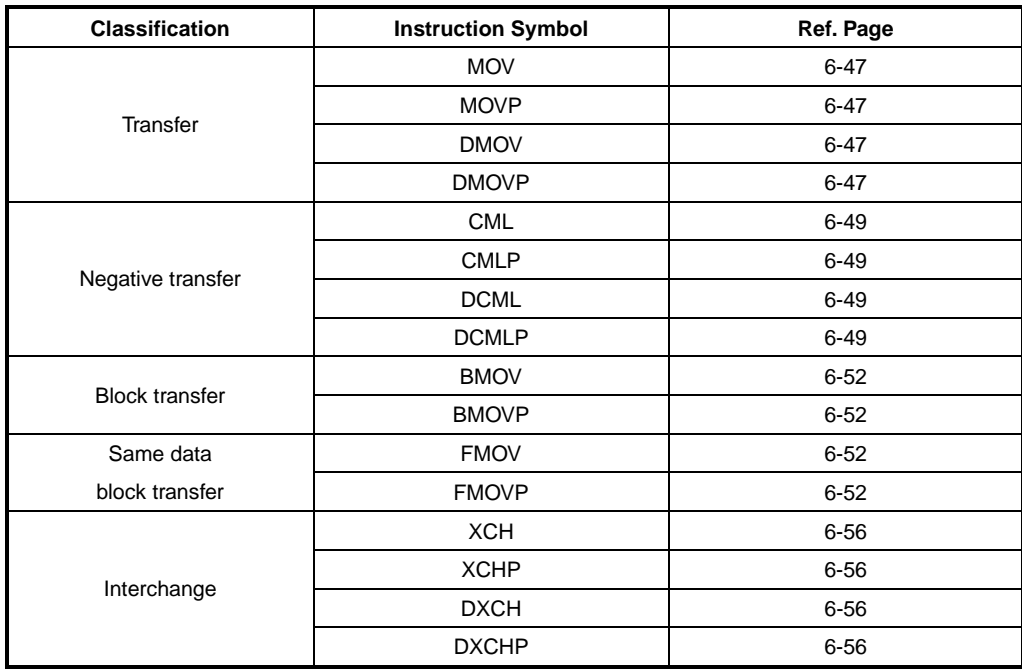

The data transfer instructions are instructions which perform data transfer, interchanging data, the negative (reverse) data transfer, etc.

## **POINT**

The data moved by the data transfer instruction (transfer, interchanging, negative transfer, block transfer, block transfer of the same data) is retained until new data is transferred. Therefore, even if the execution command of each instruction turns off, the data does not change.

## **6.4.1 16-, 32-bit data transfer (MOV, MOVP, DMOV, DMOVP)**

**Applicable CPU** All CPUs

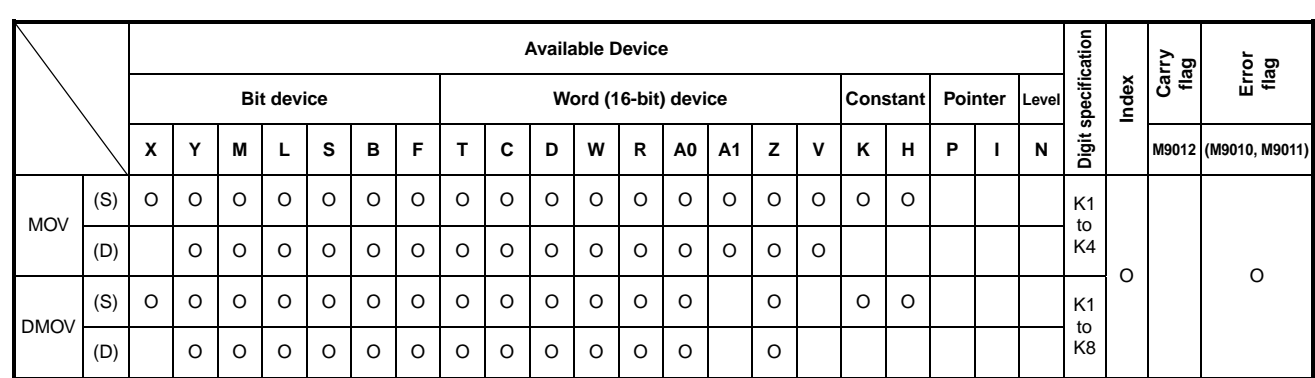

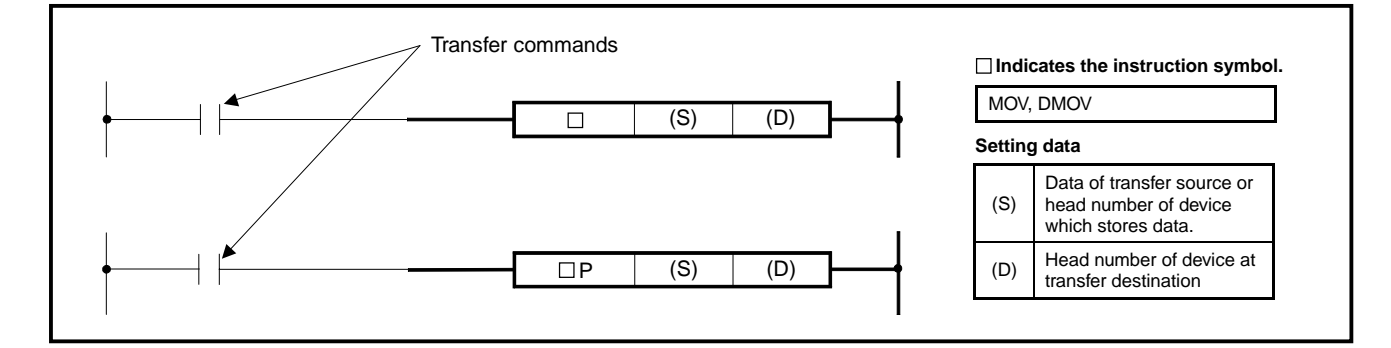

### **Functions** MOV

Transfers the 16-bit data of the device specified at (S) to the device specified at (D).

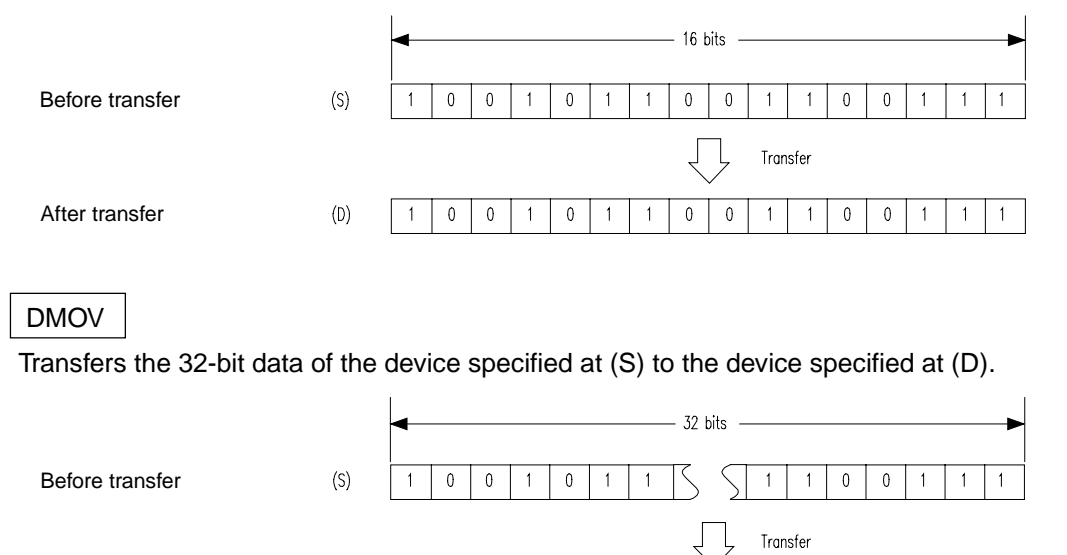

After transfer  $(D)$  $\mathbf{1}$  $\overline{\textbf{0}}$  $\overline{\mathbf{0}}$  $\,1\,$  $\overline{\mathbf{0}}$  $\mathbf 1$  $\mathbf 1$ 

 $\overline{\textbf{0}}$  $\overline{0}$   $\uparrow$  $\uparrow$  $\mathbf 1$ 

 $\,1\,$  $\overline{1}$ 

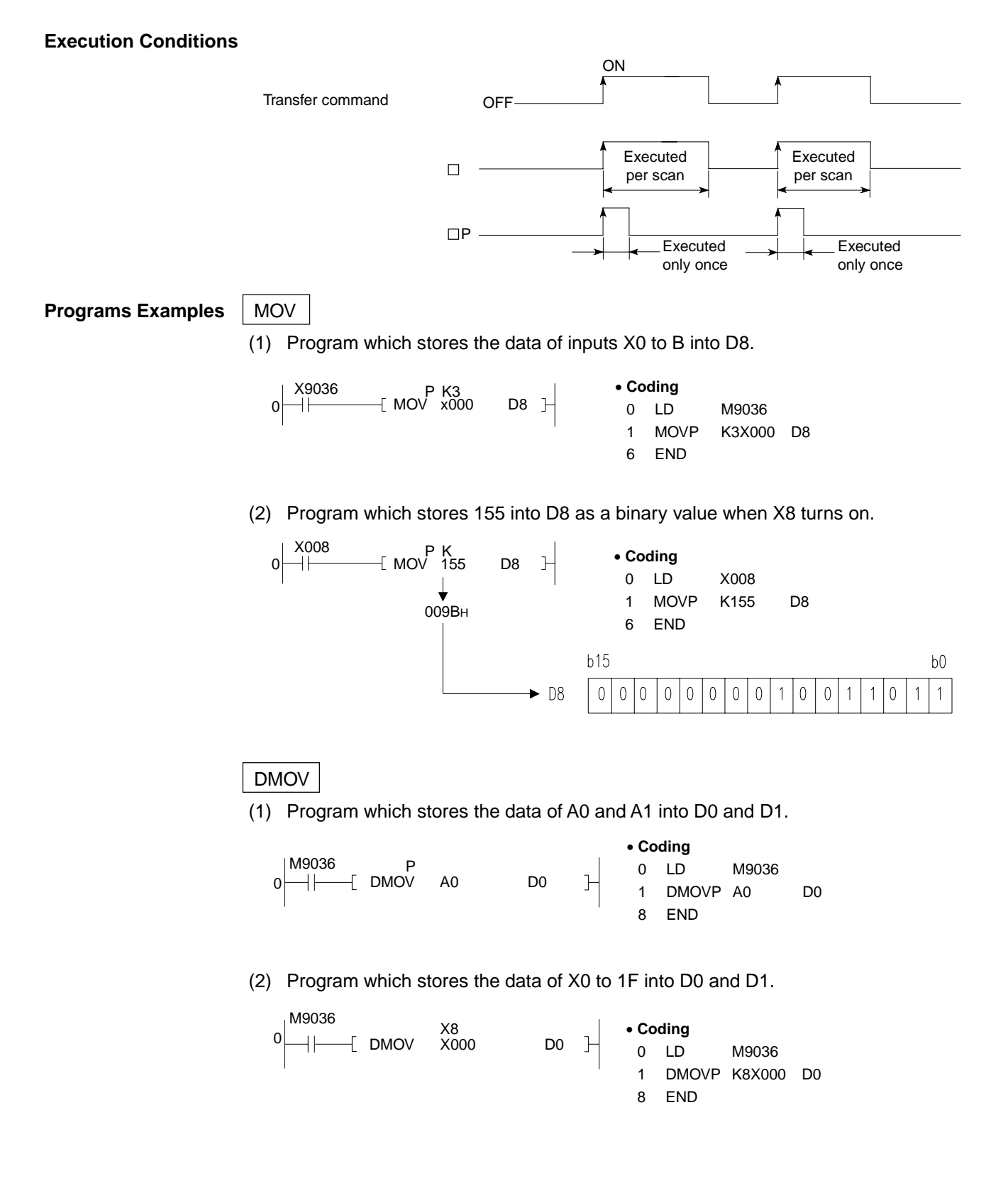

## **6.4.2 16-, 32-bit data negation transfer (CML, CMLP, DCML, DCMLP)**

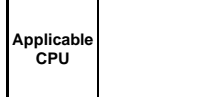

ı

Л

**All CPUs** 

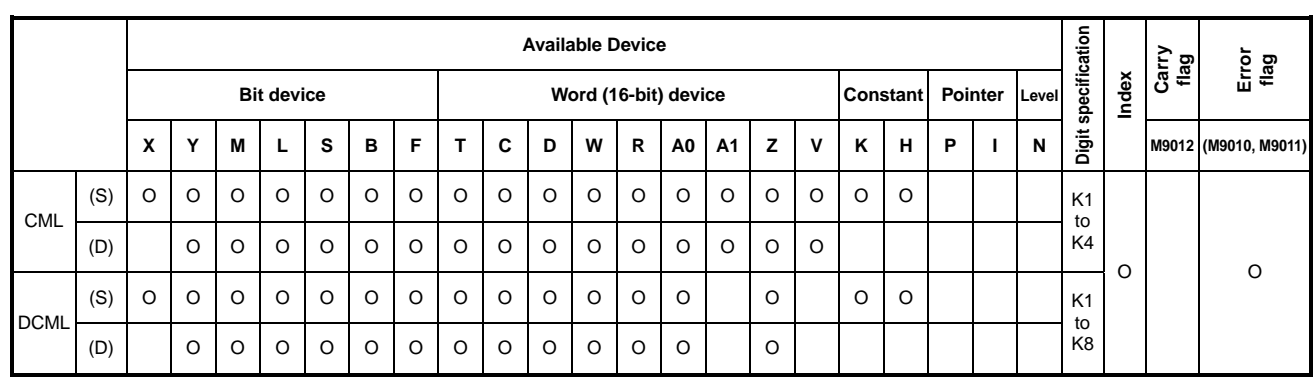

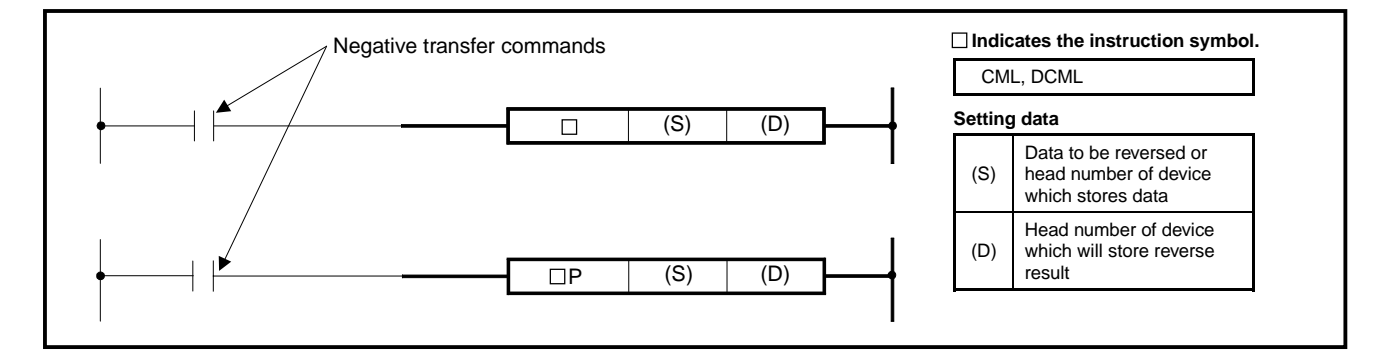

### Functions | CML

Reverses the 16-bit data of (S) per bit and transfers the result to (D).

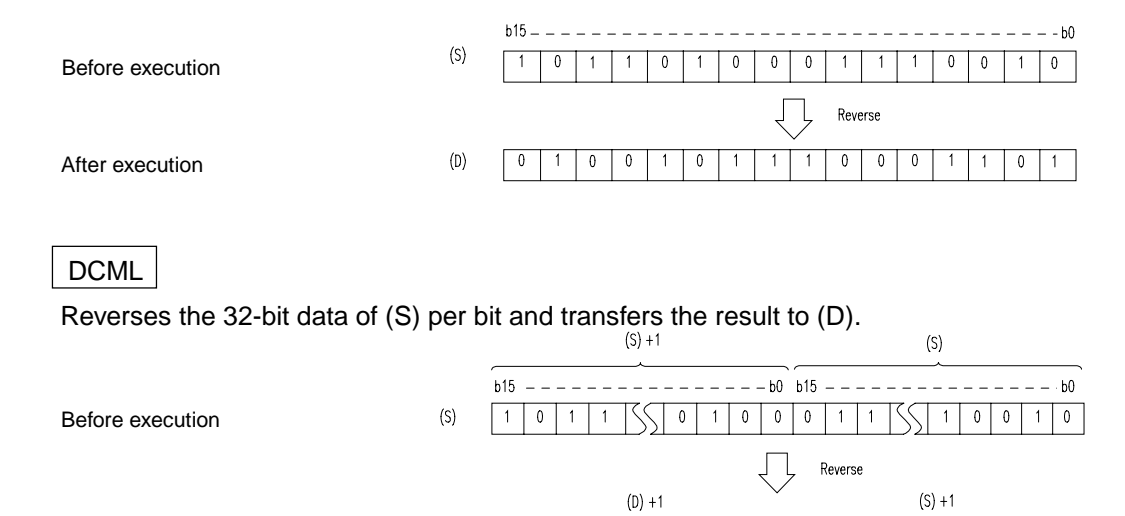

After execution

 $(D)$ 

**MELSEC-A**

 $b0$ 

 $b<sub>0</sub>$ 

 $\overline{0}$ 

 $1\vert 1$ 

 $CML$ 

 $\mathsf{t}$ 

 $\overline{\bigcup}$ 

 $\mathfrak{t}$ 

 $0$ |1

 $\mathbf 0$ 

 $\mathbf{1}$  $0$  1 1

 $\mathbf 0$  $\overline{0}$  $\boldsymbol{0}$  $\mathbb O$ 

 $110$ 

 $\overline{0|0}$ 

 $\mathbf{1}$ 

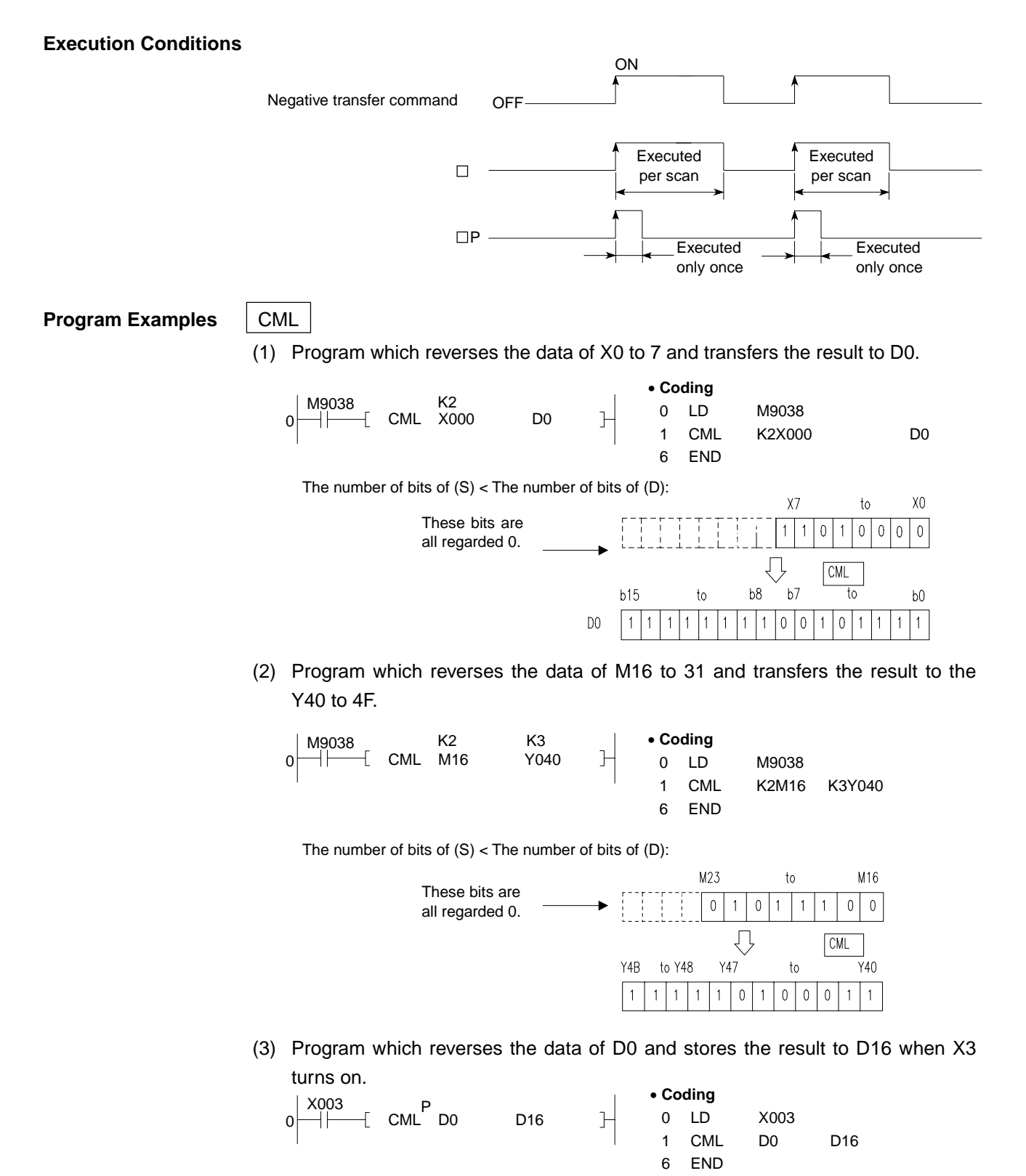

 $b15$ 

 $b15$ 

 $\boxed{0}$ 

 $\,0\,$  $\overline{0}$  $\overline{0}$ 

D<sub>0</sub>  $\overline{1}$  $\overline{0}$ 

D<sub>16</sub>

DCML

(1) Program which reverses the data of X0 to 1F and transfers the result to D0 and 1.

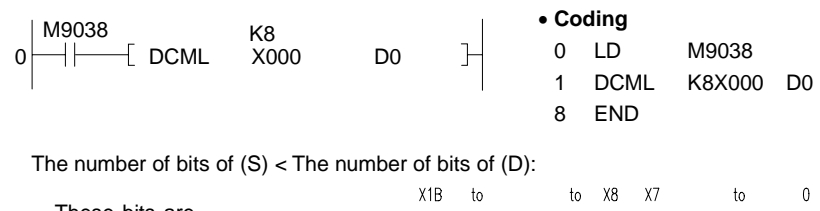

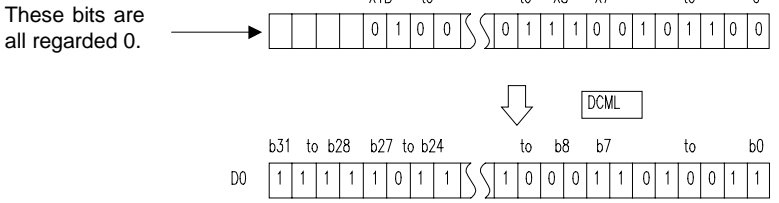

(2) Program which reverses the data of M16 to 35 and transfers the result to the Y40 to 53.

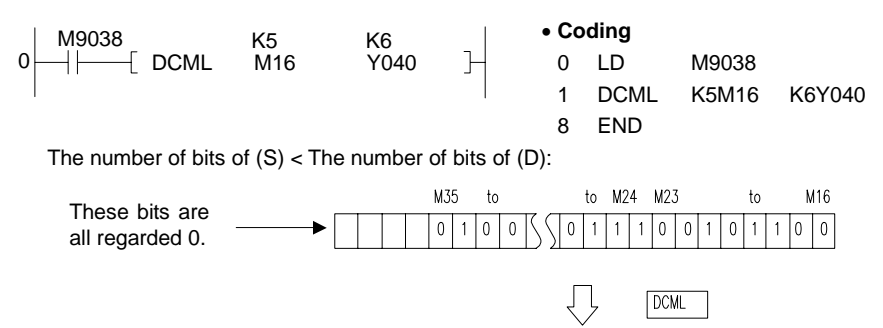

 $t_0$ 

 $11111110111$ 

Y63

 $\mathsf{D}0$ 

(3) Program which reverses the data of D0 and 1 and stores the result to D16 and 17 when X3 turns on.

Y56

to Y48 Y47

 $\sqrt{100011101100111}$ 

Y40

 $\mathfrak{h}_0$ 

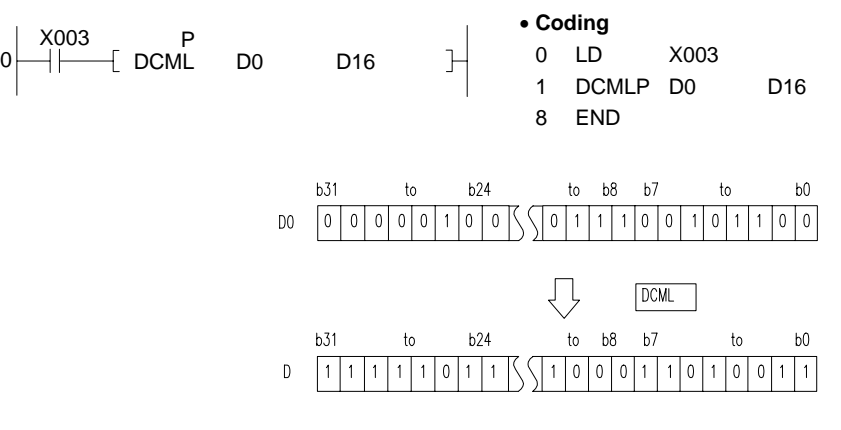

# **6.4.3 16-bit data block transfer (BMOV, BMOVP, FMOV, FMOVP)**

**Applicable CPU** All CPUs

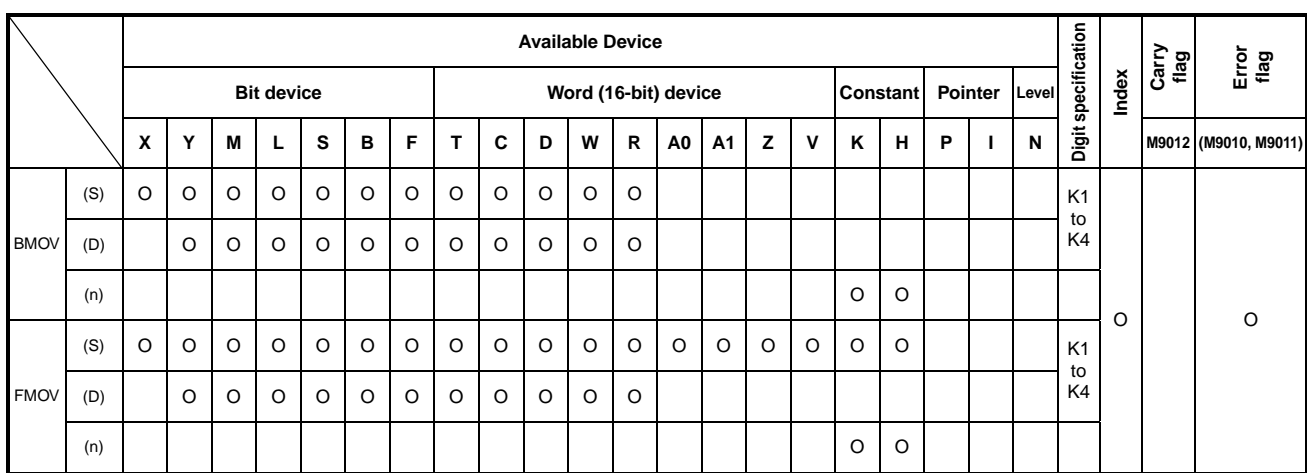

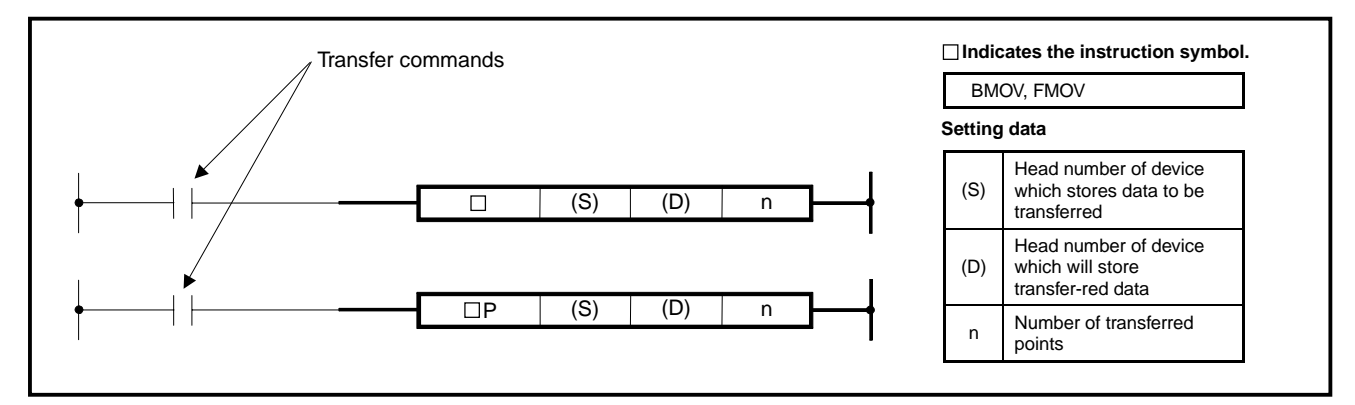

**Functions** BMOV

Transfers the content of "n" points, which begin with the device specified at (S), in blocks to "n" points which begin with the device specified at (D).

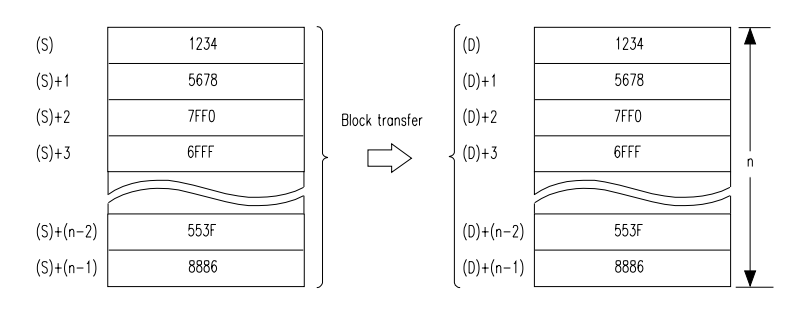

- When the same devices have been specified at source and destination, data transfer is possible. Transfer to the devices with the lower numbers is executed starting with (S), and that to the devices with the higher numbers is executed starting with  $(S) + (n-1)$ .
- The number of (S) and (D) digits must be equal when both (S) and (D) are bit devices.

# FMOV

Transfers the content of device specified at (S) in blocks to "n" points which begin with the device specified at (D).

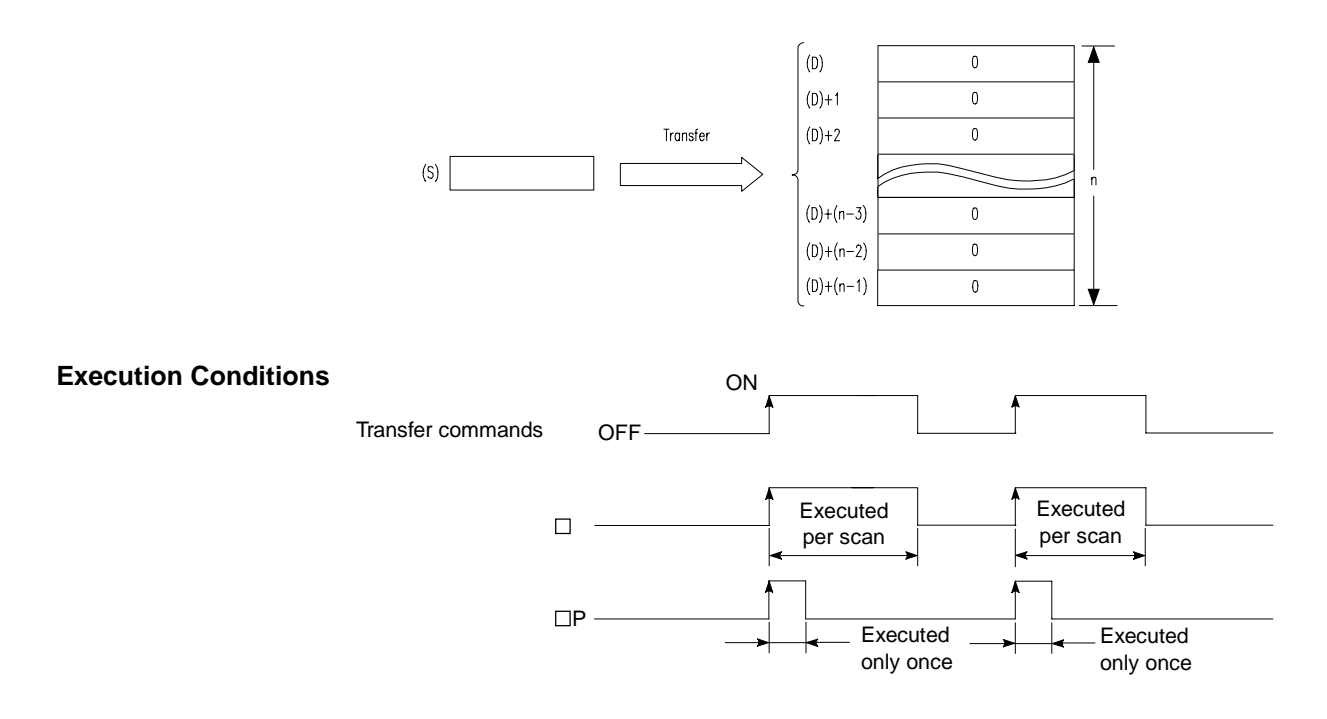

- **Operation Error** In the following case, operation error occurs and the error flag turns on.
	- The transfer range exceeds the corresponding device range.

(1) Program which output the data of the lower 4 bits of D66 to 69 to the Y30 to 3F in units of 4 points.

**MELSEC-A**

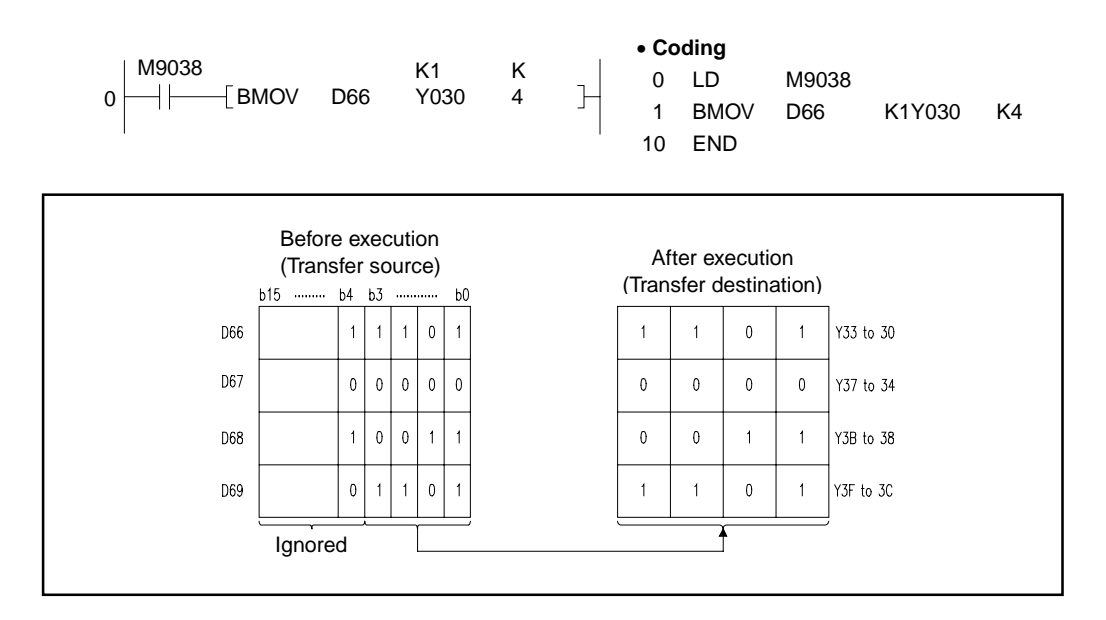

(2) Program which outputs the data of X20 to X2F to D100 to D103 in units of 4 points.

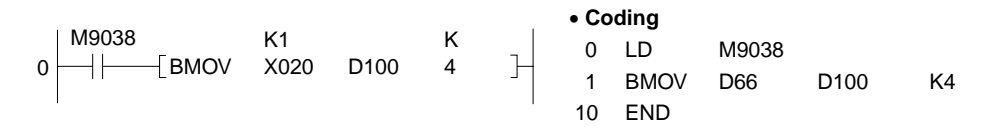

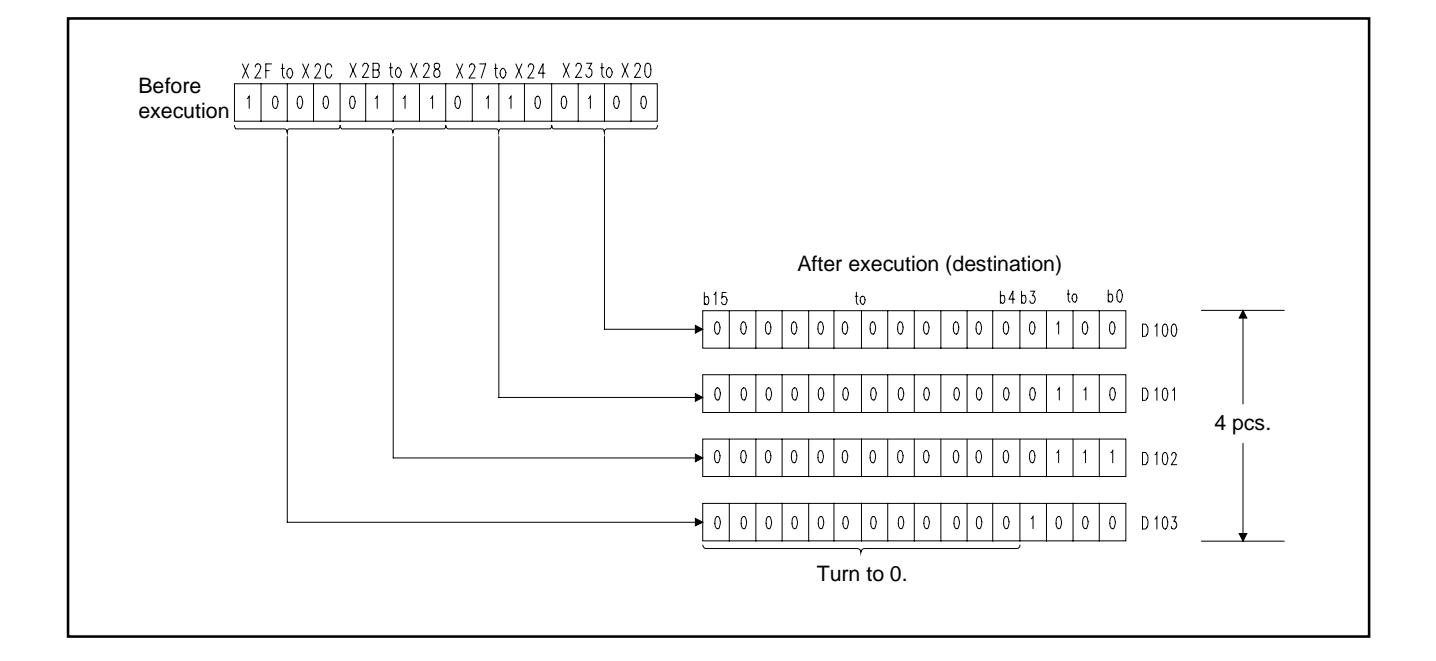

FMOV

(1) Program which outputs the data of the lower 4 bits of D0 to Y10 to 23 in units of 4 points when XA turn on.

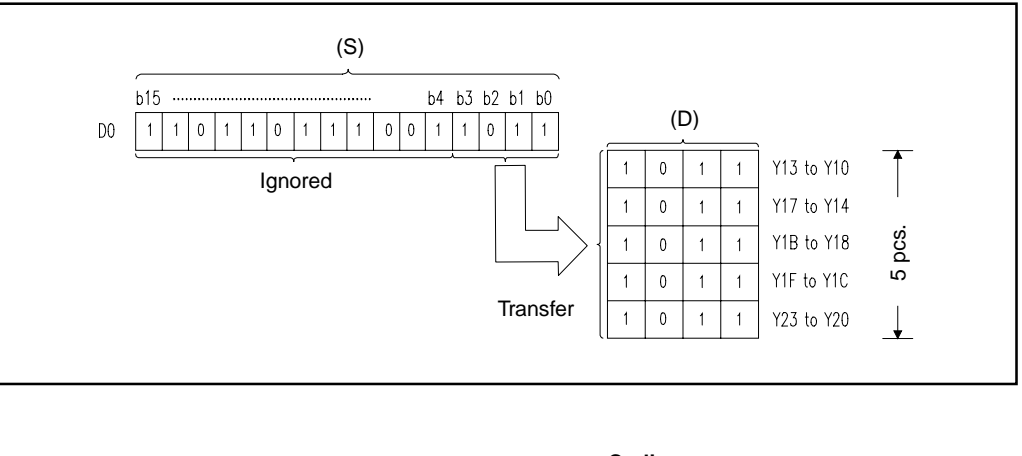

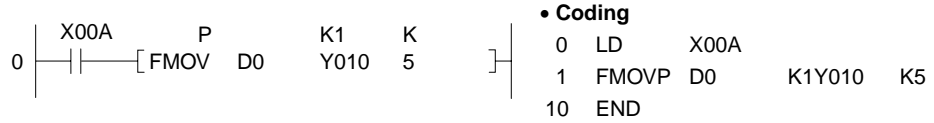

(2) Program which outputs the data of X20 to X23 to D100 to D103 when XA is turned on.

10 END

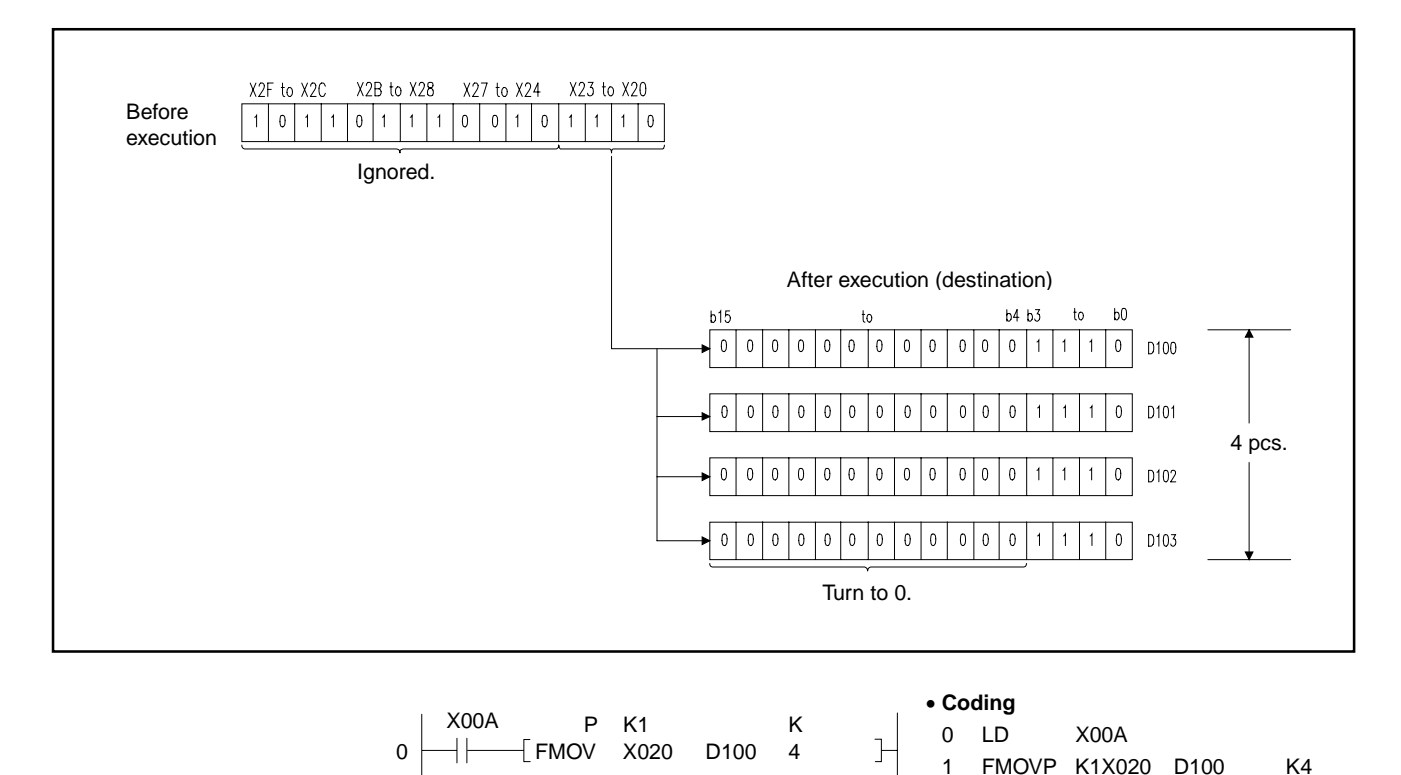

### **6.4.4 16-, 32-bit data exchange (XCH, XCHP, DXCH, DXCHP)**

Applicabl<br>CPU

**All CPUs** 

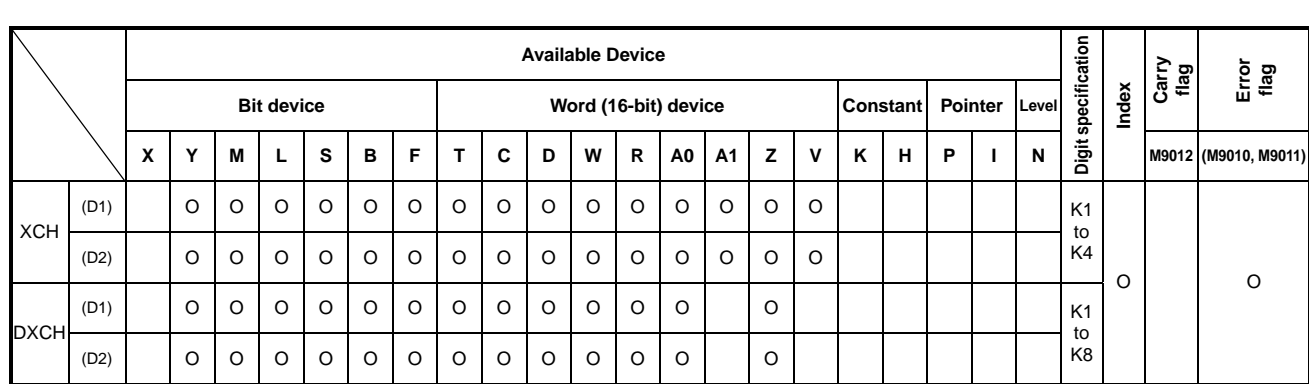

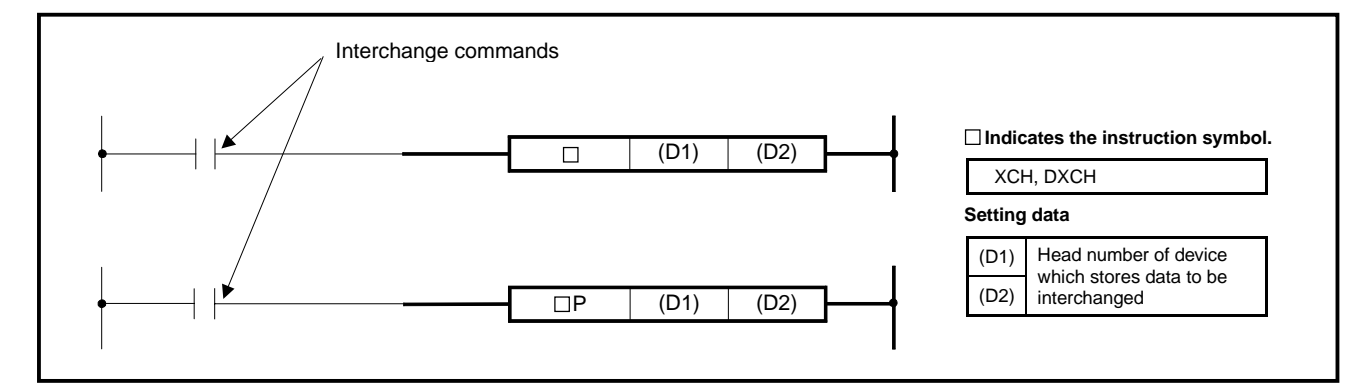

### **Functions** | XCH

Interchanges the 16-bit data of (D1) and (D2).

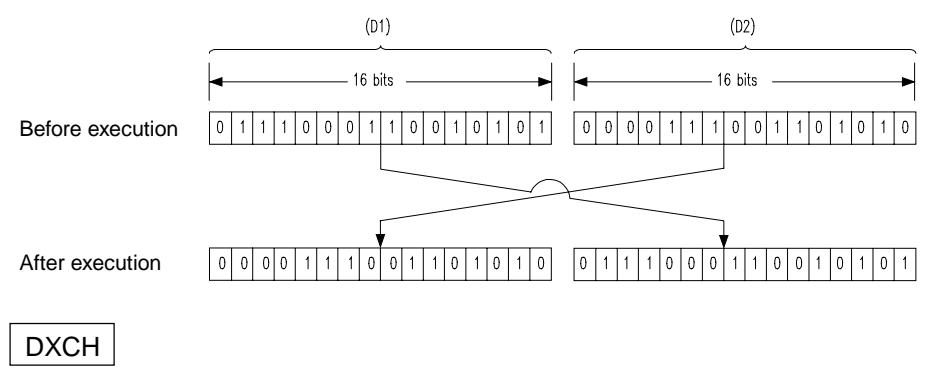

Interchanges the 32-bit data of (D1) and (D2).

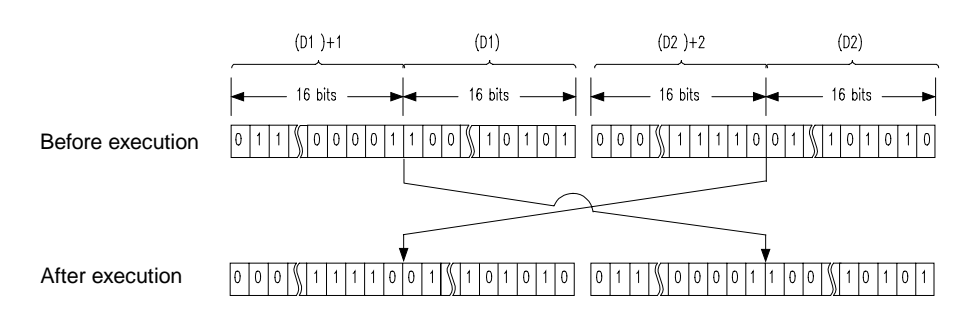

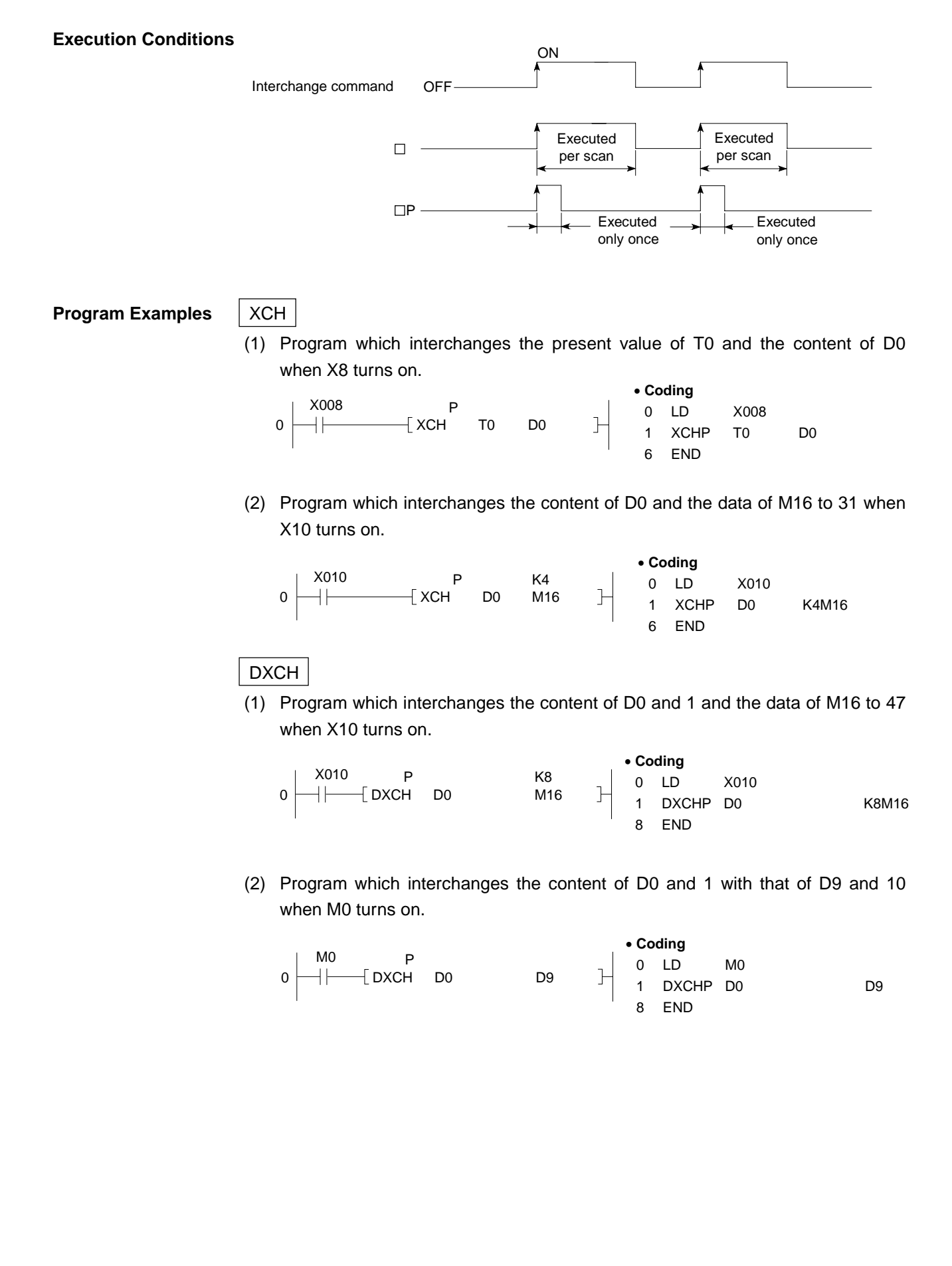

### **6.5 Program Branch Instructions**

### **6.5.1 Conditional jump, unconditional jump (CJ, SCJ, JMP)**

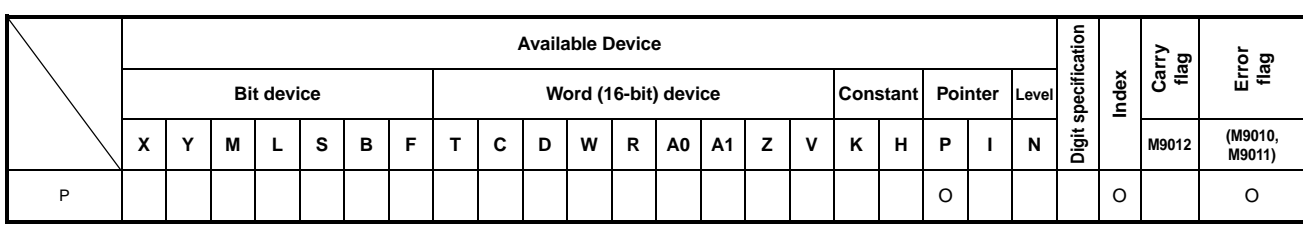

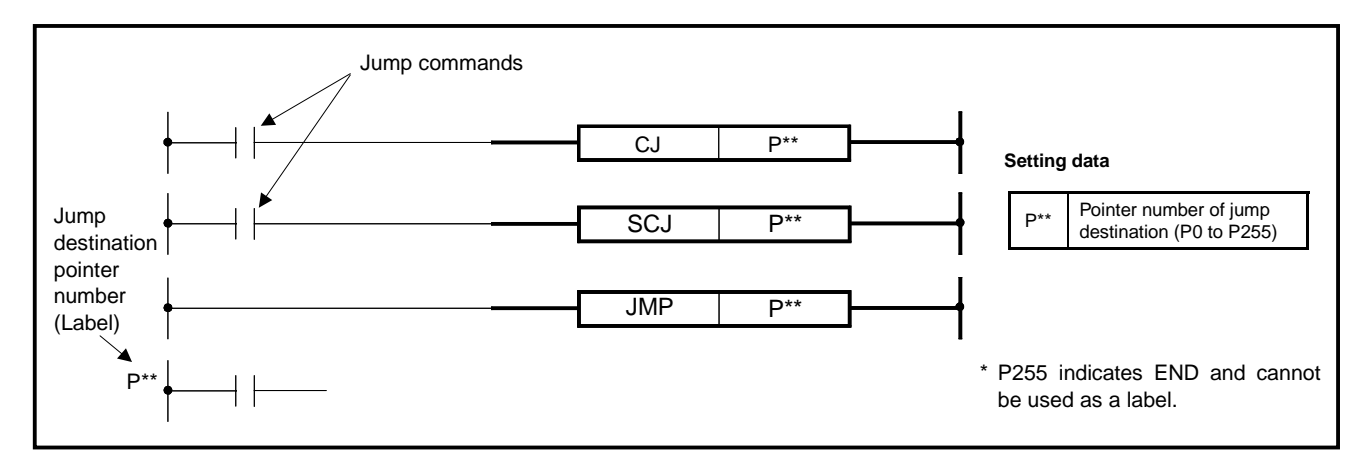

### **Functions** | CJ

(1) Executes the program of specified pointer number when the jump command is on.

**Applicable CPU** All CPUs

(2) Executes the program of the next step when the jump command is off.

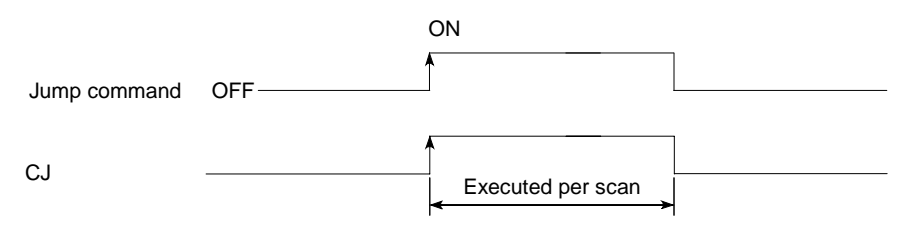

## **SCJ**

- (1) Executes the program of specified pointer number, starting at the next scan, when the jump command changes from off to on.
- (2) Executes the program of the next step when the jump command is off or changes from off to on.

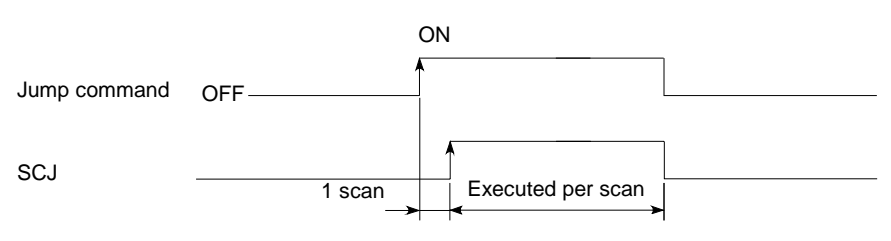

JMP

(1) Executes the program of specified pointer number unconditionally.

Consider the following when the jump instructions are used.

- (2) Even if the timer, of which coil is on, is jumped by the CJ, SCJ, or JMP instruction after the coil of timer is turned on, the timer continues counting.
- (3) If the OUT instruction is jumped by CJ, SCJ or JMP, coil status is held unchanged.
- (4) When a jump is made to a memory location by CJ, SCJ, or JMP, the scan timer is shortened.
- (5) The CJ, SCJ, and JMP instructions are also capable of jumping to a step with lower number. However, it is necessary to exit this closed loop before the watch dog timer times out.

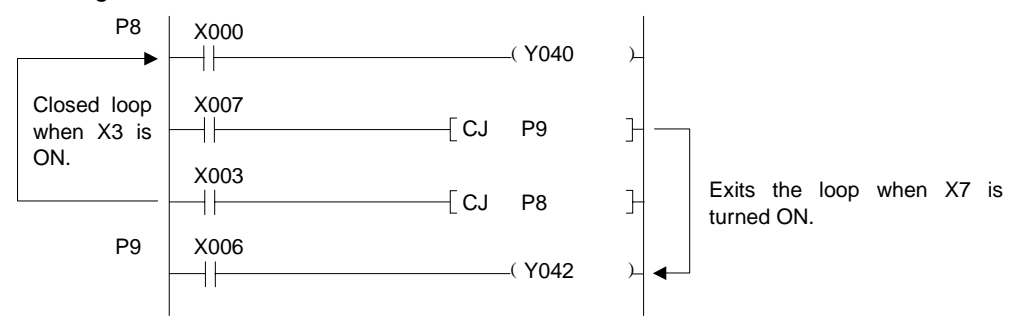

(6) The device jumped by CJ, SCJ, or JMP does not change.

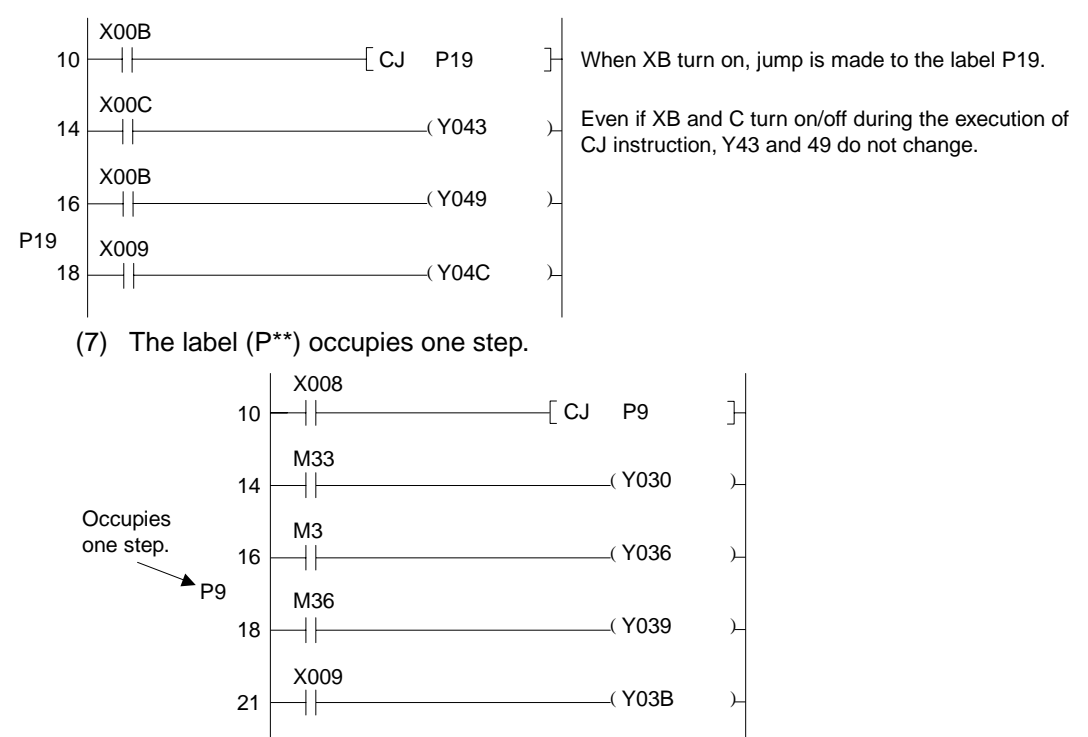

**Operation Errors** In the following cases, operation error occurs and the PC stops its operation.

• When there are mult. contacts of the same labels, a jump has been made to that label by the CJ, SCJ, or JMP instruction.

**MELSEC-A**

- There is no label at the jump destination of CJ, SCJ, or JMP instruction.
- Jump has been made to a label located below the END instruction.
- Jump has been made to a step between FOR and NEXT.
- Jump has been made into a subroutine.

# **Program Examples** SCJ

(1) Program which causes a jump during the next scan to END when XC turns on.

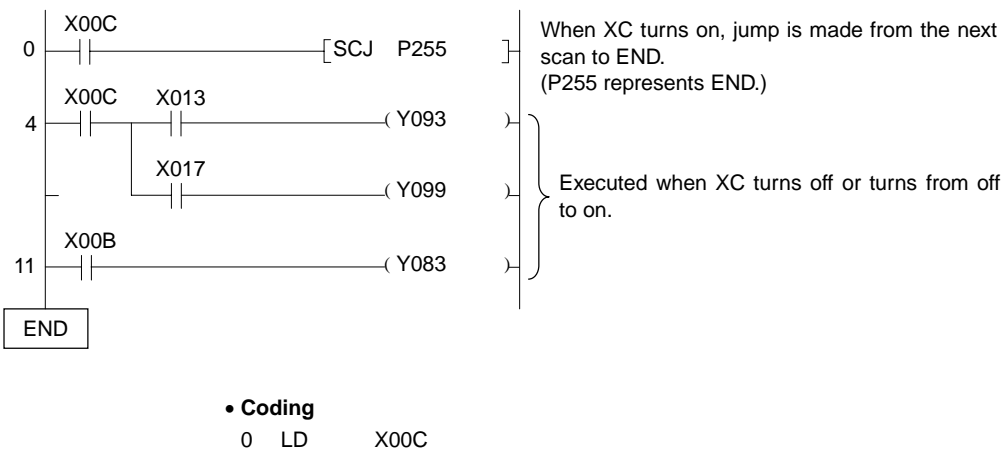

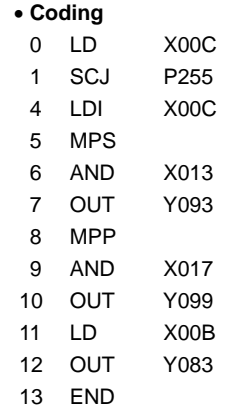

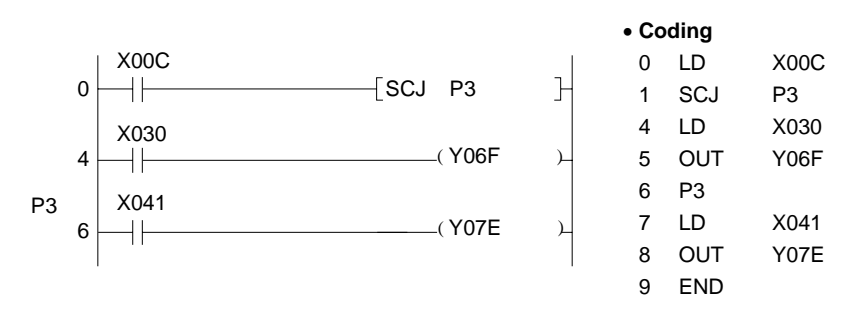

(2) Program which causes a jump during the next scan to P3 when XC turns on.

CJ

(1) Program which causes a jump to the END instruction when X9 turns on.

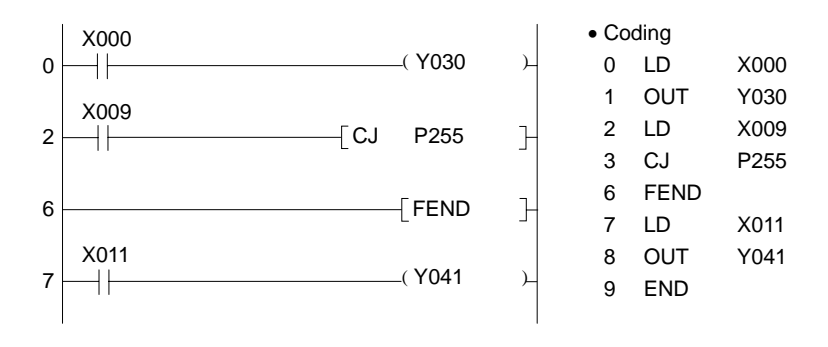

# **6.5.2 Subroutine call, return**

**(CALL, CALLP, RET)** 

**Applicable CPU** All CPUs

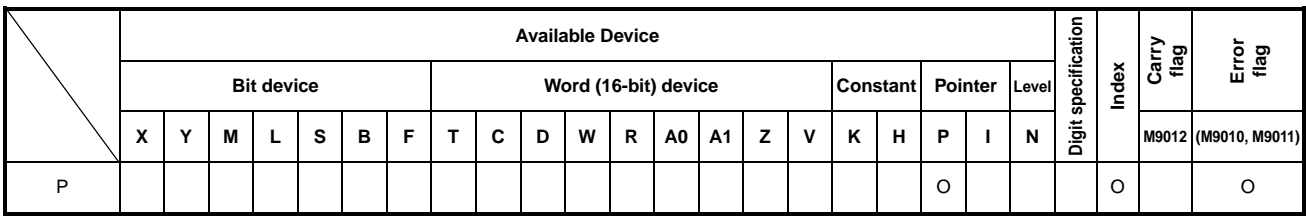

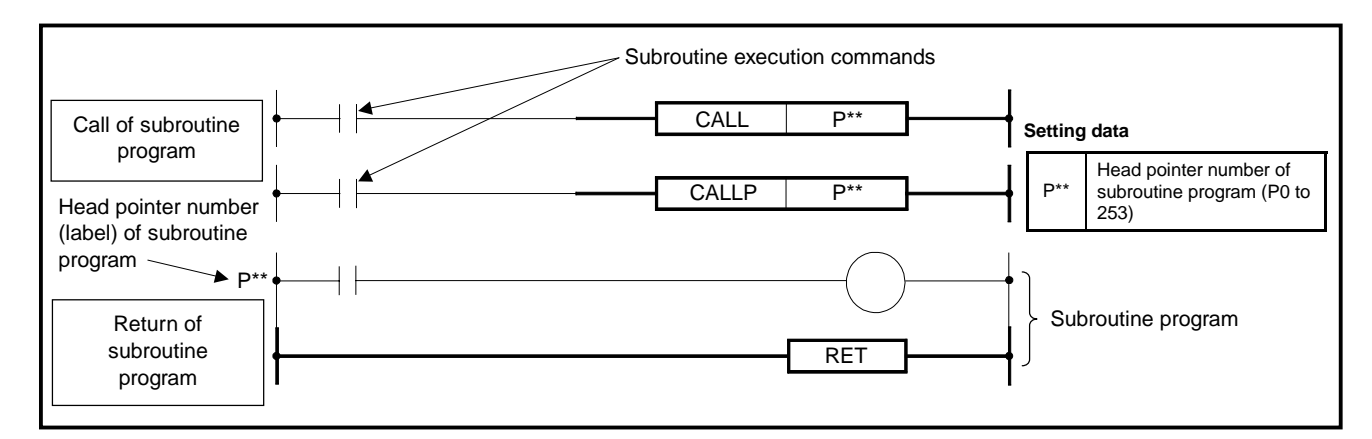

**Functions** | CALL, CALLP

- (1) Executes the subroutine program specified by the pointer (P\*\*).
- (2) Up to five levels of nesting of the CALL/CALLP instruction are allowed.

# RET

- (1) Executes the sequence program located at the next step to the CALL(P) instruction when the RET instruction is executed.
- (2) Indicates the end of subroutine program.

### **POINT**

For the PC CPUs shown below, setting indicated below is required.

• A0J2HCPU, AnSCPU, AnSHCPU,A2CCPU, AnCPU, AnNCPU, A3HCPU, A3MCPU, A3VCPU

In a sequence between the RET instruction in a subroutine program and the END instruction at the end of a sequence program, a dummy circuit must always be set. Otherwise, the PC will fail to operate correctly.

(A NOP instruction has the same effect. However, take it into consideration that "NOP batch deletion" must not be executed by a peripheral device.)

**Conditions**

**Execution** The execution conditions of CALL and CALLP are a shown below.

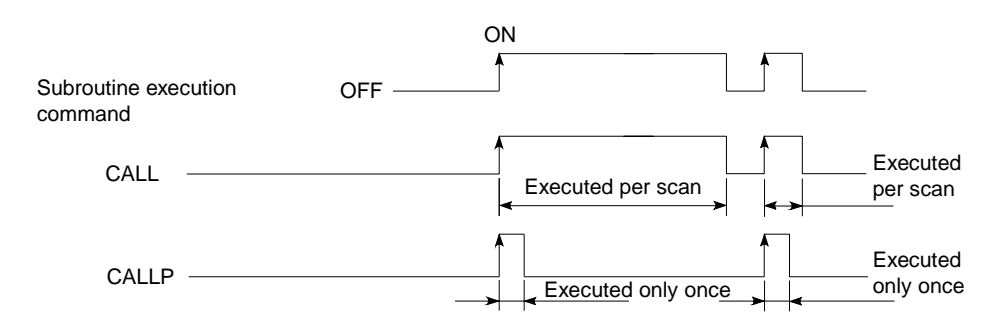

When a program uses the PLS and PLF instructions in the subroutine, and when the ON/OFF time of a subroutine execution designation signal is set shorter than the scan time, the device designated with (D) of the subroutine PLS and PLF instructions may sometimes remain turned ON more than 1 scan.

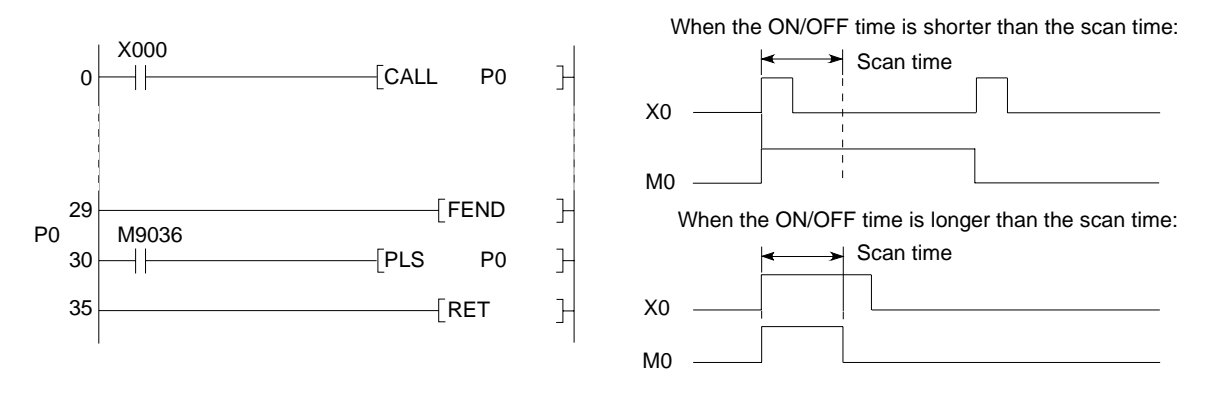

**Operation Errors** In the following cases, operation error occurs and the PC stops operation.

- After the CALL(P) instruction is executed, the END(FEND) instruction has been executed before executing the RET instruction.
- The RET instruction has been executed before executing the CALL(P) instruction.
- The label P255 has been called by the CALL(P) instruction.
- The JMP instruction was executed to exit from a subroutine before execution of the RET instruction.
- Nesting is of six or more levels.

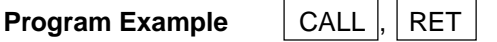

(1) Program which executes the subroutine program when X1 changes from off to on.

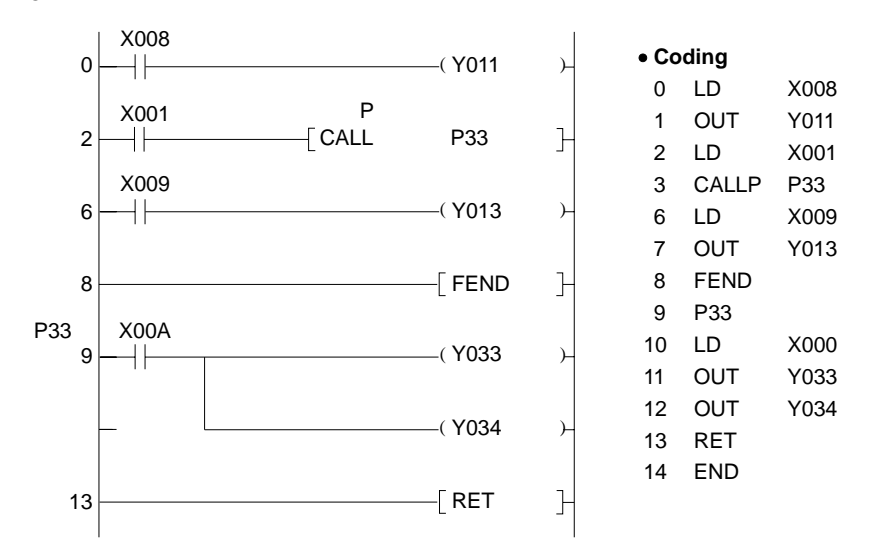

# **MELSEC-A**

## **6.5.3 Interrupt enable, disable, return (EI, DI, IRET)**

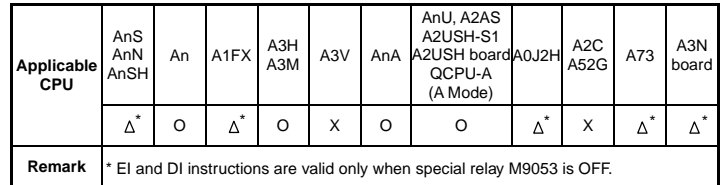

The EI and DI instructions used with the AnN, AnS, AnSH, A1FX, A0J2H, A73 and A3N vary in function with status of special relay M9053, as mentioned below.

When M9053 is ON: Link refresh enable/disable

(See Section 6.7.2 for details.)

When M9053 is OFF: Interrupt enable/disable

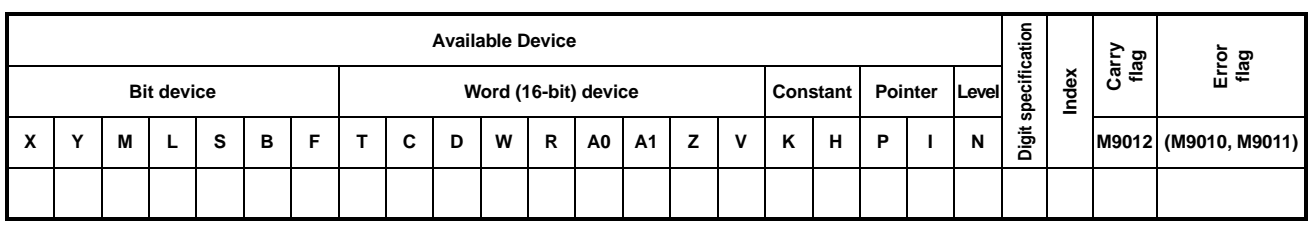

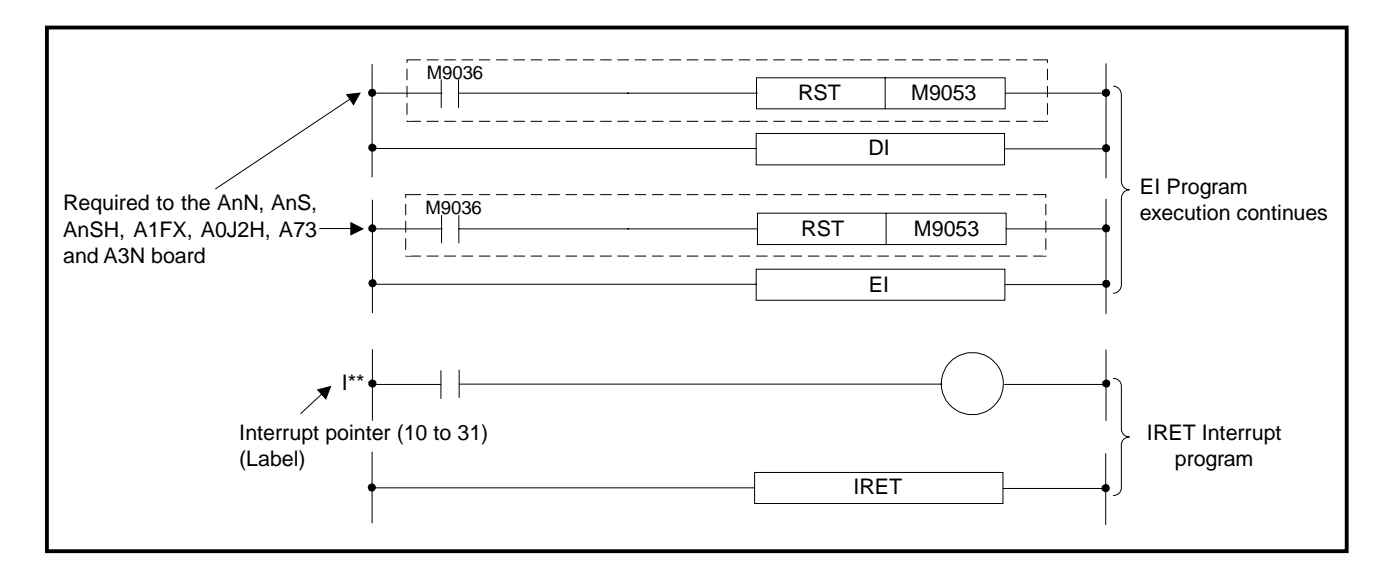

### **Functions** DI

- (1) Disables the interrupt program until the EI instruction is executed so that interrupt signals are ignored.
- (2) When the PC CPU is RESET, interrupt program execution is disabled.

EI

(1) Enables the interrupt program.

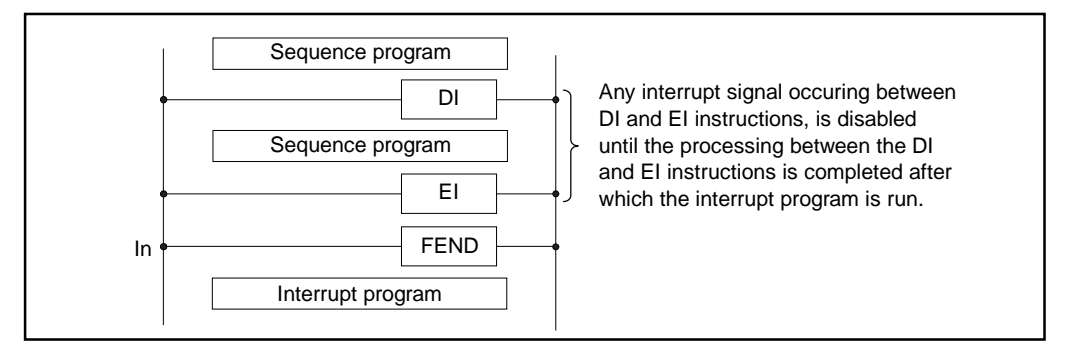

# IRET

- (1) Indicates the termination of processing of interrupt program.
- (2) Performs the processing of counter for interruption and returns the processing to the sequence program after the RET instruction is executed. With the CPUs other than A3H, A3M, AnA, A2AS, AnU, QCPU-A (A Mode) and A2USH board interrupt counter processing is performed.

### **POINTS**

(1) When a counter is used in the interrupt program, use the counter for interruption. The A3H, A3M, AnA, A2AS, AnU, QCPU-A (A Mode) and A2USH board do not have any counter which may be used in the interrupt program. (2) The pointer for interruption occupies one step.  $110$ X00C

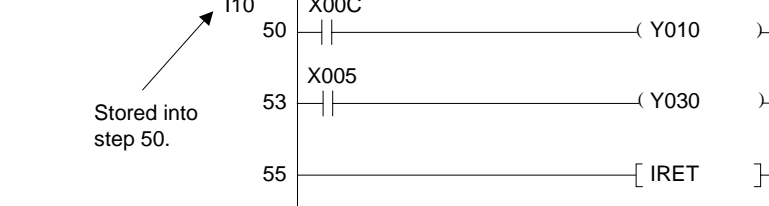

- (3) For the interrupt conditions, refer to the ACPU Programming Manual (Fundamentals).
- (4) During the execution of interrupt program, DI (interruption inhibition) is set. Do not allow multiple interrupt programs to be run simultaneously. This can be prevented by using the EI instruction in the interrupt programs.
- (5) If the EI or DI instruction is contained in the MC instruction, such EI and DI are executed without regard to execution of the MC instruction.
- (6) For the PC CPUs shown below, setting indicated below is required.
	- A0J2HCPU, AnSCPU, AnSHCPU, A2CCPU, AnCPU, AnNCPU, A3HCPU, A3MCPU, A3VCPU

 In a sequence between the IRET instruction in a interrupt program and the END instruction at the end of a sequence program, a dummy circuit must always be set. Otherwise, the PC will fail to operate correctly. (A NOP instruction has the same effect. However, take it into consideration that "NOP batch deletion" must not be executed by a peripheral device.)

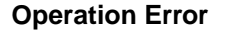

**Operation Error** If the IRET instruction is executed prior to the run of interrupt program, the PC stops its operation.

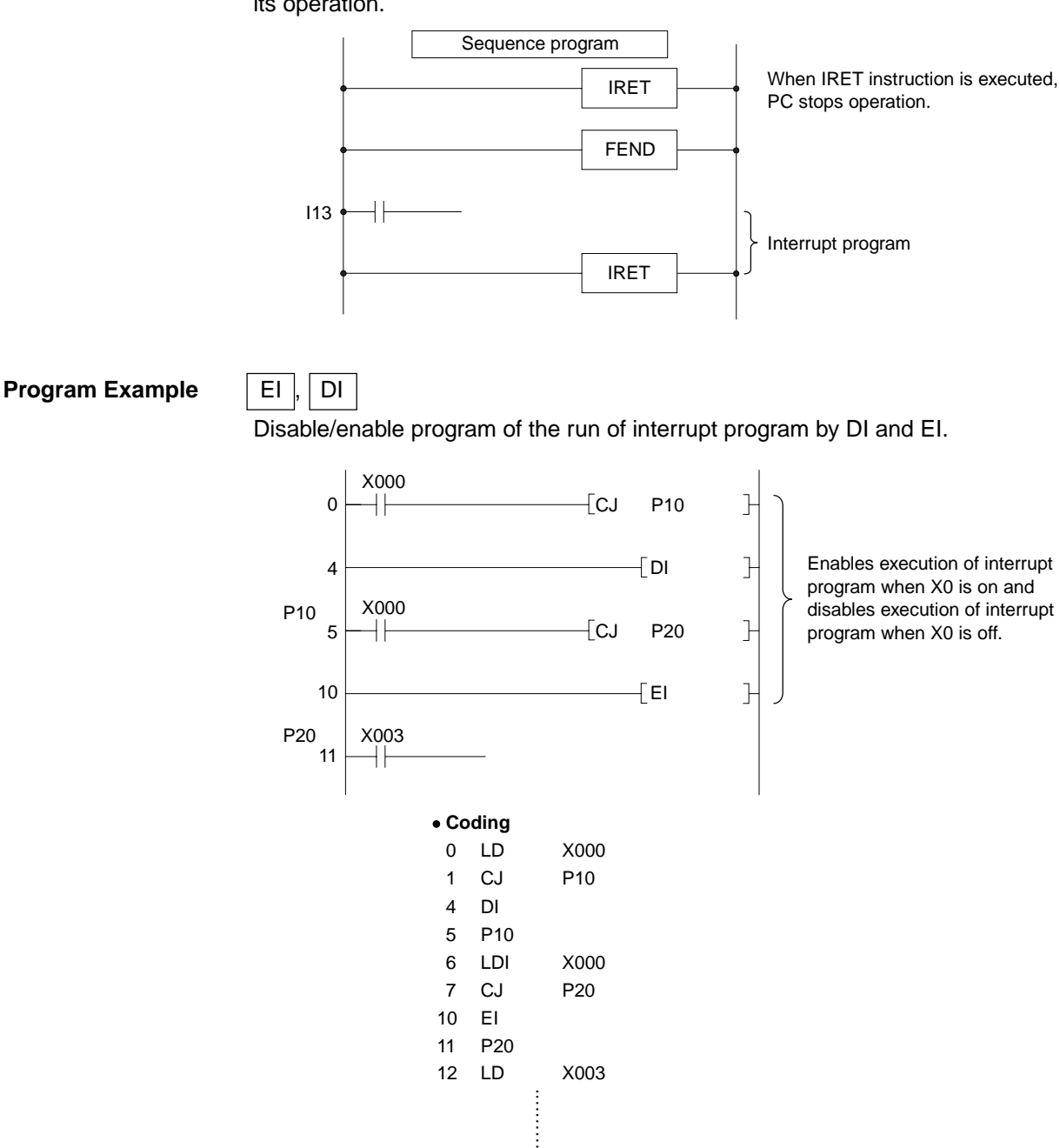

# **MELSEC-A**

## **6.5.4 Microcomputer program call (SUB, SUBP)**

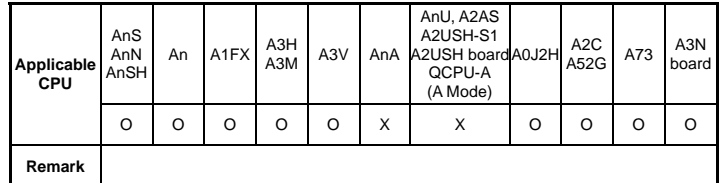

The SUB instruction of the AnA, A2AS, AnU, QCPU-A (A Mode) and A2USH board becomes the 16-bit constant setting instruction in the extension application instructions. For details, refer to the AnSHCPU/AnACPU/AnUCPU Programming Manual (Dedicated Instructions).

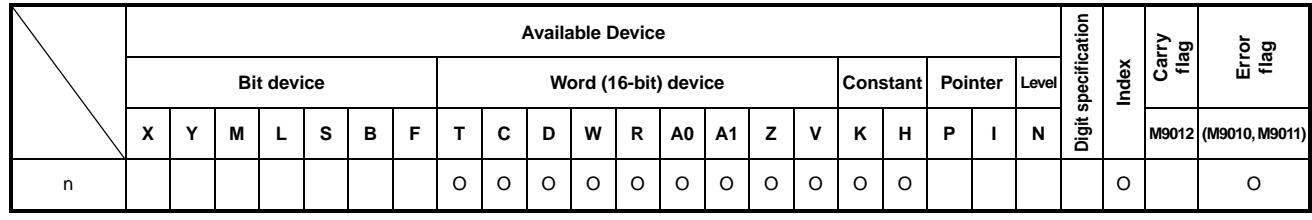

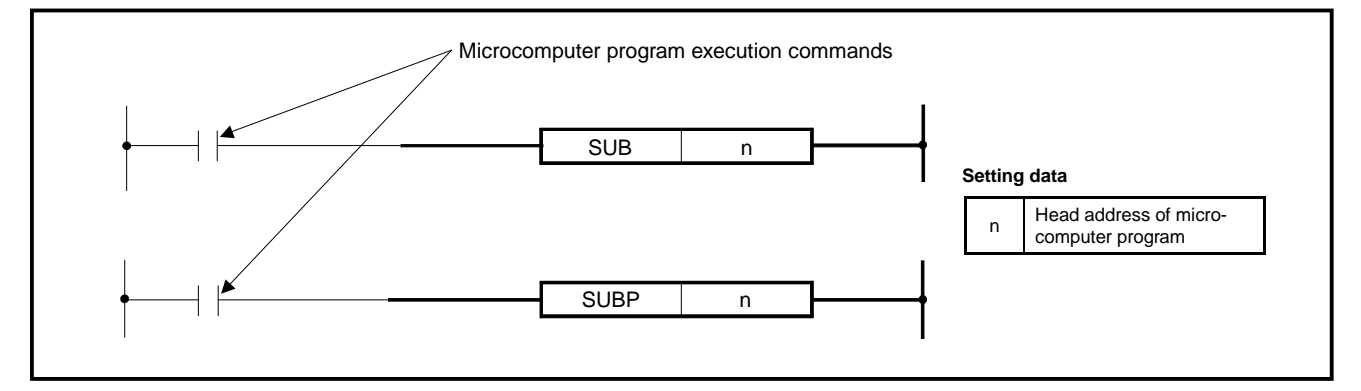

- **Functions** (1) Calls the microcomputer program created by user and allows the run of microcomputer program.
	- (2) When the run of microcomputer program is completed, runs the sequence program again, starting at the next step to the SUB or SUBP instruction.
	- (3) The SUB and SUBP instructions can be used for the sequence program and subsequence program.

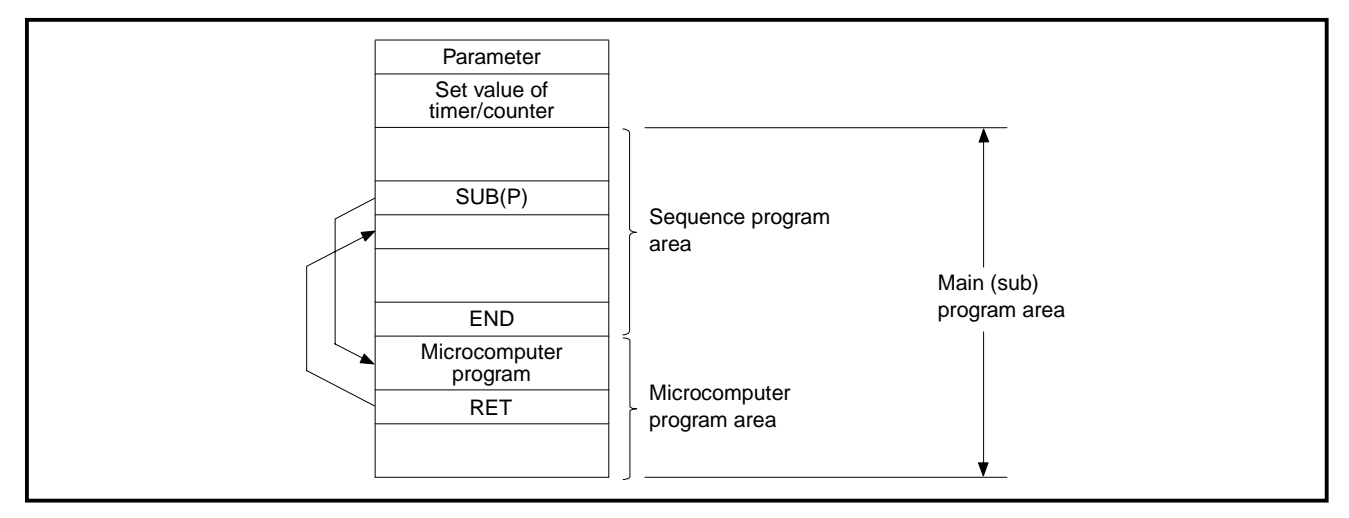
(4) In the microcomputer program area, multiple microcomputer programs can be created. Head of

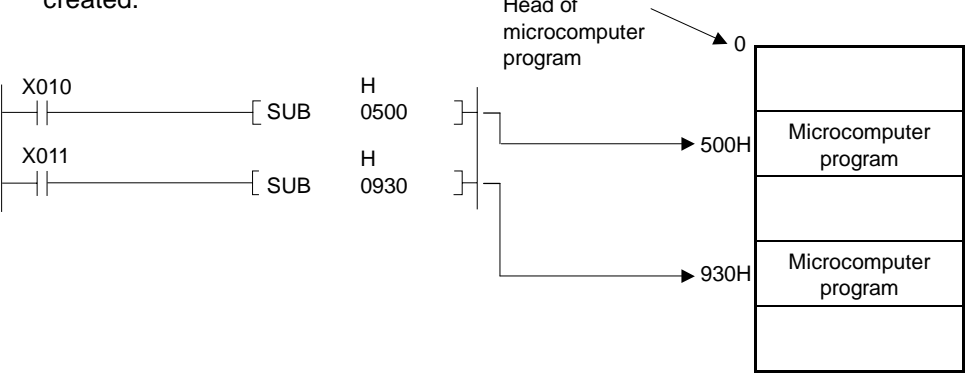

(5) For the details of microcomputer program, see Section 8.

**Execution** The execution conditions of SUB and SUBP instructions are as shown below. **Conditions** OFF ON Executed per scan Executed per scan **Executed** only once **Executed** only once **SUB** SUBP Microcomputer program execution command

- **Operation Error** In the following case, operation error occurs and the error flag turns on.
	- An area of more than the microcomputer program capacity has been specified at n.

#### **POINTS**

- (1) The processing time of a microcomputer program called by one SUB instruction must be 5 msec or less. If it exceeds 5 msec, operation combination between the microcomputer program processing and the internal processing of the PC becomes out of control and the PC cannot run correctly.
- (2) If a microcomputer program which needs more than 5 msec for processing is to be executed, divide it into several blocks which are called consecutively. This method can shorten the processing time of a microcomputer program called by one SUB instruction.

# **6. BASIC INSTRUCTIONS**

#### **6.6 Program Switching Instructions**

#### **6.6.1 Main** ↔ **subprogram switching (CHG)**

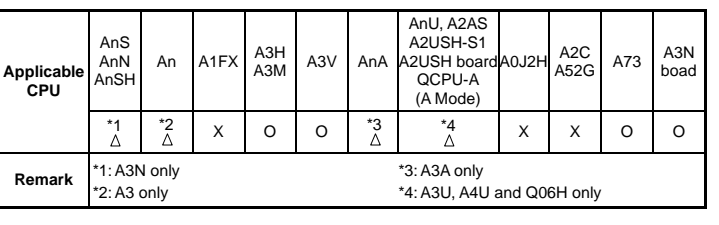

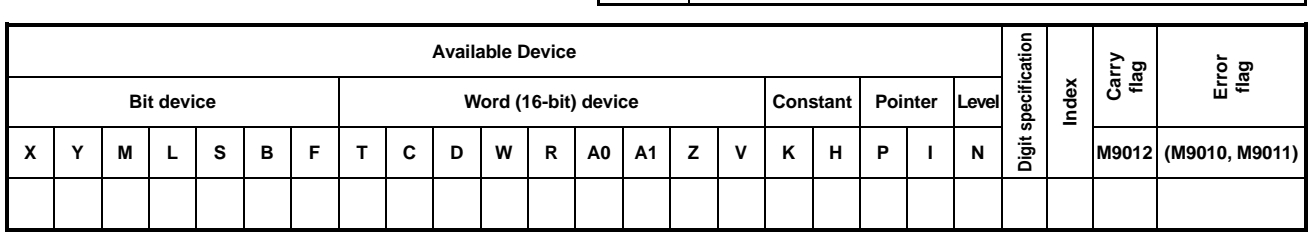

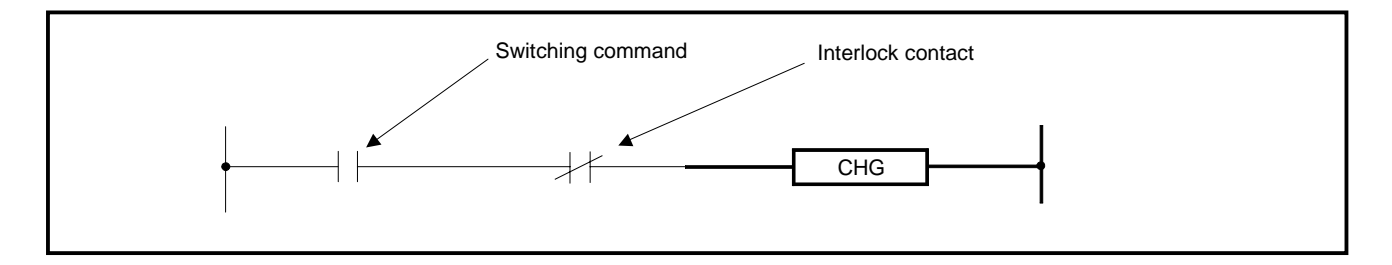

**Functions** (1) Executes switching between the main program and subprogram after the timer/ counter processing and self-diagnostic check, general data processing, data link/network refresh processing, and I/O processing.

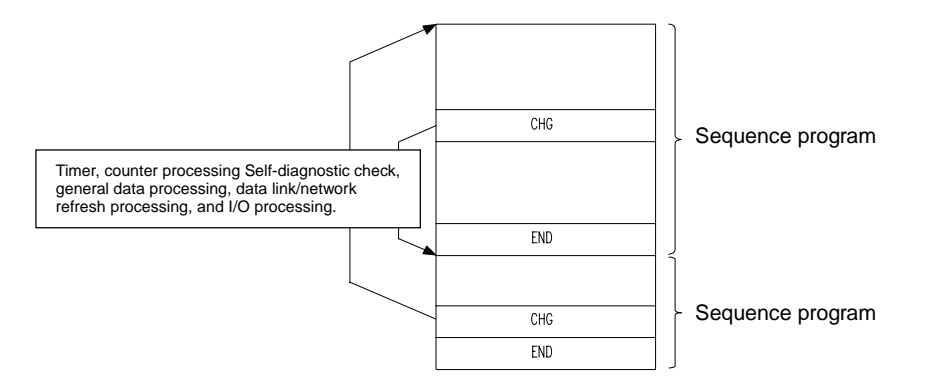

# **MELSEC-A**

(2) For further information on functions and applications, refer to the use of subprograms given in the ACPU Programming Manual (Fundamentals).

#### **POINTS**  (1) A4U's CHG instruction is used to switch subsequence programs 1, 2, and 3 which are set in the main sequence program. When up to subsequence program 2 has been set, programs are switched as the main sequence program  $\rightarrow$  subsequence program1  $\rightarrow$  subsequence program 2  $\rightarrow$  main sequence program. (2) To switch specified programs, use a ZCHG dedicated instruction. The AnACPU/AnUCPU Programming Manual (Dedicated Instructions) gives details of the ZCHG instruction. Main sequence program Subsequence Program 1 Subsequence Program 2 CHG CHG CHG . n 0

**Execution** (1) When the A3 is used, the CHG instruction is only executed on the leading edge **Conditions** of its input condition. Since operation result of the input condition changes with status of M9050, execution contents of the CHG instruction change with status of M9050.

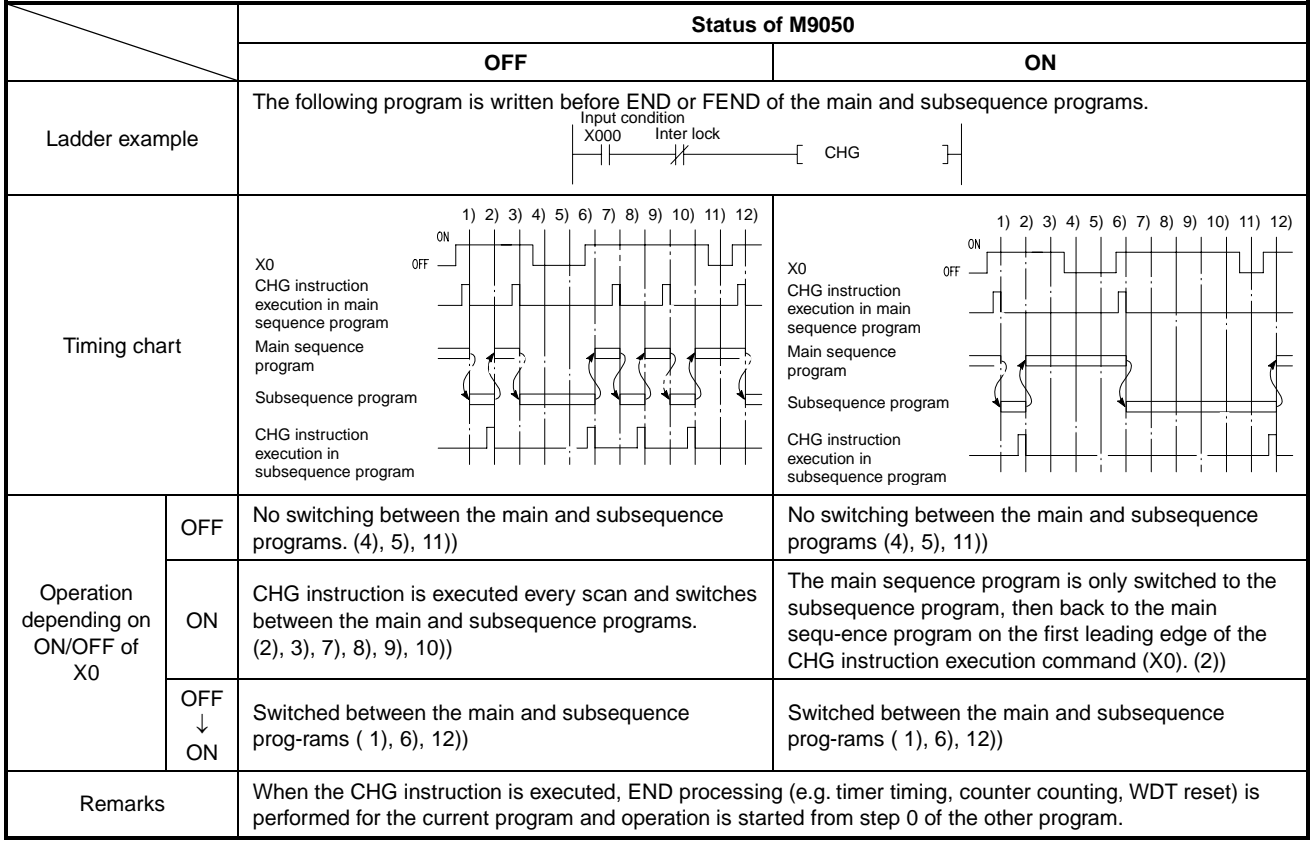

(2) When the A3N, A73, A3V and A3N board are used, the CHG instruction is only executed on the leading edge of its input condition. Since M9050 is not provided, execution contents of the CHG instruction are always same.

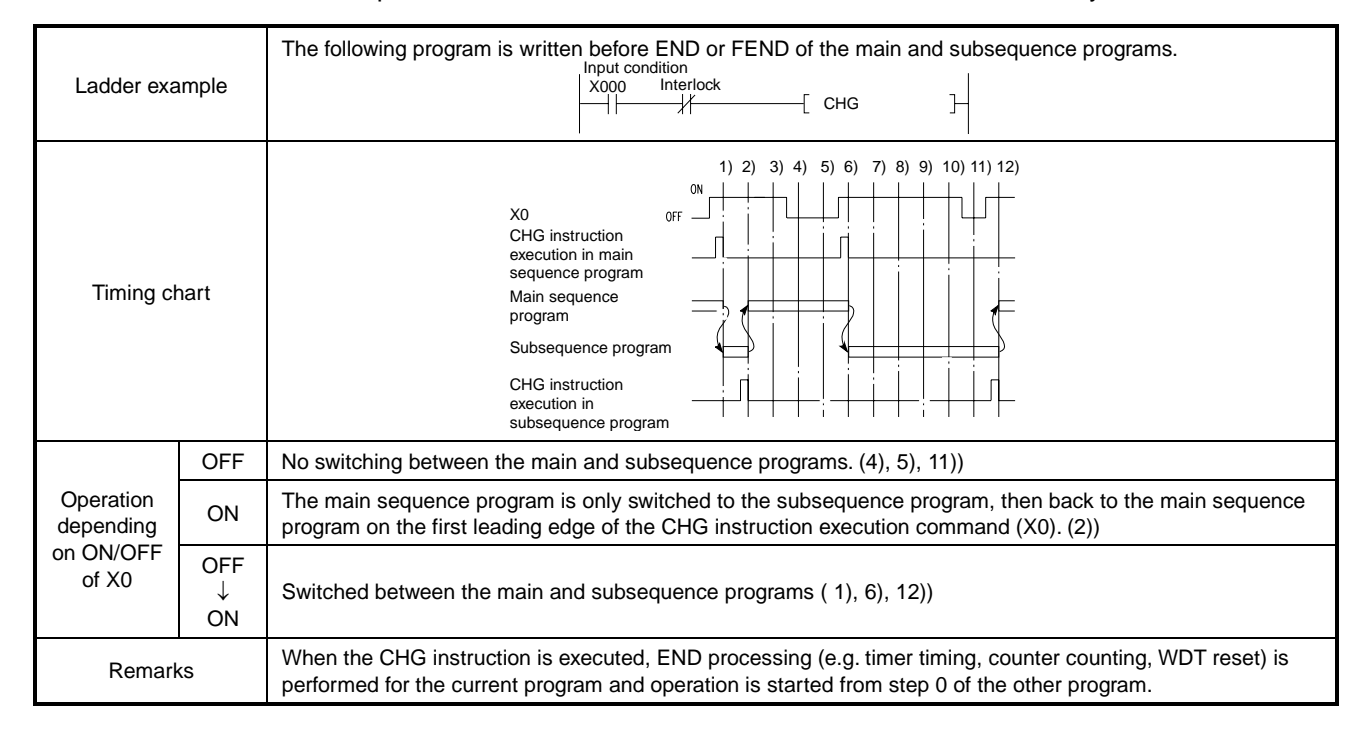

#### (3) When the A3H, A3M, AnA, A3U, A4U and Q06H are used, the CHG instruction is executed repeatedly while its input condition is on.

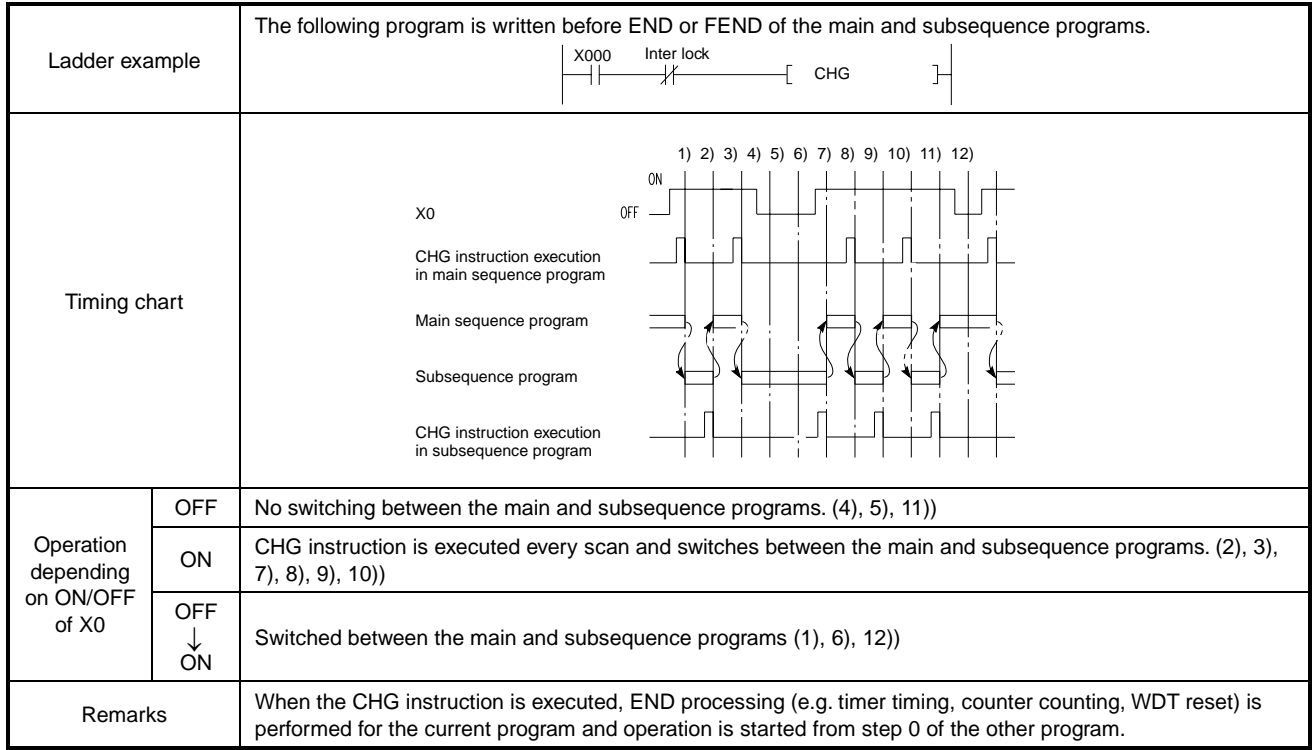

#### **Execution of PLS Instruction Used with CHG Instruction**

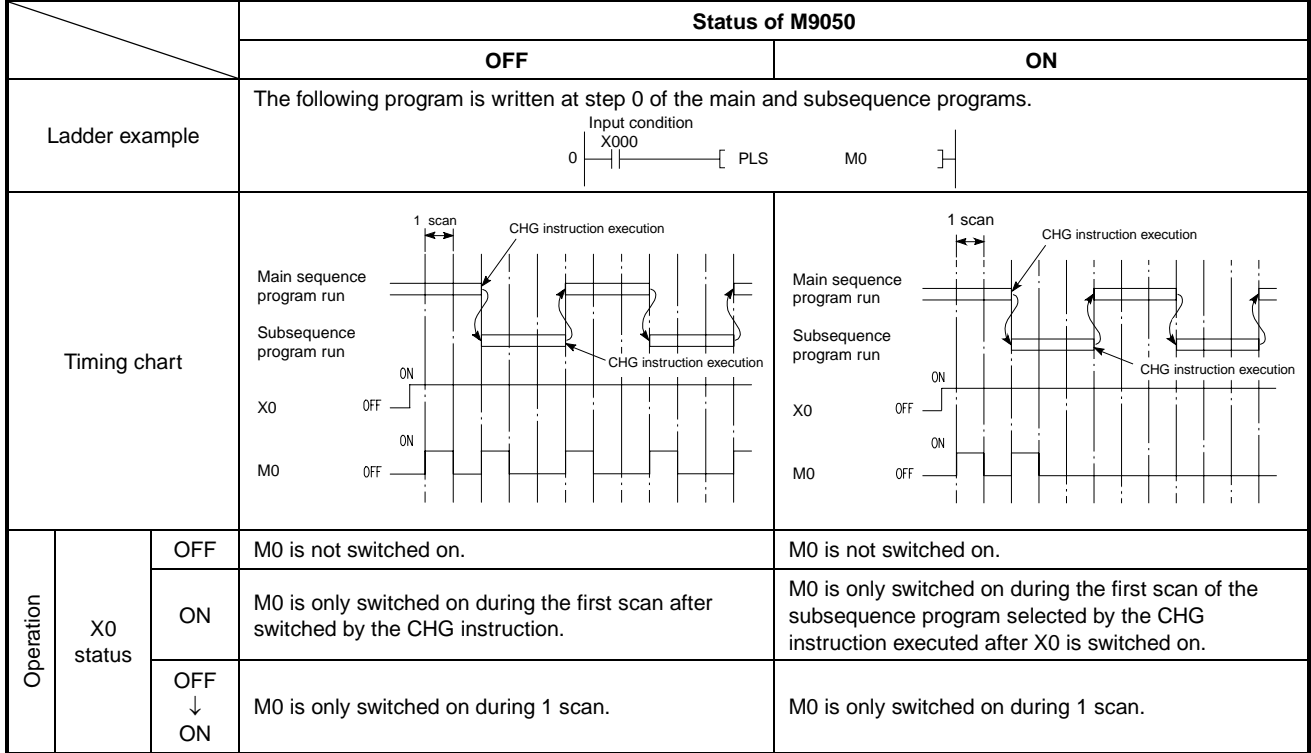

(1) When the A3 is used, execution contents of the PLS instruction change with status of M9050 when other input conditions are same.

#### (2) When the A3N, A73 and A3V are used, execution contents are always same.

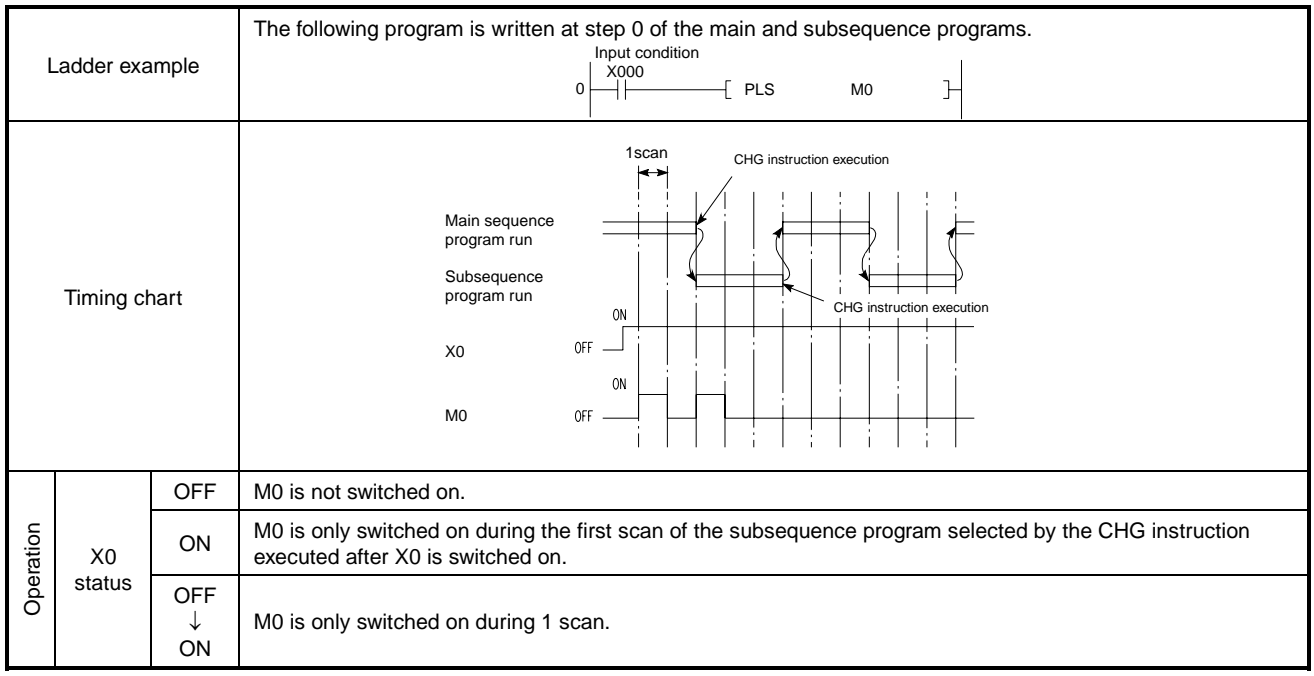

(3) When the A3H, A3M, A3A, A3U, A4U and Q06H are used, the CHG instruction is executed repeatedly while its input condition is on.

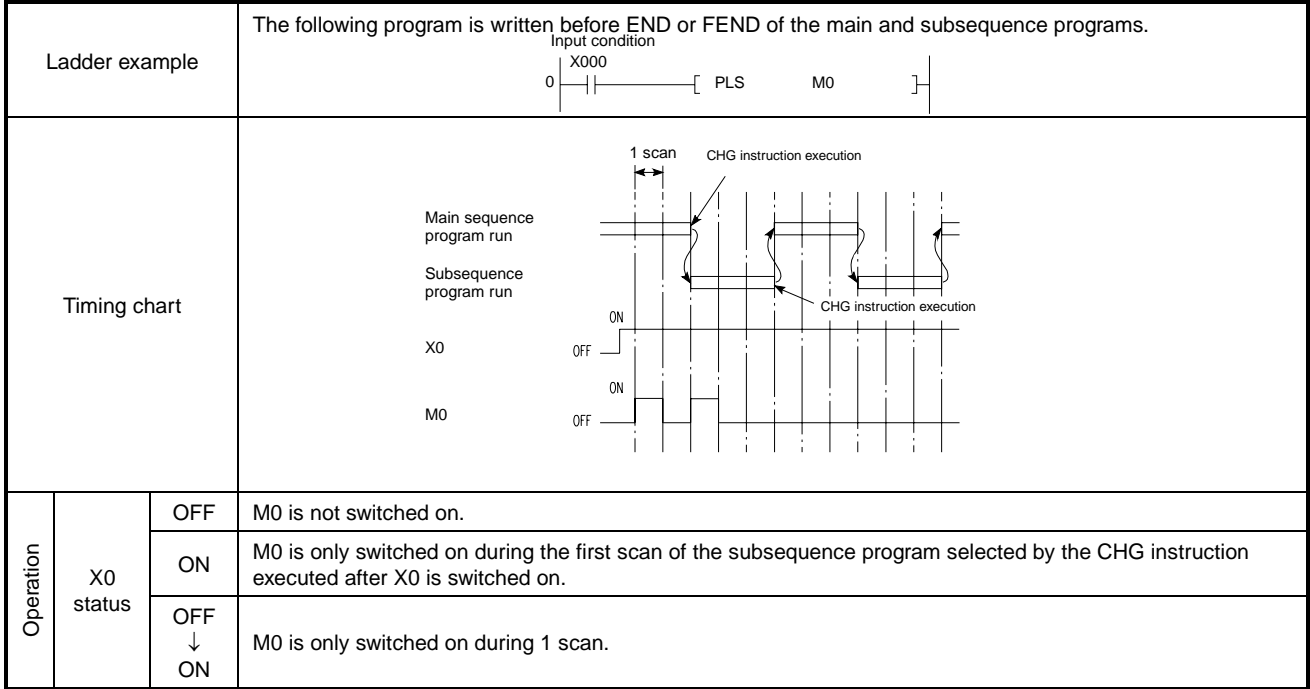

# **Execution of**  $\Box$  **P Instruction Used with CHG Instruction**

(1) When the A3 is used, execution contents of the PLS instruction change with status of M9050 when other input conditions are same.

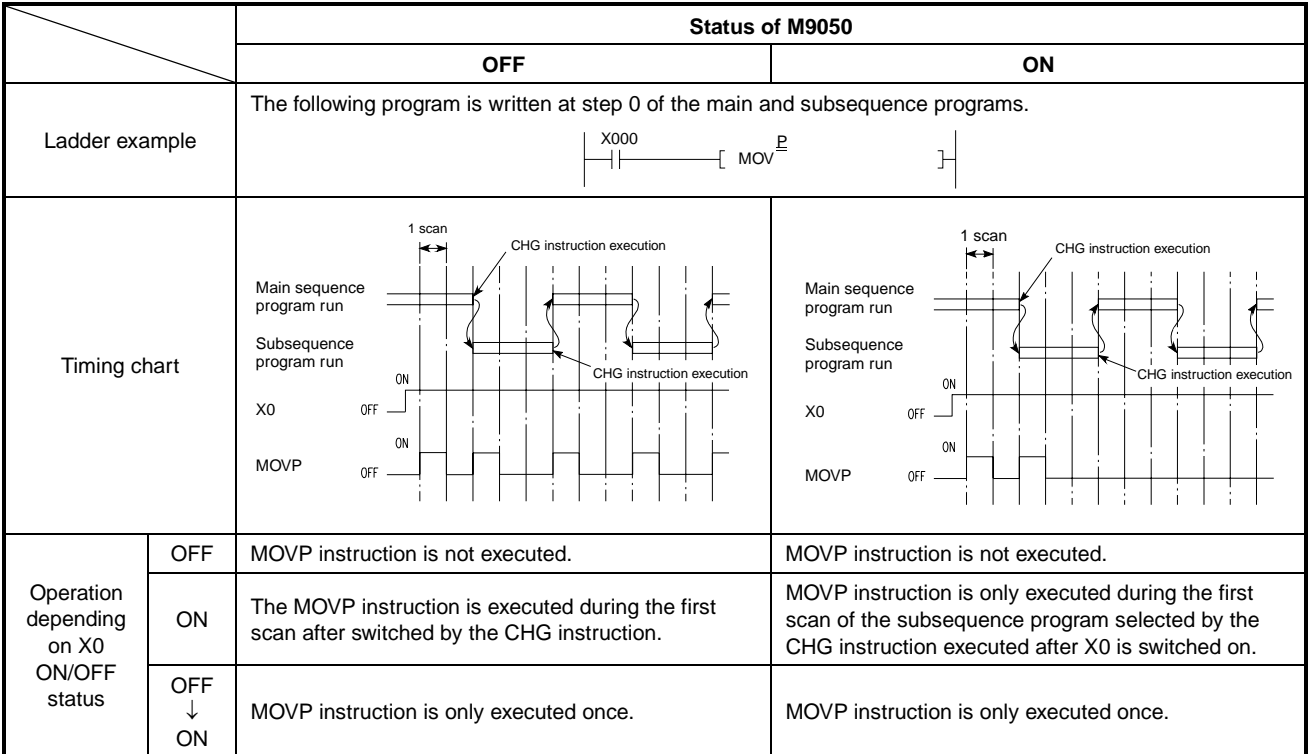

#### (2) When the A3N, A73 and A3V are used, execution contents are always same.

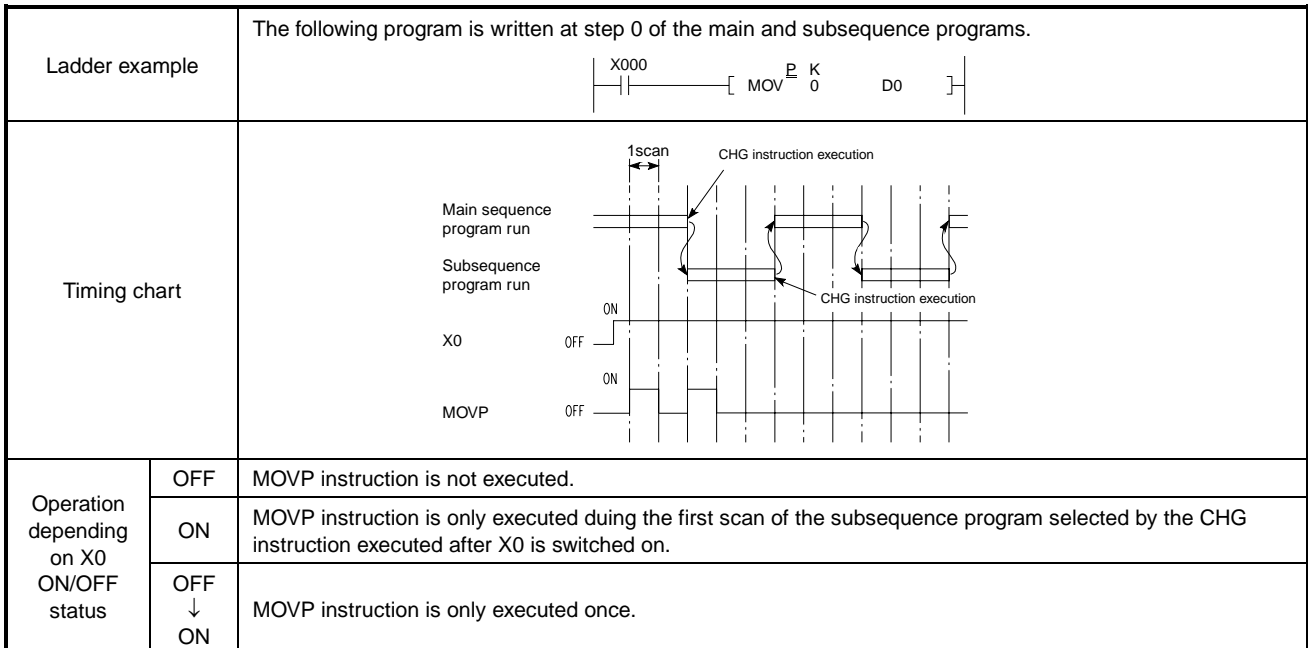

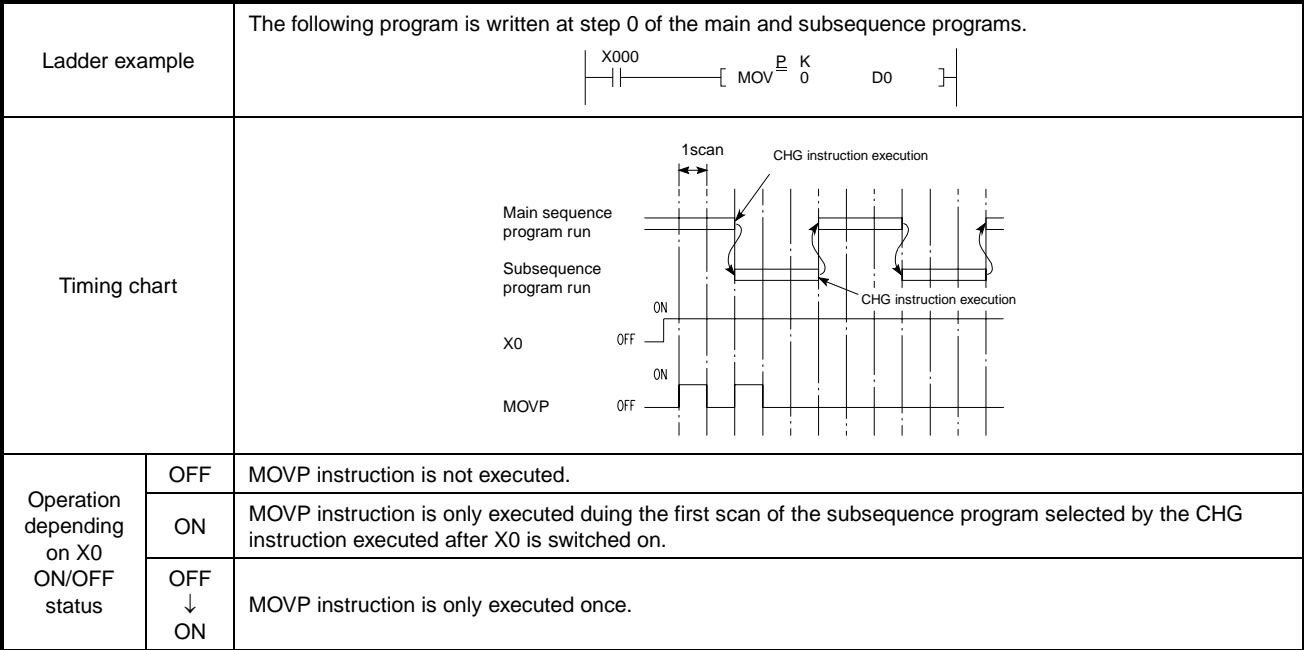

(3) When the A3H, A3M, A3A, A3U, A4U and Q06H are used, the CHG instruction is executed repeatedly while its input condition is on.

**MELSEC-A**

#### **Counting of Counter Used with CHG Instruction**

(1) When the A3 is used, execution contents of the counter change with status of M9050 when other input conditions are same.

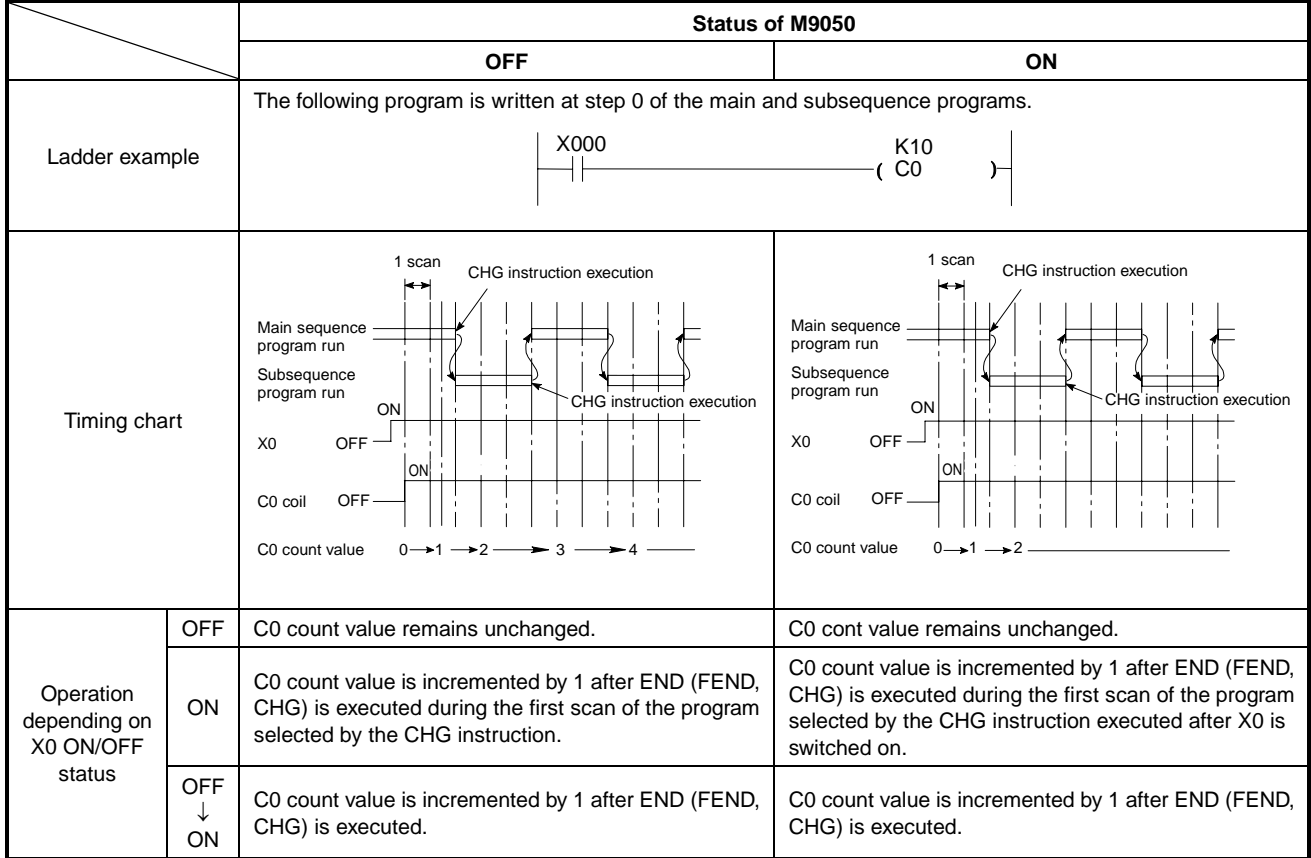

#### (2) When the A3N, A73 and A3V are used, execution contents are always same.

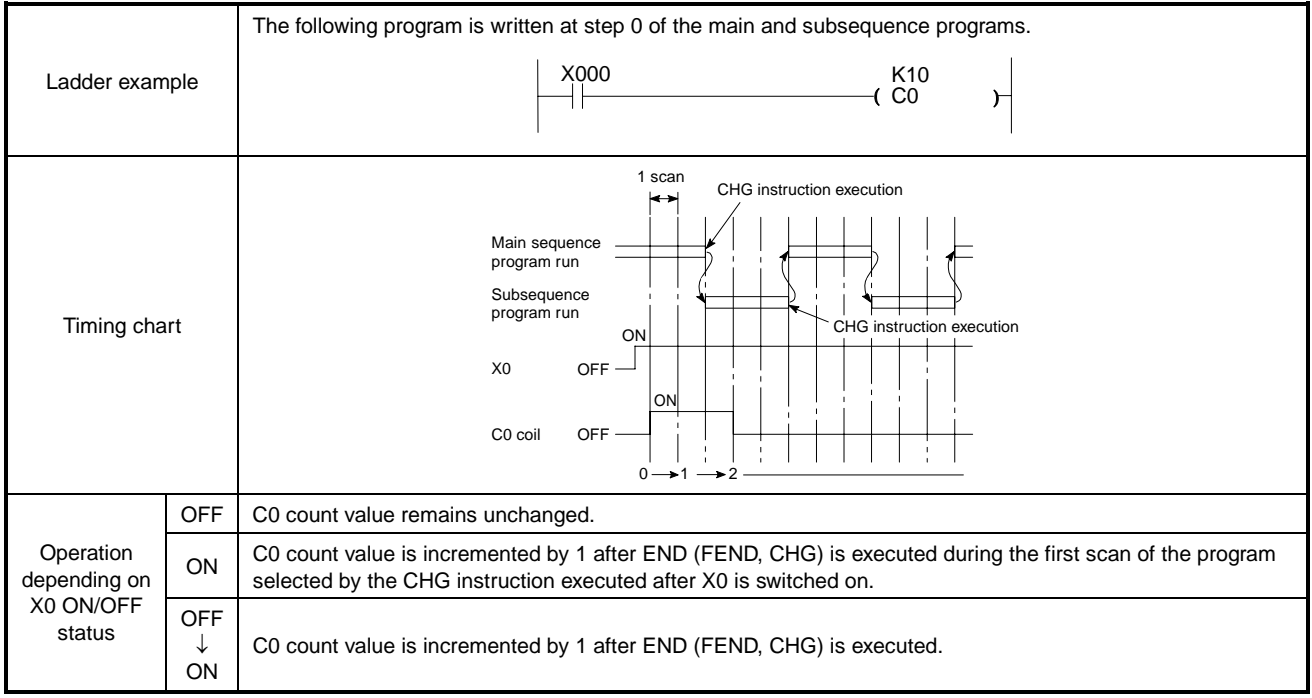

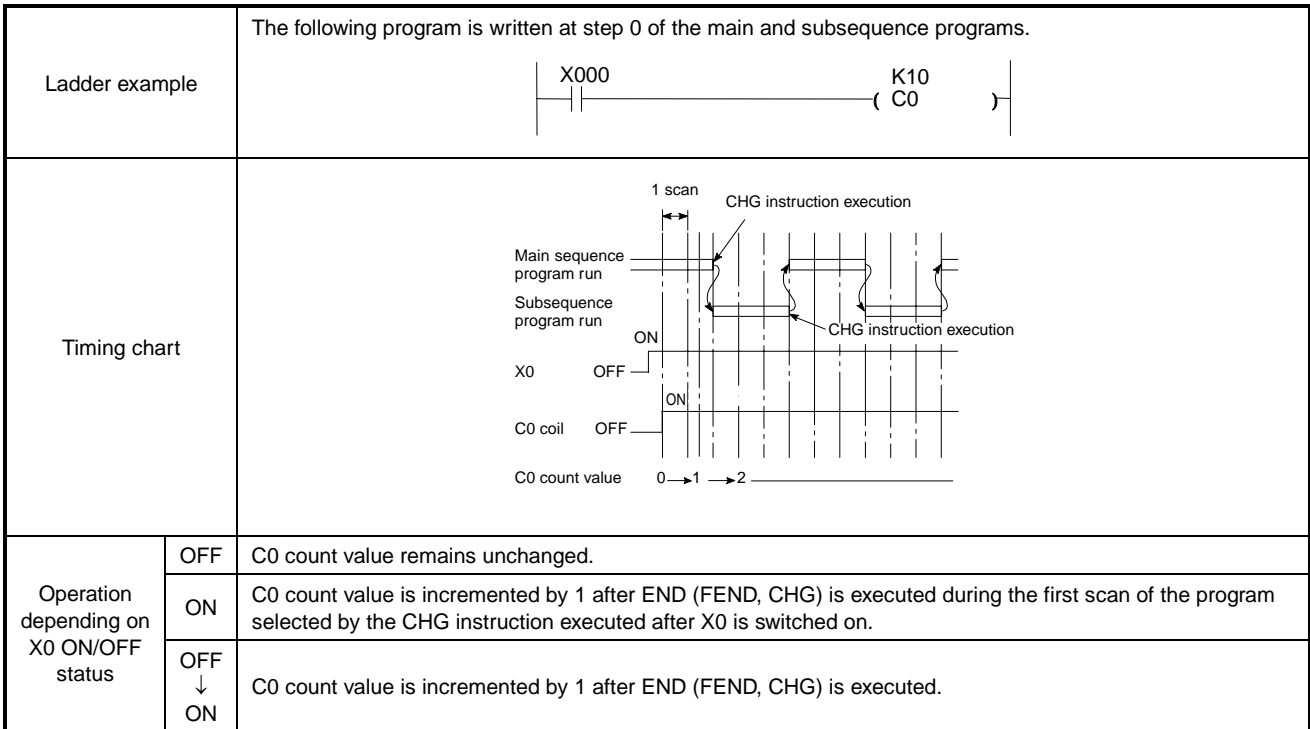

(3) When the A3H, A3M, A3A, A3U, A4U and Q06H are used, execution contents are always same.

**MELSEC-A**

#### **Timing of Timer Used with CHG Instruction**

Each of the CPUs with which the CHG instruction can be used has two timer set value storage areas; one for the main sequence program and the other for the subsequence program.

In these areas, the set value of the timer not in use is 0. The set value of 0 is regarded as infinite and the timer does not time out.

When the main (sub) sequence program is switched to the sub (main) sequence program by the CHG instruction after the timer in the main (sub) sequence program has started timing, the timer does not time out during execution of the sub (main) program because the timer set value specified in the main (sub) program is 0 in the sub (main) program timer set value storage area.

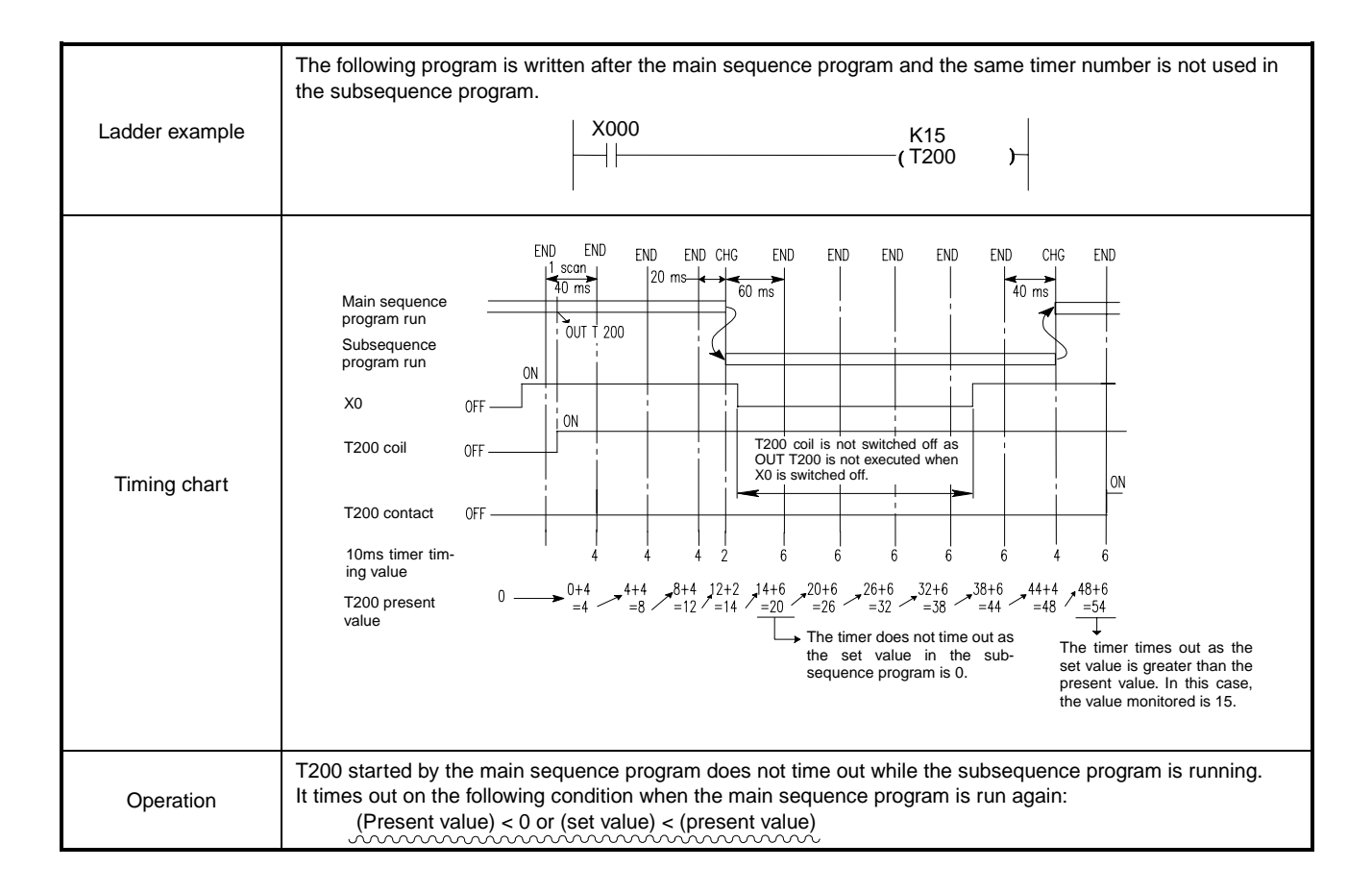

#### **Execution of OUT Instruction Used with CHG Instruction**

When the CPUs with which the CHG instruction can be used are used, the coil switched on/off in the main (sub) sequence program remains unchanged during sub (main) sequence program run even if its input condition changes.

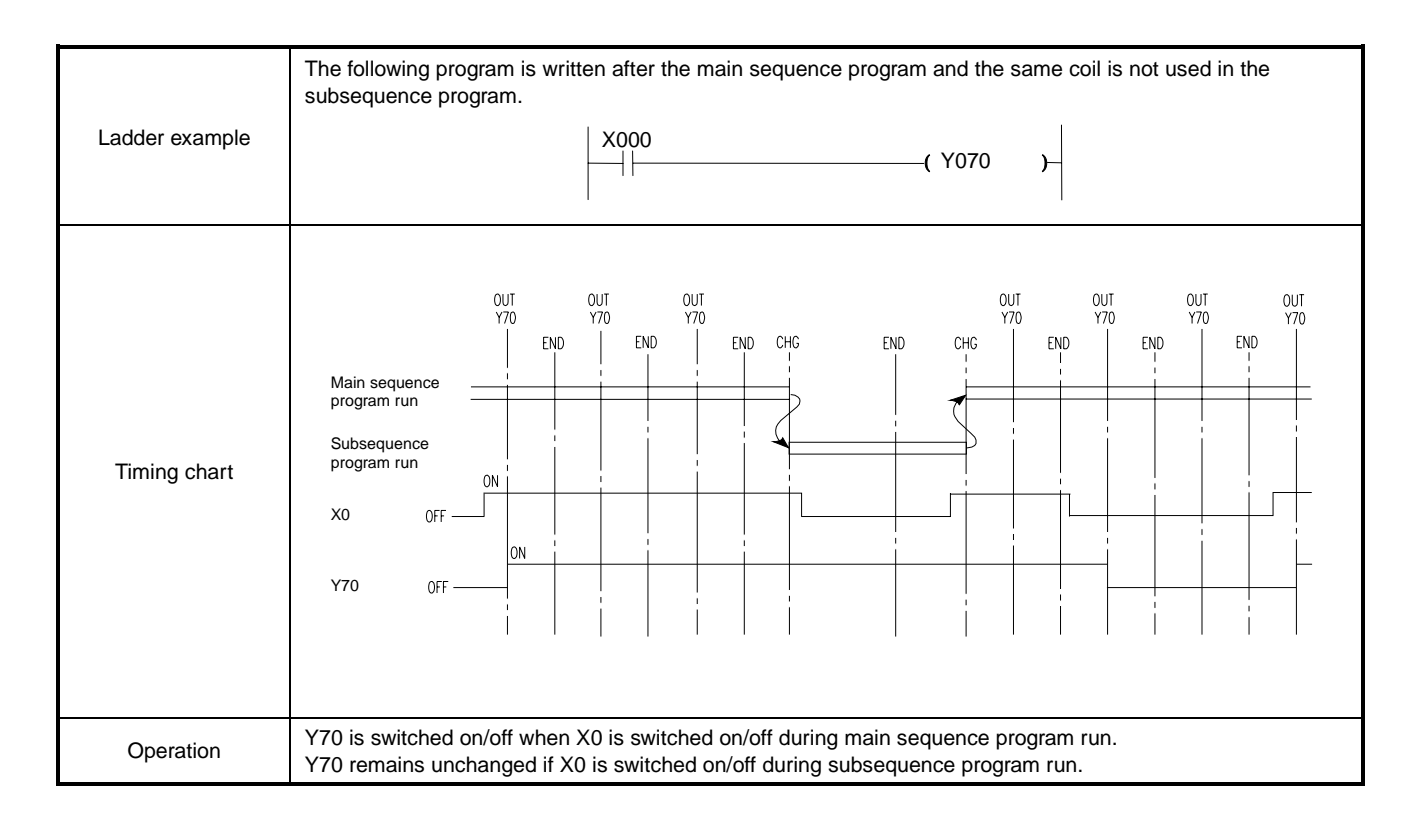

**Program Examples** CHG

 The following programs are used with the A3CPU and other types of CPUs to output pulses in accordance with the input condition of the PLS instruction while alternately running the main and subprograms.

(1) For A3CPU

It is necessary to compare the operation result of a scan with that of the previous scan to allow correct output of the PLS instruction. M9050 must therefore be turned ON when the CHG instruction is executed to save the operation result of the previous scan, which has been stored in the operation result storage memory, in the save area.

Since the CHG instruction for the A3CPU is executed only when input conditions are turned ON, programs must be written in the forms shown below.

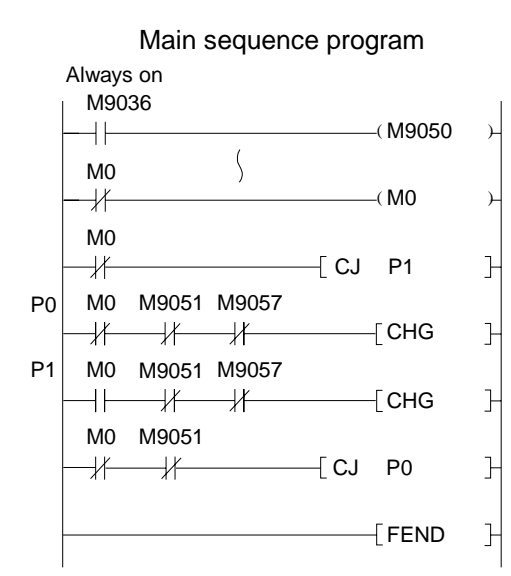

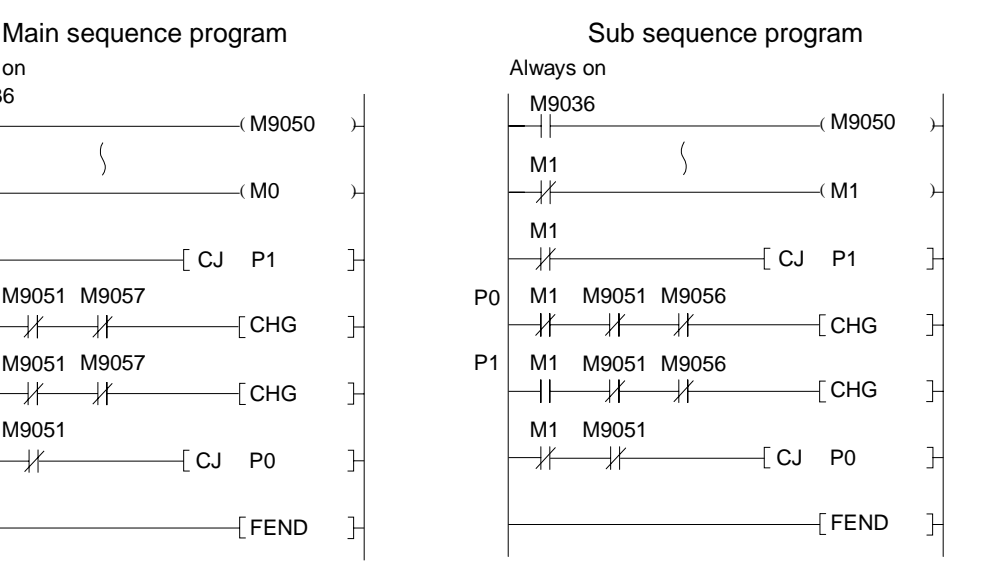

#### (2) For A3N, A73 and A3V CPUs

Since the CHG instruction for the A3NCPU is executed only when input conditions are turned ON, programs must be written in the forms shown below.

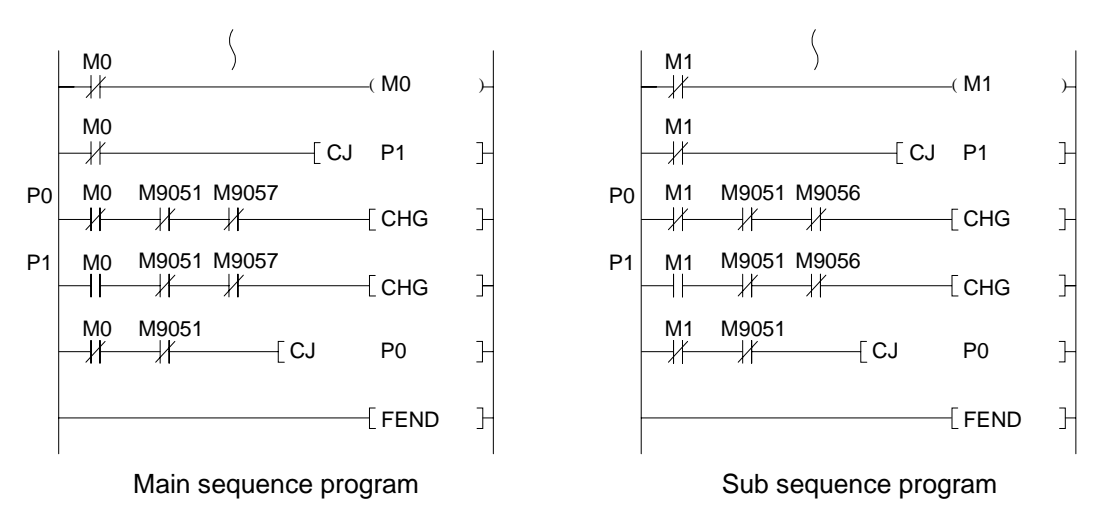

(3) For A3H, A3M, A3A, A3U, A4U and Q06H program

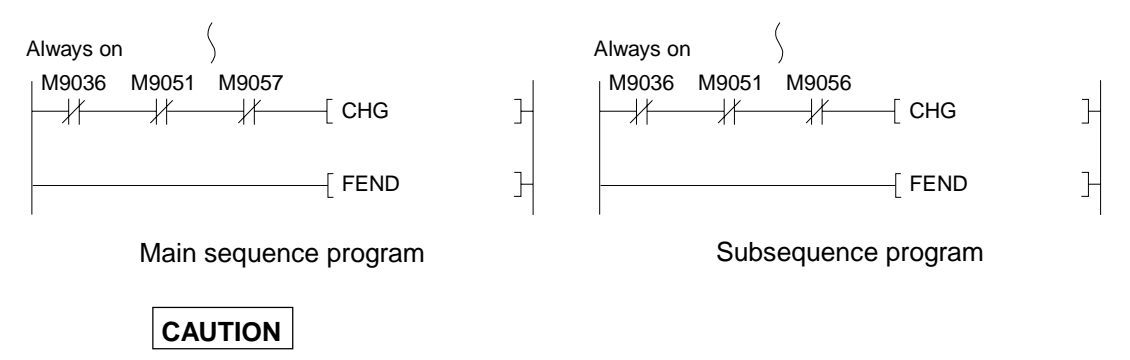

When modifying a subprogram during main program run or vice versa, M9051, M9056 and M9057 contacts should be used to disable the CHG instruction so that the CHG instruction may not switch the currently running program to the program currently being corrected.

# **6. BASIC INSTRUCTIONS**

# **MELSEC-A**

#### **6.7 Link Refresh Instructions**

#### **6.7.1 Link refresh (COM)**

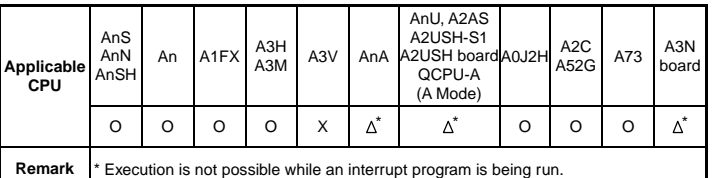

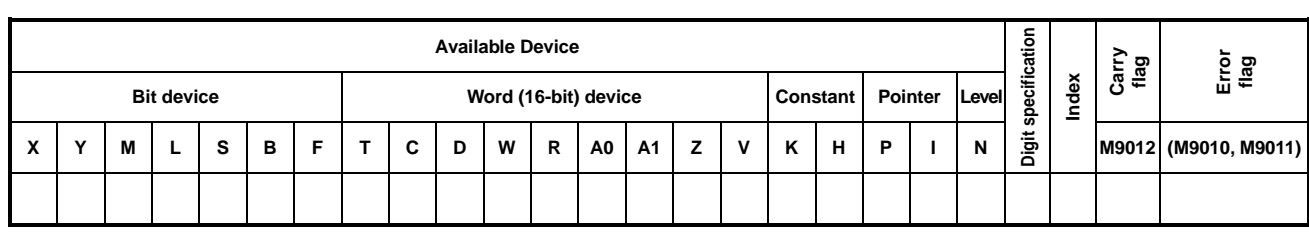

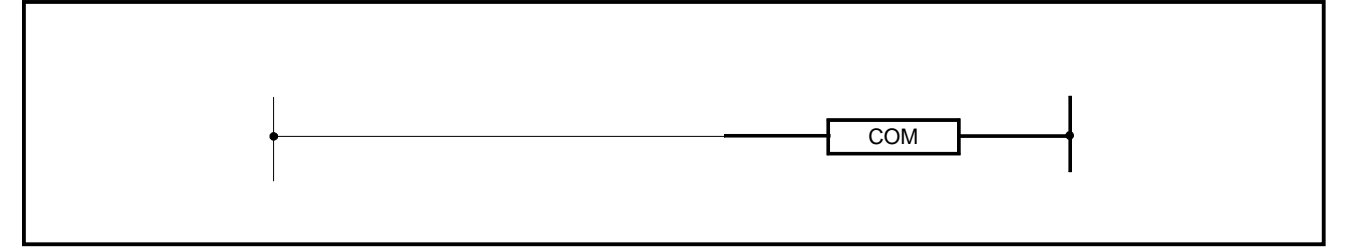

- **Functions** (1) The COM instruction is used to make faster data communication with a remote I/O station or to receive data positively when the scan time of the master station sequence program is longer than that of the local station sequence program.
	- (2) On execution of the COM instruction, the PC CPU temporarily stops the sequence program processing and performs general data processing (END processing) and link refresh processing.

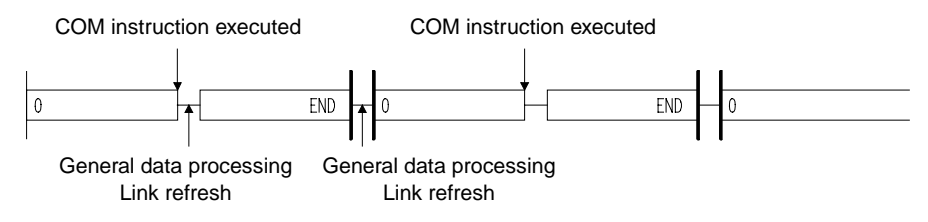

(3) The COM instruction may be used any number of times in the sequence program. In this case, note that the sequence program scan time increases the period of general data processing and link refresh times.

### **REMARK**

By general data processing, the following processings are performed.

- Communication between the PC and peripheral devices.
- Monitoring of other stations.
- Read of buffer memory of other special function modules using a computer link module.

# **Conditions**

#### **Execution** (1) Data communication using the COM instruction

#### 1) Example without using the COM instruction

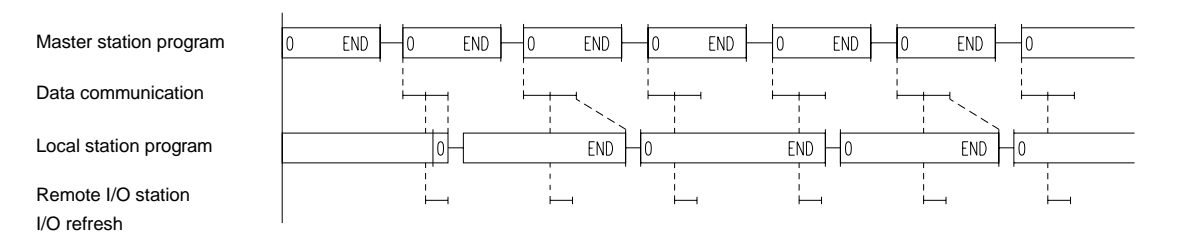

#### 2) Example using the COM instruction

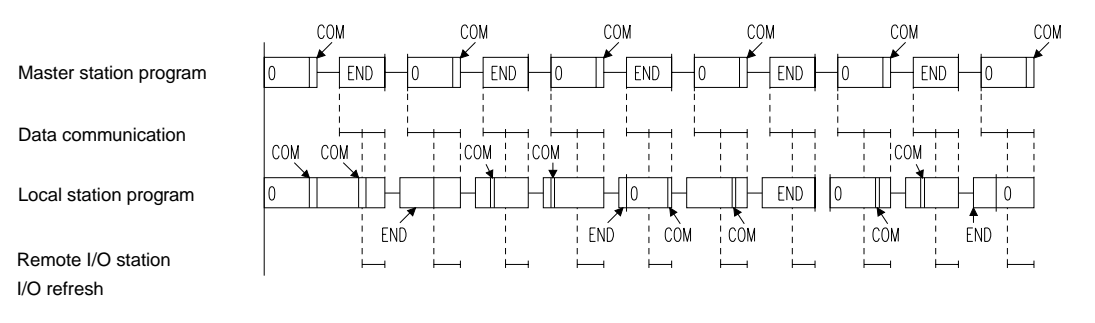

- 3) By using the COM instruction in the master station, data communication can be made faster as the number of data communication times with the remote I/O station can be increased unconditionally as shown in Example 2).
- 4) Data may not be received as shown in Example 1) when the scan time of the local station sequence program is longer than that of the master station sequence program. By using the COM instruction in the local station, data can be received securely.
- 5) By using the COM instruction the local station, a link refresh is made every time the local station receives the master station command between:
	- (a) Step 0 and COM instruction
	- (b) COM instruction and COM instruction
	- (c) COM instruction and END instruction
- (2) Even if the COM instruction is used in the master station, data communication cannot be made faster when the link scan time is longer than the master station sequence program scan time.

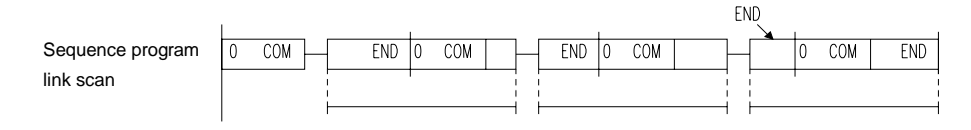

# **6. BASIC INSTRUCTIONS**

#### **6.7.2 Link refresh enable, disable (EI, DI)**

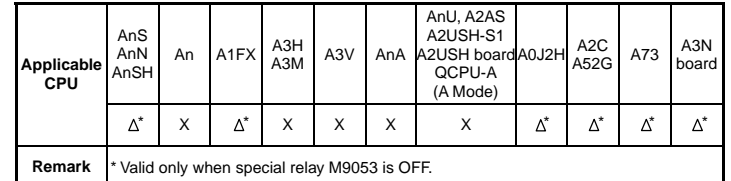

**MELSEC-A**

The EI/DI instructions change in function depending on the status of special relay M9053, as follows.

When M9053 is ON: Link refresh enable/disable

When M9053 is OFF: Interruption enable/disable (See Section 6.5.3 for details.)

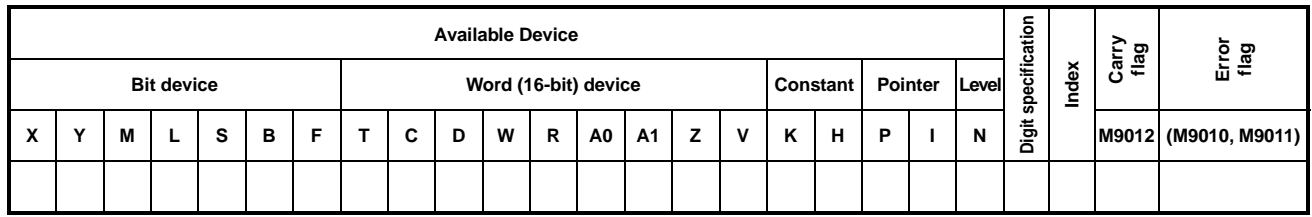

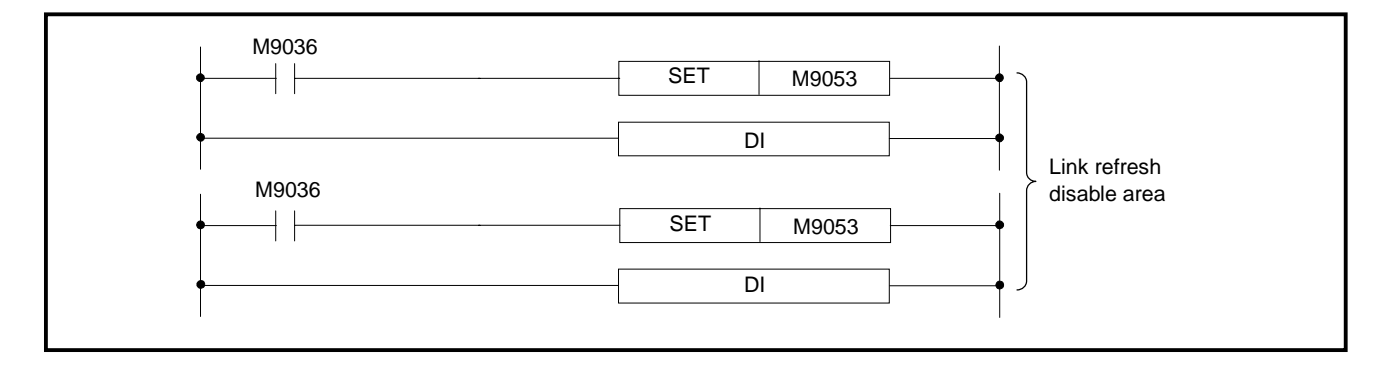

**Functions** DI

(1) Disables link refresh until the EI instruction is executed.

(2) Sequence processing is started with link refresh enabled.

- (3) Link refresh is always enabled during END processing.
- EI
- (1) Enables link refresh.

# **6. BASIC INSTRUCTIONS**

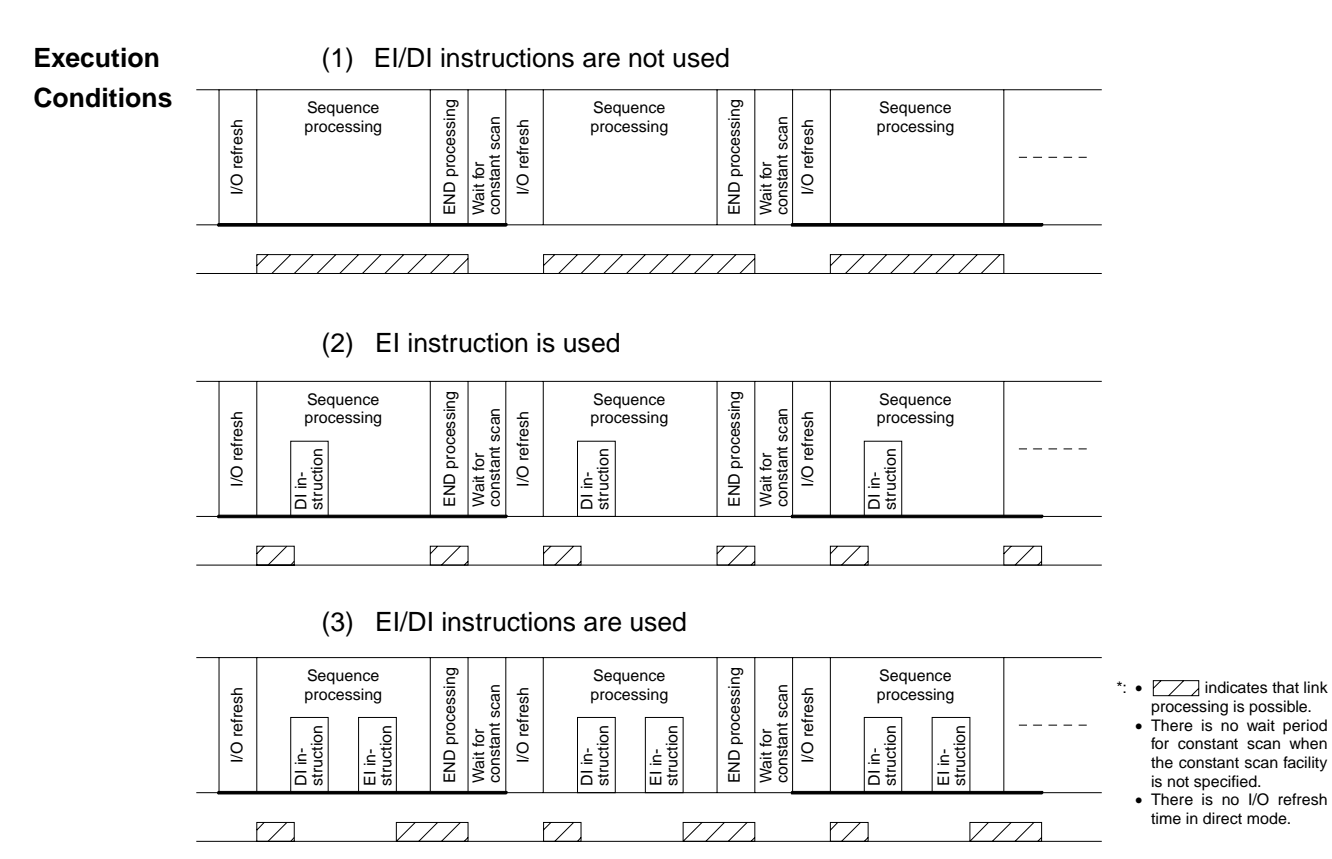

**MELSEC-A**

**Program Example** | EI |, | DI

The following program allows the interrupt program to be called at any time and link refresh to be disabled until the EI instruction is executed before the FEND instruction is executed.

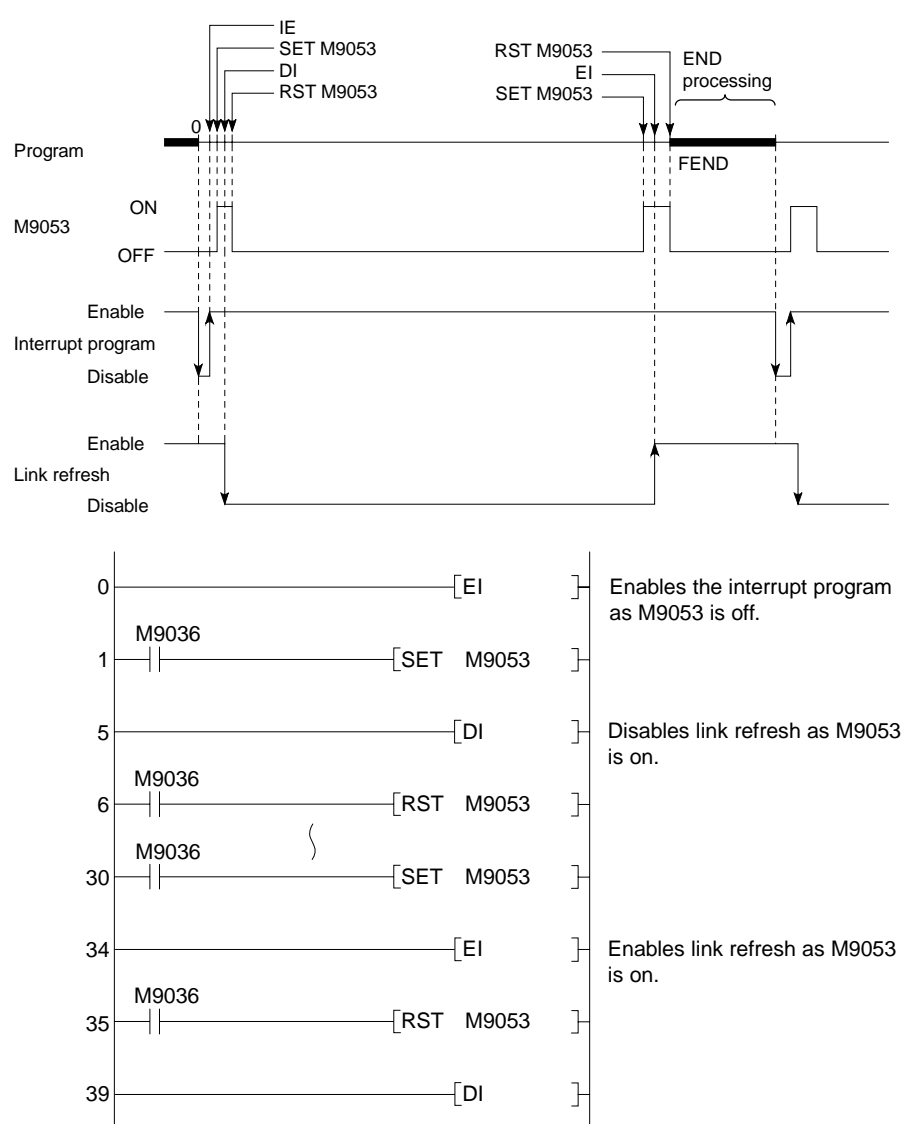

#### **POINTS**

- (1) Processing is started with link refresh enabled.
- (2) The interrupt program is started with interrupt disabled.
- (3) After the EI/DI instruction is executed, M9053 may either be on or off.
- (4) If the EI or DI instruction is contained in the MC instruction, such EI and DI are executed regardless of execution of the MC instruction.

# **6. BASIC INSTRUCTIONS**

# **MELSEC-A**

#### **6.7.3 Partial refresh (SEG)**

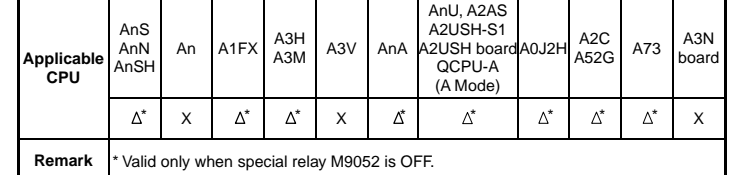

The SEG instruction changes in function depending on the status of special relay M9052, as follows.

When M9052 is ON: Partial refresh

When M9052 is OFF: 7-segment decode (See Section 7.4.4 for details.)

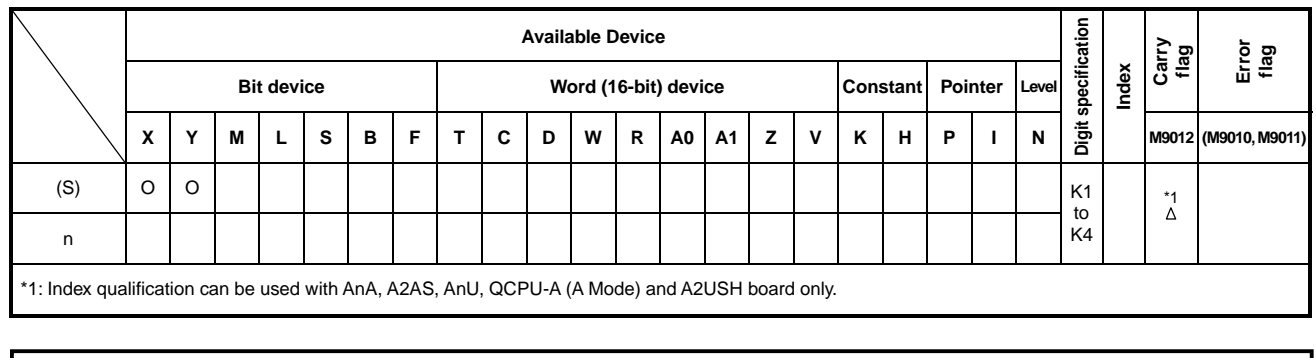

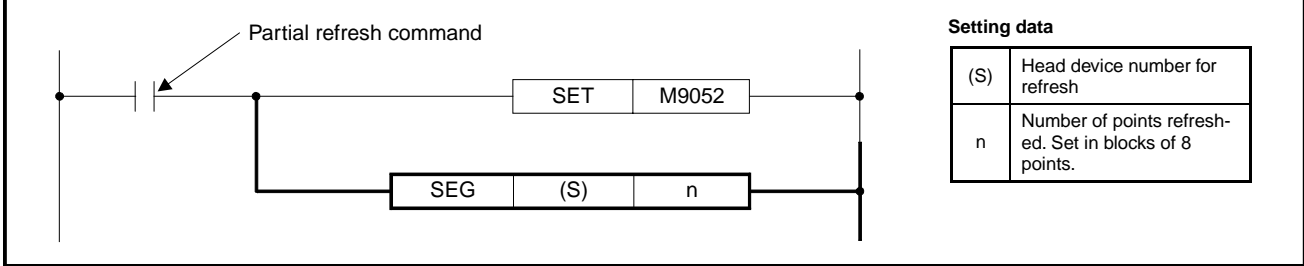

- **Functions** (1) Partial refresh allows specified devices only in 1 scan to be refreshed and also allows incoming signals to be received and output signals to be output to output modules.
	- (2) Partial refresh is used to change ON/OFF status of input (X) and output (Y) during 1 scan when the I/O control mode is the refresh mode.
	- (3) In normal refresh mode, input and output signals are handled in batch after execution of the END instruction. It is accordingly impossible to output pulse signals during 1 scan. If partial refresh is used, input (X) or output (Y) of specified device number is forcedly refreshed, and this allows pulse signals to be output during 1 scan.

#### **POINTS**

- (1) When the A2C is used, pulse signals cannot be output during 1 scan due to data communication with I/O modules though partial refresh of output (Y) is done with the SEG instruction. For details, refer to the A2CCPU User's Manual.
- (2) The "B" used in this instruction does not mean link relay, but means that the refresh bit number is B (bit).

When the network is configured, it can be used for all link relays.

**Execution** (1) Data must be set as shown below:

**Conditions**

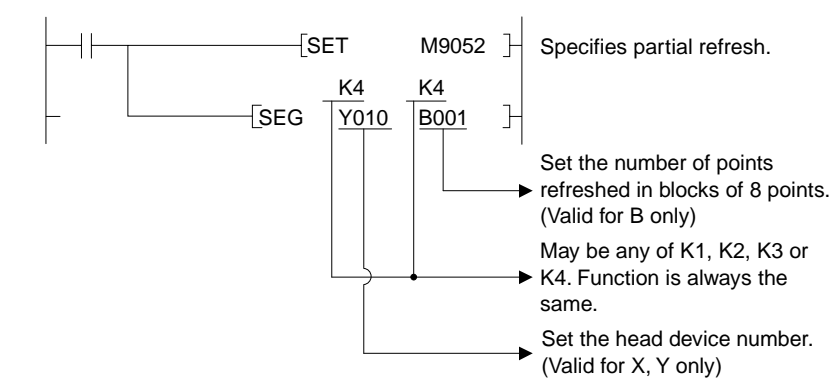

(2) Setting the head device number

 The head device number of devices to be refreshed is set. If the number is set between Yn0 and Yn7 (Xn0 and Xn7), refresh is done for the number of specifi-ed points from Yn0 (Xn0), and if the number is set between Yn8 and YnF (Xn8 and XnF), refresh is done for the number of specified points from Yn8 (Xn8).

#### (3) Setting the number of points refreshed

The actual points refreshed are (set value)  $\times$  8 points and may be up to 2048 points maximum.

```
B1 = 8 points
B2 = 16 points
BA = 80 points
BB = 88 points
 B10 = 128 points 
BFF = 2048 points
  …… 
        …… 
  …… 
        …… 
  …… 
          ……
```
- (4) Partial refresh processing is still performed if the SEG instruction is executed with the CPU set in X/Y direct mode, but in this case, input (X)/output (Y) ON/OFF status does not change.
- (5) Setting B0 (0 point) refreshes all devices in the unit, beginning with the head device number specified.

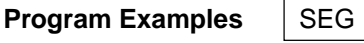

(1) The following example refreshes Y10 to Y27.

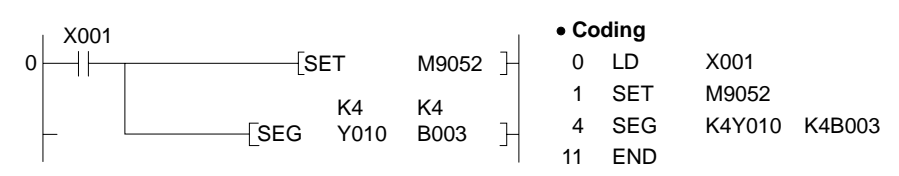

(2) Pulse output using the SET and RST instructions in direct mode should be changed as shown below when the I/O control is changed to refresh mode.

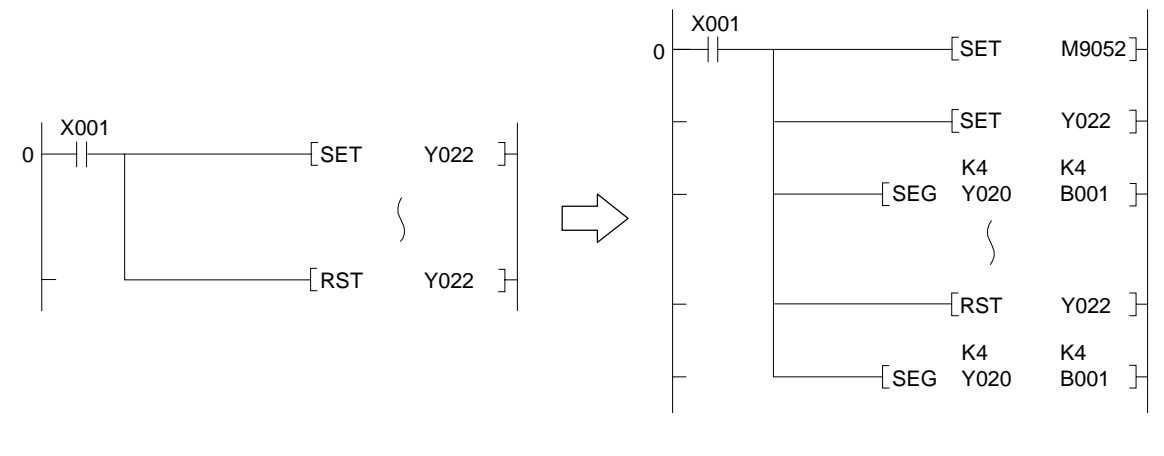

**CAUTION** 

Pulse signals cannot be output using the programs above when the A2CPU is used.

Application instructions are used when special processing is required. They are classified as follows:

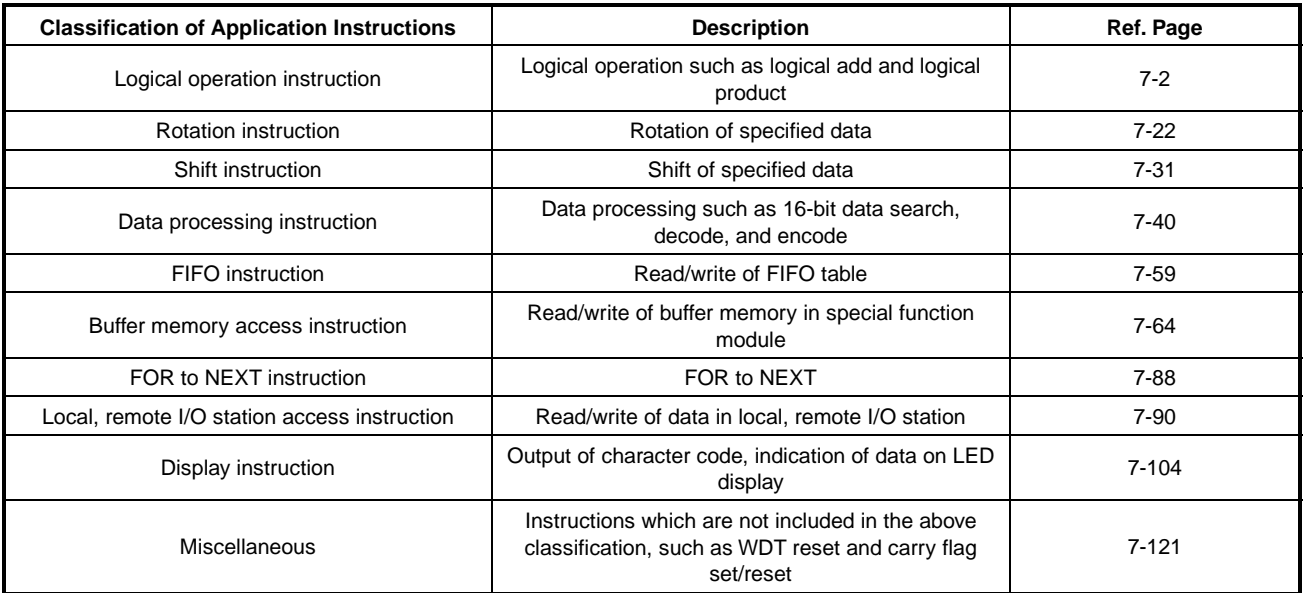

#### **7.1 Logical Operation Instructions**

- (1) The logical operation instructions are instructions which perform the logical operations such as logical add and logical product.
- (2) The logical operation instructions are available in the following 26 types.

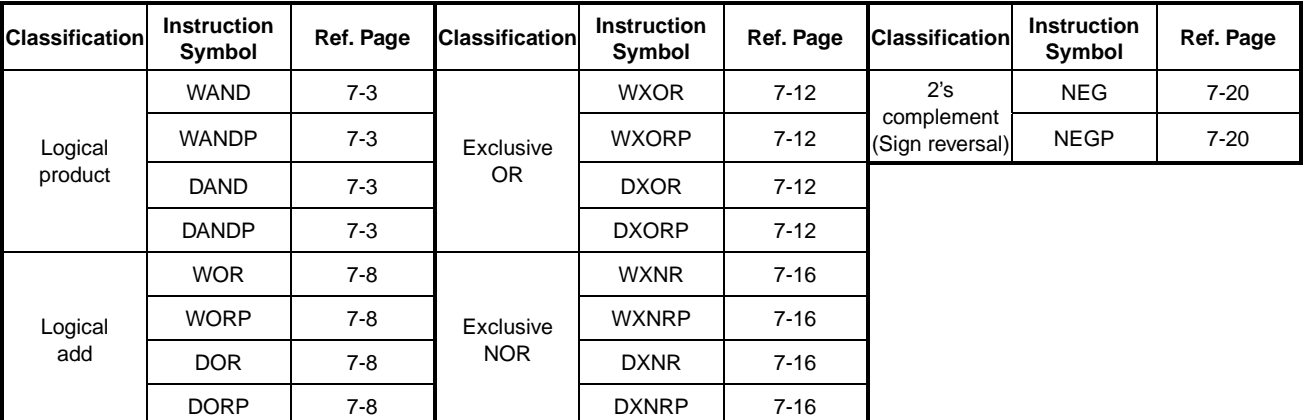

### **REMARK**

The logical operation instructions perform the following processings in units of one bit.

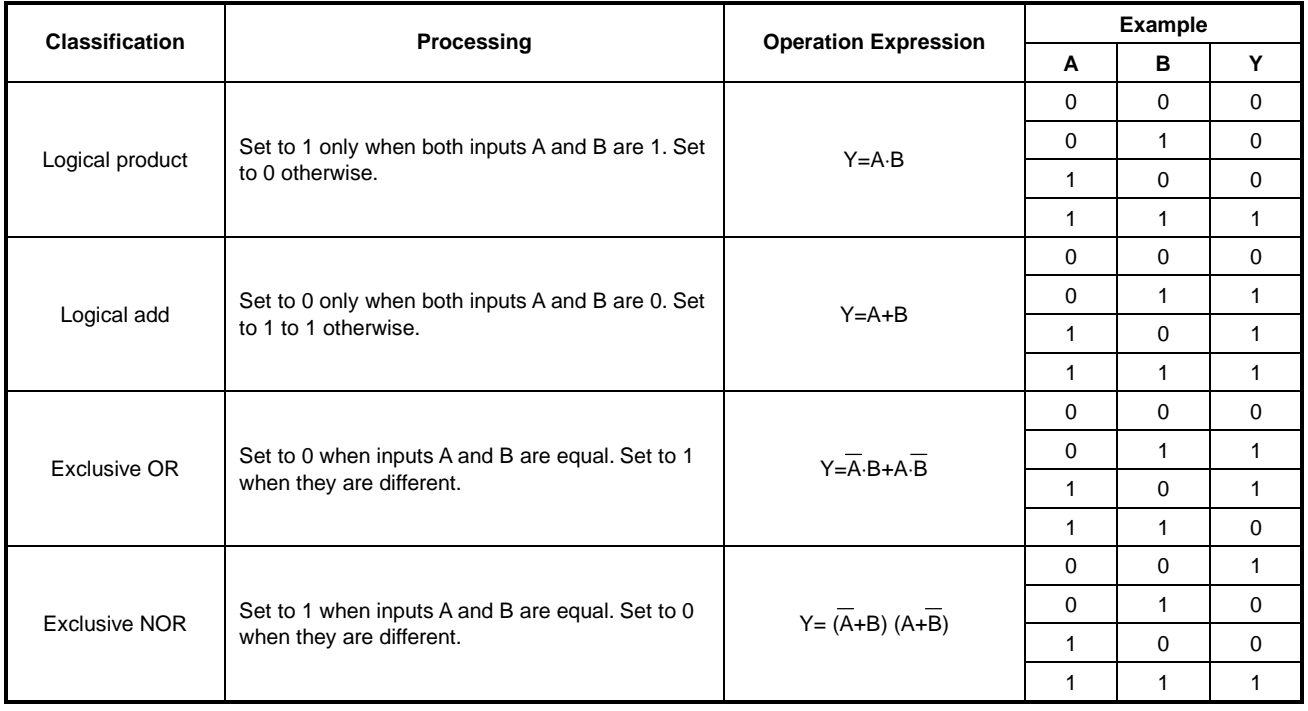

### **7.1.1 16-, 32-bit data logical product (WAND, WANDP, DAND, DANDP)**

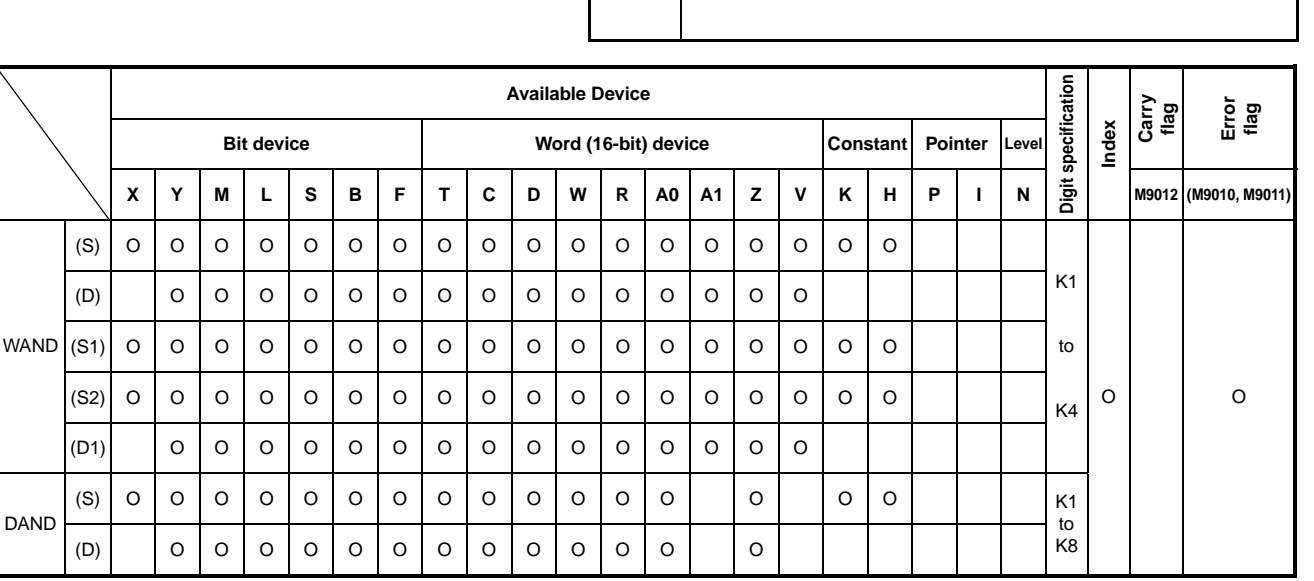

**Applicable** 

**CPU** All CPUs

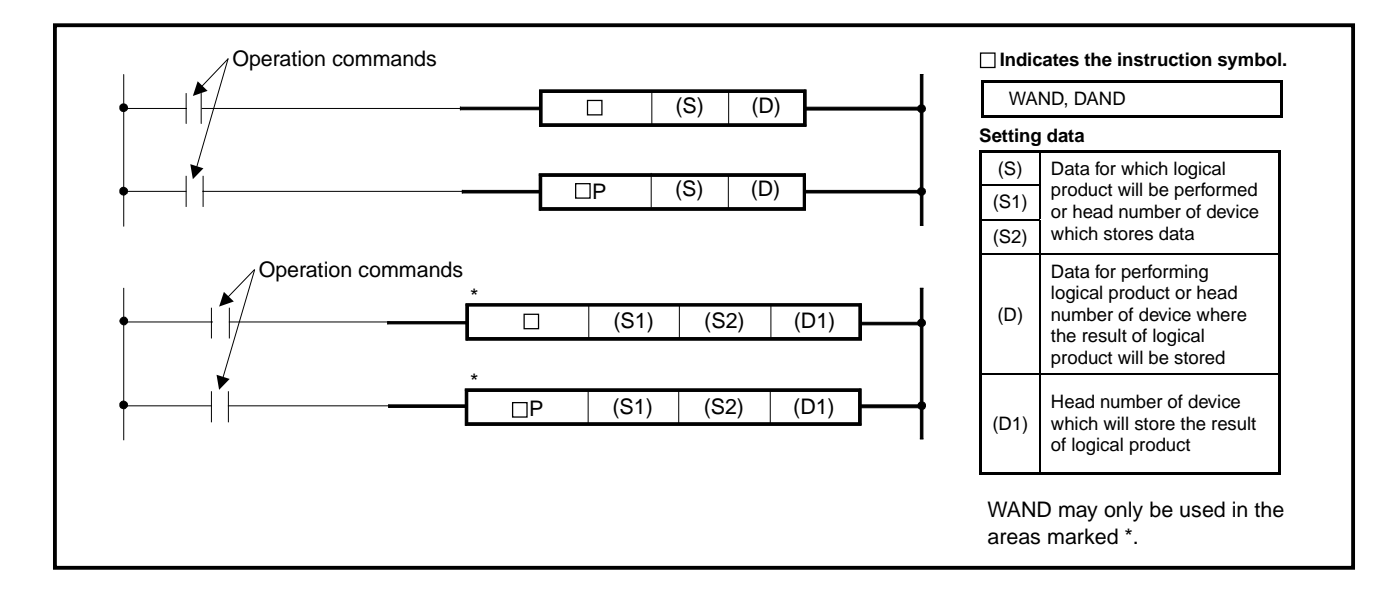

**Functions** WAND

(1) Performs the logical product of the 16-bit data of device specified at (D) and the 16-bit data of device specified at (S) per bit, and stores the result into the device specified at (D).

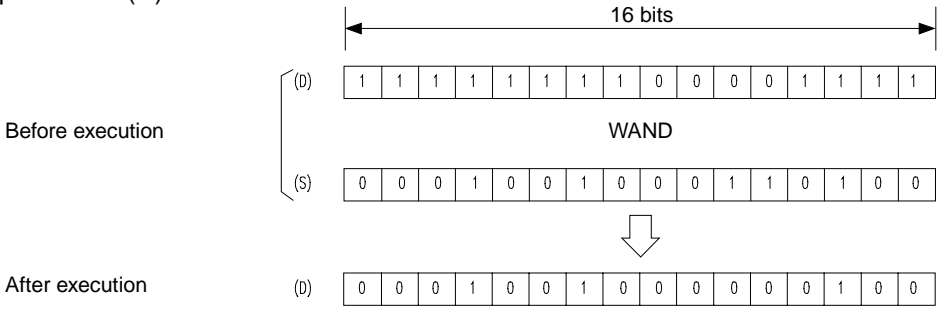

(2) Performs the logical product of the 16-bit data of device specified at (S1) and the 16-bit data of device specified at (S2) per bit, and stores the result into the device specified at (D1).

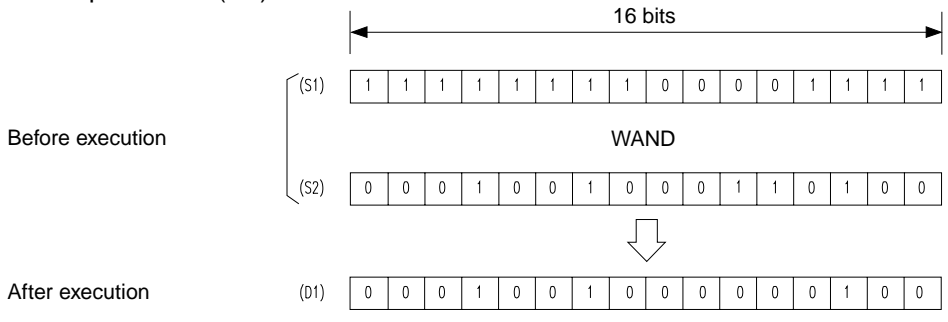

(3) As for bit devices, data of them below digit specification is operated as 0.

#### DAND

(1) Performs the logical product of the 32-bit data of device specified at (D) and the 32-bit data of device specified at (S) per bit, and stores the result into the device specified at (D).

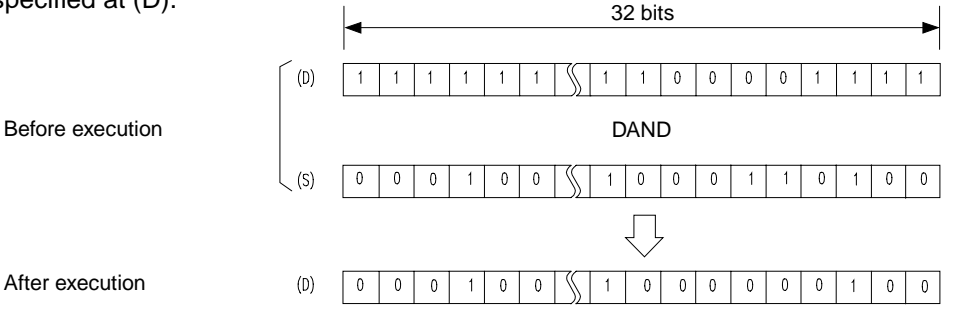

(2) As for bit devices, data of them below digit specification is operated as 0.

#### **Execution Conditions**

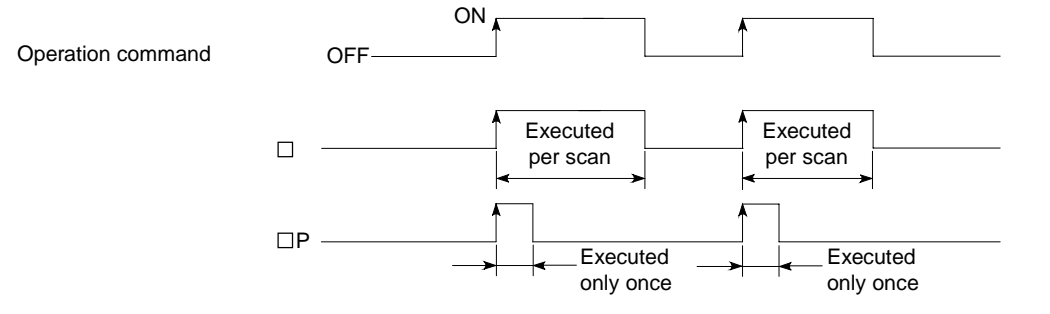

#### **Program Examples** | WAND

(1) Program which masks the digit of tens (the second digit from the right), among the BCD four digits of D10, and sets it to 0 when XA turns on.

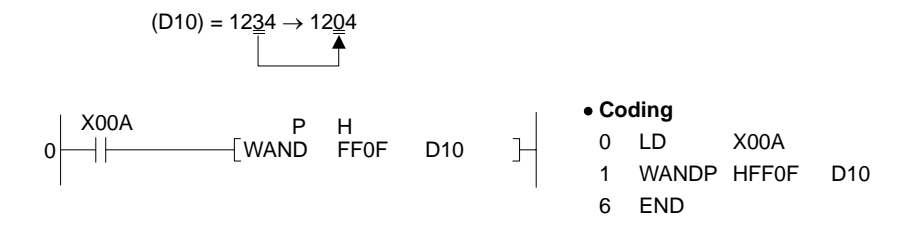

(2) Program which performs logical product of the data of X10 to 1B and the data of D33, and outputs the result to the Y30 to 3B when XA turns on.

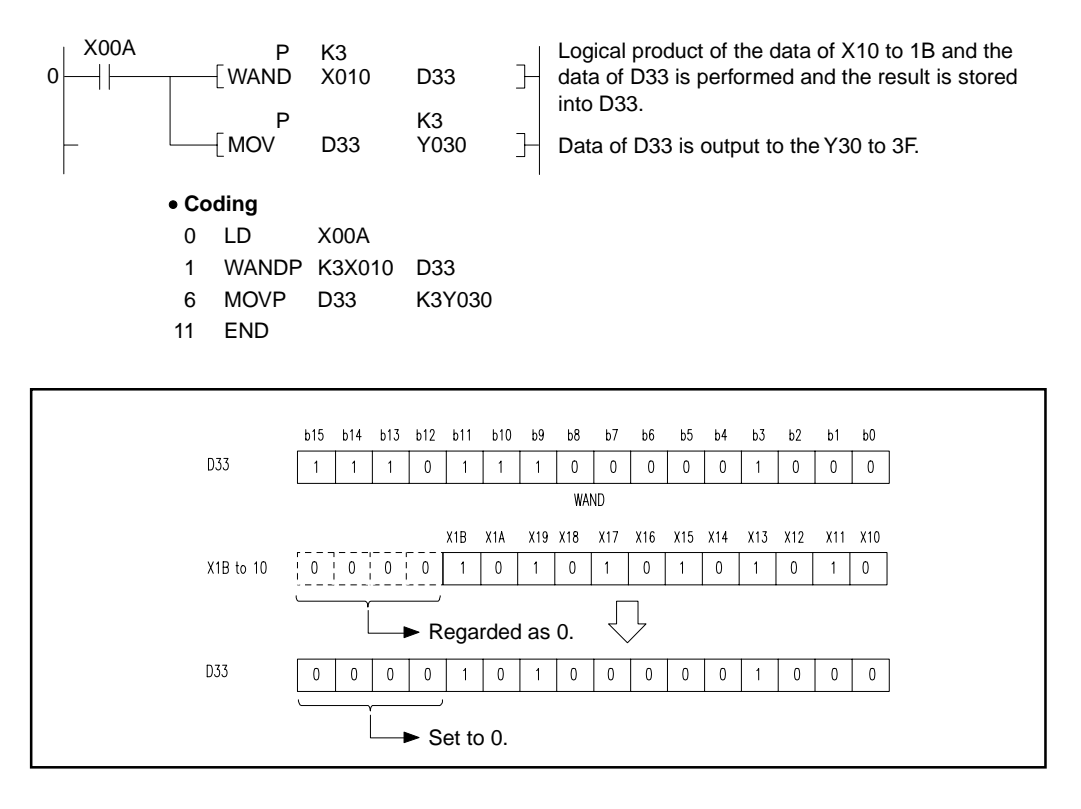

(3) Program which performs logical product of the data of X10 to 1B and the data of D33, and sends the result to the Y30 to 3B when XA turns on.

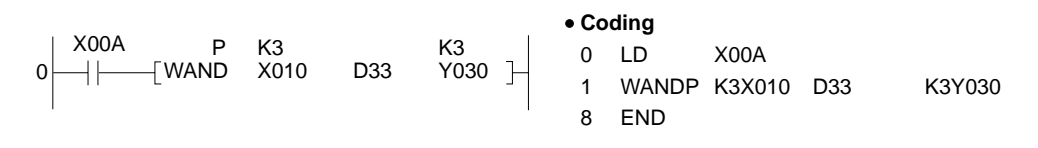

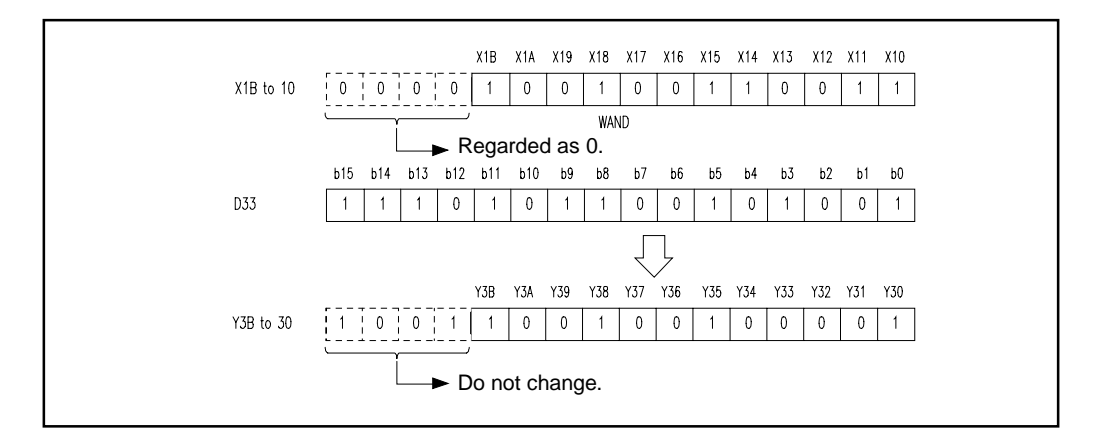

DAND

(1) Program which performs logical product of the 24-bit data of X30 to 47 and the data of D99 and 100, then transfers the result to the M80 to 103 when X8 turns on.

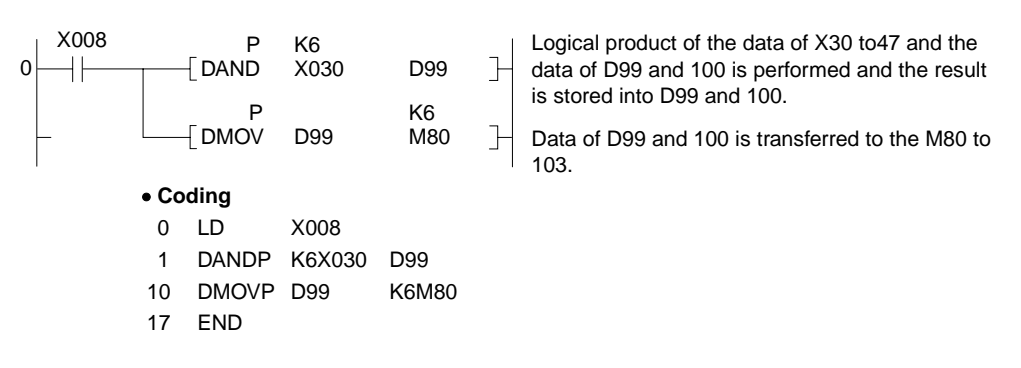

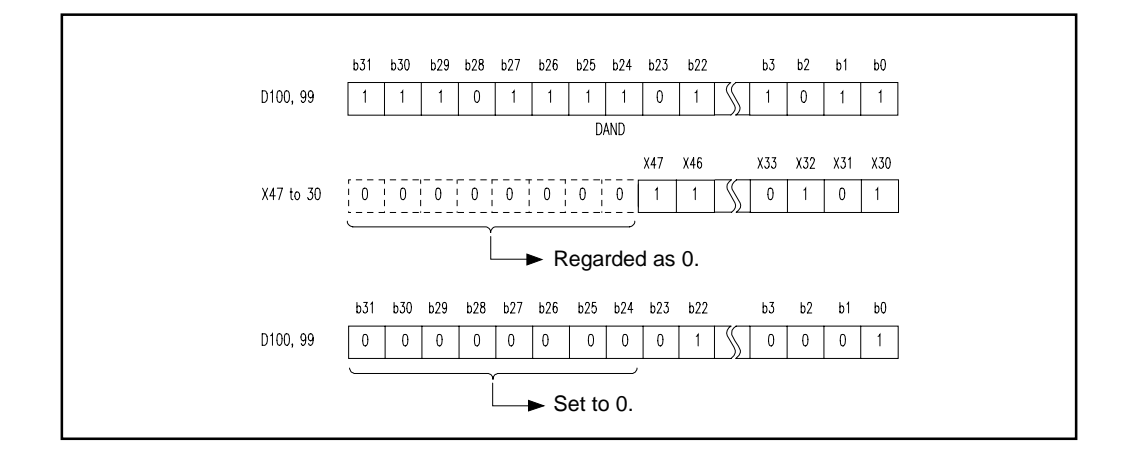

(2) Program which performs logical product of the 32-bit data of D0 and 1 and the 32-bit data of D108 and 109, and sends the result to the Y100 to 11F when M16 turns on.

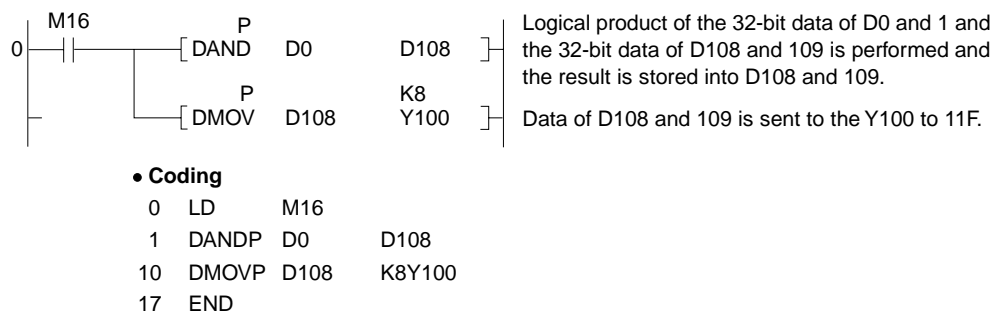

# **7. APPLICATION INSTRUCTIONS**

# **7.1.2 16-, 32-bit data logical add**

**(WOR, WORP, DOR, DORP)** 

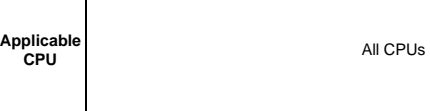

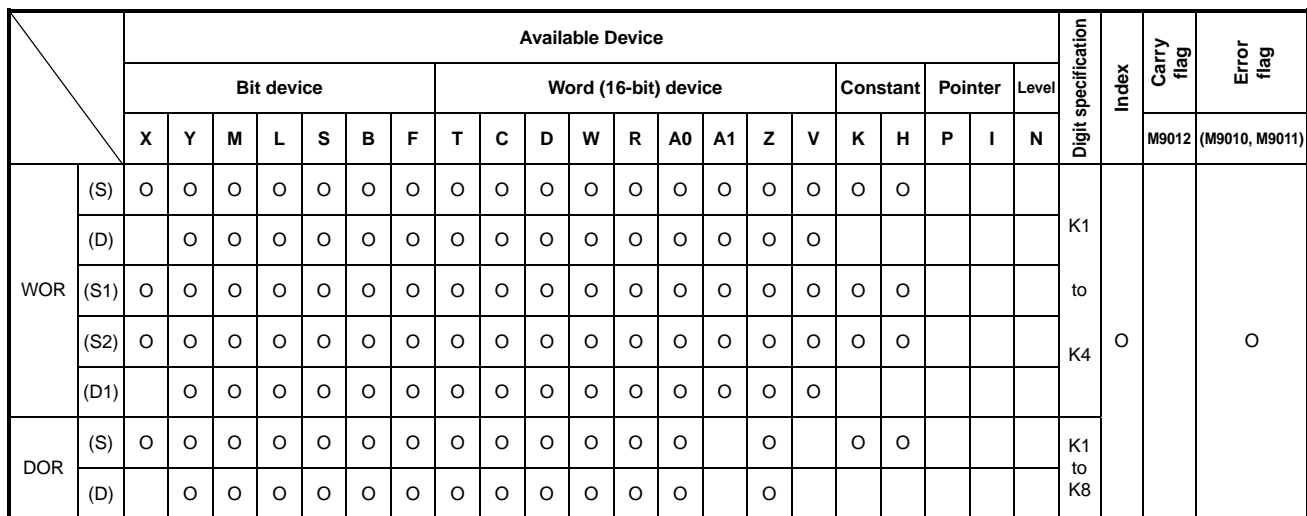

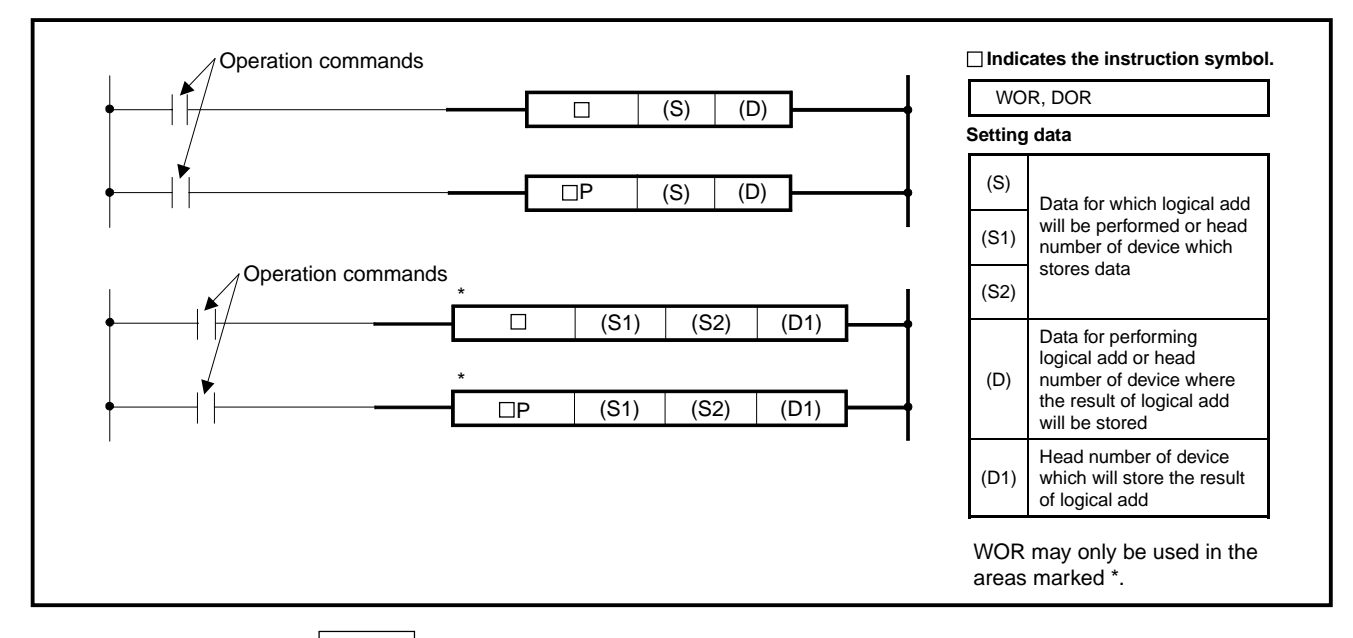

**Functions** WOR

(1) Performs the logical add of the 16-bit data of device specified at (D) and the 16-bit data of device specified at (S) per bit, and stores the result into the device specified at (D).

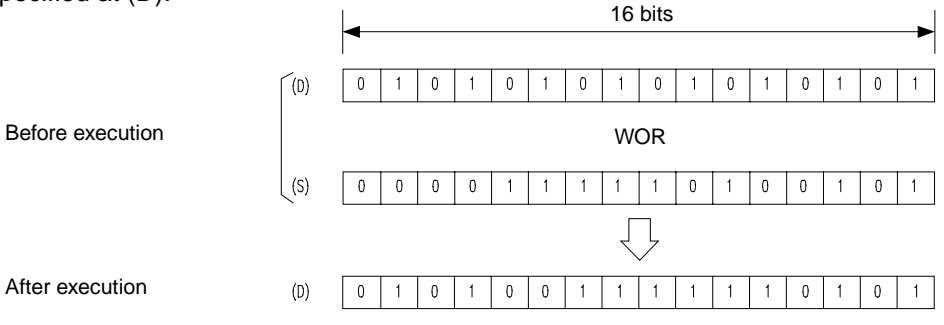

(2) Performs the logical add of the 16-bit data of device specified at (S1) and the 16-bit data of device specified at (S2) per bit, and stores the result into the device specified at (D1).

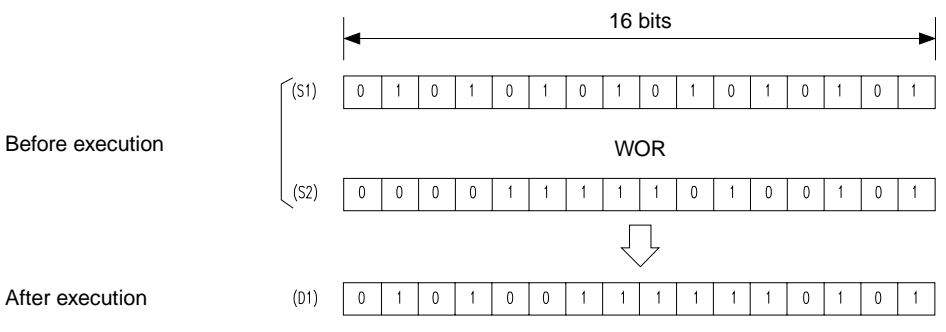

(3) As for bit devices, data of them below digit specification is operated as 0.

### DOR

(1) Performs the logical add of the 32-bit data of device specified at (D) and the 32-bit data of device specified at (S) per bit, and stores the result into the device specified at (D).

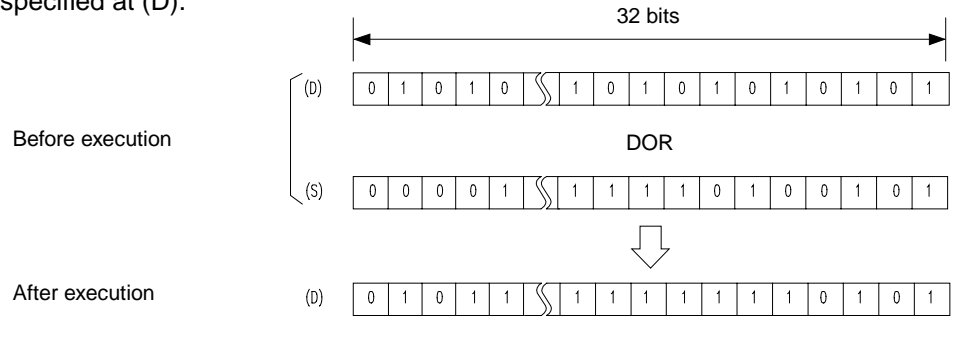

(2) As for bit devices, data of them below digit specification is operated as 0.

#### **Execution Conditions**

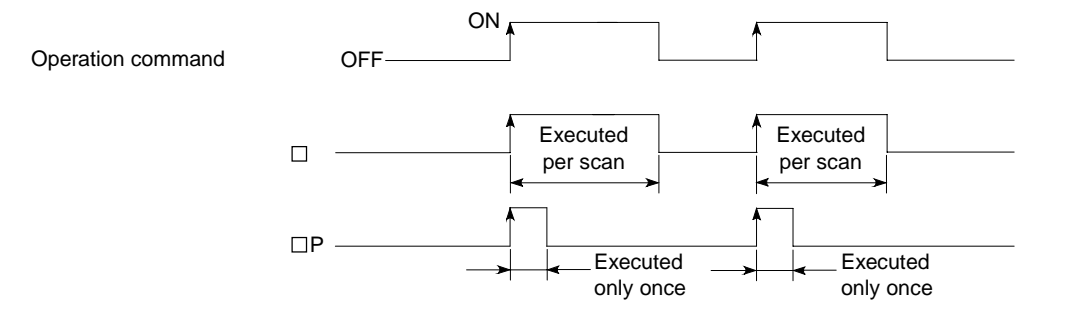

#### **Program Examples** | WOR

(1) Program which performs logical add of the data of D10 and that of D20, and stores the result to D10 when XA turns on.

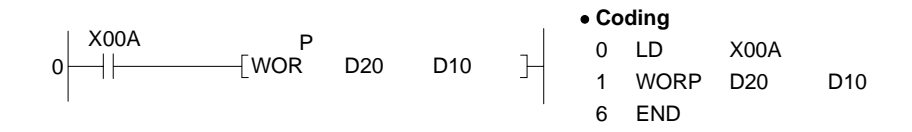

(2) Program which performs logical add of the data of X10 to 1B and the data of D33, and sends the result to the Y30 to 3F when XA turns on.

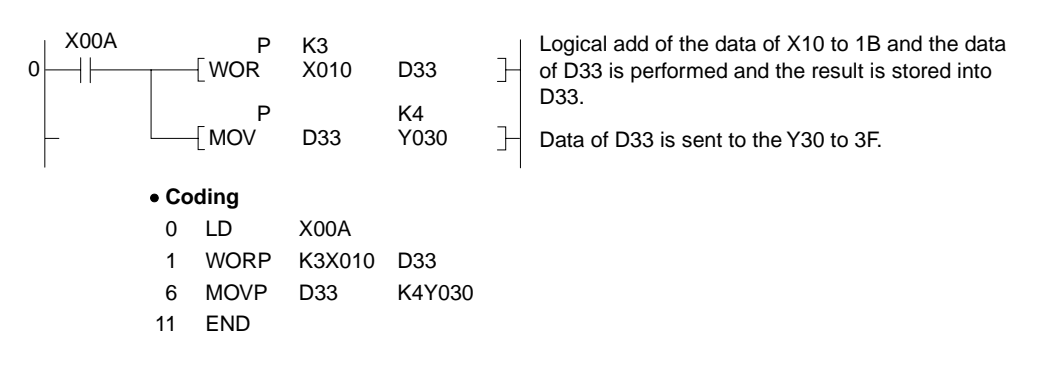

(3) Program which performs logical add of the data of D10 and that of D20, and stores the result to D33 when XA turns on.

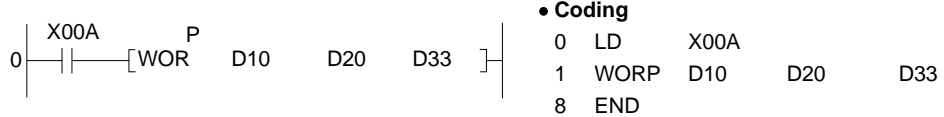

(4) Program which performs logical add of the data of X10 to 1B and the data of D33, and sends the result to the Y30 to 3B when XA turns on.

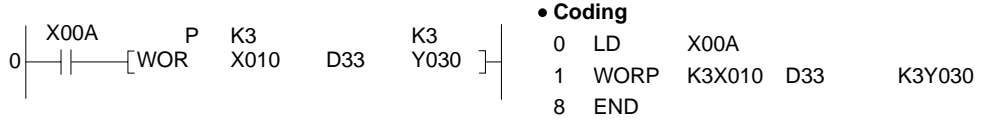

### DOR

(1) Program which performs logical add of the 32-bit data of X0 to 1F and the hexadecimal number of F0FFH and stores the result to D66 and 67 when XB turns on.

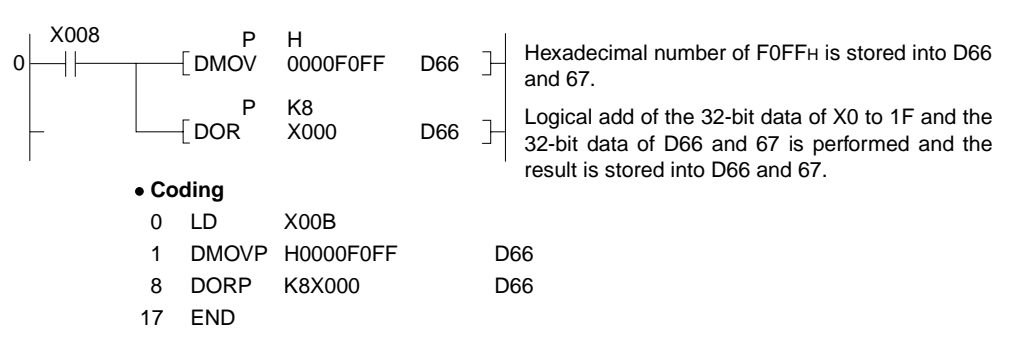

(2) Program which performs logical add of the 24-bit data of M64 to 87 and the 24-bit data of X20 to 37 and stores the result to D23 and 24 when M8 turns on.

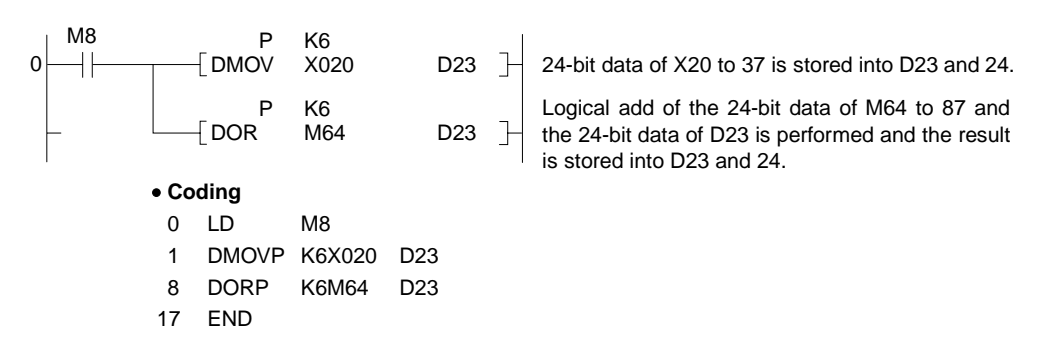

### **7.1.3 16-, 32-bit data exclusive logical add (WXOR, WXORP, DXOR, DXORP)**

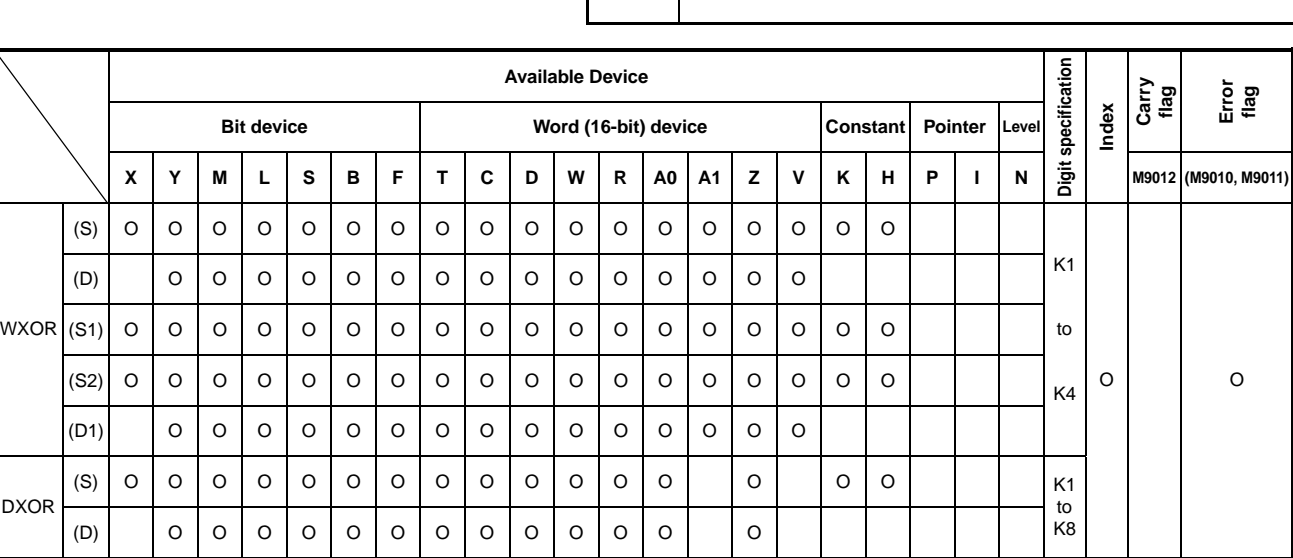

**Applicable CPU** All CPUs

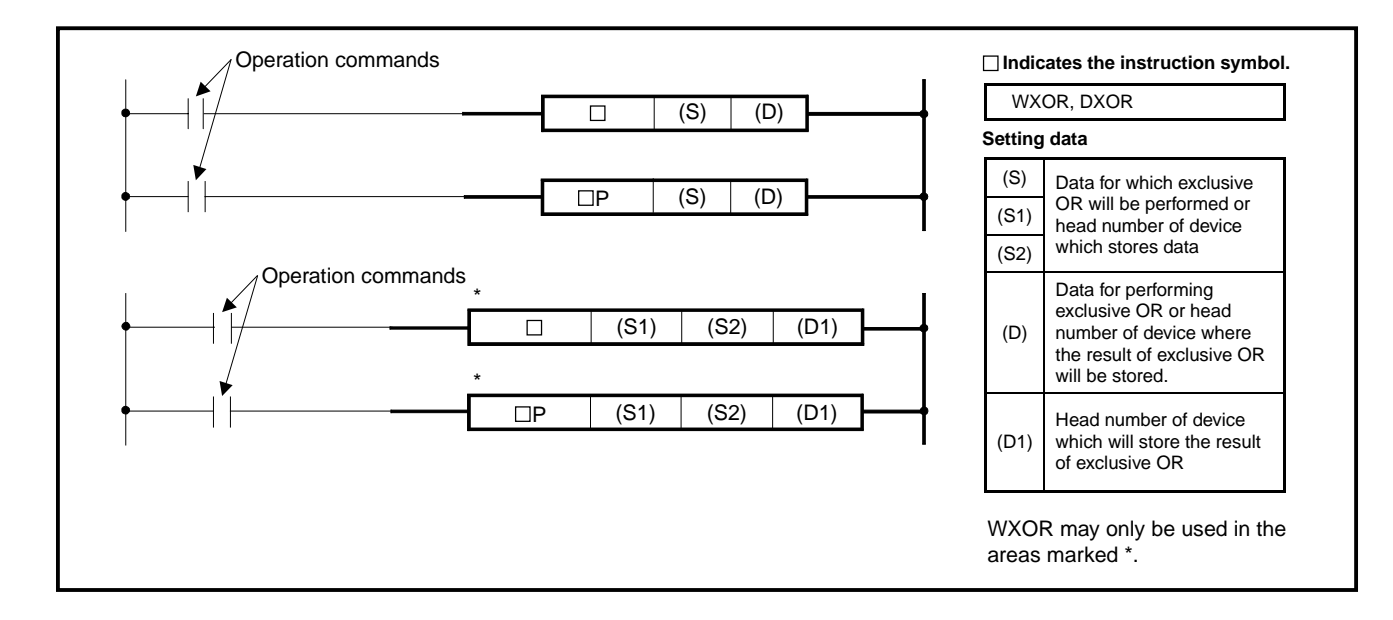

**Functions** WXOR

(1) Performs the exclusive OR of the 16-bit data of device specified at (D) and the 16-bit data of device specified at (S) per bit, and stores the result into the device specified at (D).

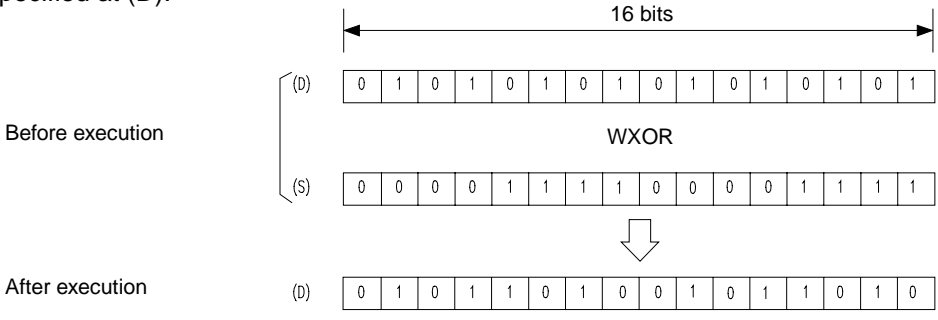

(2) Performs the exclusive OR of the 16-bit data of device specified at (S1) and the 16-bit data of device specified at (S2) per bit, and stores the result into the device specified at (D).

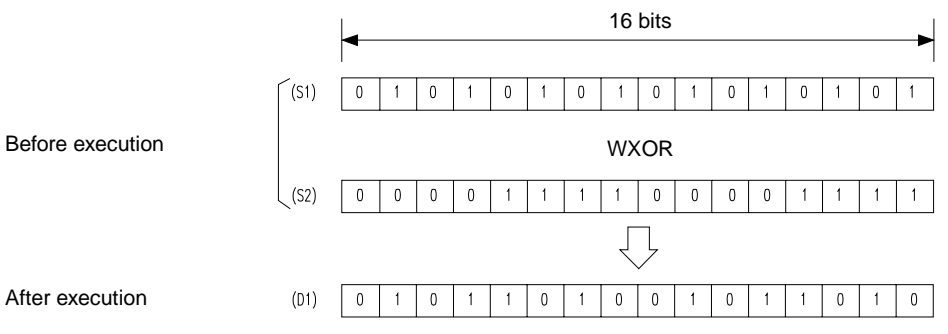

(3) As for bit devices, data of them below digit specification is operated as 0.

### DXOR

(1) Performs the exclusive OR of the 32-bit data of device specified at (D) and the 32-bit data of device specified at (S) per bit, and stores the result into the device specified at (D).

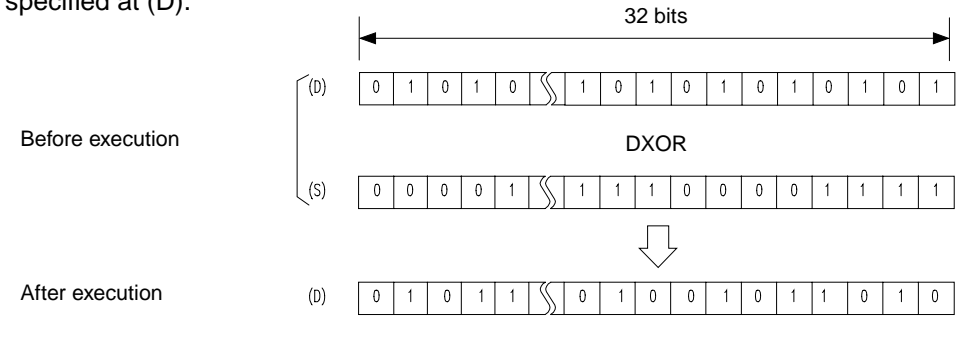

(2) As for bit devices, data of them below digit specification is operated as 0.

#### **Execution Conditions**

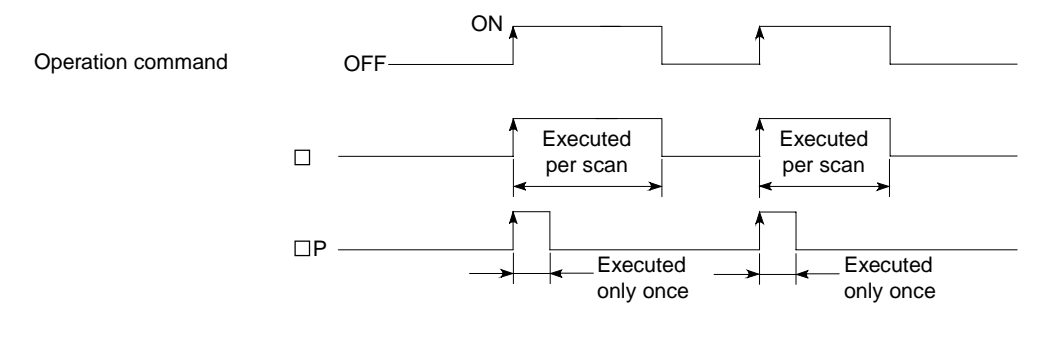

#### **Program Examples** | WXOR

(1) Program which performs exclusive OR of the data of D10 and that of D20, and stores the result to D10 when XA turns on.

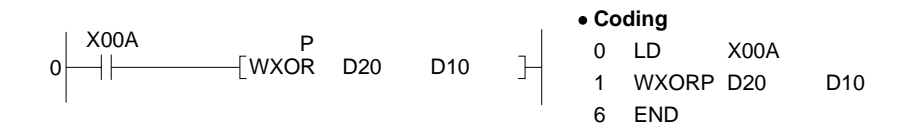

(2) Program which performs the exclusive OR of the data of X10 to 1B and data of D33, and sends the result to the Y30 to 3B when XA turns on.

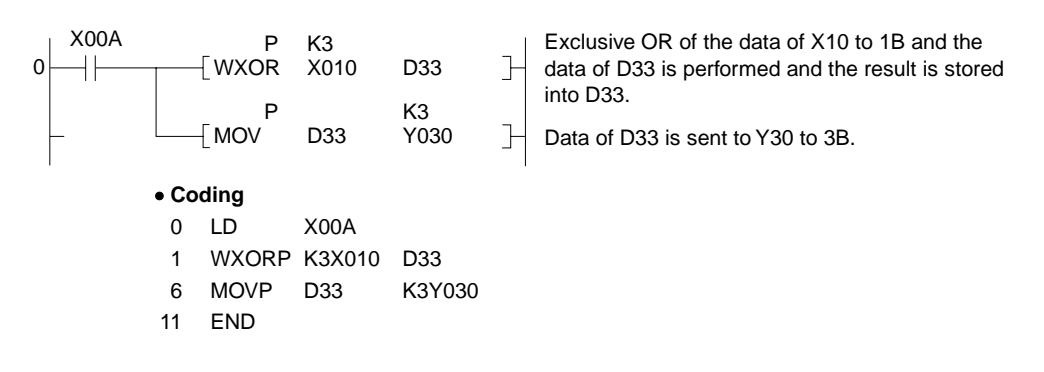

(3) Program which performs exclusive OR of the data of D10 and that of D20, and stores the result to D33 when XA turns on.

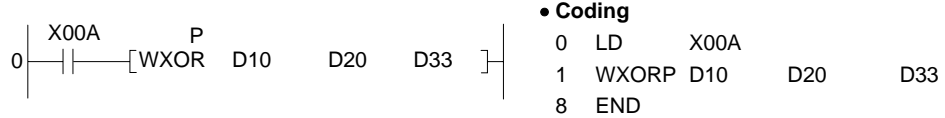

(4) Program which performs exclusive OR of the data of X10 to 1B and the data of D33, and sends the result to the Y30 to 3B when XA turns on.

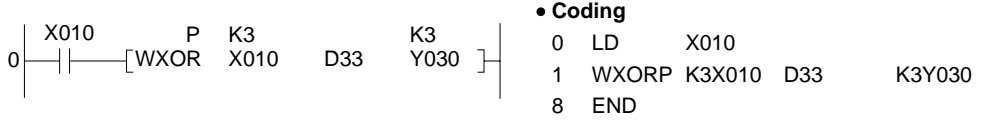
## DXOR

(1) Program which compares the 32-bit data of X20 to 3F and the bit pattern of data of D9 and 10, and stores the number of different bits to D16 when X6 turns on.

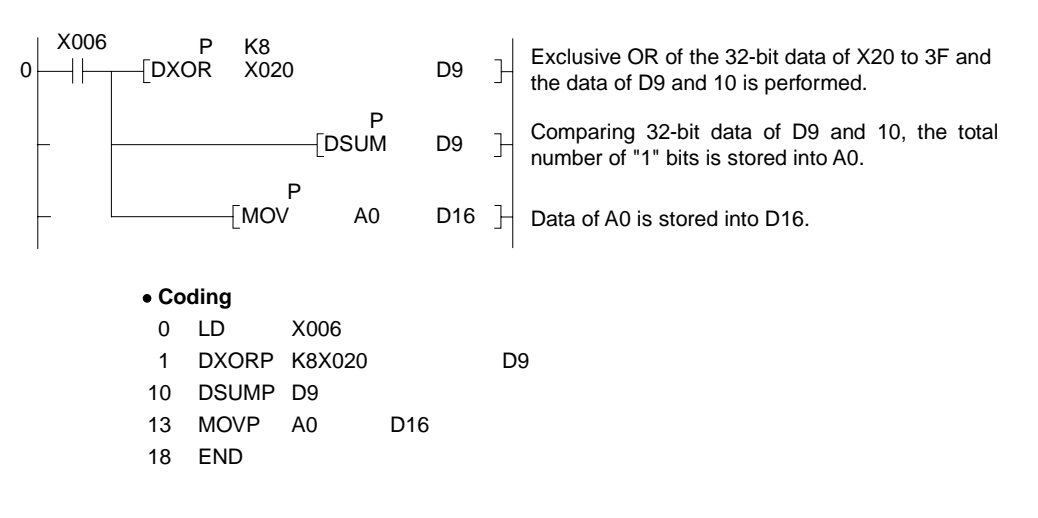

## **7.1.4 16, 32-bit data NOT exclusive logical add (WXNR, WXNRP, DXNR, DXNRP)**

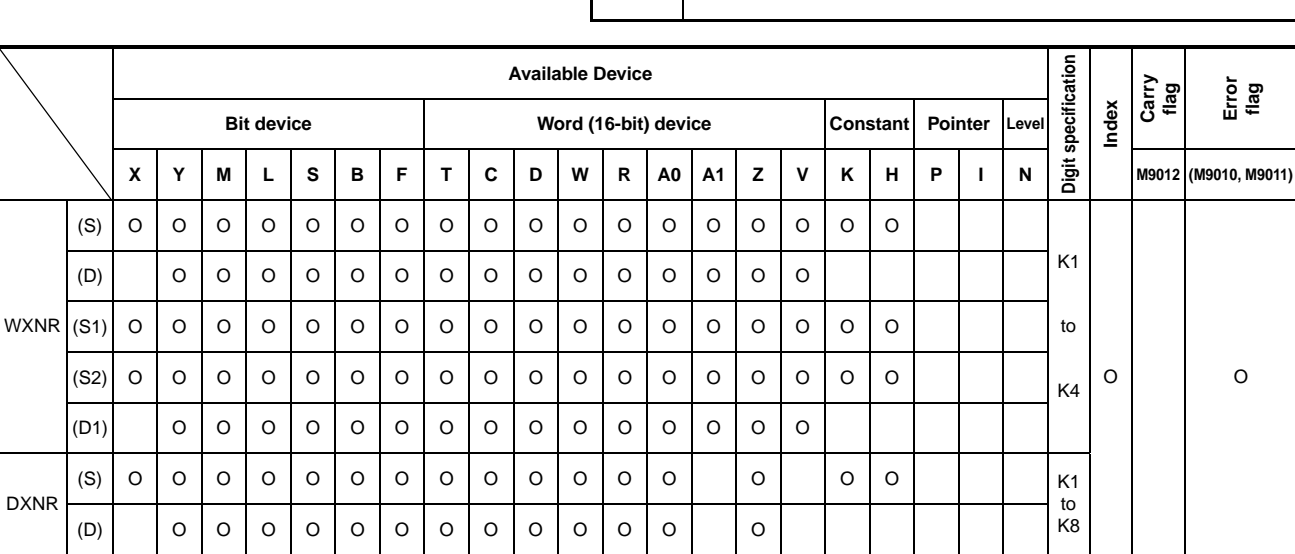

**Applicable CPU** All CPUs

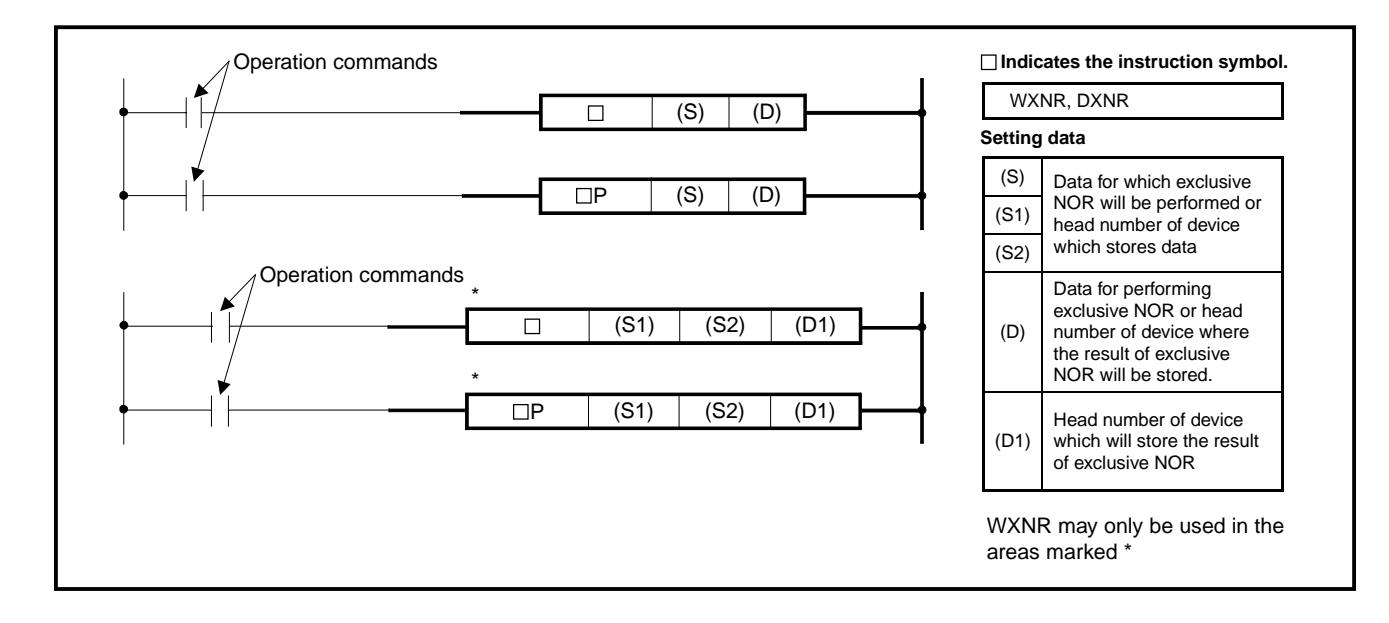

**Functions** WXNR

(1) Performs the exclusive NOR of the 16-bit data of device specified at (D) and the 16-bit data of device specified at (S) and stores the result into the device specified at (D).

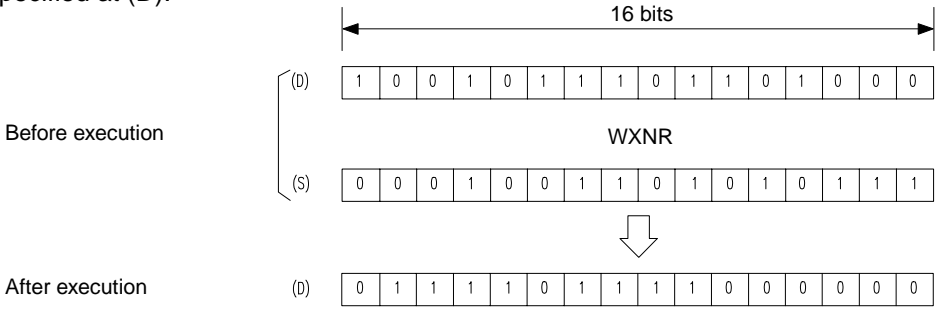

(2) Performs the exclusive NOR of the 16-bit data of device specified at (S1) and the 16-bit data of device specified at (S2) and stores the result into the device specified at (D).

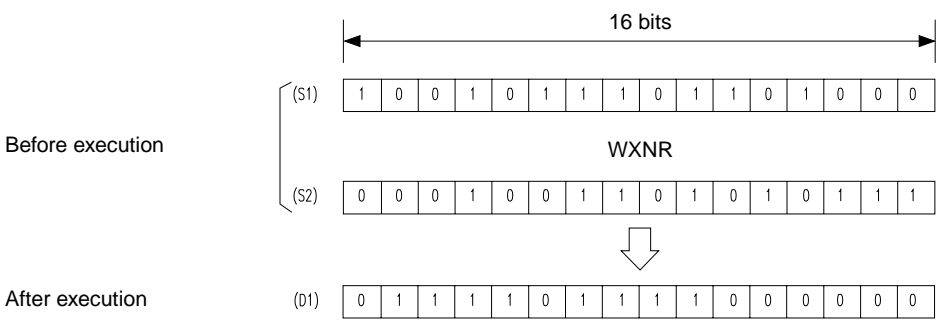

(3) As for bit devices, data of them below digit specification is operated as 0.

## DXNR

(1) Performs the exclusive NOR of the 32-bit data of device specified at (D) and the 32-bit data of device specified at (S) and stores the result into the device specified at (D).

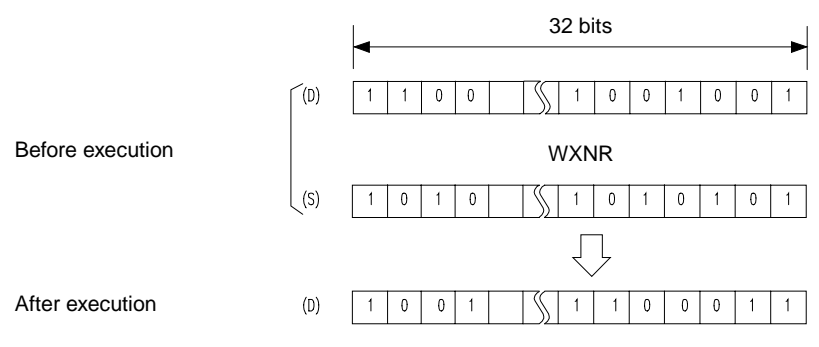

(2) As for bit devices, data of them below digit specification is operated as 0.

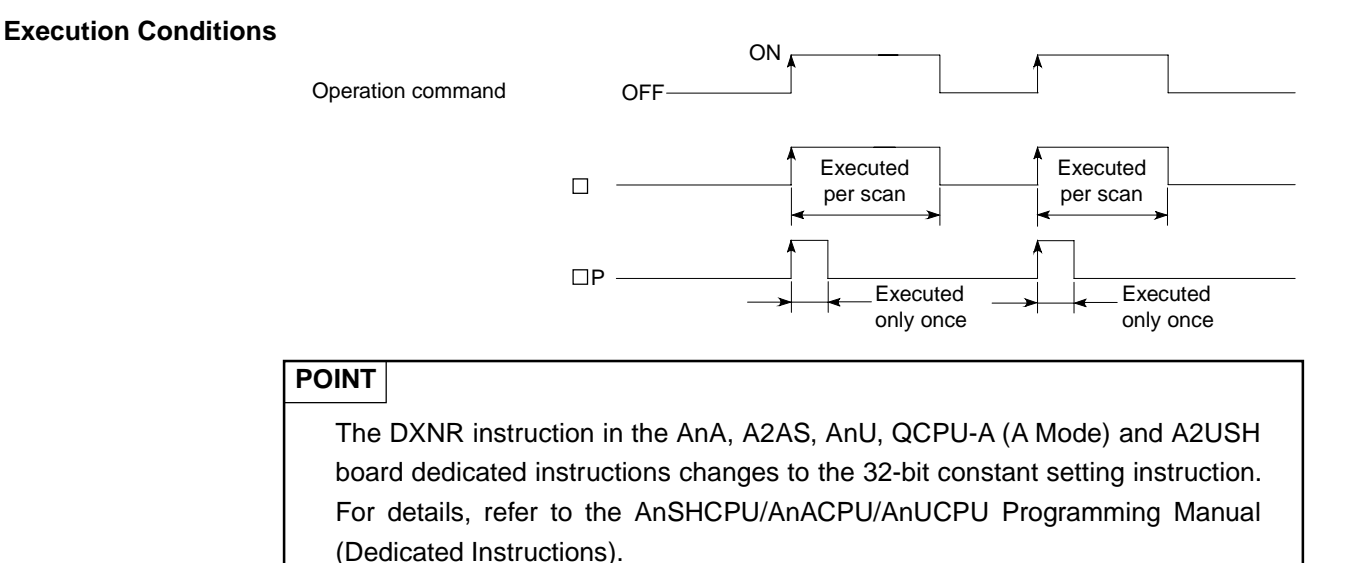

#### **Program Examples** | WXNR

(1) Program which compares the bit pattern of the 16-bit data of X30 to 3F and that of the 16-bit data of D99 and stores the number of the same bit patterns and the number of different bit patterns to D7 and 8, respectively, when XC turns on.

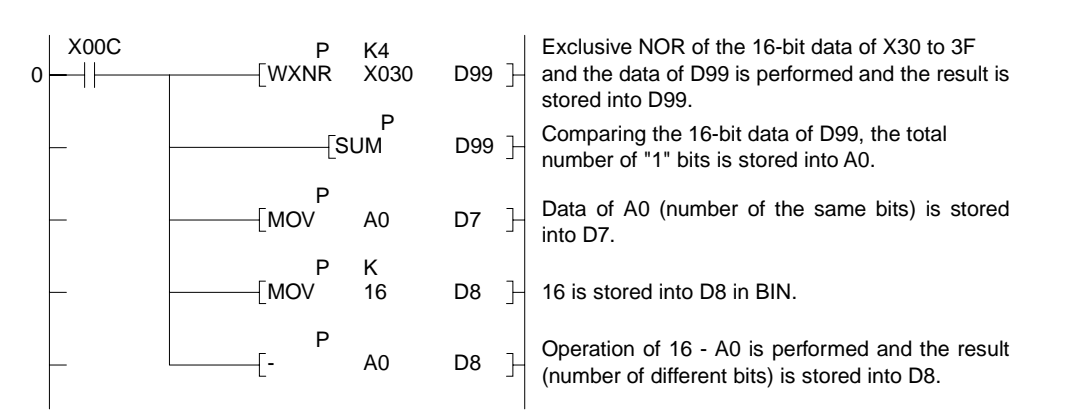

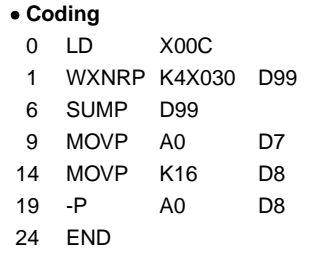

(2) Program which compares the bit pattern of the 16-bit data of X30 to 3F and that of the data of D99 and stores the result to D7 when X0 turns on.

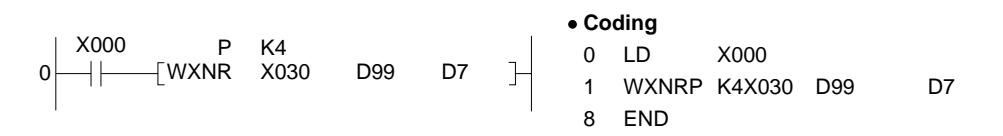

## DXNR

(1) Program which compares the bit pattern of the 32-bit data of X20 to 3F and that of the data of D16 and 17, and stores the number of the same bit patterns to D18 when X6 turns on.

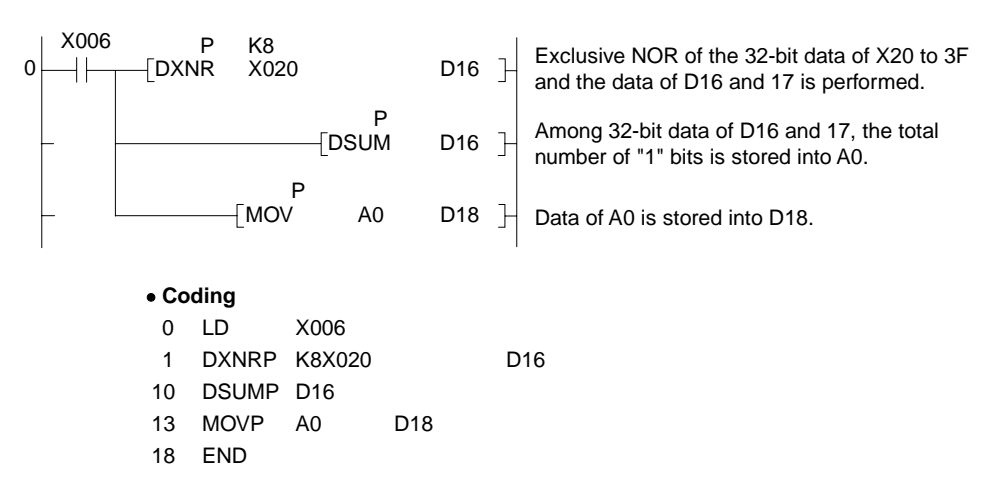

**7.1.5 BIN 16-bit data 2's complement (NEG, NEGP)** 

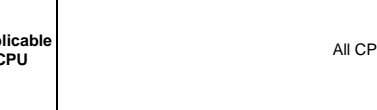

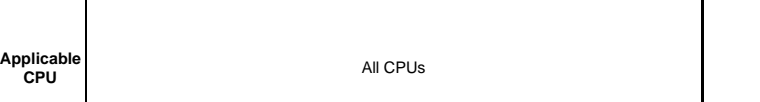

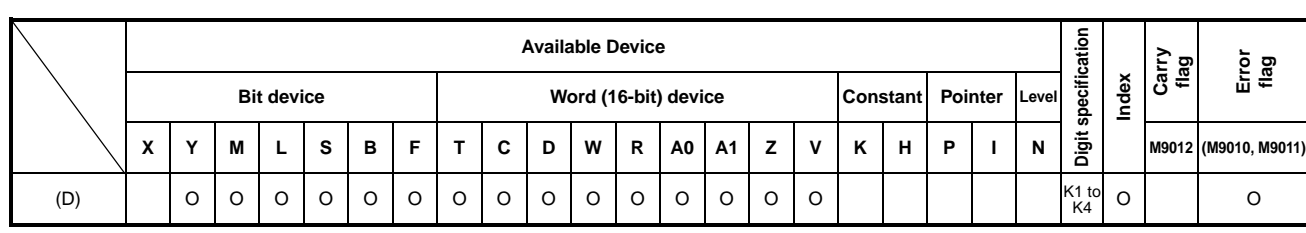

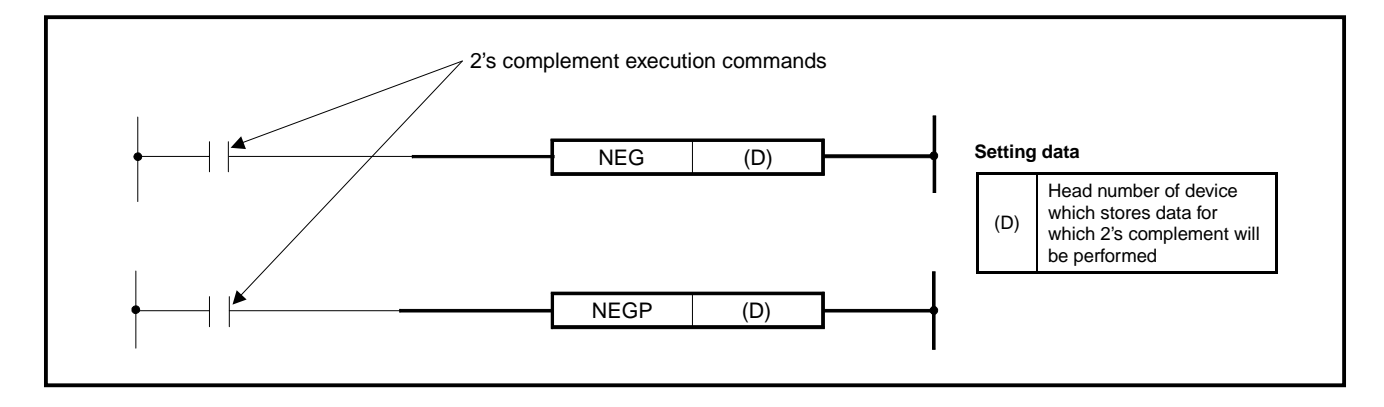

**Functions** (1) Reverses the sign of the 16-bit data of device specified at (D) and stores the result in device specified at (D).

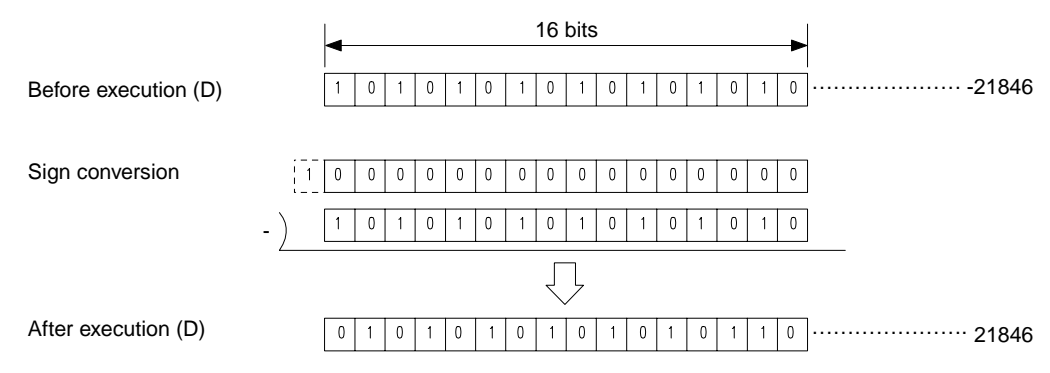

(2) Used to reverse the positive sign to the negative sign and vice versa.

### **Execution Conditions**

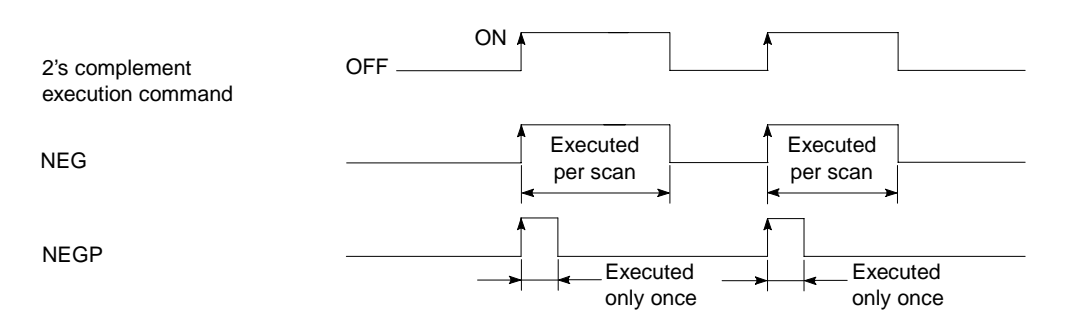

# **MELSEC-A**

#### **Program Example** NEG

(1) Program which calculates "D10 - D20" when XA turns on, and obtains the absolute value when the result is negative.

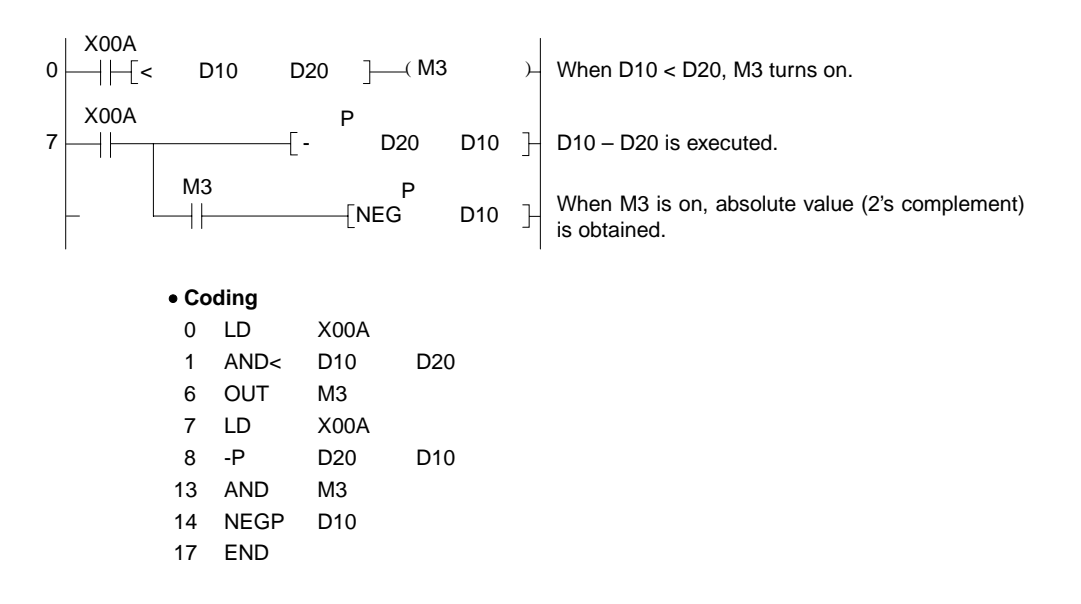

## **7.2 Rotation Instructions**

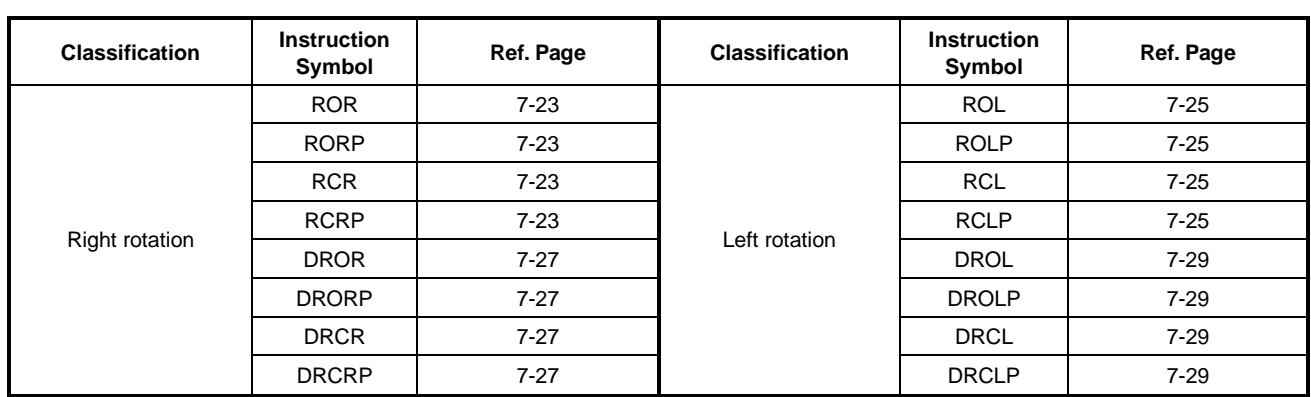

The rotation instructions rotate the data stored in the accumulator.

# **7.2.1 16-bit data right rotation**

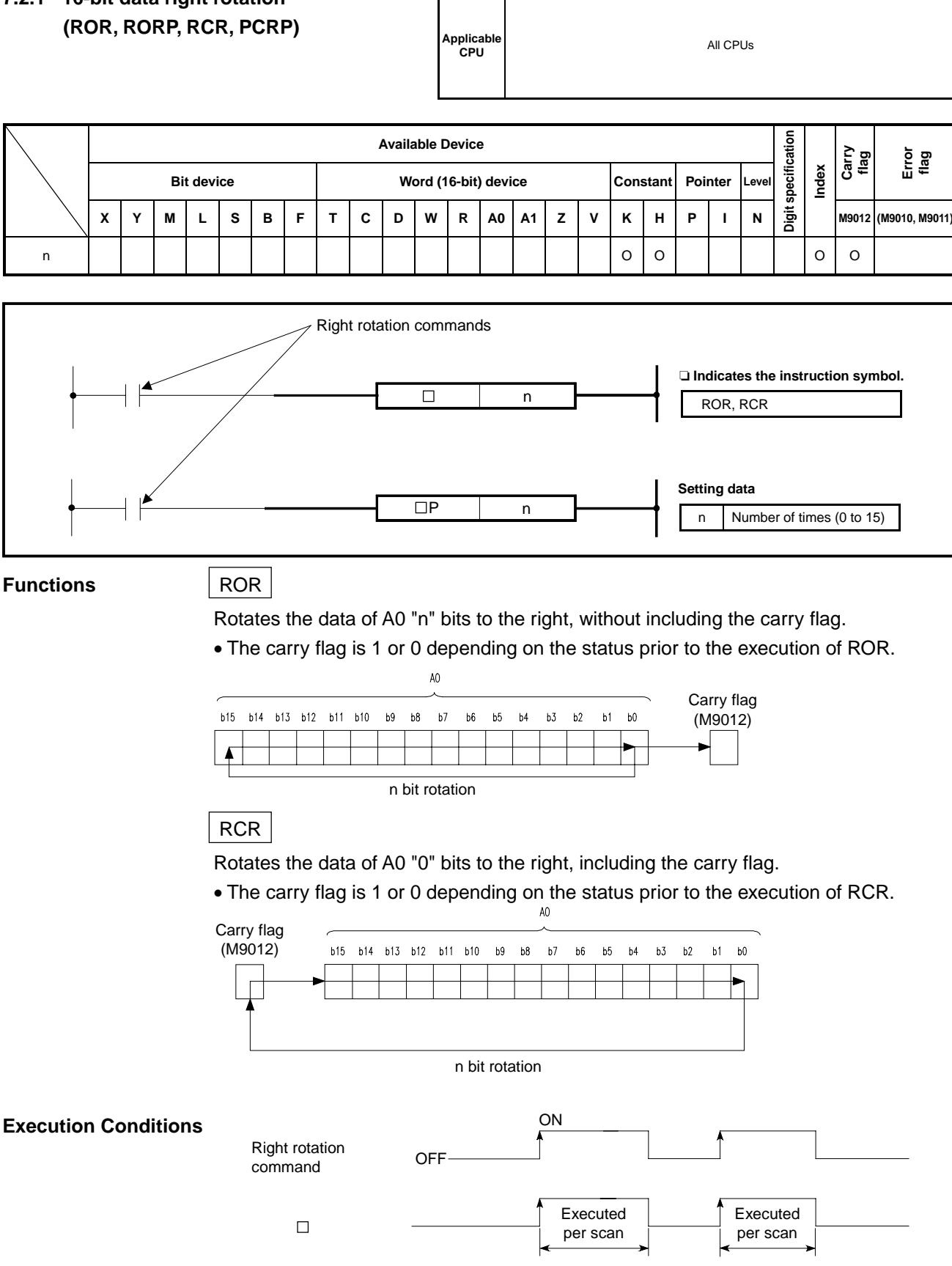

**MELSEC-A**

 $\Box P$ 

**Executed** only once **Executed** only once

## **Program Examples** ROR

Program which rotates the contents of A0 three bits to the right when XC turns on.

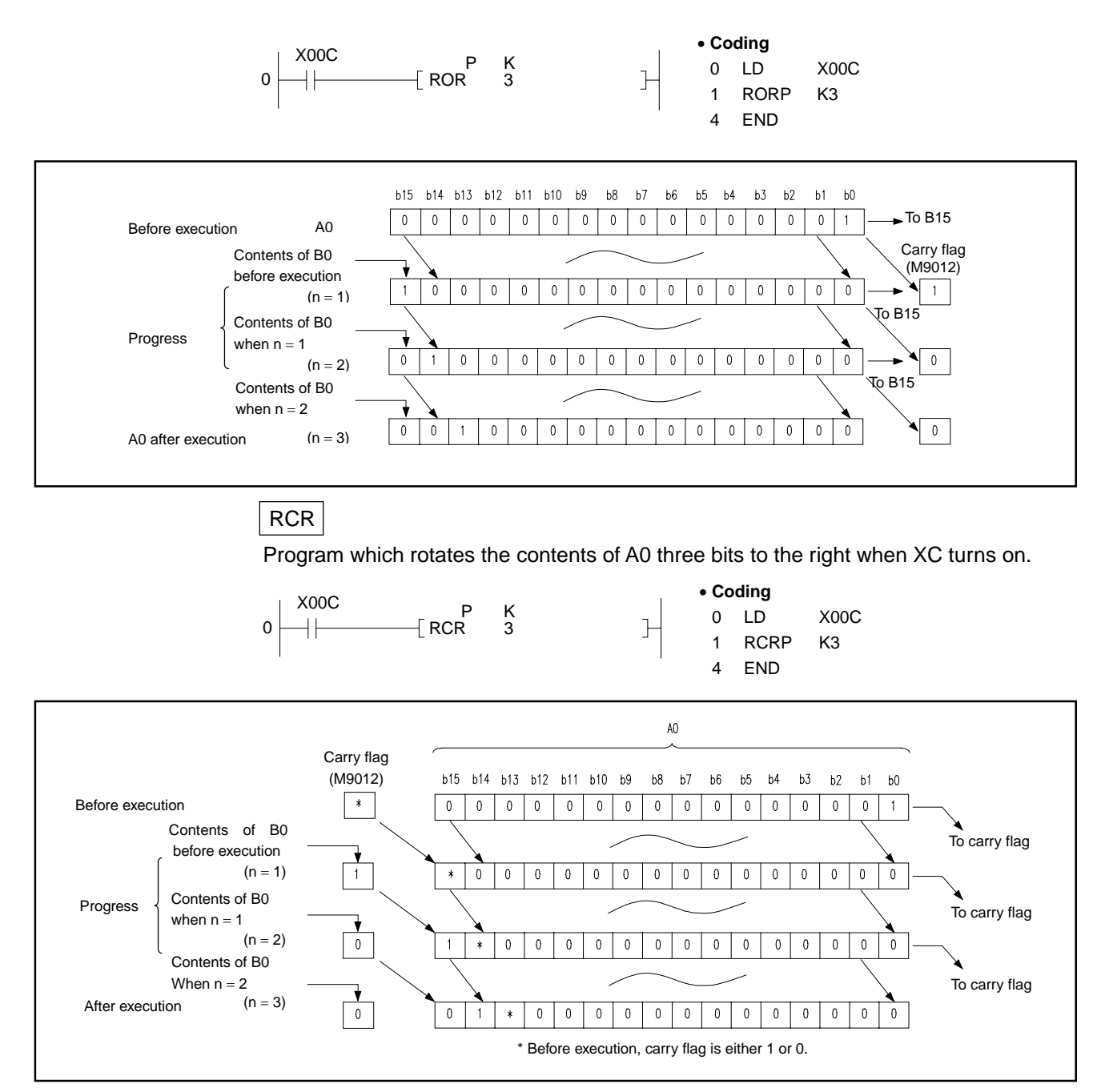

## **7.2.2 16-bit data left rotation**

**(ROL, ROLR, RCL, RCLP)** 

**Applicable CPU** All CPUs

Digit specification **Digit specification Available Device Carry flag Error flag Index Bit device Bit device Bit device Constant Pointer M9012 (M9010, M9011) X Y M L S B F T C D W R A0 A1 Z V K H P I N**  n | | | | | | | | | | | | | | | | | |0|0| | | | |0|0

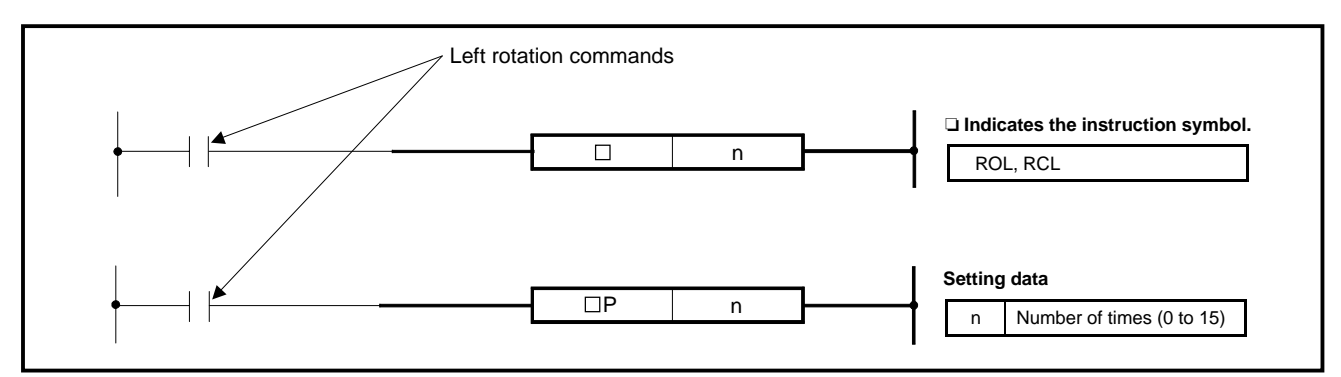

**Functions** ROL

Rotates the data of A0 "n" bits to the left, without including the carry flag.

• The carry flag is 1 or 0 depending on the status prior to the execution of ROL.

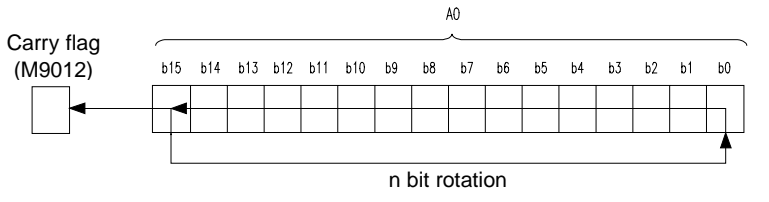

RCL

Rotates the data of A0 "0" bits to the left, including the carry flag.

• The carry flag is 1 or 0 depending on the status prior to the execution of RCL.

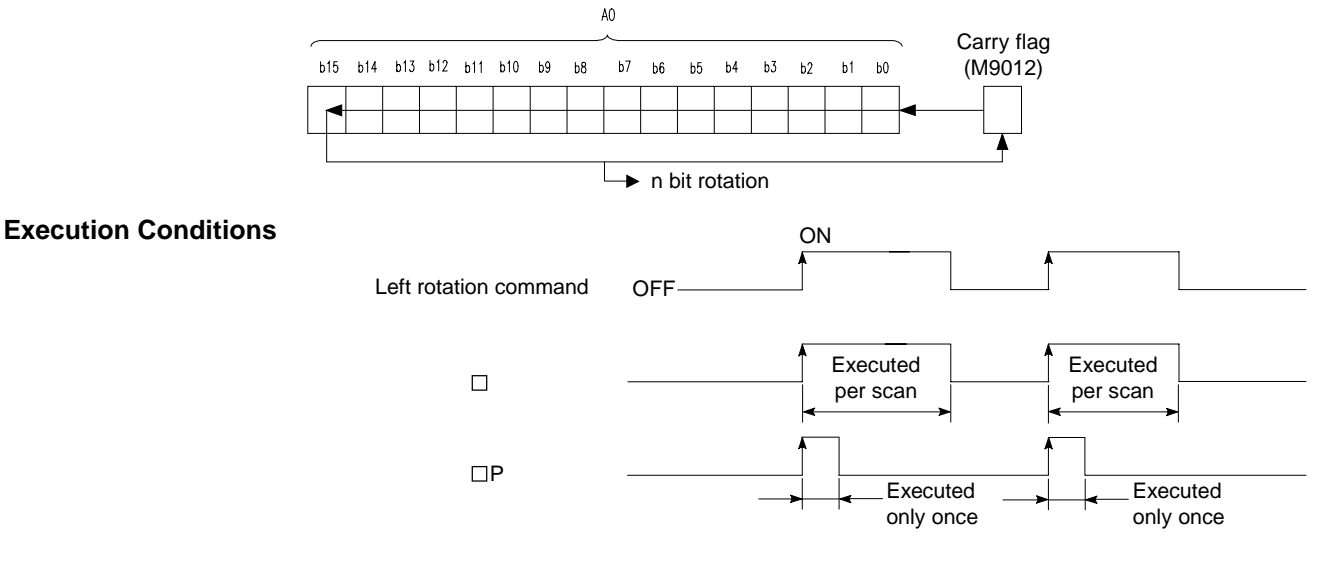

## **MELSEC-A**

**Program Examples** | ROL

Program which rotates the contents of A0 three bits to the left when XC turns on.

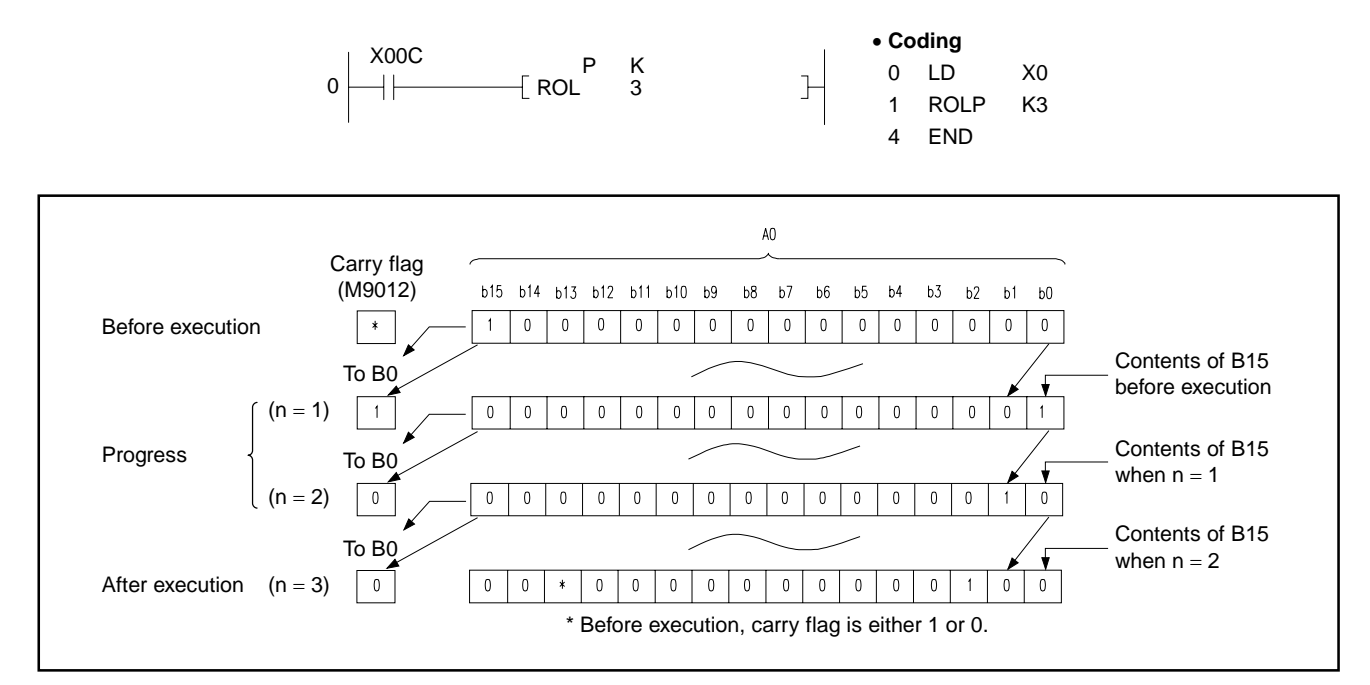

**RCL** 

Program which rotates the contents of A0 three bits to the left when XC turns on.

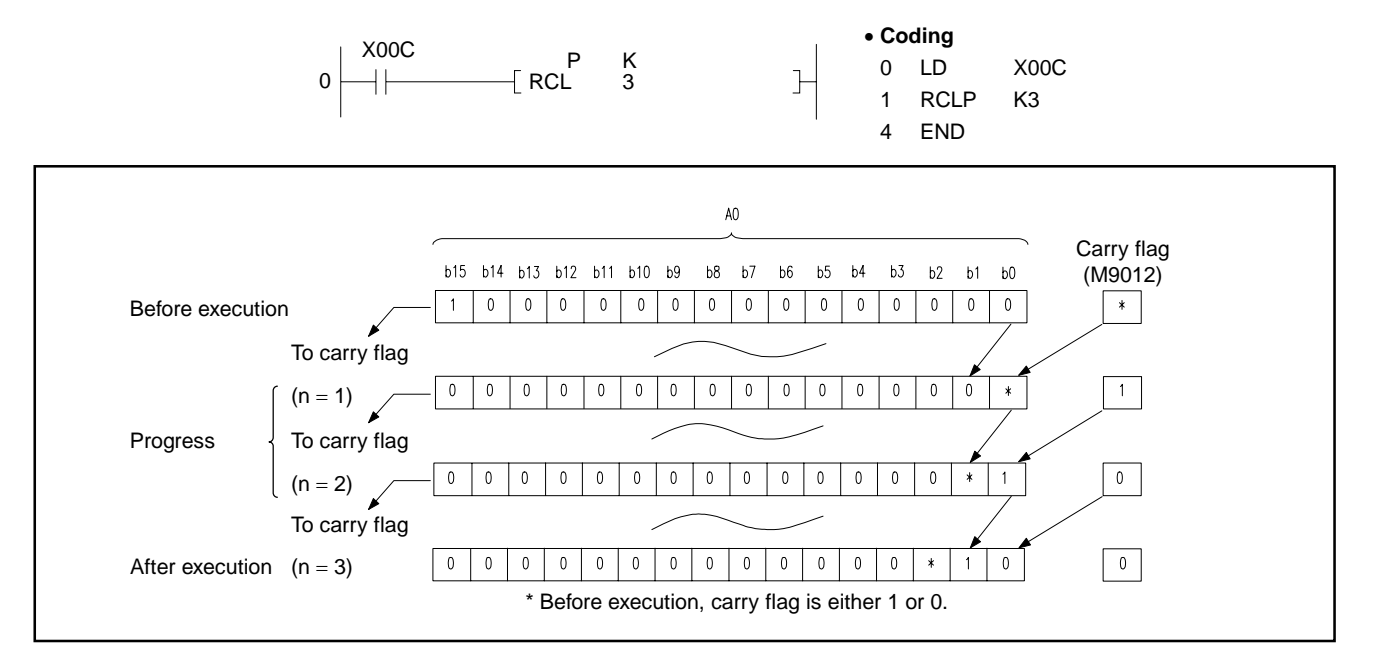

## **7.2.3 32-bit data right rotation**

**(DROR, DRORP, DRCR, DRCRP) Applicable CPU** All CPUs Digit specification **Digit specification Available Device Carry flag Error flag Index Bit device Bit device Bit device Constant Pointer M9012 (M9010, M9011) X Y M L S B F T C D W R A0 A1 Z V K H P I N**  n | | | | | | | | | | | | | | | | | |0|0| | | | |0|0 Right rotation commands ❏ **Indicates the instruction symbol.**  $\Box$ n DROR, DRCR **Setting data**   $\Box P$ n n Number of times (0 to 31) **Functions** DROR Rotates the data of A0 and 1 "n" bits to the right, without including the carry flag.

• The carry flag is 1 or 0 depending on the status prior to the execution of DROR.

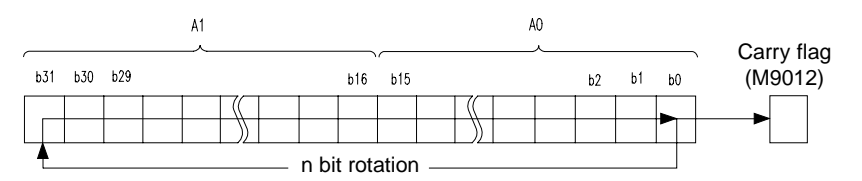

DRCR

Rotates the data of A0 and 1 "0" bits to the right, including the carry flag.

• The carry flag is 1 or 0 depending on the status prior to the execution of DRCR.

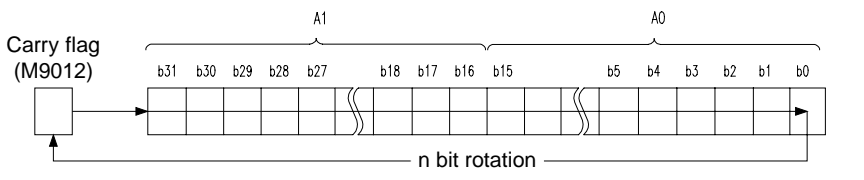

## **Execution Conditions**

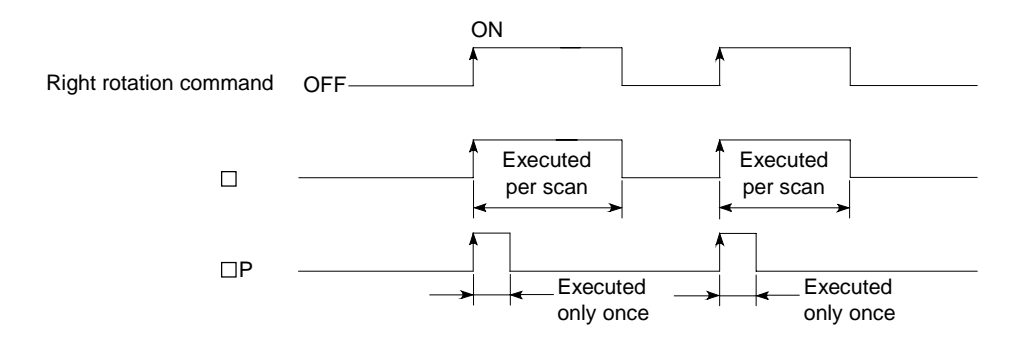

**Program Examples** DROR

Contents of B0 before execution

Contents of B0 when  $n = 1$ 

Contents of B0 when  $n = 2$ 

 $(n = 1)$ 

 $\overline{0}$ 

 $\mathbf 0$  $\mathbf 1$  $\mathbf 0$  $\mathbf 0$ 

 $\overline{1}$ 

 $\mathbb O$  $1$  $\mathbb O^ \mathbf 0$  $\mathbb O$  $\mathbf 0$  $\mathbf 0$ 

 $\overline{0}$ 

 $\overline{0}$  $\overline{0}$ 的  $\overline{0}$  $\overline{0}$  $\overline{0}$  $\overline{0}$  $\overline{0}$ 

> $0$  0  $\bullet$

 $(n = 2)$ 

 $(n = 3)$ 

Progress

After execution

To B31

Carry flag  $\frac{1}{1}$  (M9012)

To B31

To B31

 $\mathbf 0$ 

 $\mathbf 0$ 

#### Program which rotates the contents of A0 and 1 three bits to the right when XC turns on. • **Coding** X00A PK 0 LD X00A 0  $+$  $\mathbb{R}$ DMOV 1 A0 1 DMOVP K1 A0 X00C P K 8 LD X00C 8  $\mathbb{R}$ DROR 3 9 DRORP K3 12 END  $\mathsf{A}1$  $A<sub>0</sub>$ b17 b16 b15 b14 b13 b31 b30 b29 b28 b27  $b5$  $b4$  $b3$  $b2$  $b1$  $b<sub>0</sub>$  $\,$  0  $\,$  0  $\,$  $\pmb{0}$  $0$  $\,0\,$  $\,$  0  $\pmb{0}$  $\pmb{0}$  $\,$  0  $\,$  $\pmb{0}$ N  $\mathbf 0$  $\overline{\textbf{0}}$  $\vert 0 \vert$  $\,0\,$  $\pmb{0}$  $\overline{1}$ Before execution

 $\mathfrak o$ 

 $\mathbf 0$  $\mathbb O$  $\overline{0}$  $\,0\,$  $\mathbf 0$ 

 $\,0\,$  $\,0\,$  $\mathbb O$ 

 $\pmb{0}$ 

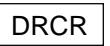

Program which rotates the contents of A0 and 1 three bits to the right when XC turns on.

 $\overline{0}$  $\overline{0}$ 

> $\pmb{0}$  $\mathbb O$

> > $\mathbf 0$  $\mathbb O$

 $\overline{0}$  $\mathbf{0}^-$ 

 $\overline{\textbf{0}}$ 

 $\mathfrak o$ 

 $\,$  0  $\,$ 

 $\overline{\mathbf{0}}$ 

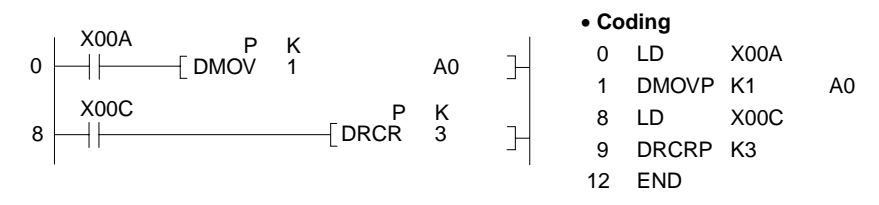

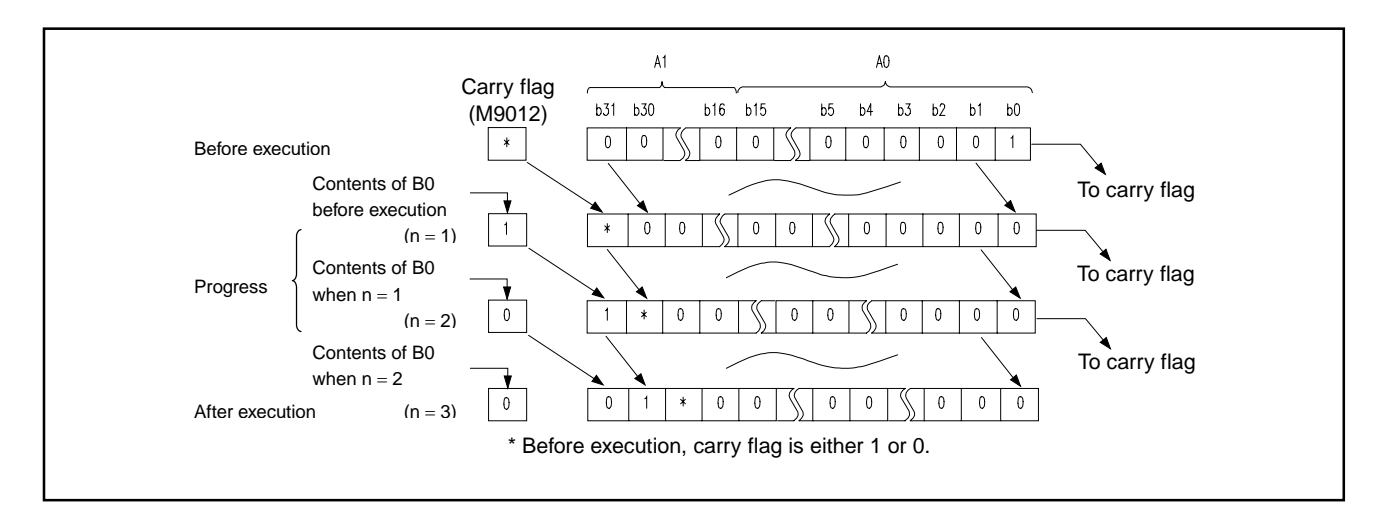

## **7.2.4 32-bit data left rotation**

**(DROL, DROLP, DRCL, DRCLP)** 

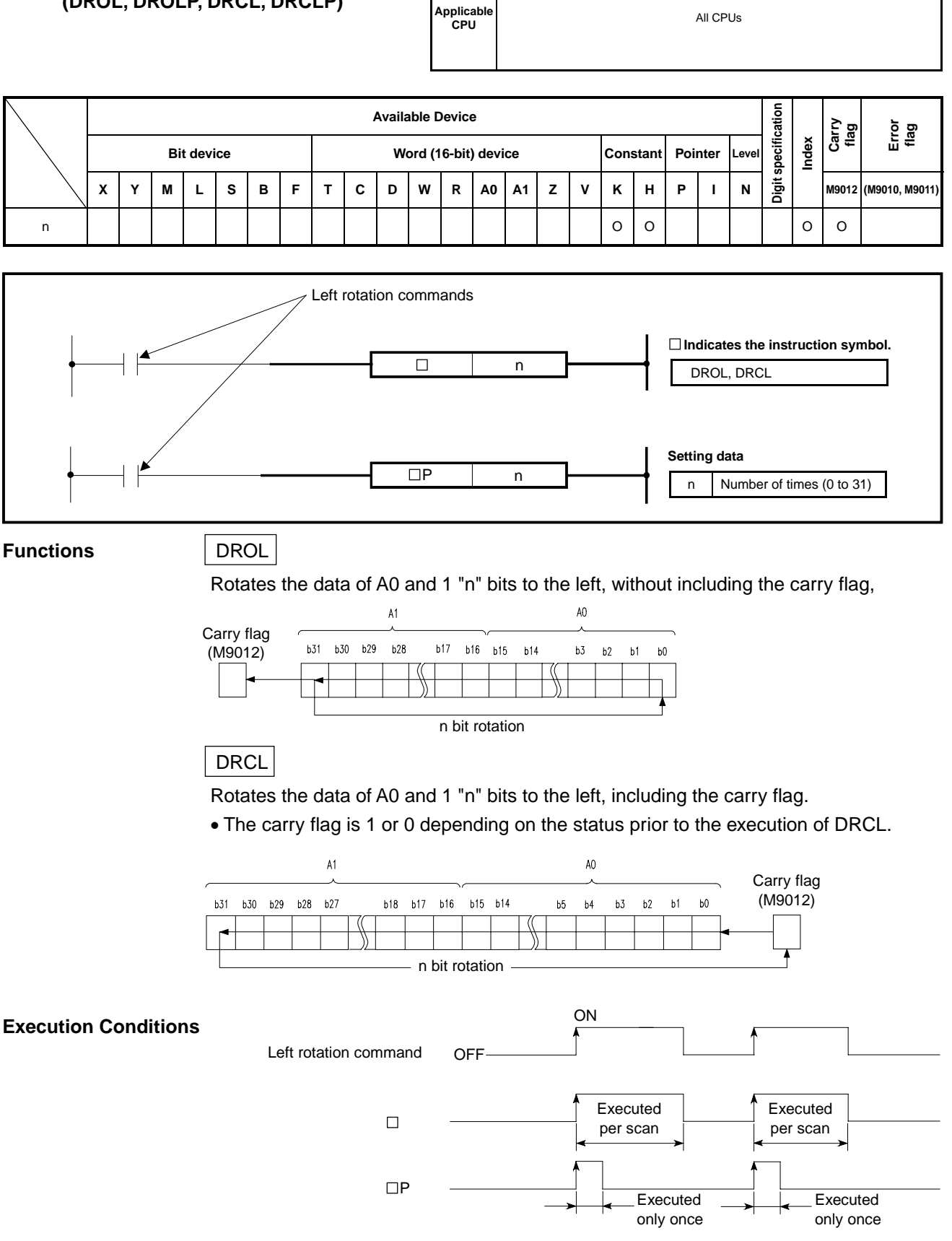

## **MELSEC-A**

### **Program Examples** | DROL

Program which rotates the contents of A0 and 1 three bits to the left when XC turns on.

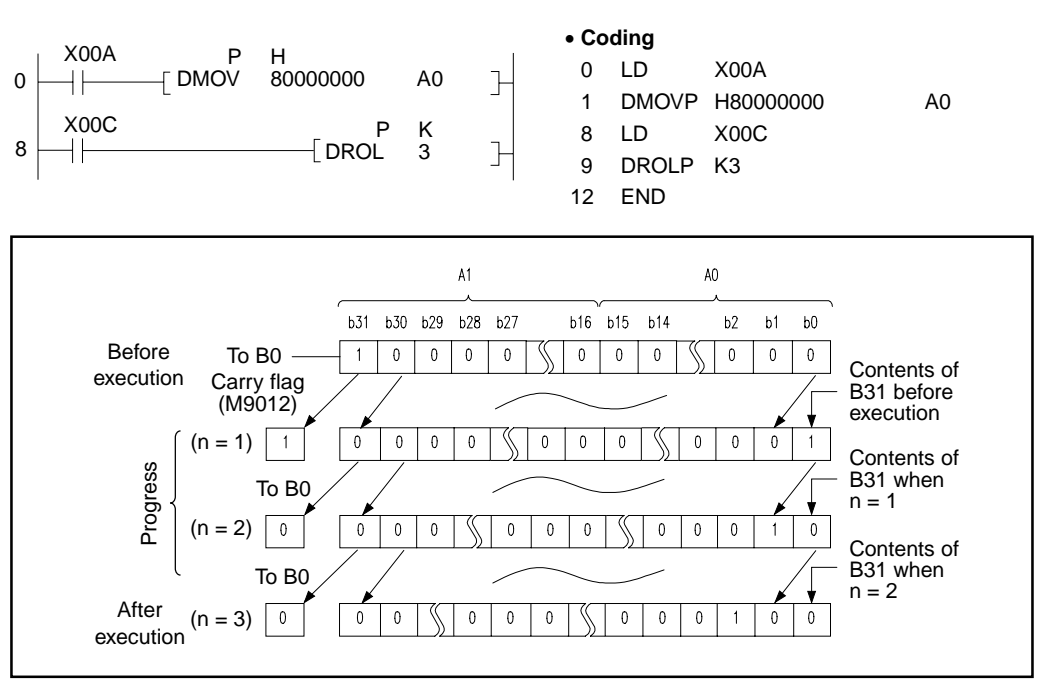

### DRCL

Program which rotates the contents of A0 and 1 three bits to the left when XC turns on.

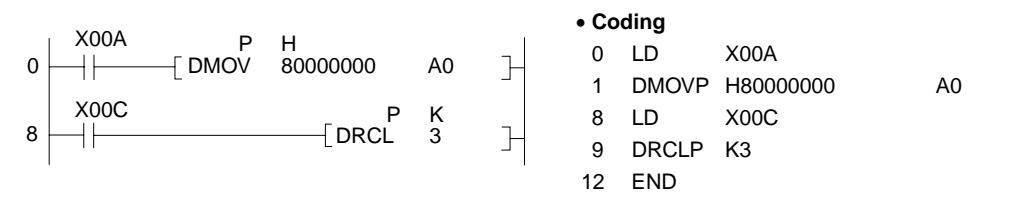

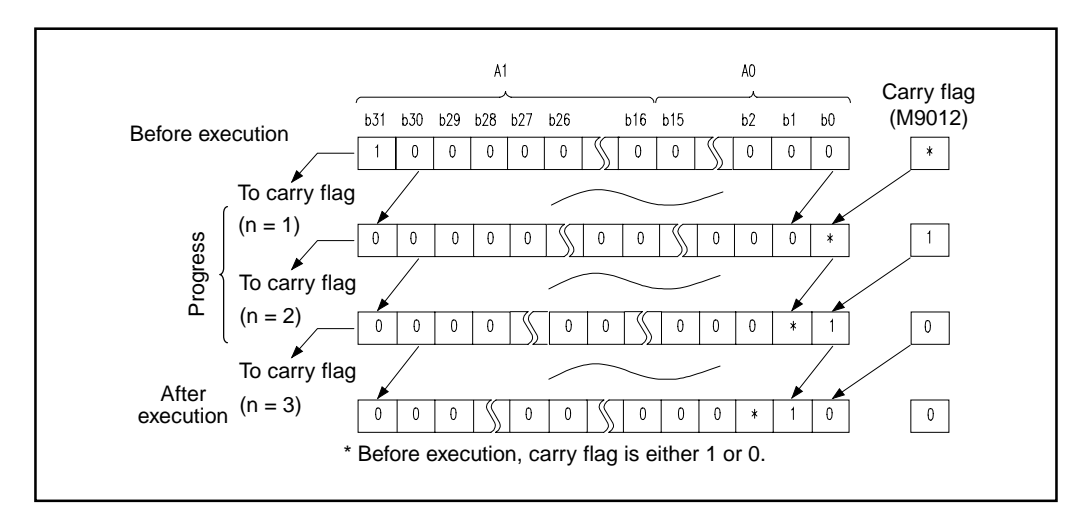

## **7.3 Shift Instructions**

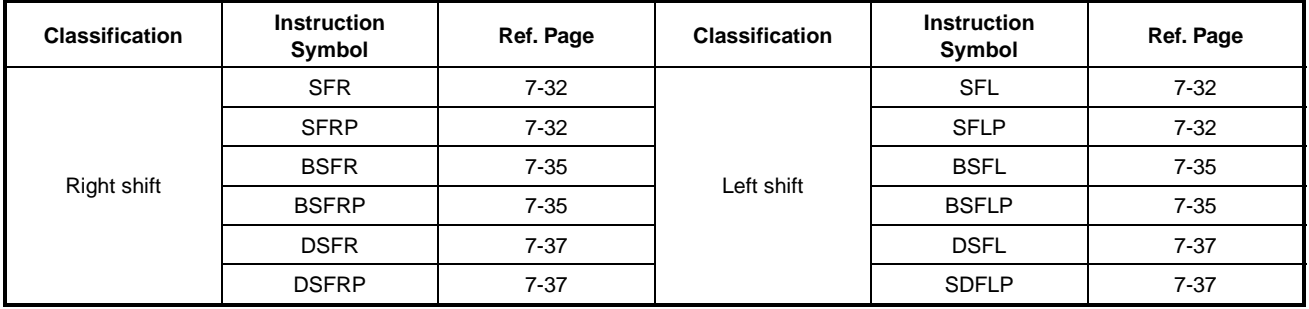

The shift instructions perform the shifting of data.

## **7.3.1 16-bit data n-bit right shift, left shift (SFR, SFRP, SFL, SFLP)**

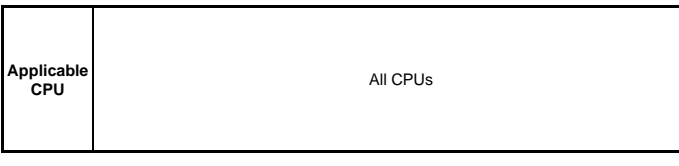

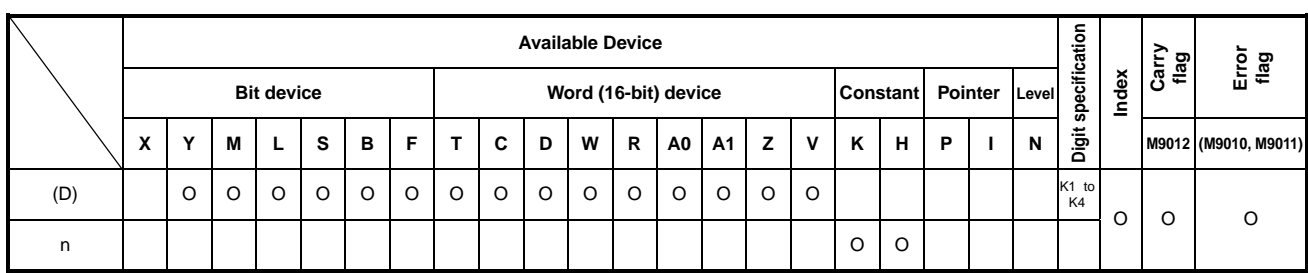

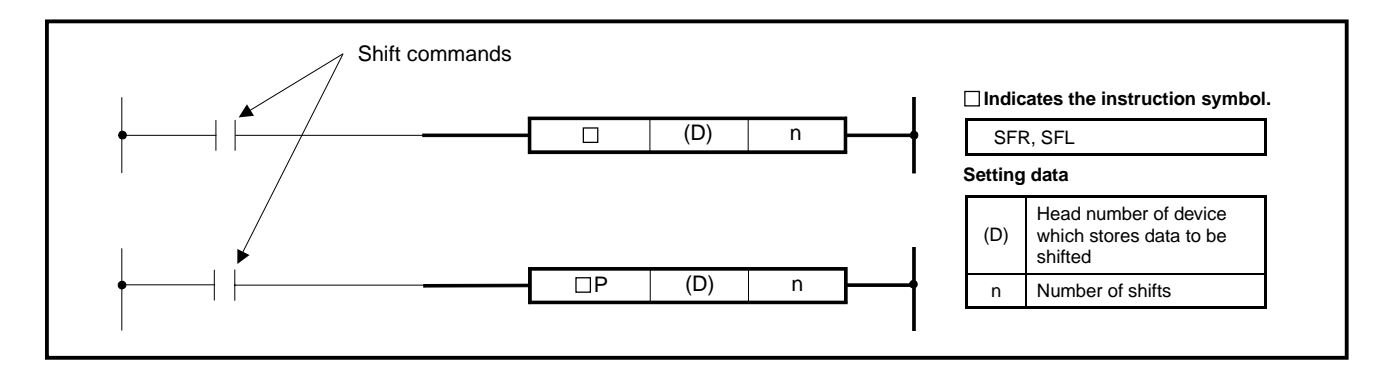

**Functions** SFR

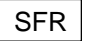

(1) Shifts the 16-bit data of device specified at (D) to the right by "n" bits. "n" bits, which begin with the highest bit, change to 0.

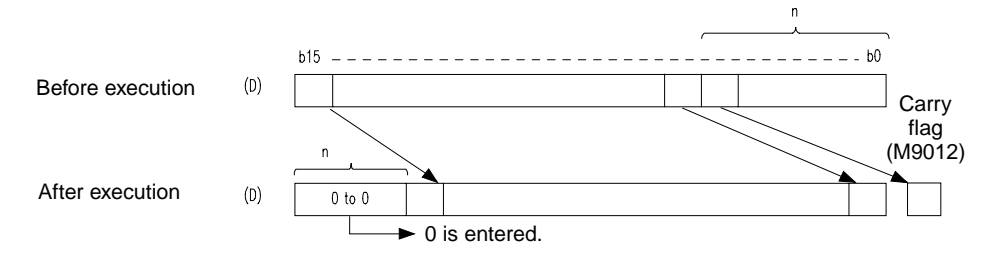

(2) For T/C, the present value (count value) is shifted. (The shift of set value cannot be performed.)

## **MELSEC-A**

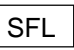

(1) Shifts the 16-bit data of device specified at (D) to the left by "n" bits. "n" bits, which begin with the lowest bit, change to 0.

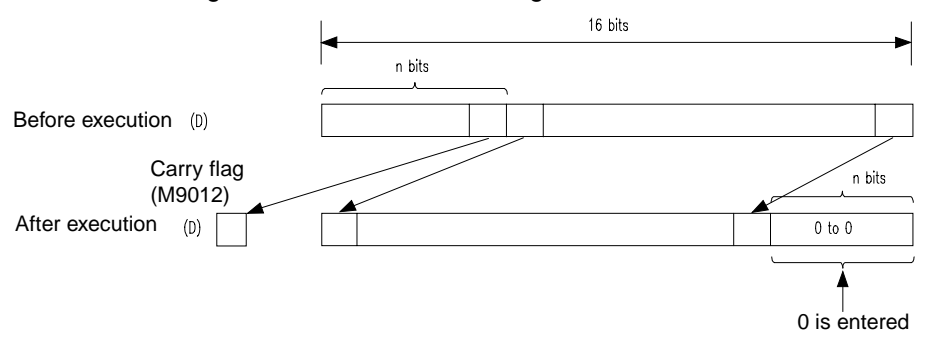

(2) In regards to T/C, the present value (count value) is shifted. (The shift of set value cannot be performed.)

### **Execution Conditions**

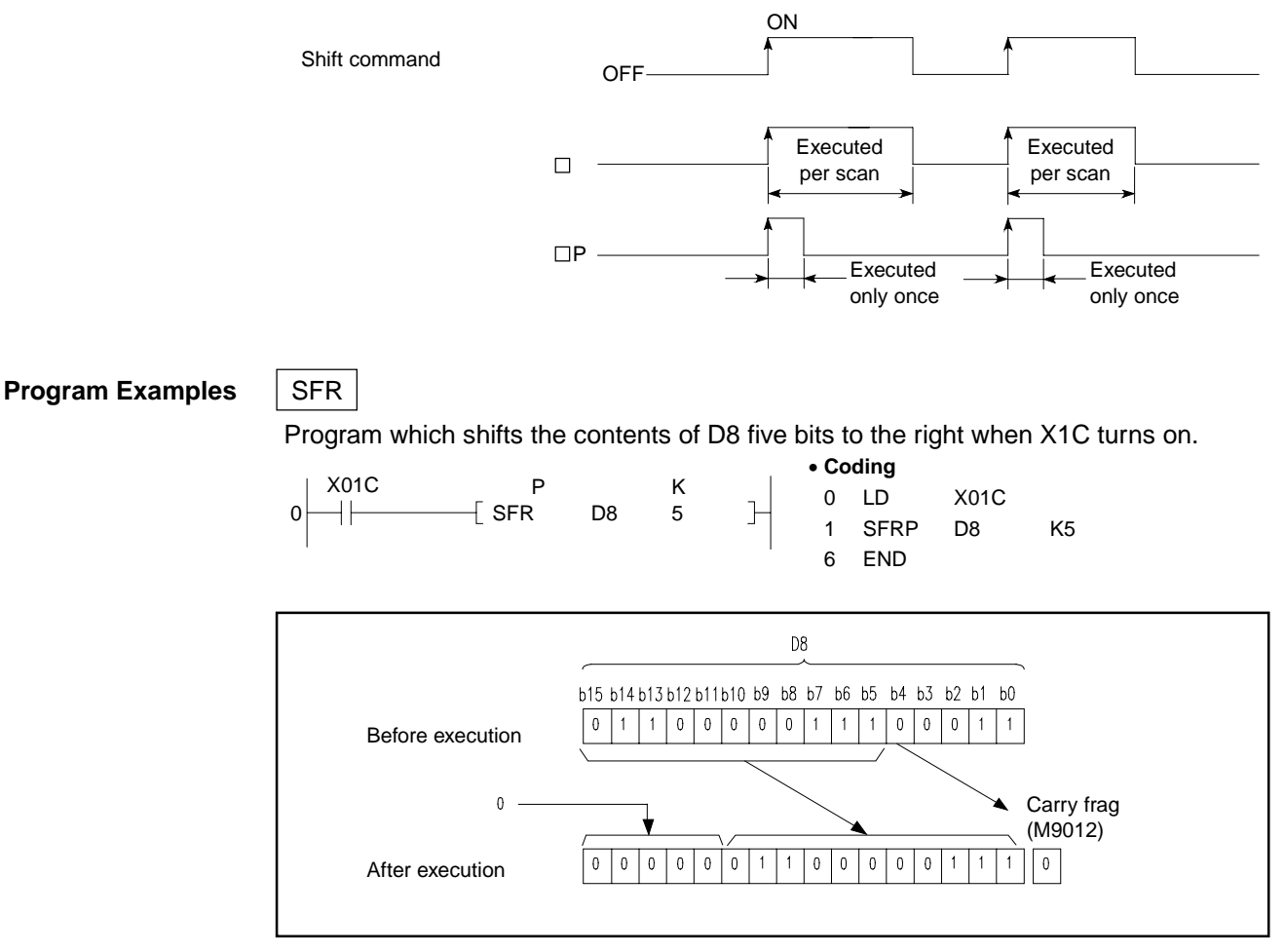

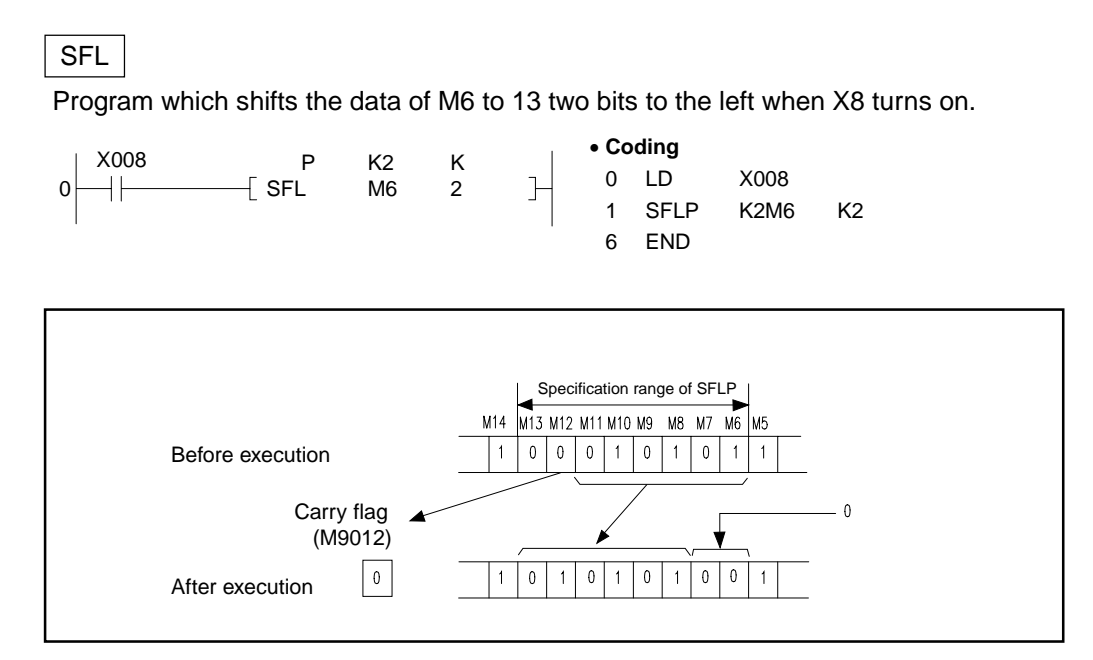

## **7.3.2 n-bit data 1-bit right shift, left shift (BSFR, BSFRP, BSFL, BSFLP)**

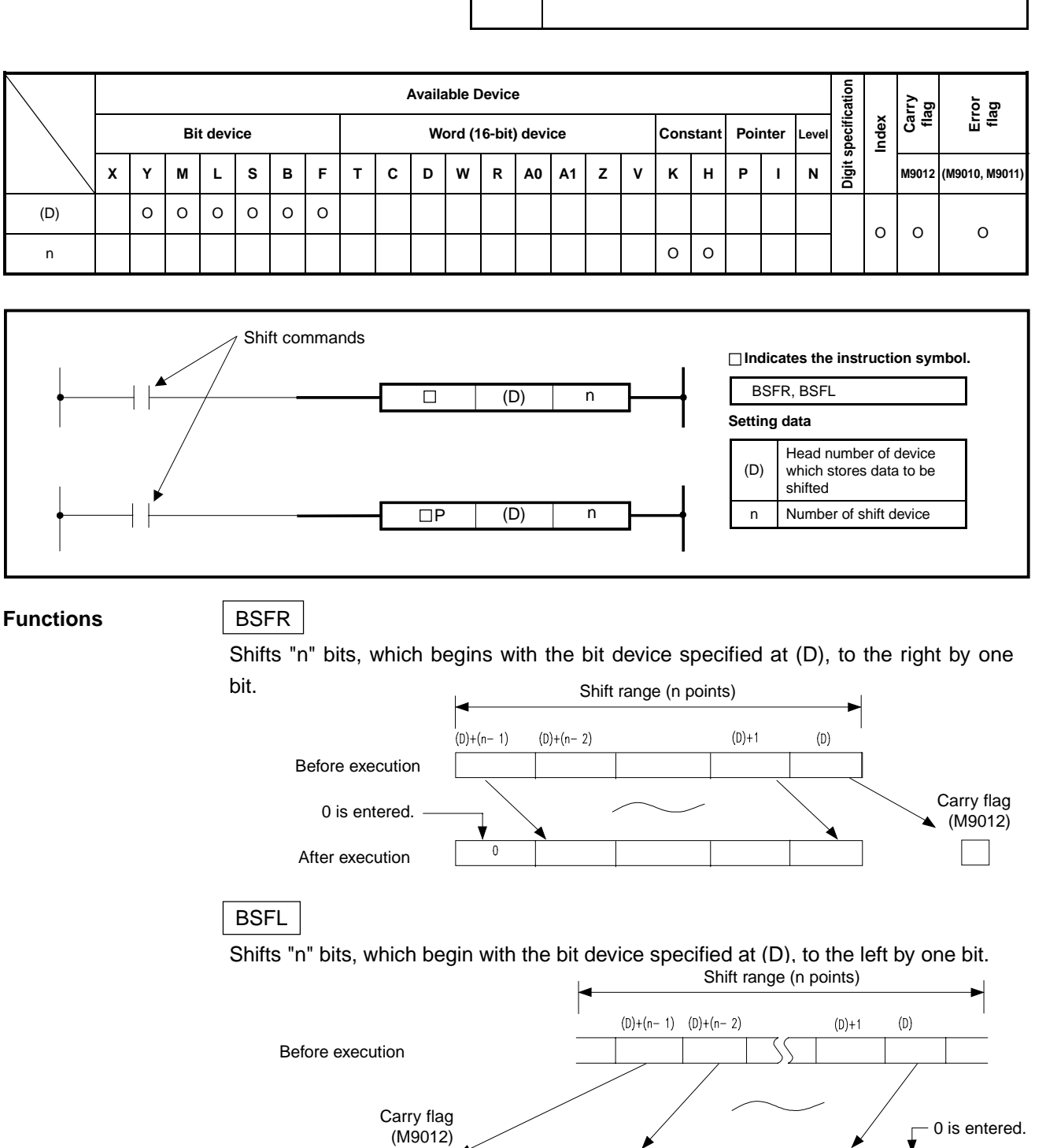

**Applicable CPU** All CPUs

Ŋ

 $\overline{0}$ 

After execution

 $\Box$ 

## **MELSEC-A**

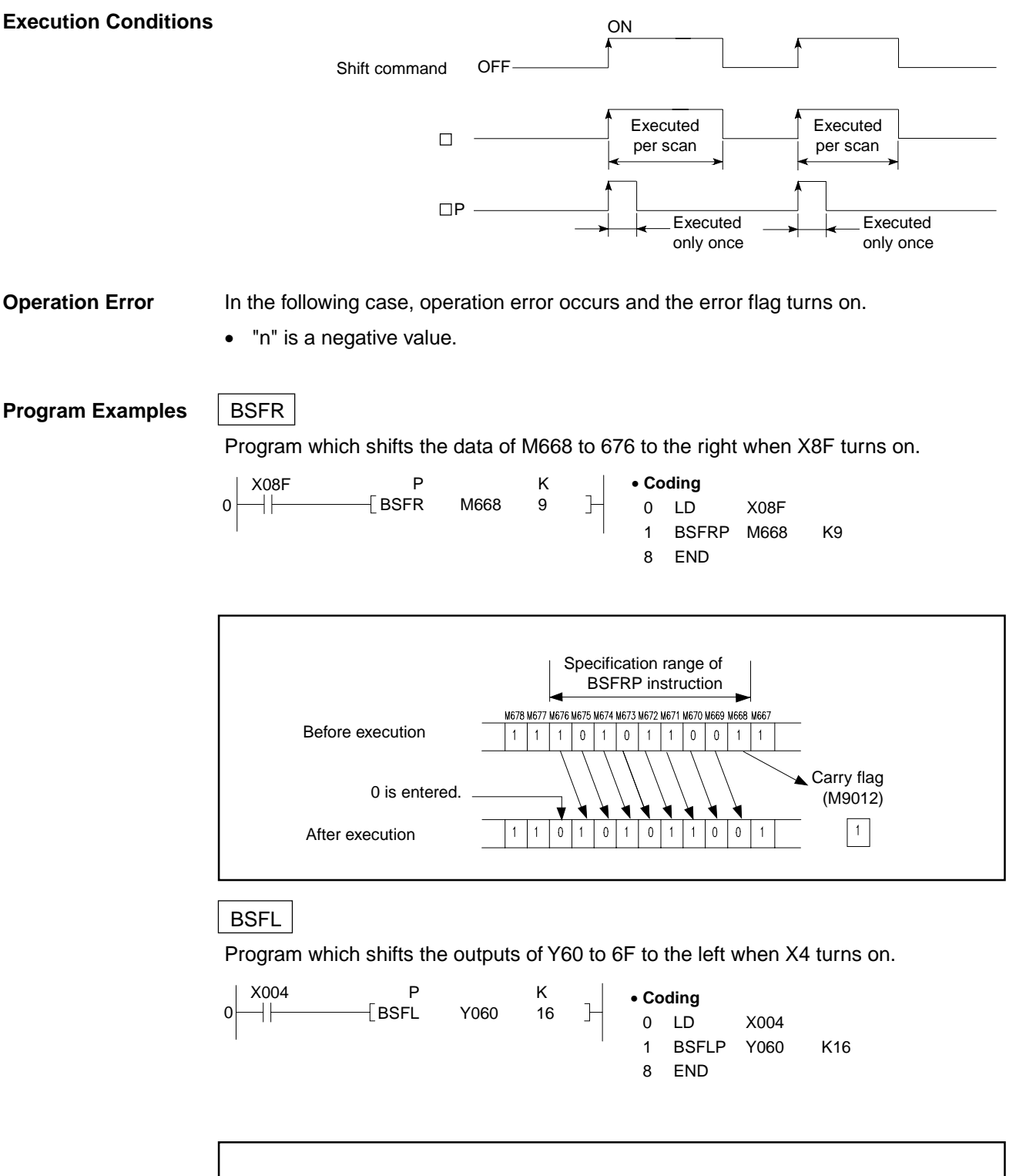

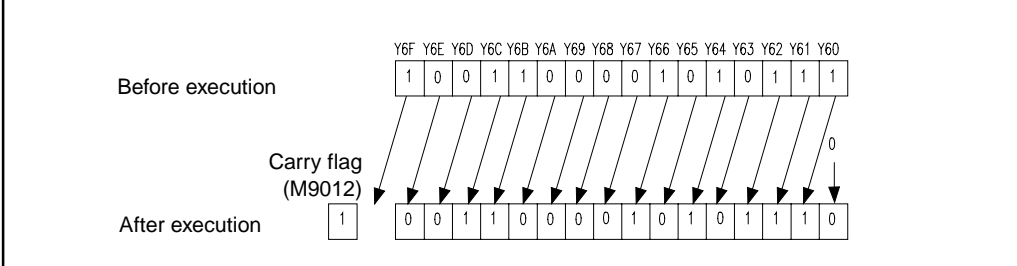

## **7.3.3 n-word data 1-word right shift, left shift (DSFR, DSFRP, DSFL, DSFLP)**

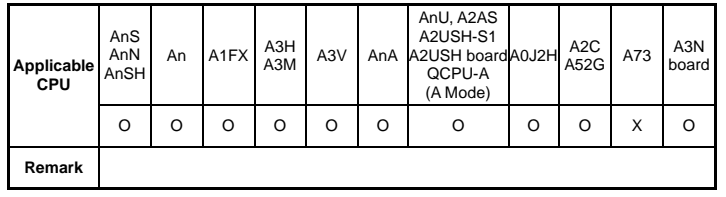

**MELSEC-A**

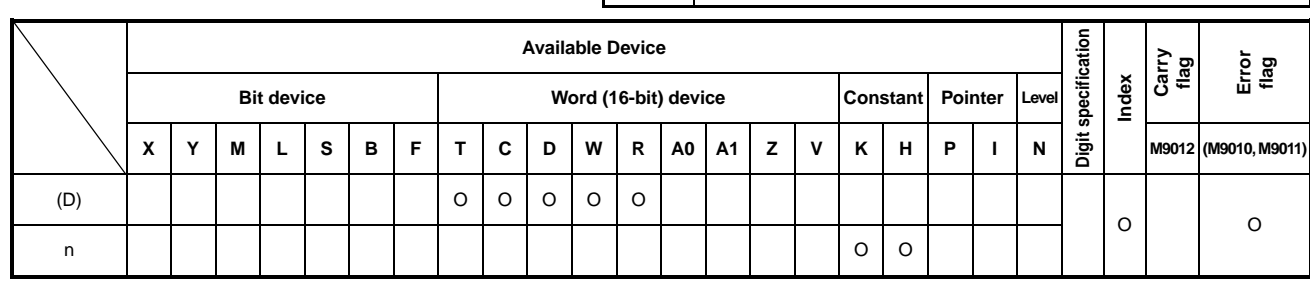

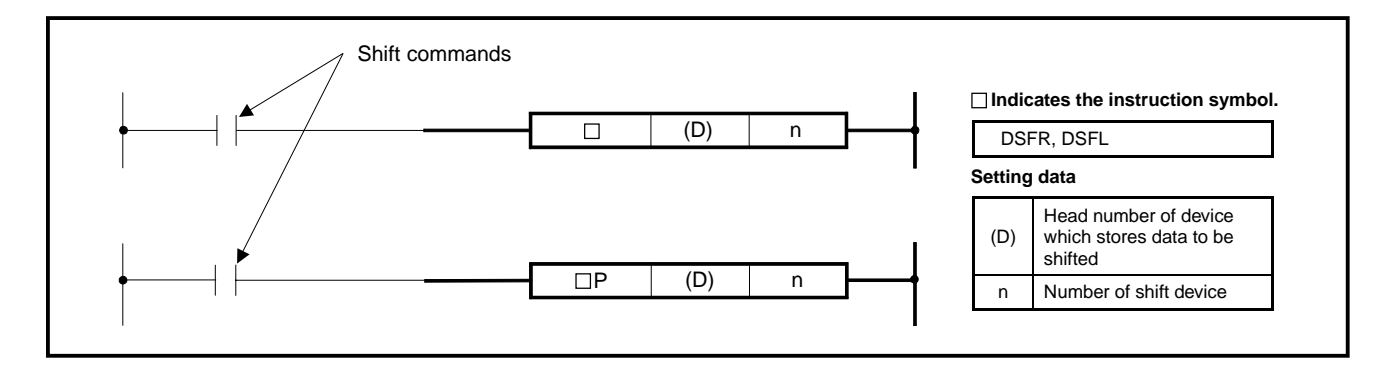

#### **Functions** DSFR

(1) Shifts the word devices of "n" points, which begin with the device specified at (D), to the right by one bit.

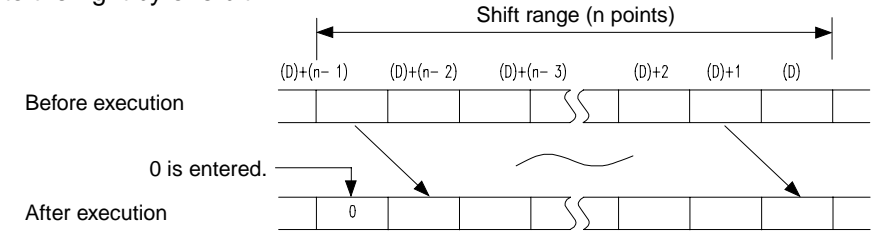

- (2) The highest bit changes to 0.
- (3) For T/C, the present value (count value) is shifted. (The shift of set value cannot be performed.)

### DSFL

(1) Shifts the word devices of "n" points, which begin with the device specified at (D), to the left by one bit.

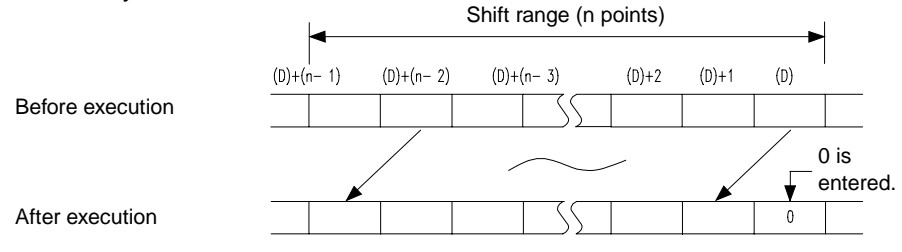

- (2) The lowest bit changes to 0.
- (3) In regards to T/C, the present value (count value) is shifted. (The shift of set value cannot be performed.)

### **Execution Conditions**

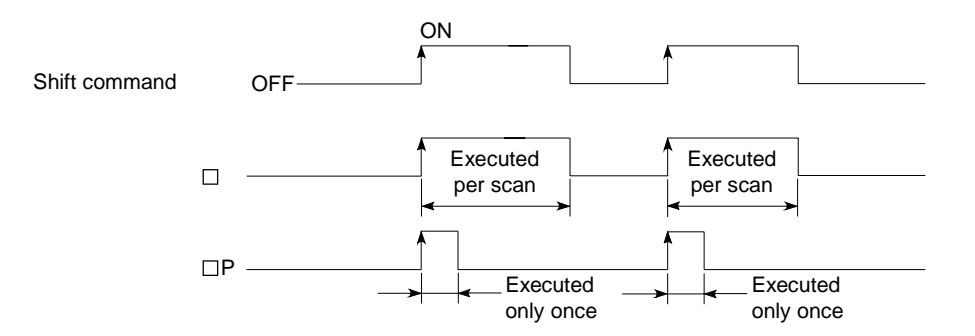

**Operation Error** In the following case, operation error occurs and the error flag turns on. • "n" is a negative value.

#### **Program Examples** DSFR

Program which shifts the contents of D683 to 689 to the right when XB turns on.

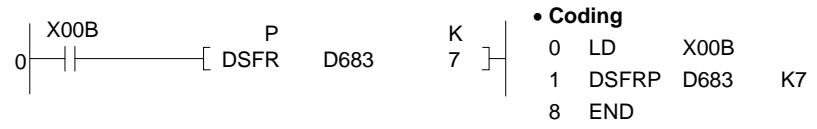

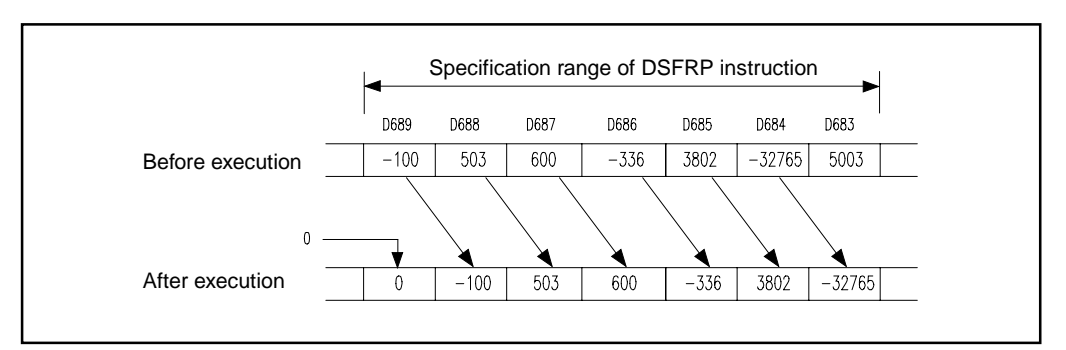

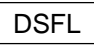

Program which shifts the contents of D683 to 689 to the left when XB turns on.

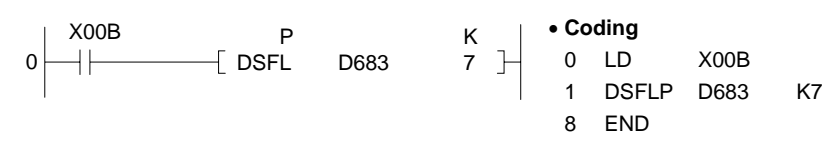

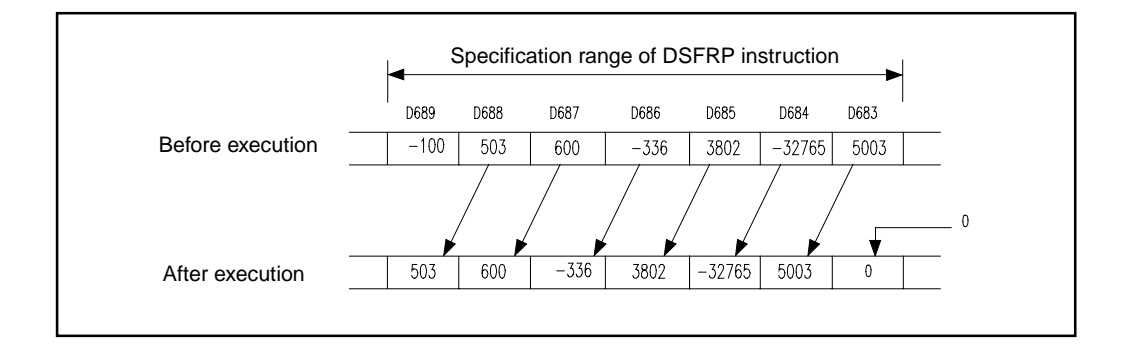

### **7.4 Data Processing Instructions**

The data processing instructions perform operations such as the search, decode, and encode of data.

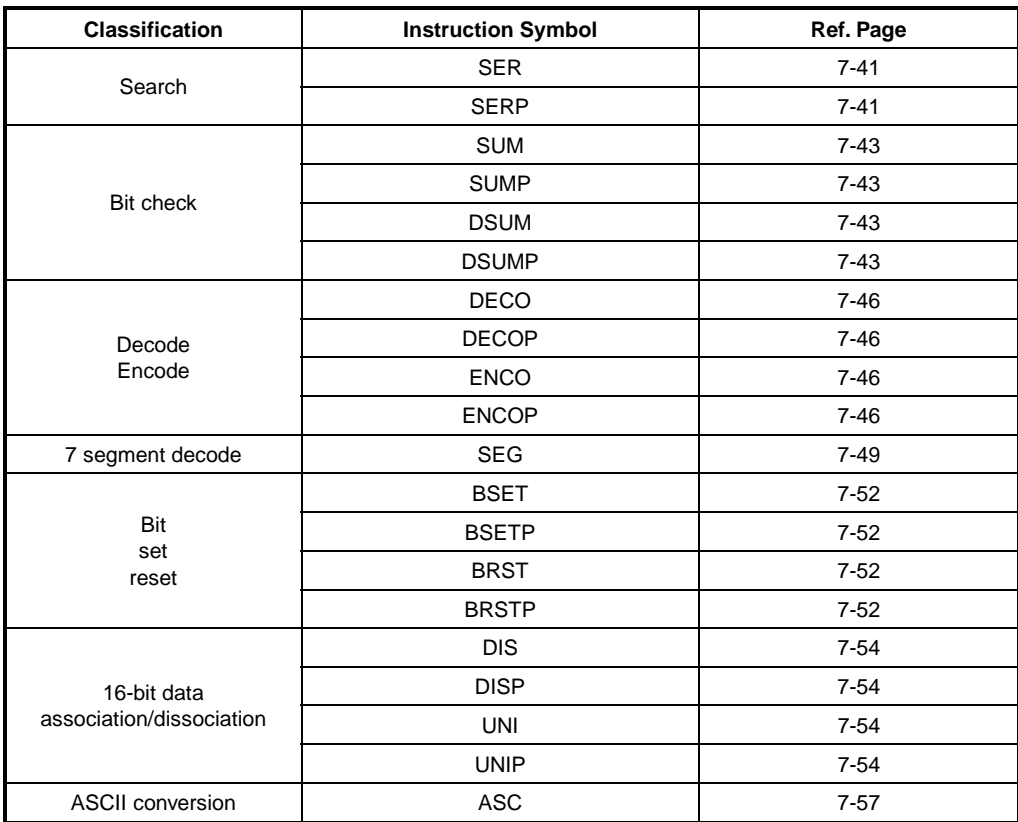

## **7.4.1 16-bit data search**

**(SER, SERP)** 

**Applicable CPU CPU** 

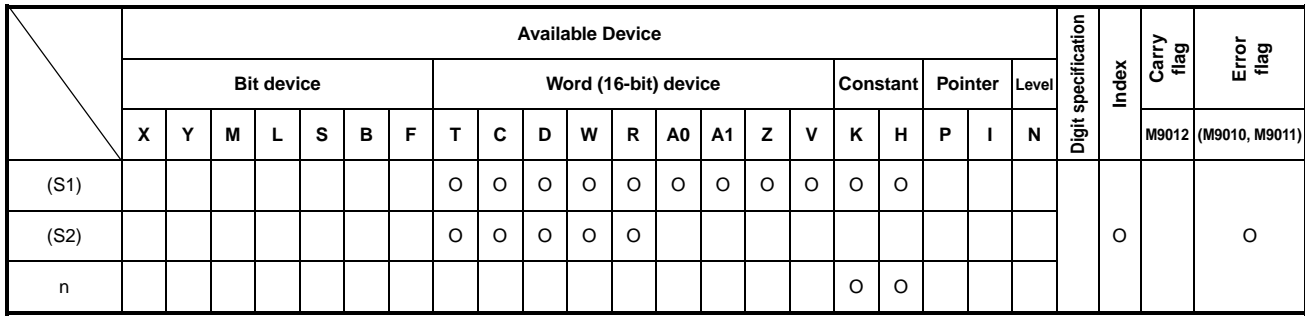

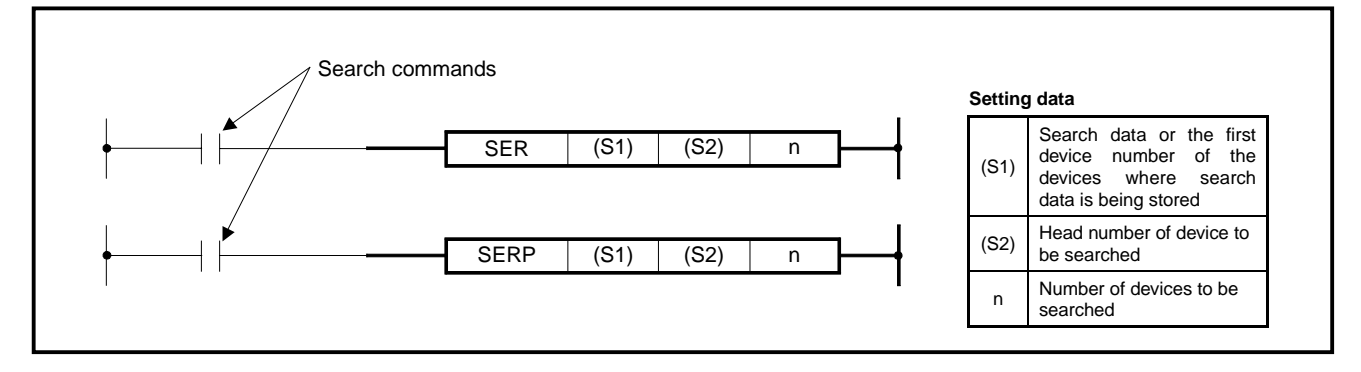

- **Functions** (1) Searches the data of "n" points, beginning with the 16-bit data of device specified at (S2), by use of the 16-bit data of device specified at (S1) as a keyword.
	- (2) Stores to A1 the number of data which have coincided with the keyword, and stores to A0 at which point from (S2) the first coinciding device number (relative value) is located.
	- (3) When "n" is negative, it is equal to 0.
	- (4) When "n" is 0, no processing is performed.

### **Execution Conditions**

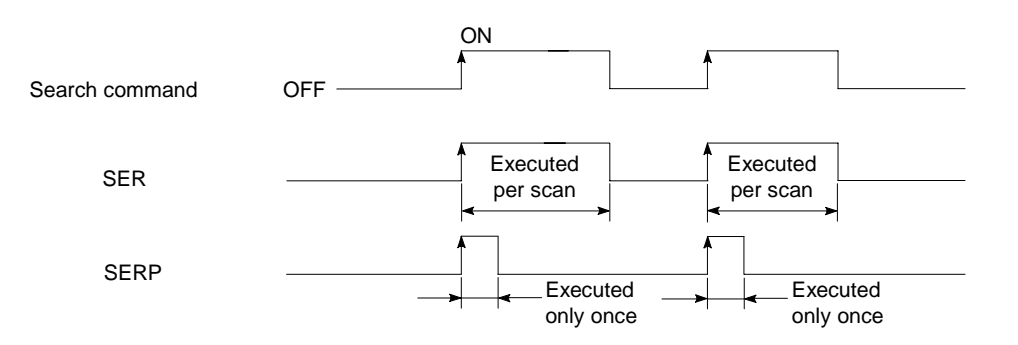

**Operation Error** In the following case, operation error occurs and the error flag turns on.

• When "n" points are searched beginning with (S2), the specified device range is exceeded.

**Program Example** SER

Program which compares the data of D883 to 887 with 123 when XB turns on.

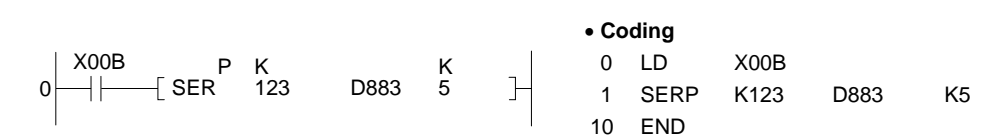

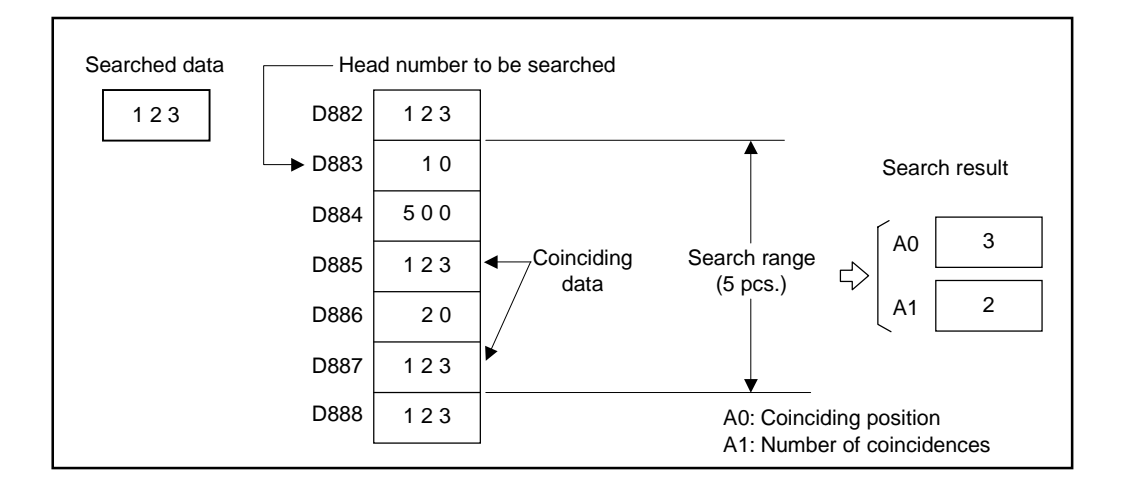

## **7.4.2 16-, 32-bit data bit check**

**(SUM, SUMP, DSUM, DSUMP)** 

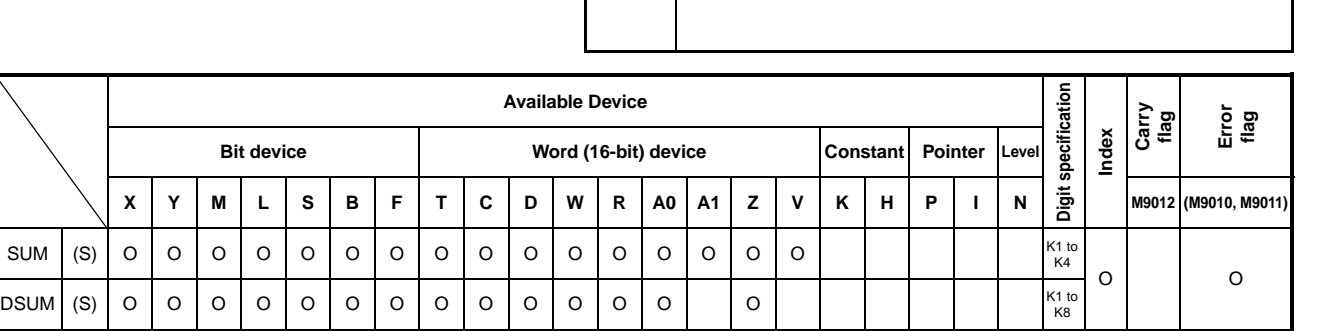

**Applicable CPU CPU** 

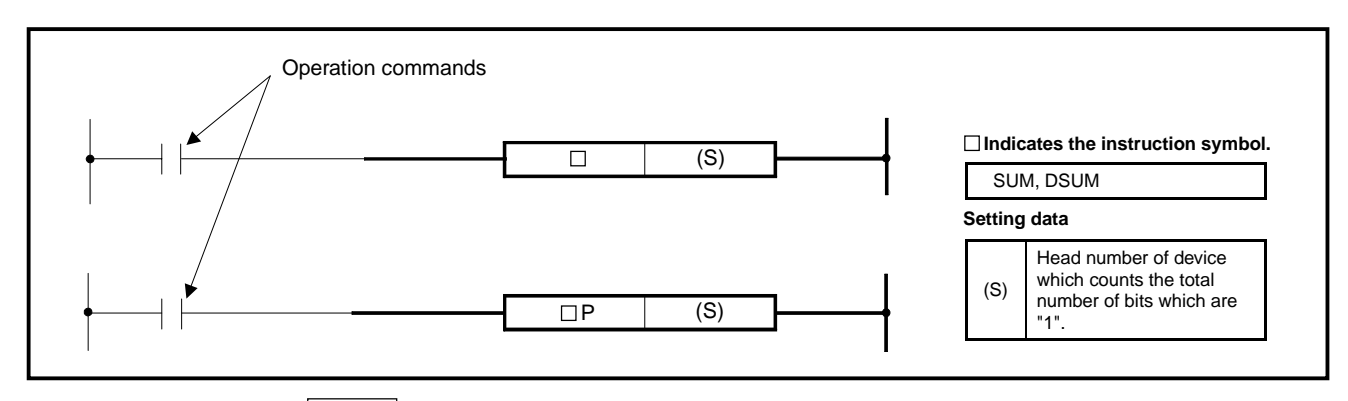

### **Functions** SUM

Stores in A0 the total number of bits which are one found in the 16-bit data of device specified at (S). 16 bits

> $\overline{1}$  $\mathbf 0$  $\mathbf{0}$  $1<sup>-1</sup>$  $|0|$  $\overline{1}$  $\mathbf{1}$  $\vert$  0  $\vert 0 \vert$  $1$  $\blacksquare$  $\mathbf{0}$  $\mathbf 0$  $\theta$  $\overline{1}$

 $\mathbf{r}$  $\mathbf{0}$  $\overline{0}$  $\theta$  $\mathbf{0}$ 

Before execution

After execution

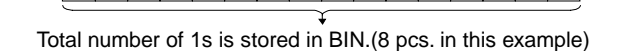

 $\overline{0}$  $0$  0 Total number of 1s

 $0$  0 0 0

 $\begin{array}{|c|c|c|}\n\hline\n0 & 0 \\
\hline\n\end{array}$ 

 $\bullet$ 

 $\blacksquare$ 

The A0J2HCPU stores the total number of bits also in D9003.

 $(S)$ 

A<sub>0</sub>

## DSUM

Stores to A0 the total number of bits which are one found in the 32-bit data of device specified at (S). 32 bits

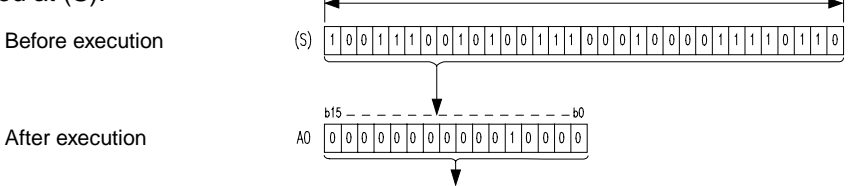

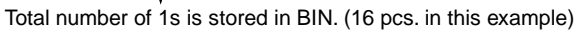

**MELSEC-A**

#### **Execution Conditions**  ON Operation command **OFF** Executed Executed  $\Box$ per scan per scan  $\Box P$ **Executed** Executed only once only once **Program Examples** SUM

Program which obtains the number of bits, which are on (1), in the data of X30 to 3F when X8 turns on.

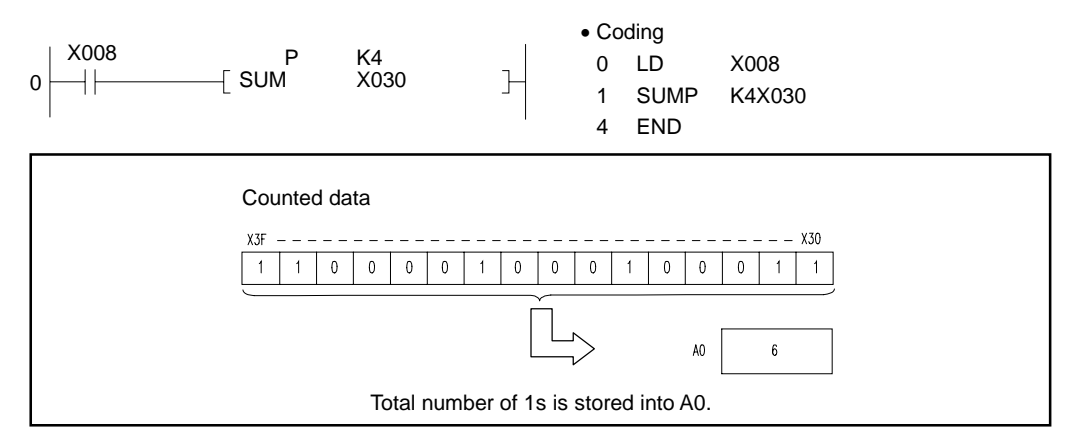

## DSUM

Program which stores the number of bits, which are on (1), in the data of X20 to 5B, to D18 when XB turns on.

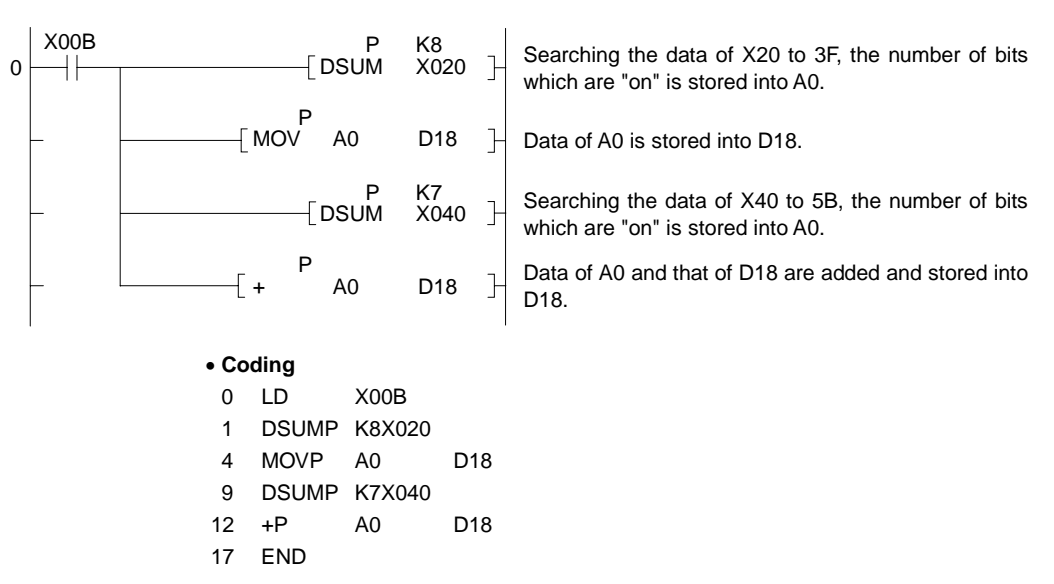

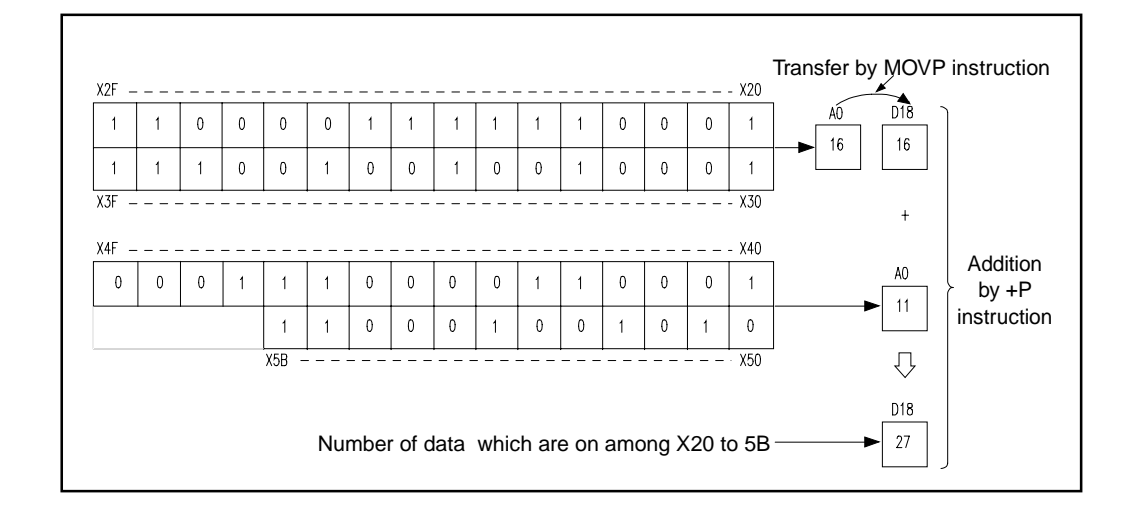

## **7.4.3 8** ↔ **256-bit decode, encode (DECO, DECOP, ENCO, ENCOP)**

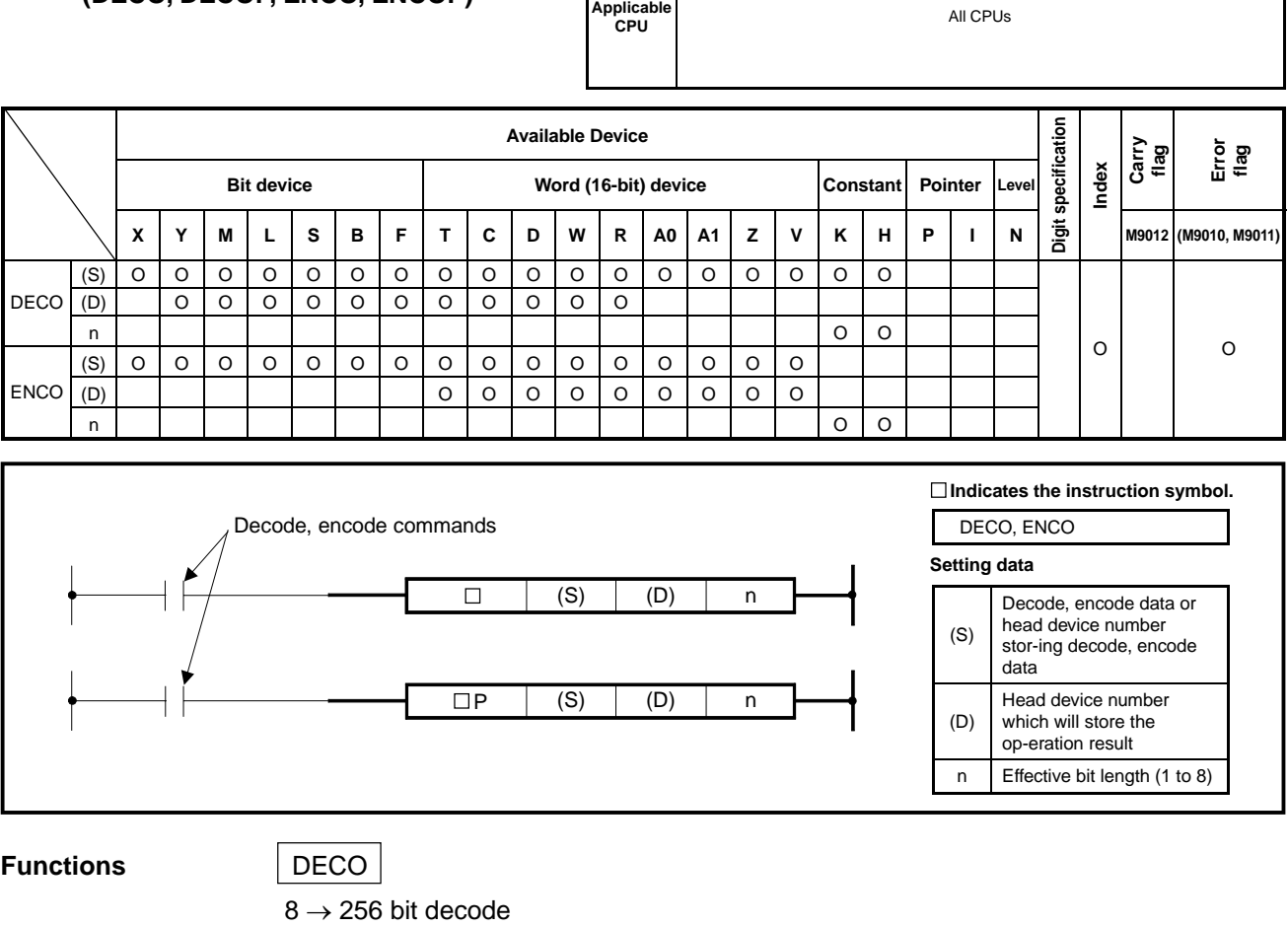

(1) Corresponding to the binary value specified with the lower "n" bits in (S), a bit in (D) turns ON.

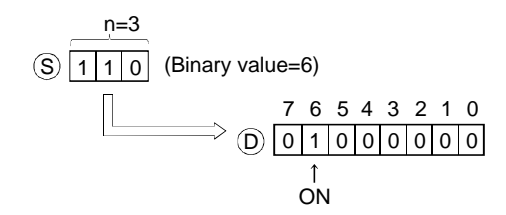

- (2) For "n", 1 to 8 can be specified.
- (3) When "n" is 0, no processing is performed and the contents of  $2<sup>n</sup>$  bits, which begin with the device specified at (D), do not change.
- (4) A bit device is treated as one bit and a word device as 16 bits.

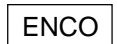

 $256 \rightarrow 8$  bit decode

(1) A binary value corresponding to the bit, which is 1 in 2n bit data of (S), is stored in (D).

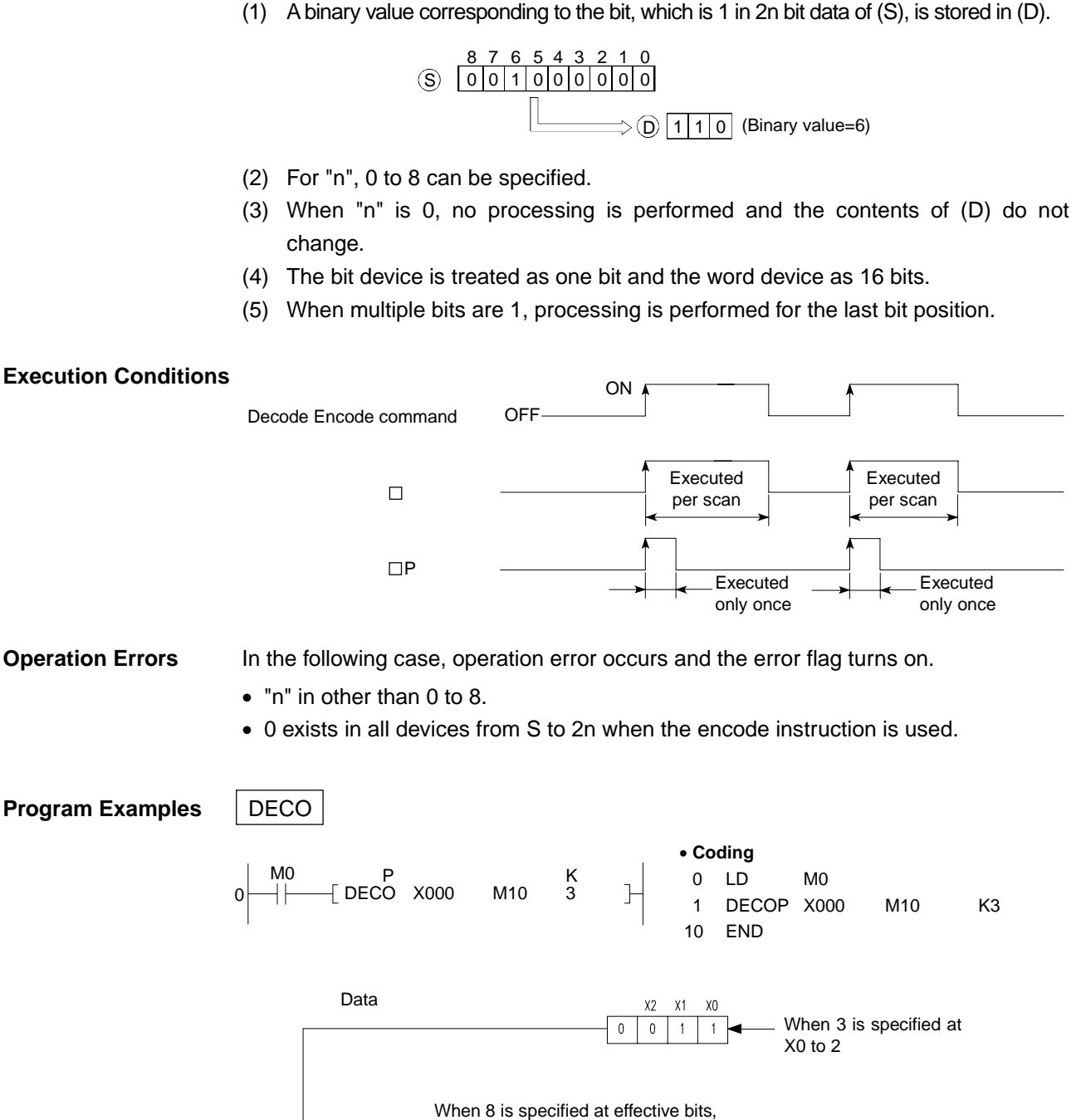

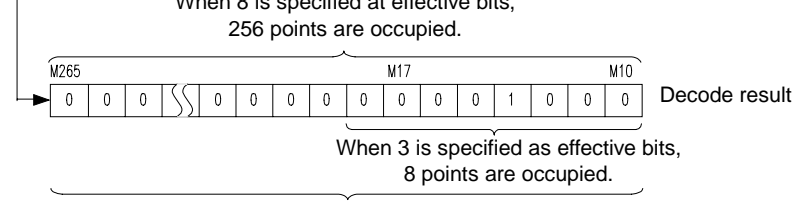

M13 at the third position from M10 turns on.

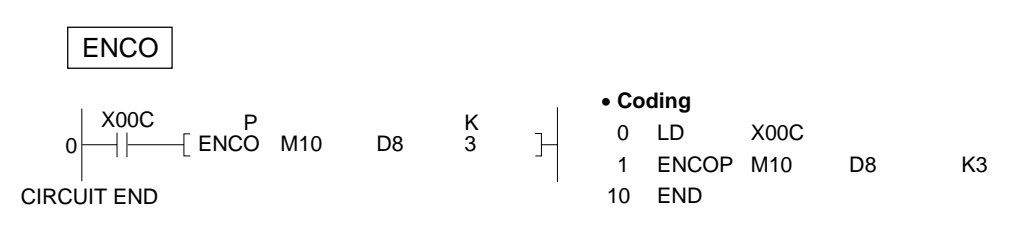

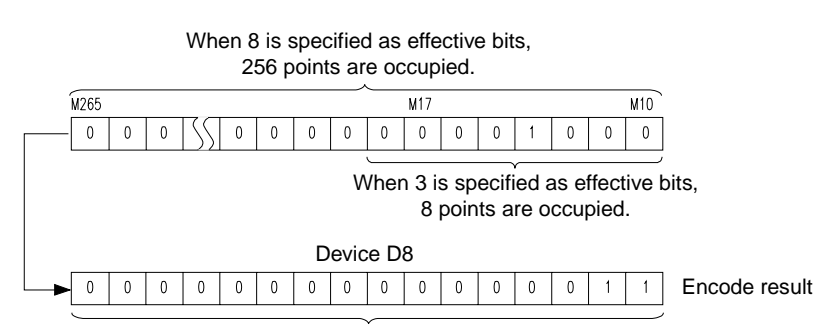

Which point, counting from M10, is on is stored in BIN.

## **MELSEC-A**

## **7.4.4 7 segment decode**

**(SEG)** 

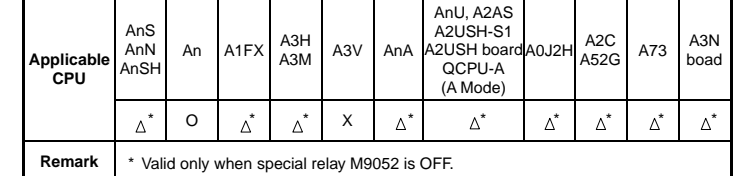

The SEG instruction for the CPUs except An changes in function depending on the status of special relay M9052, as follows.

When M9052 is ON: Partial refresh

(See Section 6.7.3 for details.)

When M9052 is OFF: 7-segment decode

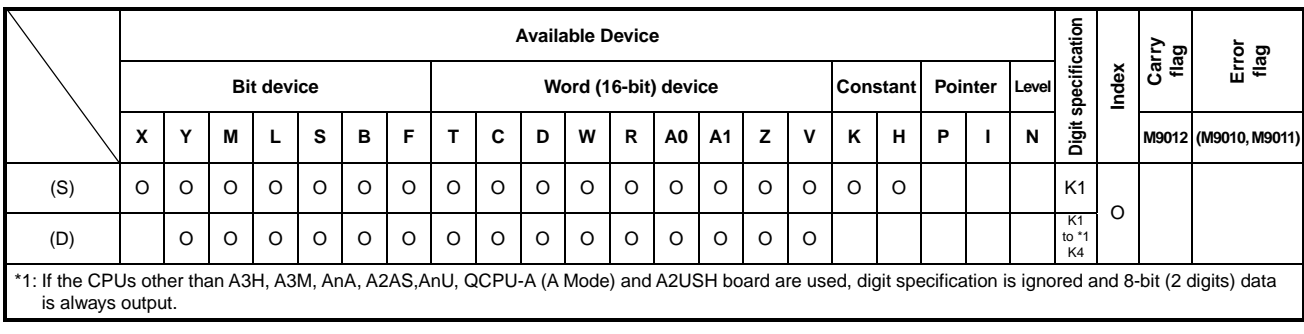

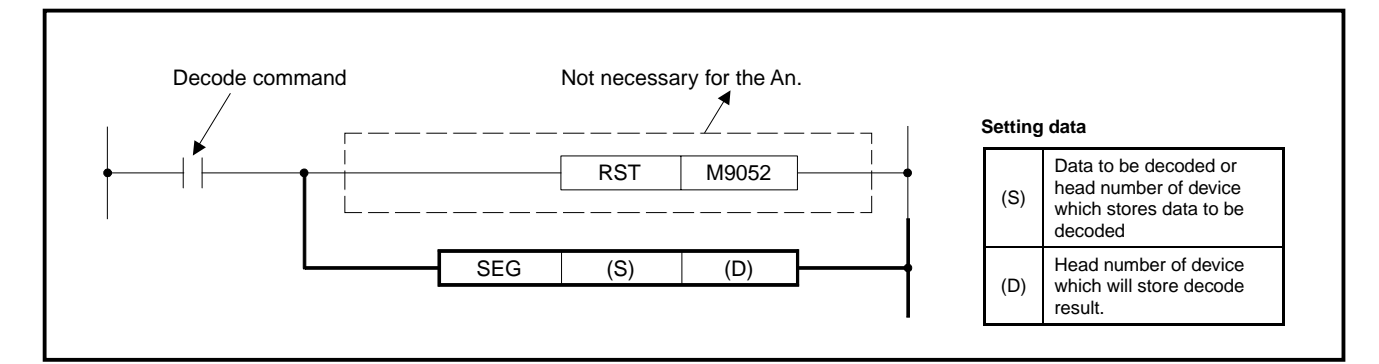

- **Functions** (1) Decodes the data of 0 to F specified at the lower four bits of (S) to seven segment display data and stores the result to (D).
	- (2) When the device is a bit device (Y, M, L, S, B, F), indicates the head number of device which will store the seven-segment display data. When the device is a word device (T, C, D, R, A0, A1, Z, V), indicates the device number which will store the seven-segment display data.
	- (3) The data is stored into the bit device and word device as shown below.

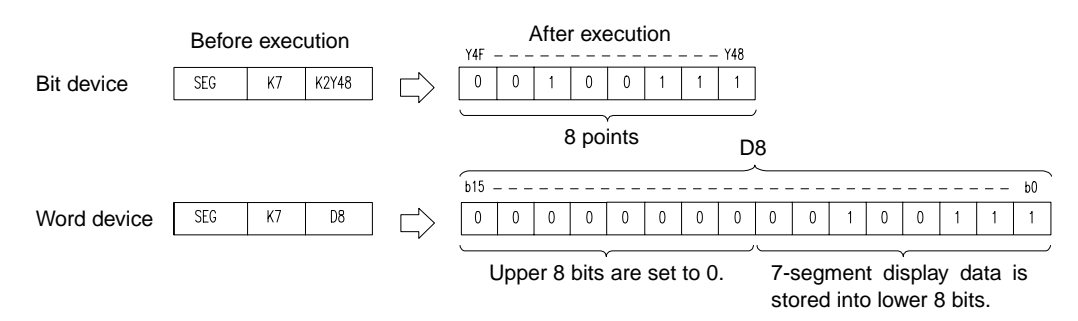

(4) For the seven-segment display data, refer to the below.

### **Execution Conditions**

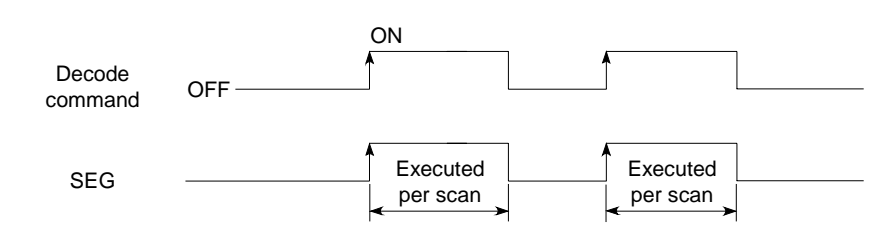

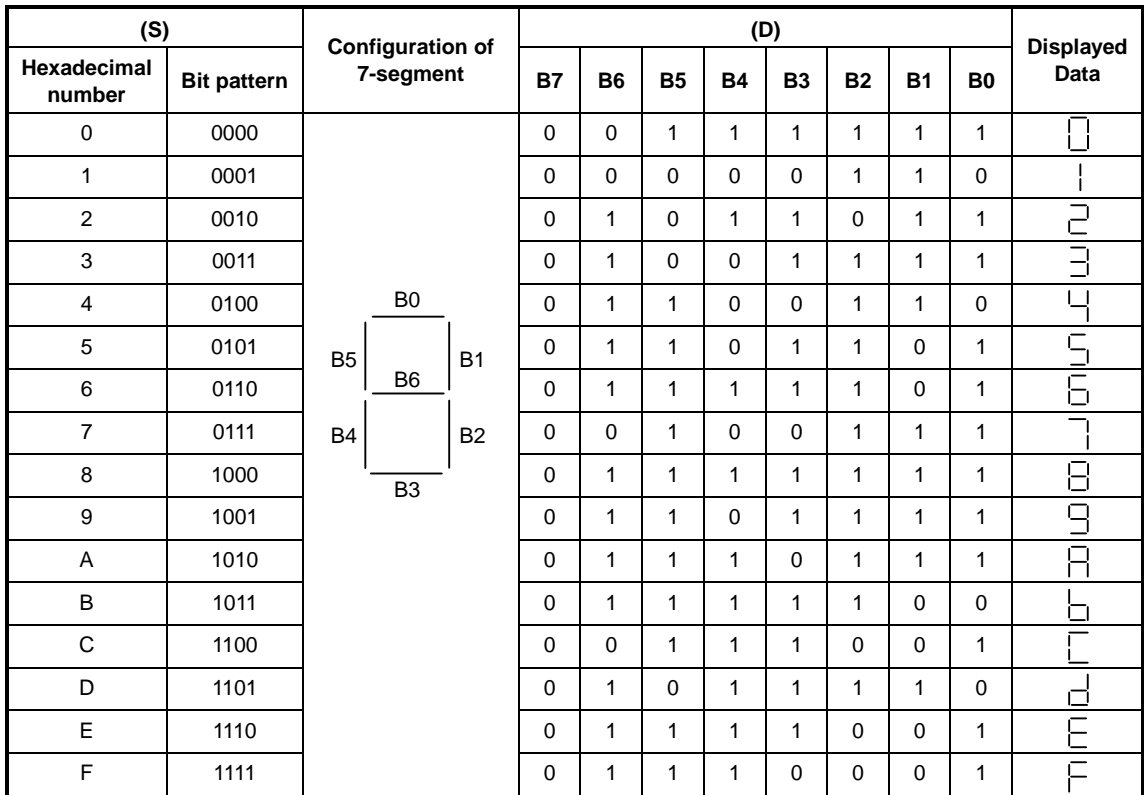

 $\ddot{\phantom{a}}$ Head of bit device The lowest bit of word device
**Program Example** SEG

Program which converts the data of XC to F to seven-segment display data and sends the display data to Y38 to 3F when X0 turns on.

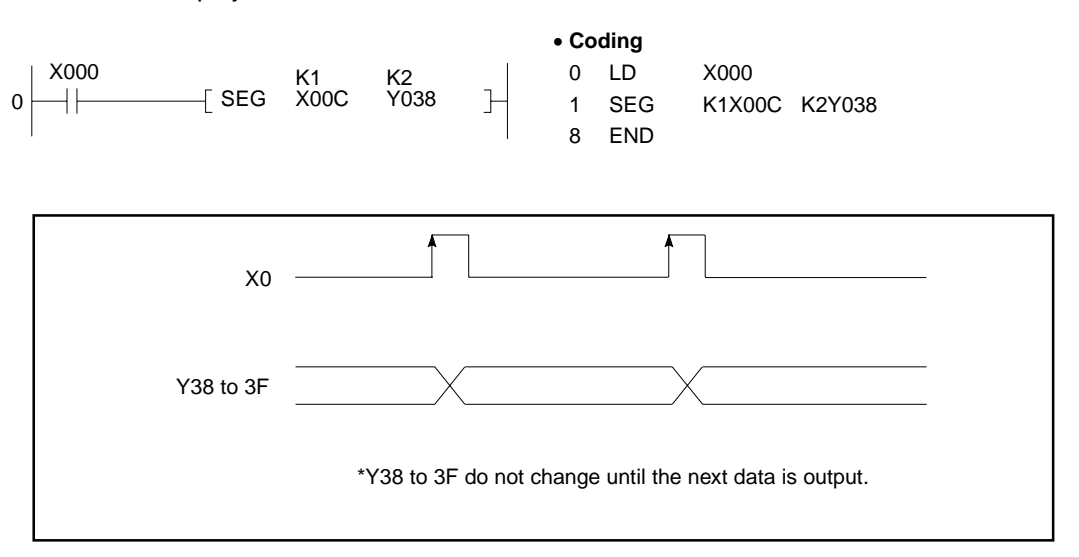

### **7.4.5 Word device bit set, reset (BSET, BSETP, BRST, BRSTP)**

**Applicable CPU CPU** 

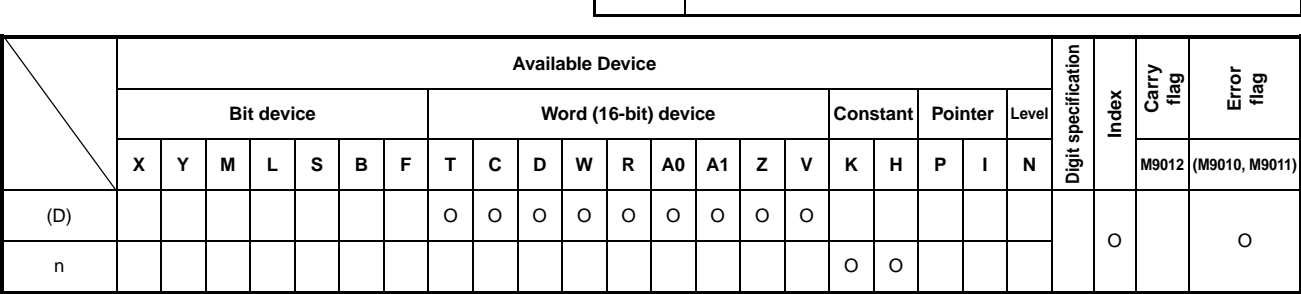

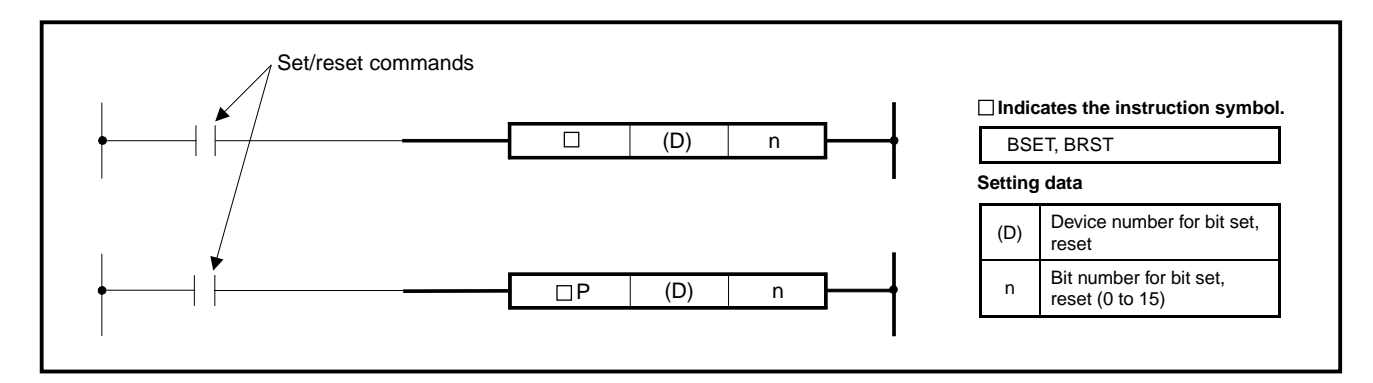

**Functions** BSET

- (1) Sets (1) the "n"th bit of word device specified at (D).
- (2) For "n", 0 to 15 are effective. When 15 is exceeded, the instruction is executed at the lower four bits.

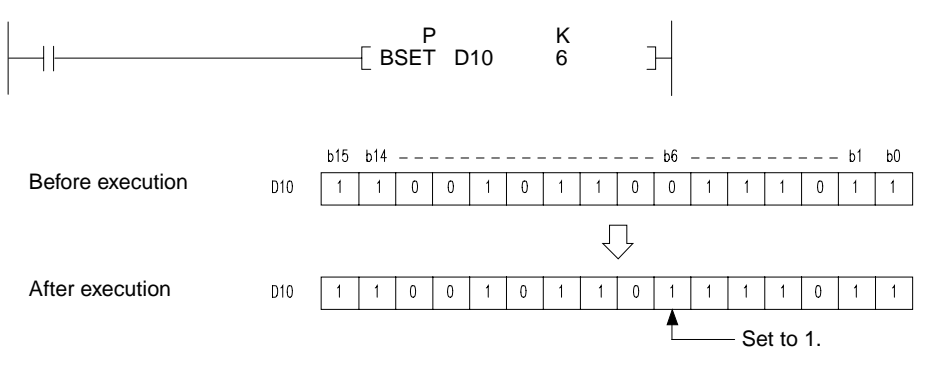

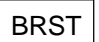

- (1) Resets (0) the "n"th bit of word device specified at (D).
- (2) For "n", 0 to 15 are effective. When 15 is exceeded, the instruction is executed at the lower four bits.

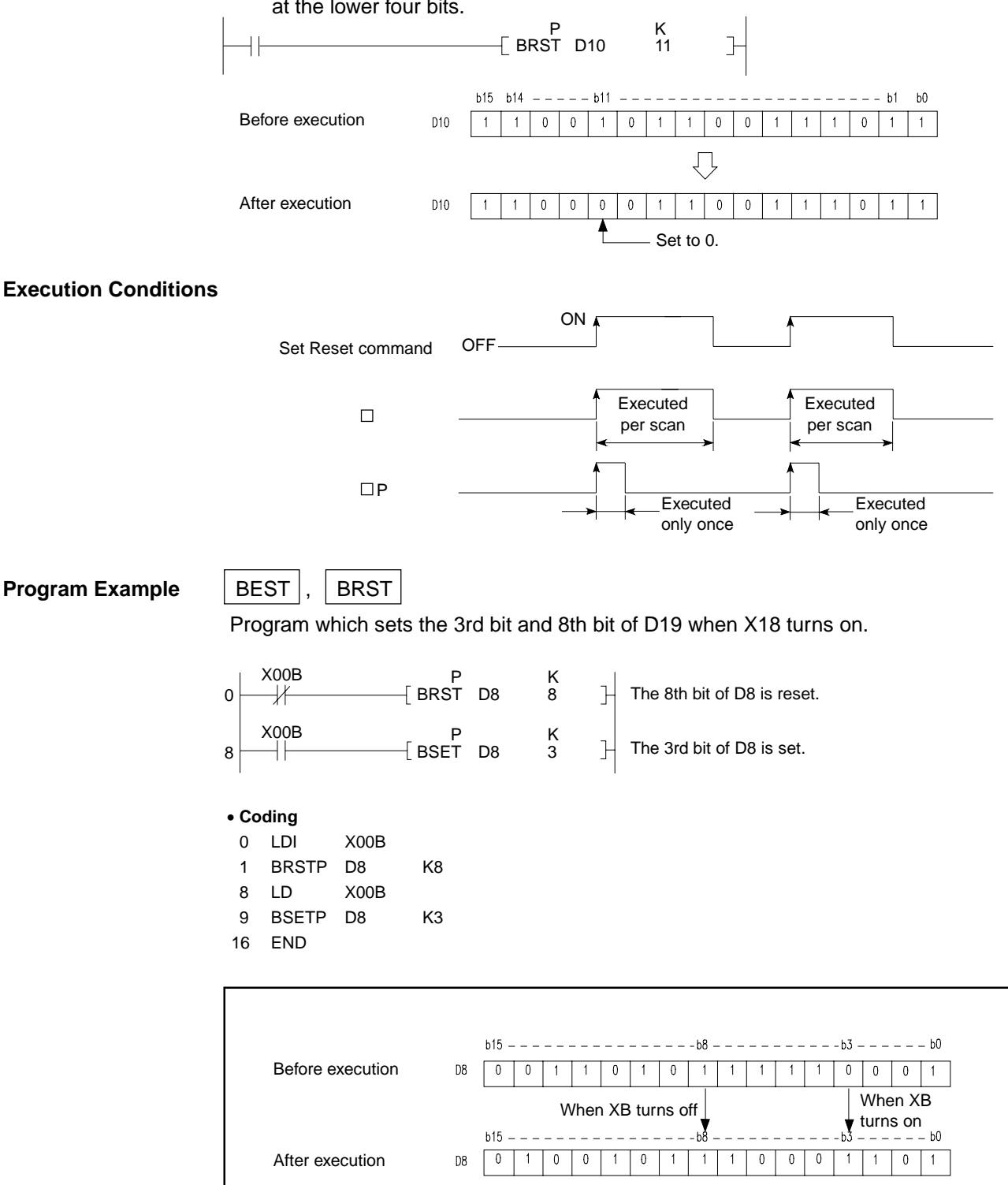

### **7.4.6 16-bit data dissociation, association (DIS, DISP, UNI, UNIP)**

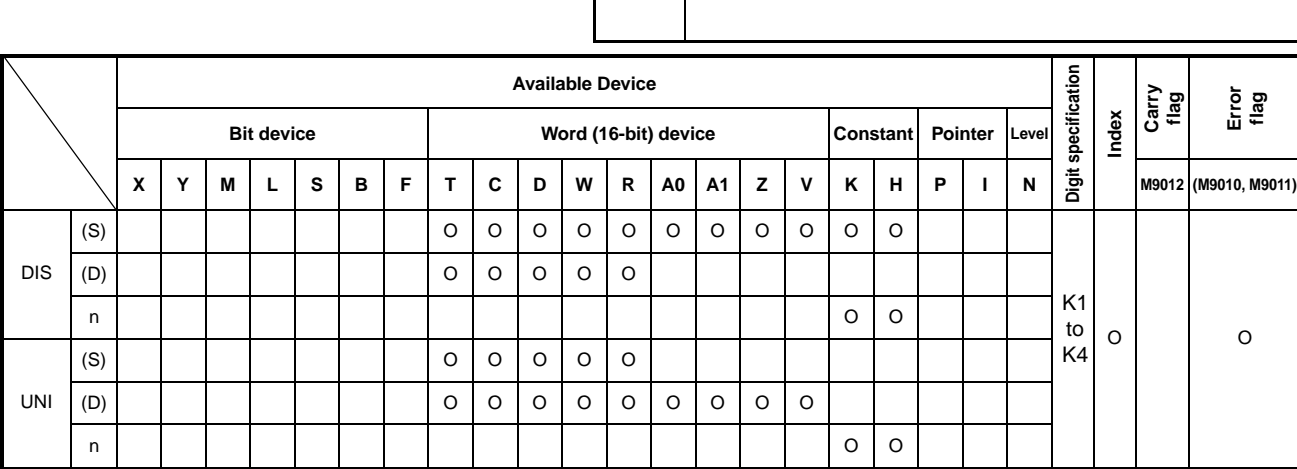

**Applicable** 

**CPU** All CPUs

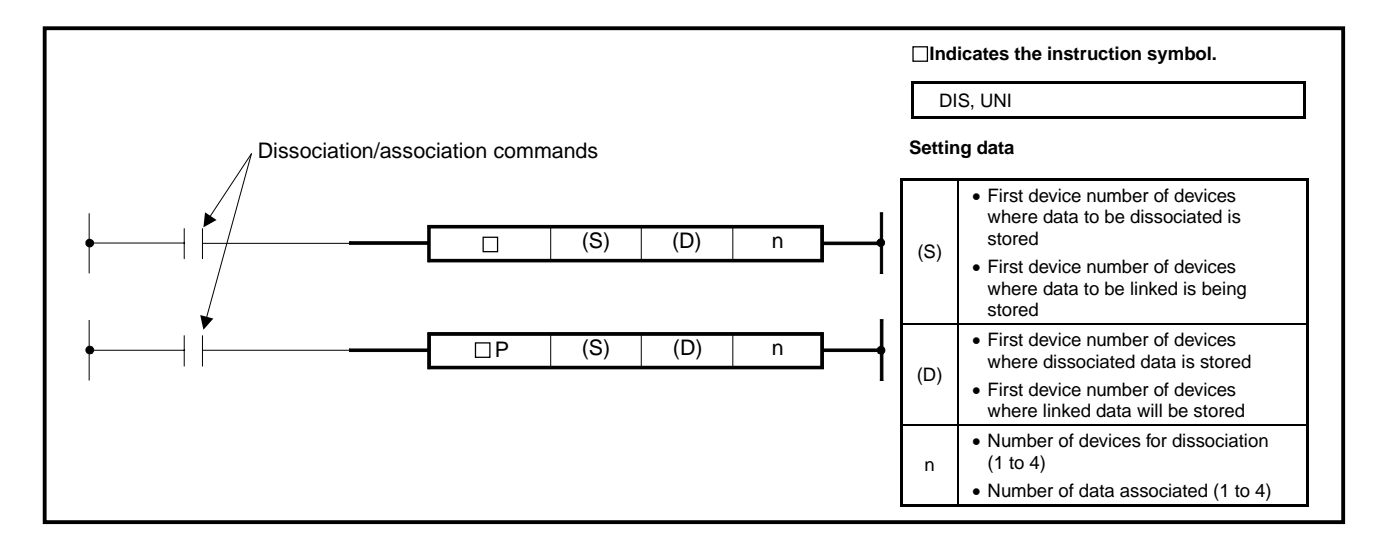

**Functions** DIS

(1) Stores the data of lower "n" digits (one digit consists of four bits) of 16-bit data specified at (S) into the lower four bits of devices of "n" points which begin with the device specified at (D).

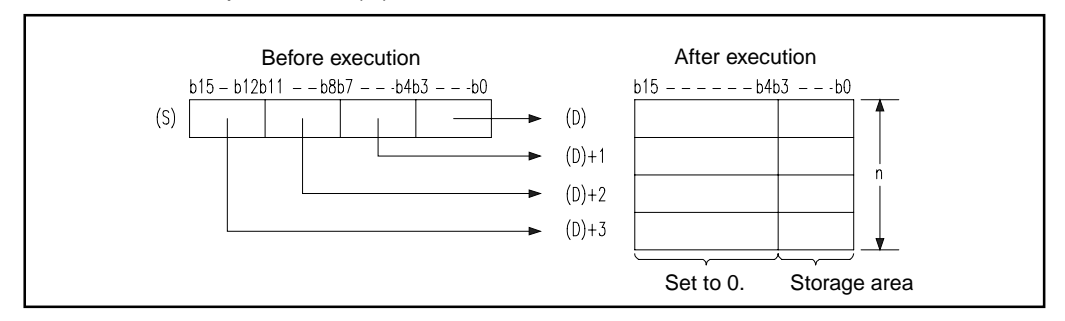

- (2) The upper 12 bits of devices of "n" points, which begin with the device specified at (D), are set to 0.
- (3) For "n", 1 to 4 can be specified.

 $7 - 54$ 

(4) When "n" is 0, no processing is performed and the contents of "n" points beginning with the device of (D) do not change.

### UNI

(1) Associates the data of lower four bits of 16-bit data in devices of "n" points, which begin with the device specified at (S), to the 16-bit device specified at (D).

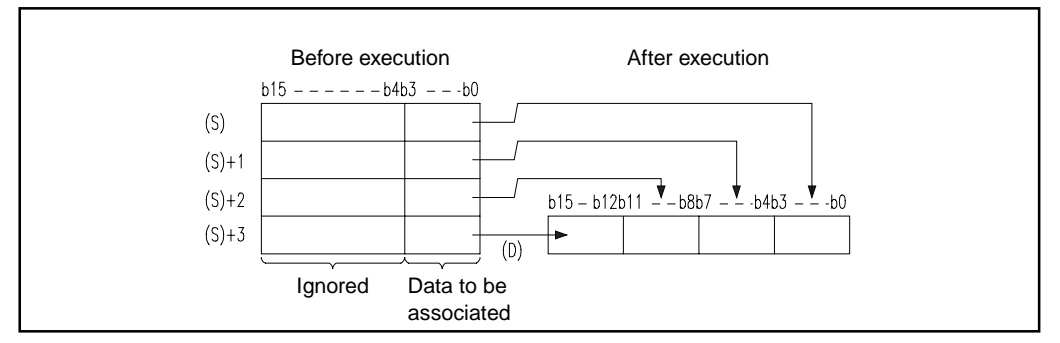

- (2) The bits of upper (4 n)-digits of device specified at (D), are set to 0.
- (3) For "n", 1 to 4 can be specified.
- (4) When "n" is 0, no processing is performed and the contents of device of (D) do not change.

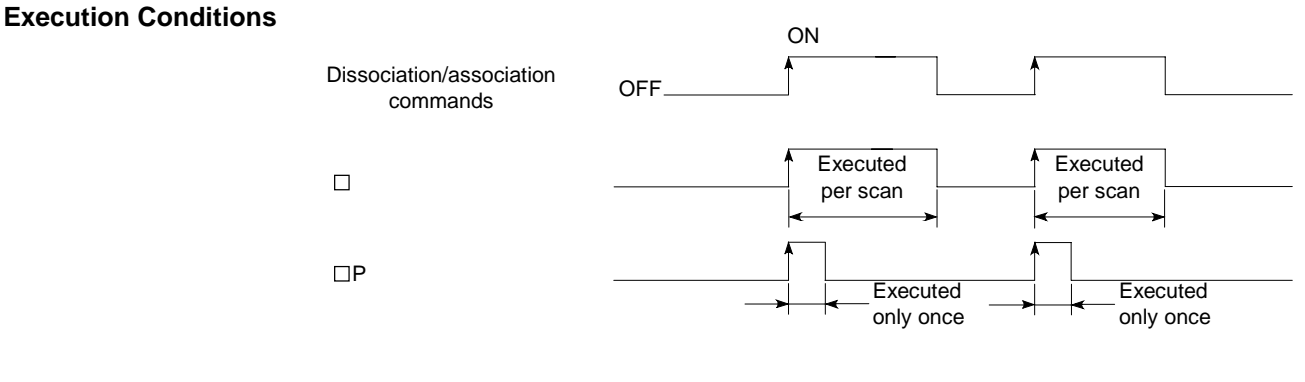

**Operation Error** In the following case, operation error occurs and the error flag turns on. • "n" is other than 0 to 4.

### 7 − 55

 $\vert$  1

### **Program Examples** | DIS

Program which stores the 16-bit data of D0 to the D10 to 13 per four bits when X0 turns on.

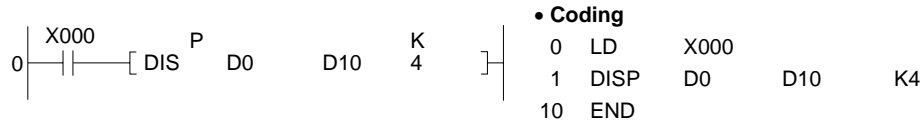

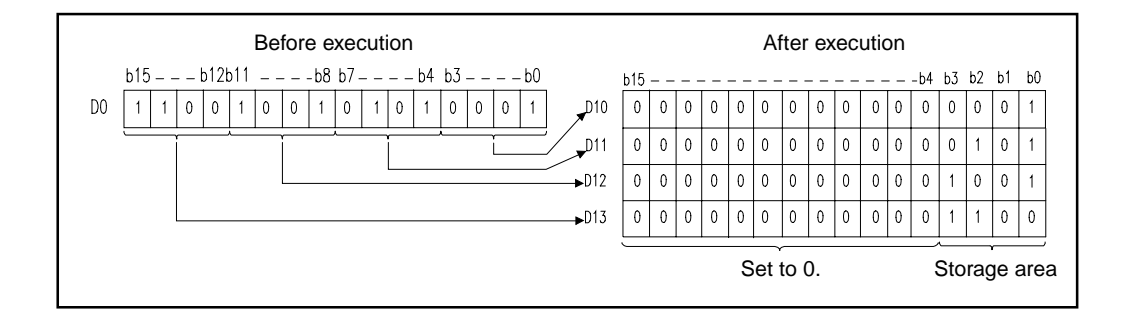

## UNI

 $D1$ 

 $D2$  $\overline{\phantom{0}}$ 

Program which stores the lower four-bit data of D0 to 2 to the D10 when X0 turns on.

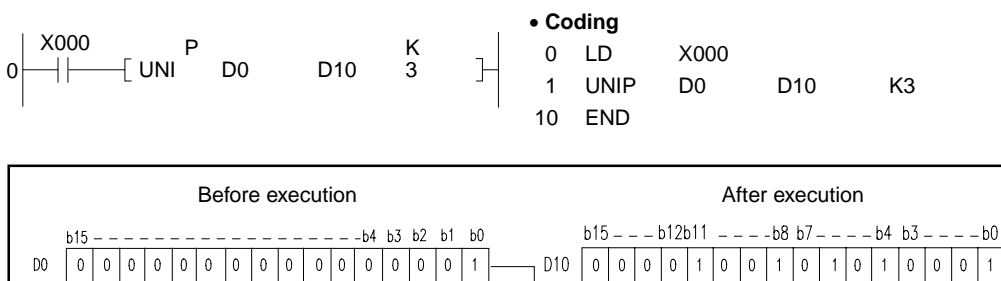

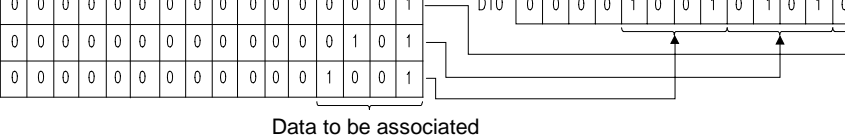

# **7.4.7 ASCII code conversion**

**(ASC)** 

**Applicable CPU CPU** 

### **Digit specification**  Digit specification **Available Device Carry flag Error flag Index Bit device Constant | Word (16-bit) device Constant | Pointer M9012 (M9010, M9011) X Y M L S B F T C D W R A0 A1 Z V K H P I N**  (D) O O O O O O O

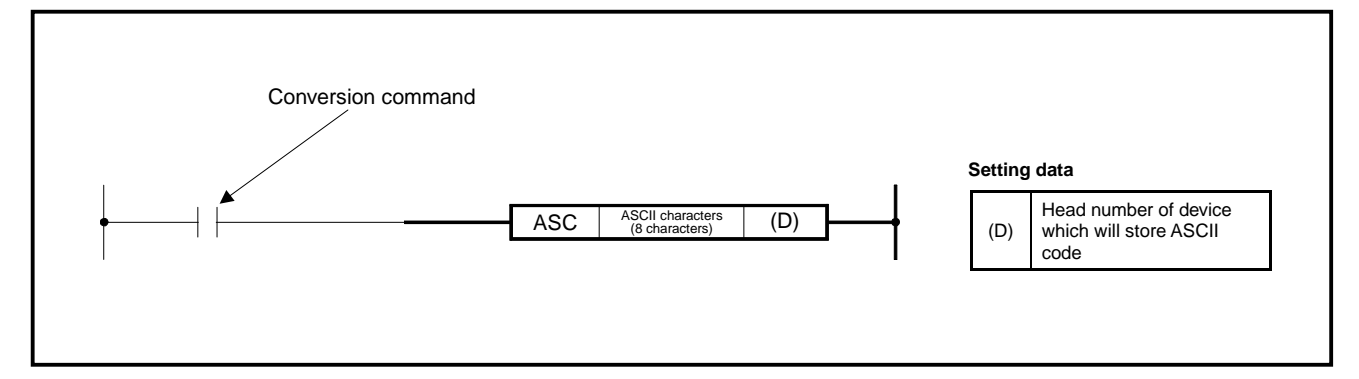

**Function** Converts the specified alphanumeric characters into the ASCII code and stores the result into devices of four points which begin with the device specified at (D).

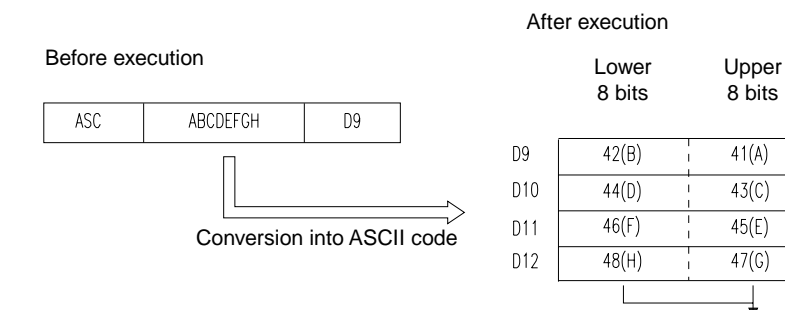

ASCII code to be stored (hexadecimal)

### **Executed Conditions**

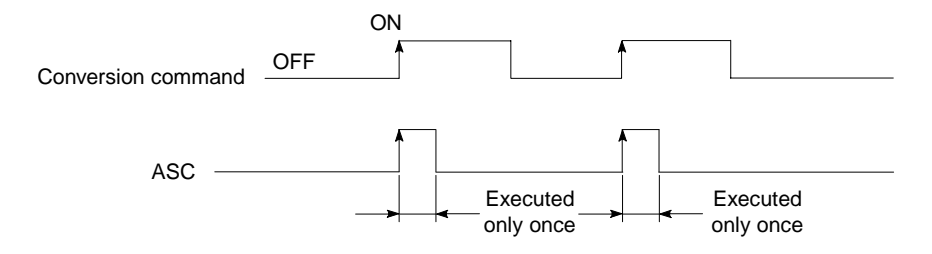

7 − 57

# **MELSEC-A**

### **Program Example** | ASC

Program which converts "ABCDEFGHIJKLMNOP" into the ASCII code and stores the result to the D88 to 95 when X8 turns on, and displays the ASCII data of D88 to 95 at the LED indicator on the front face of CPU when X16 turns on.

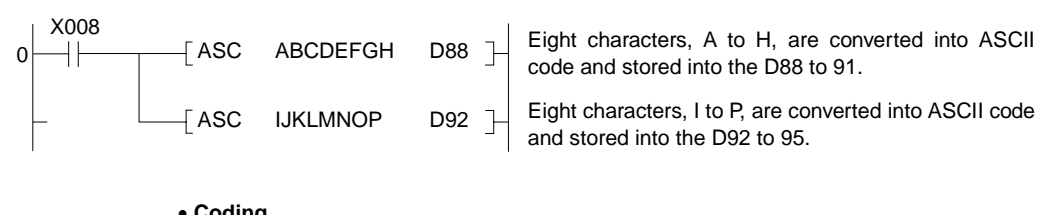

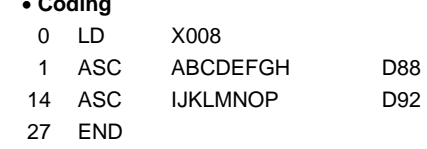

### **7.5 FIFO Instructions**

The FIFO instructions perform the write and read of data to and from the FIFO table.

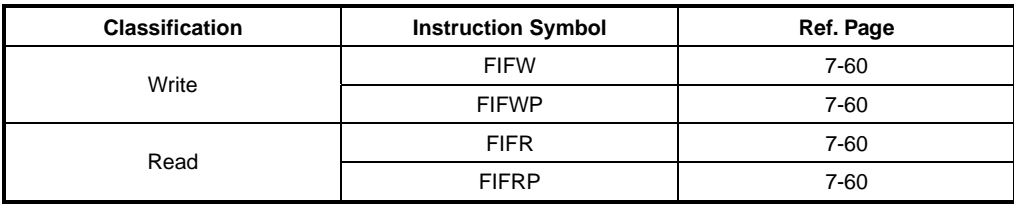

# **7.5.1 FIFO table write, read**

### **(FIFW, FIFWP, FIFR, FIFRP)**

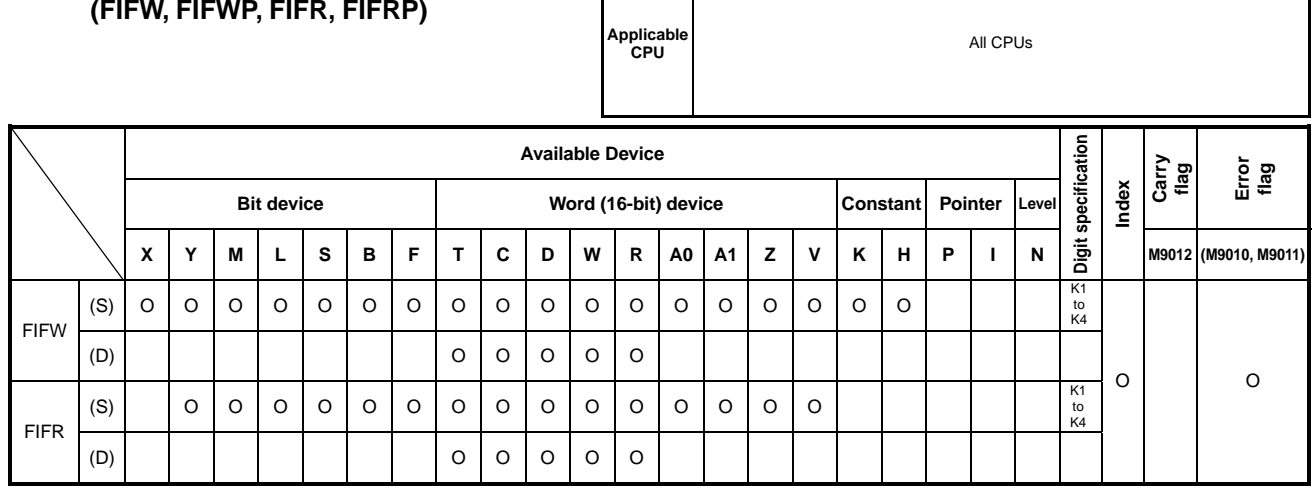

Г

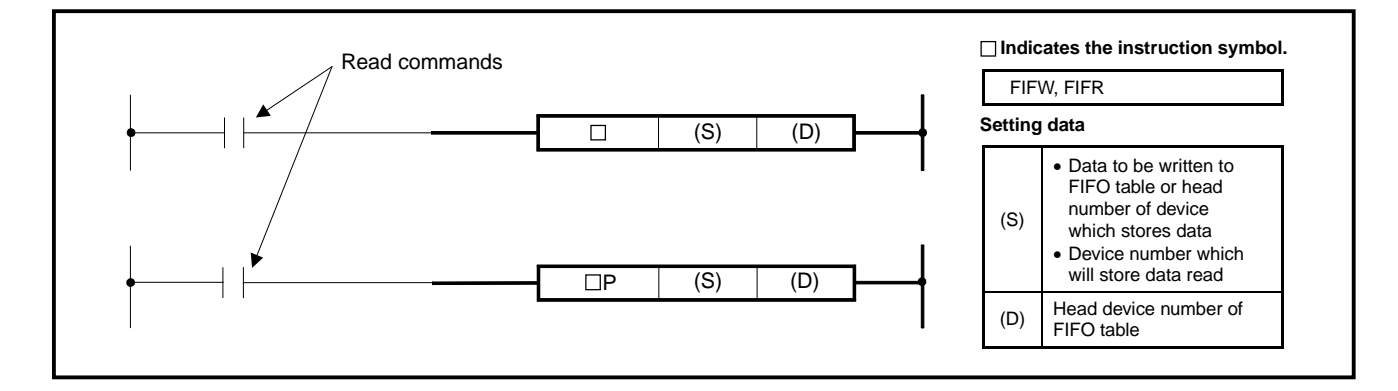

**Functions** FIFW

- (1) Performs the following actions:
	- 1) Stores the data specified at (S) into the data table of FIFO table. The storage position of data is as indicated below.

Data storage position = head address of data table  $+$  content of pointer

2) Adds 1 to the content of pointer. (For the pointer, use the device specified at (D).)

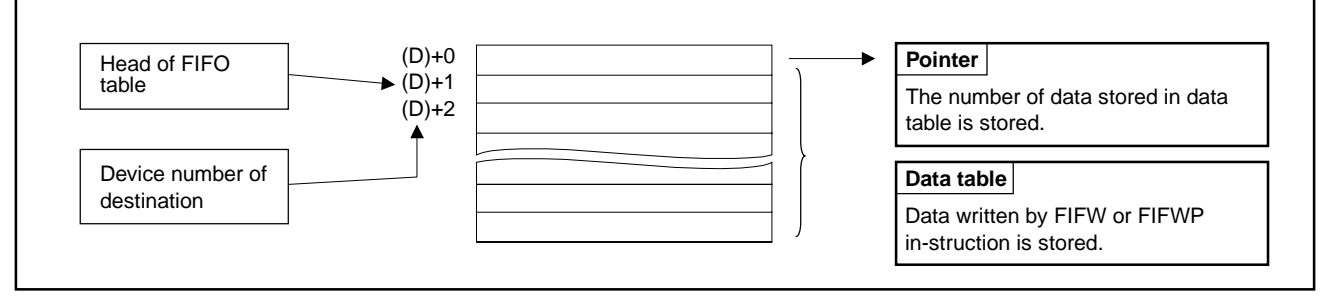

- (2) To use the FIFW instruction for the first time, clear the pointer specified at (D) before executing the instruction.
- (3) To perform the management of the number of data which may be written to multiple FIFO tables, use the user program.

## FIFR

- (1) Reads data from the first device after the pointer of FIFO table and stores the data into the of (S).
- (2) The data of data table is shifted to the front one by one and the preceding data is set to 0. (i.e. data is lost)
- (3) Subtracts 1 from the content of pointer.
- (4) If the FIFR instruction is executed when the content of pointer is 0, operation error occurs.

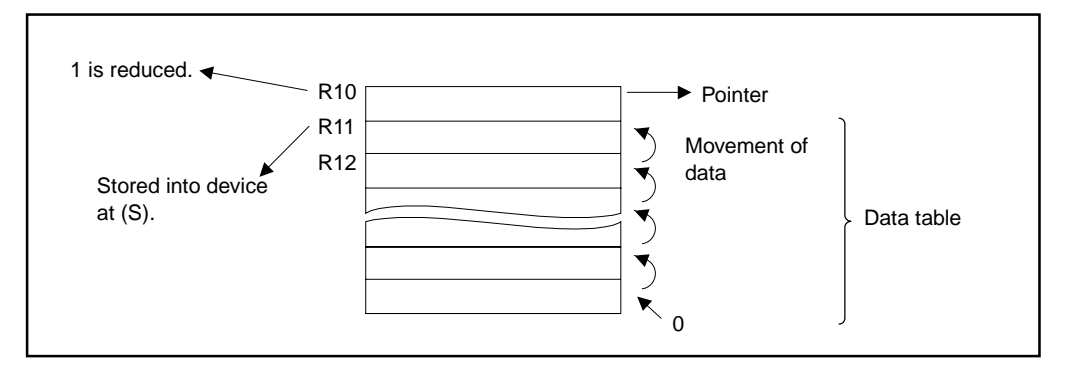

### **Execution Conditions**

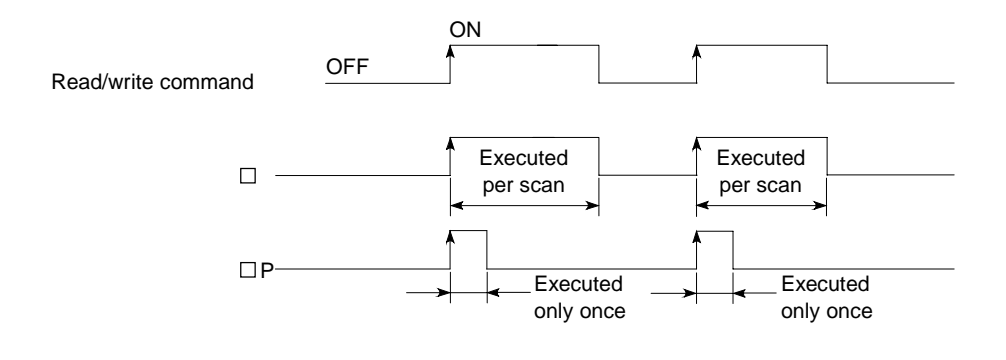

**Operation Errors** In the following case, operation error occurs and the error flag turns on.

- (FIFO table head address) + (pointer) value exceeds the corresponding device range when the FIFW(P) instruction is used.
- The FIFR(P) instruction has been executed when the pointer value is 0.

### **Program Examples** FIFW

7 ANI Y060

8 FIFWP K4X020 D38

Program which uses D38 to 47 as a FIFO table and temporarily stores the data of X20 to 2F when XB turns on. When the data exceeds 9, this program turns on Y60 to disable the execution of FIFW instruction.

(The data storage location is as shown below when the pointer value is 5.)

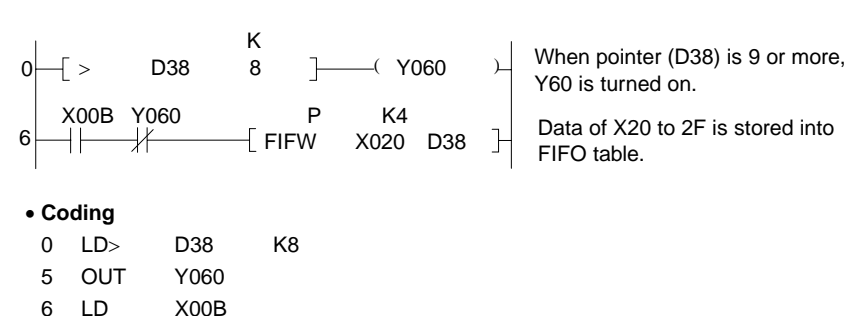

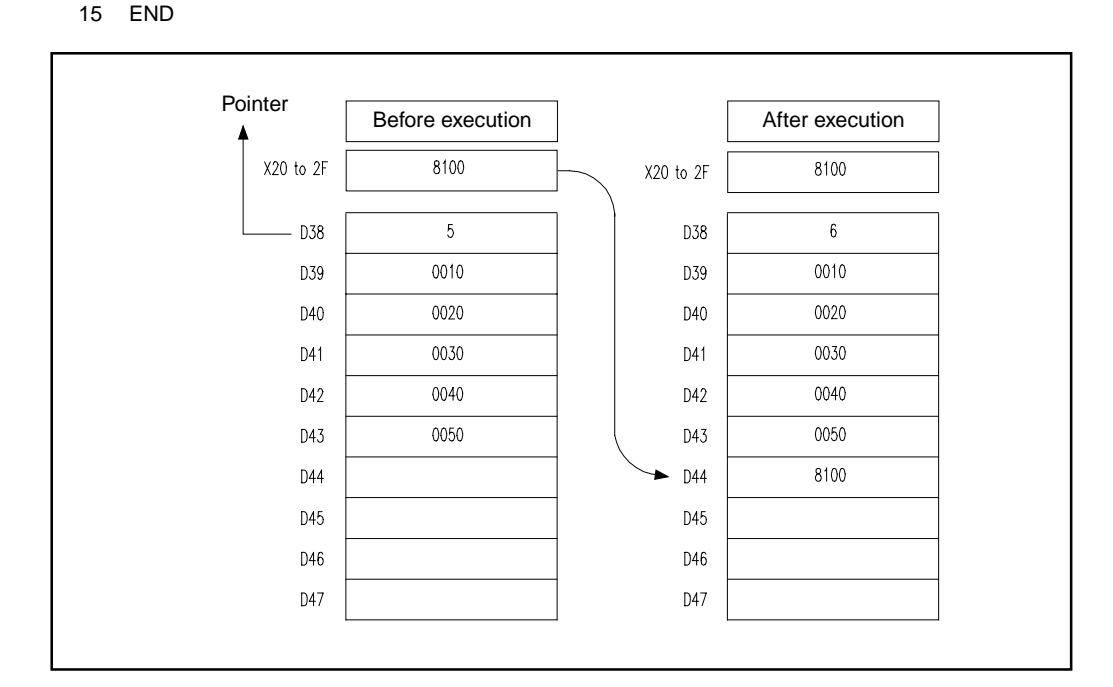

# FIFR

Program which reads data from D38 to 45 of the FIFO table when XB turns on, and outputs the data to the Y30 to 3F.

(Data is read as shown below when the pointer value is 7.)

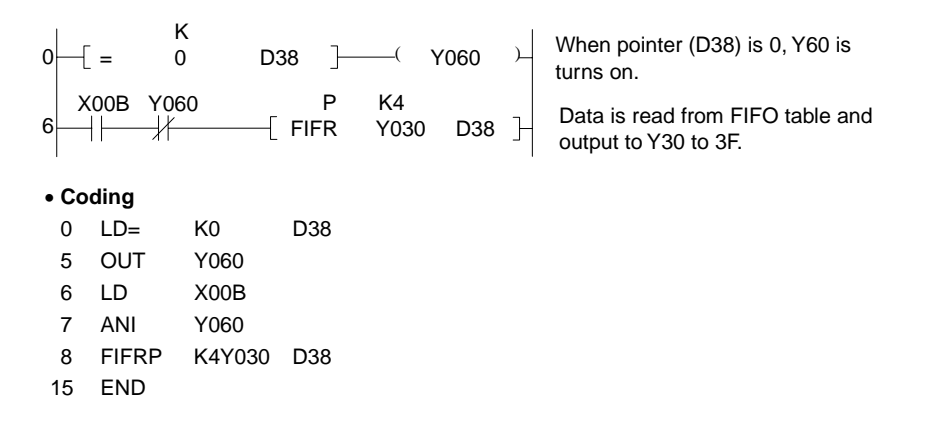

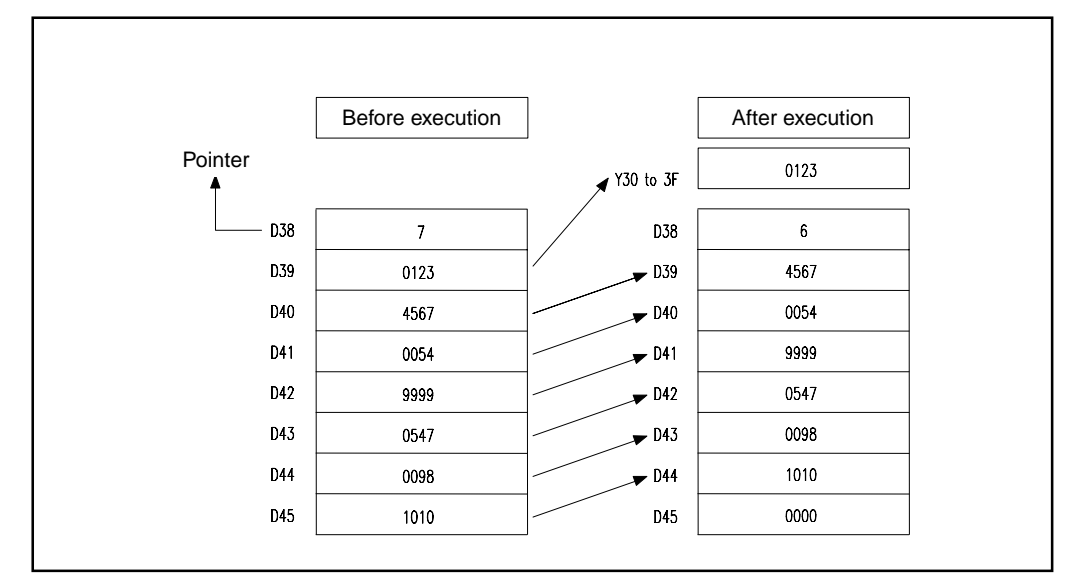

### **7.6 Buffer Memory Access Instructions**

Buffer memory access instructions are used to read and write data of buffer memory of special function modules and remote terminal modules (when the A2C, A52G is used).

There are 16 types of buffer memory access instructions as shown below.

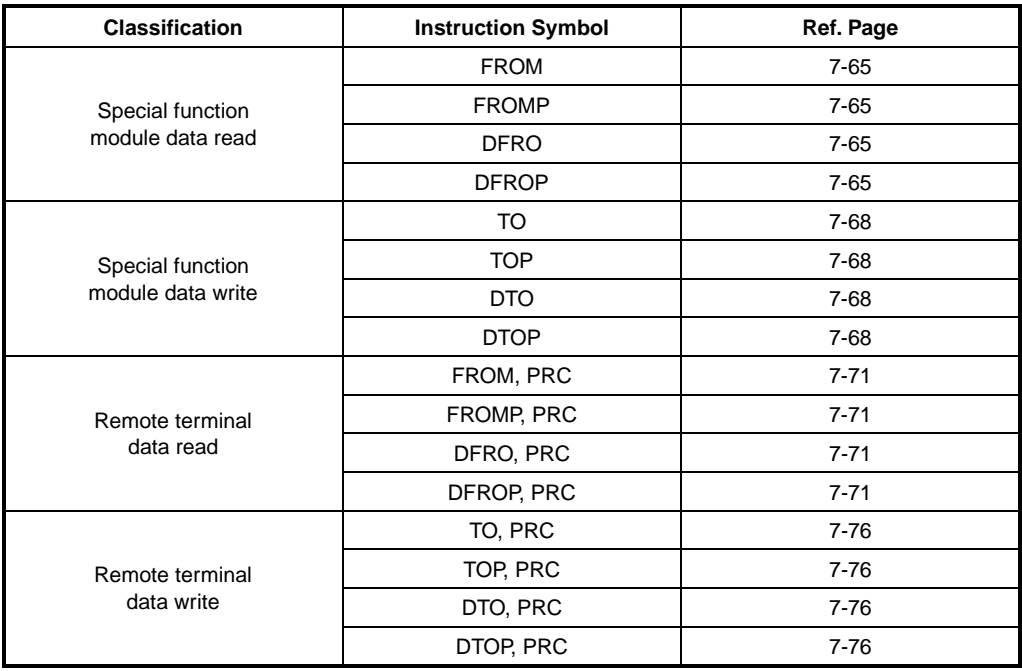

### **7.6.1 Special function module 1-, 2-word data read (FROM, FROMP, DFRO, DFROP)**

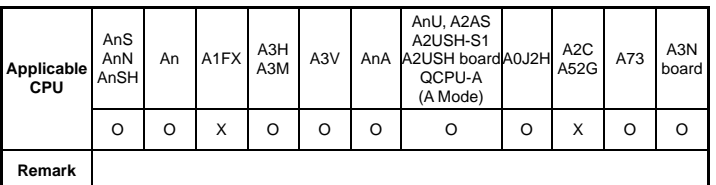

**MELSEC-A**

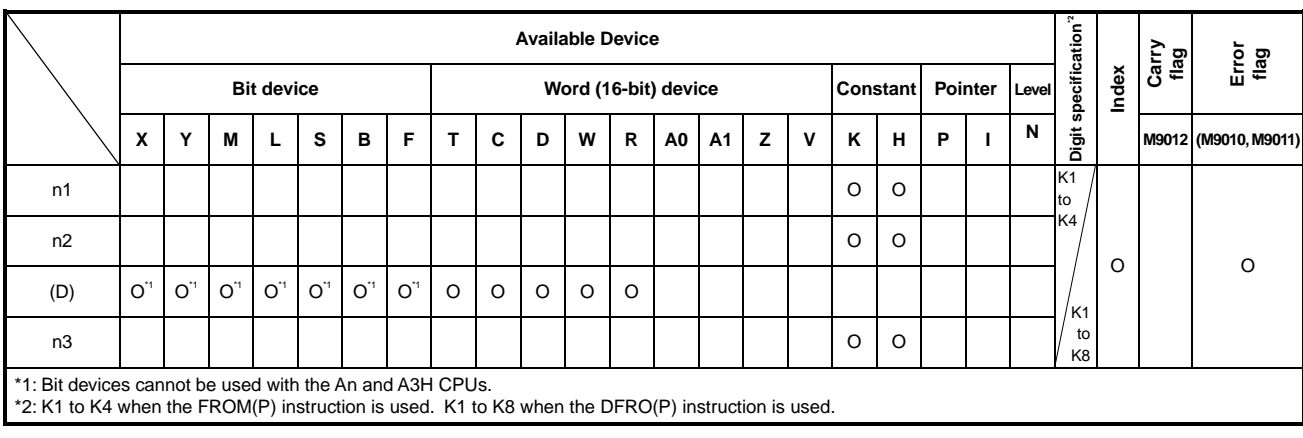

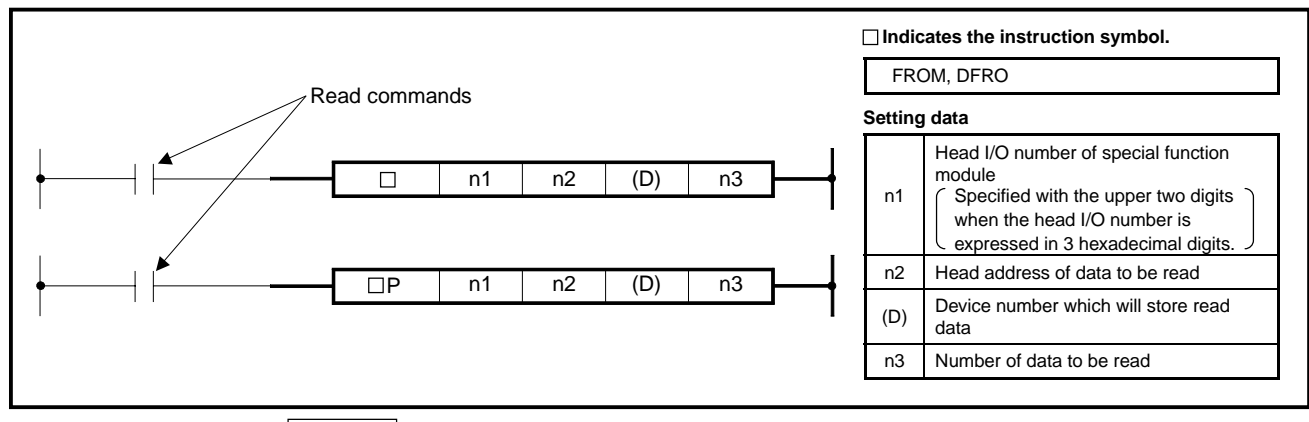

**Functions FROM** 

Reads the data of "n3" words, which start at the address specified at "n2" of buffer memory inside the special function module specified at "n1", and stores the data into devices which begin with the device specified at (D).

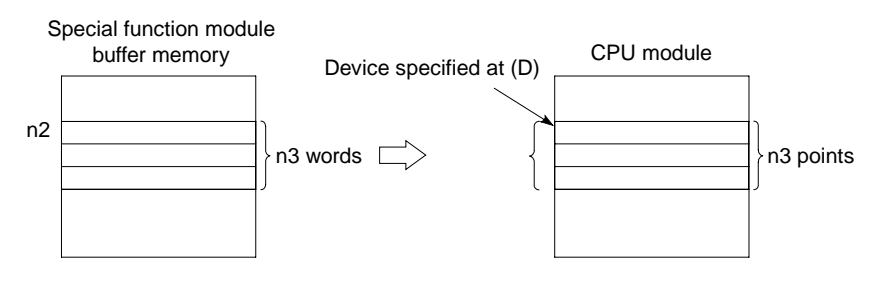

## DFRO

Reads the data of "n3×2" words, which start at the address specified at "n2" of buffer memory inside the special function module specified at "n1", and stores the data into devices which begin with the device specified at (D).

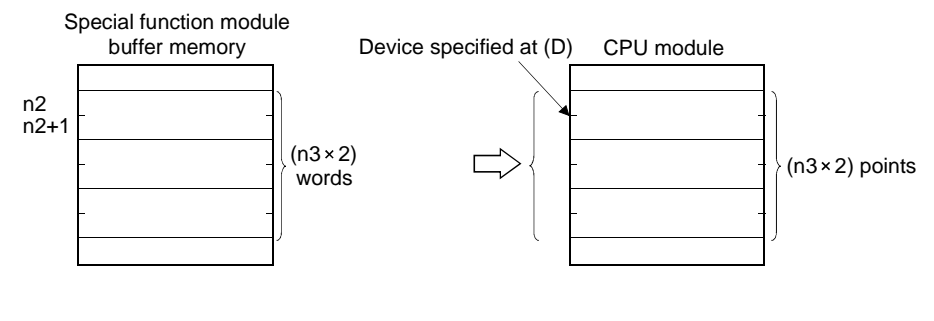

## **REMARK**

• Specify n1 with the upper two digits when the head I/O number of the slot in which a special function module is inserted is expressed in 3 hexadecimal digits.

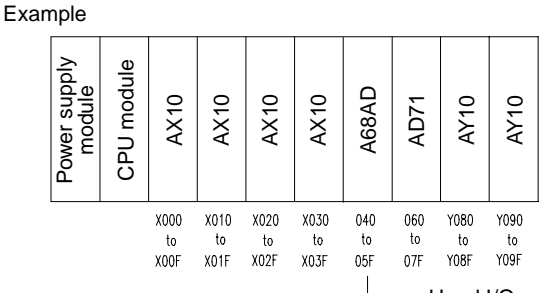

Head I/O number to be read, K4 or H4

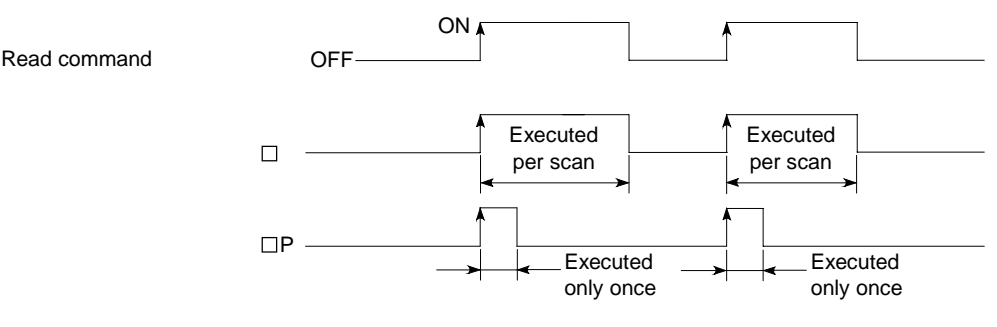

- **Operation Errors** In the following cases, operation error occurs and the error flag turns on.
	- Access cannot be made to the special function module.
	- The I/O number specified at "n1" is not a special function module.
	- "n3" points, which begin with the device specified at (D), exceeds the specified device range.

**Program Examples** FROM

**Execution Conditions** 

Program which reads the data of one word from the address 10 of buffer memory of A68AD, loaded in I/O numbers 040 to 05F to D0.

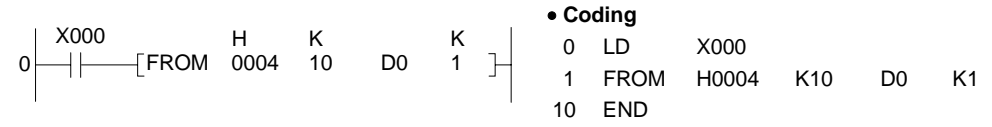

## DFRO

Program which reads the data of two words from the address 10 of buffer memory of A68AD, loaded in I/O numbers 040 to 05F to D0 and 1.

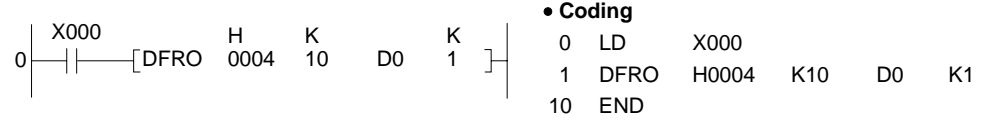

## **POINT**

If a FROM instruction is executed for a special function module frequently in a short scan time, the objective special function module may fail to process correctly.

To execute a FROM instruction for a special function module, set the execution intervals meeting the processing and conversion time of that module using the timer and the constant scan function of it.

### **7.6.2 Special function module 1-, 2-word data write (TO, TOP, DTO, DTOP)**

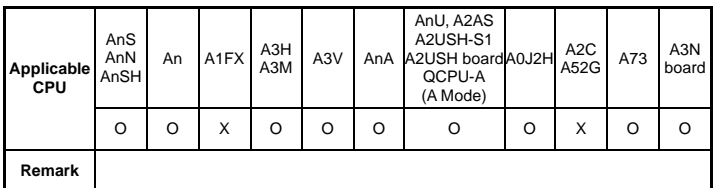

**MELSEC-A**

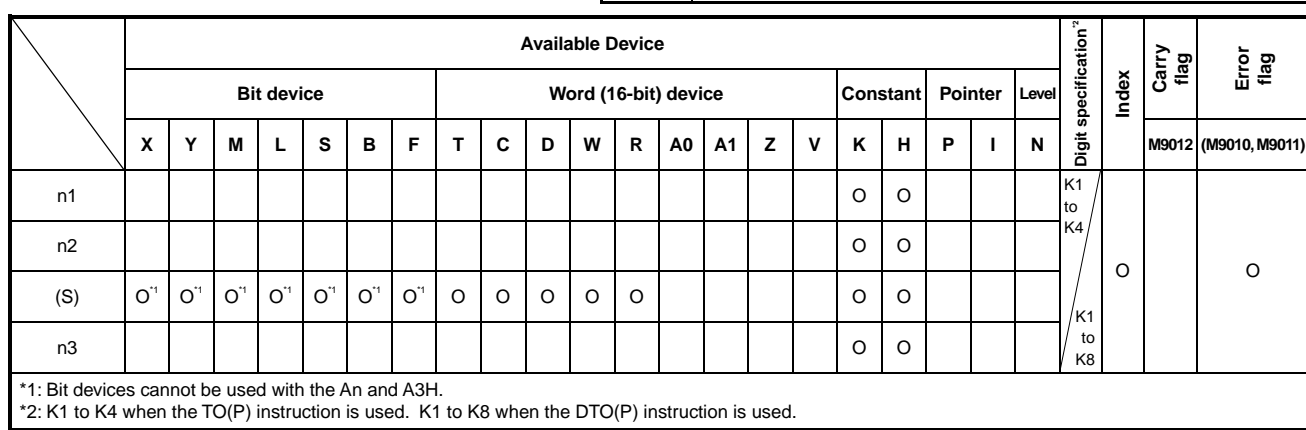

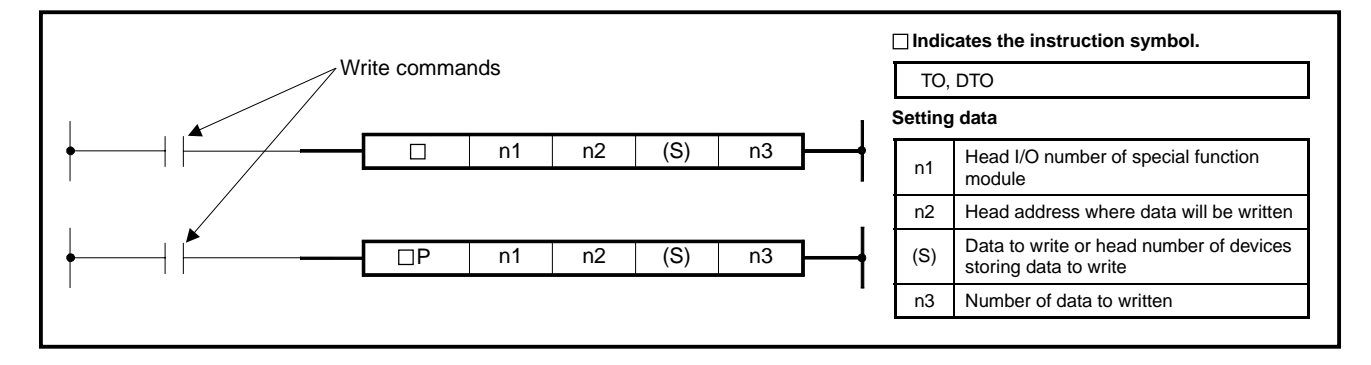

**Functions** TO

Writes the data of "n3" points, which begin with the device specified at (S), to the addresses starting at the address specified at "n2" of buffer memory inside the special function module specified at "n1".

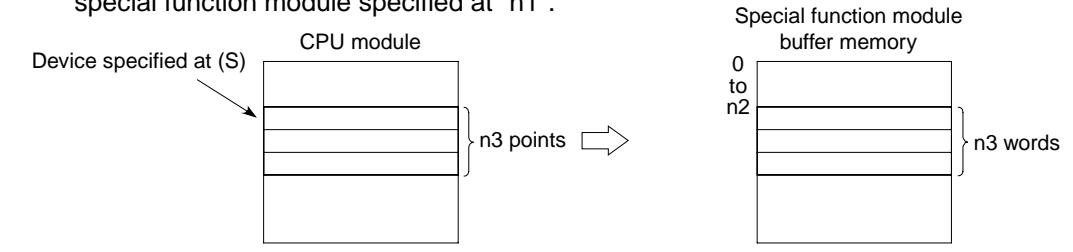

When a constant is designated to (S), writes the same data (value designated to (S)) to the area of n3 points starting from the specified buffer memory.

((S) can be designated in the following range: -32768 to 32767 or 0H to FFFFH.)

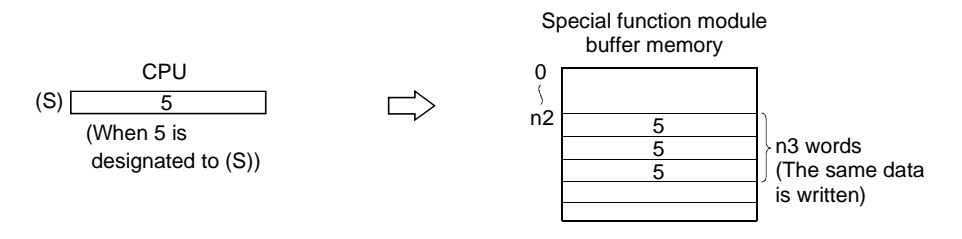

### DTO

Writes the data of "n3×2" points, which begin with the device specified at (S), to addresses starting at the address specified at "n2" of buffer memory inside the special function module specified at "n1".

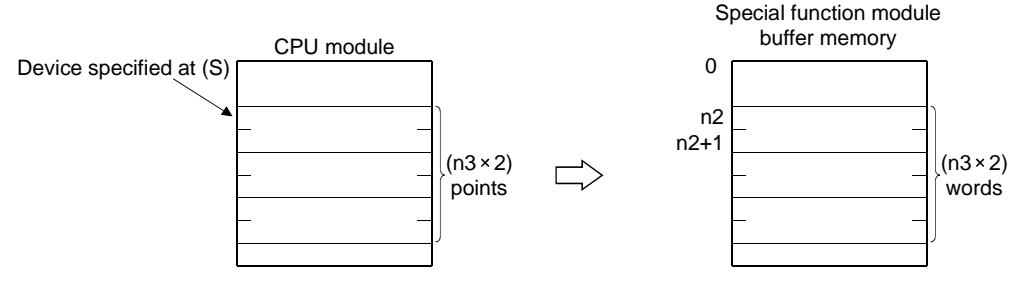

When a constant is designated to (S), writes the same data (value designated to (S)) to the area of n3×2 points starting from the specified buffer memory.

((S) can be designated in the following range: -2147483648 to 2147483647 or 0H to FFFFH.)

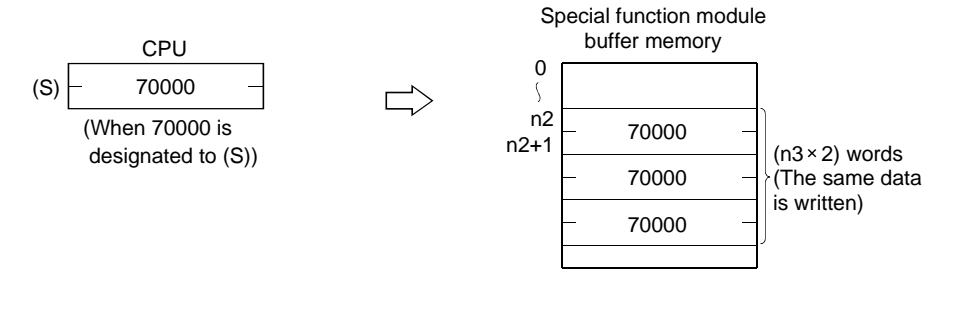

## **REMARK**

- At "n1", specify the upper two digits of the head I/O number of slot where the special function module is loaded.
- The number of steps is 11 when 2-word data is written by the DTO(P) instruction.

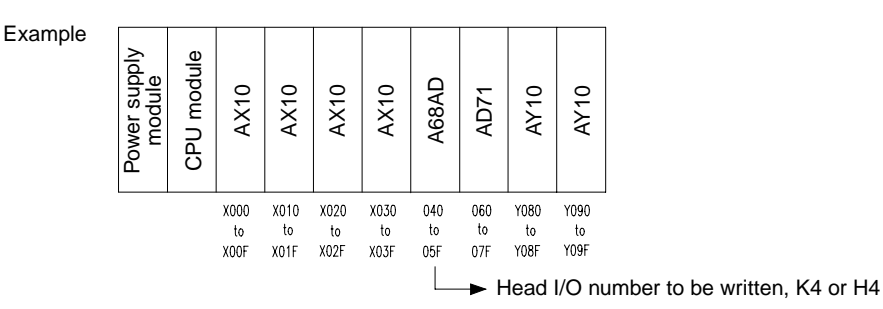

### **Execution Conditions**

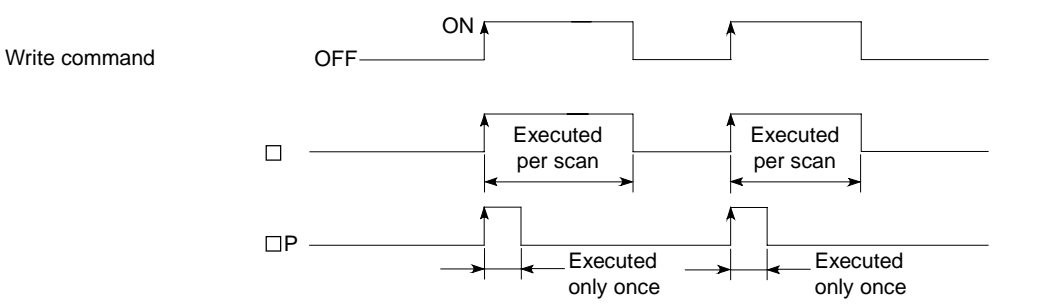

**Operation Errors** In the following cases, operation error occurs and the error flag turns on.

- Access cannot be made to the special function module.
- The I/O number specified at "n1" is not a special function module.
- "n3" points, which begin with the device specified at (D), exceeds the specified device range.

### **Program Examples** TO

Program which sets three channels to the address 0 of buffer memory of A68AD, loaded in I/O numbers 040 to 05F when X20 turns on.

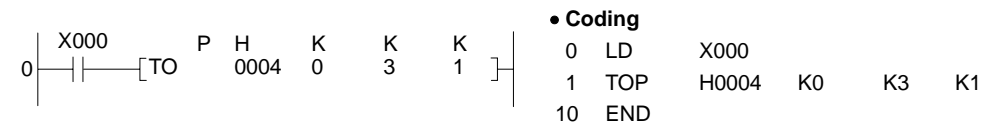

## DTO

The following program writes D1 value to A68AD (loaded in I/O numbers 040 to 05F) buffer memory address 0 and D2 value to address 1 when X0 is switched on.

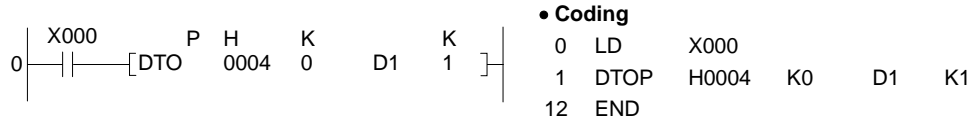

### **POINT**

If a TO instruction is executed for a special function module frequently in a short scan time, the objective special function module may fail to process correctly.

To execute a TO instruction for a special function module, set the execution intervals meeting the processing and conversion time of that module using the timer and the constant scan function of it.

# **MELSEC-A**

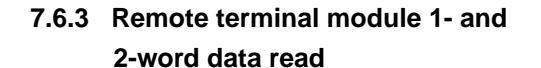

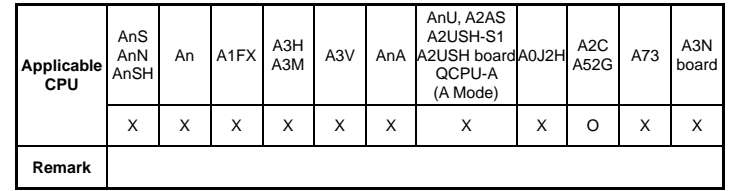

**(FROM, PRC, FROMP, PRC, DFRO, PRC, DFROP, PRC)** 

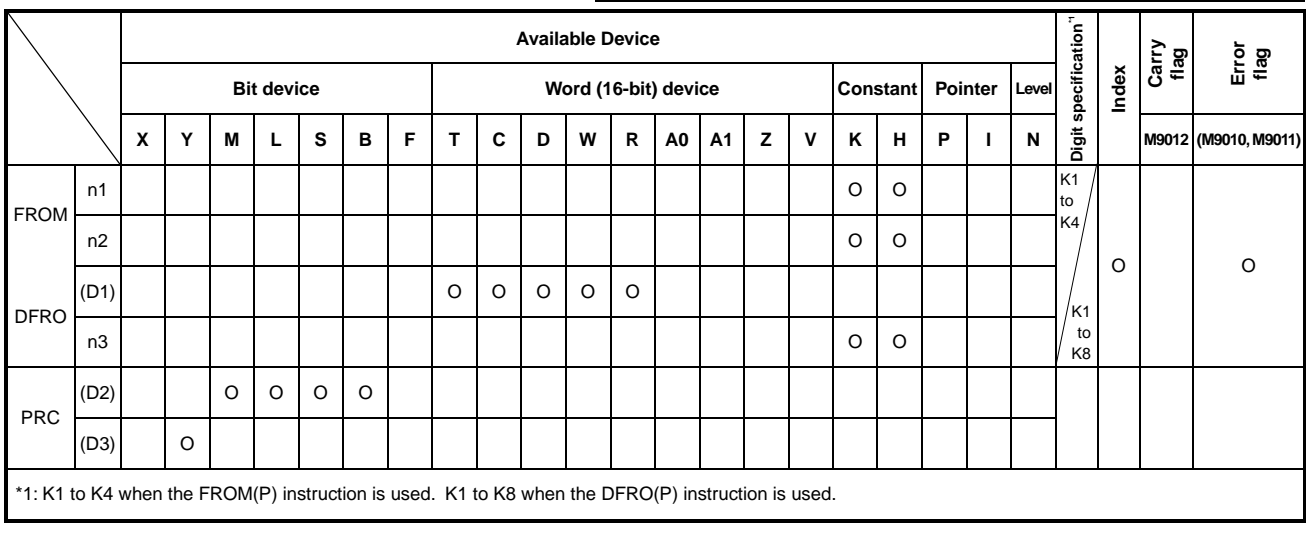

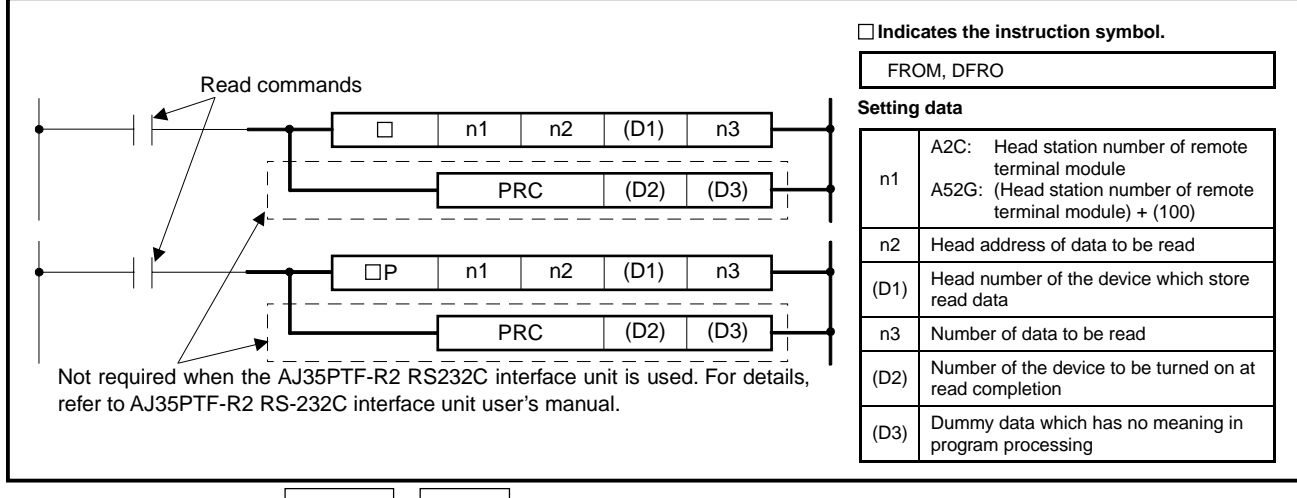

**Functions FROM** , PRC

(1) Reads data of "n3" words which begin with the address specified at "n2" of buffer memory in the remote terminal module specified at "n1", and stores the data in the devices starting with the one specified at (D1).

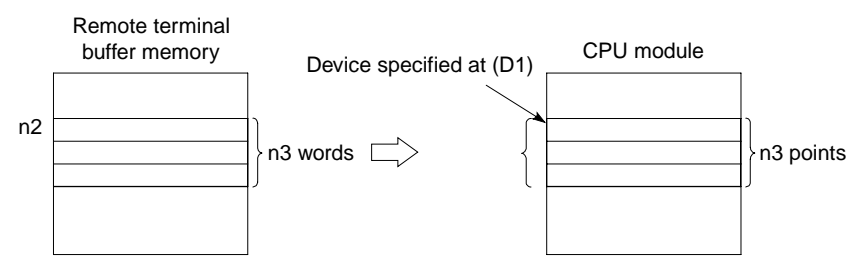

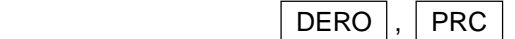

(1) Reads data of "n3×2" words which begin with the address specified at "n2" of buffer memory in the remote terminal module specified at "n1", and stores the data in the devices starting with the one specified at (D1).

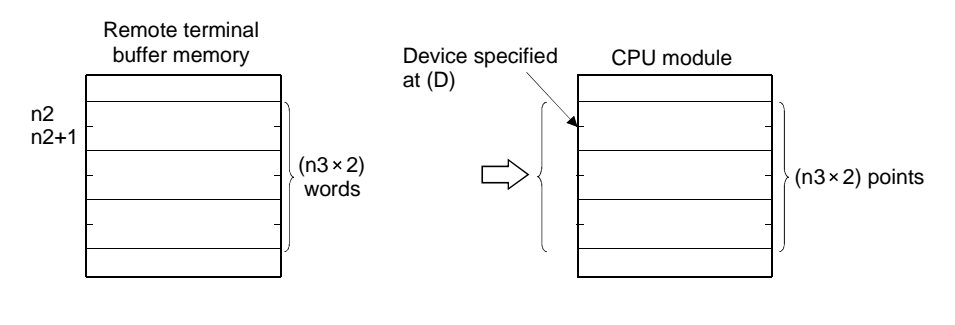

**REMARK** 

The method for specifying "n1" for an A2C is different from that for an A52G as mentioned below.

1) A2C: Head station number of remote terminal modules is specified at "n1".

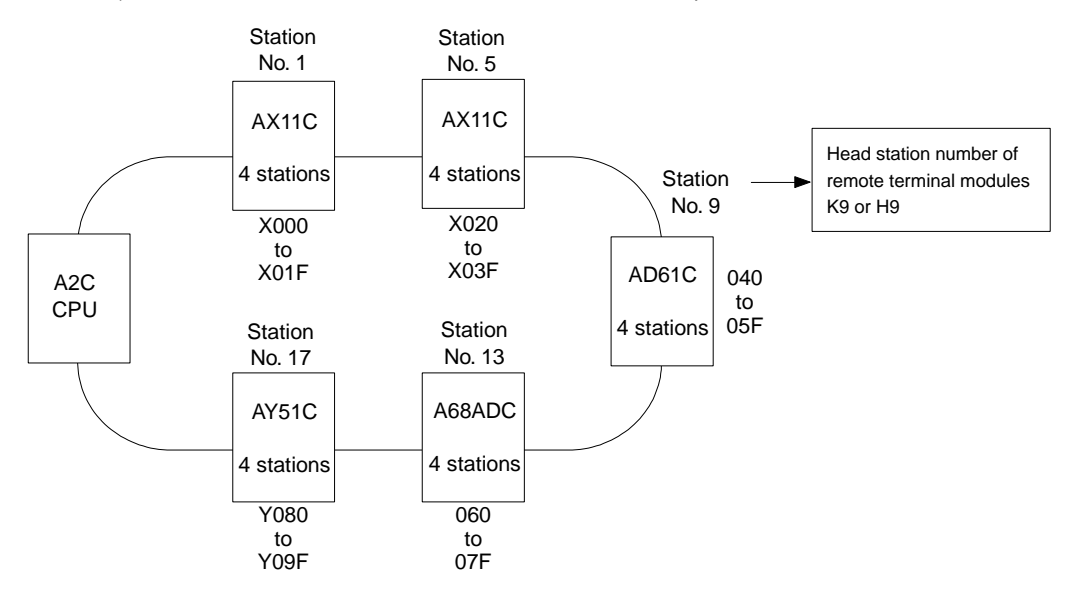

2) A52G: specify "n1" with (head number of remote terminal module) + (100). (Example)

When the head number of remote terminal module is 9, specify K109 (9+100).

(2) The bit device specified at (D2) is used as a communication complete flag. This device turns ON after execution of the END instruction of the scan during which communication processing with a specified remote terminal module is completed, and turns OFF after execution of the END instruction of the next scan.

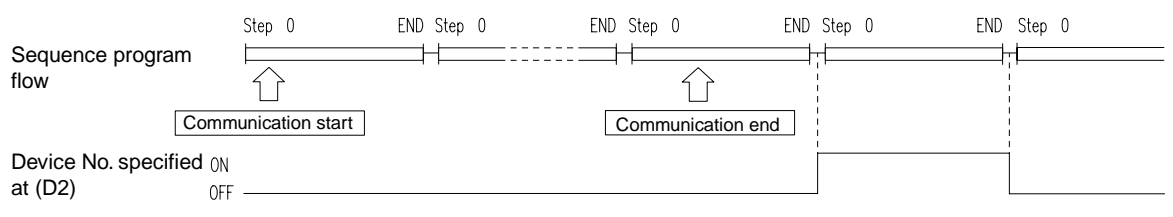

- (3) Though the data specified at (D3) is dummy data which calls for no processing in the program, specify any output (Y) number at this. Devices specified at (D3) can be freely used in the program.
- (4) Data communication is performed according to the data in the communication request registration areas which are registered by executing the FROM(P) and DFRO(P) instructions, as shown below. Execution of these instructions is completed when data are registered in the communication request registration areas. And then, following instructions are executed.

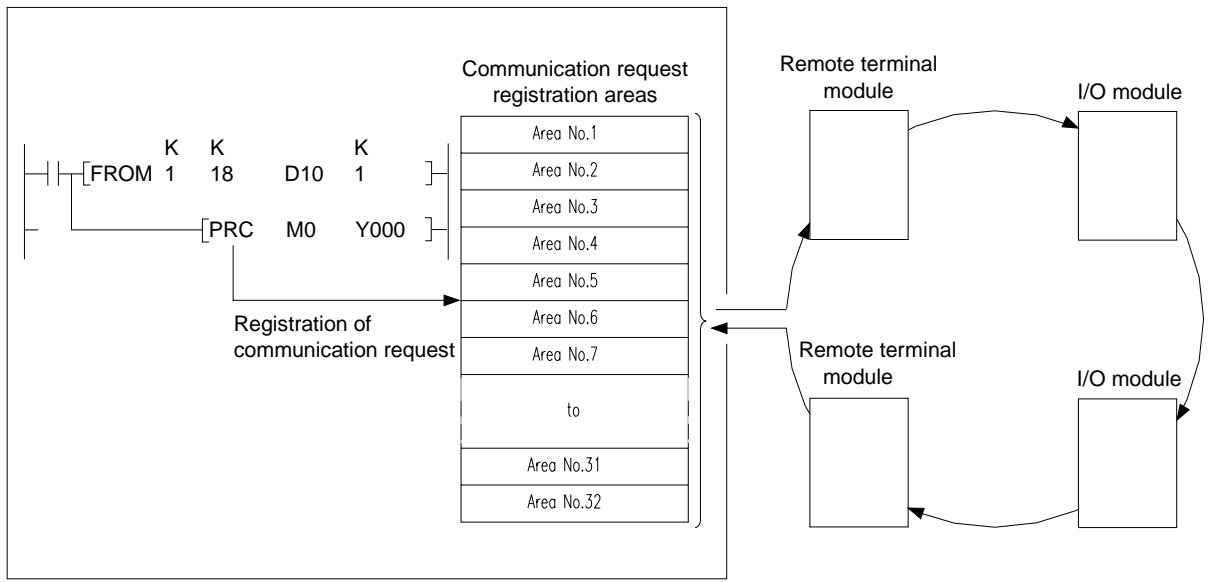

 Once registration is completed by execution of an instruction, communication processing is executed to the end even though the condition signal before the FROM(P)/DFRO(P) instructions is turned OFF.

- (5) The device number specified at (D2) is checked. If the same device number was already specified to execute a processing, registration is not processed after execution of the FROM(P)/DFRO(P) instructions.
- (6) After completion of a processing which is executed according to registered data, the bit device specified at (D2) is turned ON and deleted from the communication request registration areas.
- (7) The communication request registration areas can hold data for up to 32 requests. If the number of registration data exceeds 32, operation error occurs and registration processing is not executed.

### A2C/A52G

(8) Status of registration in the communication request registration areas can be confirmed by M9081 and D9081.

 M9081: Turns ON when the communication request registration areas are full. Turns OFF when there is a vacant area.

 D9081: Stores the number of vacant areas in the communication request registration areas.

 M9081 and D9081 can therefore be used as handshake signals for execution of instructions.

(9) If the FROM(P)/DFRO(P) instructions are executed to a remote terminal module which is communicating with other module, execution of the instructions is again performed to the same remote terminal module immediately after the processing being executed.

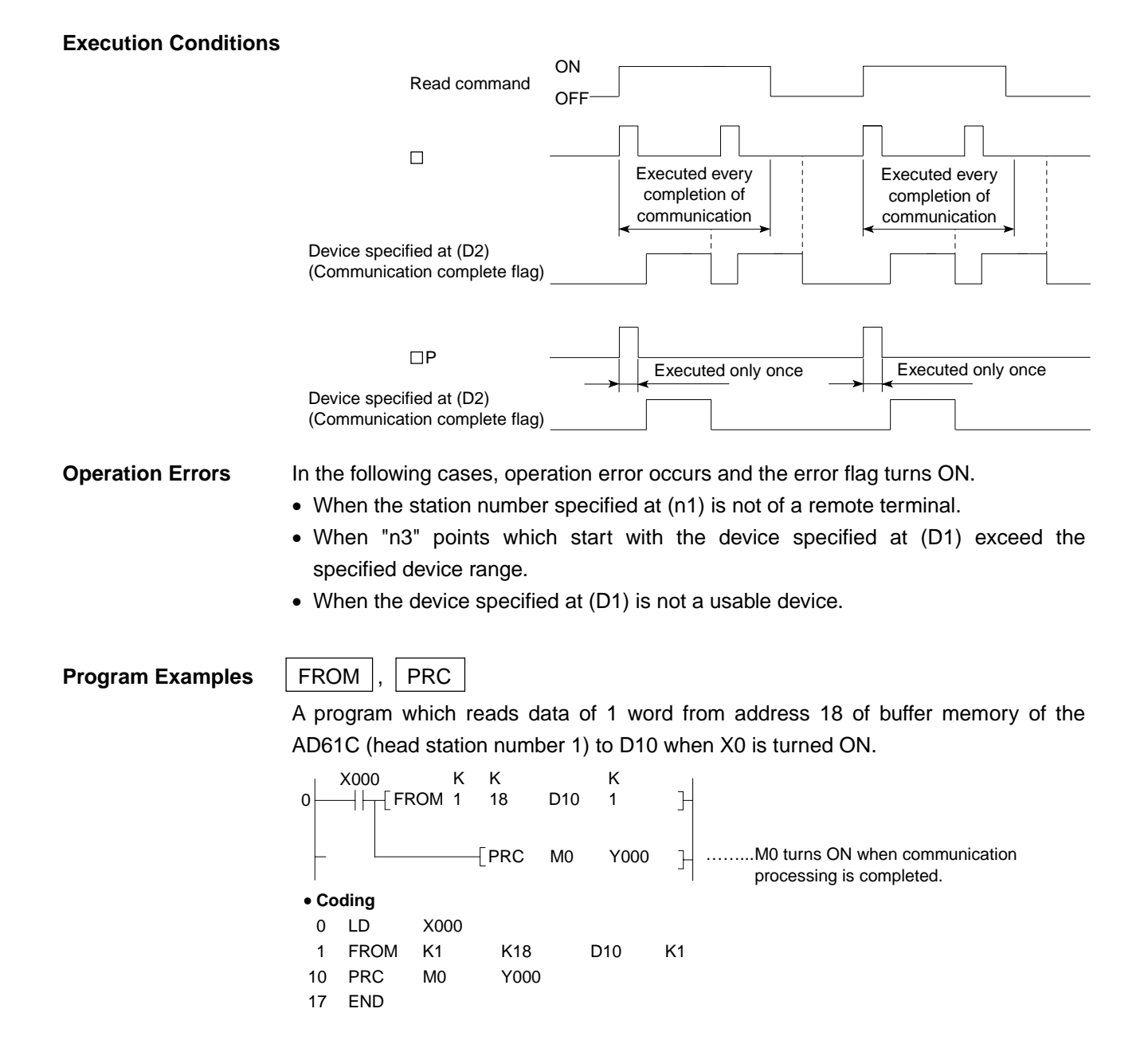

DFRO , PRC

A program which reads data of 2 words from address 14 of buffer memory of the AD61C (head station number 1) to D10 and D11 when X0 is turned ON.

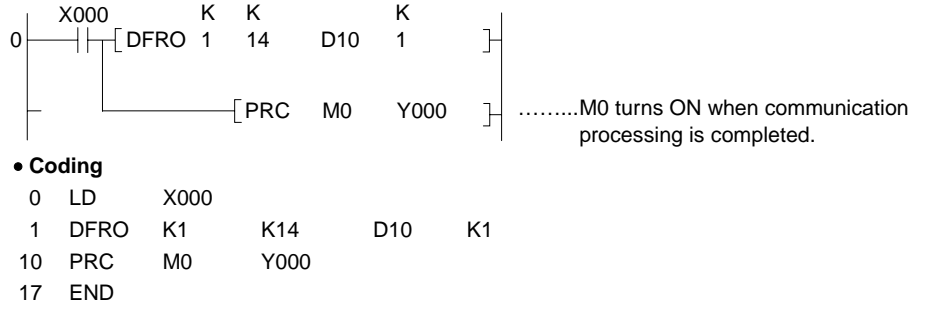

# **MELSEC-A**

**7.6.4 Remote terminal module 1- and 2-word data write (TO, PRC, TOP, PRC, DTO, PRC, DTOP, PRC)** 

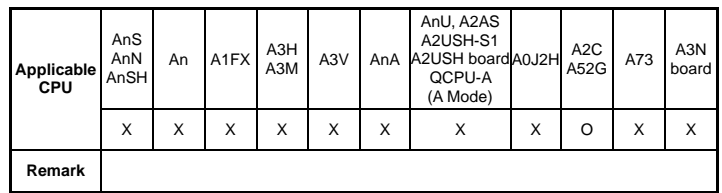

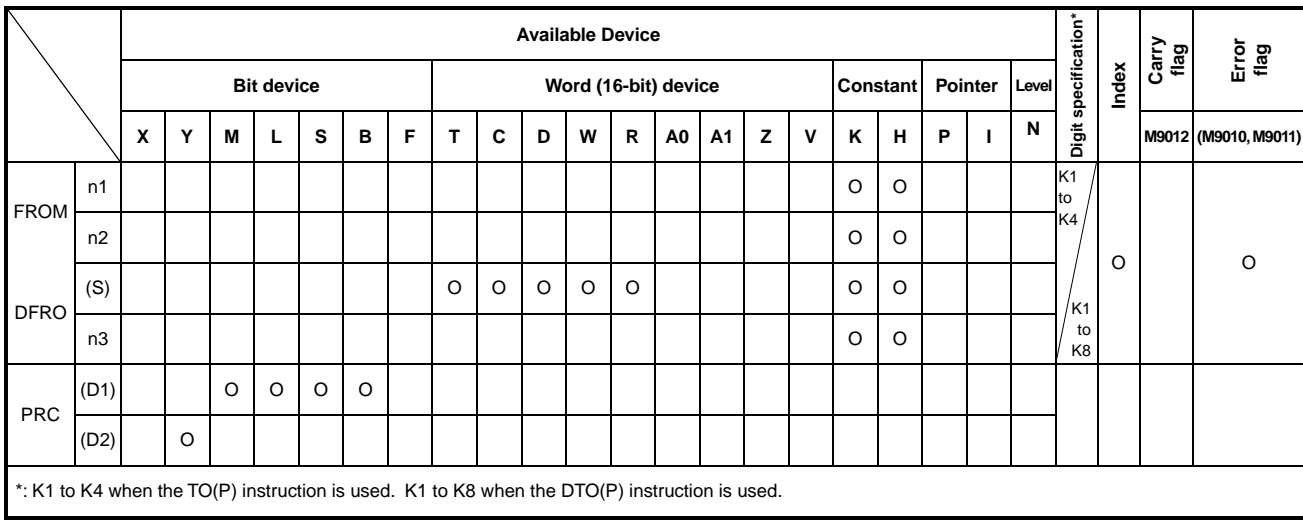

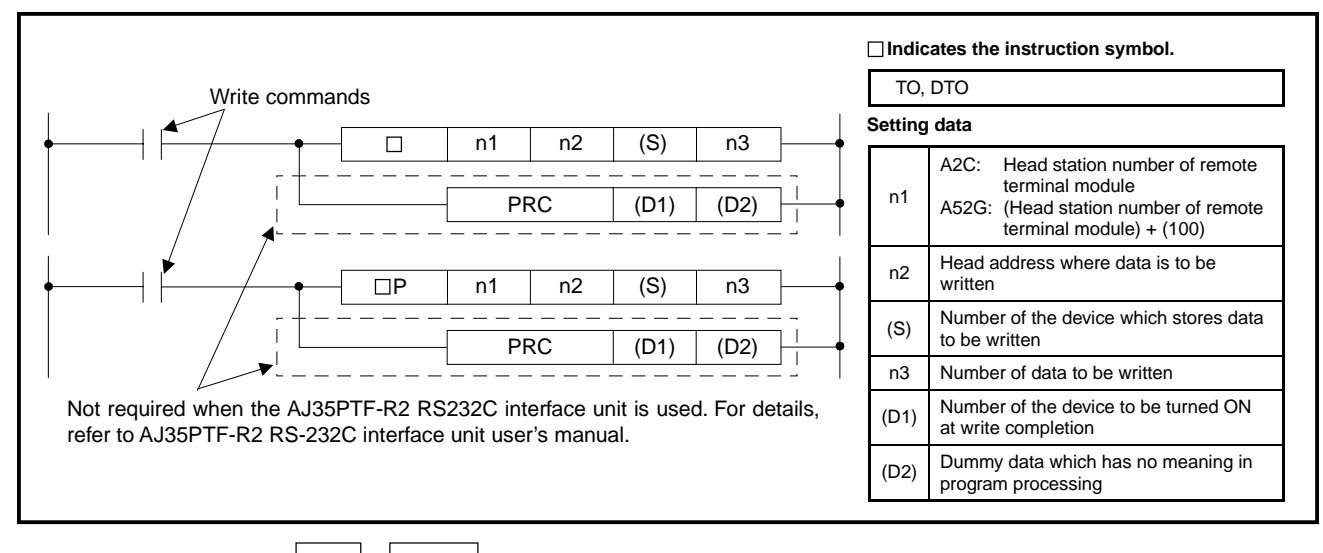

**Functions** | TO |, | PRC

(1) Writes data of "n3" points, which begin with the device specified at (S), to the address starting with the one specified at "n2" of buffer memory in the remote terminal module specified at "n1".

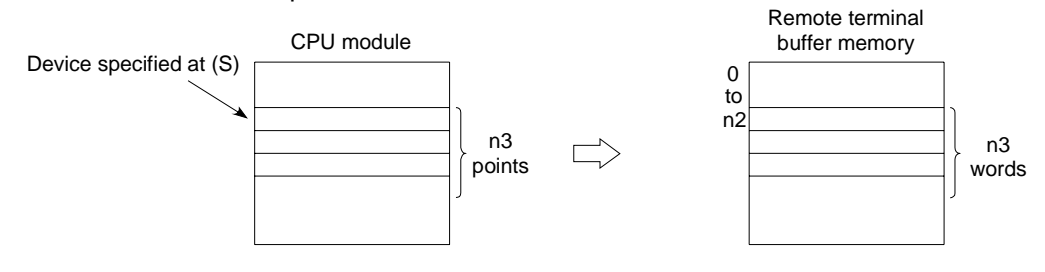

When a constant is designated to (S), writes the same data (value designated to (S)) to the area of n3 points starting from the specified buffer memory.

((S) can be designated in the following range: -32768 to 32767 or 0H to FFFFH.)

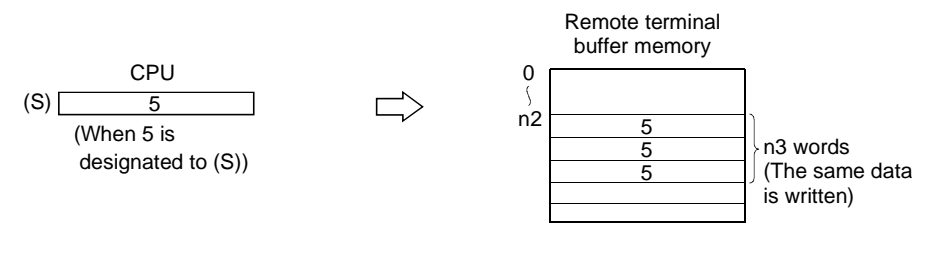

 $DTO$  ,  $PRC$ 

(2) Writes data of " $n3\times2$ " points, which begin with the device specified at (S), to the address starting with the one specified at "n2" of buffer memory in the remote terminal module specified at "n1".

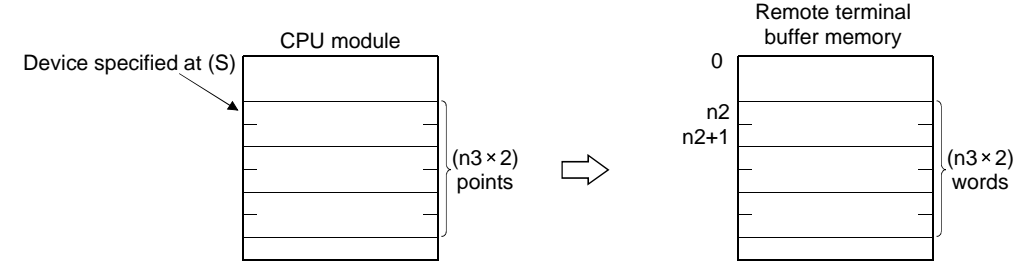

When a constant is designated to (S), writes the same data (value designated to (S)) to the area of n3×2 points starting from the specified buffer memory.

((S) can be designated in the following range: -2147483648 to 2147483647 or 0H to FFFFH.)

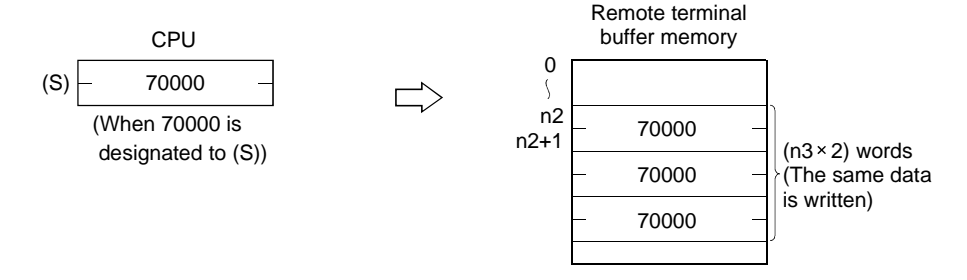

**REMARK** 

The method for specifying "n1" for an A2C is different from that for an A52G as mentioned below.

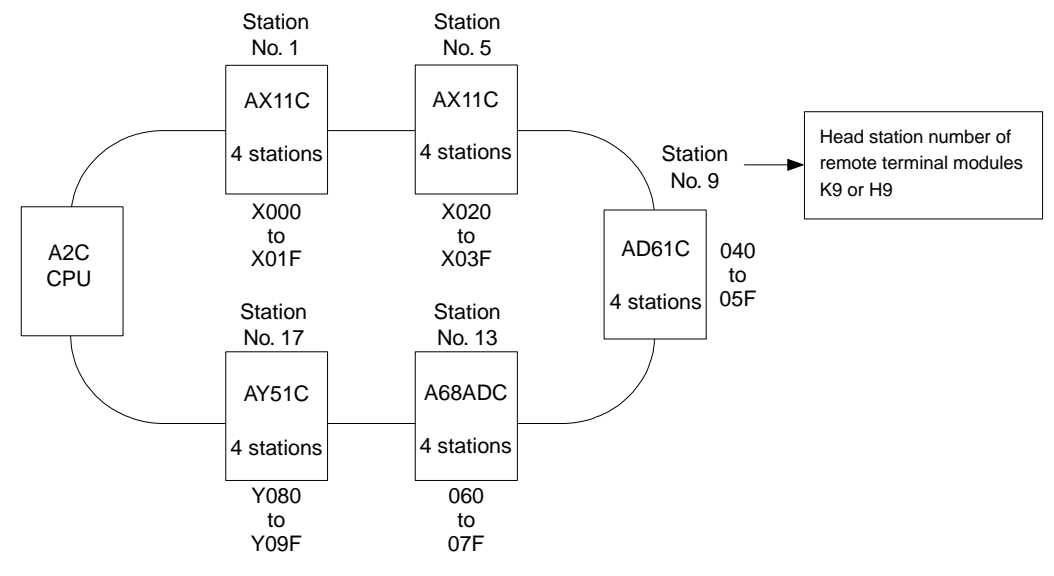

1) A2C: Head station number of remote terminal modules is specified at "n1".

- 2) A52G: specify "n1" with (head number of remote terminal module) + (100). (Example) When the head number of remote terminal module is 9, specify K109 (9+100).
- (2) The bit device specified at (D1) is used as a communication complete flag.

 This device turns ON after execution of the END instruction of the scan during which communication processing with a specified remote terminal module is completed, and turns OFF after execution of the END instruction of the next scan.

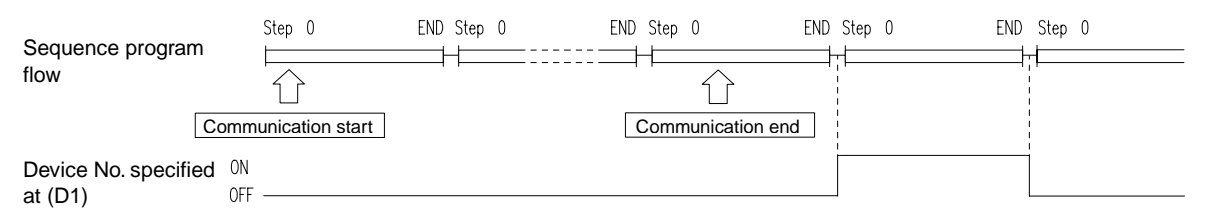

(3) Though the data specified at (D2) is dummy data which calls for no processing in the program, specify any output (Y) number at this.

(4) Data communication is performed according to the data in the communication request registration areas which are registered by executing the TO(P) and DTO(P) instructions, as shown below. Execution of these instructions is completed when data are registered in the communication request registration areas. And then, following instructions are executed.

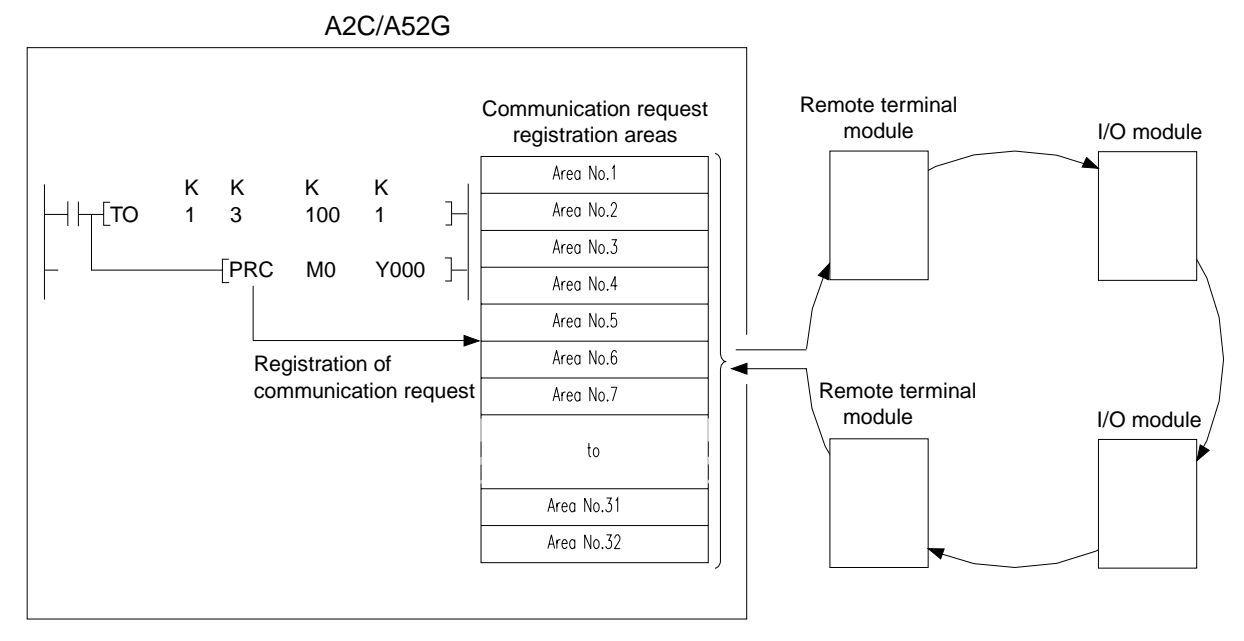

 Once registration is completed by execution of an instruction, communication processing is executed to the end even though the condition signal before the TO(P)/DTO(P) instructions is turned OFF.

- (5) The device number specified at (D1) is checked. If the same device number was already specified to execute a processing, registration is not processed after execution of the TO(P)/DTO(P) instructions.
- (6) After completion of a processing which is executed according to registered data, the bit device specified at (D1) is turned ON and deleted from the communication request registration areas.
- (7) The communication request registration areas can hold data for up to 32 requests. If the number of registration data exceeds 32, operation error occurs and registration processing is not executed.
- (8) Status of registration in the communication request registration areas can be confirmed by M9081 and D9081.
	- M9081: Turns ON when the communication request registration areas are full. Turns OFF when there is a vacant area.
	- D9081: Stores the number of vacant areas in the communication request registration areas.

 M9081 and D9081 can therefore be used as handshake signals at execution of instructions.

(9) If the TO(P)/DTO(P) instructions are executed to a remote terminal module which is communicating with other module, execution of the instructions is again performed to the same remote terminal module immediately after the processing being executed.

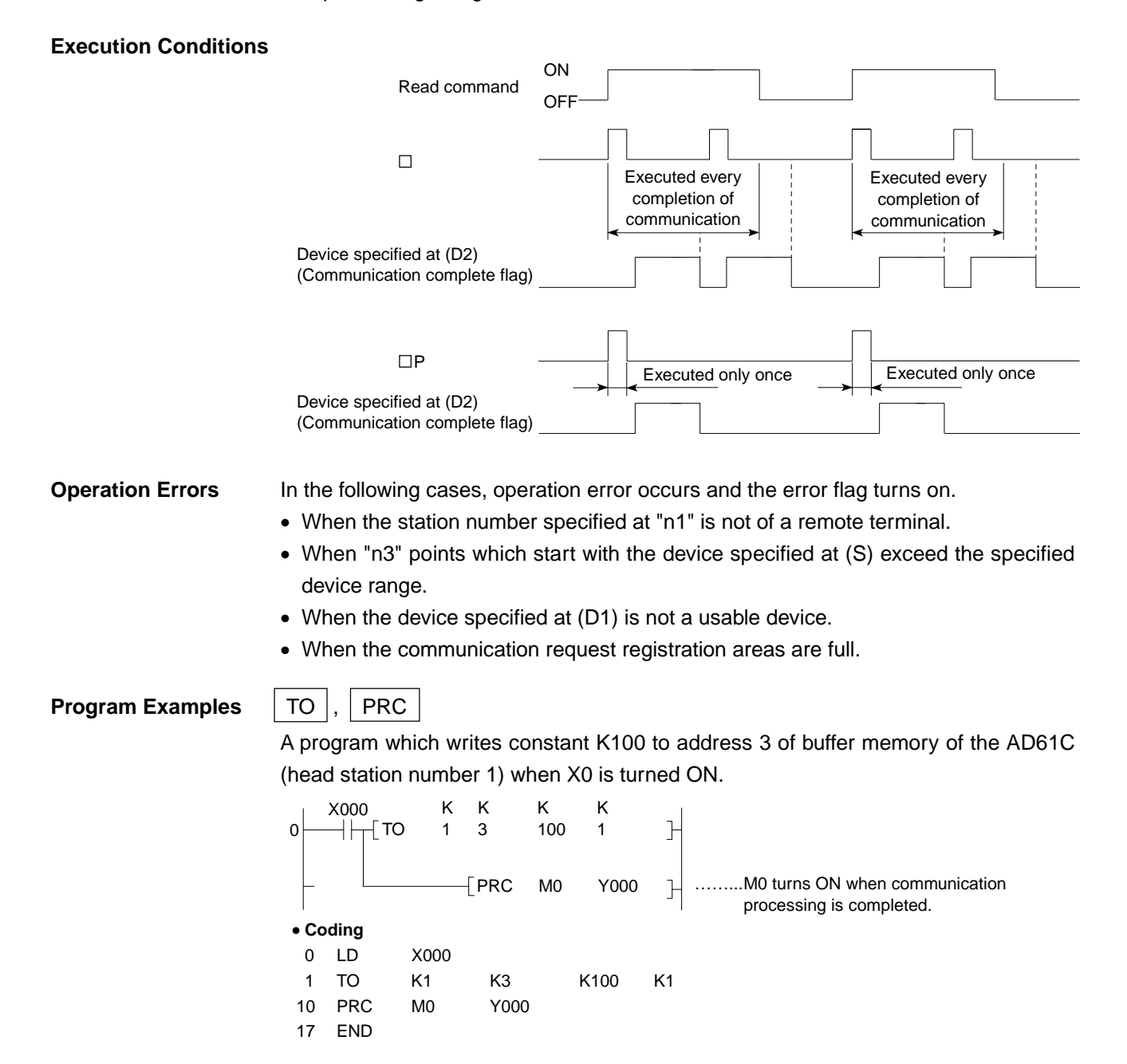

 $|$  DTO  $|$ , PRC

A program which writes content of D1000 to address 5 and content of D1001 to address 6 of buffer memory of the AD61C (head station number 1) when X0 is turned ON.

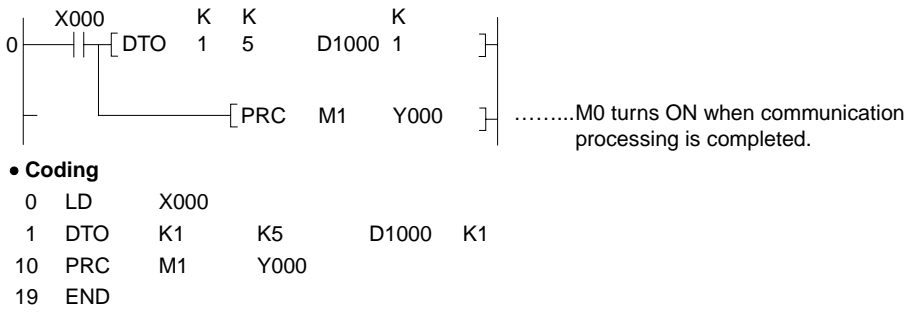

### **7.6.5 Special module/special block 1-, 2-word data read (FROM, FROMP, DFRO, DFROP)**

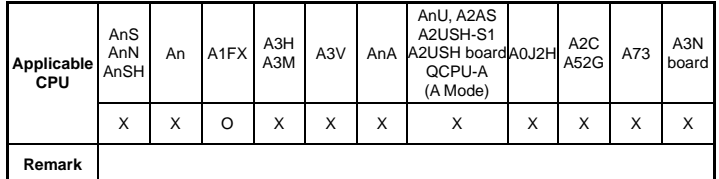

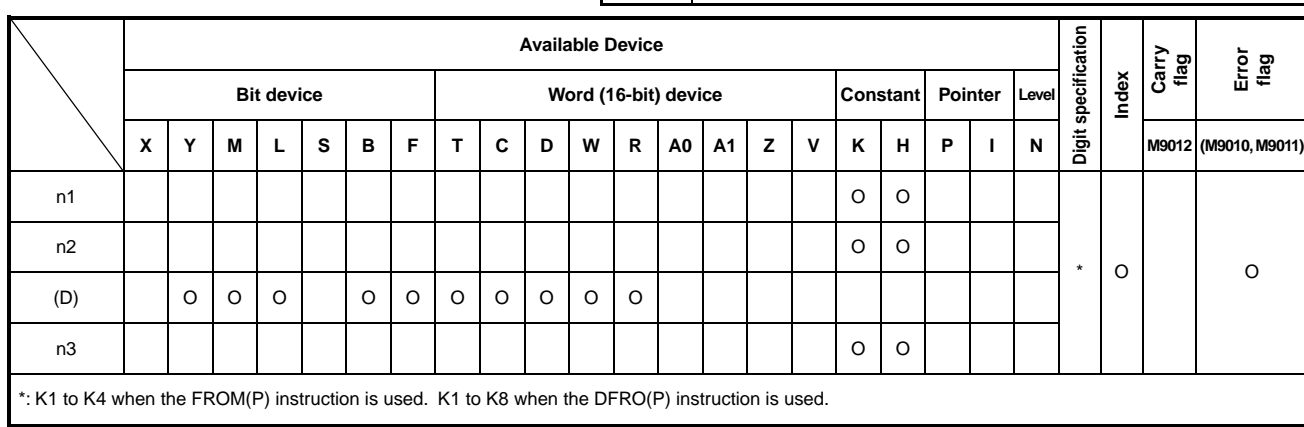

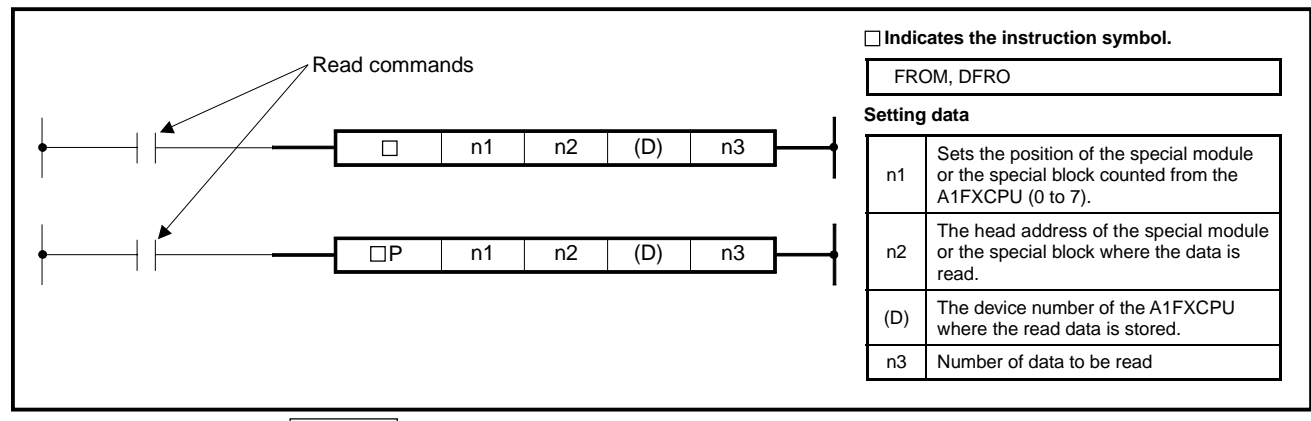

**Function** FROM

Reads the n3 words of data from the buffer memory address specified by n2 in the special module/special block specified by n1 and writes the data to the A1FXCPU beginning with the device number specified by (D).

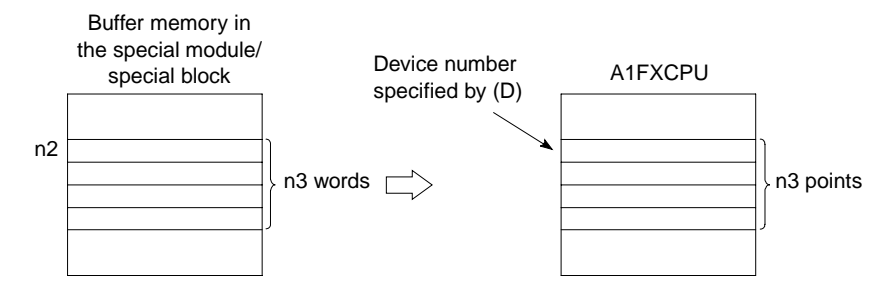

# DFRO

Reads the (n3×2) words of data from the buffer memory address specified by n2 in the special module/special block specified by n1 and writes the data to the A1FXCPU beginning with the device number specified by (D).

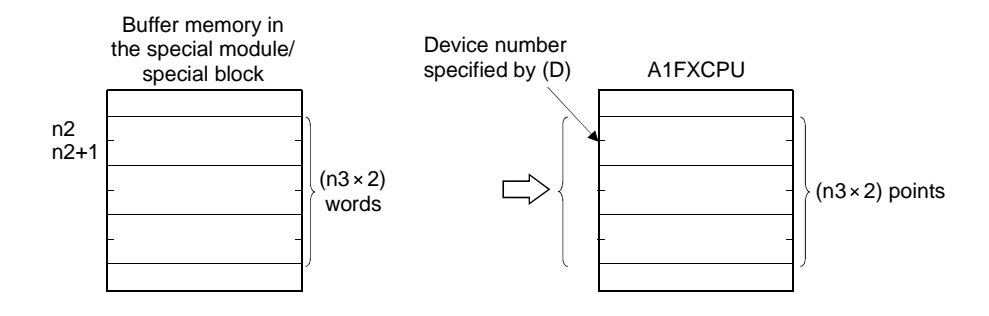

**Execution EXECUTE:** FROM and DFRO instructions are executed every scan while the read instruction is **Conditions** ON.

FROMP and DFROP instructions are executed only once at the rising edge (OFF  $\rightarrow$ ON) of the read instruction.

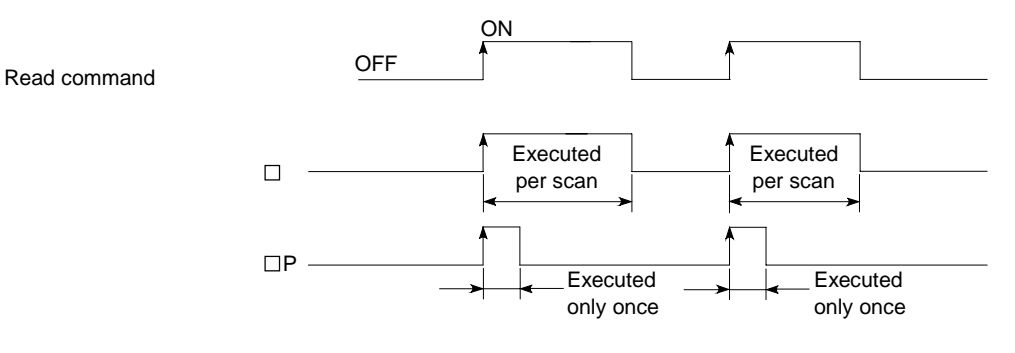

- **Operation Errors** In the following cases, operation error occurs and the error flag turns on.
	- Access to a special module/special block is not possible.
	- n1 designation is other than 0 to 7
	- When "n3" points which start with the device specified at (D) exceed the specified device range.

### **REMARK**

Set the order number of the special module/special block in question to "n1", counted from the A1FXCPU.

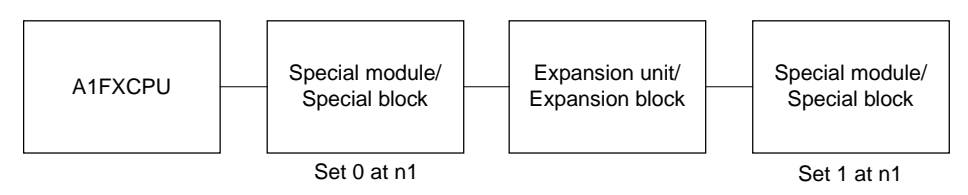

### **Program Example** FROM

The program to read 1-word data from K2000 of buffer memory in the second special module/special block from the A1FXCPU and writes the read data to D0 when X20 is turned ON.

$$
0 \begin{array}{c|ccccc}\nX020 & H & K & K \\
\hline\n\end{array}
$$

### DFRO

The program to read 2-word data from K2000 of buffer memory in the second special module/special block from the A1FXCPU and writes the read data to D0 and D1 when X20 is turned ON.

X020 H K K 0 DFRO 0001 2000 D0 1 

## **REMARK**

During the execution of the FROM/DFRO/TO/DTO instruction, M9119 can control the execution of an interruption program.

- When M9119 is OFF (FROM/TO is given priority) While the FROM/DFRO/TO/DTO instruction is executed, interrupt is disabled and interruption program is not executed even at the occurrence of an interrupt. For the interrupt occurred during the execution of the FROM/DFRO/TO/DTO instruction, the interruption program that corresponds to the occurred interrupt is executed after the completion of the FROM/DFRO/TO/DTO instruction. While M9119 is OFF, the FROM/DFRO/TO/DTO instruction can be used in an interruption program. • When M9119 is ON (interrupt is given priority)
- If an interrupt occurs during the execution of FROM/DFRO/TO/DTO instruction, execution of the FROM/DFRO/TO/DTO instruction is suspended and the interruption program that corresponds to the occurred interrupt is executed.

 While M9119 is OFF, the FROM/DFRO/TO/DTO instruction cannot be used in an interruption program.

• Objective interrupt is I0 to I5, I12, I13, and I29 to I31.

# **MELSEC-A**

### **7.6.6 Special module/special block 1-, 2-word data write**

### **(TO, TOP, DTO, DTOP)**

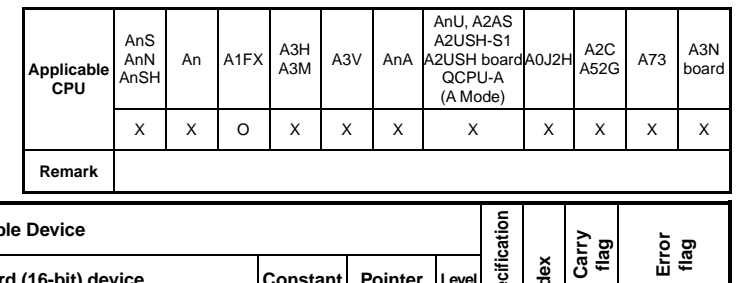

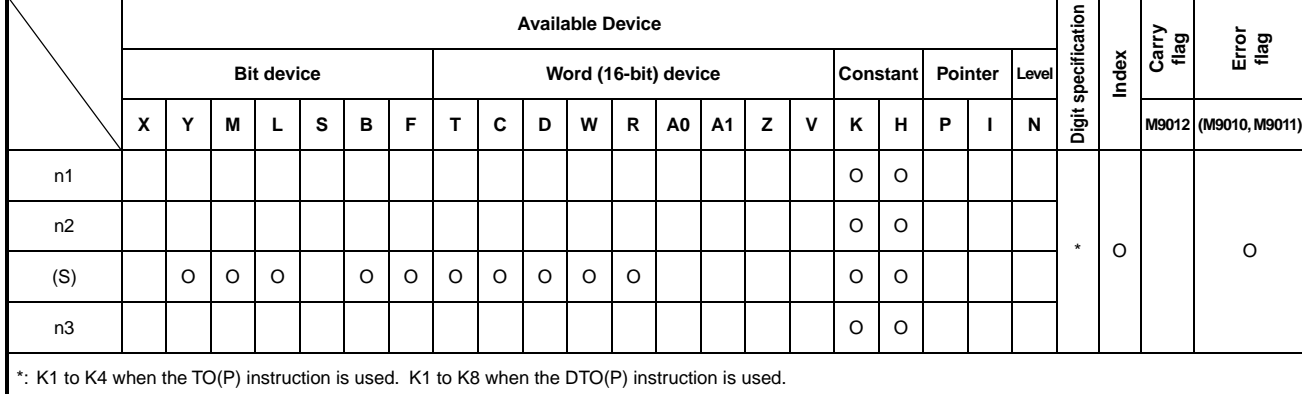

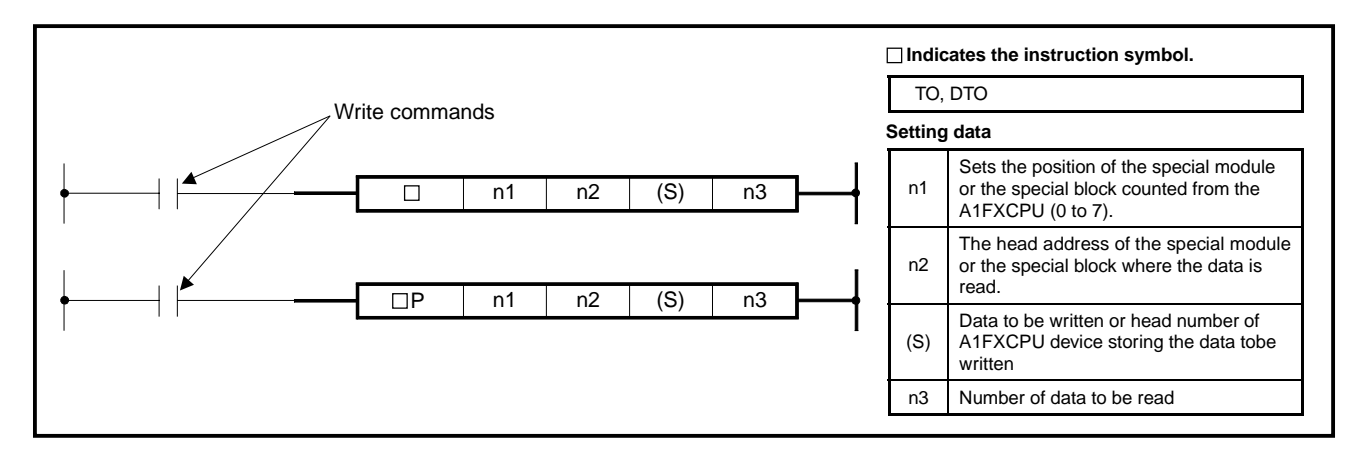

**Function** TO

Writes the n3-point data from the device number specified by (S) to the buffer memory addresses beginning with the address specified by n2 in the special module/special block specified by n1.

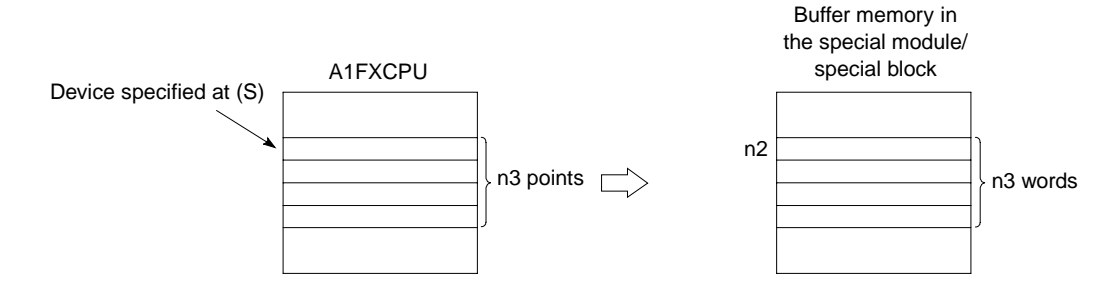

When a constant is designated to (S), writes the same data (value designated to (S)) to the area of n3 points starting from the specified buffer memory.

((S) can be designated in the following range: -32768 to 32767 or 0H to FFFFH.)

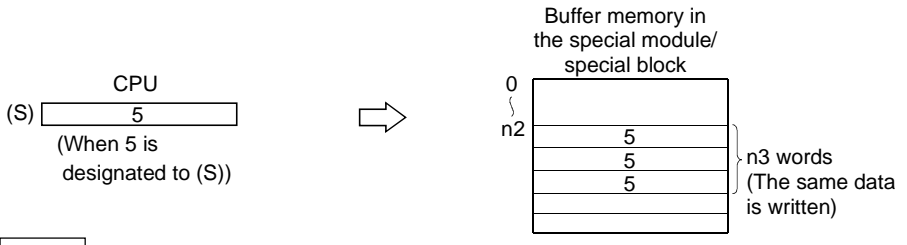

# DTO

Writes the data of "n3×2" points, which begin with the device specified at (S), to addresses starting at the address specified at "n2" of buffer memory inside the special module/special block specified at "n1".

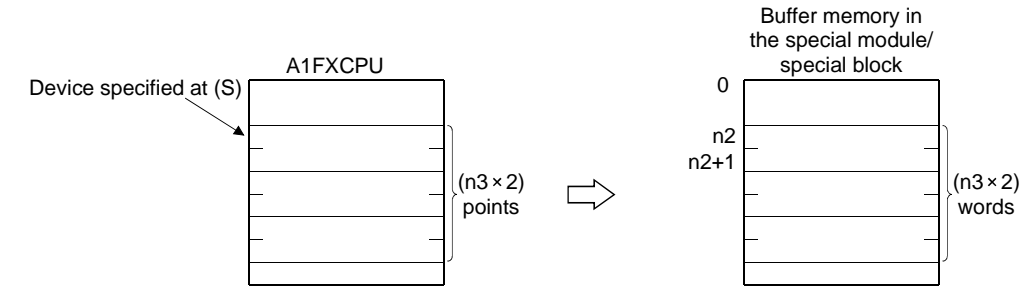

When a constant is designated to (S), writes the same data (value designated to (S)) to the area of n3×2 points starting from the specified buffer memory.

((S) can be designated in the following range: -2147483648 to 2147483647 or 0H to FFFFH.)

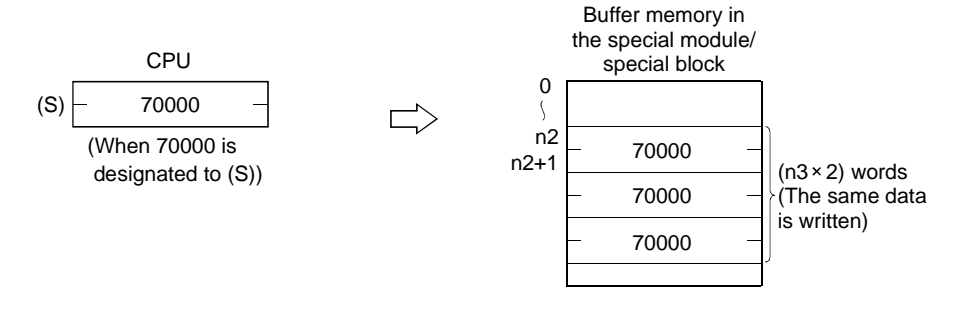

**Execution** TO and DTO instructions are executed every scan while the write instruction is ON. **Conditions** TOP and DTOP instructions are executed only once at the rising edge (OFF  $\rightarrow$  ON) of the write instruction.

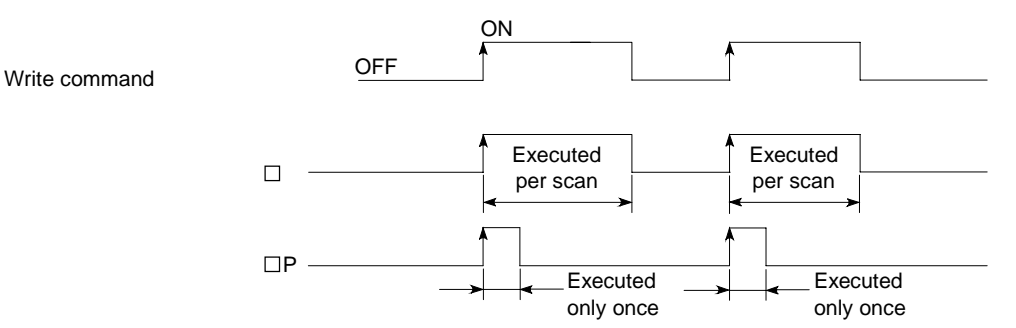
**Operation Errors** In the following cases, operation error occurs and the error flag turns on.

- Access to a special module/special block is not possible.
- n1 designation is other than 0 to 7
- When "n3" points which start with the device specified at (S) exceed the specified device range.

**MELSEC-A**

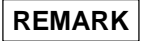

Set the order number of the special module/special block in question to "n1", counted from the A1FXCPU.

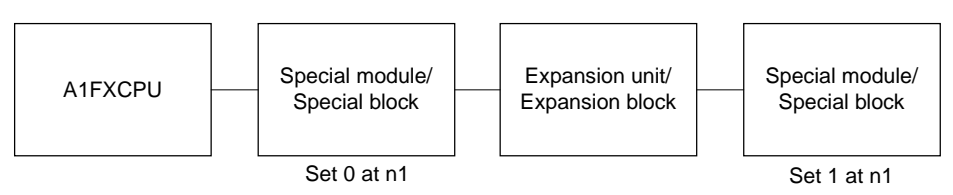

#### **Program Examples** | TO

The program to write 4603H to K0 of buffer memory in the second special module/special block from the A1FXCPU when X20 is turned ON.

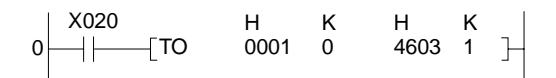

DTO

The program to write 2-point data beginning with D0 to K0 of buffer memory in the second special module/special block from the A1FXCPU when X20 is turned ON.

$$
0 \begin{array}{c|ccccc} X020 & H & K & K & K \\ \hline & & & & & & & \\ \hline & & & & & & & \\ \hline & & & & & & & & \\ \hline & & & & & & & & \\ \hline & & & & & & & & \\ \hline & & & & & & & & & \\ \hline \end{array}
$$

# **REMARK**

During the execution of the FROM/DFRO/TO/DTO instruction, M9119 can control the execution of an interruption program.

• When M9119 is OFF (FROM/TO is given priority)

While the FROM/DFRO/TO/DTO instruction is executed, interrupt is disabled and interruption program is not executed even at the occurrence of an interrupt.

 For the interrupt occurred during the execution of the FROM/DFRO/TO/DTO instruction, the interruption program that corresponds to the occurred interrupt is executed after the completion of the FROM/DFRO/TO/DTO instruction.

 While M9119 is OFF, the FROM/DFRO/TO/DTO instruction can be used in an interruption program.

• When M9119 is ON (interrupt is given priority) If an interrupt occurs during the execution of FROM/DFRO/TO/DTO instruction, execution of the FROM/DFRO/TO/DTO instruction is suspended and the interruption program that corresponds to the occurred interrupt is executed. While M9119 is OFF, the FROM/DFRO/TO/DTO instruction cannot be used in an interruption

program.

• Objective interrupt is I0 to I5, I12, I13, and I29 to I31.

# **7.7 FOR to NEXT Instructions**

## **7.7.1 FOR to NEXT (FOR, NEXT)**

**Applicable CPU CPU** 

#### **Digit specification**  Digit specification **Available Device Carry flag Error flag Index Bit device Bit device Bit device Constant Pointer Leve M9012 (M9010, M9011) X Y M L S B F T C D W R A0 A1 Z V K H P I N**  n O O O O O O O O O O O O

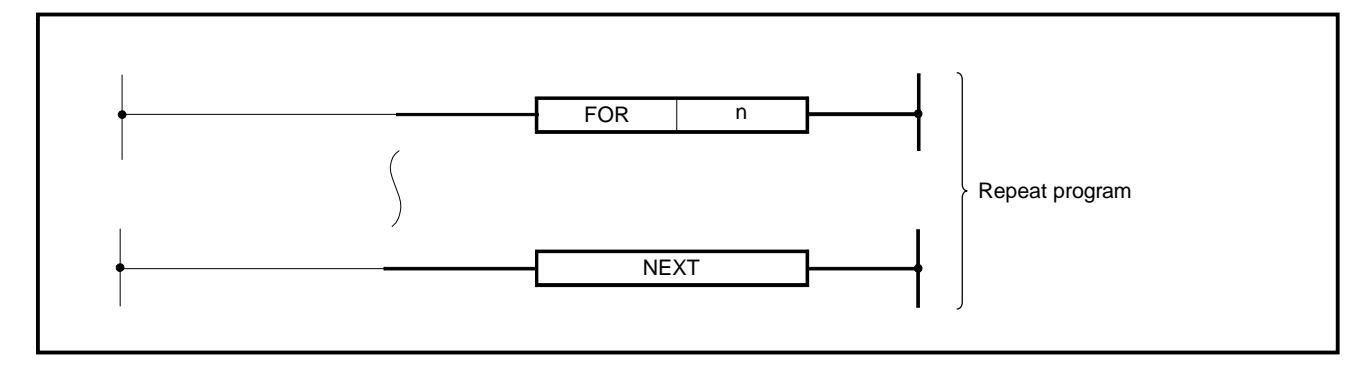

- **Functions** (1) When the processing of FOR to NEXT instructions is executed "n" times unconditionally, performs the processing of the next step to the NEXT Instruction.
	- (2) At "n" , 1 to 32767 can be specified. When 32767 to 0 has been specified, the same processing an  $n = 1$  is performed. (positive integers)
	- (3) When it is not desired to execute the processing of FOR to NEXT instructions, cause a jump by use of the CJ or SCJ instruction

# **MELSEC-A**

(4) Up to five levels of the nesting of FOR is allowed.

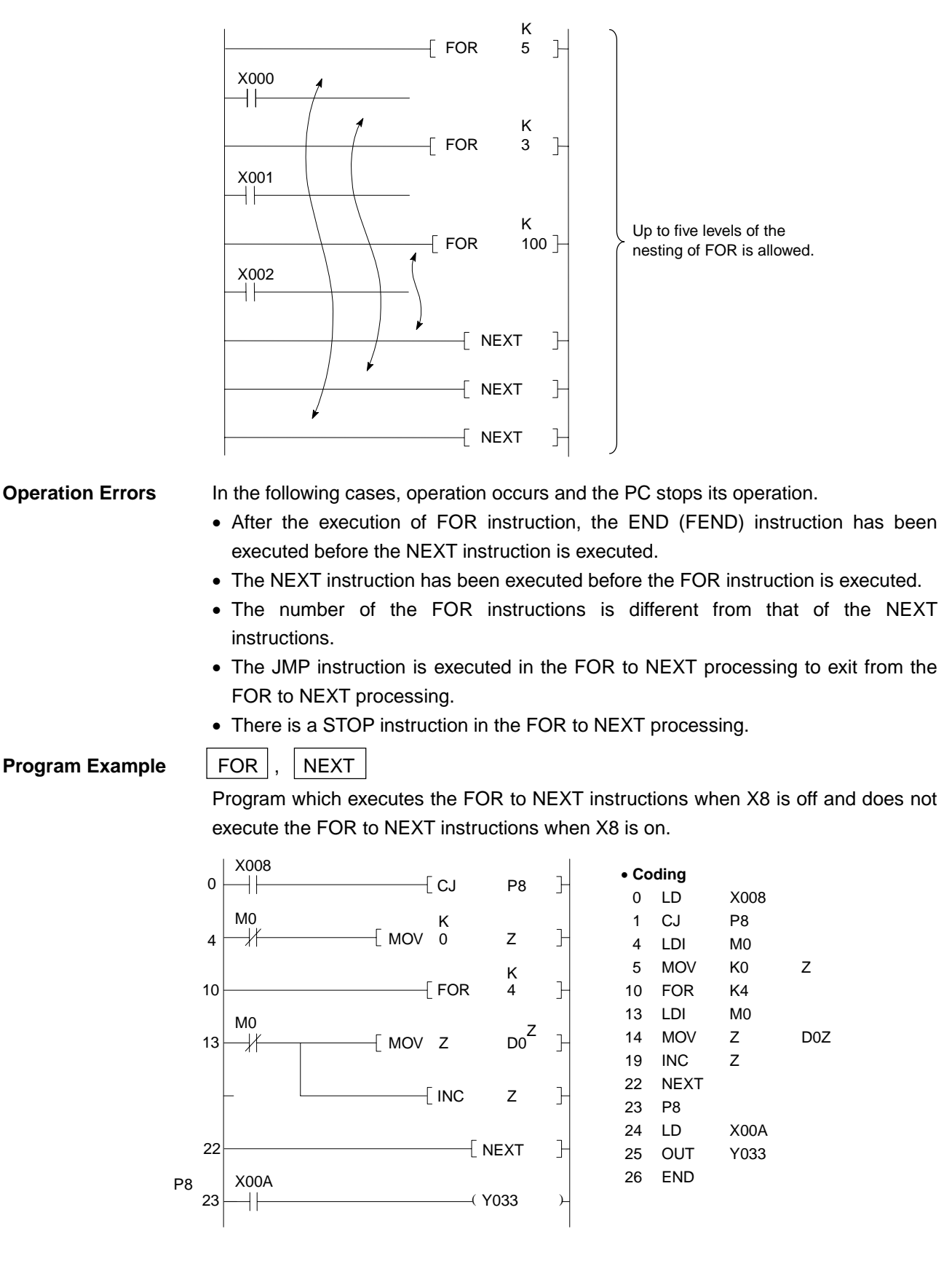

#### **7.8 Local, Remote I/O Station Access Instructions**

Local, remote I/O station access instructions are used to transfer data in a data link system.

Four instructions are provided as shown below.

The local and remote I/O station access instructions can be used in the sequence program of the master station only.

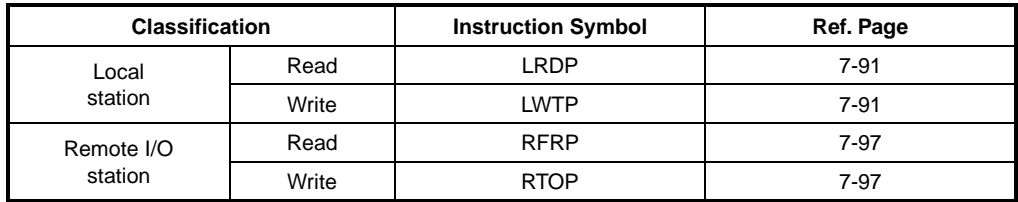

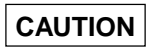

Local, remote I/O station access instructions (LRDP, LWTP, RFRP, RTQP) can be used on MELSECNET(II) and MELSECNET/B.

They cannot be used on the MELSECNET/10.

# **7.8.1 Local station data read, write**

**(LRDP, LWTP)** 

**Applicable CPU** All CPUs

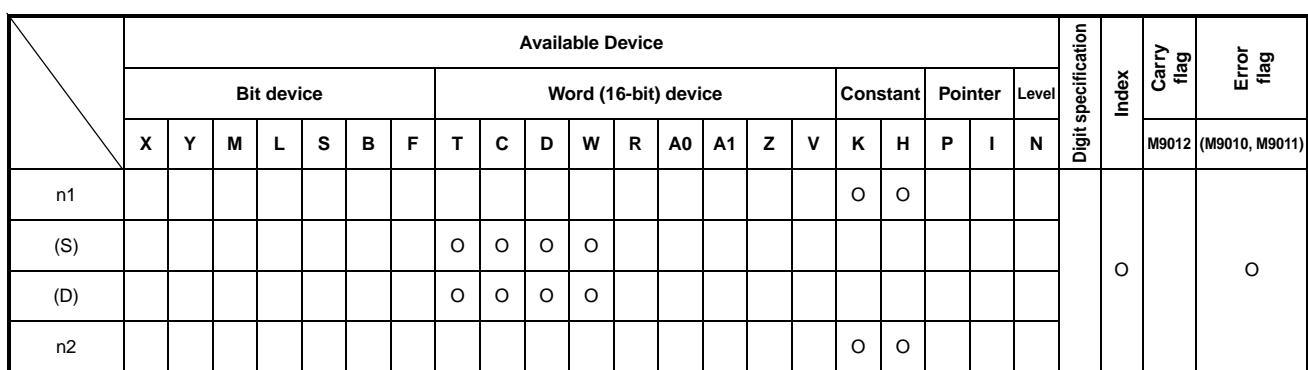

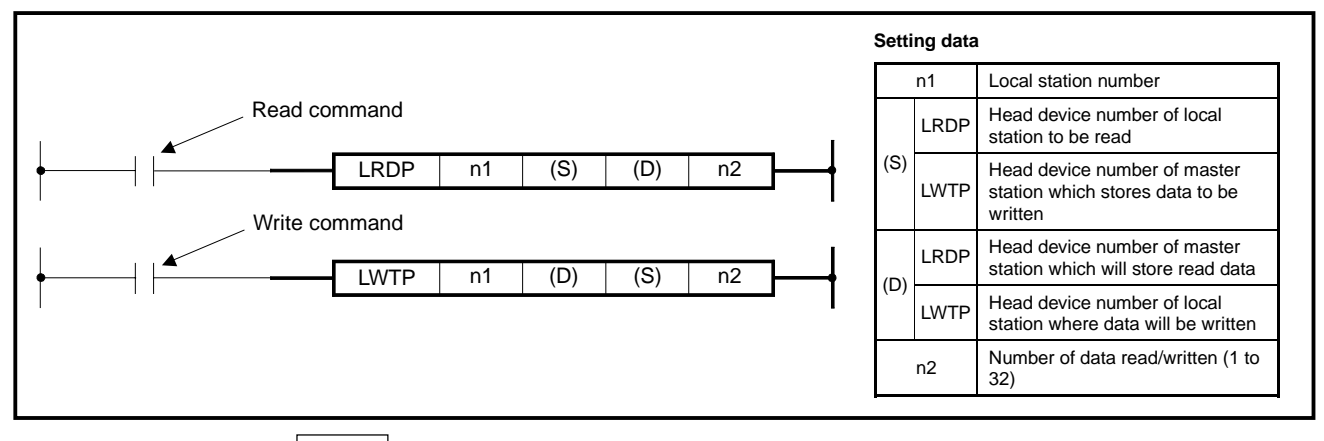

**Functions** LRDP

(1) Stores data of "n2" points, which begin with the device specified at (S) of the local station specified at "n1", to the devices starting with the one specified at (D) of the master station.

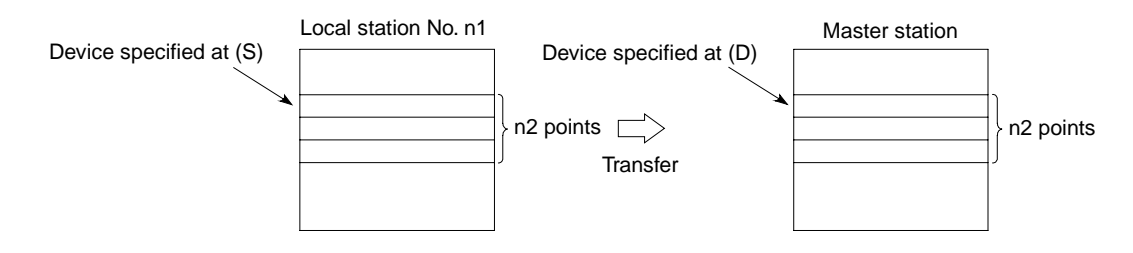

(2) When the LRDP instruction is being executed, M9200 of the master station turns ON. When the execution is completed, M9201 of the master station turns ON.

 Since M9200 and M9201 remain ON after the completion of execution, turn them off by the sequence program.

(3) It is impossible to execute 2 or more LRDP instructions simultaneously or to execute the LRDP instruction and the LWTP instruction simultaneously to one local station.

## **POINT**

Provide interlock using M9200, M9201, M9202 and M9203 so that the LRDP instruction and/or the LWTP instruction may not be executed during the data read from local stations by the LRDP instruction.

Read

command M9200 M9201 M9202 M9203 K K  $\overline{\mathcal{H}}$  LRDP 3

(4) Values of D9200 of the master station indicate the execution result of the LRDP instruction as mentioned below.

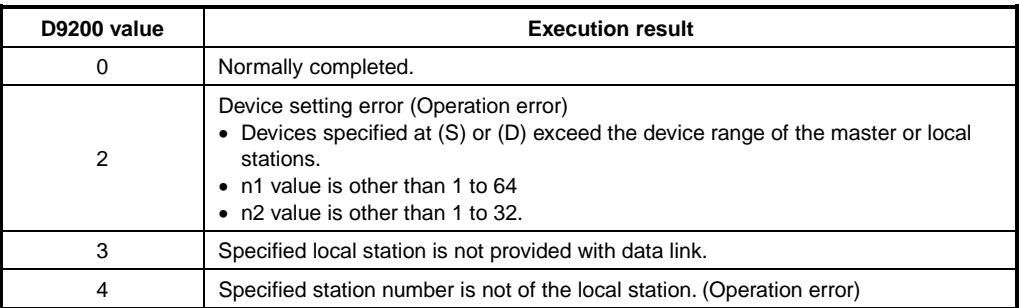

(5) If the LRDP instruction is executed with a local station, operation error occurs.

#### **Execution Conditions**

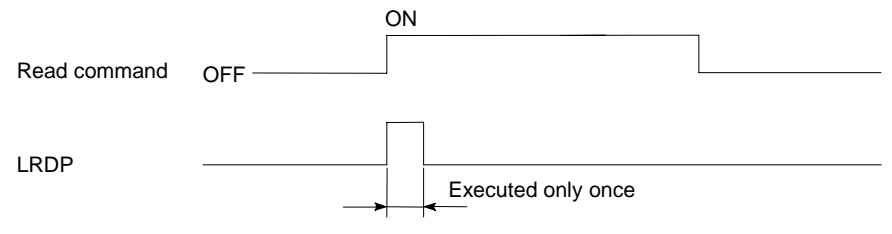

**Operation Errors** In the following cases, operation error occurs and the error flag turns ON.

- The station number specified at "n1" is not of a local station.
- "n2" points starting at (S) exceed the specified device range.
- Specification of "n2" is other than 1 to 32.

## **POINT**

If the CPU to execute the LRDP instruction is not for data link operation or if the mode switch of the link card is set offline, no operation error occurs and only M9200 (LRDP instruction acceptance flag) is turned on. Processing of the LRDP instruction is not performed.

### **Program Examples** LRDP

A program to store data of D3 to D8 of the 3rd local station in D99 to D104 of the master station when X3 is ON.

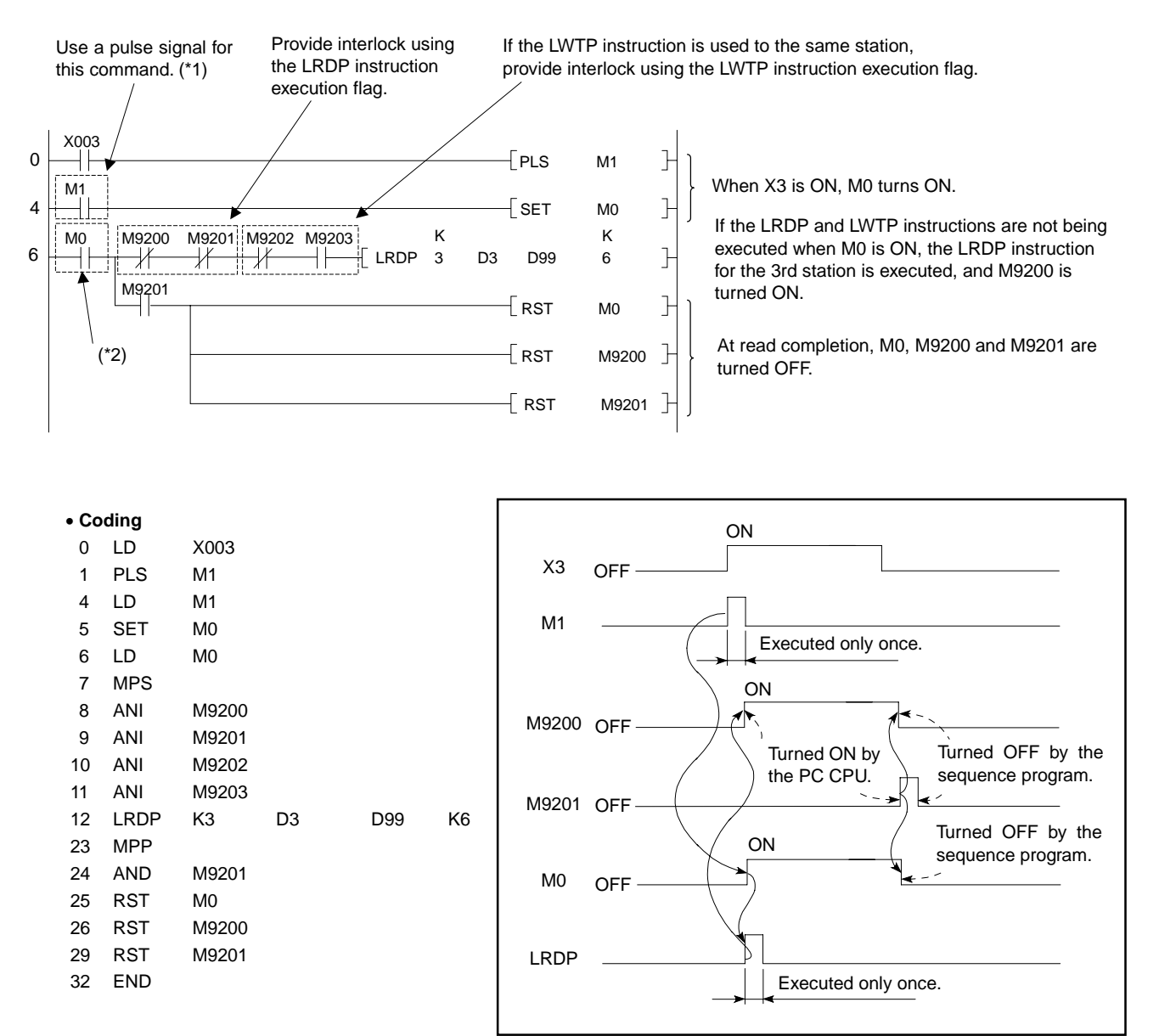

- \*1: The contact which corresponds to M1 shown in the program example should be converted into a pulse. If a pulse is not used, following execution of the LRDP instruction will be disabled.
- \*2: The contact which corresponds to M0 shown in the program example should be turned ON by the SET instruction. If the OUT or PLS instruction is used, the LRDP instruction may often be executed incorrectly.

# LWTP

(1) Stores the data of "n2" points, which begin with the device specified at (S) of master station, to devices, which begin with the device specified at (D) , of local station specified at "n1".

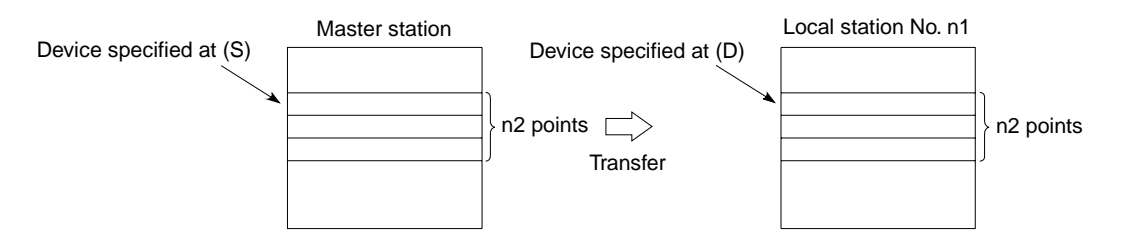

(2) When the LWTP instruction is being executed, M9202 of the master station turns ON. When the execution is completed, M9203 of the master station turns ON.

 Since M9202 and M9203 remain ON after the completion of execution, turn them OFF by the sequence program.

(3) It is impossible to execute 2 or more LWTP instructions simultaneously or to execute the LRDP instruction and the LWTP instruction simultaneously to one local station.

# **POINT**

Provide interlock using M9200, M9201, M9202, and M9203 so that the LRDP instruction and/or the LWTP instruction may not be executed during the data read from local stations by the LWTP instruction.

Write command M9200 M9201 M9202 M9203 K K LWTP 3 D3 D99 6

(4) Values of D9201 of the master station indicate the execution result of the LWTP instruction as mentioned below.

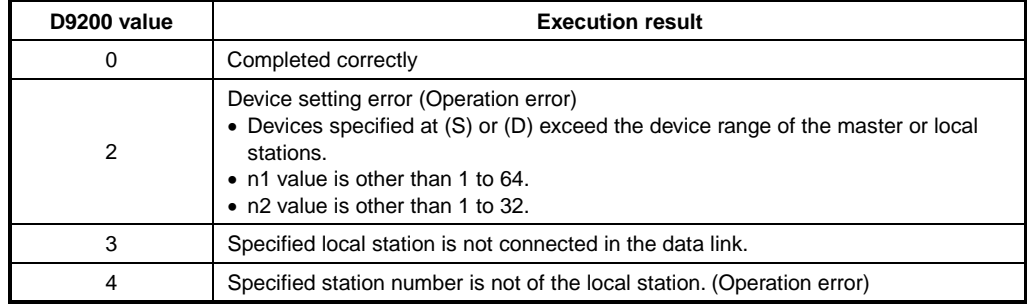

(5) If the LWTP instruction is executed with a local station, operation error occurs.

## **Execution Conditions**

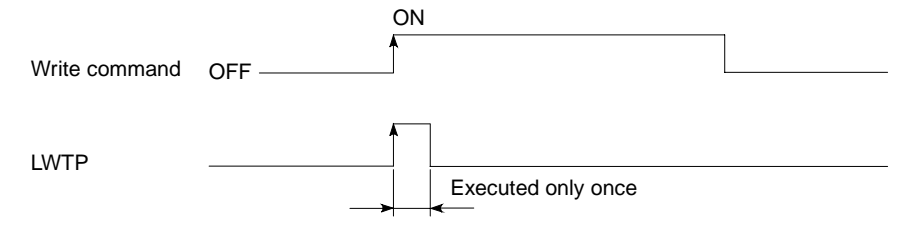

**Operation Errors** In the following cases, operation error occurs and the error flag turns on.

- The station number specified at "n1" is not a local station.
- "n2" points starting at (D) exceed the specified device range.
- Specification of "n2" is other than 1 to 32.

# **POINT**

If an LWTP instruction is executed by a CPU which is not for data link, or when the mode select switch for the link card is set for OFFLINE, no operation error occurs and M9202 (LWTP instruction enable flag) is set without the LWTP instruction processing.

### **Program Examples** LWTP

A program to store data of D99 to D104 of the master station in D3 to D8 of the 3rd local station when X3 is ON.

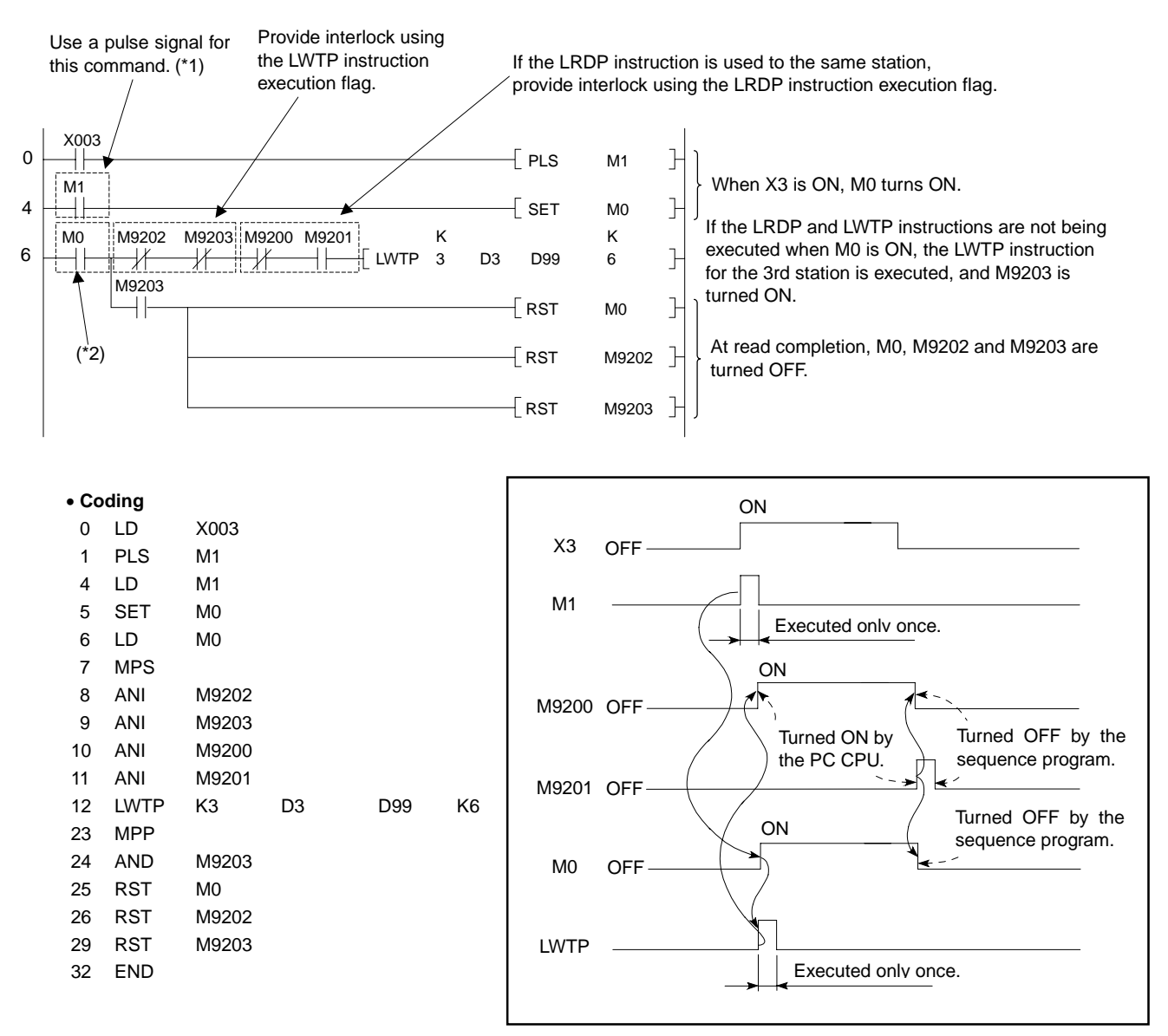

- \*1: The contact which corresponds to M1 shown in the program example should be converted into a pulse. If a pulse is not used, following execution of the LWTP instruction will be disabled.
- \*2: The contact which corresponds to M0 shown in the program example should be turned ON by the SET instruction. If the OUT or PLS instruction is used, the LWTP instruction may often be executed incorrectly.

## **7.8.2 Remote I/O station data read, write (RFRP, RTOP)**

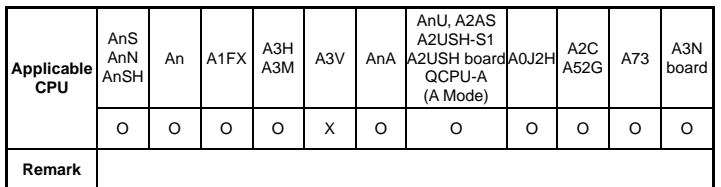

**MELSEC-A**

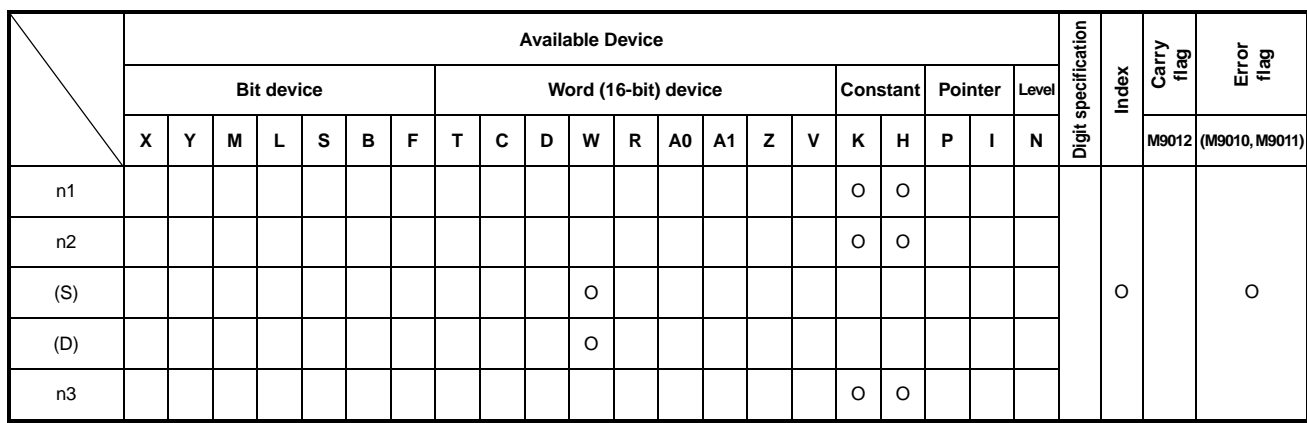

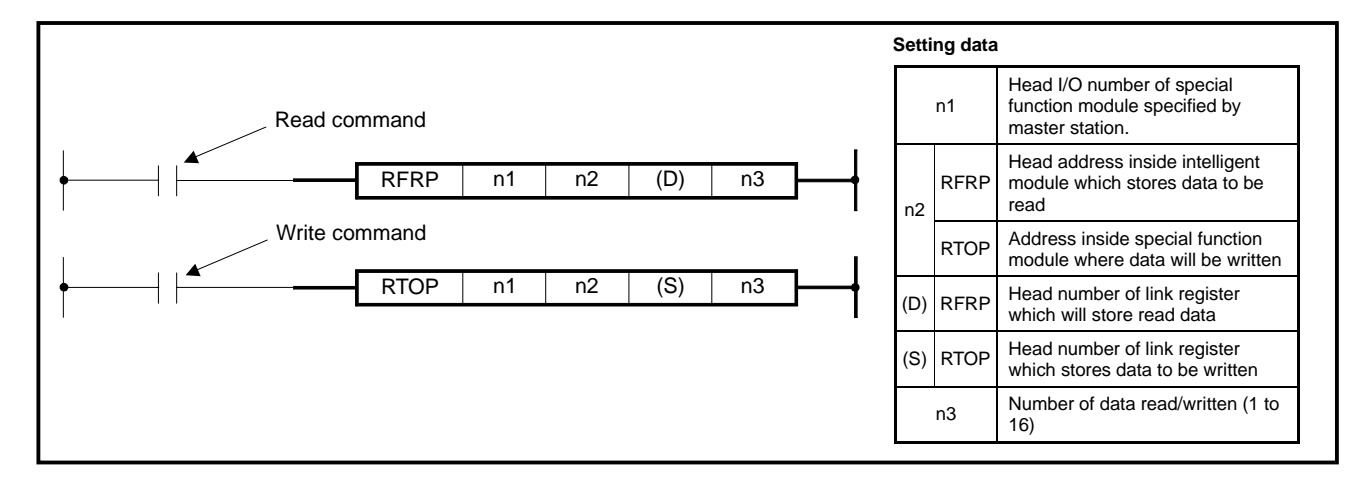

# **REMARK**

• "n1" is specified by the head I/O number of special function module when viewed from the master station.

#### Example)

Remote I/O station No. 2 is assigned by parameters to X100 to X17F and Y140 to Y190.

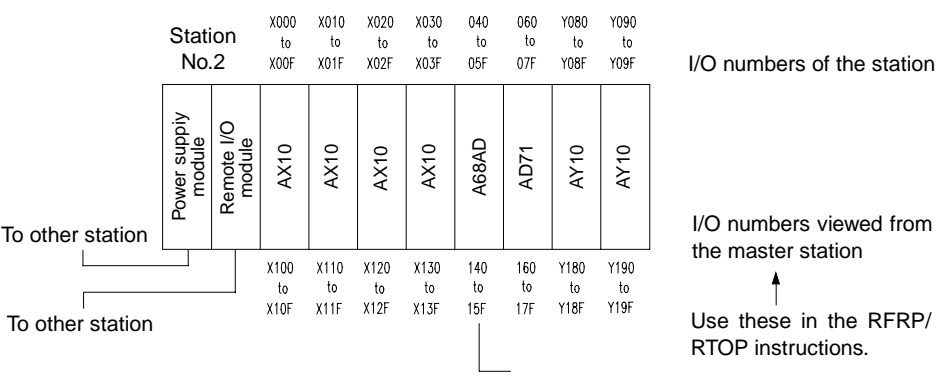

Head I/O number: H140

#### **Functions** RFRP

- (1) Stores data of "n3" points from the address specified at "n2" of buffer memory in the special function module specified at "n1" (the I/O number in the remote I/O station assigned by the master station) in the link registers starting with the one specified at (D) of the master station.
- (2) The link registers  $(W_{\cdot}^{\cdot})$  to be specified at (D) should be specified in the range of parameter assignment from the remote I/O station to the master station. For parameter setting, refer to POINT below.
- (3) Y(n1+E) is ON during execution of the RFRP instruction. X(n1+1E) turns ON at completion of the execution. Since Y(n1+E) remains ON after completion of the RFRP instruction execution, turn it OFF by the sequence program.
- (4) When the RFRP instruction cannot be executed due to error of specified special function module, X(n1+1D) turns ON. If this is the case, check the specified special function module. If Y(n1+D) is turned ON, X(n1+1D) turns OFF.

### **POINT**

Provide interlock using X(n1+1E), X(n1+1F), Y(n1+E), and Y(n1+F) so that other RFRP/RTOP instructions may not be executed during data read from remote I/O stations by the RFRP instruction.

Read<br>command Y(n1+E) command Y(n1+E) Y(n1+F) H K K RFRP 0140 10 W052 10 X(n1+1E) X(n1+1F)

#### **Execution Conditions**

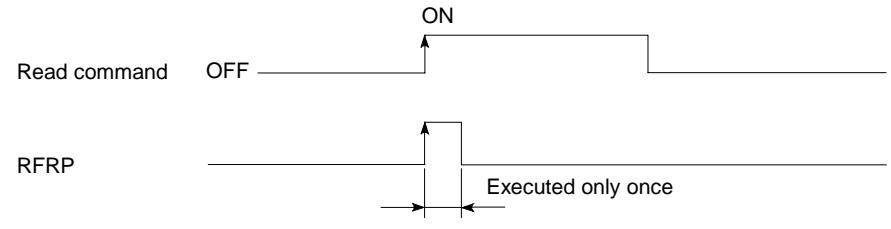

#### **Operation Errors** In the following cases, operation error occurs and the error flag turns on.

- The specified station is not a remote station.
- The head I/O number specified at "n1" is not a special function module.
- The number of points, n3, exceeds the link register range (W0 to 3FF).

### **Program Examples** | RFRP

A program to read data of 10 points starting with address 10 of the A68AD which is loaded in the slot for the remote station of which I/O numbers are 140 to 15F to W52 to 61 when X3 is ON.

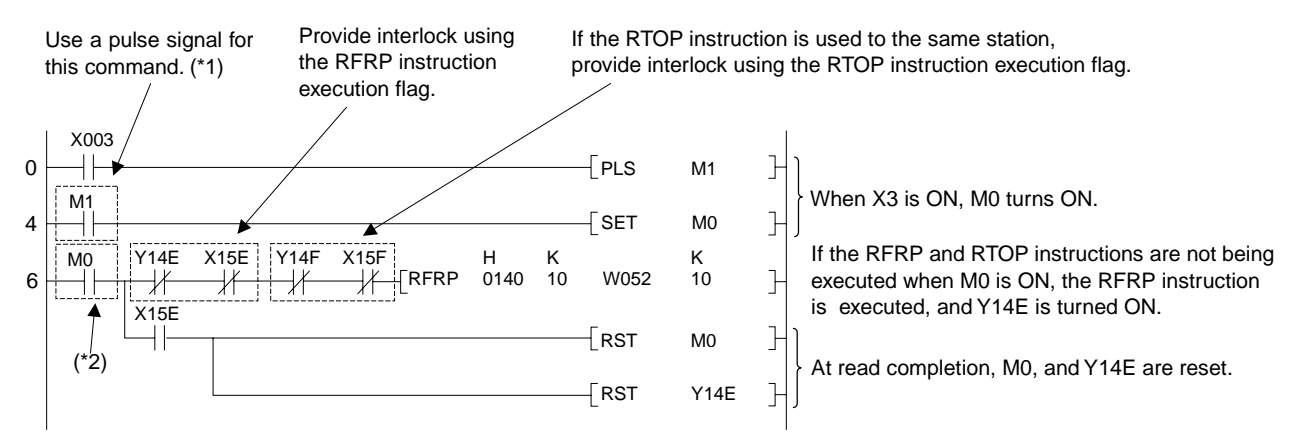

- \*1: The contact which corresponds to M1 shown in the program example should be converted into a pulse. If a pulse is not used, following execution of the RFRP instruction will be disabled.
- \*2: The contact which corresponds to M0 shown in the program example should be turned ON by the SET instruction. If the OUT or PLS instruction is used, the RFRP instruction may often be executed incorrectly.

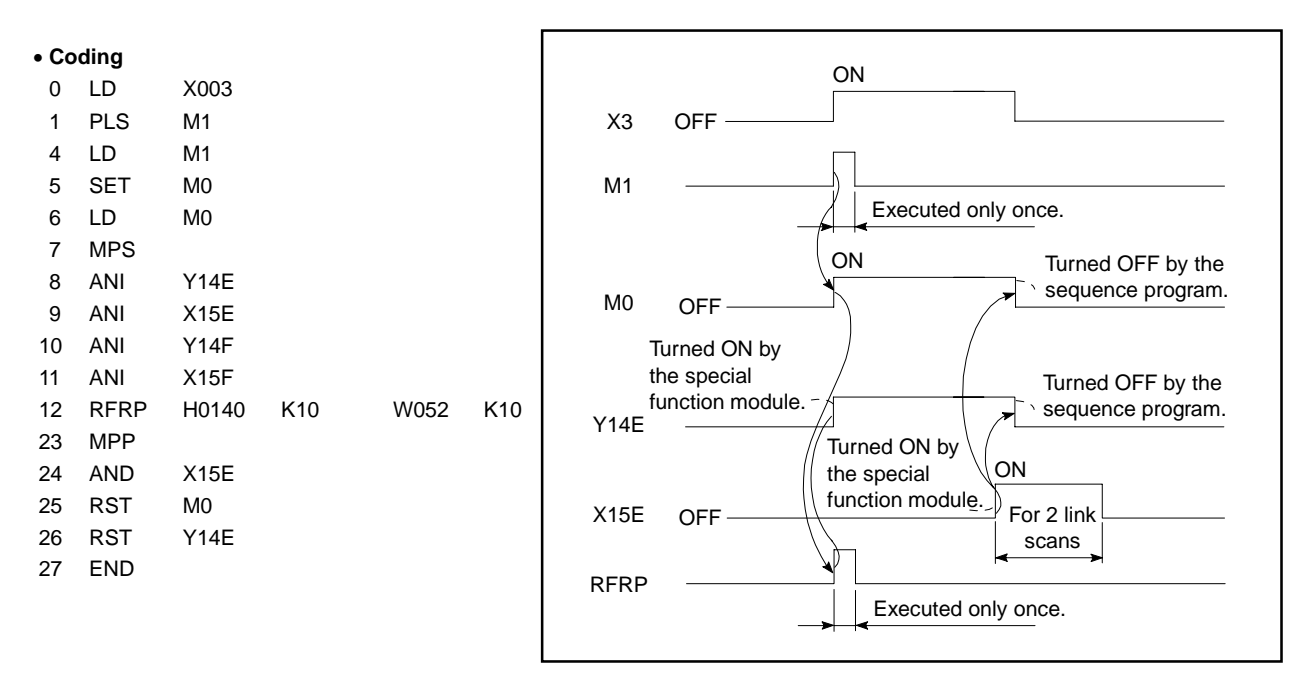

# **CAUTION**

Provide interlock using the special registers mentioned below so that the RTOP instruction may be executed when the data link with remote I/O stations is normal and parameter communication is not being performed.

 Remote I/O station normal/error judgment: D9228 to D9231 Parameter communication execution/non-execution judgment: D9224 to D9227

For details, refer to the type MELSECNET, MELSECNET/B Data Link System Reference Manual (IB(NA)-66350).

#### **Functions** RTOP

- (1) Writes data of "n3" points of the link registers  $(W_{\ldots})$  starting with the one specified at (S) to addresses starting with the one specified at "n2" of buffer memory in the special function module of which I/O number is specified at "n1" (the I/O number in the remote I/O station assigned by the master station).
- (2) The link registers ( $W^{[\n]}$ ) to be specified at (S) should be specified in the range of parameter assignment from the master station to the remote I/O station. For parameter setting, refer to POINT below.
- (3) It is not allowed to use two or more RTOP instructions or to use the RTOP and RFRP instructions simultaneously with a special function module which has the same I/O number.

### **POINT**

Provide interlock using X(n1+1E), X(n1+1F), Y(n1+E), and Y(n1+F) so that other RTOP instructions may not be executed during data write to remote I/O stations by the RTOP instruction.

Write instruction  $Y(n1+F)$   $Y(n1+E)$  H K K RTOP 0140 10 W052 10 X(n1+1F) X(n1+1E)

- (4) Y(n1+F) is ON during execution of the RTOP instruction. X(n1+1F) turns ON at completion of the execution. Since Y(n1+F) remains ON after completion of the RTOP instruction execution, turn it OFF by the sequence program.
- (5) When the RTOP instruction cannot be executed due to error of specified special function module, X(n1+1D) turns ON. If this is the case, check the specified special function module. If Y(n1+D) is turned ON, X(n1+1D) turns OFF.

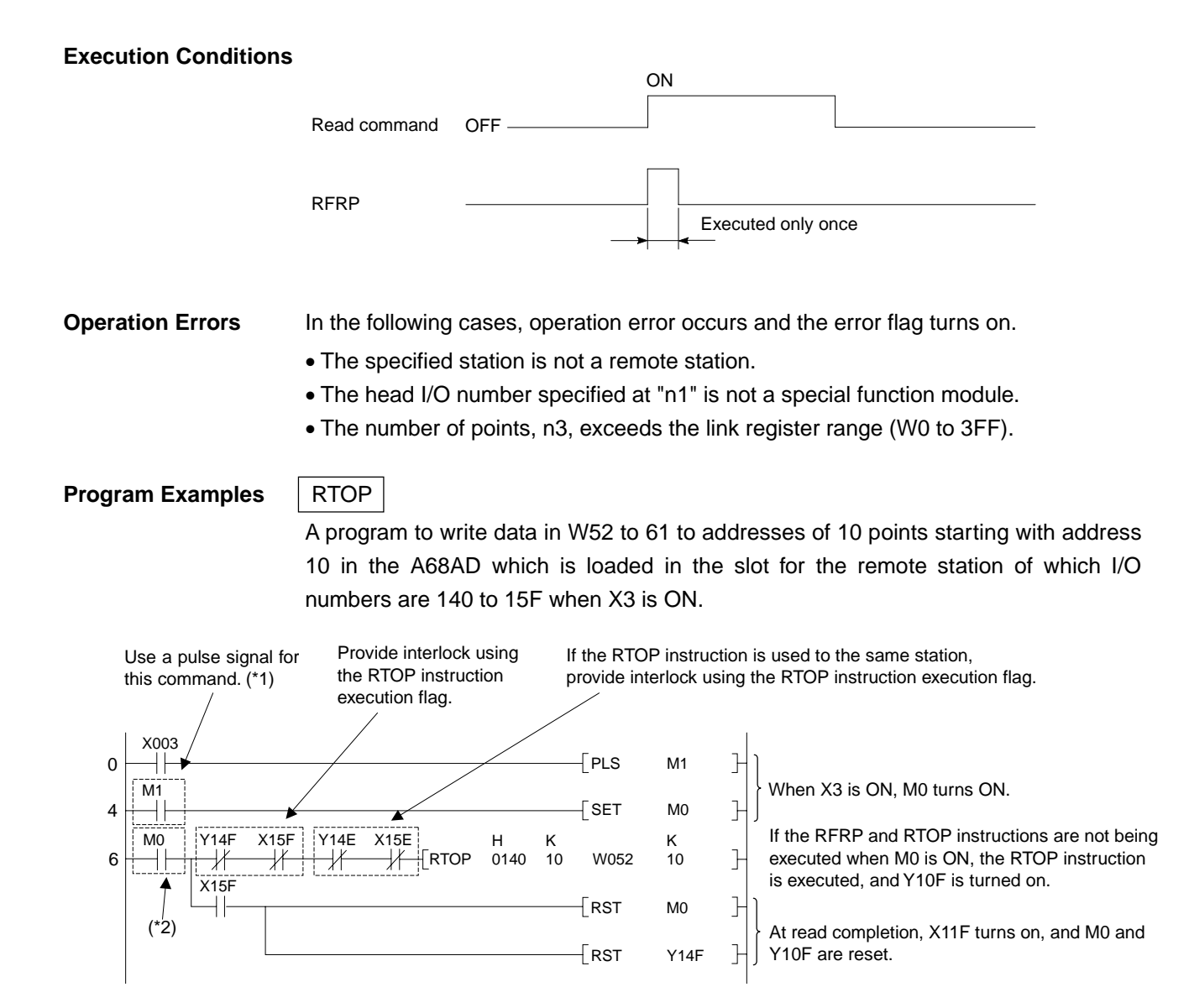

- \*1: The contact which corresponds to M1 shown in the program example should be converted into a pulse. If a pulse is not used, following execution of the RTOP instruction will be disabled.
- \*2: The contact which corresponds to M0 shown in the program example should be turned ON by the SET instruction. If the OUT or PLS instruction is used, the RTOP instruction may often be executed incorrectly.

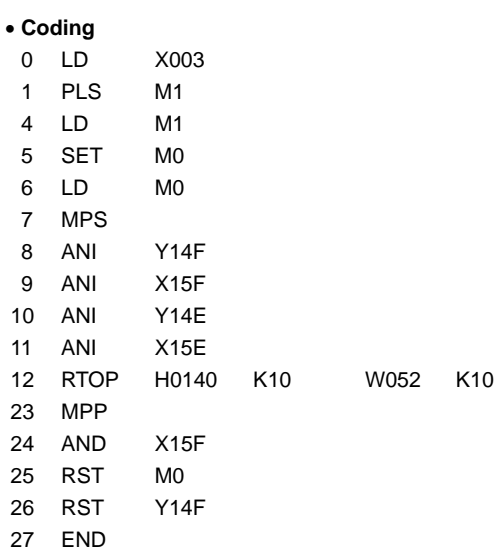

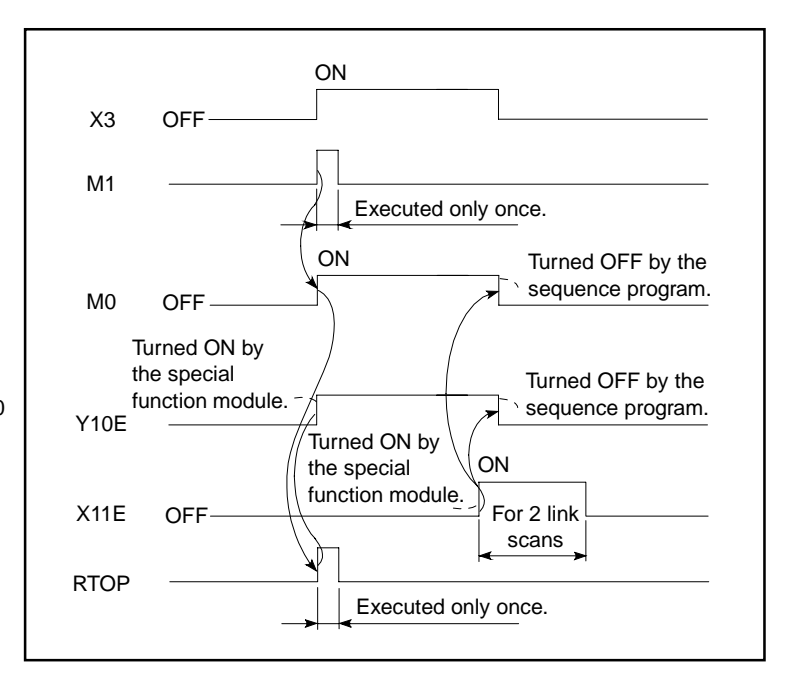

**MELSEC-A**

# **CAUTION**

Provide interlock using the special registers mentioned below so that the RTOP instruction may be executed when the data link with remote I/O stations is normal and parameter communication is not being performed.

 Remote I/O station normal/error judgment: D9228 to D9231 Parameter communication execution/non-execution judgment: D9224 to D9227

For details, refer to the type MELSECNET, MELSECNET/B Data Link System Reference Manual (IB(NA)-66350).

# **POINT**

The area equal to the number of special function modules, which are loaded to corresponding remote I/O station, starting with the head device number of the master to remote I/O station link registers set with link parameters is used by PC CPU OS. Therefore, this area cannot be used as data storage registers.

## Example

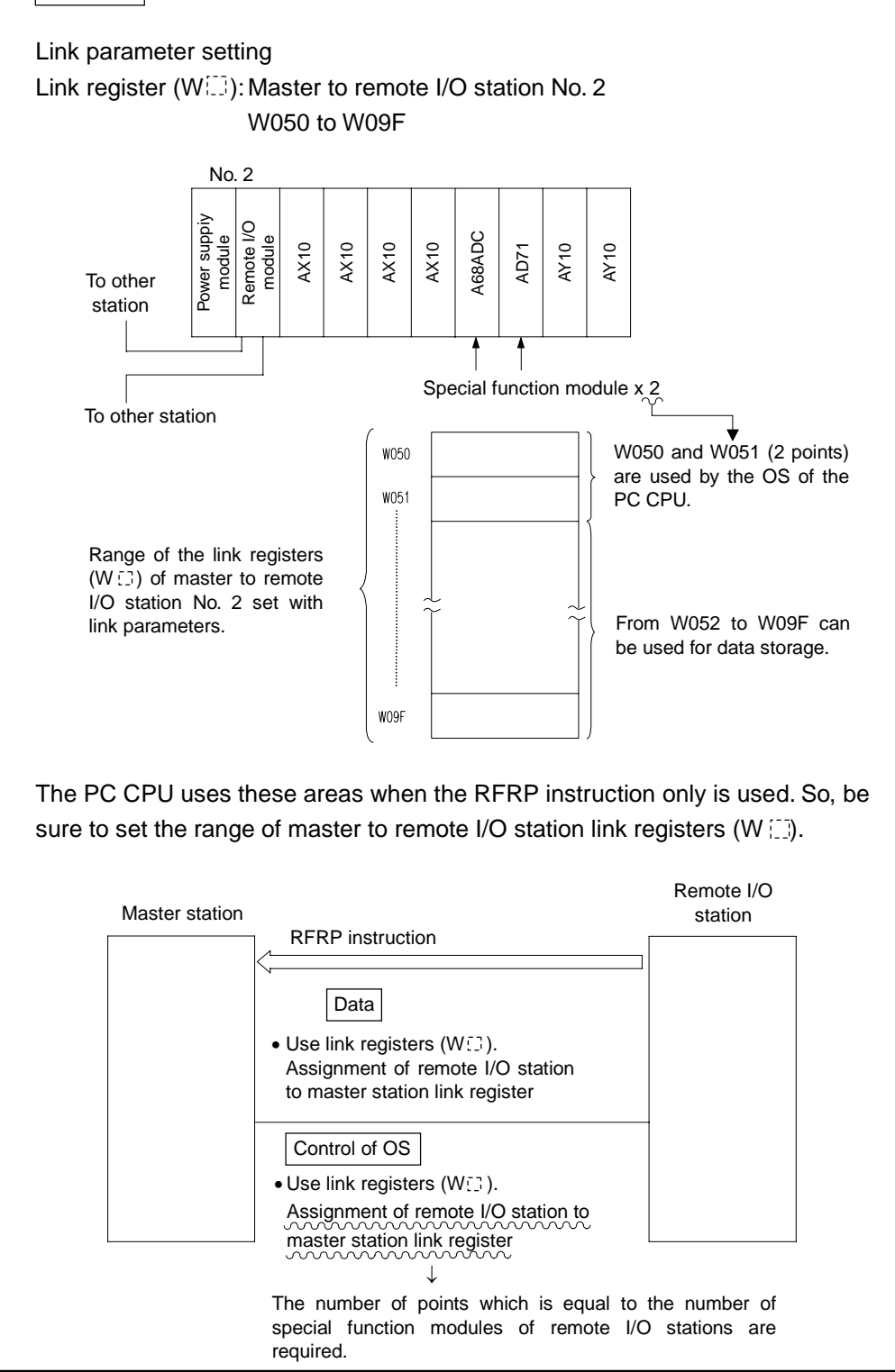

### **7.9 Display Instructions**

- (1) Display instructions are used to output ASCII codes to the output modules, to display data on the LED display on the front panel of the CPU module and to reset the annunciator.
- (2) The display instructions are available in the following seven types.

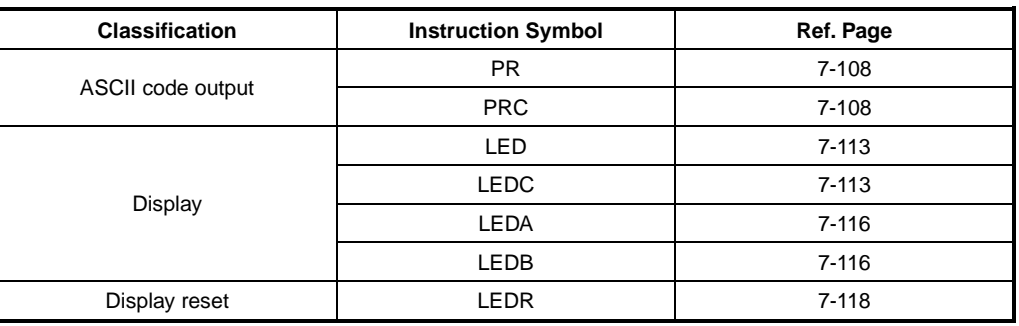

### **POINT**

The LEDA and LEDB instructions cannot be used with the A3A, A3U and A4U. (Their use is changed to the start command for dedicated instructions.) To perform processings equivalent to the LEDA and LEDB instructions with the A3A, A3U and A4U, edit character string data using dedicated instructions provided for the AnA, AnU before using the LED instruction.

(3) The priority of display at the LED indicator is as indicated below.

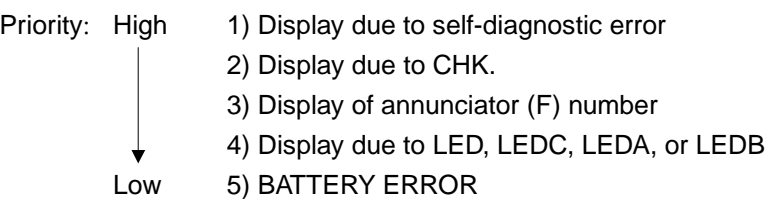

The above priority can be changed on the A3A, A3U and A4U. For details, refer to the A2A(S1)/A3ACPU User's Manual or the A2U (S1)/A3U/ A4UCPU User's Manual.

(4) When there is a display at the LED indicator due to 1 to 3, the execution of display instruction does not change the display. When there is a display at the LED indicator due to 5, the execution of display instruction provides the display of that display instruction.

(5) When the display instruction is executed, the display is as shown below.

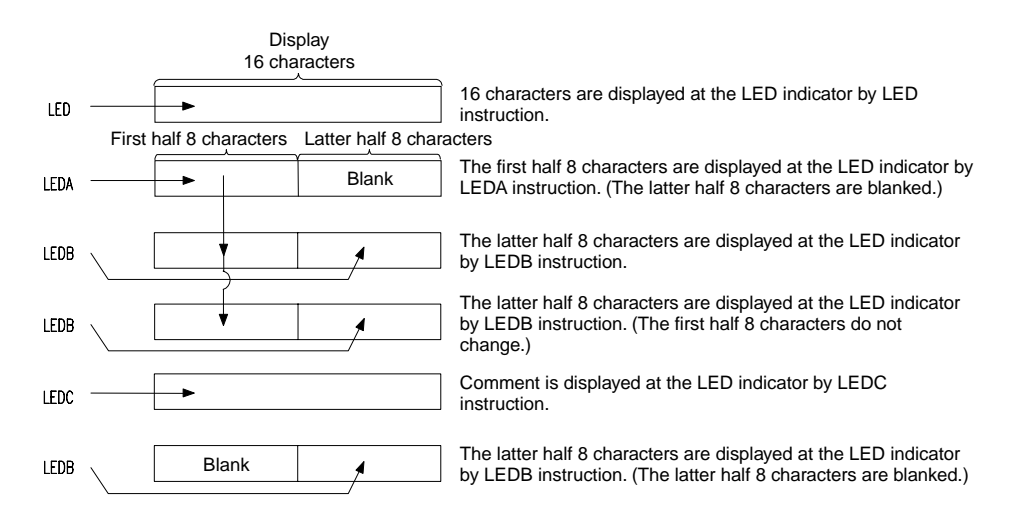

- (6) The following items can be displayed by the display instructions on the LED display on the front panel of the CPU module.
	- Numeral: 0 to 9
	- Alphabet: A to Z (Capitals)
	- Special Symbol:  $\langle , \rangle = \langle , \rangle = \langle , \rangle , \rangle + \rangle -$

# **MELSEC-A**

## **7.9.1 ASCII code print instructions (PR, PRC)**

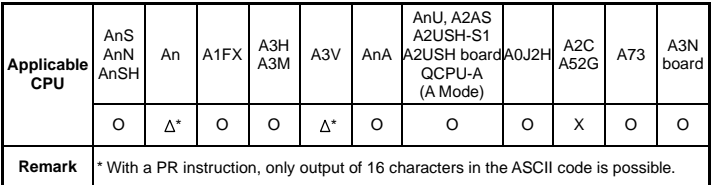

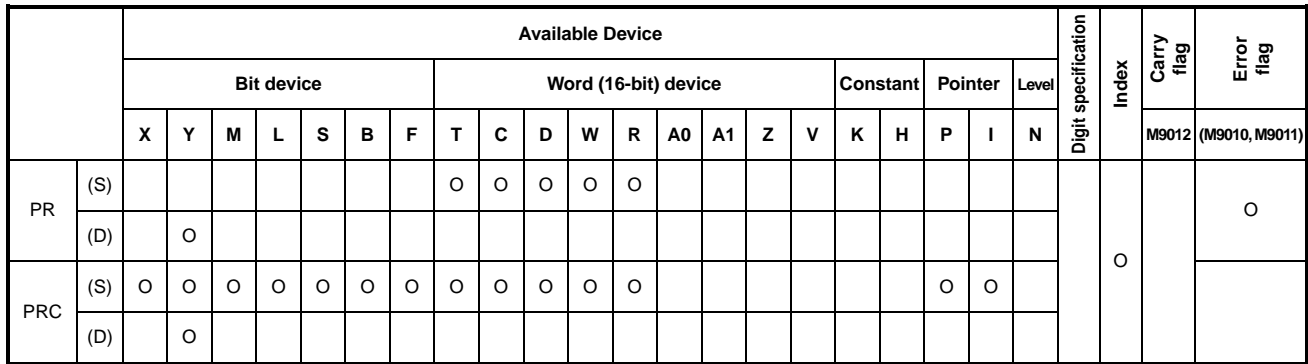

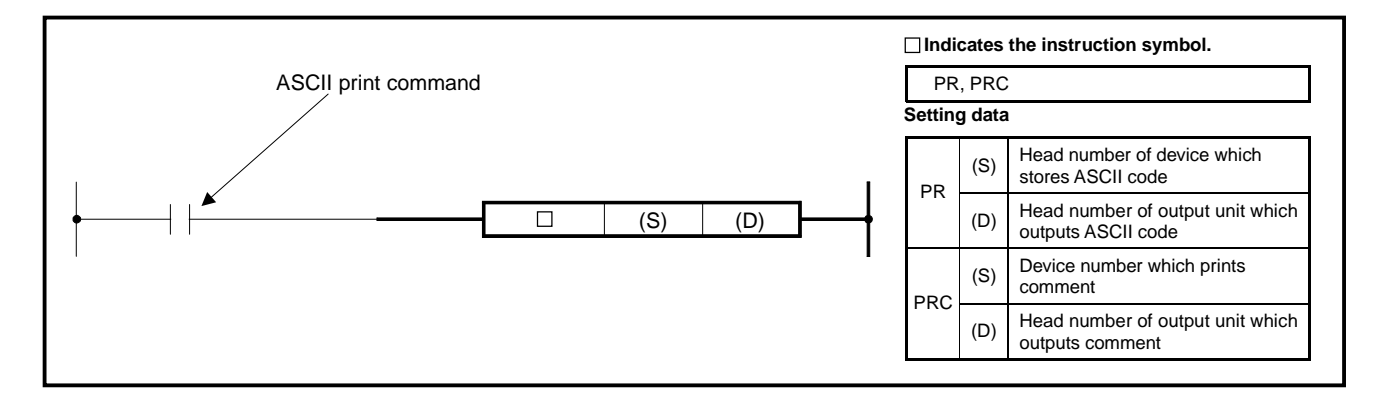

**Functions** PR

The PR instruction has the following two functions.

- Outputs an ASCII code of 16 characters stored in units of eight points beginning with the device specified at (S), to the output module specified at (D).
- Outputs an ASCII code from the device specified at (S) to 00H code to the output module specified at (D).

Note that the second function cannot be used with the An and A3V. These functions can be switched by ON/OFF setting of M9049.

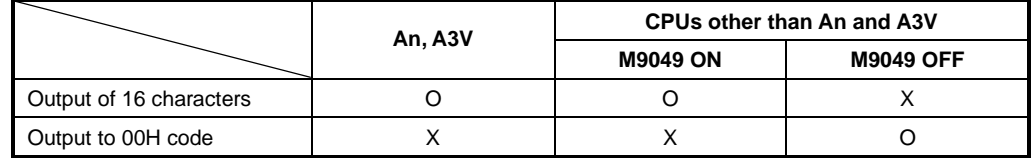

- (1) ASCII code output of 16 characters
	- 1) The number of points used for the output module is 10 points which start at the Y number specified at (D).

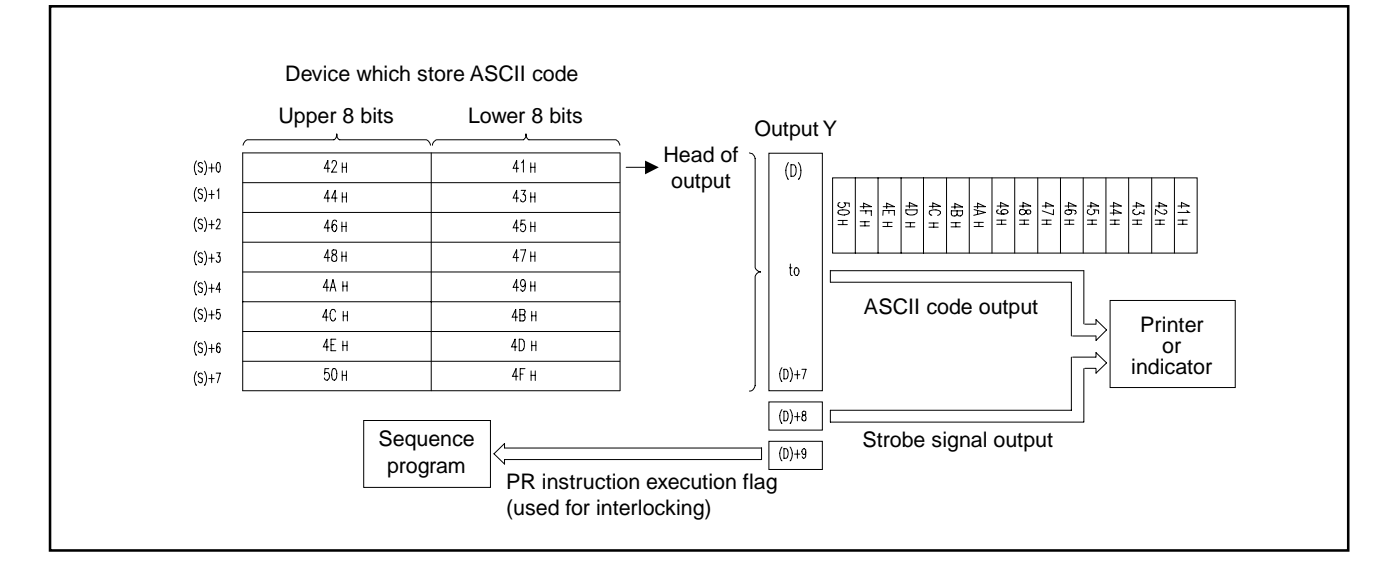

2) The output signal from the output module is sent at 30ms per character. Therefore, 480ms (=16×30ms) is required until 16 characters are sent. However, since the control during sending is performed by the interrupt processing at intervals of 10ms, the sequence processing is performed continuously.

10 points beginning with the Y number specified in D are provided to the output unit during sequence processing, irrespective of I/O refresh after END.

- 3) In addition to the ASCII code, a strobe signal (10 msec ON, 20 msec OFF) is also output from the device specified at  $(D) + 8$ .
- 4) Until the execution of sending the ASCII code of 16 characters after execution of the PR instruction, the PR instruction execution flag (device (D)+9) is ON.
- 5) Multiple PR and PRC instructions can be used. In such a case, however, provide interlock by use of the PR instruction execution flag (contact of device (D)+9) so that the instructions may not turn on at the same time.
- (2) ASCII code output up to 00H code (Unusable with the An and A3V.)
	- 1) The number of points used for the output module is 10 points which start at the Y number specified at (D).

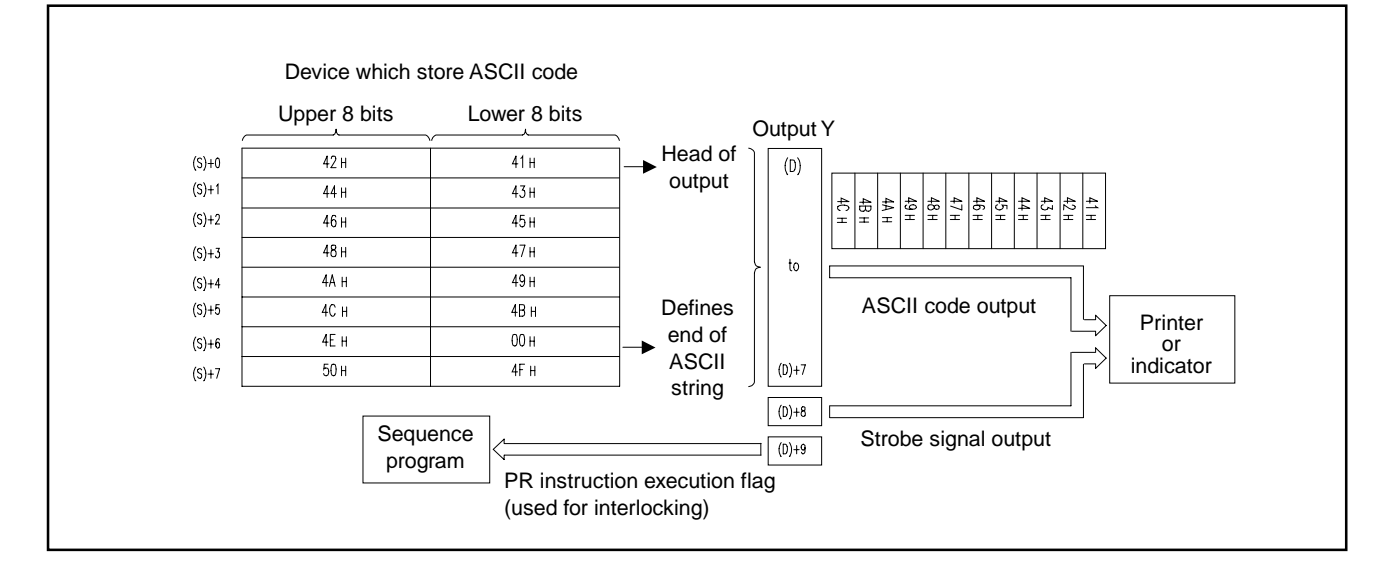

- 2) 480ms is required to transmit 16 codes as each code is transmitted 30ms by the output module (16  $\times$  30ms = 480ms). The PR instruction performs processings during 10ms interrupts in order of data output, strobe signal on, strobe signal off. Any other instruction is executed between the processings.
- 3) In addition to the ASCII code, a strobe signal (10 msec ON, 20 msec OFF) is also output from the device specified at  $(D) + 8$ .
- 4) Until the execution of sending the ASCII code of 16 characters after execution of the PR instruction, the PR instruction execution flag (device (D) + 9) is ON.
- 5) Multiple PR and PRC instructions can be used. In such a case, however, provide interlock by use of the PR instruction execution flag (contact of device  $(D) + 9$ ) so that the instructions may not turn ON at the same time.
- 6) If contents of the device which stores ASCII codes are changed while ASCII codes are output, the changed data are output.
- 7) If code 00H is not found in the specified device, operation error occurs.

# PRC

(1) Outputs the comment (ASCII code) of the device specified at (S) to the output module specified at (D). The number of points used for the output module is eight points which start at the Y number specified at (D).

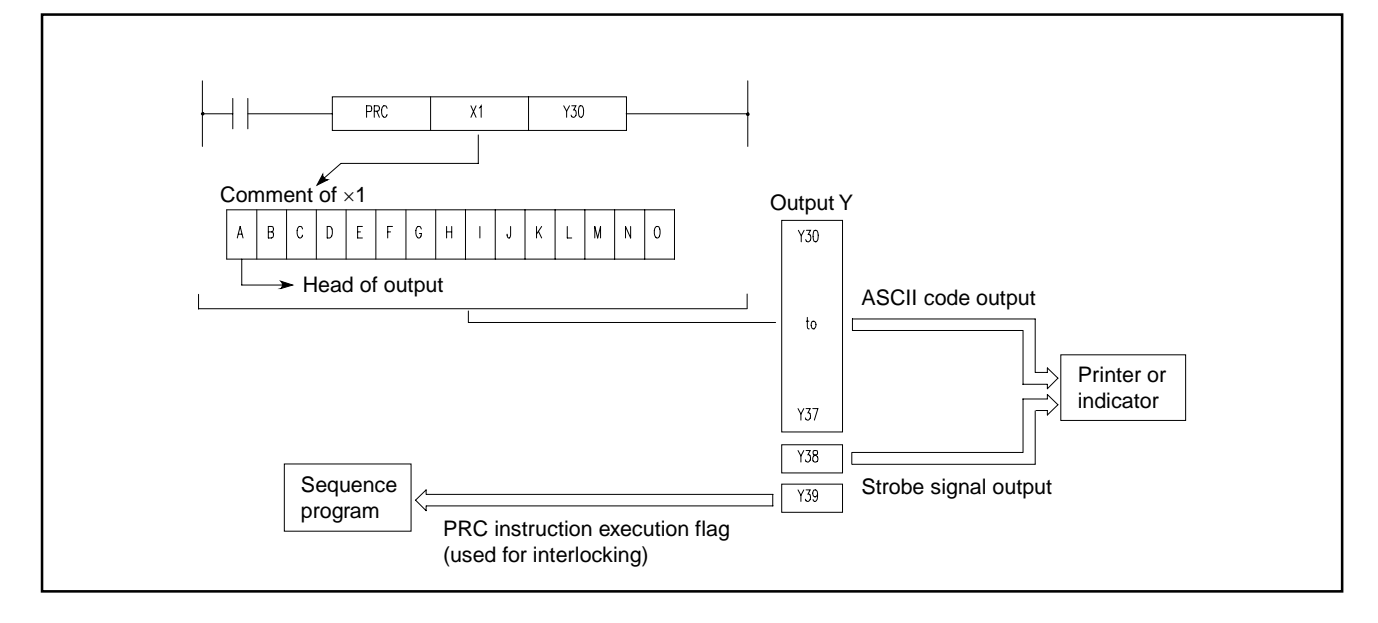

- (2) 480ms is required to transmit 16 codes as each code is transmitted 30ms by the output module (16×30 ms=480 ms). The PRC instruction performs process-ings during 10ms interrupts in order of data output, strobe signal on, strobe signal off. Any other instruction is executed between the processings.
- (3) In addition to the ASCII code, a strobe signal (10 msec ON, 20 msec OFF) is also output from the device specified at (D) +8.
- (4) Until the execution of sending the ASCII code of 16 characters after execution of the PRC instruction, the PRC instruction execution flag (device (D) +9) is ON.
- (5) Multiple PR and PRC instructions can be used. In such a case, however, provide interlock by use of the PRC instruction execution flag (contact of device (D) +9) so that the instructions may not turn ON at the same time.

#### **Execution conditions**

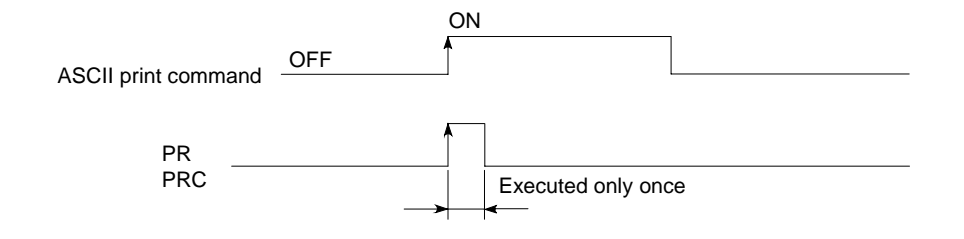

# **Program Examples** | PR

Program which converts "ABCDEFGHIJKLMNOP" into an ASCII code and stores the code into the D0 to 7 when X0 turns on, and outputs the ASCII code of D0 to 7 into the Y14 to 1D when X1 turns on.

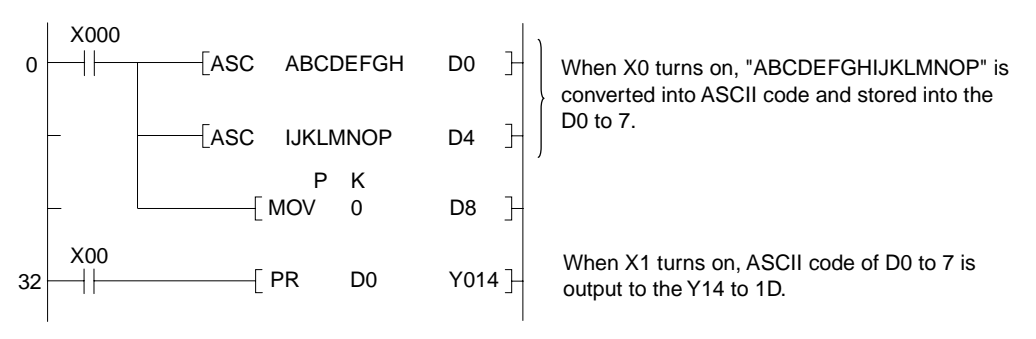

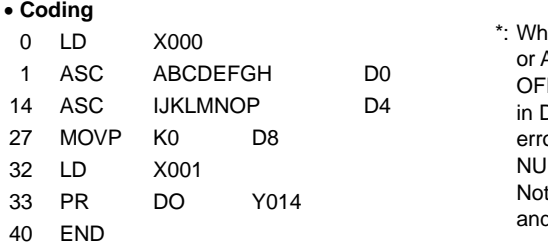

en a CPU other than An A3V is used and M9049 is F, 00H must be specified D8 in this example as an or will result without the NUL (00H) code. Increasery for the An  $3V.$ 

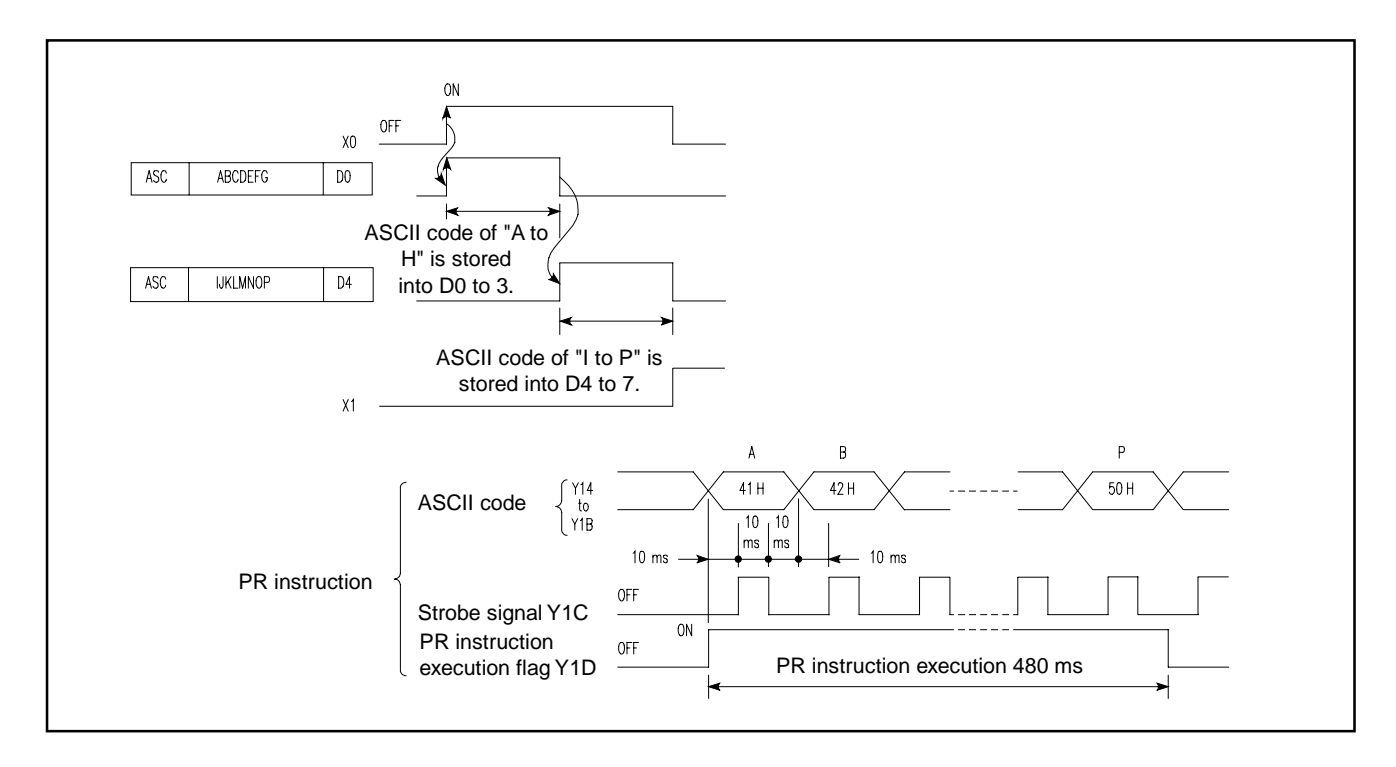

# PRC

Program which turns on Y35, and at the same time, outputs the comment of Y35 to the Y60 to 69 when X0 turns on.

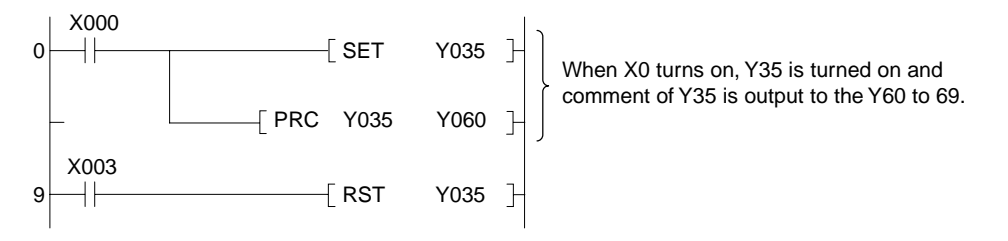

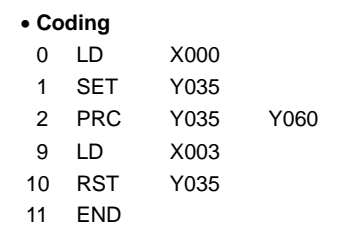

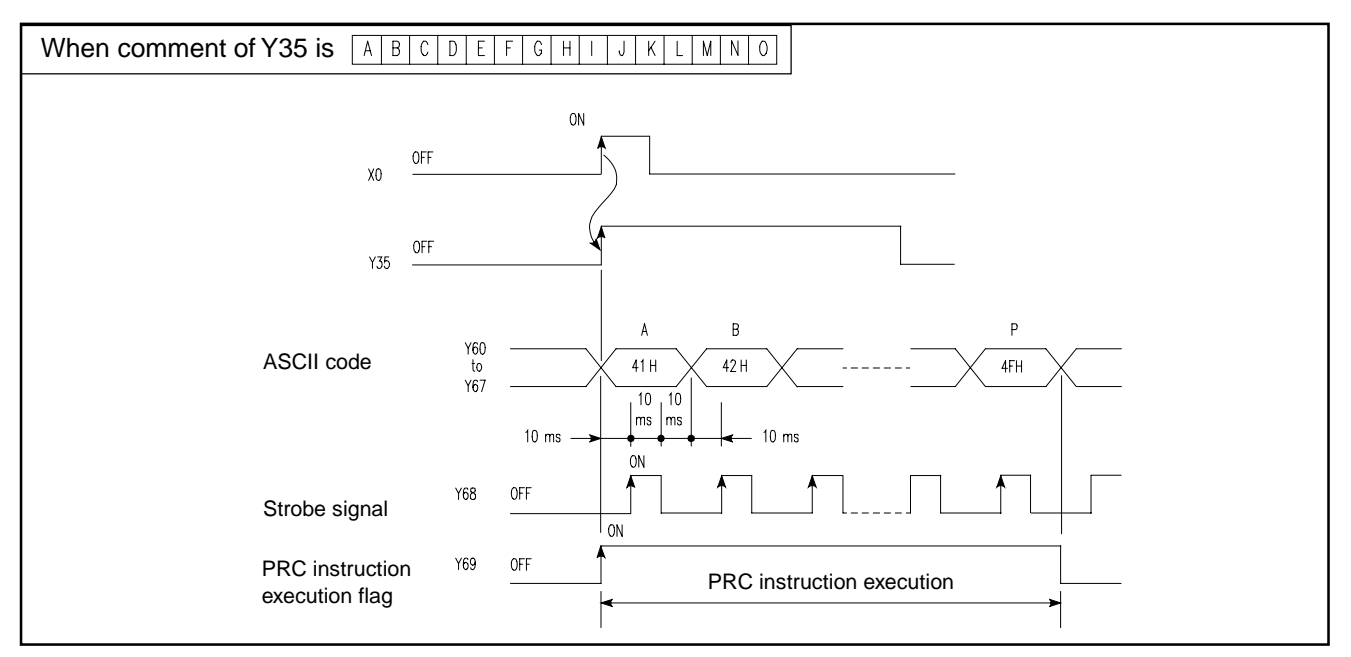

## **7.9.2 ASCII code comment display instructions (LED, LEDC)**

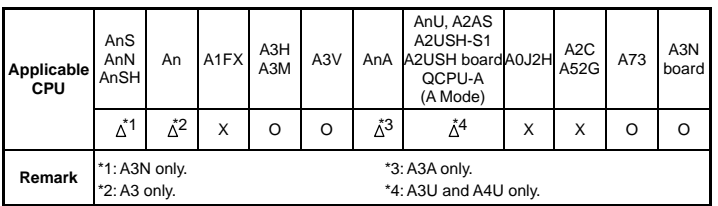

**MELSEC-A**

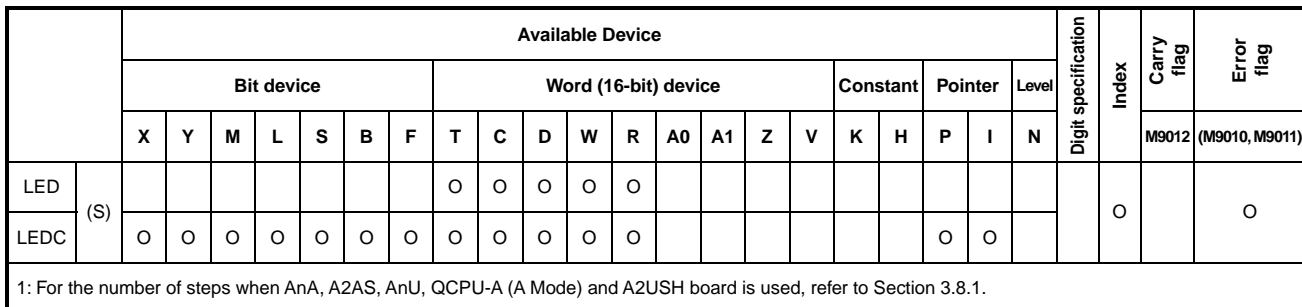

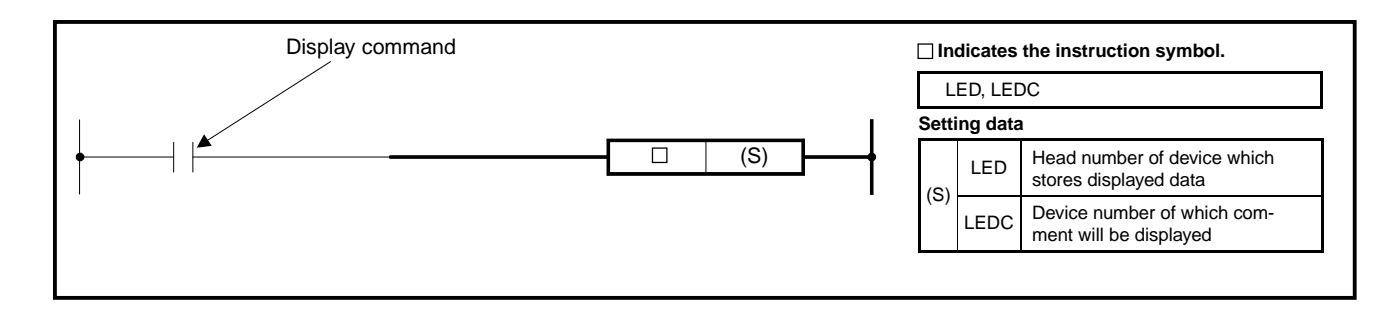

#### **Functions** LED

(1) Displays the ASCII data (16 characters) stored at eight points, which begin with the device specified at (S), at the LED indicator on the front face of CPU.

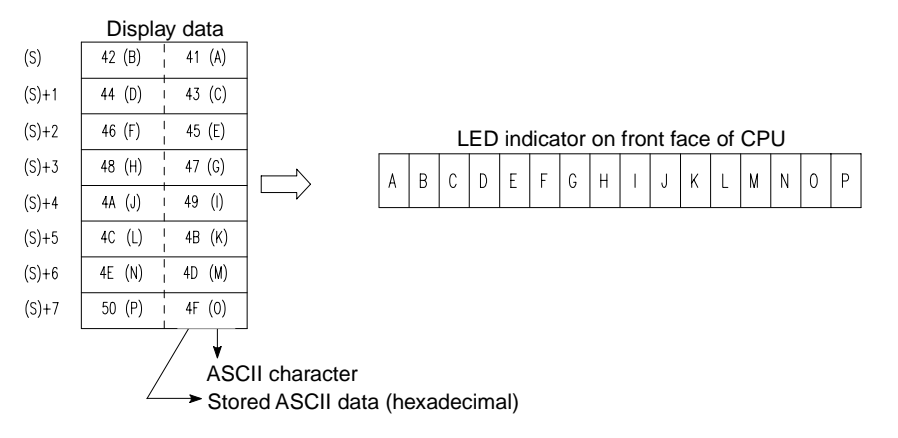

- (2) When the ASCII data is not stored at the eight points which begin with the device specified at (S).
	- 1) T, C, D, W: Blank
	- 2) R: What will be displayed is unknown.

(Blank when the file register (R) has been cleared.)

- (3) For ASCII characters which can be displayed, refer to (3) in the section of the | LEDC | instruction.
- (4) For the conversion of alphanumeric characters into ASCII data in a sequence program, use the ASC instruction.

## LEDC

- (1) Displays the comment (15 characters) of device specified at (S) at the LED indicator on the front of CPU.
- (2) When the device specified at (S) is not annotated with a comment or when it is specified outside the comment range, the LEDC instruction results as follows.

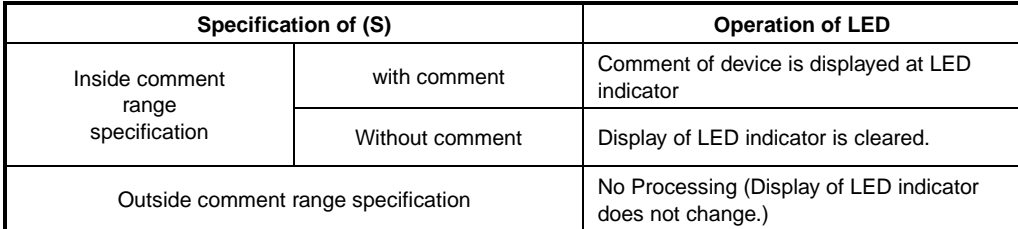

- (3) If the comment contains characters which cannot be displayed on the LED indicator, display cannot be done correctly. Characters which can be displayed are as follows.
	- Numerals :0to9
	- Alphabets :A to Z (capitals)
	- Special symbols  $:=, >, =, *, /, ', +, -$

#### **Execution Conditions**

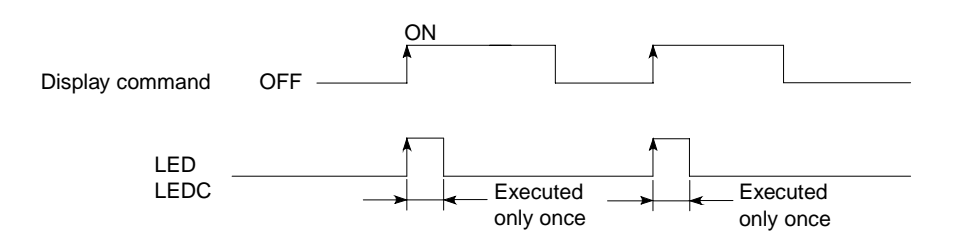

### **Program Examples** LED

Program which converts "ABCDEFGHIJKLMNOP" into ASCII code and stores it to the D88 to 95 when X8 turns on, and displays the ASCII data of D88 to 95 at the LED indicator on the front face of CPU when X16 turns on.

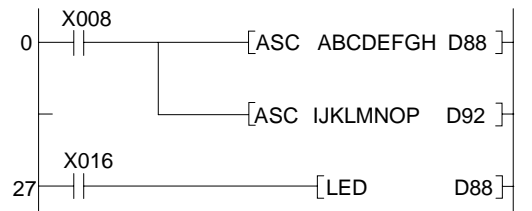

Eight characters, A to H, are converted into ASCII code and stored into the D88 to 91.

Eight characters, I to P, are converted into ASCII code and stored into the D92 to 95.

ASCII data of D88 to 95 are displayed on the LED indicator.

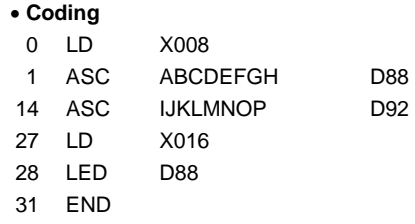

LEDC

Program which displays the comment of D0 to D15 at intervals of 30 seconds.

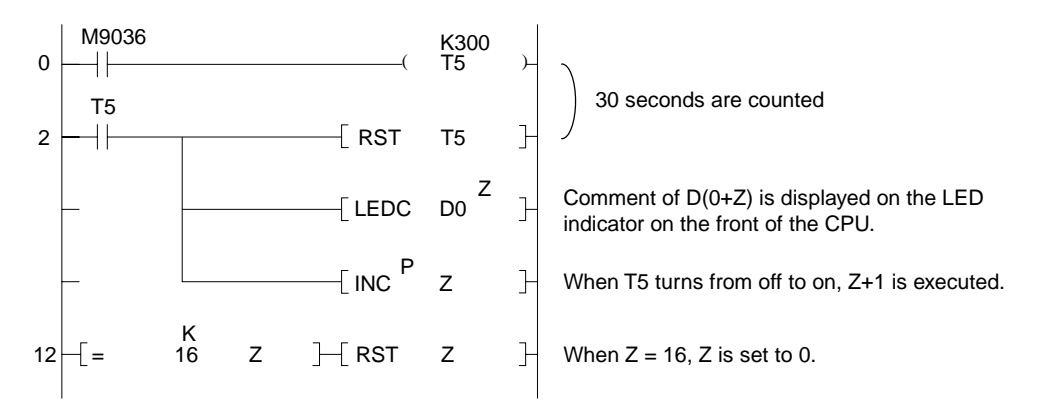

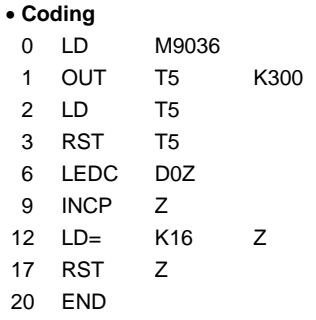

# **MELSEC-A**

## **7.9.3 Character display instructions (LEDA, LEDB)**

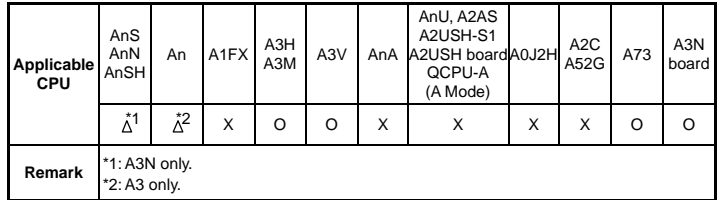

The LEDA/LEDB instructions are used as the starting command for the dedicated instructions for the AnA, A2AS, AnSH, AnU, QCPU-A (A Mode) and A2USH board. For details, refer to the AnSHCPU/AnACPU/AnUCPU Programming Manual (Dedicated Instructions).

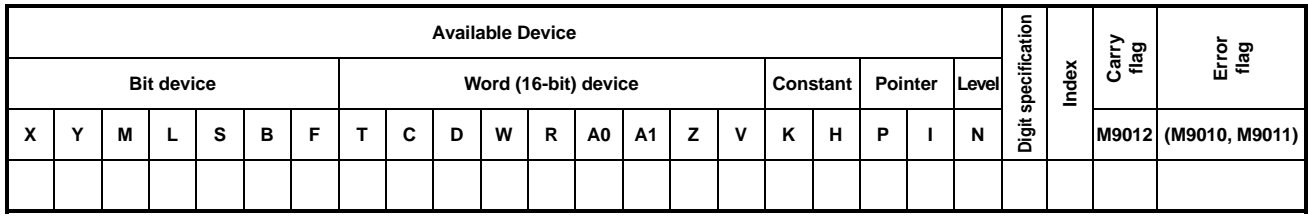

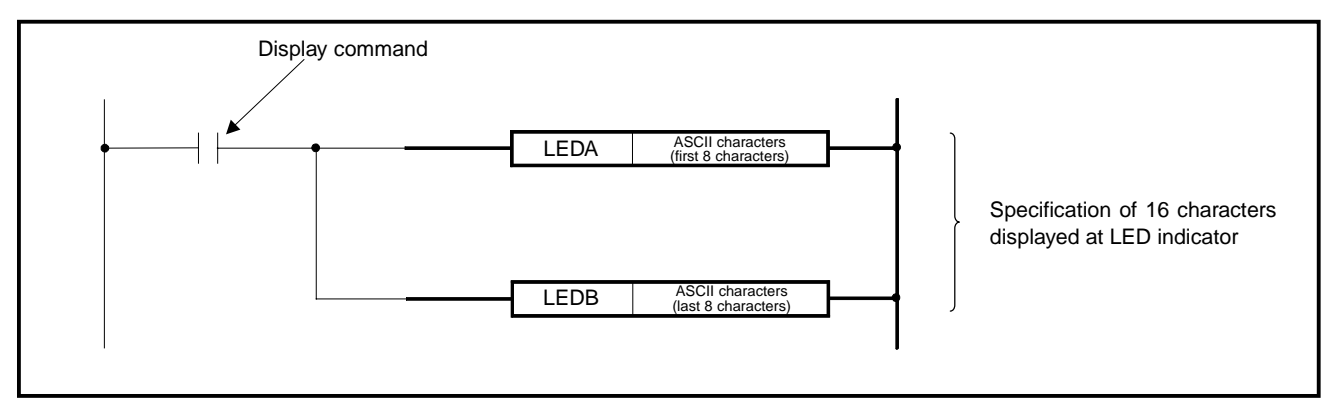

- **Functions** (1) Displays the ASCII characters spexified by LEDA and LEDB at the LED indicator on the CPU front.
	- (2) The displays of LEDA and LEDB are as shown below.

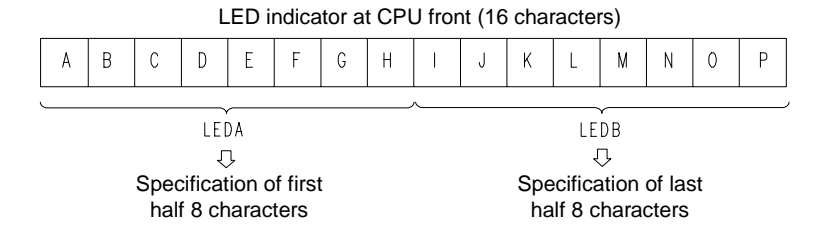

- (3) The following items can be displayed by the display instructions on the LED display on the front panel of the CPU module.
	- Numeral : 0 to 9
	- Alphabet : A to Z (Capitals)
	- Special symbol:  $\langle , \rangle = , =, *, /, ', +, -$

# **MELSEC-A**

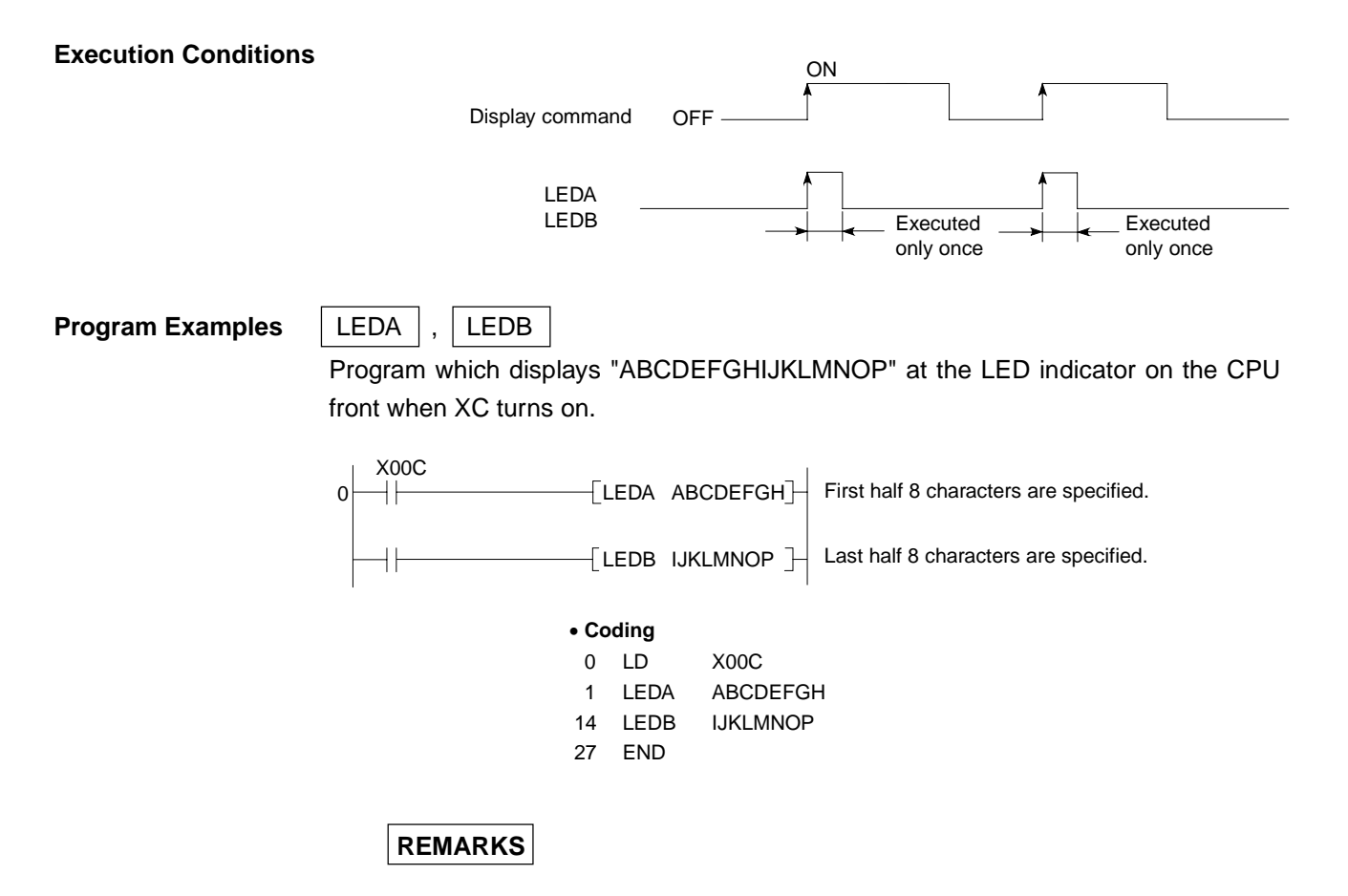

The second eight of the 16 characters displayed by the LED instruction will disappear if the first eight are rewritten by the LEDA instruction.

The first eight characters will disappear if the second eight are rewritten by the LED instruction.

# **7.9.4 Annunciator reset instruction (LEDR)**

**Applicable CPU CPU** 

In the case of the CPU modules which have an LED indicator on its front side, pressing the "INDICATOR RESET" switch executes the processing same as that called by the LEDR instruction.

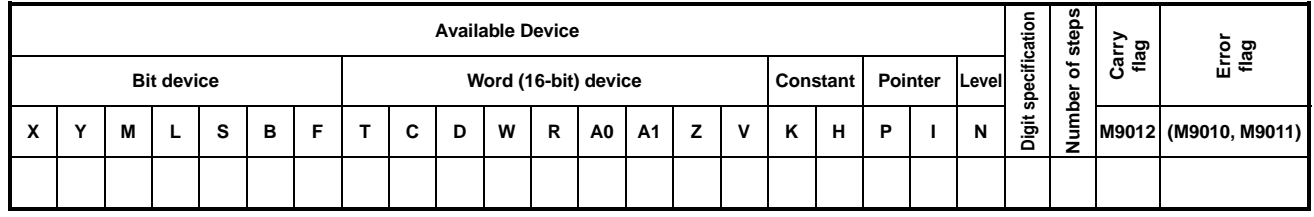

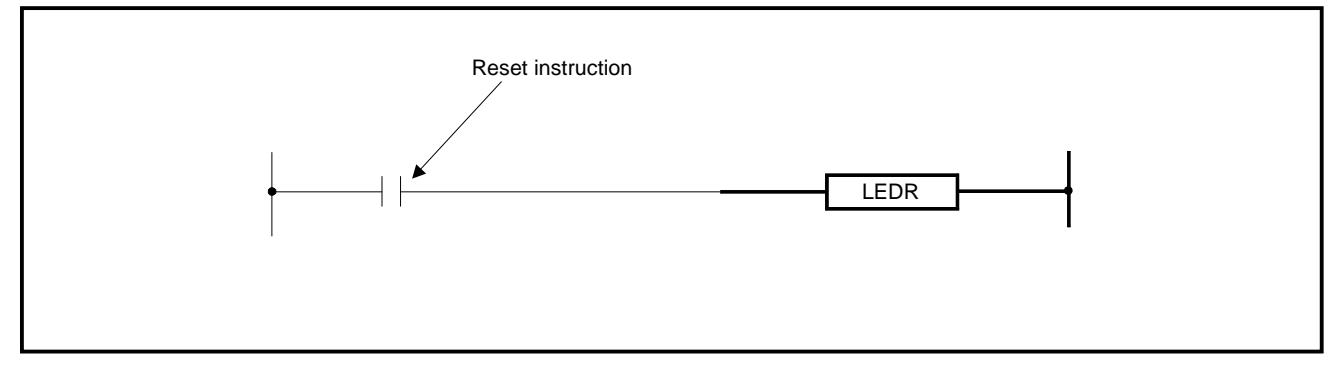

**Functions** Reses of the CPU annunciator display and the self-diagnosis error display.

• When there is a self-diagnosis error though the CPU can continue the operation. Reset the "ERROR" LED or error display on the front of the CPU when the self-diagnosis error is displayed.

The contents in M9008 and D9008 are not reset, so they should be reset by using the user's program.

At this time, the annunciator is not reset.

• When the annunciator is ON

CPU modules which do not have an LED indicator on the front panel

Performs the following actions:

- (1) Flickers and then turns off the "ERROR" LED.
- (2) Resets the annunciator (F) stored in D9009.
- (3) Resets D9009 and 9125 and shifts the F numbers of D9126 to 9131 to be processed.
- (4) Transfers the F number, which has been newly stored in D9125, to D9009.
- (5) Reduces -1 from the data of D9124. However, when D9124 is 0, the data remains 0.

**MELSEC-A**

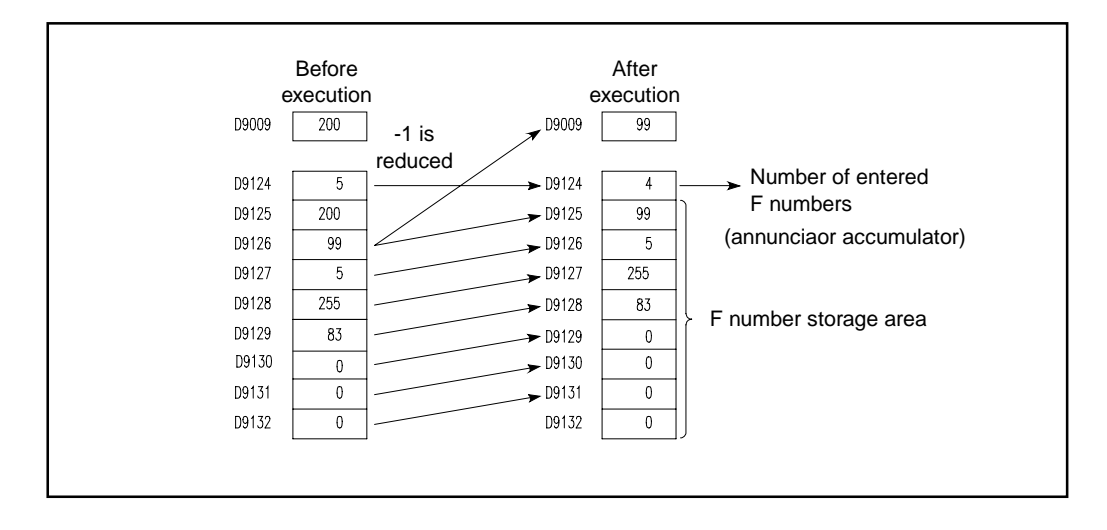

CPU modules which have an LED indicator on the front panel

Performs the following actions:

- (1) Resets the F number displayed at the CPU front.
- (2) Resets the annunciator (F) stored in D9009.
- (3) Resets D9009 and 9125 and shifts the F numbers of D9126 to 9132 to be processed.
- (4) Transfers the F number, which has been newly stored in D9125, to D9009.
- (5) Reduces -1 from the data of D9124. However, when D9124 is 0, the data remains 0.
- (6) Displays the F number stored in D9009 at the LED indicator. (When D9124 is 0, the F number is not displayed.)

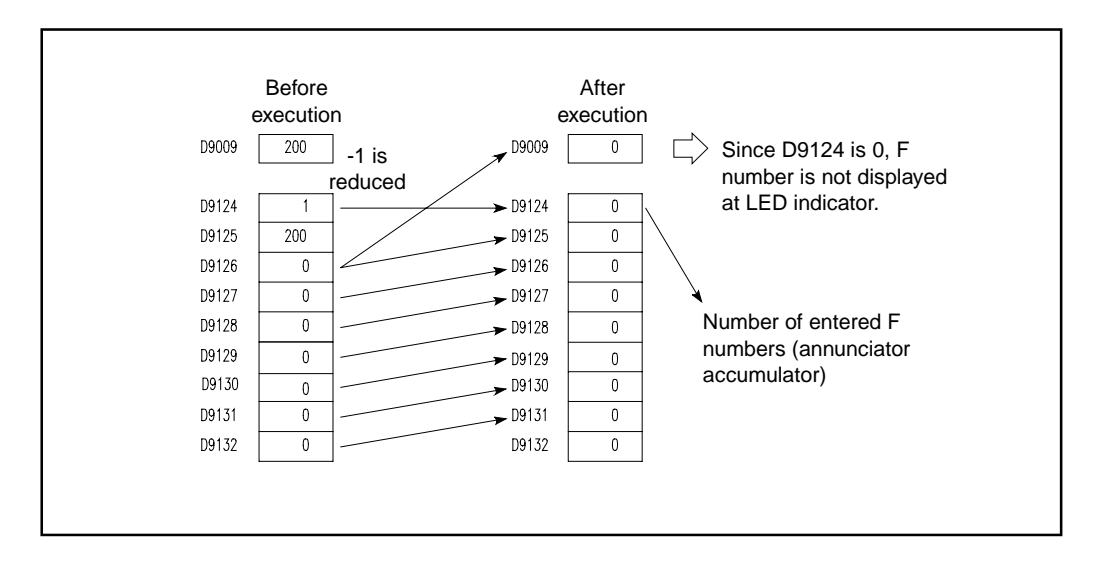

### **Execution Conditions**

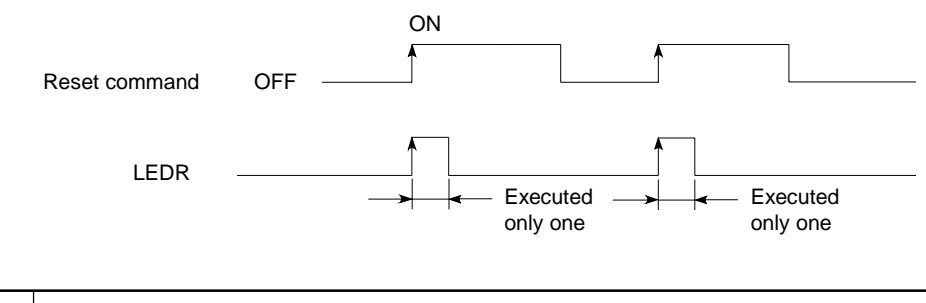

# **POINT**

The LEDR instruction is used as the end command for the extended application instructions for the AnA (-F) and AnU. For details, refer to the AnSHCPU/AnACPU/AnUCPU Programming Manual (Dedicated Instructions).

# **7.10 Other Instructions**

Instructions which perform operations such as the reset of WDT, the failure check, and the set and reset of carry flag.

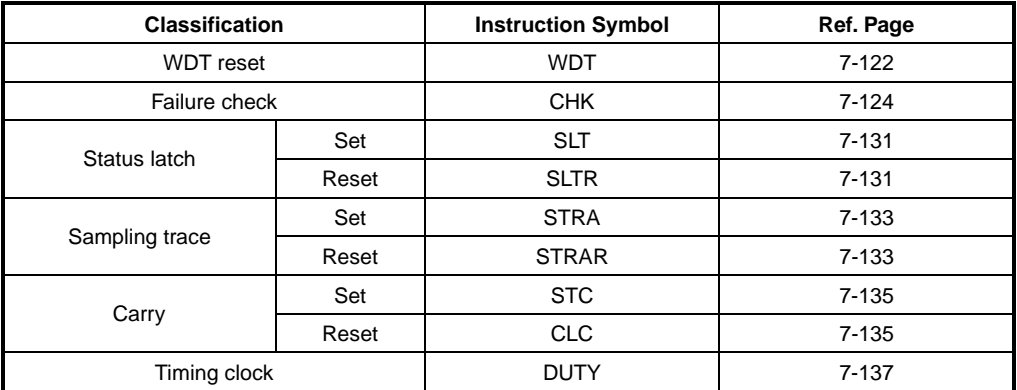

# **MELSEC-A**

### **7.10.1 WDT reset (WDT, WDTP)**

**Applicable CPU** All CPUs

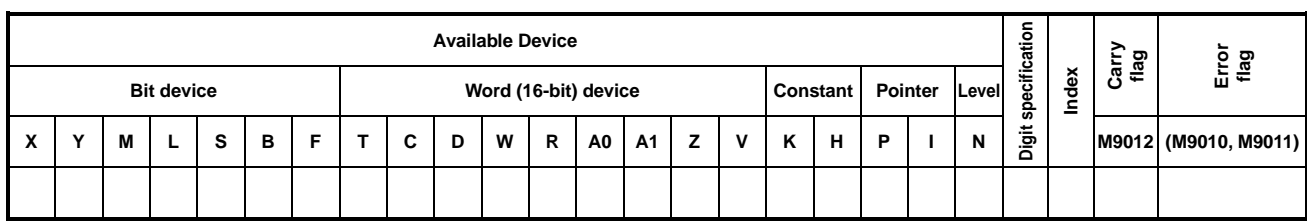

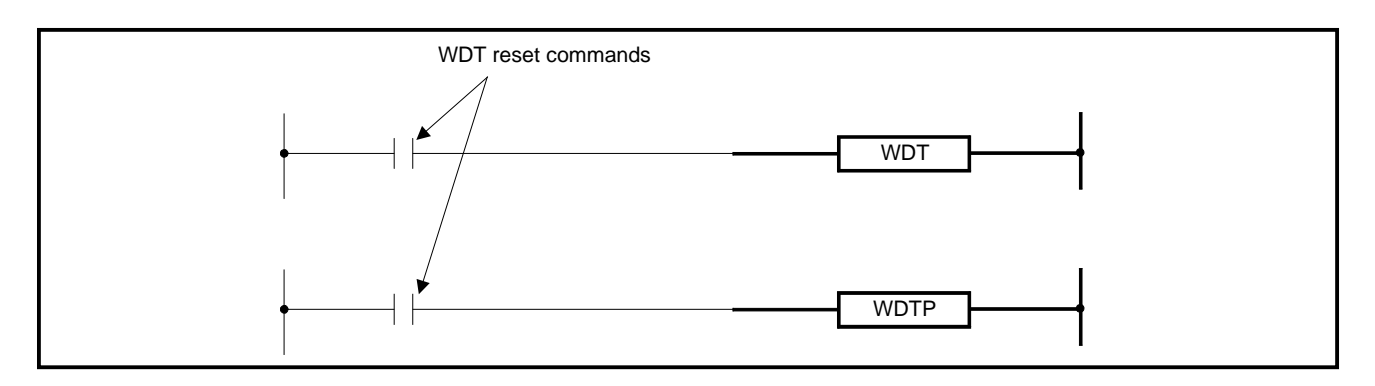

- **Functions** (1) Resets the watch dog timer in a sequence program.
	- (2) Used when the period of time from step 0 to END (FEND) in the sequence program exceeds the set value of watch dog timer depending on conditions. If the scan time exceeds the set value of watch dog timer at every scan, change the set value of watch dog timer by the parameter setting of peripheral equipment (A6GPP, A6PHP, A6HGP, A7PU).
	- (3) Set the set value of the watch dog timer so that "t1" from step 0 to WDT instruction and "t2" from the WDT to END (FEND) instruction do not exceed the set value. (See the diagram below.)

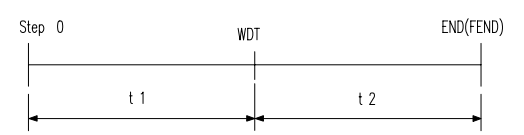

(4) The WDT instruction can be used two or more times during one scan. However, care should be exercised because, if error occurs, the outputs cannot be turned off immediately.
(5) Values of scan time stored in special registers D9017 to D9019 and D9021 are not cleared though the WDT or WDTP instruction is executed. Values of special registers may therefore become larger than the WDT values set with parameters (the A3H, A3M and AnA, A2AS and AnU use fixed WDT values).

## **Execution Conditions**

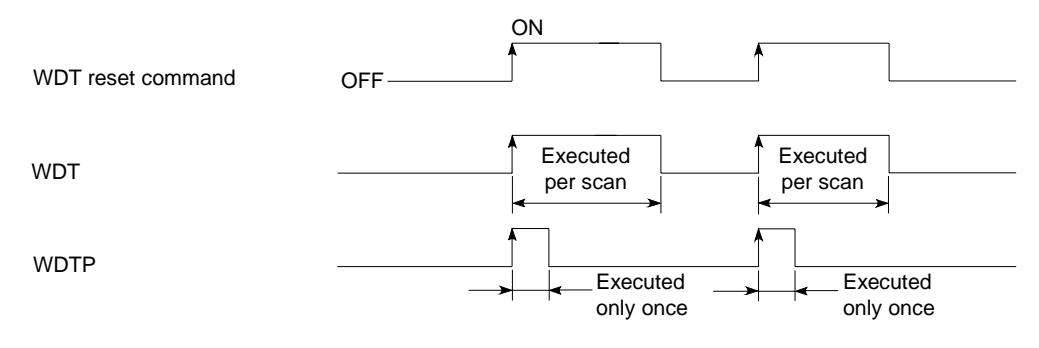

## **Program Example** WDT

Program used when the setting of watch dog timer is 200 ms and the period of time from 0 to END (FEDN) instruction is 300 ms depending on the execution conditions of program.

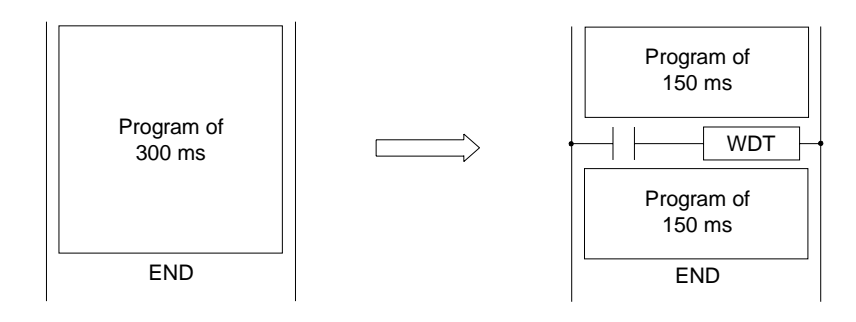

## **7. APPLICATION INSTRUCTIONS**

## **7.10.2 Specific format failure check (CHK)**

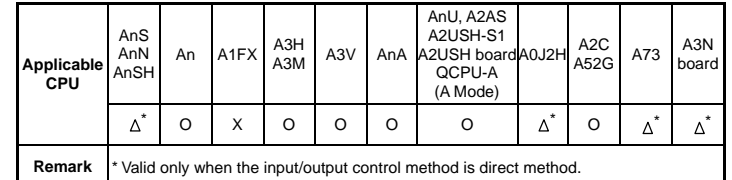

**MELSEC-A**

The CHK instruction varies in function with I/O control mode as shown below.

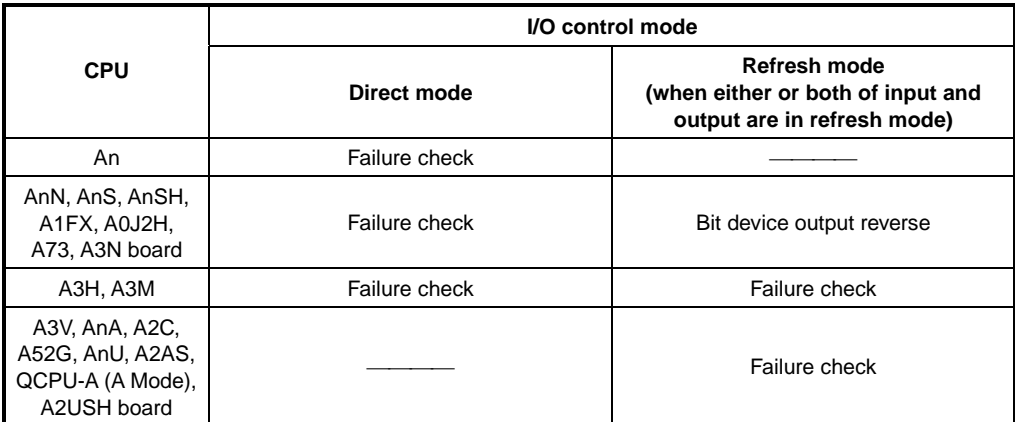

For bit device output reverse, refer to Section 5.3.4.

With the AnA, A2AS, AnU, QCPU-A (A Mode) and A2USH board failure check which allows format specification can be performed using dedicated instructions. For details, refer to the AnSHCPU/AnACPU/AnUCPU Programming Manual (Dedicated Instructions).

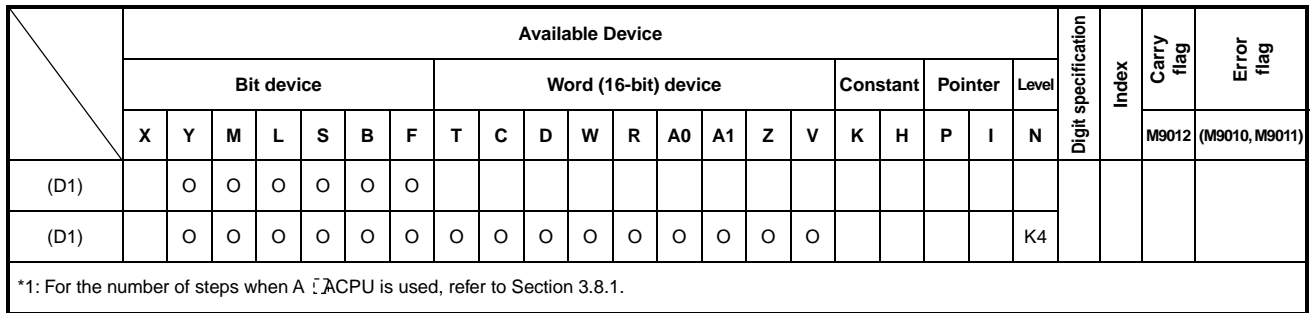

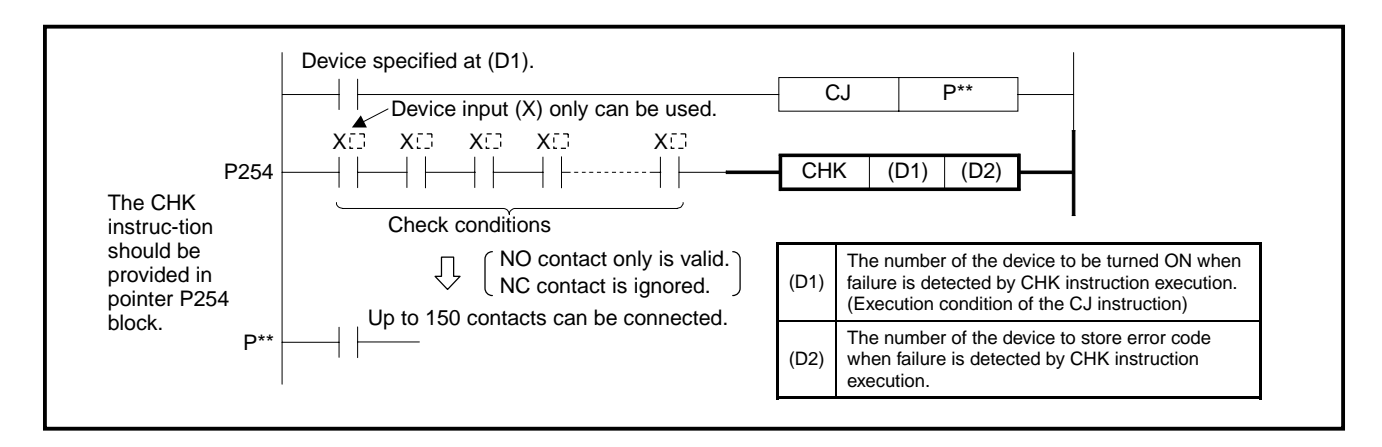

**Functions** (1) The CHK instruction is used for error check of a circuit which is to detect abnormality in reciprocating movements provided with sensors on both stroke ends as shown below. If an error is detected, (D1) is turned ON, and the error code is stored in (D2).

> Contact commands before the CHK instruction are not to control execution of the CHK instruction but to set check conditions.

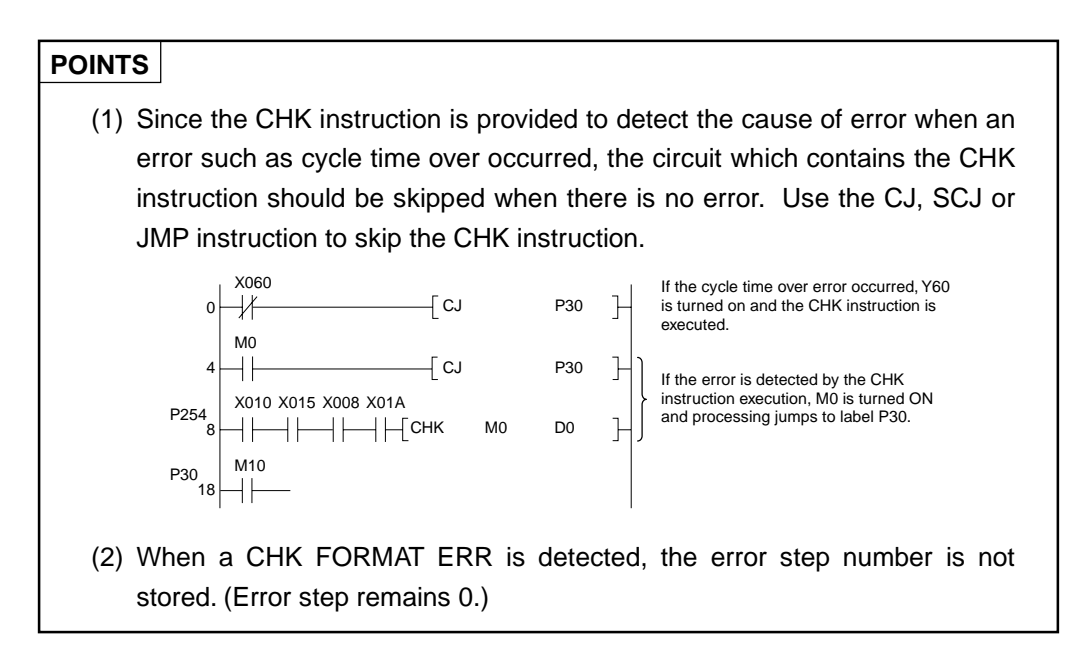

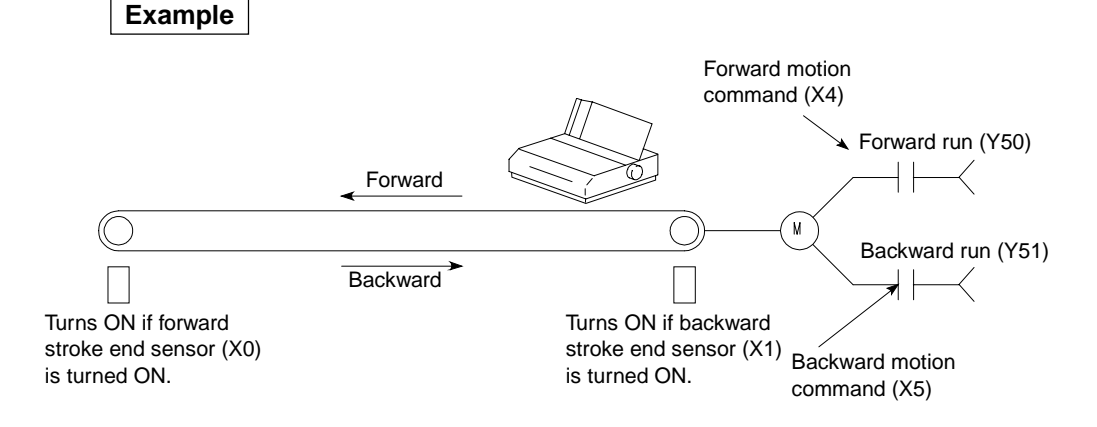

 Create the following circuit to check cycle time over in the system illustrated above.

Follow these instructions in creating a circuit containing the CHK instruction.

1) Contact numbers  $(X_{\mathbb{C}}^{\mathbb{C}})$  of the forward stroke end sensor and the backward stroke end sensor must be continuous. Contact number of the forward stroke end sensor  $(X \square)$  must be lower than that of the backward stroke end sensor.

- 2) The internal relay of which number  $(Y \square)$  is same as the contact number  $(X \square)$  of forward stroke end sensors must be controlled as follows.
	- In forward run: Turn it ON.
	- In backward run: Turn it OFF.
- (2) The CHK instruction executes processing equivalent to the circuit shown below with one specified contact.

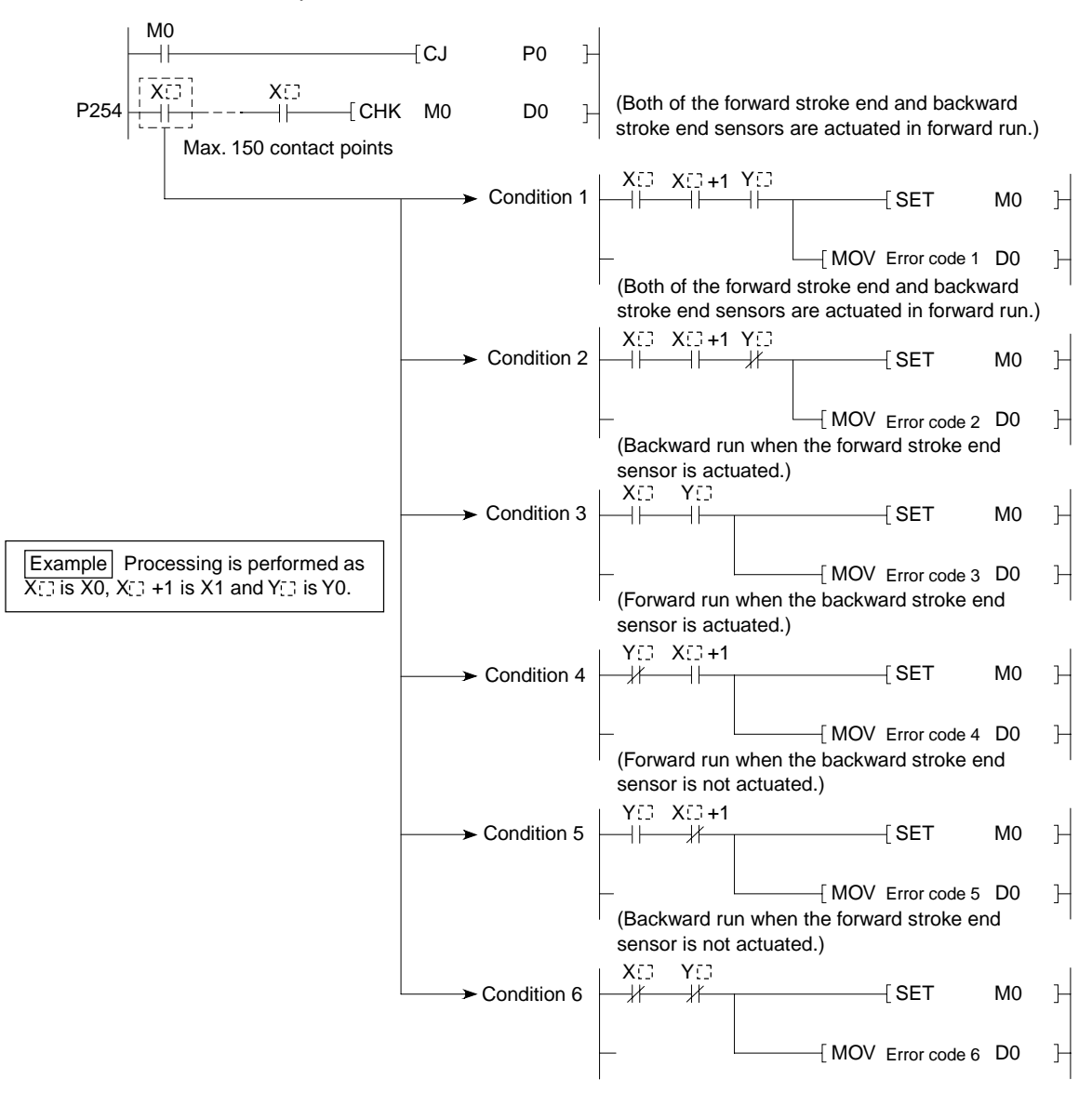

## **POINT**

The CHK instruction performs error check following the circuit pattern illustrated above. The circuit pattern cannot be changed.

- (3) Devices (D1) and (D2) must be reset before execution of the CHK instruction. If devices (D1) and (D2) are not reset after execution of the CHK instruction, the CHK instruction cannot be executed again. (Contents of (D1) and (D2) are retained till they are reset by the sequence program.)
- (4) Always provide pointer P254 to the head of the CHK instruction block.
- (5) The CHK instruction can be written to any desired step in the sequence program. However, it is impossible to use it at 2 or more points simultaneously.
- (6) Set check condition with the LD or AND instruction before the CHK instruction. Other contact commands cannot set check condition.

 If the ANI instruction is used to set check condition, the processing about the check condition will not be performed.

 The error numbers mentioned in (8) below are assigned also to this ANI instruction.

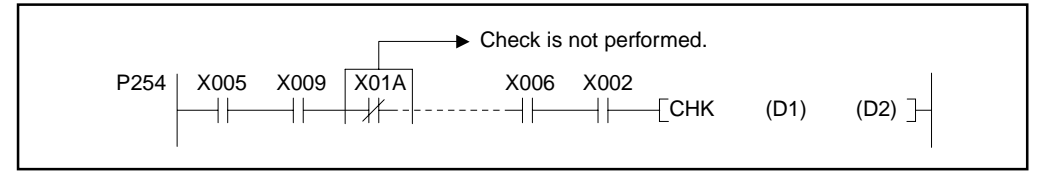

(7) Error check is performed in order of contact numbers. If two or more errors are detected, error codes of high priority only are stored.

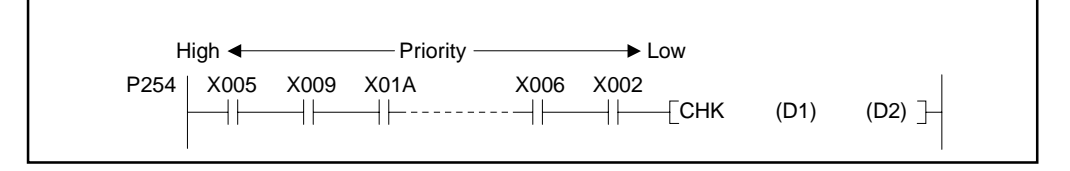

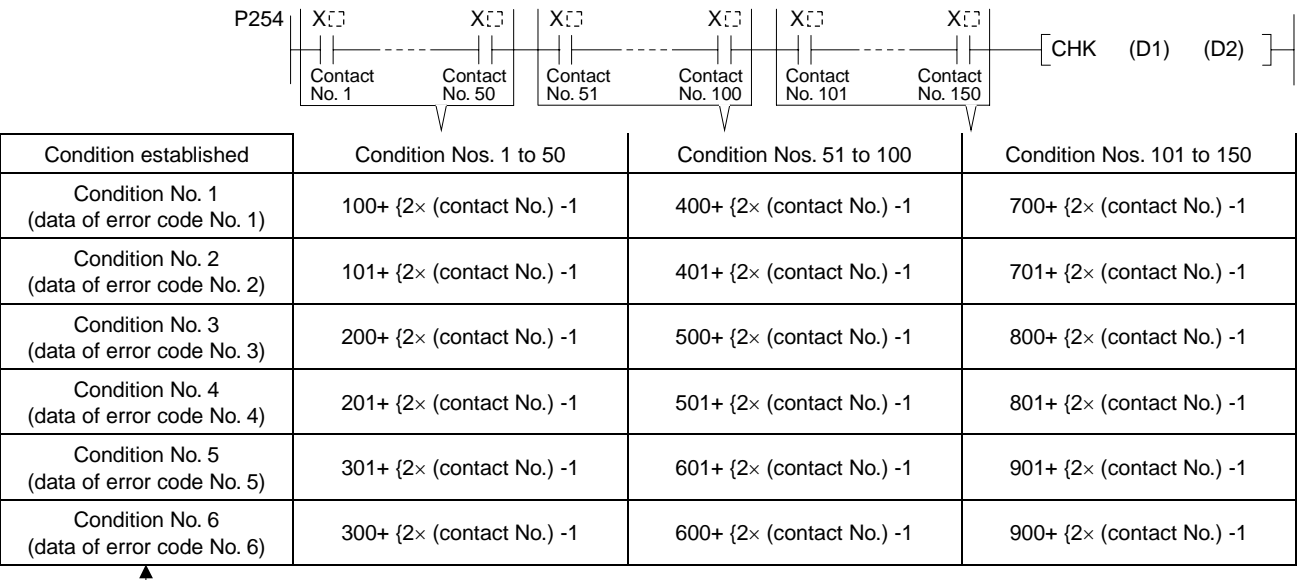

(8) Error codes stored in (D2) by the CHK instruction vary with conditions establish-ed as shown below.

 $\overline{\phantom{a}}$ Refer to (2) for conditions.

## **REMARK**

Error code numbers displayed after the CHK instruction execution indicate kind of the error occurred. Prepare a troubleshooting table corresponding to the system for quick remedies.

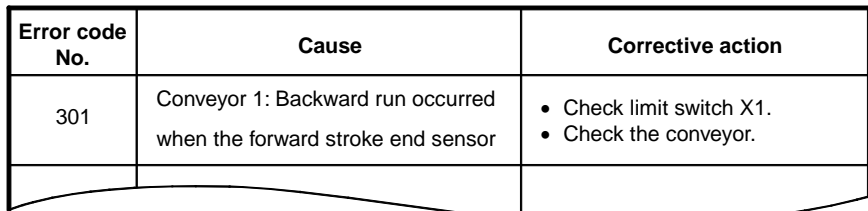

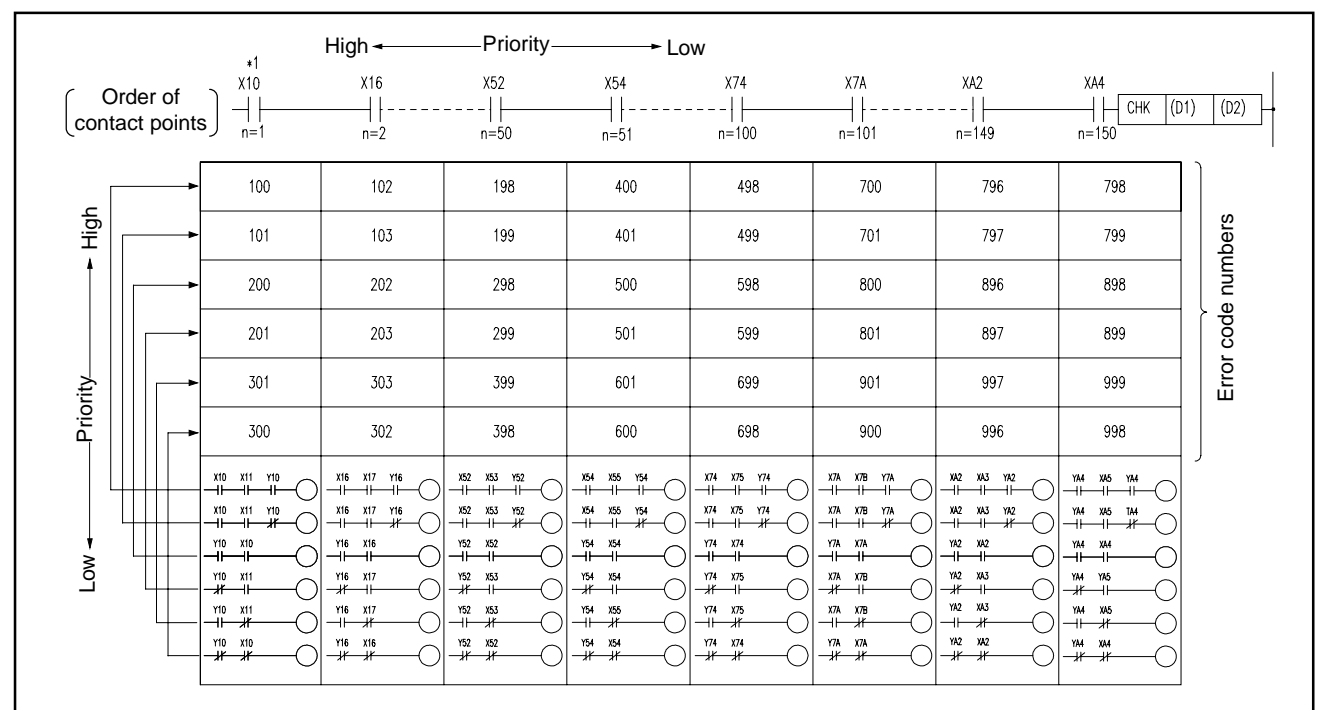

### **List of Error Code Numbers (Error codes are stored by BCD.)**

## **Error Code Numbers for the CHK Instruction**

**Execution** The CHK instruction is executed every scan regardless of ON/OFF status of check **Conditions** condition contact points.

**POINT** 

The CHK instruction cannot be written and modified during PC CPU RUN.

**Operation Errors** In the following cases, operation error occurs and the PC CPU stops operation.

• When parallel circuits are provided:

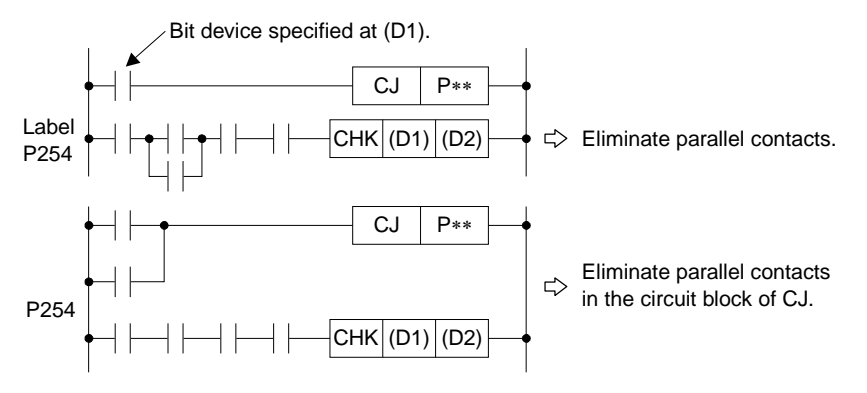

• When NOP is contained:

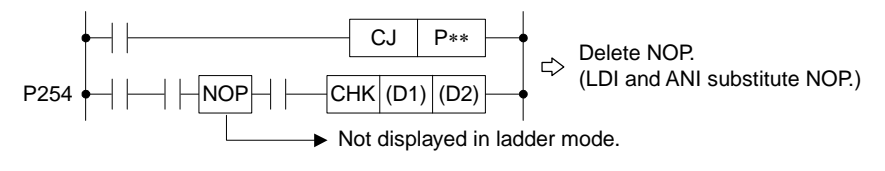

• When label P254 is not contained:

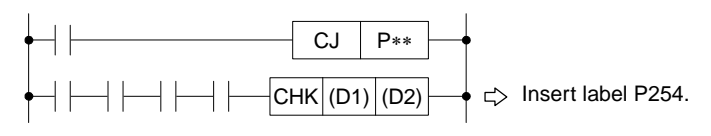

• When the number of contact points exceeds 150:

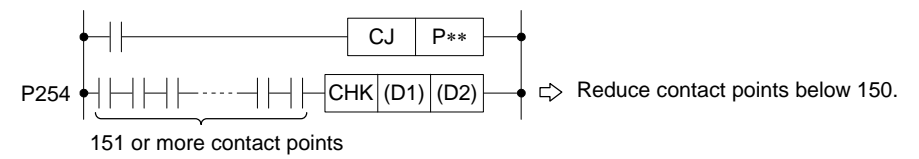

• When there is no circuit block of CJ:

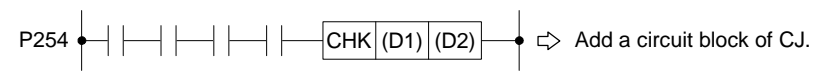

## **POINT**

Operation error occurs when the NOP instruction is in the format determined by the CHK instruction.

Check the NOP instruction in list mode because it is not displayed in the ladder mode of GPP.

## **7. APPLICATION INSTRUCTIONS**

## **MELSEC-A**

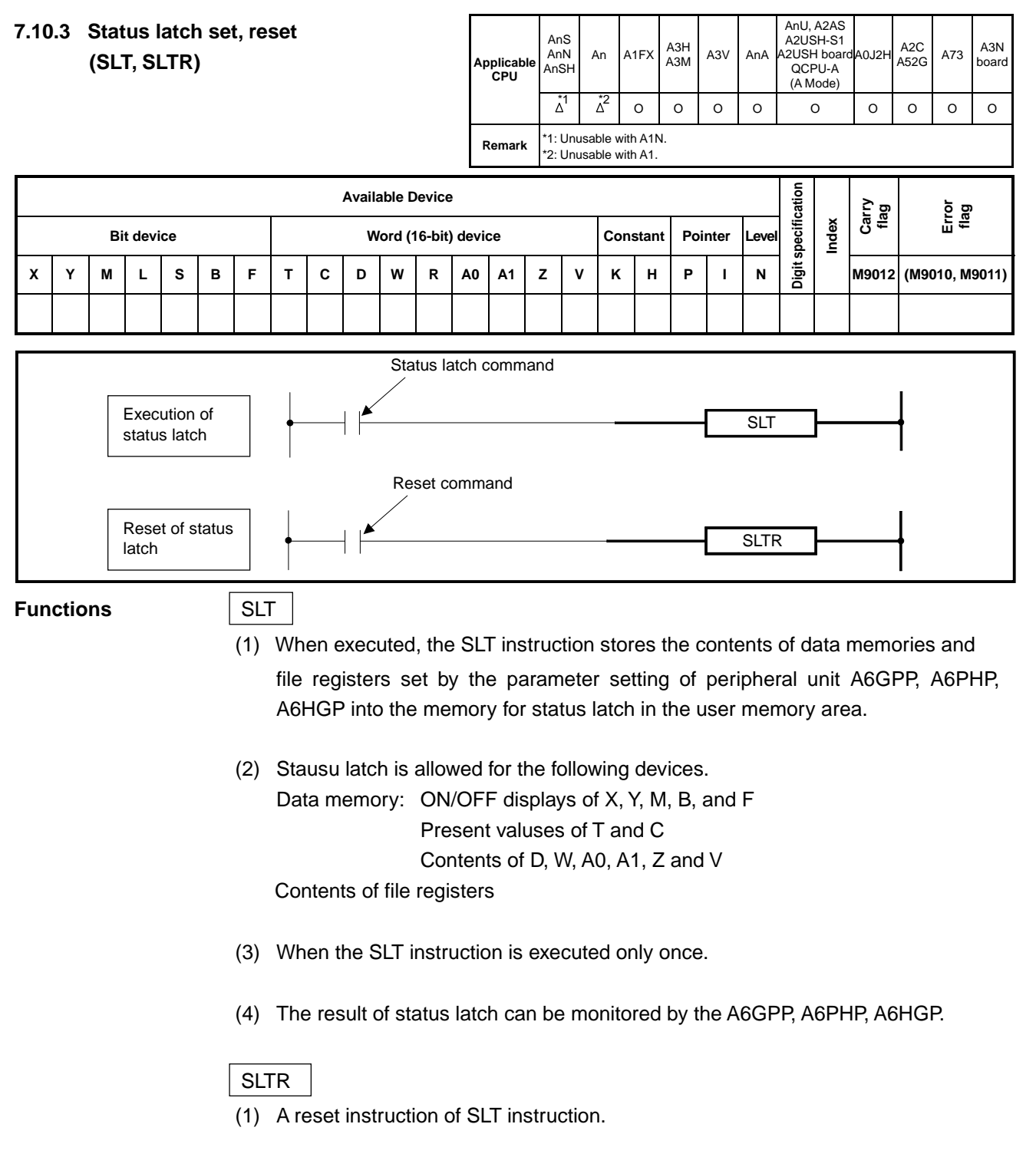

(2) By executing the SLTR instruction, the SLT instruction is enabled again.

## **Execution Conditions**

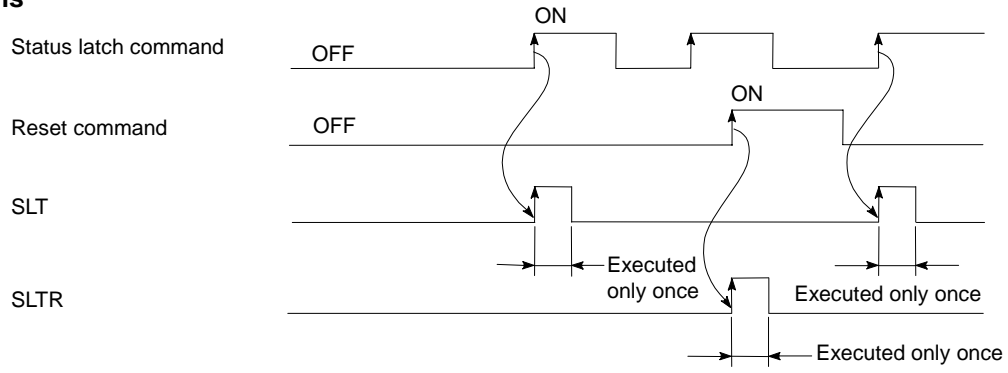

## **POINT**

When the status latch (SLT) instruction is executed, the scan time of programmable controller CPU increases as shown in the following table.

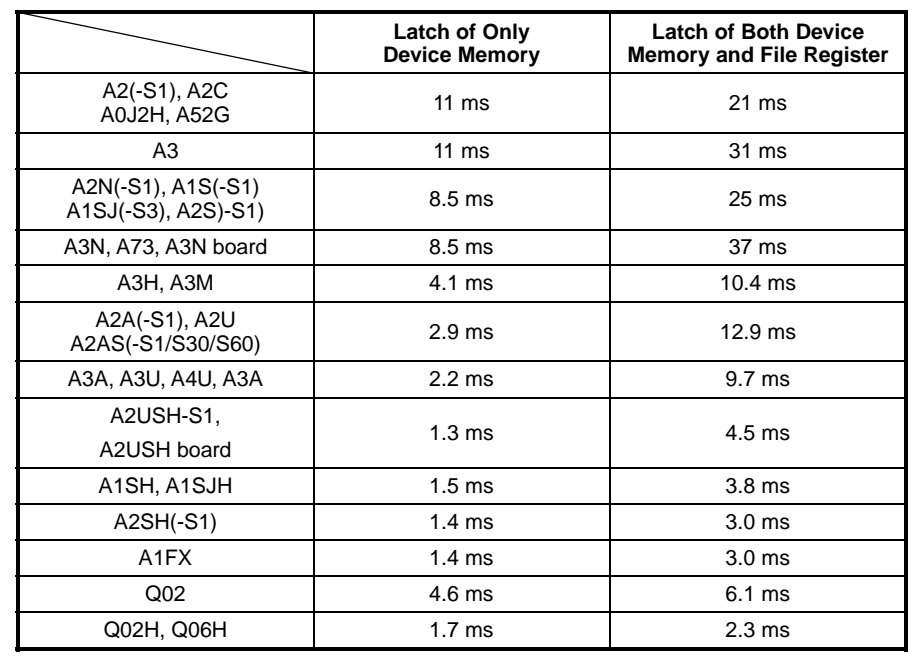

Set the watch dog timer of programmable controller CPU after considering the above increase in scan time.

## **MELSEC-A**

#### AnU, A2AS A2USH-S1 **7.10.4 Sampling trace set, reset**  AnS An  $A1FX$   $A3H$   $A3V$   $A2$ A0J2H A2C A73 A3N AnN A2USH board **(STRA, STRAR)**  Applicable **board board board board board board board board board board board board board board board board board board board board board board board board board board bo** AnSH QCPU-A **CPU**  (A Mode)  $\overrightarrow{\Delta}$ <sup>1</sup>  $\overrightarrow{\Delta}$ <sup>2</sup> O O O O O O O O O O O O O O O **Remark** \*1: Unusable with A1N. \*2: Unusable with A1. **Digit specification**  specification **Available Device Carry flag Error flag Index**  Bit device **Bit device Bit device Reserves Word (16-bit) device Constant | Pointer | Leve** jigit **M9012 (M9010, M9011) X Y M L S B F T C D W R A0 A1 Z V K H P I N**  Sampling trace command Execution of **STRA** sampling trace Reset command Reset of sam-**STRAR** pling trace **Functions** STRA (1) When M9047 is switched on, the sampling trace data specified by the peripheral device is stored to the dedicated memory area the specified number of times. After the specified number of times is reached, the data sampled is latched and the sampling trace is stopped. (If M9047 turns off during the sampling, the sampling is stopped. (2) Sampling trace data are as follows: X, Y, M, L, S, B, F, T/C (coil, contact): Maximum of eight contacts (Maximum of 16contacts with A1A, A2AS and AnU) T, C, D, W, R, A0, A1, Z, V : Maximum of three points (Maximum of 10 points with AnA, A2AS and AnU) (3) Upon completion of the sampling trace after the execution of STRA instruction, M9043 turns on. (4) The STRA instruction is executed only once. (5) The sampling trace result can be monitored by the peripheral device. (6) The STRA and STRAR instructions cannot be executed during ROM operation.

## STRAR

- (1) Reset instruction for the STRA instruction.
- (2) By executing the STRAR instruction, the STRA instruction is enabled again.
- (3) Turns off M9043.

## **Excecution Conditions**

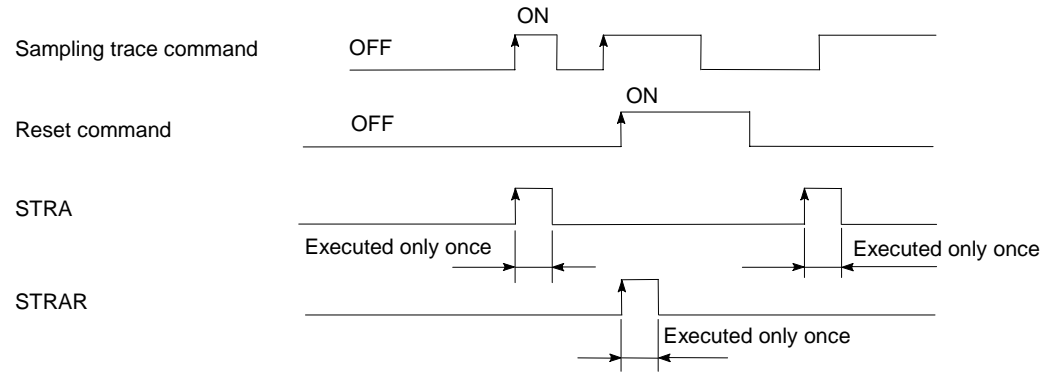

## **7. APPLICATION INSTRUCTIONS**

## **MELSEC-A**

## **7.10.5 Carry flag set, reset**

**(STC, CLC)** 

**Applicable CPU** All CPUs

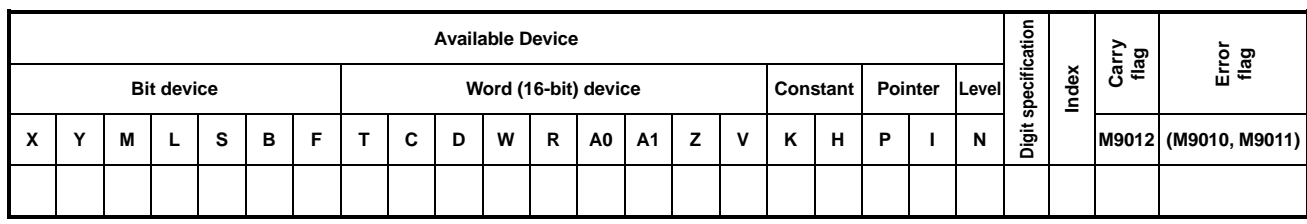

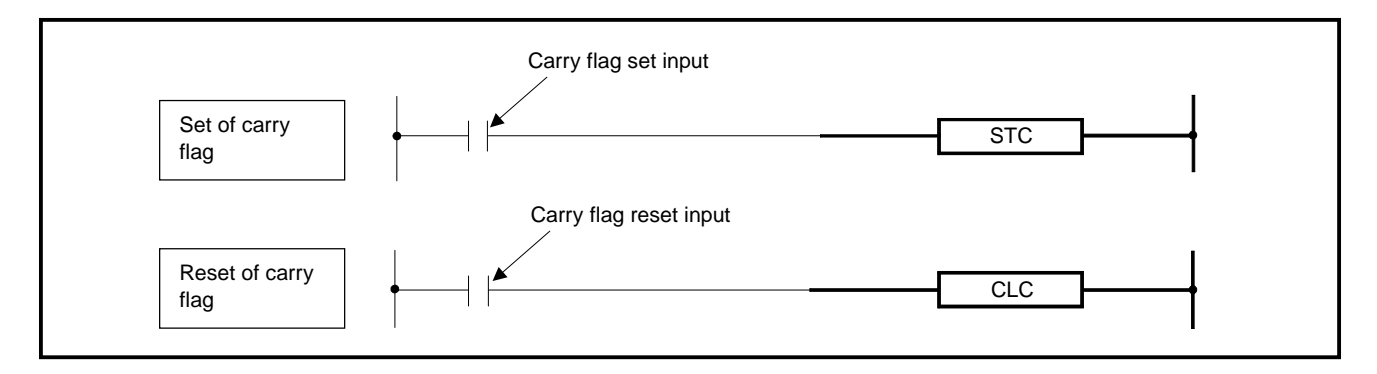

## **Functions** STC

(1) Sets (turns on) the carry flag contact (M9012).

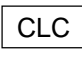

(1) Resets (turns off) the carry flag contact (M9012).

## **Execution Conditions**

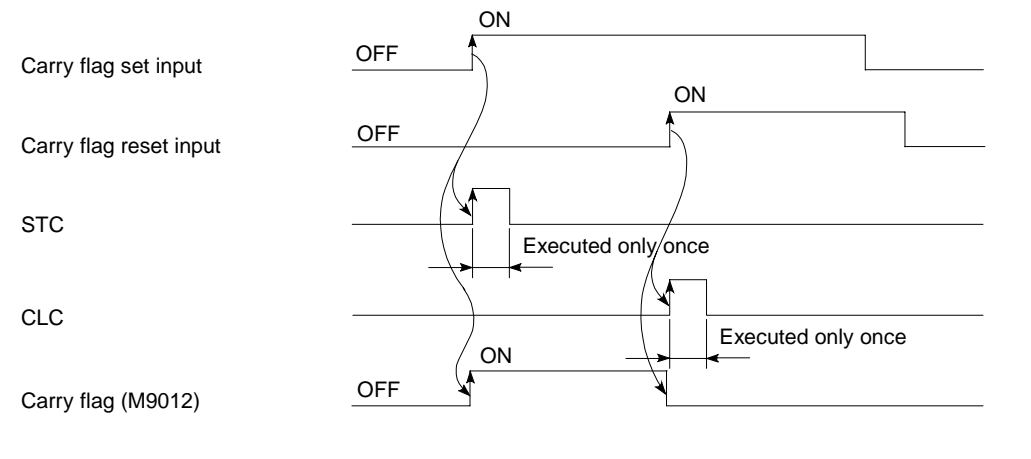

## **Program Example** | STC |, | CLC

Program which performs addition of the BCD data of X0 to F and the BCD data of D0 when M0 turns on, and turns on the carry flag (M9012) when the result is more than 9999, and turns off the carry flag when the result is 9999 or less.

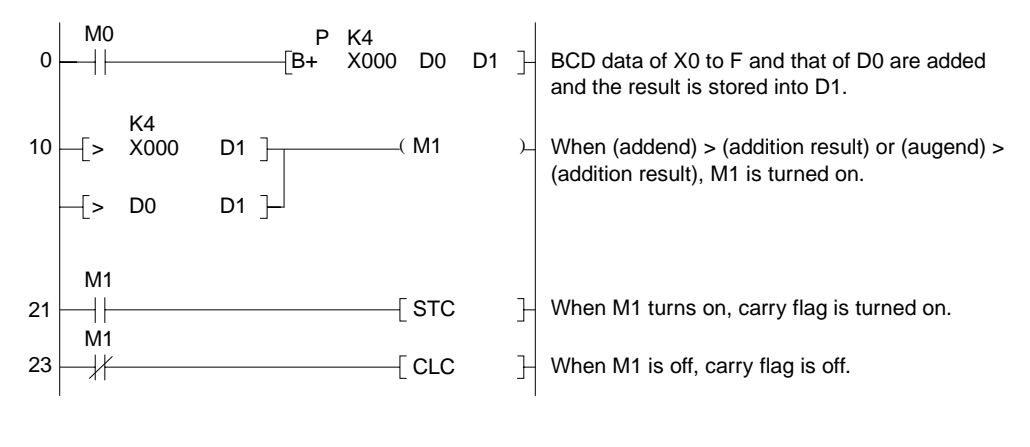

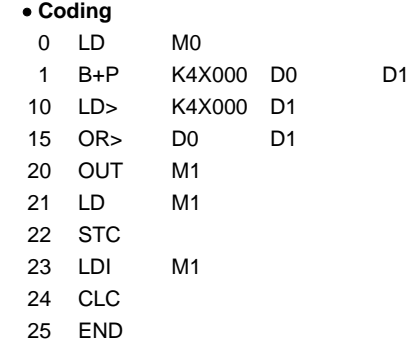

# **7.10.6 Pulse regeneration instruction**

**(DUTY)** 

**Applicable CPU** All CPUs

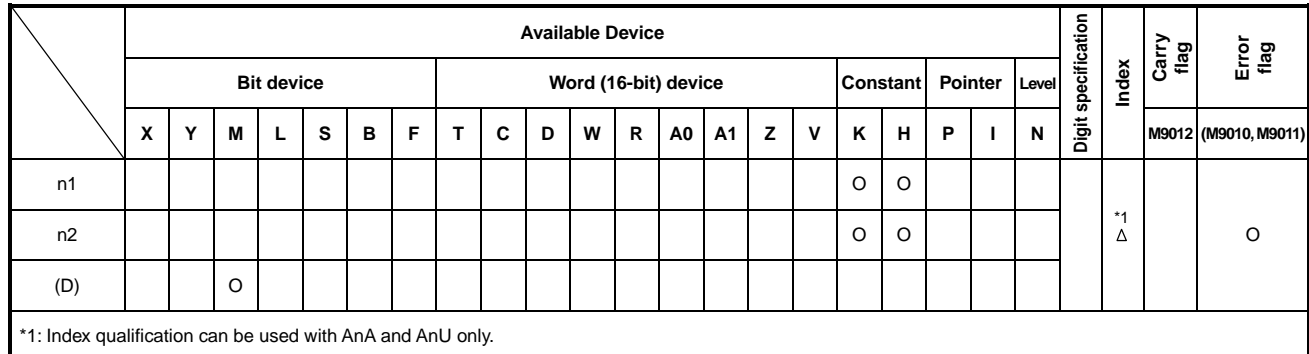

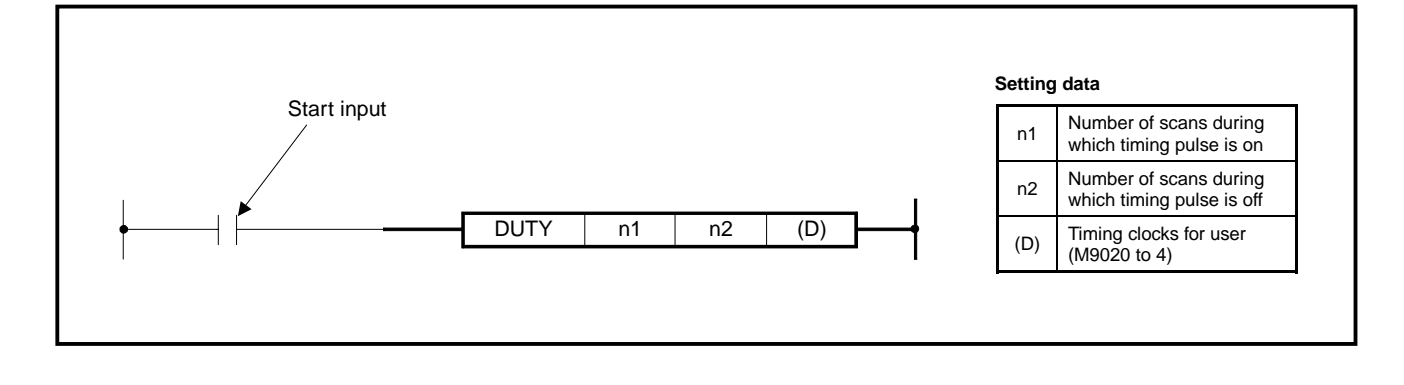

- **Functions** (1) Sets the timing clock for user (M9020 to 9024) specified at (D) to ON at the scan count specified at "n1" and to OFF at the scan count specified at "n2".
	- (2) At the initial status (when the timing pulse input is off), the timing pulse is off.
	- (3) When "n1" and "n2" are set to 0, the timing pulse is as described below: " $n1" = 0$ , " $n2" \ge 0$ : The timing pulse remains off. " $n1" > 0$ , " $n2" = 0$ : The timing pulse remains on.

## **Execution Conditions**

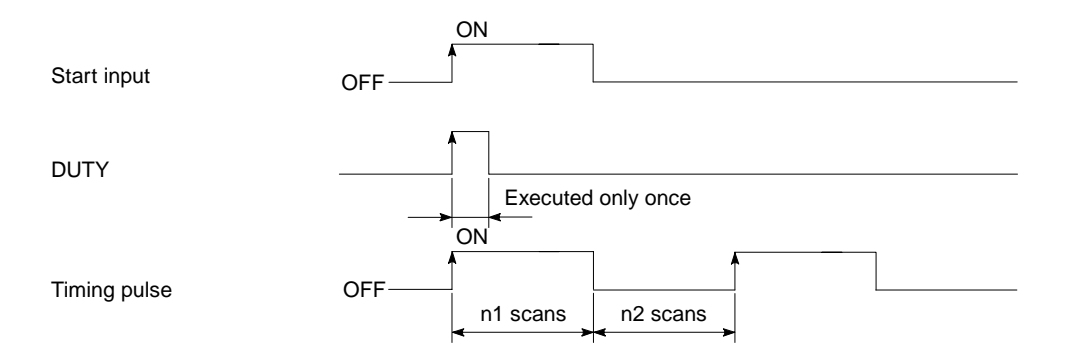

## **7. APPLICATION INSTRUCTIONS**

**Operation Error** In the following case, operation error occurs and the error flag turns on. • The setting of D is other than M9020 to 9024.

## **Program Example** DUTY

When X8 is turned ON, M9021 turns on for 1 scan and off for 3 scans.

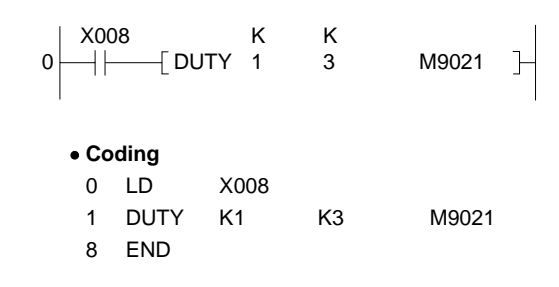

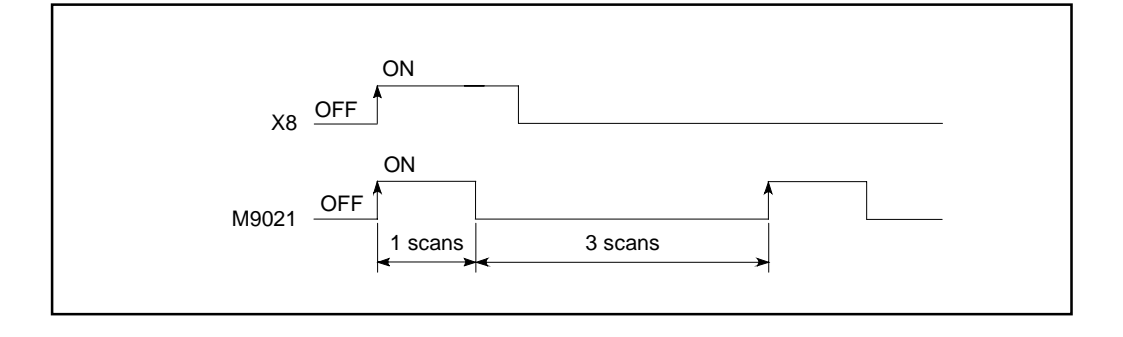

## **POINT**  Even if the timing pulse input turns off, the timing pulse by the DUTY instruction does not turn off. Therefore, to stop the timing pulse, execute the circuit as shown below.  $\mathbf{0}$ Timing pulse stop input K K  $\leftarrow$  DUTY 0 1 M902 Special relay number M9020 to 4 which stops timing pulse. Scan during which timing pulse is off. Scan during which timing pulse is on. Be sure to set to 0.

## **7.11 Servo Program Instructions**

Servo program instructions are used with the A73 for start request and data change of servo programs.

There are 2 servo program instructions as shown below.

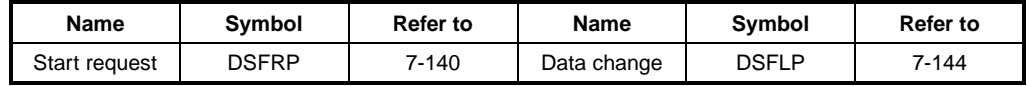

For control parameters, positioning devices, positioning procedures and preparation of servo programs required for positioning control with the A73CPU, refer to the A73CPU Reference Manual.

## **POINT**

Servo program instructions are dedicated to the A73CPU. The DSFRP and DSFLP instructions used with other types of CPUs perform 1-word shift processing of n word data.

## **7. APPLICATION INSTRUCTIONS**

## **7.11.1 Servo program start (DSFRP)**

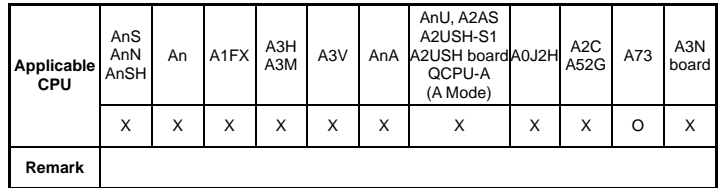

**MELSEC-A**

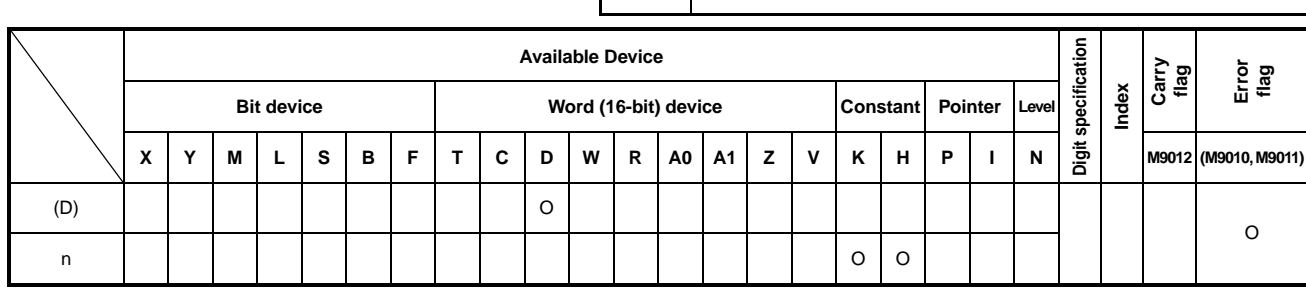

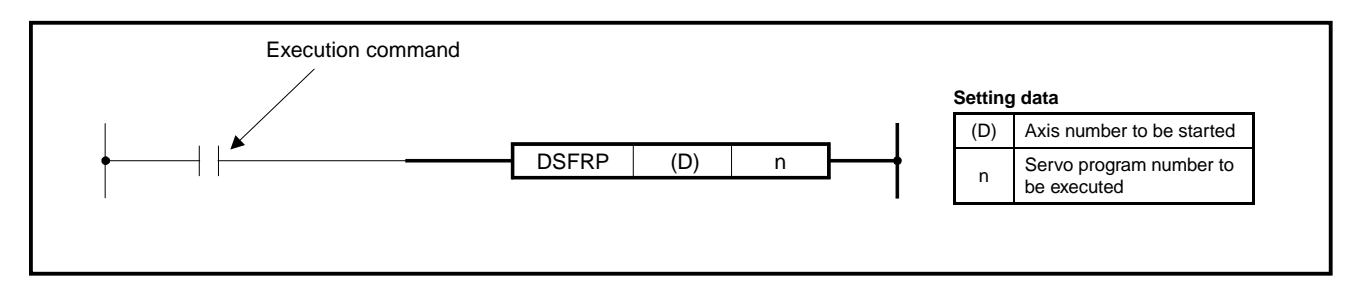

- **Functions** (1) Servo program start request is executed after the DSFRP instruction execution command was turned ON, and the start enable flag (M200n) which corresponds to the axis to be started is set.
	- (2) Servo program number for which start request is executed is specified by "n". There are 2 ways of setting of servo program number; direct setting and indirect setting.
		- 1) Direct setting
			- Servo program number is set directly with numerals (0 to 4095).

## Example

To set servo program number 50, set "K50" for "n".

2) Indirect setting

Servo program number is set with content of data register.

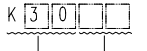

→ Data register number (000 to 799) ··············Always use 3 digits. Example: 50⋅⋅⋅050 Data register: Set K30.

## Example

 To set servo program number to be started with data in data register D50, set "K30050" for "n".

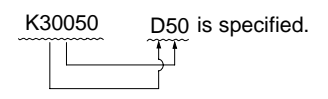

(3) At (D), set axis numbers to be started in the servo program specified with "n", as shown below.

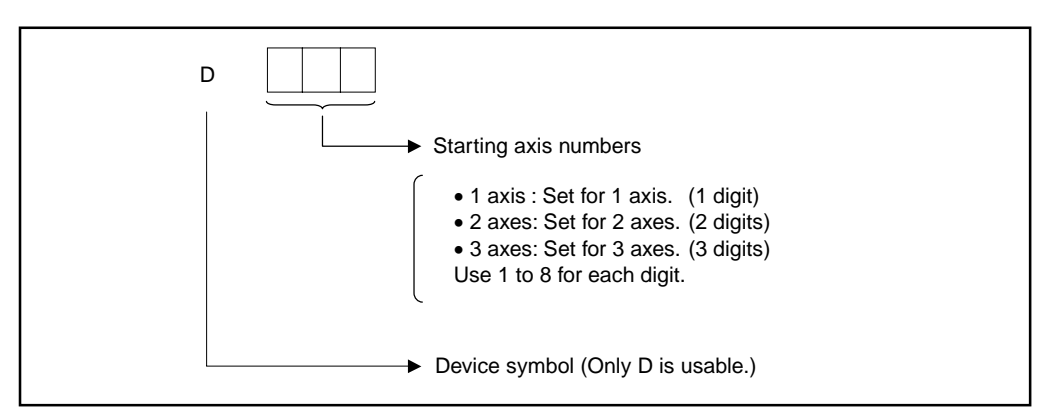

## Example

Specify starting axes as follows.

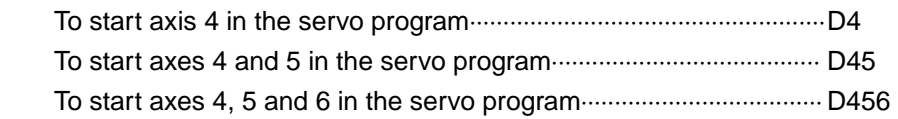

## **POINTS**

(1) To start multiple axes simultaneously, set one of the axes to be started in each servo program.

 If axes 2 and 3 are used for linear interpolation and axes 4 and 5, for circular interpolation, specify either of axes 2 and 3 and either of axes 4 and 5 for simultaneous start.

(2) The DSFRP instruction used with the A73CPU cannot use index qualification for specification of (D) and "n". If the DSFRP instruction with index qualification is executed, operation error will result.

**Execution** Execution conditions of the servo program start request instruction are as follows.

# **Conditions**

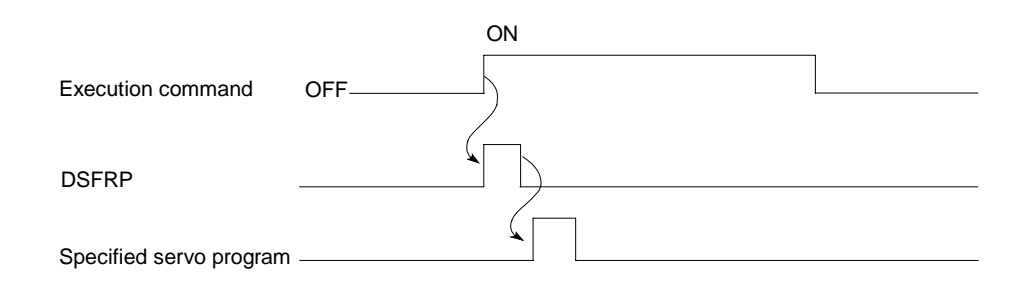

## **7. APPLICATION INSTRUCTIONS**

**Operation Errors** In the following cases, operation error occurs and the DSFRP instruction is not executed.

- $\bullet$  (D) is set with 4 digits.
- Set value of (D) is other than 1 to 8.
- Two same axis numbers are set at (D).
- Set value of "n" is outside of 0 to 4095 or 30000 to 30799.
- Axes not specified at (D) are used in the servo program specified with "n".
- Index qualification is used for specification of (D) and "n".

## **Program Example** (1) A program to execute a specified servo program only once when X80 is ON.

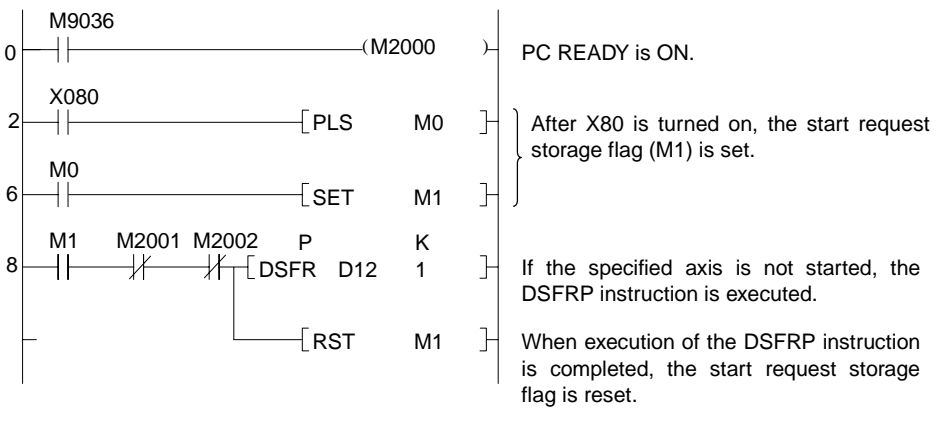

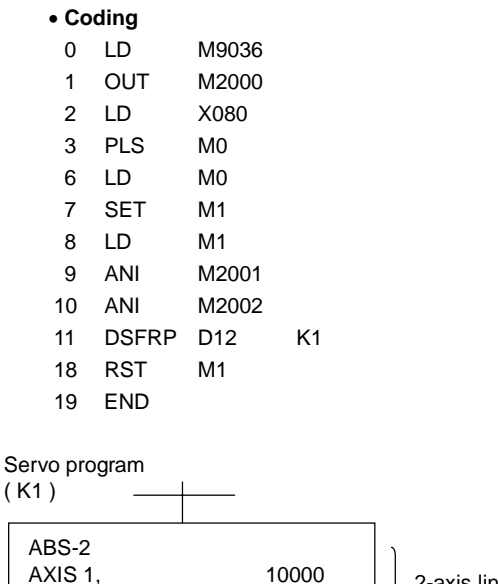

AXIS 2, 27000<br>SPEED 1000

**SPEED** 

2-axis linear interpolation of axes 1 and 2

(2) A program to execute only once the servo program of which number is specified with the BCD data at X90 to X9F when X80 is ON. (This servo program is to perform 2-axis linear interpolation of axes 1 and 2.)

 $M9036$  $-$ (M2000 PC READY is ON. 0 X080 P K4<br>BIN X0<del>]</del>  $\overline{+}$ 2 X090 D10 **H** After X80 is turned on, the BCD data of X90 to X9F are stored in D10 and the start request storage flag (M1) is PLS M0  $\mathbb{R}$ set. M0  $\sqrt{SET}$  M1  $1<sup>1</sup>$  $+$  $\mathbf{1}$ If the specified axis is not started, the M1 M2001 M2002 P K4<br>FR D12 30010 -DSFRP instruction is executed spe-13  $\frac{1}{2}$  DSFR D12  $+$  $\overline{\mathscr{K}}$ cifying the servo program number stored in D10.  $\sqrt{}$  RST M1 When execution of the DSFRP  $\mathbb{R}$ instruction is completed, the start request storage flag is reset. • **Coding** 0 LD M9036 1 OUT M2000 2 LD X080 3 BINP K4X090 D10 8 PLS M0 11 LD M0 12 SET M1 13 LD M1 14 ANI M2001 15 ANI M2002 16 DSFRP D12 K30010 23 RST M1 24 END Servo program ( K0 ) ABS-2 AXIS 1, 1000 AXIS 2, 1000 SPEED 1000 ( K1 ) ABS-2 AXIS 1, 500 AXIS 2, 5000 SPEED 2000 ( K2 ) ABS-2 AXIS 1, 3000<br>AXIS 2, 500  $AXIS 2$ SPEED 200

## **7. APPLICATION INSTRUCTIONS**

## **7.11.2 Present position data and speed change instruction (DSFLP)**

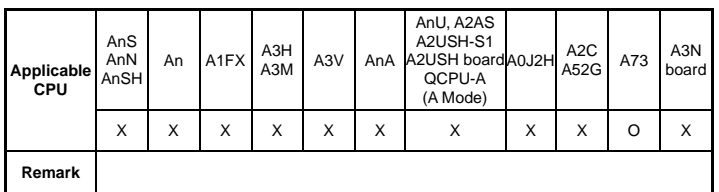

**MELSEC-A**

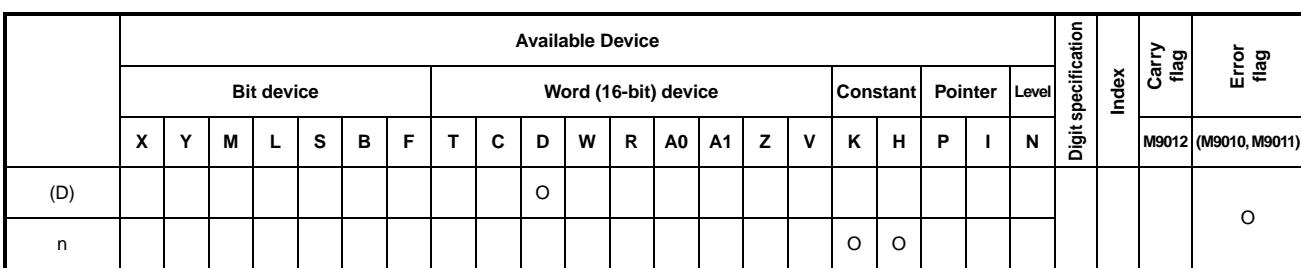

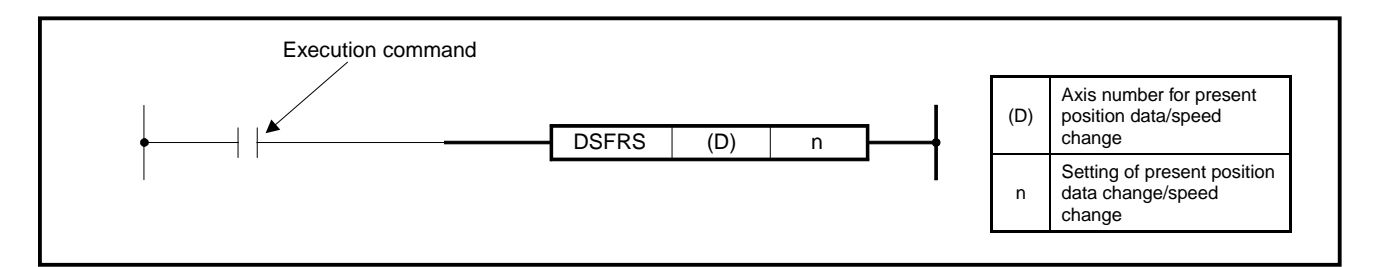

**Functions** (1) Either of the processings mentioned below is performed after the DSFLP instruction execution command was turned ON.

- Present position data (feed position data) of axes which are currently not moving are changed to the data of present position data change registers.
- Speed data of axes which are moving are changed to the data of speed change registers.
- (2) Axes for present position data/speed change are set with (D) as follows.

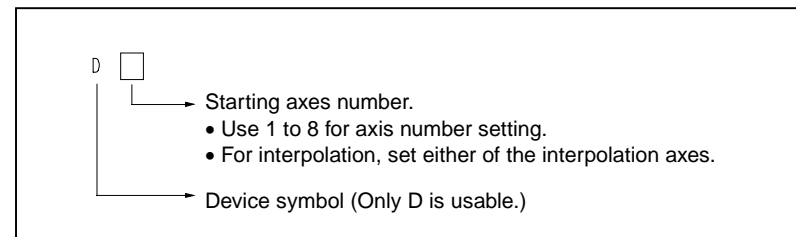

## Example

Starting axes are set as follows.

- Axis 4 ⋅⋅⋅⋅⋅⋅⋅⋅⋅⋅⋅⋅⋅⋅⋅⋅⋅⋅⋅⋅⋅⋅⋅⋅⋅⋅⋅⋅⋅⋅⋅⋅⋅⋅⋅⋅⋅⋅⋅⋅⋅⋅⋅⋅⋅⋅⋅⋅⋅⋅⋅⋅⋅⋅⋅⋅⋅⋅⋅⋅⋅⋅⋅⋅⋅⋅⋅⋅⋅D4
- Interpolation with axes 4 and 5 ⋅⋅⋅⋅⋅⋅⋅⋅⋅⋅⋅⋅⋅⋅⋅⋅⋅⋅⋅⋅⋅⋅⋅⋅⋅ D4 or D5
- (3) Select present position data/speed change by setting data at "n" as mentioned below.
	- Present position data change ⋅⋅⋅⋅⋅⋅⋅⋅⋅⋅⋅⋅⋅⋅⋅⋅⋅⋅⋅⋅⋅⋅⋅⋅⋅⋅⋅⋅ K0 or H0
	- Speed change ⋅⋅⋅⋅⋅⋅⋅⋅⋅⋅⋅⋅⋅⋅⋅⋅⋅⋅⋅⋅⋅⋅⋅⋅⋅⋅⋅⋅⋅⋅⋅⋅⋅⋅⋅⋅⋅⋅⋅⋅⋅⋅⋅⋅⋅⋅⋅⋅⋅⋅⋅⋅⋅⋅K1 or H1

## **POINT**

The DSFLP instruction used with the A73CPU cannot use index qualification for specification of (D) and "n". If the DSFLP instruction with index qualification is executed, operation error will result.

- (4) Present position data change by the DSFLP instruction is performed as follows.
	- 1) The start enable flag (M200n)\* which corresponds to the axis specified with (D) is set.
	- 2) Present position data is changed to the data of present position data change registers which correspond to the axes specified with (D).
	- 3) When present position data change is completed, the start enable flag (M200n) is reset.

Present position data change register numbers are provided as follows.

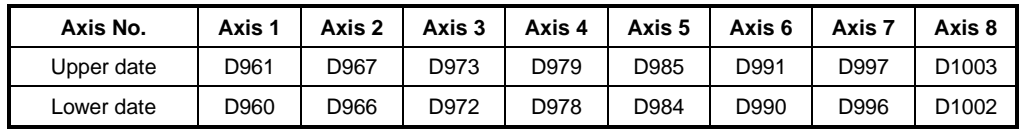

## **REMARK**

 \*: "n" stands for the number of axes. "n"  $\rightarrow$  "1" when axis 1 is used.

- (5) Speed change by the DSFLP instruction is performed as follows.
	- 1) The speed changing flag (M200n) which corresponds to the axis specified with (D) is set.
	- 2) Positioning speed currently executed is changed to the data of speed change registers which correspond to the axes specified with (D).
	- 3) The speed changing flag (M202n) is reset.

Speed change register numbers are provided as follows.

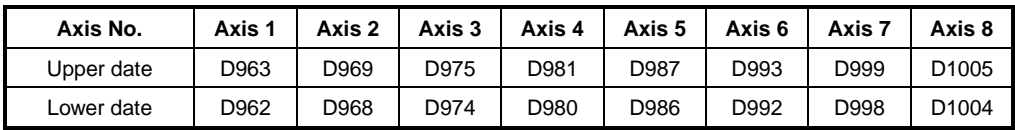

**Conditions**

**Execution** Execution conditions of present position data/speed change are as follows.

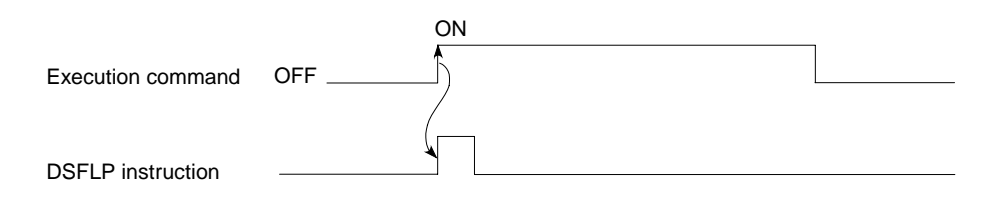

**Operation Errors** In the following cases, an operation error occurs and the DSFLP instruction is not executed.

- (1) Set value of (D) is other than 1 to 8.
- (2) Set value of "n" is other than 0 TO 4. (When set value of "n" is 2 to 4, see section 7.11.3)
- (3) Index qualification is used for specification of (D) and "n".
- **Minor Errors** In the following cases, the minor error (control change error) occurs and present position data change or speed change is not executed. The error detection flag (Xn7) is set and the error code is stored in the minor error code areas which correspond to the troubled axis.
	- (1) For present position data change, the axis specified with (D) has started.
	- (2) For speed change, the axis specified with (D) is executing zero return or circular interpolation.
	- (3) For speed change, the axis specified with (D) is decelerating.
	- (4) For speed change, the speed specified with "n" is out of the range from 1 to the speed limit value.

## **Program Examples** DSFLP

(1) A program to change present position data of axis 2 to the BCD data set at X90 to XAF when X81 is turned ON.

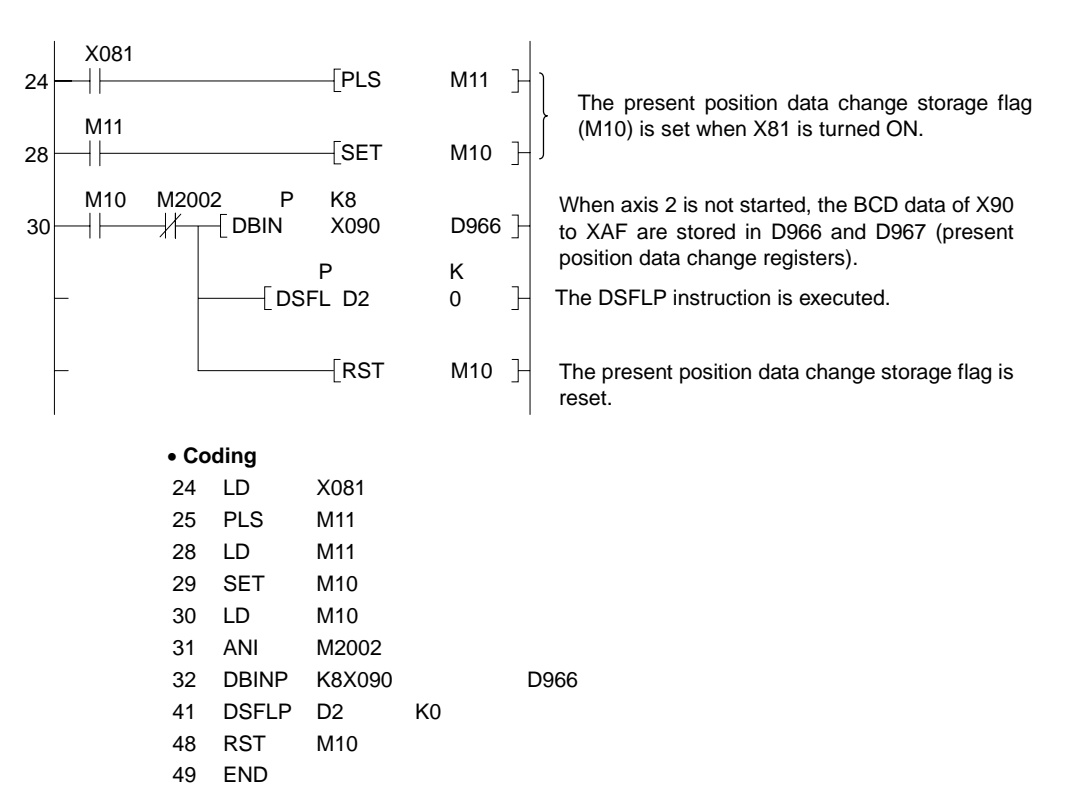

(2) A program to change positioning speed of axis 2 to the BCD data set at X90 to XAF when X81 is turned ON.

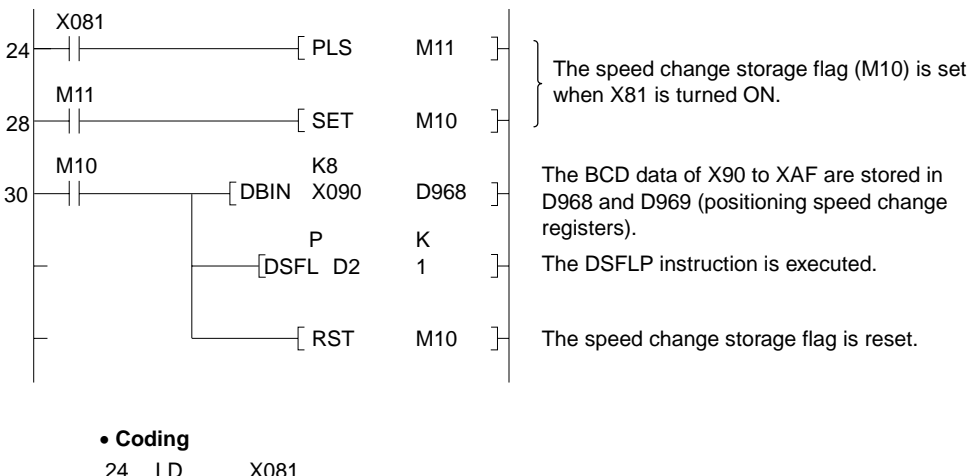

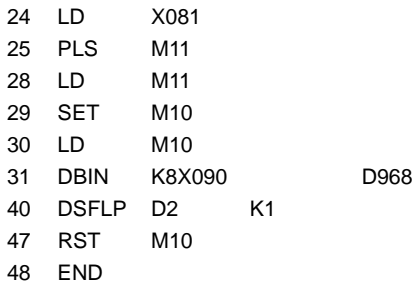

## **8. MICROCOMPUTER MODE**

This section gives the microcomputer mode specifications, memory map and data memory configuration of the ACPU modules. Note that the AnA, A2AS, AnU, QCPU-A (A Mode) and A2USH board cannot use the microcomputer mode.

## **8.1 Specifications of Microcomputer Mode**

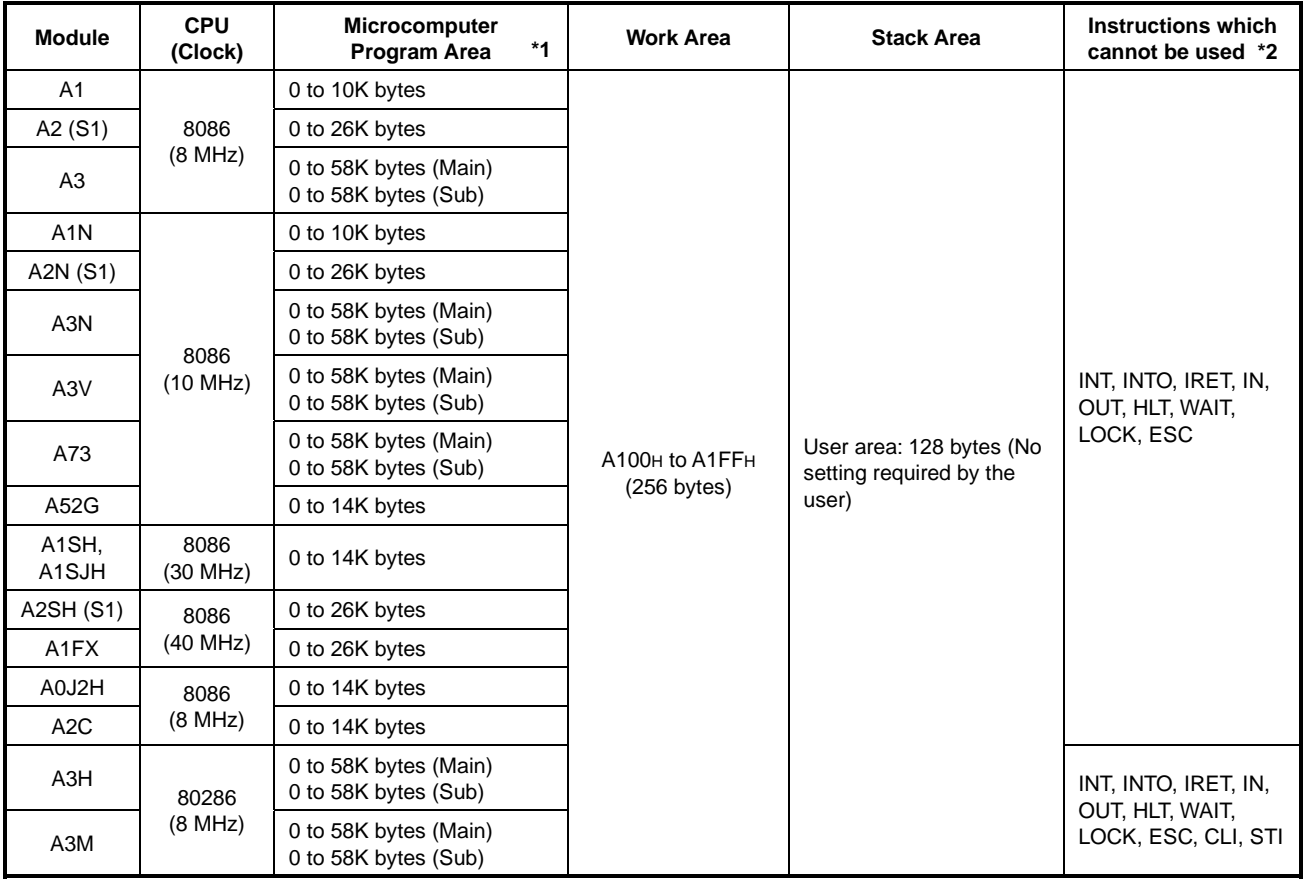

#### **Table 8.1 Specifications of Microcomputer Mode**

\*1: Specify the microcomputer program area in multiples of 2K bytes. The relation between the main (sub) program, sequence program, and microcomputer program capacities is as indicated below:

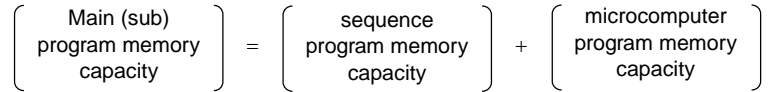

\*2: Never use the instructions specified as those which cannot be used in preparing microcomputer programs. If they are used, the PC CPU will malfunction when a microcomputer program is run.

## **8.2 Using Utility Program**

Various types of control and operation (e.g. PID control, function operation, code conversion) can be executed by calling the utility program from the microcomputer program area.

(1) Utility program entry procedure

Combine together the utility program with the user program in the following procedure:

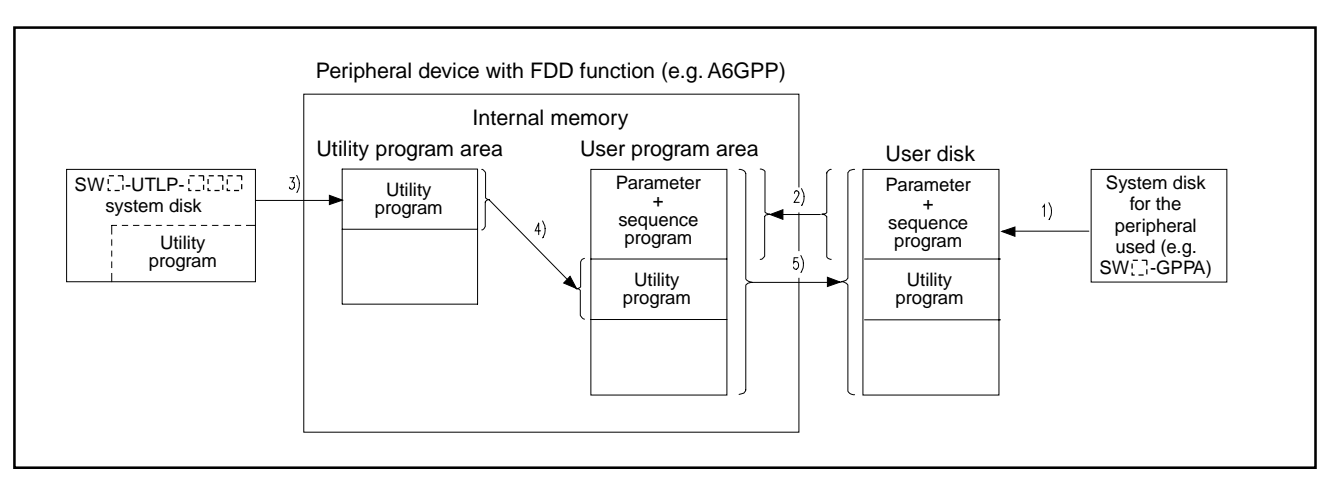

**Fig. 8.1 Entering the Utility Program** 

- 1) By loading the SW  $\Box$ -GPPA system disk, write the sequence program and set microcomputer capacity of parameters. Then, register the program and the parameters to the user's floppy disk.
- 2) Load the SW[ ]-UTLP-[[[ ] system disk into the peripheral device and read the parameters and sequence program from the user disk to the user program area.
- 3) Read the utility program from the system disk to the utility program area.
- 4) Combine together the sequence program and utility program in the user user program area.
- 5) Write the combined program onto user disk.

(2) Calling the utility program

Call the utility program from the sequence program as described below:

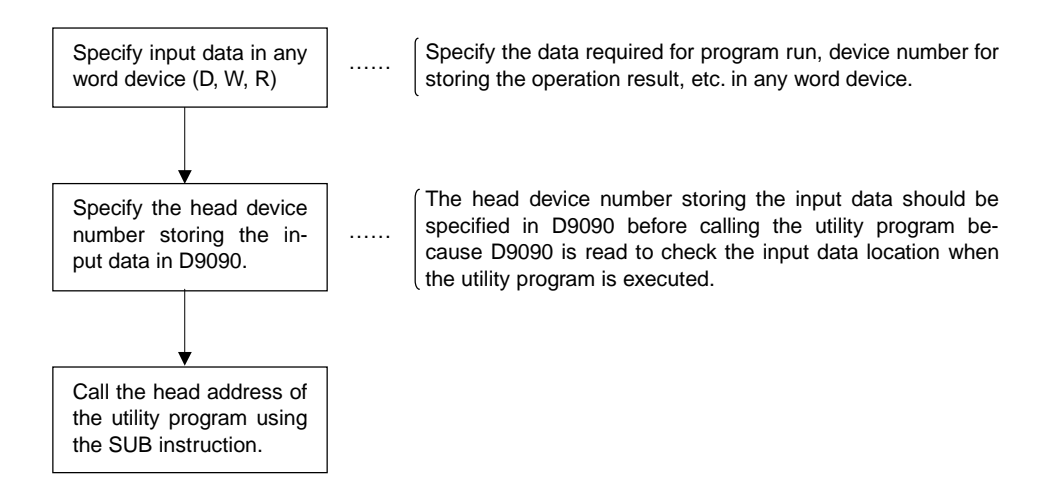

For further information, see the corresponding utility program operating manual.

#### **8.3 Using User-Written Microcomputer Programs**

A source program written by the user in the 8086 assembly language is converted to a machine language using assembler commands of CP/M or MS-DOS. This converted program is called "the object program" and is to be stored in the microcomputer program area of the CPU using the system floppy disk for a peripheral device which has microcomputer mode.

(1) Processes from writing the source program to storing it in the microcomputer program area

The flow chart below describes processes from writing the source program to storing it in the microcomputer program area in the CPU using the CP/M 86 which is booted with the SWCC-BAS type GPP-BASIC package.

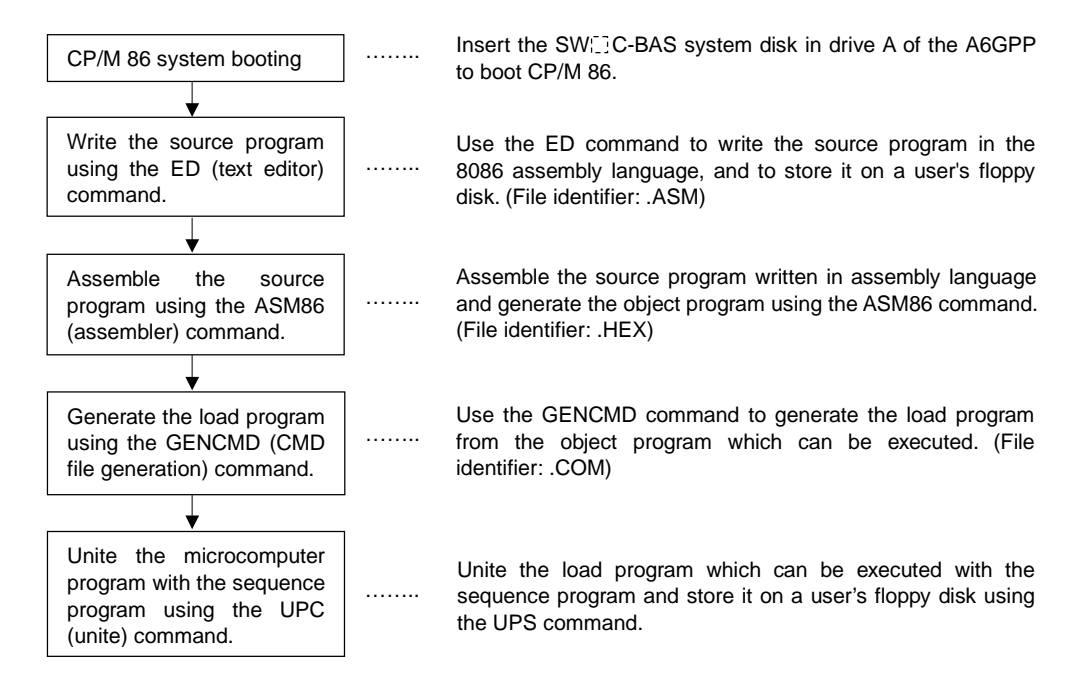

- (2) Precautions on preparing the microcomputer program
	- 1) Provide the PUSH instruction at the start of the microcomputer program so that contents of the registers used during execution are saved in the stack areas. Also, provide the POP instruction at the end of the program so that the contents of registers saved in the stack areas are returned.
	- 2) Initialize the registers to be used in the microcomputer program at the start of the microcomputer program. Contents of the registers when the microcomputer program is called from the sequence program are not definite.
	- 3) Since the microcomputer program is executed only when it is called from the sequence program with the SUB(P) instruction, the sequence program is always required.

4) To return from the microcomputer program to the sequence program, use the RETF (return to outside the segment) instruction.

CP/M and CP/M-86 are trademarks of Digital Research, Inc. MS-DOS is a trademark of Microsoft Corporation.

(3) Calling method of microcomputer program The microcomputer program is called by the execution of SUB instruction in the sequence program.

The format of the SUB instruction is as shown below.

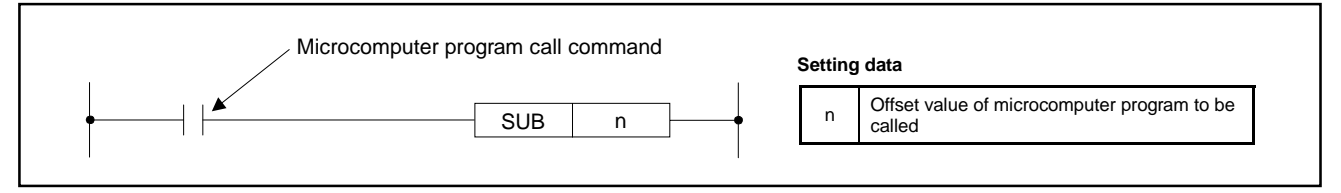

**Fig. 8.2 Format of SUB Instruction** 

### Example:

In the following memory map, the specification of "n" is as shown below.

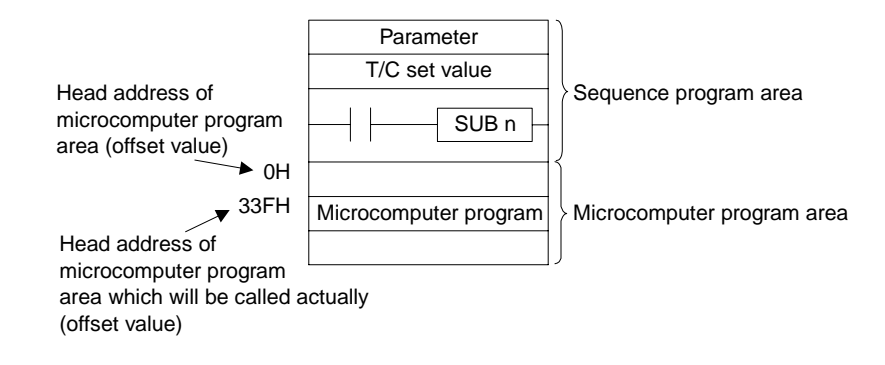

In the SUB instruction, specify as shown below.

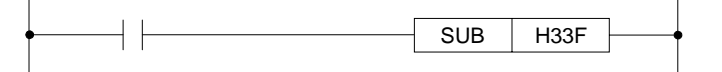

By changing the offset value specified at "n", multiple microcomputer programs can also be called.

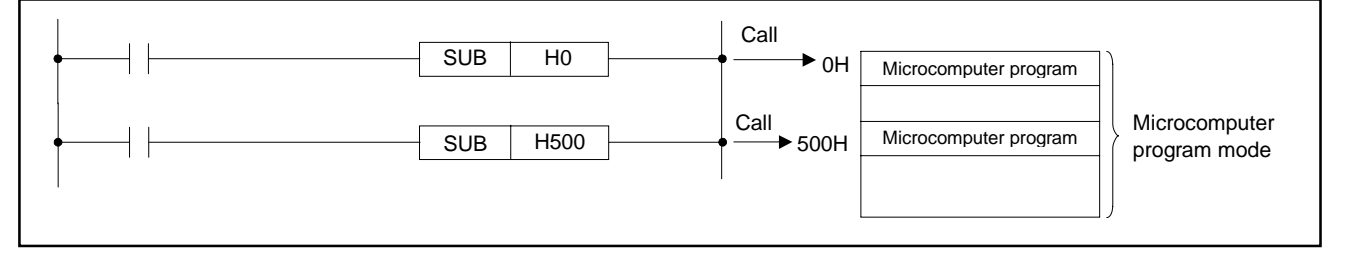

**Fig. 8.3 Calling Method for Multiple Microcomputer Programs** 

## **POINTS**

- (1) The processing time of a microcomputer program called by one SUB instruction must be 5 msec or less. If it exceeds 5 msec, operation combination between the microcomputer program processing and the internal processing of the PC becomes out of control and the PC cannot run correctly.
- (2) If a microcomputer program which needs more than 5 msec for processing is to be executed, divide it into several blocks which are called consecutively. This method can shorten the processing time of a microcomputer program called by one SUB instruction.

#### **8.3.1 Memory map**

The microcomputer program may be used in the following areas.

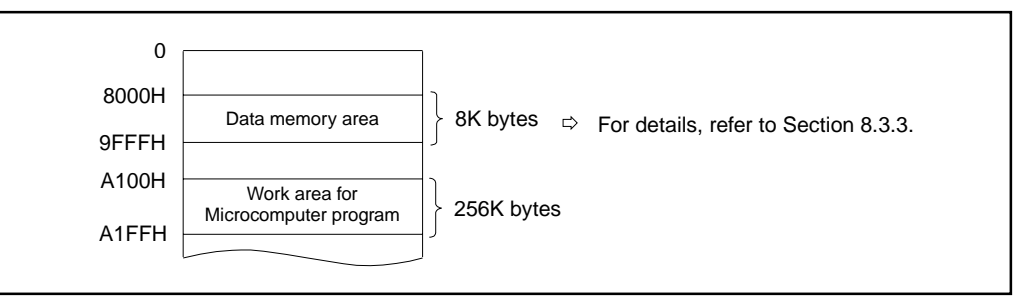

**Fig. 8.4 Data Memory and Work Areas** 

## **8.3.2 Data memory area address configuration**

One address of the data memory area consists of 16 bits which are further divided into the odd and even areas (8 bits respectively).

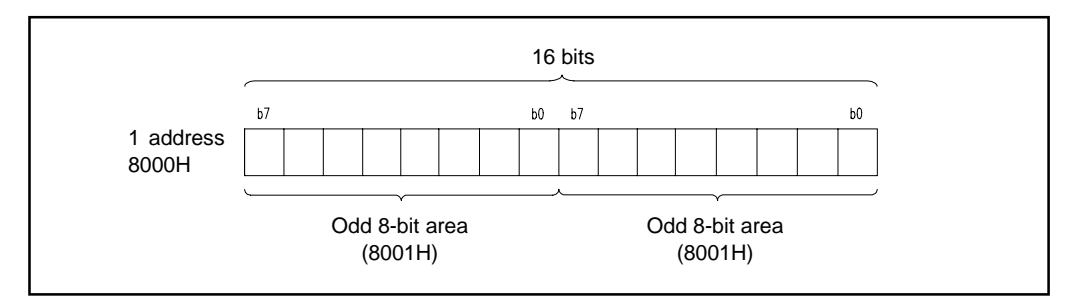

**Fig. 8.5 Configuration of 1 Address (16 bits)** 

#### **8.3.3 Differences in operations called by microcomputer instructions according to CPU models**

Microcomputer instruction processing operation differs according to the CPU to be used.

- (1) REP LODSW, REP LODSB instructions
	- (a) AnSHCPU and A1FXCPU

Disregarding the value at CX register, the contents of memory indicated by the S1 register are sent only once to AL (8-bit operation) or AX (16-bit operation) register.

(b) CPU other than AnSHCPU and A1FXCPU

The contents of memory indicated by the S1 register are sent to AL (8-bit operation) or AX (16-bit operation) register by the number of times specified by the CX register.

After the execution of the instruction, the value at CX register is cleared to "0".

To use CPU other than AnSHCPU and A1FXCPU same as AnSHCPU and A1FXCPU, refer to the following example program.

### **<Example program>**

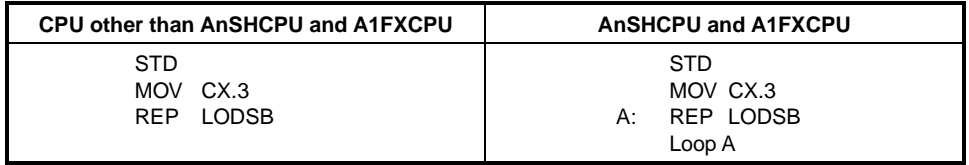

## **8.3.4 Configuration of data memory area**

The data memory area (8000<sub>H</sub> to 9FFF<sub>H</sub>) stores device data. The memory area of each device and its configuration are as indicated below.

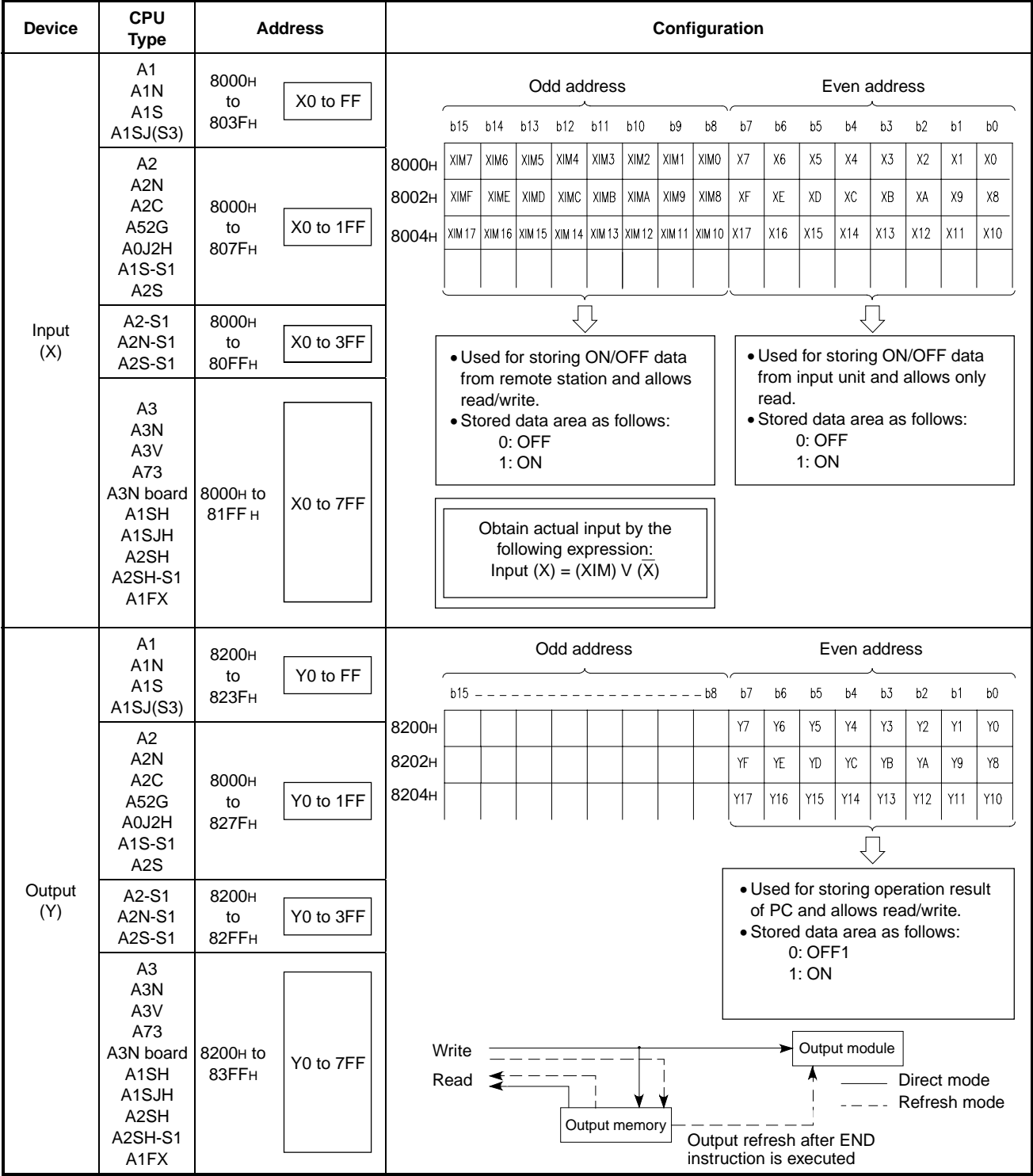

## **REMARK**

Communication of input/output information with an input/output module is executed only in the address range indicated below.

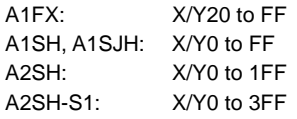

## **8. MICROCOMPUTER MODE**

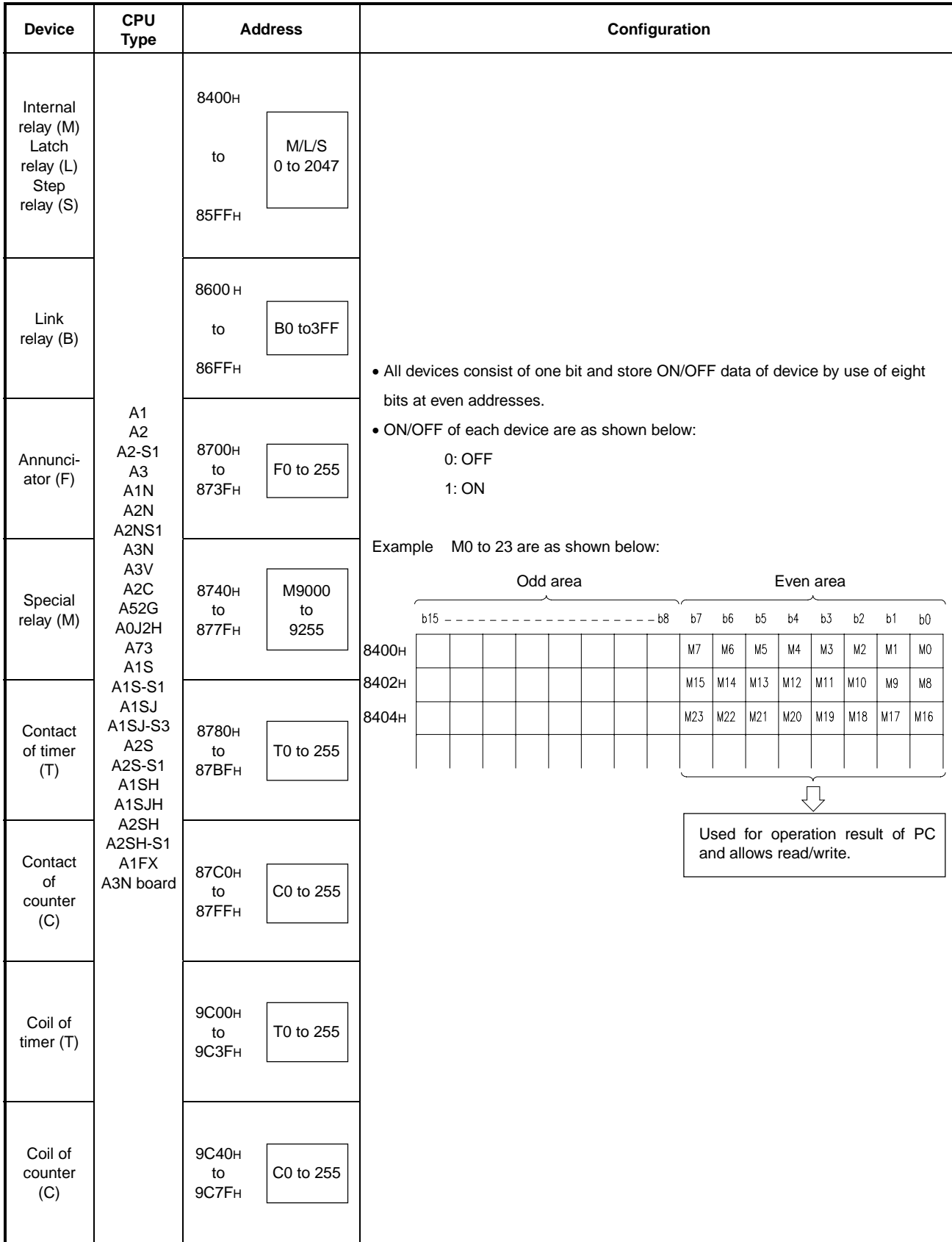
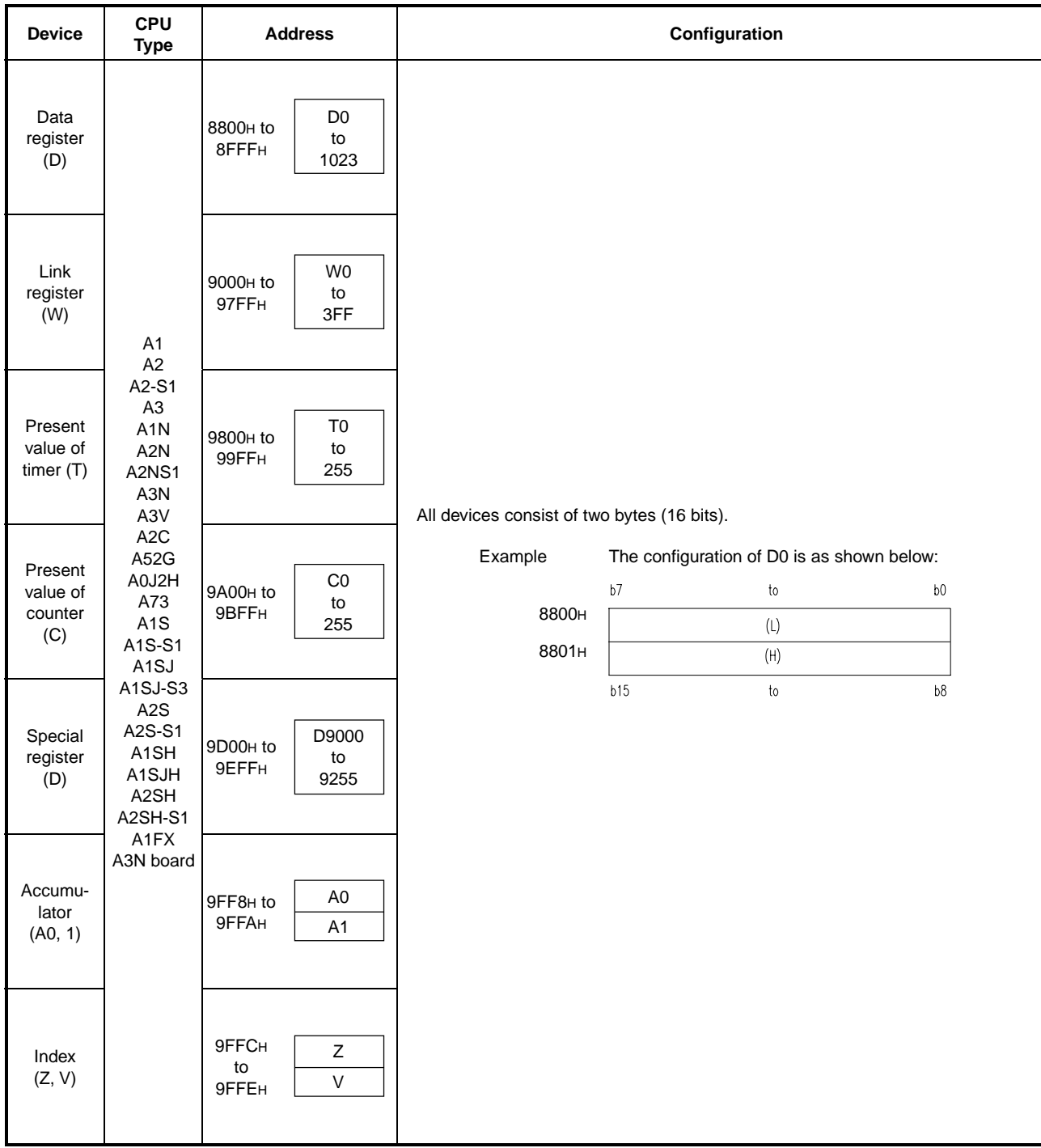

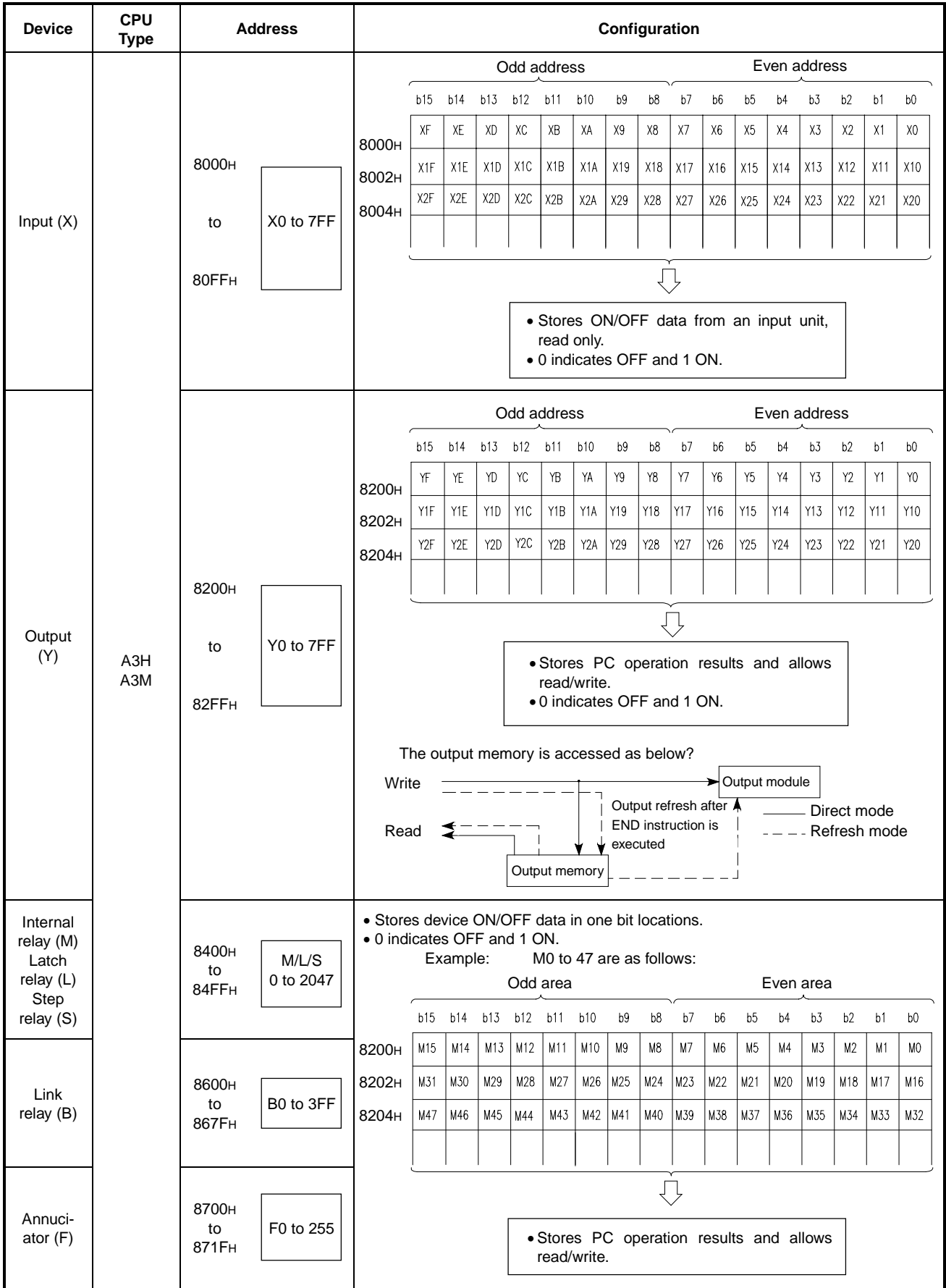

**MELSEC-A**

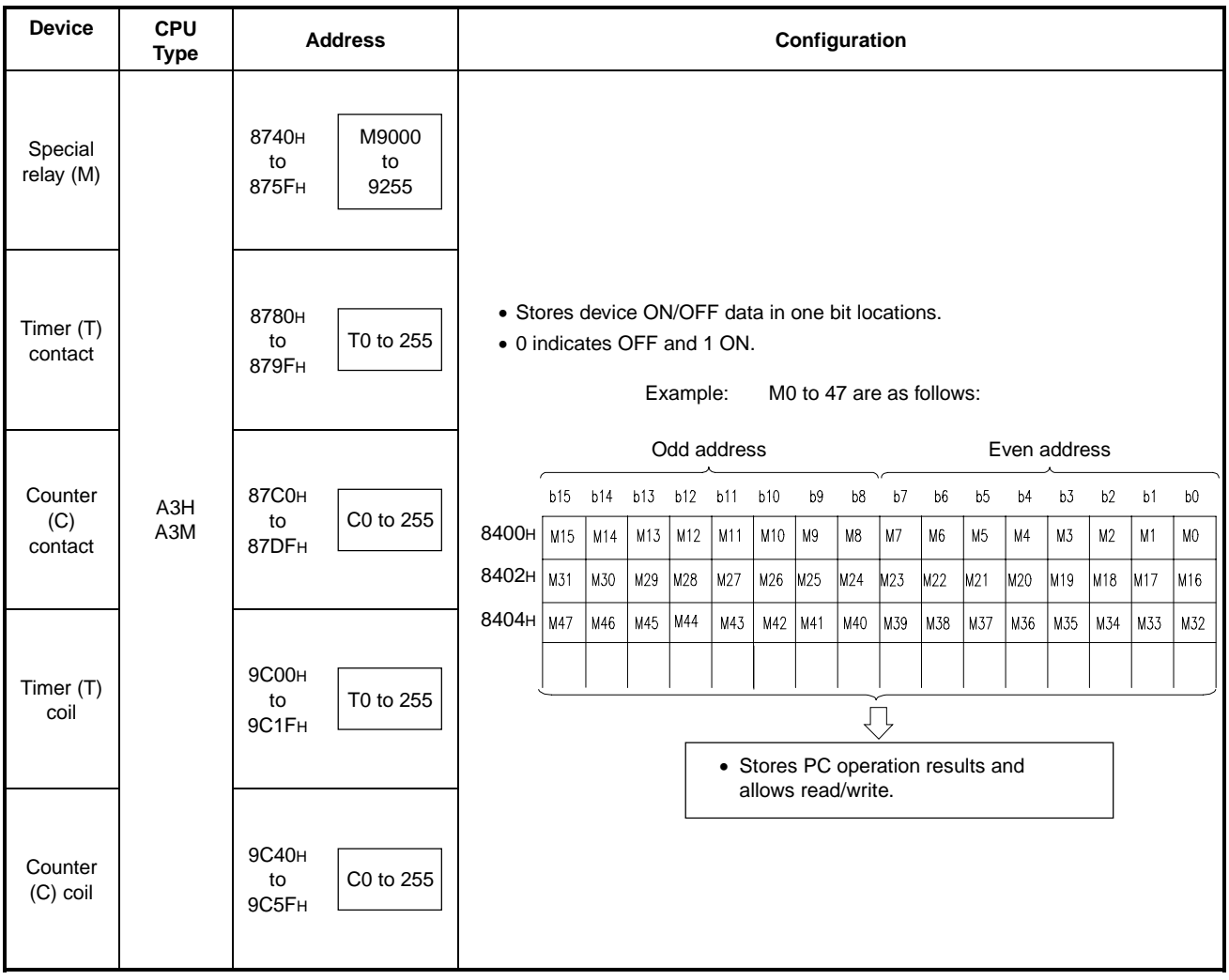

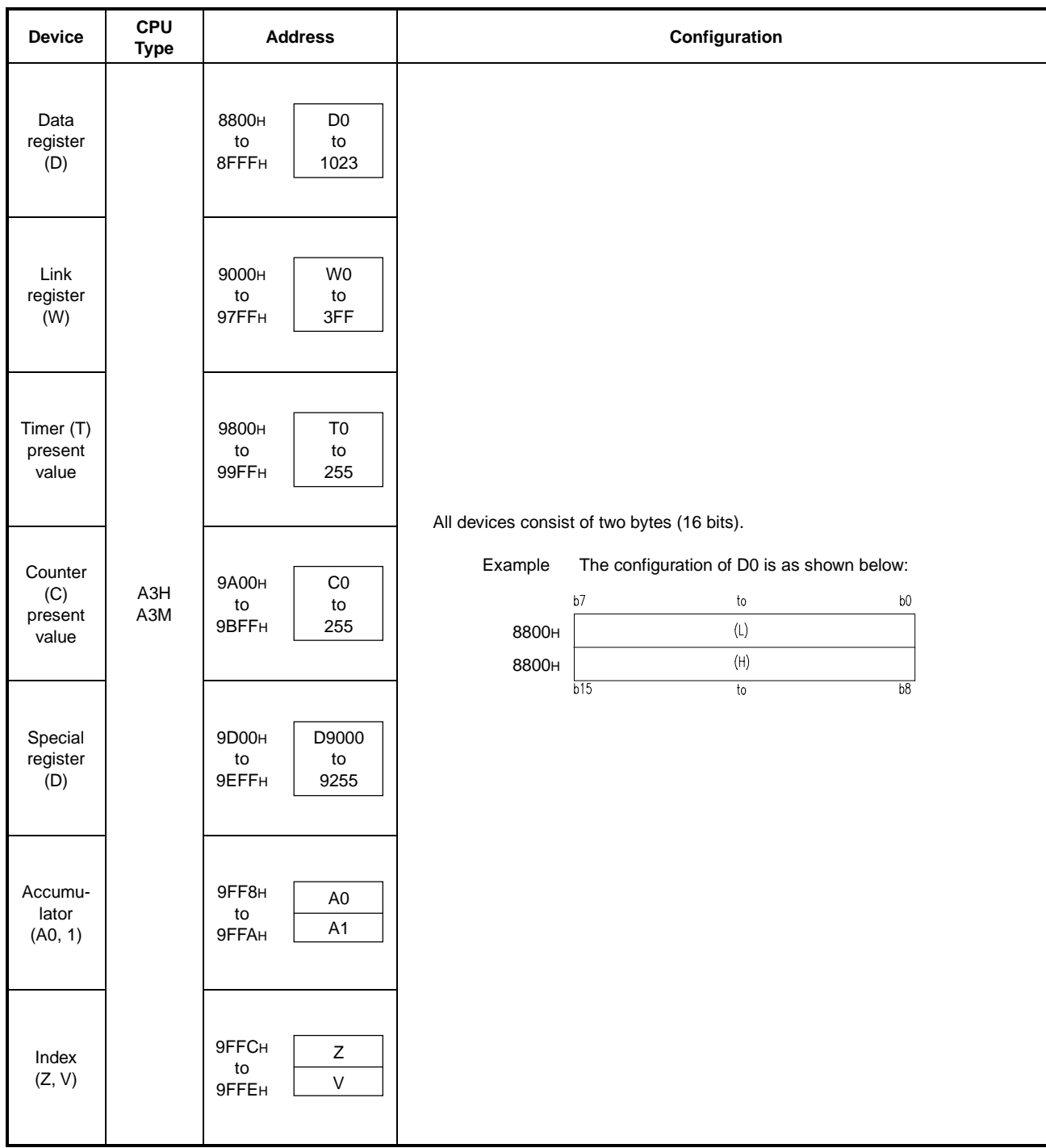

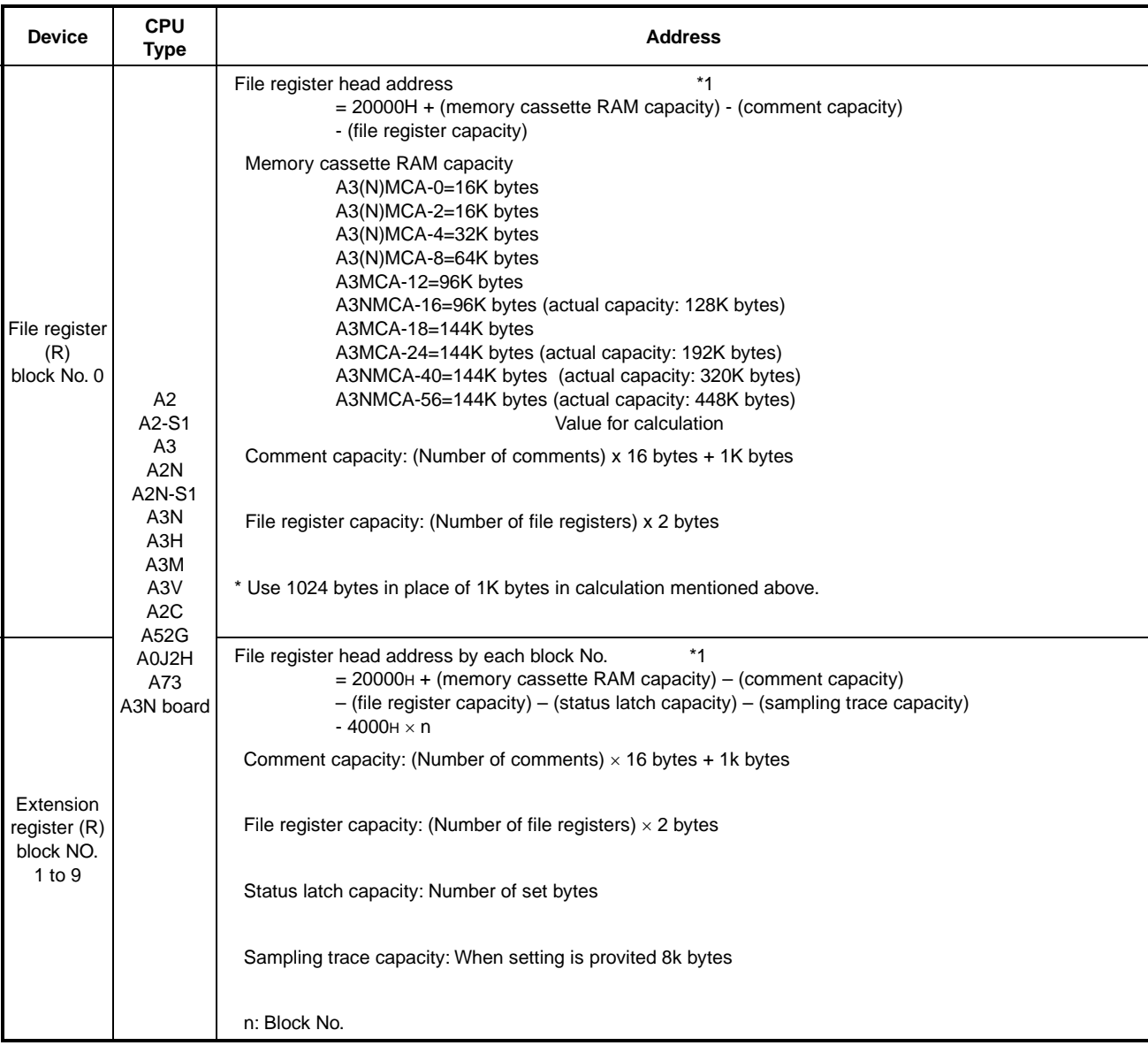

\*1: In the case of an AnS, AnSH, and A1FX, replace this value with the internal memory capacity to calculate the file register head address.

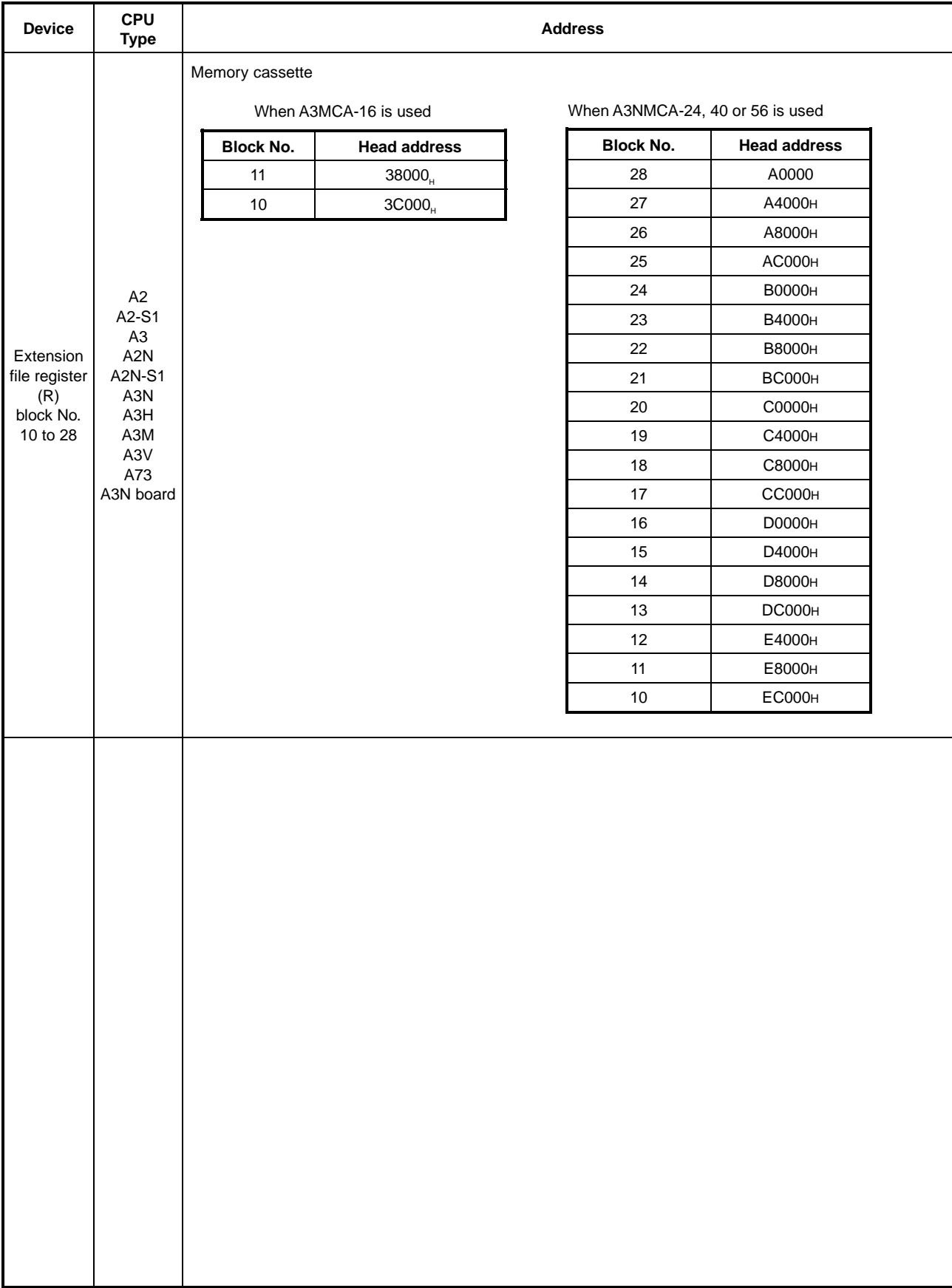

### 9 ERROR CODE LIST

If an error occurred when the PC is in RUN mode, error indication is given by self-checking function and corresponding error code and error step are stored in special registers. This section gives description of cause and corrective action for each case of error.

#### 9.1 Reading Error Codes

If an error occurred, corresponding error code can be read from the peripheral. For details, refer to the operation manual of the peripheral.

9.2 Error Code List for the An, AnN, A3H, A3M, A3V, A0J2H, AnS, A2C, A73, A52G, A1FX and A3N board

Table 9.1 shows the error messages, description and cause of error and corrective actions. Error codes and error steps are stored in the following special registers.

Error code: D9008

Error step: D9010 and D9011

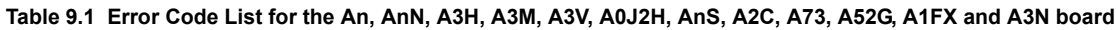

<span id="page-366-0"></span>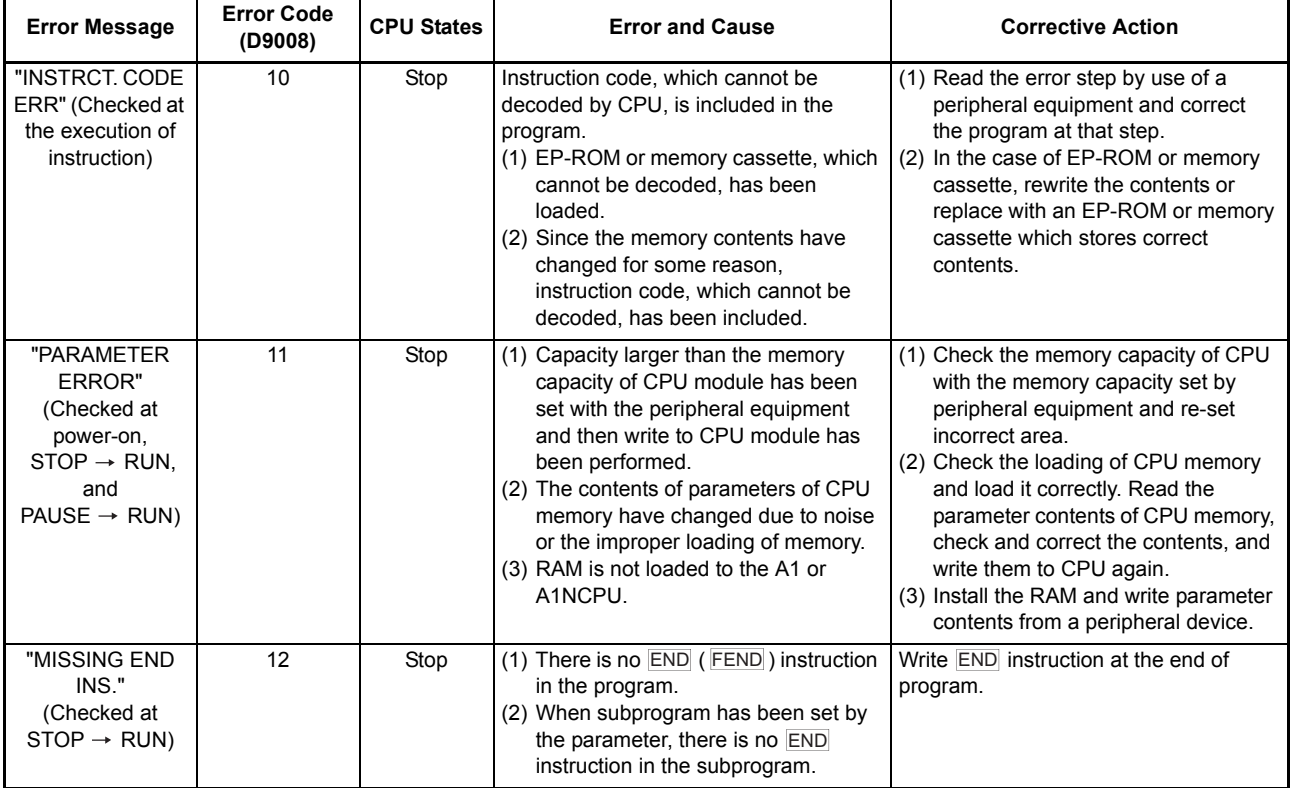

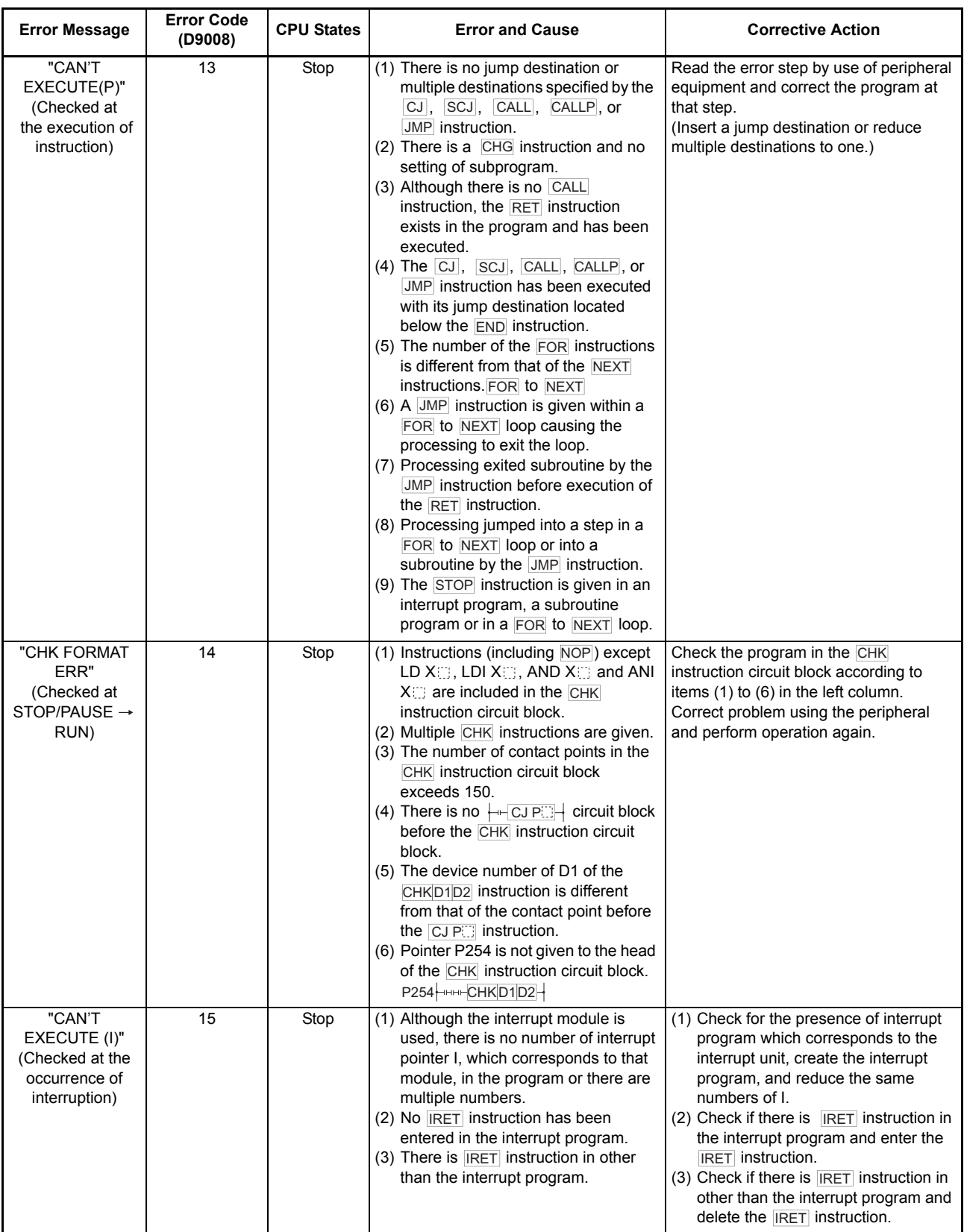

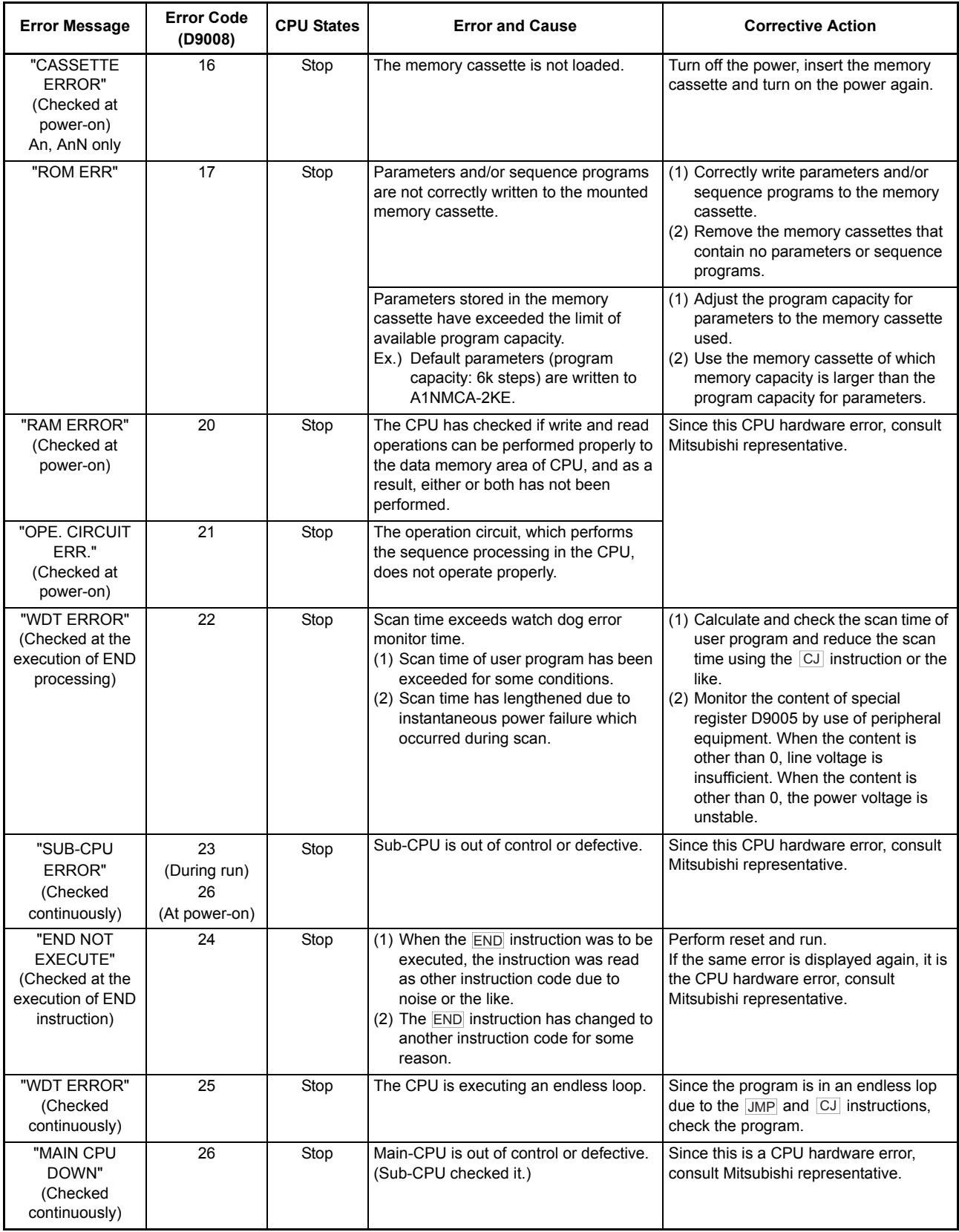

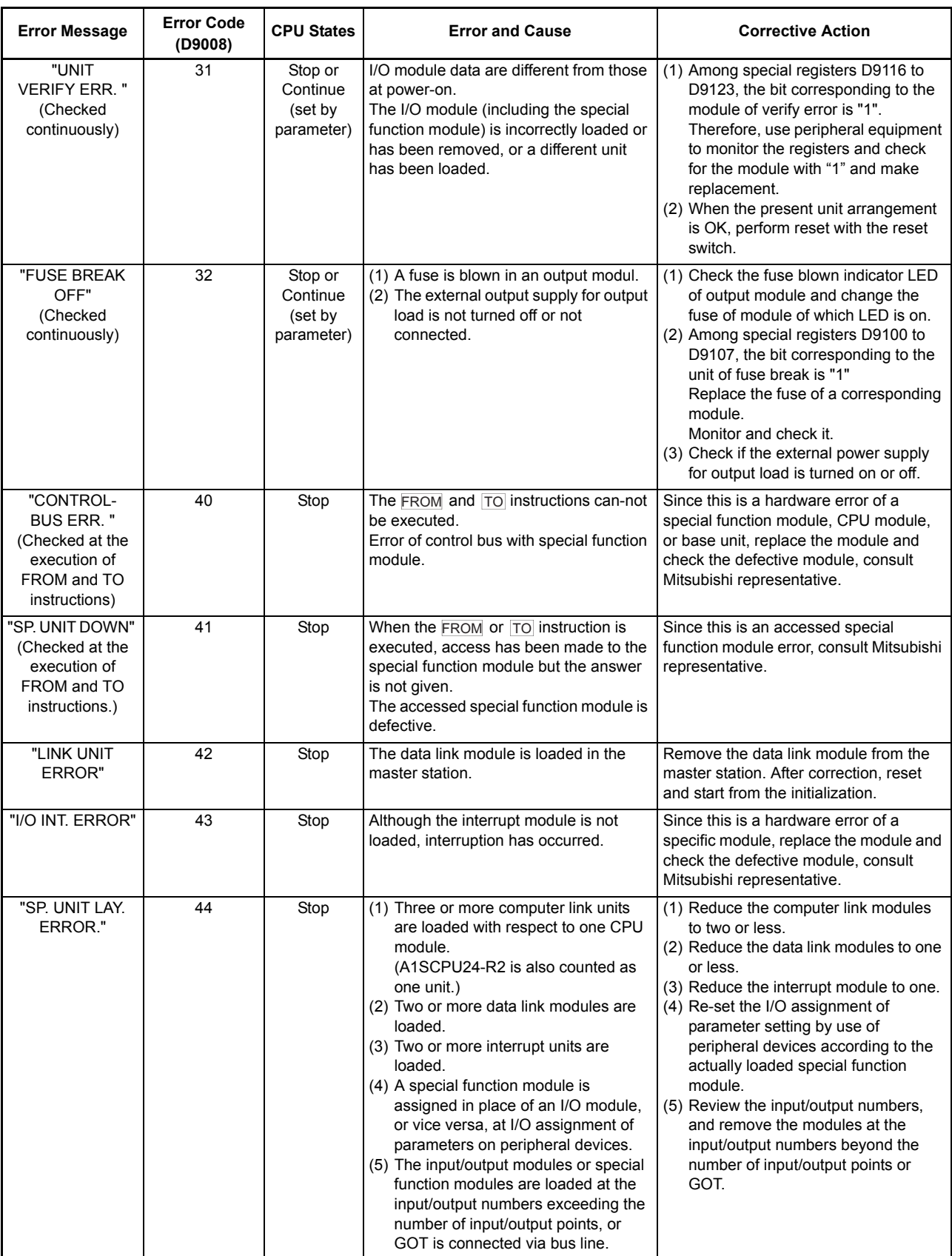

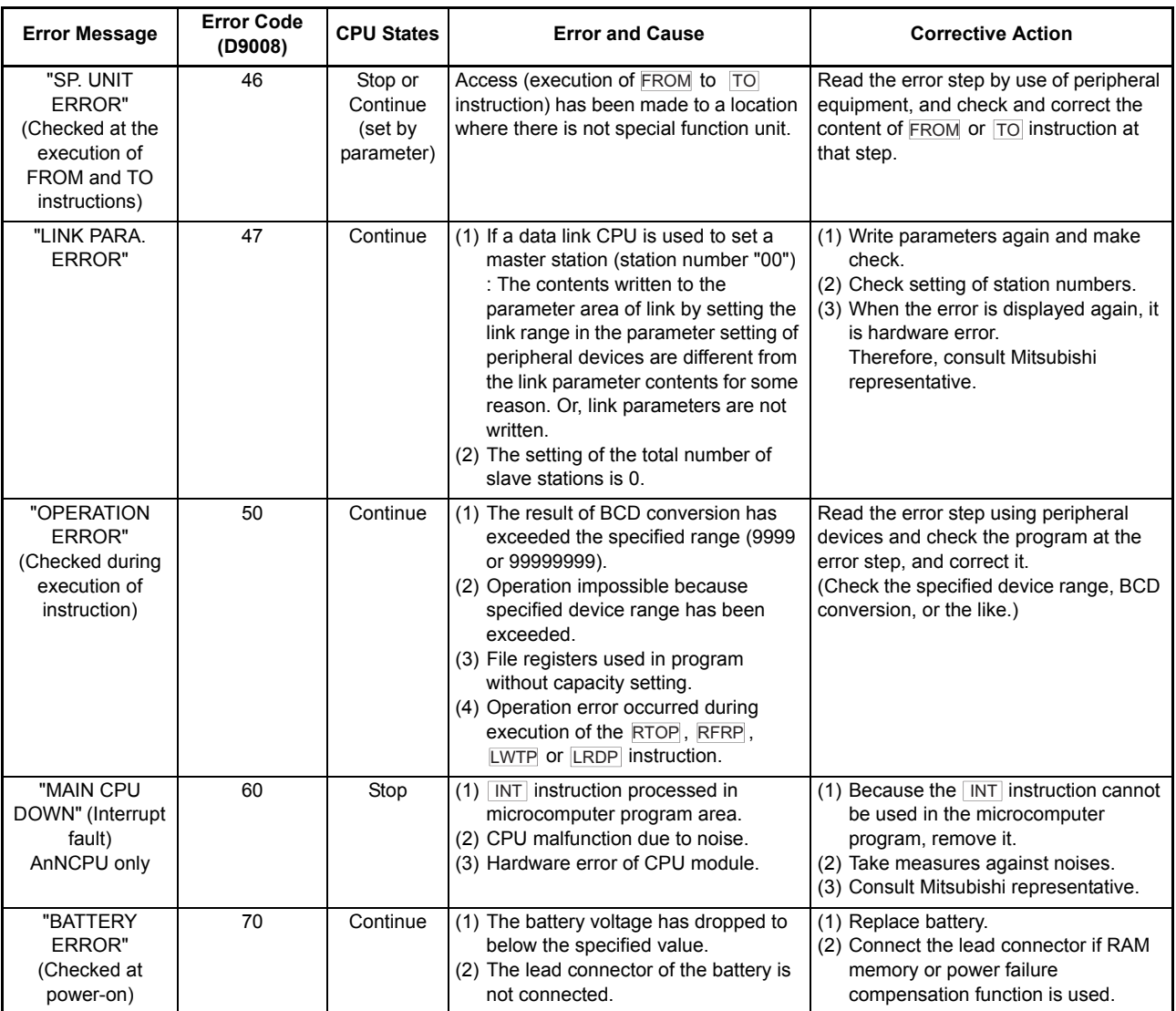

h

#### 9.3 Error Code List for AnSHCPU

 $\mathbf{r}$ 

Table 9.2 shows the error messages, description and cause of error and corrective actions for A1SJH(S8), A1SH and A2SH(S1). Detailed error codes are stored in D9092 only when a dedicated instruction for CC-Link is used.

<span id="page-371-0"></span>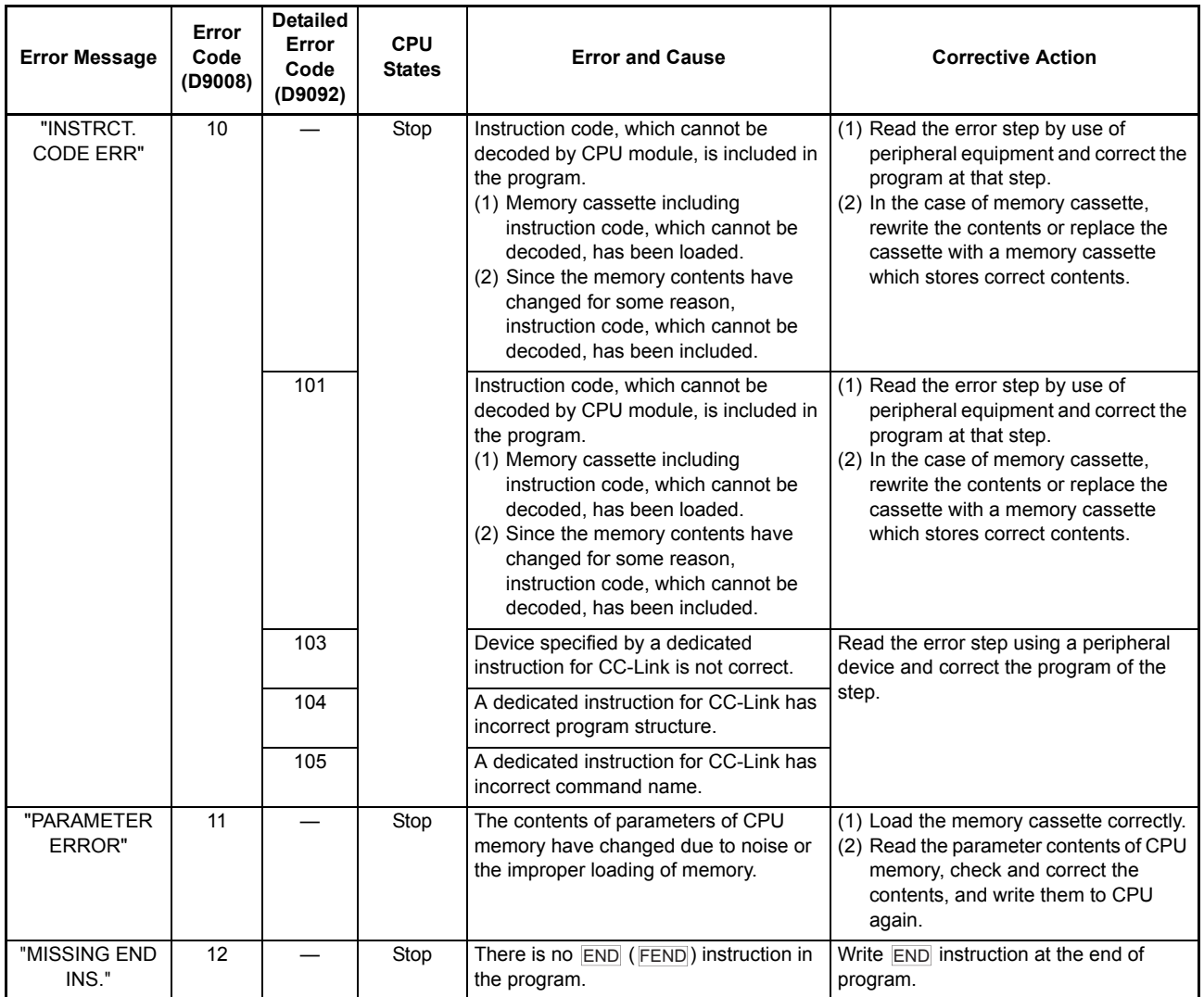

#### **Table 9.2 Error Code List for AnSHCPU**

┱

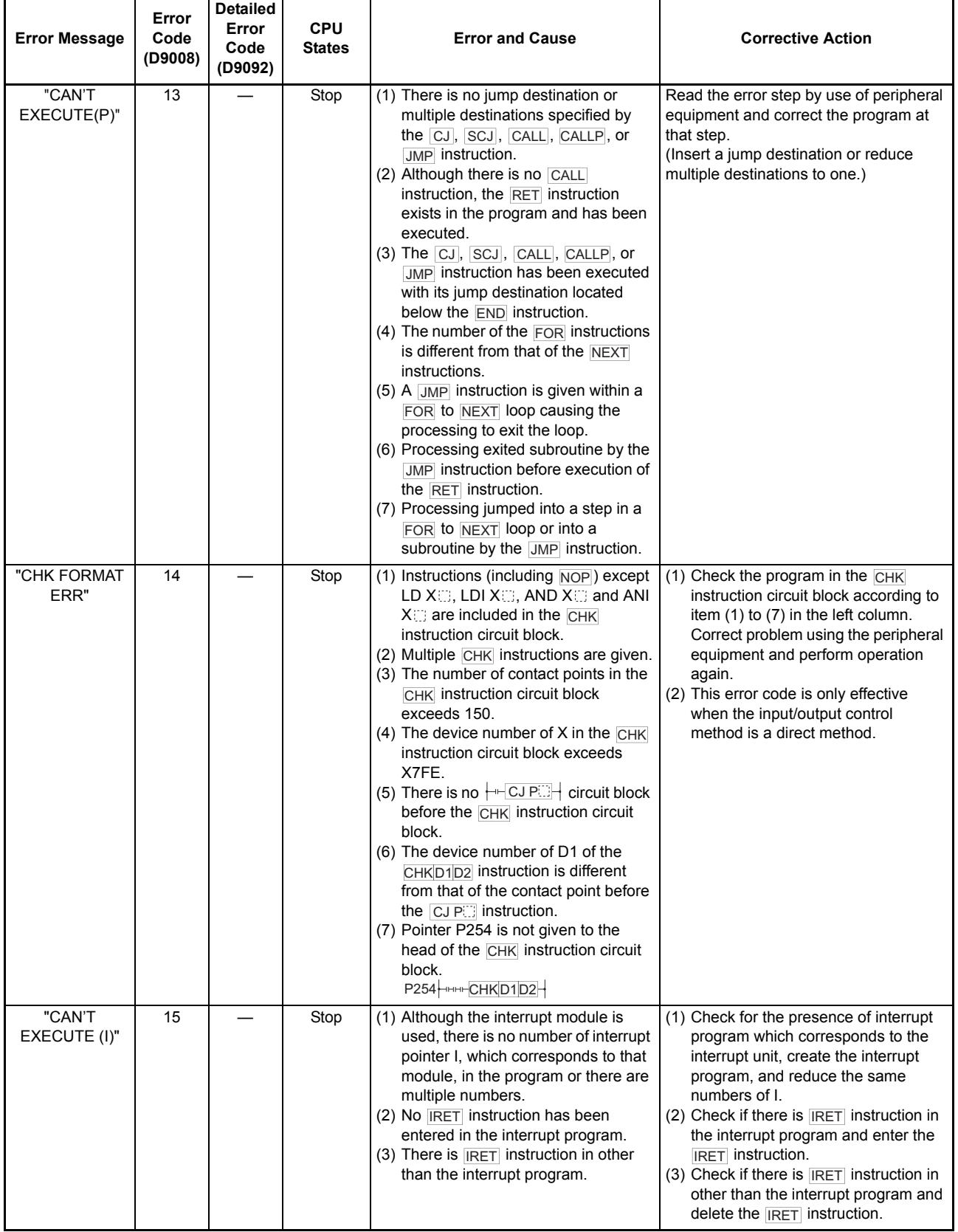

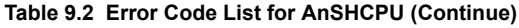

### 9. ERROR CODE LIST

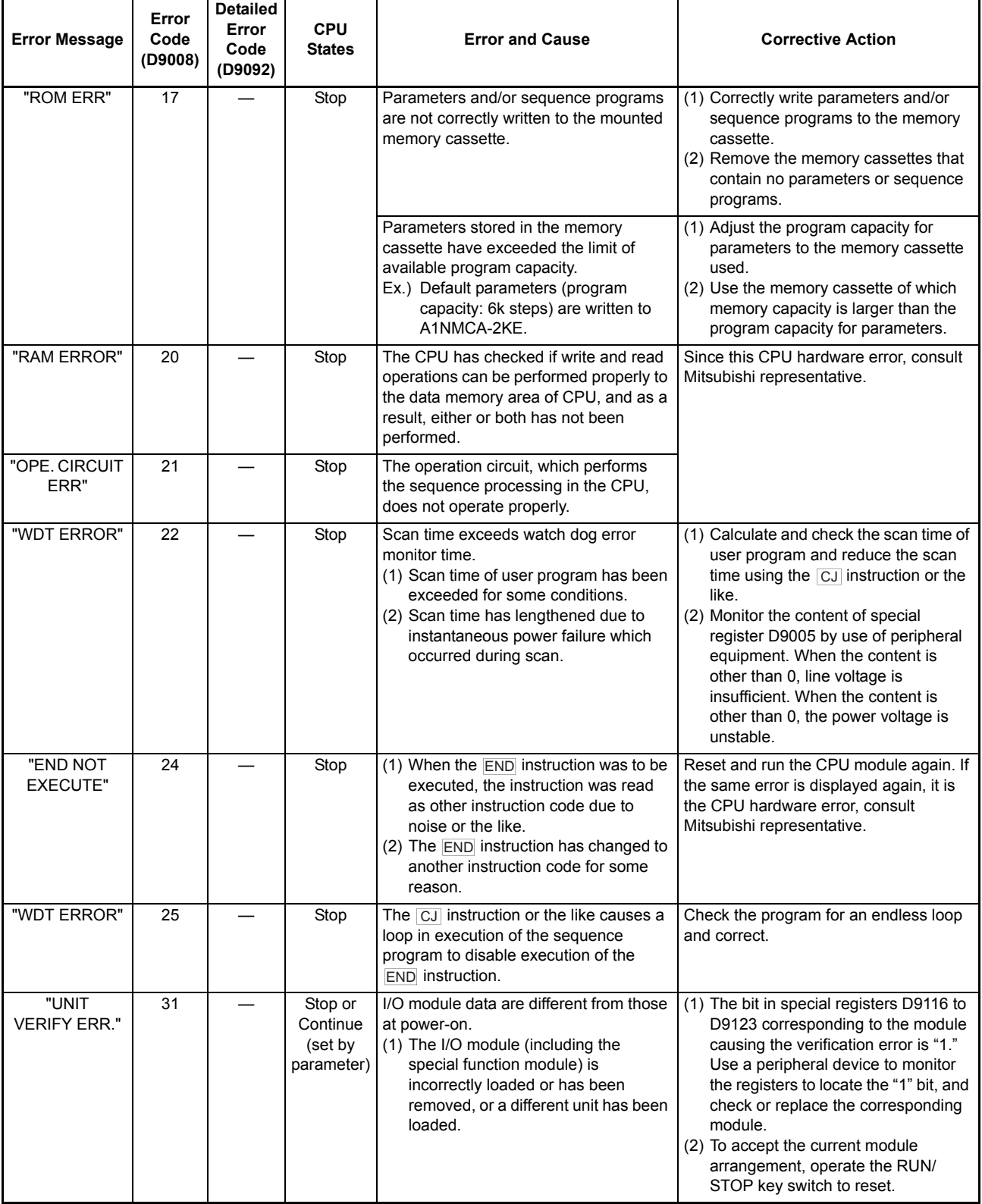

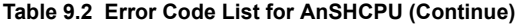

### 9. ERROR CODE LIST

ī

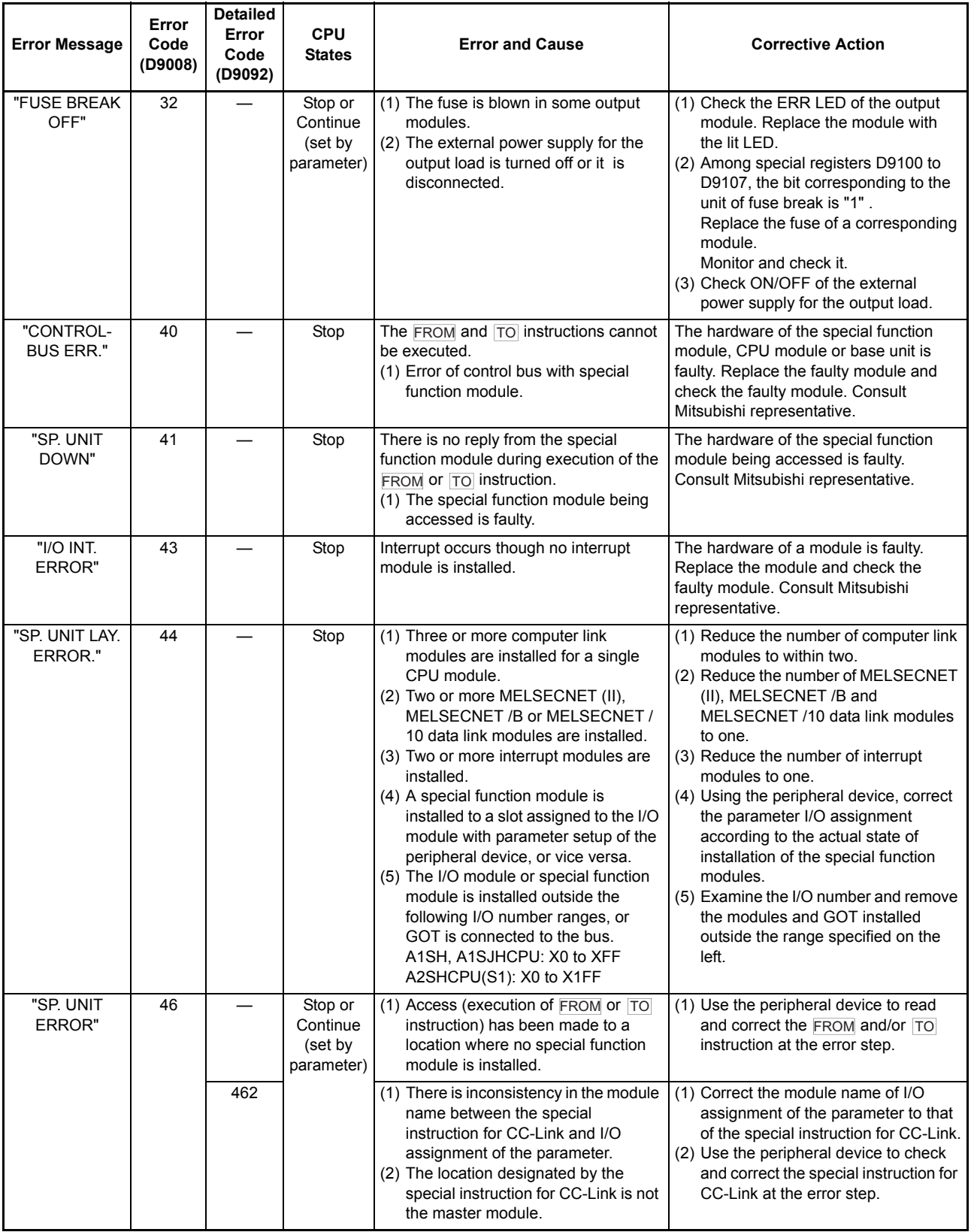

#### **[Table 9.2 Error Code List for AnSHCPU](#page-371-0) (Continue)**

### 9. ERROR CODE LIST

ī

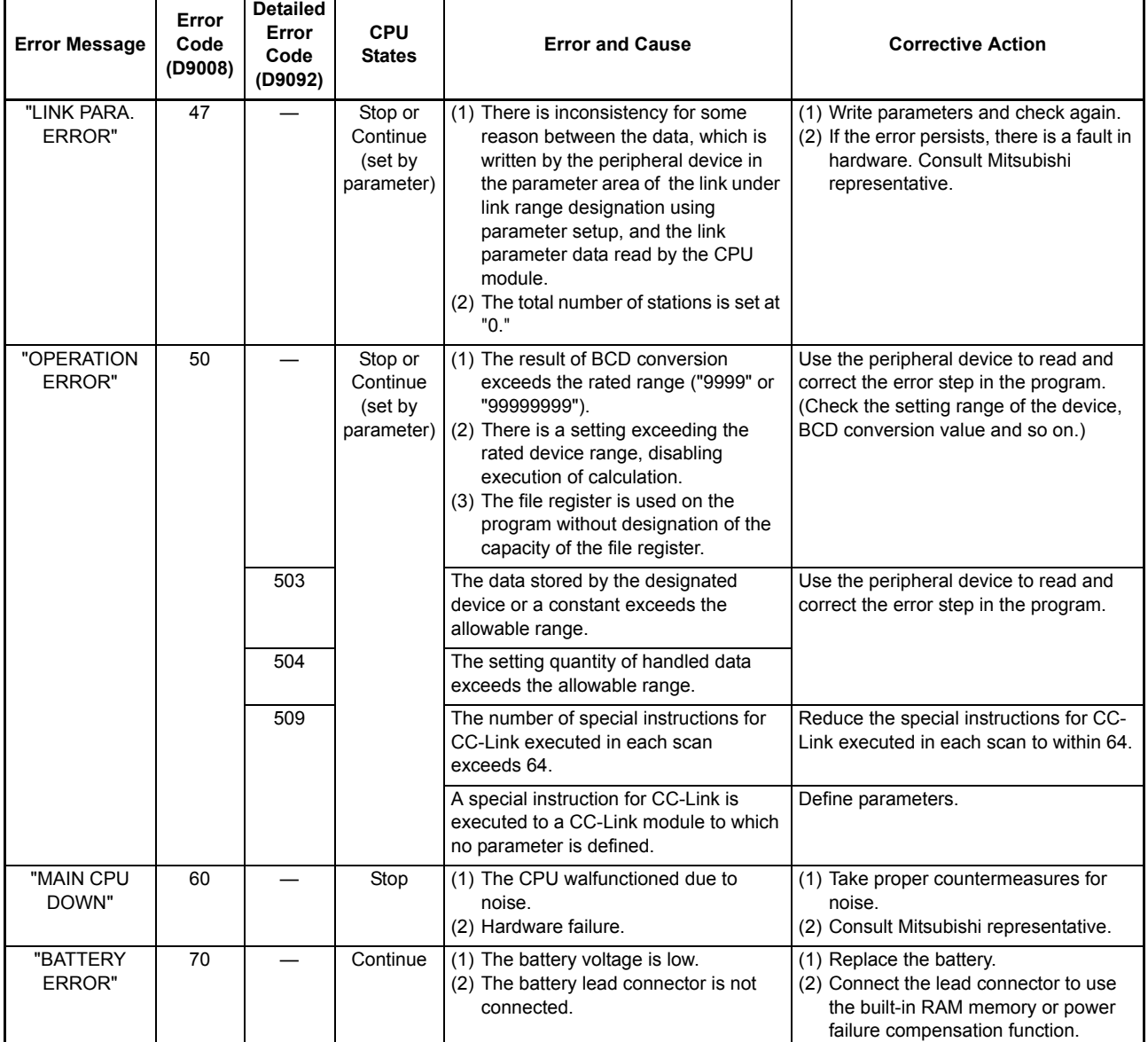

#### **[Table 9.2 Error Code List for AnSHCPU](#page-371-0) (Continue)**

#### 9.4 Error Code List for the AnACPU and A3A Board

Table 9.3 shows the error messages, error codes, description and cause of error and corrective actions of detailed error codes.

Error codes, detailed error codes and error steps are stored in the following special registers.

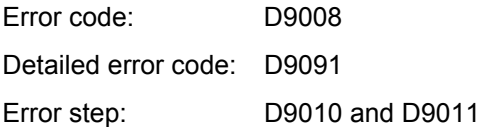

<span id="page-376-0"></span>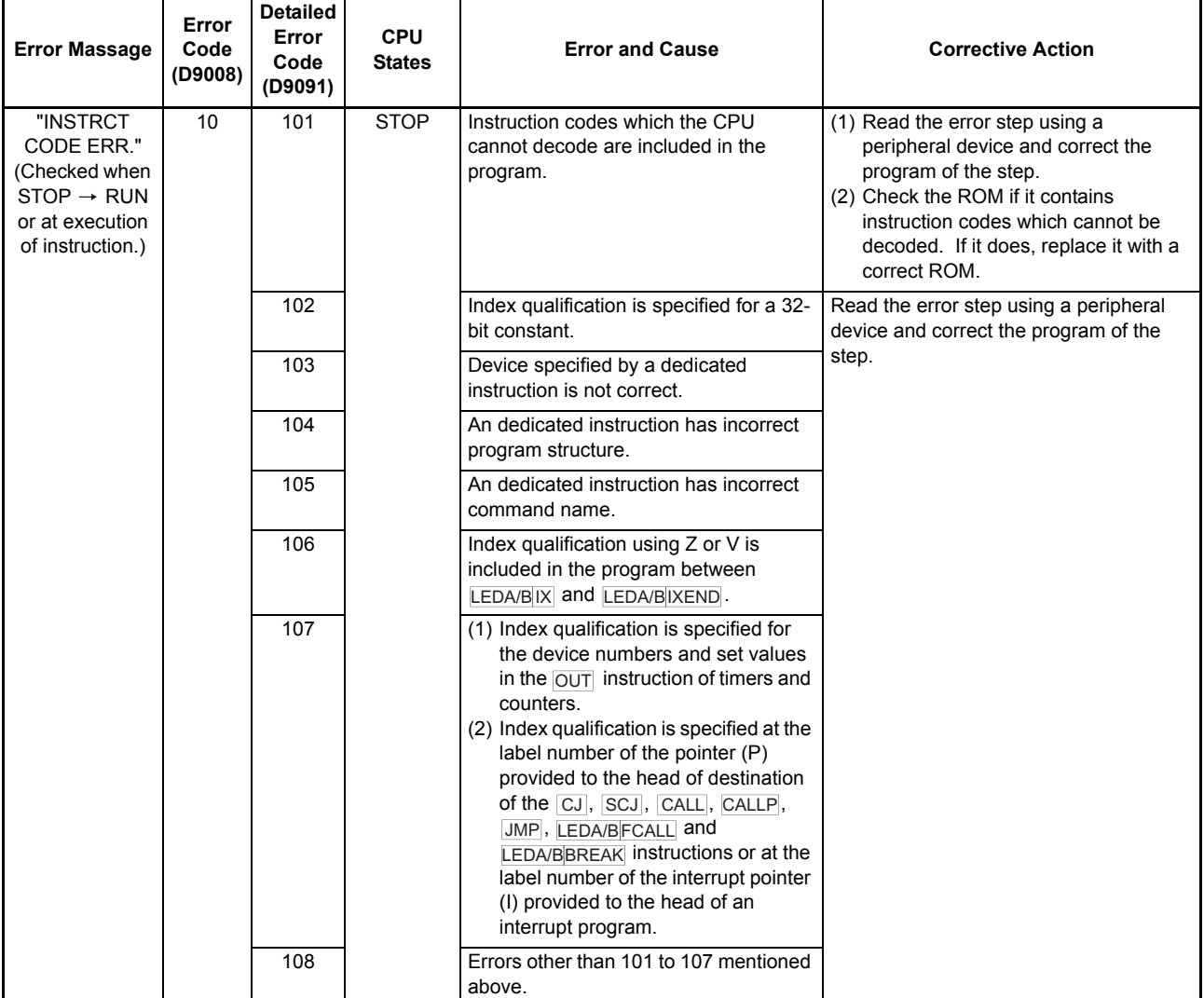

#### **Table 9.3 Error Code List for AnACPU and A3A Board**

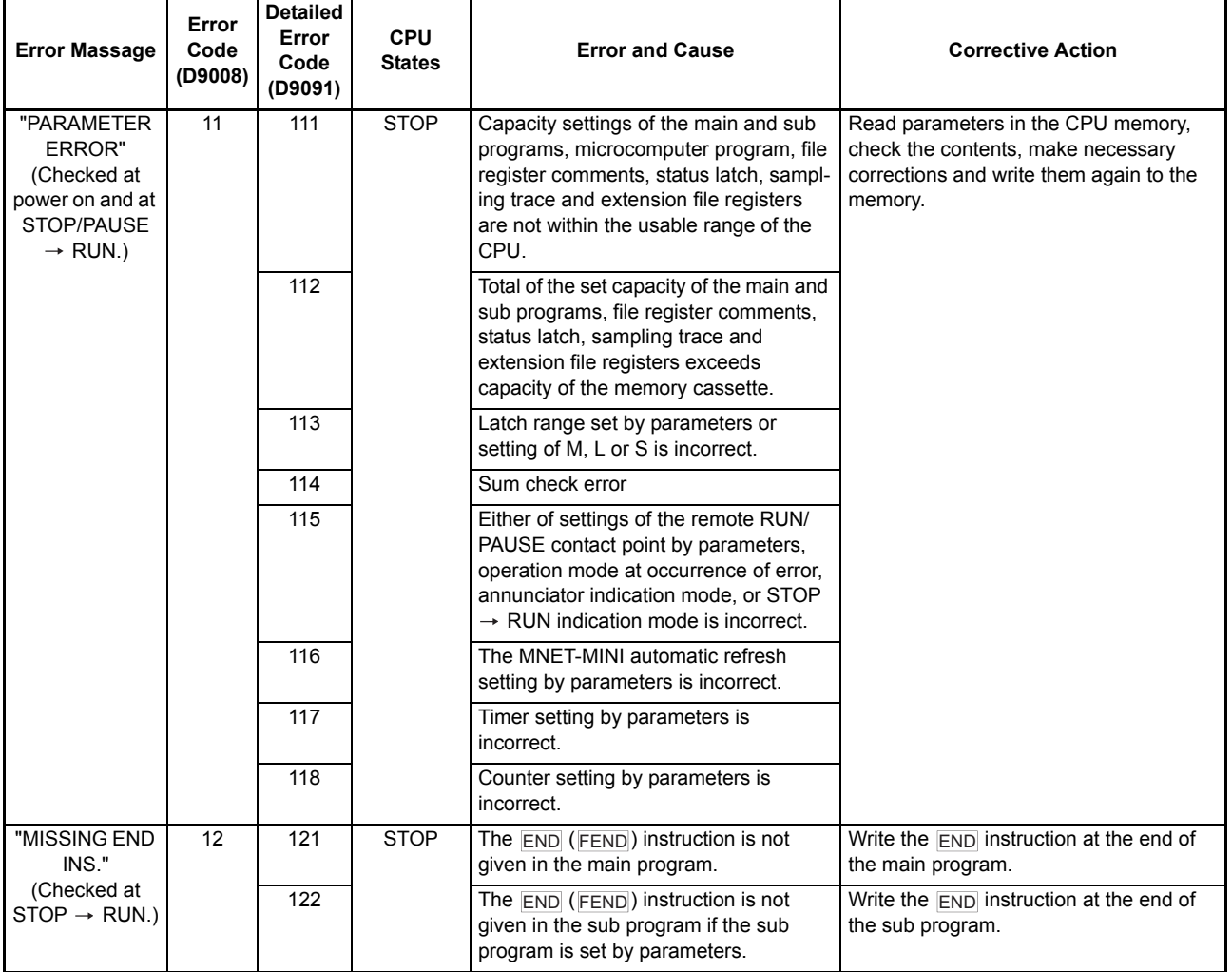

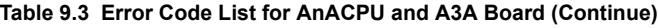

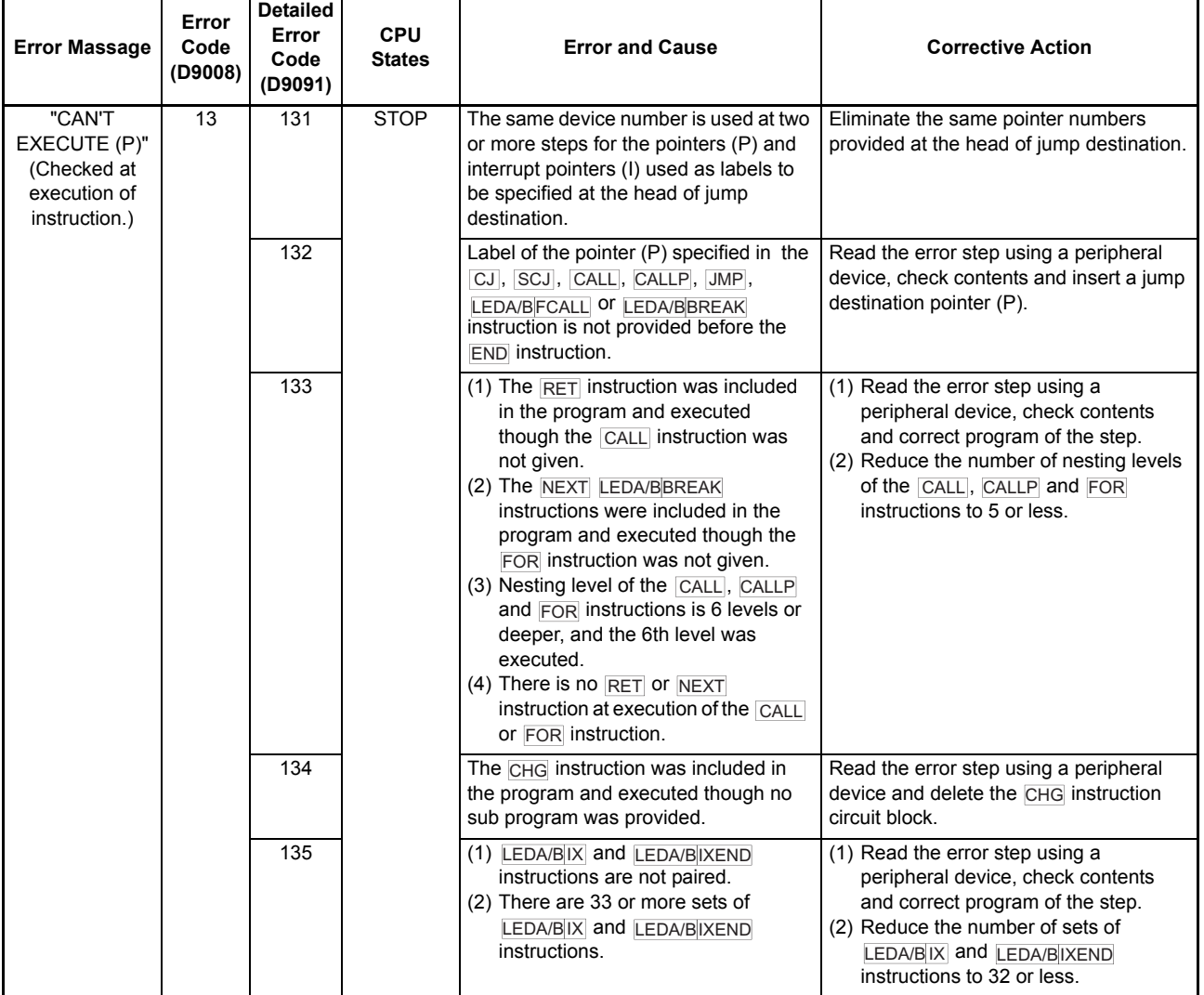

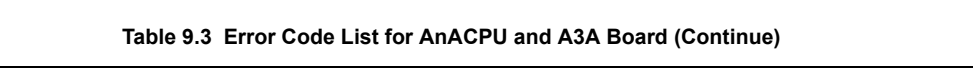

Ĭ.

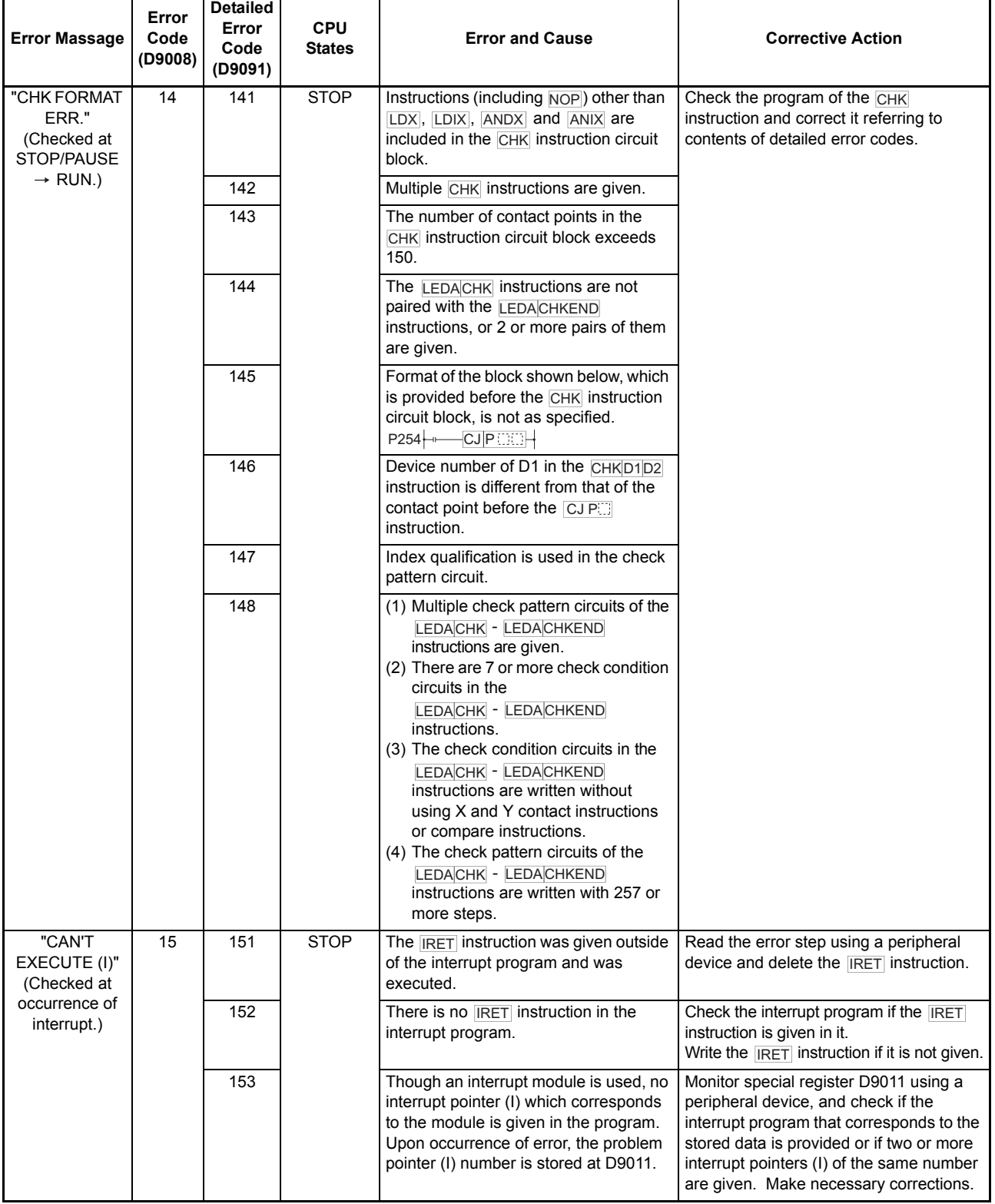

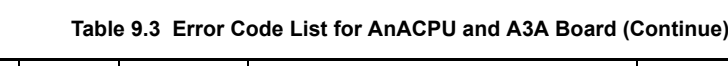

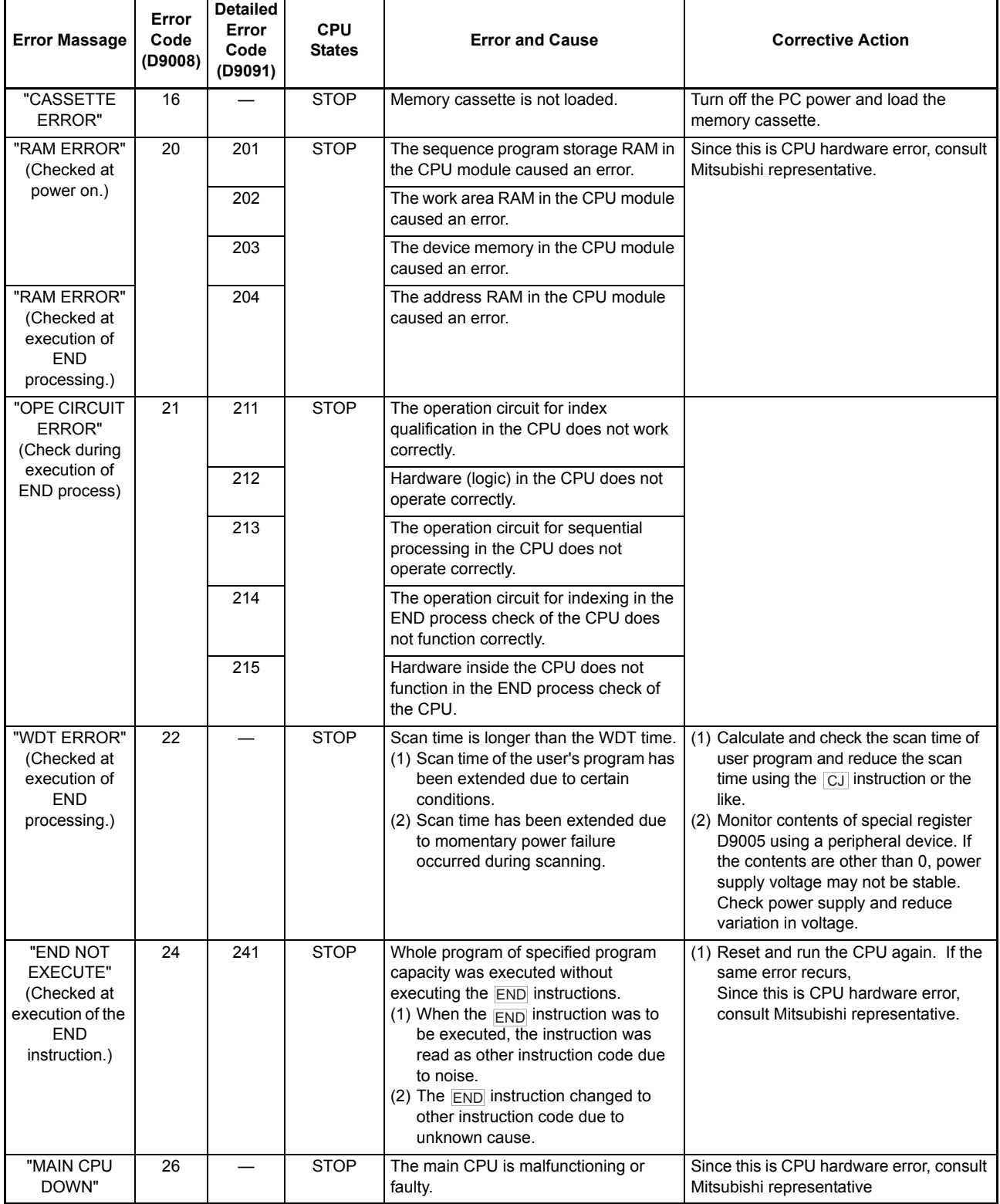

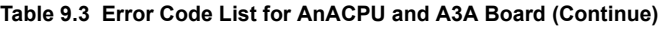

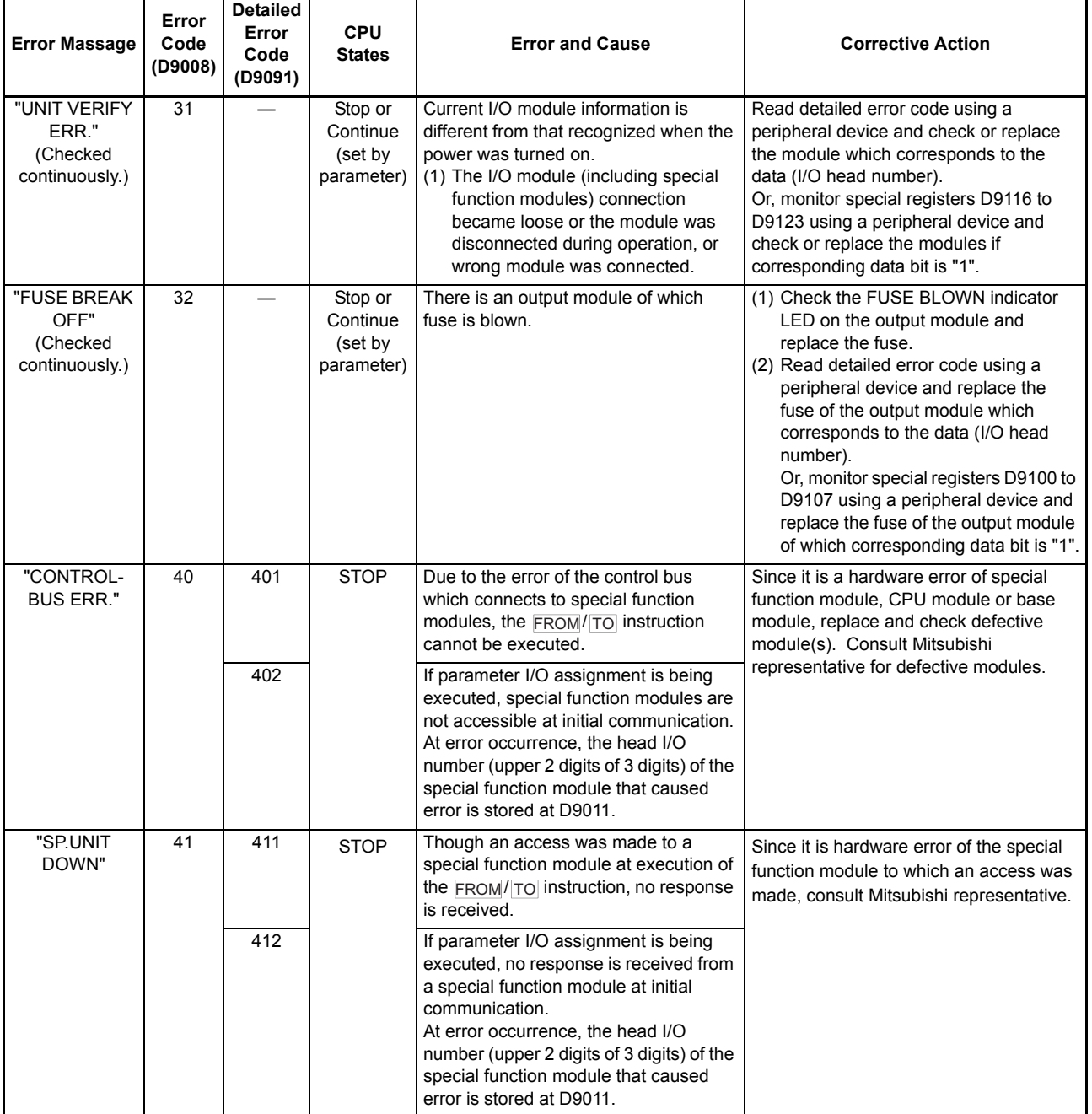

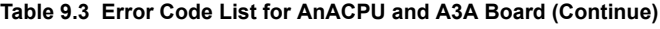

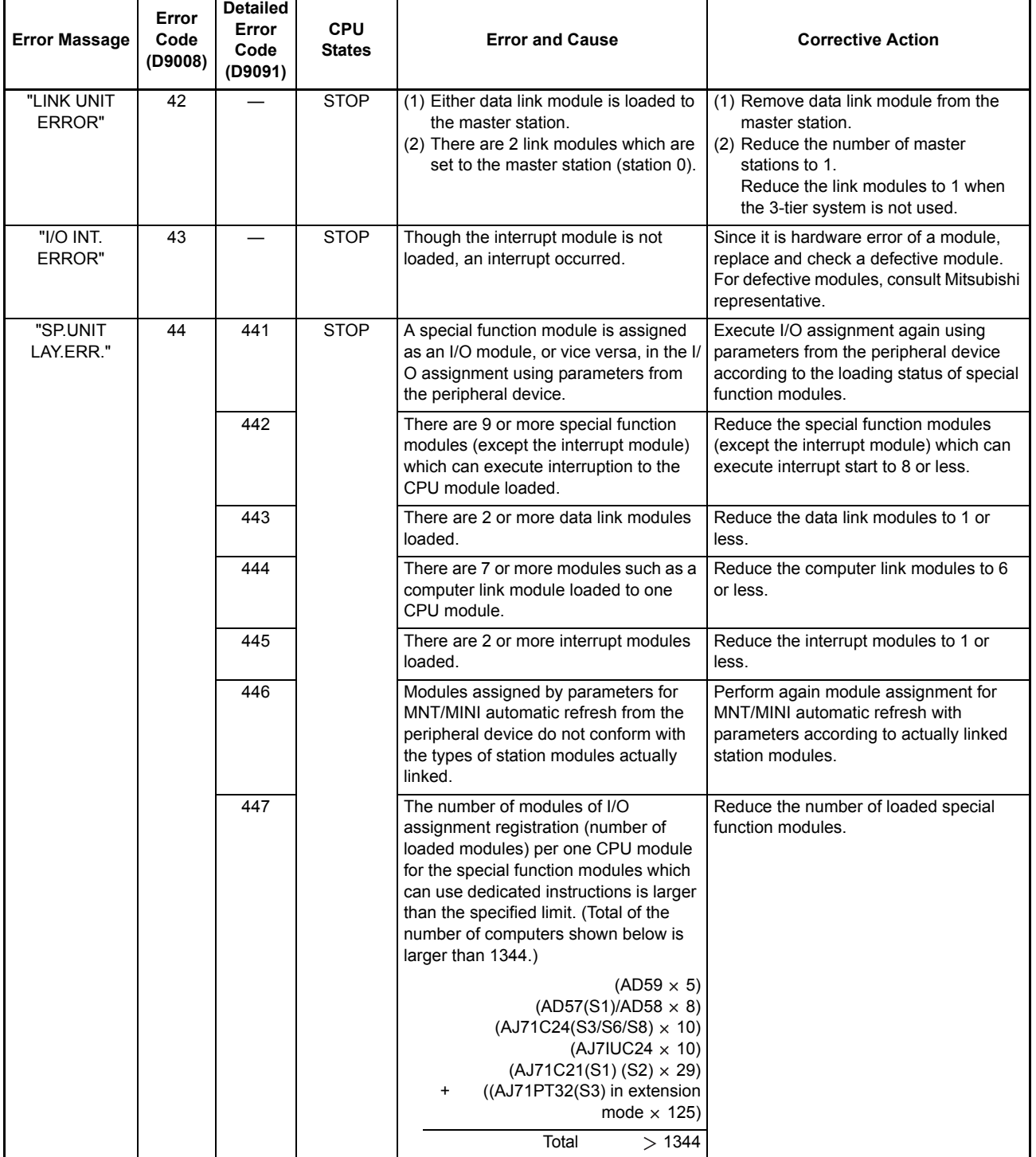

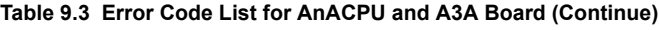

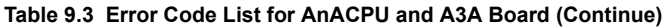

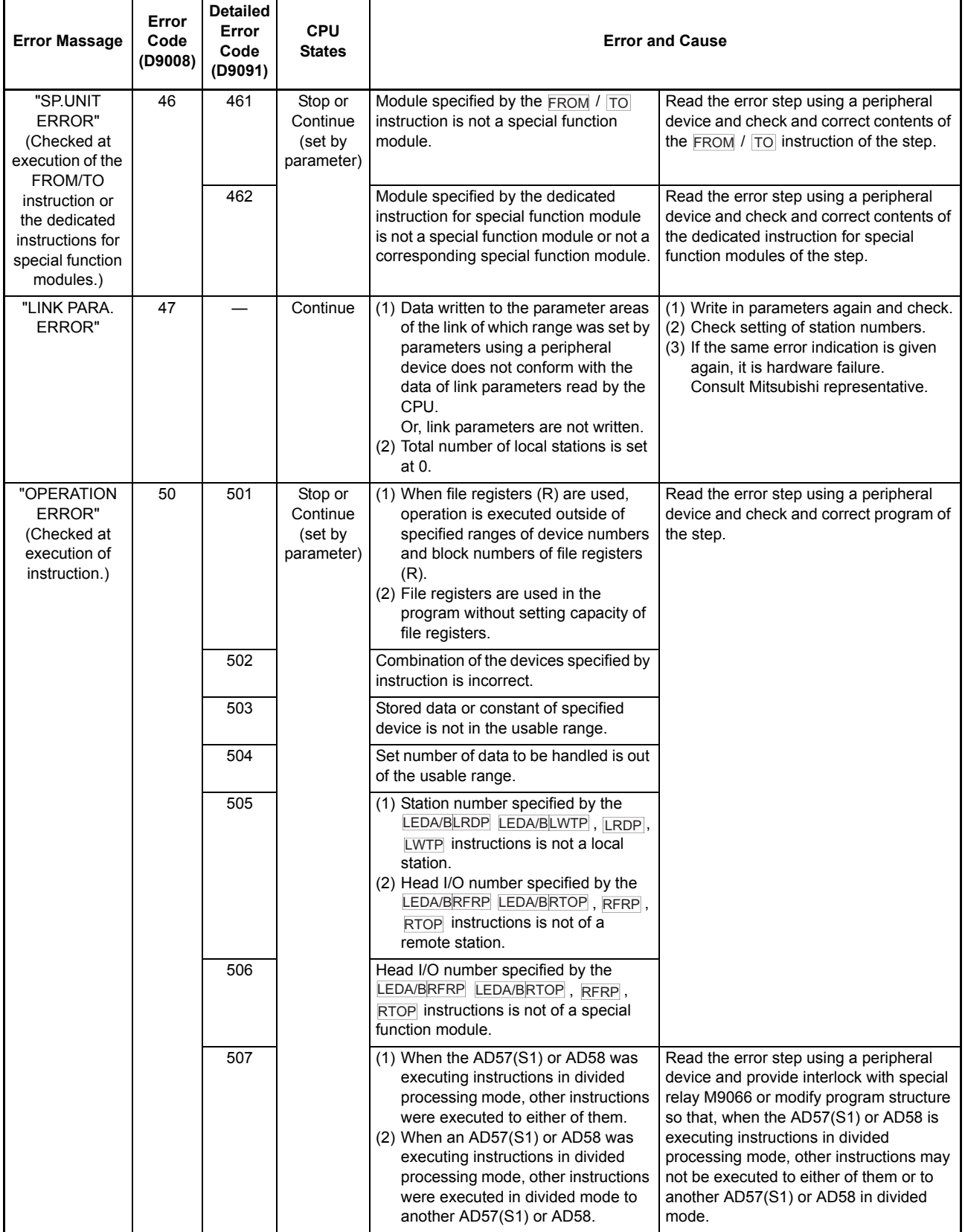

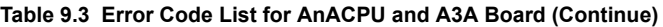

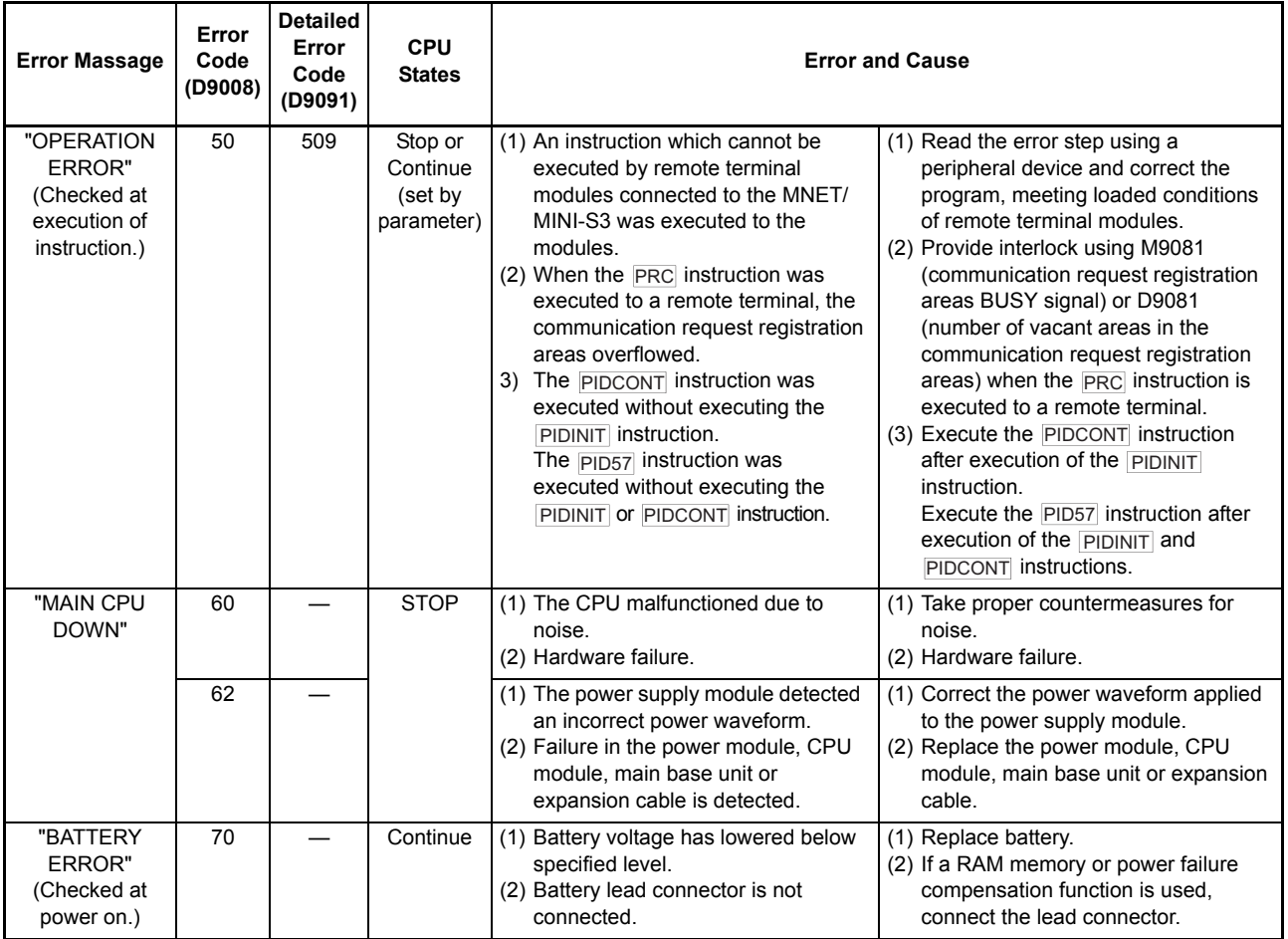

### 9.5 Error Code List for the AnUCPU, A2ASCPU and A2USH board

Table 9.4 shows the error messages, error codes, description and cause of error and corrective actions of detailed error codes. (\*: The detailed error codes added to AnUCPU, A2ASCPU and A2USH board)

Error codes, detailed error codes and error steps are stored in the following special registers.

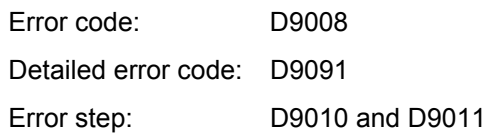

#### **Table 9.4 Error Code List for the AnU, A2AS and A2USH board**

<span id="page-385-0"></span>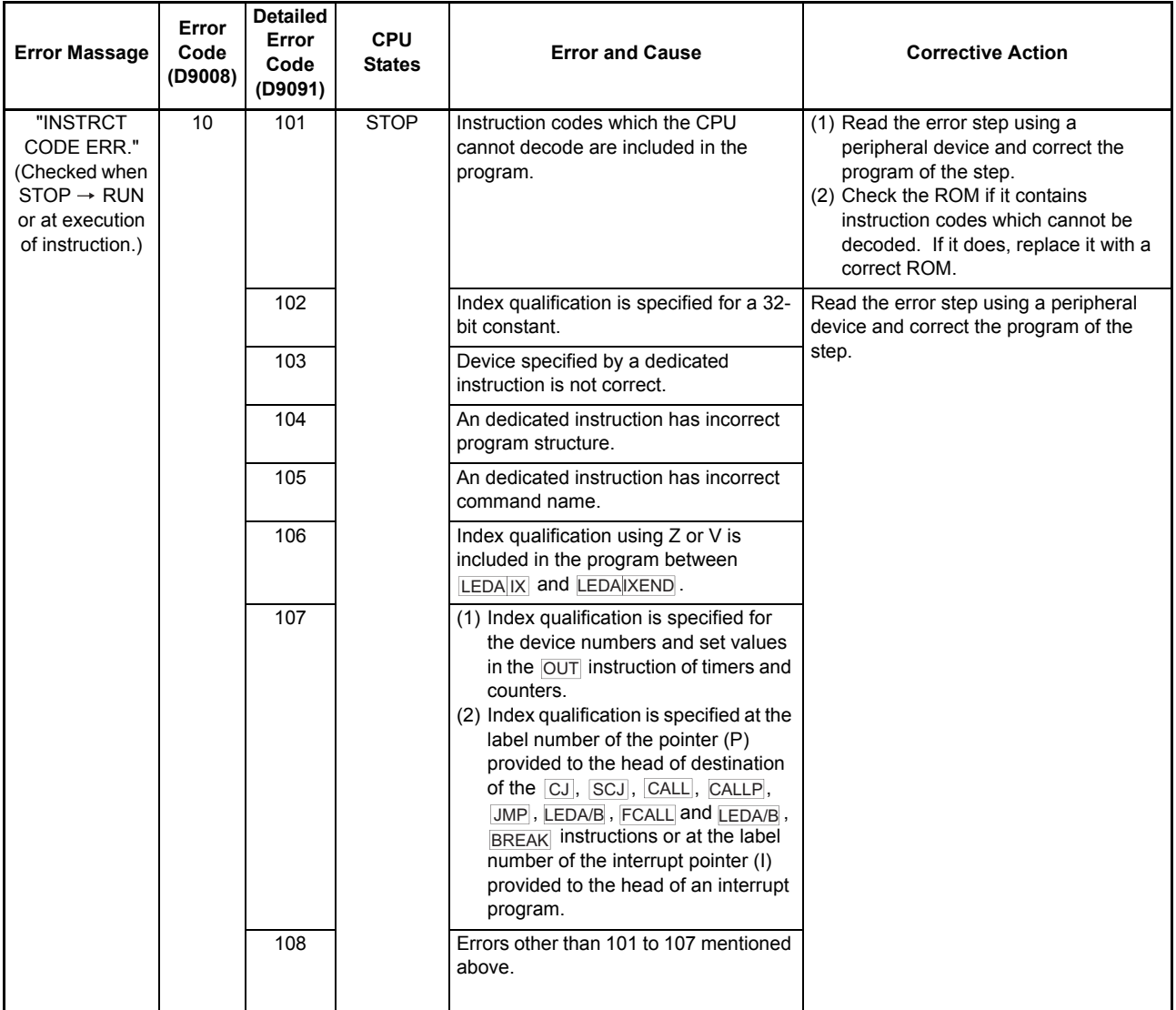

| <b>Error Massage</b>                                                                        | Error<br>Code<br>(D9008) | <b>Detailed</b><br>Error<br>Code<br>(D9091) | <b>CPU</b><br><b>States</b> | <b>Error and Cause</b>                                                                                                    | <b>Corrective Action</b>                                                                                                    |
|---------------------------------------------------------------------------------------------|--------------------------|---------------------------------------------|-----------------------------|----------------------------------------------------------------------------------------------------|----------------------------------------------------------------------------------------------------|
| "PARAMETER<br>ERROR"<br>(Checked at<br>power on and at<br>STOP/PAUSE<br>$\rightarrow$ RUN.) | 11                       | 111                                         | <b>STOP</b>                 | Capacity settings of the main and sub<br>programs, microcomputer program, file<br>register comments, status latch, sampl-<br>ing trace and extension file registers<br>are not within the usable range of the<br>CPU.       | Read parameters in the CPU memory,<br>check the contents, make necessary<br>corrections and write them again to the<br>memory. |
|                                                                                             |                          | 112                                         |                             | Total of the set capacity of the main and<br>sub programs, file register comments,<br>status latch, sampling trace and<br>extension file registers exceeds<br>capacity of the memory cassette.                              |                                                                                                    |
|                                                                                             |                          | 113                                         |                             | Latch range set by parameters or<br>setting of M, L or S is incorrect.                                                                                                    |                                                                                                    |
|                                                                                             |                          | 114                                         |                             | Sum check error                                                                                                    |                                                                                                    |
|                                                                                             |                          | 115                                         |                             | Either of settings of the remote RUN/<br>PAUSE contact point by parameters,<br>operation mode at occurrence of error,<br>annunciator indication mode, or STOP<br>$\rightarrow$ RUN indication mode is incorrect.            |                                                                                                    |
|                                                                                             |                          | 116                                         |                             | The MNET-MINI automatic refresh<br>setting by parameters is incorrect.                                                                                                    |                                                                                                    |
|                                                                                             |                          | 117                                         |                             | Timer setting by parameters is<br>incorrect.                                                                                                    |                                                                                                    |
|                                                                                             |                          | 118                                         |                             | Counter setting by parameters is<br>incorrect.                                                                                                    |                                                                                                    |
| "MISSING END<br>INS."<br>(Checked at<br>$STOP \rightarrow RUN.)$                            | 12                       | 121                                         | <b>STOP</b>                 | The END (FEND) instruction is not<br>given in the main program.                                                                                                    | Write the END instruction at the end of<br>the main program.                                                                   |
|                                                                                             |                          | 122                                         |                             | The <b>END</b> ( <b>FEND</b> ) instruction is not<br>given in the sub program if the sub<br>program is set by parameters.                                                                                                   | Write the END instruction at the end of<br>the sub program.                                                                    |
|                                                                                             |                          | 123                                         |                             | (1) When subprogram 2 is set by a<br>parameter, there is no END (FEND)<br>instruction in subprogram 2.<br>(2) When subprogram 2 is set by a<br>parameter, subprogram 2 has not<br>been written from a peripheral<br>device. |                                                                                                    |
|                                                                                             |                          | 124                                         |                             | (1) When subprogram 3 is set by a<br>parameter, there is no END (FEND)<br>instruction in subprogram 3.<br>(2) When subprogram 3 is set by a<br>parameter, subprogram 2 has not<br>been written from a peripheral<br>device. |                                                                                                    |

**[Table 9.4 Error Code List for the AnU, A2AS and A2USH board](#page-385-0) (Continue)**

MELSEC-A

ī

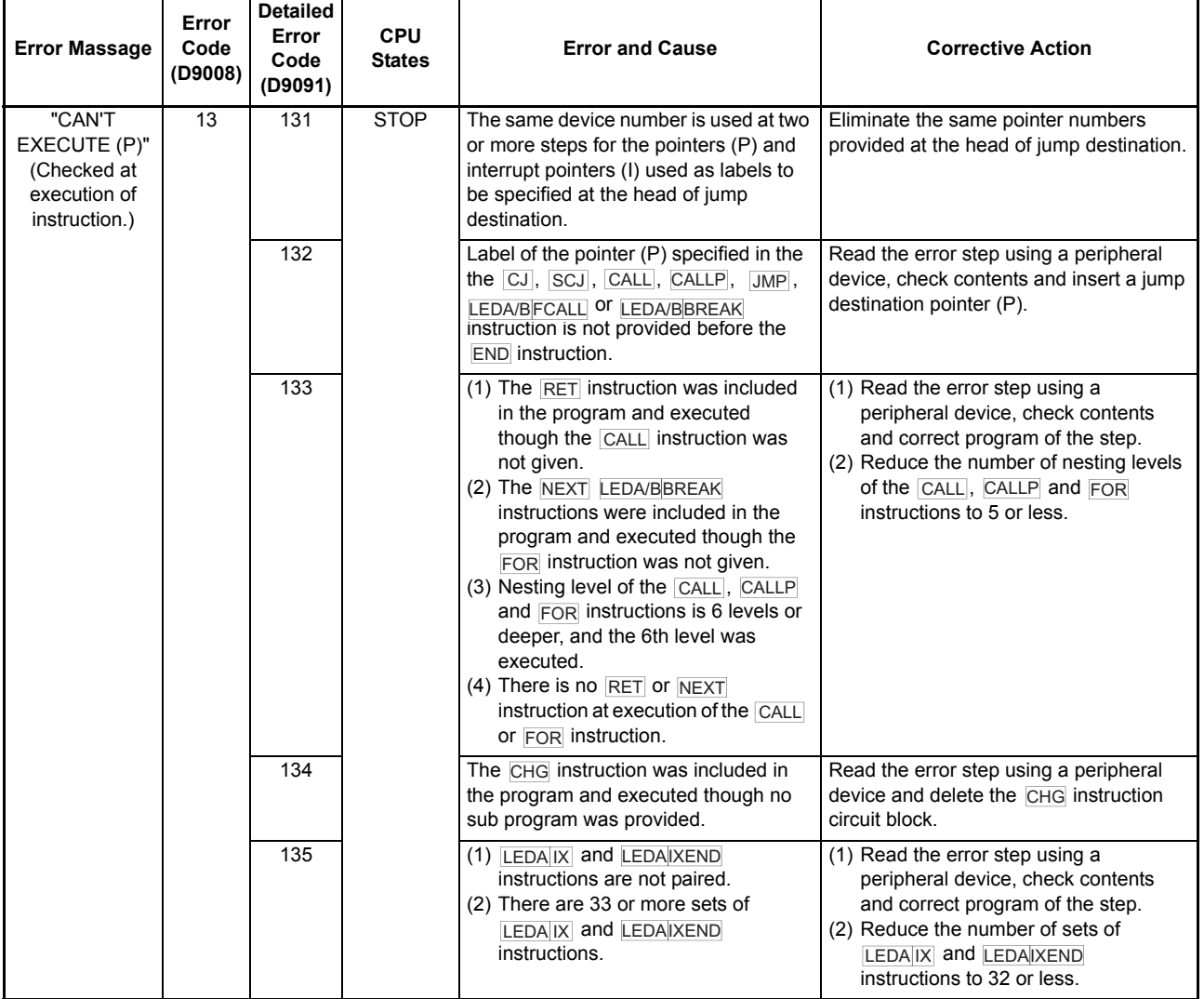

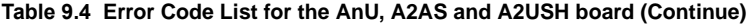

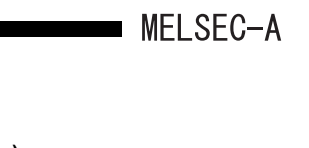

 $\overline{\phantom{a}}$ 

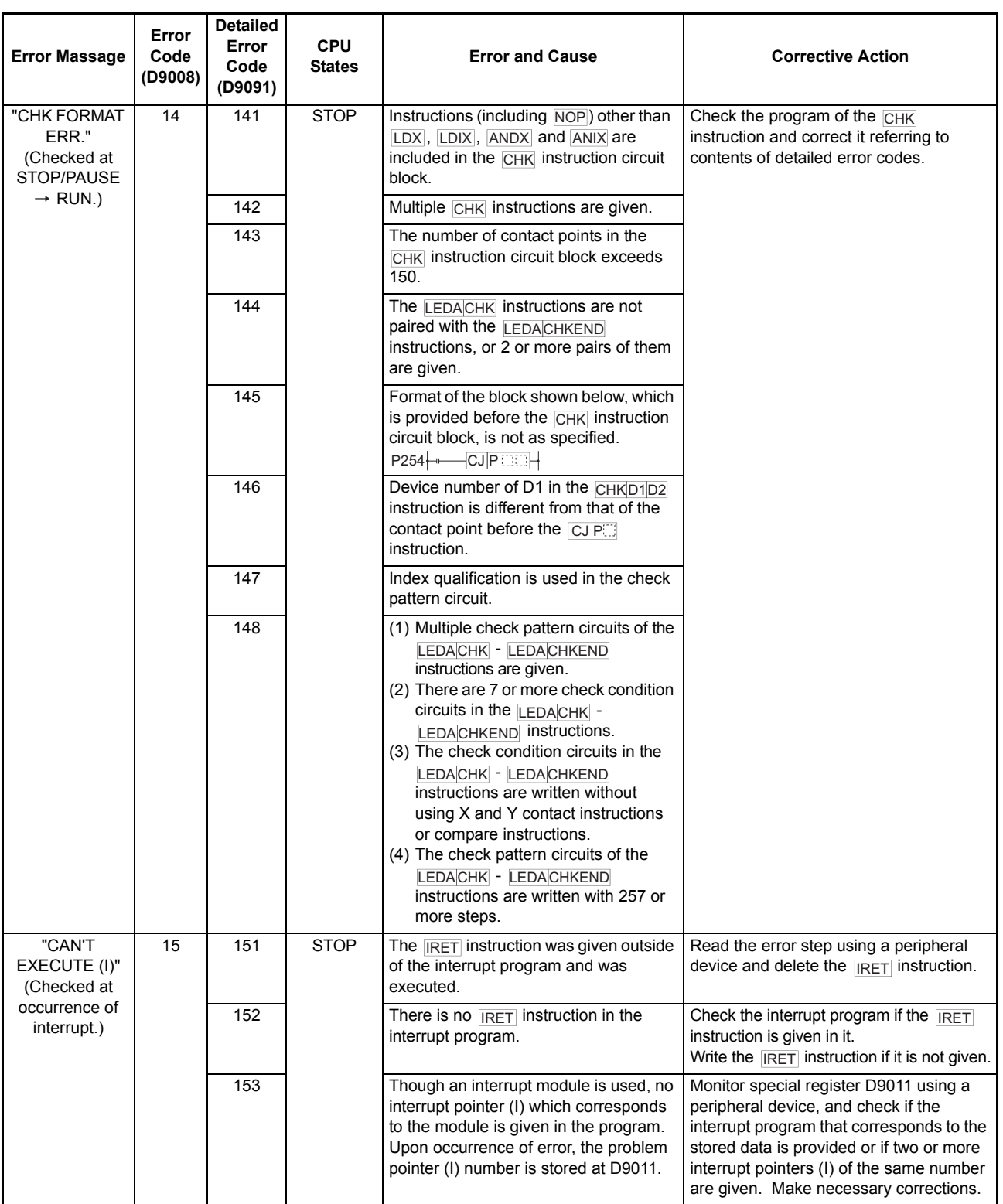

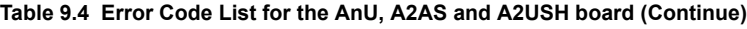

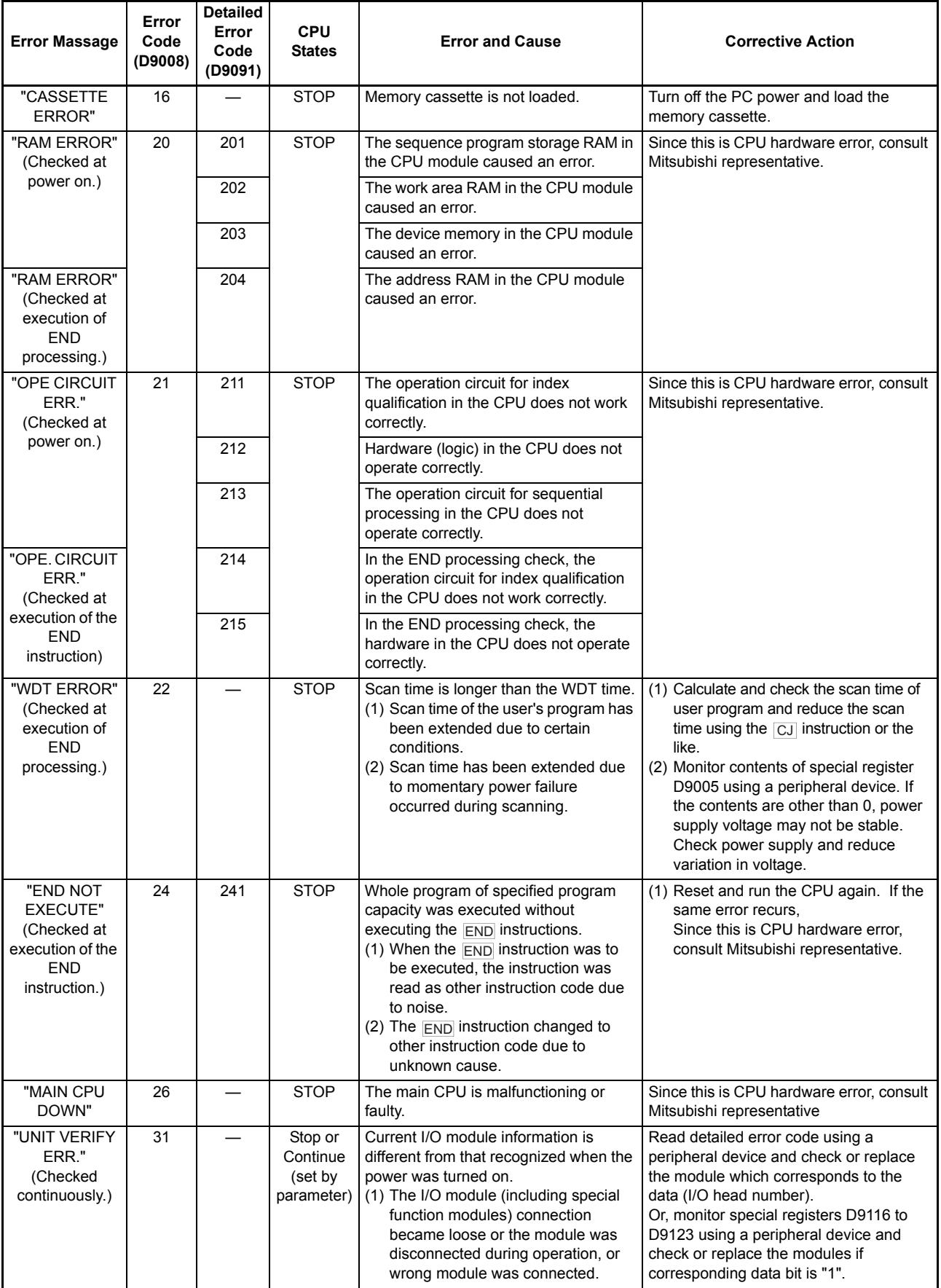

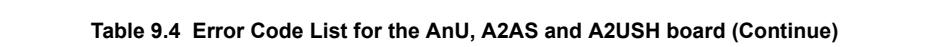

ī

| <b>Error Massage</b>                                     | Error<br>Code<br>(D9008) | <b>Detailed</b><br>Error<br>Code<br>(D9091) | <b>CPU</b><br><b>States</b>                  | <b>Error and Cause</b>                                                                                                    | <b>Corrective Action</b>                                                                                                    |
|----------------------------------------------------------|--------------------------|---------------------------------------------|----------------------------------------------|----------------------------------------------------------------------------------------------------|----------------------------------------------------------------------------------------------------|
| <b>"FUSE BREAK</b><br>OFF"<br>(Checked<br>continuously.) | 32                       |                                             | Stop or<br>Continue<br>(set by<br>parameter) | (1) There is an output module of which<br>fuse is blown.<br>(2) The external power supply for<br>output load is turned OFF or is not<br>connected.                                                                                                    | (1) Check the FUSE BLOWN indicator<br>LED on the output module and<br>replace the fuse.<br>(2) Read detailed error code using a<br>peripheral device and replace the<br>fuse of the output module which<br>corresponds to the data (I/O head<br>number).<br>Or, monitor special registers D9100 to<br>D9107 using a peripheral device and<br>replace the fuse of the output module<br>of which corresponding data bit is "1".<br>(3) Check the ON/OFF status of the<br>external power supply for output load. |
| "CONTROL-<br><b>BUS ERR."</b>                            | 40                       | 401<br>402                                  | <b>STOP</b>                                  | Due to the error of the control bus<br>which connects to special function<br>modules, the FROM/TO instruction<br>cannot be executed.<br>If parameter I/O assignment is being<br>executed, special function modules are<br>not accessible at initial communication.<br>At error occurrence, the head I/O<br>number (upper 2 digits of 3 digits) of the<br>special function module that caused<br>error is stored at D9011. | Since it is a hardware error of special<br>function module, CPU module or base<br>module, replace and check defective<br>module(s). Consult Mitsubishi<br>representative for defective modules.                                                                                                    |
| "SP.UNIT<br>DOWN"                                        | 41                       | 411                                         | <b>STOP</b>                                  | Though an access was made to a<br>special function module at execution of<br>the FROM / TO instruction no response<br>is received.                                                                                                    | Since it is hardware error of the special<br>function module to which an access was<br>made, consult Mitsubishi representative.                                                                                                    |
|                                                          |                          | 412                                         |                                              | If parameter I/O assignment is being<br>executed, no response is received from<br>a special function module at initial<br>communication.<br>At error occurrence, the head I/O<br>number (upper 2 digits of 3 digits) of the<br>special function module that caused<br>error is stored at D9011.                                                                                                    |                                                                                                    |
| "LINK UNIT<br>ERROR"                                     | 42                       |                                             | <b>STOP</b>                                  | (1) Either data link module is loaded to<br>the master station.                                                                                                    | (1) Remove data link module from the<br>master station.                                                                                                    |
| "I/O INT.<br><b>ERROR"</b>                               | 43                       |                                             | <b>STOP</b>                                  | Though the interrupt module is not<br>loaded, an interrupt occurred.                                                                                                    | Since it is hardware error of a module,<br>replace and check a defective module.<br>For defective modules, consult Mitsubishi<br>representative.                                                                                                    |

**[Table 9.4 Error Code List for the AnU, A2AS and A2USH board](#page-385-0) (Continue)**

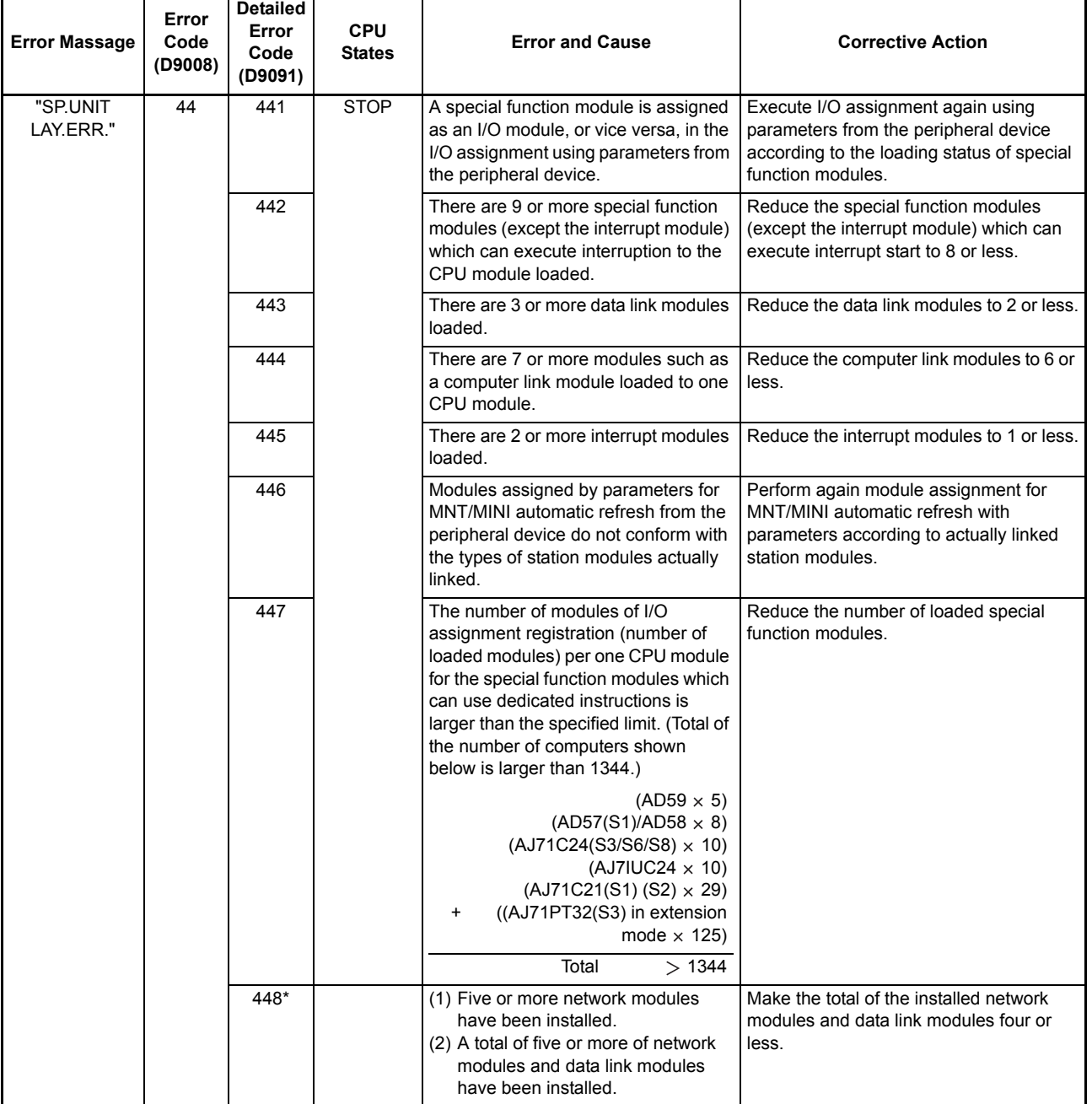

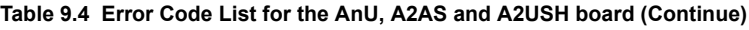

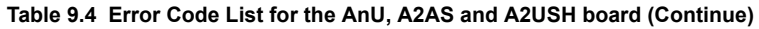

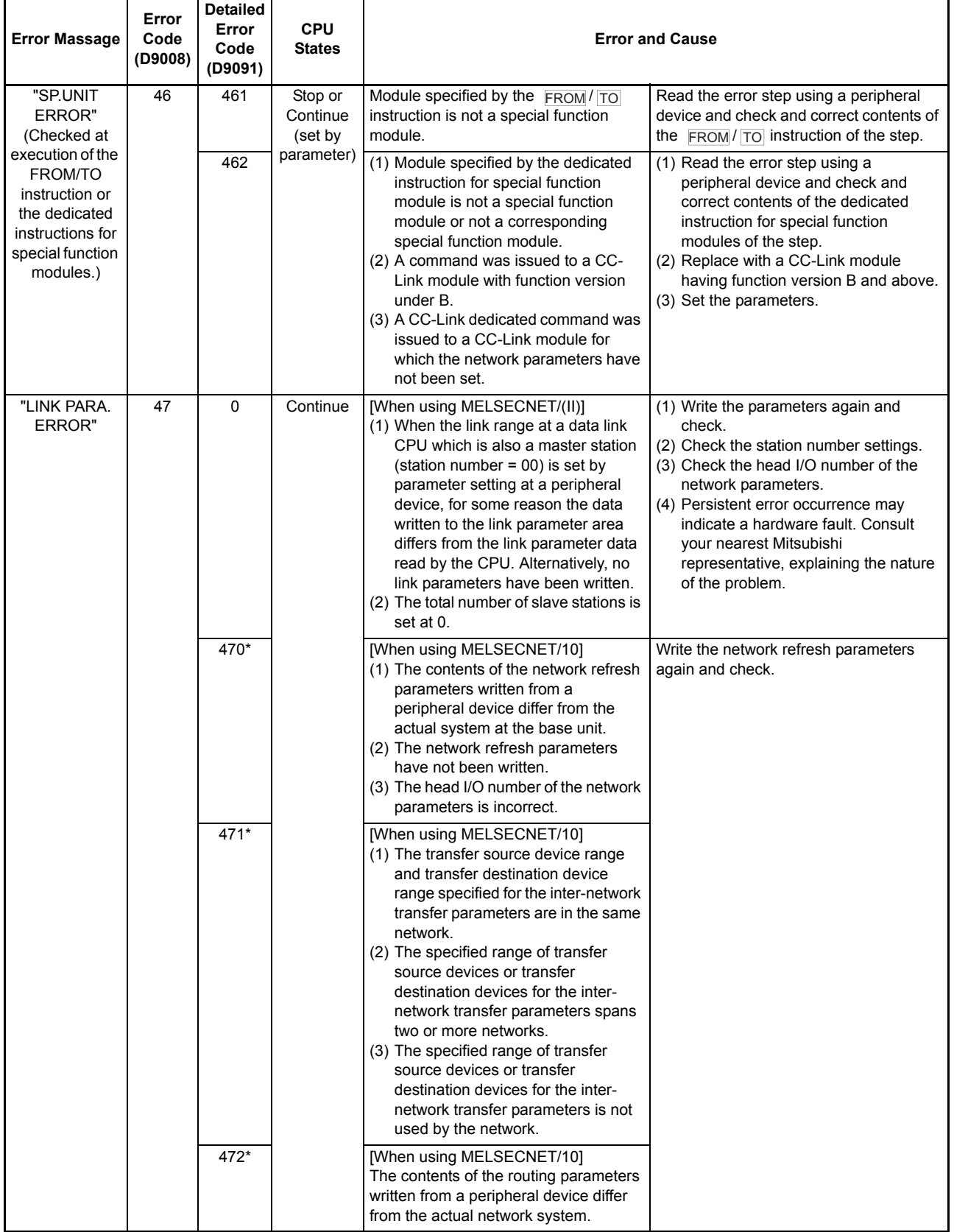

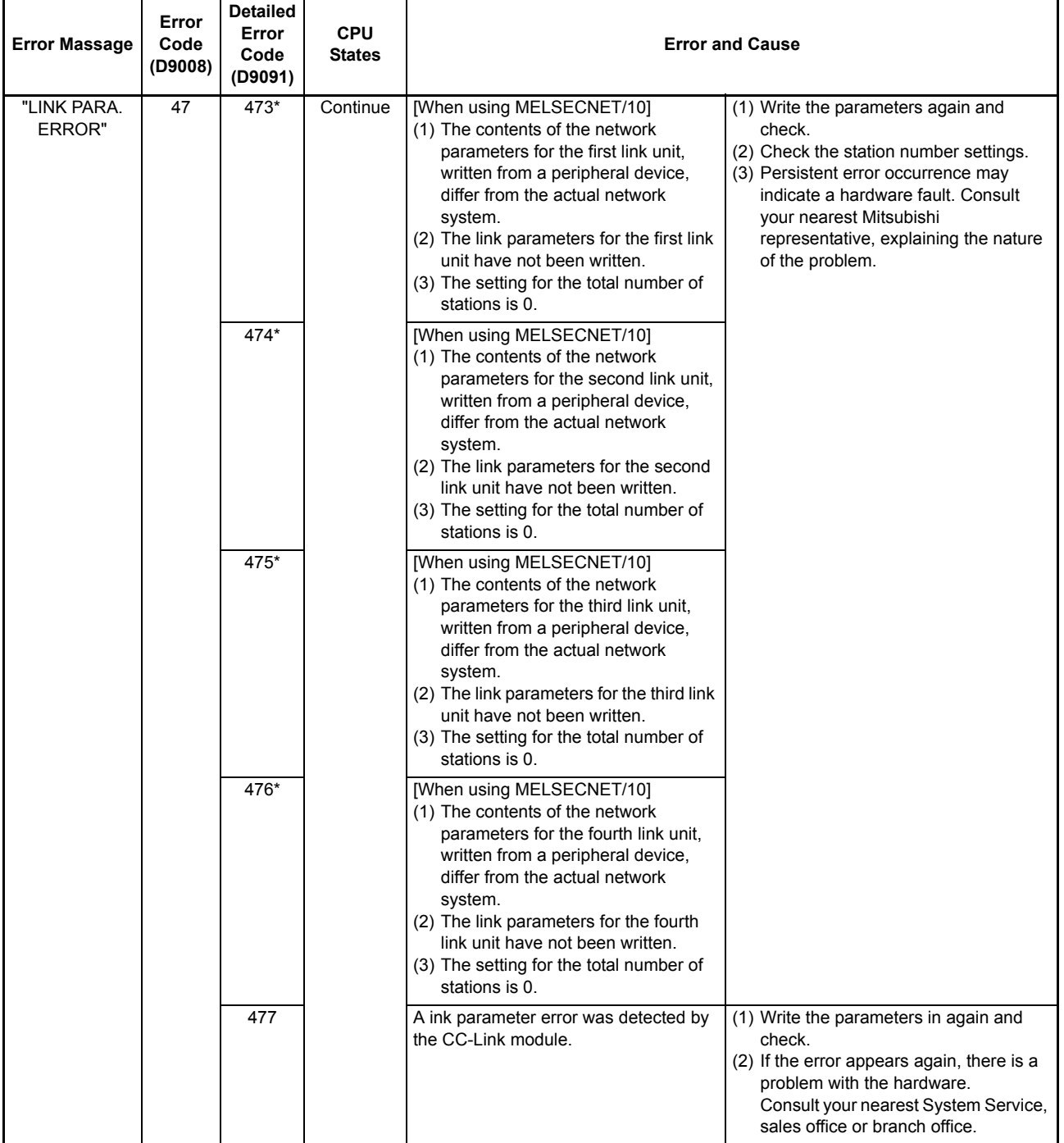

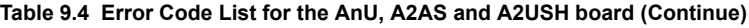

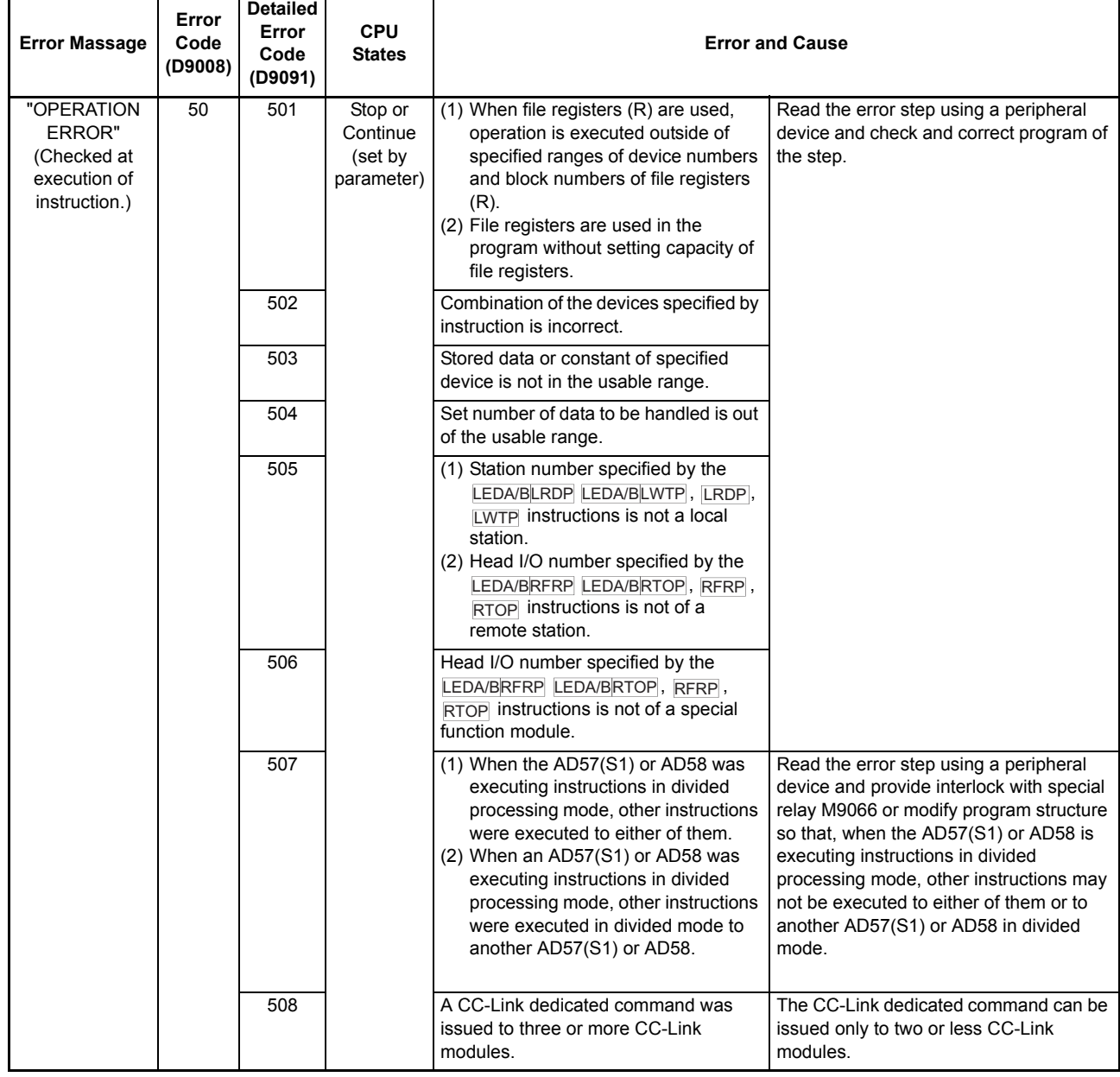

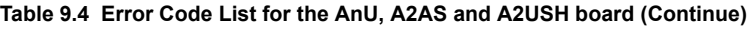

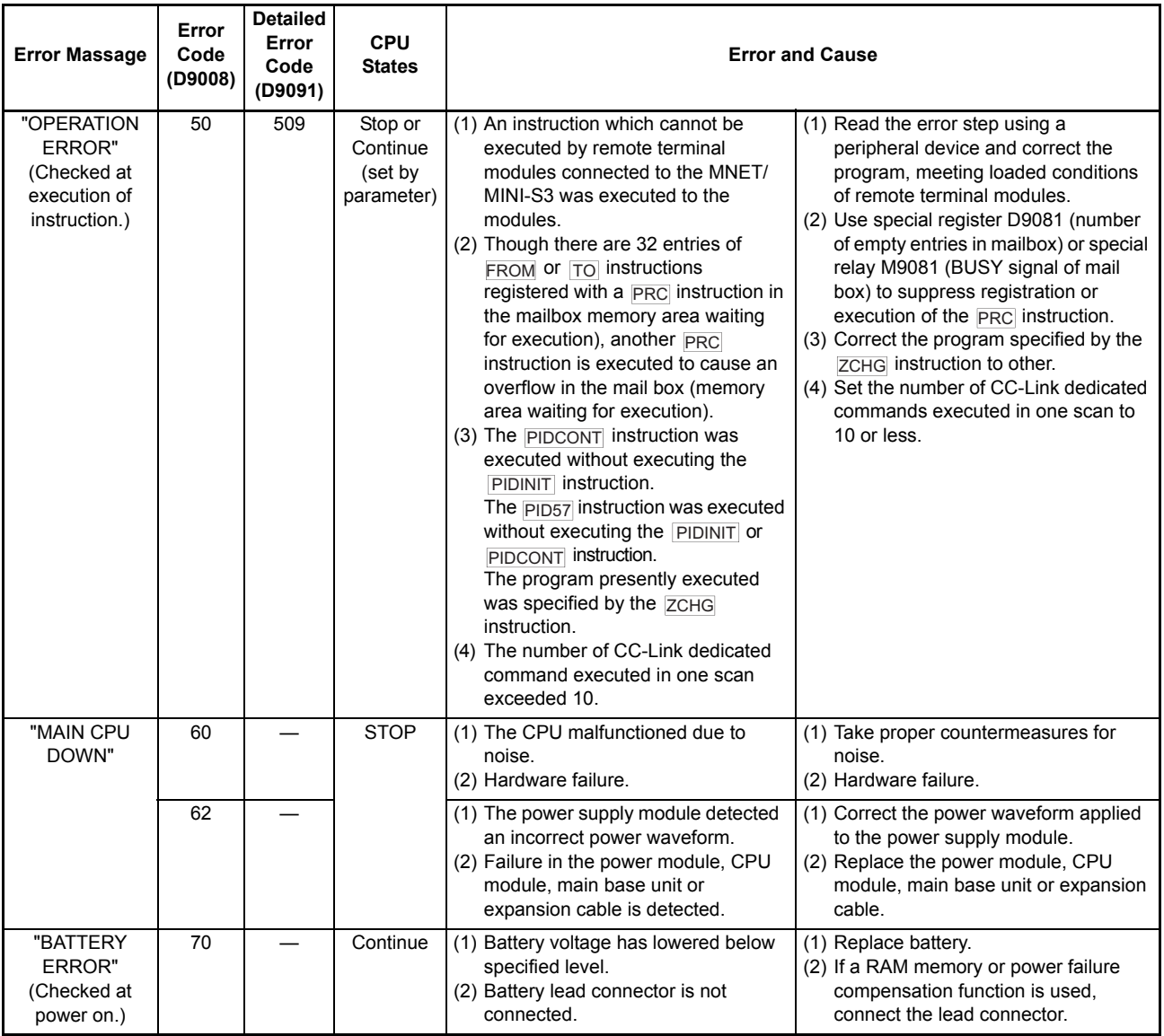

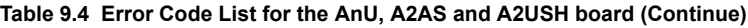
# 9.6 Error Code List for the QCPU-A (A Mode)

Meanings and causes of error message, error codes, detailed error codes and corrective actions are described.

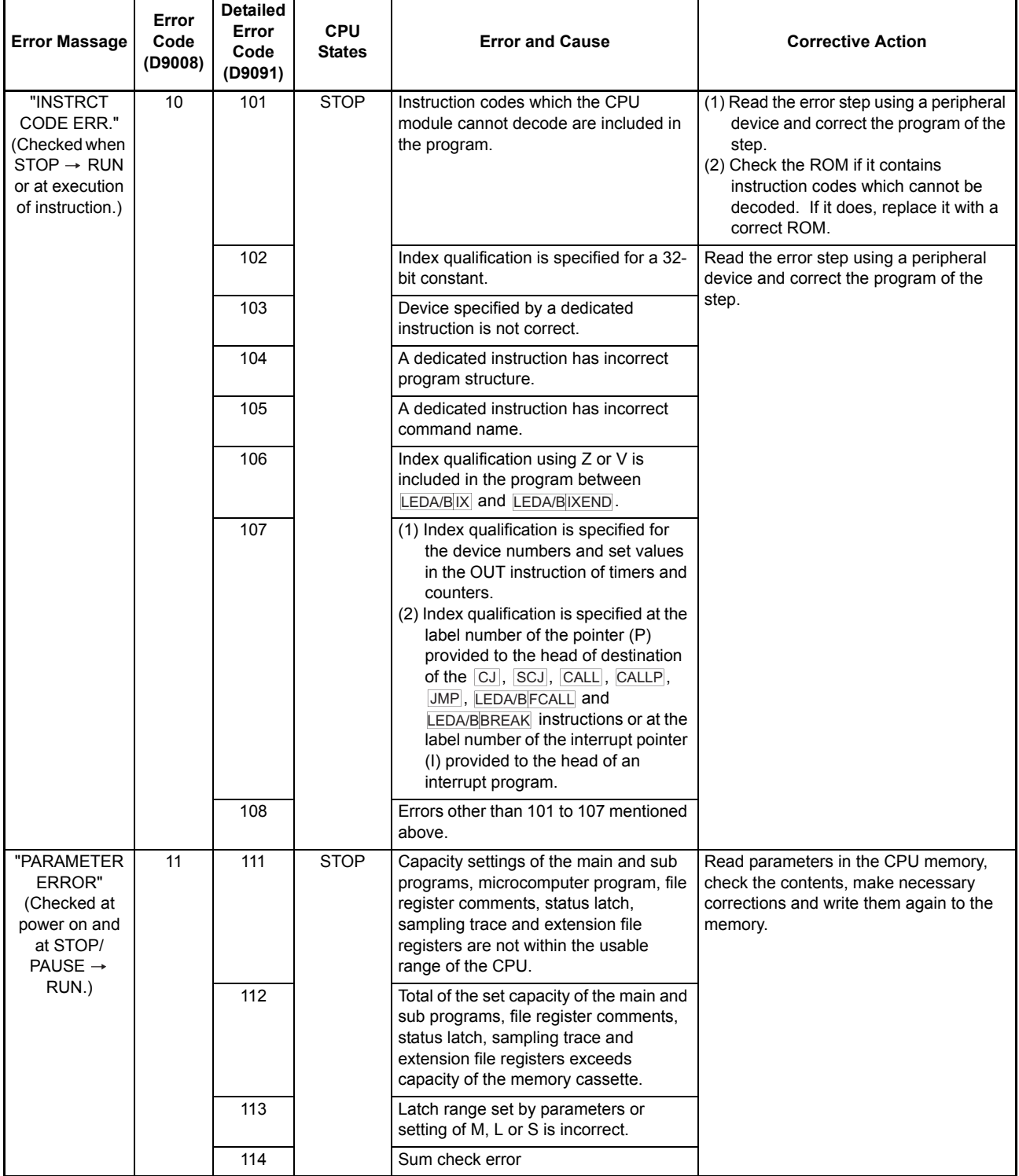

### **Table 9.5 Error Code List for the QCPU-A (A Mode)**

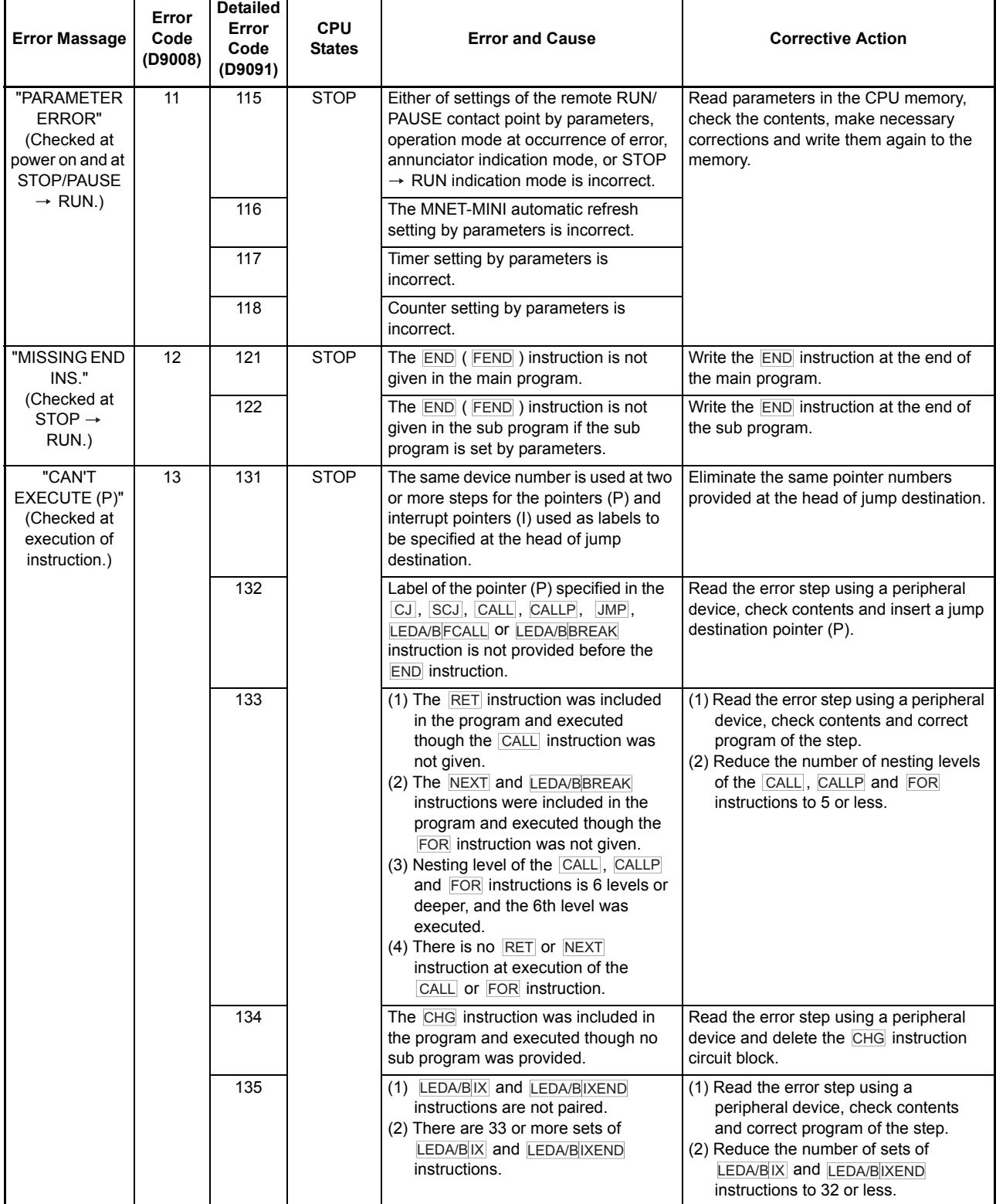

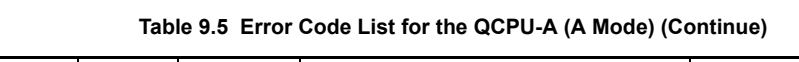

 $\overline{\phantom{a}}$ 

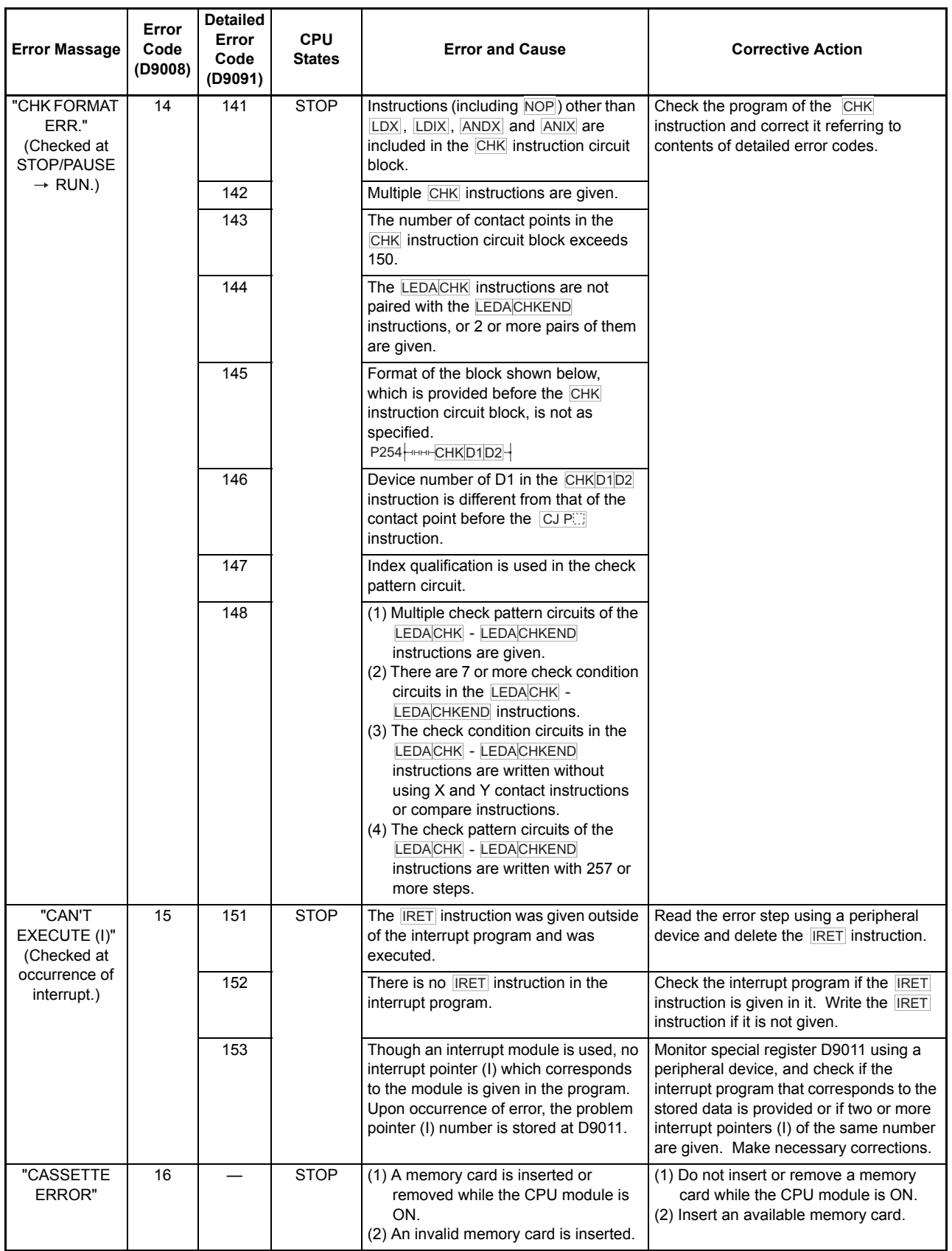

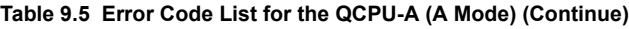

 $\overline{\phantom{a}}$ 

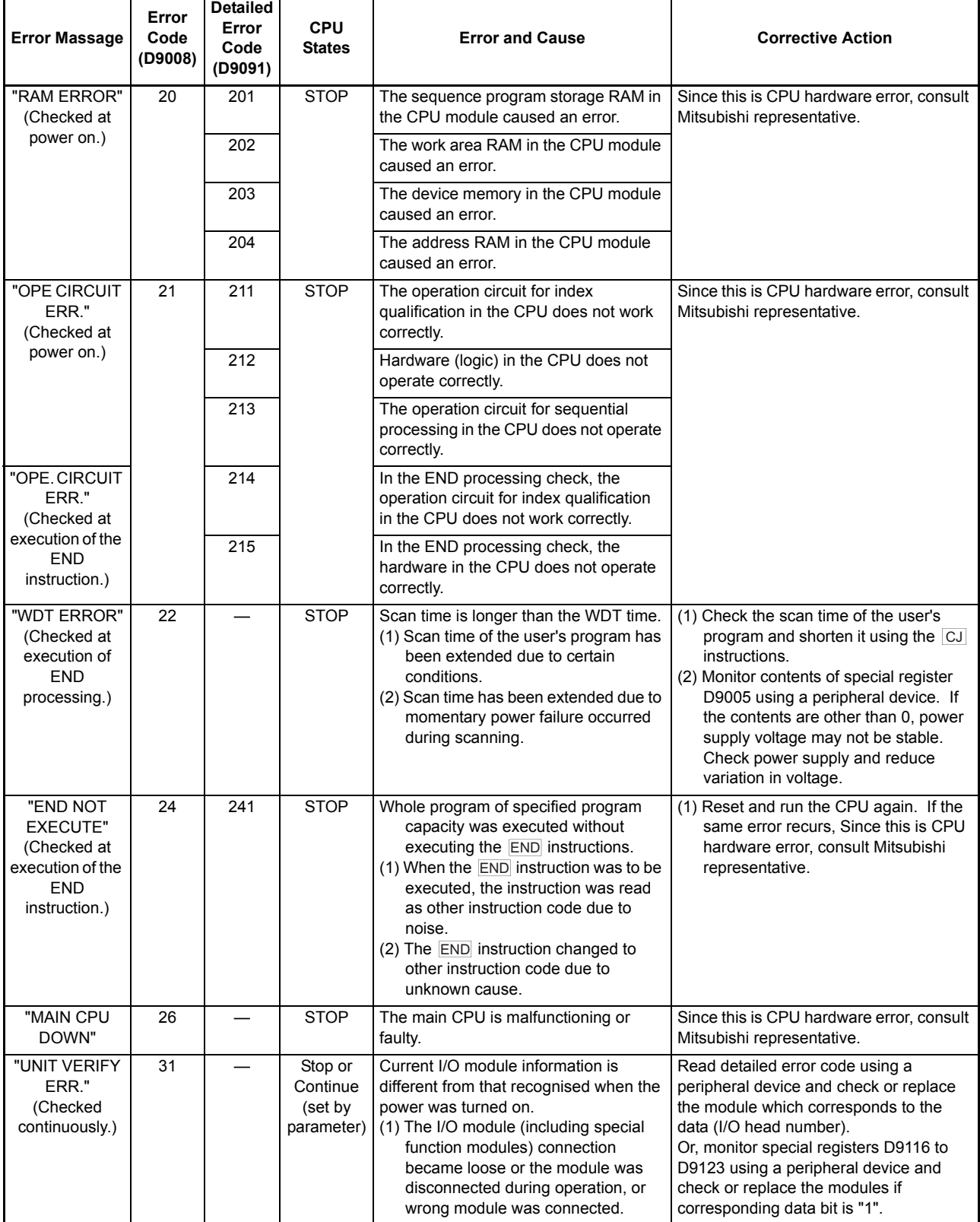

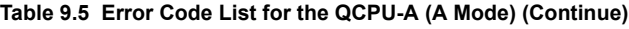

 $\overline{\phantom{a}}$ 

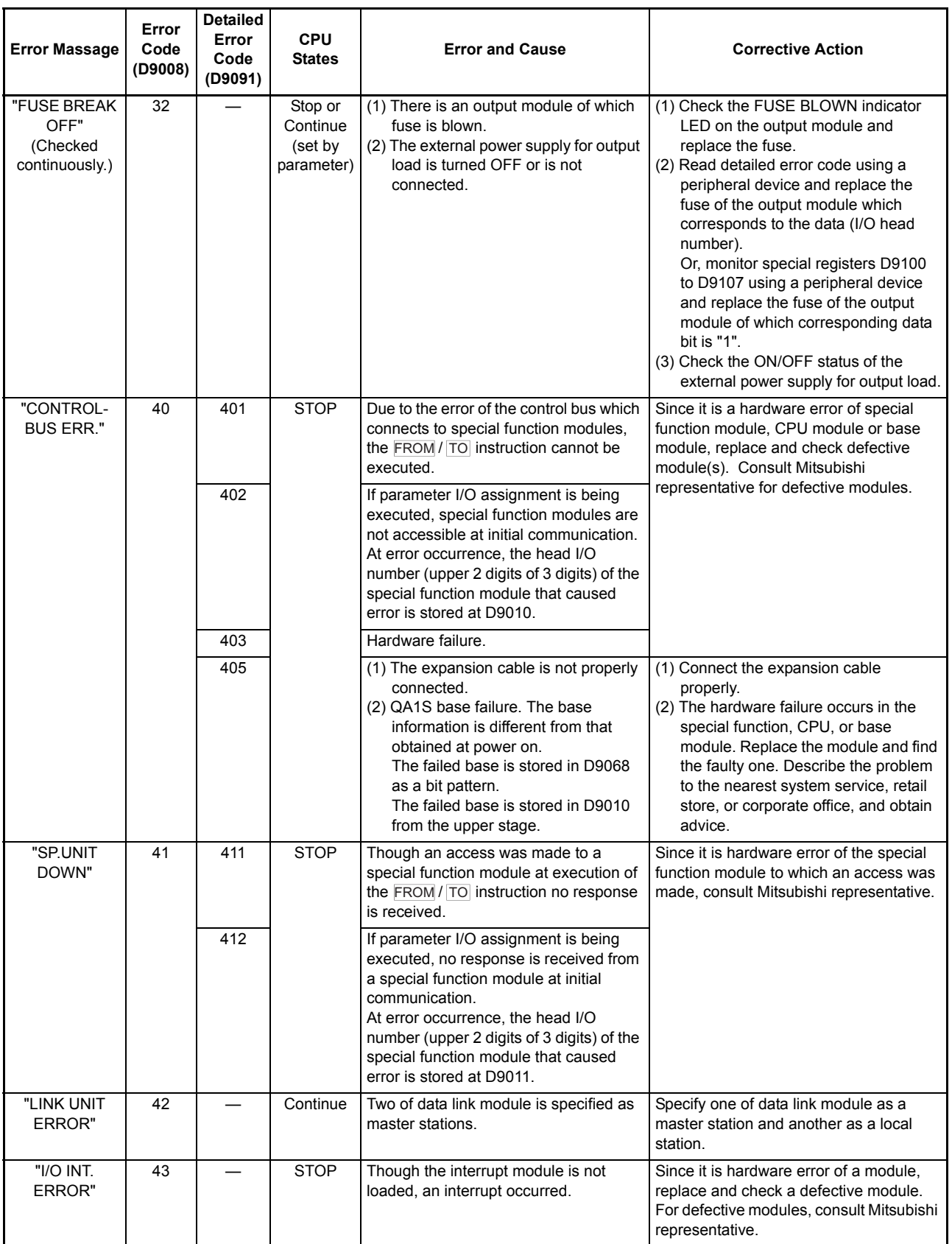

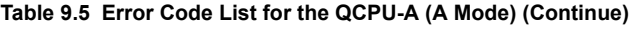

ᅮ

r

 $\overline{\phantom{0}}$ 

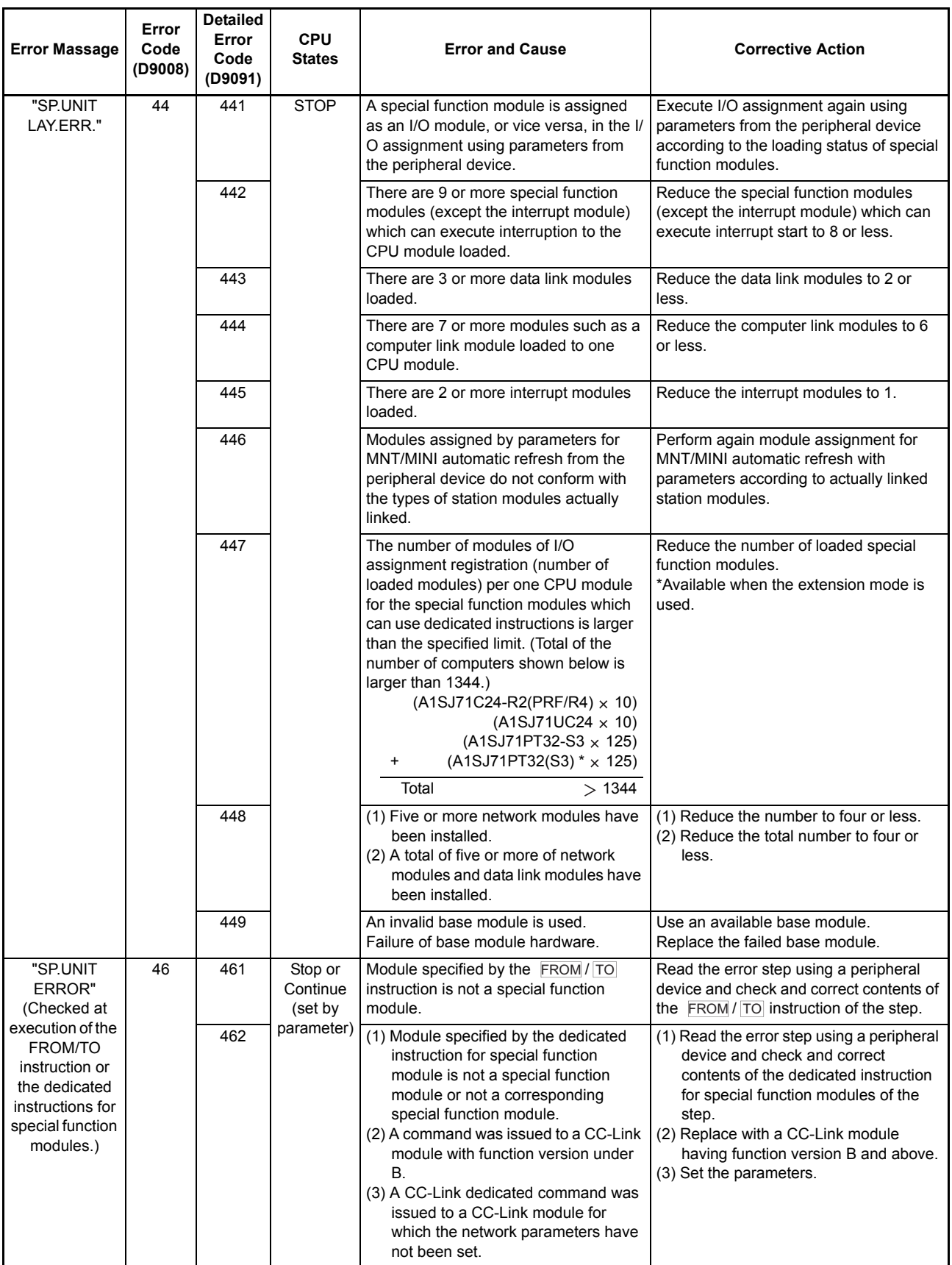

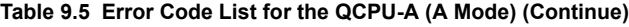

 $\overline{\phantom{0}}$ 

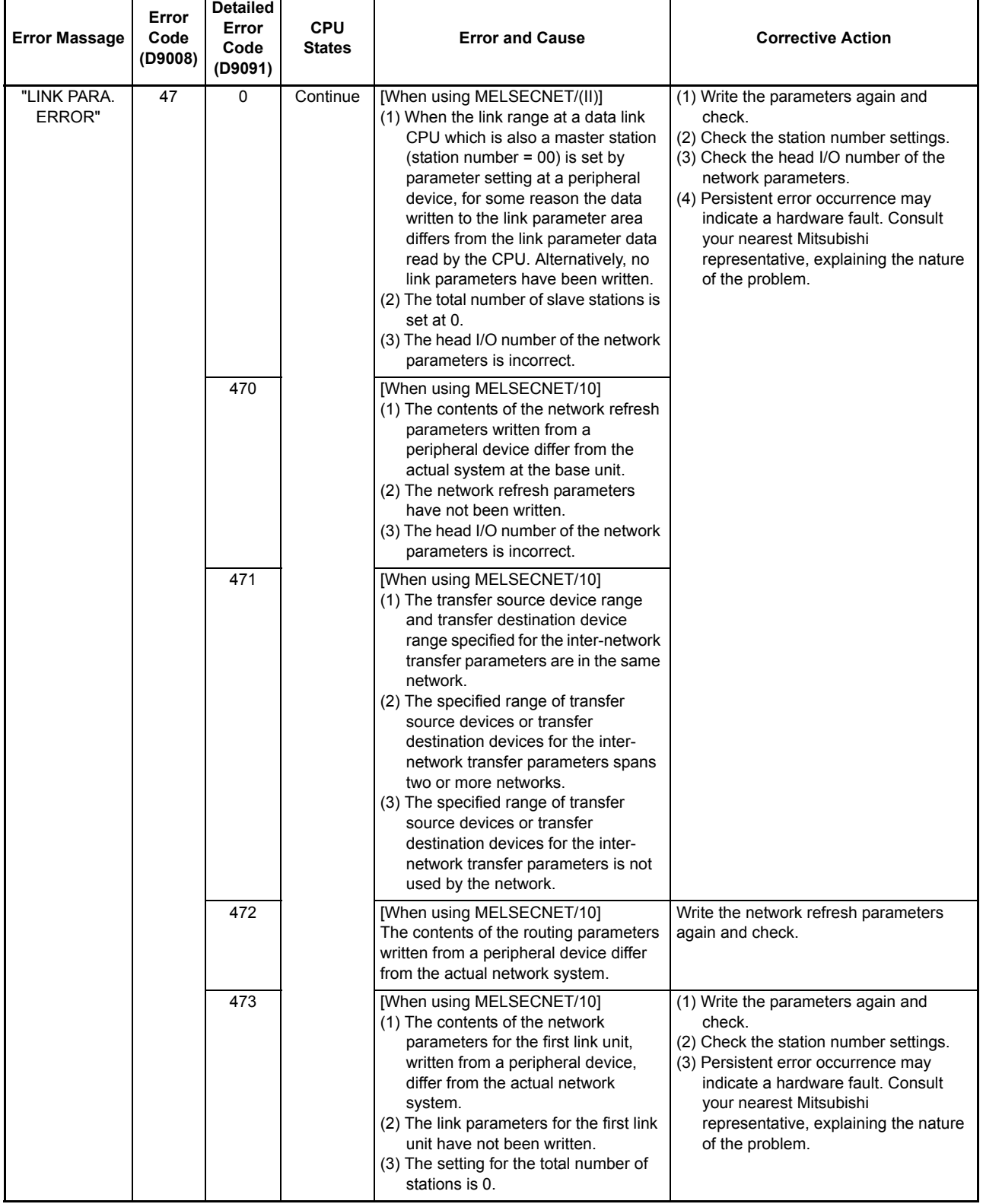

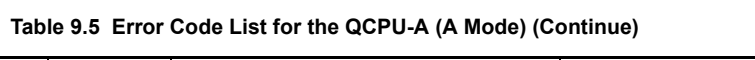

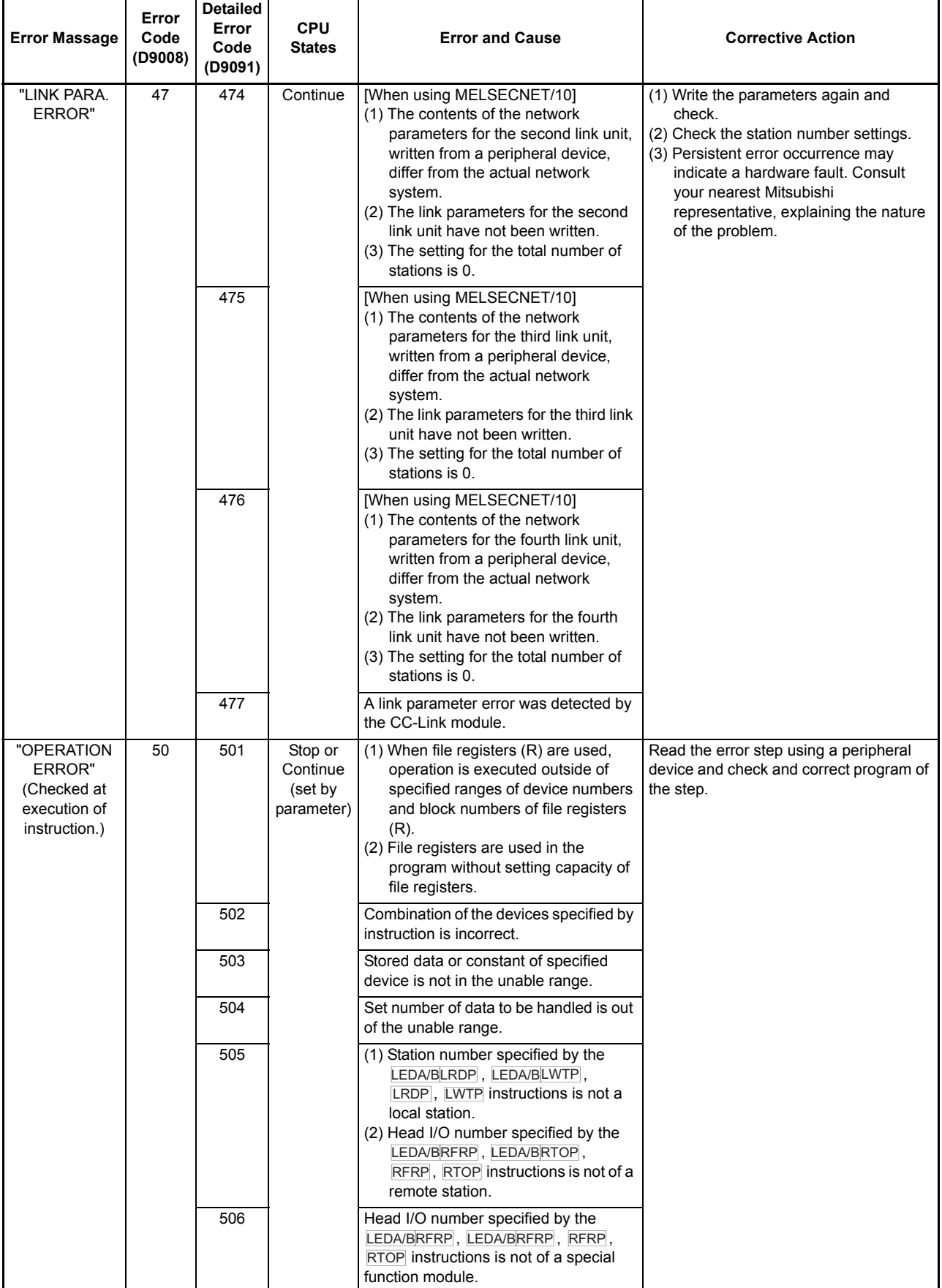

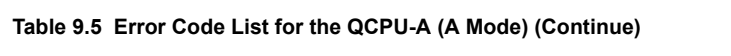

ī

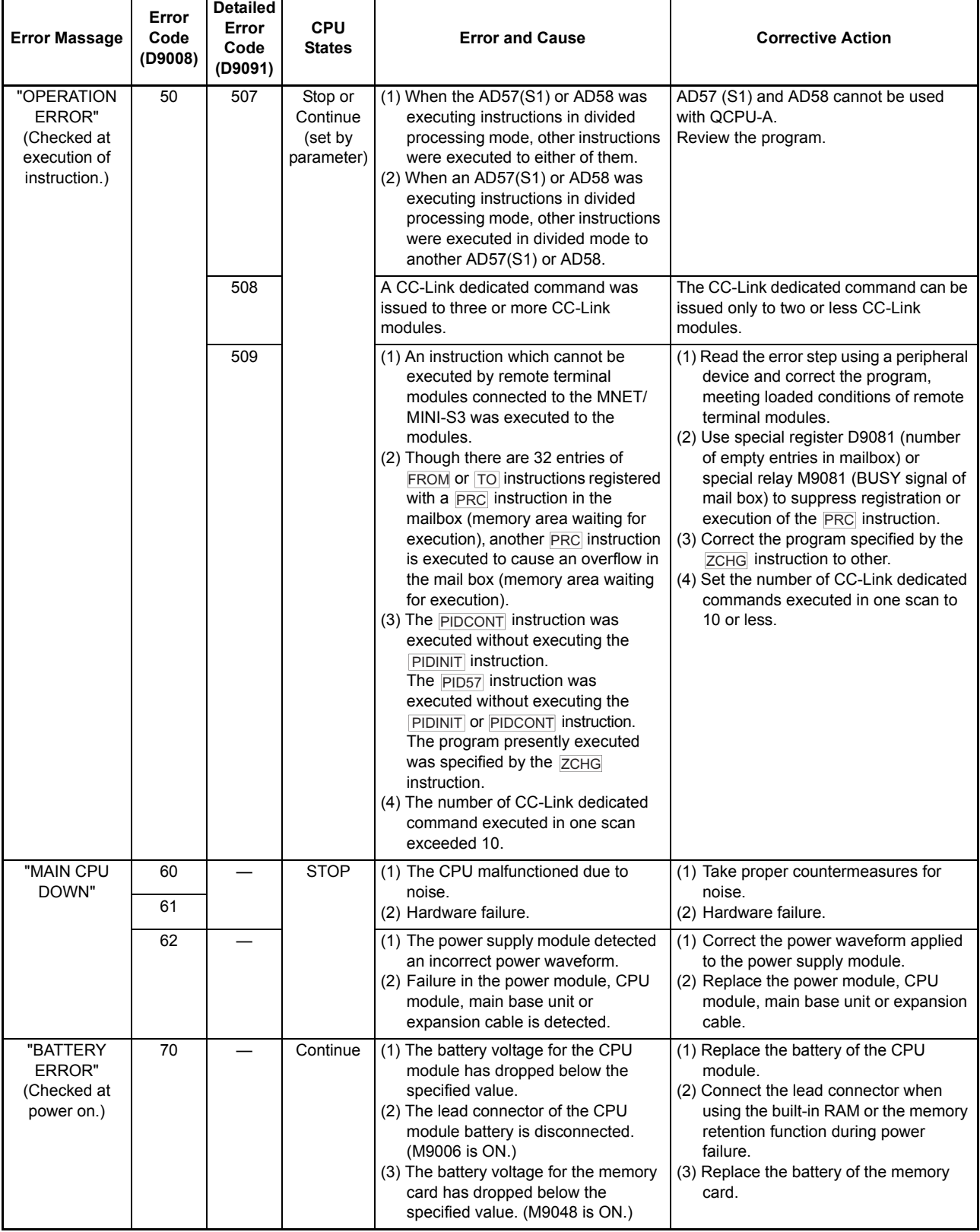

# **Table 9.5 Error Code List for the QCPU-A (A Mode) (Continue)**

# Appendix 1 LISTS OF SPECIAL RELAYS AND SPECIAL REGISTERS

Appendix 1.1 List of Special Relays

The special relays are the internal relays that have specific applications in the sequencer. Therefore, do not turn the special register ON/OFF on the program. (Except for the ones marked by \*1 or \*2 in the table.)

<span id="page-405-0"></span>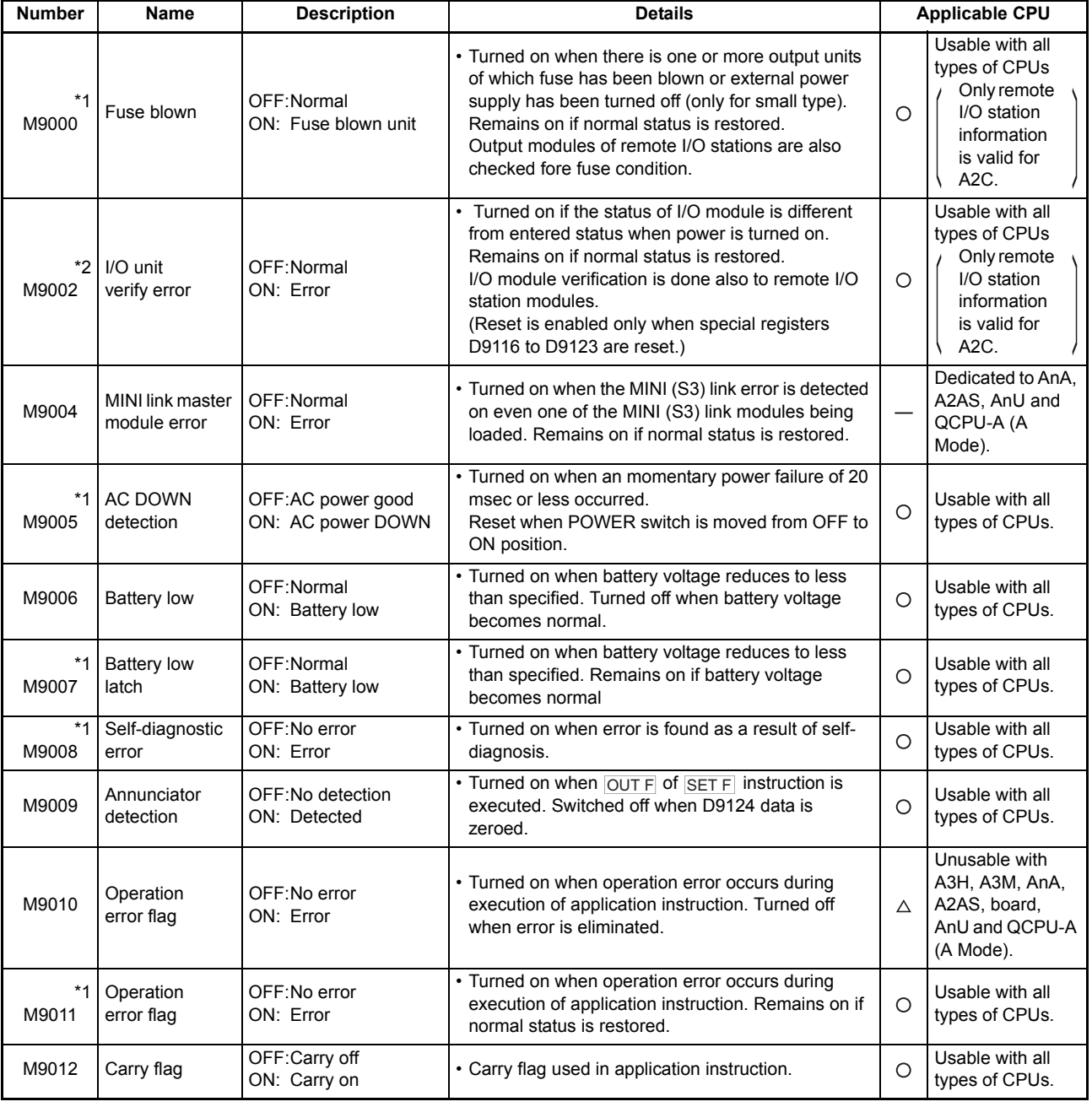

### **Table 1.1 Special Relay List**

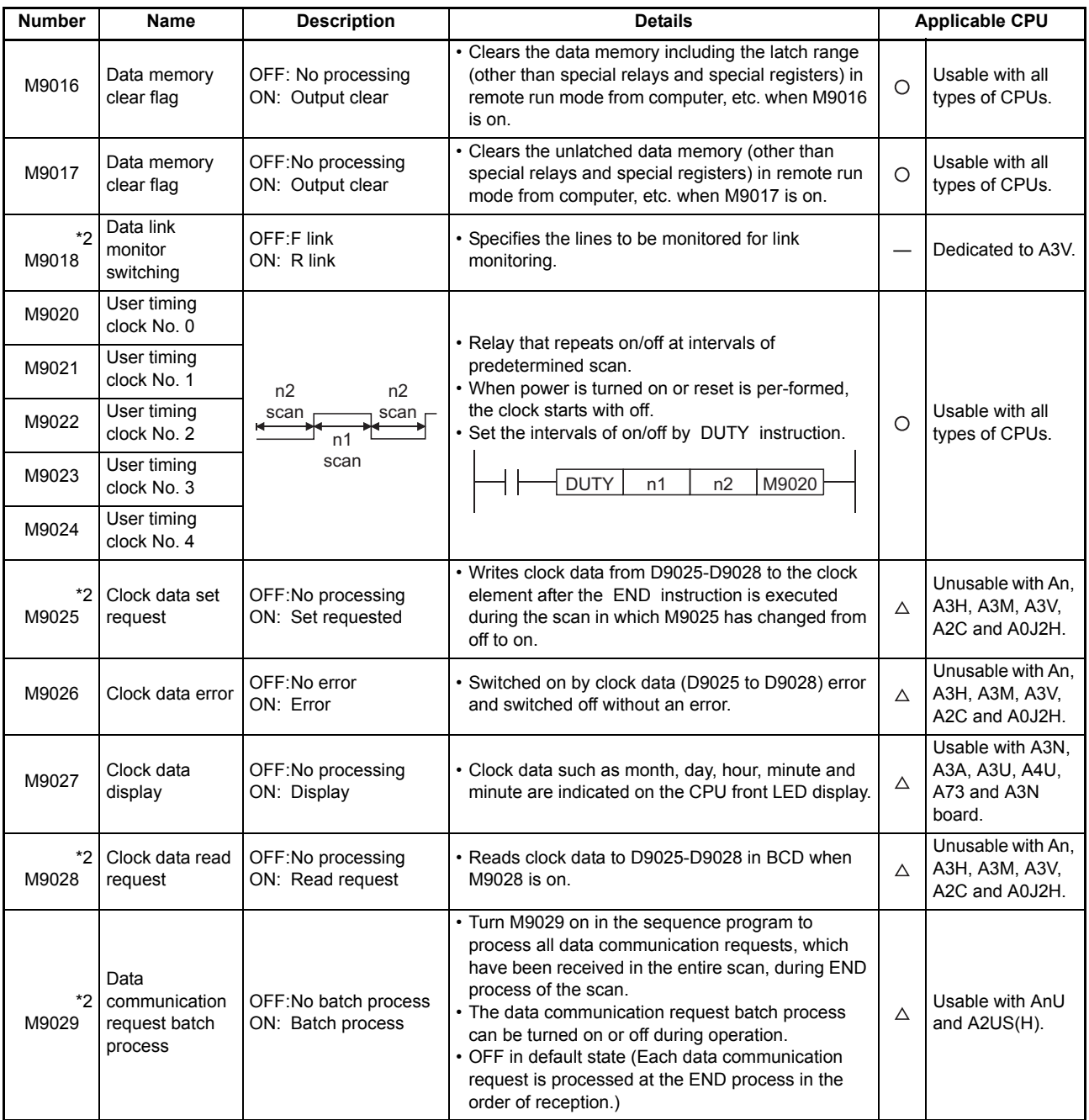

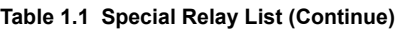

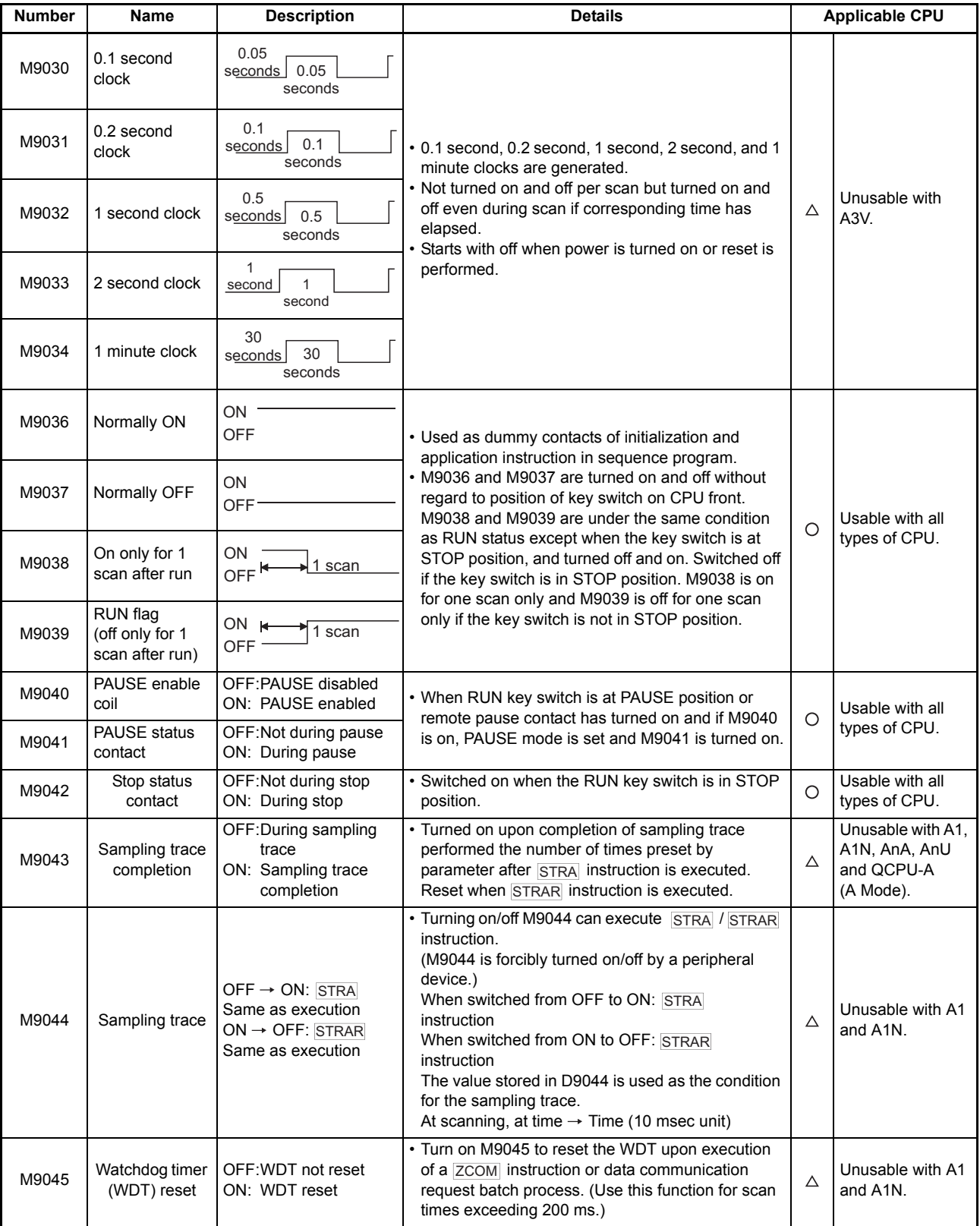

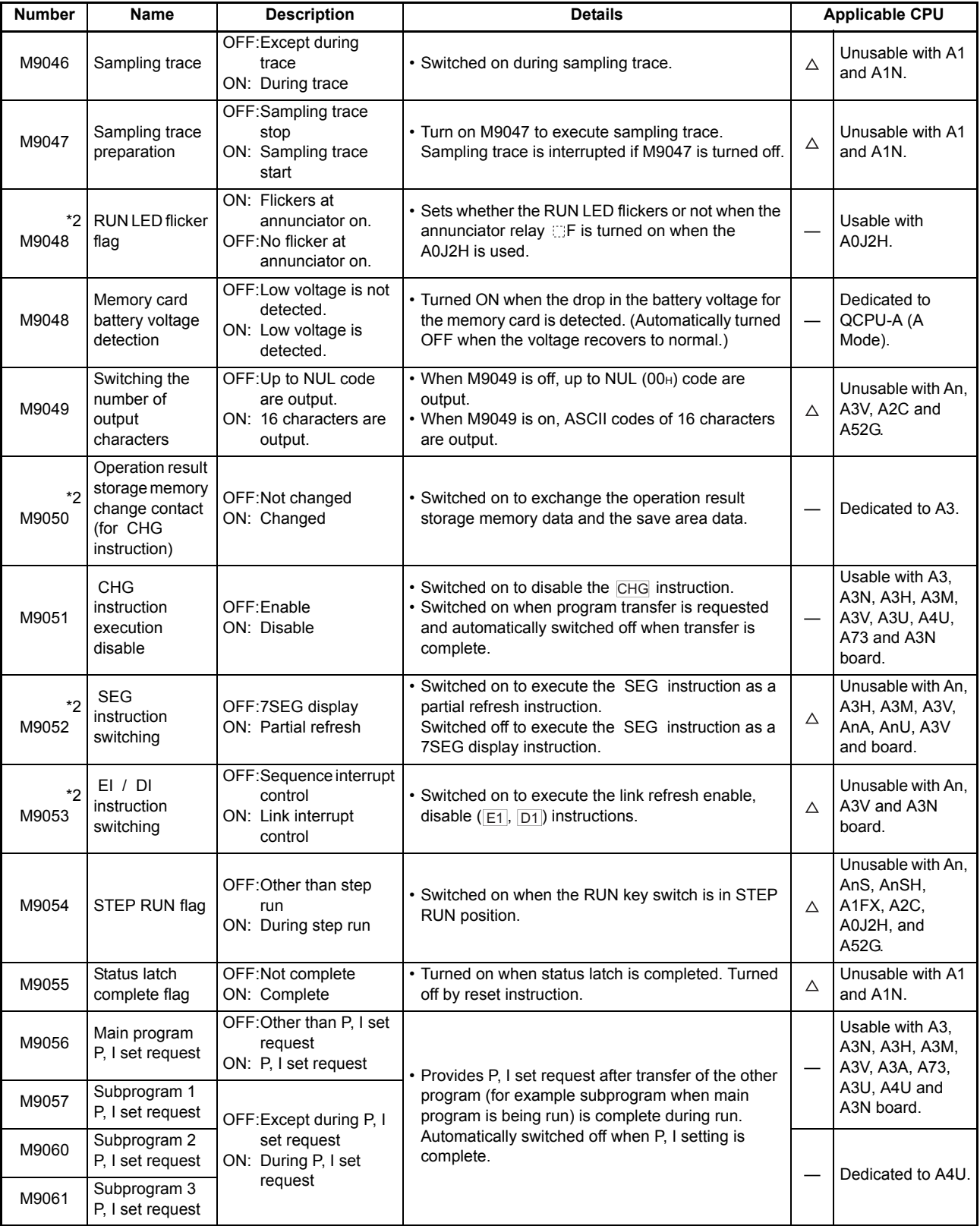

 $\mathcal{L}_{\mathcal{A}}$  and  $\mathcal{L}_{\mathcal{A}}$  are the set of the set of  $\mathcal{L}_{\mathcal{A}}$ 

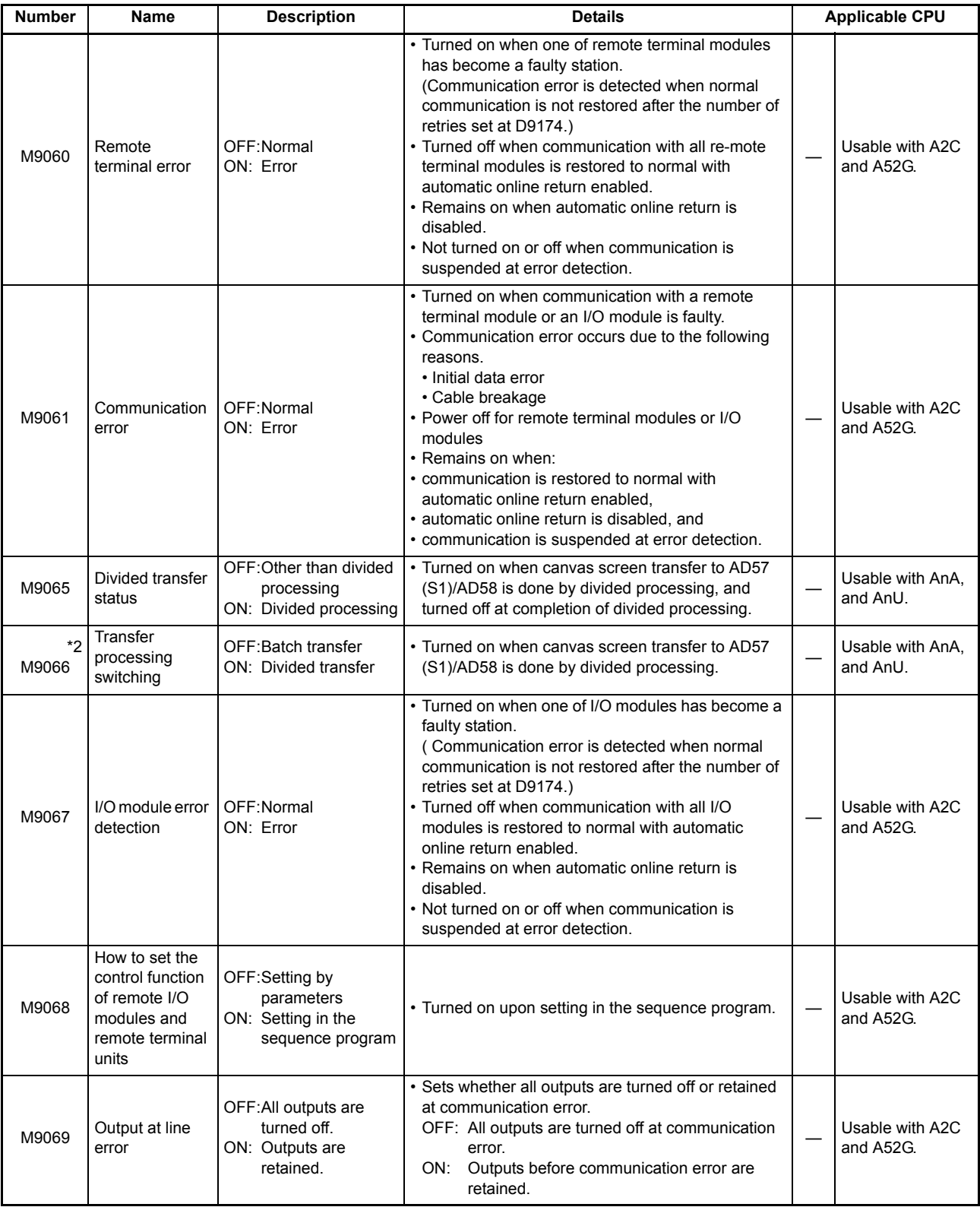

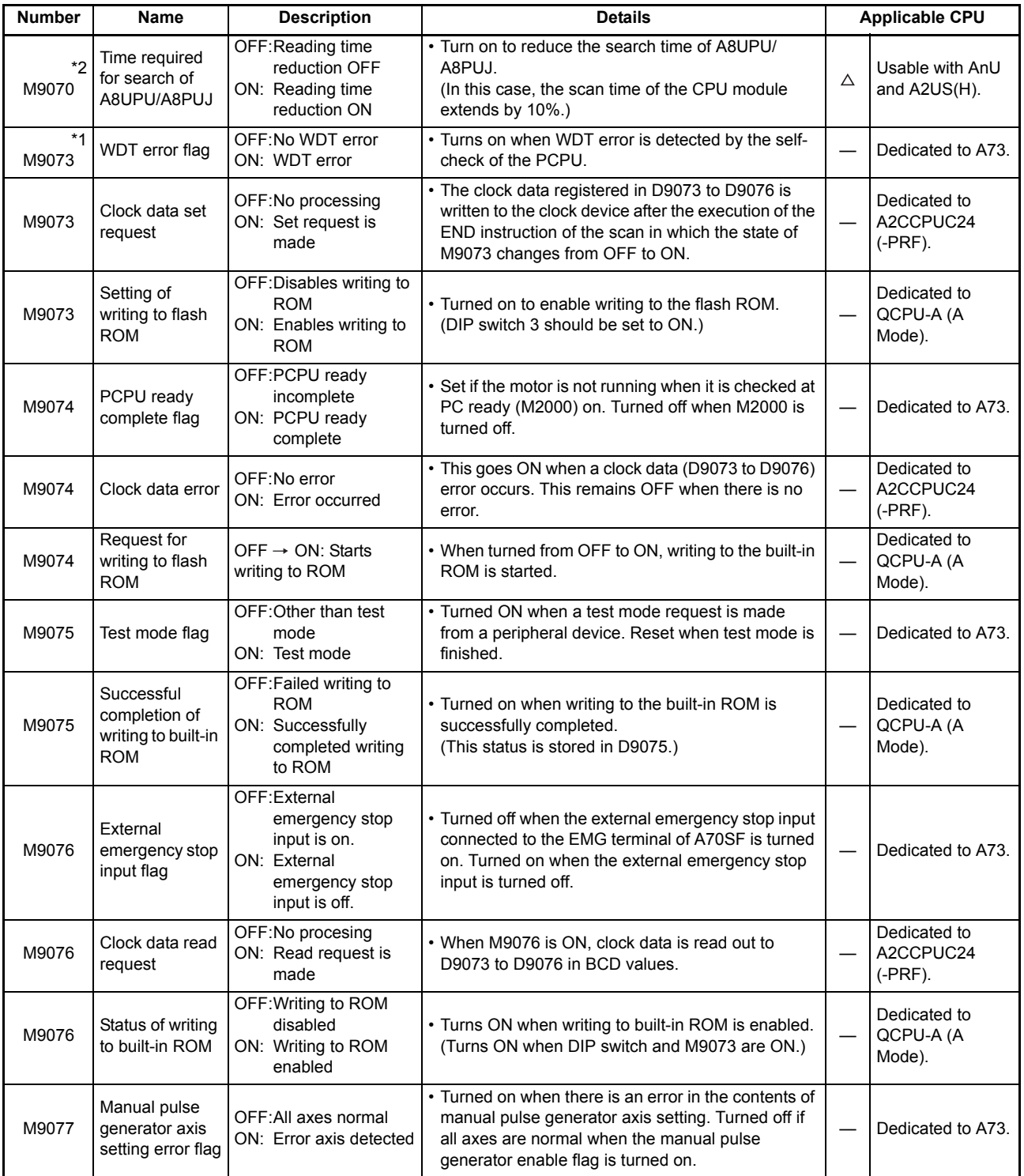

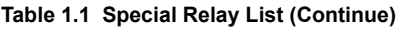

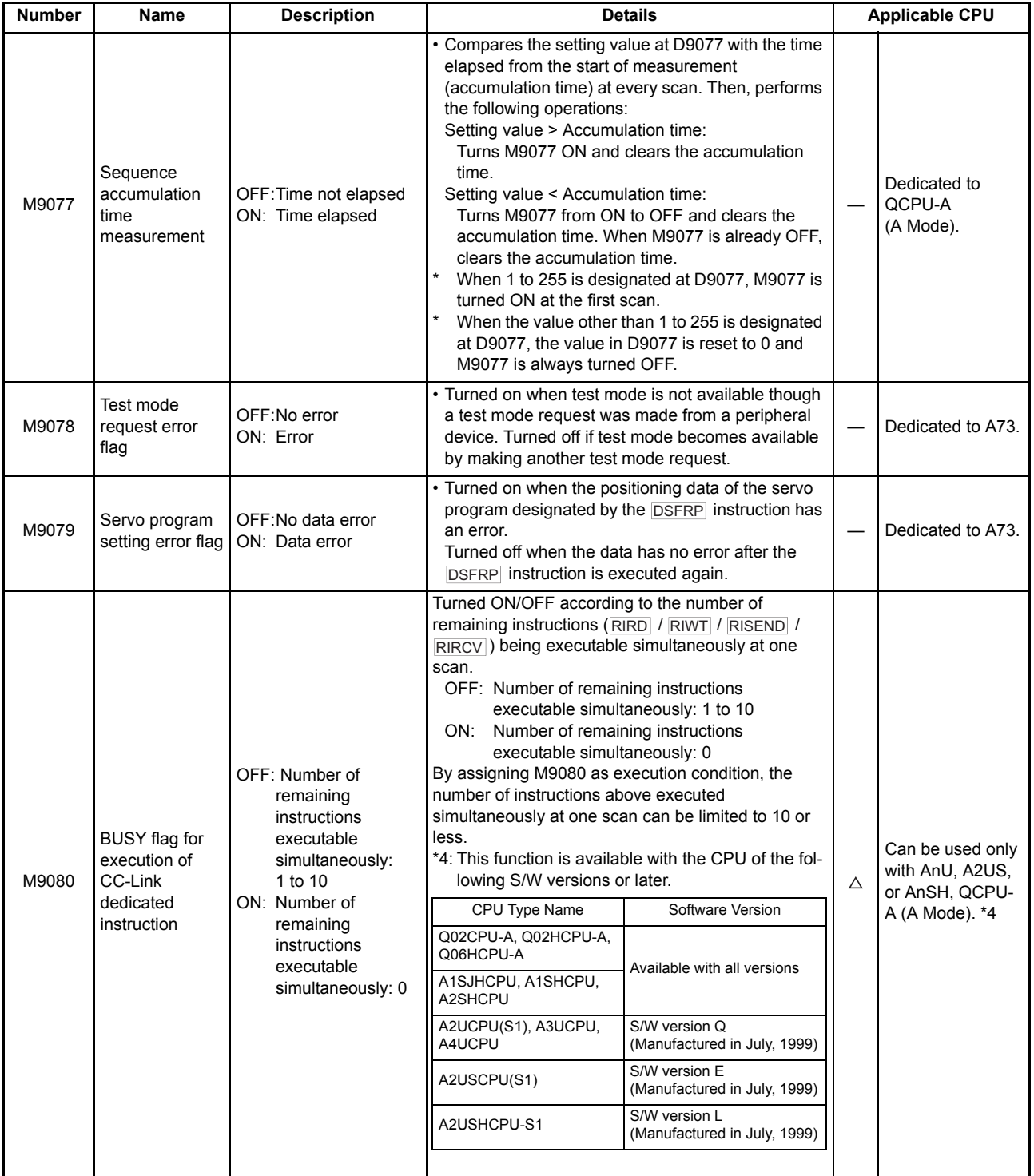

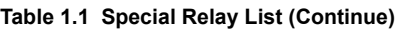

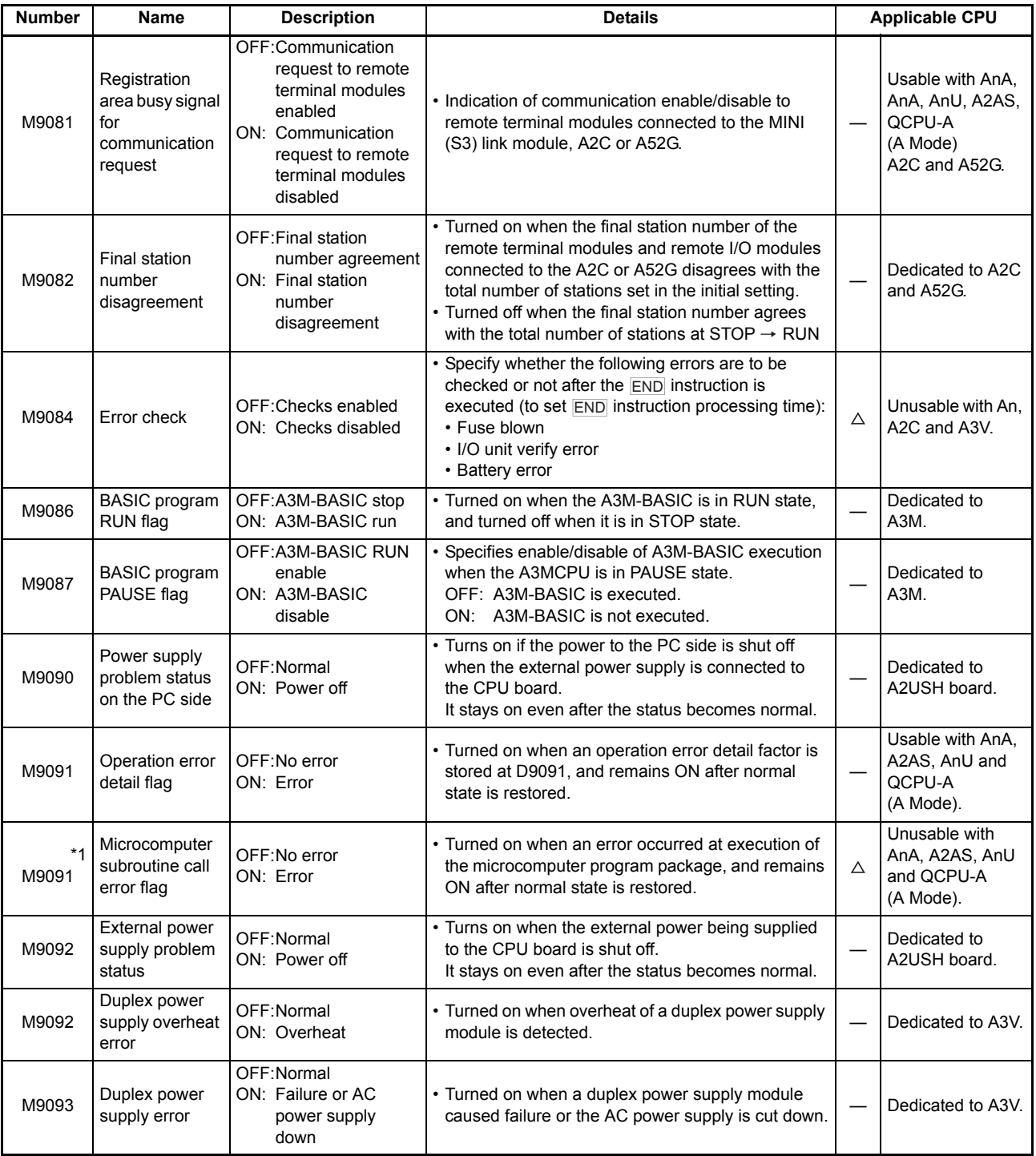

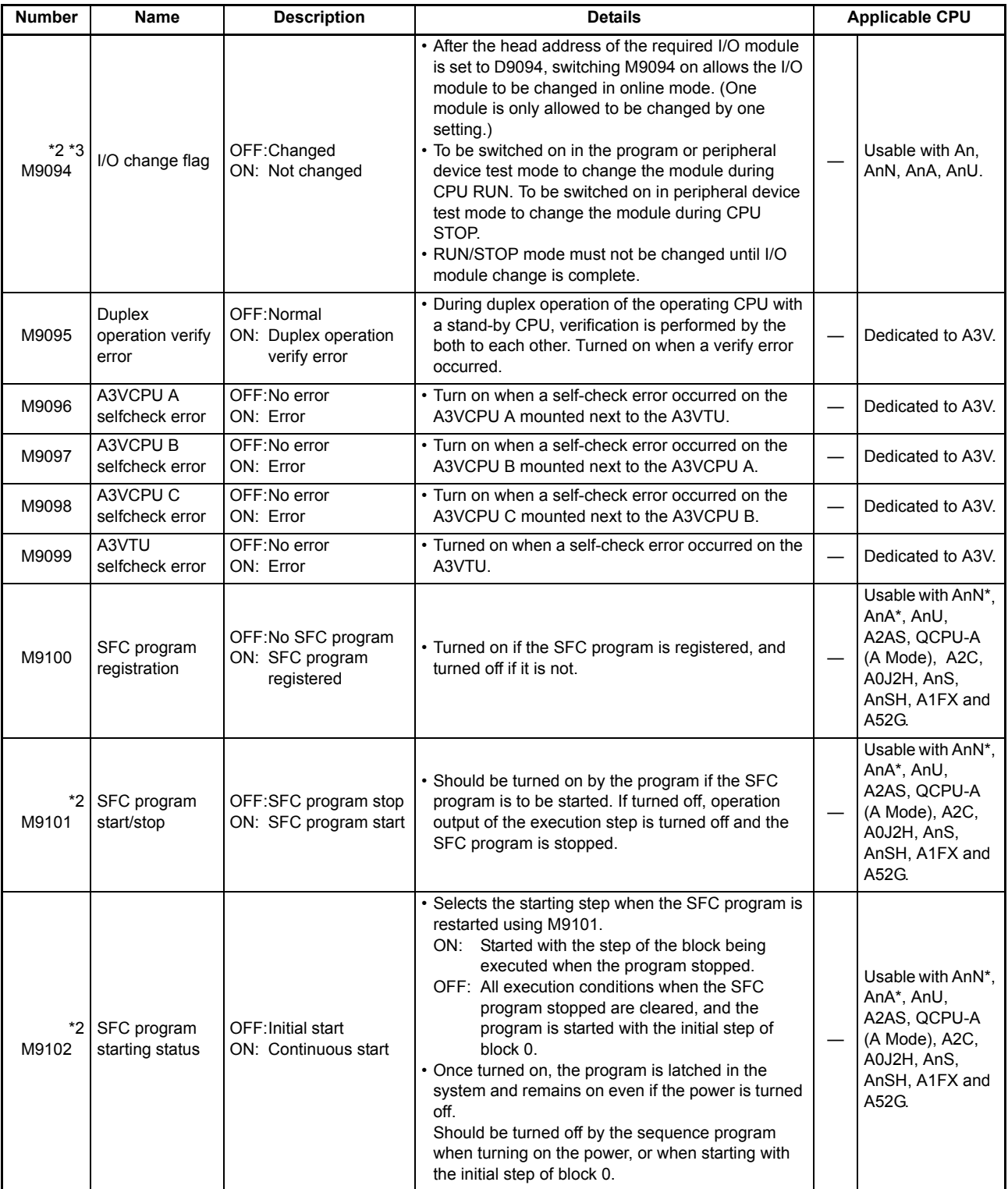

### **[Table 1.1 Special Relay List](#page-405-0) (Continue)**

\*: Usable with AnN and AnA which are compatible with SFC.

For the AnN and AnA which are compatible with SFC, refer to the MELSAP-II Programming Manual.

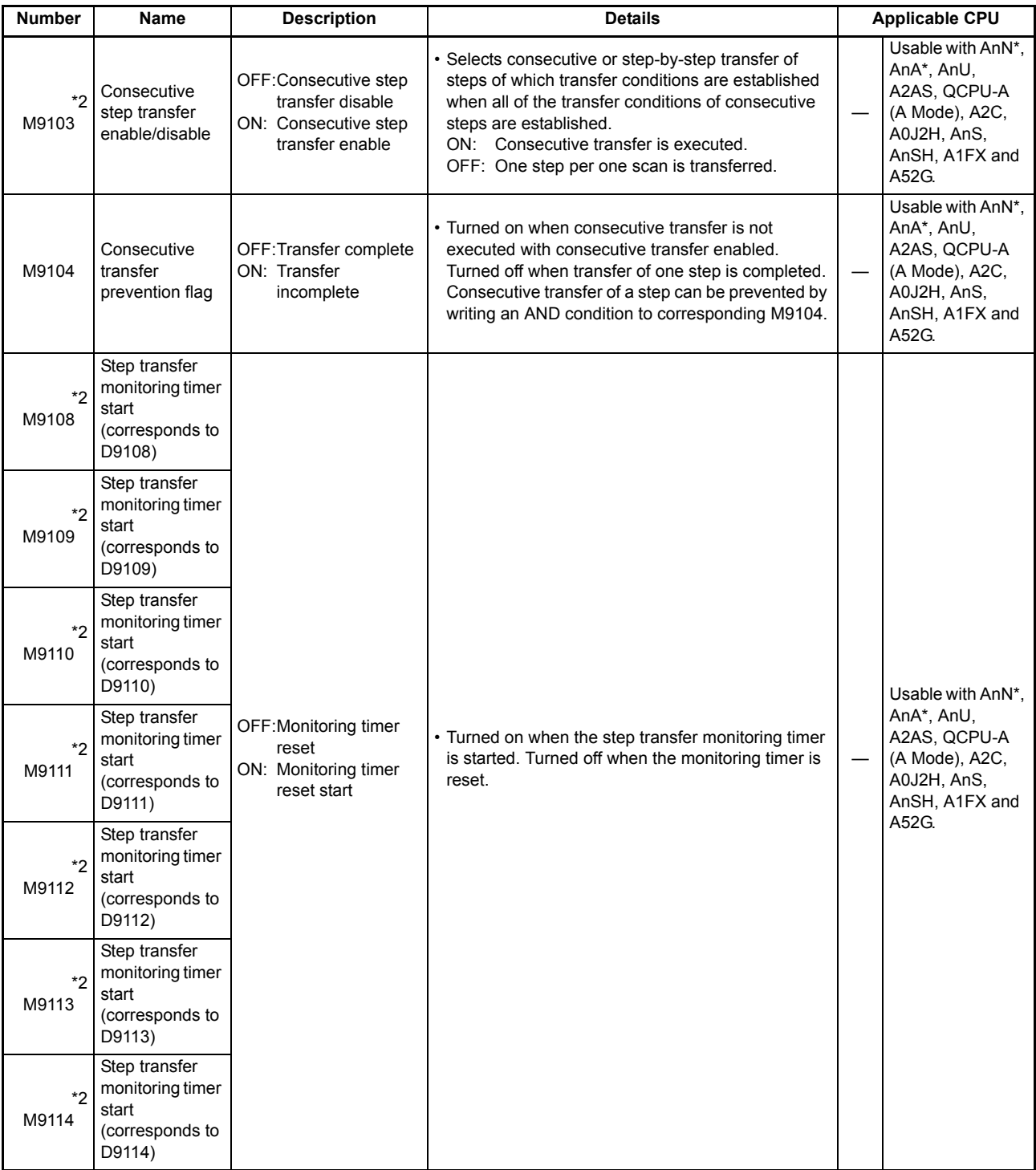

### **[Table 1.1 Special Relay List](#page-405-0) (Continue)**

\*: Usable with AnN and AnA which are compatible with SFC.

L

For the AnN and AnA which are compatible with SFC, refer to the MELSAP-II Programming Manual.

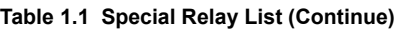

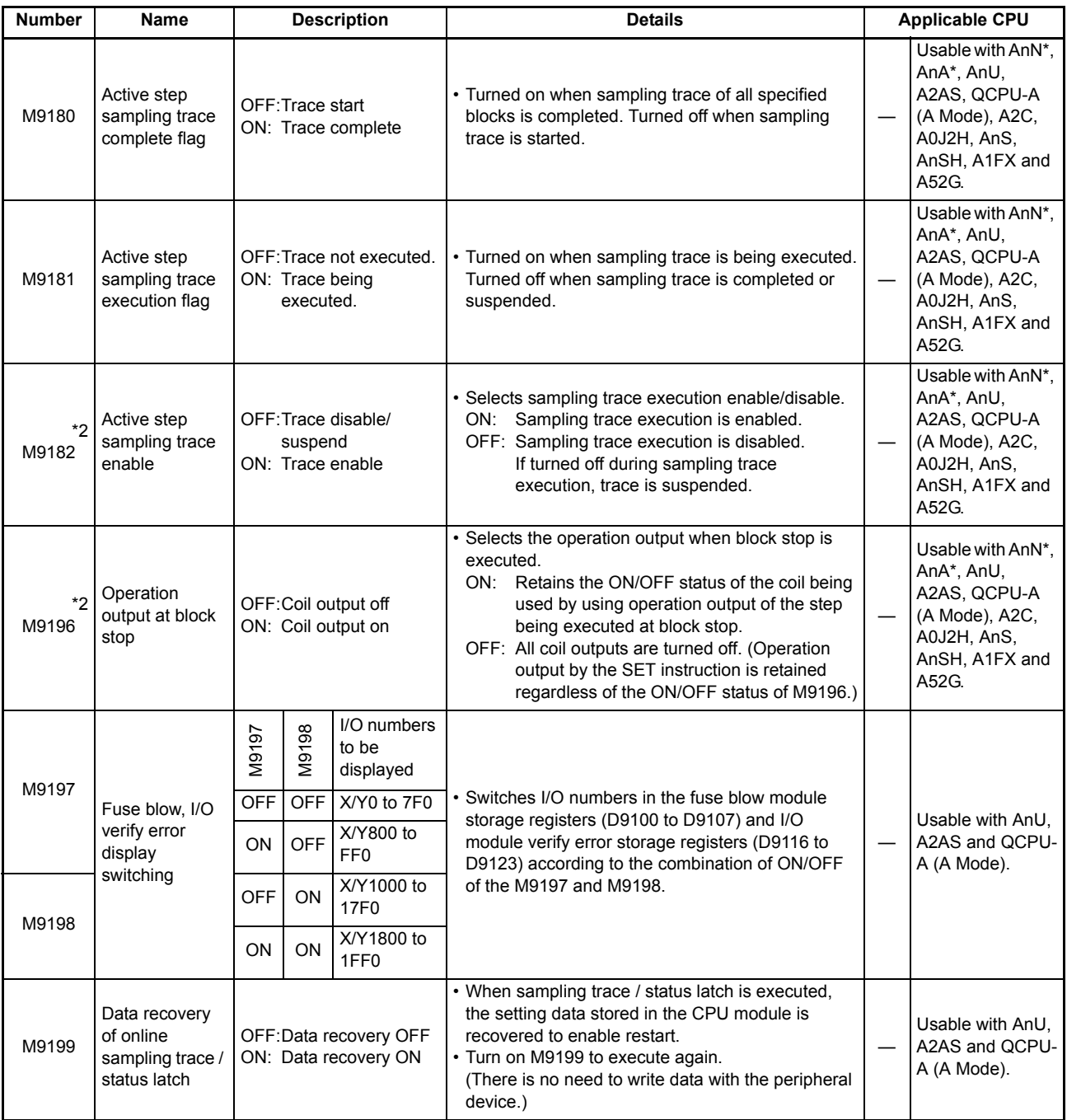

\*: Usable with AnN and AnA which are compatible with SFC.

For the AnN and AnA which are compatible with SFC, refer to the MELSAP-II Programming Manual.

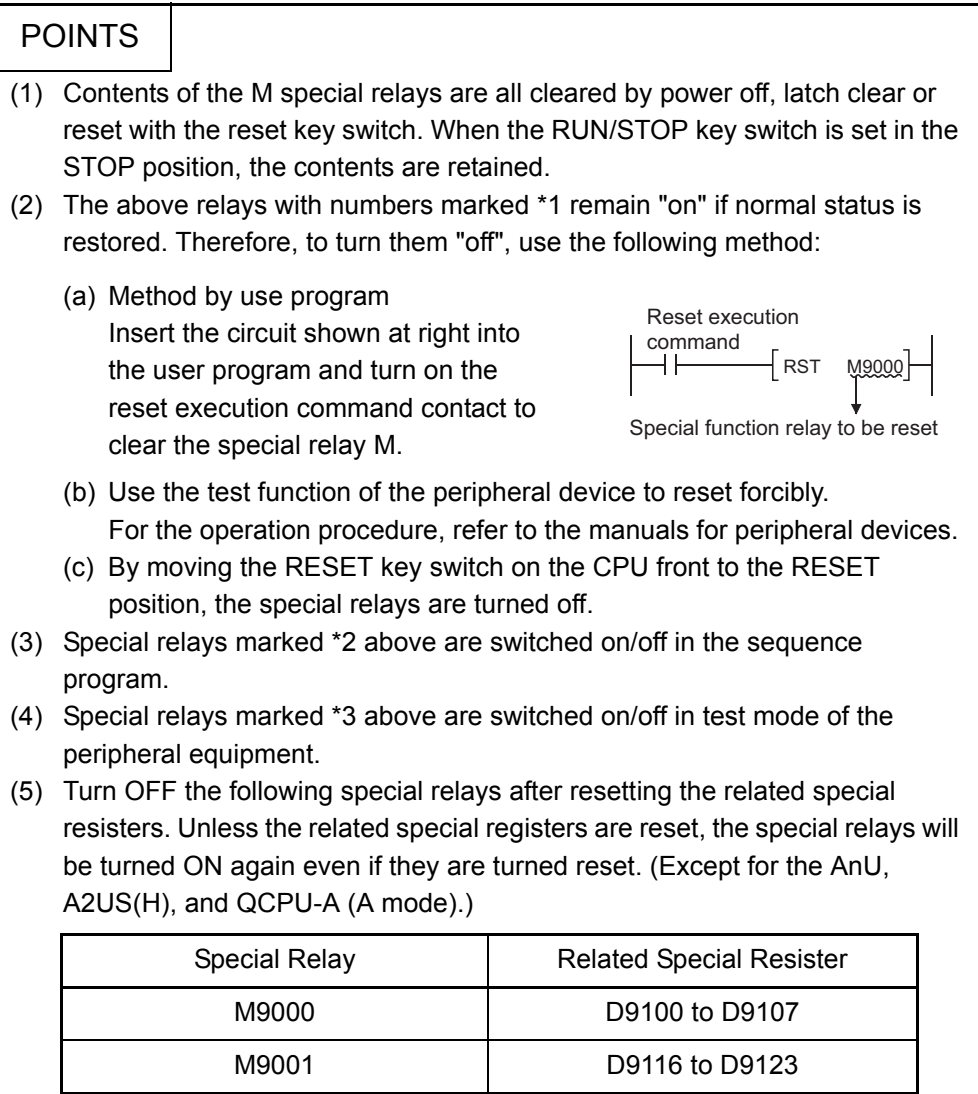

# Appendix 1.2 Special Relays for Link

The link special relays are internal relays which are switched on/off by various factors occurring during data link operation.

Their ON/OFF status will change if an error occurs during normal operation. These special registers are applicable to all types of CPUs except the A3V. For description of the special registers for link for the A3V, refer to the A3VTS Data Link System User's Manual.

(1) Link special relays only valid when the host is the master station

<span id="page-417-0"></span>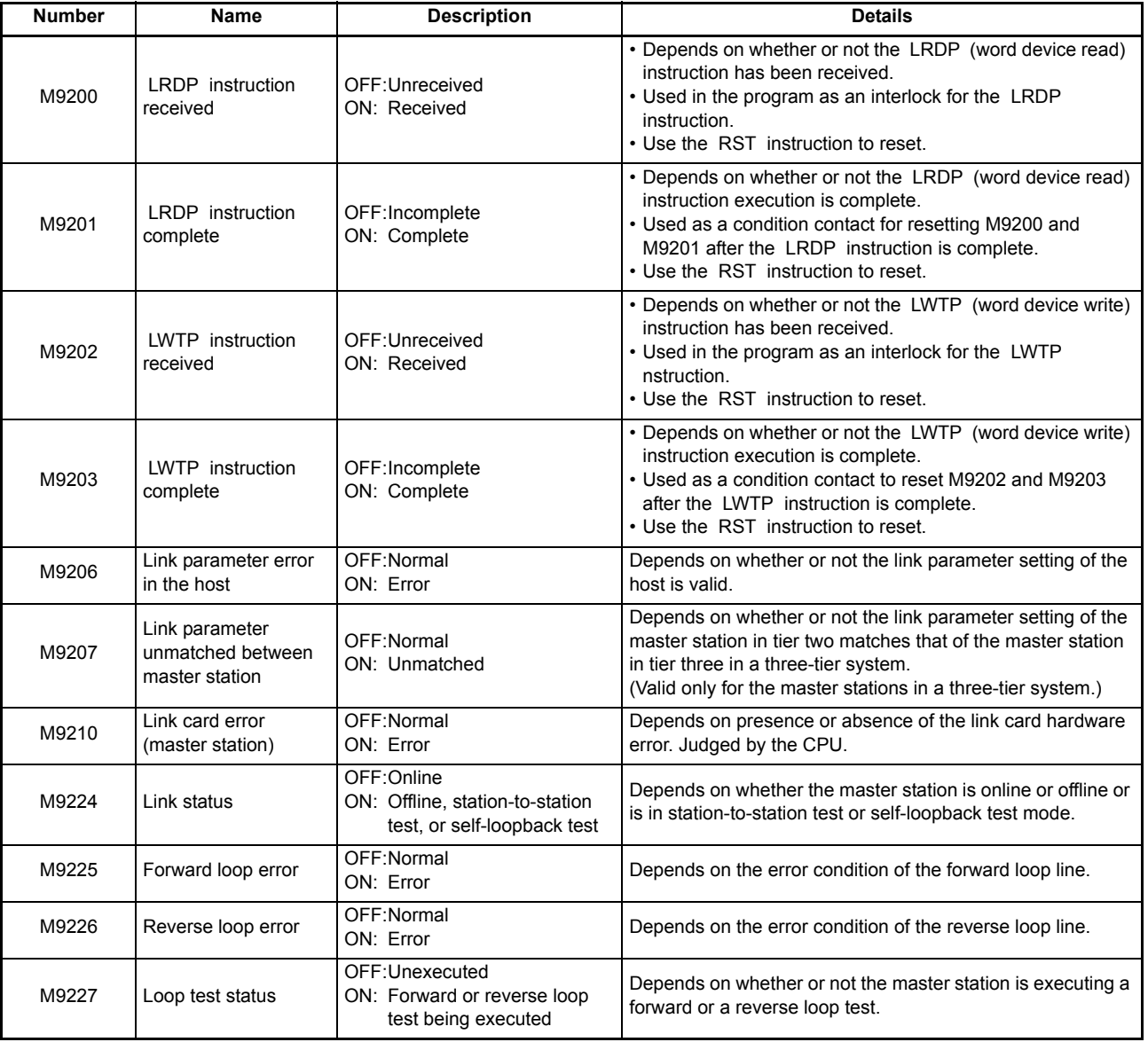

#### **Table 1.2 Link Special Relay List**

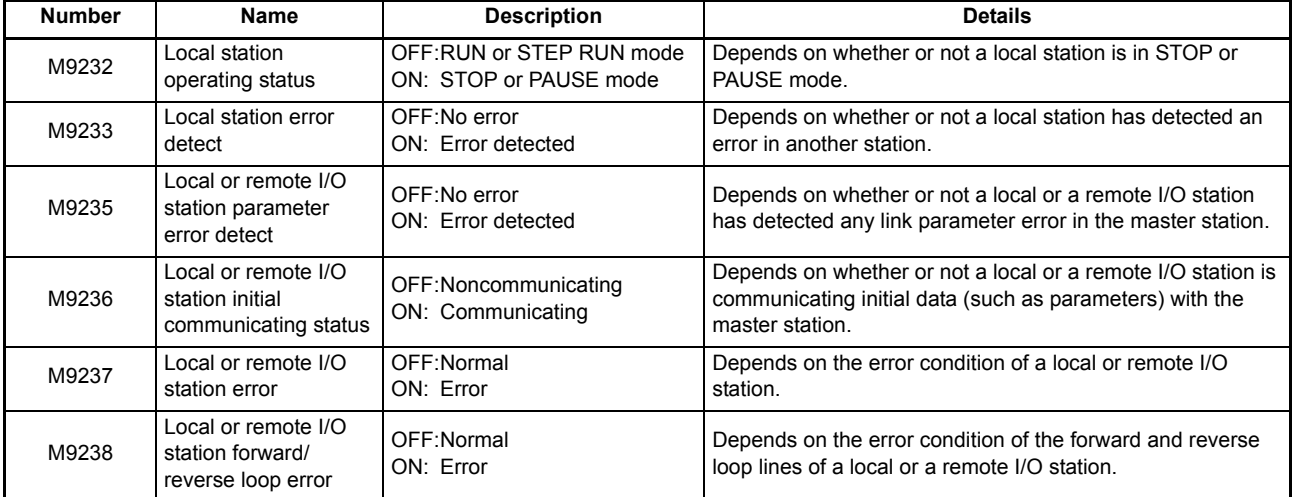

ī

# (2) Link special relays only valid when the host is a local station

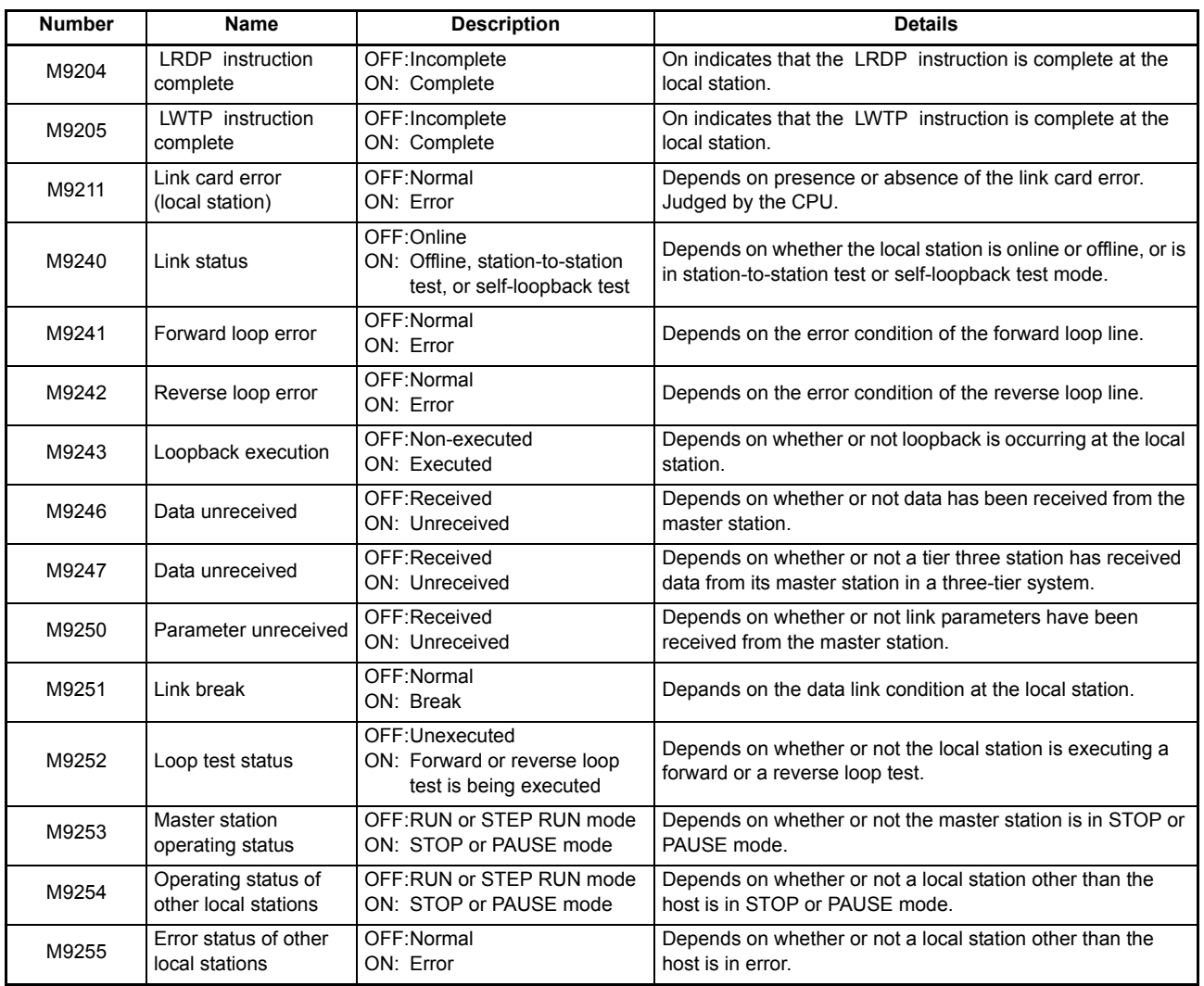

# **Table 1.3 Link Special Relay List**

# Appendix 1.3 Special Registers

Special registers are data registers of which applications have been determined inside the PC. Therefore, do not write data to the special registers in the program (except the ones with numbers marked 2 in the table).

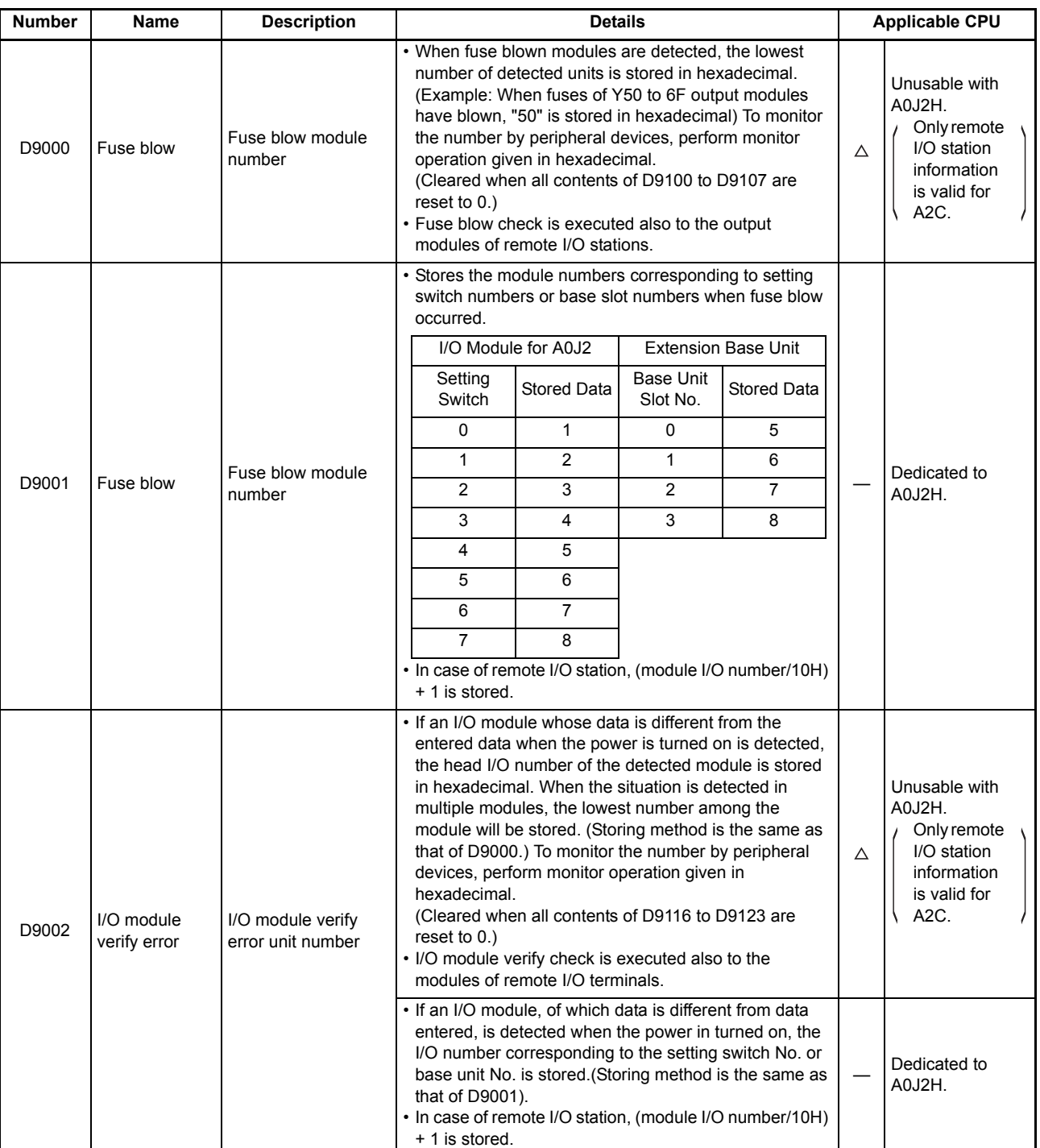

### <span id="page-420-0"></span>**Table 1.4 Special Register List**

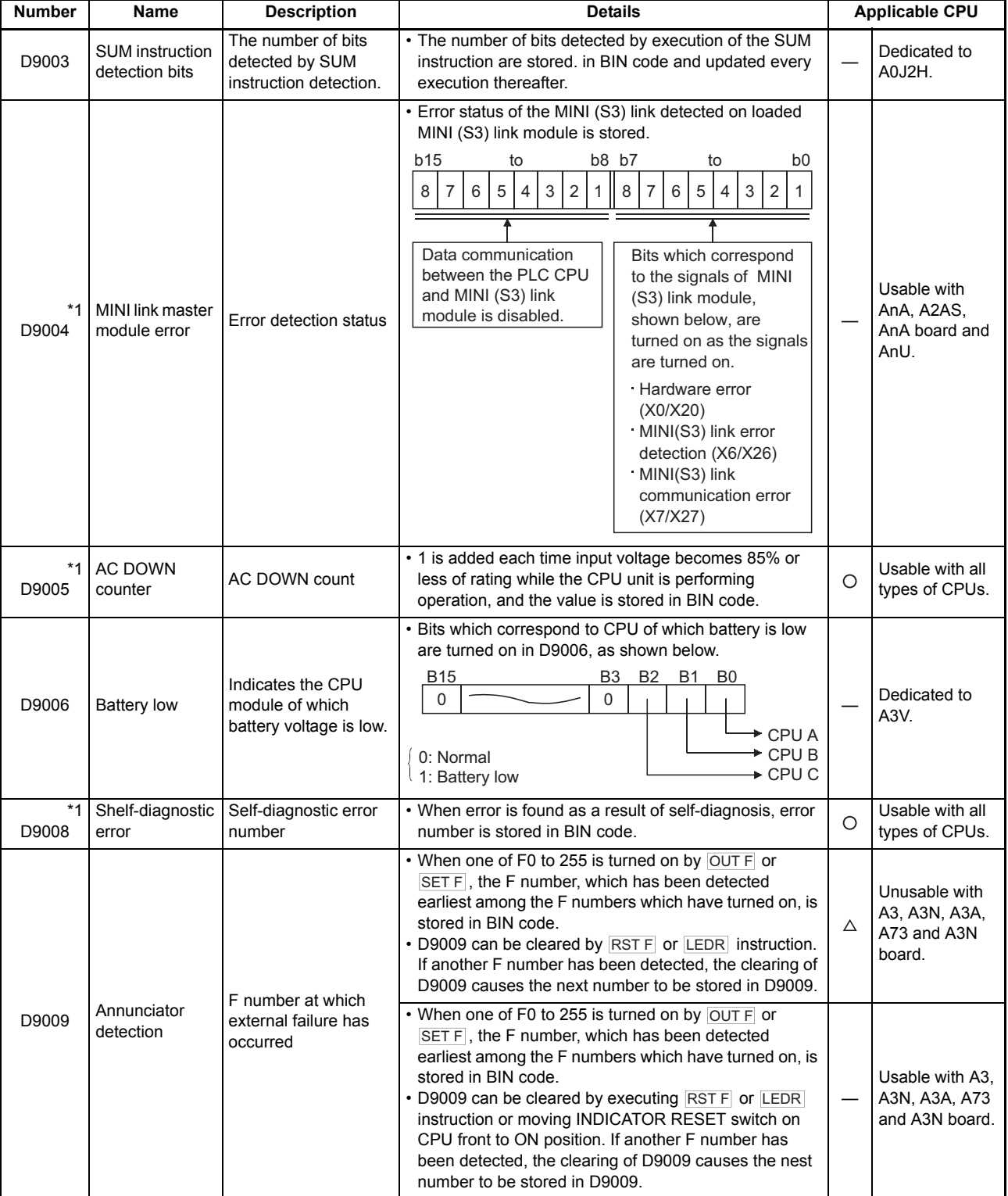

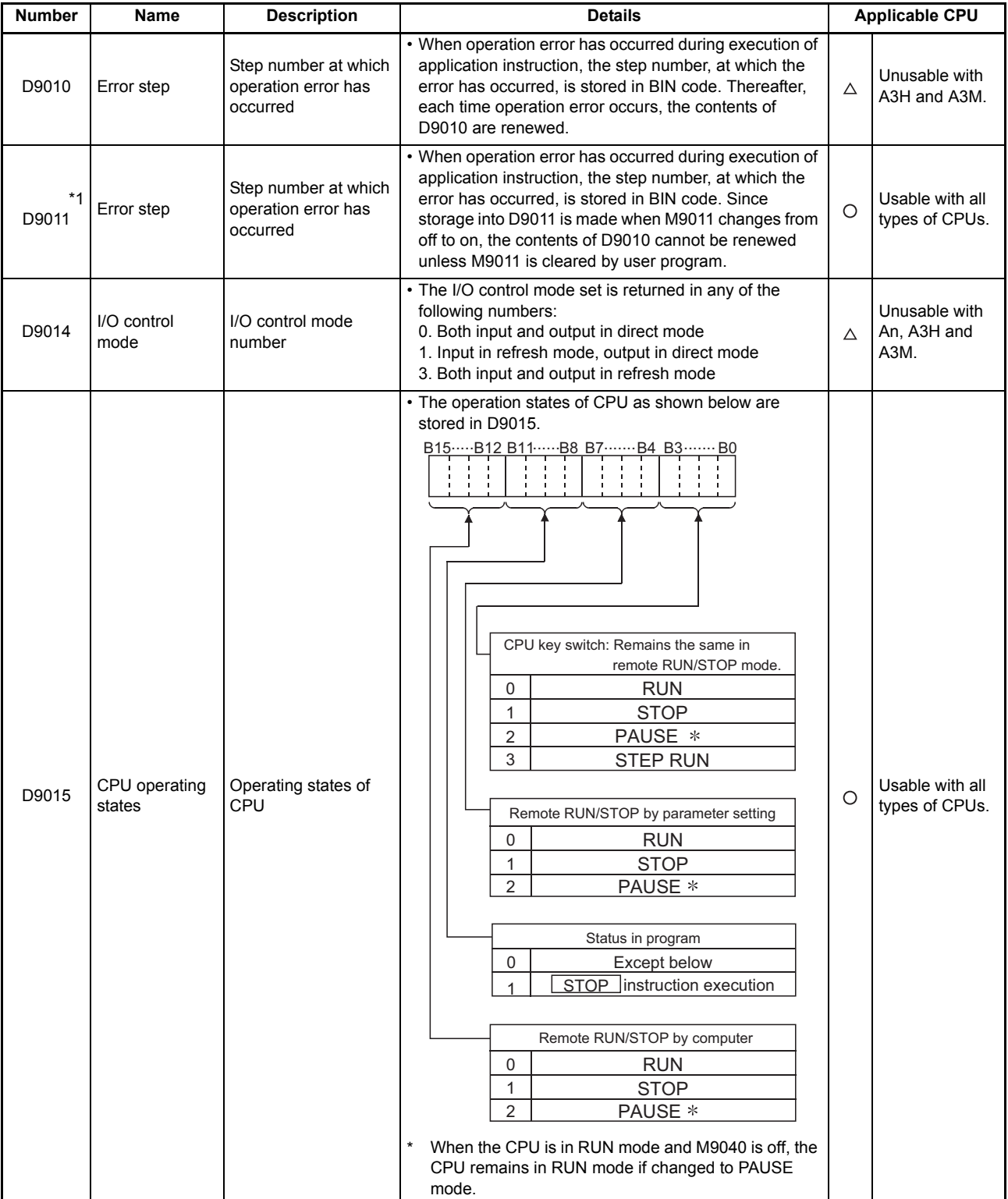

 $\mathcal{L}_{\mathcal{A}}$  and  $\mathcal{L}_{\mathcal{A}}$  are the set of the set of  $\mathcal{L}_{\mathcal{A}}$ 

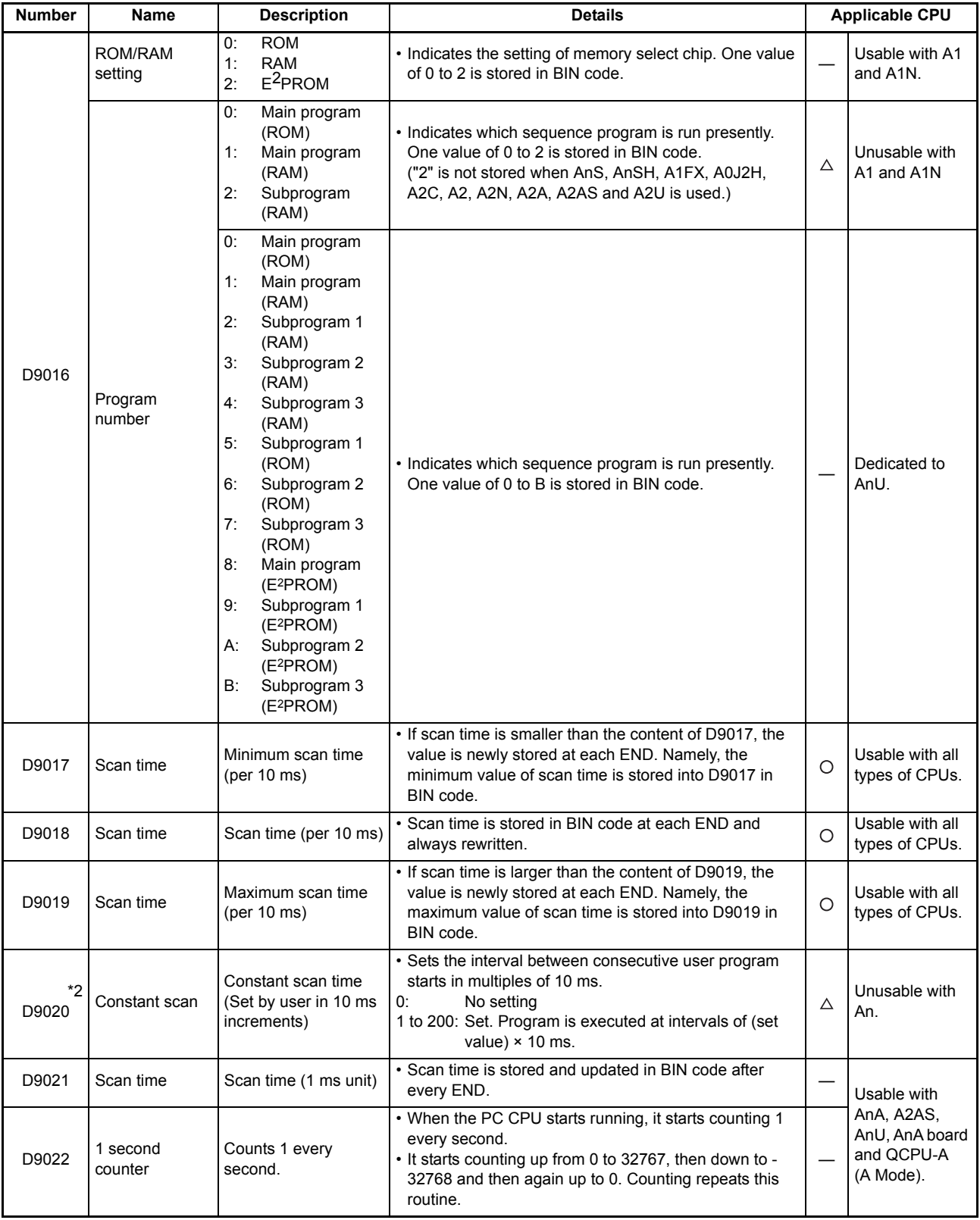

ī

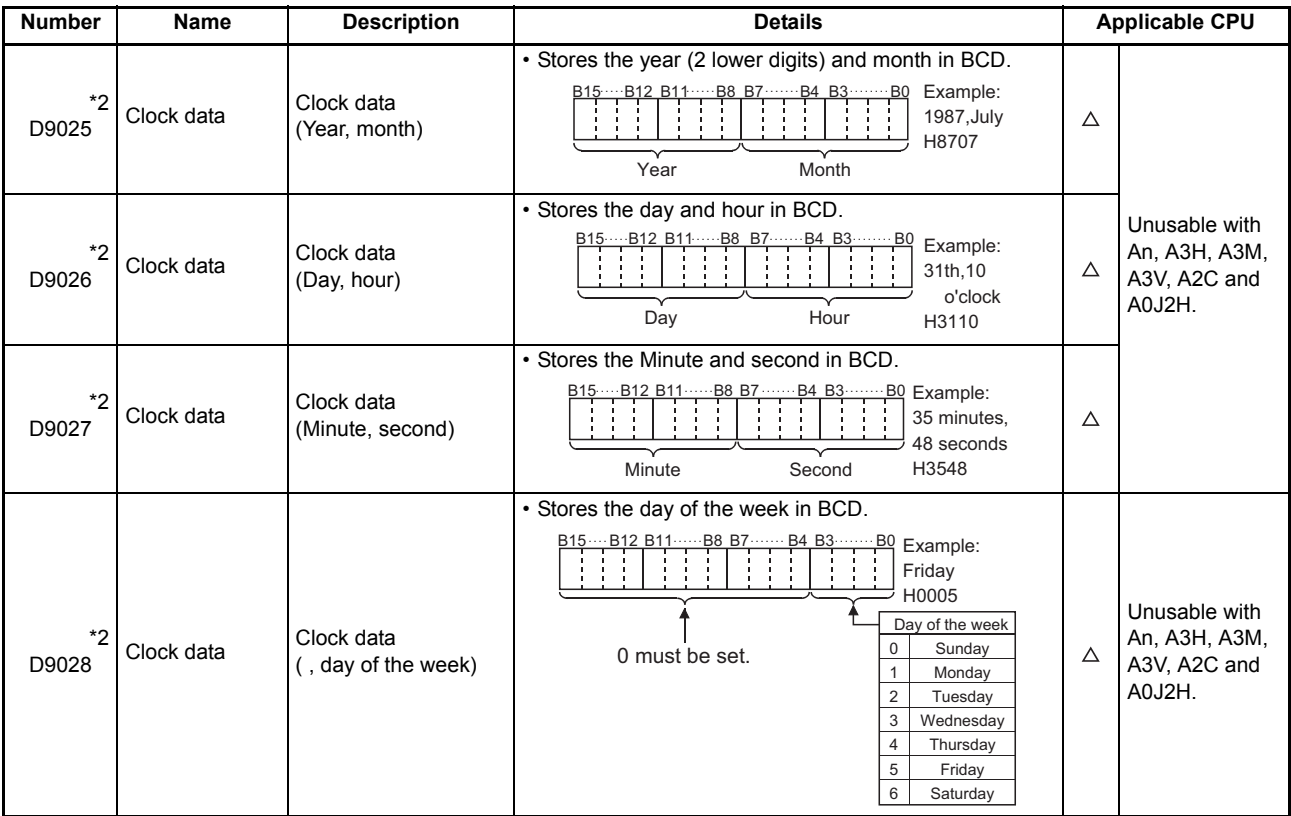

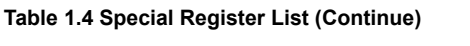

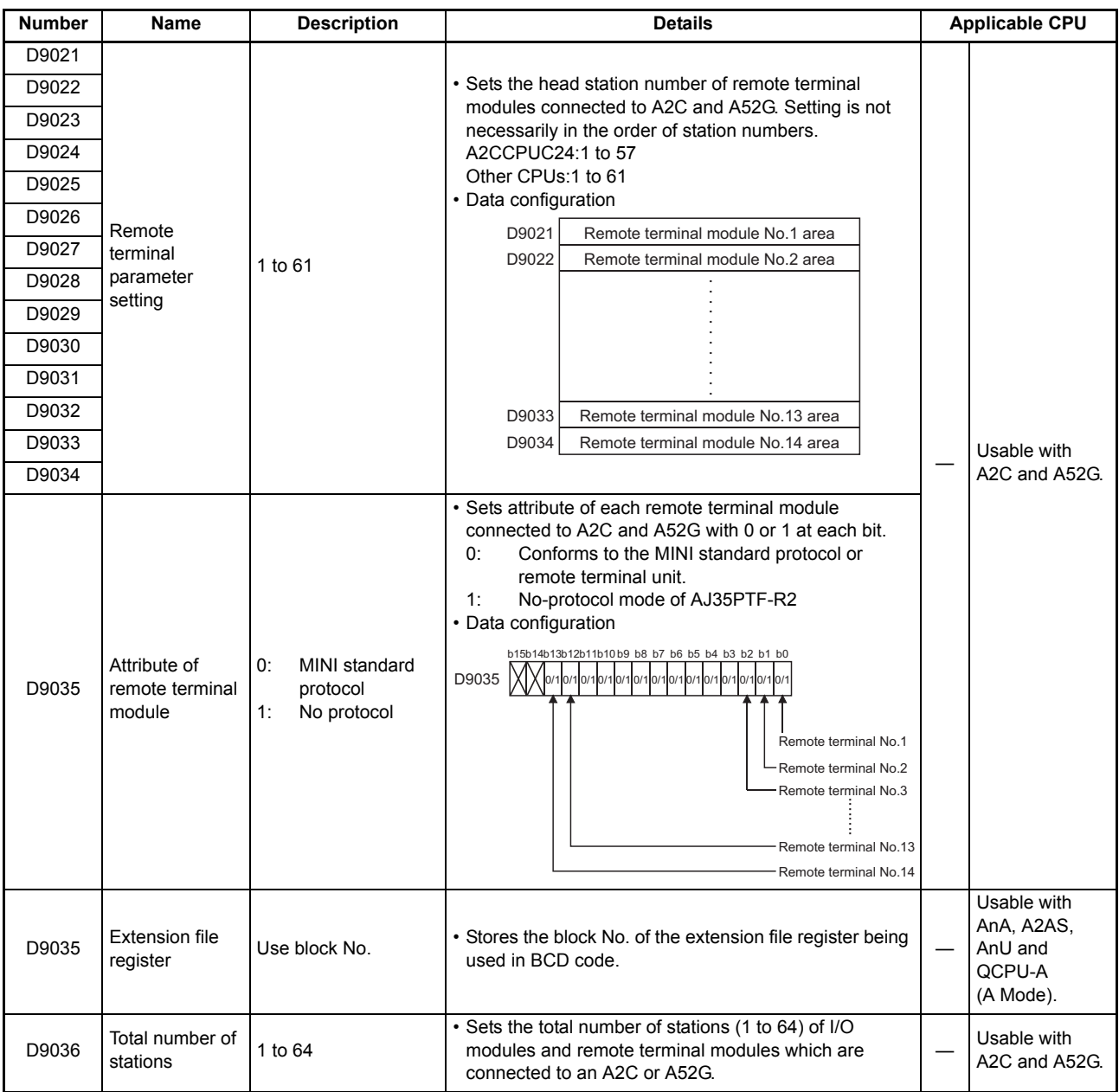

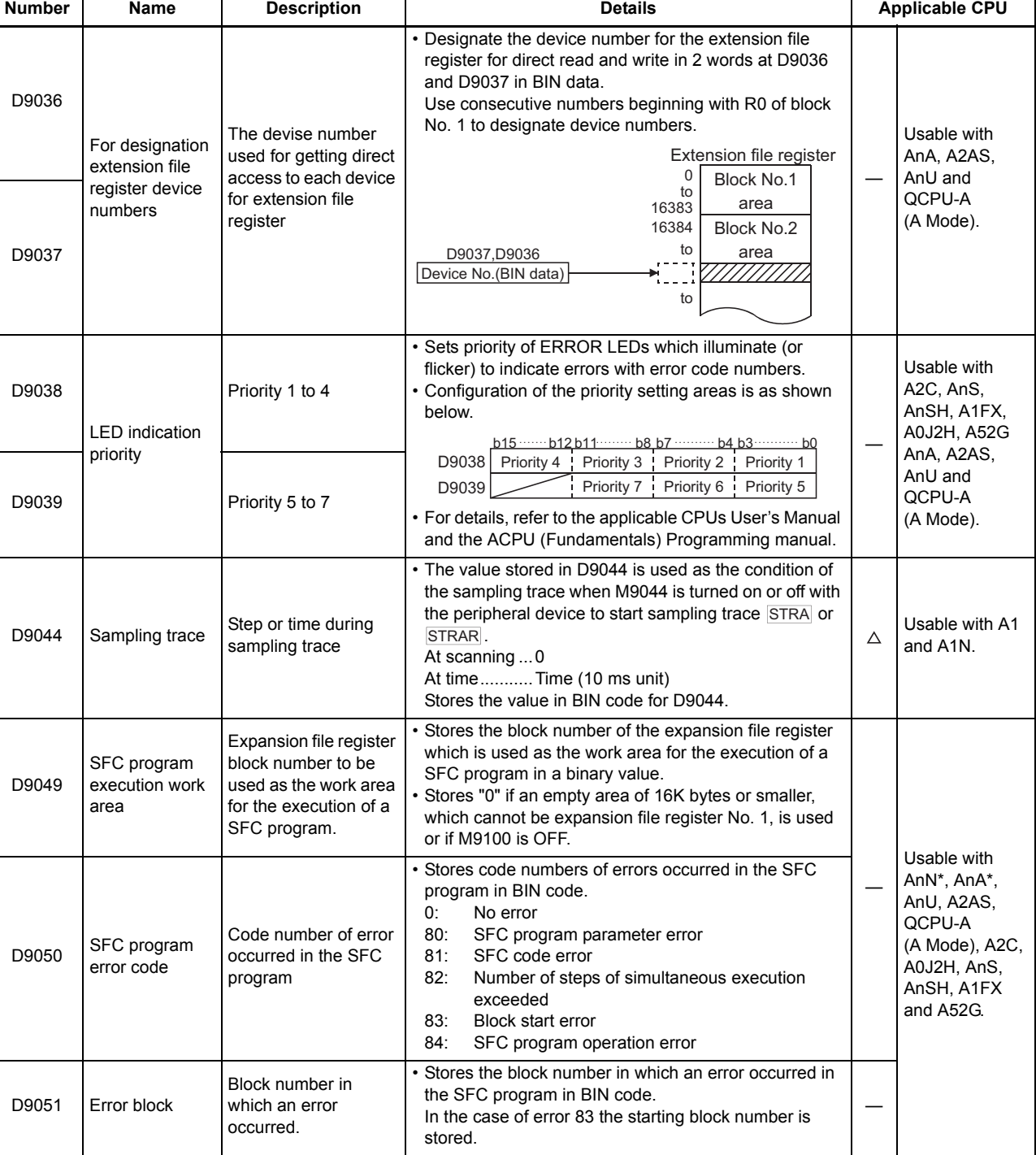

## **Table 1.4 Special Register List (Continue)**

\*: Usable with AnN and AnA which are compatible with SFC.

For the AnN and AnA which are compatible with SFC, refer to the MELSAP-ll Programming Manual.

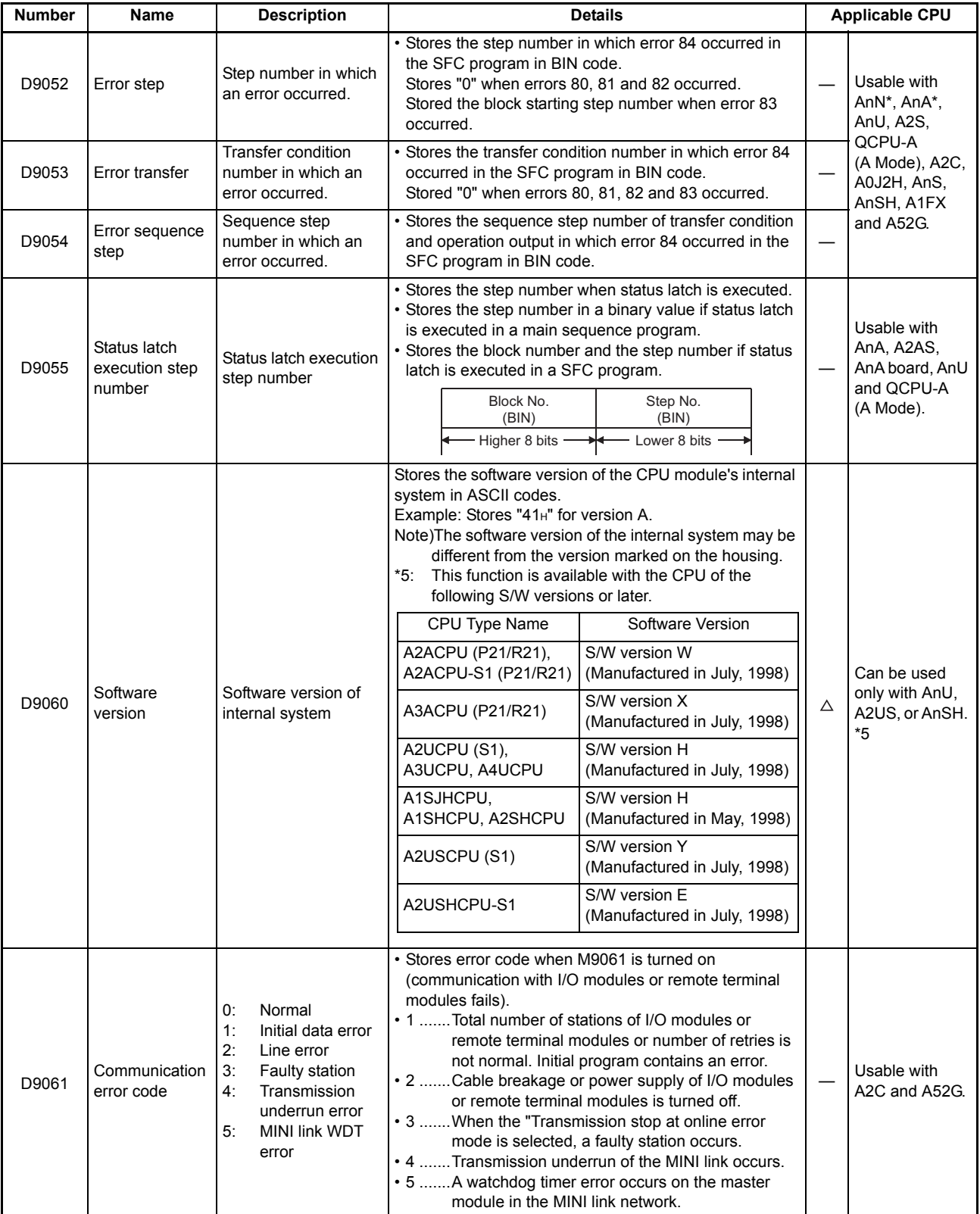

### **Table 1.4 Special Register List (Continue)**

\*: Usable with AnN and AnA which are compatible with SFC.

For the AnN and AnA which are compatible with SFC, refer to the MELSAP-ll Programming Manual.

 $\mathcal{L}_{\mathcal{A}}$  and  $\mathcal{L}_{\mathcal{A}}$  are the set of the set of  $\mathcal{L}_{\mathcal{A}}$ 

ī

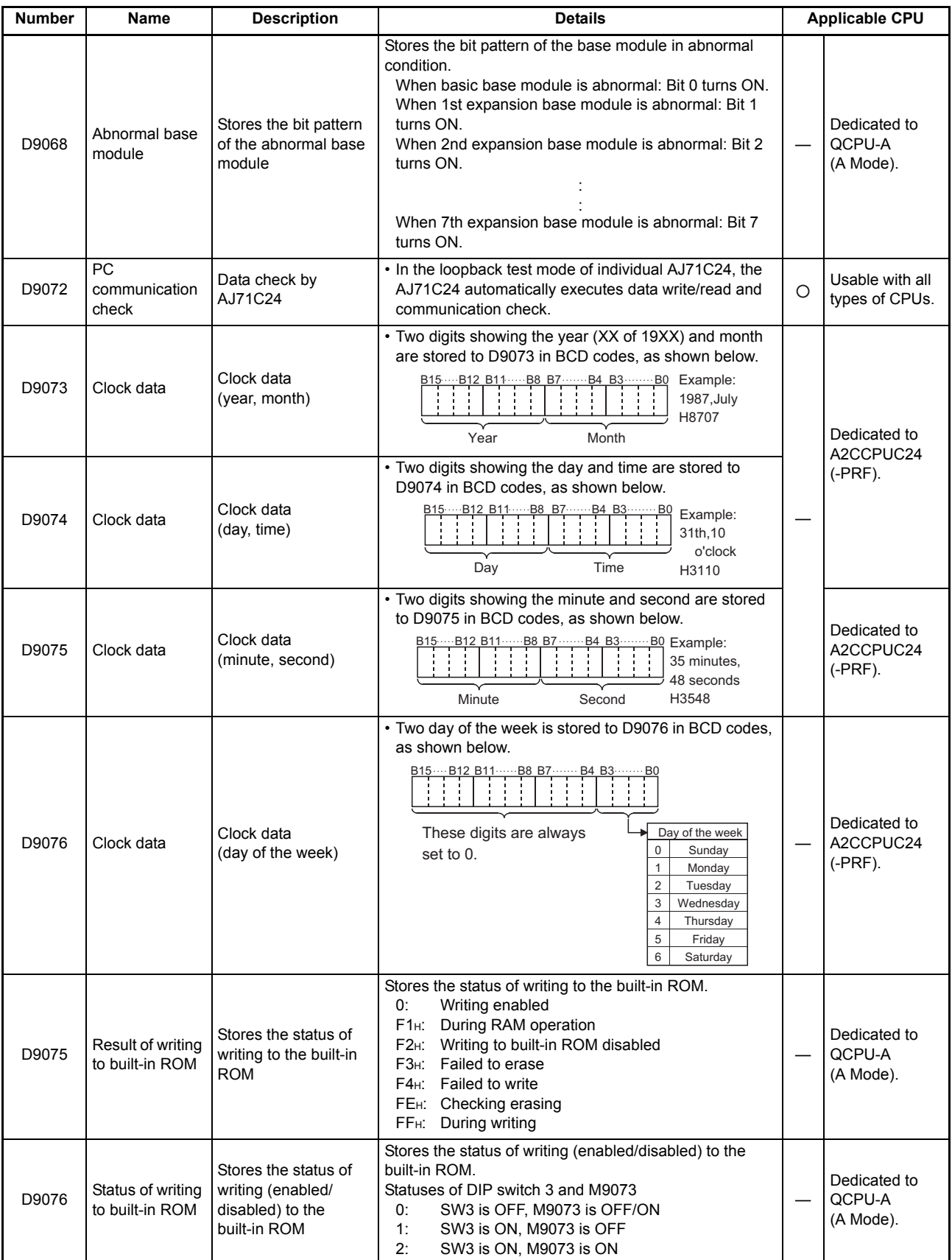

ī

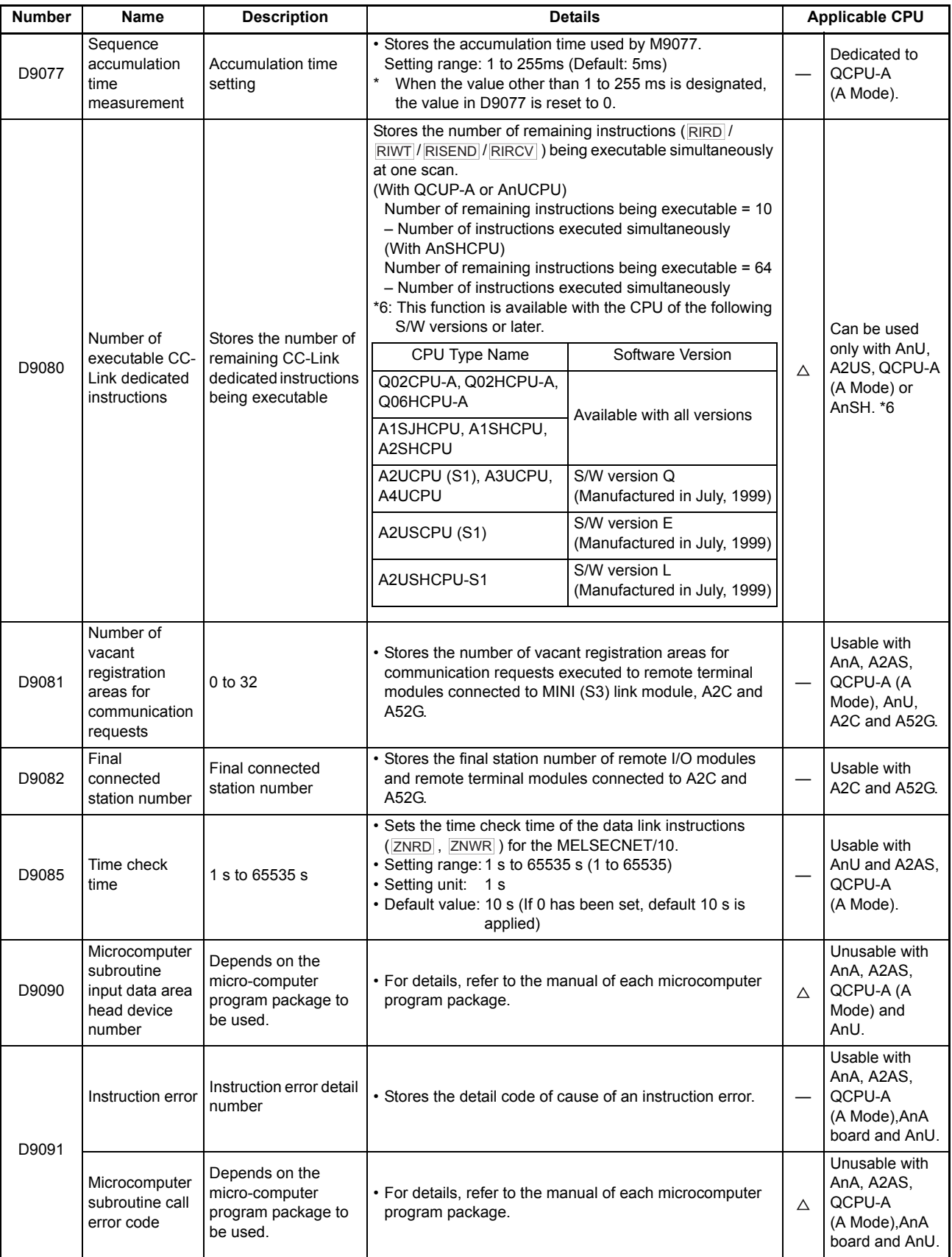

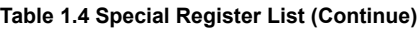

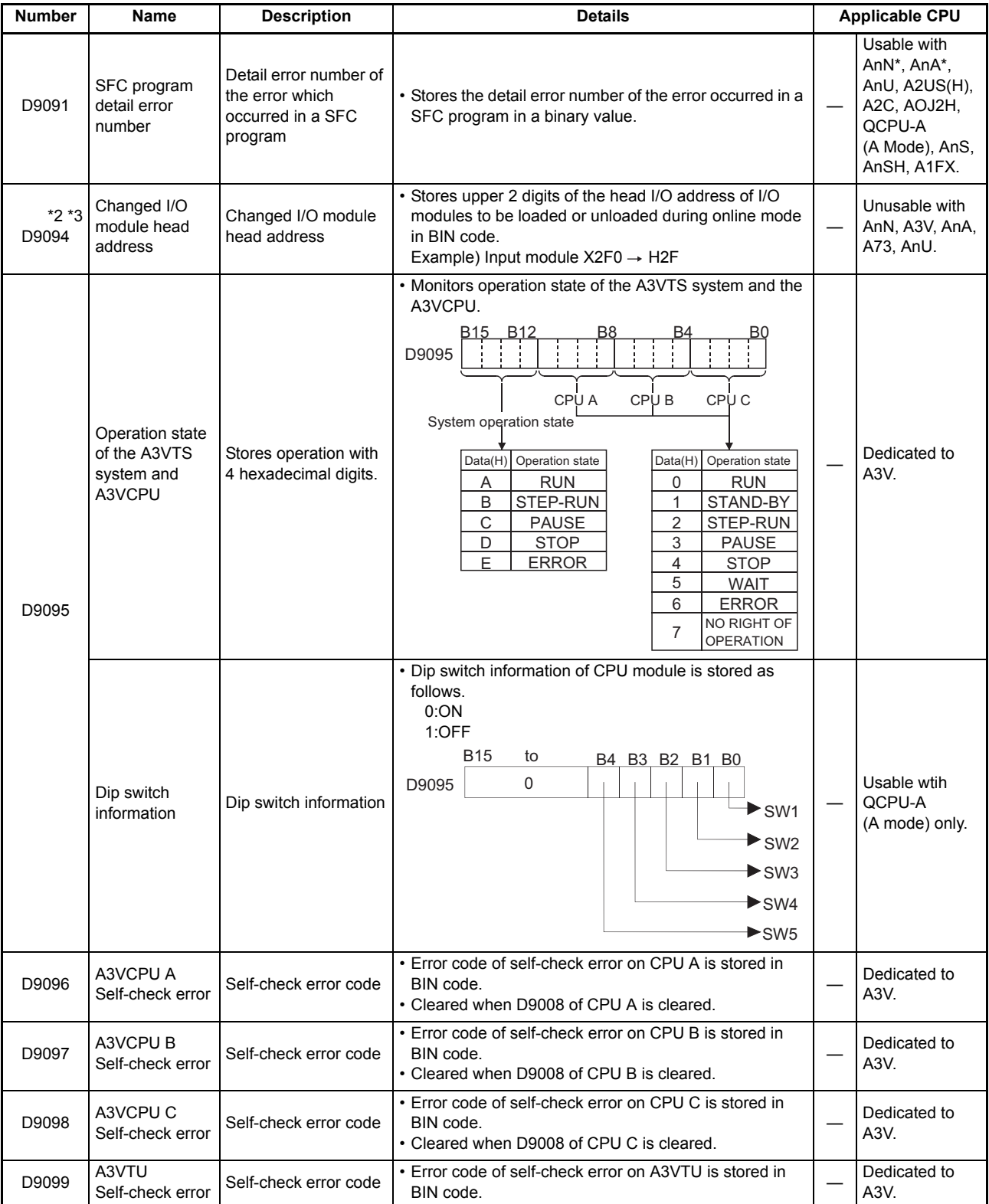

\*: Usable with AnN and AnA which are compatible with SFC.

For the AnN and AnA which are compatible with SFC, refer to the MELSAP-ll Programming Manual.

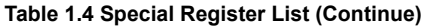

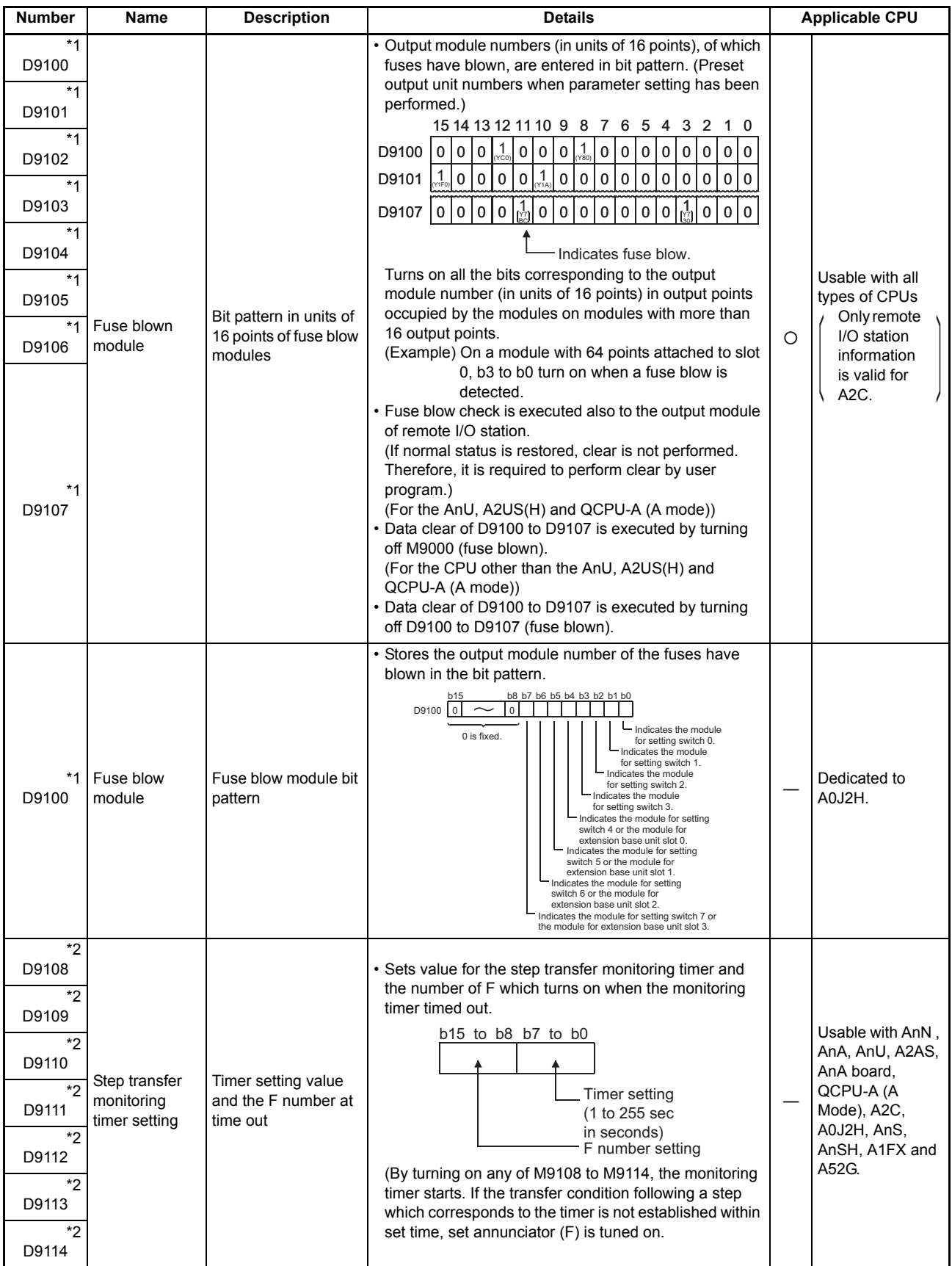

\*: Usable with AnN and AnA which are compatible with SFC.

For the AnN and AnA which are compatible with SFC, refer to the MELSAP-ll Programming Manual.
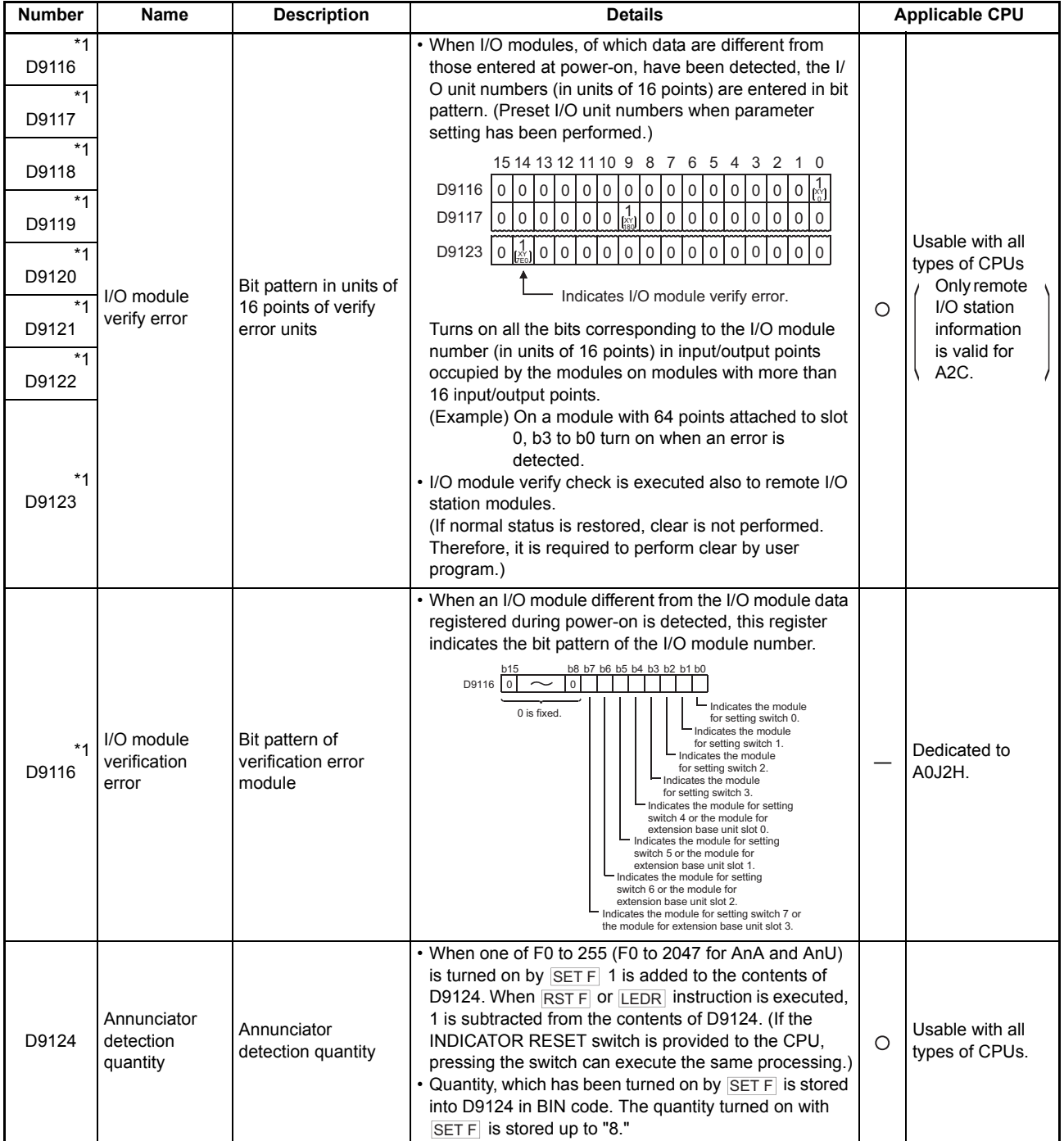

**[Table 1.4 Special Register List](#page-420-0) (Continue)**

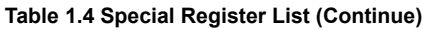

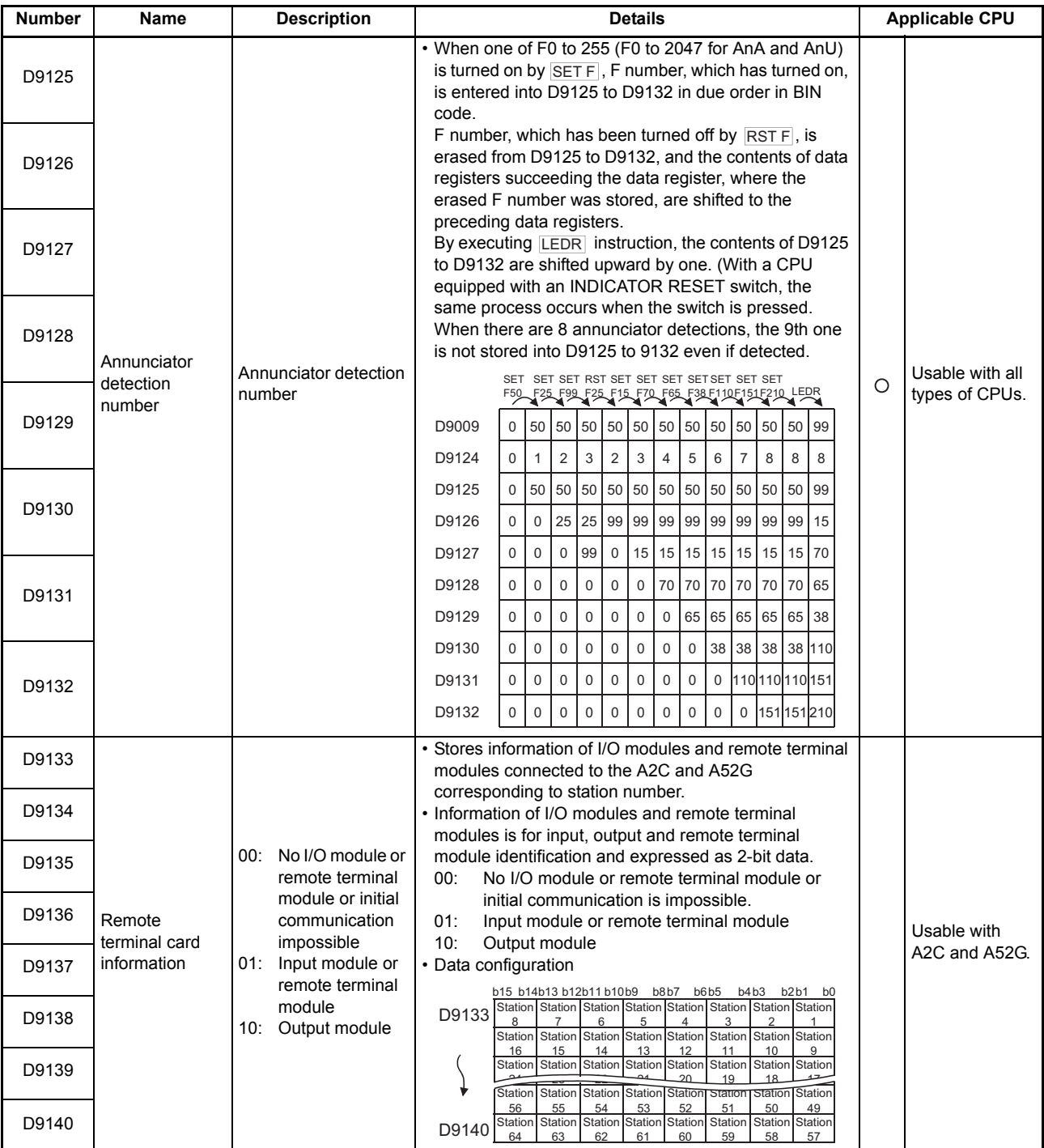

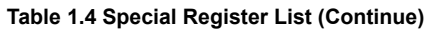

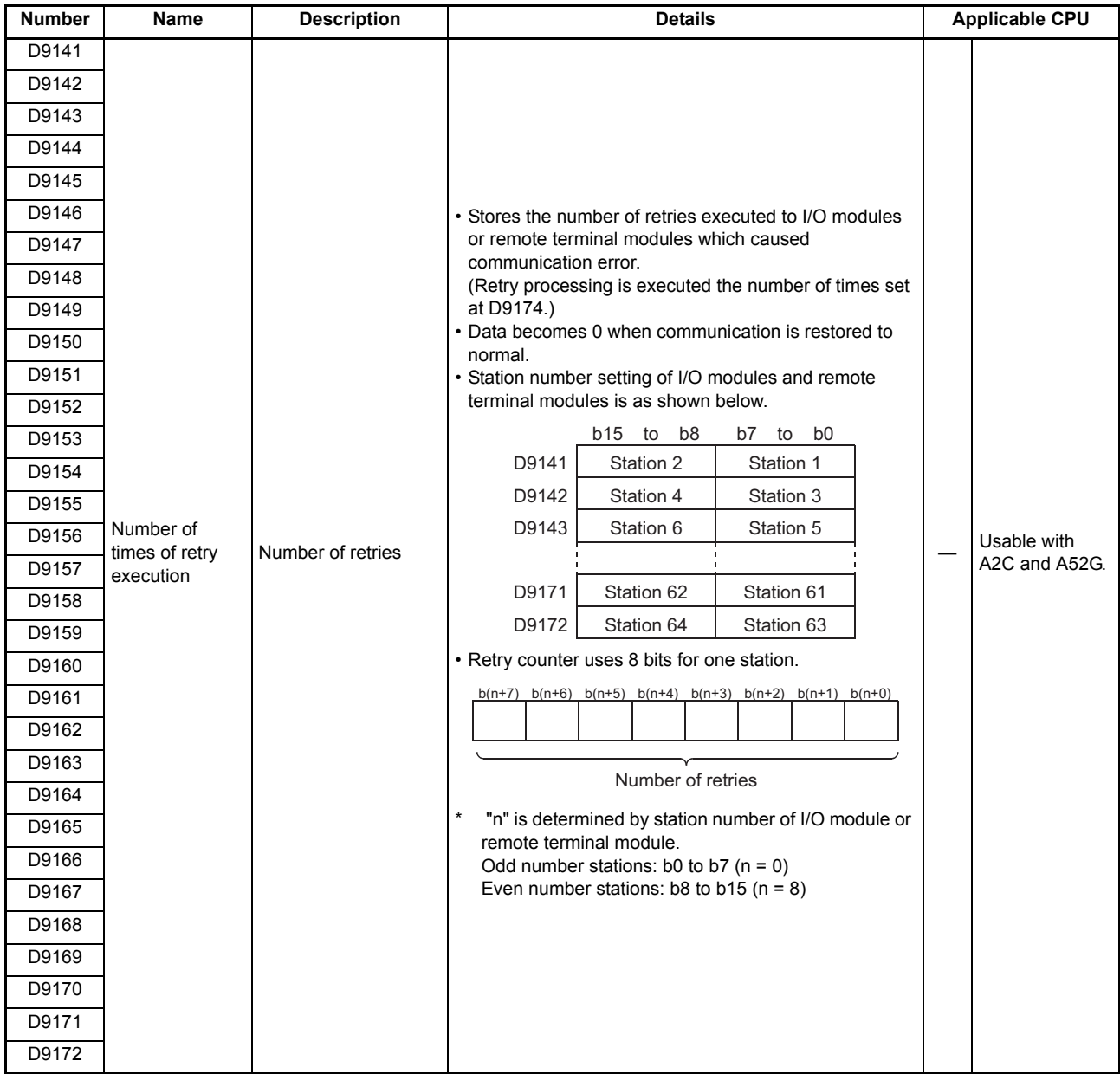

ī

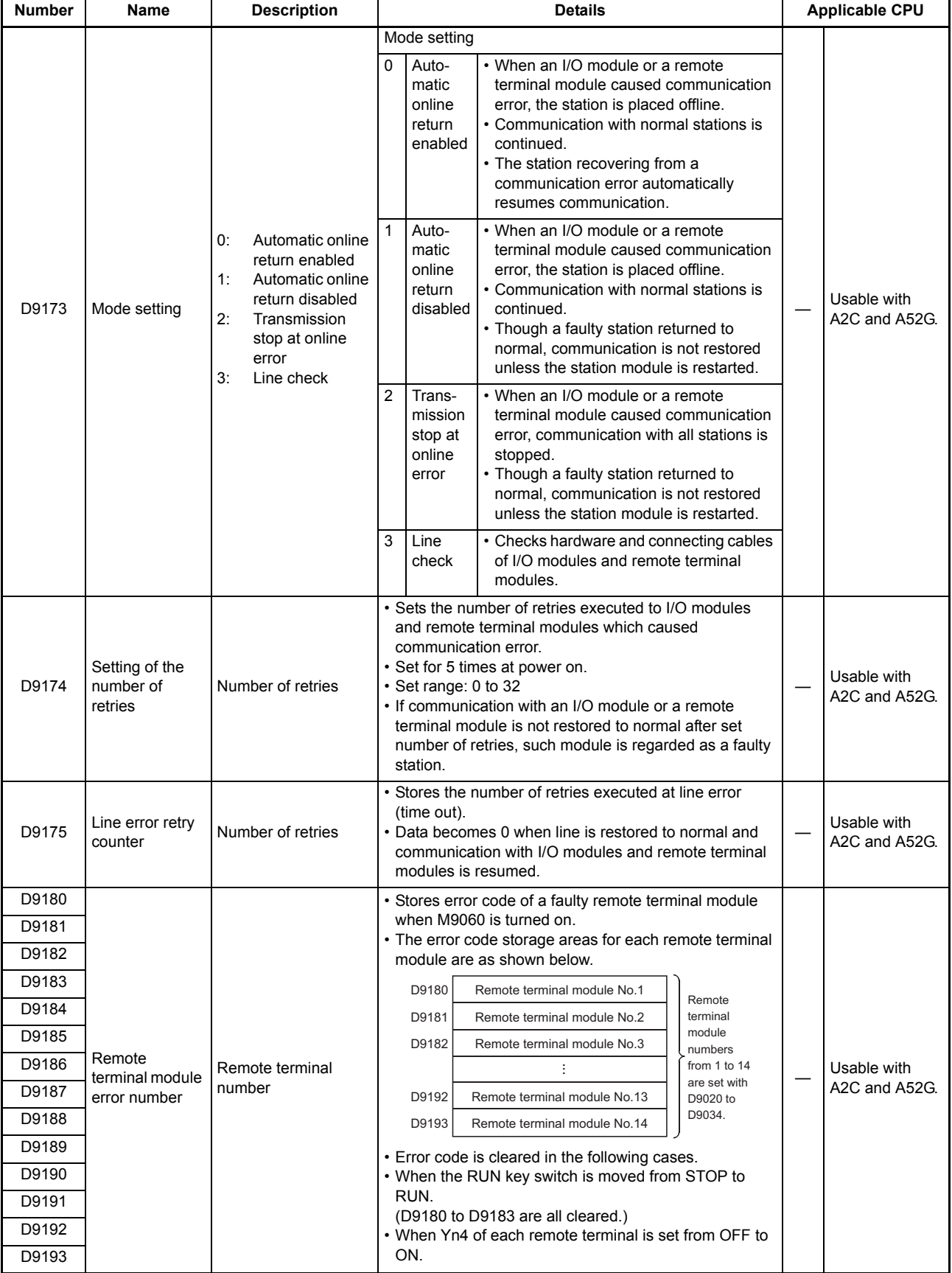

#### **[Table 1.4 Special Register List](#page-420-0) (Continue)**

| <b>Number</b> | <b>Name</b>                                                       | <b>Description</b>                                    | <b>Details</b>                                                                                                    |                      |
|---------------|-------------------------------------------------------------------|-------------------------------------------------------|----------------------------------------------------------------------------------------------------|----------------------|
| D9180         | Limit switch<br>output state<br>torage areas for<br>axes 1 and 2  |                                                       | • Stores output state of limit switch function.<br>b15b14b13b12b11b10 b9 b8 b7 b6 b5 b4 b3 b2 b1 b0                                                                                                    | Dedicated to<br>A73. |
| D9181         | Limit switch<br>output state<br>storage areas<br>for axes 3 and 4 | Bit pattern of limit<br>switch function output        | D9180 Y0F Y0E Y0D Y0C Y0B Y0A Y09 Y08 Y07 Y06 Y05 Y04 Y03 Y02 Y01 Y00<br>"1" is stored in<br>Axis 2<br>Axis 1<br>the bit which<br>corresponds to<br>D9181<br>71E Y1D Y1C Y1B Y1A Y19 Y18 Y17 Y16 Y15 Y14 Y13 Y12 Y11 Y10<br>Y <sub>1F</sub><br>output (Y) which                                                                                                    | Dedicated to<br>A73. |
| D9182         | Limit switch<br>output state<br>storage areas<br>for axes 5 and 6 | state                                                 | Axis 4<br>Axis 3<br>is turned on. "0"<br>is stored when<br>D9182<br>2DY2C<br>Y27<br>Y24<br>Y <sub>2F</sub><br>Y2B<br>V 2 L<br>V <sub>20</sub><br>128<br>V23<br>Y <sub>26</sub><br>output state is<br>turned off.<br>Axis 5<br>Axis 6<br>D9183 Y3F<br>Y3E Y3D Y3C Y3B Y3A Y39 Y38 Y37 Y36<br>Y35<br>Y34<br>Y33                                                                                                    | Dedicated to<br>A73. |
| D9183         | Limit switch<br>output state<br>storage areas<br>for axes 7 and 8 |                                                       | Axis 8<br>Axis 7                                                                                                    | Dedicated to<br>A73. |
| D9184         | Cause of PCPU<br>error                                            | PCPU error code                                       | • Stores error codes occurred at the PCPU in BIN code.<br>0:<br>Normal<br>1:<br>A73CPU hardware error<br>2:<br>PCPU error<br>A70AF error<br>10:<br>11:<br>A70AF error<br>12:<br>A70MDF error<br>13:<br>AY42 error                                                                                                    | Dedicated to<br>A73. |
| D9185         | Servo amplifier<br>connection data                                | Bit pattern of servo<br>amplifier connection<br>state | • Servo amplifier connection state is checked and the<br>result is stored in the bit which corresponds to each<br>axis number.<br>Connection state is continuously checked. Axes which<br>changed from disconnected state to connected state<br>are regarded as connected. But, axes which changed<br>from connected state to disconnected state are still<br>regarded as connected.<br>b7<br><b>b15</b><br>b8<br>b0<br>to<br>to<br>For<br>For<br>For For For<br>For<br>For<br>For<br>$\mathbf 0$<br>$\Omega$<br>$\mathbf 0$<br>$\mathbf 0$<br>$\mathbf{0}$<br>$\mathbf 0$<br>axis<br>axis<br>axis<br>axis<br>$\mathbf 0$<br>$\Omega$<br>axis<br>axis<br>$\frac{axis}{5}$<br>axis<br>3<br>8<br>$\overline{7}$<br>6<br>$\overline{4}$<br>$\overline{2}$<br>All 0<br>Connected:<br>$\overline{1}$<br>Disconnected: 0 | Dedicated to<br>A73. |

**[Table 1.4 Special Register List](#page-420-0) (Continue)**

#### **[Table 1.4 Special Register List](#page-420-0) (Continue)**

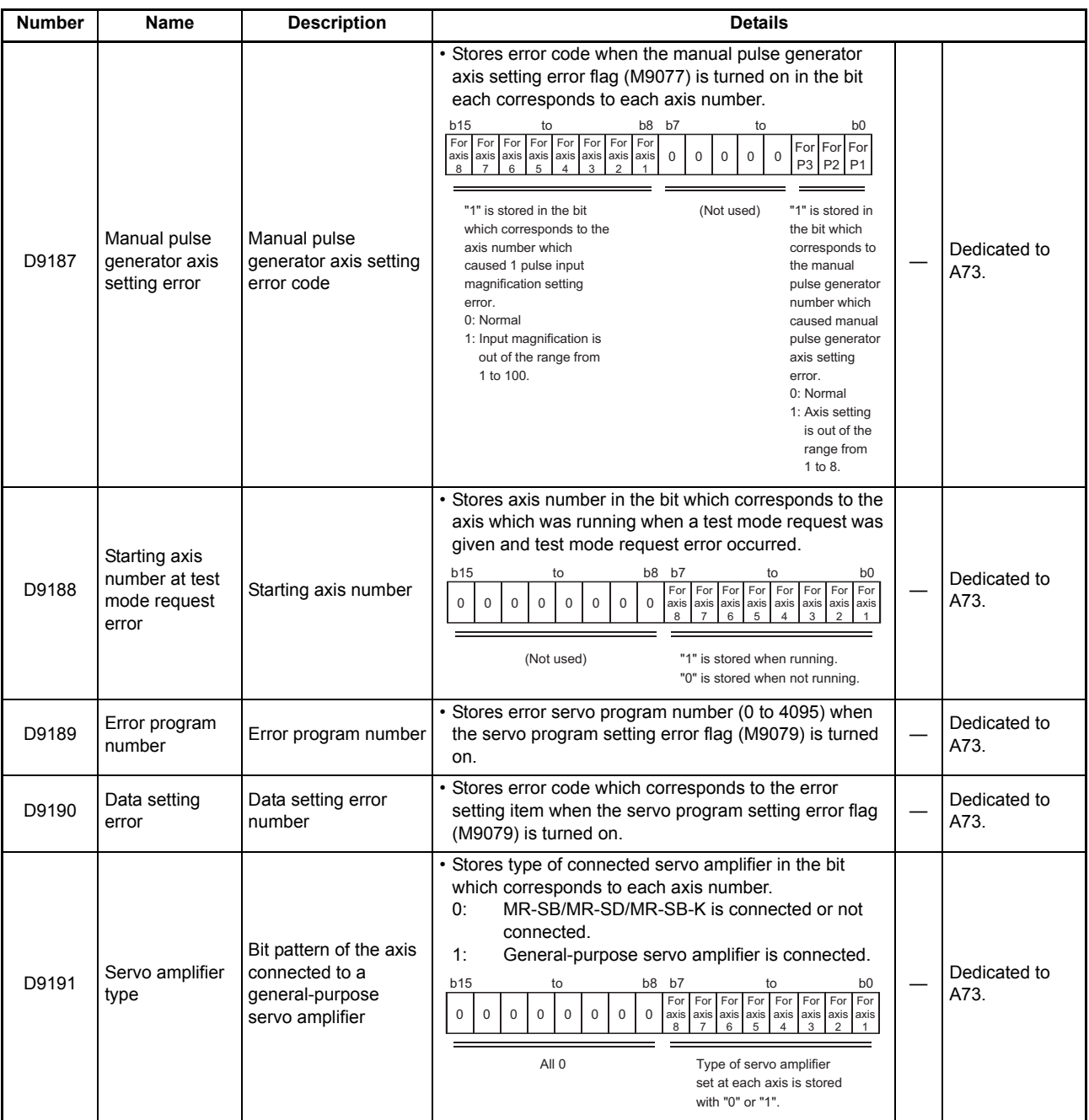

MELSEC-A

ī

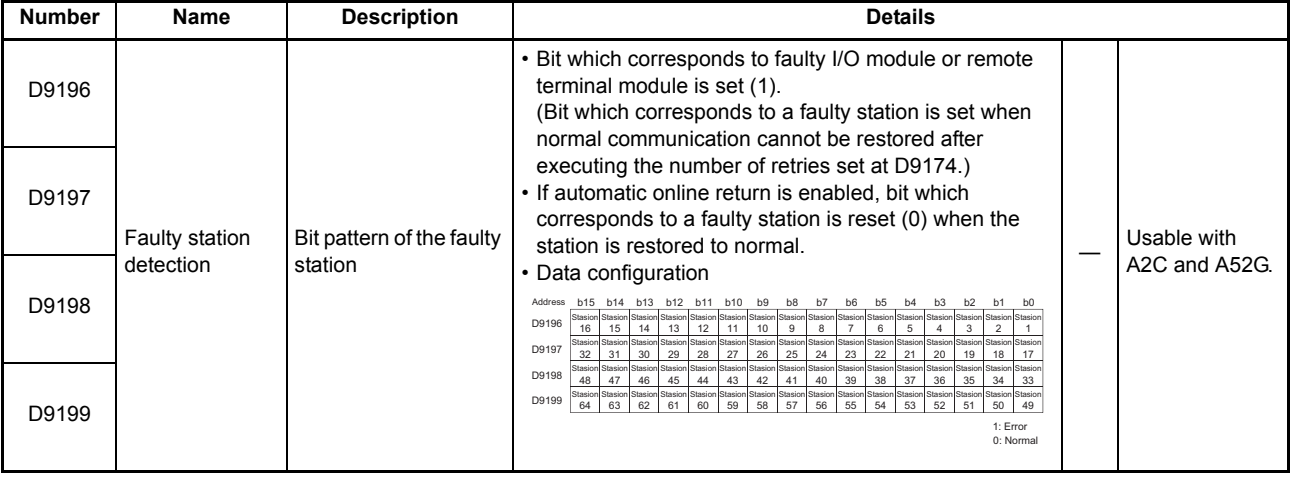

#### **[Table 1.4 Special Register List](#page-420-0) (Continue)**

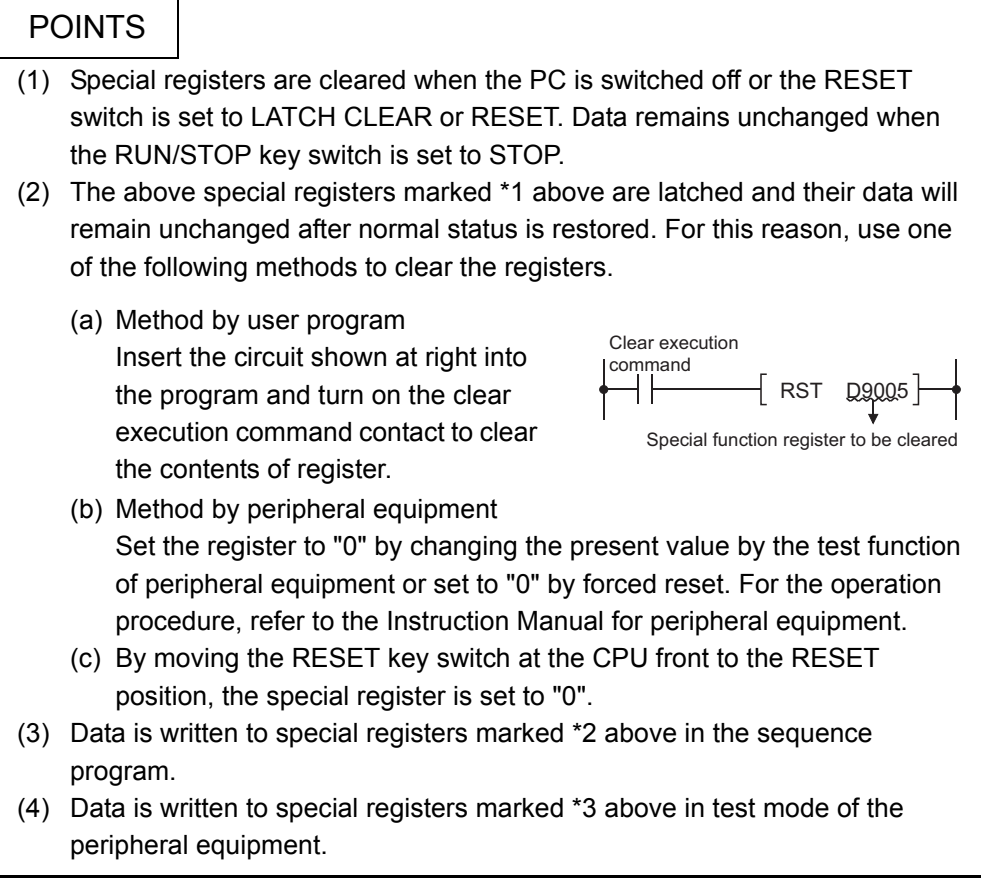

Appendix 1.4 Special registers for Link

The link special register stores the result of any error, etc. which may occur during data communication as a numeric value.

By monitoring the link special register, any station number with an error or fault diagnosis can be read.

These special registers are applicable to all types of CPUs except the A3V.

For description of the special registers for link for the A3V, refer to the A3VTS Data Link System User's Manual.

(1) Link special registers only valid when the host station is the master station

<span id="page-439-0"></span>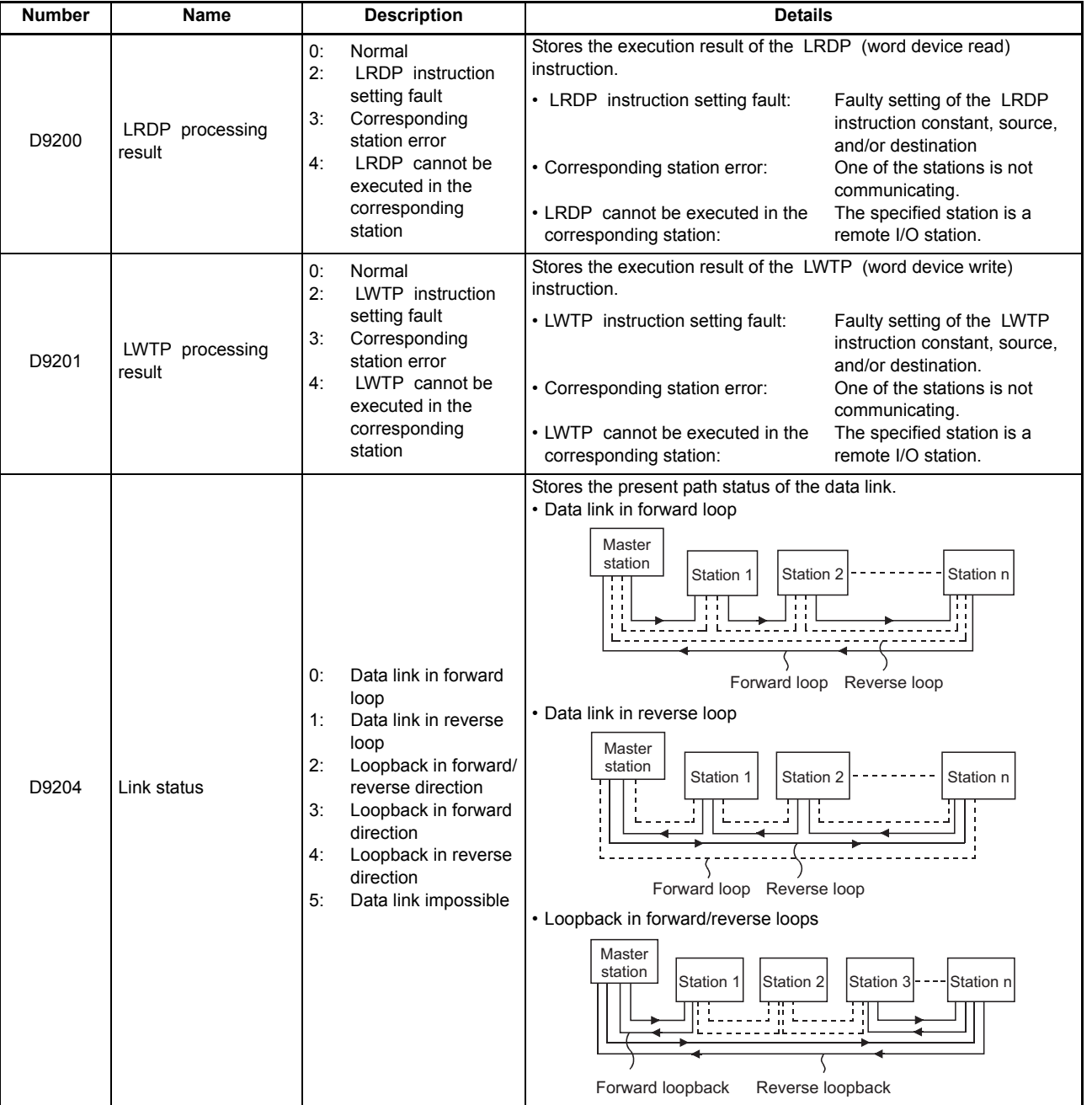

#### **Table 1.5 Link special Register**

ī

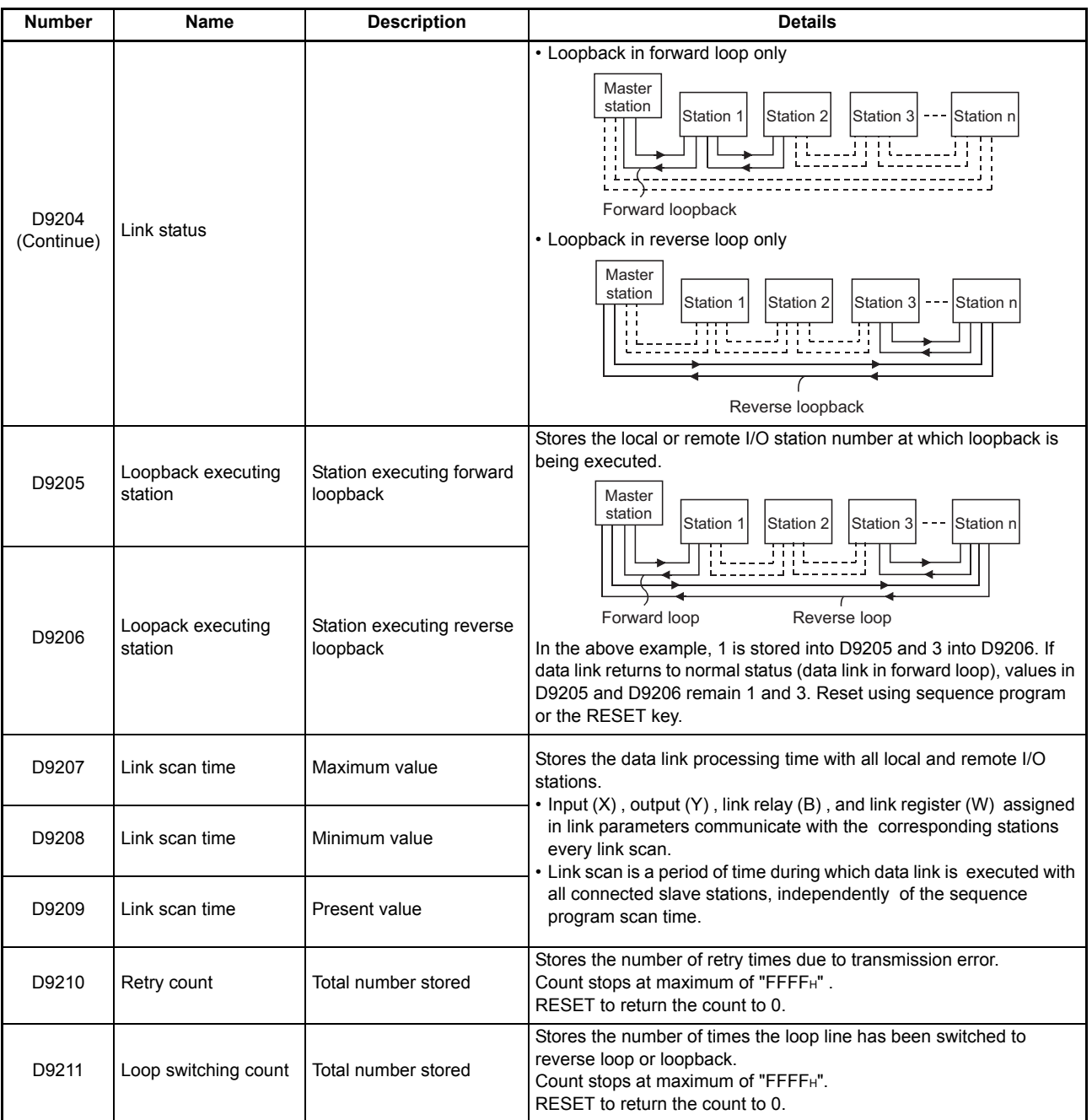

#### **[Table 1.5 Link special Register](#page-439-0) (Continue)**

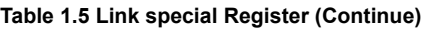

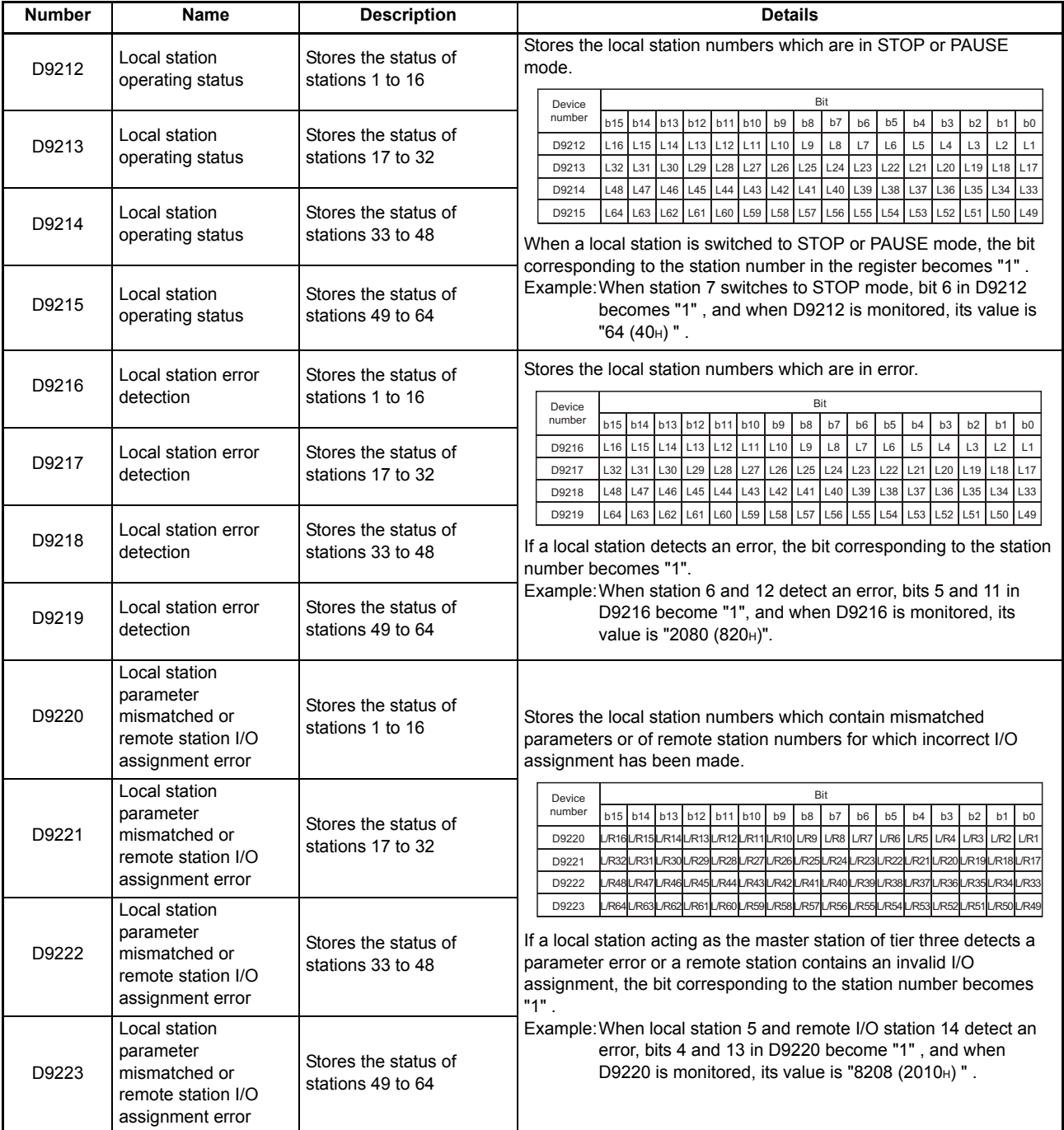

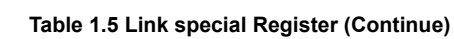

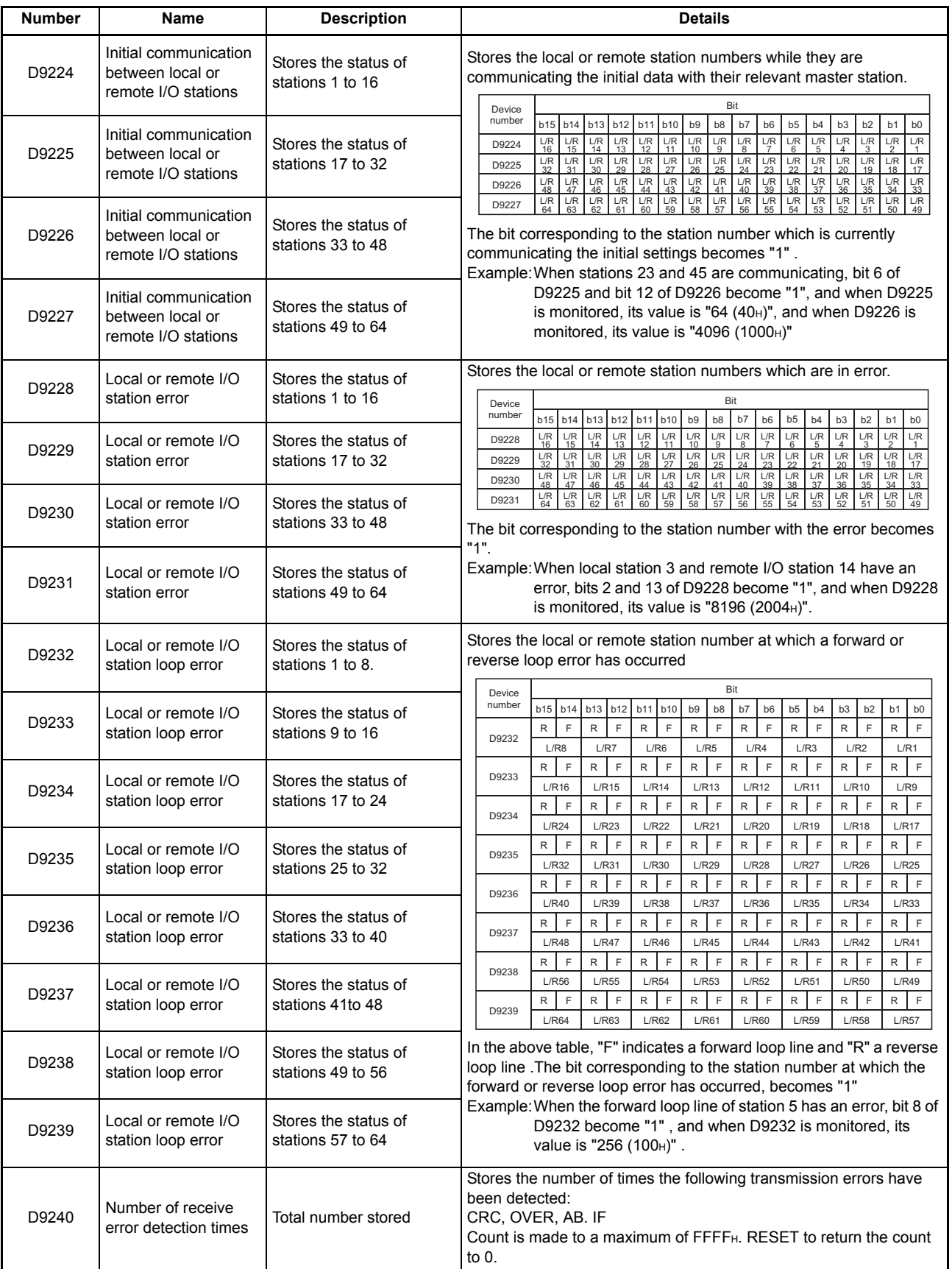

í

(2) Link special registers only valid when the host station is a local station

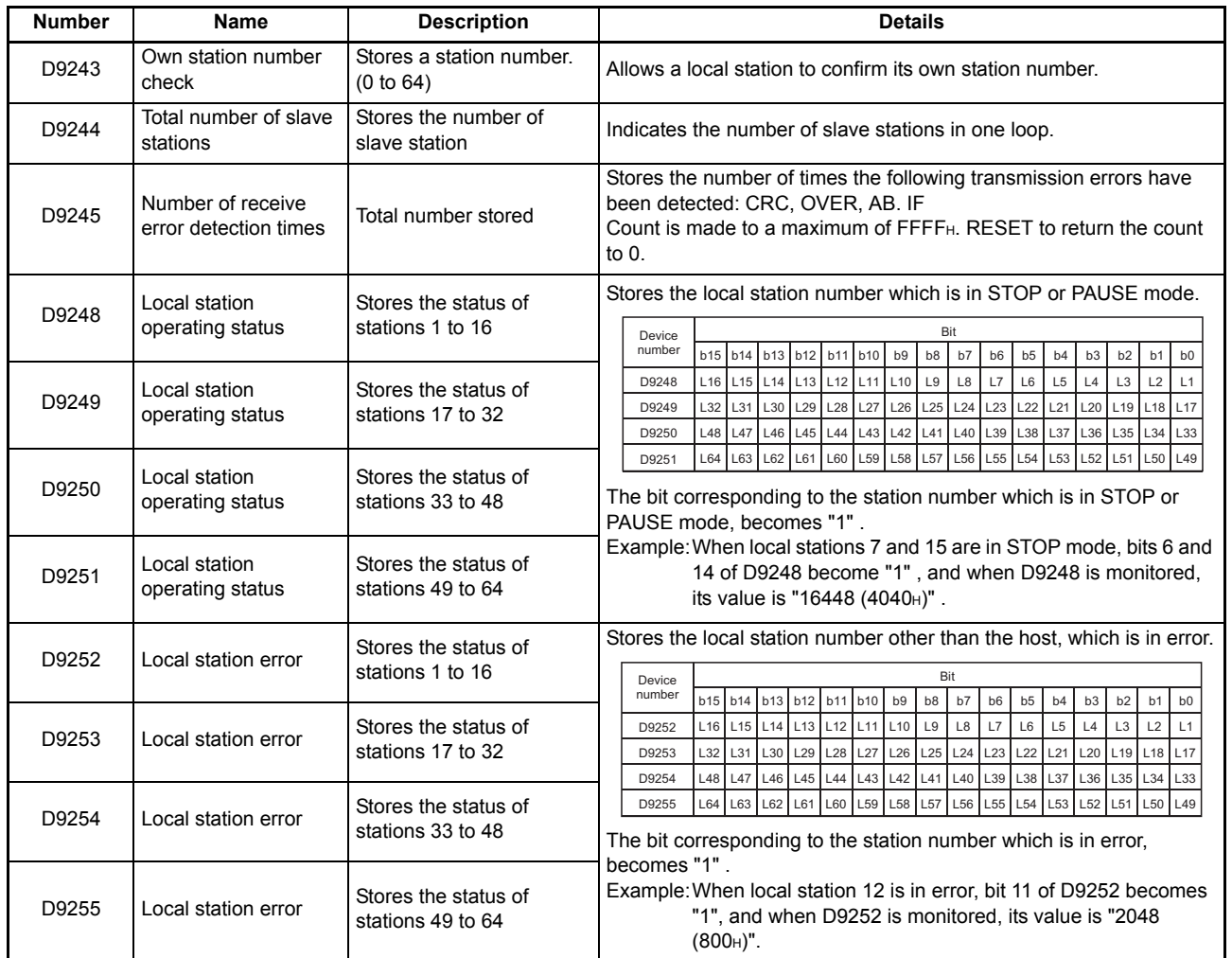

#### **Table 1.6 Link Special Register List**

### **APPENDIX 2 OPERATION PROCESSING TIME**

The operation processing time of each instruction is shown in the tables on the following pages.

The operation processing time differs depending on values in the source and destination. Use the values in the tables as a guide to processing time.

- (1) Processing time varies depending on the I/O control mode used with any instruction operating on inputs or ontputs.
- (2) The processing time for each instruction is shown for refresh mode. The refresh processing time after END can be calculated as follows:

Sequence program processing time =

 (instruction processing time) + (END processing time) + (refresh processing time) Obtained from the list

END processing time =

(END instruction processing time) + (T/C processing time at END)

Refresh processing time =

• For AnN, A3V, A73 or A3N board Refresh processing time = Input points + Output points

 $\frac{m_{\text{part}}}{16}$  × 5.4 (µsec)

• For A0J2H Refresh processing time =

Number of modules used  $\times$  50 ( $\mu$ sec)

• For A2C

Refresh processing time =

12  $\times$  Input stations + 9.4  $\times$  Output stations + 11.6  $\times$  Total stations ( $\mu$ sec)

 • For AnA, A2AS, AnU and QCPU-A (A Mode) Refresh processing time =

$$
\frac{\text{Input points}}{16} \times n_1 + \frac{\text{Output points}}{16} \times n_2 \text{ (µ sec)}
$$

 $n_1$  and  $n_2$  are as shown below.

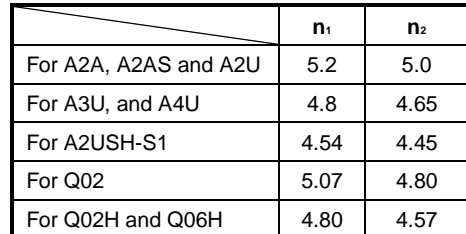

- (3) The following processings may take a slightly longer period of time.
	- (a) Device specified indirectly as source or destination is used with the index register (V, Z) .

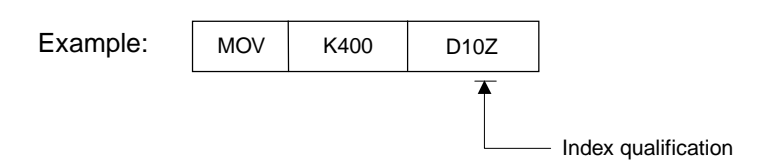

(b) The number of digits specified for the devices used with any basic or application instruction is not K4 or K8 and/or the device number specified is not 0 or a multiple of 8 (0 or a multiple of 16 when the A3H, A3M, AnA, A2AS, AnU or QCPU-A (A Mode) is used) .

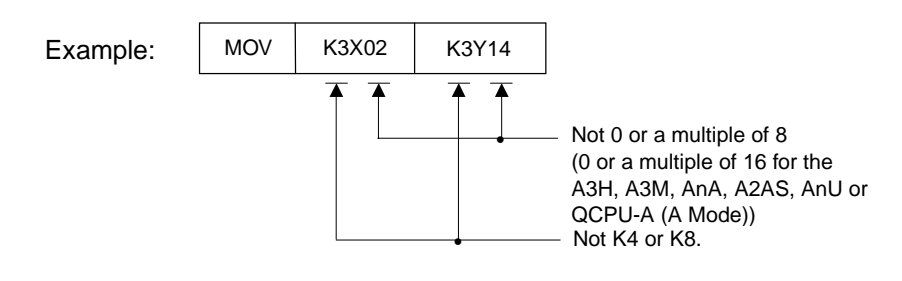

### **Appendix 2.1 Instruction Processing Time of Small Size, Compact CPUs**

(1) Sequence instructions

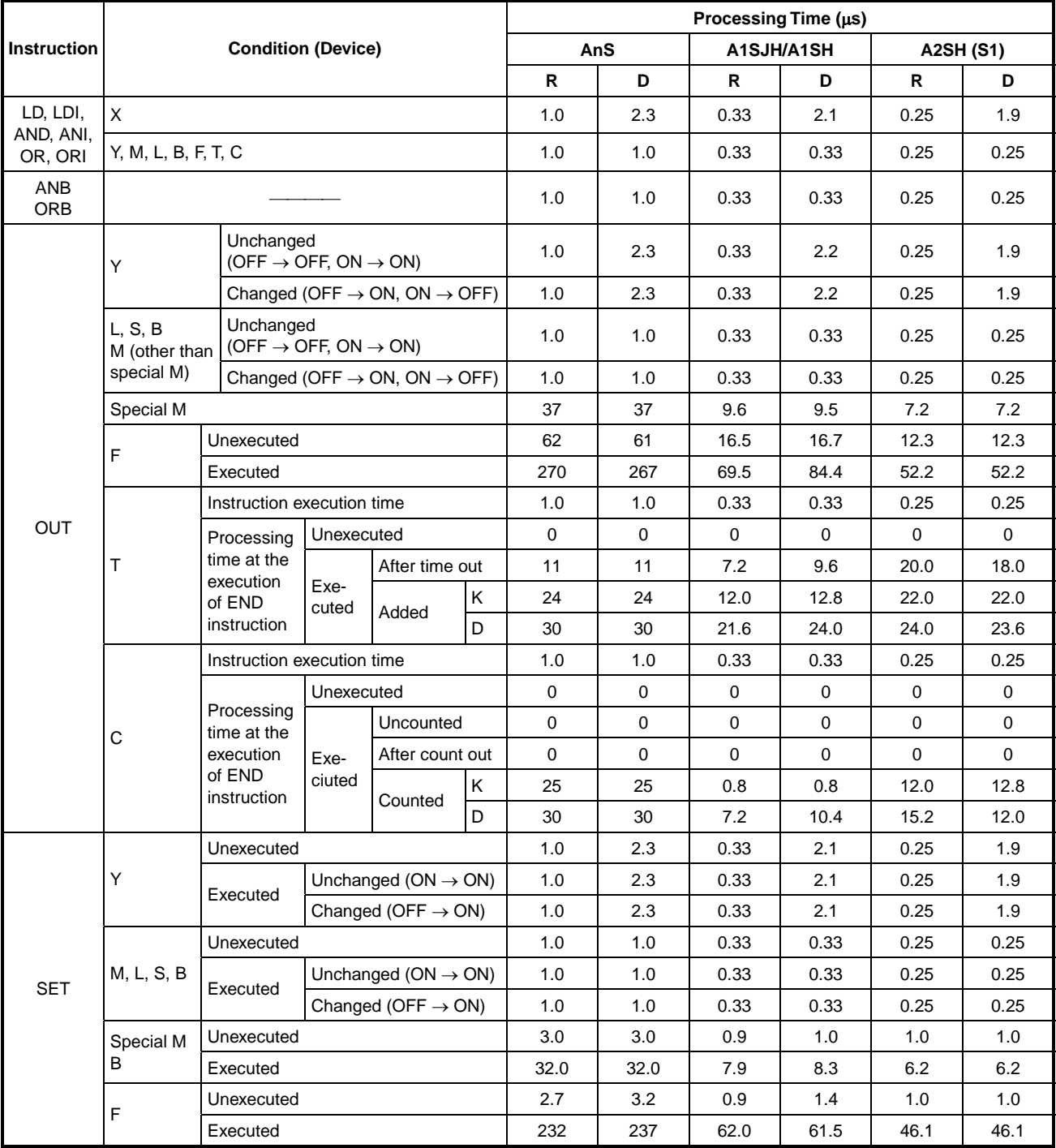

## **Table 2.1 Instruction Processing Time of Small Size, Compact CPUs**

R: Refresh mode, D: Direct mode

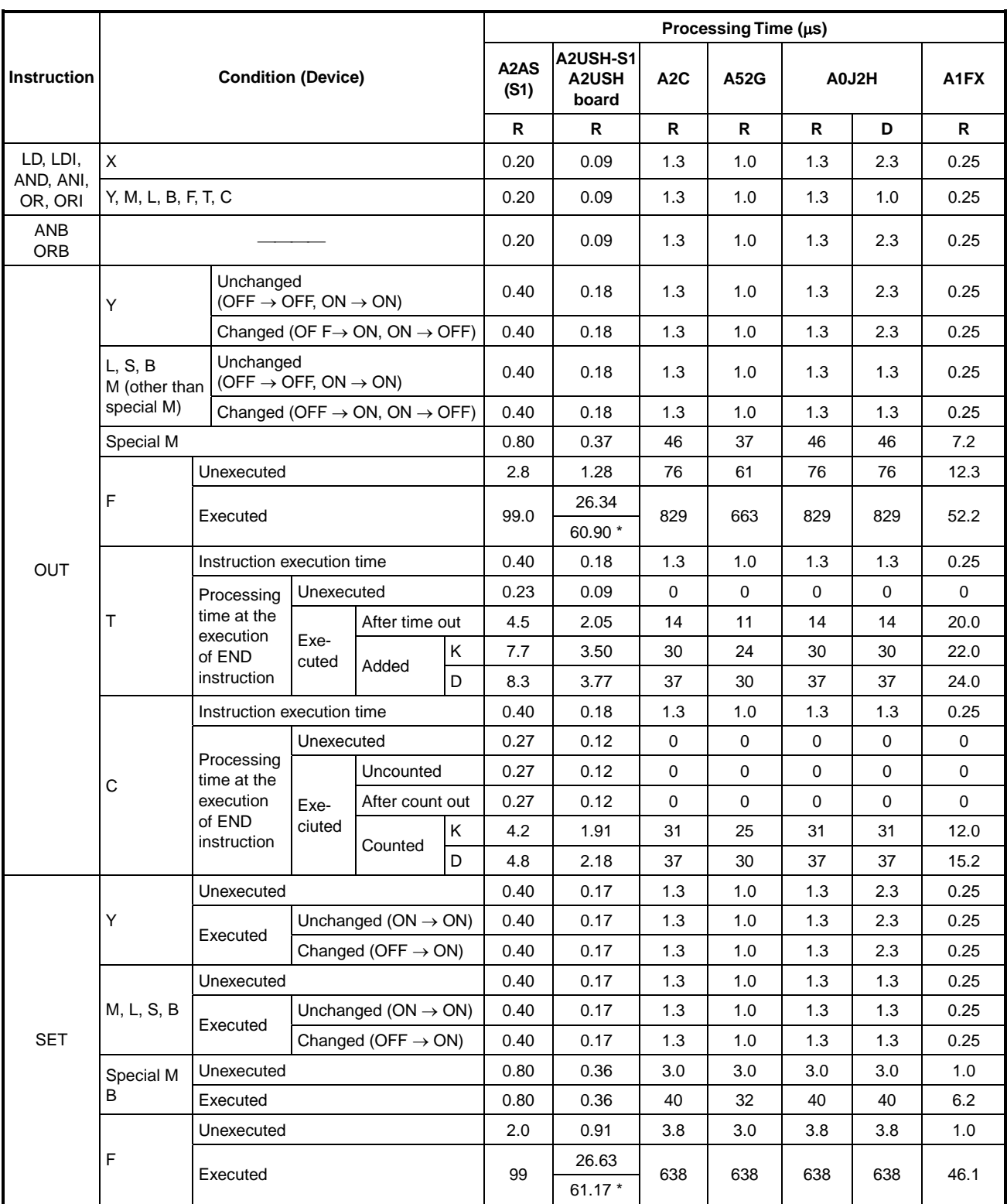

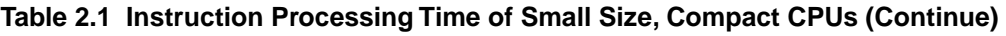

R: Refresh mode, D: Direct mode

\* Value for A2USH board

|                    |                       |            |                                      | Processing Time (µs) |      |       |            |                              |                              |  |  |
|--------------------|-----------------------|------------|--------------------------------------|----------------------|------|-------|------------|------------------------------|------------------------------|--|--|
| <b>Instruction</b> |                       |            | <b>Condition (Device)</b>            |                      | AnS  |       | A1SJH/A1SH | <b>A2SH (S1)</b>             |                              |  |  |
|                    |                       |            |                                      | R                    | D    | R     | D          | R                            | D                            |  |  |
|                    |                       | Unexecuted |                                      | 1.0                  | 2.3  | 0.33  | 2.0        | 0.32                         | 1.9                          |  |  |
|                    | Υ                     | Executed   | Unchanged<br>$(OFF \rightarrow OFF)$ | 1.0                  | 2.3  | 0.33  | 2.0        | 0.32                         | 1.9                          |  |  |
|                    |                       |            | Changed ( $ON \rightarrow OFF$ )     | 1.0                  | 2.3  | 0.33  | 2.0        | 0.32                         | 1.9                          |  |  |
|                    |                       | Unexecuted |                                      | 1.0                  | 1.0  | 0.33  | 0.33       | 0.32                         | 0.25                         |  |  |
|                    | M, L, S, B            | Executed   | Unchanged<br>(OFF $\rightarrow$ OFF) | 1.0                  | 1.0  | 0.33  | 0.33       | 0.32                         | 0.25                         |  |  |
|                    |                       |            | Changed (ON $\rightarrow$ OFF)       | 1.0                  | 1.0  | 0.33  | 0.33       | 0.32                         | 0.25                         |  |  |
|                    | Special M             | Unexecuted |                                      | 3.0                  | 3.0  | 1.4   | 1.4        | 1.0                          | 1.0                          |  |  |
|                    | B                     | Executed   |                                      | 32                   | 32   | 8.4   | 8.4        | 6.2                          | 6.2                          |  |  |
|                    |                       | Unexecuted |                                      | 3.6                  | 3.0  | 1.4   | 1.4        | 1.0                          | 1.0                          |  |  |
| <b>RST</b>         | F                     | Executed   |                                      | 296                  | 283  | 73.2  | 75.3       | OFF→OFF<br>8.5               | OFF→OFF<br>8.4               |  |  |
|                    |                       |            |                                      |                      |      |       |            | $ON \rightarrow$ OFF<br>57.1 | $ON \rightarrow$ OFF<br>57.1 |  |  |
|                    |                       | Unexecuted |                                      | 3.0                  | 3.0  | 1.4   | 1.4        | 1.0                          | 1.0                          |  |  |
|                    | T, C                  |            |                                      | 43                   |      |       | 11.0       | 8.3                          | OFF→OFF OFF→OFF<br>8.3       |  |  |
|                    |                       | Executed   |                                      |                      | 43   | 11.0  |            | $ON \rightarrow$ OFF         | $ON \rightarrow$ OFF         |  |  |
|                    |                       |            |                                      |                      |      |       |            | 9.0                          | 9.0                          |  |  |
|                    | D, W<br>A0, A1<br>V.Z | Unexecuted |                                      | 3.0                  | 3.0  | 1.4   | 1.4        | 1.0                          | 1.0                          |  |  |
|                    |                       | Executed   |                                      | 28                   | 28   | 7.0   | 7.0        | 5.2                          | 5.3                          |  |  |
|                    | R.                    | Unexecuted |                                      | 3.0                  | 3.0  | 1.4   | 1.6        | 1.0                          | 1.0                          |  |  |
|                    |                       | Executed   |                                      | 35                   | 35   | 36.4  | 36.2       | 6.7                          | 6.7                          |  |  |
| <b>NOP</b>         |                       |            |                                      | 1.0                  | 1.0  | 0.33  | 0.33       | 0.25                         | 0.25                         |  |  |
| <b>FEND</b>        | M9084 OFF             |            |                                      | 2150                 | 2150 | 663.2 | 628.0      | 466.6                        | 451.7                        |  |  |
| <b>END</b>         | M9084 ON              |            |                                      | 2060                 | 2060 | 636.0 | 602.4      | 451.3                        | 436.1                        |  |  |
|                    | Υ                     | Unexecuted |                                      | 43                   | 44   | 15.0  | 13.0       | 8.8                          | 10.5                         |  |  |
| <b>MC</b>          |                       | Executed   |                                      | 39                   | 41   | 14.0  | 11.9       | 8.0                          | 9.7                          |  |  |
|                    | M, L                  | Unexecuted |                                      | 43                   | 43   | 13.4  | 11.4       | 8.8                          | 8.5                          |  |  |
|                    | B, F                  | Executed   |                                      | 39                   | 39   | 12.2  | 10.3       | 8.0                          | 7.7                          |  |  |
| <b>MCR</b>         |                       |            |                                      | 26                   | 26   | 5.4   | 7.3        | 5.2                          | 6.8                          |  |  |

**Table 2.1 Instruction Processing Time of Small Size, Compact CPUs (Continue)** 

|                    | <b>Condition (Device)</b> |            |                                      |                     | Processing Time (µs)       |                  |         |                   |       |                              |  |  |
|--------------------|---------------------------|------------|--------------------------------------|---------------------|----------------------------|------------------|---------|-------------------|-------|------------------------------|--|--|
| <b>Instruction</b> |                           |            |                                      |                     | A2USH-S1<br>A2USH<br>board | A <sub>2</sub> C | A52G    |                   | A0J2H | A <sub>1</sub> FX            |  |  |
|                    |                           |            |                                      | ${\sf R}$           | R                          | $\mathsf{R}$     | R       | $\mathsf{R}$      | D     | R                            |  |  |
|                    |                           | Unexecuted |                                      | 0.40                | 0.17                       | 1.3              | 1.0     | 1.3               | 2.3   | 0.32                         |  |  |
|                    | Υ                         | Executed   | Unchanged<br>$(OFF \rightarrow OFF)$ | 0.40                | 0.17                       | 1.3              | 1.0     | 1.3               | 2.3   | 0.32                         |  |  |
|                    |                           |            | Changed ( $ON \rightarrow OFF$ )     | 0.40                | 0.17                       | 1.3              | 1.0     | 1.3               | 2.3   | 0.32                         |  |  |
|                    |                           | Unexecuted |                                      | 0.40                | 0.17                       | 1.3              | 1.0     | 1.3               | 1.3   | 0.32                         |  |  |
|                    | M, L, S, B                | Executed   | Unchanged<br>$(OFF \rightarrow OFF)$ | 0.40                | 0.17                       | 1.3              | 1.0     | 1.3               | 1.3   | 0.32                         |  |  |
|                    |                           |            | Changed (ON $\rightarrow$ OFF)       | 0.40                | 0.17                       | 1.3              | 1.0     | 1.3               | 1.3   | 0.32                         |  |  |
|                    | Special M                 | Unexecuted |                                      | 0.80                | 0.36                       | 3.0              | 3.0     | 3.0               | 3.0   | 1.0                          |  |  |
|                    | B                         | Executed   |                                      | 0.80                | 0.36                       | 40               | 32      | 40                | 40    | 6.2                          |  |  |
|                    |                           | Unexecuted |                                      | 2.0                 | 0.91                       | 3.0              | 3.0     | 3.0               | 3.0   | 1.0                          |  |  |
|                    | F                         | Executed   |                                      | 150                 | 39.66                      | 596              | 447     | 596               | 596   | OFF→OFF<br>8.5               |  |  |
| <b>RST</b>         |                           |            |                                      |                     | 67.09 *                    |                  |         | 3.0<br>3.0<br>3.0 |       | $ON \rightarrow$ OFF<br>57.1 |  |  |
|                    | T, C                      | Unexecuted |                                      | 1.4                 | 0.64                       | 3.0              |         |                   |       | 1.0                          |  |  |
|                    |                           | Executed   |                                      | 5.6                 | 2.55                       | 54               | 43      | 54                | 54    | OFF→OFF<br>8.3               |  |  |
|                    |                           |            |                                      |                     |                            |                  |         |                   |       | $ON \rightarrow$ OFF<br>9.0  |  |  |
|                    |                           | Unexecuted |                                      | 1.4                 | 0.64                       | 3.0              | 3.0     | 3.0               | 3.0   | 1.0                          |  |  |
|                    | D, M<br>A0, A1<br>V, Z    |            |                                      |                     | V, Z                       |                  | 28      | 34                | 34    |                              |  |  |
|                    |                           |            |                                      |                     | 3.91                       |                  |         |                   |       | 5.2                          |  |  |
|                    |                           | Executed   |                                      | 8.4                 | Other<br>than V, Z<br>1.12 | 34               |         |                   |       |                              |  |  |
|                    |                           | Unexecuted |                                      | 1.4                 | 0.64                       | 3.0              | 3.0     | 3.0               | 3.0   | 1.0                          |  |  |
|                    | R                         | Executed   |                                      | 4.6                 | 2.27                       | 43               | 35      | 43                | 43    | 6.7                          |  |  |
| <b>NOP</b>         |                           |            |                                      | 0.20                | 0.09                       | $1.3$            | $1.0\,$ | $1.3$             | $1.3$ | 0.25                         |  |  |
|                    |                           |            |                                      |                     |                            | 2688             | 2150    | 2688              | 2688  | Y0 ON<br>466.6               |  |  |
| FEND               | M9084 OFF                 | 435        | 342                                  | <b>OFF</b><br>432.6 |                            |                  |         |                   |       |                              |  |  |
| END                |                           |            |                                      |                     |                            |                  |         |                   |       | Y0 ON                        |  |  |
|                    | M9084 ON                  |            |                                      | 285                 | 264                        | 2575             | 2060    | 2575              | 2575  | 451.3                        |  |  |
|                    |                           |            |                                      |                     |                            |                  |         |                   |       | OFF<br>415.3                 |  |  |
|                    | Y                         | Unexecuted |                                      | 1.2                 | 0.54                       | 54               | 43      | 54                | 56    | 8.8                          |  |  |
| MC                 |                           | Executed   |                                      | 1.2                 | 0.54                       | 39               | 39      | 39                | 51    | 8.0                          |  |  |
|                    | M, L, B, F                | Unexecuted |                                      | 1.2                 | 0.54                       | 43               | 43      | 43                | 54    | 8.8                          |  |  |
|                    |                           | Executed   |                                      | $1.2$               | 0.54                       | 39               | 39      | 39                | 49    | 8.0                          |  |  |
| <b>MCR</b>         |                           |            | 0.60                                 | 0.27                | 26                         | 26               | 26      | 33                | 5.2   |                              |  |  |

**Table 2.1 Instruction Processing Time of Small Size, Compact CPUs (Continue)** 

\* Value for A2USH board

|                    |                             |                             |                           | Processing Time (µs) |      |                                 |                                |                  |      |  |  |
|--------------------|-----------------------------|-----------------------------|---------------------------|----------------------|------|---------------------------------|--------------------------------|------------------|------|--|--|
| <b>Instruction</b> |                             |                             | <b>Condition (Device)</b> |                      | AnS  | A1SJH/A1SH                      |                                | <b>A2SH (S1)</b> |      |  |  |
|                    |                             |                             |                           | R                    | D    | R                               | D                              | R                | D    |  |  |
|                    |                             | Unexecuted                  |                           | 59                   | 61   | 16.8                            | 16.8                           | 11.7             | 13.7 |  |  |
| PLS<br>PLF         | Υ                           |                             | ON                        | 62                   | 63   | 17.2                            | 17.2                           | 11.6             | 13.7 |  |  |
|                    |                             | Executed                    | <b>OFF</b>                | 60                   | 62   | 17.2                            | 17.2                           | 11.7             | 13.7 |  |  |
|                    |                             | Unexecuted                  |                           | 59                   | 59   | 15.2                            | 15.2                           | 11.7             | 11.7 |  |  |
|                    | M, L, B, F                  | Executed                    | ON                        | 62                   | 62   | 15.6                            | 15.6                           | 11.6             | 11.6 |  |  |
|                    |                             |                             | <b>OFF</b>                | 61                   | 61   | 15.6                            | 15.6                           | 11.7             | 11.6 |  |  |
|                    | Υ                           | Unexecuted                  |                           | 3.0                  | 3.0  | 1.4                             | 1.4                            | 1.0              | 1.0  |  |  |
| <b>SET</b>         |                             | Executed                    |                           | 38                   | 39   | 12.4                            | 12.4                           | 8.1              | 10.1 |  |  |
| <b>SFTP</b>        | M, L, B, F                  | Unexecuted                  |                           | 3.0                  | 3.0  | 1.4                             | 1.4                            | 1.0              | 1.0  |  |  |
|                    | Executed                    |                             |                           | 38                   | 38   | 10.8                            | 10.8                           | 8.1              | 8.1  |  |  |
| <b>MPS</b>         |                             |                             |                           | 1.0                  | 1.0  | 0.33                            | 0.33                           | 0.25             | 0.25 |  |  |
| <b>MRD</b>         |                             |                             |                           | 1.0                  | 1.0  | 0.33                            | 0.33                           | 0.25             | 0.25 |  |  |
| <b>MPP</b>         |                             |                             |                           | 1.0                  | 1.0  | 0.33                            | 0.33                           | 0.25             | 0.25 |  |  |
| CJ                 | Without index qualification |                             |                           | 39                   | 39   | 10.2                            | 10.2                           | 7.6              | 10.0 |  |  |
|                    | With index qualification    | 48                          | 48                        | 12.6                 | 12.6 | 9.5                             | 11.9                           |                  |      |  |  |
| SCJ                | Without index qualification |                             |                           | 71                   | 71   | 17.8                            | 17.7                           | 13.3             | 13.3 |  |  |
|                    | With index qualification    |                             |                           | 81                   | 81   | 20.2                            | 20.5                           | 15.1             | 15.1 |  |  |
| <b>JMP</b>         |                             |                             |                           | 39                   | 39   | 10.2                            | 10.3                           | 7.6              | 7.6  |  |  |
|                    | Without index qualification |                             |                           | 74                   | 74   | 17.8                            | 17.9                           | 13.3             | 13.3 |  |  |
| CALL               |                             | With index qualification    |                           |                      | 78   | 20.2                            | 20.3                           | 15.1             | 15.1 |  |  |
|                    | Without index qualification |                             |                           | 70                   | 70   | 17.8                            | 17.9                           | 13.2             | 13.2 |  |  |
| CALLP              | With index qualification    |                             |                           | 78                   | 78   | 20.2                            | 20.3                           | 15.1             | 15.1 |  |  |
| <b>RET</b>         |                             |                             |                           | 50                   | 50   | 10.4                            | 10.3                           | 9.3              | 9.6  |  |  |
| EI                 |                             |                             |                           | 38                   | 38   | 9.6                             | 9.2                            | 7.1              | 7.1  |  |  |
| DI                 |                             |                             |                           | 66                   | 66   | 6.8                             | 7.0                            | 6.5              | 6.5  |  |  |
| <b>IRET</b>        |                             |                             |                           | 120                  | 120  | 58.4                            | 57.6                           | 43.2             | 45.1 |  |  |
| <b>SUB</b>         |                             | Without index qualification |                           | 79                   | 79   | 39.8                            | 17.6                           | 19.0             | 13.0 |  |  |
|                    | With index qualification    |                             |                           | 85                   | 85   | 41.4                            | 19.2                           | 20.0             | 15.0 |  |  |
| <b>SUBP</b>        |                             | Without index qualification |                           | 79                   | 79   | 39.8                            | 17.6                           | 19.0             | 13.0 |  |  |
|                    | With index qualification    |                             |                           | 85                   | 85   | 41.4                            | 19.2                           | 20.0             | 15.0 |  |  |
|                    | M9084 OFF                   |                             |                           | 2420                 | 2420 | $\overbrace{\qquad \qquad }^{}$ | $\overbrace{\hspace{27mm}}^{}$ |                  |      |  |  |
| <b>CHG</b>         | M9084 ON                    |                             |                           | 2340                 | 2340 | $\overbrace{\hspace{27mm}}^{}$  |                                |                  |      |  |  |
| <b>FOR</b>         |                             |                             |                           | 53                   | 53   | 11.4                            | 11.6                           | 10.1             | 10.1 |  |  |
| <b>NEXT</b>        |                             |                             |                           | 41                   | 41   | 8.0                             | 8.1                            | 7.5              | 8.2  |  |  |
| <b>STOP</b>        |                             |                             |                           |                      |      |                                 |                                |                  |      |  |  |

**Table 2.1 Instruction Processing Time of Small Size, Compact CPUs (Continue)** 

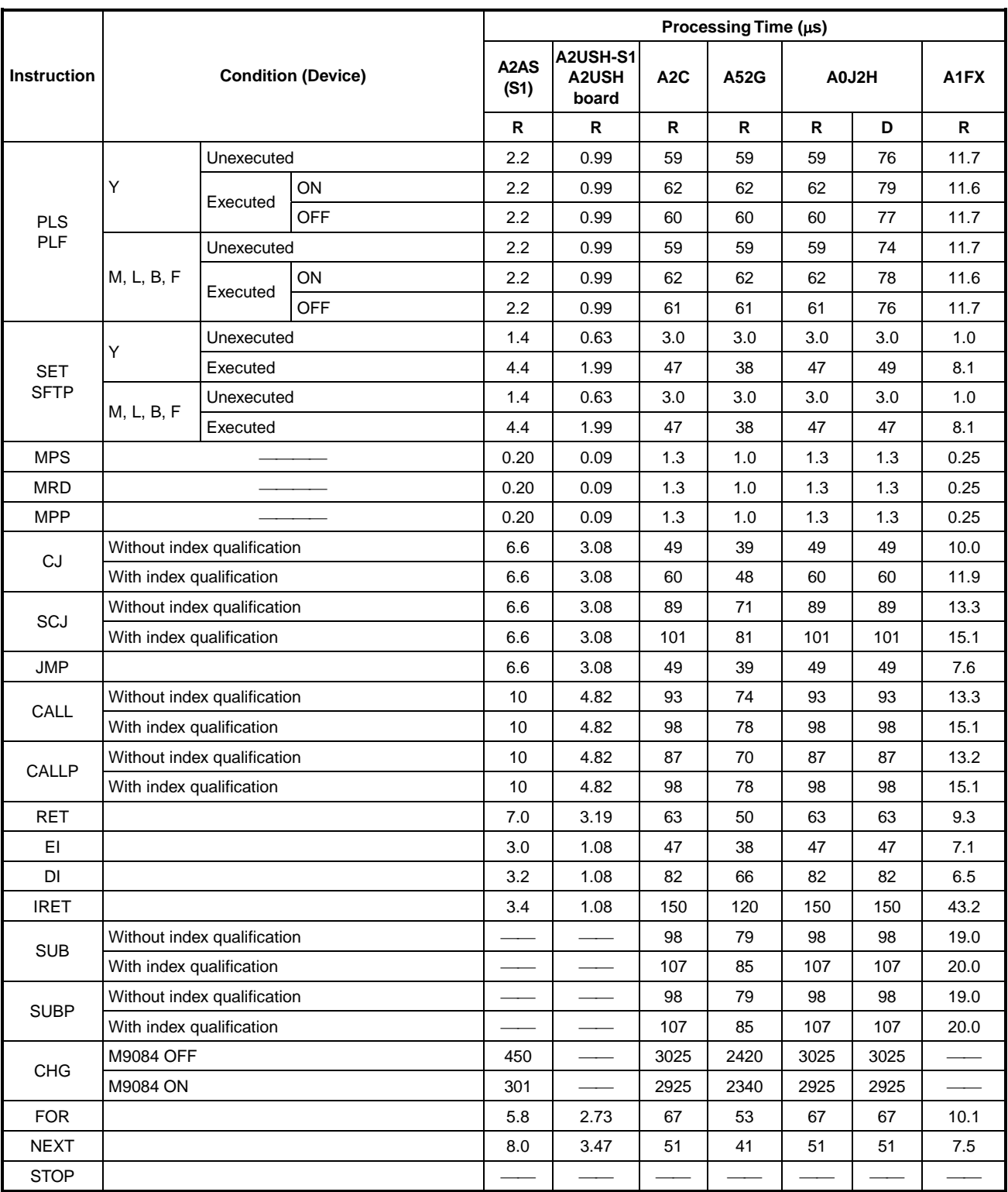

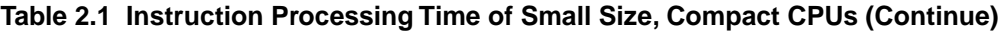

**POINTS** 

(1) "When not executed" in the above table indicates that the input condition is off.

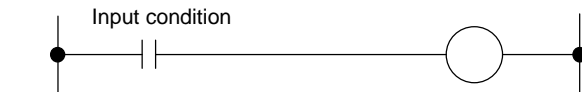

- (2) "When not counted" of OUT C instruction indicates that the input condition remains on and the counter does not count.
- (3) "OFF" of PLS and PLF instructions indicates that the input condition remains on 1 scan after it has turned on (off for PLF), and the pulse is not generated.
- (4) T/C count processing time and refresh time are not included in the FEND, END, CHG instruction processing times.

### (2) Basic Instructions

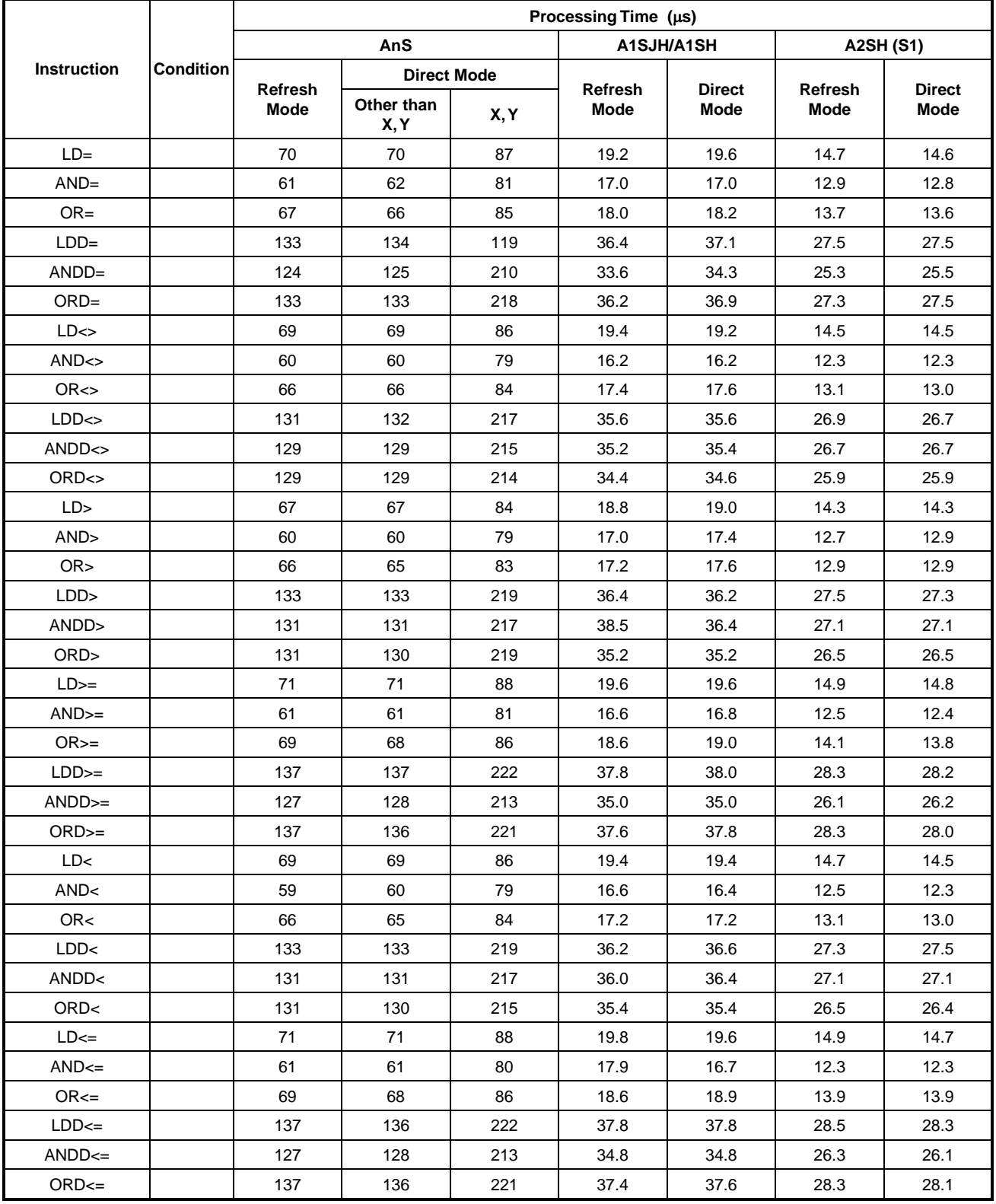

### **Table 2.2 Instruction Processing Time of Small Size, Compact CPUs**

|                       | <b>Condition</b> | Processing Time $(\mu s)$ |                                   |                  |                |                 |                    |      |                        |  |
|-----------------------|------------------|---------------------------|-----------------------------------|------------------|----------------|-----------------|--------------------|------|------------------------|--|
| Instruction           |                  | A2AS (S1)                 | A2USH-S1<br><b>A2USH</b><br>board | A <sub>2</sub> C | A52G           |                 | A0J2H              | A1FX |                        |  |
|                       |                  | Refresh                   |                                   | Refresh          | <b>Refresh</b> |                 | <b>Direct Mode</b> |      |                        |  |
|                       |                  | Mode                      | Refresh<br>Mode                   | Mode             | Mode           | Refresh<br>Mode | Other<br>than X, Y | X, Y | <b>Refresh</b><br>Mode |  |
| $LD =$                |                  | 3.8                       | 1.91                              | 88               | 70             | 88              | 88                 | 109  | 14.7                   |  |
| $AND=$                |                  | 2.6                       | 1.45                              | 76               | 61             | 76              | 77                 | 101  | 12.9                   |  |
| $OR =$                |                  | 2.8                       | 2.00                              | 84               | 67             | 84              | 83                 | 106  | 13.7                   |  |
| $LDD=$                |                  | 10                        | 5.18                              | 166              | 133            | 166             | 168                | 149  | 27.5                   |  |
| $ANDD=$               |                  | 5.9                       | 4.64                              | 155              | 124            | 155             | 156                | 263  | 25.3                   |  |
| $ORD =$               |                  | 6.3                       | 1.99<br>4.53 $*$                  | 166              | 133            | 166             | 167                | 273  | 27.3                   |  |
| $LD \Leftrightarrow$  |                  | 4.1                       | 1.91                              | 86               | 69             | 86              | 87                 | 108  | 14.5                   |  |
| AND < >               |                  | 2.6                       | 1.45                              | 75               | 60             | 75              | 75                 | 99   | 12.3                   |  |
| OR <                  |                  | 2.8                       | 2.00                              | 83               | 66             | 83              | 82                 | 105  | 13.1                   |  |
| $LDD \Leftrightarrow$ |                  | 10                        | 5.18                              | 164              | 131            | 164             | 166                | 272  | 26.9                   |  |
| $ANDD \leq$           |                  | 5.9                       | 4.64                              | 161              | 129            | 161             | 162                | 269  | 26.7                   |  |
| $ORD \leq$            |                  | 6.1                       | 1.99<br>4.53 $*$                  | 161              | 129            | 161             | 161                | 268  | 25.9                   |  |
| LD                    |                  | 4.1                       | 1.91                              | 84               | 67             | 84              | 84                 | 106  | 14.3                   |  |
| AND>                  |                  | 2.6                       | 1.45                              | 75               | 60             | 75              | 75                 | 99   | 12.7                   |  |
| OR                    |                  | 2.8                       | 2.00                              | 83               | 66             | 83              | 81                 | 104  | 12.9                   |  |
| LDD>                  |                  | 9.7                       | 5.18                              | 166              | 133            | 166             | 167                | 274  | 27.5                   |  |
| ANDD>                 |                  | 5.8                       | 4.64                              | 164              | 131            | 164             | 164                | 272  | 27.1                   |  |
|                       |                  |                           | 1.99                              |                  |                |                 |                    |      |                        |  |
| ORD>                  |                  | 6.0                       | 4.53 $*$                          | 164              | 131            | 164             | 163                | 274  | 26.5                   |  |
| $LD ==$               |                  | 4.1                       | 1.91                              | 88               | 71             | 88              | 89                 | 110  | 14.9                   |  |
| $AND>=$               |                  | 2.6                       | 1.45                              | 76               | 66             | 76              | 77                 | 101  | 12.5                   |  |
| $OR>=$                |                  | 2.8                       | 2.00                              | 86               | 69             | 86              | 86                 | 108  | 14.1                   |  |
| $LDD>=$               |                  | 9.7                       | 5.18                              | 171              | 137            | 171             | 172                | 278  | 28.3                   |  |
| $ANDD>=$              |                  | 5.8                       | 4.64                              | 159              | 127            | 159             | 161                | 267  | 26.1                   |  |
| $ORD>=$               |                  | 6.0                       | 1.99<br>$4.53$ $^{\star}$         | 171              | 137            | 171             | 171                | 277  | 28.3                   |  |
| LD<                   |                  | 4.1                       | 1.91                              | 86               | 69             | 86              | 87                 | 108  | 14.7                   |  |
| AND<                  |                  | 2.6                       | 1.45                              | 74               | 59             | 74              | 75                 | 99   | 12.5                   |  |
| OR<                   |                  | 2.8                       | 2.00                              | 83               | 66             | 83              | 82                 | 105  | 13.1                   |  |
| LDD <sub>5</sub>      |                  | 9.7                       | 5.18                              | 166              | 133            | 166             | 167                | 274  | 27.3                   |  |
| ANDD<                 |                  | 5.8                       | 4.64                              | 164              | 131            | 164             | 164                | 272  | 27.1                   |  |
| ORD<                  |                  | 6.0                       | 1.99<br>4.53 $*$                  | 164              | 131            | 164             | 163                | 269  | 26.5                   |  |
| $LD \leq 1$           |                  | 4.1                       | 1.91                              | 89               | 71             | 89              | 89                 | 110  | 14.9                   |  |
| $AND \leq$            |                  | 2.6                       | 1.45                              | 76               | 61             | 76              | 77                 | 101  | 12.3                   |  |
| $OR \leq$             |                  | 2.8                       | 2.00                              | 86               | 69             | 86              | 85                 | 108  | 13.9                   |  |
| $LDD \leq 1$          |                  | 9.7                       | 5.18                              | 171              | 137            | 171             | 171                | 278  | 28.5                   |  |
| $ANDD \leq $          |                  | 5.8                       | 4.64                              | 160              | 127            | 160             | 161                | 267  | 26.3                   |  |
|                       |                  |                           | 1.99                              |                  |                |                 |                    |      |                        |  |
| $ORD \leq$            |                  | 6.0                       | 4.53 $*$                          | 171              | 137            | 171             | 171                | 277  | 28.3                   |  |

**Table 2.2 Instruction Processing Time of Small Size, Compact CPUs (Continue)** 

\* Value for A2USH board

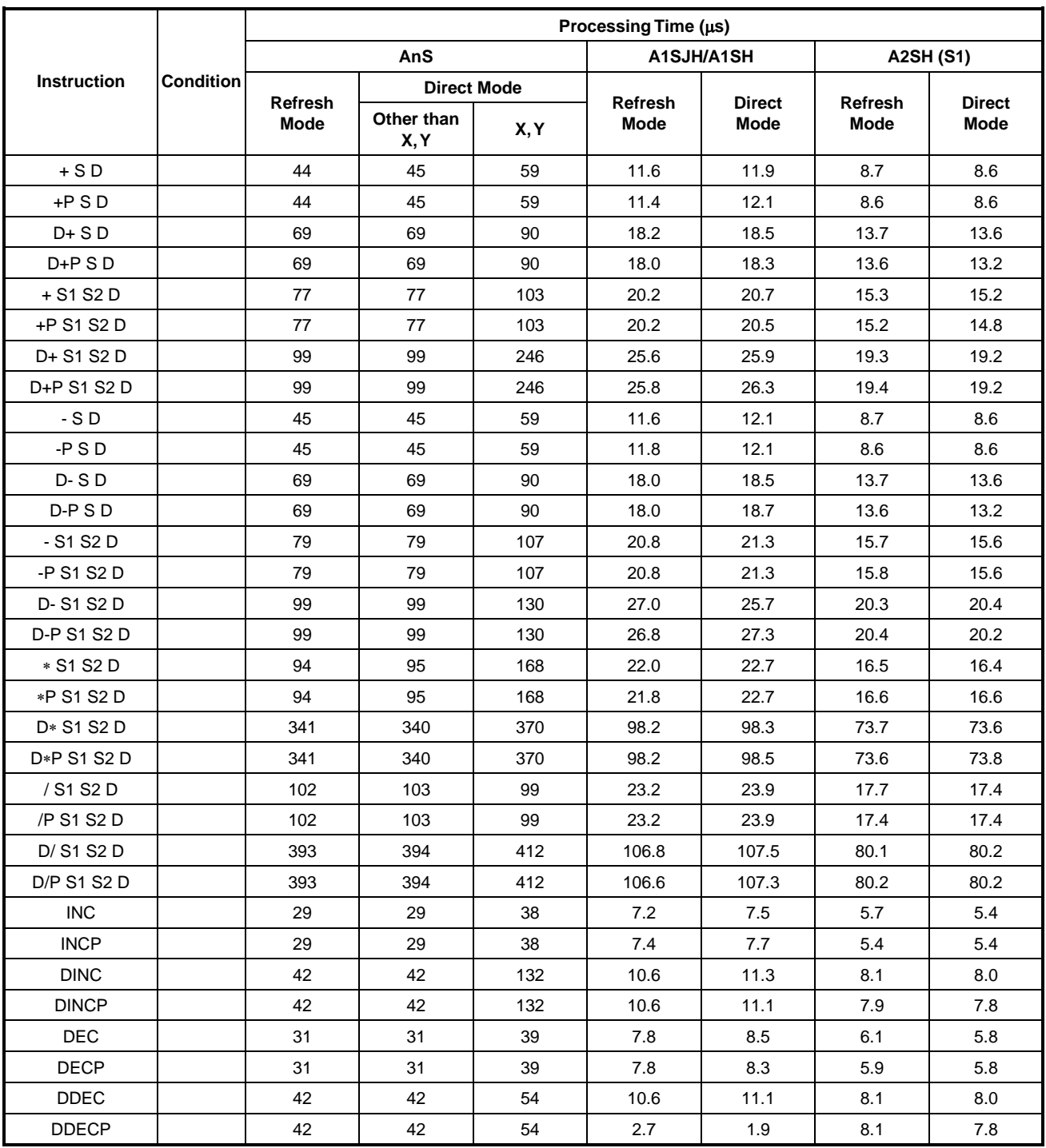

# **Table 2.2 Instruction Processing Time of Small Size, Compact CPUs (Continue)**

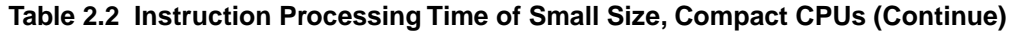

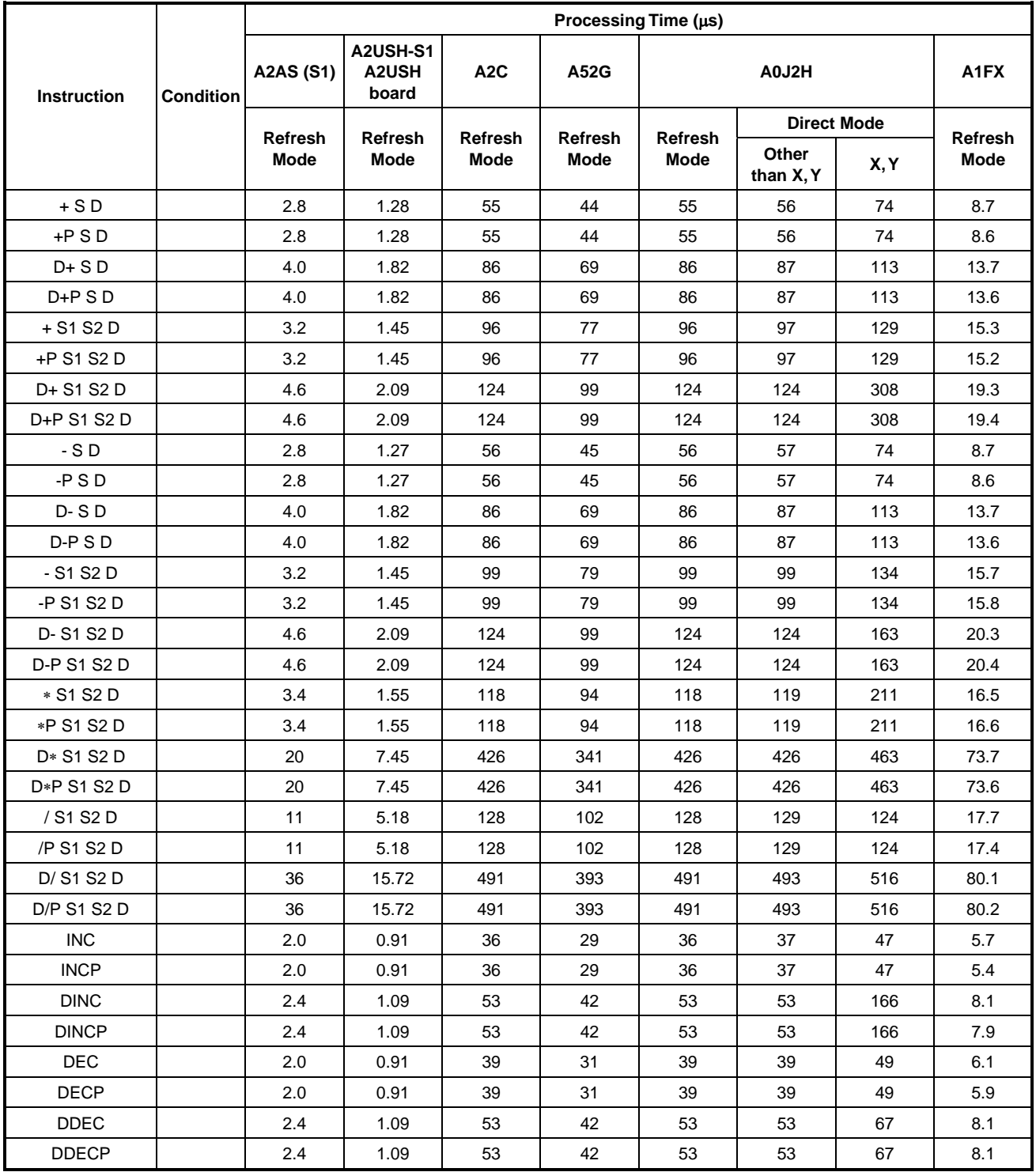

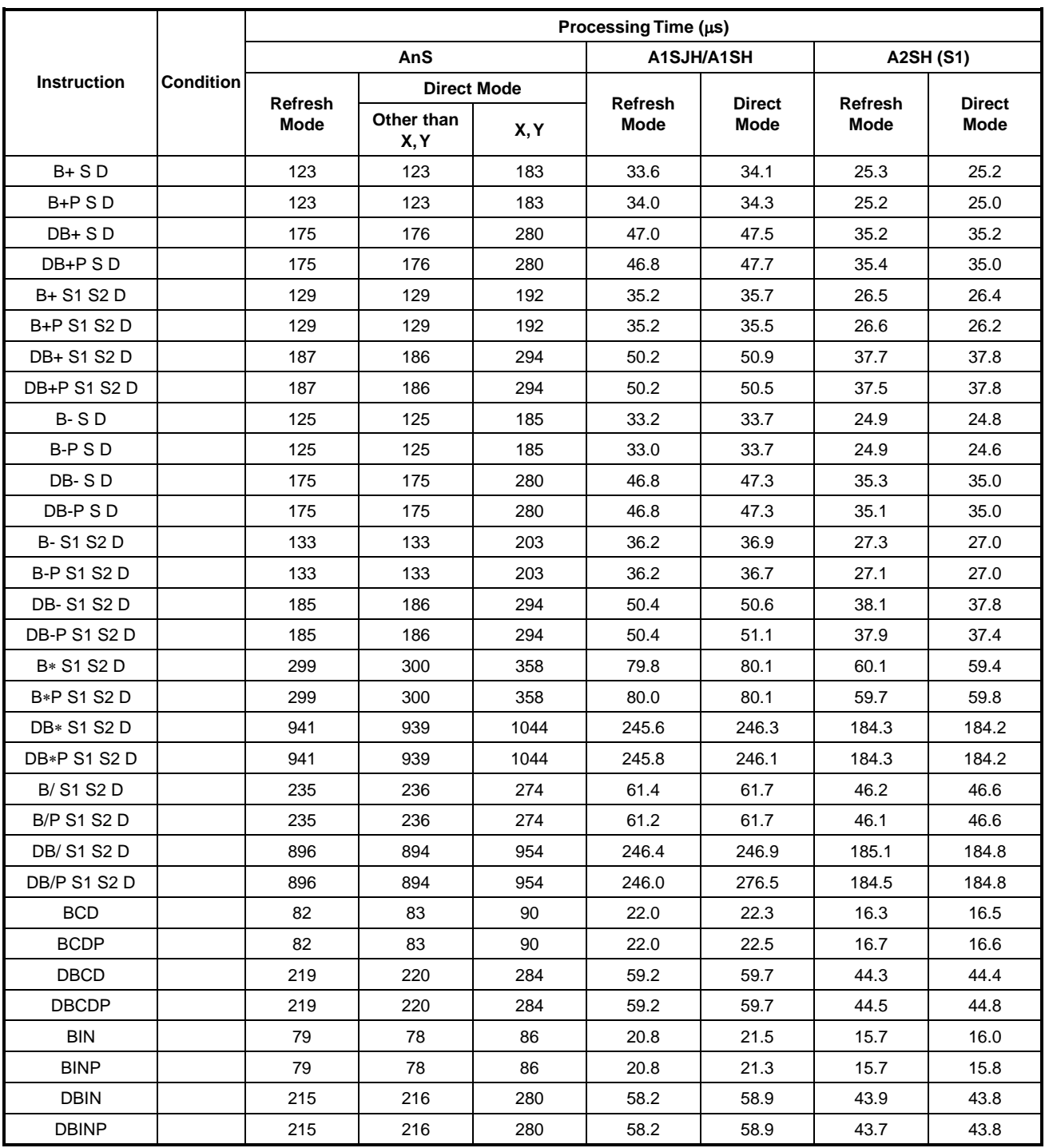

# **Table 2.2 Instruction Processing Time of Small Size, Compact CPUs (Continue)**

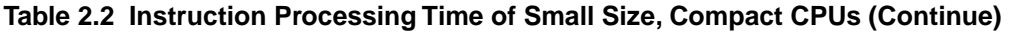

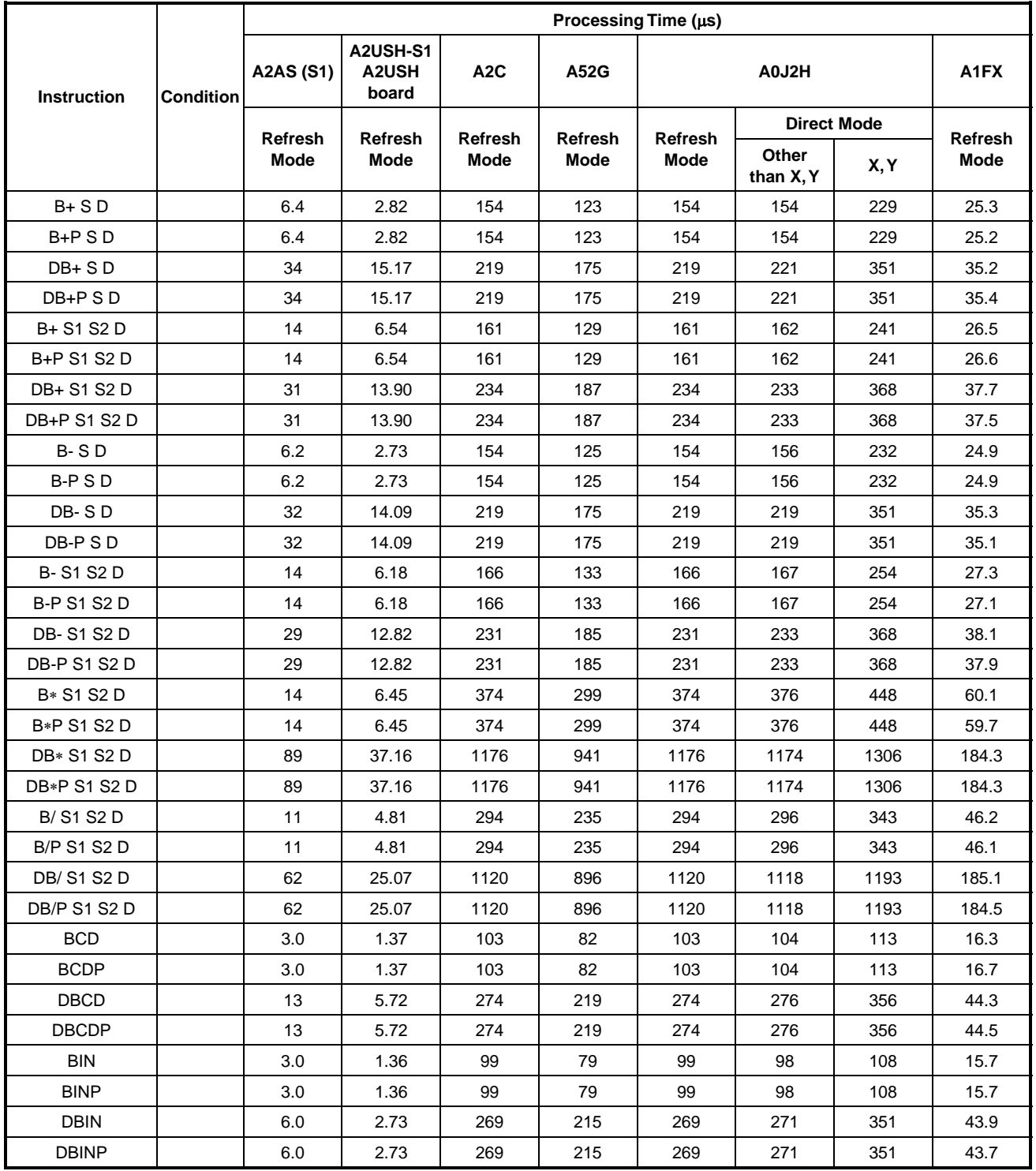

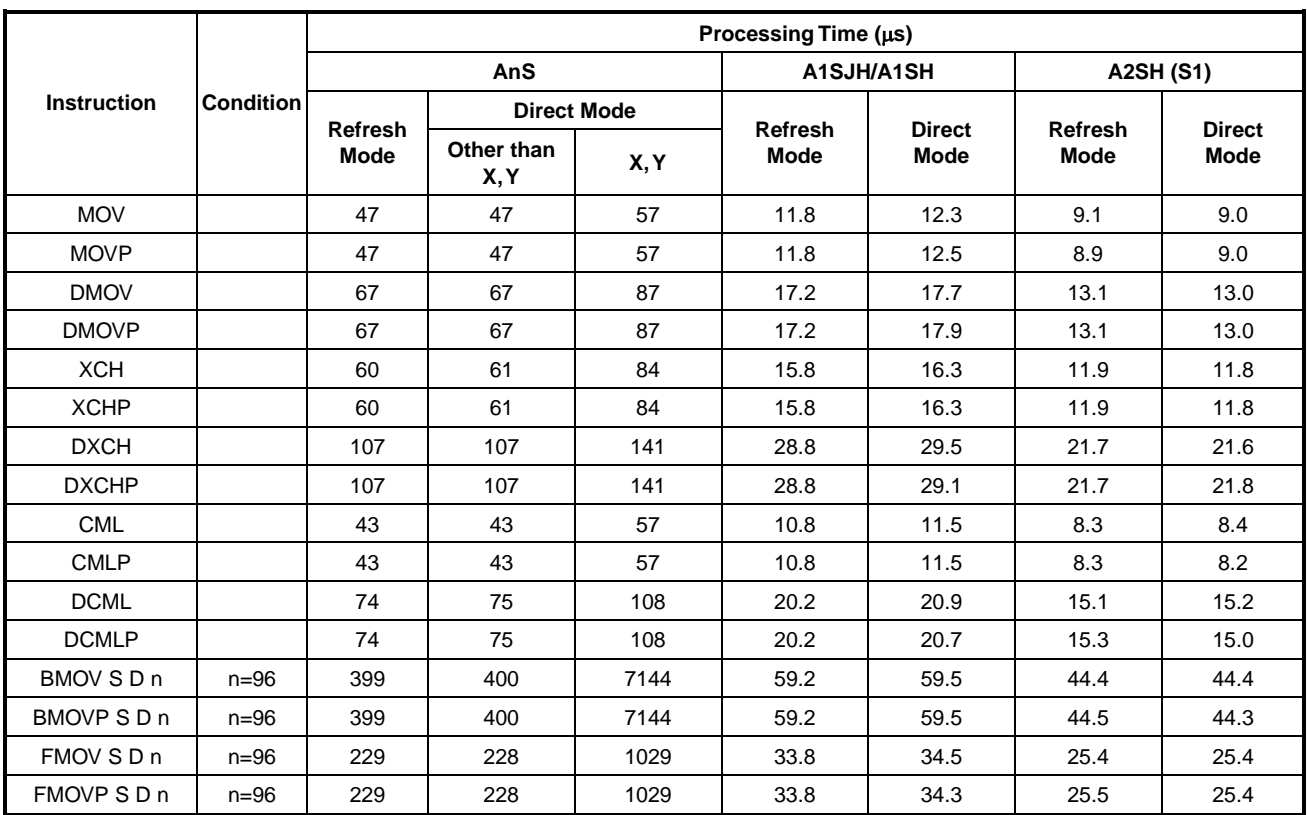

## **Table 2.2 Instruction Processing Time of Small Size, Compact CPUs (Continue)**

|                      | <b>Condition</b> | Processing Time (µs) |                               |                        |                               |                        |                    |      |                               |  |  |
|----------------------|------------------|----------------------|-------------------------------|------------------------|-------------------------------|------------------------|--------------------|------|-------------------------------|--|--|
| <b>Instruction</b>   |                  | <b>A2AS (S1)</b>     | A2USH-S1<br>A2USH<br>board    | A2C                    | A52G                          | A0J2H                  |                    |      | A <sub>1</sub> FX             |  |  |
|                      |                  | <b>Refresh</b>       | <b>Refresh</b><br><b>Mode</b> |                        | <b>Refresh</b><br><b>Mode</b> | <b>Refresh</b><br>Mode | <b>Direct Mode</b> |      |                               |  |  |
|                      |                  | <b>Mode</b>          |                               | <b>Refresh</b><br>Mode |                               |                        | Other<br>than X, Y | X, Y | <b>Refresh</b><br><b>Mode</b> |  |  |
| <b>MOV</b>           |                  | 1.2                  | 0.55                          | 59                     | 47                            | 59                     | 59                 | 71   | 9.1                           |  |  |
| <b>MOVP</b>          |                  | 1.2                  | 0.55                          | 59                     | 47                            | 59                     | 59                 | 71   | 8.9                           |  |  |
| <b>DMOV</b>          |                  | 3.2                  | 1.45                          | 84                     | 67                            | 84                     | 84                 | 109  | 13.1                          |  |  |
| <b>DMOVP</b>         |                  | 3.2                  | 1.45                          | 84                     | 67                            | 84                     | 84                 | 109  | 13.1                          |  |  |
| <b>XCH</b>           |                  | 2.8                  | 1.27                          | 75                     | 60                            | 75                     | 76                 | 105  | 11.9                          |  |  |
| <b>XCHP</b>          |                  | 2.8                  | 1.27                          | 75                     | 60                            | 75                     | 76                 | 105  | 11.9                          |  |  |
| <b>DXCH</b>          |                  | 4.2                  | 1.82                          | 134                    | 107                           | 134                    | 134                | 177  | 21.7                          |  |  |
| <b>DXCHP</b>         |                  | 4.2                  | 1.82                          | 134                    | 107                           | 134                    | 134                | 177  | 21.7                          |  |  |
| <b>CML</b>           |                  | 2.4                  | 1.09                          | 54                     | 43                            | 54                     | 54                 | 72   | 8.3                           |  |  |
| <b>CMLP</b>          |                  | 2.4                  | 1.09                          | 54                     | 43                            | 54                     | 54                 | 72   | 8.3                           |  |  |
| <b>DCML</b>          |                  | 3.2                  | 1.45                          | 93                     | 74                            | 93                     | 94                 | 136  | 15.1                          |  |  |
| <b>DCMLP</b>         |                  | 3.2                  | 1.45                          | 93                     | 74                            | 93                     | 94                 | 136  | 15.3                          |  |  |
| BMOV SD <sub>n</sub> | $n = 96$         | 72                   | 32.73                         | 499                    | 399                           | 499                    | 501                | 8931 | 44.4                          |  |  |
| BMOVP S D n          | $n=96$           | 72                   | 32.73                         | 499                    | 399                           | 499                    | 501                | 8931 | 44.5                          |  |  |
| FMOV SD <sub>n</sub> | $n = 96$         | 32                   | 14.65                         | 286                    | 229                           | 286                    | 286                | 1287 | 25.4                          |  |  |
| FMOVP S D n          | $n=96$           | 32                   | 14.65                         | 286                    | 229                           | 286                    | 286                | 1287 | 25.5                          |  |  |

**Table 2.2 Instruction Processing Time of Small Size, Compact CPUs (Continue)** 

### **POINTS**

- (1) All the basic instructions indicated above are used without index qualification.
- (2) When unexecuted, any instruction is processed during the following time:

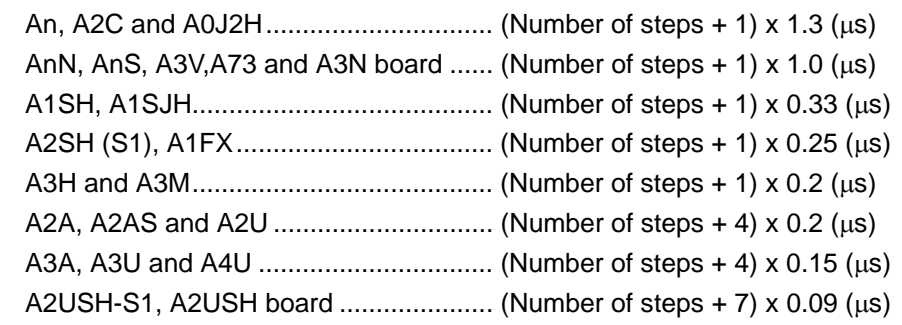

### (3) Application Instructions

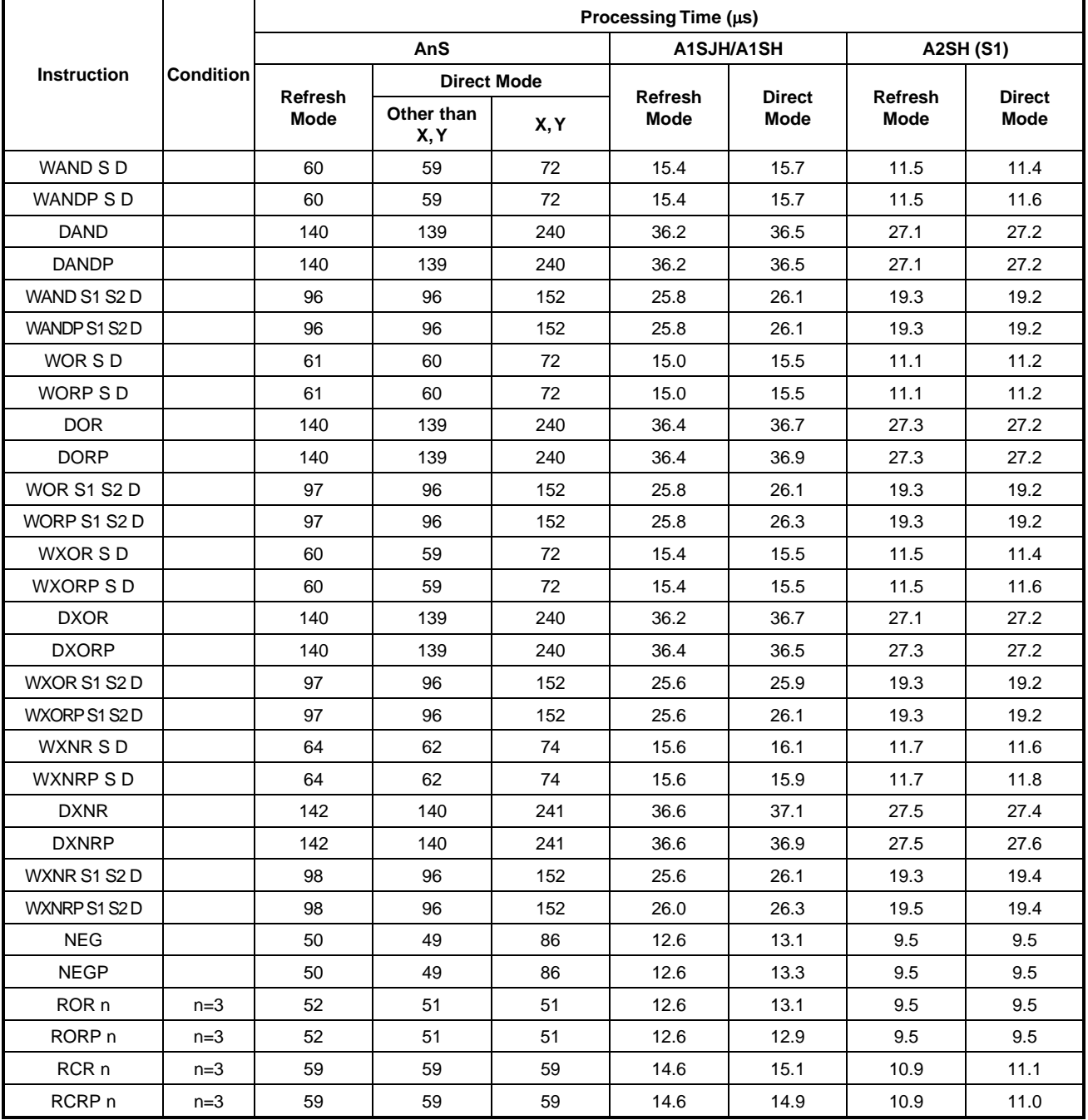

### **Table 2.3 Instruction Processing Time of Small Size, Compact CPUs**

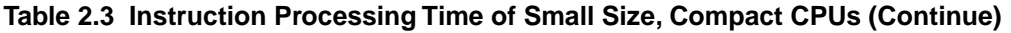

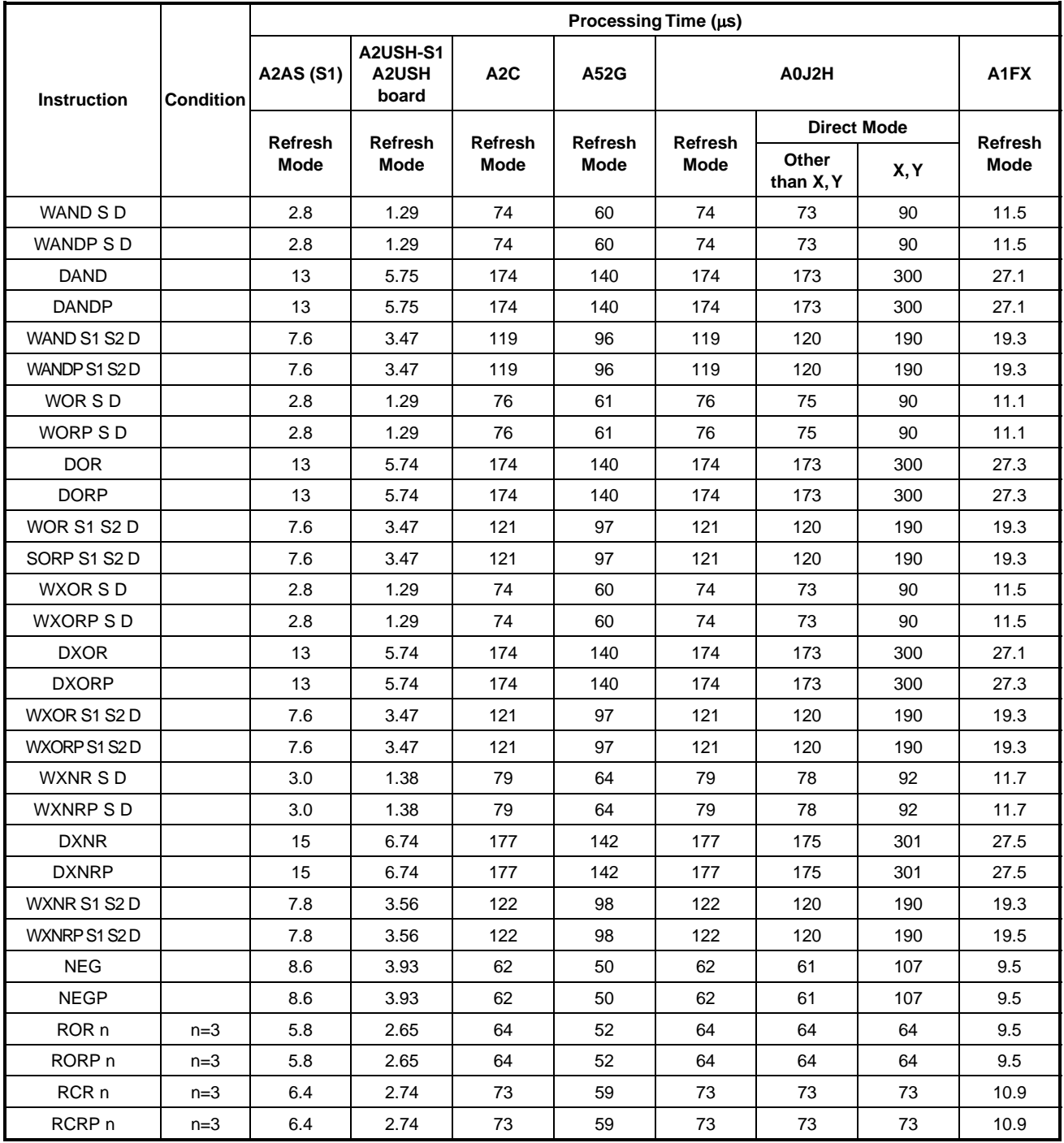

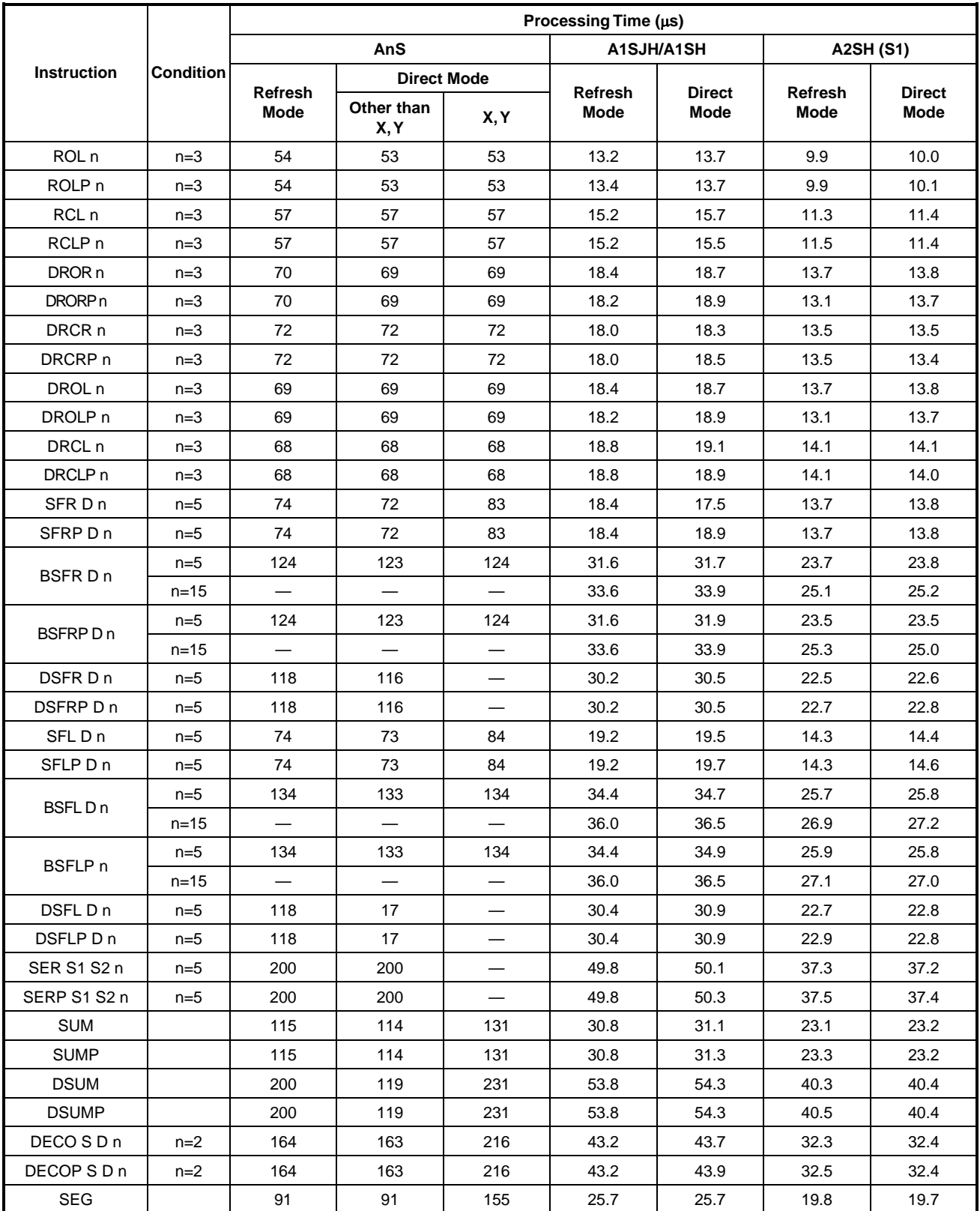

## **Table 2.3 Instruction Processing Time of Small Size, Compact CPUs (Continue)**

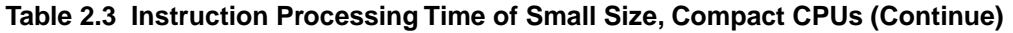

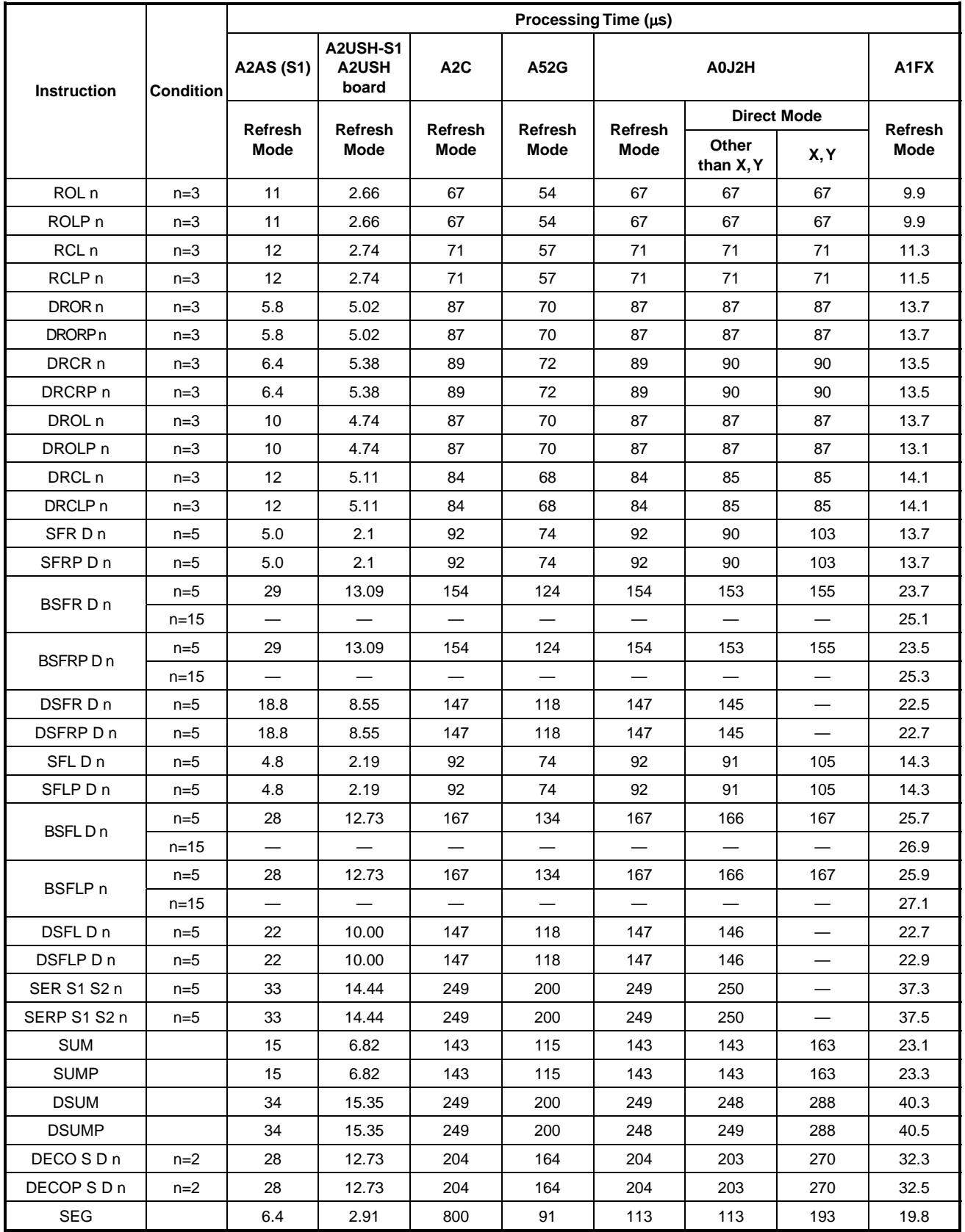

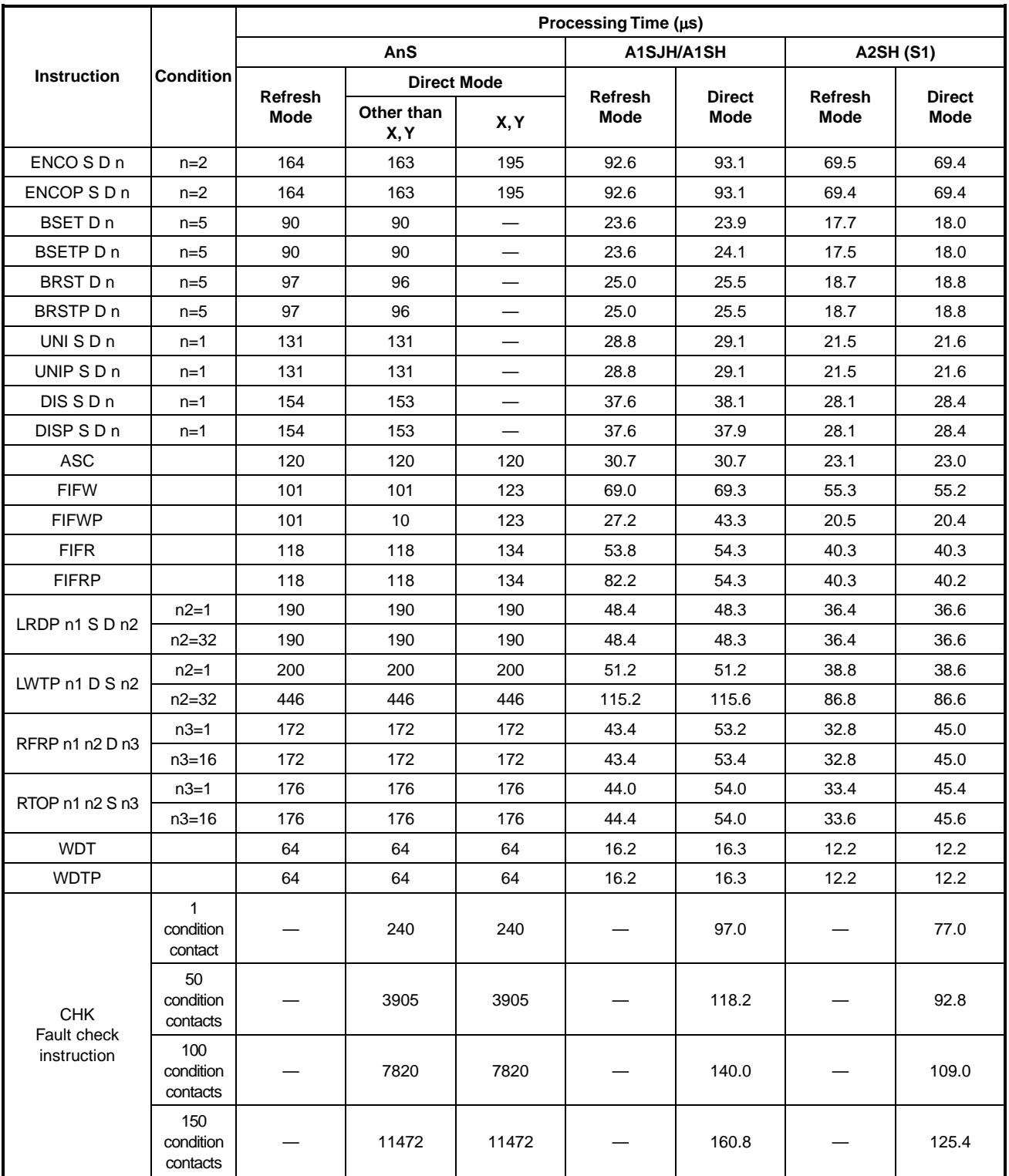

**Table 2.3 Instruction Processing Time of Small Size, Compact CPUs (Continue)** 

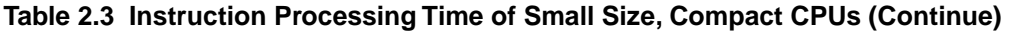

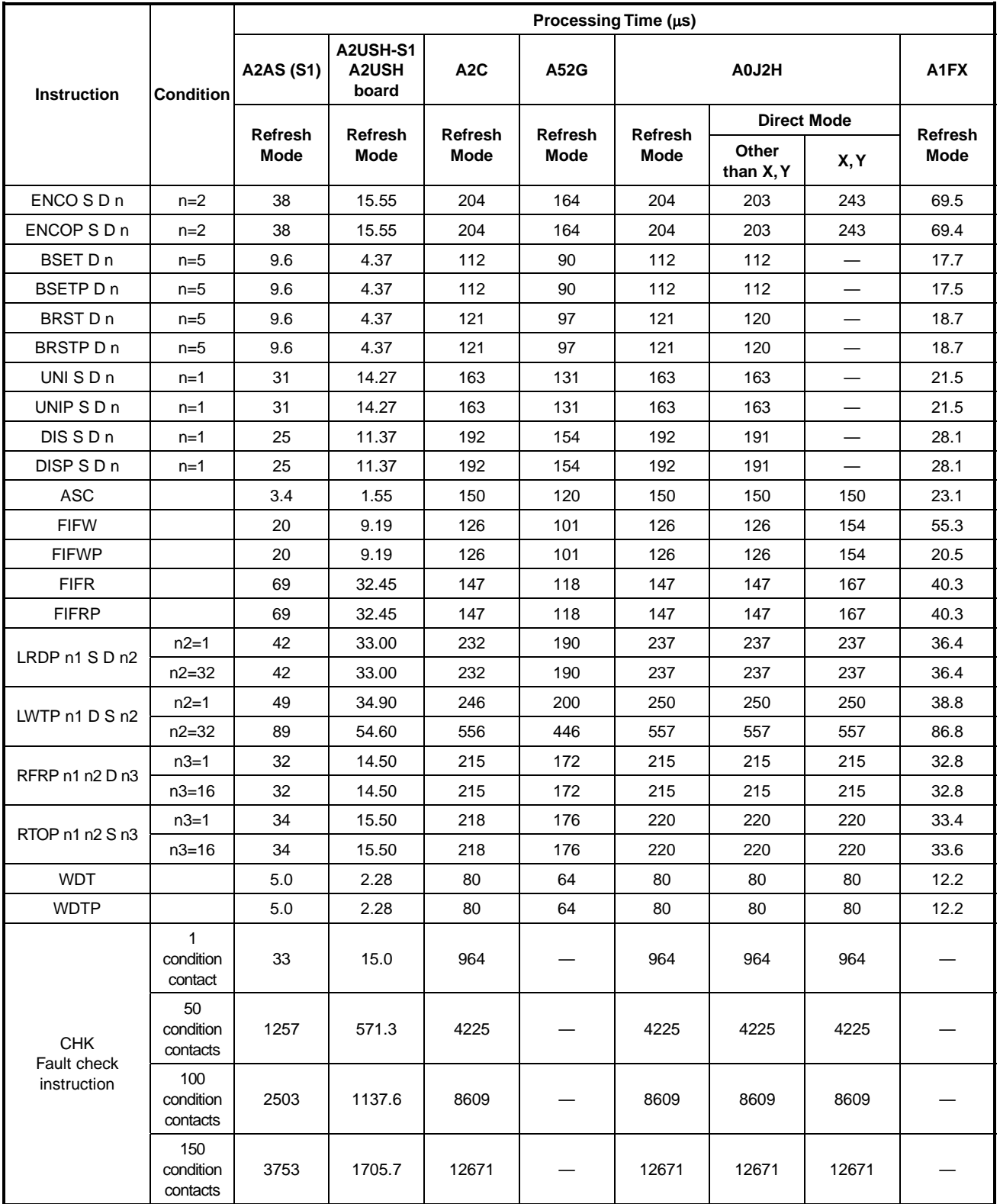

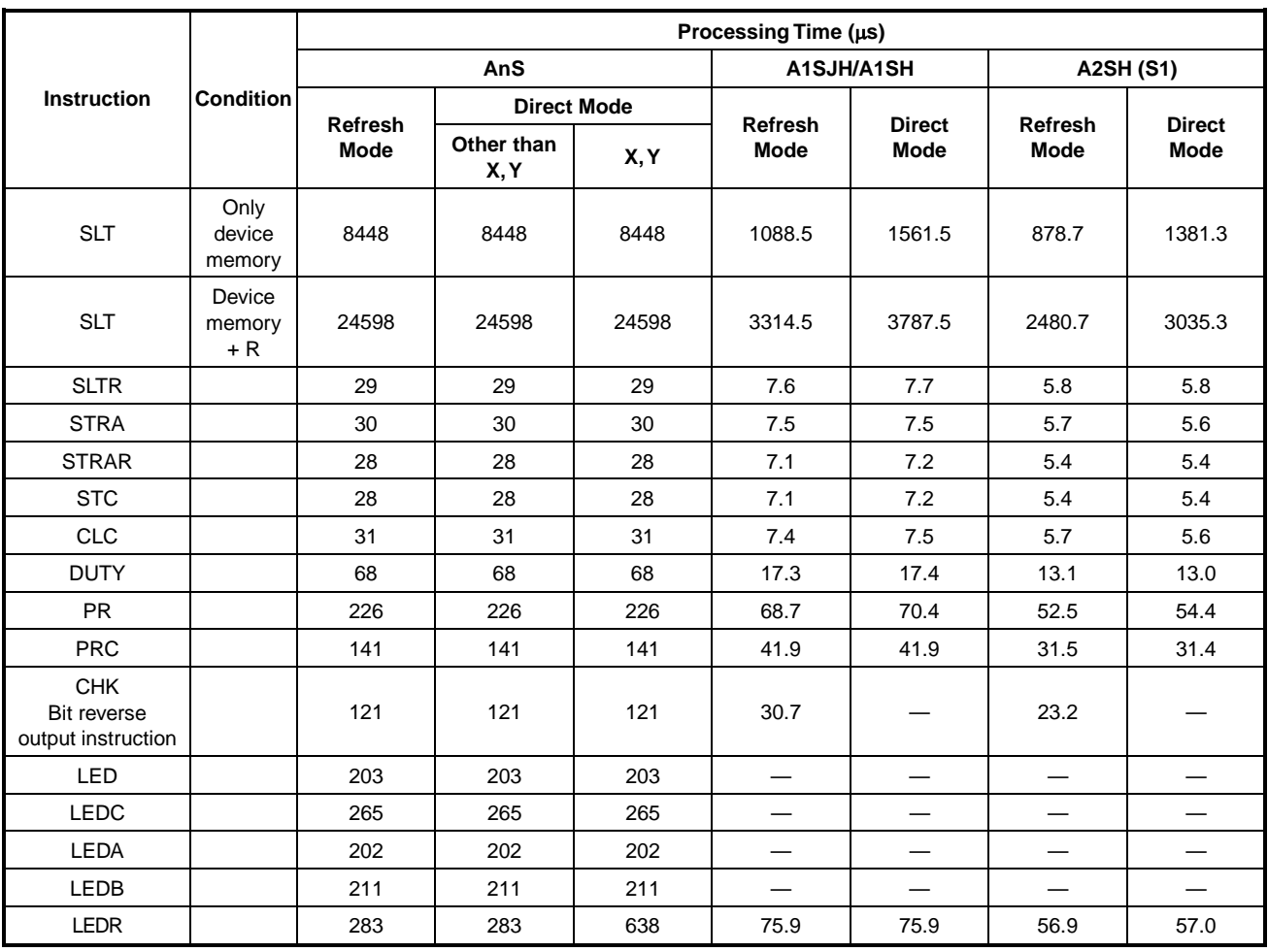

## **Table 2.3 Instruction Processing Time of Small Size, Compact CPUs (Continue)**
|                                                 |                           |                          |                            |                          |                          | Processing Time (µs)     |                          |                    |                          |
|-------------------------------------------------|---------------------------|--------------------------|----------------------------|--------------------------|--------------------------|--------------------------|--------------------------|--------------------|--------------------------|
| <b>Instruction</b>                              | <b>Condition</b>          | <b>A2AS (S1)</b>         | A2USH-S1<br>A2USH<br>board | A <sub>2</sub> C         | A52G                     |                          | A0J2H                    |                    | A1FX                     |
|                                                 |                           | <b>Refresh</b>           | <b>Refresh</b>             | <b>Refresh</b>           | <b>Refresh</b>           | <b>Refresh</b>           |                          | <b>Direct Mode</b> | <b>Refresh</b>           |
|                                                 |                           | Mode                     | Mode                       | <b>Mode</b>              | Mode                     | <b>Mode</b>              | Other<br>than X, Y       | X, Y               | <b>Mode</b>              |
| <b>SLT</b>                                      | Only<br>device<br>memory  | 2915                     | 1324.9                     | 10560                    | 8448                     | 10560                    | 10560                    | 10560              | 878.7                    |
| <b>SLT</b>                                      | Device<br>memory<br>$+ R$ | 9996                     | 4543.2                     | 30747                    | 24598                    | 30747                    | 30747                    | 30747              | 2480.7                   |
| <b>SLTR</b>                                     |                           | 6.6                      | 3.0                        | 37                       | 29                       | 37                       | 37                       | 37                 | 5.8                      |
| <b>STRA</b>                                     |                           | 5.0                      | 2.27                       | 38                       | 30                       | 38                       | 38                       | 38                 | 5.7                      |
| <b>STRAR</b>                                    |                           | 5.0                      | 2.27                       | 35                       | 28                       | 35                       | 35                       | 35                 | 5.4                      |
| <b>STC</b>                                      |                           | 2.4                      | 1.09                       | 35                       | 28                       | 35                       | 35                       | 35                 | 5.4                      |
| <b>CLC</b>                                      |                           | 2.4                      | 1.09                       | 38                       | 31                       | 38                       | 38                       | 38                 | 5.7                      |
| <b>DUTY</b>                                     |                           | 14                       | 6.36                       | 85                       | 66                       | 85                       | 85                       | 85                 | 13.1                     |
| <b>PR</b>                                       |                           | 74                       | 27.19                      | 282                      | 226                      | 282                      | 282                      | 282                | 52.5                     |
| <b>PRC</b>                                      |                           | 37                       | 14.64                      | 162                      | 141                      | 176                      | 176                      | 176                | 31.5                     |
| <b>CHK</b><br>Bit reverse<br>output instruction |                           |                          | 15.0                       | 151                      | 121                      | 151                      | 151                      | 151                | 23.2                     |
| LED                                             |                           | 100                      | $\overline{\phantom{0}}$   | $\overline{\phantom{0}}$ | $\overline{\phantom{0}}$ | $\overline{\phantom{0}}$ | ÷,                       | 253                |                          |
| <b>LEDC</b>                                     |                           | 142                      | --                         | $\overline{\phantom{0}}$ | —                        | $\overline{\phantom{0}}$ | —                        | 331                | $\overline{\phantom{0}}$ |
| <b>LEDA</b>                                     |                           | $\overline{\phantom{0}}$ | $\overline{\phantom{0}}$   | $\overline{\phantom{0}}$ | —                        |                          |                          | 252                |                          |
| LEDB                                            |                           | —                        | —                          | —                        | —                        | $\overline{\phantom{0}}$ | $\overline{\phantom{0}}$ | 263                | $\overline{\phantom{0}}$ |
| <b>LEDR</b>                                     |                           | 106                      | 48.2                       | 228                      | 638                      | 797                      | 797                      | 797                | 56.9                     |

**Table 2.3 Instruction Processing Time of Small Size, Compact CPUs (Continue)** 

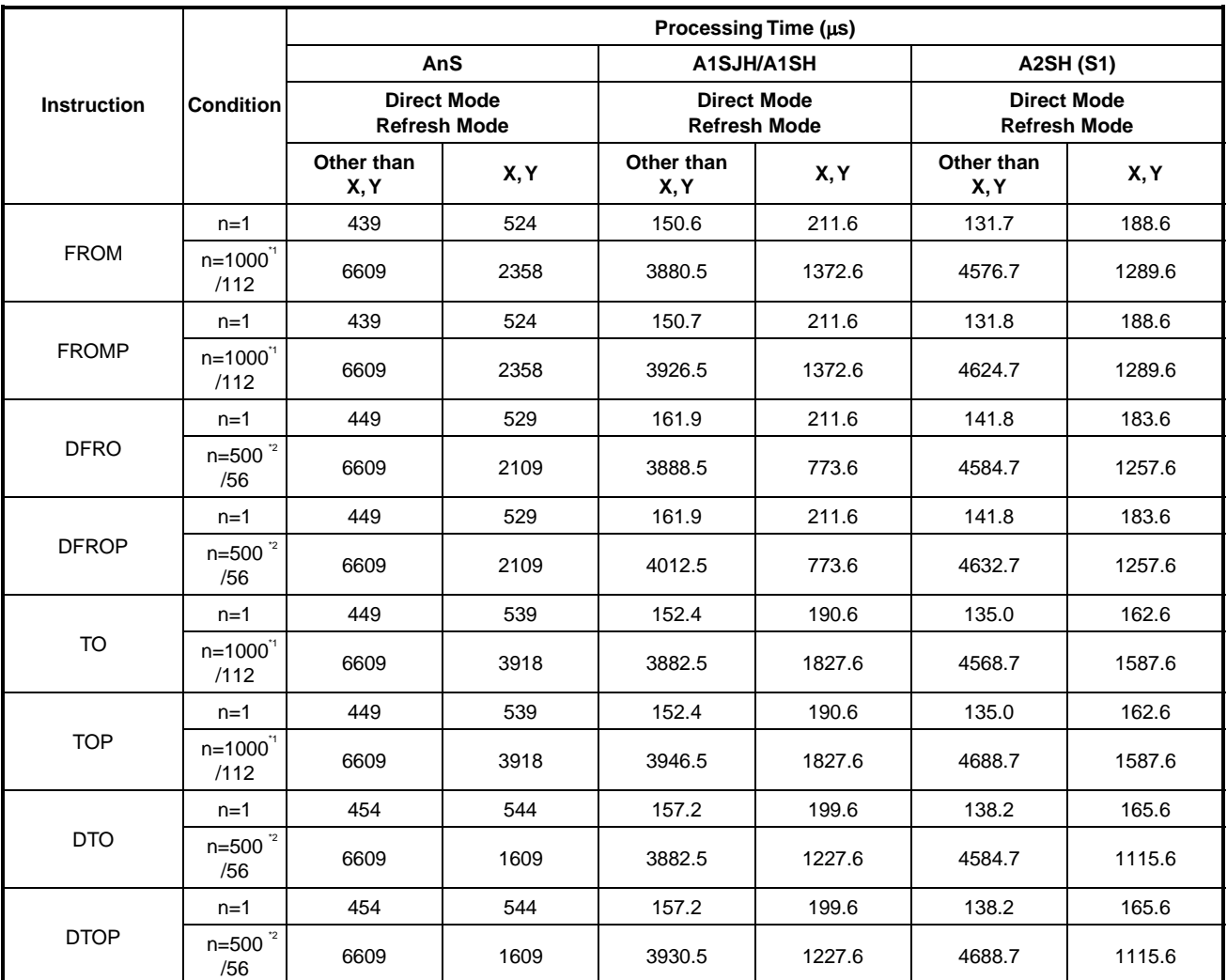

#### **Table 2.3 Instruction Processing Time of Small Size, Compact CPUs (Continue)**

The processing time shown above is the value when the AD71 is used as special function modules.

\*1: n=1000 when other than X and Y is specified with other CPU.

n=112 when X and Y are specified.

\*2 n=500 when other than X and Y is specified with other CPU. n=56 when X and Y are specified.

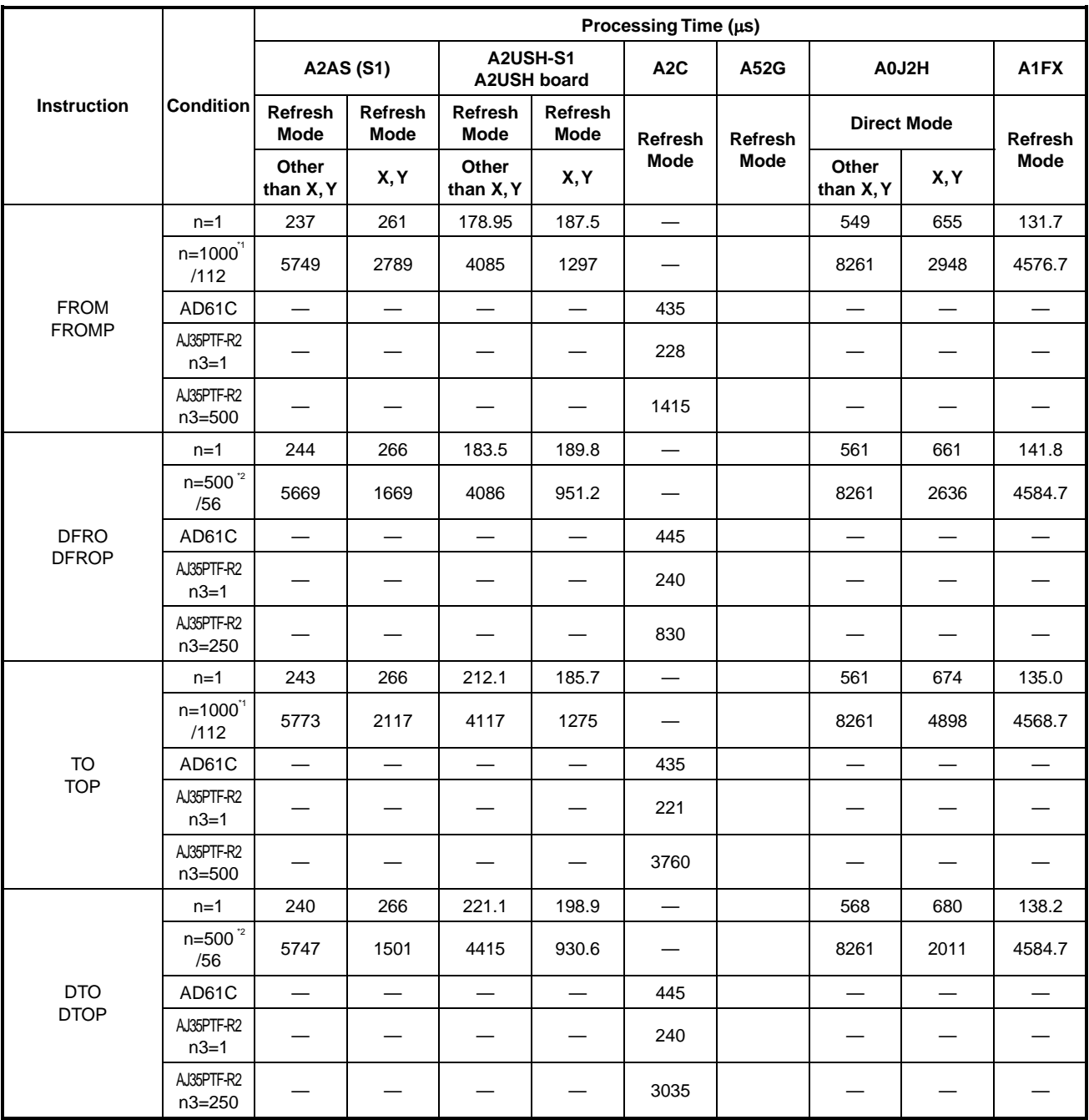

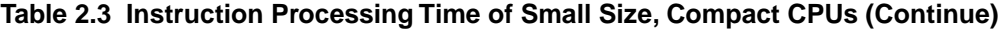

# **POINTS**

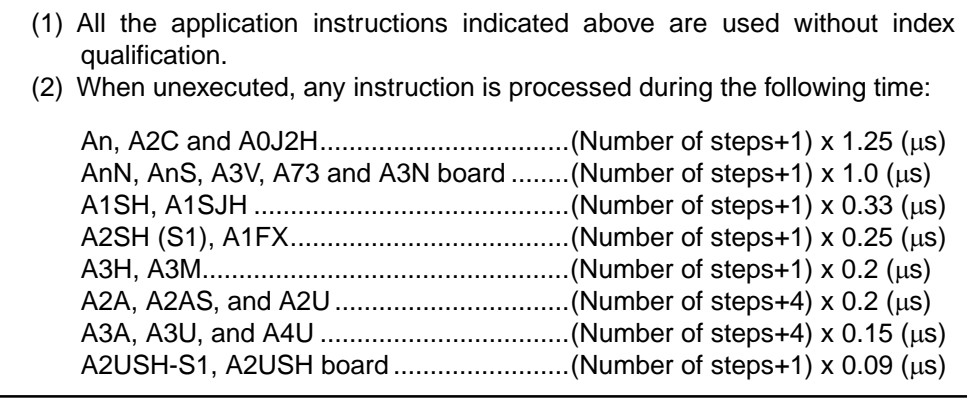

### **Appendix 2.2 Instruction Processing Time of CPUs**

(1) Sequence instructions

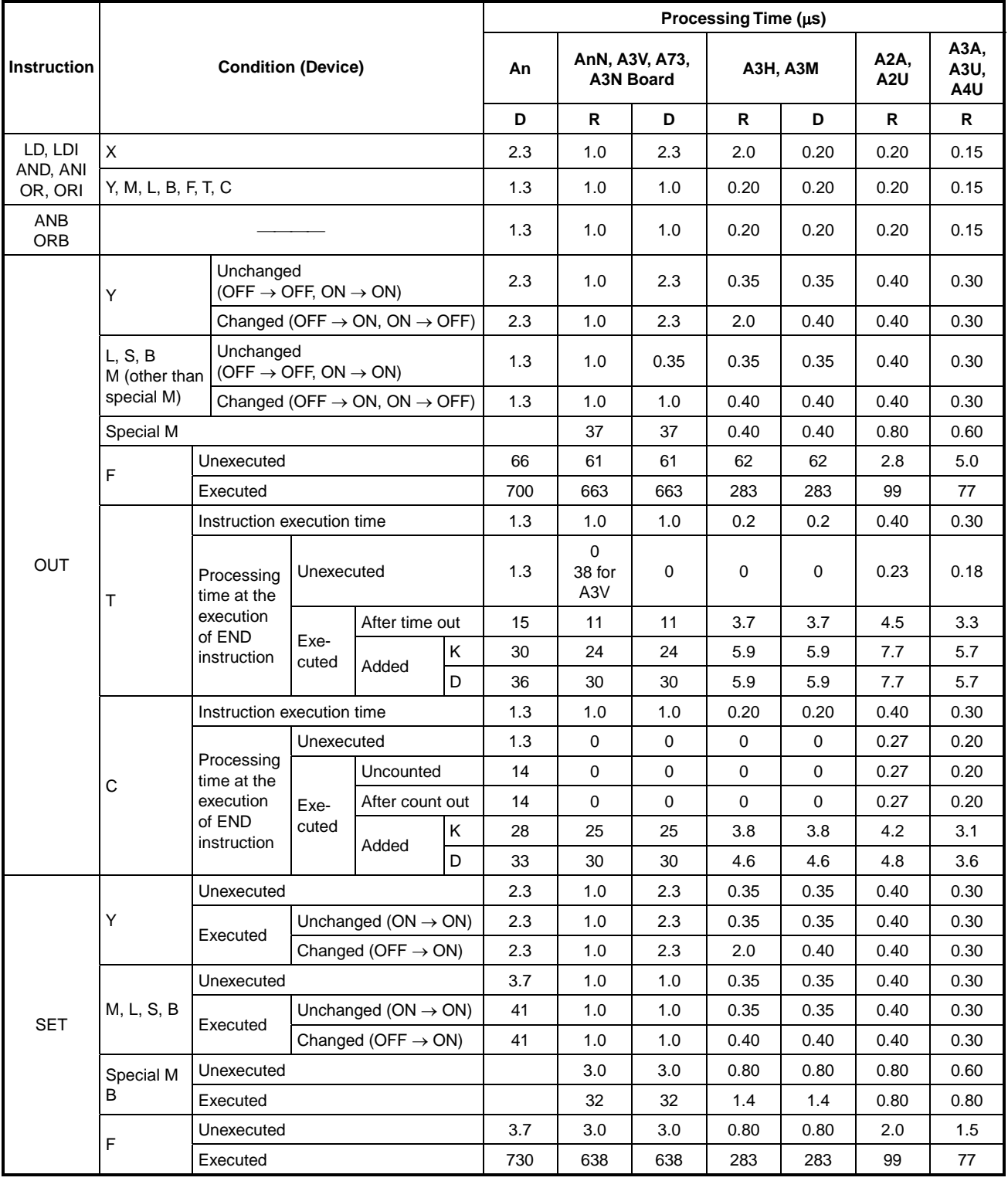

## **Table 2.4 Instruction Processing Time of CPUs**

|                           |              |            |                                   | Processing Time (µs) |                                       |                                    |              |                 |                         |                     |  |  |
|---------------------------|--------------|------------|-----------------------------------|----------------------|---------------------------------------|------------------------------------|--------------|-----------------|-------------------------|---------------------|--|--|
| <b>Instruction</b>        |              |            | <b>Condition (Device)</b>         | An                   |                                       | AnN, A3V, A73,<br><b>A3N Board</b> |              | <b>A3H, A3M</b> | A2A,<br>A <sub>2U</sub> | A3A,<br>A3U,<br>A4U |  |  |
|                           |              |            |                                   | D                    | R                                     | D                                  | $\mathsf{R}$ | D               | R                       | R                   |  |  |
|                           |              | Unexecuted |                                   | 2.3                  | 1.0                                   | 2.3                                | 0.35         | 0.35            | 0.40                    | 0.30                |  |  |
|                           | Υ            | Executed   | Unchanged ( $ON \rightarrow ON$ ) | 2.3                  | 1.0                                   | 2.3                                | 0.35         | 0.35            | 0.40                    | 0.30                |  |  |
|                           |              |            | Changed (OFF $\rightarrow$ ON)    | 2.3                  | 1.0                                   | 2.3                                | 2.0          | 0.40            | 0.40                    | 0.30                |  |  |
|                           |              | Unexecuted |                                   | 3.7                  | 1.0                                   | 1.0                                | 0.35         | 0.35            | 0.40                    | 0.30                |  |  |
|                           | M, L, S, B   | Executed   | Unchanged ( $ON \rightarrow ON$ ) | 41                   | 1.0                                   | 1.0                                | 0.35         | 0.35            | 0.40                    | 0.30                |  |  |
|                           |              |            | Changed (OFF $\rightarrow$ ON)    | 41                   | 1.0                                   | 1.0                                | 0.40         | 0.40            | 0.40                    | 0.30                |  |  |
|                           | Special M    | Unexecuted |                                   |                      | 3.0                                   | 3.0                                | 0.80         | 0.80            | 0.80                    | 0.60                |  |  |
|                           | В            | Executed   |                                   |                      | 32                                    | 32                                 | 1.4          | 1.4             | 0.80                    | 0.60                |  |  |
| <b>RST</b>                | F            | Unexecuted |                                   | 3.7                  | 3.0                                   | 3.0                                | 0.80         | 0.80            | 2.0                     | 1.5                 |  |  |
|                           | Executed     |            |                                   | 680                  | 477                                   | 477                                | 427          | 427             | 150                     | 115                 |  |  |
|                           |              |            | Unexecuted                        |                      |                                       | 3.0                                | 0.80         | 0.80            | 1.4                     | 1.1                 |  |  |
|                           | T, C         | Executed   |                                   | 57                   | 43                                    | 43                                 | 5.2          | 5.2             | 5.6                     | 4.2                 |  |  |
| D, W<br>A0, A1<br>V, Z    | Unexecuted   |            | 3.7                               | 3.0                  | 3.0                                   | 0.80                               | 0.80         | 1.4             | 1.1                     |                     |  |  |
|                           |              | Executed   |                                   | 34                   | 28                                    | 28                                 | 0.80         | 0.80            | 8.4                     | 6.3                 |  |  |
|                           |              | Unexecuted |                                   | 3.7                  | 3.0                                   | 3.0                                | 0.80         | 0.80            | 1.4                     | 1.1                 |  |  |
|                           | R            | Executed   |                                   | 41                   | 35                                    | 35                                 | 57           | 57              | 4.6                     | 3.5                 |  |  |
| <b>NOP</b>                |              |            |                                   | 1.3                  | 1.0                                   | 1.0                                | 0.20         | 0.20            | 0.20                    | 0.15                |  |  |
|                           | M9084 OFF    |            |                                   | 2400                 | 2150                                  | 2150                               | 1128         | 1128            | 435                     | 327                 |  |  |
| <b>FEND</b><br><b>END</b> | M9084 ON     |            |                                   | 2400                 | 2060<br>A3V:<br>17000<br>A73:<br>7600 | 2060<br>A73:<br>7600               | 988          | 988             | 285                     | 214                 |  |  |
|                           | Y            | Unexecuted |                                   | 85                   | 43                                    | 44                                 | 6.4          | 2.6             | 1.2                     | 0.90                |  |  |
| <b>MC</b>                 |              | Executed   |                                   | 50                   | 39                                    | 41                                 | 6.4          | 2.6             | 1.2                     | 0.90                |  |  |
|                           | M, L         | Unexecuted |                                   | 84                   | 43                                    | 43                                 | 2.6          | 2.6             | 1.2                     | 0.90                |  |  |
|                           | B, F         | Executed   |                                   | 49                   | 39                                    | 39                                 | 2.6          | 2.6             | 1.2                     | 0.90                |  |  |
| <b>MCR</b>                |              |            |                                   | 35                   | 26                                    | 26                                 | 1.2          | 1.2             | 0.60                    | 0.45                |  |  |
|                           |              | Unexecuted |                                   | 65                   | 59                                    | 61                                 | 5.6          | 1.8             | 2.2                     | 1.7                 |  |  |
|                           | Υ            | Executed   | ON                                | 68                   | 62                                    | 63                                 | 5.6          | 1.8             | 2.2                     | 1.7                 |  |  |
| PLS                       |              |            | <b>OFF</b>                        | 64                   | 60                                    | 62                                 | 5.6          | 1.8             | 2.2                     | 1.7                 |  |  |
| PLF                       |              | Unexecuted |                                   | 64                   | 59                                    | 59                                 | 1.8          | 1.8             | 2.2                     | 1.7                 |  |  |
|                           | M, L<br>B, F | Executed   | ON                                | 67                   | 62                                    | 62                                 | 1.8          | 1.8             | 2.2                     | 1.7                 |  |  |
|                           |              |            | <b>OFF</b>                        | 63                   | 61                                    | 61                                 | 1.8          | 1.8             | 2.2                     | 1.7                 |  |  |

**Table 2.4 Instruction Processing Time of CPUs (Continue)** 

|                    |                             |                             | Processing Time (µs)     |                          |                                    |                          |                          |                          |                          |
|--------------------|-----------------------------|-----------------------------|--------------------------|--------------------------|------------------------------------|--------------------------|--------------------------|--------------------------|--------------------------|
| <b>Instruction</b> |                             | <b>Condition (Device)</b>   | An                       |                          | AnN, A3V, A73,<br><b>A3N Board</b> |                          | <b>A3H, A3M</b>          | A2A,<br>A <sub>2U</sub>  | A3A,<br>A3U,<br>A4U      |
|                    |                             |                             | D                        | R                        | D                                  | R                        | D                        | R                        | R                        |
|                    | Υ                           | Unexecuted                  | 3.7                      | 3.0                      | 3.0                                | 0.80                     | 0.80                     | 1.4                      | 1.1                      |
| <b>SFT</b>         |                             | Executed                    | 49                       | 38                       | 39                                 | 11                       | 9.1                      | 4.4                      | 3.3                      |
| <b>SFTP</b>        | M, L                        | Unexecuted                  | 3.7                      | 3.0                      | 3.0                                | 0.80                     | 0.80                     | 1.4                      | 1.1                      |
|                    | B, F                        | Executed                    | 48                       | 38                       | 38                                 | 9.1                      | 9.1                      | 4.4                      | 3.3                      |
| <b>MPS</b>         |                             |                             | 1.3                      | 1.0                      | 1.0                                | 0.20                     | 0.20                     | 0.20                     | 0.15                     |
| <b>MRD</b>         |                             |                             | 1.3                      | 1.0                      | 1.0                                | 0.20                     | 0.20                     | 0.20                     | 0.15                     |
| <b>MPP</b>         |                             |                             | 1.3                      | 1.0                      | 1.0                                | 0.20                     | 0.20                     | 0.20                     | 0.15                     |
|                    |                             | Without index qualification | 49                       | 39                       | 39                                 | 4.0                      | 4.0                      | 6.6                      | 5.0                      |
| CJ                 | With index qualification    |                             |                          | 48                       | 48                                 | 7.2                      | 7.2                      | 6.6                      | 5.0                      |
|                    | Without index qualification | 54                          | 71                       | 71                       | 4.0                                | 4.0                      | 6.6                      | 5.0                      |                          |
| SCJ                | With index qualification    |                             |                          | 81                       | 81                                 | 7.2                      | 7.2                      | 6.6                      | 5.0                      |
| <b>JMP</b>         |                             | 50                          | 39                       | 39                       | 3.8                                | 3.8                      | 6.6                      | 5.0                      |                          |
| CALL               |                             | Without index qualification | 74                       | 74<br>A3V:<br>69.7       | 74                                 | 8.2                      | 8.2                      | 10                       | 7.8                      |
|                    | With index qualification    |                             |                          | 78                       | 78                                 | 12                       | 12                       | 10                       | 7.8                      |
| CALLP              |                             | Without index qualification | 74                       | 70                       | 70                                 | 8.2                      | 8.2                      | 10                       | 7.8                      |
|                    | With index qualification    |                             |                          | 78                       | 78                                 | 12                       | 12                       | 10                       | 7.8                      |
| <b>RET</b>         |                             |                             | 249                      | 50                       | 50                                 | 5.8                      | 5.8                      | 7.0                      | 5.3                      |
| EI                 |                             |                             | 195                      | 38                       | 38                                 | 53                       | 53                       | 3.0                      | 2.3                      |
| DI                 |                             |                             | 46                       | 66                       | 66                                 | 53                       | 53                       | 3.2                      | 2.4                      |
| <b>IRET</b>        |                             |                             | 249                      | 120                      | 120                                | 62                       | 62                       | 3.4                      | 2.6                      |
|                    |                             | Without index qualification | 90                       | 79<br>A3V:<br>2473       | 79                                 | 86                       | 86                       |                          |                          |
| <b>SUB</b>         | With index qualification    |                             |                          | 85<br>A3V:<br>2486       | 85                                 | 88                       | 88                       |                          |                          |
|                    |                             | Without index qualification | 90                       | 79<br>A3V:<br>2473       | 79                                 | 86                       | 86                       |                          |                          |
| <b>SUBP</b>        | With index qualification    |                             |                          | 85<br>A3V<br>2486        | 85                                 | 88                       | 88                       |                          |                          |
| <b>CHG</b>         | M9084 OFF                   |                             | 8546                     | 2420<br>A3V:<br>16260    | 2420                               | 1128                     | 1128                     | 450                      | 338                      |
|                    | M9084 ON                    |                             |                          | 2340<br>A3V.<br>16260    | 2340                               | 988                      | 988                      | 301                      | 226                      |
| <b>FOR</b>         |                             |                             | 64                       | 53                       | 53                                 | 5.8                      | 5.8                      | 5.8                      | 4.4                      |
| <b>NEXT</b>        |                             |                             | 2532                     | 41                       | 41                                 | 6.4                      | 6.4                      | 8.0                      | 6.0                      |
| <b>STOP</b>        |                             |                             | $\overline{\phantom{0}}$ | $\overline{\phantom{m}}$ | $\overline{\phantom{0}}$           | $\overline{\phantom{0}}$ | $\overline{\phantom{0}}$ | $\overline{\phantom{0}}$ | $\overline{\phantom{0}}$ |

**Table 2.4 Instruction Processing Time of CPUs (Continue)** 

**POINTS** 

(1) "When not executed" in the above table indicates that the input condition is off.

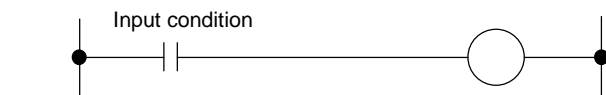

- (2) "When not counted" of OUT C instruction indicates that the input condition remains on and the counter does not count.
- (3) "OFF" of PLS and PLF instructions indicates that the input condition remains on 1 scan after it has turned on (off for PLF), and the pulse is not generated.
- (4) T/C count processing time and refresh time are not included in the FEND, END, CHG instruction processing times.

#### (2) Basic instruction

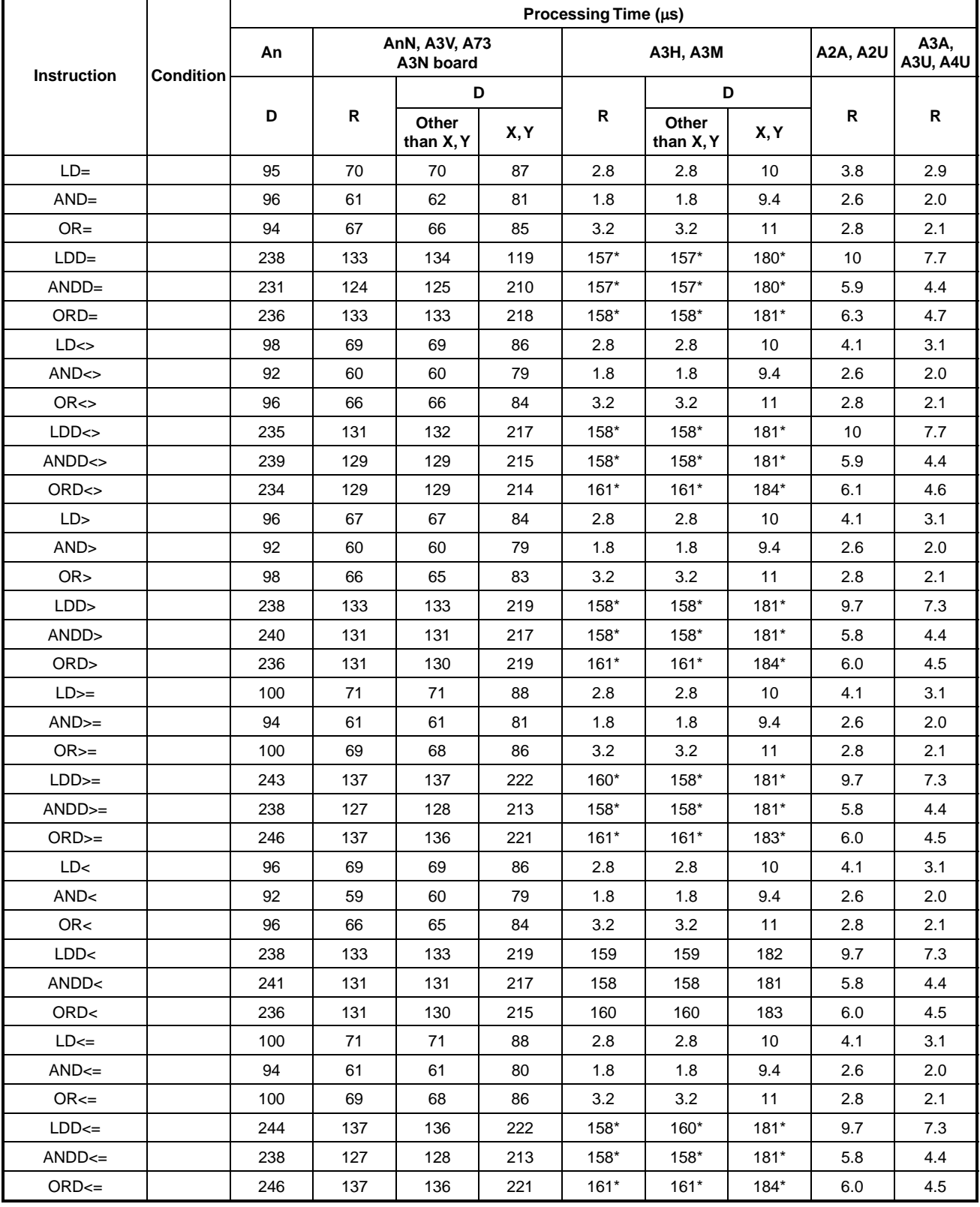

### **Table 2.5 Instruction Processing Time of CPUs**

R: Refresh mode, D: Direct mode

\* With an A3M, processing time will be 20 µs longer than the indicated time.

|                    |                  | Processing Time (µs) |     |                                   |      |         |                    |         |                 |                         |
|--------------------|------------------|----------------------|-----|-----------------------------------|------|---------|--------------------|---------|-----------------|-------------------------|
| <b>Instruction</b> | <b>Condition</b> | An                   |     | AnN, A3V, A73<br><b>A3N board</b> |      |         | <b>A3H, A3M</b>    |         | <b>A2A, A2U</b> | A3A,<br><b>A3U, A4U</b> |
|                    |                  |                      |     | D                                 |      |         |                    | D       |                 |                         |
|                    |                  | D                    | R   | Other<br>than X, Y                | X, Y | R       | Other<br>than X, Y | X, Y    | R               | R                       |
| $+ S D$            |                  | 72                   | 44  | 45                                | 59   | 1.6     | 1.6                | 9.2     | 2.8             | 2.1                     |
| $+$ PSD            |                  | 72                   | 44  | 45                                | 59   | 1.6     | 1.5                | 9.2     | 2.8             | 2.1                     |
| $D+ S D$           |                  | 110                  | 69  | 69                                | 90   | 3.0     | 3.0                | 18      | 4.0             | 3.0                     |
| $D+P S D$          |                  | 110                  | 69  | 69                                | 90   | 3.0     | 3.0                | 18      | 4.0             | 3.0                     |
| $+ S1 S2 D$        |                  | 112                  | 77  | 77                                | 103  | 1.8     | 1.8                | 13      | 3.2             | 2.4                     |
| +P S1 S2 D         |                  | 112                  | 77  | 77                                | 103  | 1.8     | 1.8                | 13      | 3.2             | 2.4                     |
| D+ S1 S2 D         |                  | 140                  | 99  | 99                                | 246  | 3.0     | 3.0                | 26      | 4.6             | 3.5                     |
| D+P S1 S2 D        |                  | 140                  | 99  | 99                                | 246  | 3.0     | 3.0                | 26      | 4.6             | 3.5                     |
| $-SD$              |                  | 74                   | 45  | 45                                | 59   | 1.6     | 1.6                | 9.2     | 2.8             | 2.1                     |
| $-PSD$             |                  | 74                   | 45  | 45                                | 59   | 1.6     | 1.6                | 9.2     | 2.8             | 2.1                     |
| $D - S D$          |                  | 110                  | 69  | 69                                | 90   | 3.0     | 3.0                | 18      | 4.0             | 3.0                     |
| D-PSD              |                  | 110                  | 69  | 69                                | 90   | 3.0     | 3.0                | 18      | 4.0             | 3.0                     |
| - S1 S2 D          |                  | 123                  | 79  | 79                                | 107  | 1.8     | 1.8                | 13      | 3.2             | 2.4                     |
| -P S1 S2 D         |                  | 123                  | 79  | 79                                | 107  | 1.8     | 1.8                | 13      | 3.2             | 2.4                     |
| D-S1S2D            |                  | 141                  | 99  | 99                                | 130  | 3.0     | 3.0                | 26      | 4.6             | 3.5                     |
| D-P S1 S2 D        |                  | 141                  | 99  | 99                                | 130  | 3.0     | 3.0                | 26      | 4.6             | 3.5                     |
| * S1 S2 D          |                  | 135                  | 94  | 95                                | 168  | 2.4     | 2.4                | 18      | 3.4             | 2.6                     |
| *P S1 S2 D         |                  | 135                  | 94  | 95                                | 168  | 2.4     | 2.4                | 18      | 3.4             | 2.6                     |
| D* S1 S2 D         |                  | 429                  | 341 | 340                               | 370  | 18      | 18                 | 41      | 20              | 15                      |
| D*P S1 S2 D        |                  | 429                  | 341 | 340                               | 370  | 18      | 18                 | 41      | 20              | 15                      |
| / S1 S2 D          |                  | 144                  | 102 | 103                               | 99   | 8.6     | 8.6                | 20      | 11              | 8.6                     |
| /P S1 S2 D         |                  | 144                  | 102 | 103                               | 99   | 8.6     | 8.6                | 20      | 11              | 8.6                     |
| D/ S1 S2 D         |                  | 289                  | 393 | 394                               | 412  | 37      | 37                 | 60      | 36              | 27                      |
| D/P S1 S2 D        |                  | 289                  | 393 | 394                               | 412  | 37      | 37                 | 60      | 36              | 27                      |
| <b>INC</b>         |                  | 46                   | 29  | 29                                | 38   | 1.2     | 1.2                | 5.0     | 2.0             | 1.5                     |
| <b>INCP</b>        |                  | 46                   | 29  | 29                                | 38   | $1.2$   | $1.2\,$            | $5.0\,$ | $2.0\,$         | $1.5$                   |
| <b>DINC</b>        |                  | 66                   | 42  | 42                                | 132  | $2.2\,$ | $2.2\phantom{0}$   | 9.8     | 2.4             | 1.8                     |
| <b>DINCP</b>       |                  | 66                   | 42  | 42                                | 132  | 2.2     | 2.2                | 9.8     | 2.4             | 1.8                     |
| $\mathsf{DEC}$     |                  | 48                   | 31  | 31                                | 39   | 1.2     | 1.2                | 5.0     | 2.0             | 1.5                     |
| <b>DECP</b>        |                  | 48                   | 31  | 31                                | 39   | $1.2$   | 1.2                | 5.0     | 2.0             | 1.5                     |
| <b>DDEC</b>        |                  | 66                   | 42  | 42                                | 54   | 2.2     | 2.2                | 9.8     | 2.4             | 1.8                     |
| <b>DDECP</b>       |                  | 66                   | 42  | 42                                | 54   | 2.2     | 2.2                | 9.8     | 2.4             | 1.8                     |
| $B + S D$          |                  | 210                  | 123 | 123                               | 183  | 3.6     | 3.6                | 11      | 6.4             | 4.8                     |
| $B+P S D$          |                  | 210                  | 123 | 123                               | 183  | 3.6     | 3.6                | 11      | 6.4             | 4.8                     |
| DB+SD              |                  | 320                  | 175 | 176                               | 280  | 47      | 47                 | 62      | 34              | 25                      |
| DB+PSD             |                  | 320                  | 175 | 176                               | 280  | 47      | 47                 | 62      | 34              | 25                      |
| B+ S1 S2 D         |                  | 217                  | 129 | 129                               | 192  | 23      | 23                 | 34      | 14              | 11                      |
| B+P S1 S2 D        |                  | 217                  | 129 | 129                               | 192  | 23      | 23                 | 34      | 14              | 11                      |
| DB+ S1 S2 D        |                  | 321                  | 187 | 186                               | 294  | $274*$  | $274*$             | $308*$  | 31              | 23                      |

**Table 2.5 Instruction Processing Time of CPUs (Continue)** 

\* With an A3M, processing time will be 20 µs longer than the indicated time.

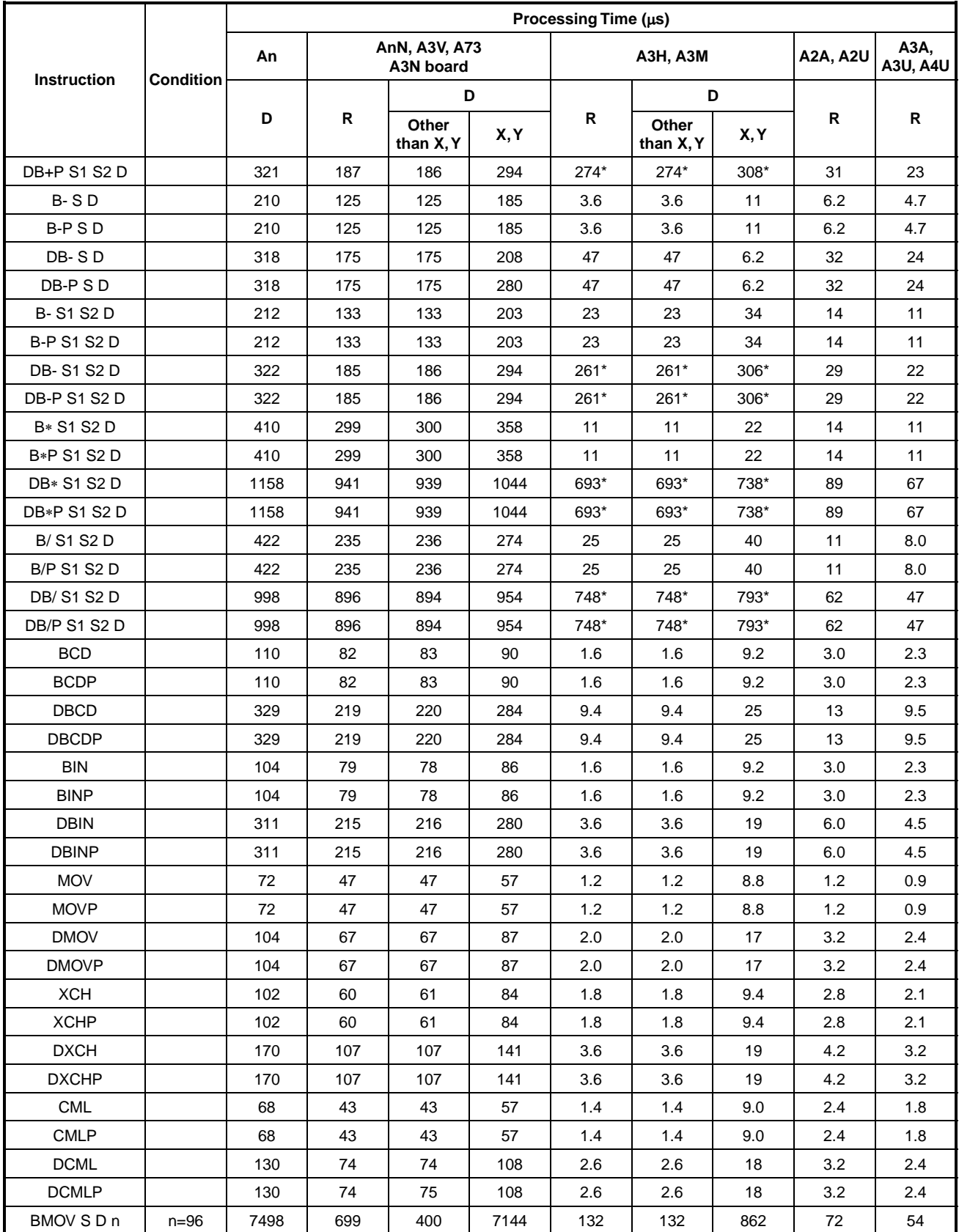

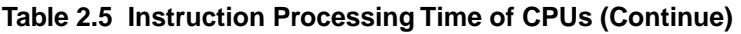

\* With an A3M, processing time will be 20 µs longer than the indicated time.

|                    |                  | Processing Time $(\mu s)$ |                            |                    |      |     |                    |      |                 |                         |
|--------------------|------------------|---------------------------|----------------------------|--------------------|------|-----|--------------------|------|-----------------|-------------------------|
| <b>Instruction</b> | <b>Condition</b> | An                        | AnN, A3V, A73<br>A3N board |                    |      |     | <b>A3H, A3M</b>    |      | <b>A2A, A2U</b> | A3A,<br><b>A3U, A4U</b> |
|                    |                  |                           |                            |                    | D    |     | D                  |      |                 |                         |
|                    |                  | D                         | R                          | Other<br>than X, Y | X, Y | R   | Other<br>than X, Y | X, Y | R               | R                       |
| BMOVP S D n        | $n=96$           | 7498                      | 699                        | 400                | 7144 | 132 | 132                | 862  | 72              | 54                      |
| FMOV SDn           | $n = 96$         | 1118                      | 229                        | 228                | 1029 | 66  | 66                 | 435  | 32              | 24                      |
| FMOVP S D n        | $n = 96$         | 1118                      | 229                        | 228                | 1029 | 66  | 66                 | 435  | 32              | 24                      |

**Table 2.5 Instruction Processing Time of CPUs (Continue)** 

# **POINTS**  (1) All the basic instructions indicated above are used without index qualification. (2) When unexecuted, any instruction is processed during the following time: An................................................... (Number of steps + 1) x 1.3 (µs) AnN, A3V, A73 and A3N board...... (Number of steps  $+ 1$ ) x 1.0 ( $\mu$ s) A3H and A3M ................................ (Number of steps + 1) x 0.2 (µs) A2A and A2U .................................(Number of steps + 4) x 0.2 (µs) A3A, A3U and A4U ........................ (Number of steps + 4) x 0.15 (µs)

### (3) Application instructions

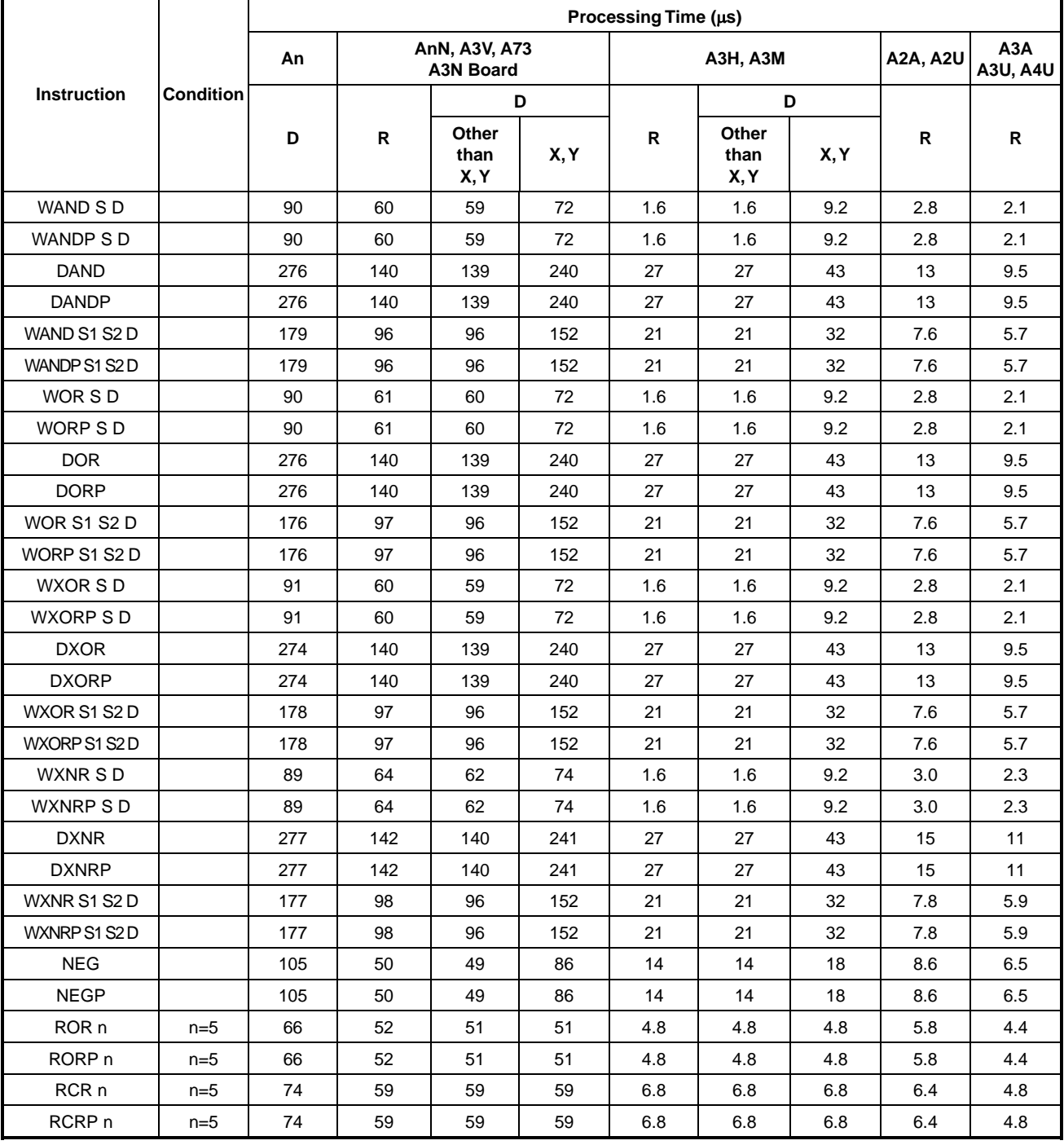

## **Table 2.6 Instruction Processing Time of CPUs**

|                    |                  | Processing Time (µs) |     |                                   |                                  |     |                       |                          |                   |                        |
|--------------------|------------------|----------------------|-----|-----------------------------------|----------------------------------|-----|-----------------------|--------------------------|-------------------|------------------------|
|                    |                  | An                   |     | AnN, A3V, A73<br><b>A3N Board</b> |                                  |     | <b>A3H, A3M</b>       |                          | <b>A2A, A2U</b>   | A3A<br><b>A3U, A4U</b> |
| <b>Instruction</b> | <b>Condition</b> |                      |     |                                   | D                                |     |                       | D                        |                   |                        |
|                    |                  | D                    | R   | Other<br>than<br>X, Y             | X, Y                             | R   | Other<br>than<br>X, Y | X, Y                     | R                 | $\mathsf{R}$           |
| ROL n              | $n=5$            | 68                   | 54  | 53                                | 53                               | 4.6 | 4.6                   | 4.6                      | 5.8               | 4.4                    |
| ROLP <sub>n</sub>  | $n=5$            | 68                   | 54  | 53                                | 53                               | 4.6 | 4.6                   | 4.6                      | 5.8               | 4.4                    |
| RCL n              | $n=5$            | 74                   | 57  | 57                                | 57                               | 6.8 | 6.8                   | 6.8                      | 6.4               | 4.8                    |
| RCLP n             | $n=5$            | 74                   | 57  | 57                                | 57                               | 6.8 | 6.8                   | 6.8                      | 6.4               | 4.8                    |
| DROR n             | $n=5$            | 97                   | 70  | 69                                | 69                               | 11  | 11                    | 11                       | 11                | 8.3                    |
| DRORP <sub>n</sub> | $n=5$            | 97                   | 70  | 69                                | 69                               | 11  | 11                    | 11                       | 11                | 8.3                    |
| DRCR n             | $n=5$            | 95                   | 72  | 72                                | 72                               | 13  | 13                    | 13                       | 12 <sup>2</sup>   | 9.2                    |
| DRCRP n            | $n=5$            | 95                   | 72  | 72                                | 72                               | 13  | 13                    | 13                       | 12                | 9.2                    |
| DROL n             | $n=5$            | 101                  | 70  | 69                                | 69                               | 11  | 11                    | 11                       | 10                | 7.8                    |
| DROLP n            | $n=5$            | 101                  | 70  | 69                                | 69                               | 11  | 11                    | 11                       | 10                | 7.8                    |
| DRCL n             | $n=5$            | 98                   | 68  | 68                                | 68                               | 13  | 13                    | 13                       | $12 \overline{ }$ | 8.7                    |
| DRCLP n            | $n=5$            | 98                   | 68  | 68                                | 68                               | 13  | 13                    | 13                       | 12                | 8.7                    |
| SFR D n            | $n=5$            | 102                  | 74  | 72                                | 83                               | 4.0 | 4.0                   | 7.8                      | 5.0               | 3.8                    |
| SFRP D n           | $n=5$            | 102                  | 74  | 72                                | 83                               | 4.0 | 4.0                   | 7.8                      | 5.0               | 3.8                    |
| BSFR D n           | $n=5$            | 145                  | 124 | 123                               | 124                              | 116 | 116                   | 154                      | 29                | 22                     |
| <b>BSFRPDn</b>     | $n=5$            | 145                  | 124 | 123                               | 124                              | 116 | 116                   | 154                      | 29                | 22                     |
| DSFR D n           | $n=5$            | 133                  | 118 | 116                               |                                  | 15  | 15                    |                          | 18.8              | 14.1                   |
| DSFRP D n          | $n=5$            | 133                  | 118 | 116                               |                                  | 15  | 15                    |                          | 18.8              | 14.1                   |
| SFLD <sub>n</sub>  | $n=5$            | 106                  | 74  | 73                                | 84                               | 4.0 | 4.0                   | 7.8                      | 4.8               | 3.6                    |
| SFLP D n           | $n=5$            | 106                  | 74  | 73                                | 84                               | 4.0 | 4.0                   | 7.8                      | 4.8               | 3.6                    |
| <b>BSFLDn</b>      | $n=5$            | 158                  | 134 | 133                               | 134                              | 116 | 116                   | 154                      | 28                | 21                     |
| BSFLP n            | $n=5$            | 158                  | 134 | 133                               | 134                              | 116 | 116                   | 154                      | 28                | 21                     |
| DSFL D n           | $n=5$            | 134                  | 118 | 17                                | $\overbrace{\phantom{12322111}}$ | 16  | 16                    |                          | 22                | 17                     |
| DSFLP D n          | $n=5$            | 134                  | 118 | 17                                |                                  | 16  | 16                    |                          | 22                | 17                     |
| SER S1 S2 n        | $n=5$            | 230                  | 200 | 200                               | $\overline{\phantom{0}}$         | 187 | 187                   | $\overline{\phantom{0}}$ | 33                | 25                     |
| SERP S1 S2 n       | $n=5$            | 230                  | 200 | 200                               |                                  | 187 | 187                   |                          | 33                | 25                     |
| <b>SUM</b>         |                  | 164                  | 115 | 114                               | 131                              | 14  | 14                    | 18                       | 15                | 11                     |
| <b>SUMP</b>        |                  | 164                  | 115 | 114                               | 131                              | 14  | 14                    | 18                       | 15                | 11                     |
| <b>DSUM</b>        |                  | 267                  | 200 | 199                               | 231                              | 34  | 34                    | 38                       | 34                | 25                     |
| <b>DSUMP</b>       |                  | 267                  | 200 | 199                               | 231                              | 34  | 34                    | 38                       | 34                | 25                     |

**Table 2.6 Instruction Processing Time of CPUs (Continue)** 

|                                          |                           | Processing Time (µs)            |              |                                   |                          |        |                       |                          |                 |                        |
|------------------------------------------|---------------------------|---------------------------------|--------------|-----------------------------------|--------------------------|--------|-----------------------|--------------------------|-----------------|------------------------|
|                                          |                           | An                              |              | AnN, A3V, A73<br><b>A3N Board</b> |                          |        | <b>A3H, A3M</b>       |                          | <b>A2A, A2U</b> | A3A<br><b>A3U, A4U</b> |
| <b>Instruction</b>                       | Condition                 |                                 |              |                                   | D                        |        |                       | D                        |                 |                        |
|                                          |                           | D                               | R            | Other<br>than<br>X, Y             | X, Y                     | R      | Other<br>than<br>X, Y | X, Y                     | R               | $\mathsf{R}$           |
| DECO S D n                               | $n=2$                     | 249                             | 164          | 163                               | 216                      | $200*$ | 200*                  | 205*                     | 28              | 21                     |
| DECOPSD <sub>n</sub>                     | $n=2$                     | 249                             | 164          | 163                               | 216                      | $200*$ | 200*                  | $205*$                   | 28              | 21                     |
| <b>SEG</b>                               |                           | 170                             | 91<br>A3V:92 | 91                                | 155                      | 3.4    | 3.4                   | 11                       | 6.4             | 4.8                    |
| ENCO S D n                               | $n=2$                     | 478                             | 164          | 163                               | 195                      | 188*   | 188*                  | $193*$                   | 38              | 28                     |
| ENCOP S D n                              | $n=2$                     | 478                             | 164          | 163                               | 195                      | 188*   | 188*                  | $193*$                   | 38              | 28                     |
| <b>BSET D n</b>                          | $n=5$                     | 107                             | 90           | 90                                |                          | 5.0    | 5.0                   |                          | 9.6             | 7.2                    |
| <b>BSETPDn</b>                           | $n=5$                     | 107                             | 90           | 90                                |                          | 5.0    | 5.0                   |                          | 9.6             | 7.2                    |
| <b>BRST D n</b>                          | $n=5$                     | 114                             | 97           | 96                                |                          | 5.0    | 5.0                   |                          | 9.6             | 7.2                    |
| <b>BRSTPDn</b>                           | $n=5$                     | 114                             | 97           | 96                                |                          | 5.0    | 5.0                   |                          | 9.6             | 7.2                    |
| UNISD <sub>n</sub>                       | $n=4$                     | 159                             | 131          | 131                               | $\overline{\phantom{0}}$ | $155*$ | $155*$                | $\overline{\phantom{0}}$ | 31              | 24                     |
| UNIP S D n                               | $n=4$                     | 159                             | 131          | 131                               |                          | $155*$ | $155*$                |                          | 31              | 24                     |
| DIS S D n                                | $n=4$                     | 180                             | 154          | 153                               |                          | $155*$ | $155*$                |                          | 25              | 19                     |
| DISP S D n                               | $n=4$                     | 180                             | 154          | 153                               |                          | $155*$ | $155*$                |                          | 25              | 19                     |
| ASC                                      |                           | 140                             | 120          | 120                               | 120                      | $107*$ | $107*$                | $107*$                   | 3.4             | 2.6                    |
| <b>FIFW</b>                              |                           | 340                             | 101          | 101                               | 123                      | $136*$ | 136*                  | $140*$                   | 20              | 15                     |
| <b>FIFWP</b>                             |                           | 340                             | 101          | 101                               | 123                      | 136*   | 136*                  | $140*$                   | 20              | 15                     |
| <b>FIFR</b>                              |                           | 202                             | 118          | 118                               | 134                      | $207*$ | 207*                  | $211*$                   | 69              | 52                     |
| <b>FIFRP</b>                             |                           | 202                             | 118          | 118                               | 134                      | 207*   | 207*                  | $211*$                   | 69              | 52                     |
| LRDP n1 S D n2                           | $n2=1$                    | $\overbrace{\qquad \qquad }^{}$ | 190          | 190                               | 190                      | 228*   | 228*                  | 228*                     | 42              | 32                     |
|                                          | $n2 = 32$                 |                                 | 190          | 190                               | 190                      | 228*   | 228*                  | 228*                     | 42              | 32                     |
| LWTP $n1$ D S $n2$                       | $n2=1$                    |                                 | 200          | 200                               | 200                      | 236*   | 236*                  | 236*                     | 49              | 37                     |
|                                          | $n2 = 32$                 |                                 | 446          | 446                               | 446                      | 415*   | 415*                  | 415*                     | 89              | 66                     |
| RFRP n1 n2 D                             | $n3=1$                    |                                 | 172          | 172                               | 172                      | $183*$ | $183*$                | $183*$                   | 32              | 24                     |
| n3                                       | $n3 = 32$                 |                                 | 172          | 172                               | 172                      | 183*   | 183*                  | 183*                     | 32              | 24                     |
| RTOP n1 n2 S                             | $n3=1$                    |                                 | 176          | 176                               | 176                      | 185*   | 185*                  | $185*$                   | 34              | 26                     |
| n3                                       | $n3 = 32$                 |                                 | 176          | 176                               | 176                      | 185*   | 185*                  | 185*                     | 34              | 26                     |
| <b>WDT</b>                               |                           |                                 | 64           | 64                                | 64                       | $49*$  | 49*                   | 49*                      | 5.0             | 3.8                    |
| <b>WDTP</b>                              |                           |                                 | 64           | 64                                | 64                       | 49*    | 49*                   | 49*                      | 5.0             | 3.8                    |
|                                          | 1 condition<br>contact    |                                 |              | 771                               | 771                      | 282*   | 282*                  | 282*                     | 33              | 25                     |
| <b>CHK</b><br>Fault check<br>instruction | 50 condition<br>contacts  |                                 |              | 3380                              | 3380                     | 2210*  | 2210*                 | 2210*                    | 1257            | 943                    |
|                                          | 100 condition<br>contacts |                                 |              | 6887                              | 6887                     | 4180*  | 4180*                 | 4180*                    | 2503            | 1877                   |
|                                          | 150 condition<br>contacts |                                 |              | 10137                             | 10137                    | 6140*  | 6140*                 | 6140*                    | 3753            | 2815                   |

**Table 2.6 Instruction Processing Time of CPUs (Continue)** 

\* With an A3M, processing time will be 20µs longer than the indicated time.

|                                                 |                          | Processing Time (µs)     |              |                                   |       |        |                       |        |                 |                          |
|-------------------------------------------------|--------------------------|--------------------------|--------------|-----------------------------------|-------|--------|-----------------------|--------|-----------------|--------------------------|
|                                                 |                          | An                       |              | AnN, A3V, A73<br><b>A3N Board</b> |       |        | <b>A3H, A3M</b>       |        | <b>A2A, A2U</b> | A3A<br><b>A3U, A4U</b>   |
| <b>Instruction</b>                              | <b>Condition</b>         |                          |              | D                                 |       |        | D                     |        |                 |                          |
|                                                 |                          | D                        | $\mathsf{R}$ | Other<br>than<br>X, Y             | X, Y  | R      | Other<br>than<br>X, Y | X, Y   | $\mathsf{R}$    | $\mathsf{R}$             |
| <b>SLT</b>                                      | Only<br>device<br>memory |                          | 8448         | 8448                              | 8448  | 4100*  | 4100*                 | 4100*  | 2915            | 2186                     |
| <b>SLT</b>                                      | Device<br>memory<br>$+R$ |                          | 24598        | 24598                             | 24598 | 10400* | 10400*                | 10400* | 9996            | 7497                     |
| <b>SLTR</b>                                     |                          |                          | 29           | 29                                | 29    | $53*$  | $53*$                 | $53*$  | 6.6             | 5.0                      |
| <b>STRA</b>                                     |                          |                          | 30           | 30                                | 30    | $52*$  | $52*$                 | $52*$  | 5.0             | 3.8                      |
| <b>STRAR</b>                                    |                          |                          | 28           | 28                                | 28    | $52*$  | $52*$                 | $52*$  | 5.0             | 3.8                      |
| <b>STC</b>                                      |                          |                          | 28           | 28                                | 28    | 1.2    | 1.2                   | 1.2    | 2.4             | 1.8                      |
| <b>CLC</b>                                      |                          |                          | 31           | 31                                | 31    | 1.2    | 1.2                   | 1.2    | 2.4             | 1.8                      |
| <b>DUTY</b>                                     |                          |                          | 68           | 68                                | 68    | $121*$ | $121*$                | 121    | 14              | 11                       |
| <b>PR</b>                                       |                          | $\overline{\phantom{0}}$ | 226          | 226                               | 226   | $183*$ | $183*$                | $183*$ | 74              | 59                       |
| <b>PRC</b>                                      |                          | $\overline{\phantom{0}}$ | 141          | 141                               | 141   | 145    | 145                   | 145    | 37              | 31                       |
| <b>CHK</b><br>Bit reverse<br>output instruction |                          |                          | 121          | 121                               | 121   |        |                       |        |                 |                          |
| LED                                             |                          | 170                      | 203          | 203                               | 203   | 282*   | 282*                  | 282*   | 100             | 75                       |
| <b>LEDC</b>                                     |                          | 210                      | 265          | 265                               | 265   | $320*$ | 320*                  | $320*$ | 142             | 109                      |
| <b>LEDA</b>                                     |                          | 170                      | 202          | 202                               | 202   | 262*   | 262*                  | 262*   |                 | $\overline{\phantom{0}}$ |
| <b>LEDB</b>                                     |                          | 172                      | 211          | 211                               | 211   | $262*$ | 262*                  | $262*$ |                 | $\overline{\phantom{0}}$ |
| <b>LEDR</b>                                     |                          | 520                      | 638          | 638                               | 638   | 460*   | 460*                  | 460*   | 106             | 80                       |

**Table 2.6 Instruction Processing Time of CPUs (Continue)** 

\* With an A3M, processing time will be 20µs longer than the indicated time.

|                           |                |    |                       |                                     |              |                  | Processing Time ( $\mu$ s) |                  |                       |                 |                       |                         |
|---------------------------|----------------|----|-----------------------|-------------------------------------|--------------|------------------|----------------------------|------------------|-----------------------|-----------------|-----------------------|-------------------------|
|                           | Condi-<br>tion | An |                       | <b>AnN, A73</b><br><b>A3N Board</b> | A3V          | A <sub>3</sub> H |                            | A <sub>3</sub> M |                       | <b>A2A, A2U</b> |                       | A3A,<br><b>A3U, A4U</b> |
| <b>Instruction</b>        |                |    | D, R                  |                                     |              |                  | D, R                       |                  | R                     |                 | R                     |                         |
|                           |                | D  | Other<br>than<br>X, Y | X, Y                                | $\mathsf{R}$ | D, R             | Other<br>than<br>X, Y      | X, Y             | Other<br>than<br>X, Y | X, Y            | Other<br>than<br>X, Y | X, Y                    |
| <b>FROM</b>               | $n=1$          |    | 439                   | 524                                 | 3347         | 300              | 400                        | 490              | 237                   | 261             | 178                   | 196                     |
| <b>FROMP</b>              | $n = 1000$     |    | 6609                  | 2358                                | 12605        | 5050             | 5230                       | 3130             | 5749                  | 2789            | 4312                  | 2092                    |
| <b>DFRO</b>               | $n=1$          |    | 449                   | 529                                 | 3051         | 300              | 410                        | 610              | 244                   | 266             | 183                   | 199                     |
| <b>DFROP</b>              | $n = 500$      |    | 6609                  | 2109                                | 12595        | 5050             | 5270                       | 1900             | 5669                  | 1669            | 4252                  | 1252                    |
| <b>TO</b>                 | $n=1$          |    | 449                   | 539                                 | 3247         | 300              | 410                        | 520              | 243                   | 266             | 182                   | 200                     |
| <b>TOP</b>                | $n = 1000$     |    | 6609                  | 3918                                | 22590        | 5050             | 5120                       | 3300             | 5773                  | 2117            | 4330                  | 1588                    |
| <b>DTO</b><br><b>DTOP</b> | $n=1$          |    | 454                   | 544                                 | 3523         | 300              | 410                        | 520              | 240                   | 266             | 180                   | 199                     |
|                           | $n = 500$      |    | 6609                  | 1609                                | 19340        | 5050             | 5120                       | 2200             | 5747                  | 1501            | 4310                  | 1126                    |

**Table 2.6 Instruction Processing Time of CPUs (Continue)** 

The processing time shown above is the value when the AD71 is used as special function modules. \*1: n3=1000 for the A3V and A3H.

n3=1000 when other than X and Y is specified with other CPU. n3=112 when X and Y are specified.

\*2: n3=500 for the A3V and A3H. n3=500 when other than X and Y is specified with other CPU.

n3=56 when X and Y are specified.

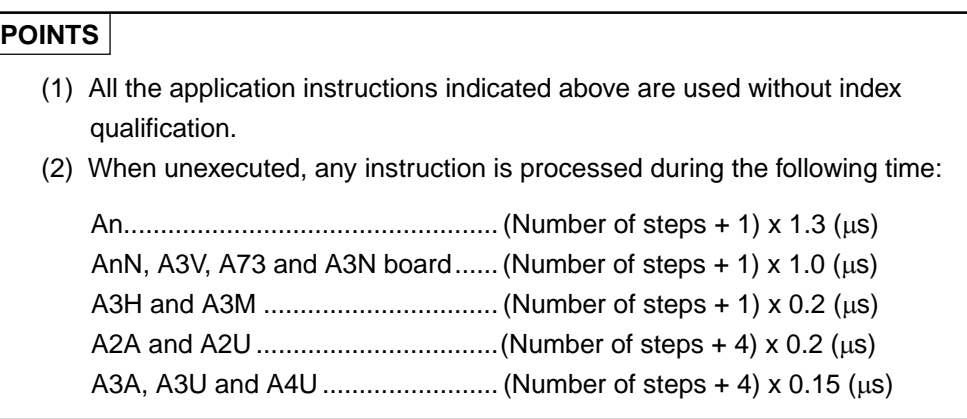

#### **Appendix 2.3 List of Instruction Processing Time of QCPU-A (A Mode)**

The following table shows the instruction processing time of QCPU-A (A mode).

(1) Sequence instructions

#### **Table 2.7 Instruction Processing Time of QCPU-A (A Mode)**

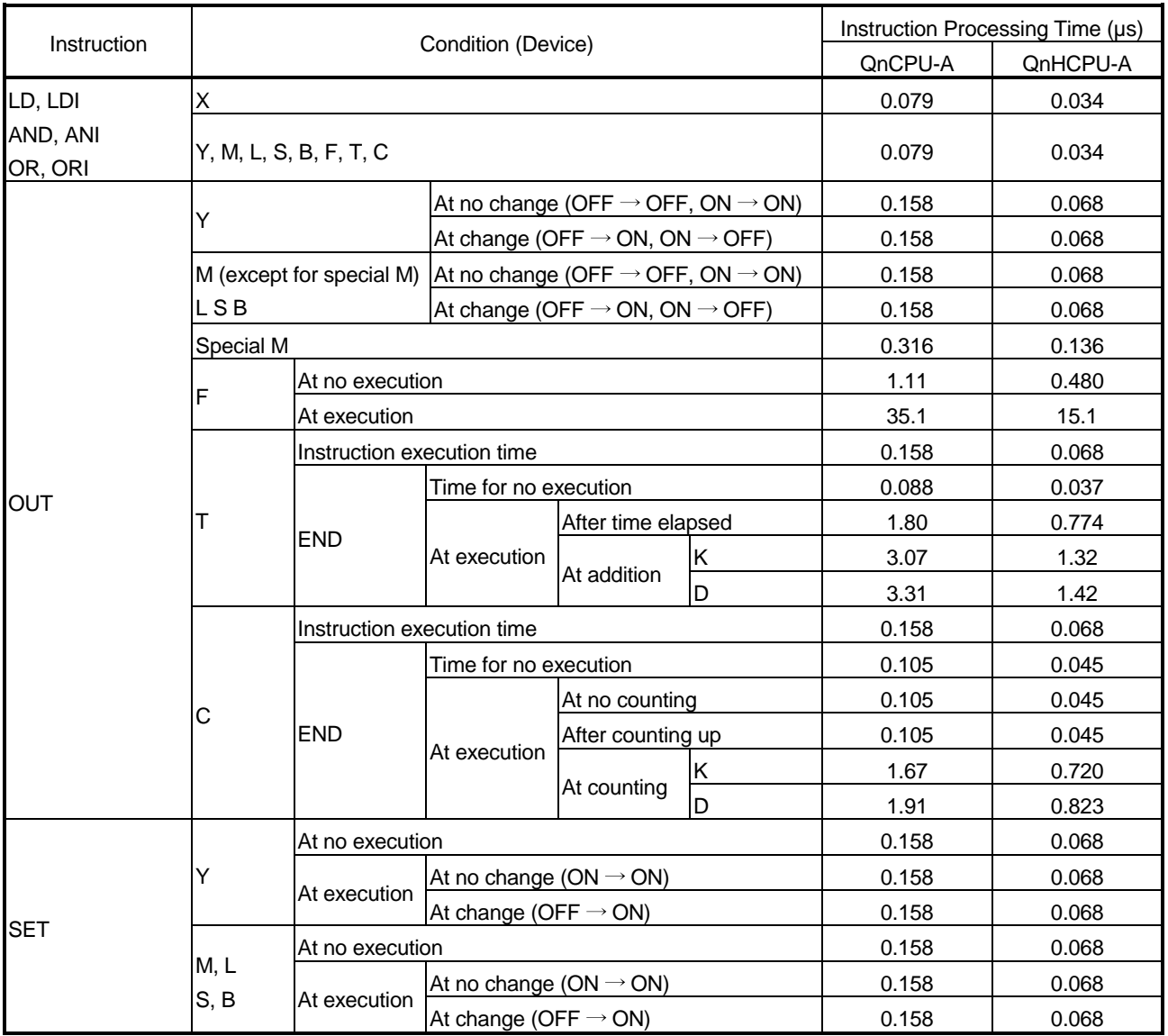

| Instruction |                   |                                                                                                    |                |                                                                                                    | Instruction Processing Time (µs) |
|-------------|-------------------|----------------------------------------------------------------------------------------------------|----------------|----------------------------------------------------------------------------------------------------|----------------------------------|
|             |                   |                                                                                                    |                | QnCPU-A<br>0.316<br>0.316<br>0.798<br>35.1<br>0.158<br>0.158<br>0.158<br>0.158<br>0.158<br>0.158<br>0.316<br>0.316<br>0.798<br>37.7<br>0.561<br>2.24<br>0.561<br>3.35<br>0.561<br>1.66<br>0.079<br>339<br>253<br>0.482<br>0.482<br>0.482<br>0.482<br>0.237<br>0.877<br>0.877<br>0.877<br>0.877 | QnHCPU-A                         |
|             | Special M         | At no execution                                                                                                    |                |                                                                                                    | 0.136                            |
|             | B                 | Condition (Device)<br>At execution<br>At no execution<br>At execution<br>At no execution<br>At execution<br>At change<br>At no execution<br>At execution<br>At change<br>At no execution<br>At execution<br>At no execution<br>At execution<br>At no execution<br>At execution<br>At no execution<br>At execution<br>At no execution<br>At execution<br>At no execution<br>At execution<br>At no execution<br>At execution<br>At no execution<br>ON<br>At execution<br><b>OFF</b><br>At no execution<br>ON<br>At execution<br><b>OFF</b> |                |                                                                                                    | 0.136                            |
| <b>SET</b>  |                   |                                                                                                    |                |                                                                                                    | 0.343                            |
|             | F                 |                                                                                                    |                |                                                                                                    | 15.1                             |
|             |                   |                                                                                                    |                |                                                                                                    | 0.068                            |
|             | Y                 |                                                                                                    | At no change   |                                                                                                    | 0.068                            |
|             |                   |                                                                                                    | At no change   |                                                                                                    | 0.068                            |
|             |                   |                                                                                                    |                |                                                                                                    | 0.068                            |
|             | M, L              |                                                                                                    |                |                                                                                                    | 0.068                            |
|             | S, B              |                                                                                                    |                |                                                                                                    | 0.068                            |
|             | Special M         |                                                                                                    |                |                                                                                                    | 0.136                            |
|             | В                 |                                                                                                    |                |                                                                                                    | 0.136                            |
| <b>RST</b>  |                   |                                                                                                    |                |                                                                                                    | 0.343                            |
|             | F                 |                                                                                                    |                |                                                                                                    | 16.3                             |
|             | Т                 |                                                                                                    |                |                                                                                                    | 0.242                            |
|             | С                 |                                                                                                    | 0.877<br>0.877 | 0.962                                                                                                    |                                  |
|             | W, A0, A1         |                                                                                                    |                | 0.242                                                                                                    |                                  |
|             | V, Z              |                                                                                                    |                |                                                                                                    | 1.44                             |
|             |                   |                                                                                                    |                |                                                                                                    | 0.242                            |
|             | R                 |                                                                                                    |                |                                                                                                    | 0.715                            |
| <b>NOP</b>  |                   |                                                                                                    |                |                                                                                                    | 0.034                            |
| <b>FEND</b> | When M9084 is OFF |                                                                                                    |                |                                                                                                    | 145                              |
| <b>END</b>  | When M9084 is ON  |                                                                                                    |                |                                                                                                    | 110                              |
|             |                   |                                                                                                    |                |                                                                                                    | 0.208                            |
|             | Y                 |                                                                                                    |                |                                                                                                    | 0.208                            |
| <b>MC</b>   |                   |                                                                                                    |                |                                                                                                    | 0.208                            |
|             | M, LS, BF         |                                                                                                    |                |                                                                                                    | 0.208                            |
| <b>MCR</b>  |                   |                                                                                                    |                |                                                                                                    | 0.101                            |
|             |                   |                                                                                                    |                |                                                                                                    | 0.376                            |
|             | Y                 |                                                                                                    |                |                                                                                                    | 0.376                            |
| <b>PLS</b>  |                   |                                                                                                    |                |                                                                                                    | 0.376                            |
| <b>PLF</b>  |                   |                                                                                                    |                |                                                                                                    | 0.376                            |
|             | L, B, F           |                                                                                                    |                |                                                                                                    | 0.376                            |
|             |                   |                                                                                                    |                |                                                                                                    | 0.376                            |

**Table 2.7 Instruction Processing Time of QCPU-A (A Mode) (Continue)** 

| Instruction  |                             | Condition (Device) | Instruction Processing Time (µs) |          |  |  |
|--------------|-----------------------------|--------------------|----------------------------------|----------|--|--|
|              |                             |                    | QnCPU-A                          | QnHCPU-A |  |  |
|              | Y                           | At no execution    | 0.561                            | 0.242    |  |  |
| <b>SFT</b>   |                             | At execution       | 1.75                             | 0.755    |  |  |
| <b>SFTP</b>  |                             | At no execution    | 0.561                            | 0.242    |  |  |
|              | M, L, B, F                  | At execution       | 1.75                             | 0.755    |  |  |
| <b>MPS</b>   |                             |                    | 0.079                            | 0.034    |  |  |
| <b>MRD</b>   |                             |                    | 0.079                            | 0.034    |  |  |
| <b>MPP</b>   |                             |                    | 0.079                            | 0.034    |  |  |
| CJ           | Without index qualification |                    | 2.72                             | 1.17     |  |  |
|              | With index qualification    |                    | 2.72                             | 1.17     |  |  |
|              | Without index qualification |                    | 2.72                             | 1.17     |  |  |
| SCJ          | With index qualification    |                    | 2.72                             | 1.17     |  |  |
| <b>JMP</b>   |                             |                    | 2.72                             | 1.17     |  |  |
| CALL         | Without index qualification |                    | 6.81                             | 2.93     |  |  |
|              | With index qualification    |                    | 6.81                             | 2.93     |  |  |
| <b>CALLP</b> | Without index qualification |                    | 6.81                             | 2.93     |  |  |
|              | With index qualification    |                    | 6.81                             | 2.93     |  |  |
| <b>RET</b>   |                             |                    | 2.79                             | 1.20     |  |  |
| EI           |                             |                    | 1.19                             | 0.514    |  |  |
| DI           |                             |                    | 1.27                             | 0.548    |  |  |
| <b>IRET</b>  |                             |                    | 1.36                             | 0.586    |  |  |
| <b>SUB</b>   | Without index qualification |                    |                                  |          |  |  |
|              | With index qualification    |                    |                                  |          |  |  |
| <b>SUBP</b>  | Without index qualification |                    |                                  |          |  |  |
|              | With index qualification    |                    |                                  |          |  |  |
| <b>CHG</b>   | When M9084 is OFF           |                    |                                  |          |  |  |
|              | When M9084 is ON            |                    |                                  |          |  |  |
| <b>FOR</b>   |                             |                    | 2.31                             | 0.997    |  |  |
| <b>NEXT</b>  |                             |                    | 3.19                             | 1.38     |  |  |
| <b>STOP</b>  |                             |                    |                                  |          |  |  |

**Table 2.7 Instruction Processing Time of QCPU-A (A Mode) (Continue)** 

## (2) Basic instructions

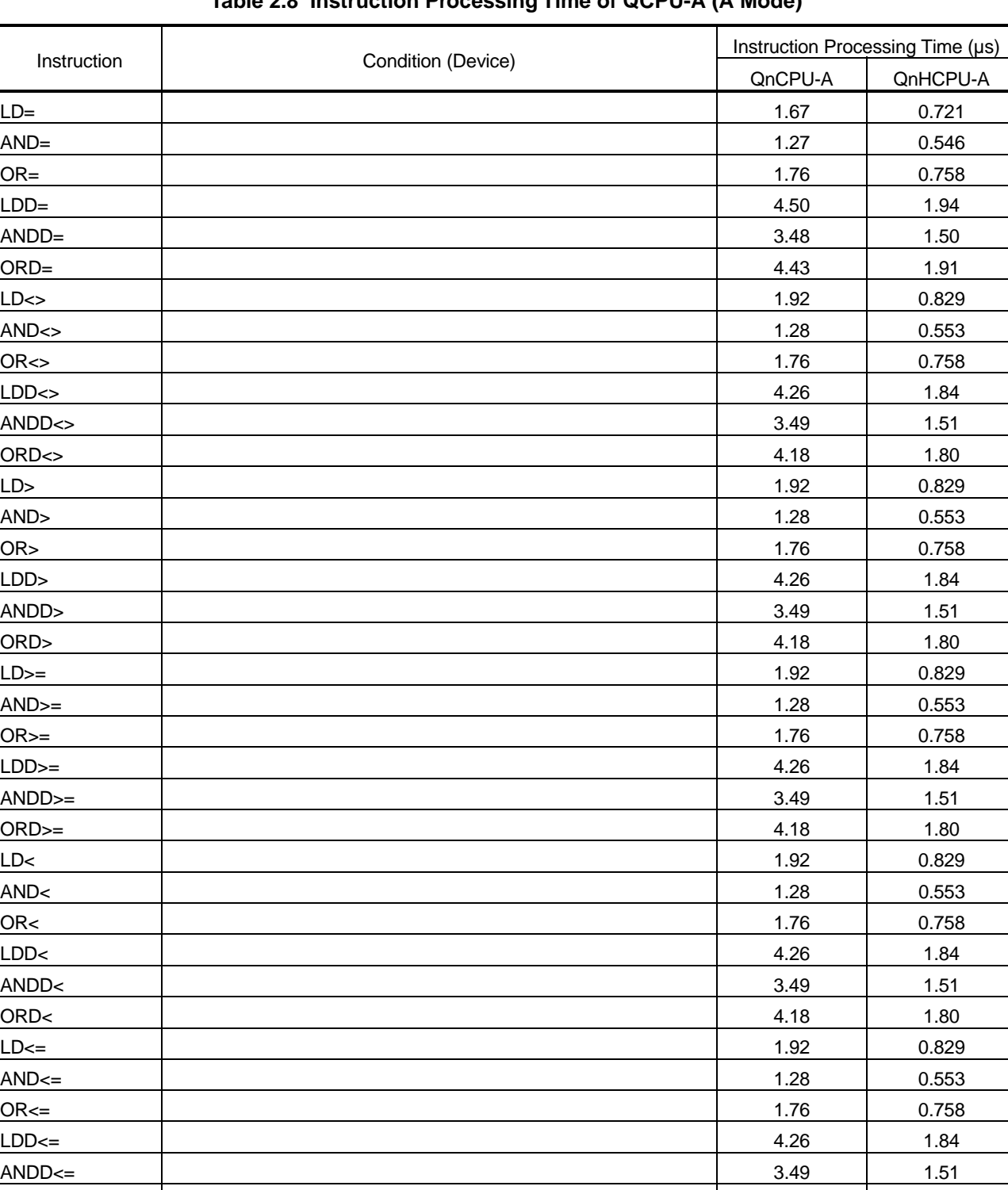

## **Table 2.8 Instruction Processing Time of QCPU-A (A Mode)**

ORD<= 4.18 1.80

|                    |                    |         | Instruction Processing Time (µs) |
|--------------------|--------------------|---------|----------------------------------|
| Instruction        | Condition (Device) | QnCPU-A | QnHCPU-A                         |
| $+ S D$            |                    | 1.11    | 0.480                            |
| +PSD               |                    | 1.11    | 0.480                            |
| $D+S$ D            |                    | 1.60    | 0.688                            |
| D+PSD              |                    | 1.60    | 0.688                            |
| + S1 S2 D          |                    | 1.27    | 0.548                            |
| +P S1 S2 D         |                    | 1.27    | 0.548                            |
| D+ S1 S2 D         |                    | 1.83    | 0.790                            |
| D+P S1 S2 D        |                    | 1.83    | 0.790                            |
| $-S$ D             |                    | 1.11    | 0.480                            |
| -PSD               |                    | 1.11    | 0.480                            |
| D-SD               |                    | 1.60    | 0.688                            |
| D-PSD              |                    | 1.60    | 0.688                            |
| - S1 S2 D          |                    | 1.27    | 0.548                            |
| -P S1 S2 D         |                    | 1.27    | 0.548                            |
| D-S1S2D            |                    | 1.83    | 0.790                            |
| <b>D-P S1 S2 D</b> |                    | 1.83    | 0.790                            |
| S1 S2 D            |                    | 1.36    | 0.586                            |
| P S1 S2 D          |                    | 1.36    | 0.586                            |
| D S1 S2 D          |                    | 7.97    | 3.43                             |
| DPS1S2D            |                    | 7.97    | 3.43                             |
| / S1 S2 D          |                    | 4.38    | 1.89                             |
| /P S1 S2 D         |                    | 4.38    | 1.89                             |
| D/ S1 S2 D         |                    | 14.4    | 6.20                             |
| D/P S1 S2 D        |                    | 14.377  | 6.20                             |
| <b>INC</b>         |                    | 0.798   | 0.344                            |
| <b>INCP</b>        |                    | 0.798   | 0.344                            |
| <b>DINC</b>        |                    | 0.956   | 0.412                            |
| <b>DINCP</b>       |                    | 0.956   | 0.412                            |
| <b>DEC</b>         |                    | 0.798   | 0.344                            |
| <b>DECP</b>        |                    | 0.798   | 0.344                            |
| <b>DDEC</b>        |                    | 0.956   | 0.412                            |
| <b>DDECP</b>       |                    | 0.956   | 0.412                            |
| $B + S D$          |                    | 2.55    | 1.10                             |
| $B+P S D$          |                    | 2.55    | 1.10                             |
| DB+ S D            |                    | 13.6    | 5.86                             |
| DB+P S D           |                    | 13.6    | 5.86                             |
| B+ S1 S2 D         |                    | 5.58    | 2.40                             |
| B+P S1 S2 D        |                    | 5.58    | 2.40                             |
| DB+ S1 S2 D        |                    | 12.4    | 5.32                             |
| DB+P S1 S2 D       |                    | 12.4    | 5.32                             |

**Table 2.8 Instruction Processing Time of QCPU-A (A Mode) (Continue)** 

| Instruction        | Condition (Device) |         | Instruction Processing Time (µs) |  |
|--------------------|--------------------|---------|----------------------------------|--|
|                    |                    | QnCPU-A | QnHCPU-A                         |  |
| B-SD               |                    | 2.47    | 1.07                             |  |
| B-P S D            |                    | 2.47    | 1.07                             |  |
| DB-SD              |                    | 12.7    | 5.48                             |  |
| DB-P S D           |                    | 12.7    | 5.48                             |  |
| <b>B-S1S2D</b>     |                    | 5.58    | 2.40                             |  |
| <b>B-P S1 S2 D</b> |                    | 5.58    | 2.40                             |  |
| <b>DB-S1S2D</b>    |                    | 11.6    | 4.99                             |  |
| DB-P S1 S2 D       |                    | 11.6    | 4.99                             |  |
| <b>B S1 S2 D</b>   |                    | 5.58    | 2.40                             |  |
| <b>BPS1S2D</b>     |                    | 5.58    | 2.40                             |  |
| <b>DB S1 S2 D</b>  |                    | 35.5    | 15.3                             |  |
| DB P S1 S2 D       |                    | 35.5    | 15.3                             |  |
| <b>B/S1S2D</b>     |                    | 4.38    | 1.89                             |  |
| <b>B/P S1 S2 D</b> |                    | 4.38    | 1.89                             |  |
| <b>DB/S1S2D</b>    |                    | 24.7    | 10.7                             |  |
| DB/P S1 S2 D       |                    | 24.7    | 10.7                             |  |
| <b>BCD</b>         |                    | 1.19    | 0.51                             |  |
| <b>BCDP</b>        |                    | 1.19    | 0.51                             |  |
| <b>DBCD</b>        |                    | 5.18    | 2.23                             |  |
| <b>DBCDP</b>       |                    | 5.18    | 2.23                             |  |
| <b>BIN</b>         |                    | 1.19    | 0.51                             |  |
| <b>BINP</b>        |                    | 1.19    | 0.51                             |  |
| <b>DBIN</b>        |                    | 2.39    | 1.03                             |  |
| <b>DBINP</b>       |                    | 2.39    | 1.03                             |  |
| <b>MOV</b>         |                    | 0.482   | 0.208                            |  |
| <b>MOVP</b>        |                    | 0.482   | 0.208                            |  |
| <b>DMOV</b>        |                    | 1.27    | 0.548                            |  |
| <b>DMOVP</b>       |                    | 1.27    | 0.548                            |  |
| <b>XCH</b>         |                    | 1.11    | 0.480                            |  |
| <b>XCHP</b>        |                    | 1.11    | 0.480                            |  |
| <b>DXCH</b>        |                    | 1.61    | 0.722                            |  |
| <b>DXCHP</b>       |                    | 1.61    | 0.722                            |  |
| <b>CML</b>         |                    | 0.956   | 0.412                            |  |
| <b>CMLP</b>        |                    | 0.956   | 0.412                            |  |
| <b>DCML</b>        |                    | 1.27    | 0.548                            |  |
| <b>DCMLP</b>       |                    | 1.27    | 0.548                            |  |
| BMOV S D n         | $n=96$             | 28.7    | 12.4                             |  |
| BMOVP S D n        | $n=96$             | 28.7    | 12.4                             |  |
| FMOV S D n         | $n=96$             | 12.7    | 5.48                             |  |
| FMOVP S D n        | $n=96$             | 12.7    | 5.48                             |  |

**Table 2.8 Instruction Processing Time of QCPU-A (A Mode) (Continue)** 

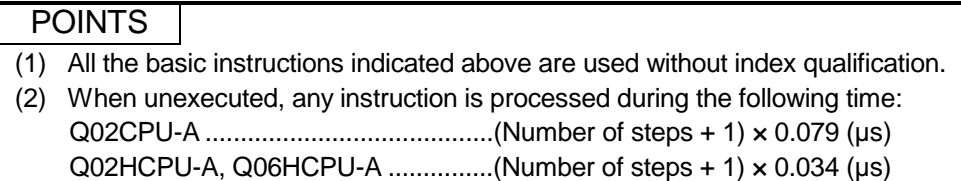

## (3) Application instructions

## **Table 2.9 Instruction Processing Time of QCPU-A (A Mode)**

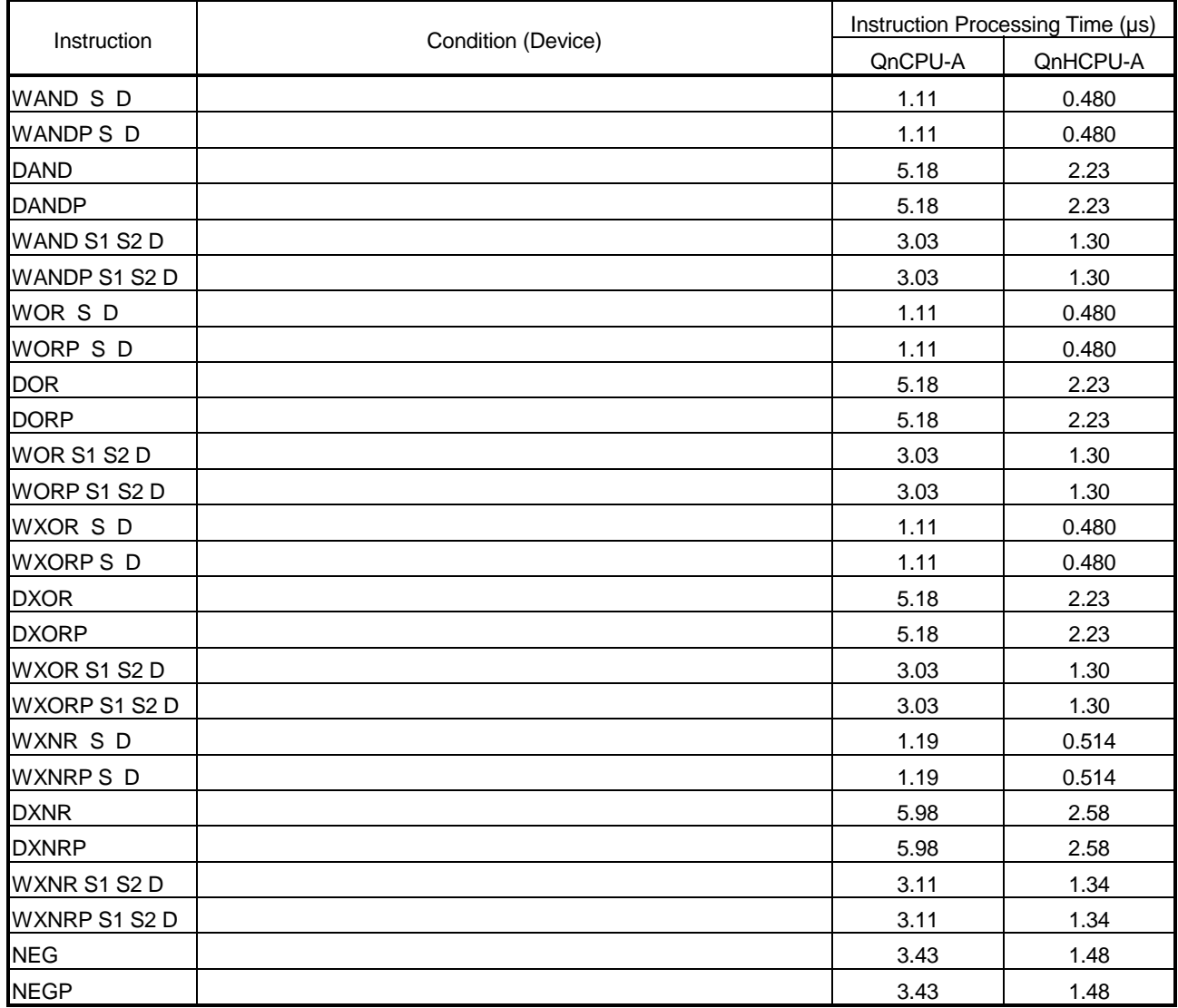

| Instruction        | Condition (Device) |         | Instruction Processing Time (µs) |  |
|--------------------|--------------------|---------|----------------------------------|--|
|                    |                    | QnCPU-A | QnHCPU-A                         |  |
| ROR <sub>n</sub>   | $n=5$              | 2.31    | 0.997                            |  |
| RORP <sub>n</sub>  | $n=5$              | 2.31    | 0.997                            |  |
| RCR <sub>n</sub>   | $n=5$              | 2.55    | 1.10                             |  |
| RCRP <sub>n</sub>  | $n=5$              | 2.55    | 1.10                             |  |
| ROL n              | $n=5$              | 2.31    | 0.997                            |  |
| ROLP <sub>n</sub>  | $n=5$              | 2.31    | 0.997                            |  |
| RCL n              | $n=5$              | 2.55    | 1.10                             |  |
| RCLP n             | $n=5$              | 2.55    | 1.10                             |  |
| DROR n             | $n=5$              | 4.38    | 1.89                             |  |
| DRORP <sub>n</sub> | $n=5$              | 4.38    | 1.89                             |  |
| DRCR n             | $n=5$              | 4.78    | 2.06                             |  |
| DRCRP n            | $n=5$              | 4.78    | 2.06                             |  |
| DROL <sub>n</sub>  | $n=5$              | 3.99    | 1.72                             |  |
| DROLP n            | $n=5$              | 3.99    | 1.72                             |  |
| DRCL n             | $n=5$              | 4.78    | 2.06                             |  |
| DRCLP n            | $n=5$              | 4.78    | 2.06                             |  |
| SFR D n            | $n=5$              | 1.99    | 0.86                             |  |
| SFRP D n           | $n=5$              | 1.99    | 0.86                             |  |
| BSFR D n           | $n=5$              | 11.6    | 4.99                             |  |
| BSFRP D n          | $n=5$              | 11.6    | 4.99                             |  |
| DSFR D n           | $n=5$              | 7.49    | 3.23                             |  |
| DSFRP D n          | $n=5$              | 7.49    | 3.23                             |  |
| SFL D n            | $n=5$              | 1.91    | 0.82                             |  |
| SFLP D n           | $n=5$              | 1.91    | 0.82                             |  |
| BSFL D n           | $n=5$              | 11.1    | 4.80                             |  |
| BSFLP D n          | $n=5$              | 11.1    | 4.80                             |  |
| DSFL D n           | $n=5$              | 8.77    | 3.78                             |  |
| DSFLP D n          | $n=5$              | 8.77    | 3.78                             |  |
| SER S1 S2 n        | $n=5$              | 13.2    | 5.67                             |  |
| SERP S1 S2 n       | $n=5$              | 13.2    | 5.67                             |  |

**Table 2.9 Instruction Processing Time of QCPU-A (A Mode) (Continue)** 

| Instruction          | Condition (Device) | Instruction Processing Time (µs) |          |
|----------------------|--------------------|----------------------------------|----------|
|                      |                    | QnCPU-A                          | QnHCPU-A |
| <b>SUM</b>           |                    | 5.98                             | 2.58     |
| <b>SUMP</b>          |                    | 5.98                             | 2.58     |
| <b>DSUM</b>          |                    | 13.6                             | 5.59     |
| <b>DSUMP</b>         |                    | 13.6                             | 5.59     |
| DECO S D n           | $n=2$              | 11.1                             | 4.80     |
| DECOPSD <sub>n</sub> | $n=2$              | 11.1                             | 4.80     |
| <b>SEG</b>           |                    | 2.55                             | 1.10     |
| ENCO S D n           | $n=2$              | 15.2                             | 6.54     |
| ENCOPS D n           | $n=2$              | 15.2                             | 6.54     |
| BSET D n             | $n=5$              | 3.82                             | 1.65     |
| BSETP D n            | $n=5$              | 3.82                             | 1.65     |
| BRST D n             | $n=5$              | 3.82                             | 1.65     |
| BRSTPD n             | $n=5$              | 3.82                             | 1.65     |
| UNISD <sub>n</sub>   | $n=4$              | 12.4                             | 5.32     |
| UNIP S D n           | $n=4$              | 12.4                             | 5.32     |
| DISSD <sub>n</sub>   | $n=4$              | 9.96                             | 4.29     |
| DISP S D n           | $n=4$              | 9.96                             | 4.29     |
| <b>ASC</b>           |                    | 1.36                             | 0.586    |
| <b>FIFW</b>          |                    | 18.0                             | 3.44     |
| <b>FIFWP</b>         |                    | 7.98                             | 3.44     |
| <b>FIFR</b>          |                    | 27.5                             | 11.8     |
| <b>FIFRP</b>         |                    | 27.5                             | 11.8     |
| LRDP n1 S D n2       | $n2=1$             | 33.0                             | 27.4     |
|                      | $n2 = 32$          | 33.0                             | 27.4     |
| LWTP n1 SD n2        | $n2=1$             | 34.9                             | 29.0     |
|                      | $n2 = 32$          | 54.6                             | 45.3     |
| RFRP n1 n2 D n3      | $n3=1$             | 14.5                             | 12.0     |
|                      | $n3 = 32$          | 14.5                             | 12.0     |
| RTOP n1 n2 S n3      | $n3=1$             | 15.5                             | 12.9     |
|                      | $n3 = 32$          | 15.5                             | 12.9     |

**Table 2.9 Instruction Processing Time of QCPU-A (A Mode) (Continue)** 

| Instruction                 | Condition (Device)                             | Instruction Processing Time (µs) |          |
|-----------------------------|------------------------------------------------|----------------------------------|----------|
|                             |                                                | QnCPU-A                          | QnHCPU-A |
| <b>WDT</b>                  |                                                | 1.99                             | 0.858    |
| <b>WDTP</b>                 |                                                | 1.99                             | 0.858    |
| <b>CHK</b>                  | When the number of conditional contacts is 1   | 13.2                             | 5.67     |
|                             | When the number of conditional contacts is 50  | 500                              | 216      |
|                             | When the number of conditional contacts is 100 | 997                              | 430      |
|                             | When the number of conditional contacts is 150 | 1495                             | 644      |
| <b>SLT</b>                  | Device memory only                             | 4555                             | 1744     |
|                             | Device memory + R (8K points)                  | 6123                             | 2259     |
| <b>SLTR</b>                 |                                                | 2.63                             | 1.13     |
| <b>STRA</b>                 |                                                | 1.99                             | 0.858    |
| <b>STRAR</b>                |                                                | 1.99                             | 0.858    |
| <b>STC</b>                  |                                                | 0.956                            | 0.412    |
| <b>CTC</b>                  |                                                | 0.956                            | 0.412    |
| <b>DUTY</b>                 |                                                | 5.58                             | 2.40     |
| <b>PR</b>                   |                                                | 29.5                             | 12.7     |
| PRC                         |                                                | 14.7                             | 6.35     |
| <b>CHK</b>                  |                                                |                                  |          |
| LED                         |                                                |                                  |          |
| <b>LEDA</b>                 |                                                |                                  |          |
| LEDB                        |                                                |                                  |          |
| LEDR                        |                                                | 41.8                             | 18.0     |
| <b>FROM</b><br><b>FROMP</b> | $n3 = 1, X, Y$                                 | 180                              | 143      |
|                             | $n3 =$ Other than 1, X, or Y                   | 170                              | 141      |
|                             | $n3 = 112, X, Y$                               | 1117                             | 761      |
|                             | $n3$ = Other than 1000, X, or Y                | 3346                             | 3161     |
| <b>DFRO</b><br><b>DFROP</b> | $n3 = 1, X, Y$                                 | 184                              | 154      |
|                             | $n3$ = Other than 1, X, or Y                   | 175                              | 152      |
|                             | $n3 = 56, X, Y$                                | 875                              | 741      |
|                             | $n3 =$ Other than 500, X, or Y                 | 3321                             | 3157     |
|                             | $n3 = 1, X, Y$                                 | 173                              | 93.7     |
| <b>TO</b>                   | $n3$ = Other than 1, X, or Y                   | 173                              | 93.3     |
| <b>TOP</b>                  | $n3 = 112, X, Y$                               | 751                              | 441      |
|                             | $n3 =$ Other than 1000, X, or Y                | 3126                             | 3055     |
| <b>DTO</b><br><b>DTOP</b>   | $n3 = 1, X, Y$                                 | 181                              | 101      |
|                             | $n3$ = Other than 1, X, or Y                   | 184                              | 101      |
|                             | $n3 = 56, X, Y$                                | 694                              | 441      |
|                             | $n3 =$ Other than 500, X, or Y                 | 3122                             | 3060     |

**Table 2.9 Instruction Processing Time of QCPU-A (A Mode) (Continue)** 

### POINTS

- (1) All the application instructions indicated above are used without index qualification.
- (2) When unexecuted, any instruction is processed during the following time: Q02CPU-A .........................................(Number of steps + 1) × 0.079 (µs) Q02HCPU-A, Q06HCPU-A ...............(Number of steps + 1) × 0.034 (µs)

### **APPENDIX 3 ASCII CODE TABLE**

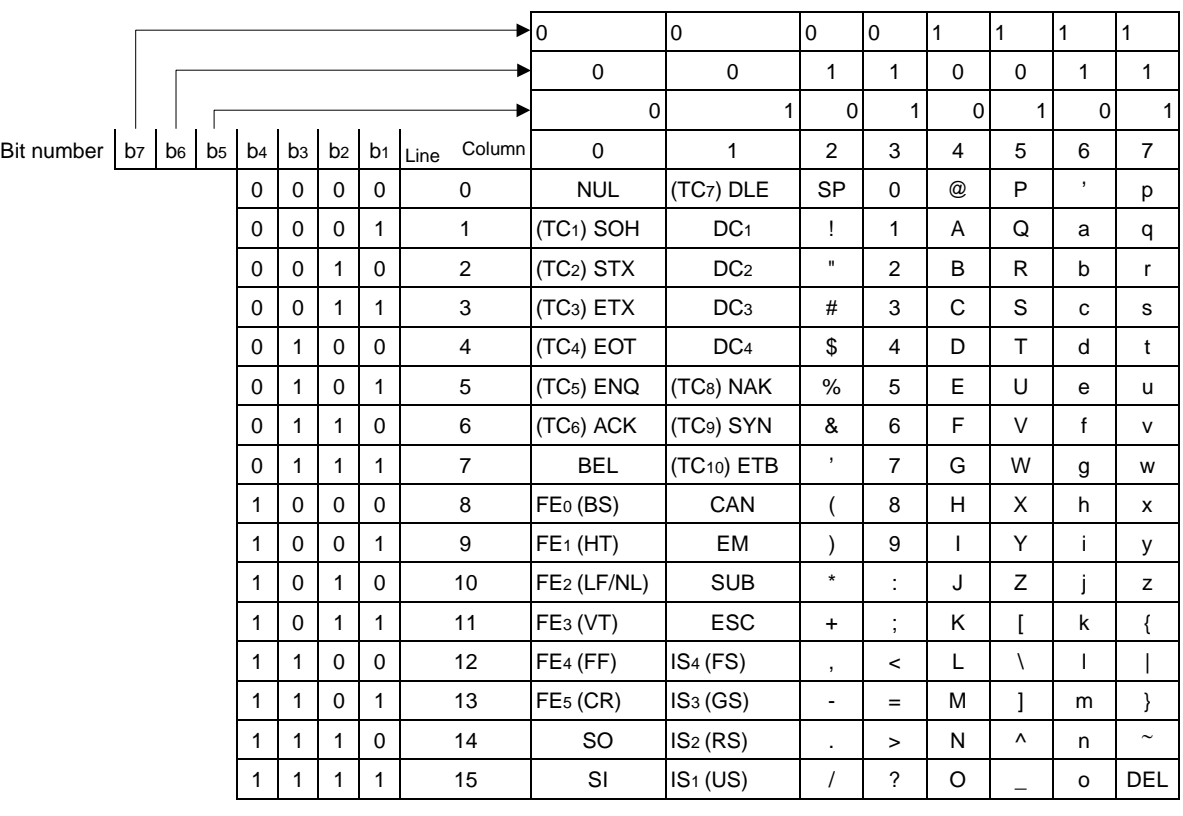

**ASCII Codes** 

〈NUL〉 ⋅⋅⋅⋅⋅⋅⋅⋅⋅⋅⋅⋅⋅⋅ Null character

Blank columns indicate that there is no corresponding character.

#### **APPENDIX 4 FORMATS OF PROGRAM SHEETS**

Sheet format 1-1

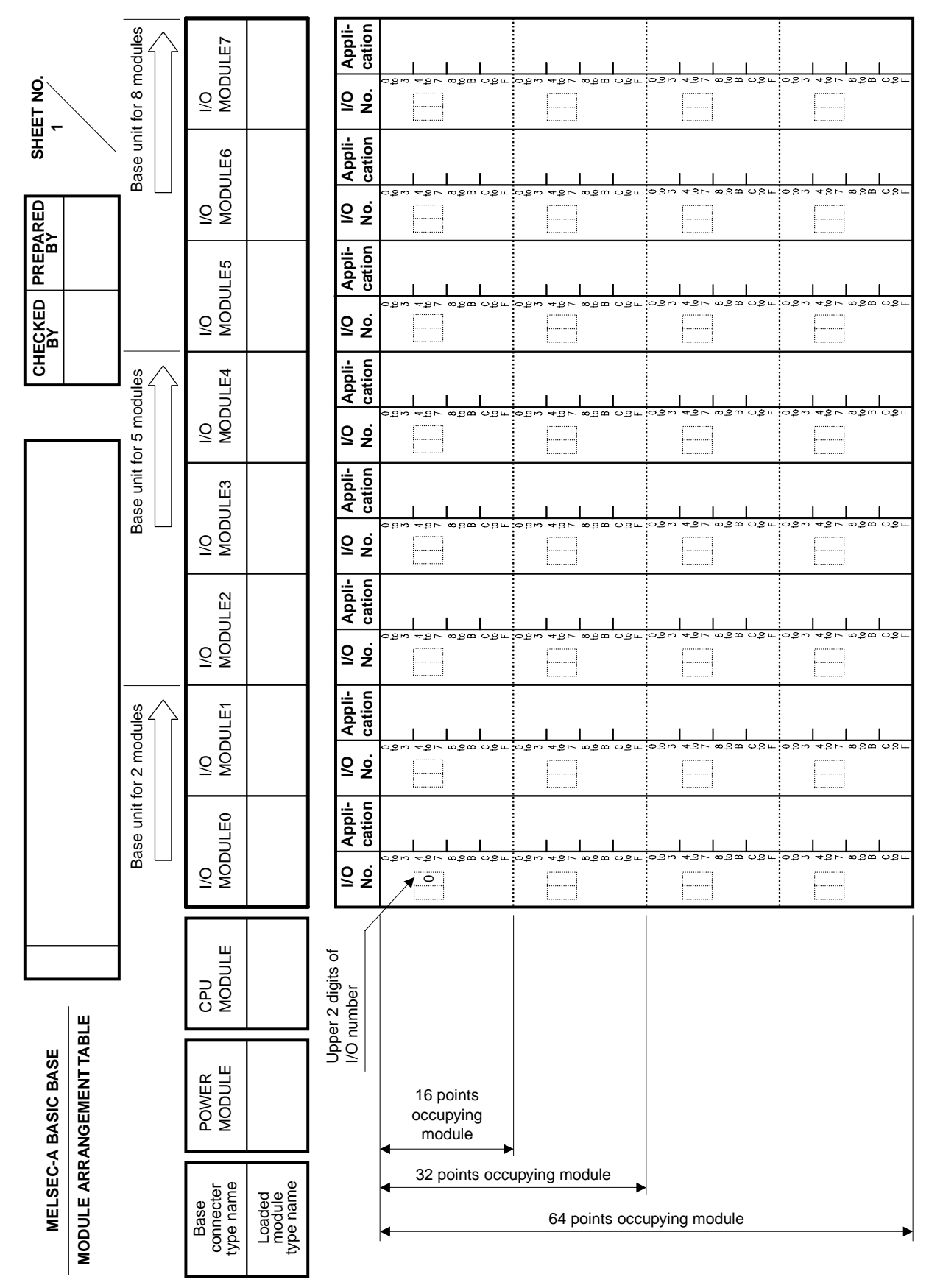

**MELSEC-A**

Sheet format 1-2

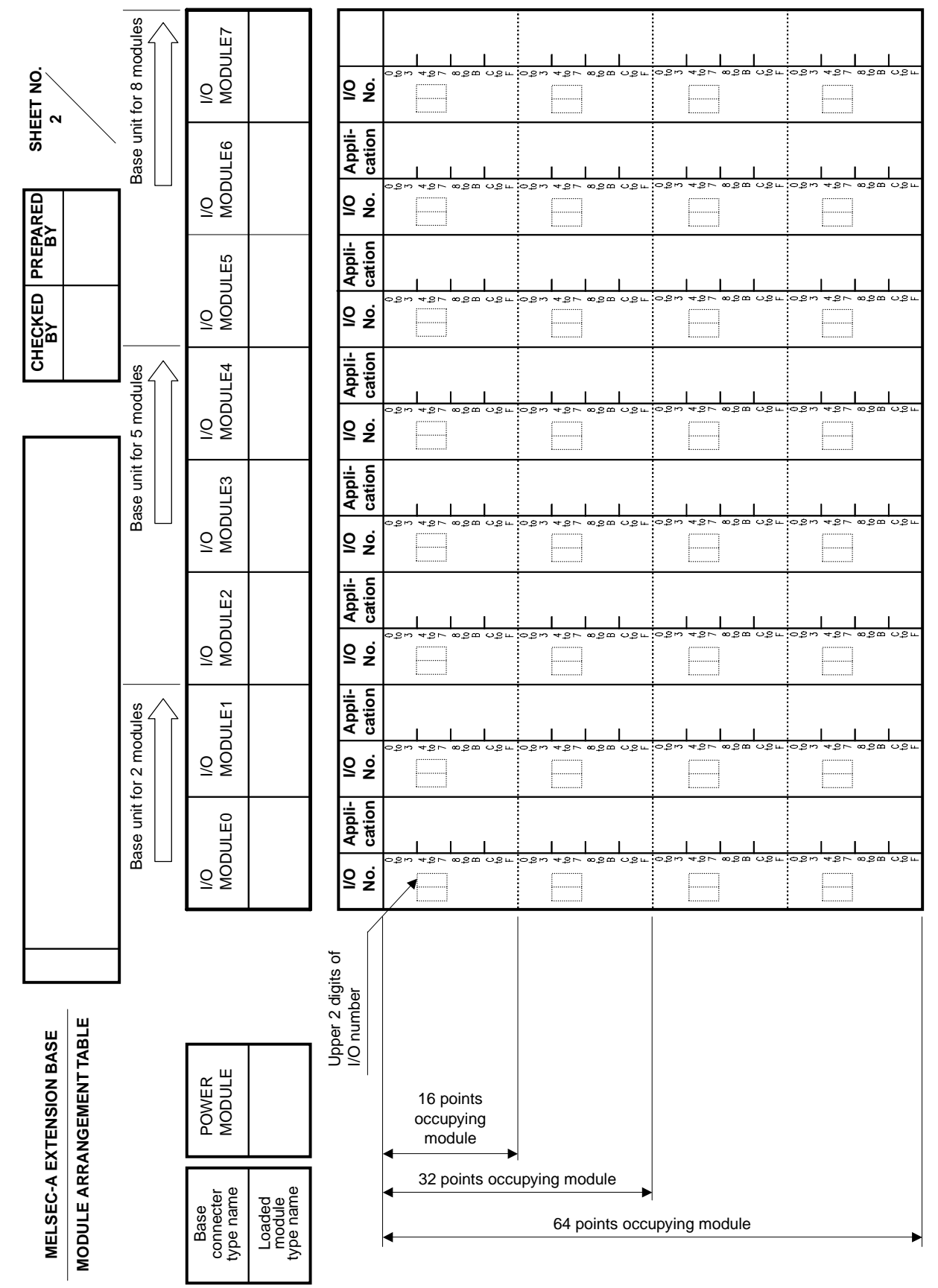

**MELSEC-A**

**MELSEC-A**

Sheet format 1-3

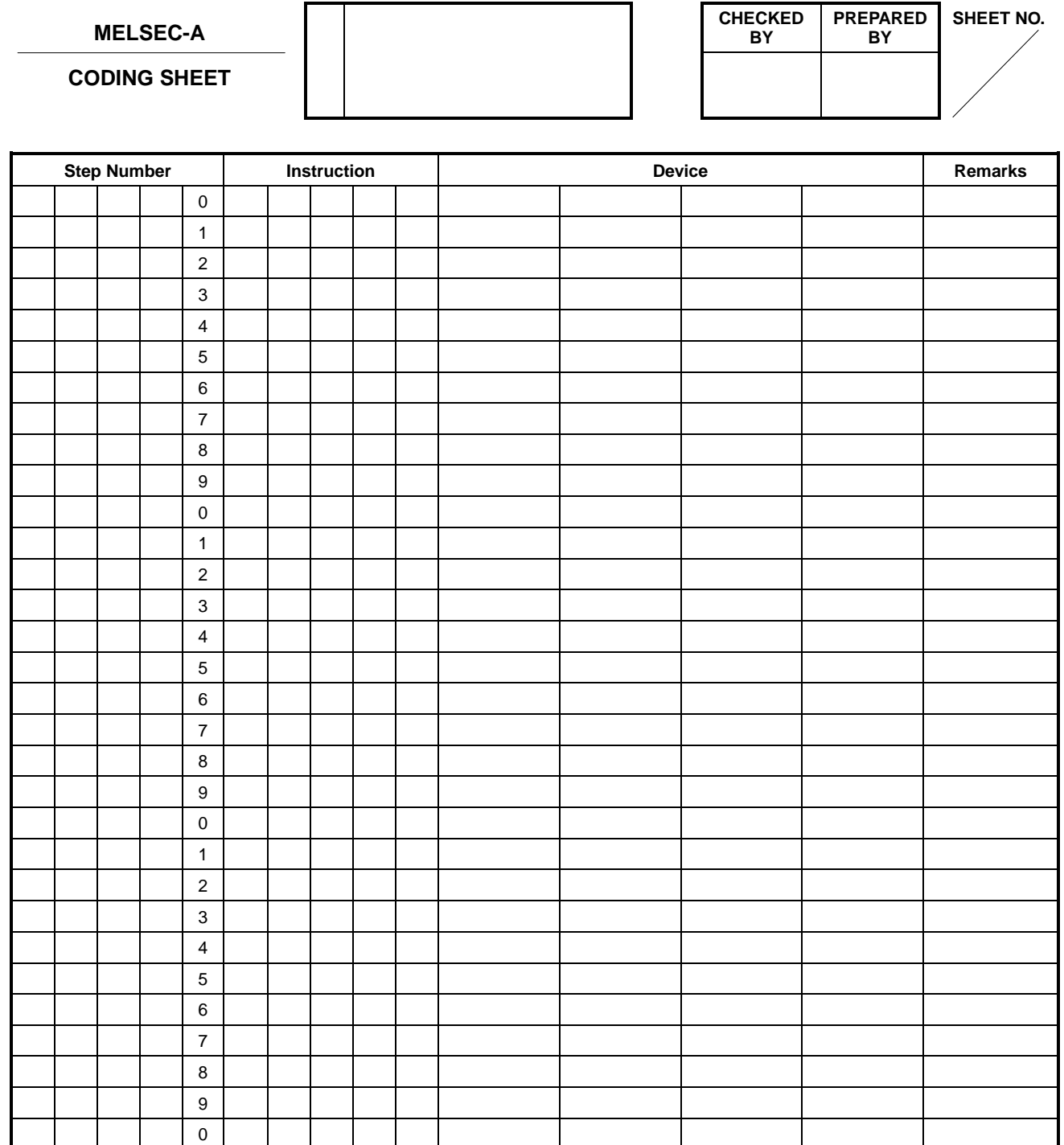

Sheet format 1-4

**MELSEC-A** 

**BIT DEVICE LIST** 

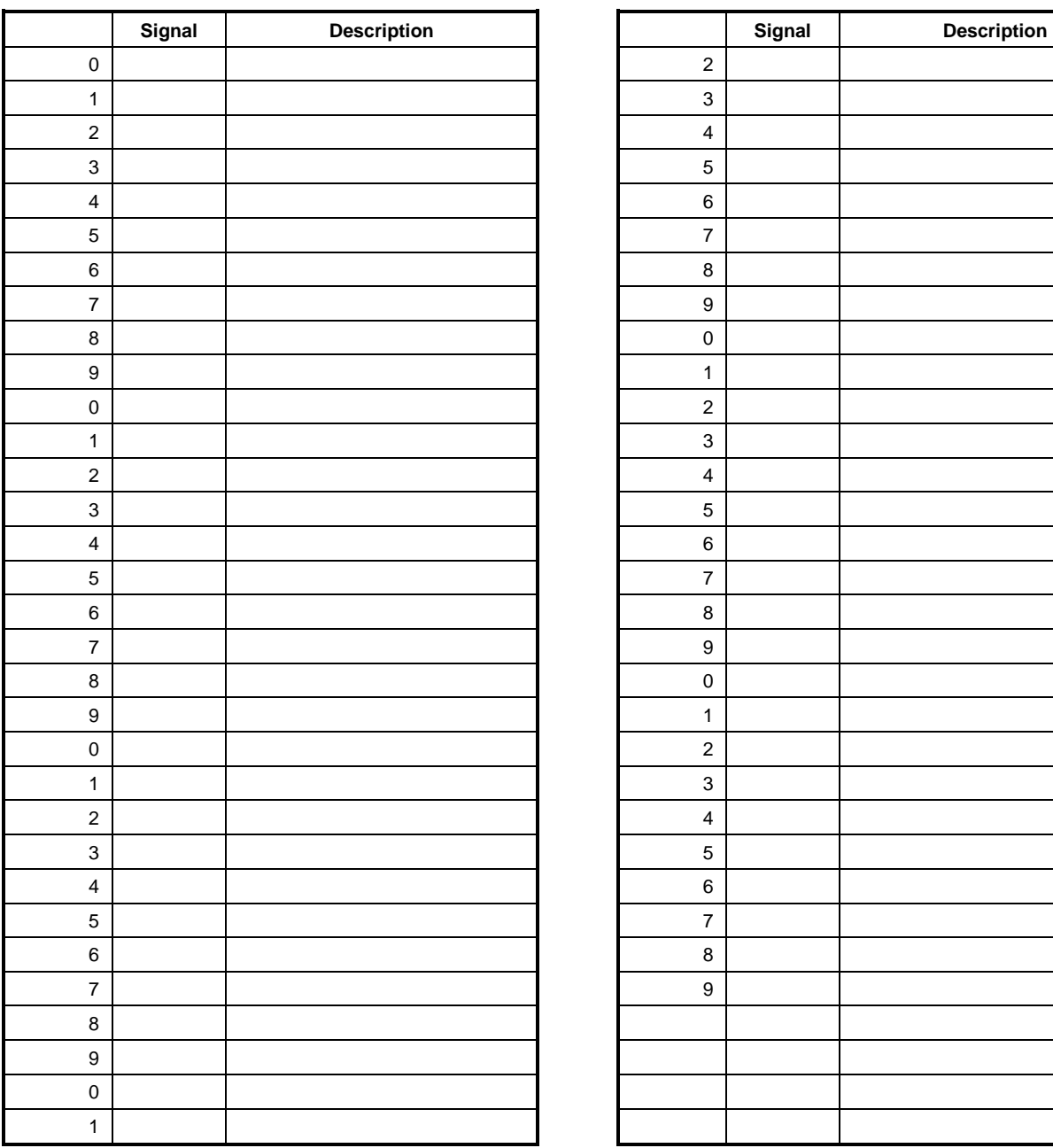

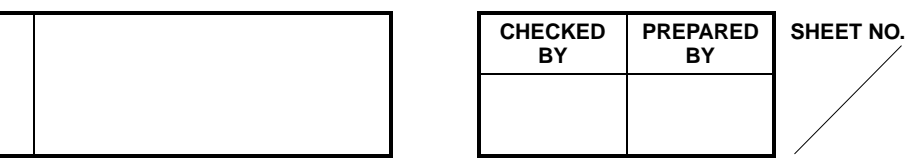

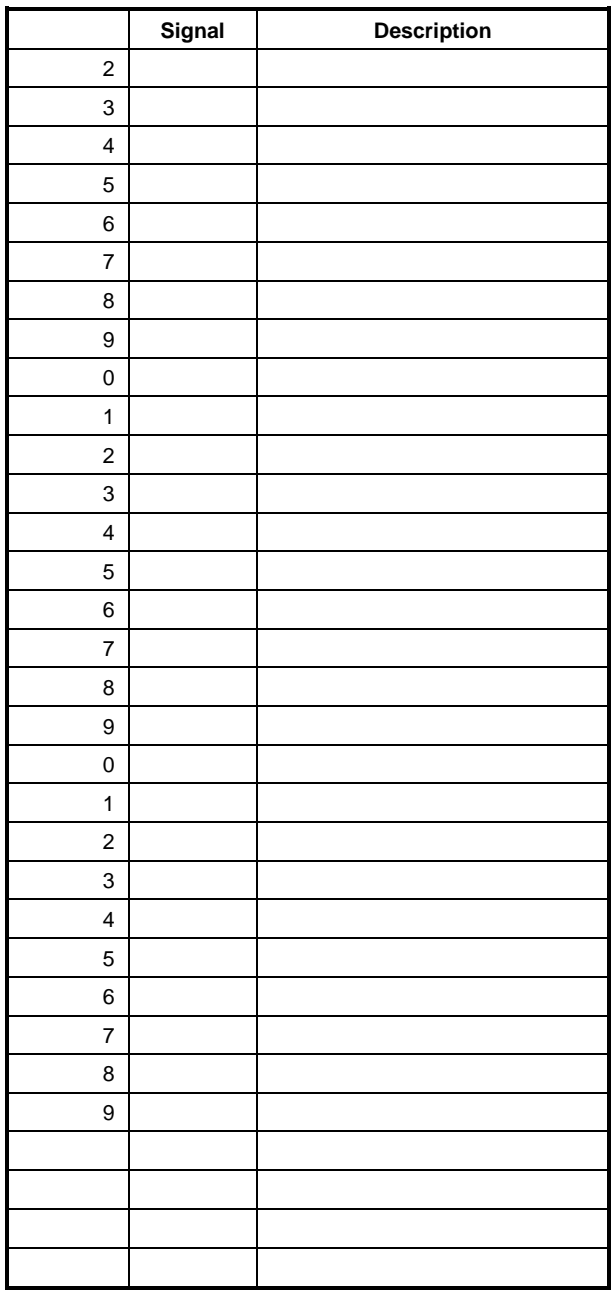

**MELSEC-A**

Sheet format 1-5

**MELSEC-A** 

**WORD DEVICE LIST** 

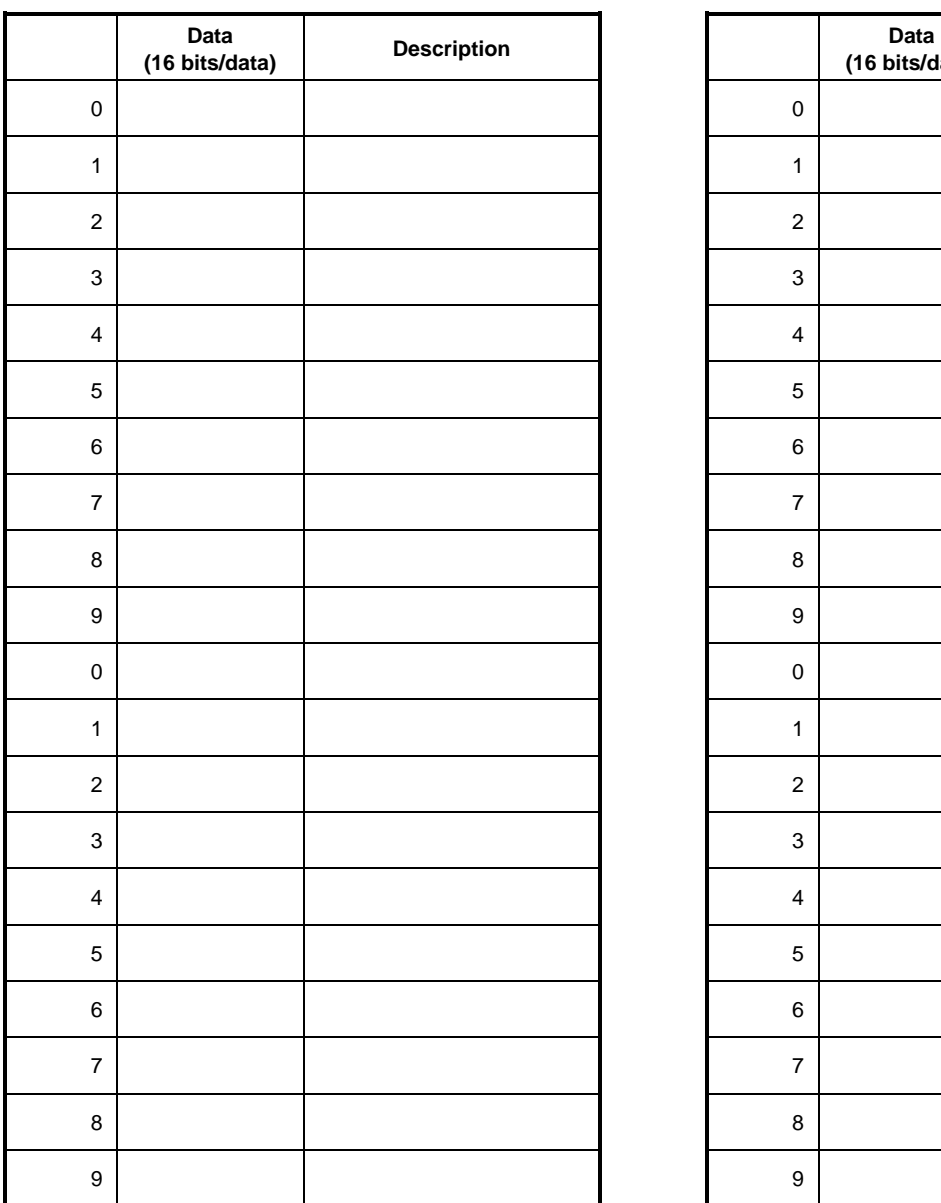

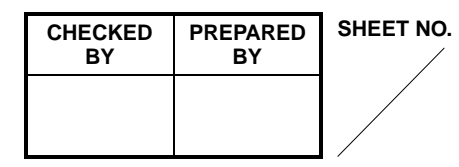

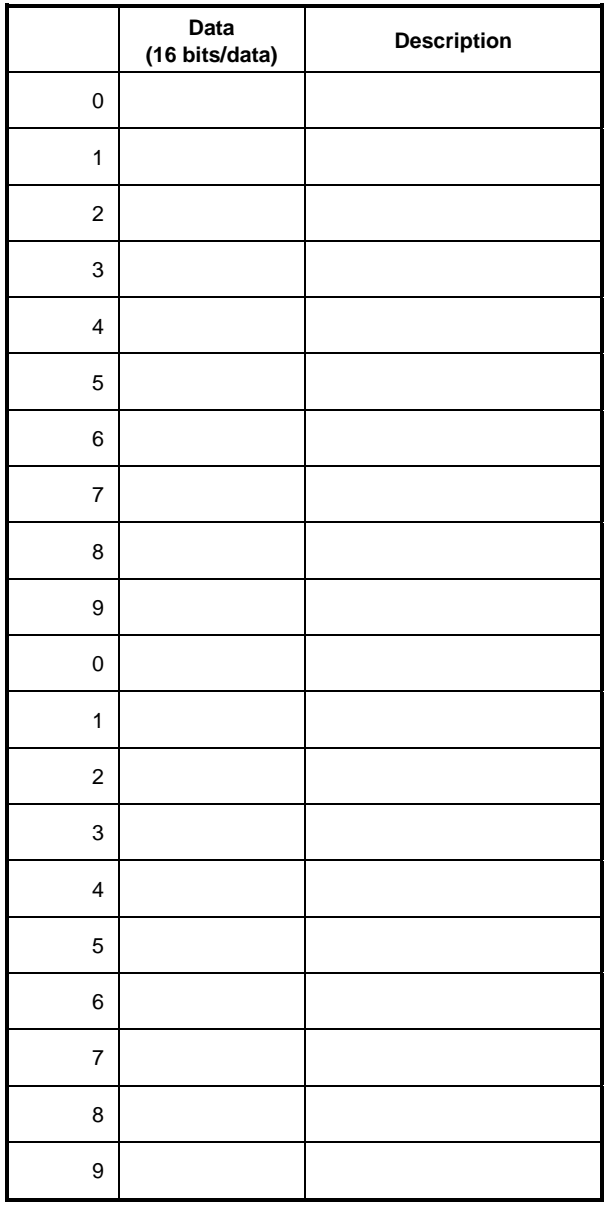

**MELSEC-A**

Sheet format 1-6

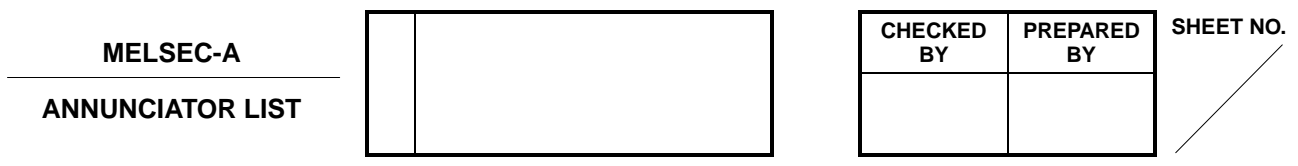

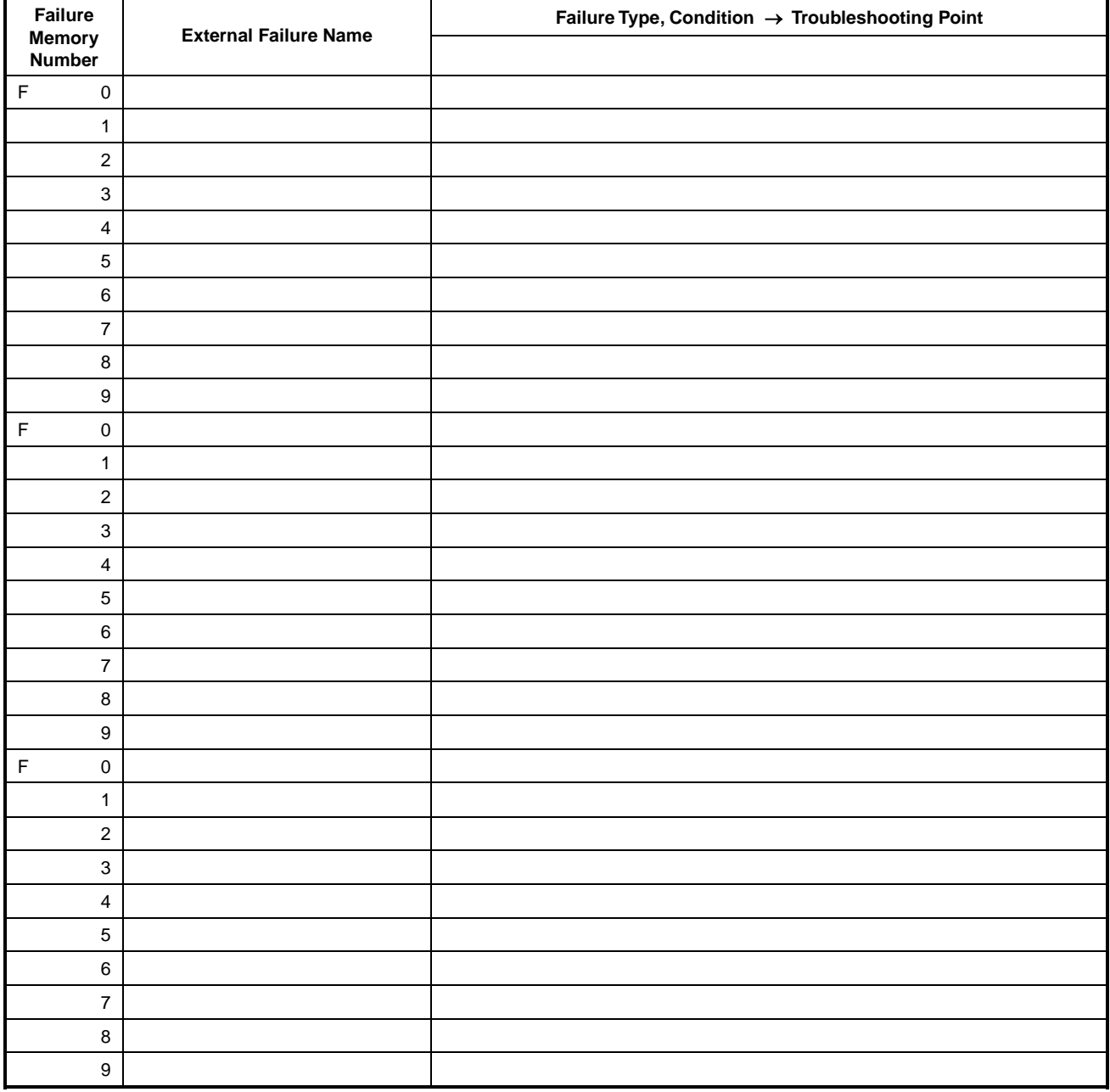

**MELSEC-A**

Sheet format 1-7

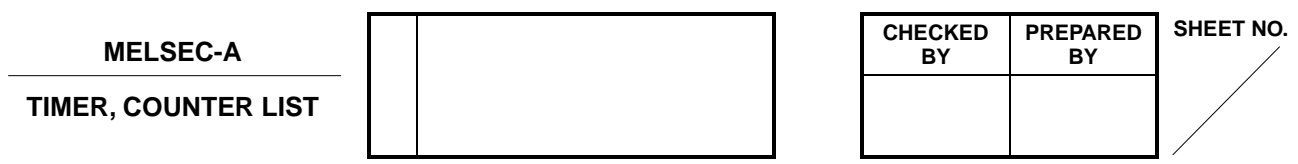

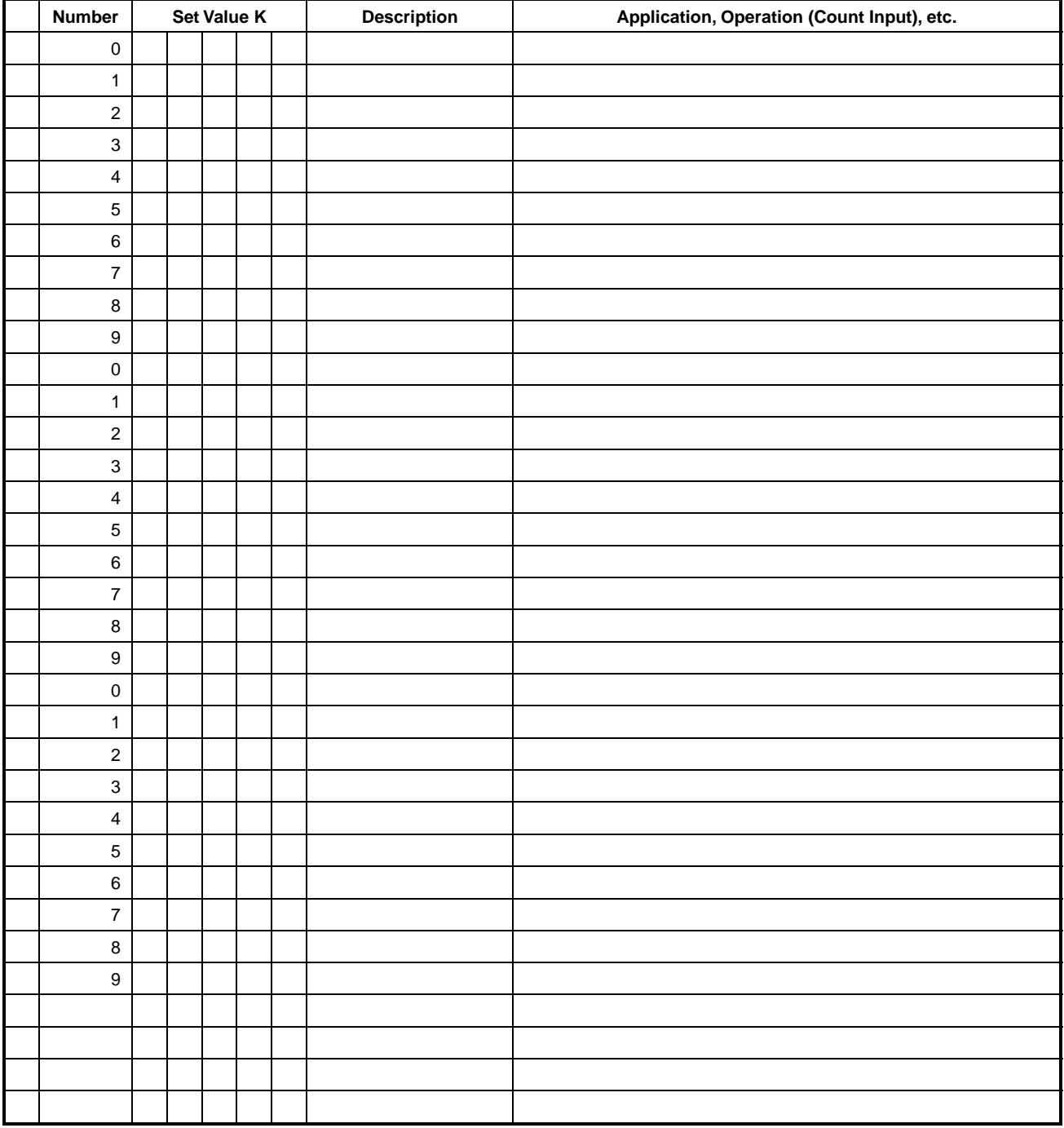
## **MEMO**

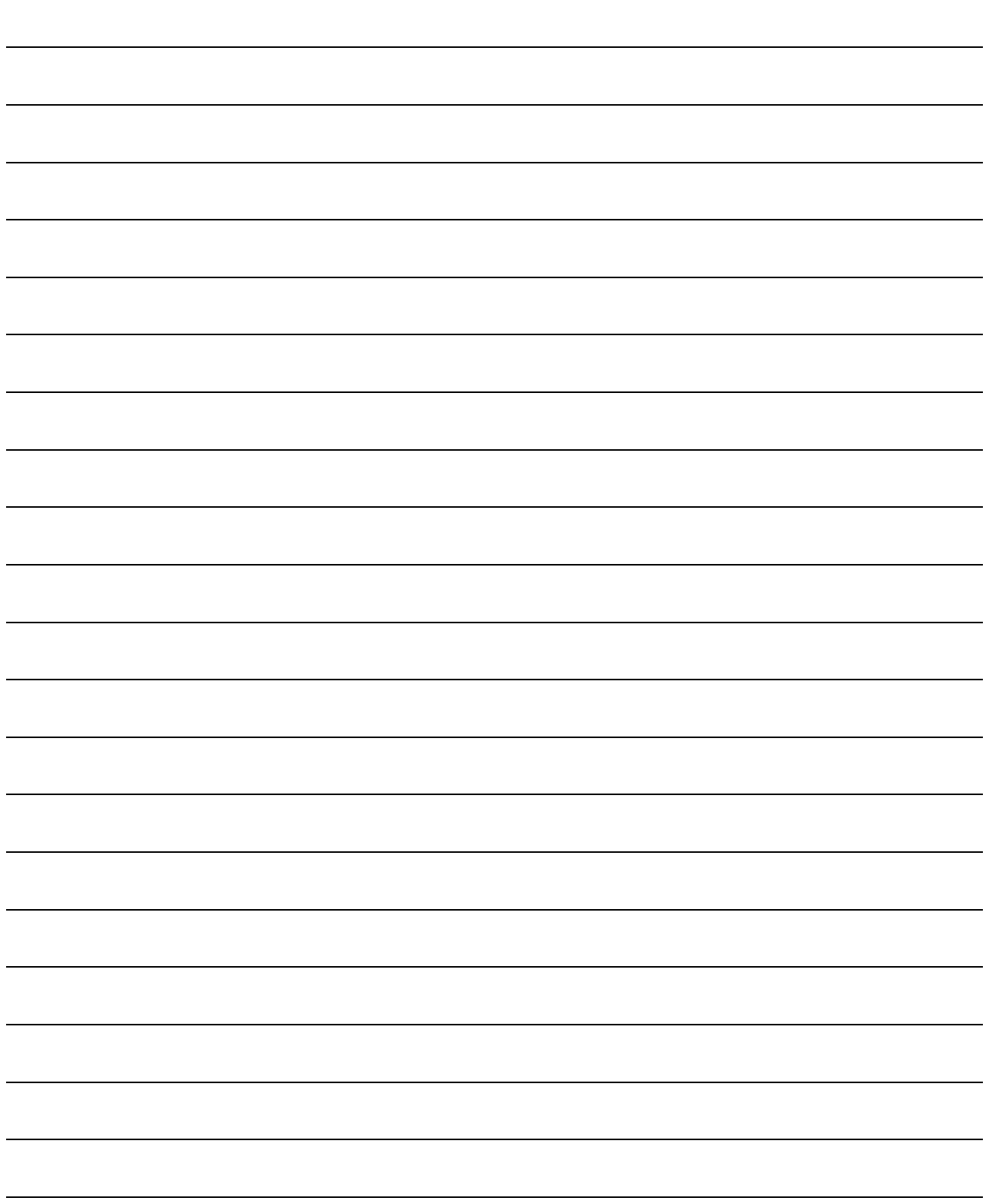

### WARRANTY

Please confirm the following product warranty details before using this product.

#### 1. Gratis Warranty Term and Gratis Warranty Range

If any faults or defects (hereinafter "Failure") found to be the responsibility of Mitsubishi occurs during use of the product within the gratis warranty term, the product shall be repaired at no cost via the sales representative or Mitsubishi Service Company.

However, if repairs are required onsite at domestic or overseas location, expenses to send an engineer will be solely at the customer's discretion. Mitsubishi shall not be held responsible for any re-commissioning, maintenance, or testing onsite that involves replacement of the failed module.

#### [Gratis Warranty Term]

The gratis warranty term of the product shall be for one year after the date of purchase or delivery to a designated place.

Note that after manufacture and shipment from Mitsubishi, the maximum distribution period shall be six (6) months, and the longest gratis warranty term after manufacturing shall be eighteen (18) months. The gratis warranty term of repair parts shall not exceed the gratis warranty term before repairs.

#### [Gratis Warranty Range]

- (1) The range shall be limited to normal use within the usage state, usage methods and usage environment, etc., which follow the conditions and precautions, etc., given in the instruction manual, user's manual and caution labels on the product.
- (2) Even within the gratis warranty term, repairs shall be charged for in the following cases.
	- 1. Failure occurring from inappropriate storage or handling, carelessness or negligence by the user. Failure caused by the user's hardware or software design.
	- 2. Failure caused by unapproved modifications, etc., to the product by the user.
	- 3. When the Mitsubishi product is assembled into a user's device, Failure that could have been avoided if functions or structures, judged as necessary in the legal safety measures the user's device is subject to or as necessary by industry standards, had been provided.
	- 4. Failure that could have been avoided if consumable parts (battery, backlight, fuse, etc.) designated in the instruction manual had been correctly serviced or replaced.
	- 5. Failure caused by external irresistible forces such as fires or abnormal voltages, and Failure caused by force majeure such as earthquakes, lightning, wind and water damage.
	- 6. Failure caused by reasons unpredictable by scientific technology standards at time of shipment from Mitsubishi.
	- 7. Any other failure found not to be the responsibility of Mitsubishi or that admitted not to be so by the user.

#### 2. Onerous repair term after discontinuation of production

- (1) Mitsubishi shall accept onerous product repairs for seven (7) years after production of the product is discontinued. Discontinuation of production shall be notified with Mitsubishi Technical Bulletins, etc.
- (2) Product supply (including repair parts) is not available after production is discontinued.

#### 3. Overseas service

Overseas, repairs shall be accepted by Mitsubishi's local overseas FA Center. Note that the repair conditions at each FA Center may differ.

#### 4. Exclusion of loss in opportunity and secondary loss from warranty liability

Regardless of the gratis warranty term, Mitsubishi shall not be liable for compensation of damages caused by any cause found not to be the responsibility of Mitsubishi, loss in opportunity, lost profits incurred to the user by Failures of Mitsubishi products, special damages and secondary damages whether foreseeable or not , compensation for accidents, and compensation for damages to products other than Mitsubishi products, replacement by the user, maintenance of on-site equipment, start-up test run and other tasks.

#### 5. Changes in product specifications

The specifications given in the catalogs, manuals or technical documents are subject to change without prior notice.

# Type ACPU/QCPU-A (A Mode)

## **Programming Manual (Common Instructions)**

ACPU-COMMON-P-E **MODEL** 

**MODEL** 

CODE

13J741

IB(NA)-66250-J(1103)MEE

### **A MITSUBISHI ELECTRIC CORPORATION**

HEAD OFFICE : TOKYO BUILDING, 2-7-3 MARUNOUCHI, CHIYODA-KU, TOKYO 100-8310, JAPAN NAGOYA WORKS: 1-14, YADA MINAMI 5-CHOME, HIGASHI-KU, NAGOYA , JAPAN

> When exported from Japan, this manual does not require application to the Ministry of Economy, Trade and Industry for service transaction permission.